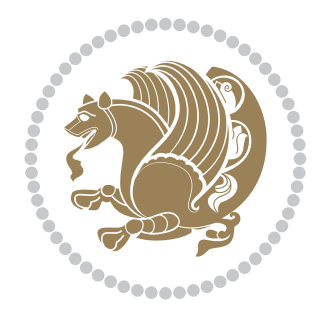

## The bidi *Package*

Source documentation for version 32.5

*to my Master, Ferdowsi The Great*

If you want to report any bugs or typos and corrections in the documentation, or ask for any new features, or suggest any improvements, or ask any questions about the package, then please do not send any direct email to me; I will not answer any direct email. Instead please use the issue tracker:

<https://github.com/tex-xet/bidi/issues>

In doing so, please always explain your issue well enough, always include a minimal working example showing the issue, and always choose the appropriate label for your query (i.e. if you are reporting any bugs, choose 'Bug' label).

Copyright (c) 2007–2018 Vafa Khalighi

Permission is granted to distribute and/or modify *both the documentation and the code* under the conditions of the ETEX Project Public License, either version 1.3c of this license or (at your option) any later version.

# The bidi *Package*

### Bidirectional type<br>setting in plain TEX and  $\operatorname{\mathbb{M}ES}\nolimits,$ using XeTEX engine

Source documentation for version 32.5

Vafa Khalighi <persian-tex@tug.org>

January 27, 2018

#### **Contents**

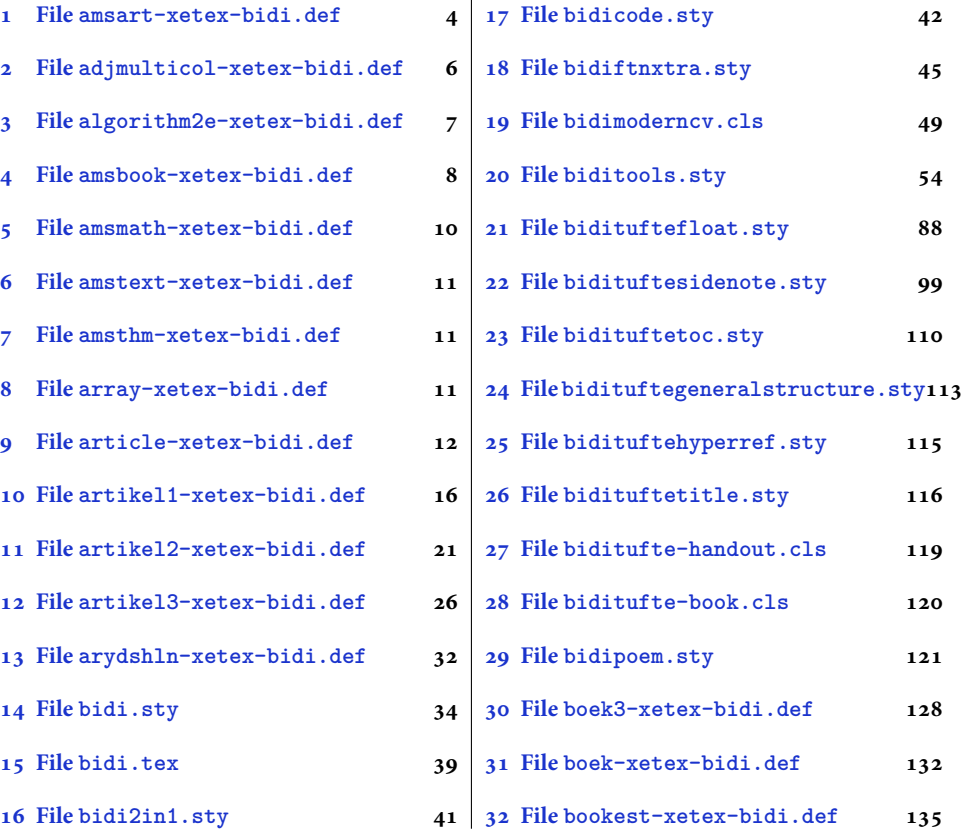

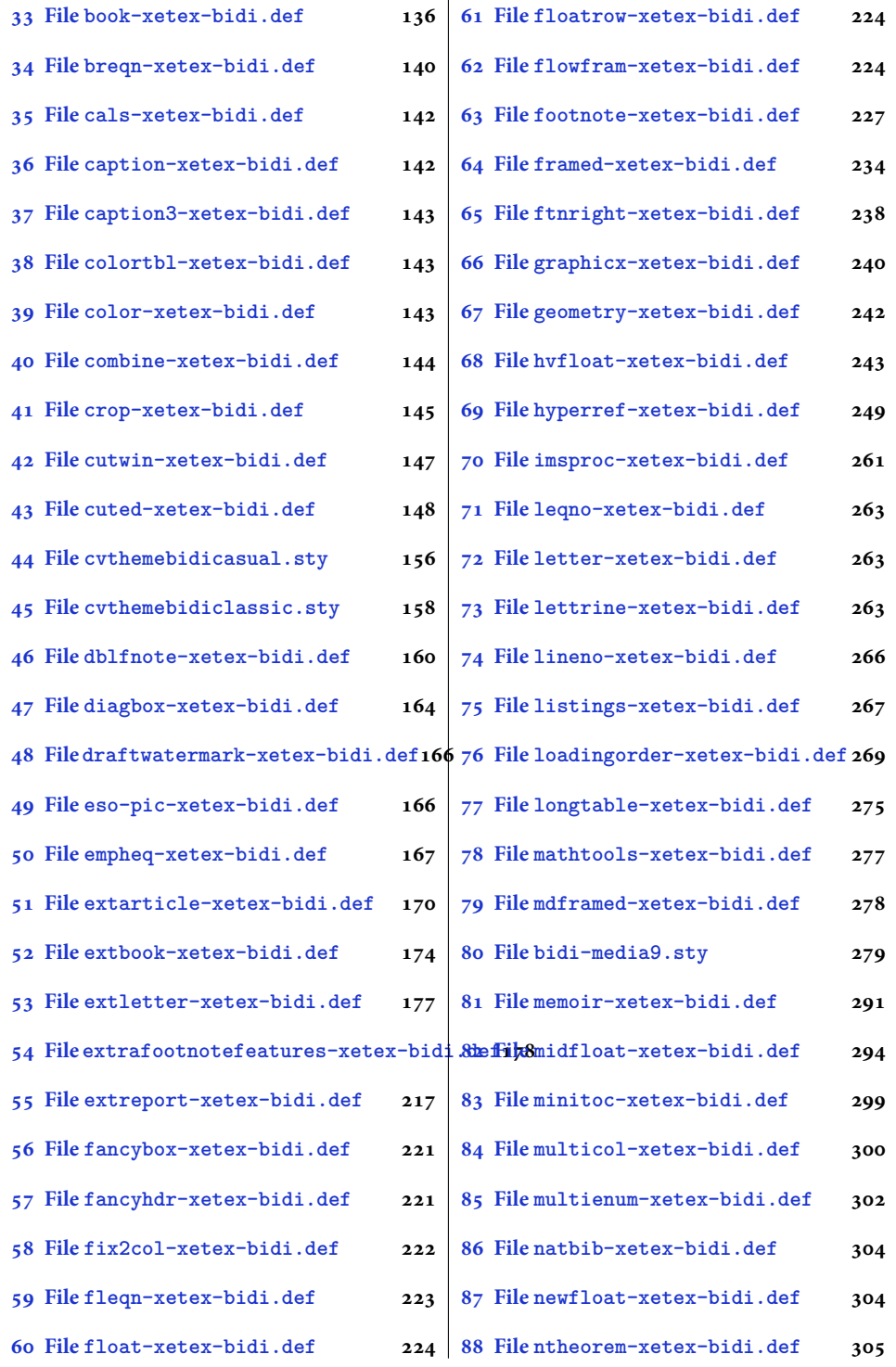

2

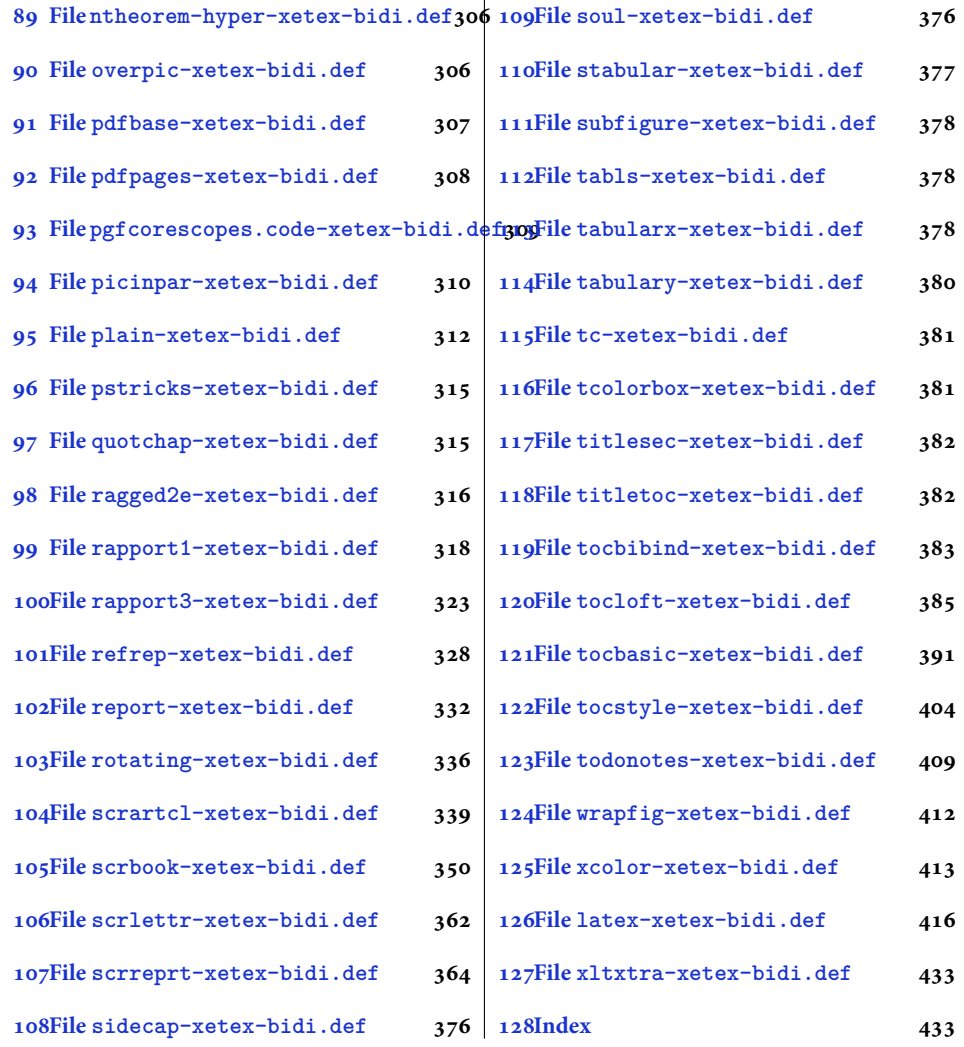

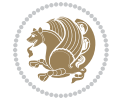

#### <span id="page-4-0"></span>**1 File amsart-xetex-bidi.def**

```
1 \ProvidesFile{amsart-xetex-bidi.def}[2017/08/09 v1.1 bidi adaptations for amsart class for Xe'
2 \def\@tocline#1#2#3#4#5#6#7{\relax
3 \ifnum #1>\c@tocdepth % then omit
   \else
     \par \addpenalty\@secpenalty\addvspace{#2}%
6 \begingroup \hyphenpenalty\@M
     7 \@ifempty{#4}{%
8 \@tempdima\csname r@tocindent\number#1\endcsname\relax
9 }{%
10 \@tempdima#4\relax
_{11} }%
12 \parindent\z@ \if@RTL\rightskip\else\leftskip\fi#3\relax \advance\if@RTL\rightskip\else\le
13 \if@RTL\leftskip\else\rightskip\fi\@pnumwidth plus4em \parfillskip-\@pnumwidth
14 #5\leavevmode\hskip-\@tempdima #6\nobreak\relax
15 \hfil\hbox to\@pnumwidth{\@tocpagenum{#7}}\par
16 \nobreak
17 \endgroup
18 \fi}
19 \renewcommand\thesubsection {\thesection\@SepMark\arabic{subsection}}
20 \renewcommand\thesubsubsection {\thesubsection \@SepMark\arabic{subsubsection}}
21 \renewcommand\theparagraph {\thesubsubsection\@SepMark\arabic{paragraph}}
22 \renewcommand\thesubparagraph {\theparagraph\@SepMark\arabic{subparagraph}}
23 \def\part{\@startsection{part}{0}%
24 \z@{\linespacing\@plus\linespacing}{.5\linespacing}%
25 {\normalfont\bfseries\if@RTL\raggedleft\else\raggedright\fi}}
26 \def\right@footnoterule{%
27 \ \ker^{-.4\pi}28 \hbox to \columnwidth{\hskip \dimexpr\columnwidth-5pc\relax \hrulefill }
29 \kern11\p@\kern-\footnotesep}
30 \def\left@footnoterule{\kern-.4\p@
31 \hrule\@width 5pc\kern11\p@\kern-\footnotesep}
32
33
34 \long\def\@footnotetext#1{%
35 \insert\footins{%
36 \if@RTL@footnote\@RTLtrue\else\@RTLfalse\fi%
37 \reset@font%
38 \bidi@@footnotetext@font% \normalfont\footnotesize
39 \interlinepenalty\interfootnotelinepenalty
40 \splittopskip\footnotesep \splitmaxdepth \dp\strutbox
41 \floatingpenalty\@MM \hsize\columnwidth
42 \@parboxrestore \parindent\normalparindent \sloppy
43 \protected@edef\@currentlabel{%
44 \csname p@footnote\endcsname\@thefnmark}%
45 \@makefntext{%
46 \rule\z@\footnotesep\ignorespaces#1\unskip\strut\par}}}
47
```

```
48 \long\def\@RTLfootnotetext#1{%
```
File amsart-xetex-bidi.def 4

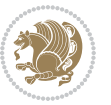

```
49 \insert\footins{%
50 \@RTLtrue%
51 \reset@font%
52 \bidi@@RTLfootnotetext@font% \normalfont\footnotesize
53 \interlinepenalty\interfootnotelinepenalty
54 \splittopskip\footnotesep \splitmaxdepth \dp\strutbox
55 \floatingpenalty\@MM \hsize\columnwidth
56 \@parboxrestore \parindent\normalparindent \sloppy
57 \protected@edef\@currentlabel{%
58 \csname p@footnote\endcsname\@thefnmark}%
59 \@makefntext{%
60 \rule\z@\footnotesep\ignorespaces#1\unskip\strut\par}}}
61
62
63
64 \long\def\@LTRfootnotetext#1{%
65 \insert\footins{%
66 \@RTLfalse%
67 \reset@font%
68 \bidi@@LTRfootnotetext@font% \normalfont\footnotesize
69 \interlinepenalty\interfootnotelinepenalty
70 \splittopskip\footnotesep \splitmaxdepth \dp\strutbox
71 \floatingpenalty\@MM \hsize\columnwidth
72 \@parboxrestore \parindent\normalparindent \sloppy
73 \protected@edef\@currentlabel{%
74 \csname p@footnote\endcsname\@thefnmark}%
75 \@makefntext{%
76 \rule\z@\footnotesep\ignorespaces#1\unskip\strut\par}}}
77
78
79 \footdir@temp\footdir@ORG@bidi@amsart@footnotetext\@footnotetext{\bidi@footdir@footnote}%
80 \footdir@temp\footdir@ORG@bidi@amsart@RTLfootnotetext\@RTLfootnotetext{R}%
81 \footdir@temp\footdir@ORG@bidi@amsart@LTRfootnotetext\@LTRfootnotetext{L}%
82
83 \renewenvironment{thebibliography}[1]{%
84 \@bibtitlestyle
85 \normalfont\bibliofont\labelsep .5em\relax
86 \renewcommand\theenumiv{\arabic{enumiv}}\let\p@enumiv\@empty
87 \if@RTL\if@LTRbibitems\@RTLfalse\else\fi\else\if@RTLbibitems\@RTLtrue\else\fi\fi
88 \bidi@@thebibliography@font@hook%
89 \list{\@biblabel{\theenumiv}}{\settowidth\labelwidth{\@biblabel{#1}}%
90 \leftmargin\labelwidth \advance\leftmargin\labelsep
91 \usecounter{enumiv}}%
92 \sloppy \clubpenalty\@M \widowpenalty\clubpenalty
93 \sfcode \. = \@m
94 }{%
95 \def\@noitemerr{\@latex@warning{Empty `thebibliography' environment}}%
96 \endlist
97 }
98 \def\theindex{\@restonecoltrue\if@twocolumn\@restonecolfalse\fi
```
File amsart-xetex-bidi.def 5

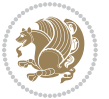

```
99 \columnseprule\z@ \columnsep 35\p@
100 \@indextitlestyle
101 \thispagestyle{plain}%
102 \let\item\@idxitem
103 \parindent\z@ \parskip\z@\@plus.3\p@\relax
104 \if@RTL\raggedleft\else\raggedright\fi
105 \hyphenpenalty\@M
106 \footnotesize}
107 \def\@idxitem{\par\hangindent \if@RTL-\fi2em}
108 \def\subitem{\par\hangindent \if@RTL-\fi2em\hspace*{1em}}
109 \def\subsubitem{\par\hangindent \if@RTL-\fi3em\hspace*{2em}}
110 \def\maketitle{\par
111 \@topnum\z@ % this prevents figures from falling at the top of page 1
112 \@setcopyright
113 \thispagestyle{firstpage}% this sets first page specifications
114 \uppercasenonmath\shorttitle
115 \ifx\@empty\shortauthors \let\shortauthors\shorttitle
116 \else \andify\shortauthors
_{117} \fi
118 \@maketitle@hook
119 \begingroup
120 \@maketitle
121 \toks@\@xp{\shortauthors}\@temptokena\@xp{\shorttitle}%
122 \toks4{\def\\{ \ignorespaces}}% defend against questionable usage
123 \edef\@tempa{%
124 \@nx\markboth{\the\toks4
125 \@nx\MakeUppercase{\the\toks@}}{\the\@temptokena}}%
126 \@tempa
127 \endgroup
```

```
128 \c@footnote\z@
```

```
129 \@cleartopmattertags
```

```
130 }
```
#### <span id="page-6-0"></span>**2 File adjmulticol-xetex-bidi.def**

```
131 \ProvidesFile{adjmulticol-xetex-bidi.def}[2015/04/25 v0.1 bidi adaptations for adjmulticol pac
132 \def\adjmulticols#1#2#3{\col@number#1\relax
```

```
133 \def\@tempa{#2}%
```

```
134 \ifx\@tempa\@empty\adjmc@inner\z@\else\adjmc@inner#2\fi
```

```
135 \def\@tempa{#3}%
```

```
136 \ifx\@tempa\@empty\adjmc@outer\z@\else\adjmc@outer#3\fi
```

```
137 \ifnum\col@number<\@ne
```

```
138 \PackageWarning{adjmulticol}%
```

```
139 {Using `\number\col@number'
```

```
140 columns doesn't seem a good idea.<sup>^^</sup>J
```

```
141 I therefore use one columns instead}%
```

```
142 \col@number\@ne\fi
```

```
143 \ifnum\col@number>10
```

```
144 \PackageError{adjmulticol}%
```

```
145 {Too many columns}%
```
File adjmulticol-xetex-bidi.def 6

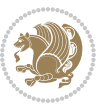

```
146 {Current implementation doesn't
147 support more than 10 columns.%
148 \MessageBreak
149 I therefore use 10 columns instead}%
150 \col@number10 \fi
151 \ifx\@footnotetext\mult@footnotetext\else
152 \let\orig@footnotetext\@footnotetext
153 \let\@footnotetext\mult@footnotetext
154 \fi
155 \ifx\@LTRfootnotetext\mult@LTRfootnotetext\else
156 \let\orig@LTRfootnotetext\@LTRfootnotetext
157 \let\@LTRfootnotetext\mult@LTRfootnotetext
158 \fi
159 \ifx\@RTLfootnotetext\mult@RTLfootnotetext\else
160 \let\orig@RTLfootnotetext\@RTLfootnotetext
161 \let\@RTLfootnotetext\mult@RTLfootnotetext
162 \fi
163 \@ifnextchar[\adjmult@cols{\adjmult@cols[]}}
164 \let\adjmc@page@sofar@orig=\page@sofar
```
#### <span id="page-7-0"></span>**3 File algorithm2e-xetex-bidi.def**

```
165 \ProvidesFile{algorithm2e-xetex-bidi.def}[2015/02/01 v0.1 bidi adaptations for algorithm2e pack
166 \expandafter\ifx\csname algocf@within\endcsname\relax% if \algocf@within doesn't exist
167 \text{ } \text{else}%
168 \renewcommand\thealgocf{\csname the\algocf@within\endcsname\@SepMark\@arabic\c@algocf}%
169 \fi%
170
171 \def\@algocf@pre@boxed{\noindent\begin{bidi@lrbox}{\algocf@algoframe}}
172 \def\@algocf@post@boxed{\end{bidi@lrbox}\framebox[\hsize]{\box\algocf@algoframe}\par}%
_{173} \def\@aIgocf@pre@boxrule{\nnoindent\begin{bin}bidif0n}{\algocf@algoframe}}\right)174 \def\@algocf@post@boxruled{\end{bidi@lrbox}\framebox[\hsize]{\box\algocf@algoframe}\par}%
175 \renewcommand{\@algocf@start}{%
176 \@algoskip%
177 \begin{bidi@lrbox}{\algocf@algobox}%
178 \setlength{\algowidth}{\hsize}%
179 \vbox\bgroup% save all the algo in a box
180 \hbox to\algowidth\bgroup\hbox to \algomargin{\hfill}\vtop\bgroup%
181 \ifthenelse{\boolean{algocf@slide}}{\parskip 0.5ex\color{black}}{}%
182 % initialization
183 \addtolength{\hsize}{-1.5\algomargin}%
184 \ \ \let\@math>mathsemicolon='\\def\\; {\ifmmode}\@math>mathsemicolon\else\@math>endalogon\\fil`185 \raggedright\AlFnt{}%
186 \ifthenelse{\boolean{algocf@slide}}{\IncMargin{\skipalgocfslide}}{}%
187 \@algoinsideskip%
188 % \let\@emathdisplay=\]\def\]{\algocf@endline\@emathdisplay\nl}%
189 }%
```

```
190 \renewcommand{\@algocf@finish}{%
```

```
191 \@algoinsideskip%
```

```
192 \egroup%end of vtop which contain all the text
```
File algorithm2e-xetex-bidi.def 7

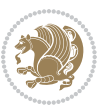

```
193 \hfill\egroup%end of hbox wich contains [margin][vtop]
194 \ifthenelse{\boolean{algocf@slide}}{\DecMargin{\skipalgocfslide}}{}%
195 \frac{\%}{\ }196 \egroup%end of main vbox
197 \end{bidi@lrbox}%
198 \algocf@makethealgo% print the algo
199 \@algoskip%
200 % restore dimension and macros
201 \setlength{\hsize}{\algowidth}%
202 \lineskip\normallineskip\setlength{\skiptotal}{\@defaultskiptotal}%
203 \let\;=\@mathsemicolon%
204 \let\]=\@emathdisplay%
```

```
205 }%
```
#### <span id="page-8-0"></span>**4 File amsbook-xetex-bidi.def**

```
206 \ProvidesFile{amsbook-xetex-bidi.def}[2017/08/09 v1.2 bidi adaptations for amsbook class for \overline{X}207 \def\@tocline#1#2#3#4#5#6#7{\relax
```

```
208 \ifnum #1>\c@tocdepth % then omit
209 \else
210 \par \addpenalty\@secpenalty\addvspace{#2}%
211 \begingroup \hyphenpenalty\@M
212 \@ifempty{#4}{%
213 \@tempdima\csname r@tocindent\number#1\endcsname\relax
214 }{%
215 \@tempdima#4\relax
216 }%
217 \parindent\z@ \if@RTL\rightskip\else\leftskip\fi#3\relax \advance\if@RTL\rightskip\else\le
218 \if@RTL\leftskip\else\rightskip\fi\@pnumwidth plus4em \parfillskip-\@pnumwidth
219 #5\leavevmode\hskip-\@tempdima #6\nobreak\relax
220 \hfil\hbox to\@pnumwidth{\@tocpagenum{#7}}\par
221 \nobreak
222 \endgroup
223 \{f_i\}224 \renewcommand\thesubsection {\thesection\@SepMark\arabic{subsection}}
_{225} \renewcommand\thesubsubsection {\thesubsection \@SepMark\arabic{subsubsection}}
226 \renewcommand\theparagraph {\thesubsubsection\@SepMark\arabic{paragraph}}
227 \renewcommand\thesubparagraph {\theparagraph\@SepMark\arabic{subparagraph}}
228 \def\theindex{\@restonecoltrue\if@twocolumn\@restonecolfalse\fi
229 \columnseprule\z@ \columnsep 35\p@
230 \@indextitlestyle
231 \thispagestyle{plain}%
232 \let\item\@idxitem
233 \parindent\z@ \parskip\z@\@plus.3\p@\relax
234 \if@RTL\raggedleft\else\raggedright\fi
235 \hyphenpenalty\@M
236 \footnotesize}
237 \def\@idxitem{\par\hangindent \if@RTL-\fi2em}
238 \def\subitem{\par\hangindent \if@RTL-\fi2em\hspace*{1em}}
239 \def\subsubitem{\par\hangindent \if@RTL-\fi3em\hspace*{2em}}
```
File amsbook-xetex-bidi.def 8

```
241 \kern-.4\p@
242 \hbox to \columnwidth{\hskip \dimexpr\columnwidth-5pc\relax \hrulefill }
243 \kern11\p@\kern-\footnotesep}
244 \def\left@footnoterule{\kern-.4\p@
245 \hrule\@width 5pc\kern11\p@\kern-\footnotesep}
246
247 \long\def\@footnotetext#1{%
248 \insert\footins{%
249 \if@RTL@footnote\@RTLtrue\else\@RTLfalse\fi%
250 \reset@font%
251 \bidi@@footnotetext@font% \normalfont\footnotesize
252 \interlinepenalty\interfootnotelinepenalty
\verb|253| \verb|253| \verb|253| \verb|253| \verb|253| \verb|253| \verb|253| \verb|253| \verb|253| \verb|253| \verb|253| \verb|253| \verb|253| \verb|253| \verb|253| \verb|253| \verb|253| \verb|253| \verb|253| \verb|253| \verb|253| \verb|253| \verb|253| \verb|253| \verb|253| \verb|253| \verb|253| \verb|253| \verb|253| \verb|253| \verb|253| \verb|254 \floatingpenalty\@MM \hsize\columnwidth
255 \@parboxrestore \parindent\normalparindent \sloppy
256 \protected@edef\@currentlabel{%
257 \csname p@footnote\endcsname\@thefnmark}%
258 \@makefntext{%
259 \rule\z@\footnotesep\ignorespaces#1\unskip\strut\par}}}
260
261 \long\def\@RTLfootnotetext#1{%
262 \insert\footins{%
263 \@RTLtrue%
264 \reset@font%
265 \bidi@@RTLfootnotetext@font% \normalfont\footnotesize
266 \interlinepenalty\interfootnotelinepenalty
267 \splittopskip\footnotesep \splitmaxdepth \dp\strutbox
268 \floatingpenalty\@MM \hsize\columnwidth
269 \@parboxrestore \parindent\normalparindent \sloppy
270 \protected@edef\@currentlabel{%
271 \csname p@footnote\endcsname\@thefnmark}%
272 \@makefntext{%
273 \rule\z@\footnotesep\ignorespaces#1\unskip\strut\par}}}
274
275
276 \long\def\@LTRfootnotetext#1{%
277 \insert\footins{%
278 \@RTLfalse%
279 \reset@font%
280 \bidi@@LTRfootnotetext@font% \normalfont\footnotesize
281 \interlinepenalty\interfootnotelinepenalty
282 \splittopskip\footnotesep \splitmaxdepth \dp\strutbox
283 \floatingpenalty\@MM \hsize\columnwidth
284 \@parboxrestore \parindent\normalparindent \sloppy
285 \protected@edef\@currentlabel{%
286 \csname p@footnote\endcsname\@thefnmark}%
287 \@makefntext{%
288 \rule\z@\footnotesep\ignorespaces#1\unskip\strut\par}}}
```
\def\right@footnoterule{%

```
289
```
File amsbook-xetex-bidi.def 9

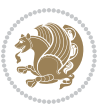

```
291
292 \footdir@temp\footdir@ORG@bidi@amsbook@footnotetext\@footnotetext{\bidi@footdir@footnote}%
293 \footdir@temp\footdir@ORG@bidi@amsbook@RTLfootnotetext\@RTLfootnotetext{R}%
294 \footdir@temp\footdir@ORG@bidi@amsbook@LTRfootnotetext\@LTRfootnotetext{L}%
295
296 \renewenvironment{thebibliography}[1]{%
297 \@bibtitlestyle
298 \normalfont\bibliofont\labelsep .5em\relax
299 \renewcommand\theenumiv{\arabic{enumiv}}\let\p@enumiv\@empty
300 \if@RTL\if@LTRbibitems\@RTLfalse\else\fi\else\if@RTLbibitems\@RTLtrue\else\fi\fi
301 \bidi@@thebibliography@font@hook%
302 \list{\@biblabel{\theenumiv}}{\settowidth\labelwidth{\@biblabel{#1}}%
303 \leftmargin\labelwidth \advance\leftmargin\labelsep
304 \usecounter{enumiv}}%
305 \sloppy \clubpenalty\@M \widowpenalty\clubpenalty
306 \sfcode`\.=\@m
307 }{%
308 \def\@noitemerr{\@latex@warning{Empty `thebibliography' environment}}%
309 \endlist
310 }
311 \def\@makechapterhead#1{\global\topskip 7.5pc\relax
312 \begingroup
313 \fontsize{\@xivpt}{18}\bfseries\centering
314 \ifnum\c@secnumdepth>\m@ne
315 \leavevmode \hskip-\if@RTL\rightskip\else\leftskip\fi
316 \rlap{\vbox to\zQ{\vss
317 \centerline{\normalsize\mdseries
318 \uppercase\@xp{\chaptername}\enspace\thechapter}
319 \vskip 3pc}}\hskip\if@RTL\rightskip\else\leftskip\fi\fi
320 #1\par \endgroup
321 \skip@34\p@ \advance\skip@-\normalbaselineskip
322 \vskip\skip@ }
323 \def\maketitle{\par
324 \@topnum\z@ % this prevents figures from falling at the top of page 1
325 \begingroup
326 \@maketitle
327 \endgroup
328 \c@footnote\z@
329 \def\do##1{\let##1\relax}%
330 \do\maketitle \do\@maketitle \do\title \do\@xtitle \do\@title
331 \do\author \do\@xauthor \do\address \do\@xaddress
332 \do\email \do\@xemail \do\curraddr \do\@xcurraddr
333 \do\dedicatory \do\@dedicatory \do\thanks \do\thankses
334 \do\keywords \do\@keywords \do\subjclass \do\@subjclass
```

```
335 }
```
#### <span id="page-10-0"></span>**5 File amsmath-xetex-bidi.def**

336 \ProvidesFile{amsmath-xetex-bidi.def}[2018/01/08 v1.1 bidi adaptations for amsmath package for

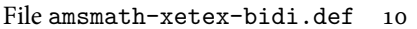

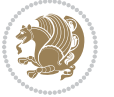

```
337 \let\veqno=\eqno
338 \iftagsleft@ \let\veqno=\leqno \fi
339 \renewcommand{\numberwithin}[3][\arabic]{%
340 \@ifundefined{c@#2}{\@nocounterr{#2}}{%
341 \@ifundefined{c@#3}{\@nocnterr{#3}}{%
342 \@addtoreset{#2}{#3}%
343 \@xp\xdef\csname the#2\endcsname{%
344 \@xp\@nx\csname the#3\endcsname \@nx\@SepMark\@nx#1{#2}}}}%
345 }
346 \def\tag{1}{\mathtt{display}}\label{1} $$
```
#### <span id="page-11-0"></span>**6 File amstext-xetex-bidi.def**

```
347 \ProvidesFile{amstext-xetex-bidi.def}[2016/09/12 v0.2 bidi adaptations for amstext package for
348 \def\textdef@#1#2#3{\hbox{{%
```

```
349 \everymath{#1}%
350 \let\f@size#2\selectfont
351 \if@nonlatin\beginR\fi#3\if@nonlatin\endR\fi}}}
```
#### <span id="page-11-1"></span>**7 File amsthm-xetex-bidi.def**

 \ProvidesFile{amsthm-xetex-bidi.def}[2010/07/25 v0.1 bidi adaptations for amsthm package for  $\overline{X}$ \def\@thmcountersep{\@SepMark}

#### <span id="page-11-2"></span>**8 File array-xetex-bidi.def**

 \ProvidesFile{array-xetex-bidi.def}[2015/11/07 v0.3 bidi adaptations for array package for Xe' \def\@testpach{\@chclass

- \ifnum \@lastchclass=6 \@ne \@chnum \@ne \else
- \ifnum \@lastchclass=7 5 \else
- \ifnum \@lastchclass=8 \tw@ \else
- \ifnum \@lastchclass=9 \thr@@
- \else \z@
- \ifnum \@lastchclass = 10 \else
- \edef\@nextchar{\expandafter\string\@nextchar}%
- $363 \qquad \text{Qchnum}$
- \if \@nextchar c\z@ \else
- \if \@nextchar \if@RTLtab r\else l\fi\@ne \else
- \if \@nextchar \if@RTLtab l\else r\fi\tw@ \else
- \z@ \@chclass

```
368 \if\@nextchar |\@ne \else
```

```
369 \if \@nextchar !6 \else
```
- \if \@nextchar @7 \else
- \if \@nextchar <8 \else
- \if \@nextchar >9 \else
- 10
- \@chnum
- \if \@nextchar m\thr@@\else
- \if \@nextchar p4 \else
- 377 \if \@nextchar b5 \else

File array-xetex-bidi.def 11

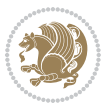

```
_{378} \z@ \@chclass \z@ \@preamerr \z@ \fi \fi \fi \fi
379 \fi \fi \fi \fi \fi \fi \fi \fi \fi \fi \fi \fi}
380 \def\@tabular{%
381 \leavevmode
382 \hbox \bgroup\if@RTLtab\beginR \fi $\col@sep\tabcolsep \let\d@llarbegin\begingroup
383 \let\d@llarend\endgroup
384 \@tabarray}
385 \def\endtabular{\endarray $\if@RTLtab\endR\fi\egroup}
386 \expandafter\let\csname endtabular*\endcsname=\endtabular
387 \def\@array[#1]#2{%
388 \@tempdima \ht \strutbox
389 \advance \@tempdima by\extrarowheight
390 \setbox \@arstrutbox \hbox{\vrule
391 \@height \arraystretch \@tempdima
392 \@depth \arraystretch \dp \strutbox
393 \@width \z@}%
394 \begingroup
395 \@mkpream{#2}%
396 \xdef\@preamble{\noexpand \ialign \@halignto
397 \bgroup \@arstrut \@preamble
398 \tabskip \z@ \cr}%
399 \endgroup
400 \@arrayleft
401 \if #1t\vtop \else \if#1b\vbox \else \vcenter \fi \fi
402 \bgroup
403 \let \@sharp ##\let \protect \relax
404 \lineskip \z@
405 \baselineskip \z@
406 \m@th
407 \let\\\@arraycr \let\tabularnewline\\\let\par\@empty \if@RTLtab\hbox\bgroup\beginR\@hboxRcon
408 \def\@tabarray{\@ifnextchar[{\@array}{\@array[c]}}
409 \def\endarray{\crcr \egroup\if@RTLtab\egroup\endR\egroup\fi \egroup \@arrayright \gdef\@preamble{}}
410 \def\array{\col@sep\arraycolsep
411 \def\d@llarbegin{$}\let\d@llarend\d@llarbegin\gdef\@halignto{}%
412 \@RTLtabfalse\@tabarray}
```
<span id="page-12-0"></span> $_{413}$  \ProvidesFile{article-xetex-bidi.def}[2017/06/09 v0.6 bidi adaptations for standard article class \if@titlepage

- \renewcommand\maketitle{\begin{titlepage}%
- \let\footnotesize\small
- \let\right@footnoterule\relax
- \let\left@footnoterule\relax
- \let\textwidth@footnoterule\relax
- \let \footnote \thanks
- \let \LTRfootnote \LTRthanks
- \let \RTLfootnote \RTLthanks
- \null\vfil
- \vskip 60\p@

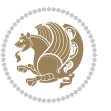

```
425 \begin{center}%
426 {\LARGE \@title \par}%
427 \vskip 3em%
428 {\large
429 \lineskip .75em%
430 \begin{tabular}[t]{c}%
431 \@author
432 \end{tabular}\par}%
433 \vskip 1.5em%
434 {\large \@date \par}% % Set date in \large size.
435 \end{center}\par
436 \@thanks
437 \ \forallfil\null
438 \end{titlepage}%
439 \setcounter{footnote}{0}%
440 \global\let\thanks\relax
441 \global\let\LTRthanks\relax
442 \global\let\RTLthanks\relax
443 \global\let\maketitle\relax
444 \global\let\@thanks\@empty
445 \global\let\@author\@empty
446 \global\let\@date\@empty
447 \global\let\@title\@empty
448 \global\let\title\relax
449 \global\let\author\relax
450 \global\let\date\relax
451 \global\let\and\relax
452 }
453 \else
454 \renewcommand\maketitle{\par
455 \begingroup
456 \renewcommand\thefootnote{\@fnsymbol\c@footnote}%
457 \def\@makefnmark{\rlap{\@textsuperscript{\normalfont\@thefnmark}}}%
458 \long\def\@makefntext##1{\parindent 1em\noindent
459 \hb@xt@1.8em{%
460 \hss\@textsuperscript{\normalfont\@thefnmark}}##1}%
461 \if@twocolumn
462 \ifnum \col@number=\@ne
463 \@maketitle
464 \else
465 \twocolumn[\@maketitle]%
466 \fi
467 \else
468 \newpage
469 \global\@topnum\z@ % Prevents figures from going at top of page.
470 \@maketitle
471 \fi
472 \thispagestyle{plain}\@thanks
473 \endgroup
474 \setcounter{footnote}{0}%
```
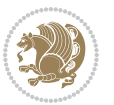

```
475 \global\let\thanks\relax
476 \global\let\LTRthanks\relax
477 \global\let\RTLthanks\relax
478 \global\let\maketitle\relax
479 \global\let\@maketitle\relax
480 \global\let\@thanks\@empty
481 \global\let\@author\@empty
482 \global\let\@date\@empty
483 \global\let\@title\@empty
484 \global\let\title\relax
485 \global\let\author\relax
486 \global\let\date\relax
487 \global\let\and\relax
488 }
489 \def\@maketitle{%
490 \newpage
491 \null
492 \vskip 2em%
493 \begin{center}%
494 \let \footnote \thanks
495 \let \LTRfootnote \LTRthanks
496 \let \RTLfootnote \RTLthanks
497 {\LARGE \@title \par}%
498 \vskip 1.5em%
499 {\large
500 \lineskip .5em%
501 \begin{tabular}[t]{c}%
502 \@author
503 \end{tabular}\par}%
504 \vskip 1em%
505 {\large \@date}%
506 \end{center}%
507 \par
508 \vskip 1.5em}
509 \fi
510 \renewcommand*\l@part[2]{%
511 \ifnum \c@tocdepth >-2\relax
512 \addpenalty\@secpenalty
513 \addvspace{2.25em \@plus\p@}%
514 \setlength\@tempdima{3em}%
515 \begingroup
516 \parindent \z@ \if@RTL\leftskip\else\rightskip\fi \@pnumwidth
517 \parfillskip -\@pnumwidth
518 {\leavevmode
519 \large \bfseries #1\hfil \hb@xt@\@pnumwidth{\hss #2}}\par
520 \nobreak
521 \if@compatibility
522 \global\@nobreaktrue
523 \everypar{\global\@nobreakfalse\everypar{}}%
524 \fi
```
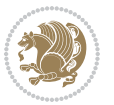

```
525 \endgroup
526 \fi}
527 \renewcommand*\l@section[2]{%
528 \ifnum \c@tocdepth >\z@
529 \addpenalty\@secpenalty
530 \addvspace{1.0em \@plus\p@}%
531 \setlength\@tempdima{1.5em}%
532 \begingroup
533 \parindent \z@ \if@RTL\leftskip\else\rightskip\fi \@pnumwidth
534 \parfillskip -\@pnumwidth
535 \leavevmode \bfseries
536 \advance\if@RTL\rightskip\else\leftskip\fi\@tempdima
537 \hskip -\if@RTL\rightskip\else\leftskip\fi
538 #1\nobreak\hfil \nobreak\hb@xt@\@pnumwidth{\hss #2}\par
539 \endgroup
540 \fi}
541 \renewcommand\left@footnoterule{%
542 \kern-3\p@
543 \hrule\@width.4\columnwidth
544 \kern2.6\p@}
545 \renewcommand\right@footnoterule{%
546 \kern-3\p@
547 \hbox to \columnwidth{\hskip .6\columnwidth \hrulefill }
548 \kern2.6\p@}
549 \renewcommand\thesubsection {\thesection\@SepMark\@arabic\c@subsection}
550 \renewcommand\thesubsubsection{\thesubsection\@SepMark\@arabic\c@subsubsection}
551 \renewcommand\theparagraph {\thesubsubsection\@SepMark\@arabic\c@paragraph}
552 \renewcommand\thesubparagraph {\theparagraph\@SepMark\@arabic\c@subparagraph}
553 \def\@part[#1]#2{%
554 \ifnum \c@secnumdepth >\m@ne
555 \refstepcounter{part}%
556 \addcontentsline{toc}{part}{\thepart\hspace{1em}#1}%
557 \else
558 \addcontentsline{toc}{part}{#1}%
559 \fi
560 {\parindent \z@ \if@RTL\raggedleft\else\raggedright\fi
561 \interlinepenalty \@M
562 \normalfont
563 \ifnum \c@secnumdepth >\m@ne
564 \Large\bfseries \partname\nobreakspace\thepart
565 \par\nobreak
566 \fi
567 \huge \bfseries #2%
568 \markboth{}{}\par}%
569 \nobreak
570 \vskip 3ex
571 \@afterheading}
572 \renewenvironment{thebibliography}[1]
573 {\section*{\refname}%
574 \@mkboth{\MakeUppercase\refname}{\MakeUppercase\refname}%
```
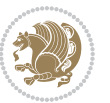

```
575 \if@RTL\if@LTRbibitems\@RTLfalse\else\fi\else\if@RTLbibitems\@RTLtrue\else\fi\fi
576 \bidi@@thebibliography@font@hook%
577 \list{\@biblabel{\@arabic\c@enumiv}}%
578 {\settowidth\labelwidth{\@biblabel{#1}}%
579 \leftmargin\labelwidth
580 \advance\leftmargin\labelsep
581 \@openbib@code
582 \usecounter{enumiv}%
583 \let\p@enumiv\@empty
584 \renewcommand\theenumiv{\@arabic\c@enumiv}}%
585 \sloppy
586 \clubpenalty4000
587 \@clubpenalty \clubpenalty
588 \widowpenalty4000%
589 \setminussfcode\setminus \setminus \\em}
590 {\def\@noitemerr
591 {\@latex@warning{Empty `thebibliography' environment}}%
592 \endlist}
593 \renewenvironment{theindex}
594 {\if@twocolumn
595 \@restonecolfalse
596 \else
597 \\grestonecoltrue
598 \fi
599 \columnseprule \z@
600 \columnsep 35\p@
601 \twocolumn[\section*{\indexname}]%
602 \@mkboth{\MakeUppercase\indexname}%
603 {\MakeUppercase\indexname}%
604 \thispagestyle{plain}\parindent\z@
605 \parskip\z@ \@plus .3\p@\relax
606 \let\item\@idxitem}
607 {\if@restonecol\onecolumn\else\clearpage\fi}
```
<span id="page-16-0"></span>608 \ProvidesFile{artikel1-xetex-bidi.def}[2017/06/09 v0.4 bidi adaptations for artikel1 class for \renewenvironment{theindex}{%

- \if@twocolumn
- \@restonecolfalse
- \else
- \@restonecoltrue
- \fi
- \columnseprule \z@
- \columnsep 35\p@
- \twocolumn[\section\*{\indexname}]%
- \@mkboth{\MakeUppercase{\indexname}}{\MakeUppercase{\indexname}}%
- \thispagestyle{plain}\parindent\z@
- \parskip\z@ \@plus .3\p@\relax
- \let\item\@idxitem

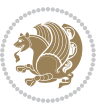

```
622 }{%
623 \if@restonecol\onecolumn\else\clearpage\fi}
624 \renewcommand*\head@style{%
625 \interlinepenalty \@M
626 \hyphenpenalty=\@M \exhyphenpenalty=\@M
627 \if@RTL\leftskip\else\rightskip\fi=0cm plus .7\hsize\relax}
628 \if@titlepage
629 \renewenvironment{abstract}{%
630 \titlepage
631 \null\vfil
632 \section*{\SectFont\abstractname}
633 \noindent\ignorespaces}
634 {\par\vfil\null\endtitlepage}
635 \else
636 \renewenvironment{abstract}{%
637 \if@twocolumn
638 \section*{\abstractname}%
639 \else
640 \bgroup\if@RTL\leftskip\else\rightskip\fi=\unitindent
641 \section*{\small\SectFont\abstractname}%
642 \noindent\ignorespaces
643 \fi}
644 {\if@twocolumn\else\par\egroup\fi}
645 \fi
646 \renewcommand*\@regtocline[3]{%
647 \ifnum #1>\c@tocdepth
648 \else
649 \vskip\z@\@plus.2\p@
650 {\hangindent\z@ \@afterindenttrue \interlinepenalty\@M
651 \if@RTL\rightskip\else\leftskip\fi\unitindent
652 \if@RTL\leftskip\else\rightskip\fi\unitindent\@plus 1fil
653 \parfillskip\z@
654 \@tempdima\unitindent
655 \parindent\z@
656 \leavevmode
657 \hbox{}\hskip -\if@RTL\rightskip\else\leftskip\fi\relax#2\nobreak
658 \hskip 1em \nobreak{\slshape #3}\par
659 }%
660 \fi}
661 \if@oldtoc
662 \renewcommand*\l@part[2]{%
663 \ifnum \c@tocdepth >-2\relax
664 \addpenalty\@secpenalty
665 \addvspace{2.25em \@plus\p@}%
666 \begingroup
667 \setlength\@tempdima{3em}%
668 \parindent \z@ \if@RTL\leftskip\else\rightskip\fi \@pnumwidth
669 \parfillskip -\@pnumwidth
670 {\leavevmode
671 \large \bfseries #1\hfil \hb@xt@\@pnumwidth{\hss #2}}\par
```
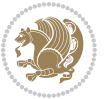

```
672 \nobreak
673 \if@compatibility
674 \global\@nobreaktrue
% \begin{equation} \begin{array}{c} \left\{ \Delta \geq 0 \right\} \end{array} \begin{array}{c} \Delta \geq 0 \end{array} \begin{array}{c} \Delta \geq 0 \end{array} \begin{array}{c} \Delta \geq 0 \end{array}676 \fi
677 \endgroup
678 \fi}
679 else
680 \renewcommand*\l@part{%
681 \ifnum \c@tocdepth >-2\relax
682 \addpenalty\@secpenalty
683 \addvspace{2.25em \@plus \p@}%
684 \@regtocline{0}%
685 \fi}
686 \fi
687 \if@oldtoc
688 \renewcommand*\l@section[2]{%
689 \addpenalty\@secpenalty
690 \addvspace{1.0em \@plus\p@}%
691 \setlength\@tempdima{1.5em}%
692 \begingroup
693 \parindent \z@ \if@RTL\leftskip\else\rightskip\fi \@pnumwidth
694 \parfillskip -\@pnumwidth
695 \leavevmode \bfseries
696 \advance\if@RTL\rightskip\else\leftskip\fi\@tempdima
697 \hskip -\if@RTL\rightskip\else\leftskip\fi
698 #1\nobreak\hfil \nobreak\hb@xt@\@pnumwidth{\hss #2}\par
699 \endgroup}
700 \else
701 \renewcommand*\l@section{\@regtocline{1}}
702 \fi
703 \renewcommand*\thesubsection{\thesection\@SepMark\@arabic\c@subsection}
704 \renewcommand*\thesubsubsection{\thesubsection\@SepMark\@arabic\c@subsubsection}
705 \renewcommand*\theparagraph{\thesubsubsection\@SepMark\@arabic\c@paragraph}
706 \renewcommand*\thesubparagraph{\theparagraph\@SepMark\@arabic\c@subparagraph}
707 \renewenvironment{thebibliography}[1]
708 {\section*{\refname}%
709 \@mkboth{\MakeUppercase\refname}{\MakeUppercase\refname}%
710 \if@RTL\if@LTRbibitems\@RTLfalse\else\fi\else\if@RTLbibitems\@RTLtrue\else\fi\fi
711 \bidi@@thebibliography@font@hook%
712 \list{\@biblabel{\@arabic\c@enumiv}}%
713 {\settowidth\labelwidth{\@biblabel{#1}}%
714 \leftmargin\labelwidth
715 \advance\leftmargin\labelsep
716 \@openbib@code
717 \usecounter{enumiv}%
718 \let\p@enumiv\@empty
719 \renewcommand*\theenumiv{\@arabic\c@enumiv}}%
720 \sloppy\clubpenalty4000\widowpenalty4000%
721 \sfcode \.\@m}
```
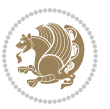

```
722 {\def\@noitemerr
723 {\@latex@warning{Empty `thebibliography' environment}}%
724 \endlist}
725 \renewcommand*\left@footnoterule{%
726 \kern-3\p@
727 \kern.5\baselineskip
728 \hrule\@width\unitindent
729 \kern.4\baselineskip
730 }
731 \renewcommand*\right@footnoterule{%
732 \kern-3\p@
733 \kern.5\baselineskip
_{734} \hbox to \columnwidth{\hskip \dimexpr\columnwidth-\unitindent\relax \hrulefill }
735 \kern.4\baselineskip}
736 \if@titlepage
737 \renewcommand*\TitleFont{\rmfamily}
738 \renewcommand*\maketitle{%
739 \begin{titlepage}%
740 \let\footnotesize\small
741 \let\right@footnoterule\relax
742 \let\left@footnoterule\relax
743 \let\textwidth@footnoterule\relax
744 \let \footnote \thanks
745 \long\def\@makefntext##1{\parindent\z@
746 \def\labelitemi{\textendash}\@revlabeltrue
747 \leavevmode\@textsuperscript{\@thefnmark}\kern1em\relax ##1}
748 \renewcommand*\thefootnote{\@fnsymbol\c@footnote}%
749 \if@compatibility\setcounter{page}{0}\fi
750 \null\vfil
751 \vskip 60\p@
752 \begin{center}%
753 \TitleFont
_{754} {\LARGE \def\\{\penalty -\@M}
755 \if@allcaps
756 \expandafter\uc@nothanks\@title\thanks\relax
757 \else
758 \@title
759 \fi\par}%
760 \vskip 3em%
761 {\large
762 \lineskip .75em \parindent\z@
763 \begin{tabular}[t]{c}%
764 \if@allcaps
765 \expandafter\uc@authornothanks\@author\and\relax
766 \else
767 \@author
768 \fi
769 \end{tabular}\par}%
770 \vskip 1.5em%
771 {\large
```

```
772 \if@allcaps
773 \uppercase\expandafter{\@date}%
774 \else
775 \Qdate
776 \if{\phi\777 \end{center}\par
778 \@thanks
779 \vfil\null
780 \end{titlepage}%
781 \setcounter{footnote}{0}%
782 \global\let\thanks\relax
783 \global\let\maketitle\relax
784 \global\let\@thanks\@empty
785 \global\let\@author\@empty
786 \global\let\@title\@empty
787 \global\let\@date\@empty
788 \global\let\title\relax
789 \global\let\author\relax
790 \global\let\date\relax
791 \global\let\and\relax
792 }
_{793} \def\ucceq\c0} \def\ucceq\c0} \def\ucce794 \def\uc@authornothanks#1\and{\uc@nothanks#1\thanks\relax
795 \futurelet\@tempa\uc@ax}
796 \def\uc@ax{%
797 \ifx\@tempa\relax
798 \else
799 \\ \andname \\ \expandafter\uc@authornothanks
800 \quad \text{ifi}801 \def\uc@tx{\ifx\@tempa\relax
802 \else \expandafter\uc@ty \fi}
803 \def\uc@ty#1{\thanks{#1}\uc@nothanks}
804 \else
805 \renewcommand*\maketitle{\par
806 \begingroup
807 \renewcommand*\thefootnote{\@fnsymbol\c@footnote}%
808 \def\@makefnmark{\rlap{%
809 \@textsuperscript{\normalfont\@thefnmark}}}%
810 \long\def\@makefntext{\@xmakefntext{%
811 \@textsuperscript{\normalfont\@thefnmark}}}%
812 \if@twocolumn
813 \ifnum \col@number=\@ne
814 \@maketitle
815 \else
816 \twocolumn[\@maketitle]%
817 \fi
818 \else
819 \newpage
820 \global\@topnum\z@
```

```
821 \@maketitle
```

```
File artikel1-xetex-bidi.def 20
```

```
822 \fi
823 \thispagestyle{plain}\@thanks
824 \endgroup
825 \setcounter{footnote}{0}%
826 \global\let\thanks\relax
827 \global\let\maketitle\relax
828 \global\let\@maketitle\relax
829 \global\let\@thanks\@empty
830 \global\let\@author\@empty
831 \global\let\@title\@empty
832 \global\let\@date\@empty
833 \global\let\title\relax
834 \global\let\author\relax
835 \global\let\date\relax
836 \global\let\and\relax
837 }
838 \def\@maketitle{%
839 \newpage
840 \null
841 \vskip 2em%
842 \begin{center}%
843 \let \footnote \thanks
844 {\LARGE \TitleFont \@title \par}%
845 \vskip 1.5em%
846 {\large \TitleFont
847 \lineskip .5em%
848 \begin{tabular}[t]{c}%
849 \Cauthor
850 \end{tabular}\par}%
851 \vskip 1em%
852 {\large \TitleFont \@date}%
853 \end{center}%
854 \par
855 \vskip 1.5em}
856 \fi
```
<span id="page-21-0"></span> \ProvidesFile{artikel2-xetex-bidi.def}[2017/06/09 v0.4 bidi adaptations for artikel2 class for \renewenvironment{theindex}{%

- \if@twocolumn
- \@restonecolfalse
- \else
- \@restonecoltrue
- \fi
- \columnseprule \z@
- \columnsep 35\p@
- \twocolumn[\section\*{\indexname}]%
- \@mkboth{\MakeUppercase{\indexname}}{\MakeUppercase{\indexname}}%
- \thispagestyle{plain}\parindent\z@

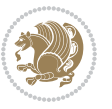

```
869 \parskip\z@ \@plus .3\p@\relax
870 \let\item\@idxitem
871 }{%
872 \if@restonecol\onecolumn\else\clearpage\fi}
873 \renewcommand*\@regtocline[3]{%
874 \ifnum #1>\c@tocdepth
875 \else
876 \vskip\z@\@plus.2\p@
877 {\hangindent\z@ \@afterindenttrue \interlinepenalty\@M
878 \if@RTL\rightskip\else\leftskip\fi\unitindent
879 \if@RTL\leftskip\else\rightskip\fi\unitindent\@plus 1fil
880 \parfillskip\z@
881 \@tempdima\unitindent
882 \advance\@tempdima by \othermargin
883 \parindent\z@
884 \leavevmode
885 \hbox{}\hskip -\if@RTL\rightskip\else\leftskip\fi\relax#2\nobreak
886 \hskip 1em \nobreak{\slshape #3}\par
887 }%
888 \fi}
889 \if@oldtoc
890 \renewcommand*\l@section[2]{%
891 \addpenalty\@secpenalty
892 \addvspace{1.0em \@plus\p@}%
893 \setlength\@tempdima{1.5em}%
894 \begingroup
895 \parindent \z@ \if@RTL\leftskip\else\rightskip\fi \@pnumwidth
896 \parfillskip -\@pnumwidth
897 \leavevmode \bfseries
898 \advance\if@RTL\rightskip\else\leftskip\fi\@tempdima
899 \hskip -\if@RTL\rightskip\else\leftskip\fi
900 #1\nobreak\hfil \nobreak\hb@xt@\@pnumwidth{\hss #2}\par
901 \endgroup}
902 \else
903 \renewcommand*\l@section{\@regtocline{1}}
904 fi
905 \if@oldtoc
906 \renewcommand*\l@part[2]{%
907 \ifnum \c@tocdepth >-2\relax
908 \addpenalty\@secpenalty
909 \addvspace{2.25em \@plus\p@}%
910 \begingroup
911 \setlength\@tempdima{3em}%
912 \parindent \z@ \if@RTL\leftskip\else\rightskip\fi \@pnumwidth
913 \parfillskip -\@pnumwidth
914 {\leavevmode
915 \large \bfseries #1\hfil \hb@xt@\@pnumwidth{\hss #2}}\par
916 \nobreak
917 \if@compatibility
918 \global\@nobreaktrue
```
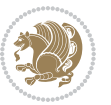

```
919 \everypar{\global\@nobreakfalse\everypar{}}%
920 \fi
921 \endgroup
922 \fi}
923 \else
924 \renewcommand*\l@part{%
925 \ifnum \c@tocdepth >-2\relax
926 \addpenalty\@secpenalty
927 \addvspace{2.25em \@plus \p@}%
928 \@regtocline{0}%
929 \fi}
930 \fi
931 \renewcommand*\head@style{%
932 \interlinepenalty \@M
933 \hyphenpenalty=\@M \exhyphenpenalty=\@M
934 \if@RTL\leftskip\else\rightskip\fi=0cm plus .7\hsize\relax}
935 \if@titlepage
936 \renewenvironment{abstract}{%
937 \titlepage
938 \null\vfil
939 \section*{\SectFont\abstractname}%
940 \noindent\ignorespaces}
941 {\par\vfil\null\endtitlepage}
942 else
943 \renewenvironment{abstract}{%
944 \if@twocolumn
945 \section*{\abstractname}%
946 \else
947 \section*{\hskip\unitindent\small\SectFont\abstractname}%
948 \list{}{\setlength\listparindent{\unitindent}%
949 \setlength\parindent {\z@}%
950 \setlength\leftmargin {\unitindent}%
951 \setlength\rightmargin {\unitindent}%
952 \setlength\parsep {\z@}}%
953 \item[]%
954 \fi}
955 {\if@twocolumn\else\par\endlist\fi}
956 \fi
957 \renewcommand*\thesubsection{\thesection\@SepMark\@arabic\c@subsection}
958 \renewcommand*\thesubsubsection{\thesubsection\@SepMark\@arabic\c@subsubsection}
959 \renewcommand*\theparagraph{\thesubsubsection\@SepMark\@arabic\c@paragraph}
960 \renewcommand*\thesubparagraph{\theparagraph\@SepMark\@arabic\c@subparagraph}
961 \renewcommand*\left@footnoterule{%
962 \kern-3\p@
963 \hrule\@width 3\unitindent
964 \kern 2.6\p@
965 }
966 \renewcommand*\right@footnoterule{%
967 \kern-3\p@
968 \hbox to \columnwidth{\hskip \dimexpr\columnwidth-3\unitindent\relax \hrulefill }
```
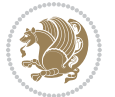

```
969 \kern 2.6\p@}
970 \renewenvironment{thebibliography}[1]
971 {\section*{\refname}%
972 \@mkboth{\MakeUppercase\refname}{\MakeUppercase\refname}%
\label{thm:main} $$\if@RTL\if@LTRbibitems\@RTLfalse\else\fi\lels\eftrightarrow\if@RTLbibitems\@RTLtrue\else\fi\fi\fi974 \bidi@@thebibliography@font@hook%
975 \list{\@biblabel{\@arabic\c@enumiv}}%
976 {\settowidth\labelwidth{\@biblabel{#1}}%
977 \leftmargin\labelwidth
978 \advance\leftmargin\labelsep
979 \@openbib@code
980 \usecounter{enumiv}%
981 \let\p@enumiv\@empty
982 \renewcommand*\theenumiv{\@arabic\c@enumiv}}%
983 \sloppy\clubpenalty4000\widowpenalty4000%
984 \sfcode \.\@m}
985 {\def\@noitemerr
986 {\@latex@warning{Empty `thebibliography' environment}}%
987 \endlist}
988 \if@titlepage
989 \renewcommand*\TitleFont{\rmfamily}
990 \renewcommand*\maketitle{%
991 \begin{titlepage}%
992 \let\footnotesize\small
993 \let\right@footnoterule\relax
994 \let\left@footnoterule\relax
995 \let\textwidth@footnoterule\relax
996 \let \footnote \thanks
997 \long\def\@makefntext##1{\parindent\z@
998 \def\labelitemi{\textendash}\@revlabeltrue
999 \leavevmode\@textsuperscript{\@thefnmark}\kern1em\relax ##1}
1000 \renewcommand*\thefootnote{\@fnsymbol\c@footnote}%
1001 \if@compatibility\setcounter{page}{0}\fi
1002 \null\vfil
1003 \vskip 60\p@
1004 \begin{center}%
1005 \TitleFont
1006 {\LARGE \def\\{\penalty -\@M}
1007 \if@allcaps
1008 \expandafter\uc@nothanks\@title\thanks\relax
1009 \else
1010 \@title
1011 \fi\par}%
1012 \vskip 3em%
1013 {\large
1014 \lineskip .75em \parindent\z@
1015 \begin{tabular}[t]{c}%
1016 \if@allcaps
1017 \expandafter\uc@authornothanks\@author\and\relax
1018 \else
```

```
1019 \@author
1020 \fi
1021 \end{tabular}\par}%
1022 \vskip 1.5em%
1023 {\large
1024 \if@allcaps
1025 \uppercase\expandafter{\@date}%
1026 \else
1027 \\ldate
1028 \fi\par}%
1029 \end{center}\par
1030 \@thanks
1031 \vfil\null
1032 \end{titlepage}%
1033 \setcounter{footnote}{0}%
1034 \global\let\thanks\relax
1035 \global\let\maketitle\relax
1036 \global\let\@thanks\@empty
1037 \global\let\@author\@empty
1038 \global\let\@title\@empty
1039 \global\let\@date\@empty
1040 \global\let\title\relax
1041 \global\let\author\relax
1042 \global\let\date\relax
1043 \global\let\and\relax
1044 }
1045 \def\uc@nothanks#1\thanks{\uppercase{#1}\futurelet\@tempa\uc@tx}
1046 \def\uc@authornothanks#1\and{\uc@nothanks#1\thanks\relax
1047 \futurelet\@tempa\uc@ax}
1048 \def\uc@ax{%
1049 \ifx\@tempa\relax
1050 \else
1051 \\ \andname \\ \expandafter\uc@authornothanks
1052 \fi}
1053 \def\uc@tx{\ifx\@tempa\relax
1054 \else \expandafter\uc@ty \fi}
1055 \def\uc@ty#1{\thanks{#1}\uc@nothanks}
1056 \else
1057 \renewcommand*\maketitle{\par
1058 \begingroup
1059 \renewcommand*\thefootnote{\@fnsymbol\c@footnote}%
1060 \long\def\@makefntext##1{\parindent\z@
1061 \def\labelitemi{\textendash}%
1062 \leavevmode\hb@xt@.5\unitindent{%
1063 \@textsuperscript{\normalfont\@thefnmark}\hfil}##1}
1064 \if@twocolumn
1065 \ifnum \col@number=\@ne
1066 \@maketitle
1067 \else
1068 \twocolumn[\@maketitle]%
```
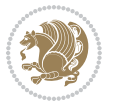

```
1069 \fi
1070 \else
1071 \newpage
1072 \global\@topnum\z@
1073 \@maketitle
1074 \fi
1075 \thispagestyle{plain}\@thanks
1076 \endgroup
1077 \setcounter{footnote}{0}%
1078 \global\let\thanks\relax
1079 \global\let\maketitle\relax
1080 \global\let\@maketitle\relax
1081 \global\let\@thanks\@empty
1082 \global\let\@author\@empty
1083 \global\let\@title\@empty
1084 \global\let\@date\@empty
1085 \global\let\title\relax
1086 \global\let\author\relax
1087 \global\let\date\relax
1088 \global\let\and\relax
1089 }
1090 \def\@maketitle{%
1091 \newpage
1092 \null
1093 \vskip 2em%
1094 \begin{center}%
1095 \let \footnote \thanks
1096 {\LARGE \TitleFont \@title \par}%
1097 \vskip 1.5em%
1098 {\large \TitleFont
1099 \lineskip .5em%
1100 \begin{tabular}[t]{c}%
1101 \@author
1102 \end{tabular}\par}%
1103 \vskip 1em%
1104 {\large \TitleFont \@date}%
1105 \end{center}%
1106 \par
1107 \vskip 1.5em}
1108 \fi
```

```
1109 \ProvidesFile{artikel3-xetex-bidi.def}[2017/06/09 v0.5 bidi adaptations for artikel3 class for
1110 \renewenvironment{theindex}{%
1111 \if@twocolumn
1112 \@restonecolfalse
1113 \else
1114 \@restonecoltrue
1115 \fi
```
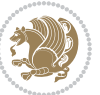

```
1116 \columnseprule \z@
1117 \columnsep 35\p@
1118 \twocolumn[\section*{\indexname}]%
1119 \@mkboth{\MakeUppercase{\indexname}}{\MakeUppercase{\indexname}}%
1120 \thispagestyle{plain}\parindent\z@
1121 \parskip\z@ \@plus .3\p@\relax
1122 \let\item\@idxitem
1123 }{%
1124 \if@restonecol\onecolumn\else\clearpage\fi}
1125 \renewcommand*\head@style{%
1126 \interlinepenalty \@M
1127 \hyphenpenalty=\@M \exhyphenpenalty=\@M
1128 \if@RTL\leftskip\else\rightskip\fi=0cm plus .7\hsize\relax}
1129 \renewcommand*\@regtocline[3]{%
1130 \ifnum #1>\c@tocdepth
1131 \else
1132 \vskip\z@\@plus.2\p@
1133 {\hangindent\z@ \@afterindenttrue \interlinepenalty\@M
1134 \if@RTL\rightskip\else\leftskip\fi\unitindent
1135 \if@RTL\leftskip\else\rightskip\fi\unitindent\@plus 1fil
1136 \parfillskip\z@
1137 \@tempdima\unitindent
1138 \parindent\z@
1139 \leavevmode
1140 \hbox{}\hskip -\if@RTL\rightskip\else\leftskip\fi\relax#2\nobreak
1141 \hskip 1em \nobreak{\slshape #3}\par
1142 }%
1143 \fi}
1144 \if@oldtoc
1145 \renewcommand*\l@part[2]{%
1146 \ifnum \c@tocdepth >-2\relax
1147 \addpenalty\@secpenalty
1148 \addvspace{2.25em \@plus\p@}%
1149 \begingroup
1150 \setlength\@tempdima{3em}%
1151 \parindent \z@ \if@RTL\leftskip\else\rightskip\fi \@pnumwidth
1152 \parfillskip -\@pnumwidth
1153 {\leavevmode
1154 \large \bfseries #1\hfil \hb@xt@\@pnumwidth{\hss #2}}\par
1155 \nobreak
1156 \if@compatibility
1157 \global\@nobreaktrue
1158 \everypar{\global\@nobreakfalse\everypar{}}%
1159 \fi
1160 \endgroup
1161 \fi}
1162 \else
1163 \renewcommand*\l@part{%
1164 \ifnum \c@tocdepth >-2\relax
1165 \addpenalty\@secpenalty
```

```
1166 \addvspace{2.25em \@plus \p@}%
1167 \@regtocline{0}%
1168 \fi}
1169 \overline{1}1170
1171 \if@oldtoc
1172 \renewcommand*\l@section[2]{%
1173 \addpenalty\@secpenalty
1174 \addvspace{1.0em \@plus\p@}%
1175 \setlength\@tempdima{1.5em}%
1176 \begingroup
1177 \parindent \z@ \if@RTL\leftskip\else\rightskip\fi \@pnumwidth
1178 \parfillskip -\@pnumwidth
1179 \leavevmode \bfseries
1180 \advance\if@RTL\rightskip\else\leftskip\fi\@tempdima
1181 \hskip -\if@RTL\rightskip\else\leftskip\fi
1182 #1\nobreak\hfil \nobreak\hb@xt@\@pnumwidth{\hss #2}\par
1183 \endgroup}
1184 \else
1185 \renewcommand*\l@section{\@regtocline{1}}
1186 \fi
1187 \if@titlepage
1188 \renewenvironment{abstract}{%
1189 \titlepage
1190 \null\vfil
1191 \section*{\SectFont\abstractname}%
1192 \noindent\ignorespaces}
1193 {\par\vfil\null\endtitlepage}
1194 \else
1195 \renewenvironment{abstract}{%
1196 \if@twocolumn
1197 \section*{\abstractname}%
1198 \else
1199 \bgroup\if@RTL\leftskip\else\rightskip\fi=\unitindent
1200 \section*{\small\SectFont\abstractname}%
1201 \noindent\ignorespaces
1202 \fi}
1203 {\if@twocolumn\else\par\egroup\fi}
1204 \fi
1205 \renewcommand*\left@footnoterule{%
1206 \kern-3\p@
1207 \kern.5\baselineskip
1208 \hrule\@width\unitindent
1209 \kern.4\baselineskip
1210 }
1211 \renewcommand*\right@footnoterule{%
1212 \kern-3\p@
1213 \kern.5\baselineskip
1214 \hbox to \columnwidth{\hskip \dimexpr\columnwidth-\unitindent\relax \hrulefill }
1215 \kern.4\baselineskip}
```
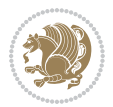

```
1216 \renewcommand*\thesubsection{\thesection\@SepMark\@arabic\c@subsection}
1217 \renewcommand*\thesubsubsection{\thesubsection\@SepMark\@arabic\c@subsubsection}
1218 \renewcommand*\theparagraph{\thesubsubsection\@SepMark\@arabic\c@paragraph}
1219 \renewcommand*\thesubparagraph{\theparagraph\@SepMark\@arabic\c@subparagraph}
1220 \renewenvironment{thebibliography}[1]
1221 {\section*{\refname}%
1222 \@mkboth{\MakeUppercase\refname}{\MakeUppercase\refname}%
1223 \if@RTL\if@LTRbibitems\@RTLfalse\else\fi\else\if@RTLbibitems\@RTLtrue\else\fi\fi
1224 \bidi@@thebibliography@font@hook%
1225 \list{\@biblabel{\@arabic\c@enumiv}}%
1226 {\settowidth\labelwidth{\@biblabel{#1}}%
1227 \leftmargin\labelwidth
1228 \advance\leftmargin\labelsep
1229 \@openbib@code
1230 \usecounter{enumiv}%
1231 \let\p@enumiv\@empty
1232 \renewcommand*\theenumiv{\@arabic\c@enumiv}}%
1233 \sloppy\clubpenalty4000\widowpenalty4000%
1234 \sfcode \.\@m}
1235 {\def\@noitemerr
1236 {\@latex@warning{Empty `thebibliography' environment}}%
1237 \endlist}
1238 \if@titlepage
1239 \renewcommand*\TitleFont{\rmfamily}
1240 \renewcommand*\maketitle{%
1241 \begin{titlepage}%
1242 \let\footnotesize\small
1243 \let\right@footnoterule\relax
1244 \let\left@footnoterule\relax
1245 \let\textwidth@footnoterule\relax
1246 \let \footnote \thanks
1247 \long\def\@makefntext##1{\parindent\z@
1248 \def\labelitemi{\textendash}\@revlabeltrue
1249 \leavevmode\@textsuperscript{\@thefnmark}\kern1em\relax ##1}
1250 \renewcommand*\thefootnote{\@fnsymbol\c@footnote}%
1251 \if@compatibility\setcounter{page}{0}\fi
_{1252} \null\vfil
1253 \vskip 60\p@
1254 \begin{center}%
1255 \TitleFont
1256 {\LARGE \def\\{\penalty -\@M}
1257 \if@allcaps
1258 \expandafter\uc@nothanks\@title\thanks\relax
1259 \else
1260 \\ldot \title
1261 \if{\phi\1262 \vskip 3em%
1263 {\large
1264 \lineskip .75em \parindent\z@
1265 \begin{tabular}[t]{c}%
```
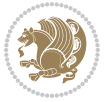

```
1266 \if@allcaps
1267 \expandafter\uc@authornothanks\@author\and\relax
1268 \else
1269 \@author
1270 \fi
1271 \end{tabular}\par}%
1272 \vskip 1.5em%
1273 {\large
1274 \if@allcaps
1275 \uppercase\expandafter{\@date}%
1276 \else
1277 \\ @date
1278 \fi\par}%
1279 \end{center}\par
1280 \@thanks
_{1281} \vfil\null
1282 \end{titlepage}%
1283 \setcounter{footnote}{0}%
1284 \global\let\thanks\relax
1285 \global\let\maketitle\relax
1286 \global\let\@thanks\@empty
1287 \global\let\@author\@empty
1288 \global\let\@title\@empty
1289 \global\let\@date\@empty
1290 \global\let\title\relax
1291 \global\let\author\relax
1292 \global\let\date\relax
1293 \global\let\and\relax
1294 }
1295 \def\uc@nothanks#1\thanks{\uppercase{#1}\futurelet\@tempa\uc@tx}
1296 \def\uc@authornothanks#1\and{\uc@nothanks#1\thanks\relax
1297 \futurelet\@tempa\uc@ax}
1298 \def\uc@ax{%
1299 \ifx\@tempa\relax
1300 \else
1301 \\\andname \\\expandafter\uc@authornothanks
1302 \fi}
1303 \def\uc@tx{\ifx\@tempa\relax
1304 \else \expandafter\uc@ty \fi}
1305 \def\uc@ty#1{\thanks{#1}\uc@nothanks}
1306 \else
1307 \renewcommand*\maketitle{\par
1308 \begingroup
1309 \renewcommand*\thefootnote{\@fnsymbol\c@footnote}%
1310 \def\@makefnmark{\rlap{%
1311 \@textsuperscript{\normalfont\@thefnmark}}}%
1312 \long\def\@makefntext{\@xmakefntext{%
1313 \@textsuperscript{\normalfont\@thefnmark}}}%
1314 \if@twocolumn
1315 \ifnum \col@number=\@ne
```
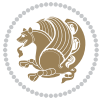

```
1317 \else
1318 \twocolumn[\@maketitle]%
1319 \fi
1320 \else
1321 \newpage
1322 \global\@topnum\z@
1323 \@maketitle
1324 \fi
1325 \thispagestyle{plain}\@thanks
1326 \endgroup
1327 \setcounter{footnote}{0}%
1328 \global\let\thanks\relax
1329 \global\let\maketitle\relax
1330 \global\let\@maketitle\relax
1331 \global\let\@thanks\@empty
1332 \global\let\@author\@empty
1333 \global\let\@title\@empty
1334 \global\let\@date\@empty
1335 \global\let\title\relax
1336 \global\let\author\relax
1337 \global\let\date\relax
1338 \global\let\and\relax
1339 }
1340 \def\@maketitle{%
1341 \newpage
1342 \null
1343 \vskip 2em%
1344 \if@titlecentered
1345 \begin{center}%
1346 \let \footnote \thanks
1347 {\LARGE \TitleFont \@title \par}%
1348 \vskip 1.5em%
1349 {\large \TitleFont
1350 \lineskip .5em%
1351 \begin{tabular}[t]{c}%
1352 \@author
1353 \end{tabular}\par}%
1354 \vskip 1em%
1355 {\large \TitleFont \@date}%
1356 \end{center}%
1357 \else
1358 {\LARGE \TitleFont \head@style \@title \par} \vskip 1.5em
1359 {\large \TitleFont \lineskip .5em \tabcolsep\z@
1360 \def\and{%%% \begin{tabular} has already started
1361 \end{tabular}\hskip 1em plus .17fil
1362 \left\{t\delta\log\frac{t}{t}\frac{t}{t}\epsilon\begin{pmatrix} t\end{pmatrix} \right\} \end{tabular} \if CRTL\begin{tabular} \telse\begin{tabular} \telse\begin{tabular} \telse\begin{tabular} \telse\begin{tabular} \telse\begin{tabular} \telse\begin{tabular} \te
1363 \if@RTL\begin{tabular}[t]{r}\else\begin{tabular}[t]{l}\fi\@author\end{tabular}\par
1364 \vskip 1em {\large \TitleFont \@date}
1365 \fi
```
1316 \@maketitle

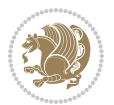

```
1366 \par
1367 \vskip 1.5em}
1368 \fi
```
#### <span id="page-32-0"></span>**13 File arydshln-xetex-bidi.def**

```
1369 \ProvidesFile{arydshln-xetex-bidi.def}[2010/08/01 v0.2 bidi adaptations for arydshln package :
1370\def\endarray{\adl@endarray \egroup \adl@arrayrestore \if@RTLtab\egroup\endR\egroup\fi\egroup
_{1371} \def\end{align*} = \frac{\end{align*} + \end{align*}1372 \expandafter\let\csname endtabular*\endcsname\endtabular
1373 \let\adl@array\@array
1374 \def\@array{\adl@everyvbox\everyvbox
1375 \everyvbox{\adl@arrayinit \the\adl@everyvbox \everyvbox\adl@everyvbox}%
1376 \ifadl@inactive \adl@inactivate \else \adl@activate \fi
1377 \let\adl@noalign\noalign
1378 \adl@array}
1379 \ifadl@usingarypkg
1380 \def\@testpach{\@chclass
1381 \ifnum \@lastchclass=6 \@ne \@chnum \@ne \else
1382 \ifnum \@lastchclass=7 5 \else
1383 \ifnum \@lastchclass=8 \tw@ \else
1384 \ifnum \@lastchclass=9 \thr@@
1385 \else \z@
1386 \ifnum \@lastchclass = 10 \else
1387 \edef\@nextchar{\expandafter\string\@nextchar}%
1388 \@chnum
1389 \if \@nextchar c\z@ \else
1390 \if \@nextchar \if@RTLtab r\else l\fi\@ne \else
\label{thm:main} $$\if \@nextchar{1}{\n  1391} \if \@nextchar{1}{\n  1491} \if \@nextchar{1}{\n  1491} \if \@nextchar{1}{\n  1491} \if \@nextchar{1}{\n  1491} \if \@nextchar{1}{\n  1491} \if \@nextchar{1}{\n  1491} \if \@nextchar{1}{\n  1491} \if \@nextchar{1}{\n  1491} \if \@nextchar{1}{\n  1491} \if \@nextchar{1}{\n  1491} \if \@nextchar{1}{\n  1392 \z@ \@chclass
1393 \if\@nextchar |\@ne \let\@arrayrule\adl@arrayrule \else
1394 \if\@nextchar :\@ne \let\@arrayrule\adl@arraydashrule \else
1395 \if\@nextchar ;\@ne \let\@arrayrule\adl@argarraydashrule \else
1396 \if \@nextchar !6 \else
1397 \if \@nextchar @7 \else
1398 \if \@nextchar <8 \else
1399 \if \@nextchar >9 \else
1400 10
1401 \@chnum
1402 \if \@nextchar m\thr@@\else
1403 \if \@nextchar p4 \else
1404 \if \@nextchar b5 \else
1405 \z@ \@chclass \z@ \@preamerr \z@ \fi \fi \fi \fi \fi \fi
1406 \fi \fi \fi \fi \fi \fi \fi \fi \fi \fi \fi \fi}
1407
1408 \def\@classz{\@classx
1409 \@tempcnta \count@
1410 \prepnext@tok
1411 \@addtopreamble{\ifcase \@chnum
1412 \hfil
```
File arydshln-xetex-bidi.def 32

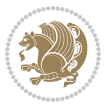

```
1413 \adl@putlrc{\d@llarbegin \insert@column \d@llarend}\hfil \or
1414 \hskip1sp\adl@putlrc{\d@llarbegin \insert@column \d@llarend}\hfil \or
1415 \hfil\hskip1sp\adl@putlrc{\d@llarbegin \insert@column \d@llarend}\or
1416 \setbox\adl@box\hbox \adl@startmbox{\@nextchar}\insert@column
1417 \adl@endmbox\or
1418 \setbox\adl@box\vtop \@startpbox{\@nextchar}\insert@column \@endpbox \or
1419 \setbox\adl@box\vbox \@startpbox{\@nextchar}\insert@column \@endpbox
1420 \fi}\prepnext@tok}
1421 \def\adl@class@start{4}
1422 \def\adl@class@iiiorvii{7}
1423
1424 \else
1425 \def\@testpach#1{\@chclass \ifnum \@lastchclass=\tw@ 4\relax \else
1426 \ifnum \@lastchclass=\thr@@ 5\relax \else
1427 \{z@ \if \#1c\@chnum \&\& else
1428 \if \if@RTLtab#1r\else#1l\fi\@chnum \@ne \else
1429 \if \if@RTLtab#1l\else#1r\fi\@chnum \tw@ \else
1430 \\@chclass
1431 \if #1|\@ne \let\@arrayrule\adl@arrayrule \else
1432 \if #1:\@ne \let\@arrayrule\adl@arraydashrule \else
1433 \if #1;\@ne \let\@arrayrule\adl@argarraydashrule \else
1434 \{10\}tw\emptyset \ellse
1435 \if #1p\thr@@ \else \z@ \@preamerr 0\fi
1436 \fi \fi \fi \fi \fi \fi \fi \fi \fi}
1437
1438 \def\@arrayclassz{\ifcase \@lastchclass \@acolampacol \or \@ampacol \or
1439 \or \or \@addamp \or
1440 \@acolampacol \or \@firstampfalse \@acol \fi
1441 \edef\@preamble{\@preamble
1442 \ifcase \@chnum
1443 \hfil\adl@putlrc{$\relax\@sharp$}\hfil
1444 \or \adl@putlrc{$\relax\@sharp$}\hfil
1445 \or \hfil\adl@putlrc{$\relax\@sharp$}\fi}}
1446 \def\@tabclassz{\ifcase \@lastchclass \@acolampacol \or \@ampacol \or
1447 \or \or \@addamp \or
1448 \@acolampacol \or \@firstampfalse \@acol \fi
1449 \edef\@preamble{\@preamble
1450 \ifcase \@chnum
1451 \hfil\adl@putlrc{\@sharp\unskip}\hfil
1452 \or \adl@putlrc{\@sharp\unskip}\hfil
1453 \or \hbox{\displaystyle\c\add10putlrc(\@sharp\@harmonic\ntilde{\@harmonic\ntilde{\@harmonic\ntilde{\@harmonic\ntilde{\@harmonic\ntilde{\@harmonic\ntilde{\@harmonic\ntilde{\@harmonic\ntilde{\@harmonic\ntilde{\@harmonic\ntilde{\@harmonic\ntilde{\@harmonic\ntilde{\@harmonic\ntilde{\@harmonic\ntilde{\@harmonic\ntilde{\@char{is'ur"}\ntilde{\@char{is'ur''}\ntilde{\@char{is'ur''}\ntilde{\@char{is'ur''}\ntilde{\@char{is'ur''}\ntilde{\@char{is'ur''}\ntilde{\@char{is'ur''}\ntilde{\@char{is'ur''}\ntilde{\@1454 \def\adl@class@start{6}
1455 \def\adl@class@iiiorvii{3}
1456 \fi
1457 \@ifpackageloaded{colortbl}{%
1458 \def\adl@inactivate{\adl@org@inactivate \let\CT@setup\adl@CT@setup}
1459\def\adl@activate{\adl@org@activate \let\CT@setup\adl@act@CT@setup
1460 \let\@endpbox\adl@org@endpbox}
1461 \let\adl@CT@setup\CT@setup
1462 \def\CT@setup{\adl@CT@setup
```
File arydshln-xetex-bidi.def 33

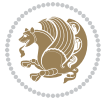

```
1463 \@tempdima\ht\z@ \advance\@tempdima\minrowclearance
1464 \ifdim\adl@height<\@tempdima \global\adl@height\@tempdima \fi
1465 \ifdim\adl@depth<\dp\z@ \global\adl@depth\dp\z@\fi}
1466 \let\adl@act@CT@setup\CT@setup
1467 \def\@classz{\@classx
1468 \@tempcnta\count@ \prepnext@tok
1469 \expandafter\CT@extract\the\toks\@tempcnta\columncolor!\@nil
1470 \expandafter\adl@extract@arc\the\toks\@tempcnta\arrayrulecolor!\@nil
1471 \expandafter\adl@extract@drsc
1472 \the\toks\@tempcnta\doublerulesepcolor!\@nil
1473 \expandafter\adl@extract@dgc\the\toks\@tempcnta\dashgapcolor!\@nil
1474 \@addtopreamble{\if@RTL\beginL\fi%
1475 \setbox\z@\hbox\bgroup\bgroup\if@RTL\beginR\fi
1476 \{ifcase \quad \&Chnum\}1477 \hskip\stretch{.5}\kern\z@
1478 \d@llarbegin
1479 \insert@column
1480 \d@llarend\hskip\stretch{.5}%
1481 \or \d@llarbegin \insert@column \d@llarend \hfill
1482 \or \hfill \kern\z@ \d@llarbegin \insert@column \d@llarend
1483 \or $\vcenter
1484 \@startpbox{\@nextchar}\insert@column \@endpbox $%
1485 \or \vtop \@startpbox{\@nextchar}\insert@column \@endpbox
1486 \or \vbox \@startpbox{\@nextchar}\insert@column \@endpbox
1487 \fi
1488 \if@RTL\endR\fi\egroup\egroup
1489 \begingroup
1490 \CT@setup
1491 \CT@column@color
1492 \CT@row@color
1493 \CT@cell@color
1494 \CT@do@color
1495 \endgroup
1496 \dtempdima\ht\z@
1497 \advance\@tempdima\minrowclearance
1498 \vrule\@height\@tempdima\@width\z@
1499 \unhbox\z@\if@RTL\endL\fi}%
1500 \prepnext@tok}
1501 \let\adl@act@classz\@classz
1502 \let\adl@org@classz\@classz
1503 }{}
```
#### <span id="page-34-0"></span>**14 File bidi.sty**

```
1504 \NeedsTeXFormat{LaTeX2e}
1505 \def\bididate{2018/01/27}
1506 \def\bidi@version{32.5}
1507 \ProvidesPackage{bidi}[\bididate\space v\bidi@version\space
1508 Bidirectional typesetting in plain TeX and LaTeX]
1509 \edef\@bidi@info{****************************************************^^J%
```
File bidi.sty 34

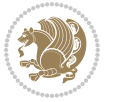

```
_{1510}* ^^J%
1511 * bidi package (Bidirectional typesetting in^^J%
1512* plain TeX and LaTeX, using XeTeX engine)^^J%
1513 * ^^J%
1514 * Description: A convenient interface for^^J%
1515 * typesetting bidirectional texts in plain TeX^^J%
1516* and LaTeX. The package includes adaptations<sup>^^</sup>J%
1517* for use with many other commonly-used packages.^^J%
1518 * ^^J%
1519 * Copyright (c) 2009--2018 Vafa Khalighi^^J%
_{1520}* ^^J%
1521* v\bidi@version, \bididate^^J%
_{1522}* ^^J%
1523 * License: LaTeX Project Public License, version^^J%
1524 * 1.3c or higher (your choice)<sup>^^</sup>J%
1525 * ^^J%
1526 * Location on CTAN: /macros/xetex/latex/bidi^^J%
1527 * ^^J%
1528 * Issue tracker: https://github.com/tex-xet/bidi/issues^^J%
1529 * <sup>2</sup> J<sup>%</sup>
1530 * Support: persian-tex@tug.org^^J%
1531 * ^^J%
1532 ****************************************************}
1533 \typeout{\@bidi@info}
1534 \edef\bidi@everyjob{\the\everyjob}
1535 \everyjob{\bidi@everyjob\typeout{\@bidi@info}}
1536 \newcommand*{\bidiversion}{\ensuremath\bidi@version}
1537 \newcommand*{\IfbidiPackageVersionLater}[1]{%
1538 \ifdim\bidi@version pt > #1 pt %
1539 \expandafter\@firstoftwo
1540 \else
1541 \expandafter\@secondoftwo
_{1542} \fi}
1543 \newcommand*{\IfbidiPackageVersionBefore}[1]{%
1544 \ifdim\bidi@version pt < #1 pt %
1545 \expandafter\@firstoftwo
1546 \else
1547 \expandafter\@secondoftwo
1548 \fi}
1549 \newcommand*{\IfbidiPackageVersion}[1]{%
1550 \ifdim\bidi@version pt = #1 pt %1551 \expandafter\@firstoftwo
1552 \else
1553 \expandafter\@secondoftwo
1554 \fi}
1555 \RequirePackage{iftex}
1556 \RequireXeTeX
1557 \RequirePackage{biditools}
1558 \RequirePackage{zref-abspage}
```

```
1559 \RequirePackage{auxhook}
```

```
File bidi.sty 35
```
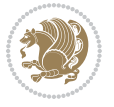
```
1560 \RequirePackage{ltxcmds}
1561 \RequirePackage{xkeyval}
1562 \eqnewif{\if@RTLmain}{\if@rlmain}
1563 \eqnewif{\if@RTL}{\if@rl}
1564 \newif\if@nonlatin
1565 \newcommand*{\setlatin}{\@nonlatinfalse}
1566 \newcommand*{\setnonlatin}{\@nonlatintrue}
1567 \eqnewif{\if@RTLtab}{\if@tab@rl}
1568 \newif\if@hboxRconstruct
1569 \newcommand*{\setRTLtable}{\@RTLtabtrue}
1570 \newcommand*{\setLTRtable}{\@RTLtabfalse}
1571 \newif\if@bidi@pdfm@mark
1572 \newif\if@RTLmarginpar
1573 \newif\if@LTRmarginpar
1574 \newif\if@LTRbibitems
1575 \newif\if@RTLbibitems
1576 \newif\if@extrafootnotefeatures
1577 \newif\if@parafootRTL
1578 \newif\if@RTLcolumnfootnotes
1579 \eqnewif{\if@RTL@footnote}{\if@rl@footnote}
1580 \newif\if@bidi@list@minipage@parbox
1581 \newif\if@bidi@list@minipage@parbox@not@nob
1582 \newcommand*{\@bidi@pdfcreator}{%
1583 The bidi package, v\bidi@version, \bididate
1584 }
1585 \newcommand*{\@bidi@pdfproducer}{%
1586 The bidi package, v\bidi@version, \bididate
1587 }
1588 \@RTLmainfalse
1589 \AtBeginDocument{%
1590 \if@RTLmain\else
1591 \if@RTL\@RTLmaintrue%
1592 \else\@RTLmainfalse%
1593 \fi%
1594 \fi%
1595 }
1596 \let\n@xt=\
1597\bidi@newrobustcmd*{\LRE}{\protect\pLRE}%
1598 \def\pLRE{\protect\afterassignment\moreLRE \let\n@xt= }
1599 \bidi@newrobustcmd*{\RLE}{\protect\pRLE}
1600 \def\pRLE{\protect\afterassignment\moreRLE \let\n@xt= }
1601 \def\bracetext{\ifcat\n@xt{\else\ifcat\n@xt}\fi
1602 \errmessage{Missing left brace has been substituted}\fi \bgroup}
1603 \newinsert\@bidi@copyins@
1604 \skip\@bidi@copyins@=12\p@
1605 \dimen\@bidi@copyins@=40pc
1606 \count\@bidi@copyins@=1000
1607 \newcommand*{\@bidi@inslogo@}{\insert\@bidi@copyins@{\@bidi@logo@}}
1608 \newcommand*{\@bidi@logo@hb@xt@}{%
1609 \if@RTLmain
```
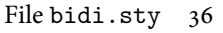

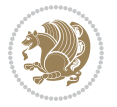

```
1610 \hboxR to
1611 \else
1612 \hboxL to
1613 \fi
1614 }
1615 \newcommand*{\@bidi@logo@}{\@bidi@logo@hb@xt@\textwidth{\hss\LRE{\bfseries Typeset by the \text
1616 \input{latex-xetex-bidi.def}
1617 \input{loadingorder-xetex-bidi.def}
1618 \define@choicekey{bidi.sty}{RTLdocument}[\bidi@tempa\bidi@tempb]{on,off}[on]{%
1619 \ifcase\bidi@tempb\relax
1620 \@RTLtrue
1621 \or
1622 \@RTLfalse
_{1623} \fi}
1624 \define@choicekey{bidi.sty}{documentdirection}[\bidi@tempa\bidi@tempb]{righttoleft,lefttoright}{%
1625 \ifcase\bidi@tempb\relax
1626 \@RTLtrue
1627 \or
1628 \@RTLfalse
1629 \fi}
1630 \define@choicekey{bidi.sty}{tabledirection}[\bidi@tempa\bidi@tempb]{righttoleft,lefttoright}{%
1631 \ifcase\bidi@tempb\relax
1632 \@RTLtabtrue
1633 \or
1634 \@RTLtabfalse
1635 \fi}
1636 \define@choicekey{bidi.sty}{script}[\bidi@tempa\bidi@tempb]{latin,nonlatin}[latin]{%
1637 \ifcase\bidi@tempb\relax
1638 \@nonlatinfalse
1639 \or
1640 \@nonlatintrue
_{1641} \fi}
1642 \define@choicekey{bidi.sty}{rldocument}[\bidi@tempa\bidi@tempb]{on,off}[on]{%
1643 \ifcase\bidi@tempb\relax
1644 \@RTLtrue
1645 \or
1646 \@RTLfalse
1647 \fi}
1648 \define@choicekey{bidi.sty}{footnoterule}[\bidi@tempa\bidi@tempb]{automatic,left,right,split,
1649 \ifcase\bidi@tempb\relax
1650 \autofootnoterule
1651 \or
1652 \leftfootnoterule
1653 \or
1654 \rightfootnoterule
1655 \or
1656 \SplitFootnoteRule
1657 \or
1658 \textwidthfootnoterule
1659 \fi}
```
File bidi.sty 37

```
1660 \define@choicekey{bidi.sty}{footnotedirection}[\bidi@tempa\bidi@tempb]{righttoleft,lefttoright}{%
1661 \ifcase\bidi@tempb\relax
1662 \@RTL@footnotetrue
1663 \or
1664 \@RTL@footnotefalse
1665 \fi}
1666 \define@choicekey{bidi.sty}{debugfootnotedirection}[\bidi@tempa\bidi@tempb]{on,off}[on]{%
1667 \ifcase\bidi@tempb\relax
1668 \footdir@debugtrue
1669 \or
1670 \footdir@debugfalse
1671 \fi}
1672 \define@choicekey{bidi.sty}{extrafootnotefeatures}[\bidi@tempa\bidi@tempb]{on,off}[on]{%
1673 \ifcase\bidi@tempb\relax
1674 \@extrafootnotefeaturestrue
1675 \or
1676 \@extrafootnotefeaturesfalse
_{1677} \fi}
1678
1679 \define@choicekey{bidi.sty}{DetectColumn}[\bidi@tempa\bidi@tempb]{on,off}[on]{%
1680 \ifcase\bidi@tempb\relax
1681 \def\bidi@firstcolumn@status@write{%
1682 \protected@write\@auxout{}%
1683 {\string\bidi@column@status
1684 {1}}}%
1685 \def\bidi@lastcolumn@status@write{%
1686 \protected@write\@auxout{}%
1687 {\string\bidi@column@status{2}}}%
1688 \or
1689 \let\bidi@firstcolumn@status@write\relax
1690 \let\bidi@lastcolumn@status@write\relax
1691 \fi}
1692
1693 \define@choicekey{bidi.sty}{logo}[\bidi@tempa\bidi@tempb]{on,off}[on]{%
1694 \ifcase\bidi@tempb\relax
1695 \AtBeginDocument{\@bidi@inslogo@}%
1696 \or
1697 \let\@bidi@logo@\@empty \let\@bidi@inslogo@\@empty
1698 \fi}
1699
1700 \define@choicekey{bidi.sty}{pdfinfo}[\bidi@tempa\bidi@tempb]{on,off}[on]{%
1701 \ifcase\bidi@tempb\relax
1702 \@bidi@pdfm@marktrue
1703 \or
1704 \@bidi@pdfm@markfalse
1705 \fi}
1706
1707 \ExecuteOptionsX{%
1708 DetectColumn=off,%
1709 logo=on,%
```

```
File bidi.sty 38
```

```
1710 pdfinfo=on%
1711 }
1712
1713 \ProcessOptionsX
1714
1715 \if@extrafootnotefeatures
1716 \input{extrafootnotefeatures-xetex-bidi.def}
1717 \fi
1718 \newcount\bidi@digits
1719 \XeTeXinterchartokenstate=\@ne
1720 \newXeTeXintercharclass\bidi@digits@charclass
1721 \newXeTeXintercharclass\bidi@sepmark@charclass
1722 \XeTeXcharclass `\. \bidi@sepmark@charclass
1723 \XeTeXcharclass `\- \bidi@sepmark@charclass
1724 \bidi@digits='\\0 \lozenge \XeTeXcharclass \bidi@digits@charclass \ifnum\bidi@digits@dides'1725 \bidi@digits=`\ \loop \XeTeXcharclass \bidi@digits \bidi@digits@charclass \ifnum\bidi@digits<
1726 \XeTeXinterchartoks \bidi@sepmark@charclass \bidi@digits@charclass = {\DigitsDotDashInterChar
1727 \newcommand*{\DigitsDotDashInterCharToks}{\if@nonlatin\char"200F \fi}
1728 \AtEndDocument{%
1729 \if@bidi@pdfm@mark
1730 \special{pdf:%
1731 docinfo<<%
1732 / Creator(\@bidi@pdfcreator)%
1733 /Producer(\@bidi@pdfproducer)%
1734 >>\%1735 }%
1736 \fi
1737 }
```
### **15 File bidi.tex**

```
1738 \def\bididate{2018/01/27}
1739 \catcode `@=11
1740 \def\bidi@version{32.5}
1741 \let \protect \relax
_{1742} \newlinechar `\^^J \,1743 \edef\@bidi@info{****************************************************^^J%
1744 * ^^J%
1745 * bidi package (Bidirectional typesetting in<sup>^^</sup>J%
1746* plain TeX and LaTeX, using XeTeX engine)^^J%
1747 * ^^J%
1748 * Description: A convenient interface for^^J%
1749* typesetting bidirectional texts in plain TeX^^J%
1750* and LaTeX. The package includes adaptations^^J%
1751* for use with many other commonly-used packages.^^J%
1752 * \sim J\%1753 * Copyright (c) 2009--2018 Vafa Khalighi<sup>^^</sup>J%
1754 * ^^J%
1755 * v\bidi@version, \bididate^^J%
1756 * ^^J%
```
File bidi.tex 39

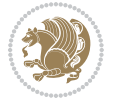

```
1757* License: LaTeX Project Public License, version^^J%
1758 * 1.3c or higher (your choice)<sup>^^</sup>J%
1759 * ^^J%
1760 * Location on CTAN: /macros/xetex/latex/bidi^^J%
_{1761}* ^^J%
1762 * Issue tracker: https://github.com/tex-xet/bidi/issues^^J%
1763 * \sim J\%1764 * Support: persian-tex@tug.org^^J%
1765 * ^^J%
1766 ****************************************************}
1767 \message{\@bidi@info}
1768 \edef\bidi@everyjob{\the\everyjob}
1769 \everyjob{\bidi@everyjob\message{\@bidi@info}}
1770 \def\bidiversion{%
1771 \relax
1772 \ifmmode
1773 \bidi@version
1774 \else
1775 $\bidi@version$
1776 \fi
1777 }
1778 \input iftex.sty
1779 \RequireXeTeX
1780 \newif\if@bidi@pdfm@mark
1781 \newif\if@RTLmain
1782 \newif\if@RTL
1783 \newif\if@hboxRconstruct
1784 \newif\if@sentdir
1785 \newif\if@RTL@footnote
1786 \@RTLmainfalse
1787 \def\setRTLmain{%
1788 \if@RTLmain\else
1789 \if@RTL\@RTLmaintrue%
1790 \else\@RTLmainfalse%
1791 \fi%
1792 \fi%
1793 }
1794 \let\n@xt=\
1795 \protected\def\LRE{\protect\pLRE}%
1796 \def\pLRE{\protect\afterassignment\moreLRE \let\n@xt= }
1797\protected\def\RLE{\protect\pRLE}
1798\def\pRLE{\protect\afterassignment\moreRLE \let\n@xt= }
1799 \def\bracetext{\ifcat\n@xt{\else\ifcat\n@xt}\fi
1800 \errmessage{Missing left brace has been substituted}\fi \bgroup}
1801 \newinsert\@bidi@copyins@
1802 \skip\@bidi@copyins@=12\p@
1803 \dimen\@bidi@copyins@=40pc
1804 \count\@bidi@copyins@=1000
1805 \def\@bidi@inslogo@{\insert\@bidi@copyins@{\@bidi@logo@}}
1806 \def\@bidi@logo@hb@xt@{%
```
File bidi.tex 40

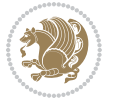

```
1807 \if@RTLmain
1808 \hboxR to
1809 \else
1810 \hboxL to
1811 \fi
1812 }
1813 \def\@bidi@logo@{\@bidi@logo@hb@xt@\hsize{\hss\LRE{\bf Typeset by the bidi package}}}
1814 \def\nobidilogo{\let\@bidi@logo@\@empty \let\@bidi@inslogo@\@empty}
1815 \def\@bidi@pdfcreator{%
1816 The bidi package, v\bidi@version, \bididate
1817 }
1818 \def\@bidi@pdfproducer{%
1819 The bidi package, v\bidi@version, \bididate
1820 }
1821 \def\bidi@pdfm@mark{%
1822 \if@bidi@pdfm@mark
1823 \special{pdf:%
1824 docinfo<<%
1825 /Creator(\@bidi@pdfcreator)%
1826 /Producer(\@bidi@pdfproducer)%
1827 >>\%1828 }%
1829 \fi
1830 }
1831 \def\bidipdfinfoon{\@bidi@pdfm@marktrue}
1832 \def\bidipdfinfooff{\@bidi@pdfm@markfalse}
1833 \input plain-xetex-bidi.def
1834 \@bidi@inslogo@
1835 \outer\def\bye{\par\vfill\supereject\bidi@pdfm@mark\end}
1836 \catcode`@=12
1837 \bidipdfinfoon
```
### **16 File bidi2in1.sty**

```
1838 \NeedsTeXFormat{LaTeX2e}
1839 \ProvidesPackage{bidi2in1}
1840 \pagestyle{plain}
1841 \newcount\evenpage
1842 \newcount\oddpage
1843 \twocolumn
1844 \def\@oddfoot{\evenpage=\thepage%
1845 \multiply\evenpage by 2%
1846 \oddpage=\the\evenpage%
1847 \advance\oddpage by -1%1848\hfil\the\evenpage\hfil\hfil\the\oddpage\hfil}%
1849 \def\@evenfoot{\evenpage=\thepage%
1850 \multiply\evenpage by 2%
1851 \oddpage=\the\evenpage%
1852 \advance\oddpage by -1%
1853\hfil\the\oddpage\hfil\hfil\the\evenpage\hfil}%
```
File bidi2in1.sty 41

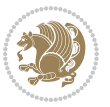

```
1854 \textwidth 9.49in
1855 \textheight 6.7in
1856 \columnsep 0.9in
1857 \columnseprule 0.125pt
1858 \headheight 0cm
1859 \topmargin 0in
1860 \marginparwidth 0in
1861 \marginparsep 0in
1862 \hoffset 0.05in % Corrected
1863 \voffset -0.5in %top margin space is 1.0in by default
1864 \oddsidemargin 0in
1865 \evensidemargin 0in
1866 \headsep 0cm
1867 \topskip 0cm
1868 \parskip 0.15in %
1869 \headsep 0pt
1870 \special{papersize=11.69in,8.26in}
1871 \renewcommand\maketitle{\par
1872 \begingroup
1873 \renewcommand\thefootnote{\@fnsymbol\c@footnote}%
1874 \def\@makefnmark{\rlap{\@textsuperscript{\normalfont\@thefnmark}}}%
1875 \long\def\@makefntext##1{\parindent 1em\noindent
1876 \hb@xt@1.8em{%
1877 \hss\@textsuperscript{\normalfont\@thefnmark}}##1}%
1878 \@maketitle
1879 \@thanks
1880 \endgroup
1881 \setcounter{footnote}{0}%
1882 \global\let\thanks\relax
1883 \global\let\maketitle\relax
1884 \global\let\@maketitle\relax
1885 \global\let\@thanks\@empty
1886 \global\let\@author\@empty
1887 \global\let\@date\@empty
1888 \global\let\@title\@empty
1889 \global\let\title\relax
1890 \global\let\author\relax
1891\global\let\date\relax
1892\global\let\and\relax
1893 }
```
# **17 File bidicode.sty**

```
1894 \NeedsTeXFormat{LaTeX2e}
1895 \ProvidesPackage{bidicode}
1896 \RequirePackage{xcolor}
1897 \RequirePackage{showexpl}
1898 \definecolor{hellgelb}{rgb}{1,1,0.85}
1899 \definecolor{colKeys}{rgb}{0,0,1}
1900 \definecolor{colIdentifier}{rgb}{0,0,0}
```
File bidicode.sty 42

```
1901 \definecolor{colComments}{rgb}{1,0,0}
1902 \definecolor{colString}{rgb}{0,0.5,0}
1903 \lstset{
1904 language=[LaTeX]TEX,
1905 float=hbp,
1906 basicstyle=\ttfamily\small,
1907 identifierstyle=\color{colIdentifier},
1908 keywordstyle=\color{colKeys},
1909 stringstyle=\color{colString},
1910 commentstyle=\color{colComments},
1911 backgroundcolor=\color{hellgelb},
1912 columns=flexible,
1913 tabsize=4,
1914 extendedchars=true,
1915 showspaces=false,
1916 showstringspaces=false,
1917 numbers=left,
1918 numbersep=0.9em,
1919 numberstyle=\tiny, %
1920 frame=single,
1921 captionpos=b,
1922 xleftmargin=1em,
1923 breaklines=true,
1924 breakautoindent=false,
1925 breakindent=0pt,
1926 escapeinside=**,
1927 pos=r,
1928 explpreset={%
1929 xleftmargin=1em,columns=flexible,language=[LaTeX]TEX},
1930 morekeywords={setLTR,setLR,setRTL,setRL,LRE,LR,RLE,RL,lr,bidiversion,bididate}
1931 }
1932 \newcommand\HLON{%
1933 \gdef\lst@alloverstyle##1{%
1934 \fboxrule=0pt
1935 \fboxsep=0pt
1936 \fcolorbox{hellgelb}{hellgelb}{\bfseries\strut##1}%
1937 }}
1938 \newcommand\HLOFF{%
1939 \xdef\lst@alloverstyle##1{##1}%
1940 }
1941 \newcommand\Larg [1]{{\normalfont\itshape#1\/}}
1942 \newcommand\Larga[1]{$\langle$\Larg{#1}$\rangle$}
1943 \newcommand\Largb[1]{\lcb\Larg{#1}\rcb}
_{1944} \newcommand{\L{arg}{\mathrm{1}}{\label{thm:1}}1945 \newcommand\Largr[1]{\lrb\Larg{#1}\rrb}
1946 \newcommand\LBEG[1]{{\normalfont\ttfamily\bs{}begin\lcb#1\rcb}}
1947 \newcommand\LEND[1]{{\normalfont\ttfamily\bs{}end\lcb#1\rcb}}
1948
1949 \DeclareRobustCommand\bs{{\normalfont\ttfamily\symbol{92}}}
1950 \DeclareRobustCommand\lcb{{\normalfont\ttfamily\char`\{}}
```
File bidicode.sty 43

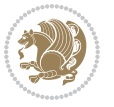

```
1951 \DeclareRobustCommand\rcb{{\normalfont\ttfamily\char`\}}}
1952 \DeclareRobustCommand\lsb{{\normalfont\ttfamily[}}
1953 \DeclareRobustCommand\rsb{{\normalfont\ttfamily]}}
1954 \DeclareRobustCommand\lrb{{\normalfont\ttfamily(}}
1955 \DeclareRobustCommand\rrb{{\normalfont\ttfamily)}}
1956
1957 \def\Lcs#1{\nxLcs{#1}}
1958 \def\LcsStar#1{\nxLcs{#1}\OptArg*{*}}
1959 \def\nxLcs#1{\texttt{\symbol{92}#1}}
1960
1961 \def\Coordx#1{$x_{#1}$}
1962 \def\Coordy#1{$y_{#1}$}
1963 \def\Coordz#1{$z_{#1}$}
1964 \def\Coord#1{\Coordx{#1},\kern 1pt\Coordy{#1}}
1965 \def\Coordn{\Coordx{n},\kern 1pt\Coordy{n}}
1966 \def\CoordIII#1{\Coordx{#1},\kern 1pt\Coordy{#1},\kern 1pt\Coordz{#1}}
1967 \def\CAny{\Coordx{},\kern 1pt\Coordy{}}
1968 \def\CIIIAny{\Coordx{},\kern 1pt\Coordy{},\kern 1pt\Coordz{}}
1969 \def\coord#1{(\Coordx{#1},\kern 1pt\Coordy{#1})}
1970 \def\coordn{(\Coordx{n},\kern 1pt\Coordy{n})}
1971 \def\coordiii#1{(\Coordx{#1},\kern 1pt\Coordy{#1},\kern 1pt\Coordz{#1})}
1972 \def\coordx#1{($x_{#1}$)}
1973 \def\coordy#1{($y_{#1}$)}
1974 \def\coordz#1{($z_{#1}$)}
1975 \def\cAny{(\Coordx{},\kern 1pt\Coordy{})}
1976 \def\ciiiAny{(\Coordx{},\kern 1pt\Coordy{},\kern 1pt\Coordz{})}
1977
1978 \newsavebox{\boxdef}
1979 \newenvironment{BDef}
1980 {\begin{lrbox}\boxdef
1981 \def\arraystretch{1.0}
1982 \begin{tabular}{@{}1@{}1@{}1@{}}
1983 }
1984 {\end{tabular}\end{lrbox}
1985
1986 {\BCmd\fbox{\usebox\boxdef}\endBCmd}
1987 \aftergroup\@afterindentfalse\aftergroup\@afterheading
1988 }
1989
1990 \newenvironment{BDef*}
1991 {\begin{lrbox}\boxdef
1992 \def\arraystretch{1.0}
1993 \begin{tabular}{@{}1@{}1@{}1@{}}
1994 }
1995 {\end{tabular}\end{lrbox}
1996 {\begin{BCmd*}\fbox{\usebox\boxdef}\end{BCmd*}}
1997 \aftergroup\@afterindentfalse\aftergroup\@afterheading
1998 }
1999 \newenvironment{BCmd}{
2000 \@beginparpenalty-\@lowpenalty
```
File bidicode.sty 44

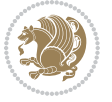

```
2002 \fboxsep3pt
2003 \flushleft}
2004 {\@endparpenalty\@M
2005 \@topsepadd\BDefbelowskip
2006 \endflushleft}
2007
2008 \newenvironment{BCmd*}{
2009 \@beginparpenalty\@M
2010 \topsep\BDefinlineskip
2011 \fboxsep3pt
2012 \flushleft}
2013 {\@endparpenalty5000
2014 \endflushleft}
2015
2016 \newskip\BDefaboveskip
2017 \newskip\BDefbelowskip
2018 \newskip\BDefinlineskip
2019 \setlength\BDefaboveskip{10pt plus 4pt}
2020 \setlength\BDefbelowskip{6pt}
2021 \setlength\BDefinlineskip{6pt}
2022
2023 \def\OptArgs{\colorbox{black!20}{\texttt{[Options]}}\kern1pt}
2024 \def\OptArg{\@ifnextchar*\OptArg@i{\OptArg@ii*}}
2025 \def\OptArg@i*#1{\colorbox{black!20}{\texttt{#1}}\kern1pt}
2026 \def\OptArg@ii*#1{\colorbox{black!20}{\texttt{[#1]}}\kern1pt}
```
\topsep\BDefaboveskip

```
2027 \NeedsTeXFormat{LaTeX2e}
2028 \ProvidesPackage{bidiftnxtra}
2029 \newtoks\bidi@p@ftn
2030 \let\FN@sf@@footnote\footnote
2031 \let\FN@sf@@LTRfootnote\LTRfootnote
2032 \let\FN@sf@@RTLfootnote\RTLfootnote
2033 \def\footnote{\ifx\protect\@typeset@protect
2034 \expandafter\FN@sf@@footnote
2035 \else
2036 \expandafter\FN@sf@gobble@opt
2037 \fi
2038 }
2039 \def\LTRfootnote{\ifx\protect\@typeset@protect
2040 \expandafter\FN@sf@@LTRfootnote
2041 \else
2042 \expandafter\FN@sf@gobble@opt
2043 \fi
2044 }
2045 \def\RTLfootnote{\ifx\protect\@typeset@protect
2046 \expandafter\FN@sf@@RTLfootnote
2047 \else
```

```
2048 \expandafter\FN@sf@gobble@opt
2049 \fi
2050 }
2051 \edef\FN@sf@gobble@opt{\noexpand\protect
2052 \expandafter\noexpand\csname FN@sf@gobble@opt \endcsname}
2053 \expandafter\def\csname FN@sf@gobble@opt \endcsname{%
2054 \@ifnextchar[%]
2055 \FN@sf@gobble@twobracket
2056 \@gobble
2057 }
2058 \def\FN@sf@gobble@twobracket[#1]#2{}
2059 \let\FN@sf@@footnotemark\footnotemark
2060 \def\footnotemark{\ifx\protect\@typeset@protect
2061 \expandafter\FN@sf@@footnotemark
2062 \else
2063 \expandafter\FN@sf@gobble@optonly
2064 \fi
2065 }
2066 \edef\FN@sf@gobble@optonly{\noexpand\protect
2067 \expandafter\noexpand\csname FN@sf@gobble@optonly \endcsname}
2068 \expandafter\def\csname FN@sf@gobble@optonly \endcsname{%
2069 \@ifnextchar[%]
2070 \FN@sf@gobble@bracket
2071 {}%
2072 }
2073 \def\FN@sf@gobble@bracket[#1]{}
2074 \def\@tabular{%
2075 \leavevmode \hbox \bgroup
2076 \let\@footnotetext\bidi@p@ftntext
2077 \let\@LTRfootnotetext\bidi@p@LTRftntext
2078 \let\@RTLfootnotetext\bidi@p@RTLftntext
2079 \let\@xfootnotenext\bidi@p@xftntext
2080 \let\@xfootnote\bidi@p@xfootnote
2081 \let\@xLTRfootnotenext\bidi@p@xLTRftntext
2082 \let\@xLTRfootnote\bidi@p@xLTRfootnote
2083 \let\@xRTLfootnotenext\bidi@p@xRTLftntext
2084 \let\@xRTLfootnote\bidi@p@xRTLfootnote
2085 \if@RTLtab\beginR \fi
2086 $\let\@acol\@tabacol
2087 \let\@classz\@tabclassz
2088 \let\@classiv\@tabclassiv \let\\\@tabularcr\@tabarray}
2089 \def\endtabular{\crcr\egroup\if@RTLtab\egroup\endR\egroup\fi
2090 \egroup $\if@RTLtab\endR\fi\egroup
2091 \ifx\@captype\@undefined
2092 \global\bidi@p@ftn\expandafter{\expandafter}\the\bidi@p@ftn\fi}
2093 \long\def\bidi@p@ftntext#1{%
2094 \edef\@tempy{\the\bidi@p@ftn\noexpand\footnotetext[\the\csname c@\@mpfn\endcsname]}%
2095 \global\bidi@p@ftn\expandafter{\@tempy{#1}}}%
2096 \long\def\bidi@p@LTRftntext#1{%
2097 \edef\@tempyi{\the\bidi@p@ftn\noexpand\LTRfootnotetext[\the\csname c@\@mpfn\endcsname]}%
```
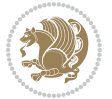

```
2098 \global\bidi@p@ftn\expandafter{\@tempyi{#1}}}%
2099 \long\def\bidi@p@RTLftntext#1{%
2100 \edef\@tempyii{\the\bidi@p@ftn\noexpand\RTLfootnotetext[\the\csname c@\@mpfn\endcsname]}%
2101 \global\bidi@p@ftn\expandafter{\@tempyii{#1}}}%
2102
2103
2104 \long\def\bidi@p@xftntext[#1]#2{%
2105 \global\bidi@p@ftn\expandafter{\the\bidi@p@ftn\footnotetext[#1]{#2}}}
2106
2107 \long\def\bidi@p@xLTRftntext[#1]#2{%
2108 \global\bidi@p@ftn\expandafter{\the\bidi@p@ftn\LTRfootnotetext[#1]{#2}}}
2109
2110 \long\def\bidi@p@xRTLftntext[#1]#2{%
2111 \global\bidi@p@ftn\expandafter{\the\bidi@p@ftn\RTLfootnotetext[#1]{#2}}}
2112
2113
2114 \def\bidi@p@xfootnote[#1]{%
2115 \begingroup
2116 \csname c@\@mpfn\endcsname #1\relax
2117 \unrestored@protected@xdef\@thefnmark{\thempfn}%
2118 \endgroup
2119 \@footnotemark\bidi@p@xftntext[#1]}
2120
2121
2122 \def\bidi@p@xLTRfootnote[#1]{%
2123 \begingroup
2124 \csname c@\@mpfn\endcsname #1\relax
2125 \unrestored@protected@xdef\@thefnmark{\thempfn}%
2126 \endgroup
2127 \@footnotemark\bidi@p@xLTRftntext[#1]}
2128
2129
2130 \def\bidi@p@xRTLfootnote[#1]{%
2131 \begingroup
2132 \csname c@\@mpfn\endcsname #1\relax
2133 \unrestored@protected@xdef\@thefnmark{\thempfn}%
2134 \endgroup
2135 \@footnotemark\bidi@p@xRTLftntext[#1]}
2136
2137 \def\@xfloat #1[#2]{%
2138 \@nodocument
2139 \def \@captype {#1}%
2140 \def \@fps {#2}%
2141 \@onelevel@sanitize \@fps
2142 \def \reserved@b {!}%
2143 \ifx \reserved@b \@fps
2144 \@fpsadddefault
2145 \else
2146 \ifx \@fps \@empty
2147 \@fpsadddefault
```
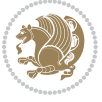

```
2148 \fi
2149 \fi
2150 \ifhmode
_{2151} \@bsphack
2152 \@floatpenalty -\@Mii
2153 \else
2154 \@floatpenalty-\@Miii
2155 \fi
2156 \ifinner
2157 \@parmoderr\@floatpenalty\z@
2158 \else
2159 \@next\@currbox\@freelist
2160 {%
2161 \@tempcnta \sixt@@n
2162 \expandafter \@tfor \expandafter \reserved@a
2163 \expandafter :\expandafter =\@fps
2164 \do
2165 {%
2166 \if \reserved@a h%
2167 \ifodd \@tempcnta
2168 \else
2169 \dvance \@tempcnta \@ne
2170 \quad \text{if}2171 \fi
2172 \if \reserved@a t%
2173 \@setfpsbit \tw@
2174 \fi
2175 \if \reserved@a b%
2176 \@setfpsbit 4%
2177 \fi
2178 \if \reserved@a p%
2179 \@setfpsbit 8%
2180 \fi
2181 \{if \r \text{served@a}\}\2182 \ifnum \@tempcnta>15
2183 \advance\@tempcnta -\sixt@@n\relax
2184 \fi
2185 \fi
2186 }%
2187 \@tempcntb \csname ftype@\@captype \endcsname
2188 \multiply \@tempcntb \@xxxii
2189 \advance \@tempcnta \@tempcntb
2190 \global \count\@currbox \@tempcnta
2191 }%
2192 \@fltovf
2193 \fi
2194 \global \setbox\@currbox
2195 \color@vbox
2196 \normalcolor
2197 \vbox \bgroup
```
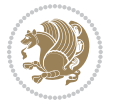

```
2198 \let\@footnotetext\bidi@p@ftntext
2199 \let\@LTRfootnotetext\bidi@p@LTRftntext
2200 \let\@RTLfootnotetext\bidi@p@RTLftntext
2201 \let\@xfootnotenext\bidi@p@xftntext
2202 \let\@xfootnote\bidi@p@xfootnote
2203 \let\@xLTRfootnotenext\bidi@p@xLTRftntext
2204 \let\@xLTRfootnote\bidi@p@xLTRfootnote
2205 \let\@xRTLfootnotenext\bidi@p@xRTLftntext
2206 \let\@xRTLfootnote\bidi@p@xRTLfootnote
2207 \hsize\columnwidth
2208 \@parboxrestore
2209 \@floatboxreset
2210 }
2211 \def \@endfloatbox{%
2212 \par\vskip\z@skip %% \par\vskip\z@ added 15 Dec 87
2213 \@minipagefalse
2214 \outer@nobreak
2215 \egroup %% end of vbox
2216 \global\bidi@p@ftn\expandafter{\expandafter}\the\bidi@p@ftn
2217 \color@endbox
2218 }
```

```
2219 \NeedsTeXFormat{LaTeX2e}
2220 \ProvidesClass{bidimoderncv}
2221 \newif\if@DEBUG\@DEBUGfalse
2222 \DeclareOption{a4paper}{
2223 \setlength\paperheight{297mm}
2224 \setlength\paperwidth{210mm}}
2225 \DeclareOption{a5paper}{
2226 \setlength\paperheight{210mm}
2227 \setlength\paperwidth{148mm}}
2228 \DeclareOption{b5paper}{
2229 \setlength\paperheight{250mm}
2230 \setlength\paperwidth{176mm}}
2231 \DeclareOption{letterpaper}{
2232 \setlength\paperheight{11in}
2233 \setlength\paperwidth{8.5in}}
2234 \DeclareOption{legalpaper}{
2235 \setlength\paperheight{14in}
2236 \setlength\paperwidth{8.5in}}
2237 \DeclareOption{executivepaper}{
2238 \setlength\paperheight{10.5in}
2239 \setlength\paperwidth{7.25in}}
2240 \DeclareOption{landscape}{
2241 \setlength\@tempdima{\paperheight}
2242 \setlength\paperheight{\paperwidth}
2243 \setlength\paperwidth{\@tempdima}}
2244 \newcommand\@ptsize{}
```
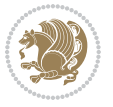

```
2245 \DeclareOption{10pt}{\renewcommand\@ptsize{0}}
2246 \DeclareOption{11pt}{\renewcommand\@ptsize{1}}
2247 \DeclareOption{12pt}{\renewcommand\@ptsize{2}}
2248 \DeclareOption{draft}{\setlength\overfullrule{5pt}}
2249 \DeclareOption{final}{\setlength\overfullrule{0pt}}
2250 \newif\if@colour\@colourtrue
2251 \DeclareOption{nocolour}{\@colourfalse}
2252 \ExecuteOptions{a4paper,11pt,colour,final}
2253 \ProcessOptions\relax
2254 \input{size1\@ptsize.clo}
2255 \RequirePackage{color}
2256 \RequirePackage{graphicx}
2257 \RequirePackage{ifthen}
2258 \RequirePackage{marvosym}
2259 \addtolength{\oddsidemargin}{-54pt}
2260 \addtolength{\textwidth}{109pt}
2261 \addtolength{\topmargin}{-70pt}
2262 \addtolength{\textheight}{122pt}
2263 \addtolength{\marginparsep}{-5pt}
2264 \addtolength{\marginparwidth}{-10pt}
2265 \RequirePackage{url}
2266 \RequirePackage{hyperref}
2267 \hypersetup{%
2268 breaklinks,
2269 baseurl = http://,%
2270 pdfborder = 0 0 0,%
2271 pdfpagemode = UseNone,%
2272 pdfstartpage = 1}
2273 \AtEndOfClass{%
2274 \AtBeginDocument{%
2275 \hypersetup{%
2276 pdfauthor = \@firstname~\@familyname,%
2277 pdftitle = \@title,%
2278 pdfsubject = \@firstname~\@familyname,%
2279 pdfkeywords = \@resumename~\@firstname~\@familyname}}}
2280 \urlstyle{tt}
2281 \RequirePackage{fancyhdr}
2282 \fancypagestyle{plain}{%
2283 \renewcommand{\headrulewidth}{0pt}
2284 \renewcommand{\footrulewidth}{0pt}
2285 \fancyhf{}}
2286 \pagestyle{plain}
2287 \setlength\lineskip{1\p@}
2288 \setlength\normallineskip{1\p@}
2289 \renewcommand\baselinestretch{}
2290 \setlength{\parindent}{0pt}
2291 \setlength{\parskip}{0pt}
2292 \setlength\columnsep{10\p@}
2293 \setlength\columnseprule{0\p@}
2294 \pagestyle{empty}
```
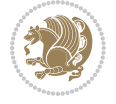

```
2295 \pagenumbering{arabic}
2296 \raggedbottom
2297 \onecolumn
2298 \providecommand*{\listitemsymbol}{\textbullet}
2299 \providecommand*{\addresssymbol}{}
2300 \providecommand*{\mobilesymbol}{\Mobilefone}
2301 \providecommand*{\phonesymbol}{\Telefon}
2302 \providecommand*{\faxsymbol}{\FAX}
2303 \providecommand*{\emailsymbol}{\Letter}
2304 \definecolor{firstnamecolor}{rgb}{0,0,0}
2305 \def\firstnamecolour#1{\gdef\@firstnamecolour{\addfontfeature{Color=#1}}}
2306 \def\familynamecolour#1{\gdef\@familynamecolour{\addfontfeature{Color=#1}}}
2307 \def\titlecolour#1{\gdef\@titlecolour{\addfontfeature{Color=#1}}}
2308 \def\addresscolour#1{\gdef\@addresscolour{\addfontfeature{Color=#1}}}
2309 \def\quotecolour#1{\gdef\@quotecolour{\addfontfeature{Color=#1}}}
2310 \def\sectiontitlecolour#1{\gdef\@sectiontitlecolour{\addfontfeature{Color=#1}}}
2311 \definecolor{sectionrectanglecolor}{rgb}{0,0,0}
2312 \def\subsectioncolour#1{\gdef\@subsectioncolour{\addfontfeature{Color=#1}}}
2313 \def\hintcolour#1{\gdef\@hintcolour{\addfontfeature{Color=#1}}}
2314 \providecommand*{\firstnamefont}{}
2315 \providecommand*{\familynamefont}{}
2316 \providecommand*{\titlefont}{}
2317 \providecommand*{\addressfont}{}
2318 \providecommand*{\quotefont}{}
2319 \providecommand*{\sectionfont}{}
2320 \providecommand*{\subsectionfont}{}
2321 \providecommand*{\hintfont}{\small}
2322 \providecommand*{\firstnamestyle}[1]{{\firstnamefont\@firstnamecolour#1}}
2323 \providecommand*{\familynamestyle}[1]{{\familynamefont\@familynamecolour#1}}
2324 \providecommand*{\titlestyle}[1]{{\titlefont\@titlecolour#1}}
2325 \providecommand*{\addresstyle}[1]{{\addressfont\@addresscolour#1}}
2326 \providecommand*{\quotestyle}[1]{{\quotefont\@quotecolour#1}}
2327 \providecommand*{\sectionstyle}[1]{{\sectionfont\@sectiontitlecolour#1}}
2328 \providecommand*{\subsectionstyle}[1]{{\subsectionfont\@subsectioncolour#1}}
2329 \providecommand*{\hintstyle}[1]{{\hintfont\@hintcolour#1}}
_{2330} \newcommand*{\cvtheme}[2][]{
2331 \def\@cvtheme{#2}
2332 \def\@cvthemeoptions{#1}}
2333 \cvtheme{bidi-casual}
2334 \AtBeginDocument{\RequirePackage[\@cvthemeoptions]{cvtheme\@cvtheme}}
2335 \newcommand*{\resumename}[1]{\def\@resumename{#1}}
2336 \newcommand*{\firstname}[1]{\def\@firstname{#1}}
2337 \newcommand*{\familyname}[1]{\def\@familyname{#1}}
2338 \renewcommand*{\title}[1]{\def\@title{#1}}
2339 \newcommand*{\address}[1]{\def\@address{#1}}
2340 \newcommand*{\mobile}[1]{\def\@mobile{#1}}
_{2341} \newcommand*{\phone}[1]{\def\@phone{#1}}
_{2342} \renewcommand*{\fax}[1]{\def\@fax{#1}}
2343 \newcommand*{\email}[1]{\def\@email{#1}}
2344 \newcommand*{\extrainfo}[1]{\def\@extrainfo{#1}}
```
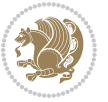

```
2345 \def\@photowidth{0pt}
2346 \newcommand*{\photo}[2][64pt]{\def\@photowidth{#1}\def\@photo{#2}}
2347 \newcommand*{\quote}[1]{\def\@quote{#1}}
2348 \newlength{\quotewidth}
2349 \newlength{\hintscolumnwidth}
2350 \newlength{\separatorcolumnwidth}
2351 \setlength{\separatorcolumnwidth}{0.025\textwidth}
2352 \newlength{\maincolumnwidth}
2353 \newlength{\doubleitemmaincolumnwidth}
2354 \newlength{\listitemsymbolwidth}
2355 \settowidth{\listitemsymbolwidth}{\listitemsymbol{}~}
2356 \newlength{\listitemmaincolumnwidth}
2357 \newlength{\listdoubleitemmaincolumnwidth}
2358 \newcommand*{\recomputethemelengths}{}
2359 \newcommand*{\recomputelengths}{%
2360 \setlength{\quotewidth}{0.65\textwidth}%
2361 \setlength{\maincolumnwidth}{\textwidth}%
2362 \addtolength{\maincolumnwidth}{-\separatorcolumnwidth}%
2363 \addtolength{\maincolumnwidth}{-\hintscolumnwidth}%
2364 \setlength{\listitemmaincolumnwidth}{\maincolumnwidth}%
2365 \addtolength{\listitemmaincolumnwidth}{-\listitemsymbolwidth}%
2366 \setlength{\doubleitemmaincolumnwidth}{\maincolumnwidth}%
2367 \addtolength{\doubleitemmaincolumnwidth}{-\hintscolumnwidth}%
2368 \addtolength{\doubleitemmaincolumnwidth}{-\separatorcolumnwidth}%
2369 \setlength{\doubleitemmaincolumnwidth}{0.5\doubleitemmaincolumnwidth}%
2370 \setlength{\listdoubleitemmaincolumnwidth}{\maincolumnwidth}%
2371 \addtolength{\listdoubleitemmaincolumnwidth}{-\listitemsymbolwidth}%
2372 \setlength{\listdoubleitemmaincolumnwidth}{0.475\listdoubleitemmaincolumnwidth}%
2373 \renewcommand{\headwidth}{\textwidth}%
2374 \recomputethemelengths}
2375 \setlength{\hintscolumnwidth}{0.15\textwidth}
2376 \recomputelengths
2377 \title{}
2378 \renewcommand*{\maketitle}{}
2379 \newcommand*{\section}[1]{%
2380 \vspace*{2.5ex \@plus 1ex \@minus .2ex}%
2381 \phantomsection{}%
2382 \addcontentsline{toc}{part}{#1}%
2383 \parbox[m]{\hintscolumnwidth}{\bidi@raggedleft\hintfont{\leavevmode\color{sectionrectanglecolor}
2384 \hspace{\separatorcolumnwidth}%
2385 \parbox[m]{\maincolumnwidth}{\sectionstyle{#1}}\\[1ex]}
2386 \newcommand*{\subsection}[1]{%
2387 \cvline[0.45em]{}{\subsectionstyle{#1}}}
2388 \newcommand*{\cvline}[3][.25em]{%
2389 \begin{tabular}{@{}p{\hintscolumnwidth}@{\hspace{\separatorcolumnwidth}}p{\maincolumnwidth}@{}}%
2390 \bidi@raggedleft\hintfont{#2} &{#3}%
_{2391} \end{tabular}\\[#1]}
2392 \newcommand*{\cvdoubleitem}[4]{%
2393 \cvline{#1}{\begin{minipage}[t]{\doubleitemmaincolumnwidth}#2\end{minipage}%
2394 \hfill%
```
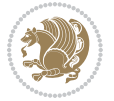

```
2395 \begin{minipage}[t]{\hintscolumnwidth}\bidi@raggedleft\hintfont{#3}\end{minipage}\hspace*{\s
2396 \newcommand*{\cvlistitem}[2][\listitemsymbol{}]{%
2397 \cvline[0pt]{}{#1~\begin{minipage}[t]{\listitemmaincolumnwidth}#2\end{minipage}}}
2398 \newcommand*{\cvlistdoubleitem}[3][\listitemsymbol{}]{%
2399 \cvline[0pt]{}{#1~\begin{minipage}[t]{\listdoubleitemmaincolumnwidth}#2\end{minipage}%
2400 \hfill%
2401 \ifthenelse{\equal{#3}{}}%
2402 {}%
2403 {#1~\begin{minipage}[t]{\listdoubleitemmaincolumnwidth}#3\end{minipage}}}}
2404 \newcommand*{\cventry}[6]{%
2405 \cvline{#1}{%
2406 {\bfseries#2}%
2407 \ifx#3\else{, {\slshape#3}}\fi%
2408 \ifx#4\else{, #4}\fi%
2409 \ifx#5\else{, #5}\fi%
2410 . %
2411 \ifx#6\else{\newline{}\begin{minipage}[t]{\linewidth}\small#6\end{minipage}}\fi
2412 }}%
2413 \newcommand*{\cvlanguage}[3]{%
2414 \cvline{#1}{\begin{minipage}[t]{.225\maincolumnwidth}\textbf{#2}\end{minipage}\hfill\begin{minipage}}
2415 \newcommand*{\cvcomputer}[4]{%
2416 \cvdoubleitem{#1}{\small#2}{#3}{\small#4}}
_{2417} \newcommand*{\link}[2][]{%
2418 \ifthenelse{\equal{#1}{}}%
2419 {\href{#2}{#2}}%
2420 {\href{#2}{#1}}}
_{2421} \newcommand*{\httplink}[2][]{%
2422 \ifthenelse{\equal{#1}{}}%
2423 {\href{http://#2}{#2}}%
2424 {\href{http://#2}{#1}}}
2425 \newcommand*{\emaillink}[2][]{%
2426 \ifthenelse{\equal{#1}{}}%
2427 {\href{mailto:#2}{#2}}%
2428 {\href{mailto:#2}{#1}}}
2429 \newif\if@displaypagenumbers\@displaypagenumberstrue
2430 \newcommand*{\nopagenumbers}{\@displaypagenumbersfalse}
2431 \AtBeginDocument{%
2432 \if@displaypagenumbers%
2433 \@ifundefined{r@lastpage}{}{%
2434 \ifthenelse{\pageref{lastpage} > 1}{%
2435 \fancypagestyle{plain}{%
2436 \fancyfoot[r]{\beginL\addressfont\@quotecolour\footnotesize\thepage\beginL/\endL\page
2437 \pagestyle{plain}}{}}%
2438 \AtEndDocument{\label{lastpage}}%
2439 \fi}
2440 \newlength{\bibindent}
2441 \setlength{\bibindent}{1.5em}
2442 \newcommand*{\bibliographyitemlabel}{\includegraphics{bibitem.pdf}}
2443 \newenvironment{thebibliography}[1]%
2444 \frac{8}{6}
```
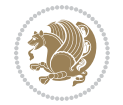

```
2445 \section{\refname}%
2446 \small%
2447 \if@RTL\if@LTRbibitems\@RTLfalse\else\fi\else\if@RTLbibitems\@RTLtrue\else\fi\fi
2448 \bidi@@thebibliography@font@hook%
2449 \begin{list}{\bibliographyitemlabel}%
2450 {%
2451 \setlength{\topsep}{0pt}%
2452 \setlength{\labelwidth}{\hintscolumnwidth}%
2453 \setlength{\labelsep}{\separatorcolumnwidth}%
2454 \leftmargin\labelwidth%
2455 \advance\leftmargin\labelsep%
2456 \@openbib@code%
2457 \usecounter{enumiv}%
2458 \let\p@enumiv\@empty%
2459 \renewcommand\theenumiv{\@arabic\c@enumiv}}%
2460 \sloppy\clubpenalty4000\widowpenalty4000%
2461 }%
2462 {%
2463 \def\@noitemerr{\@latex@warning{Empty `thebibliography' environment}}%
2464 \end{list}%
2465 }
2466 \newcommand\newblock{\hskip .11em\@plus.33em\@minus.07em}
2467 \let\@openbib@code\@empty
```

```
2468 \NeedsTeXFormat{LaTeX2e}
2469 \ProvidesPackage{biditools}[2017/10/11 v1.2 Programming tools for bidi package]
2470 \providecommand{\@bidi@saveprimitive}[2]{\begingroup\escapechar`\\\relax
2471 \edef\@tempa{\string#1}\edef\@tempb{\meaning#1}%
2472 \ifx\@tempa\@tempb \global\let#2#1%
2473 \else
2474 \edef\@tempb{\meaning#2}%
2475 \ifx\@tempa\@tempb
2476 \else
2477 \@latex@error{Unable to properly define \string#2; primitive
2478 \noexpand#1no longer primitive}\@eha
2479 \fi
2480 \fi
2481 \endgroup}
2482 \newtoks\@bidi@envbody
2483 \newtoks\@bidi@emptytoks
2484 \def\bidi@addto@envbody#1{\global\@bidi@envbody\expandafter{\the\@bidi@envbody#1}}
2485 \def\bidi@collect@body#1{%
2486 \@bidi@envbody{\expandafter#1\expandafter{\the\@bidi@envbody}}%
2487 \edef\bidi@process@envbody{\the\@bidi@envbody\noexpand\end{\@currenvir}}%
2488 \@bidi@envbody\@bidi@emptytoks \def\begin@bidi@stack{b}%
2489 \begingroup
2490 \expandafter\let\csname\@currenvir\endcsname\bidi@collect@@body
2491 \edef\bidi@process@envbody{\expandafter\noexpand\csname\@currenvir\endcsname}%
```
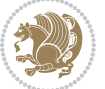

```
2492 \bidi@process@envbody
2493 }
2494 \def\bidi@push@begins#1\begin#2{%
2495 \ifx\end#2\else b\expandafter\bidi@push@begins\fi
2496 }
2497 \def\bidi@collect@@body#1\end#2{%
2498 \edef\begin@bidi@stack{\bidi@push@begins#1\begin\end \expandafter\@gobble\begin@bidi@stack}%
2499 \ifx\@empty\begin@bidi@stack
2500 \endgroup
2501 \@checkend{#2}%
2502 \bidi@addto@envbody{#1}%
2503 \else
2504 \bidi@addto@envbody{#1\end{#2}}%
2505 \fi
2506 \bidi@process@envbody % A little tricky! Note the grouping
2507 }
2508 \long\def\bidi@addto@long@envbody#1{\global\@bidi@envbody\expandafter{\the\@bidi@envbody#1}}
2509 \long\def\bidi@collect@long@body#1{%
2510 \@bidi@envbody{\expandafter#1\expandafter{\the\@bidi@envbody}}%
2511 \edef\bidi@process@envbody{\the\@bidi@envbody\noexpand\end{\@currenvir}}%
2512 \@bidi@envbody\@bidi@emptytoks \def\begin@bidi@stack{b}%
2513 \begingroup
2514 \expandafter\let\csname\@currenvir\endcsname\bidi@collect@long@@body
2515 \edef\bidi@process@envbody{\expandafter\noexpand\csname\@currenvir\endcsname}%
2516 \bidi@process@envbody
2517 }
2518 \long\def\bidi@push@long@begins#1\begin#2{%
2519 \ifx\end#2\else b\expandafter\bidi@push@long@begins\fi
2520 }
2521 \long\def\bidi@collect@long@@body#1\end#2{%
2522 \edef\begin@bidi@stack{\bidi@push@long@begins#1\begin\end \expandafter\@gobble\begin@bidi@stack}%
2523 \ifx\@empty\begin@bidi@stack
2524 \endgroup
2525 \@checkend{#2}%
2526 \bidi@addto@long@envbody{#1}%
2527 \else
2528 \bidi@addto@long@envbody{#1\end{#2}}%
2529 \fi
2530 \bidi@process@envbody % A little tricky! Note the grouping
2531 }
2532 \long\def\bidi@new@ifnextchar#1#2#3{%
2533 \let\reserved@d= #1%
2534 \def\reserved@a{#2}\def\reserved@b{#3}%
2535 \futurelet\@let@token\bidi@new@ifnch
2536 }
2537 \def\bidi@new@ifnch{%
2538 \ifx\@let@token\reserved@d \let\reserved@b\reserved@a \fi
2539 \reserved@b
2540 }
2541 \def\bidi@matrix@check#1{%
```
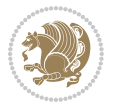

```
2542 \expandafter\ifx\csname\@currenvir\endcsname#1%
2543 \else\bidi@matrix@error#1%
2544 \expandafter\@gobble
2545 \fi
2546 }
2547 \def\bidi@matrix@error#1{%
2548 \PackageError{biditools}{%
2549 Old form `\string#1' should be \string\begin{\expandafter\@gobble\string#1}%
2550 }{%
2551 `\string#1{...}' is old bidi package syntax whose use is
2552 ill-advised in the old versions of bidi package.%
2553 }%
2554 }
2555 \def\@tagsextension{clo}
2556 \def\@definitionfileextension{def}
2557 \def\@texfileextension{tex}
2558 \def\@iftagsloaded{\@ifl@aded\@tagsextension}
2559 \def\@ifdefinitionfileloaded{\@ifl@aded\@definitionfileextension}
2560 \def\@iftexfileloaded{\@ifl@aded\@texfileextension}
2561 \def\eqnewif#1#2{%
2562 \count@\escapechar \escapechar\m@ne
2563 \let#1\iffalse
2564 \let#2\iffalse
2565 \eq@if#1#2\iftrue
2566 \eq@if#1#2\iffalse
2567 \escapechar\count@}
2568 \def\eq@if#1#2#3{%
2569 \expandafter\def\csname\expandafter\@gobbletwo\string#1%
2570 \expandafter\@gobbletwo\string#3\endcsname
2571 \{\text{let#1#3}\}2572 \text{let}4243 \text{?}2573 \expandafter\def\csname\expandafter\@gobbletwo\string#2%
2574 \expandafter\@gobbletwo\string#3\endcsname
2575 {\left\{\right.}25752576 \let#1#3}}
2577 \newcommand*{\SetBoolean}[2]{%
2578 \lowercase{\def\@tempa{#2}}%
2579 \@ifundefined{@tempswa\@tempa}%
2580 {\PackageError{biditools}%
2581 {You can only set a boolean to `true' or `false'}\@ehc}%
2582 {\@ifundefined{#1\@tempa}%
2583 {\PackageError{biditools}{Boolean #1 undefined}\@ehc}%
2584 {\csname#1\@tempa\endcsname}}}
2585 \newcommand*{\GlobalSetBoolean}[2]{%
2586 \lowercase{\def\@tempa{#2}}%
2587 \@ifundefined{@tempswa\@tempa}%
2588 {\PackageError{biditools}%
2589 {You can only set a boolean to `true' or `false'}\@ehc}%
2590 {\@ifundefined{#1\@tempa}%
2591 {\PackageError{biditools}{Boolean #1 undefined}\@ehc}%
```
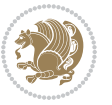

```
2592 {\global\csname#1\@tempa\endcsname}}}
2593 \newcommand*{\SetatBoolean}[2]{%
2594 \lowercase{\def\@tempa{#2}}%
2595 \@ifundefined{@tempswa\@tempa}%
2596 {\PackageError{biditools}%
2597 {You can only set a boolean to `true' or `false'}\@ehc}%
2598 {\@ifundefined{@#1\@tempa}%
2599 {\PackageError{biditools}{Boolean @#1 undefined}\@ehc}%
2600 {\csname @#1\@tempa\endcsname}}}
2601 \newcommand*{\GlobalSetatBoolean}[2]{%
2602 \lowercase{\def\@tempa{#2}}%
2603 \@ifundefined{@tempswa\@tempa}%
2604 {\PackageError{biditools}%
2605 {You can only set a boolean to `true' or `false'}\@ehc}%
2606 {\@ifundefined{@#1\@tempa}%
2607 {\PackageError{biditools}{Boolean @#1 undefined}\@ehc}%
2608 {\global\csname @#1\@tempa\endcsname}}}
2609 \def\@bidi@removefromreset#1#2{{%
2610 \expandafter\let\csname c@#1\endcsname\@bidi@removefromreset
2611 \def\@elt##1{%
2612 \expandafter\ifx\csname c@##1\endcsname\@bidi@removefromreset
2613 \else
2614 \noexpand\@elt{##1}%
2615 \fi}%
2616 \expandafter\xdef\csname cl@#2\endcsname{%
2617 \csname cl@#2\endcsname}}}
2618 \newcommand*{\ifRtoL}{%
2619 \if@RTL
2620 \expandafter\@firstoftwo
2621 \text{ }\lambdaelse
2622 \expandafter\@secondoftwo
2623 \fi}
2624 \newcommand*{\ifLtoR}{%
2625 \if@RTL
2626 \expandafter\@secondoftwo
2627 \else
2628 \expandafter\@firstoftwo
2629 \fi}
2630 \newcommand*{\ifRtoLtable}{%
2631 \if@RTLtab
2632 \expandafter\@firstoftwo
2633 \else
2634 \expandafter\@secondoftwo
2635 \fi}
2636 \newcommand*{\ifLtoRtable}{%
2637 \if@RTLtab
2638 \expandafter\@secondoftwo
2639 \else
2640 \expandafter\@firstoftwo
```

```
2641 \fi}
```

```
File biditools.sty 57
```
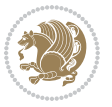

```
2642 \newcommand*{\ifRtoLhboxconstruct}{%
2643 \if@hboxRconstruct
2644 \expandafter\@firstoftwo
2645 \else
2646 \expandafter\@secondoftwo
2647 \fi}
2648 \newcommand*{\ifLtoRhboxconstruct}{%
2649 \if@hboxRconstruct
2650 \expandafter\@secondoftwo
2651 \else
2652 \expandafter\@firstoftwo
2653 \fi}
2654 \newcommand*{\iflatin}{%
2655 \if@nonlatin
2656 \expandafter\@secondoftwo
2657 \else
2658 \expandafter\@firstoftwo
2659 \fi}
2660 \newcommand*{\ifnonlatin}{%
2661 \if@nonlatin
2662 \expandafter\@firstoftwo
2663 \else
2664 \expandafter\@secondoftwo
2665 \fi}
2666
2667 \newcommand*{\bidi@@convert@dimen@t@unit}[2]{%
2668 \strip@pt\dimexpr #1*65536/\dimexpr 1#2\relax #2}
2669
2670 \newcommand*{\bidi@@convert@dimen@t@pt}[1]{%
2671 \dimexpr #1*65536/\dimexpr 1pt\relax}
2672
2673 \newcommand*{\if@bidi@csdef}[1]{%
2674 \ifcsname#1\endcsname
2675 \expandafter\@firstoftwo
2676 \else
2677 \expandafter\@secondoftwo
2678 \fi}
2679 \newcommand*{\if@bidi@csundef}[1]{%
2680 \ifcsname#1\endcsname
2681 \expandafter\ifx\csname#1\endcsname\relax
2682 \expandafter\expandafter
2683 \expandafter\@firstoftwo
2684 \else
2685 \expandafter\expandafter
2686 \expandafter\@secondoftwo
2687 \fi
2688 \else
2689 \expandafter\@firstoftwo
2690 \fi}
2691 \newcommand{\if@bidi@def}[1]{%
```
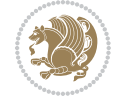

```
2692 \ifdefined#1%
2693 \expandafter\@firstoftwo
2694 \else
2695 \expandafter\@secondoftwo
2696 \fi}
2697 \newcommand{\if@bidi@undef}[1]{%
2698 \ifdefined#1%
2699 \ifx#1\relax
2700 \expandafter\expandafter
2701 \expandafter\@firstoftwo
2702 \else
2703 \expandafter\expandafter
2704 \expandafter\@secondoftwo
2705 \fi
2706 \else
2707 \expandafter\@firstoftwo
2708 \fi}
2709 \newcommand{\if@bidi@blank}[1]{% from url.sty
2710 \bidi@ifblank@i#1&&\@secondoftwo\@firstoftwo:}
2711 \long\def\bidi@ifblank@i#1#2&#3#4#5:{#4}
2712 \newcommand{\bidi@notblank}[1]{%
2713 \bidi@ifblank@i#1&&\@firstoftwo\@secondoftwo:}
2714 \newcommand{\if@bidi@defmacro}{}
2715 \long\edef\if@bidi@defmacro#1{%
2716 \noexpand\expandafter\noexpand\bidi@ifdefmacro
2717 \noexpand\meaning#1\detokenize{macro}:&}
2718 \edef\bidi@ifdefmacro{%
2719 \def\noexpand\bidi@ifdefmacro##1\detokenize{macro}:##2&}
2720 \bidi@ifdefmacro{\bidi@notblank{#2}}
2721 \newcommand*{\if@bidi@csmacro}[1]{%
2722 \if@bidi@csdef{#1}
2723 {\expandafter\if@bidi@defmacro\csname#1\endcsname}
2724 {\@secondoftwo}}
2725 \newcommand{\if@bidi@defprimitive}[1]{%
2726 \ifprimitive#1%
2727 \expandafter\@firstoftwo
2728 \else
2729 \expandafter\@secondoftwo
2730 \fi}
2731 \newcommand{\if@bidi@csprimitive}[1]{%
2732 \begingroup\expandafter\expandafter\expandafter\endgroup%
2733 \expandafter\ifprimitive\csname#1\endcsname%
2734 \expandafter\@firstoftwo
2735 \else
2736 \expandafter\@secondoftwo
2737 \fi}
2738 \newcommand*{\bidi@csdefcs}[2]{%
2739 \expandafter\@ifdefinable \csname#1\endcsname{%
2740 \expandafter\def\csname#1\expandafter\endcsname{\csname#2\endcsname}}}
2741 \newcommand*{\bidi@csletcs}[2]{%
```
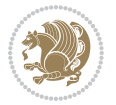

```
2742 \expandafter\@ifdefinable \csname#1\endcsname{%
2743 \expandafter\let\csname#1\expandafter\endcsname\csname#2\endcsname}}
2744 \newcommand*{\bidi@cslet}[2]{%
2745 \expandafter\@ifdefinable \csname#1\endcsname{%
2746 \expandafter\let\csname#1\endcsname#2}}
2747 \newcommand{\bidi@namelongdef}[1]{%
2748 \long\expandafter\def\csname #1\endcsname}
2749 \def\bidi@ensure@newcommand{\@star@or@long\bidi@ensure@new@command}
2750 \def\bidi@ensure@new@command#1{%
2751 \begingroup \escapechar\m@ne\xdef\@gtempa{{\string#1}}\endgroup
2752 \expandafter\if@bidi@csundef\@gtempa
2753 {\new@command#1}{\relax%
2754 \let\@ifdefinable\@rc@ifdefinable%
2755 \new@command#1}}
2756 \def\bidi@ensure@newlength#1{\if@bidi@undef#1{\newskip#1}{}}
2757
2758 \protected\def\bidi@error{\PackageError{bidi}}
2759 \protected\def\bidi@warning{\PackageWarning{bidi}}
2760 \protected\def\bidi@info{\PackageInfo{bidi}}
2761
2762
2763 \newcommand*{\setbaselineskip}[1]{%
2764 \linespread{\strip@pt\dimexpr\numexpr\dimexpr#1\relax*65536/\dimexpr\baselineskip\relax\r
2765 \selectfont
2766 }
2767
2768
2769 \newcommand*{\bidi@newrobustcmd}{}
2770 \protected\def\bidi@newrobustcmd{\@star@or@long\bidi@new@command}
2771
2772 \def\bidi@new@command#1{\@testopt{\bidi@newcommand#1}0}
2773
2774 \def\bidi@newcommand#1[#2]{%
2775 \@ifnextchar[%]
2776 {\bidi@xargdef#1[#2]}
2777 {\ifx\l@ngrel@x\relax
2778 \let\l@ngrel@x\protected
2779 \else
2780 \protected\def\l@ngrel@x{\protected\long}%
2781 \fi
2782 \@argdef#1[#2]}}
2783
2784 \long\def\bidi@xargdef#1[#2][#3]#4{%
2785 \@ifdefinable#1{%
2786 \expandafter\protected
2787 \expandafter\def
2788 \expandafter#1%
2789 \expandafter{%
2790 \expandafter\@testopt
2791 \csname\string#1\endcsname{#3}}%
```
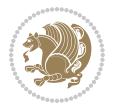

```
2792 \expandafter\@yargdef\csname\string#1\endcsname\tw@{#2}{#4}}}
2793
2794 \bidi@newrobustcmd*{\bidi@renewrobustcmd}{\@star@or@long\bidi@renew@command}
2795
2796 \def\bidi@renew@command#1{%
2797 \if@bidi@undef{#1}
2798 {\bidi@error{\string#1 undefined}\@ehc}
2799 {}%
2800 \let\@ifdefinable\@rc@ifdefinable
2801 \bidi@new@command#1}
2802
2803
2804
2805 \bidi@newrobustcmd*{\bidi@providerobustcmd}{\@star@or@long\bidi@provide@command}
2806
2807 \def\bidi@provide@command#1{%
2808 \if@bidi@undef{#1}
2809 {\def\reserved@a{\bidi@new@command#1}}
2810 {\def\reserved@a{\bidi@renew@command\reserved@a}}%
2811 \reserved@a}
2812
2813 \newcommand*{\bidi@csuse}[1]{%
2814 \ifcsname#1\endcsname
2815 \csname#1\expandafter\endcsname
2816 \fi}
2817
2818 \newcommand{\bidi@expandonce}[1]{%
2819 \unexpanded\expandafter{#1}}
2820
2821 \def\bidi@protected{%
2822 \let\@@protect\protect
2823 \let\protect\@unexpandable@protect
2824 \afterassignment\restore@protect}
2825
2826 \bidi@newrobustcmd{\bidi@appto}[2]{%
2827 \if@bidi@undef{#1}
2828 {\edef#1{\unexpanded{#2}}}
2829 {\edef#1{\bidi@expandonce#1\unexpanded{#2}}}}
2830 \bidi@newrobustcmd{\bidi@eappto}[2]{%
2831 \if@bidi@undef{#1}
2832 {\edef#1{#2}}
2833 {\edef#1{\bidi@expandonce#1#2}}}
2834 \bidi@newrobustcmd{\bidi@gappto}[2]{%
2835 \if@bidi@undef{#1}
2836 {\xdef#1{\unexpanded{#2}}}
2837 {\xdef#1{\bidi@expandonce#1\unexpanded{#2}}}}
2838 \bidi@newrobustcmd{\bidi@xappto}[2]{%
2839 \if@bidi@undef{#1}
2840 {\xdef#1{#2}}
2841 {\xdef#1{\bidi@expandonce#1#2}}}
```
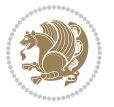

```
2842
2843 \bidi@newrobustcmd*{\bidi@protected@eappto}{\bidi@protected\bidi@eappto}
2844 \bidi@newrobustcmd*{\bidi@protected@xappto}{\bidi@protected\bidi@xappto}
2845
2846
2847
2848 \bidi@newrobustcmd{\bidi@preto}[2]{%
2849 \if@bidi@undef{#1}
2850 {\edef#1{\unexpanded{#2}}}
2851 {\edef#1{\unexpanded{#2}\bidi@expandonce#1}}}
2852 \bidi@newrobustcmd{\bidi@epreto}[2]{%
2853 \if@bidi@undef{#1}
2854 {\edef#1{#2}}
2855 {\edef#1{#2\bidi@expandonce#1}}}
2856 \bidi@newrobustcmd{\bidi@gpreto}[2]{%
2857 \if@bidi@undef{#1}
2858 {\xdef#1{\unexpanded{#2}}}
2859 {\xdef#1{\unexpanded{#2}\bidi@expandonce#1}}}
2860 \bidi@newrobustcmd{\bidi@xpreto}[2]{%
2861 \if@bidi@undef{#1}
2862 {\xdef#1{#2}}
2863 {\xdef#1{#2\bidi@expandonce#1}}}
2864
2865 \bidi@newrobustcmd*{\bidi@protected@epreto}{\bidi@protected\bidi@epreto}
2866 \bidi@newrobustcmd*{\bidi@protected@xpreto}{\bidi@protected\bidi@xpreto}
2867
2868
<sub>2869</sub>
2870 \bidi@newrobustcmd*{\bidi@csappto}[1]{\expandafter\bidi@appto\csname#1\endcsname}
2871 \bidi@newrobustcmd*{\bidi@cseappto}[1]{\expandafter\bidi@eappto\csname#1\endcsname}
2872 \bidi@newrobustcmd*{\bidi@csgappto}[1]{\expandafter\bidi@gappto\csname#1\endcsname}
2873 \bidi@newrobustcmd*{\bidi@csxappto}[1]{\expandafter\bidi@xappto\csname#1\endcsname}
2874 \bidi@newrobustcmd*{\bidi@protected@cseappto}{\bidi@protected\bidi@cseappto}
2875 \bidi@newrobustcmd*{\bidi@protected@csxappto}{\bidi@protected\bidi@csxappto}
2876
2877
2878
2879 \bidi@newrobustcmd*{\bidi@cspreto}[1]{\expandafter\bidi@preto\csname#1\endcsname}
2880 \bidi@newrobustcmd*{\bidi@csepreto}[1]{\expandafter\bidi@epreto\csname#1\endcsname}
2881 \bidi@newrobustcmd*{\bidi@csgpreto}[1]{\expandafter\bidi@gpreto\csname#1\endcsname}
2882 \bidi@newrobustcmd*{\bidi@csxpreto}[1]{\expandafter\bidi@xpreto\csname#1\endcsname}
2883 \bidi@newrobustcmd*{\bidi@protected@csepreto}{\bidi@protected\bidi@csepreto}
2884 \bidi@newrobustcmd*{\bidi@protected@csxpreto}{\bidi@protected\bidi@csxpreto}
2885
2886
2887
2888 \bidi@newrobustcmd{\if@bidi@patchable}{%
2889 \bidi@dbg@trce\if@bidi@patchable
2890 \begingroup
2891 \@makeother\#%
```
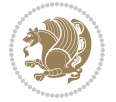

```
2892 \@ifstar\bidi@ifpatchable@i\bidi@ifpatchable}
2893
2894 \long\def\bidi@ifpatchable#1#2{%
2895 \endgroup
2896 \bidi@dbg@init#1%
2897 \if@bidi@undef{#1}
2898 {\bidi@dbg@fail{def}\@secondoftwo}
2899 {\bidi@dbg@info{def}%
2900 \if@bidi@defmacro{#1}
2901 {\bidi@dbg@info{mac}%
2902 \bidi@ifscanable{#1}
2903 {\bidi@ifhashcheck{#2}
2904 {\bidi@dbg@info{tok}%
2905 \bidi@ifpattern#1{#2}
2906 {\bidi@dbg@info{pat}%
2907 \bidi@dbg@info{pos}\@firstoftwo}
2908 {\bidi@dbg@fail{pat}\@secondoftwo}}
2909 {\bidi@dbg@fail{hsh}\@secondoftwo}}
2910 {\bidi@dbg@fail{tok}\@secondoftwo}}
2911 {\bidi@dbg@fail{mac}\@secondoftwo}}}
2912
2913 \long\def\bidi@ifpatchable@i#1{%
2914 \endgroup
2915 \bidi@dbg@init#1%
2916 \if@bidi@undef{#1}
2917 {\bidi@dbg@fail{def}\@secondoftwo}
2918 {\bidi@dbg@info{def}%
2919 \if@bidi@defmacro{#1}
2920 {\bidi@dbg@info{mac}%
2921 \if@bidi@defparam{#1}
2922 {\bidi@dbg@info{prm}%
2923 \bidi@ifscanable{#1}
2924 {\bidi@dbg@info{tok}%
2925 \bidi@dbg@info{pos}\@firstoftwo}
2926 {\bidi@dbg@fail{tok}\@secondoftwo}}
2927 {\bidi@dbg@info{prl}%
2928 \if@bidi@defprotected{#1}
2929 {\bidi@dbg@info{pro}}
2930 {}%
2931 \bidi@dbg@info{pos}\@firstoftwo}}
2932 {\bidi@dbg@fail{mac}\@secondoftwo}}}
2933
2934 \bidi@newrobustcmd*{\bidi@patchcmd}{%
2935 \bidi@dbg@trce\bidi@patchcmd
2936 \begingroup
2937 \@makeother\#%
2938 \bidi@@patchcmd}
2939
2940 \newcommand{\bidi@@patchcmd}[4][########1]{%
```

```
2941 \bidi@ifpatchable#2{#3}
```
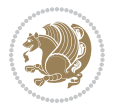

```
2942 {\bidi@dbg@succ{ret}%
2943 \begingroup
2944 \edef\bidi@resrvda{%
2945 \def\noexpand\bidi@resrvda####1\detokenize{macro:}####2->####3&{%
2946 #1\def\string\bidi@resrvda\space####2{\noexpand\bidi@resrvdb####3&}}%
2947 \def\noexpand\bidi@resrvdb####1\detokenize{#3}####2&{%
2948 ####1\detokenize{#4}####2}%
2949 \edef\noexpand\bidi@resrvda{%
2950 \noexpand\bidi@resrvda\meaning#2&}}%
2951 \bidi@resrvda
2952 \bidi@patchcmd@scantoks\bidi@resrvda
2953 \let#2\bidi@resrvda
2954 \bidi@undef\bidi@resrvda
2955 \@firstoftwo}
2956 {\@secondoftwo}}
2957
2958 \def\bidi@patchcmd@scantoks#1{%
2959 \edef\bidi@resrvda{\endgroup
2960 \unexpanded{\makeatletter\scantokens}{#1}%
2961 \catcode\number`\@=\the\catcode`\@\relax}%
2962 \bidi@resrvda}
2963
2964 \newcommand\bidi@isloaded[2][]{
2965 \expandafter\ifx\csname if@bidi@#2loaded@\endcsname\relax
2966 \expandafter\newif\csname if@bidi@#2loaded@\endcsname
2967 \fi
2968 \@ifpackageloaded{#2}
2969 {\csname @bidi@#2loaded@true\endcsname #1}
2970 {\csname @bidi@#2loaded@false\endcsname}}
2971
2972 \protected\def\bidi@ifscanable#1{%
2973 \begingroup
2974 \edef\bidi@resrvda{%
2975 \def\noexpand\bidi@resrvda####1\detokenize{macro}:####2->####3&{%
2976 ####1\def\string\bidi@resrvda####2{####3}}%
2977 \edef\noexpand\bidi@resrvda{\noexpand\bidi@resrvda\meaning#1&}}%
2978 \bidi@resrvda
2979 \makeatletter
2980 \scantokens\expandafter{\bidi@resrvda}%
2981 \expandafter\endgroup\ifx#1\bidi@resrvda
2982 \expandafter\@firstoftwo
2983 \else
2984 \expandafter\@secondoftwo
2985 \fi}
2986
2987
2988 \protected\long\def\bidi@ifhashcheck#1{%
2989 \begingroup
2990 \edef\bidi@resrvda{\detokenize{#1}}%
2991 \expandafter\endgroup
```
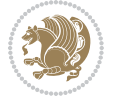

```
2992 \expandafter\bidi@ifhashcheck@i\meaning\bidi@resrvda&}
2993
2994 \edef\bidi@ifhashcheck@i#1&{%
2995 \noexpand\expandafter
2996 \noexpand\bidi@ifhashcheck@ii
2997 \noexpand\strip@prefix#1\string#\string#&}
2998
2999 \edef\bidi@ifhashcheck@ii{%
3000 \def\noexpand\bidi@ifhashcheck@ii##1\string#\string###2&}
3001 \bidi@ifhashcheck@ii{\if@bidi@blank{#2}}
3002
3003
3004 \protected\long\def\bidi@ifpattern#1#2{%
3005 \begingroup
3006 \edef\bidi@resrvda{%
3007 \def\noexpand\bidi@resrvda####1\detokenize{#2}####2&{%
3008 \endgroup\noexpand\noexpand\noexpand\if@bidi@blank{####2}}%
3009 \edef\noexpand\bidi@resrvda{\noexpand\bidi@resrvda
3010 \expandafter\strip@prefix\meaning#1\detokenize{#2}&}%
3011 \noexpand\bidi@resrvda}
3012 \bidi@resrvda\@secondoftwo\@firstoftwo}
3013
3014
3015 \newcommand{\if@bidi@defparam}{}
3016 \long\edef\if@bidi@defparam#1{%
3017 \noexpand\expandafter\noexpand\bidi@ifdefparam
3018 \noexpand\meaning#1\detokenize{macro}:->&}
3019 \edef\bidi@ifdefparam{%
3020 \def\noexpand\bidi@ifdefparam##1\detokenize{macro}:##2->##3&}
3021 \bidi@ifdefparam{\bidi@notblank{#2}}
3022
3023
3024 \newcommand{\if@bidi@defprotected}{}
3025 \long\edef\if@bidi@defprotected#1{%
3026 \noexpand\expandafter\noexpand\bidi@ifdefprotected
3027 \noexpand\meaning#1\string\protected&}
3028 \edef\bidi@ifdefprotected{%
3029 \def\noexpand\bidi@ifdefprotected##1\string\protected##2&}
3030 \bidi@ifdefprotected{\bidi@notblank{#2}}
3031
3032
3033 \bidi@newrobustcmd{\bidi@undef}[1]{\let#1\bidi@undefined}
3034
3035 \let\bidi@dbg@trce\@gobble
3036 \let\bidi@dbg@init\@gobble
3037 \let\bidi@dbg@info\@gobble
3038 \let\bidi@dbg@succ\@gobble
3039 \let\bidi@dbg@fail\@gobble
3040
3041
```
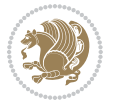

```
3044 \bidi@dbg@trce\bidi@apptocmd
3045 \begingroup
3046 \@makeother\#%
3047 \bidi@hooktocmd\bidi@append}
3048
3049
3050
3051 \bidi@newrobustcmd*{\bidi@pretocmd}{%
3052 \bidi@dbg@trce\bidi@pretocmd
3053 \begingroup
3054 \@makeother\#%
3055 \bidi@hooktocmd\bidi@prepend}
3056
3057 \long\def\bidi@hooktocmd#1#2#3{%
3058 \endgroup
3059 \bidi@dbg@init#2%
3060 \if@bidi@undef{#2}
3061 {\bidi@dbg@fail{def}\@secondoftwo}
3062 {\bidi@dbg@info{def}%
3063 \if@bidi@defmacro{#2}
3064 {\bidi@dbg@info{mac}%
3065 \if@bidi@defparam{#2}
3066 {\bidi@dbg@info{prm}%
3067 \bidi@ifscanable{#2}
3068 {\bidi@ifhashcheck{#3}
3069 {\bidi@dbg@info{tok}%
3070 \bidi@dbg@succ{ret}%
3071 \bidi@hooktocmd@i#1#2{#3}%
3072 \@firstoftwo}
3073 {\bidi@dbg@fail{hsh}\@secondoftwo}}
3074 {\bidi@dbg@fail{tok}\@secondoftwo}}
3075 {\bidi@dbg@info{prl}%
3076 \if@bidi@defprotected{#2}
3077 {\bidi@dbg@info{pro}%
3078 \bidi@dbg@succ{red}%
3079 \protected}
3080 {\bidi@dbg@succ{red}}%
3081 \edef#2{#1{\bidi@expandonce#2}{\unexpanded{#3}}}%
3082 \@firstoftwo}}
3083 {\bidi@dbg@fail{mac}\@secondoftwo}}}
3084
3085 \long\def\bidi@hooktocmd@i#1#2#3{%
3086 \begingroup
3087 \edef\bidi@resrvda{%
3088 \def\noexpand\bidi@resrvda####1\detokenize{macro}:####2->####3&{%
3089 ####1\def\string\bidi@resrvda\space####2{#1{####3}{\detokenize{#3}}}}%
3090 \edef\noexpand\bidi@resrvda{%
3091 \noexpand\bidi@resrvda\meaning#2&}}%
```
\bidi@newrobustcmd\*{\bidi@apptocmd}{%

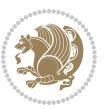

```
3092 \bidi@resrvda
3093 \bidi@patchcmd@scantoks\bidi@resrvda
3094 \let#2\bidi@resrvda
3095 \bidi@undef\bidi@resrvda}
3096
3097 \long\def\bidi@append#1#2{#1#2}
3098 \long\def\bidi@prepend#1#2{#2#1}
3099
3100 \bidi@newrobustcmd*{\bidi@AtEndPreamble}{\bidi@gappto\bidi@endpreamblehook}
3101 \newcommand*{\bidi@endpreamblehook}{}
3102
3103 \bidi@preto\document{%
3104 \endgroup
3105 \let\bidi@AtEndPreamble\@firstofone
3106 \bidi@endpreamblehook
3107 \protected\def\bidi@AtEndPreamble{\@notprerr\@gobble}%
3108 \bidi@undef\bidi@endpreamblehook
3109 \begingroup}
3110
3111 \bidi@newrobustcmd*{\bidi@AfterPreamble}{\AtBeginDocument}
3112 \bidi@AtEndPreamble{\let\bidi@AfterPreamble\@firstofone}
3113
3114 \bidi@newrobustcmd*{\bidi@AfterEndPreamble}{\bidi@gappto\bidi@afterendpreamblehook}
3115 \newcommand*{\bidi@afterendpreamblehook}{}
3116
3117 \bidi@appto\document{%
3118 \let\bidi@AfterEndPreamble\@firstofone
3119 \bidi@afterendpreamblehook
3120 \protected\def\bidi@AfterEndPreamble{\@notprerr\@gobble}%
3121 \bidi@undef\bidi@afterendpreamblehook
3122 \ignorespaces}
3123
3124 \AtEndDocument{\let\bidi@AfterEndPreamble\@gobble}
3125
3126 \bidi@newrobustcmd*{\bidi@AfterEndDocument}{\bidi@gappto\bidi@afterenddocumenthook}
3127 \newcommand*{\bidi@afterenddocumenthook}{}
3128
3129 \bidi@patchcmd\enddocument
3130 {\deadcycles}
3131 {\let\bidi@AfterEndDocument\@firstofone
3132 \bidi@afterenddocumenthook
3133 \deadcycles}
3134 {}
3135 {\let\bidi@@end\@@end
3136 \def\@@end{%
3137 \let\bidi@AfterEndDocument\@firstofone
3138 \bidi@afterenddocumenthook
3139 \bidi@@end}}
3140
3141 \bidi@newrobustcmd{\bidi@AtBeginEnvironment}[1]{%
```
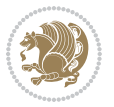

```
3142 \bidi@csgappto{@bidi@begin@#1@hook}}
3143
3144 \bidi@patchcmd\begin
3145 {\csname #1\endcsname}
3146 {\bidi@csuse{@bidi@begin@#1@hook}%
3147 \csname #1\endcsname}
3148 {}
3149 {\bidi@warning{%
3150 Patching '\string\begin' failed!\MessageBreak
3151 '\string\bidi@AtBeginEnvironment' will not work\@gobble}}
3152
3153
3154
3155 \bidi@newrobustcmd{\bidi@AtEndEnvironment}[1]{%
3156 \bidi@csgappto{@bidi@end@#1@hook}}
3157
3158 \bidi@patchcmd\end
3159 {\csname end#1\endcsname}
3160 {\bidi@csuse{@bidi@end@#1@hook}%
3161 \csname end#1\endcsname}
3162 {}
3163 {\bidi@warning{%
3164 Patching '\string\end' failed!\MessageBreak
3165 '\string\bidi@AtEndEnvironment' will not work\@gobble}}
3166
3167
3168
3169 \bidi@newrobustcmd{\bidi@BeforeBeginEnvironment}[1]{%
3170 \bidi@csgappto{@bidi@beforebegin@#1@hook}}
3171
3172 \bidi@pretocmd\begin
3173 {\bidi@csuse{@bidi@beforebegin@#1@hook}}
3174 {}
3175 {\bidi@warning{%
3176 Patching '\string\begin' failed!\MessageBreak
3177 '\string\bidi@BeforeBeginEnvironment' will not work\@gobble}}
3178
3179
3180
3181 \bidi@newrobustcmd{\bidi@AfterEndEnvironment}[1]{%
3182 \bidi@csgappto{@bidi@afterend@#1@hook}}
3183
3184 \bidi@patchcmd\end
3185 {\if@ignore}
3186 {\bidi@csuse{@bidi@afterend@#1@hook}%
3187 \if@ignore}
3188 {}
3189 {\bidi@warning{%
3190 Patching '\string\end' failed!\MessageBreak
3191 '\string\bidi@AfterEndEnvironment' will not work\@gobble}}
```
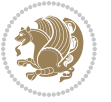

```
3192
3193 \chardef\bidi@backslash`\\
3194 \def\bidics#1{\texttt{\char\bidi@backslash#1}}
3195
3196 % anonymous control sequences
3197 \newcount\bidi@tempcountb
3198 \newtoks\bidi@temptoksa
3199 \newtoks\bidi@temptoksb
3200
3201 % Catcode (re)storing
3202 %
3203 \def\bidi@storecatcode#1%
3204 {\escapechar\m@ne
3205 \bidi@csarg\edef{bidi@restorecatcode\string#1}%
3206 {\catcode`\string#1=
3207 \the\catcode\expandafter`\string#1}%
3208 \catcode\expandafter`\string#1=12\relax
3209 \escapechar`\\\relax}
3210 \def\bidi@restorecatcode#1%
3211 {\escapechar\m@ne
3212 \csname bidi@restorecatcode\string#1\endcsname
3213 \escapechar`\\\relax}
3214
3215 % Construct a control sequence inside \edef
3216 %
3217 \def\bidi@csname#1{\expandafter\noexpand\csname#1\endcsname}
3218
3219 % Construct a control sequence out of #2, and give it to #1
3220 %
3221 \def\bidi@csarg#1#2{\expandafter#1\csname#2\endcsname}
3222
3223 % Pick an escapecharacter
3224 % this presumes that its argument is a character.
3225 %
3226 \def\bidi@pickescape#1{\ifnum`#1=\escapechar\else#1\fi}
3227
3228 % Equality of strings.
3229 % the fast approach: does not work in expansion-only environment.
3230 %
3231 \def\bidi@EqualString#1#2{00\fi\def\bidi@eqs@a{#1}\def\bidi@eqs@b{#2}%
3232 \ifx\bidi@eqs@a\bidi@eqs@b}
3233
3234 % Test by expansion only
3235 %
3236 \def\bidi@EqualStringX#1#2{00\fi
3237 \csname if\@bidi@EqualStringX#1&$#2&$\endcsname}
3238 \def\@bidi@EqualStringX#1#2$#3#4${\ifx#1#3%
3239 \ifx#1&true\else\bidi@hop@ES\@bidi@EqualStringX#2$#4$\fi
3240 \else false\fi}
3241 \def\bidi@hop@ES#1\fi#2\fi{\fi\fi#1}
```
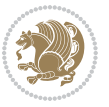

```
3242
3243 % Lexicographic ordering
3244 % note the use of \def
3245 % also note the characters 0,127,255 that are used,
3246 % these are not supposed to appear in the strings
3247 %
3248 {\catcode0=12 \catcode255=12 \catcode127=12
3249 \gdef\bidi@StringBeforeNC#1#2{00\fi
3250 \bidi@CharsBefore#1^^@^^?#2^^ff^^?}
3251 \gdef\bidi@CharsBeforeNC#1#2^^?#3#4^^?{%
_{3252} \ifcat#1\relax\def\bidi@next{\bidi@CharsBefore#2^^@^^?#3#4^^ff^^?}%
3253 \else\ifcat#3\relax\def\bidi@next{\bidi@CharsBefore#1#2^^@^^?#4^^ff^^?}%
3254 \else\ifnum\lccode`#1<\lccode`#3
3255 \def\bidi@next{\csname iftrue\endcsname}%
3256 \else\ifnum\lccode`#1>\lccode`#3
3257 \def\bidi@next{\csname iffalse\endcsname}%
3258 \else\def\bidi@next{\bidi@CharsBefore#2^^?#4^^?}%
3259 \fi \fi \fi \fi
3260 \bidi@next}
3261 \gdef\bidi@StringBefore#1#2{00\fi
3262 \bidi@CharsBefore#1^^@^^?#2^^ff^^?}
3263 \gdef\bidi@CharsBefore#1#2^^?#3#4^^?{%
3264 \ifnum`#1<`#3
3265 \def\bidi@next{\csname iftrue\endcsname}%
3266 \else\ifnum`#1>`#3
3267 \def\bidi@next{\csname iffalse\endcsname}%
3268 \else\def\bidi@next{\bidi@CharsBefore#2^^?#4^^?}%
3269 \fi\fi
3270 \bidi@next}
3271 }
3272
3273 % Null argument test
3274%
3275 \def\bidi@empty{}
3276 \def\bidi@ifempty#1{00\fi\expandafter\ifx\csname bidi@#1@null\endcsname\bidi@@null}
3277 \def\bidi@ifEmptyX#1{\expandafter\ifx\csname bidi@#1@null\endcsname\bidi@@null}
3278 %\def\bidi@ifEmpty#1{\def\bidi@cs@a{#1}\ifx\bidi@cs@a\bidi@empty}
3279 \def\bidi@IsEmptyList#1{00\fi\def\bidi@cs@a{#1}\ifx\cs@a\bidi@empty}
3280
3281 % Next character test
3282 %
3283 \def\bidi@NextChar#1#2#3{00\fi
3284 \let\bidi@nxt@ch#1\def\bidi@nxt@a{#2}\def\bidi@nxt@b{#3}%
3285 \futurelet\bidi@nxt@c\@bidi@ifnxtc}
3286 \def\bidi@ifNextChar#1#2#3{%
3287 \let\bidi@nxt@ch#1\def\bidi@nxt@a{#2}\def\bidi@nxt@b{#3}%
3288 \futurelet\bidi@nxt@c\@bidi@ifnxtc}
3289 \def\@bidi@ifnxtc{\ifx\bidi@nxt@ch\bidi@nxt@c \expandafter\bidi@nxt@a
3290 \else \expandafter\bidi@nxt@b \fi}
3291
```
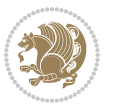

```
3292 % Test for defined-ness of string as control sequence.
3293 % works inside \edef
3294 %
3295 \def\bidi@undefinedcs#1{00\fi\bidi@csarg\ifx{#1}\relax}
3296
3297 % Define uniquely defined dummy macros,
3298 % usually to serve as bumper blocks at the end of a list
3299 %
3300 \newcount\bidi@dummies
3301 \def\DefNewDummy#1{
3302 \if\bidi@undefinedcs{#1}\bidi@csarg\edef{#1}{bidi@dum\the\bidi@dummies}
3303 \advance\bidi@dummies\@ne
3304 \else
3305 \bidi@error{Attempt at second definition of `#1'}
3306 \fi}
3307
3308 % string case statement
3309 % use: \bidi@switch \iftest{...} in:
3310 % item1 action1
3311\% ...
3312 % itemn actionn
3313 % default defaultaction [optional]
3314 % \endbidi@switch
3315 % inspired by Jonathan Fine: Some Basic Control Macros
3316 % Tugboat 12 #4
3317 %
3318 \let\@bidi@fi\fi \let\endbidi@switch\relax \DefNewDummy{bidi@default}
3319 \def\bidi@switch@exit #1 \@bidi@fi #2 \endbidi@switch {\fi #1}
3320 \def\bidi@switch #1#2#3{\bidi@csarg\ifx{#2}\bidi@default\bidi@switch@exit #3 \@bidi@fi
3321 #1{#2}\bidi@switch@exit #3 \@bidi@fi
3322 \bidi@switch {#1}
3323 }
3324% this version puts the test object in {}
3325\def\bidi@oswitch #1 in: #2 #3; {\bidi@csarg\ifx{#2}\bidi@default\bidi@switch@exit #3 \@bidi@:
3326 #1{#2}\bidi@switch@exit #3 \@bidi@fi
3327 \bidi@switch #1 in:
3328 }
3329 % this version assumes that the test object is just one character
3330\def\bidi@cswitch #1 in: #2 #3; {\bidi@csarg\ifx{#2}\bidi@default\bidi@switch@exit #3 \@bidi@
3331 #1#2\bidi@switch@exit #3 \@bidi@fi
3332 \bidi@cswitch #1 in:
3333 }
3334 % this version assumes that the test object can have an optional space
3335 \def\bidi@bswitch #1 in: #2 #3; {\bidi@csarg\ifx{#2}\bidi@default\bidi@switch@exit #3 \@bidi@:
3336 #1#2 \bidi@switch@exit #3 \@bidi@fi
3337 \bidi@bswitch #1 in:
3338 }
3339 % this version can cope with significant spaces at the start of #3;
3340 % #2 is macro argument
3341\def\bidi@mswitch #1 in: #2:#3; {\bidi@csarg\ifx{#2}\bidi@default\bidi@switch@exit #3 \@bidi@
```
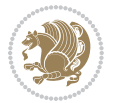
```
3342 #1{#2}\bidi@switch@exit #3 \@bidi@fi
3343 \bidi@mswitch #1 in:
3344 }
3345 % idem; #2 does not have to be enclosed in braces
3346\def\bidi@fswitch #1 in: #2:#3; {\bidi@csarg\ifx{#2}\bidi@default\bidi@switch@exit #3 \@bidi@
3347 #1#2 \bidi@switch@exit #3 \@bidi@fi
3348 \bidi@fswitch #1 in:
3349 }
3350
3351 % Routines for taking the value of a string:
3352 % if the string is defined as control sequence
3353 % take the value of that, otherwise take the string itself
3354
3355 % String or value of control sequence
3356 %
3357 \def\bidi@w@w#1{\if\bidi@undefinedcs{#1}#1\else \the\csname#1\endcsname\fi}
3358
3359 % String or control sequence
3360 %
3361 \def\@bidi@ww#1{\if\bidi@undefinedcs{#1}#1\else \csname#1\endcsname \fi}
3362
3363 % String or \noexpand-ed control sequence;
3364 % for use in \edef
3365 %
3366 \newif\ifbidi@in@label
3367 \def\@bidi@w@w#1{\if\bidi@undefinedcs{#1}#1\else
3368 \ifbidi@in@label\noexpand\protect\fi \bidi@csname{#1}\fi}
3369 \newtoks\bidi@are@these@correct
3370 \def\bidi@t@w@w#1{%
3371 \if\bidi@undefinedcs{#1}#1%
3372 \ifdefining\bidi@append@to@list\bidi@are@these@correct{#1 }\fi
3373 \else
3374 \ifin@label\noexpand\protect\fi \bidi@csname{#1}\fi}
3375
3376% List Manipulation ...............
3377% this assumes that #1 is a list of tokens, #2 is the name of a list
3378 %
3379% Names of lists (and of items to pop into) are given as strings;
3380 % not as control sequences.
3381 %
3382 \newtoks\bidi@toks@lista \newtoks\bidi@toks@listb
3383 % basic append/prepend macro
3384 \long\def\@bidi@append@to@cslist#1#2#3{\begingroup\bidi@toks@lista=#2{#3}%
3385 \global#1=\expandafter\expandafter\expandafter{\expandafter\the\expandafter#1\the\bidi@toks
3386 \long\def\@bidi@prepend@to@cslist#1#2#3{\begingroup\bidi@toks@lista=#2{#3}%
3387 \global#1=\expandafter\expandafter\expandafter{\expandafter\the\expandafter\bidi@toks@lista\the 1}
3388 \def\@bidi@append@to@list{\bidi@csarg\@bidi@append@to@cslist}
3389 % variations:
3390 \long\def\bidi@append@to@list#1#2{\@bidi@append@to@list{#1}{}{#2}}
3391 \def\bidi@append@list@to@list#1#2{%
```
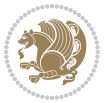

```
3392 \@bidi@append@to@list{#1}{\expandafter\expandafter\expandafter}{\expandafter\the\csname#2\end
3393 \def\bidi@append@cslist@to@cslist#1#2{%
3394 \@bidi@append@to@cslist{#1}\expandafter{\the#2}}
3395 \def\bidi@append@toks@cs@to@list#1#2{\@bidi@append@to@list{#1}\expandafter{\the#2}}
3396
3397 \let\bidi@willbeunhskip\unhskip
3398
3399 % A few list macros for the user
3400 \def\NewList:#1 {\bidi@csarg\newtoks{#1}\global\csname#1\endcsname{}}
3401 \def\EmptyList:#1 {\global\csname#1\endcsname{}}
3402 \long\def\AppendToList:#1=#2 {\@bidi@append@to@list{#1}{}{#2}}
3403 \def\TheList:#1 {\let\bidi@oldwbuskip\bidi@willbeunhskip \let\bidi@willbeunhskip\@empty
3404 \if\bidi@undefinedcs{#1}\bidi@error{List <#1> undefined}
3405 \else\bidi@csarg\the{#1}\fi
3406 \let\bidi@willbeunhskip\bidi@oldwbuskip}
3407
3408 \def\bidi@del@tok@from@list#1#2{\begingroup
3409 \long\def\bidi@cs@liste##1#2##2\bidi@tok@SM
3410 {\bidi@toks@lista{##1}\bidi@toks@listb{##2}%
3411 \edef\bidi@cs@listb{\global\bidi@csname{#1}=
3412 {\the\bidi@toks@lista\the\bidi@toks@listb}}%
3413 \bidi@cs@listb}%
3414 \edef\bidi@cs@lista{\noexpand\bidi@cs@liste{}\expandafter\the\csname#1\endcsname\noexpand\
3415 \bidi@cs@lista \endgroup}
3416 \def\bidi@in@front@of@list#1{\bidi@csarg{\let\expandafter\bidi@cs@lista}{#1}%
3417 \bidi@in@front@of@cslist\bidi@cs@lista}
3418 \long\def\bidi@in@front@of@cslist#1#2{\begingroup\bidi@toks@lista={#2}%
3419 \global#1=\expandafter\expandafter\expandafter{\expandafter\the\expandafter\bidi@toks@lista \the#1}%
3420 \endgroup}
3421 \long\def\bidi@local@in@front@of@list#1#2{\bidi@toks@lista={#2}%
3422 \csname#1\endcsname\expandafter\expandafter\expandafter\expandafter\expandafter\expandafter\expandafter
3423 {\expandafter\expandafter\expandafter\the\expandafter\expandafter\expandafter\expandafter\
3424 \expandafter\the\csname#1\endcsname}%
3425 }
3426 \def\bidi@set@list#1{\bidi@csarg{\let\expandafter\bidi@cs@lista}{#1}%
3427 \bidi@set@cslist\bidi@cs@lista}
3428 \long\def\bidi@set@cslist#1#2{\begingroup\bidi@toks@lista={#2}%
3429 \global#1=\expandafter{\the\bidi@toks@lista}\endgroup}
3430
3431 %%%%%%%%%%%%%%%% Stack macros
3432 %
3433 % push in terms of prepending of lists
3434 \def\bidi@push@cs@onto@cs#1#2{\@bidi@prepend@to@cslist#1\expandafter{\expandafter\\\expandafter}}}
3435 \def\bidi@push@onto#1{\bidi@csarg\bidi@push@onto@cs{#1}}
3436 \def\bidi@push@onto@cs#1#2{\@bidi@prepend@to@cslist#1{}{\\{#2}}}
3437 \def\bidi@local@push@onto#1#2{\let\\=\relax
3438 \bidi@local@in@front@of@list{#1}{\\{#2}}}
3439 % pop via auxiliary macro: #1 is result, #2 is stack
3440 % two cs arguments
3441 \def\bidi@pop@cs@into#1#2{\edef\bidi@cs@e
```
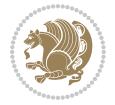

```
3442 {\noexpand\@@bidi@popinto\noexpand#1\noexpand#2\the#2\noexpand\@@bidi@pop}\bidi@cs@e}
3443 % two string arguments
3444 \def\bidi@pop@into#1#2{\edef\bidi@cs@e
3445 {\noexpand\@@bidi@popinto\bidi@csname{#1}\bidi@csname{#2}\bidi@csarg\the{#2}\noexpand\@@bid
3446 \long\def\@@bidi@popinto#1#2\\#3#4\@@bidi@pop{#1{#3}#2{#4}}
3447 \def\bidi@copy@stacktop#1#2{%
3448 \edef\bidi@cs@e{\noexpand\@bidi@copy@stacktop
3449 {#1}\bidi@csarg\the{#2}\noexpand\@@bidi@pop}%
3450 \bidi@cs@e}
3451 \def\@bidi@copy@stacktop#1\\#2#3\@@bidi@pop{\csname#1\endcsname#2\relax}
3452 \newcount\bidi@stack@length \newtoks\bidi@empty@stack \bidi@empty@stack{\\{}}
_{3453} \def\b{ilelength@of@stack#1{\b{idie}}3454 \def\bidi@length@of@csstack#1{\def\\##1{\advance\bidi@stack@length\@ne}%
3455 \bidi@stack@length\m@ne \the#1}
3456 % turn a stack upside down
3457 \def\bidi@invert@csstack#1{\bidi@length@of@csstack{#1}%
3458 \bidi@tempcountb\z@ \bidi@temptoksa\bidi@empty@stack
3459 \loop\ifnum\bidi@tempcountb<\bidi@stack@length
3460 \bidi@pop@cs@into\bidi@temptoksb#1\advance\bidi@stack@length\m@ne
3461 \bidi@push@cs@onto@cs\bidi@temptoksa\bidi@temptoksb
3462 % \bidi@append@cslist@to@cslist\bidi@temptoksb\bidi@temptoksa% append a to b
3463 % \bidi@temptoksa\bidi@temptoksb
3464 \repeat% copy b to a
3465 #1\bidi@temptoksa \bidi@temptoksa\bidi@empty@toks}
3466 % invert a stack into a list
3467 \def\bidi@x@stack@to@list#1{\bidi@length@of@stack{#1}%
3468 \bidi@tempcountb\z@ \bidi@temptoksa\bidi@empty@toks
3469 \loop\ifnum\bidi@tempcountb<\bidi@stack@length
3470 \bidi@pop@into{bidi@temptoksb}{#1}\advance\bidi@stack@length\m@ne
3471 \bidi@append@list@to@list{bidi@temptoksb}{bidi@temptoksa}\repeat
3472 \csname#1\endcsname\bidi@temptoksa \bidi@temptoksa\bidi@empty@toks}
3473
3474
3475 % General loop macro:
3476% \looprepeat
3477% \forvariable{<var>} \fromvalue{<start>} \bystep{<step>} \tovalue{<end>} \downtovalue{<end>
3478% \untilcondition{<cond>} \whilecondition{<cond>}
3479 % \doloopbody { <loop body> }
3480 % where all control sequences in between \looprepeat and \doloopbody are optional.
3481 %
3482% var: characters to form a control sequence;
3483 % after \forvariable{index} you can access the loop counter as \index.
3484 % This is a count register; to print it use \number\index.
3485 % start,step,end: integers with obvious relations to the loop counter;
3486 % start and step have a default value of 1
3487% cond: (sequence of commands ending in) any TeX \if... test.
3488 %
3489 % Count down instead of up with \downtovalue; the increment given in \bystep
3490 % is always positive, and is added or subtracted accordingly.
3491 %
```
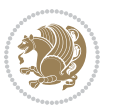

```
3492 % Tests: \untilcondition is evaluated at the end of the loop body; \whilecondition
3493 % at the beginning of the loop body.
3494 %
3495 % Exit from middle of loop: \breaklooprepeat
3496 % use this at any place in the loop; in case of a conditional use
3497% \ifsomething ... \expandafter \breaklooprepeat \fi
3498 %
3499 % Note that the line ends do not cause spaces in the output.
3500 %
3501 % Technical details:
3502 % The loop body is not executed in a group: the braces are those
3503 % of a token list.
3504 % The `forvariable' variable is \let to a \count register.
3505
3506
3507
3508 % Auxiliary stuff
3509 \def\bidi@looprepeat@csarg#1#2{\expandafter#1\csname#2\endcsname}
3510 \def\bidi@looprepeat@csromannumeral#1{\csname #1\romannumeral\bidi@looprepeat@depth\endcsname}
3511 \def\bidi@looprepeat@csargromannumeral#1#2{\expandafter#1\csname#2\romannumeral\bidi@looprepeat@depth\endcsname}
3512
3513 \newcount\bidi@looprepeat@depth
3514 \let\endlooprepeat\relax \def\bidi@csprotect{}
3515 % Trace switches may later be defined by PAC_utils
3516 \let\bidi@looprepeat@traceinit\relax \let\bidi@looprepeat@traceexit\relax
3517
3518 % Main repeatloop macro
3519 % - go to next level and allocate unique counter/toks if this is the
3520 % first time we visit this level
3521 % - setup: gather bounds and termination conditions
3522 % - scoop up body in token list; after the assignment define and
3523 % execute body
3524 \def\looprepeat#1\doloopbody{\bidi@looprepeat@traceinit % exit in \breakrepeatloop
3525 \advance\bidi@looprepeat@depth\@ne\relax
3526 \bidi@looprepeat@csargromannumeral\ifx{bidi@looprepeat@count}\relax
3527 \bidi@looprepeat@csargromannumeral{\csname newcount\expandafter\endcsname}{bidi@looprepeat
3528 \bidi@looprepeat@csargromannumeral{\csname newtoks\expandafter\endcsname}{bidi@looprepeat@
3529 \bidi@looprepeat@csargromannumeral{\csname newtoks\expandafter\endcsname}{bidi@looprepeat
3530 \bidi@looprepeat@csargromannumeral{\csname newtoks\expandafter\endcsname}{bidi@looprepeat@
3531 \fi \bidi@looprepeat@zero \def\bidi@looprepeat@sign{}\def\bidi@looprepeat@comp{>}\bidi@looprepeat@setup{#1}%
3532 \edef\bidi@looprepeat@tmp
3533 {\def\bidi@looprepeat@csargromannumeral\noexpand{bidi@looprepeat@looprepeat}{\bidi@looprepeat@csargromannumeral\noexpand{bidi@looprepeat@body}}}\bidi@looprepeat@tmp
3534 \afterassignment\bidi@looprepeat@dxbody\bidi@looprepeat@csromannumeral{bidi@looprepeat@toks}}
3535
3536 % Define and execute loop body
3537 % This is done with an \edef to construct the actual sequence
3538 \def\bidi@looprepeat@dxbody{\bidi@looprepeat@csargromannumeral\edef{bidi@looprepeat@body}{%
3539 \bidi@looprepeat@csargromannumeral\the{bidi@looprepeat@wtest}%
3540 \noexpand\the\bidi@looprepeat@csargromannumeral\noexpand{bidi@looprepeat@toks}%
3541 \bidi@looprepeat@csargromannumeral\the{bidi@looprepeat@utest}%
```
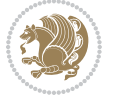

```
3542 \global\bidi@looprepeat@csargromannumeral\advance{bidi@looprepeat@count} by \bidi@looprepeat@sign\bidi@looprepeat@csromannumeral{bidi@looprepeat@inc}\relax
3543 \noexpand\endlooprepeat
3544 \bidi@looprepeat@csargromannumeral\noexpand{bidi@looprepeat@looprepeat}}%
3545 \bidi@looprepeat@csromannumeral{bidi@looprepeat@body}\ignorespaces}
3546
3547 % Stop test
3548 %% In order to stop, issue a
3549 % \breaklooprepeat which scoops up the rest of the body and exits
3550 \def\breaklooprepeat#1\endlooprepeat{\bidi@looprepeat@zero\bidi@looprepeat@csargromannumeral\let{bidi@looprepeat@looprepeat}\relax
3551 \advance\bidi@looprepeat@depth\m@ne \bidi@looprepeat@traceexit
3552 }
3553
3554
3555 % Setup
3556 % gather bounds and termination conditions
3557 \def\bidi@looprepeat@setup#1{%
3558 \begingroup
3559 \def\forvariable##1{%
3560 \edef\bidi@looprepeat@tmp{%
3561 \global\let\bidi@looprepeat@csarg\noexpand{##1}\bidi@looprepeat@csromannumeral{bidi@lo
3562 \bidi@looprepeat@tmp}%
3563 \def\fromvalue##1{\bidi@looprepeat@csargromannumeral\global{bidi@looprepeat@count}##1\igno
3564 \def\tovalue##1{%
3565 \edef\bidi@looprepeat@tmp{\global\bidi@looprepeat@csargromannumeral\noexpand{bidi@looprepeat@wtest}=
3566 {\bidi@looprepeat@csargromannumeral\the{bidi@looprepeat@wtest}%
3567 \noexpand\ifnum\bidi@looprepeat@csargromannumeral\noexpand{bidi@looprepeat@count}\bidi
3568 \noexpand\expandafter \noexpand\breaklooprepeat
3569 \noexpand\fi}\ignorespaces}%
3570 \bidi@looprepeat@tmp}%
3571 \def\downtovalue##1{%
3572 \gdef\bidi@looprepeat@sign{-}\gdef\bidi@looprepeat@comp{<}\tovalue{##1}\ignorespaces}%
3573 \def\bystep##1{\ifnum##1<0 \bidi@error{LOOPREPEAT: increment has to be a positive value}\
3574 \bidi@looprepeat@csargromannumeral\gdef{bidi@looprepeat@inc}{-##1}\else
3575 \bidi@looprepeat@csargromannumeral\gdef{bidi@looprepeat@inc}{##1}\fi\ignorespaces}%
3576 \def\untilcondition##1{%
3577 \edef\bidi@looprepeat@tmp{\global\bidi@looprepeat@csargromannumeral\noexpand{bidi@loopre
3578 {\noexpand##1\relax
3579 \noexpand\expandafter \noexpand\breaklooprepeat \noexpand\fi}\ignorespaces}%
3580 \bidi@looprepeat@tmp}%
3581 \def\whilecondition##1{%
3582 \edef\bidi@looprepeat@tmp{\global\bidi@looprepeat@csargromannumeral\noexpand{bidi@loopre
3583 {\noexpand##1\relax \noexpand\else
3584 \noexpand\expandafter \noexpand\breaklooprepeat \noexpand\fi}\ignorespaces}%
3585 \bidi@looprepeat@tmp}%
3586 \fromvalue{\@ne}\bystep{\@ne}#1%
3587 \endgroup}
3588 \def\bidi@looprepeat@zero
3589 {\bidi@looprepeat@csromannumeral{bidi@looprepeat@toks}{}\bidi@looprepeat@csromannumeral{bidi
3590 \bidi@looprepeat@csargromannumeral\def{bidi@looprepeat@body}{}}
3591
```

```
File biditools.stv 76
```
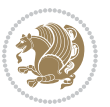

```
3592 %\tracingmacros2
3593 %\newcount\tmpcount % used in some examples below
3594
3595 %\looprepeat \forvariable{i}
3596 % \bystep{2}
3597 % \doloopbody {%
3598 % \ifnum\i=13 \expandafter\breaklooprepeat \fi
3599\% \number\i{} %
3600 %}%
3601
3602 %\looprepeat \forvariable{iii}
3603 % \tovalue{8}
3604 % \doloopbody {}
3605 %After loop: \number\iii%
3606
3607 %\looprepeat \forvariable{i}
3608 % \fromvalue{10}
3609 % \bystep{2}
3610% \downtovalue{0}
3611% \doloopbody {\number\i{} }
3612
3613 %\looprepeat \forvariable{x} \whilecondition{\ifnum\x<7}
3614% \doloopbody {\number\x{} }
3615
3616 %\looprepeat \tovalue{3} \doloopbody {Hello world! }
3617
3618 %\looprepeat \forvariable{j}
3619 % \untilcondition{\tmpcount\j \divide\tmpcount by 37 \noexpand\ifnum\tmpcount=1}
3620 % \doloopbody {\number\j{} }
3621
3622 %\looprepeat \forvariable{i} \bystep{2} \tovalue{10} \doloopbody
3623 % {\looprepeat \forvariable{j} \fromvalue{\i} \bystep{3} \tovalue{18}
3624 % \doloopbody {(\number\i.\number\j) }
3625 % }
3626
3627 % infinite loop
3628 %\looprepeat \doloopbody {}
3629
3630 \CheckCommand{\InputIfFileExists}[2]{%
3631 \IfFileExists{#1}%
3632 {#2\@addtofilelist{#1}\@@input \@filef@und}}
3633
3634 \renewcommand{\InputIfFileExists}[2]{%
3635 \begingroup\expandafter\expandafter\expandafter\endgroup
3636 \expandafter\ifx\csname #1-@bidi@alias\endcsname\relax
3637 \expandafter\@secondoftwo
3638 \else
3639 \bidi@replacefile@msg{\csname #1-@bidi@alias\endcsname}{#1}%
3640 \expandafter\@firstoftwo
3641 \fi
```
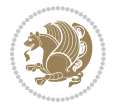

```
3642 {%
3643 \expandafter\InputIfFileExists\expandafter{\csname
3644 #1-@bidi@alias\endcsname}{#2}%
3645 }%
3646 {\IfFileExists{#1}{%
3647 \bidi@load@hook{before}{#1}%
3648 #2\@addtofilelist{#1}%
3649 \@@input \@filef@und
3650 \bidi@load@hook{after}{#1}%
3651 }}%
3652 }
3653
3654 \newcommand*{\bidi@@loadwithoptions}{}
3655 \newcommand*{\bidi@loadwithoptions}{}
3656 \let\bidi@loadwithoptions\@loadwithoptions
3657
3658 \renewcommand*{\@loadwithoptions}[3]{%
3659 \begingroup\expandafter\expandafter\expandafter\endgroup
3660 \expandafter\ifx\csname #3.#1-@bidi@aliasname\endcsname\relax
3661 \def\bidi@@loadwithoptions{\bidi@loadwithoptions{#1}{#2}{#3}}%
3662 \else
3663 \bidi@replacefile@msg{\csname #3.#1-@bidi@aliasname\endcsname.#1}{#3.#1}%
3664 \def\bidi@@loadwithoptions{%
3665 \@loadwithoptions{#1}{#2}{\csname #3.#1-@bidi@aliasname\endcsname}%
3666 }%
3667 \fi
3668 \bidi@@loadwithoptions
3669 }
3670
3671 \newcommand*{\bidi@onefilewithoptions}{}
3672 \let\bidi@onefilewithoptions\@onefilewithoptions
3673 \def\@onefilewithoptions#1[#2][#3]#4{%
3674 \begingroup\expandafter\expandafter\expandafter\endgroup
3675 \expandafter\ifx\csname #1.#4-@bidi@aliasname\endcsname\relax
3676 \def\bidi@@onefilewithoptions{\bidi@onefilewithoptions{#1}}%
3677 \else
3678 \bidi@replacefile@msg{\csname #1.#4-@bidi@aliasname\endcsname.#4}{#1.#4}%
3679 \edef\bidi@@onefilewithoptions{%
3680 \noexpand\@onefilewithoptions{\csname #1.#4-@bidi@aliasname\endcsname}}%
3681 \fi
3682 \bidi@@onefilewithoptions[{#2}][{#3}]{#4}%
3683 \bidi@load@hook{lateafter}{#1.#4}%
3684 }
3685
3686 \newcommand*{\bidi@ReplaceInput}[2]{%
3687 \expandafter\edef\csname #1-@bidi@alias\endcsname{#2}%
3688 }
3689
3690 \newcommand*{\bidi@UnReplaceInput}[1]{%
3691 \ifcsname #1-@bidi@alias\endcsname
```
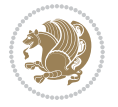

```
3692 \expandafter\let\csname #1-@bidi@alias\endcsname\relax
3693 \fi
3694 }
3695
3696 \newcommand*{\@bidi@replacefilewithext}[3]{%
3697 \expandafter\edef\csname #1.#3-@bidi@aliasname\endcsname{#2}%
3698 }
3699 \newcommand*{\bidi@ReplacePackage}[2]{%
3700 \@bidi@replacefilewithext{#1}{#2}\@pkgextension
3701 }
3702 \newcommand*{\bidi@ReplaceClass}[2]{%
3703 \@bidi@replacefilewithext{#1}{#2}\@clsextension
3704 }
3705 \newcommand*{\@bidi@unreplacefilewithext}[2]{%
3706 \ifcsname #1.#2-@bidi@aliasname\endcsname
3707 \expandafter\let\csname #1.#2-@bidi@aliasname\endcsname\relax
3708 \fi
3709 }
3710 \newcommand*{\bidi@UnReplacePackage}[1]{%
3711 \@bidi@unreplacefilewithext{#1}\@pkgextension
3712 }
_{3713} \newcommand*{\bidi@UnReplaceClass}[1]{%
3714 \@bidi@unreplacefilewithext{#1}\@clsextension
3715 }
3716 \newcommand*{\bidi@replacefile@msg}[2]{%
3717 \PackageInfo{biditools}{inputing `#1' instead of `#2'}%
3718 }
3719
3720 \newcommand*{\bidi@load@hook}[2]{%
3721 \@ifundefined{#2-@#1}{}{%
3722 \@nameuse{#2-@#1}%
3723 \expandafter\let\csname #2-@#1\endcsname=\relax}}
3724 \newcommand*{\bidi@set@load@hook}[2]{%
3725 \@ifundefined{#2-@#1}{\@namedef{#2-@#1}{}}{}%
3726 \expandafter\g@addto@macro\csname #2-@#1\endcsname}
3727 \newcommand*{\bidi@BeforeFile}{\bidi@set@load@hook{before}}
3728 \newcommand*{\bidi@AfterFile}{\bidi@set@load@hook{after}}
3729 \newcommand*{\bidi@BeforeClass}[1]{%
3730 \bidi@set@load@hook{before}{#1.\@clsextension}}
3731 \newcommand*{\bidi@AfterClass}{%
3732 \@ifstar {\@s@bidi@AfterClass}{%
3733 \@ifnextchar +\@@bidi@AfterClass{%
3734 \@ifnextchar !\@@@bidi@AfterClass\@bidi@AfterClass
3735 }%
3736 }%
3737 }
3738
3739 \newcommand*{\@@@bidi@AfterClass}[2]{%
3740 \begingroup\ifx\csname #2.\@clsextension-h@@k\endcsname\relax
3741 \aftergroup\@s@bidi@AfterClass
```
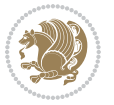

```
3742 \else
3743 \aftergroup\bidi@AfterAtEndOfClass
3744 \fi
3745 \endgroup{#2}%
3746 }
3747
3748 \newcommand*{\bidi@AfterAtEndOfClass}[1]{%
3749 \bidi@set@load@hook{lateafter}{#1.\@clsextension}}
3750 \newcommand*{\@@bidi@AfterClass}[2]{%
3751 \begingroup
3752 \expandafter\ifx\csname #2.\@clsextension-h@@k\endcsname\relax
3753 \aftergroup\@s@bidi@AfterClass
3754 \else
3755 \aftergroup\@bidi@AfterClass
3756 \fi
3757 \endgroup{#2}%
3758 }
3759
3760 \newcommand*{\@bidi@AfterClass}[1]{%
3761 \bidi@set@load@hook{after}{#1.\@clsextension}}
3762 \newcommand*{\@s@bidi@AfterClass}[1]{%
3763 \begingroup
3764 \@ifclassloaded{#1}{%
3765 \aftergroup\@secondoftwo
3766 }{%
3767 \aftergroup\@bidi@AfterClass
3768 }%
3769 \endgroup
3770 {#1}%
3771 }
3772
3773
3774 \newcommand*{\bidi@BeforePackage}[1]{%
3775 \bidi@set@load@hook{before}{#1.\@pkgextension}}
3776 \newcommand*{\bidi@AfterPackage}{%
3777 \@ifstar {\@s@bidi@AfterPackage}{%
3778 \@ifnextchar +\@@bidi@AfterPackage{%
3779 \@ifnextchar !\@@@bidi@AfterPackage\@bidi@AfterPackage
3780 }%
3781 }%
3782 }
3783 \newcommand*{\@@@bidi@AfterPackage}[2]{%
3784 \begingroup\ifx\csname #2.\@pkgextension-h@@k\endcsname\relax
3785 \aftergroup\@s@bidi@AfterPackage
3786 \else
3787 \aftergroup\bidi@AfterAtEndOfPackage
3788 \fi
3789 \endgroup{#2}%
3790 }
3791 \newcommand*{\bidi@AfterAtEndOfPackage}[1]{%
```
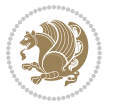

```
3793 \newcommand*{\@@bidi@AfterPackage}[2]{%
3794 \begingroup
3795 \expandafter\ifx\csname #2.\@pkgextension-h@@k\endcsname\relax
3796 \aftergroup\@s@bidi@AfterPackage
3797 \else
3798 \aftergroup\@bidi@AfterPackage
3799 \fi
3800 \endgroup{#2}%
3801 }
3802 \newcommand*{\@bidi@AfterPackage}[1]{%
3803 \bidi@set@load@hook{after}{#1.\@pkgextension}}
3804 \newcommand*{\@s@bidi@AfterPackage}[1]{%
3805 \begingroup
3806 \@ifpackageloaded{#1}{%
3807 \aftergroup\@secondoftwo
3808 }{%
3809 \aftergroup\@bidi@AfterPackage
3810 }%
3811 \endgroup
3812 {#1}%
3813 }
3814
3815 \newcommand*{\bidi@excludedpackages}{}
3816 \let\bidi@excludedpackages\@empty
3817 \newcommand*{\bidi@saved@RequirePackage}{}
3818 \newcommand*{\bidi@PreventPackageFromLoading}{%
3819 \@ifstar{\@bidi@PreventPackageFromLoading\PackageInfo}%
3820 {\@bidi@PreventPackageFromLoading\PackageWarning}%
3821 }
3822 \newcommand*{\@bidi@PreventPackageFromLoading}[1]{%
3823 \@ifnextchar [%]
3824 {\@@bidi@PreventPackageFromLoading#1}{\@@bidi@PreventPackageFromLoading#1[]}%
3825 }
3826 \newcommand*{\@@bidi@PreventPackageFromLoading}{}
3827
3828 \def\@@bidi@PreventPackageFromLoading#1[#2]#3{%
3829 \edef\reserved@b{\zap@space#3 \@empty}%
3830 \ifx \reserved@b\@empty
3831 #1{biditools}{%
3832 \string\bidi@PreventPackageFromLoading\space with empty packages\MessageBreak
3833 argument ignored%
3834 }%
3835 \else
3836 \ifx\bidi@excludedpackages\@empty
3837 \let\bidi@saved@RequirePackage\RequirePackage
3838 \let\RequirePackage\bidi@RequirePackage
3839 \def\reserved@a##1##{%
3840 \@latex@error
3841 {\noexpand \usepackage before \string\documentclass}%
```
\bidi@set@load@hook{lateafter}{#1.\@pkgextension}}

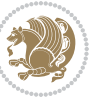

```
3842 {\noexpand \usepackage may only appear in the document
3843 preamble, i.e.,\MessageBreak
3844 between \noexpand\documentclass and
3845 \string\begin{document}.}%
3846 \@gobble}%
3847 \ifx\reserved@a\usepackage\else
3848 \ifx\usepackage\bidi@saved@RequirePackage\else
3849 \PackageWarning{biditools}{%
3850 Maybe serious problem: unexpected definition of\MessageBreak
3851 \string\usepackage
3852 }%
3853 \fi
3854 \let\usepackage\RequirePackage
3855 \fi
3856 \fi
3857 \expandafter\@for \expandafter\reserved@a\expandafter:\expandafter=%
3858 \reserved@b\do {%
3859 \ifx\reserved@a\@empty
3860 #1{biditools}{%
3861 empty package argument for
3862 \string\bidi@PreventPackageFromLoading\MessageBreak
3863 ignored%
3864 }%
3865 \else
3866 \expandafter\@ifpackageloaded\expandafter{\reserved@a}{%
3867 #1{biditools}{%
3868 package `\reserved@a' already loaded.\MessageBreak
3869 Cannot prevent it from beeing loaded%
3870 }%
3871 }{%
3872 \edef\bidi@excludedpackages{\bidi@excludedpackages,%
3873 \reserved@a}%
3874 \if\relax\detokenize{#2}\relax\else
3875 \@ifundefined{bidi@exclude@package@\reserved@a @do}{%
3876 \@namedef{bidi@exclude@package@\reserved@a @do}{}%
3877 }{}%
3878 \expandafter\def
3879 \csname bidi@exclude@package@\reserved@a
3880 @do\expandafter\expandafter\expandafter\endcsname
3881 \expandafter\expandafter\expandafter{%
3882 \csname bidi@exclude@package@\reserved@a @do\endcsname
3883 #2%
3884 }%
3885 \fi
3886 }%
3887 \fi
3888 }%
3889 \ifx\bidi@excludedpackages\@empty
3890 \bidi@ResetPreventPackageFromLoading
3891 \fi
```
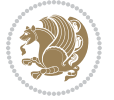

 \fi } \@onlypreamble\bidi@PreventPackageFromLoading \newcommand\*{\bidi@ResetPreventPackageFromLoading}{% \let\bidi@excludedpackages\@empty \ifx\RequirePackage\bidi@RequirePackage \ifx\usepackage\RequirePackage \let\usepackage\bidi@saved@RequirePackage \fi \let\RequirePackage\bidi@saved@RequirePackage \fi } \@onlypreamble\bidi@ResetPreventPackageFromLoading \newcommand\*{\bidi@StorePreventPackageFromLoading}[1]{% \let#1\bidi@excludedpackages } \@onlypreamble\bidi@StorePreventPackageFromLoading \newcommand\*{\bidi@UnPreventPackageFromLoading}{% \@ifstar {\@tempswatrue\@bidi@UnPreventPackageFromLoading}% {\@tempswafalse\@bidi@UnPreventPackageFromLoading}% } \newcommand\*{\@bidi@UnPreventPackageFromLoading}[1]{% \edef\reserved@b{\zap@space#1 \@empty}% \if@tempswa \@for\reserved@a:=\reserved@b\do {% \ifx\reserved@a\@empty \else \ifcsname bidi@exclude@package@\reserved@a @do\endcsname 3921 \expandafter\let \csname bidi@exclude@package@\reserved@a @do\endcsname \undefined \fi \fi }% \fi \ifcsname bidi@excludedpackages\endcsname \let\reserved@a\bidi@excludedpackages \let\bidi@excludedpackages\@empty \expandafter\@for\expandafter\reserved@c \expandafter:\expandafter=\reserved@a \do{% \ifx\reserved@c\@empty\else \@expandtwoargs\in@{,\reserved@c,}{,\reserved@b,}% \ifin@ \else \edef\bidi@excludedpackages{% \bidi@excludedpackages,\reserved@c 3940 }%

\fi

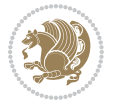

```
3942 \fi
3943 }%
3944 \ifx\bidi@excludedpackages\@empty\bidi@ResetPreventPackageFromLoading\fi
3945 \fi
3946 }
3947
3948
3949 \newcommand*{\bidi@RequirePackage}[2][]{%
3950 \let\reserved@c\@empty
3951 \let\reserved@d\@empty
3952 \edef\reserved@b{\zap@space#2 \@empty}%
3953 \expandafter\@for\expandafter\reserved@b\expandafter:\expandafter=\reserved@b
3954 \do {%
3955 \begingroup
3956 \@tempswatrue
3957 \@for\reserved@a:=\bidi@excludedpackages\do {%
3958 \ifx\reserved@a\reserved@b
3959 \@tempswafalse
3960 \fi
3961 }%
3962 \if@tempswa
3963 \xdef\reserved@c{\reserved@c,\reserved@b}%
3964 \else
3965 \ifx\reserved@b\@empty\else
3966 \PackageInfo{biditools}{Excluding package `\reserved@b'\MessageBreak
3967 from loading}%
3968 \@ifundefined{bidi@exclude@package@\reserved@b @do}{%
3969 }{%
3970 \expandafter\g@addto@macro\expandafter\reserved@d
3971 \csname bidi@exclude@package@\reserved@b @do\endcsname
3972 }%
3973 \fi
3974 \fi
3975 \endgroup
3976 }%
3977 \ifx\reserved@c\@empty
3978 \let\reserved@a\bidi@gobbleopt
3979 \else
3980 \edef\reserved@a{\noexpand\bidi@saved@RequirePackage[#1]{%
3981 \expandafter\@gobble\reserved@c\@empty}}%
3982 \fi
3983 \expandafter\reserved@d
3984 \reserved@a
3985 }
3986
3987 \newcommand{\bidi@gobbleopt}[1][]{}
3988 \AtEndDocument{%
3989 \let\bidi@saved@checkend=\@checkend
3990 \renewcommand*{\@checkend}[1]{%
3991 \def\reserved@a{#1}\def\reserved@b{document}%
```
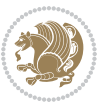

```
3992 \bidi@saved@checkend{#1}%
3993 \ifx\reserved@a\reserved@b
3994 \let\bidi@saved@clearpage=\clearpage
3995 \renewcommand*{\clearpage}{\bidi@saved@clearpage
3996 \bidi@hook@bcma
3997 \bidi@restore@newpage
3998 \let\clearpage=\bidi@saved@clearpage}%
3999 \fi%
4000 \let\bidi@saved@dofilelist\@dofilelist
4001 \def\@dofilelist{%
4002 \bidi@hook@acma
4003 \let\@dofilelist\bidi@saved@dofilelist
4004 \bidi@saved@dofilelist
4005 }%
4006 }%
4007 }
4008
4009
4010 \newcommand*{\bidi@saved@checkend}{}
4011 \newcommand*{\bidi@saved@dofilelist}{}
4012 \newcommand*{\bidi@redefine@newpage}{%
4013 \let\bidi@saved@newpage\newpage
4014 \def\bidi@restore@newpage{%
4015 \renewcommand*{\newpage}{%
4016 \PackageWarningNoLine{%
4017 biditools%
4018 }{%
4019 \string\newpage\space at main aux file!\MessageBreak
4020 You have output material at the main aux file.\MessageBreak
4021 Note, that the \string\bidi@BeforeClosingMainAux\space commands\MessageBreak
4022 are processed before the output from aux file%
4023 }%
4024 \let\newpage\bidi@saved@newpage
4025 \newpage
4026 }%
4027 }%
4028 \renewcommand*{\newpage}{%
4029 \PackageError{%
4030 biditools%
4031 }{%
4032 \string\newpage\space at \string\bidi@BeforeClosingMainAux
4033 }{%
4034 You should never use \string\newpage\space or
4035 \string\clear(double)page or other output material at the\MessageBreak
4036 argument of \string\bidi@BeforeClosingMainAux!\MessageBreak
4037 If you'll continue, the \string\newpage\space will be ignored to
4038 avoid corruption of\MessageBreak
4039 every prior use of \string\bidi@BeforeClosingMainAux.
4040 }%
4041 }%
```
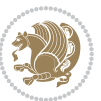

```
4042 }
4043
4044 \newcommand*{\bidi@restore@newpage}{}
4045 \newcommand*{\bidi@hook@bcma}{}
4046 \newcommand*{\bidi@hook@acma}{}
4047 \newcommand*{\bidi@BeforeClosingMainAux}{%
4048 \ifx\bidi@hook@bcma\@empty
4049 \gdef\bidi@hook@bcma{%
4050 \renewcommand*{\bidi@BeforeClosingMainAux}[1]{####1}%
4051 \let\protected@write\bidi@protected@immediate@write
4052 \bidi@redefine@newpage
4053 }%
4054 \fi
4055 \g@addto@macro\bidi@hook@bcma%
4056 }
4057
4058 \newcommand*{\bidi@AfterReadingMainAux}{%
4059 \ifx\bidi@hook@acma\@empty
4060 \gdef\bidi@hook@acma{%
4061 \renewcommand*{\bidi@AfterReadingMainAux}[1]{####1}%
4062 \let\protected@write\bidi@protected@immediate@write
4063 }%
4064 \fi
4065 \g@addto@macro\bidi@hook@acma%
4066 }
4067
4068 \long\def\bidi@protected@immediate@write#1#2#3{%
4069 \begingroup
4070 #2%
4071 \let\protect\@unexpandable@protect
4072 \edef\reserved@a{\immediate\write#1{#3}}%
4073 \reserved@a
4074 \endgroup
4075 \if@nobreak\ifvmode\nobreak\fi\fi
4076 }
4077
4078 \def\bidi@patch@counter{0}%
4079 \if@bidi@csundef{numexpr}{%
4080 \def\bidi@patch@stepcounter{%
4081 \begingroup
4082 \count@\bidi@patch@counter\relax
4083 \advance\count@\@ne\relax
4084 \edef\x{\endgroup
4085 \noexpand\def\noexpand\bidi@patch@counter{\the\count@}%
4086 }%
4087 \x
4088 }%
4089 }{%
4090 \def\bidi@patch@stepcounter{%
4091 \edef\bidi@patch@counter{%
```
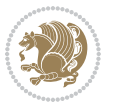

```
4092 \the\numexpr\bidi@patch@counter+\@ne\relax
4093 }%
4094 }%
4095 }
4096 \def\bidi@patch@list{}
4097 \def\bidi@patch@Add{%
4098 \bidi@appto\bidi@patch@list
4099 }
4100 \def\bidi@patch@AfterPackage#1{%
4101 \@ifpackageloaded{#1}{%
4102 \@firstofone
4103 }{%
4104 \@bidi@patch@AfterPackage{#1}%
4105 }%
4106 }
4107 \def\@bidi@patch@AfterPackage#1{%
4108 \edef\bidi@patch@temp{#1}%
4109 \bidi@patch@stepcounter
4110 \expandafter\bidi@patch@@AfterPackage
4111 \csname @bidi@patch@\bidi@patch@counter\expandafter\endcsname{%
4112 \bidi@patch@temp
4113 }%
4114 }
4115 \def\bidi@patch@@AfterPackage#1#2#3{%
4116 \begingroup
4117 \toks@{#3}%
4118 \xdef\bidi@patch@gtemp{%
4119 \noexpand\@ifpackageloaded{#2}{%
4120 \noexpand\let\noexpand#1\noexpand\relax
4121 \the\toks@
4122 }{}%
4123 }%
4124 \endgroup
4125 \let#1\bidi@patch@gtemp
4126 \bidi@patch@Add#1%
4127 \bidi@patch@try{bidi@AfterPackage}{#2}#1%
4128 }
4129
4130 \def\bidi@patch@try#1#2#3{%
4131 \if@bidi@csundef{#1}{}{%
_{4132} \csname #1\endcsname{#2}{#3}%
4133 }%
4134 }
4135
4136 \AtBeginDocument{\bidi@patch@list}
4137
4138 \bidi@AtEndPreamble{\bidi@patch@list}%
4139
4140 \bidi@AfterEndPreamble{%
4141 \let\bidi@patch@OrgIfPackageLoaded\@ifpackageloaded
```
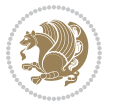

```
4142 \let\bidi@patch@OrgIfPackageLater\@ifpackagelater
```

```
4143 \let\bidi@patch@OrgIfClassLoaded\@ifclassloaded
```

```
4144 \let\bidi@patch@OrgIfClassLater\@ifclasslater
```

```
4145 \bidi@patch@list
```
\let\@ifpackageloaded\bidi@patch@OrgIfPackageLoaded

\let\@ifpackagelater\bidi@patch@OrgIfPackageLater

\let\@ifclassloaded\bidi@patch@OrgIfClassLoaded

```
4149 \let\@ifclasslater\bidi@patch@OrgIfClassLater
```

```
4150 }%
```
## **21 File bidituftefloat.sty**

```
4151 \NeedsTeXFormat{LaTeX2e}
4152 \ProvidesPackage{bidituftefloat}[2017/05/19 v0.2
4153 bidi implementation of tufte float]
4154 \RequirePackage{xifthen}
4155 \newcommand{\@bidituftefloat@pkgname}{bidituftefloat}
4156 \newcommand{\bidituftefloatError}[2]{\PackageError{\@bidituftefloat@pkgname}{#1}{#2}}
4157 \newcommand{\bidituftefloatDebugInfoNL}[1]{\ifthenelse{\boolean{@bidituftefloat@debug}}{\bidituftefloat
4158 \newcommand{\bidituftefloatInfoNL}[1]{\PackageInfo{\@bidituftefloat@pkgname}{#1\@gobble}}
4159 \newboolean{@bidituftefloat@reversegeometry}
4160 \setboolean{@bidituftefloat@reversegeometry}{false}
4161 \DeclareOption{reversegeometry}{\setboolean{@bidituftefloat@reversegeometry}{true}}
4162 \newboolean{@bidituftefloat@afourpaper}
4163 \DeclareOption{a4paper}{\setboolean{@bidituftefloat@afourpaper}{true}}
4164 \newboolean{@bidituftefloat@bfivepaper}
4165 \DeclareOption{b5paper}{\setboolean{@bidituftefloat@bfivepaper}{true}}
4166 \newboolean{@bidituftefloat@symmetric}
4167 \newboolean{@bidituftefloat@twoside}
4168 \DeclareOption{twoside}{%
4169 \@twosidetrue \@mparswitchtrue%
4170 \setboolean{@bidituftefloat@twoside}{true}%
4171 \setboolean{@bidituftefloat@symmetric}{true}%
4172 }
4173 \DeclareOption{oneside}{%
4174 \@twosidefalse \@mparswitchfalse%
4175 \setboolean{@bidituftefloat@twoside}{false}%
4176 \setboolean{@bidituftefloat@symmetric}{false}%
4177 }
4178 \@ifclassloaded{book}{\ExecuteOptions{twoside}}{}
4179 \newboolean{@bidituftefloat@debug}
\texttt{4180}\newline \texttt{A180}\newline \texttt{Qbiditufftefloat}\newline \texttt{Caption@justification}{} \texttt{Qbiditufftefloat}\newline \texttt{Qdustification}\newline \texttt{Qbiditufftefloat}\newline \texttt{Qbiditufftefloat}\newline \texttt{Qbiditufftefloat}\newline \texttt{Qbiditufftefloat}\newline \texttt{Qbiditufftefloat}\newline \texttt{Qbiditufftefloat}\newline \texttt{Qbiditufftefloat}\newline \texttt{Qbiditufftefloat}\newline \texttt{Qbiditufftefloat}\newline \texttt{Qbiditufftefloat}\newline \texttt{Qbiditufftefloat}\newline \texttt{Qbid4181 \ProcessOptions
4182 %% Globally sets the length
4183 \newcommand*{\gsetlength}[2]{%
4184 \setlength{#1}{#2}%
4185 \global#1=#1\relax%
4186 }
4187
4188 %% Set the font sizes and baselines to match bidituftefloat's books
```
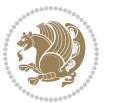

```
4189 \renewcommand\normalsize{%
4190 \@setfontsize\normalsize\@xpt{14}%
4191 \abovedisplayskip 10\p@ \@plus2\p@ \@minus5\p@
4192 \abovedisplayshortskip \z@ \@plus3\p@
4193 \belowdisplayshortskip 6\p@ \@plus3\p@ \@minus3\p@
4194 \belowdisplayskip \abovedisplayskip
4195 \let\@listi\@listI}
4196 \normalbaselineskip=14pt
4197 \normalsize
4198 \renewcommand\footnotesize{%
4199 \@setfontsize\footnotesize\@viiipt{10}%
4200 \abovedisplayskip 6\p@ \@plus2\p@ \@minus4\p@
4201 \abovedisplayshortskip \z@ \@plus\p@
4202 \belowdisplayshortskip 3\p@ \@plus\p@ \@minus2\p@
4203 \def\@listi{\leftmargin\leftmargini
4204 \topsep 3\p@ \@plus\p@ \@minus\p@
4205 \parsep 2\p@ \@plus\p@ \@minus\p@
4206 \itemsep \parsep}%
4207 \belowdisplayskip \abovedisplayskip
4208 }
4209 %% Paragraph indentation and separation for marginal text
4210 \newcommand{\@bidituftefloat@margin@par}{%
4211 \setlength{\RaggedRightParindent}{0.5pc}%
4212 \setlength{\JustifyingParindent}{0.5pc}%
4213 \setlength{\parindent}{0.5pc}%
4214 \setlength{\parskip}{0pt}%
4215 }
4216 \RequirePackage{ragged2e}
4217 \ifthenelse{\boolean{@bidituftefloat@reversegeometry}}{%
_{4218}\ReequirePackage[letterpaper,right=1in,top=1in,headsep=2\Deltabaselineskip,textwidth=26pc,marginpars
4219 \ifthenelse{\boolean{@bidituftefloat@afourpaper}}
4220 {\geometry{a4paper,right=24.8mm,top=27.4mm,headsep=2\baselineskip,textwidth=107mm,marginpars
4221 \quad \{ \}4222 \ifthenelse{\boolean{@bidituftefloat@bfivepaper}}
4223 {\geometry{paperwidth=176mm,paperheight=250mm,right=14.66mm,top=13.88mm,textwidth=102.66mm,n
4224 {}}{%
4225 \RequirePackage[letterpaper,left=1in,top=1in,headsep=2\baselineskip,textwidth=26pc,marginpars
4226 \ifthenelse{\boolean{@bidituftefloat@afourpaper}}
4227 {\geometry{a4paper,left=24.8mm,top=27.4mm,headsep=2\baselineskip,textwidth=107mm,marginpars
4228 {}
4229 \ifthenelse{\boolean{@bidituftefloat@bfivepaper}}
4230 {\geometry{paperwidth=176mm,paperheight=250mm,left=14.66mm,top=13.88mm,textwidth=102.66mm,margin
4231 {}}
4232 \ifthenelse{\boolean{@bidituftefloat@symmetric}}
4233 {}
4234 {\geometry{asymmetric}}% forces internal LaTeX `twoside'
4235 \setlength\marginparpush{10pt}
4236 %% Font for margin items
4237 \newcommand{\@bidituftefloat@marginfont}{\normalfont\footnotesize}
4238 \newcommand*{\@bidituftefloat@caption@font}{\@bidituftefloat@marginfont}
```

```
File bidituftefloat.sty 89
```

```
4239 \newcommand*{\setcaptionfont}[1]{\renewcommand*{\@bidituftefloat@caption@font}{#1}}
4240 \newcommand{\@bidituftefloat@justification}{\justifying}%
4241 \setlength\abovedisplayskip{6pt plus 2pt minus 4pt}
4242 \setlength\belowdisplayskip{6pt plus 2pt minus 4pt}
4243 \newboolean{@bidituftefloat@changepage}
4244 \IfFileExists{changepage.sty}{%
4245 \bidituftefloatDebugInfoNL{Found changepage.sty}
4246 \RequirePackage[strict]{changepage}
4247 \setboolean{@bidituftefloat@changepage}{true}
4248 } {%
4249 \bidituftefloatDebugInfoNL{Found chngpage.sty}
4250 \RequirePackage[strict]{chngpage}
4251 \setboolean{@bidituftefloat@changepage}{false}
4252 }
4253 \newboolean{@bidituftefloat@odd@page}
4254 \setboolean{@bidituftefloat@odd@page}{true}
4255 \newcommand*{\@bidituftefloat@checkoddpage}{%
4256 \checkoddpage%
4257 \ifthenelse{\boolean{@bidituftefloat@changepage}}{%
4258 \ifoddpage%
4259 \setboolean{@bidituftefloat@odd@page}{true}%
4260 \else%
4261 \setboolean{@bidituftefloat@odd@page}{false}%
4262 \fi%
4263 }{%
4264 \ifcpoddpage%
4265 \setboolean{@bidituftefloat@odd@page}{true}%
4266 \else%
4267 \setboolean{@bidituftefloat@odd@page}{false}%
4268 \fi\
4269 }%
4270 }
4271 \newlength{\@bidituftefloat@overhang}% used by the fullwidth environment and the running heads
4272 \newlength{\@bidituftefloat@fullwidth}
4273 \newlength{\@bidituftefloat@caption@fill}
4274 \newcommand{\bidituftefloatRecalculate}{%
4275 \setlength{\@bidituftefloat@overhang}{\marginparwidth}
4276 \addtolength{\@bidituftefloat@overhang}{\marginparsep}
4277
4278 \setlength{\@bidituftefloat@fullwidth}{\textwidth}
4279 \addtolength{\@bidituftefloat@fullwidth}{\marginparsep}
4280 \addtolength{\@bidituftefloat@fullwidth}{\marginparwidth}
4281
4282 \setlength{\@bidituftefloat@caption@fill}{\textwidth}
4283 \addtolength{\@bidituftefloat@caption@fill}{\marginparsep}
4284 }
4285 \AtBeginDocument{\bidituftefloatRecalculate}
4286 \RequirePackage{optparams}% provides multiple optional arguments for commands
4287 \RequirePackage{placeins}
4288 \newsavebox{\@bidituftefloat@margin@floatbox}
```
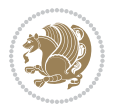

```
4289 \newenvironment{@bidituftefloat@margin@float}[2][-1.2ex]%
4290 {\FloatBarrier% process all floats before this point so the figure/table numbers stay in order.
4291 \begin{lrbox}{\@bidituftefloat@margin@floatbox}%
4292 \begin{minipage}{\marginparwidth}%
4293 \@bidituftefloat@caption@font%
4294 \def\@captype{#2}%
4295 \hbox{}\vspace*{#1}%
4296 \@bidituftefloat@caption@justification%
4297 \@bidituftefloat@margin@par%
4298 \noindent%
4299 }
4300 {\end{minipage}%
4301 \end{lrbox}%
4302 \marginpar{\usebox{\@bidituftefloat@margin@floatbox}}%
4303 }
4304 \newenvironment{marginfigure}[1][-1.2ex]%
4305 {\begin{@bidituftefloat@margin@float}[#1]{figure}}
4306 {\end{@bidituftefloat@margin@float}}
4307 \newenvironment{margintable}[1][-1.2ex]%
4308 {\begin{@bidituftefloat@margin@float}[#1]{table}}
4309 {\end{@bidituftefloat@margin@float}}
4310 \newcommand*{\@bidituftefloat@justification@autodetect}{\justifying}%
4311
4312 \newcommand{\@bidituftefloat@float@debug@info}{}% contains debug info generated as the float i
4313 \newcommand{\@bidituftefloat@float@debug}[1]{% adds debug info to the queue for output
4314 \ifthenelse{\equal{\@bidituftefloat@float@debug@info}{}}%
4315 {\def\@bidituftefloat@float@debug@info{#1}}%
4316 {\g@addto@macro\@bidituftefloat@float@debug@info{\MessageBreak#1}}%
4317 }
4318 \newcommand{\floatalignment}{x}% holds the current float alignment (t, b, h, p)
4319 \newcommand{\setfloatalignment}[1]{\global\def\floatalignment{#1}\@bidituftefloat@float@debug
4320 \newboolean{@bidituftefloat@float@recto}
_{4321} \newcommand{\forcerectofloat}{\GlobalSetBoolean{@bidituftefloat@float@recto}{true}\@biditufte:
_{4322} \newcommand{\forceversofloat}{\GlobalSetBoolean{@bidituftefloat@float@recto}{false}\@bidituft
4323 \newsavebox{\@bidituftefloat@figure@box}
4324 \newsavebox{\@bidituftefloat@caption@box}
4325 \let\@bidituftefloat@orig@float\@float
4326 \let\@bidituftefloat@orig@endfloat\end@float
4327 \newlength{\@bidituftefloat@caption@vertical@offset}
4328 \setlength{\@bidituftefloat@caption@vertical@offset}{0pt}
4329 \newcommand{\@bidituftefloat@stored@shortcaption}{}
4330 \newcommand{\@bidituftefloat@stored@caption}{}
4331 \newcommand{\@bidituftefloat@stored@label}{}
4332 \long\def\@bidituftefloat@caption[#1][#2]#3{%
4333 \ifthenelse{\isempty{#1}}%
4334 {\gdef\@bidituftefloat@stored@shortcaption{#3}}%
4335 {\gdef\@bidituftefloat@stored@shortcaption{#1}}%
4336 \gsetlength{\@bidituftefloat@caption@vertical@offset}{-#2}% we want a positive offset to low
4337 \gdef\@bidituftefloat@stored@caption{#3}%
4338 }
```
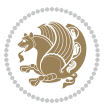

```
4339 \newcommand{\@bidituftefloat@label}[1]{%
4340 \gdef\@bidituftefloat@stored@label{#1}%
4341 }
4342 \newcommand{\@bidituftefloat@fps}{}
4343 \newboolean{@bidituftefloat@float@star}
4344 \newlength{\@bidituftefloat@float@contents@width}
4345 \newenvironment{@bidituftefloat@float}[3][htbp]%
4346 {% begin @bidituftefloat@float
4347 % Should this float be full-width or just text-width?
4348 \ifthenelse{\equal{#3}{star}}%
4349 {\GlobalSetBoolean{@bidituftefloat@float@star}{true}}%
4350 {\GlobalSetBoolean{@bidituftefloat@float@star}{false}}%
4351 % Check page side (recto/verso) and store detected value -- can be overriden in environment
4352 \@bidituftefloat@checkoddpage%
4353 \ifthenelse{\boolean{@bidituftefloat@odd@page}}%
{\S}lobalSetBoolean{@bidituftefloat@float@recto}{true}\@bidituftefloat@float@debug{Detected page: 1
4355 {\GlobalSetBoolean{@bidituftefloat@float@recto}{false}\@bidituftefloat@float@debug{Detected page: [verso/even]}}%
4356 % If the float placement specifier is 'b' and only 'b', then bottom-align the mini-pages,
4357 \renewcommand{\@bidituftefloat@fps}{#1}%
4358 \@bidituftefloat@float@debug{Allowed positions: [#1]}%
4359 \ifthenelse{\equal{#1}{b}\OR\equal{#1}{B}}%
4360 {\renewcommand{\floatalignment}{b}\@bidituftefloat@float@debug{Presumed position: [bottom]}}%
4361 {\renewcommand{\floatalignment}{t}\@bidituftefloat@float@debug{Presumed position: [top]}}%
4362 % Capture the contents of the \caption and \label commands to use later
4363 \global\let\@bidituftefloat@orig@caption\caption%
4364 \global\let\@bidituftefloat@orig@label\label%
4365 \renewcommand{\caption}{\optparams{\@bidituftefloat@caption}{[][0pt]}}%
4366 \renewcommand{\label}[1]{\@bidituftefloat@label{##1}}%
4367 % Handle subfigure package compatibility
4368 \ifthenelse{\boolean{@bidituftefloat@packages@subfigure}}{%
4369 \bidi@patchcmd{\subfigure}{%
4370 \let\subfig@oldlabel=\label
4371 }{%
4372 \let\subfig@oldlabel=\@bidituftefloat@orig@label
4373 }
4374 {}
4375 {}
4376 \let\subtable=\subfigure
4377 }{}% subfigure package is not loaded
4378 \@bidituftefloat@orig@float{#2}[#1]%
4379 \ifthenelse{\boolean{@bidituftefloat@float@star}}%
4380 {\setlength{\@bidituftefloat@float@contents@width}{\@bidituftefloat@fullwidth}}%
4381 {\setlength{\@bidituftefloat@float@contents@width}{\textwidth}}%
4382 \begin{lrbox}{\@bidituftefloat@figure@box}%
4383 \begin{minipage}[\floatalignment]{\@bidituftefloat@float@contents@width}\hbox{}%
4384 }{% end @bidituftefloat@float
4385 \par\hbox{}\vspace{-\baselineskip}\ifthenelse{\prevdepth>0}{\vspace{-\prevdepth}}{}% align baselines of boxes of boxes of boxes of boxes of boxes of boxes of boxes of boxes of boxes of boxes of boxes of boxes of bo
4386 \end{minipage}%
4387 \end{lrbox}%
4388 % build the caption box
```
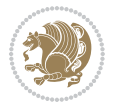

```
4389 \begin{lrbox}{\@bidituftefloat@caption@box}%
4390 \begin{minipage}[\floatalignment]{\marginparwidth}\hbox{}%
_{4391} \ifthenelse{\NOT\equal{\@bidituftefloat@stored@caption}{}}{\@bidituftefloat@orig@caption}
4392 \ifthenelse{\NOT\equal{\@bidituftefloat@stored@label}{}}{\@bidituftefloat@orig@label{\@bidituftefloat@stored@label}}{}%
4393 \par\vspace{-\prevdepth}%% TODO: DOUBLE-CHECK FOR SAFETY
4394 \end{minipage}%
4395 \end{lrbox}%
4396 % now typeset the stored boxes
4397 \begin{fullwidth}%
4398 \begin{minipage}[\floatalignment]{\linewidth}%
4399 \ifthenelse{\boolean{@bidituftefloat@float@star}}%
4400 {\@bidituftefloat@float@fullwidth[\@bidituftefloat@caption@vertical@offset]{\@bidituftefloat@figure@box}{\@bidituftefloat@caption@box}}%
4401 {\@bidituftefloat@float@textwidth[\@bidituftefloat@caption@vertical@offset]{\@bidituftefloat@figure@box}{\@bidituftefloat@caption@box}}%
4402 \end{minipage}%
4403 \end{fullwidth}%
4404 \@bidituftefloat@orig@endfloat% end original LaTeX float environment
4405 % output debug info
4406 \ifthenelse{\boolean{@bidituftefloat@debug}}{%
4407 \typeout{^^J^^J----------- bidituftefloat package float information ----------}%
4408 \ifthenelse{\equal{\@bidituftefloat@stored@label}{}}%
4409 {\typeout{Warning: Float unlabeled!}}%
4410 {\typeout{Float label: [\@bidituftefloat@stored@label]}}%
4411 \typeout{Page number: [\thepage]}%
4412 \def\MessageBreak{^^J}%
4413 \typeout{\@bidituftefloat@float@debug@info}%
4414 \ifthenelse{\boolean{@bidituftefloat@symmetric}}%
4415 {\typeout{Symmetric: [true]}}%
4416 {\typeout{Symmetric: [false]}}%
4417 \typeout{----------------------------------------------------^^J^^J}%
4418 }{}%
4419 % reset commands and temp boxes and captions
4420 \gdef\@bidituftefloat@float@debug@info{}%
4421 \let\caption\@bidituftefloat@orig@caption%
4422 \let\label\@bidituftefloat@orig@label%
4423 \begin{lrbox}{\@bidituftefloat@figure@box}\hbox{}\end{lrbox}%
4424 \begin{lrbox}{\@bidituftefloat@caption@box}\hbox{}\end{lrbox}%
4425 \gdef\@bidituftefloat@stored@shortcaption{}%
4426 \gdef\@bidituftefloat@stored@caption{}%
4427 \gdef\@bidituftefloat@stored@label{}%
4428 \gsetlength{\@bidituftefloat@caption@vertical@offset}{0pt}% reset caption offset
4429 }
4430 \newcommand{\@bidituftefloat@float@textwidth}[3][0pt]{%
4431 \ifthenelse{\NOT\boolean{@bidituftefloat@symmetric}\OR\boolean{@bidituftefloat@float@recto}}{%
4432 % asymmetric or page is odd, so caption is on the right
4433 \hbox{%
4434 \usebox{#2}%
4435 \hspace{\marginparsep}%
_{4436} \smash{\raisebox{#1}{\usebox{#3}}}%
4437 }
4438 \@bidituftefloat@float@debug{Caption position: [right]}%
```

$$
\mathbf{Z}^{\prime\prime}
$$

```
4439 }{% symmetric pages and page is even, so caption is on the left
4440 \hbox{%
4441 \smash{\raisebox{#1}{\usebox{#3}}}%
4442 \hspace{\marginparsep}%
4443 \usebox{#2}%
4444 }
4445 \@bidituftefloat@float@debug{Caption position: [left]}%
4446 }%
4447 }
4448 \newcommand{\@bidituftefloat@float@fullwidth}[3][0pt]{%
4449 \ifthenelse{\equal{\floatalignment}{b}}%
4450 {% place caption above figure
4451 \ifthenelse{\NOT\boolean{@bidituftefloat@symmetric}\OR\boolean{@bidituftefloat@float@recto}}%
4452 {\hfill\smash{\raisebox{#1}{\usebox{#3}}}\par\usebox{#2}\@bidituftefloat@float@debug{
{\simeq {\#1}({\texttt{#3}}}\hfill\gamma\usebox{#2}\@bidituffefloat@debug{4454 }{% place caption below figure
4455 \ifthenelse{\NOT\boolean{@bidituftefloat@symmetric}\OR\boolean{@bidituftefloat@float@recto}}%
4456 {\usebox{#2}\par\hfill\smash{\raisebox{#1}{\usebox{#3}}}\@bidituftefloat@float@debug{
4457 {\usebox{#2}\par\smash{\raisebox{#1}{\usebox{#3}}}\hfill\@bidituftefloat@float@debug{
4458 }%
4459 }
4460 \renewenvironment{figure}[1][htbp]%
4461 {\ifvmode\else\unskip\fi\begin{@bidituftefloat@float}[#1]{figure}{}}
4462 {\end{@bidituftefloat@float}}
4463 \renewenvironment{table}[1][htbp]
4464 {\ifvmode\else\unskip\fi\begin{@bidituftefloat@float}[#1]{table}{}}
4465 {\end{@bidituftefloat@float}}
4466 \renewenvironment{figure*}[1][htbp]%
4467 {\ifvmode\else\unskip\fi\begin{@bidituftefloat@float}[#1]{figure}{star}}
4468 {\end{@bidituftefloat@float}}
4469 \renewenvironment{table*}[1][htbp]%
4470 {\ifvmode\else\unskip\fi\begin{@bidituftefloat@float}[#1]{table}{star}}
4471 {\end{@bidituftefloat@float}}
4472 \newenvironment{fullwidth}
4473 {\ifthenelse{\boolean{@bidituftefloat@symmetric}}%
4474 {\ifthenelse{\boolean{@bidituftefloat@changepage}}{\begin{adjustwidth*}{}{-\@bidituftefloat@overhang}}{\begin{adjustwidth}[]{}{-\@bidituftefloat@overhang}}}%
4475 {\begin{adjustwidth}{}{-\@bidituftefloat@overhang}}%
4476 }%
4477 {\ifthenelse{\boolean{@bidituftefloat@symmetric}}%
4478 {\ifthenelse{\boolean{@bidituftefloat@changepage}}{\end{adjustwidth*}}{\end{adjustwidth}}}%
4479 {\end{adjustwidth}}%
4480 }
4481 \long\def\@caption#1[#2]#3{%
4482 \par%
4483 \addcontentsline{\csname ext@#1\endcsname}{#1}%
4484 {\protect\numberline{\csname the#1\endcsname}{\ignorespaces #2}}%
4485 \begingroup%
4486 \@parboxrestore%
4487 \if@minipage%
4488 \@setminipage%
```
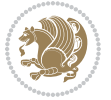

```
4489 \{f_i\}4490 \@bidituftefloat@caption@font\@bidituftefloat@caption@justification%
4491 \noindent\csname fnum@#1\endcsname: \ignorespaces#3\par%
4492 %\@makecaption{\csname fnum@#1\endcsname}{\ignorespaces #3}\par
4493 \endgroup}
4494 %%
4495 % Turns newlines into spaces. Based on code from the `titlesec' package.
4496 \DeclareRobustCommand{\@biditufteheading@newlinetospace}{%
4497 \@ifstar{\@biditufteheading@newlinetospace@i}{\@biditufteheading@newlinetospace@i}%
4498 }
4499 \def\@biditufteheading@newlinetospace@i{%
4500 \ifdim\lastskip>\z@\else\space\fi
4501 \ignorespaces%
4502 }
4503 \DeclareRobustCommand{\newlinetospace}[1]{%
4504 \let\@biditufteheading@orig@cr\\% save the original meaning of \\
4505 \def\\{\@biditufteheading@newlinetospace}% turn \\ and \\* into \space
4506 \let\newline\\% turn \newline into \space
4507 #1%
4508 \let\\\@biditufteheading@orig@cr% revert to original meaning of \\
4509 }
4510 \RequirePackage{fancyhdr}
4511 \pagestyle{fancy}
4512 \AtBeginDocument{%
4513 \ifthenelse{\boolean{@bidituftefloat@symmetric}}
4514 {\fancyhfoffset[LE,RO]{\@bidituftefloat@overhang}}
4515 {\fancyhfoffset[RE,RO]{\@bidituftefloat@overhang}}
4516 }
4517 % The running heads/feet don't have rules
4518 \renewcommand{\headrulewidth}{0pt}
4519 \renewcommand{\footrulewidth}{0pt}
4520 % The 'fancy' page style is the default style for all pages.
4521 \fancyhf{} % clear header and footer fields
4522 \ifthenelse{\boolean{@bidituftefloat@symmetric}}
4523 {\fancyhead[LE]{\thepage\quad\textsl{\newlinetospace{\plainauthor}}}%
4524 \fancyhead[RO]{\textsl{\newlinetospace{\plaintitle}}\quad\thepage}}%
4525 {\fancyhead[RE,RO]{\textsl{\newlinetospace{\plaintitle}}\quad\thepage}}%
4526 % The `plain' page style is used on chapter opening pages.
4527 % In Tufte's /Beautiful Evidence/ he never puts page numbers at the
4528 % bottom of pages -- the folios are unexpressed.
4529 \fancypagestyle{plain}{
4530 \fancyhf{} % clear header and footer fields
4531 % Uncomment the following five lines of code if you want the opening page
4532 % of the chapter to express the folio in the lower outside corner.
4533 % \ifthenelse{\boolean{@bidituftefloat@symmetric}}
4534 % {\fancyfoot[LE,RO]{\thepage}}
4535 % {\fancyfoot[RE,RO]{\thepage}}
4536 }
4537 % The `empty' page style suppresses all headers and footers.
4538 % It's used on title pages and `intentionally blank' pages.
```
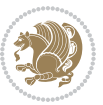

```
4539 \fancypagestyle{empty}{
4540 \fancyhf{} % clear header and footer fields
4541 }
4542 \def\morefloats{% provides a total of 52 floats
4543 \ifthenelse{\isundefined{\bx@S}}{%
4544 \bidituftefloatDebugInfoNL{Adding 34 more float slots.}
4545 \newinsert\bx@S
4546 \newinsert\bx@T
4547 \newinsert\bx@U
4548 \newinsert\bx@V
4549 \newinsert\bx@W
4550 \newinsert\bx@X
4551 \newinsert\bx@Y
4552 \newinsert\bx@Z
4553 \newinsert\bx@a
4554 \newinsert\bx@b
4555 \newinsert\bx@c
4556 \newinsert\bx@d
4557 \newinsert\bx@e
4558 \newinsert\bx@f
4559 \newinsert\bx@g
4560 \newinsert\bx@h
4561 \newinsert\bx@i
4562 \newinsert\bx@j
4563 \newinsert\bx@k
4564 \newinsert\bx@l
4565 \newinsert\bx@m
4566 \newinsert\bx@n
4567 \newinsert\bx@o
4568 \newinsert\bx@p
4569 \newinsert\bx@q
4570 \newinsert\bx@r
4571 \newinsert\bx@s
4572 \newinsert\bx@t
4573 \newinsert\bx@u
4574 \newinsert\bx@v
4575 \newinsert\bx@w
4576 \newinsert\bx@x
4577 \newinsert\bx@y
4578 \newinsert\bx@z
4579 \gdef\@freelist{\@elt\bx@A\@elt\bx@B\@elt\bx@C\@elt\bx@D\@elt\bx@E
4580 \@elt\bx@F\@elt\bx@G\@elt\bx@H\@elt\bx@I\@elt\bx@J
4581 \@elt\bx@K\@elt\bx@L\@elt\bx@M\@elt\bx@N
4582 \@elt\bx@O\@elt\bx@P\@elt\bx@Q\@elt\bx@R
4583 \@elt\bx@S\@elt\bx@T\@elt\bx@U\@elt\bx@V
4584 \@elt\bx@W\@elt\bx@X\@elt\bx@Y\@elt\bx@Z
4585 \@elt\bx@a\@elt\bx@b\@elt\bx@c\@elt\bx@d\@elt\bx@e
4586 \@elt\bx@f\@elt\bx@g\@elt\bx@h\@elt\bx@i\@elt\bx@j
4587 \@elt\bx@k\@elt\bx@l\@elt\bx@m\@elt\bx@n
4588 \@elt\bx@o\@elt\bx@p\@elt\bx@q\@elt\bx@r
```
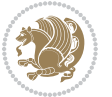

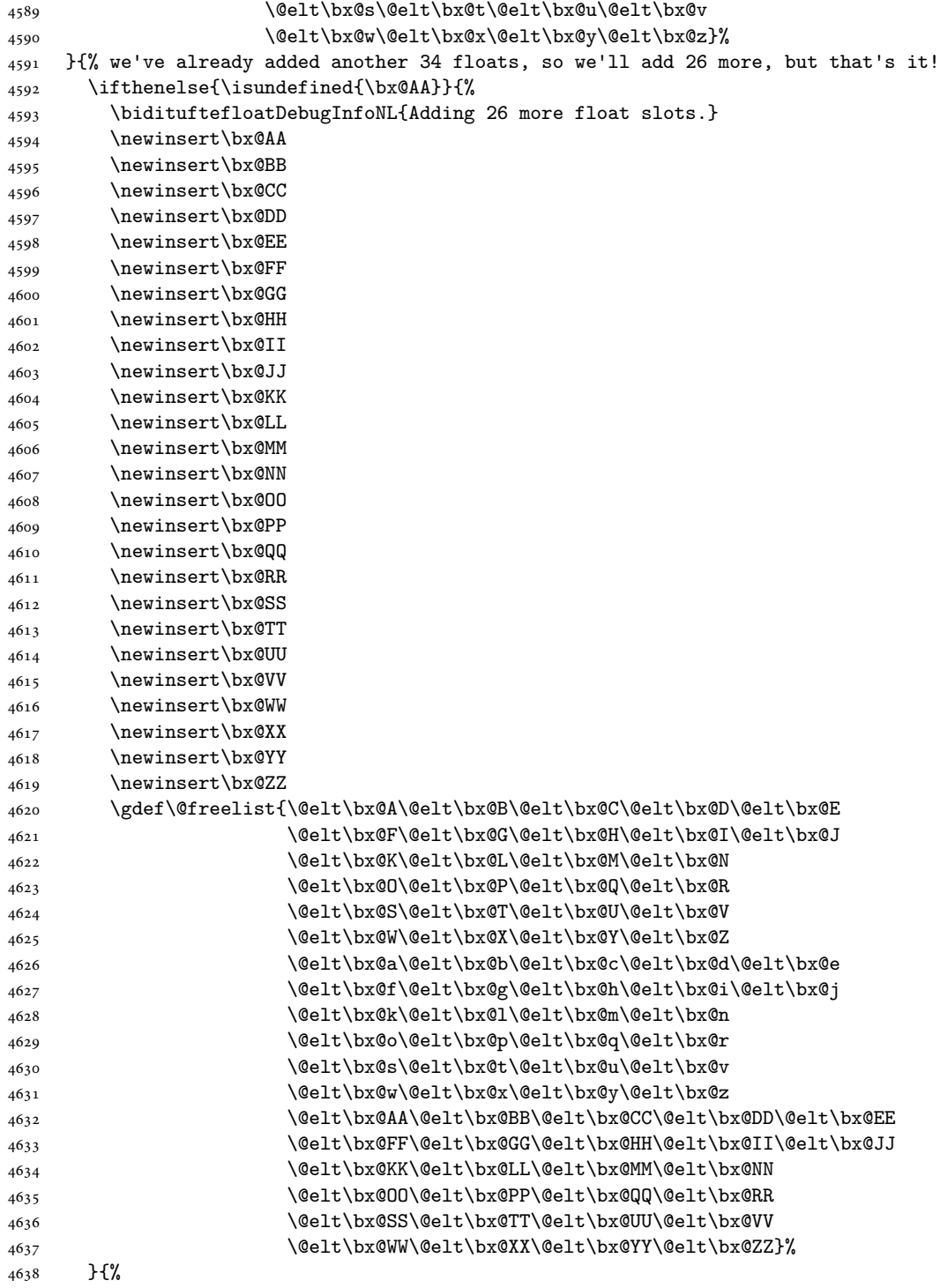

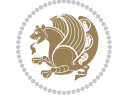

```
4639 \bidituftefloatError{You may only call \string\morefloats\space twice. See the\MessageB:
_{4640} {There are already 78 float slots allocated. Try using \string\FloatBarrier\space or \I
4641 }%
4642 }%
4643 }
4644 \newboolean{@bidituftefloat@packages@subfigure}
4645 \setboolean{@bidituftefloat@packages@subfigure}{false}
4646 \AtBeginDocument{%
4647 \@ifpackageloaded{subfigure}
4648 {\GlobalSetBoolean{@bidituftefloat@packages@subfigure}{true}}
4649 {\GlobalSetBoolean{@bidituftefloat@packages@subfigure}{false}}%
4650 }
4651 \AtBeginDocument{%
4652 \@ifpackageloaded{float}{%
4653 % Save the redefined float environment (instead of the LaTeX float environment)
4654 \let\@bidituftefloat@orig@float\@float
4655 \let\@bidituftefloat@orig@endfloat\end@float
4656
4657 % Define Tuftian float styles (with the caption in the margin)
4658 \newcommand{\floatc@bidituftefloatplain}[2]{%
4659 \begin{lrbox}{\@bidituftefloat@caption@box}%
4660 \begin{minipage}[\floatalignment]{\marginparwidth}\hbox{}%
4661 \@bidituftefloat@caption@font{\@fs@cfont #1:} #2\par%
4662 \end{minipage}%
4663 \end{lrbox}%
4664 \smash{\hspace{\@bidituftefloat@caption@fill}\usebox{\@bidituftefloat@caption@box}}%
4665 }
4666 \newcommand{\fs@bidituftefloatplain}{%
4667 \def\@fs@cfont{\@bidituftefloat@caption@font}%
4668 \let\@fs@capt\floatc@bidituftefloatplain%
4669 \def\@fs@pre{}%
4670 \def\@fs@post{}%
4671 \def\@fs@mid{}%
4672 \let\@fs@iftopcapt\iftrue%
4673 }
4674 \let\fs@bidituftefloatplaintop=\fs@bidituftefloatplain
4675 \let\floatc@bidituftefloatplaintop=\floatc@bidituftefloatplain
4676 \newcommand\floatc@bidituftefloatruled[2]{%
4677 {\@fs@cfont #1} #2\par%
4678 }
4679 \newcommand\fs@bidituftefloatruled{%
4680 \def\@fs@cfont{\@bidituftefloat@caption@font}%
4681 \let\@fs@capt\floatc@bidituftefloatplain%
4682 \def\@fs@pre{\hrule height.8pt depth0pt width\textwidth \kern2pt}%
4683 \def\@fs@post{\kern2pt\hrule width\textwidth\relax}%
4684 \def\@fs@mid{}%
4685 \let\@fs@iftopcapt\iftrue%
4686 }
4687 \newcommand\fs@bidituftefloatboxed{%
4688 \def\@fs@cfont{}%
```
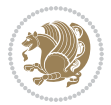

```
4689 \let\@fs@capt\floatc@bidituftefloatplain%
4690 \def\@fs@pre{%
4691 \setbox\@currbox\vbox{\hbadness10000
4692 \moveleft3.4pt\vbox{\advance\hsize by6.8pt
4693 \hrule \hbox to\hsize{\vrule\kern3pt
4694 \vbox{\kern3pt\box\@currbox\kern3pt}\kern3pt\vrule}\hrule}}
4695 }%
4696 \def\@fs@mid{\kern2pt}%
4697 \def\@fs@post{}%
4698 \let\@fs@iftopcapt\iftrue%
4699 }
4700 }{%
4701 % Nothing to do
4702 }
4703 }
4704 \AtBeginDocument{%
4705 \@ifpackageloaded{algorithm}{%
4706 % Set the float style to the Tuftian version
4707 \ifthenelse{\equal{\ALG@floatstyle}{plain}\OR\equal{\ALG@floatstyle}{ruled}\OR\equal{\ALG@floatstyle}{boxed}}{%
4708 \bidituftefloatInfoNL{Switching algorithm float style from \ALG@floatstyle\MessageBreak
4709 \floatstyle{bidituftefloat\ALG@floatstyle}%
4710 \restylefloat{algorithm}%
4711 }{}%
4712 }{%
4713 % Nothing to do
4714 }
4715 }
4716 \PassOptionsToPackage{caption=false}{subfig}
```

```
4717 \NeedsTeXFormat{LaTeX2e}
4718 \ProvidesPackage{bidituftesidenote}[2017/08/09 v0.4
4719 bidi implementation of tufte sidenote]
4720 \RequirePackage{xifthen}
4721 \RequirePackage{ragged2e}
4722 \RequirePackage{setspace}
4723 \RequirePackage{biditools}
4724 \def\bidituftesidenotemarginpar{%
4725 \ifhmode
4726 \@bsphack
4727 \@floatpenalty -\@Mii
4728 \else
4729 \@floatpenalty-\@Miii
4730 \fi
4731 \ifinner
4732 \@parmoderr
4733 \@floatpenalty\z@
4734 \else
4735 \@next\@currbox\@freelist{}{}%
```
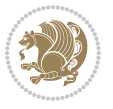

```
4736 \@next\@marbox\@freelist{\global\count\@marbox\m@ne}%
4737 {\@floatpenalty\z@
4738 \@fltovf\def\@currbox{\@tempboxa}\def\@marbox{\@tempboxa}}%
4739 \fi
4740 \@ifnextchar [\@bidituftesidenotexmpar\@bidituftesidenoteympar}
4741 \long\def\@bidituftesidenotexmpar[#1]#2{%
4742 \@bidituftesidenotesavemarbox\@marbox{#1}%
4743 \@bidituftesidenotesavemarbox\@currbox{#2}%
4744 \@xympar}
4745 \long\def\@bidituftesidenoteympar#1{%
4746 \@bidituftesidenotesavemarbox\@marbox{#1}%
4747 \global\setbox\@currbox\copy\@marbox
4748 \@xympar}
4749 \long\def \@bidituftesidenotesavemarbox #1#2{%
4750 \global\setbox #1%
4751 \color@vbox
4752 \vtop{%
4753 \hsize\marginparwidth
4754 \@parboxrestore
4755 \@bidituftesidenotemarginparreset
4756 #2%
4757 \@minipagefalse
4758 \outer@nobreak
4759 }%
4760 \color@endbox
4761 }
4762 \def \@bidituftesidenotemarginparreset {%
4763 \reset@font
4764 \normalsize
4765 \@minipagetrue
4766 \everypar{\@minipagefalse\everypar{}\if@RTL@footnote\beginR\else\beginL\fi}%
4767 }
4768 \def\LTRbidituftesidenotemarginpar{%
4769 \ifhmode
4770 \@bsphack
4771 \@floatpenalty -\@Mii
4772 \else
4773 \@floatpenalty-\@Miii
4774 \fi
4775 \ifinner
4776 \@parmoderr
4777 \@floatpenalty\z@
4778 \else
4779 \@next\@currbox\@freelist{}{}%
4780 \@next\@marbox\@freelist{\global\count\@marbox\m@ne}%
4781 {\@floatpenalty\z@
4782 \@fltovf\def\@currbox{\@tempboxa}\def\@marbox{\@tempboxa}}%
4783 \fi
4784 \@ifnextchar [\@LTRbidituftesidenotexmpar\@LTRbidituftesidenoteympar}
4785 \long\def\@LTRbidituftesidenotexmpar[#1]#2{%
```
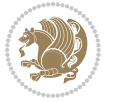

```
4786 \@LTRbidituftesidenotesavemarbox\@marbox{#1}%
4787 \@LTRbidituftesidenotesavemarbox\@currbox{#2}%
4788 \@xympar}
4789 \long\def\@LTRbidituftesidenoteympar#1{%
4790 \@LTRbidituftesidenotesavemarbox\@marbox{#1}%
4791 \global\setbox\@currbox\copy\@marbox
4792 \@xympar}
4793 \long\def \@LTRbidituftesidenotesavemarbox #1#2{%
4794 \global\setbox #1%
4795 \color@vbox
4796 \vtop{%
4797 \hsize\marginparwidth
4798 \@parboxrestore
4799 \@LTRbidituftesidenotemarginparreset
4800 #2%
4801 \@minipagefalse
4802 \outer@nobreak
4803 }%
4804 \color@endbox
4805 }
4806 \def \@LTRbidituftesidenotemarginparreset {%
4807 \reset@font
4808 \normalsize
4809 \@minipagetrue
4810 \everypar{\@minipagefalse\everypar{}\beginL}%
4811 }
4812 \def\RTLbidituftesidenotemarginpar{%
4813 \ifhmode
4814 \@bsphack
4815 \@floatpenalty -\@Mii
4816 \else
4817 \@floatpenalty-\@Miii
4818 \fi
4819 \ifinner
4820 \@parmoderr
4821 \@floatpenalty\z@
4822 \else
4823 \@next\@currbox\@freelist{}{}%
4824 \@next\@marbox\@freelist{\global\count\@marbox\m@ne}%
4825 {\@floatpenalty\z@
4826 \@fltovf\def\@currbox{\@tempboxa}\def\@marbox{\@tempboxa}}%
4827 \fi
4828 \@ifnextchar [\@RTLbidituftesidenotexmpar\@RTLbidituftesidenoteympar}
4829 \long\def\@RTLbidituftesidenotexmpar[#1]#2{%
4830 \@RTLbidituftesidenotesavemarbox\@marbox{#1}%
4831 \@RTLbidituftesidenotesavemarbox\@currbox{#2}%
4832 \@xympar}
4833 \long\def\@RTLbidituftesidenoteympar#1{%
4834 \@RTLbidituftesidenotesavemarbox\@marbox{#1}%
4835 \global\setbox\@currbox\copy\@marbox
```
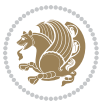

```
4836 \@xympar}
4837 \long\def \@RTLbidituftesidenotesavemarbox #1#2{%
4838 \global\setbox #1%
4839 \color@vbox
4840 \vtop{%
4841 \hsize\marginparwidth
4842 \@parboxrestore
4843 \@RTLbidituftesidenotemarginparreset
4844 #2%
4845 \@minipagefalse
4846 \outer@nobreak
4847 }%
4848 \color@endbox
4849 }
4850 \def \@RTLbidituftesidenotemarginparreset {%
4851 \reset@font
4852 \normalsize
4853 \@minipagetrue
4854 \everypar{\@minipagefalse\everypar{}\beginR}%
4855 }
4856 \newcommand*{\@bidituftesidenote@marginfont}{\normalfont\footnotesize}
4857 \newcommand*{\@bidituftesidenote@LTRmarginfont}{\normalfont\footnotesize}
4858 \newcommand*{\@bidituftesidenote@RTLmarginfont}{\normalfont\footnotesize}
4859 \newcommand*{\@bidituftesidenote@sidenote@font}{\@bidituftesidenote@marginfont}
4860 \newcommand*{\@bidituftesidenote@LTRsidenote@font}{\@bidituftesidenote@LTRmarginfont}
4861 \newcommand*{\@bidituftesidenote@RTLsidenote@font}{\@bidituftesidenote@RTLmarginfont}
4862 \newcommand*{\@bidituftesidenote@marginnote@font}{\@bidituftesidenote@marginfont}
4863 \newcommand*{\@bidituftesidenote@LTRmarginnote@font}{\@bidituftesidenote@LTRmarginfont}
4864 \newcommand*{\@bidituftesidenote@RTLmarginnote@font}{\@bidituftesidenote@RTLmarginfont}
4865 \newcommand*{\@bidituftesidenote@citation@font}{\@bidituftesidenote@marginfont}
4866 \newcommand*{\@bidituftesidenote@LTRcitation@font}{\@bidituftesidenote@LTRmarginfont}
4867 \newcommand*{\@bidituftesidenote@RTLcitation@font}{\@bidituftesidenote@RTLmarginfont}
4868 \newcommand*{\setsidenotefont}[1]{\renewcommand*{\@bidituftesidenote@sidenote@font}{#1}}
4869 \newcommand*{\setLTRsidenotefont}[1]{\renewcommand*{\@bidituftesidenote@LTRsidenote@font}{#1}}
4870 \newcommand*{\setRTLsidenotefont}[1]{\renewcommand*{\@bidituftesidenote@RTLsidenote@font}{#1}}
4871 \newcommand*{\setmarginnotefont}[1]{\renewcommand*{\@bidituftesidenote@marginnote@font}{#1}}
4872 \newcommand*{\setLTRmarginnotefont}[1]{\renewcommand*{\@bidituftesidenote@LTRmarginnote@font}}
4873 \newcommand*{\setRTLmarginnotefont}[1]{\renewcommand*{\@bidituftesidenote@RTLmarginnote@font}{#1}}
4874 \newcommand*{\setcitationfont}[1]{\renewcommand*{\@bidituftesidenote@citation@font}{#1}}
4875 \newcommand*{\setLTRcitationfont}[1]{\renewcommand*{\@bidituftesidenote@LTRcitation@font}{#1}}
4876 \newcommand*{\setRTLcitationfont}[1]{\renewcommand*{\@bidituftesidenote@RTLcitation@font}{#1}}
4877 \newcommand*{\@bidituftesidenote@sidenote@justification}{\@bidituftesidenote@justification@au
4878 \newcommand*{\@bidituftesidenote@marginnote@justification}{\@bidituftesidenote@justification@autodetection @4879\newcommand*{\@bidituftesidenote@citation@justification}{\@bidituftesidenote@justification@au
4880 \newcommand*{\@bidituftesidenote@justification@autodetect}{\justifying}%
4881 \newcommand{\@bidituftesidenote@margin@par}{%
4882 \setlength{\RaggedRightParindent}{0.5pc}%
4883 \setlength{\JustifyingParindent}{0.5pc}%
4884 \setlength{\parindent}{0.5pc}%
```

```
4885 \setlength{\parskip}{0pt}%
```
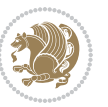

```
4886 }
4887 %%
4888 % Globally sets the length
4889 \@ifundefined{gsetlength}{%
4890 \newcommand*{\gsetlength}[2]{%
4891 \setlength{#1}{#2}%
4892 \global#1=#1\relax%
4893 }%
4894 }{}
4895
4896 %%
4897 % A function that removes leading and trailling spaces from the supplied macro.
4898 % Based on code written by Michael Downes (See ``Around the Bend'', #15.)
4899 % Executing \@bidituftesidenote@trim@spaces\xyzzy will result in the contents of \xyzzy
4900 % being trimmed of leading and trailing white space.
4901 \catcode`\Q=3
4902 \def\@bidituftesidenote@trim@spaces#1{%
4903 % Use grouping to emulate a multi-token afterassignment queue
4904 \begingroup%
4905 % Put `\toks 0 {' into the afterassignment queue
4906 \aftergroup\toks\aftergroup0\aftergroup{%
4907 % Apply \trimb to the replacement text of #1, adding a leading
4908 % \noexpand to prevent brace stripping and to serve another purpose
4909 % later.
4910 \expandafter\@bidituftesidenote@trim@b\expandafter\noexpand#1Q Q}%
4911 % Transfer the trimmed text back into #1.
4912 \edef#1{\the\toks0}%
4913 }
4914 % \trimb removes a trailing space if present, then calls \@bidituftesidenote@trim@c to
4915 % clean up any leftover bizarre Qs, and trim a leading space. In
4916 % order for \trimc to work properly we need to put back a Q first.
4917 \def\@bidituftesidenote@trim@b#1 Q{\@bidituftesidenote@trim@c#1Q}
4918 % Execute \vfuzz assignment to remove leading space; the \noexpand
4919 % will now prevent unwanted expansion of a macro or other expandable
4920 % token at the beginning of the trimmed text. The \endgroup will feed
4921 % in the \aftergroup tokens after the \vfuzz assignment is completed.
4922 \def\@bidituftesidenote@trim@c#1Q#2{\afterassignment\endgroup \vfuzz\the\vfuzz#1}
4923 \catcode`\Q=11
4924 %%
4925 % Citations should go in the margin as sidenotes
4926
4927 \RequirePackage{natbib}
4928 \RequirePackage{bibentry} \% allows bibitems to be typeset outside thebibliography environment
4929 % Redefine the \BR@b@bibitem command to fix a bug with bibentry+chicago style
4930 \renewcommand\BR@b@bibitem[2][]{%
4931 \ifthenelse{\isempty{#1}}%
4932 {\BR@bibitem{#2}}%
4933 {\BR@bibitem[#1]{#2}}%
4934 \BR@c@bibitem{#2}%
4935 }
```

```
4936 \bidi@AtEndPreamble{\nobibliography*} % pre-loads the bibliography keys
4937 %%
4938 % Normal \cite behavior
4939 \newcounter{@bidituftesidenote@num@bibkeys}%
4940 \newcommand{\@bidituftesidenote@normal@cite}[2][0pt]{%
4941 % Snag the last bibentry in the list for later comparison
4942 \let\@temp@last@bibkey\@empty%
4943 \@for\@temp@bibkey:=#2\do{\let\@temp@last@bibkey\@temp@bibkey}%
4944 \sidenote[][#1]{%
4945 % Loop through all the bibentries, separating them with semicolons and spaces
4946 \normalsize\normalfont\@bidituftesidenote@citation@font%
4947 \setcounter{@bidituftesidenote@num@bibkeys}{0}%
4948 \@for\@temp@bibkeyx:=#2\do{%
4949 \ifthenelse{\equal{\@temp@last@bibkey}{\@temp@bibkeyx}}%
4950 {\ifthenelse{\equal{\value{@bidituftesidenote@num@bibkeys}}{0}}{}{and\ }%
4951 \@bidituftesidenote@trim@spaces\@temp@bibkeyx% trim spaces around bibkey
4952 \bibentry{\@temp@bibkeyx}}%
4953 {\@bidituftesidenote@trim@spaces\@temp@bibkeyx% trim spaces around bibkey
4954 \bibentry{\@temp@bibkeyx};\ }%
4955 \stepcounter{@bidituftesidenote@num@bibkeys}%
4956 }%
4957 }%
4958 }
4959 \newcommand{\@biditufteLTRsidenote@normal@cite}[2][0pt]{%
4960 % Snag the last bibentry in the list for later comparison
4961 \let\@temp@last@bibkey\@empty%
4962 \@for\@temp@bibkey:=#2\do{\let\@temp@last@bibkey\@temp@bibkey}%
4963 \LTRsidenote[][#1]{%
4964 % Loop through all the bibentries, separating them with semicolons and spaces
4965 \normalsize\normalfont\@bidituftesidenote@LTRcitation@font%
4966 \setcounter{@bidituftesidenote@num@bibkeys}{0}%
4967 \@for\@temp@bibkeyx:=#2\do{%
4968 \ifthenelse{\equal{\@temp@last@bibkey}{\@temp@bibkeyx}}%
4969 {\ifthenelse{\equal{\value{@bidituftesidenote@num@bibkeys}}{0}}{}{and\ }%
4970 \@bidituftesidenote@trim@spaces\@temp@bibkeyx% trim spaces around bibkey
4971 \bibentry{\@temp@bibkeyx}}%
4972 {\@bidituftesidenote@trim@spaces\@temp@bibkeyx% trim spaces around bibkey
4973 \bibentry{\@temp@bibkeyx};\ }%
4974 \stepcounter{@bidituftesidenote@num@bibkeys}%
4975 }%
4976 }%
4977 }
4978 \newcommand{\@biditufteRTLsidenote@normal@cite}[2][0pt]{%
4979 % Snag the last bibentry in the list for later comparison
4980 \let\@temp@last@bibkey\@empty%
4981 \@for\@temp@bibkey:=#2\do{\let\@temp@last@bibkey\@temp@bibkey}%
4982 \RTLsidenote[][#1]{%
4983 % Loop through all the bibentries, separating them with semicolons and spaces
4984 \normalsize\normalfont\@bidituftesidenote@citation@font%
4985 \setcounter{@bidituftesidenote@num@bibkeys}{0}%
```
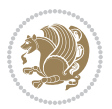

```
4986 \@for\@temp@bibkeyx:=#2\do{%
4987 \ifthenelse{\equal{\@temp@last@bibkey}{\@temp@bibkeyx}}%
4988 {\ifthenelse{\equal{\value{@bidituftesidenote@num@bibkeys}}{0}}{}{and\ }%
4989 \@bidituftesidenote@trim@spaces\@temp@bibkeyx% trim spaces around bibkey
4990 \bibentry{\@temp@bibkeyx}}%
4991 {\@bidituftesidenote@trim@spaces\@temp@bibkeyx% trim spaces around bibkey
4992 \bibentry{\@temp@bibkeyx};\ }%
4993 \stepcounter{@bidituftesidenote@num@bibkeys}%
4994 }%
4995 }%
4996 }
4997 %%
4998% Macros for holding the list of cite keys until after the \sidenote
4999 \gdef\@bidituftesidenote@citations{}% list of cite keys
5000 \newcommand\@bidituftesidenote@add@citation[1]{\relax% adds a new bibkey to the list of cite keys
5001 \ifx\@bidituftesidenote@citations\@empty\else
5002 \g@addto@macro\@bidituftesidenote@citations{,}% separate by commas
5003 \fi
5004 \g@addto@macro\@bidituftesidenote@citations{#1}
5005 }
5006 \newcommand{\@bidituftesidenote@print@citations}[1][0pt]{% puts the citations in a margin note
5007 % Snag the last bibentry in the list for later comparison
5008 \let\@temp@last@bibkey\@empty%
5009 \@for\@temp@bibkey:=\@bidituftesidenote@citations\do{\let\@temp@last@bibkey\@temp@bibkey}%
5010 \marginpar{%
5011 \hbox{}\vspace*{#1}%
5012 \@bidituftesidenote@citation@font%
5013 \@bidituftesidenote@citation@justification%
5014 \@bidituftesidenote@margin@par% use parindent and parskip settings for marginal text
5015 \vspace*{-1\baselineskip}%
5016 % Loop through all the bibentries, separating them with semicolons and spaces
5017 \setcounter{@bidituftesidenote@num@bibkeys}{0}%
5018 \@for\@temp@bibkeyx:=\@bidituftesidenote@citations\do{%
5019 \ifthenelse{\equal{\@temp@last@bibkey}{\@temp@bibkeyx}}%
5020 {\ifthenelse{\equal{\value{@bidituftesidenote@num@bibkeys}}{0}}{}{and\ }%
5021 \@bidituftesidenote@trim@spaces\@temp@bibkeyx% trim spaces around bibkey
5022 \bibentry{\@temp@bibkeyx}}%
5023 {\@bidituftesidenote@trim@spaces\@temp@bibkeyx% trim spaces around bibkey
5024 \bibentry{\@temp@bibkeyx};\ }%
5025 \stepcounter{@bidituftesidenote@num@bibkeys}%
5026 }%
5027 }%
5028 }
5029 %%
5030 % \cite behavior when executed within a sidenote
5031 \newcommand{\@bidituftesidenote@sidenote@citations}{}% contains list of \cites in sidenote
5032 \newcommand{\@bidituftesidenote@infootnote@cite}[1]{%
5033 \@bidituftesidenote@add@citation{#1}
5034 }
5035 %%
```

```
5036 % Set the default \cite style. This is set and reset by the \sidenote command.
5037 \let\cite\@bidituftesidenote@normal@cite
5038 \let\LTRcite\@biditufteLTRsidenote@normal@cite
5039 \let\RTLcite\@biditufteRTLsidenote@normal@cite
5040 %%
5041 % Transform existing \footnotes into \sidenotes
5042 % Sidenote: ``Where God meant footnotes to go.'' ---bidituftesidenote
5043 \RequirePackage{optparams}% for our new sidenote commands -- provides multiple optional argum
5044 \providecommand{\footnotelayout}{\@bidituftesidenote@sidenote@font\@bidituftesidenote@sidenote
5045 \renewcommand{\footnotelayout}{\@bidituftesidenote@sidenote@font\@bidituftesidenote@sidenote@
5046 % Override footmisc's definition to set the sidenote marks (numbers) inside the
5047 % sidenote's text block.
5048\bidi@patch@AfterPackage{bidi}{\long\def\@makefntext#1{\@textsuperscript{\@bidituftesidenote@;
5049 % Set the in-text footnote mark in the same typeface as the body text itself.
5050\bidi@patch@AfterPackage{bidi}{\def\@makefnmark{\hbox{\@textsuperscript{\normalfont\footnotesi
5051 \providecommand*{\multiplefootnotemarker}{3sp}
5052 \providecommand*{\multfootsep}{,}
5053 \bidi@patch@AfterPackage{bidi}{%
5054 \renewcommand{\@footnotemark}{%
5055 \leavevmode%
5056 \ifhmode%
5057 \edef\@x@sf{\the\spacefactor}%
5058 \@bidituftesidenote@check@multiple@sidenotes%
5059 \nobreak%
5060 \fi%
5061 \@makefnmark%
5062 \ifhmode\spacefactor\@x@sf\fi%
5063 \relax%
5064 }%
5065 }
5066 \newcommand{\@bidituftesidenote@check@multiple@sidenotes}{%
5067 \ifdim\lastkern=\multiplefootnotemarker\relax%
5068 \edef\@x@sf{\the\spacefactor}%
5069 \unkern%
5070 \textsuperscript{\multfootsep}%
5071 \spacefactor\@x@sf\relax%
5072 \fi
5073 }
5074 \bidi@patch@AfterPackage{bidi}{%
5075 \renewcommand\@footnotetext[2][0pt]{%
5076 \bidituftesidenotemarginpar{%
5077 \hbox{}\vspace*{#1}%
5078 \def\baselinestretch {\setspace@singlespace}%
5079 \reset@font%
5080 \bidi@@footnotetext@font% \reset@font\footnotesize%
5081 \@bidituftesidenote@margin@par% use parindent and parskip settings for marginal text
5082 \vspace*{-1\baselineskip}\noindent%
5083 \protected@edef\@currentlabel{%
5084 \csname p@footnote\endcsname\@thefnmark%
5085 }%
```
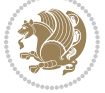

```
5086 \color@begingroup%
5087 \@makefntext{%
5088 \ignorespaces#2%
5089 }%
5090 \color@endgroup%
5091 }%
5092 }%
5093 \renewcommand\@LTRfootnotetext[2][0pt]{%
5094 \LTRbidituftesidenotemarginpar{%
5095 \hbox{}\vspace*{#1}%
5096 \def\baselinestretch {\setspace@singlespace}%
5097 \reset@font%
5098 \bidi@@LTRfootnotetext@font% \reset@font\footnotesize%
5099 \@bidituftesidenote@margin@par% use parindent and parskip settings for marginal text
5100 \vspace*{-1\baselineskip}\noindent%
5101 \protected@edef\@currentlabel{%
5102 \csname p@footnote\endcsname\@thefnmark%
5103 }%
5104 \color@begingroup%
5105 \@makefntext{%
5106 \ignorespaces#2%
5107 }%
5108 \color@endgroup%
5109 }%
5110 }%
5111 \renewcommand\@RTLfootnotetext[2][0pt]{%
5112 \RTLbidituftesidenotemarginpar{%
5113 \hbox{}\vspace*{#1}%
5114 \def\baselinestretch {\setspace@singlespace}%
5115 \reset@font%
5116 \bidi@@RTLfootnotetext@font% \reset@font\footnotesize%
5117 \@bidituftesidenote@margin@par% use parindent and parskip settings for marginal text
5118 \vspace*{-1\baselineskip}\noindent%
5119 \protected@edef\@currentlabel{%
5120 \csname p@footnote\endcsname\@thefnmark%
5121 }%
5122 \color@begingroup%
5123 \@makefntext{%
5124 \ignorespaces#2%
5125 }%
5126 \color@endgroup%
5127 }%
5128 }%
5129 }
5130 %
5131 % Define \sidenote command. Can handle \cite.
5132 \newlength{\@bidituftesidenote@sidenote@vertical@offset}
5133 \setlength{\@bidituftesidenote@sidenote@vertical@offset}{0pt}
5134, #1 = footnote num, #2 = vertical offset, #3 = footnote text
5135 \long\def\@bidituftesidenote@sidenote[#1][#2]#3{%
```
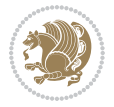
```
5136 \let\cite\@bidituftesidenote@infootnote@cite% use the in-sidenote \cite command
5137 \gdef\@bidituftesidenote@citations{}% clear out any old citations
5138 \ifthenelse{\NOT\isempty{#2}}{%
5139 \gsetlength{\@bidituftesidenote@sidenote@vertical@offset}{#2}%
5140 }{%
5141 \gsetlength{\@bidituftesidenote@sidenote@vertical@offset}{0pt}%
5142 }%
5143 \ifthenelse{\isempty{#1}}{%
5144 % no specific footnote number provided
5145 \stepcounter\@mpfn%
5146 \protected@xdef\@thefnmark{\thempfn}%
5147 \@footnotemark\@footnotetext[\@bidituftesidenote@sidenote@vertical@offset]{#3}%
5148 }{%
5149 % specific footnote number provided
5150 \begingroup%
5151 \csname c@\@mpfn\endcsname #1\relax%
5152 \unrestored@protected@xdef\@thefnmark{\thempfn}%
5153 \endgroup%
5154 \@footnotemark\@footnotetext[\@bidituftesidenote@sidenote@vertical@offset]{#3}%
5155 }%
5156 \@bidituftesidenote@print@citations% print any citations
5157 \let\cite\@bidituftesidenote@normal@cite% go back to using normal in-text \cite command
5158 \let\LTRcite\@biditufteLTRsidenote@normal@cite% go back to using normal in-text \LTRc:
5159 \let\RTLcite\@biditufteRTLsidenote@normal@cite% go back to using normal in-text \RTLcite command
5160 \unskip\ignorespaces% remove extra white space
5161 \kern-\multiplefootnotemarker% remove \kern left behind by sidenote
5162 \kern\multiplefootnotemarker\relax% add new \kern here to replace the one we yanked
5163 }
5164 \long\def\@LTRbidituftesidenote@sidenote[#1][#2]#3{%
5165 \let\cite\@bidituftesidenote@infootnote@cite% use the in-sidenote \cite command
5166 \gdef\@bidituftesidenote@citations{}% clear out any old citations
5167 \ifthenelse{\NOT\isempty{#2}}{%
5168 \gsetlength{\@bidituftesidenote@sidenote@vertical@offset}{#2}%
5169 }{%
5170 \gsetlength{\@bidituftesidenote@sidenote@vertical@offset}{0pt}%
5171 }%
5172 \ifthenelse{\isempty{#1}}{%
5173 % no specific footnote number provided
5174 \stepcounter\@mpfn%
5175 \protected@xdef\@thefnmark{\thempfn}%
5176 \@footnotemark\@LTRfootnotetext[\@bidituftesidenote@sidenote@vertical@offset]{#3}%
5177 }{%
5178 % specific footnote number provided
5179 \begingroup%
5180 \csname c@\@mpfn\endcsname #1\relax%
5181 \unrestored@protected@xdef\@thefnmark{\thempfn}%
5182 \endgroup%
5183 \@footnotemark\@LTRfootnotetext[\@bidituftesidenote@sidenote@vertical@offset]{#3}%
5184 }%
5185 \@bidituftesidenote@print@citations% print any citations
```
File bidituftesidenote.sty 108

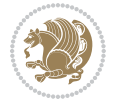

```
5186 \let\cite\@bidituftesidenote@normal@cite% go back to using normal in-text \cite command
5187 \let\LTRcite\@biditufteLTRsidenote@normal@cite% go back to using normal in-text \LTRc:
5188 \let\RTLcite\@biditufteRTLsidenote@normal@cite% go back to using normal in-text \RTLc:
5189 \unskip\ignorespaces% remove extra white space
5190 \kern-\multiplefootnotemarker% remove \kern left behind by sidenote
5191 \kern\multiplefootnotemarker\relax% add new \kern here to replace the one we yanked
5192 }
5193 \long\def\@RTLbidituftesidenote@sidenote[#1][#2]#3{%
5194 \let\cite\@bidituftesidenote@infootnote@cite% use the in-sidenote \cite command
5195 \gdef\@bidituftesidenote@citations{}% clear out any old citations
5196 \ifthenelse{\NOT\isempty{#2}}{%
5197 \gsetlength{\@bidituftesidenote@sidenote@vertical@offset}{#2}%
5198 }{%
5199 \gsetlength{\@bidituftesidenote@sidenote@vertical@offset}{0pt}%
5200 }%
5201 \ifthenelse{\isempty{#1}}{%
5202 % no specific footnote number provided
5203 \stepcounter\@mpfn%
5204 \protected@xdef\@thefnmark{\thempfn}%
5205 \@footnotemark\@RTLfootnotetext[\@bidituftesidenote@sidenote@vertical@offset]{#3}%
5206 }{%
5207 % specific footnote number provided
5208 \begingroup%
5209 \csname c@\@mpfn\endcsname #1\relax%
5210 \unrestored@protected@xdef\@thefnmark{\thempfn}%
5211 \endgroup%
5212 \@footnotemark\@RTLfootnotetext[\@bidituftesidenote@sidenote@vertical@offset]{#3}%
5213 }%
5214 \@bidituftesidenote@print@citations% print any citations
5215 \let\cite\@bidituftesidenote@normal@cite% go back to using normal in-text \cite command \,
5216 \let\LTRcite\@biditufteLTRsidenote@normal@cite% go back to using normal in-text \LTRc:
5217 \let\RTLcite\@biditufteRTLsidenote@normal@cite% go back to using normal in-text \RTLc:
5218 \unskip\ignorespaces% remove extra white space
5219 \kern-\multiplefootnotemarker% remove \kern left behind by sidenote
5220 \kern\multiplefootnotemarker\relax% add new \kern here to replace the one we yanked
5221 }
5222 \newcommand{\sidenote}{\optparams{\@bidituftesidenote@sidenote}{[][Opt]}}
5223 \newcommand{\LTRsidenote}{\optparams{\@LTRbidituftesidenote@sidenote}{[][0pt]}}
5224 \newcommand{\RTLsidenote}{\optparams{\@RTLbidituftesidenote@sidenote}{[][0pt]}}
5225 \bidi@patch@AfterPackage{bidi}{%
5226\renewcommand{\footnote}{\optparams{\@bidituftesidenote@sidenote}{[][Opt]}}%
5227 \renewcommand{\LTRfootnote}{\optparams{\@LTRbidituftesidenote@sidenote}{[][0pt]}}%
5228 \renewcommand{\RTLfootnote}{\optparams{\@RTLbidituftesidenote@sidenote}{[][0pt]}}%
5229 }
5230 %%
5231 % Sidenote without the footnote mark
5232 \newcommand\marginnote[2][0pt]{%
5233 \let\cite\@bidituftesidenote@infootnote@cite% use the in-sidenote \cite command
5234 \gdef\@bidituftesidenote@citations{}% clear out any old citations
5235 \bidituftesidenotemarginpar{\hbox{}\vspace*{#1}\@bidituftesidenote@marginnote@font\@bidituf
```
File bidituftesidenote.sty 109

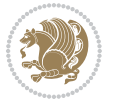

```
5236 \@bidituftesidenote@print@citations% print any citations
5237 \let\cite\@bidituftesidenote@normal@cite% go back to using normal in-text \cite command \,
5238 \let\LTRcite\@biditufteLTRsidenote@normal@cite% go back to using normal in-text \LTRc:
5239 \let\RTLcite\@biditufteRTLsidenote@normal@cite% go back to using normal in-text \RTLc:
5240 }
5241 \newcommand\LTRmarginnote[2][0pt]{%
5242 \let\cite\@bidituftesidenote@infootnote@cite% use the in-sidenote \cite command
5243 \gdef\@bidituftesidenote@citations{}% clear out any old citations
5244 \LTRbidituftesidenotemarginpar{\hbox{}\vspace*{#1}\@bidituftesidenote@LTRmarginnote@font\@bidituftesidenote
5245 \@bidituftesidenote@print@citations% print any citations
5246 \let\cite\@bidituftesidenote@normal@cite% go back to using normal in-text \cite command
5247 \let\LTRcite\@biditufteLTRsidenote@normal@cite% go back to using normal in-text \LTRc:
5248 \let\RTLcite\@biditufteRTLsidenote@normal@cite% go back to using normal in-text \RTLc:
5249 }
5250 \newcommand\RTLmarginnote[2][0pt]{%
5251 \let\cite\@bidituftesidenote@infootnote@cite% use the in-sidenote \cite command
5252 \gdef\@bidituftesidenote@citations{}% clear out any old citations
5253 \RTLbidituftesidenotemarginpar{\hbox{}\vspace*{#1}\@bidituftesidenote@RTLmarginnote@font\@bidituftesidenote
5254 \@bidituftesidenote@print@citations% print any citations
5255 \let\cite\@bidituftesidenote@normal@cite% go back to using normal in-text \cite command in-text \cite command
5256 \let\LTRcite\@biditufteLTRsidenote@normal@cite% go back to using normal in-text \LTRc:
5257 \let\RTLcite\@biditufteRTLsidenote@normal@cite% go back to using normal in-text \RTLc:
5258 }
```
### **23 File bidituftetoc.sty**

```
5259 \NeedsTeXFormat{LaTeX2e}
5260 \ProvidesPackage{bidituftetoc}[2011/06/17 v0.1
5261 bidi implementation of tufte toc]
5262 \RequirePackage{titlesec,titletoc,xifthen,biditools}
5263 \newcommand{\@bidituftetoc@pkgname}{bidituftetoc}
5264 \newcommand{\bidituftetocError}[2]{\PackageError{\@bidituftetoc@pkgname}{#1}{#2}}
5265 %%
5266 % Turn off section numbering
5267 \setcounter{secnumdepth}{-1}
5268 \newboolean{@bidituftetoc@toc}
5269 \setboolean{@bidituftetoc@toc}{true}
5270 \DeclareOption{notoc}{\setboolean{@bidituftetoc@toc}{false}}
5271 \DeclareOption{toc}{\setboolean{@bidituftetoc@toc}{true}}
5272 \ProcessOptions
5273 %%
5274 % Make Tuftian-style section headings and TOC formatting
5275 \bidi@patch@AfterPackage{bidi}{%
5276 \titleformat{\chapter}%
5277 [display]% shape
5278 {\relax\ifthenelse{\NOT\boolean{@bidituftefloat@symmetric}}{\begin{fullwidth}}{}}% format applied to label+
5279 {\itshape\huge\thechapter}% label
5280 {0pt}% horizontal separation between label and title body
5281 {\huge\rmfamily\itshape}% before the title body
5282 [\ifthenelse{\NOT\boolean{@bidituftefloat@symmetric}}{\end{fullwidth}}{}]% after the title body
```
File bidituftetoc.sty 110

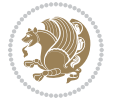

```
5283 \titleformat{\section}%
5284 [hang]% shape
5285 {\normalfont\Large\itshape}% format applied to label+text
5286 {\thesection}% label
5287 {1em}% horizontal separation between label and title body
5288 {}% before the title body
5289 []% after the title body
5290 \titleformat{\subsection}%
5291 [hang]% shape
5292 {\normalfont\large\itshape}% format applied to label+text
5293 {\thesubsection}% label
5294 {1em}% horizontal separation between label and title body
5295 {}% before the title body
5296 []% after the title body
5297 \titleformat{\paragraph}%
5298 [runin]% shape
5299 {\normalfont\itshape}% format applied to label+text
5300 {\theparagraph}% label
5301 {1em}% horizontal separation between label and title body
5302 {}% before the title body
5303 []% after the title body
5304 \titlespacing*{\chapter}{0pt}{50pt}{40pt}
5305 \titlespacing*{\section}{0pt}{3.5ex plus 1ex minus .2ex}{2.3ex plus .2ex}
5306 \titlespacing*{\subsection}{0pt}{3.25ex plus 1ex minus .2ex}{1.5ex plus.2ex}
5307 }
5308 % Subsubsection and following section headings shouldn't be used.
5309 % See Bringhurst's _The Elements of Typography_, section 4.2.2.
5310 \renewcommand\subsubsection{%
5311 \bidituftetocError{\noexpand\subsubsection is undefined by this class.%
5312 \MessageBreak See Robert Bringhurst's _The Elements of
5313 \MessageBreak Typographic Style_, section 4.2.2.
5314 \MessageBreak \noexpand\subsubsection was used}
5315 {From Bringhurst's _The Elements of Typographic Style_, section 4.2.2: Use as
5316 \MessageBreak many levels of headings as you need, no more and no fewer. Also see the many
5317 \MessageBreak related threads on Ask E.T. at http://www.edwardbidituftetoc.com/.}
5318 }
5319 \renewcommand\subparagraph{%
5320 \bidituftetocError{\noexpand\subparagraph is undefined by this class.%
5321 \MessageBreak See Robert Bringhurst's _The Elements of
5322 \MessageBreak Typographic Style_, section 4.2.2.
5323 \MessageBreak \noexpand\subparagraph was used}
5324 {From Bringhurst's _The Elements of Typographic Style_, section 4.2.2: Use as
5325 \MessageBreak many levels of headings as you need, no more and no fewer. Also see the man
5326 \MessageBreak related threads on Ask E.T. at http://www.edwardbidituftetoc.com/.}
5327 }
5328 % Formatting for main TOC (printed in front matter)
5329 % {section} [left] {above} {before w/label} {before w/o label} {filler + page} [after]
5330 \ifthenelse{\boolean{@bidituftetoc@toc}}{%
5331 \bidi@patch@AfterPackage{bidi}{%
5332 \titlecontents{part}% FIXME
```
File bidituftetoc.sty 111

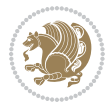

```
5333 [0em] % distance from left margin
5334 {\vspace{1.5\baselineskip}\begin{fullwidth}\LARGE\rmfamily\itshape} % above (global format
5335 {\contentslabel{2em}} % before w/label (label = ``II'')
5336 {} % before w/o label
5337 {\rmfamily\upshape\qquad\thecontentspage} % filler + page (leaders and page num)
5338 [\end{fullwidth}] % after
5339 \titlecontents{chapter}%
5340 [0em] % distance from left margin
5341 {\vspace{1.5\baselineskip}\begin{fullwidth}\LARGE\rmfamily\itshape} % above (global format
5342 {\hspace*{0em}\contentslabel{2em}} % before w/label (label = ``2'')
5343 {\hspace*{0em}} % before w/o label
5344 {\rmfamily\upshape\qquad\thecontentspage} % filler + page (leaders and page num)
5345 [\end{fullwidth}] % after
5346 \titlecontents{section}% FIXME
5347 [0em] % distance from left margin
5348 {\vspace{0\baselineskip}\begin{fullwidth}\Large\rmfamily\itshape} % above (global formatting of entry)
5349 {\hspace*{2em}\contentslabel{2em}} % before w/label (label = ``2.6'')
5350 {\hspace*{2em}} % before w/o label
5351 {\rmfamily\upshape\qquad\thecontentspage} % filler + page (leaders and page num)
5352 [\end{fullwidth}] % after
5353 \titlecontents{subsection}% FIXME
5354 [0em] % distance from left margin
5355 {\vspace{0\baselineskip}\begin{fullwidth}\large\rmfamily\itshape} % above (global formatt
5356 {\hspace*{4em}\contentslabel{4em}} % before w/label (label = `2.6.1'')
5357 {\hspace*{4em}} % before w/o label
5358 {\rmfamily\upshape\qquad\thecontentspage} % filler + page (leaders and page num)
5359 [\end{fullwidth}] % after
5360 \titlecontents{paragraph}% FIXME
5361 [0em] % distance from left margin
5362 {\vspace{0\baselineskip}\begin{fullwidth}\normalsize\rmfamily\itshape} % above (global formatting of entry)
5363 {\hspace*{6em}\contentslabel{2em}} % before w/label (label = ``2.6.0.0.1'')
5364 {\hspace*{6em}} % before w/o label
5365 {\rmfamily\upshape\qquad\thecontentspage} % filler + page (leaders and page num)
5366 [\end{fullwidth}] % after
5367 }%
5368 }{}
5369 %%
5370 % Format lists of figures/tables
5371 \renewcommand\listoffigures{%
5372 \@ifundefined{chapter}%
5373 {\section*{\listfigurename}}%
5374 {\chapter*{\listfigurename}}%
5375 % \begin{fullwidth}%
5376 \@starttoc{lof}%
5377 % \end{fullwidth}%
5378 }
5379 \renewcommand\listoftables{%
5380 \@ifundefined{chapter}%
5381 {\section*{\listtablename}}%
5382 {\chapter*{\listtablename}}%
```
File bidituftetoc.sty 112

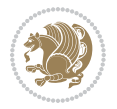

```
5383 % \begin{fullwidth}%
5384 \@starttoc{lot}%
5385 % \end{fullwidth}%
5386 }
5387 \newcommand{\@bidituftetoc@lof@line}[2]{%
5388 % #1 is the figure/table number and its caption text
5389 % #2 is the page number on which the figure/table appears
5390 \leftskip 0.0em
5391 \rightskip 0em
5392 \parfillskip 0em plus 1fil
5393 \parindent 0.0em
5394 \@afterindenttrue
5395 \interlinepenalty\@M
5396 \leavevmode
5397 \@tempdima 2.0em
5398 \if@RTL\advance\rightskip\@tempdima\else\advance\leftskip\@tempdima\fi
5399 \null\nobreak\hskip -\if@RTL\rightskip\else\leftskip\fi
5400 {#1}\nobreak\qquad\nobreak#2%
5401 \par%
5402 }
5403 \renewcommand*\l@figure{\@bidituftetoc@lof@line}
5404 \let\l@table\l@figure
```
### **24 File bidituftegeneralstructure.sty**

```
5405 \NeedsTeXFormat{LaTeX2e}
5406 \ProvidesPackage{bidituftegeneralstructure}[2011/06/18 v0.1
5407 bidi implementation of tufte general structure]
5408 \renewcommand\small{%
5409 \@setfontsize\small\@ixpt{12}%
5410 \abovedisplayskip 8.5\p@ \@plus3\p@ \@minus4\p@
5411 \abovedisplayshortskip \z@ \@plus2\p@
5412 \belowdisplayshortskip 4\p@ \@plus2\p@ \@minus2\p@
5413 \def\@listi{\leftmargin\leftmargini
5414 \topsep 4\p@ \@plus2\p@ \@minus2\p@
5415 \parsep 2\p@ \@plus\p@ \@minus\p@
5416 \itemsep \parsep}%
5417 \belowdisplayskip \abovedisplayskip
5418 }
5419 \renewcommand\scriptsize{\@setfontsize\scriptsize\@viipt\@viiipt}
5420 \renewcommand\tiny{\@setfontsize\tiny\@vpt\@vipt}
5421 \renewcommand\large{\@setfontsize\large\@xipt{15}}
5422 \renewcommand\Large{\@setfontsize\Large\@xiipt{16}}
5423 \renewcommand\LARGE{\@setfontsize\LARGE\@xivpt{18}}
5424 \renewcommand\huge{\@setfontsize\huge\@xxpt{30}}
5425 \renewcommand\Huge{\@setfontsize\Huge{24}{36}}
5426 \setlength\leftmargini {1pc}
5427 \setlength\leftmarginii {1pc}
5428 \setlength\leftmarginiii {1pc}
5429 \setlength\leftmarginiv {1pc}
```
File bidituftegeneralstructure.sty 113

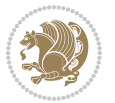

```
5430 \setlength\leftmarginv {1pc}
5431 \setlength\leftmarginvi {1pc}
5432 \setlength\labelsep {.5pc}
5433 \setlength\labelwidth {\leftmargini}
5434 \addtolength\labelwidth{-\labelsep}
5435 \setlength{\parindent}{1.0pc}%
5436 \setlength{\parskip}{0pt}%
5437 \RequirePackage{ragged2e}
5438 \setlength{\RaggedRightRightskip}{\z@ plus 0.08\hsize}
5439 % Paragraph indentation and separation for normal text
5440 \newcommand{\@bidituftegeneralstructure@reset@par}{%
5441 \setlength{\RaggedRightParindent}{1.0pc}%
5442 \setlength{\JustifyingParindent}{1.0pc}%
5443 \setlength{\parindent}{1pc}%
5444 \setlength{\parskip}{0pt}%
5445 }
5446 \@bidituftegeneralstructure@reset@par
5447 % Require paralist package for tighter lists
5448 \RequirePackage{paralist}
5449 % Add rightmargin to compactenum
5450 \def\@compactenum@{%
5451 \expandafter\list\csname label\@enumctr\endcsname{%
5452 \usecounter{\@enumctr}%
5453 \rightmargin=2em% added this
5454 \parsep\plparsep
5455 \itemsep\plitemsep
5456 \topsep\pltopsep
5457 \partopsep\plpartopsep
5458 \def\makelabel##1{\hss\llap{##1}}}}
5459 %%
5460 % An environment for paragraph-style section
5461 \providecommand\newthought[1]{%
5462 \addvspace{1.0\baselineskip plus 0.5ex minus 0.2ex}%
5463 \noindent\textbf{#1}%
5464 }
5465 %%
5466 % Redefine the display environments (quote, quotation, etc.)
5467 \renewenvironment{verse}
5468 {\let\\\@centercr
5469 \list{\} \zeta5470 \text{itemindent} -1pc\%5471 \listparindent\itemindent
5472 \rightmargin \leftmargin
5473 \dvance\leftmargin 1pc}%
5474 \mathrm{small\%}5475 \text{item}\relax\}5476 {\endlist}
5477 \renewenvironment{quotation}
5478 {\list{}{\listparindent 1pc%
5479 \itemindent \listparindent
```
File bidituftegeneralstructure.sty 114

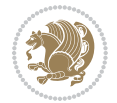

```
5480 \rightmargin \leftmargin
5481 \langlebarsep \anglez@ \langleplus\p@}%
5482 \small%
5483 \item\relax\noindent\ignorespaces}
5484 {\endlist}
5485 \renewenvironment{quote}
5486 {\list{}{\rightmargin\leftmargin}%
5487 \small%
5488 \{\text{item}\relax\}5489 {\endlist}
5490 % Italicize description run-in headings (instead of the default bold)
5491 \renewcommand*\descriptionlabel[1]{\hspace\labelsep\normalfont\em #1}
5492 %%
5493 % Redefine \bibsection to not mark the running heads.
5494 % (Code modified from natbib.sty.)
5495 \@ifundefined{chapter}%
5496 {\renewcommand\bibsection{\section*{\refname}}}
5497 {\@ifundefined{NAT@sectionbib}%
5498 {\renewcommand\bibsection{\chapter{\bibname}}}
5499 {\renewcommand\bibsection{\section*{\bibname}}}}
5500 \RequirePackage{multicol}
5501 \renewenvironment{theindex}{%
5502 \@ifundefined{chapter}%
5503 {\section*{\indexname}}%
5504 {\chapter{\indexname}}%
5505 \begin{fullwidth}%
5506 \small%
5507 \parskip0pt%
5508 \parindent0pt%
5509 \let\item\@idxitem%
5510 \begin{multicols}{3}%
5511 }{%
5512 \end{multicols}%
5513 \end{fullwidth}%
5514 }
5515 \AtBeginDocument{%
5516 \renewcommand\@idxitem{\par\hangindent \if@RTL-\fi2em}%
5517 \renewcommand\subitem{\par\hangindent \if@RTL-\fi3em\hspace*{1em}}%
5518 \renewcommand\subsubitem{\par\hangindent \if@RTL-\fi4em\hspace*{2em}}}
5519 \renewcommand\indexspace{\par\addvspace{1.0\baselineskip plus 0.5ex minus 0.2ex}\relax}%
5520 \newcommand{\lettergroup}[1]{}% swallow the letter heading in the index
```
# **25 File bidituftehyperref.sty**

```
5521 \NeedsTeXFormat{LaTeX2e}
5522 \ProvidesPackage{bidituftehyperref}[2011/06/18 v0.1
5523 bidi implementation of tufte hyperref]
5524 %%
5525 % Color
5526 \RequirePackage[usenames,dvipsnames,svgnames]{xcolor}%
```
File bidituftehyperref.sty 115

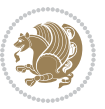

```
5527 \newboolean{@bidituftehyperref@loadhyper}
5528 \setboolean{@bidituftehyperref@loadhyper}{true}
5529 \DeclareOption{hyper}{\setboolean{@bidituftehyperref@loadhyper}{true}}
5530 \DeclareOption{nohyper}{\setboolean{@bidituftehyperref@loadhyper}{false}}
5531 \ProcessOptions
5532 %% Loads the hyperref package and sets some default options.
5533 \newcommand{\bidituftehyperrefLoadHyperref}{%
5534 \RequirePackage[hyperfootnotes=false,colorlinks=true]{hyperref}
5535 \hypersetup{%
5536 bookmarksdepth = section,
5537 citecolor = DarkGreen,
5538 linkcolor = DarkBlue,
5539 % pagecolor = DarkBlue,
5540 urlcolor = DarkGreen,
5541 }%
5542 }
5543 \ifthenelse{\boolean{@bidituftehyperref@loadhyper}}{%
5544 \bidituftehyperrefLoadHyperref%
5545 }{% hyperfootnotes override our modifications to the \footnote* and \@footnote* commands.
5546 \PassOptionsToPackage{hyperfootnotes=false}{hyperref}
5547 }
```
#### **26 File bidituftetitle.sty**

```
5548 \NeedsTeXFormat{LaTeX2e}
5549 \ProvidesPackage{bidituftetitle}[2011/06/18 v0.1
5550 bidi implementation of tufte title]
5551 \RequirePackage{biditools}
5552 %%
5553 % `titlepage' option -- creates a full title page with \maketitle
5554 \newboolean{@bidituftetitle@titlepage}
5555 \DeclareOption{titlepage}{\setboolean{@bidituftetitle@titlepage}{true}}
5556 \DeclareOption{notitlepage}{\setboolean{@bidituftetitle@titlepage}{false}}
5557 % Default `book' and `handout' options
5558 \@ifclassloaded{book}{%
5559 \ExecuteOptions{titlepage}}{%
5560 \@ifclassloaded{article}{%
5561 \ExecuteOptions{notitlepage}}%
5562 {}}
5563 \ProcessOptions
5564 %%
5565 % Modified \title, \author, and \date commands. These store the
5566 % (footnote-less) values in \plaintitle, \plainauthor, and \thedate, respectively.
5567 \newcommand{\plaintitle}{}% plain-text-only title
5568 \newcommand{\plainauthor}{}% plain-text-only author
5569 \newcommand{\plainpublisher}{}% plain-text-only publisher
5570 \newcommand{\thanklesstitle}{}% full title text minus \thanks{}
5571 \newcommand{\thanklessauthor}{}% full author text minus \thanks{}
5572 \newcommand{\thanklesspublisher}{}% full publisher minus \thanks{}
5573 \newcommand{\@publisher}{}% full publisher with \thanks{}
```
File bidituftetitle.sty 116

$$
\mathbf{2}
$$

```
5574 \newcommand{\thedate}{\today}
5575 \bidi@patch@AfterPackage{bidi}{%
5576 \renewcommand{\thanks}[1]{\footnote{#1}}
5577 \renewcommand{\LTRthanks}[1]{\LTRfootnote{#1}}
5578 \renewcommand{\RTLthanks}[1]{\RTLfootnote{#1}}
5579 }
5580 \renewcommand{\title}[2][]{%
5581 \gdef\@title{#2}%
5582 \begingroup%
5583 % TODO store contents of \thanks command
5584 \renewcommand{\thanks}[1]{}% swallow \thanks contents
5585 \renewcommand{\LTRthanks}[1]{}% swallow \LTRthanks contents
5586 \renewcommand{\RTLthanks}[1]{}% swallow \RTLthanks contents
5587 \protected@xdef\thanklesstitle{#2}%
5588 \endgroup%
5589 \ifthenelse{\isempty{#1}}%
5590 {\renewcommand{\plaintitle}{\thanklesstitle}}% use thankless title
5591 {\renewcommand{\plaintitle}{#1}}% use provided plain-text title
5592 \@ifundefined{hypersetup}%
5593 {}% hyperref is not loaded; do nothing
5594 {\hypersetup{pdftitle={\plaintitle}}}% set the PDF metadata title
5595 }
5596 \let\@author\@empty% suppress default latex.ltx ``no author'' warning
5597 \renewcommand{\author}[2][]{%
5598 \ifthenelse{\isempty{#2}}{}{\gdef\@author{#2}}%
5599 \begingroup%
5600 % TODO store contents of \thanks command
5601 \renewcommand{\thanks}[1]{}% swallow \thanks contents
5602 \renewcommand{\LTRthanks}[1]{}% swallow \LTRthanks contents
5603 \renewcommand{\RTLthanks}[1]{}% swallow \RTLthanks contents
5604 \protected@xdef\thanklessauthor{#2}%
5605 \endgroup%
5606 \ifthenelse{\isempty{#1}}%
5607 {\renewcommand{\plainauthor}{\thanklessauthor}}% use thankless author
5608 {\renewcommand{\plainauthor}{#1}}% use provided plain-text author
5609 \@ifundefined{hypersetup}%
5610 {}% hyperref is not loaded; do nothing
5611 {\hypersetup{pdfauthor={\plainauthor}}}% set the PDF metadata author
5612 }
5613 \renewcommand{\date}[1]{%
5614 \gdef\@date{#1}%
5615 \begingroup%
5616 % TODO store contents of \thanks command
5617 \renewcommand{\thanks}[1]{}% swallow \thanks contents
5618 \renewcommand{\LTRthanks}[1]{}% swallow \LTRthanks contents
5619 \renewcommand{\RTLthanks}[1]{}% swallow \RTLthanks contents
5620 \protected@xdef\thedate{#1}%
5621 \endgroup%
5622 }
5623 %%
```
File bidituftetitle.sty 117

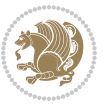

```
5624 % Provides a \publisher command to set the publisher
5625 \newcommand{\publisher}[2][]{%
5626 \gdef\@publisher{#2}%
5627 \begingroup%
5628 \renewcommand{\thanks}[1]{}% swallow \thanks contents
5629 \renewcommand{\LTRthanks}[1]{}% swallow \LTRthanks contents
5630 \renewcommand{\RTLthanks}[1]{}% swallow \RTLthanks contents
5631 \protected@xdef\thanklesspublisher{#2}%
5632 \endgroup%
5633 \ifthenelse{\isempty{#1}}
5634 {\renewcommand{\plainpublisher}{\thanklesspublisher}}% use thankless publisher
5635 {\renewcommand{\plainpublisher}{#1}}% use provided plain-text publisher
5636 }
5637 %%
5638 % Produces a full title page
5639 \newcommand{\maketitlepage}[0]{%
5640 \cleardoublepage%
5641 {%
5642 \bfseries%
5643 \begin{fullwidth}%
5644 \fontsize{18}{20}\selectfont\par\noindent\thanklessauthor%
5645 \vspace{11.5pc}%
5646 \fontsize{36}{40}\selectfont\par\noindent\thanklesstitle%
5647 \vfill%
5648 \fontsize{14}{16}\selectfont\par\noindent\thanklesspublisher%
5649 \end{fullwidth}%
5650 }
5651 \thispagestyle{empty}%
5652 \clearpage%
5653 }
5654 %%
5655 % Title block
5656 \bidi@AfterEndPreamble{%
5657 \renewcommand{\maketitle}{%
5658 \newpage%
5659 \global\@topnum\z@% prevent floats from being placed at the top of the page
5660 \begingroup%
5661 \setlength{\parindent}{0pt}%
5662 \setlength{\parskip}{4pt}%
5663 \let\@@title\@empty%
5664 \let\@@author\@empty%
5665 \let\@@date\@empty%
5666 \gdef\@@title{\LARGE\itshape\@title\par}%
5667 \gdef\@@author{\Large\itshape\@author\par}%
5668 \gdef\@@date{\Large\itshape\@date\par}%
5669 \@@title%
5670 \@@author%
5671 \@@date%
5672 \endgroup%
5673 \thispagestyle{plain}% suppress the running head
```
File bidituftetitle.sty 118

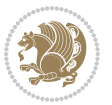

```
5674 }%
5675 }
5676 %%
5677 % Title page (if the `titlepage' option was passed to the bidituftetitle-handout
5678 % class.)
5679 \bidi@AfterEndPreamble{%
5680 \ifthenelse{\boolean{@bidituftetitle@titlepage}}
5681 {\renewcommand{\maketitle}{\maketitlepage}}
5682 {}
5683 }
5684 %%
5685 % When \cleardoublepage is called, produce a blank (empty) page -- i.e.,
5686 % without headers and footers
5687 \def\cleardoublepage{\clearpage\if@twoside\ifodd\c@page\else
5688 \hbox{}
5689 %\vspace*{\fill}
5690 %\begin{center}
5691 % This page intentionally contains only this sentence.
5692 %\end{center}
5693 %\vspace{\fill}
5694 \thispagestyle{empty}
5695 \newpage
5696 \if@twocolumn\hbox{}\newpage\fi\fi\fi}
```
# **27 File biditufte-handout.cls**

```
5697 \NeedsTeXFormat{LaTeX2e}[1994/06/01]
5698 \ProvidesClass{biditufte-handout}[2011/06/18 v0.1 biditufte-handout class]
5699 \DeclareOption*{\PassOptionsToClass{\CurrentOption}{article}}
5700 \DeclareOption*{\PassOptionsToClass{\CurrentOption}{bidituftefloat}}
5701 \DeclareOption*{\PassOptionsToClass{\CurrentOption}{bidituftetoc}}
5702 \DeclareOption*{\PassOptionsToClass{\CurrentOption}{bidituftehyperref}}
5703 \DeclareOption*{\PassOptionsToClass{\CurrentOption}{bidituftetitle}}
5704 \ProcessOptions\relax
5705 \LoadClass{article}
5706 \RequirePackage{bidituftefloat}
5707 \RequirePackage{bidituftesidenote}
5708 \RequirePackage{bidituftetoc}
5709 \RequirePackage{bidituftegeneralstructure}
5710 \RequirePackage{bidituftehyperref}
5711 \RequirePackage{bidituftetitle}
5712 \renewenvironment{abstract}
5713 {\begin{quotation}}
5714 {\end{quotation}}
5715 \AtBeginDocument{%
5716 \IfFileExists{biditufte-handout.cfg}
5717 {\input{biditufte-handout.cfg}
5718 \ClassInfo{biditufte-handout}{Loading biditufte-handout configuration file \@gobble}}
5719 {}%
5720 }
```
### **28 File biditufte-book.cls**

```
5721 \NeedsTeXFormat{LaTeX2e}[1994/06/01]
5722 \ProvidesClass{biditufte-book}[2011/06/18 v0.1 biditufte-book class]
5723 \DeclareOption*{\PassOptionsToClass{\CurrentOption}{book}}
5724 \DeclareOption*{\PassOptionsToClass{\CurrentOption}{bidituftefloat}}
5725 \DeclareOption*{\PassOptionsToClass{\CurrentOption}{bidituftetoc}}
5726 \DeclareOption*{\PassOptionsToClass{\CurrentOption}{bidituftehyperref}}
5727 \DeclareOption*{\PassOptionsToClass{\CurrentOption}{bidituftetitle}}
5728 \ProcessOptions\relax
5729 \LoadClass{book}
5730 \RequirePackage{bidituftefloat}
5731 \RequirePackage{bidituftesidenote}
5732 \RequirePackage{bidituftetoc}
5733 \RequirePackage{bidituftegeneralstructure}
5734 \RequirePackage{bidituftehyperref}
5735 \RequirePackage{bidituftetitle}
5736 %%
5737 % Set up any book-specific stuff now
5738 %%
5739 % The front matter in Tufte's /Beautiful Evidence/ contains everything up
5740 % to the opening page of Chapter 1. The running heads, when they appear,
5741% contain only the (arabic) page number in the outside corner.
5742 %\newif\if@mainmatter \@mainmattertrue
5743 \renewcommand\frontmatter{%
5744 \cleardoublepage%
5745 \@mainmatterfalse%
5746 \pagenumbering{arabic}%
5747 %\pagestyle{plain}%
5748 \fancyhf{}%
5749 \ifthenelse{\boolean{@bidituftefloat@twoside}}%
5750 {\fancyhead[LE,RO]{\thepage}}%
5751 {\fancyhead[RE,RO]{\thepage}}%
5752 }
5753 %%
5754 W The main matter in Tufte's /Beautiful Evidence/ doesn't restart the page
5755 % numbering---it continues where it left off in the front matter.
5756 \renewcommand\mainmatter{%
5757 \cleardoublepage%
5758 \@mainmattertrue%
5759 \fancyhf{}%
5760 \ifthenelse{\boolean{@bidituftefloat@twoside}}%
_{5761} {\renewcommand{\chaptermark}[1]{\markboth{##1}{}}%
5762 \fancyhead[LE]{\thepage\quad\smallcaps{\newlinetospace{\plaintitle}}}% book title
5763 \fancyhead[RO]{\smallcaps{\newlinetospace{\leftmark}}\quad\thepage}}% chapter title
5764 {\fancyhead[RE,RO]{\smallcaps{\newlinetospace{\plaintitle}}\quad\thepage}}% book title
5765 }
5766 %%
5767% The back matter contains appendices, indices, glossaries, endnotes,
5768 % biliographies, list of contributors, illustration credits, etc.
```
File biditufte-book.cls 120

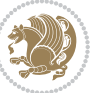

```
5769 \renewcommand\backmatter{%
5770 \if@openright%
5771 \cleardoublepage%
5772 \else%
5773 \clearpage%
5774 \fi%
5775 \@mainmatterfalse%
5776 }
5777 %%
5778 % Only show the chapter titles in the table of contents
5779 \setcounter{tocdepth}{0}
5780 \AtBeginDocument{%
5781 \IfFileExists{biditufte-book.cfg}
5782 {\input{biditufte-book.cfg}
5783 \ClassInfo{biditufte-book}{Loading biditufte-book configuration file \@gobble}}
5784 {}%
5785 }
```

```
5786 \NeedsTeXFormat{LaTeX2e}
5787 \ProvidesPackage{bidipoem}%
5788 [2014/04/27 v0.9 Environments for typesetting Persian traditional and modern poems]
5789
5790 % Usage:
5791 %
5792 % \Setversedim #1#2 % define the layout (within a group):
5793% #1 = length of both half-verses
5794% #2 = separation distance = length of a connection, if present
5795 % Variant:
5796 % \Setversedim #1[#2]#3 % for half-verses of unequal length
5797% #1 = length of first (=right) half-verse
5798% #2 = length of second (=left) half-verse
5799% #3 = separation distance = length of a connection, if present
5800 %
5801 % \traditionalhalfverses #1#2 % typeset two separated half-verses
5802 % #1 = text of first (=right) half-verse
5803% #2 = text of second (=left) half-verse
5804 % Variant:
5805 % \traditionalhalfverses #1[#2]#3 % typeset two connected half-verses
5806 % #1 = text of first (=right) half-verse
5807% #2 = text of connection
5808% #3 = text of second (=left) half-verse
5809 %
5810 % Alternative (if preferred):
5811 %
5812% \traditionalconnverses #1#2#3 % = \traditionalhalfverses #1[#2]#3
5813
5814
5815 \newcommand*{\bidipoem@spreadbox}[2]{\hbox to #1{#2}}
```

```
5816
5817 % define the layout, verses will be centered
5818
5819 \newdimen \bidipoem@hvlen \newdimen \bidipoem@hvsep
5820 \newdimen \bidipoem@hvind \newdimen \bidipoem@@hvlen
5821
5822 \newcommand*{\Setversedim}[2]{% set lengths of half-verse, [separation]
5823 \bidipoem@hvind \textwidth
5824 \bidipoem@hvlen #1\relax \advance \bidipoem@hvind -\bidipoem@hvlen
5825 \ifx [#2\def \bidipoem@next {\bidipoem@set@verseI [}\else
5826\bidipoem@@hvlen \bidipoem@hvlen \def \bidipoem@next {\bidipoem@set@@verse {#2}}\fi \bidipoem
5827
5828 \def \bidipoem@set@verseI [#1]{% optional parameter
5829 \bidipoem@@hvlen #1\relax \bidipoem@set@@verse }
5830
5831 \newcommand*{\bidipoem@set@@verse}[1]{% separation
5832 \advance \bidipoem@hvind -\bidipoem@@hvlen \bidipoem@hvsep #1\relax
5833 \advance \bidipoem@hvind -\bidipoem@hvsep \divide \bidipoem@hvind 2 }
5834
5835 \newcommand*{\traditionalconnverses}[3]{% first half-verse, connection, second half-verse
5836 \ifdim 0pt > \bidipoem@hvind %
5837 \bidipoem@spreadbox \bidipoem@hvlen {#1}\\ \hfill % first block
5838 \else
5839 \noindent \hskip \bidipoem@hvind \relax \bidipoem@spreadbox \bidipoem@hvlen {#1}\fi
5840 \bidipoem@spreadbox \bidipoem@hvsep {#2}% separator
5841 \bidipoem@spreadbox \bidipoem@@hvlen {#3}% second block
5842 \par }
5843
5844 % macro for two half verses
5845 \newcommand*{\traditionalhalfverses}[2]{% optional parameter?
5846 \ifx [#2\def\bidipoem@half@verses@next{\bidipoem@half@verses {#1}[}%
5847 \else\def\bidipoem@half@verses@next{\bidipoem@half@verses {#1}[\hfill]{#2}}\fi%
5848 \bidipoem@half@verses@next}
5849
5850 \def \bidipoem@half@verses #1[#2]#3{% first[mid]second
5851 \traditionalconnverses {#1}{#2}{#3}}
5852
5853
5854{\catcode`\^^M=\active % these lines must end with %
5855 \gdef\traditionalpoem@obeylines{\catcode`\^^M\active \let^^M\traditionalpoem@par}%
5856 \global\let^^M\traditionalpoem@par} % this is in case ^^M appears in a \write
5857{\catcode`\^^M=\active % these lines must end with %
5858 \gdef\modernpoem@obeylines{\catcode`\^^M\active \let^^M\modernpoem@par}%
5859 \global\let^^M\modernpoem@par} % this is in case ^^M appears in a \write
5860 \def\poemcolsepskip{.1\versewidth plus .1\versewidth minus .05\versewidth}
5861 \def\poemmarginskip{1em plus 1fil minus 1em}
5862 \def\poemextrabaselineskip{0\baselineskip}
5863 \def\poemskip{\medskip}
5864 \newcommand{\bidipoem@openbox}{\leavevmode
5865 \hbox to.77778em{%
```
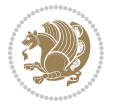

```
5866 \hfil\vrule
5867 \vbox to.675em{\hrule width.6em\vfil\hrule}%
5868 \vrule\hfil}}
5869 \def\poemblocksep{\quad\hbox{\bidipoem@openbox}}
5870 \newdimen\versewidth
5871 \newtoks\bidipoem@p@ftn
5872 \def\poem@verse#1{%
5873 \ifdim\wd#1>\new@poem@width
5874 \xdef\new@poem@width{\the\wd#1}%
5875 \ifdim\new@poem@width>\poem@width
5876 \xdef\poem@width{\new@poem@width}%
5877 \global\let\poem@needrun\relax
5878 \fi
5879 \fi
5880 \hbox to\poem@width{\unhbox#1}%
5881 \global\bidipoem@p@ftn\expandafter{\expandafter}\the\bidipoem@p@ftn%
5882 }
5883 \def\poem@linebegin{\vadjust{}\hskip\@flushglue\hskip\poemmarginskip\relax}
5884 \def\poem@lineend{\nobreak\hskip\poemmarginskip\hskip\@flushglue\vadjust{}}
5885 \def\poem@lineversesep{%
5886 \nobreak
5887 \hskip\z@ plus 1filll%
5888 \penalty600%
5889 \hskip\poemcolsepskip
5890 \hskip\z@ plus -2filll%
5891 \vadjust{}%
5892 \nobreak
5893 \hskip\z@ plus 1filll%
5894 }
5895 \def\poem@lineparsebegin{%
5896 \halign\bgroup
5897 \global\setbox\verse@i=\hbox{%
5898 \let\@footnotetext\bidipoem@p@ftntext%
5899 \let\@LTRfootnotetext\bidipoem@p@LTRftntext%
5900 \let\@RTLfootnotetext\bidipoem@p@RTLftntext%
5901 \let\@xfootnotenext\bidipoem@p@xftntext%
5902 \let\@xfootnote\bidipoem@p@xfootnote%
5903 \let\@xLTRfootnotenext\bidipoem@p@xLTRftntext%
5904 \let\@xLTRfootnote\bidipoem@p@xLTRfootnote%
5905 \let\@xRTLfootnotenext\bidipoem@p@xRTLftntext%
5906 \let\@xRTLfootnote\bidipoem@p@xRTLfootnote%
5907 \ignorespaces##\unskip}&&
5908 \global\setbox\verse@ii=\hbox{%
5909 \let\@footnotetext\bidipoem@p@ftntext%
5910 \let\@LTRfootnotetext\bidipoem@p@LTRftntext%
5911 \let\@RTLfootnotetext\bidipoem@p@RTLftntext%
5912 \let\@xfootnotenext\bidipoem@p@xftntext%
5913 \let\@xfootnote\bidipoem@p@xfootnote%
5914 \let\@xLTRfootnotenext\bidipoem@p@xLTRftntext%
5915 \let\@xLTRfootnote\bidipoem@p@xLTRfootnote%
```

```
5917 \let\@xRTLfootnote\bidipoem@p@xRTLfootnote%
5918 \ignorespaces##\unskip}
5919 \cr
5920 }
5921 \def\poem@lineparseend{%
5922 \crcr\egroup
5923 \vskip-\baselineskip
5924 }
5925 \def\traditionalpoem@cr{%
5926 \cr\poem@line
5927 }
5928 \newbox\verse@i
5929 \newbox\verse@ii
5930 \newif\ifpoem@started
5931
5932 \def\poem@line{%
5933 \poem@lineparseend
5934 \ifdim\wd\verse@i>\z@\global\poem@startedtrue\fi
5935 \ifdim\wd\verse@ii>\z@\global\poem@startedtrue\fi
5936 \ifpoem@started
5937 \ifdim\wd\verse@ii>\z@\else
5938 \nopagebreak[3]
5939 \fi
5940 \leavevmode
5941 \poem@linebegin
5942 \poem@verse\verse@i
5943 \ifdim\wd\verse@ii>\z@
5944 \poem@lineversesep
5945 \poem@verse\verse@ii
5946 \fi
5947 \poem@lineend
5948 % \nopagebreak
5949 \par
5950 \vskip\poemextrabaselineskip
5951 \fi
5952 \poem@lineparsebegin
5953 }
5954 \def\@traditionalpoem{%
5955 \stepcounter{poem@no}
5956 \ifnum\max@poem@no<\number\c@poem@no%
5957 \xdef\poem@width{\z@}%
5958 \else
5959 \xdef\poem@width{\poem@prop{poem@width}}%
5960 \fi
5961 \xdef\new@poem@width{\z@}%
5962 \global\versewidth=\poem@width
5963 \poemskip\par
5964 \begingroup
5965 \tabskip=\z@
```
\let\@xRTLfootnotenext\bidipoem@p@xRTLftntext%

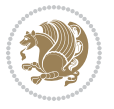

```
5966 \parskip=\z@
5967 \parindent=\z@
5968 \parfillskip=\z@
5969 \rightskip=\z@
5970 \leftskip=\z@
5971 \widowpenalty=10000% No break between verses of the same line.
5972 \clubpenalty=10000% Same as above. Not really needed.
5973 \def\newblock{\hfil\poemblocksep\hfil\null}%
5974 \def\traditionalpoem@par{\traditionalpoem@cr}% Redefine \par for possible \obeylines
5975 \def\\{\global\poem@startedtrue\traditionalpoem@cr}%
5976 \global\poem@startedfalse
5977 \csname poem@obeylines\endcsname
5978 \let\poem@obeylines\relax
5979 \poem@lineparsebegin
5980 }
5981 \def\@endtraditionalpoem{%
5982 \cr
5983 \ifdim\wd\verse@i>\z@\poem@line\else\ifdim\wd\verse@ii>\z@\poem@line\else
5984 \noalign{%
5985 \skip0=\poemextrabaselineskip
5986 \vskip-\skip0
5987 \vskip-\baselineskip
5988 }%
5989 \fi\fi
5990 \poem@lineparseend
5991 \endgroup
5992 \par
5993 \vskip\baselineskip
5994 \poemskip
5995 \if@noparlist \else
5996 \ifdim\lastskip >\z@
5997 \@tempskipa\lastskip \vskip -\lastskip
5998 \advance\@tempskipa\parskip \advance\@tempskipa -\@outerparskip
5999 \vskip\@tempskipa
6000 \fi
6001 \@endparenv
6002 \fi
6003 \ifdim\new@poem@width<\poem@width
6004 \global\let\poem@needrun\relax
6005 \fi
6006 \poem@write@aux{poem@width@\romannumeral\c@poem@no}{\new@poem@width}%
6007 \ifx\AtEndDocument\undefined\poem@finish\fi
6008 }
6009
6010
6011 \long\def\bidipoem@p@ftntext#1{%
6012 \edef\@tempx{\the\bidipoem@p@ftn\noexpand\footnotetext[\the\csname c@\@mpfn\endcsname]}%
6013 \global\bidipoem@p@ftn\expandafter{\@tempx{#1}}}%
6014 \long\def\bidipoem@p@LTRftntext#1{%
6015 \edef\@tempxi{\the\bidipoem@p@ftn\noexpand\LTRfootnotetext[\the\csname c@\@mpfn\endcsname]}%
```
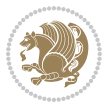

```
6016 \global\bidipoem@p@ftn\expandafter{\@tempxi{#1}}}%
6017 \long\def\bidipoem@p@RTLftntext#1{%
6018 \edef\@tempxii{\the\bidipoem@p@ftn\noexpand\RTLfootnotetext[\the\csname c@\@mpfn\endcsname]}%
6019 \global\bidipoem@p@ftn\expandafter{\@tempxii{#1}}}%
6020
6021 \long\def\bidipoem@p@xftntext[#1]#2{%
6022 \global\bidipoem@p@ftn\expandafter{\the\bidipoem@p@ftn\footnotetext[#1]{#2}}}
6023
6024 \long\def\bidipoem@p@xLTRftntext[#1]#2{%
6025 \global\bidipoem@p@ftn\expandafter{\the\bidipoem@p@ftn\LTRfootnotetext[#1]{#2}}}
6026
6027 \long\def\bidipoem@p@xRTLftntext[#1]#2{%
6028 \global\bidipoem@p@ftn\expandafter{\the\bidipoem@p@ftn\RTLfootnotetext[#1]{#2}}}
6029
6030 \def\bidipoem@p@xfootnote[#1]{%
6031 \begingroup
6032 \csname c@\@mpfn\endcsname #1\relax
6033 \unrestored@protected@xdef\@thefnmark{\thempfn}%
6034 \endgroup
6035 \@footnotemark\bidipoem@p@xftntext[#1]}
6036
6037 \def\bidipoem@p@xLTRfootnote[#1]{%
6038 \begingroup
6039 \csname c@\@mpfn\endcsname #1\relax
6040 \unrestored@protected@xdef\@thefnmark{\thempfn}%
6041 \endgroup
6042 \@footnotemark\bidipoem@p@xLTRftntext[#1]}
6043
6044 \def\bidipoem@p@xRTLfootnote[#1]{%
6045 \begingroup
6046 \csname c@\@mpfn\endcsname #1\relax
6047 \unrestored@protected@xdef\@thefnmark{\thempfn}%
6048 \endgroup
6049 \@footnotemark\bidipoem@p@xRTLftntext[#1]}
6050
6051
6052
6053 \newenvironment{traditionalpoem}{\@traditionalpoem}{\@endtraditionalpoem}
6054 \expandafter\def\csname traditionalpoem*\endcsname{\let\poem@obeylines=\traditionalpoem@obeylines\traditionalpoem}
6055 \expandafter\def\csname endtraditionalpoem*\endcsname{\endtraditionalpoem}
6056 \def\poem@finish{%
6057 \poem@write@aux{max@poem@no}{\number\c@poem@no}%
6058 \ifx\poem@needrun\relax
6059 \PackageWarning{bidipoem}{Unjustified poem. Rerun XeLaTeX to get poem right}%
6060 \global\let\poem@needrun\undefined
6061 \fi
6062 }
6063 \ifx\AtEndDocument\undefined\else\AtEndDocument\poem@finish\fi
6064 \newcounter{poem@no}\setcounter{poem@no}{\z@}
6065 \ifx\max@poem@no\undefined
```

```
File bidipoem.sty 126
```
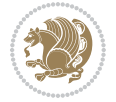

```
6066 \def\max@poem@no{0}%
6067 \fi
6068 \newcommand{\poem@prop}[1]{\@nameuse{#1@\romannumeral\c@poem@no}}
6069 \newcommand{\poem@write@aux}[2]{%
6070 \def\@x{\immediate\write\@auxout{\global\noexpand\@namedef{#1}{#2}}}%
6071 \Qx
6072 }
6073 \def\@modernpoem{%
6074 \par
6075 \begingroup
6076 \parskip=\z@
6077 \parindent=\z@
6078 \def\[{\@settab\@tabplus\ignorespaces}%
6079 \def\]{\@tabminus\ignorespaces}%
6080 \def\newblock{\poemblocksep}%
6081 \let\newpoem@tabcr\@tabcr
6082 \def\modernpoem@par{% Redefine \par for possible \obeylines
6083 \ifpoem@started\else
6084 \ifdim\wd\@curline>\z@\global\poem@startedtrue\else
6085 \@stopfield
6086 \ifdim\wd\@curfield>\z@\global\poem@startedtrue\fi
6087 \@contfield
6088 \fi
6089 \fi
6090 \ifpoem@started\newpoem@tabcr\fi}%
6091 \def\@tabcr{\global\poem@startedtrue\newpoem@tabcr}%
6092 \global\poem@startedfalse
6093 \csname poem@obeylines\endcsname
6094 \let\poem@obeylines\relax
6095 \begin{tabbing}%
6096 }
6097 \def\@endmodernpoem{%
6098 \global\poem@startedfalse
6099 \ifdim\wd\@curline>\z@\global\poem@startedtrue\else
6100 \@stopfield
6101 \ifdim\wd\@curfield>\z@\global\poem@startedtrue\fi
6102 \@contfield
6103 \fi
6104 \ifpoem@started\else\let\@stopline\@stopfield\fi
6105 \end{tabbing}%
6106 \endgroup
6107 \par
6108 \if@noparlist \else
6109 \ifdim\lastskip >\z@
6110 \@tempskipa\lastskip \vskip -\lastskip
6111 \advance\@tempskipa\parskip \advance\@tempskipa -\@outerparskip
6112 \vskip\@tempskipa
6113 \fi
6114 \@endparenv
6115 \fi
```
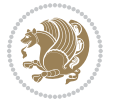

```
6116 }
6117 \newenvironment{modernpoem}{\@modernpoem}{\@endmodernpoem}
6118 \expandafter\def\csname modernpoem*\endcsname{\let\poem@obeylines=\modernpoem@obeylines\modernpoem}
6119 \expandafter\def\csname endmodernpoem*\endcsname{\endmodernpoem}
6120 \gdef\@startfield{%
6121 \global\setbox\@curfield\hbox\bgroup%
6122 \let\@footnotetext\bidipoem@p@ftntext%
6123 \let\@LTRfootnotetext\bidipoem@p@LTRftntext%
6124 \let\@RTLfootnotetext\bidipoem@p@RTLftntext%
6125 \let\@xfootnotenext\bidipoem@p@xftntext%
6126 \let\@xfootnote\bidipoem@p@xfootnote%
6127 \let\@xLTRfootnotenext\bidipoem@p@xLTRftntext%
6128 \let\@xLTRfootnote\bidipoem@p@xLTRfootnote%
6129 \let\@xRTLfootnotenext\bidipoem@p@xRTLftntext%
6130 \let\@xRTLfootnote\bidipoem@p@xRTLfootnote%
6131 \color@begingroup}
6132 \gdef\@stopfield{%
6133 \color@endgroup\egroup\global\bidipoem@p@ftn\expandafter{\expandafter}\the\bidipoem@p@ftn}
6134 \gdef\@contfield{%
6135 \global\setbox\@curfield\hbox\bgroup%
6136 \let\@footnotetext\bidipoem@p@ftntext%
6137 \let\@LTRfootnotetext\bidipoem@p@LTRftntext%
6138 \let\@RTLfootnotetext\bidipoem@p@RTLftntext%
6139 \let\@xfootnotenext\bidipoem@p@xftntext%
6140 \let\@xfootnote\bidipoem@p@xfootnote%
6141 \let\@xLTRfootnotenext\bidipoem@p@xLTRftntext%
6142 \let\@xLTRfootnote\bidipoem@p@xLTRfootnote%
6143 \let\@xRTLfootnotenext\bidipoem@p@xRTLftntext%
6144 \let\@xRTLfootnote\bidipoem@p@xRTLfootnote%
6145 \color@begingroup\unhbox\@curfield}
```

```
6146 \ProvidesFile{boek3-xetex-bidi.def}[2017/06/09 v0.4 bidi adaptations for boek3 class for XeTe]
6147 \renewenvironment{theindex}{%
6148 \if@twocolumn
6149 \@restonecolfalse
6150 \else
6151 \@restonecoltrue
6152 \fi
6153 \columnseprule \z@
6154 \columnsep 35\p@
6155 \twocolumn[\@makeschapterhead{\indexname}]%
6156 \@mkboth{\MakeUppercase{\indexname}}{\MakeUppercase{\indexname}}%
6157 \thispagestyle{plain}\parindent\z@
6158 \parskip\z@ \@plus .3\p@\relax
6159 \let\item\@idxitem
6160 }{%
6161 \if@restonecol\onecolumn\else\clearpage\fi}
6162 \renewcommand*\head@style{%
```
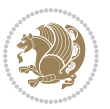

```
6163 \interlinepenalty \@M
6164 \hyphenpenalty=\@M \exhyphenpenalty=\@M
6165 \if@RTL\leftskip\else\rightskip\fi=0cm plus .7\hsize\relax}
6166 \renewcommand*\@regtocline[3]{%
6167 \ifnum #1>\c@tocdepth
6168 \else
6169 \vskip\z@\@plus.2\p@
6170 {\hangindent\z@ \@afterindenttrue \interlinepenalty\@M
\label{thm:main} $$6171 $$\if@RTL\rightskip \else\leftskip\fi\unitindent\endent$$6172 \if@RTL\leftskip\else\rightskip\fi\unitindent\@plus 1fil
6173 \parfillskip\z@
6174 \@tempdima\unitindent
6175 \parindent\z@
6176 \leavevmode
6177 \hbox{}\hskip -\if@RTL\rightskip\else\leftskip\fi\relax#2\nobreak
6178 \hskip 1em \nobreak{\slshape #3}\par
6179 }%
6180 \fi}
6181 \if@oldtoc
6182 \renewcommand*\l@part[2]{%
6183 \ifnum \c@tocdepth >-2\relax
6184 \addpenalty{-\@highpenalty}%
6185 \addvspace{2.25em \@plus\p@}%
6186 \begingroup
6187 \setlength\@tempdima{3em}%
6188 \parindent \z@ \if@RTL\leftskip\else\rightskip\fi \@pnumwidth
6189 \parfillskip -\@pnumwidth
6190 {\leavevmode
6191 \large \bfseries #1\hfil \hb@xt@\@pnumwidth{\hss #2}}\par
6192 \nobreak
6193 \global\@nobreaktrue
6194 \everypar{\global\@nobreakfalse\everypar{}}%
6195 \endgroup
6196 \fi}
6197 \else
6198 \renewcommand*\l@part{%
6199 \ifnum \c@tocdepth >-2\relax
6200 \addpenalty{-\@highpenalty}%
6201 \addvspace{2.25em \@plus \p@}%
6202 \@regtocline{0}%
6203 \fi}
6204 \overline{1}6205 \if@oldtoc
6206 \renewcommand*\l@chapter[2]{%
6207 \addpenalty{-\@highpenalty}%
6208 \vskip 1.0em \@plus\p@
6209 \setlength\@tempdima{1.5em}%
6210 \begingroup
6211 \parindent \z@ \if@RTL\leftskip\else\rightskip\fi \@pnumwidth
6212 \parfillskip -\@pnumwidth
```
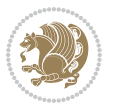

```
6213 \leavevmode \bfseries
6214 \advance\if@RTL\rightskip\else\leftskip\fi\@tempdima
6215 \hskip -\if@RTL\rightskip\else\leftskip\fi
6216 #1\nobreak\hfil \nobreak\hb@xt@\@pnumwidth{\hss #2}\par
6217 \penalty\@highpenalty
6218 \endgroup}
6219 else
6220 \renewcommand*\l@chapter{\@regtocline{0}}
6221 \fi
6222 \renewenvironment{abstract}{%
6223 \titlepage
6224 \null\vfil
6225 \section*{\SectFont \abstractname}
6226 \noindent\ignorespaces}
6227 {\par\vfil\null\endtitlepage}
6228 \renewenvironment{thebibliography}[1]
6229 {\chapter*{\bibname}%
6230 \@mkboth{\MakeUppercase\bibname}{\MakeUppercase\bibname}%
6231 \if@RTL\if@LTRbibitems\@RTLfalse\else\fi\else\if@RTLbibitems\@RTLtrue\else\fi\fi
6232 \bidi@@thebibliography@font@hook%
6233 \list{\@biblabel{\@arabic\c@enumiv}}%
6234 {\settowidth\labelwidth{\@biblabel{#1}}%
6235 \leftmargin\labelwidth
6236 \advance\leftmargin\labelsep
6237 \@openbib@code
6238 \usecounter{enumiv}%
6239 \let\p@enumiv\@empty
6240 \renewcommand*\theenumiv{\@arabic\c@enumiv}}%
6241 \sloppy\clubpenalty4000\widowpenalty4000%
6242 \sfcode \.\@m}
6243 {\def\@noitemerr
6244 {\@latex@warning{Empty `thebibliography' environment}}%
6245 \endlist}
6246 \renewcommand*\left@footnoterule{%
6247 \kern-3\p@
6248 \kern.5\baselineskip
6249 \hrule\@width\unitindent
6250 \kern.4\baselineskip
6251 }
6252 \renewcommand*\right@footnoterule{%
6253 \kern-3\p@
6254 \kern.5\baselineskip
6255 \hbox to \columnwidth{\hskip \dimexpr\columnwidth-\unitindent\relax \hrulefill }
6256 \kern.4\baselineskip}
6257 \renewcommand*\thesection{\thechapter\@SepMark\@arabic\c@section}
6258 \renewcommand*\thesubsection{\thesection\@SepMark\@arabic\c@subsection}
6259 \renewcommand*\thesubsubsection{\thesubsection\@SepMark\@arabic\c@subsubsection}
6260 \renewcommand*\theparagraph{\thesubsubsection\@SepMark\@arabic\c@paragraph}
6261 \renewcommand*\thesubparagraph{\theparagraph\@SepMark\@arabic\c@subparagraph}
6262 \renewcommand*\theequation{%
```
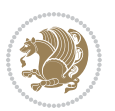

```
6263 \ifnum \c@chapter>\z@ \thechapter\@SepMark\fi\@arabic\c@equation}
6264 \renewcommand*\thefigure{%
6265 \ifnum\c@chapter>\z@\thechapter\@SepMark\fi\@arabic\c@figure}
6266 \renewcommand*\thetable{%
6267 \ifnum\c@chapter>\z@\thechapter\@SepMark\fi\@arabic\c@table}
6268 \renewcommand*\maketitle{%
6269 \begin{titlepage}%
6270 \let\footnotesize\small
6271 \let\right@footnoterule\relax
6272 \let\left@footnoterule\relax
6273 \let\textwidth@footnoterule\relax
6274 \let \footnote \thanks
6275 \long\def\@makefntext##1{\parindent\z@
6276 \def\labelitemi{\textendash}\@revlabeltrue
6277 \leavevmode\@textsuperscript{\@thefnmark}\kern1em\relax ##1}
6278 \renewcommand*\thefootnote{\@fnsymbol\c@footnote}%
6279 \if@compatibility\setcounter{page}{0}\fi
6280 \null\vfil
6281 \vskip 60\p@
6282 \begin{center}%
6283 \TitleFont
6284 {\Lambda} {\LARGE \def\\{\penalty -\@M}
6285 \if@allcaps
6286 \expandafter\uc@nothanks\@title\thanks\relax
6287 \else
6288 \@title
6289 \fi\par}%
6290 \vskip 3em%
6291 {\large
6292 \lineskip .75em \parindent\z@
6293 \begin{tabular}[t]{c}%
6294 \if@allcaps
6295 \expandafter\uc@authornothanks\@author\and\relax
6296 \else
6297 \@author
6298 \fi
6299 \end{tabular}\par}%
6300 \vskip 1.5em%
6301 {\large
6302 \if@allcaps
6303 \uppercase\expandafter{\@date}%
6304 \else
6305 \@date
6306 \fi\par}%
6307 \end{center}\par
6308 \@thanks
6309  \forallil\null
6310 \end{titlepage}%
6311 \setcounter{footnote}{0}%
6312 \global\let\thanks\relax
```

```
6313 \global\let\maketitle\relax
6314 \global\let\@thanks\@empty
6315 \global\let\@author\@empty
6316 \global\let\@title\@empty
6317 \global\let\@date\@empty
6318 \global\let\title\relax
6319 \global\let\author\relax
6320 \global\let\date\relax
6321 \global\let\and\relax
6322 }
```
 \ProvidesFile{boek-xetex-bidi.def}[2017/06/09 v0.4 bidi adaptations for boek class for XeTeX  $\epsilon$ \renewenvironment{theindex}{%

```
6325 \if@twocolumn
6326 \@restonecolfalse
6327 \else
6328 \@restonecoltrue
6329 \fi
6330 \columnseprule \z@
6331 \columnsep 35\p@
6332 \twocolumn[\@makeschapterhead{\indexname}]%
6333 \@mkboth{\MakeUppercase{\indexname}}{\MakeUppercase{\indexname}}%
6334 \thispagestyle{plain}\parindent\z@
6335 \parskip\z@ \@plus .3\p@\relax
6336 \let\item\@idxitem
6337 }{%
6338 \if@restonecol\onecolumn\else\clearpage\fi}
6339 \renewcommand*\head@style{%
6340 \interlinepenalty \@M
6341 \hyphenpenalty=\@M \exhyphenpenalty=\@M
6342 \if@RTL\leftskip\else\rightskip\fi=0cm plus .7\hsize\relax}
6343 \renewcommand*\@regtocline[3]{%
6344 \ifnum #1>\c@tocdepth
6345 \else
6346 \vskip\z@\@plus.2\p@
6347 {\hangindent\z@ \@afterindenttrue \interlinepenalty\@M
6348 \if@RTL\rightskip\else\leftskip\fi\unitindent
6349 \if@RTL\leftskip\else\rightskip\fi\unitindent\@plus 1fil
6350 \parfillskip\z@
6351 \@tempdima\unitindent
6352 \parindent\z@
6353 \leavevmode
6354 \hbox{}\hskip -\if@RTL\rightskip\else\leftskip\fi\relax#2\nobreak
6355 \hskip 1em \nobreak{\slshape #3}\par
6356 }%
6357 \fi}
6358 \if@oldtoc
6359 \renewcommand*\l@part[2]{%
```
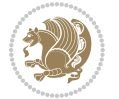

```
6360 \ifnum \c@tocdepth >-2\relax
6361 \addpenalty{-\@highpenalty}%
6362 \addvspace{2.25em \@plus\p@}%
6363 \begingroup
6364 \setlength\@tempdima{3em}%
6365 \parindent \z@ \if@RTL\leftskip\else\rightskip\fi \@pnumwidth
6366 \parfillskip -\@pnumwidth
6367 {\leavevmode
6368 \large \bfseries #1\hfil \hb@xt@\@pnumwidth{\hss #2}}\par
6369 \nobreak
6370 \global\@nobreaktrue
6371 \everypar{\global\@nobreakfalse\everypar{}}%
6372 \endgroup
6373 \fi}
6374 \else
6375 \renewcommand*\l@part{%
6376 \ifnum \c@tocdepth >-2\relax
6377 \addpenalty{-\@highpenalty}%
6378 \addvspace{2.25em \@plus \p@}%
6379 \@regtocline{0}%
6380 \fi}
6381 \fi
6382 \if@oldtoc
6383 \renewcommand*\l@chapter[2]{%
6384 \addpenalty{-\@highpenalty}%
6385 \vskip 1.0em \@plus\p@
6386 \setlength\@tempdima{1.5em}%
6387 \begingroup
6388 \parindent \z@ \if@RTL\leftskip\else\rightskip\fi \@pnumwidth
6389 \parfillskip -\@pnumwidth
6390 \leavevmode \bfseries
6391 \advance\if@RTL\rightskip\else\leftskip\fi\@tempdima
6392 \hskip -\if@RTL\rightskip\else\leftskip\fi
6393 #1\nobreak\hfil \nobreak\hb@xt@\@pnumwidth{\hss #2}\par
6394 \penalty\@highpenalty
6395 \endgroup}
6396 \else
6397 \renewcommand*\l@chapter{\@regtocline{0}}
6398 \fi
6399 \renewcommand*\left@footnoterule{%
6400 \kern-3\p@
6401 \kern.5\baselineskip
6402 \hrule\@width\unitindent
6403 \kern.4\baselineskip
6404 }
6405 \renewcommand*\right@footnoterule{%
6406 \kern-3\p@
6407 \kern.5\baselineskip
6408 \hbox to \columnwidth{\hskip \dimexpr\columnwidth-\unitindent\relax \hrulefill }
6409 \kern.4\baselineskip}
```
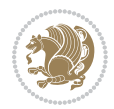

```
6410 \renewenvironment{abstract}{%
6411 \titlepage
6412 \null\vfil
6413 \section*{\SectFont \abstractname}
6414 \noindent\ignorespaces}
6415 {\par\vfil\null\endtitlepage}
6416 \renewenvironment{thebibliography}[1]
6417 {\chapter*{\bibname}%
6418 \@mkboth{\MakeUppercase\bibname}{\MakeUppercase\bibname}%
6419 \if@RTL\if@LTRbibitems\@RTLfalse\else\fi\else\if@RTLbibitems\@RTLtrue\else\fi\fi
6420 \bidi@@thebibliography@font@hook%
6421 \list{\@biblabel{\@arabic\c@enumiv}}%
6422 {\settowidth\labelwidth{\@biblabel{#1}}%
6423 \leftmargin\labelwidth
6424 \advance\leftmargin\labelsep
6425 \@openbib@code
6426 \usecounter{enumiv}%
6427 \let\p@enumiv\@empty
6428 \renewcommand*\theenumiv{\@arabic\c@enumiv}}%
6429 \sloppy\clubpenalty4000\widowpenalty4000%
6430 \sfcode \.\@m}
6431 {\def\@noitemerr
6432 {\@latex@warning{Empty `thebibliography' environment}}%
6433 \endlist}
6434 \renewcommand*\thesection{\thechapter\@SepMark\@arabic\c@section}
6435 \renewcommand*\thesubsection{\thesection\@SepMark\@arabic\c@subsection}
6436 \renewcommand*\thesubsubsection{\thesubsection\@SepMark\@arabic\c@subsubsection}
6437 \renewcommand*\theparagraph{\thesubsubsection\@SepMark\@arabic\c@paragraph}
6438 \renewcommand*\thesubparagraph{\theparagraph\@SepMark\@arabic\c@subparagraph}
6439 \renewcommand*\theequation{%
6440 \ifnum \c@chapter>\z@ \thechapter\@SepMark\fi\@arabic\c@equation}
6441 \renewcommand*\thefigure{%
6442 \ifnum\c@chapter>\z@\thechapter\@SepMark\fi\@arabic\c@figure}
6443 \renewcommand*\thetable{%
6444 \ifnum\c@chapter>\z@\thechapter\@SepMark\fi\@arabic\c@table}
6445 \renewcommand*\maketitle{%
6446 \begin{titlepage}%
6447 \let\footnotesize\small
6448 \let\right@footnoterule\relax
6449 \let\left@footnoterule\relax
6450 \let\textwidth@footnoterule\relax
6451 \let \footnote \thanks
6452 \long\def\@makefntext##1{\parindent\z@
6453 \def\labelitemi{\textendash}\@revlabeltrue
6454 \leavevmode\@textsuperscript{\@thefnmark}\kern1em\relax ##1}
6455 \renewcommand*\thefootnote{\@fnsymbol\c@footnote}%
6456 \if@compatibility\setcounter{page}{0}\fi
6457 \null\vfil
6458 \vskip 60\p@
6459 \begin{center}%
```

```
File boek-xetex-bidi.def 134
```
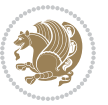

```
6460 \TitleFont
6461 {\LARGE \def\\{\penalty -\@M}
6462 \if@allcaps
6463 \expandafter\uc@nothanks\@title\thanks\relax
6464 \else
6465 \@title
6466 \fi\par}%
6467 \vskip 3em%
6468 {\large
6469 \lineskip .75em \parindent\z@
6470 \begin{tabular}[t]{c}%
6471 \if@allcaps
6472 \expandafter\uc@authornothanks\@author\and\relax
6473 \else
6474 \@author
6475 \fi
6476 \end{tabular}\par}%
6477 \vskip 1.5em%
6478 {\large
6479 \if@allcaps
6480 \uppercase\expandafter{\@date}%
6481 \else
6482 \qquad \qquad \qquad \qquad \qquad \qquad \qquad \qquad \qquad \qquad \qquad \qquad \qquad \qquad \qquad \qquad \qquad \qquad \qquad \qquad \qquad \qquad \qquad \qquad \qquad \qquad \qquad \qquad \qquad \qquad \qquad \qquad \qquad \qquad \qquad \qquad \qquad6483 \fi\par}%
6484 \end{center}\par
6485 \@thanks
6486 \vfil\null
6487 \end{titlepage}%
6488 \setcounter{footnote}{0}%
6489 \global\let\thanks\relax
6490 \global\let\maketitle\relax
6491 \global\let\@thanks\@empty
6492 \global\let\@author\@empty
6493 \global\let\@title\@empty
6494 \global\let\@date\@empty
6495 \global\let\title\relax
6496 \global\let\author\relax
6497 \global\let\date\relax
6498 \global\let\and\relax
6499 }
```

```
6500 \ProvidesFile{bookest-xetex-bidi.def}[2010/07/25 v0.4 bidi adaptations for bookest class for XeTeX engine 65006501 \def\@makechapterhead#1{%
6502 \vspace*{20\p@}
6503 {\parindent \z@ \if@RTL\raggedleft\else\raggedright\fi \normalfont
6504 \ifnum \c@secnumdepth >\m@ne
6505 \if@mainmatter
6506 {\colorA\huge\scshape \@chapapp\space \thechapter}
```
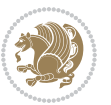

```
6507 \par\nobreak
6508 \vskip 10\p@
6509 \fi
6510 \fi
6511 \interlinepenalty\@M
6512 {\colorB\hrule}
6513 \vskip 15\p@
6514 \if@RTL\begin{flushleft}\else\begin{flushright}\fi
6515 {\colorA\Huge \bfseries #1}\par\nobreak
6516 \if@RTL\end{flushleft}\else\end{flushright}\fi
6517 \vskip 5\p@
6518 {\colorB\hrule}
6519 \vskip 30\p@
6520 }}
6521 \def\@makeschapterhead#1{%
6522 \vspace*{20\p@}
6523 {\parindent \z@ \raggedright \normalfont
6524 {\colorB\hrule}
6525 \vskip 15\p@
6526 \begin{center}
6527 {\colorA\Huge \bfseries #1}\par\nobreak
6528 \end{center}
6529 \vskip 5\p@
6530 {\colorB\hrule}
6531 \vskip 30\p@
6532 }}
```
 \ProvidesFile{book-xetex-bidi.def}[2017/06/09 v1.0 bidi adaptations for standard book class fo \renewenvironment{theindex}

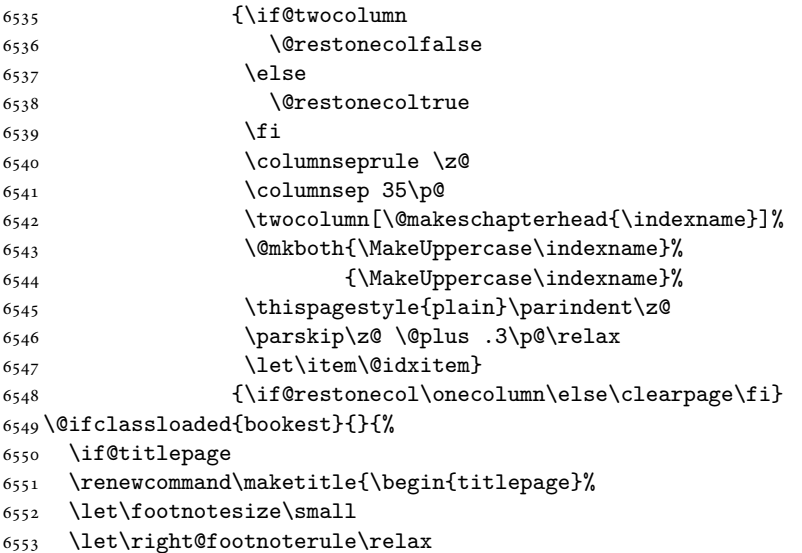

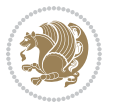

```
6554 \let\left@footnoterule\relax
6555 \let\textwidth@footnoterule\relax
6556 \let \footnote \thanks
6557 \let \LTRfootnote \LTRthanks
6558 \let \RTLfootnote \RTLthanks
6559 \null\vfil
6560 \vskip 60\p@
6561 \begin{center}%
6562 {\LARGE \@title \par}%
6563 \vskip 3em%
6564 {\large
6565 \lineskip .75em%
6566 \begin{tabular}[t]{c}%
6567 \@author
6568 \end{tabular}\par}%
6569 \vskip 1.5em%
6570 {\large \@date \par}% % Set date in \large size.
6571 \end{center}\par
6572 \@thanks
6573 \vfil\null
6574 \end{titlepage}%
6575 \setcounter{footnote}{0}%
6576 \global\let\thanks\relax
6577 \global\let\LTRthanks\relax
6578 \global\let\RTLthanks\relax
6579 \global\let\maketitle\relax
6580 \global\let\@thanks\@empty
6581 \global\let\@author\@empty
6582 \global\let\@date\@empty
6583 \global\let\@title\@empty
6584 \global\let\title\relax
6585 \global\let\author\relax
6586 \global\let\date\relax
6587 \global\let\and\relax
6588 }
6589 \else
6590 \renewcommand\maketitle{\par
6591 \begingroup
6592 \renewcommand\thefootnote{\@fnsymbol\c@footnote}%
6593 \def\@makefnmark{\rlap{\@textsuperscript{\normalfont\@thefnmark}}}%
6594 \long\def\@makefntext##1{\parindent 1em\noindent
6595 \hb@xt@1.8em{%
6596 \hss\@textsuperscript{\normalfont\@thefnmark}}##1}%
6597 \if@twocolumn
6598 \ifnum \col@number=\@ne
6599 \@maketitle
6600 \else
6601 \twocolumn[\@maketitle]%
6602 \fi
6603 \else
```
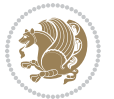

```
6604 \newpage
6605 \global\@topnum\z@ % Prevents figures from going at top of page.
6606 \@maketitle
6607 \fi
6608 \thispagestyle{plain}\@thanks
6609 \endgroup
6610 \setcounter{footnote}{0}%
6611 \global\let\thanks\relax
6612 \global\let\LTRthanks\relax
6613 \global\let\RTLthanks\relax
6614 \global\let\maketitle\relax
6615 \global\let\@maketitle\relax
6616 \global\let\@thanks\@empty
6617 \global\let\@author\@empty
6618 \global\let\@date\@empty
6619 \global\let\@title\@empty
6620 \global\let\title\relax
6621 \global\let\author\relax
6622 \global\let\date\relax
6623 \global\let\and\relax
6624 }
6625 \def\@maketitle{%
6626 \newpage
6627 \null
6628 \vskip 2em%
6629 \begin{center}%
6630 \let \footnote \thanks
6631 \let \LTRfootnote \LTRthanks
6632 \let \RTLfootnote \RTLthanks
6633 {\LARGE \@title \par}%
6634 \vskip 1.5em%
6635 {\large
6636 \lineskip .5em%
6637 \begin{tabular}[t]{c}%
6638 \@author
6639 \end{tabular}\par}%
6640 \vskip 1em%
6641 {\large \@date}%
6642 \end{center}%
6643 \par
6644 \vskip 1.5em}
6645 \{f_i\}6646 \renewcommand*\l@part[2]{%
6647 \ifnum \c@tocdepth >-2\relax
6648 \addpenalty{-\@highpenalty}%
6649 \addvspace{2.25em \@plus\p@}%
6650 \setlength\@tempdima{3em}%
6651 \begingroup
6652 \parindent \z@ \if@RTL\leftskip\else\rightskip\fi \@pnumwidth
6653 \parfillskip -\@pnumwidth
```
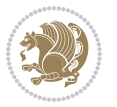

```
6654 {\leavevmode
6655 \large \bfseries #1\hfil \hb@xt@\@pnumwidth{\hss #2}}\par
6656 \nobreak
6657 \global\@nobreaktrue
6658 \everypar{\global\@nobreakfalse\everypar{}}%
6659 \endgroup
6660 \fi}
6661 \renewcommand*\l@chapter[2]{%
6662 \ifnum \c@tocdepth >\m@ne
6663 \addpenalty{-\@highpenalty}%
6664 \vskip 1.0em \@plus\p@
6665 \setlength\@tempdima{1.5em}%
6666 \begingroup
6667 \parindent \z@ \if@RTL\leftskip\else\rightskip\fi \@pnumwidth
6668 \parfillskip -\@pnumwidth
6669 \leavevmode \bfseries
6670 \advance\if@RTL\rightskip\else\leftskip\fi\@tempdima
6671 \hskip -\if@RTL\rightskip\else\leftskip\fi
6672 #1\nobreak\hfil \nobreak\hb@xt@\@pnumwidth{\hss #2}\par
6673 \penalty\@highpenalty
6674 \endgroup
6675 \fi}
6676 \renewcommand\left@footnoterule{%
6677 \kern-3\p@
6678 \hrule\@width.4\columnwidth
6679 \kern2.6\p@}
6680 \renewcommand\right@footnoterule{%
6681 \kern-3\p@
6682 \hbox to \columnwidth{\hskip .6\columnwidth \hrulefill }
6683 \kern2.6\p@}
6684 \renewcommand\theequation
6685 {\ifnum \c@chapter>\z@ \thechapter\@SepMark\fi \@arabic\c@equation}
6686 \renewcommand \thefigure
6687 {\ifnum \c@chapter>\z@ \thechapter\@SepMark\fi \@arabic\c@figure}
6688 \renewcommand \thetable
6689 {\ifnum \c@chapter>\z@ \thechapter\@SepMark\fi \@arabic\c@table}
6690 \renewcommand \thechapter {\@arabic\c@chapter}
6691 \renewcommand \thesection {\thechapter\@SepMark\@arabic\c@section}
6692 \renewcommand\thesubsection {\thesection\@SepMark\@arabic\c@subsection}
6693 \renewcommand\thesubsubsection{\thesubsection \@SepMark\@arabic\c@subsubsection}
6694 \renewcommand\theparagraph {\thesubsubsection\@SepMark\@arabic\c@paragraph}
6695 \renewcommand\thesubparagraph {\theparagraph\@SepMark\@arabic\c@subparagraph}
6696 \def\@makechapterhead#1{%
6697 \vspace*{50\p@}%
6698 {\parindent \z@ \if@RTL\raggedleft\else\raggedright\fi \normalfont
6699 \ifnum \c@secnumdepth >\m@ne
6700 \if@mainmatter
6701 \huge\bfseries \@chapapp\space \thechapter
6702 \par\nobreak
6703 \vskip 20\p@
```
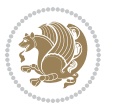

```
6704 \fi
6705 \fi
6706 \interlinepenalty\@M
6707 \Huge \bfseries #1\par\nobreak
6708 \vskip 40\p@
6709 }}
6710 \def\@makeschapterhead#1{%
6711 \vspace*{50\p@}%
6712 {\parindent \z@ \if@RTL\raggedleft\else\raggedright\fi
6713 \normalfont
6714 \interlinepenalty\@M
6715 \Huge \bfseries #1\par\nobreak
6716 \vskip 40\p@
6717 }}
6718 \renewcommand\backmatter{%
6719 \if@openright
6720 \cleardoublepage
6721 \else
6722 \clearpage
6723 \fi
6724 \@mainmatterfalse}
6725 \renewenvironment{thebibliography}[1]
6726 {\chapter*{\bibname}%
6727 \@mkboth{\MakeUppercase\bibname}{\MakeUppercase\bibname}%
6728 \if@RTL\if@LTRbibitems\@RTLfalse\else\fi\else\if@RTLbibitems\@RTLtrue\else\fi\fi
6729 \bidi@@thebibliography@font@hook%
6730 \list{\@biblabel{\@arabic\c@enumiv}}%
6731 {\settowidth\labelwidth{\@biblabel{#1}}%
6732 \leftmargin\labelwidth
6733 \advance\leftmargin\labelsep
6734 \@openbib@code
6735 \usecounter{enumiv}%
6736 \let\p@enumiv\@empty
6737 \renewcommand\theenumiv{\@arabic\c@enumiv}}%
6738 \simeq \simeq6739 \clubpenalty4000
6740 \@clubpenalty \clubpenalty
6741 \widetilde{\text{Widowpenalty4000}}6742 \sfcode \.\@m}
6743 {\def\@noitemerr
6744 {\@latex@warning{Empty `thebibliography' environment}}%
6745 \endlist}
```
## **34 File breqn-xetex-bidi.def**

```
6746 \ProvidesFile{breqn-xetex-bidi.def}[2016/09/12 v0.2 bidi adaptations for breqn package for Xe'
6747 \def\@dmath[#1]{\if@RTL\@RTLfalse\fi%
```

```
6748 \everydisplay\expandafter{\the\everydisplay \display@setup}%
```

```
6749 \if@noskipsec \leavevmode \fi
```

```
6750 \if@inlabel \leavevmode \global\@inlabelfalse \fi
```
File breqn-xetex-bidi.def 140

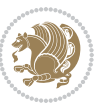

```
6751 \if\eq@group\else\eq@prelim\fi
6752 \setkeys{breqn}{#1}%
6753 \the\eqstyle
6754 \eq@setnumber
6755 \begingroup
6756 \eq@setup@a
6757 \eq@startup
6758 }
6759 \def\@dgroup[#1]{\if@RTL\@RTLfalse\fi%
6760 \let\eq@group\@True \global\let\eq@GRP@first@dmath\@True
6761 \global\GRP@queue\@emptytoks \global\setbox\GRP@box\box\voidb@x
6762 \global\let\GRP@label\@empty
6763 \global\grp@wdL\z@\global\grp@wdR\z@\global\grp@wdT\z@
6764 \global\grp@linewidth\z@\global\grp@wdNum\z@
6765 \global\let\grp@eqs@numbered\@False
6766 \global\let\grp@aligned\@True
6767 \global\let\grp@shiftnumber\@False
6768 \eq@prelim
6769 \setkeys{breqn}{#1}%
6770 \if\grp@hasNumber \grp@setnumber \fi
6771 }
6772 \def\@dseries[#1]{\if@RTL\@RTLfalse\fi%
6773 \let\display@setup\dseries@display@setup
6774 % Question: should this be the default for dseries???
6775 \global\eq@wdCond\z@
6776 \@dmath[layout={M},#1]%
6777 \mathsurround\z@\@@math \penalty\@Mi
6778 \let\endmath\ends@math
6779 \def\premath{%
6780 \ifdim\lastskip<.3em \unskip
6781 \else\ifnum\lastpenalty<\@M \dquad\fi\fi
6782 }%
6783 \def\postmath{\unpenalty\eq@addpunct \penalty\intermath@penalty \dquad \@ignoretrue}%
6784 \ignorespaces
6785 }
6786 \def\eqnumform#1{\if@nonlatin\beginR\@RTLtrue\fi(#1\@@italiccorr)\if@nonlatin\endR\fi}
6787 \renewenvironment{dsuspend}{%
6788 \global\setbox\EQ@box\vbox\bgroup\if@nonlatin\@RTLtrue\fi \@parboxrestore
6789 \parshape 1 \displayindent \displaywidth\relax
6790 \hsize=\columnwidth \noindent\ignorespaces
6791 }{%
6792 \par\egroup
6793 \global\setbox\GRP@box\vbox{%
6794 \hbox{\copy\EQ@box\vtop{\unvbox\EQ@box}}%
6795 \unvbox\GRP@box
6796 }%
6797 \global\GRP@queue\@xp{\the\GRP@queue
6798 \@elt{\let\eq@isIntertext\@True}%
6799 }%
6800 }
```
File breqn-xetex-bidi.def 141

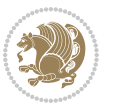

### **35 File cals-xetex-bidi.def**

```
6801 \ProvidesFile{cals-xetex-bidi.def}[2016/11/30 v0.4 bidi adaptations for cals package for XeTe]
6802 \renewcommand\cals@setup@alignment[1]{%
6803 \if c#1\relax \cals@vfillAdd \leftskip \cals@vfillAdd \rightskip \fi
6804 \if l#1\relax \cals@vfillDrop\leftskip \cals@vfillDrop\rightskip \fi
6805 \if r#1\relax \cals@vfillAdd \leftskip \cals@vfillDrop\rightskip \fi
6806 }
6807 \renewcommand\cals@table@alignment{\if@RTLtab r\else l\fi}
6808 \renewenvironment{calstable}[1][\cals@table@alignment]{%
6809 \if@RTLtab\cals@activate@rtl\fi
6810 \let\cals@thead@tokens=\relax
6811 \let\cals@tfoot@tokens=\relax
6812 \let\cals@tbreak@tokens=\relax
6813 \cals@tfoot@height=0pt \relax
6814 \let\cals@last@context=n%
6815 \let\cals@current@context=b%
6816 \parindent=0pt \relax%
6817 \cals@setup@alignment{#1}%
6818 \cals@setpadding{Ag}\cals@setcellprevdepth{Al}\cals@set@tohsize%
6819 %% Alignment inside is independent on center/flushright outside
6820 \parfillskip=0pt plus1fil\relax
6821 \let\cals@borderL=\relax
6822 \let\cals@borderR=\relax
6823 \let\cals@borderT=\relax
6824 \let\cals@borderB=\relax
6825 \setbox\cals@backup@row=\box\voidb@x\relax
6826 \cals@AtBeginTable
6827 }{% End of the table
6828 \cals@tfoot@tokens\lastrule\cals@AtEndTable}
6829 \renewcommand\alignL{%
6830 \if@RTLtab
6831 \cals@vfillAdd\cals@paddingL
6832 \else
6833 \cals@vfillDrop\cals@paddingL
6834 \overline{1}6835 \cals@vfillDrop\cals@paddingR}
6836 \renewcommand\alignR{%
6837 \if@RTLtab
6838 \cals@vfillDrop\cals@paddingL
6839 \else
6840 \cals@vfillAdd\cals@paddingL
6841 \fi
6842 \cals@vfillDrop\cals@paddingR}
```
### **36 File caption-xetex-bidi.def**

 \ProvidesFile{caption-xetex-bidi.def}[2010/07/25 v0.1 bidi adaptations for caption package for \let\@makecaption\caption@makecaption

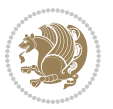

# **37 File caption3-xetex-bidi.def**

6845 \ProvidesFile{caption3-xetex-bidi.def}[2013/04/01 v0.1 bidi adaptations for caption3 package : \renewcommand\*\caption@@par{%

\parindent\caption@parindent\hangindent\if@RTL-\fi\caption@hangindent}%

# **38 File colortbl-xetex-bidi.def**

```
6848 \ProvidesFile{colortbl-xetex-bidi.def}[2012/06/10 v0.2 bidi adaptations for colortbl package :
6849 \def\CT@setup{%
6850 \@tempdimb\col@sep
6851 \@tempdimc\col@sep
6852 \def\CT@color{%
6853 \global\let\CT@do@color\CT@@do@color
6854 \bidicolor}}
6855 \def\@classz{\@classx
6856 \@tempcnta \count@
6857 \prepnext@tok
6858 \expandafter\CT@extract\the\toks\@tempcnta\columncolor!\@nil
6859 \@addtopreamble{\if@RTLtab\beginL\fi%
6860 \setbox\z@\hbox\bgroup\bgroup\if@RTLtab\beginR\fi
6861 \ifcase \@chnum
6862 \hskip\stretch{.5}\kern\z@
6863 \d@llarbegin
6864 \insert@column
6865 \d@llarend\hskip\stretch{.5}\or
6866 \d@llarbegin \insert@column \d@llarend \hfill \or
6867 \hfill\kern\z@ \d@llarbegin \insert@column \d@llarend \or
6868 $\vcenter
6869 \@startpbox{\@nextchar}\insert@column \@endpbox $\or
6870 \vtop \@startpbox{\@nextchar}\insert@column \@endpbox \or
6871 \vbox \@startpbox{\@nextchar}\insert@column \@endpbox
6872 \fi
6873 \if@RTLtab\endR\fi\egroup\egroup
6874 \begingroup
6875 \CT@setup
6876 \CT@column@color
6877 \CT@row@color
6878 \CT@cell@color
6879 \CT@do@color
6880 \endgroup
6881 \text{Otempdima\ht\z0}6882 \advance\@tempdima\minrowclearance
```

```
6883 \vrule\@height\@tempdima\@width\z@
```
\unhbox\z@\if@RTLtab\endL\fi}%

```
6885 \prepnext@tok}
```
## **39 File color-xetex-bidi.def**

6886 \ProvidesFile{color-xetex-bidi.def}[2013/04/08 v0.2 bidi adaptations for color package for Xe'

File color-xetex-bidi.def 143

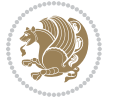
```
6887 \long\def\color@b@x#1#2#3{%
6888 \leavevmode\ifmmode\else\if@RTL\beginL\fi\fi
6889 \setbox\z@\hbox{\kern\fboxsep{\set@color\if@RTL\beginR\fi#3\if@RTL\endR\fi}\kern\fboxsep}%
6890 \dimen@\ht\z@\advance\dimen@\fboxsep\ht\z@\dimen@
6891 \dimen@\dp\z@\advance\dimen@\fboxsep\dp\z@\dimen@
6892 {#1{#2\color@block{\wd\z@}{\ht\z@}{\dp\z@}%
6893 \box\z@}}\ifmmode\else\if@RTL\endL\fi\fi}
6894\def\normalcolor{\let\current@color\default@color\ifhmode\if@RTL\beginL\aftergroup\endR\fi\fi\
6895 \DeclareRobustCommand\color{%
6896 \ifhmode\if@RTL\beginL\aftergroup\endR\fi\fi\@ifnextchar[\@undeclaredcolor\@declaredcolor}
6897 \def\@declaredcolor#1{%
6898 \@ifundefined{\string\color @#1}%
6899 {\c@lor@error{`#1'}}%
6900 {\expandafter\let\expandafter\current@color
6901 \csname\string\color @#1\endcsname
6902 \set@color}%
6903 \ifhmode\if@RTL\beginR\aftergroup\endL\fi\fi\ignorespaces}
6904 \def\@undeclaredcolor[#1]#2{%
6905 \@ifundefined{color@#1}%
6906 {\c@lor@error{model `#1'}}%
6907 {\csname color@#1\endcsname\current@color{#2}%
6908 \set@color}%
6909 \ifhmode\if@RTL\beginR\aftergroup\endL\fi\fi\ignorespaces}
6910 \DeclareRobustCommand\bidicolor{%
6911 \@ifnextchar[\@bidiundeclaredcolor\@bidideclaredcolor}
6912 \def\@bidiundeclaredcolor[#1]#2{%
6913 \@ifundefined{color@#1}%
6914 {\c@lor@error{model `#1'}}%
6915 {\csname color@#1\endcsname\current@color{#2}%
6916 \set@color}%
6917 \ignorespaces}
6918 \def\@bidideclaredcolor#1{%
6919 \@ifundefined{\string\color @#1}%
6920 {\c@lor@error{`#1'}}%
6921 {\expandafter\let\expandafter\current@color
6922 \csname\string\color @#1\endcsname
6923 \set@color}%
6924 \ignorespaces}
6925 \def\color@box#1#2{\color@b@x\relax{\bidicolor#1{#2}}}
6926 \def\color@fbox#1#2#3{%
6927 \color@b@x{\fboxsep\z@\bidicolor#1{#2}\fbox}{\bidicolor#1{#3}}}
6928 \def\color@setgroup{\begingroup\ifhmode\if@RTL\beginL\aftergroup\endR\fi\fi\set@color\ifhmode\if@RTL\beginR\aftergroup\endL\fi\fi}
```
### **40 File combine-xetex-bidi.def**

 \ProvidesFile{combine-xetex-bidi.def}[2011/09/23 v0.1 bidi adaptations for combine class for XeTeX engine  $\frac{1}{2}$ \renewcommand{\c@ll@chapsecii}[2]{%

```
6931 \if@RTL\advance\rightskip\@tempdima\else\advance\leftskip\@tempdima\fi
```

```
6932 \if@RTL\hskip -\rightskip\else\hskip -\leftskip\fi
```

```
6933 #1\nobreak\hfil \nobreak\hb@xt@\@pnumwidth{\hss #2}\par
```
File combine-xetex-bidi.def 144

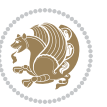

```
6934 }
6935 \renewcommand{\c@ll@chapseci}{%
6936 \setlength\@tempdima{0em}%
6937 \begingroup
6938 \parindent \z@ \if@RTL\leftskip\else\rightskip\fi \@pnumwidth
6939 \parfillskip -\@pnumwidth
6940 \leavevmode
6941 }
6942 \renewenvironment{tocindent}[1]{%
6943 \hangindent \if@RTL-\fi#1 \hangafter -100\relax}{}
```
### **41 File crop-xetex-bidi.def**

```
6944 \ProvidesFile{crop-xetex-bidi.def}[2013/04/10 v0.2 bidi adaptations for crop package for XeTe]
6945 \renewcommand*\CROP@@ulc{%
```

```
6946 \if@RTLmain%
6947 \begin{picture}(0,0)
6948 \unitlength\p@\thinlines
6949 \put(-40,0){\circle{10}}
6950 \put(-30,-5){\line(0,1){10}}
6951 \put(-35,0){\line(1,0){30}}
6952 \put(-10,30){\circle{10}}
6953 \put(-5,30){\line(1,0){10}}
6954 \put(0,35){\line(0,-1){30}}
6955 \end{picture}%
6956 \else%
6957 \begin{picture}(0,0)
6958 \unitlength\p@\thinlines
6959 \put(-30,0){\circle{10}}
6960 \put(-30,-5){\line(0,1){10}}
6961 \put(-35,0){\line(1,0){30}}
6962 \put(0,30){\circle{10}}
6963 \put(-5,30){\line(1,0){10}}
6964 \put(0,35){\line(0,-1){30}}
6965 \end{picture}%
6966 \fi%
6967 }
6968 \renewcommand*\CROP@@urc{%
6969 \if@RTLmain%
6970 \begin{picture}(0,0)
6971 \unitlength\p@\thinlines
6972 \put(20,0){\circle{10}}6973 \put(30,-5){\line(0,1){10}}
6974 \put(35,0){\line(-1,0){30}}
6975 \put(-10,30){\circle{10}}
6976 \put(-5,30){\line(1,0){10}}
6977 \put(0,35){\line(0,-1){30}}
6978 \end{picture}%
6979 \else%
6980 \begin{picture}(0,0)
```
File crop-xetex-bidi.def 145

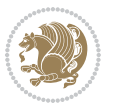

```
6981 \unitlength\p@\thinlines
6982 \put(30,0){\circle{10}}
6983 \put(30,-5){\line(0,1){10}}
6984 \put(35,0){\line(-1,0){30}}
6985 \put(0,30){\circle{10}}
6986 \put(-5,30){\line(1,0){10}}
6987 \put(0,35){\line(0,-1){30}}
6988 \end{picture}%
6989 \fi%
6990 }
6991 \renewcommand*\CROP@@llc{%
6992 \if@RTLmain%
6993 \begin{picture}(0,0)
6994 \unitlength\p@\thinlines
6995 \put(-40,0){\circle{10}}
6996 \put(-30,-5){\line(0,1){10}}
6997 \put(-35,0){\line(1,0){30}}
6998 \put(-10,-30){\circle{10}}
6999 \put(-5,-30){\line(1,0){10}}
7000 \put(0,-35){\line(0,1){30}}
7001 \end{picture}%
7002 \else%
7003 \begin{picture}(0,0)
7004 \unitlength\p@\thinlines
7005 \put(-30,0){\circle{10}}
7006 \put(-30,-5){\line(0,1){10}}
7007 \put(-35,0){\line(1,0){30}}
7008 \put(0,-30){\circle{10}}
7009 \put(-5,-30){\line(1,0){10}}
7010 \put(0,-35){\line(0,1){30}}
7011 \end{picture}%
7012 \fi%
7013 }
7014 \renewcommand*\CROP@@lrc{%
7015 \if@RTLmain%
7016 \begin{picture}(0,0)
7017 \unitlength\p@\thinlines
7018 \put(20,0){\circle{10}}
7019 \put(30,-5){\line(0,1){10}}
7020 \put(35,0){\line(-1,0){30}}
7021 \put(-10,-30){\circle{10}}
7022 \put(-5,-30){\line(1,0){10}}
7023 \put(0,-35){\line(0,1){30}}
7024 \end{picture}%
7025 \else%
7026 \begin{picture}(0,0)
7027 \unitlength\p@\thinlines
7028 \put(30,0){\circle{10}}
7029 \put(30,-5){\line(0,1){10}}
7030 \put(35,0){\line(-1,0){30}}
```
File crop-xetex-bidi.def 146

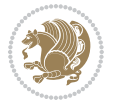

```
7031 \put(0,-30){\circle{10}}
7032 \put(-5,-30){\line(1,0){10}}
7033 \put(0,-35){\line(0,1){30}}
7034 \end{picture}%
7035 \fi%
7036 }
7037 \@ifpackagewith{crop}{cam}{%
7038 \CROP@execopt{cam}%
7039 }{}
```

```
7040 \ProvidesFile{cutwin-xetex-bidi.def}[2011/11/12 v0.1 bidi adaptations for cutwin package for \overline{X}7041 \renewcommand*{\c@twcompctr}[2]{%
7042 \def\c@twfirst{1}
7043 \loop\advance\c@twwinlines\m@ne
7044 \setbox\c@twslicea=\vsplit#1 to\baselineskip
7045 \setbox\c@twsliceb=\vsplit#1 to\baselineskip
7046 \c@twprune{\c@twslicea}{\c@twlftside}%
7047 \c@twprune{\c@twsliceb}{\c@twrtside}%
7048 \ifnum\c@twfirst=\@ne
7049 \setbox#2=\vbox{\unvbox#2\hbox
7050 to\hsize{\if@RTL\box\c@twsliceb\else\box\c@twslicea\fi\pageinwindow\hfil\if@RTL\box\c@twslicea\else\box\c@twsliceb\fi}}%
7051 \else
7052 \setbox#2=\vbox{\unvbox#2\hbox
7053 to\hsize{\if@RTL\box\c@twsliceb\else\box\c@twslicea\fi\hfil\if@RTL\box\c@twslicea\else\box\c@twsliceb\fi}}%
7054 \fi
7055 \def\c@twfirst{2}
7056 \ifnum\c@twwinlines>\z@\repeat}
7057 \renewcommand*{\c@twcompoddctr}[2]{%
7058 \def\c@twrounds{1}
7059 \def\c@twfirst{1}
7060 \@for\c@twlspec:=\c@twb\do{%
7061 \ifnum\c@twrounds=1
7062 \setbox\c@twslicea=\vsplit#1 to\baselineskip % first of pair
7063 \c@twprune{\c@twslicea}{\c@twlspec}%
7064 \def\c@twrounds{2}
7065 \else
7066 \setbox\c@twsliceb=\vsplit#1 to\baselineskip % second of pair
7067 \c@twprune{\c@twsliceb}{\c@twlspec}%
7068 \ifnum\c@twfirst=1
7069 \setbox#2=\vbox{\unvbox#2\hbox
7070 to\hsize{\if@RTL\box\c@twsliceb\else\box\c@twslicea\fi\hfil\picinwindow\hfil\if@RTL\box\c@twslicea\else\box\c@twsliceb\fi}}%
7071 \def\c@twfirst{2}
7072 \else
7073 \setbox#2=\vbox{\unvbox#2\hbox
7074 to\hsize{\if@RTL\box\c@twsliceb\else\box\c@twslicea\fi\hfil\if@RTL\box\c@twslicea\else\box\c@twsliceb\fi}}%
7075 \fi
7076 \def\c@twrounds{1}
7077 \fi}}
```
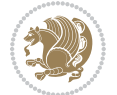

 \ProvidesFile{cuted-xetex-bidi.def}[2017/05/06 v0.6 bidi adaptations for cuted package for Xe' \def\RTL@outputdblcol{% \if@firstcolumn \global\@firstcolumnfalse \global\setbox\@leftcolumn\copy\@outputbox \splitmaxdepth\maxdimen \vbadness\maxdimen \setbox\@outputbox\vbox{\unvbox\@outputbox\unskip}% \setbox\@outputbox\vsplit\@outputbox to\maxdimen \toks@\expandafter{\topmark}% \xdef\@firstcoltopmark{\the\toks@}% \toks@\expandafter{\splitfirstmark}% \xdef\@firstcolfirstmark{\the\toks@}% \ifx\@firstcolfirstmark\@empty \global\let\@setmarks\relax \else \gdef\@setmarks{% \let\firstmark\@firstcolfirstmark \let\topmark\@firstcoltopmark}% \fi \else \global\@firstcolumntrue \setbox\@outputbox\vbox{% \hb@xt@\textwidth{% \hskip \columnwidth \hfil {\normalcolor\vrule \@width\columnseprule}% \hfil 7107 \hb@xt@\columnwidth{% \bidi@firstcolumn@status@write% \box\@leftcolumn \hss}% 7110 \hskip -\textwidth \hb@xt@\columnwidth{% \bidi@lastcolumn@status@write% 7113 \box\@outputbox \hss}% 7114 \hskip \columnsep \hskip \columnwidth }}% \ifvoid\hold@viper \else 7118 \setbox\@outputbox \vbox to\textheight{% 7119 \box\hold@viper \box\@outputbox  $\sqrt{VSS}$  }% \fi \@combinedblfloats

\@setmarks

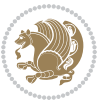

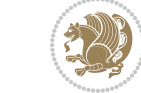

```
7127 \begingroup
7128 \@dblfloatplacement
7129 \@startdblcolumn
7130 \@whilesw\if@fcolmade \fi{\@outputpage
7131 \@startdblcolumn}%
7132 \ifvoid\@viper
7133 \else
7134 \global\setbox\@viper\vbox{%
7135 \vskip-\stripsep
7136 \unvbox\@viper
7137 }%
7138 \@viperoutput
7139 \fi
7140 \endgroup
7141 \fi}%
7142
7143 \def\LTR@outputdblcol{%
7144 \if@firstcolumn
7145 \global\@firstcolumnfalse
7146 \global\setbox\@leftcolumn\copy\@outputbox
7147 \splitmaxdepth\maxdimen
7148 \vbadness\maxdimen
7149 \setbox\@outputbox\vbox{\unvbox\@outputbox\unskip}%
7150 \setbox\@outputbox\vsplit\@outputbox to\maxdimen
7151 \toks@\expandafter{\topmark}%
7152 \xdef\@firstcoltopmark{\the\toks@}%
7153 \toks@\expandafter{\splitfirstmark}%
7154 \xdef\@firstcolfirstmark{\the\toks@}%
7155 \ifx\@firstcolfirstmark\@empty
7156 \global\let\@setmarks\relax
7157 \else
7158 \gdef\@setmarks{%
7159 \let\firstmark\@firstcolfirstmark
7160 \let\topmark\@firstcoltopmark}%
7161 \fi
7162 \else
7163 \global\@firstcolumntrue
7164 \setbox\@outputbox\vbox{%
7165 \hb@xt@\textwidth{%
7166 \hb@xt@\columnwidth{%
7167 \bidi@firstcolumn@status@write%
7168 \box\@leftcolumn \hss}%
7169 \hfil
7170 {\normalcolor\vrule \@width\columnseprule}%
7171 \hfil
7172 \hb@xt@\columnwidth{%
7173 \bidi@lastcolumn@status@write%
7174 \box\@outputbox \hss}}}%
7175 \ifvoid\hold@viper
```
\@outputpage

```
7177 \setbox\@outputbox \vbox to\textheight{%
7178 \box\hold@viper
7179 \box\@outputbox
7180 VSS7181 }%
7182 \fi
7183 \@combinedblfloats
7184 \@setmarks
7185 \@outputpage
7186 \begingroup
7187 \@dblfloatplacement
7188 \@startdblcolumn
7189 \@whilesw\if@fcolmade \fi{\@outputpage
7190 \@startdblcolumn}%
7191 \ifvoid\@viper
7192 \else
7193 \global\setbox\@viper\vbox{%
7194 \vskip-\stripsep
7195 \unvbox\@viper
7196 }%
7197 \@viperoutput
7198 \fi
7199 \endgroup
7200 \fi}%
7201
7202
7203 \def \@addviper {%
7204 \if@firstcolumn
7205 \@insertfalse
7206 \@reqcolroom .5\@pageht
7207 \ht@viper\@reqcolroom
7208 \advance \@reqcolroom \ht\@viper
7209 \advance \@reqcolroom \stripsep
7210 \ifvoid\hold@viper\@tempdima=\z@\else\@tempdima\ht\hold@viper\fi
7211 %%
7212 \@tempdimb \ht@viper
7213 \loop
7214 \setbox\v@aaa\copy\@holdpg
7215 \setbox\v@ccc\vbox to\@tempdimb{%
7216 \vsplit\v@aaa to\@tempdimb\vss\vsplit\v@aaa to\@tempdimb}%
7217 \wlog{Extra height:\the\ht\v@aaa\space when \the\@tempdimb}%
7218 \ifvoid\v@aaa \else \advance\@tempdimb 1pt \repeat
7219 \loop
7220 \setbox\v@aaa\copy\@holdpg
7221 \setbox\v@ccc\vbox to\@tempdimb{%
7222 \vsplit\v@aaa to\@tempdimb\vss}%
7223 \wlog{(2)Left:\the\ht\v@ccc\space Right:\the\ht\v@aaa\space Output:\the\@tempdimb}%
7224 \ifdim \ht\v@ccc<\ht\v@aaa \@tempdimb \the\ht\v@aaa \repeat
\verb|7225| \wlog{- LAST -^`JLeft:\the\ht\v@ccc`^JRight:\the\ht\v@aaa`^JOutput:\the\theta\heth\uptheta\}\
```
\else

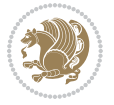

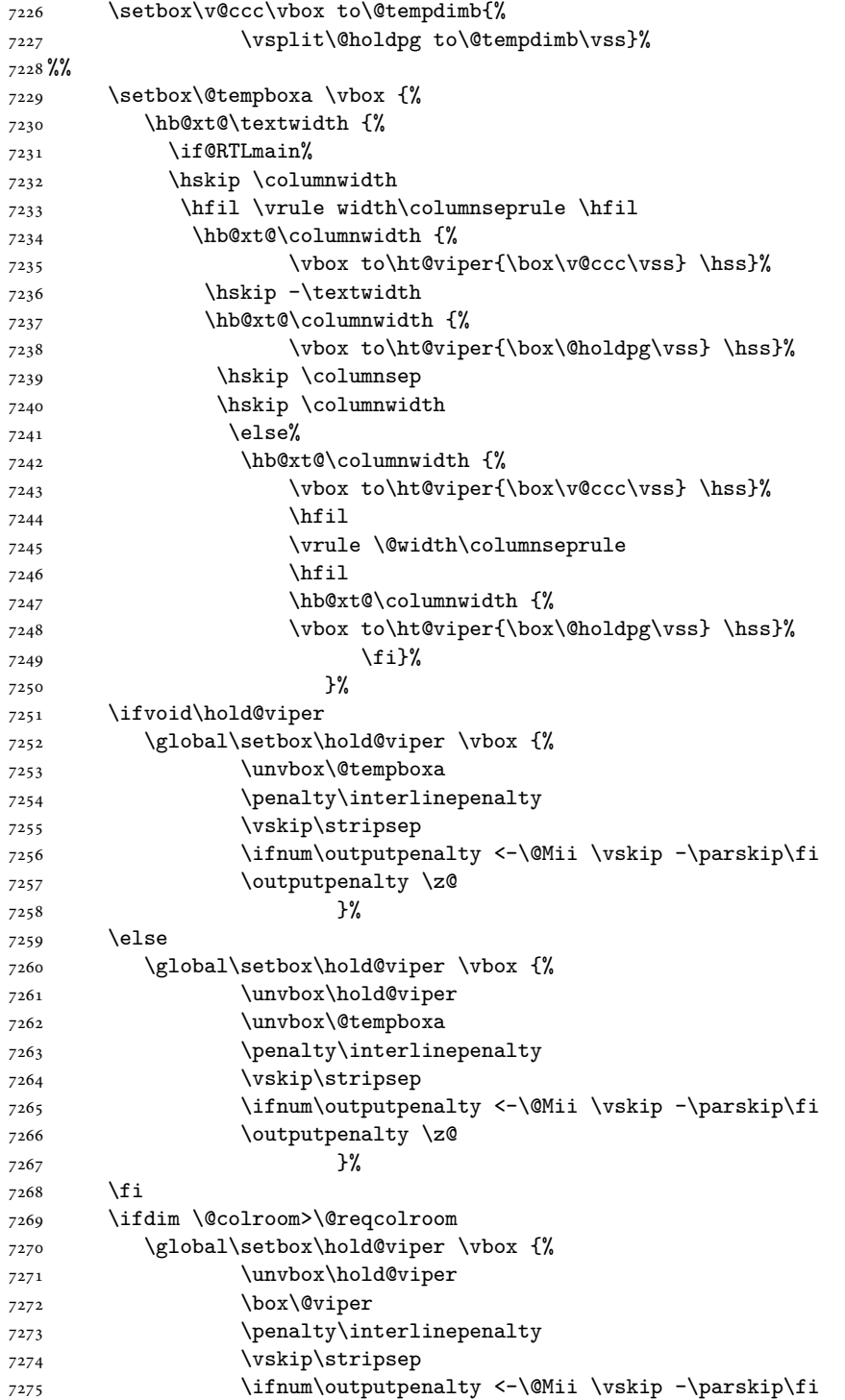

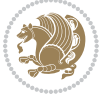

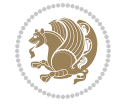

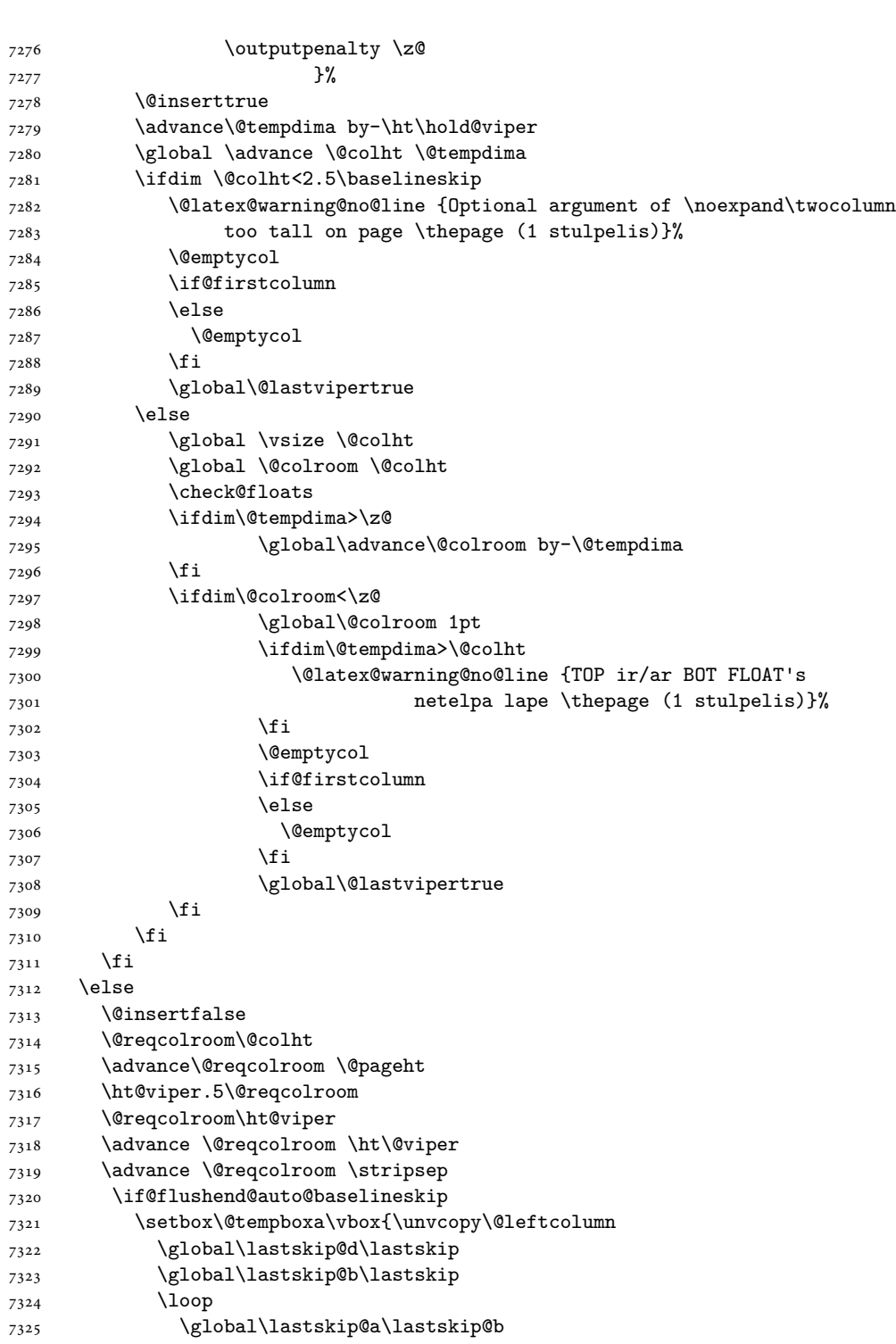

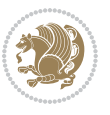

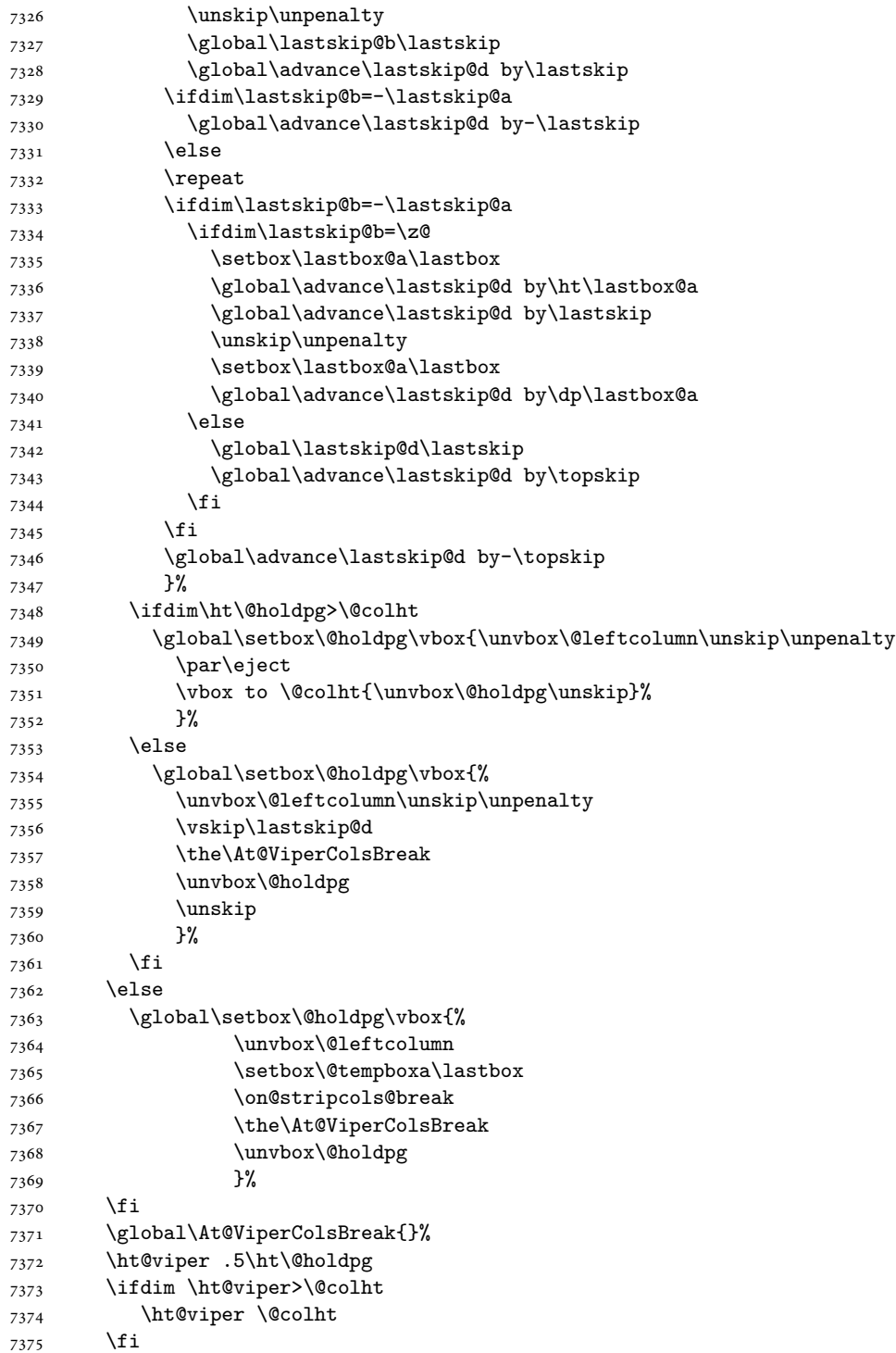

```
7377 %%
7378 \@tempdimb \ht@viper
7379 \loop
7380 \setbox\v@aaa\copy\@holdpg
7381 \setbox\v@ccc\vbox to\@tempdimb{%
7382 \vsplit\v@aaa to\@tempdimb
7383 VSS7384 \vsplit\v@aaa to\@tempdimb
7385 }%
7386 \wlog{Extra height:\the\ht\v@aaa\space when \the\@tempdimb}%
7387 \ifvoid\v@aaa
7388 \else
7389 \advance\@tempdimb 1\p@
7390 \repeat
7391 \loop
7392 \setbox\v@aaa\copy\@holdpg
7393 \setbox\v@ccc\vbox to\@tempdimb{\vsplit\v@aaa to\@tempdimb\vss}%
7394 \wlog{(2)Left:\the\ht\v@ccc\space
7395 Right:\the\ht\v@aaa\space
7396 Output:\the\@tempdimb
7397 }%
7398 \ifdim\ht\v@ccc<\ht\v@aaa
7399 \@tempdimb \the\ht\v@aaa
7400 \repeat
7401 \wlog{- LAST -^^JLeft:\the\ht\v@ccc
7402 <sup>2</sup>7402 <sup>2</sup> <sup>2</sup>JRight:\the\ht\v@aaa
7403 <sup>2703</sup> <sup>2703</sup> <sup>27</sup> <sup>27</sup> <sup>27</sup>
7404 }%
7405 \setbox\v@ccc\vbox to\@tempdimb{\vsplit\@holdpg to\@tempdimb\vss}%
7406 \setbox\@tempboxa\vbox{%
7407 \hb@xt@\textwidth {%
7408 \if@RTLmain%
7409 \hskip \columnwidth
7410 \hfil \vrule width\columnseprule \hfil
7411 \hb@xt@\columnwidth{\vbox to\ht@viper{\box\v@ccc\vss}\hss}%
7412 \hskip -\textwidth
7413 \hb@xt@\columnwidth {\vbox to\ht@viper{\box\@holdpg\vss} \hss}%
7414 \hskip \columnsep
7415 \hskip \columnwidth
7416 \else
7417 \hb@xt@\columnwidth{\vbox to\ht@viper{\box\v@ccc\vss} \hss}%
7418 \hfil
7419 \vrule \@width\columnseprule
7420 \hfil
7421 \hb@xt@\columnwidth {\vbox to\ht@viper{\box\@holdpg\vss} \hss}%
7422 \qquad \qquad \text{if } i\text{?}7423 }%
7424 }%
7425 \ifvoid\hold@viper
```
7376 \ifvoid\hold@viper\@tempdima=\z@\else\@tempdima\ht\hold@viper\fi

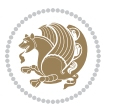

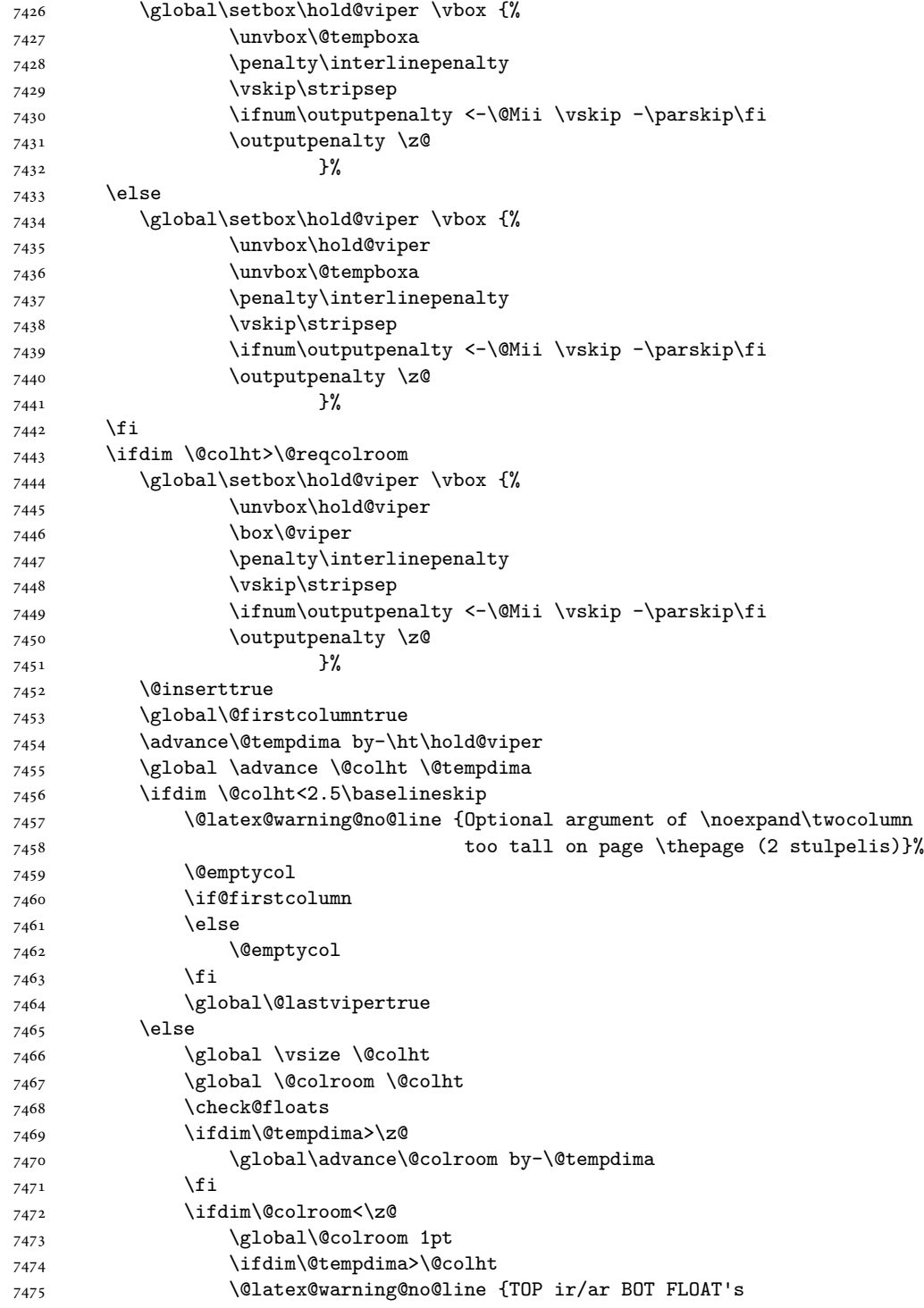

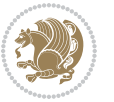

```
7476 netelpa lape \thepage (2 stulpelis)}%
7477 \fi
7478 \@emptycol
7479 \if@firstcolumn
7480 \else
7481 \@emptycol
7482 \qquad \qquad \text{if}7483 \global\@lastvipertrue
7484 \fi
7485 \setminusfi
7486 \fi
7487 \fi
7488 \if@insert
7489 \else
7490 \advance\@tempdima by-\ht\hold@viper
7491 \global \advance \@colht \@tempdima
7492 \global\setbox\hold@viper \vbox {%
7493 \unvbox\hold@viper
7494 \csname viper@top@hook\endcsname
7495 \vsplit\@viper to \@colht
7496 \sqrt{VSS}7497 } \%7498 \vbox{}%
7499 \global\@firstcolumnfalse
7500 \newpage
7501 \fi
7502 }
```
### **44 File cvthemebidicasual.sty**

```
7503 \NeedsTeXFormat{LaTeX2e}
7504 \ProvidesPackage{cvthemebidicasual}
7505 \DeclareOption{blue}{}
7506 \newif\if@colourorange\@colourorangefalse
7507 \DeclareOption{orange}{\@colourorangetrue}
7508 \newif\if@colourgreen\@colourgreenfalse
7509 \DeclareOption{green}{\@colourgreentrue}
7510 \newif\if@colourred\@colourredfalse
7511 \DeclareOption{red}{\@colourredtrue}
7512 \newif\if@colourgrey\@colourgreyfalse
7513 \DeclareOption{grey}{\@colourgreytrue}
7514 \DeclareOption*{
7515 \PackageWarning{cvthemebidicasual}{Unknown option '\CurrentOption'}}
7516 \ExecuteOptions{colour}
7517 \ProcessOptions\relax
7518 \renewcommand*{\listitemsymbol}{\textbullet}
7519 \definecolor{firstnamecolor}{rgb}{0.65,0.65,0.65}
7520 \familynamecolour{808080}
7521 \firstnamecolour{A9A9A9}
7522 \quotecolour{696969}
```

```
7523 \addresscolour{696969}
7524 \definecolor{sectionrectanglecolor}{rgb}{0.25,0.50,0.75}
7525 \sectiontitlecolour{1E90FF}
7526 \subsectioncolour{4682B4}
7527 \definecolor{rulecolour}{gray}{0.6}
7528 \definecolor{footersymbolcolour}{rgb}{0.25,0.50,0.75}
7529 \definecolor{footersymbolcolor}{rgb}{0.25,0.50,0.75}
7530 \if@colourorange
7531 \definecolor{sectionrectanglecolor}{rgb}{1.00,0.65,0.20}
7532 \definecolor{sectionrectanglecolor}{rgb}{1.00,0.65,0.20}
7533 \sectiontitlecolour{FF8C00}
7534 \subsectioncolour{FF8C00}
7535 \definecolor{footersymbolcolour}{rgb}{0.95,0.55,0.15}
7536 \definecolor{footersymbolcolor}{rgb}{0.95,0.55,0.15}\fi
7537 \if@colourgreen
7538 \definecolor{sectionrectanglecolor}{rgb}{0.55,0.85,0.35}
7539 \definecolor{sectionrectanglecolour}{rgb}{0.55,0.85,0.35}
7540 \sectiontitlecolour{008000}
7541 \subsectioncolour{008000}
7542 \definecolor{footersymbolcolour}{rgb}{0.30,0.65,0.15}
7543 \definecolor{footersymbolcolor}{rgb}{0.30,0.65,0.15}\fi
7544 \if@colourred
7545 \definecolor{sectionrectanglecolor}{rgb}{1.00,0.30,0.30}
7546 \definecolor{sectionrectanglecolour}{rgb}{1.00,0.30,0.30}
7547 \sectiontitlecolour{FF0000}
7548 \subsectioncolour{FF0000}
7549 \definecolor{footersymbolcolour}{rgb}{0.95,0.20,0.20}
7550 \definecolor{footersymbolcolor}{rgb}{0.95,0.20,0.20}\fi
7551 \if@colourgrey
7552 \definecolor{sectionrectanglecolor}{rgb}{0.75,0.75,0.75}
7553 \definecolor{sectionrectanglecolour}{rgb}{0.75,0.75,0.75}
7554 \sectiontitlecolour{808080}
7555 \subsectioncolour{808080}
7556 \definecolor{footersymbolcolour}{rgb}{0.35,0.35,0.35}
7557 \definecolor{footersymbolcolor}{rgb}{0.35,0.35,0.35}\fi
7558 \renewcommand*{\ttdefault}{pcr}
7559 \renewcommand*{\firstnamefont}{\fontsize{38}{40}\mdseries\upshape}
7560 \renewcommand*{\familynamefont}{\firstnamefont}
7561 \renewcommand*{\addressfont}{\normalsize\mdseries\slshape}
7562 \renewcommand*{\quotefont}{\large\slshape}
7563 \renewcommand*{\sectionfont}{\Large\mdseries\upshape}
7564 \renewcommand*{\subsectionfont}{\large\mdseries\upshape}
7565 \renewcommand*{\maketitle}{%
7566 {%
7567 \ifthenelse{\isundefined{\@photo}}%
7568 {}%
7569 {{\color{firstnamecolor}\framebox{\includegraphics[width=\@photowidth]{\@photo}}}}%
7570 \hfill%
7571 \bidi@raggedleft{\firstnamestyle{\@firstname}~\familynamestyle{\@familyname}}\\[-.35em]}%
```

```
7572 {\color{firstnamecolor}\rule{\textwidth}{.25ex}\\[2.5em]}%
```
File cvthemebidicasual.sty 157

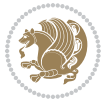

```
7573 \ifthenelse{\isundefined{\@quote}}%
7574 {}%
7575 \qquad \texttt{\verb+def+}\qquad} \quad \texttt{\verb+def+}\qquad} \quad \texttt7576 }%
7577 \newif\if@firstfooterelement\@firstfooterelementtrue
7578 \providecommand*{\footersymbol}{}
7579 \renewcommand*{\footersymbol}{%
7580 \if@firstfooterelement%
7581 \else%
7582 { ~~\color{footersymbolcolor}\textbullet~~~}\fi}
7583 \providecommand*{\makefooter}{}
7584 \renewcommand*{\makefooter}{%
7585 \fancypagestyle{plain}{%
7586 \fancyfoot[c]{%
7587 \parbox{0.8\textwidth}{%
7588 \centering%
7589 \addressfont\@addresscolour%
7590 \ifthenelse{\isundefined{\@address}}{}{%
7591 \addresssymbol~\@address\\%
7592 \@firstfooterelementfalse}%
7593 \ifthenelse{\isundefined{\@mobile}}{}{\mobilesymbol~\@mobile\@firstfooterelementfalse}%
7594 \ifthenelse{\isundefined{\@phone}}{}{\footersymbol\phonesymbol~\@phone\@firstfooterelement
7595 \ifthenelse{\isundefined{\@fax}}{}{\footersymbol\faxsymbol~\@fax\@firstfooterelementfal;
7596 \ifthenelse{\isundefined{\@email}}{}{\footersymbol\emailsymbol~\emaillink{\@email}\@fir;
7597 \ifthenelse{\isundefined{\@extrainfo}}{}{\footersymbol\@extrainfo\@firstfooterelementfalse}}}%
7598 }%
7599 \pagestyle{plain}}
7600 \AtBeginDocument{\makefooter}
```
# **45 File cvthemebidiclassic.sty**

```
7601 \NeedsTeXFormat{LaTeX2e}
7602 \ProvidesPackage{cvthemebidiclassic}
7603 \DeclareOption{blue}{}
7604 \newif\if@colourorange\@colourorangefalse
7605 \DeclareOption{orange}{\@colourorangetrue}
7606 \newif\if@colourgreen\@colourgreenfalse
7607 \DeclareOption{green}{\@colourgreentrue}
7608 \newif\if@colourred\@colourredfalse
7609 \DeclareOption{red}{\@colourredtrue}
7610 \newif\if@colourgrey\@colourgreyfalse
7611 \DeclareOption{grey}{\@colourgreytrue}
7612 \DeclareOption*{
7613 \PackageWarning{cvthemebidiclassic}{Unknown option '\CurrentOption'}}
7614 \ExecuteOptions{colour}
7615 \ProcessOptions\relax
7616 \renewcommand*{\listitemsymbol}{\textbullet}
7617 \firstnamecolour{}
7618 \familynamecolour{}
7619 \titlecolour{808080}
```
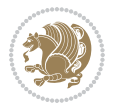

```
7620 \quotecolour{696969}
7621 \addresscolour{696969}
7622 \definecolor{sectionrectanglecolour}{rgb}{0.25,0.50,0.75}
7623 \definecolor{sectionrectanglecolor}{rgb}{0.25,0.5,0.75}
7624 \sectiontitlecolour{1E90FF}
7625 \subsectioncolour{4682B4}
7626 \if@colourorange
7627 \addresscolour{FF8C00}
7628 \definecolor{sectionrectanglecolour}{rgb}{1.00,0.65,0.20}
7629 \definecolor{sectionrectanglecolor}{rgb}{1,0.65,0.20}
7630 \sectiontitlecolour{FF8C00}
7631 \subsectioncolour{FF8C00}\fi
7632 \if@colourgreen
7633 \addresscolour{008000}
7634 \definecolor{sectionrectanglecolour}{rgb}{0.55,0.85,0.35}
7635 \definecolor{sectionrectanglecolor}{rgb}{0.55,0.85,0.35}
7636 \sectiontitlecolour{008000}
7637 \subsectioncolour{008000}\fi
7638 \if@colourred
7639 \addresscolour{FF0000}
7640 \definecolor{sectionrectanglecolour}{rgb}{1.00,0.30,0.30}
7641 \definecolor{sectionrectanglecolor}{rgb}{1.00,0.30,0.30}
7642 \sectiontitlecolour{FF0000}
7643 \subsectioncolour{FF0000}\fi
7644 \if@colourgrey
7645 \addresscolour{808080}
7646 \definecolor{sectionrectanglecolour}{rgb}{0.75,0.75,0.75}
7647 \definecolor{sectionrectanglecolor}{rgb}{0.75,0.75,0.75}
7648 \sectiontitlecolour{808080}
7649 \subsectioncolour{808080}\fi
7650 \renewcommand*{\ttdefault}{pcr}
7651 \renewcommand*{\firstnamefont}{\fontsize{34}{36}\mdseries\upshape}
7652 \renewcommand*{\titlefont}{\LARGE\mdseries\slshape}
7653 \renewcommand*{\addressfont}{\normalsize\mdseries\slshape}
7654 \renewcommand*{\familynamefont}{\firstnamefont}
7655 \renewcommand*{\quotefont}{\large\slshape}
7656 \renewcommand*{\sectionfont}{\Large\mdseries\upshape}
7657 \renewcommand*{\subsectionfont}{\large\mdseries\upshape}
7658 \newlength{\maketitlenamemaxwidth}
7659 \setlength{\maketitlenamemaxwidth}{.525\textwidth}
7660 \newlength{\maketitlenamefullwidth}
7661 \settowidth{\maketitlenamefullwidth}{\firstnamestyle{\@firstname~}\familynamestyle{\@familyname}}
7662 \newlength{\maketitlenamewidth}
7663 \ifnum\maketitlenamemaxwidth<\maketitlenamefullwidth\setlength{\maketitlenamewidth}{\maketitlen
7664 \newlength{\maketitlepicturewidth}
7665 \setlength{\maketitlepicturewidth}{\@photowidth}
7666 \newlength{\maketitledetailswidth}
7667 \renewcommand*{\recomputethemelengths}{%
7668 \setlength{\maketitledetailswidth}{\textwidth}%
7669 \addtolength{\maketitledetailswidth}{-\maketitlenamewidth}%
```
File cvthemebidiclassic.sty 159

$$
\mathbf{Z}^{\prime}
$$

```
7670 \addtolength{\maketitledetailswidth}{-\separatorcolumnwidth}%
7671 \addtolength{\maketitledetailswidth}{-\maketitlepicturewidth}}
7672 \recomputethemelengths
7673 \newif\if@firstdetailselement\@firstdetailselementtrue
7674 \newcommand*{\maketitledetailsnewline}{
7675 \if@firstdetailselement%
7676 \@firstdetailselementfalse%
7677 \else%
7678 \\[.2em]\fi}
7679 \renewcommand*{\maketitle}{%
7680 % name and title
7681 \begin{minipage}[b]{\maketitlenamewidth}%
7682 \firstnamestyle{\@firstname~}\familynamestyle{\@familyname}%
7683 \ifthenelse{\equal{\@title}{}}{}{\\[1.25em]\titlestyle{\@title}}%
7684 \end{minipage}%
7685 % optional data
7686 \begin{minipage}[b]{\maketitledetailswidth}%
7687 \bidi@raggedleft\addressfont\@addresscolour%
7688 \ifthenelse{\isundefined{\@address}}{}{%
7689 \maketitledetailsnewline%
7690 \addresssymbol~\\\@address}%
7691 \ifthenelse{\isundefined{\@mobile}}{}{\maketitledetailsnewline\mobilesymbol~\@mobile}%
7692 \ifthenelse{\isundefined{\@phone}}{}{\maketitledetailsnewline\phonesymbol~\@phone}%
7693 \ifthenelse{\isundefined{\@fax}}{}{\maketitledetailsnewline\faxsymbol~\@fax}%
7694 \ifthenelse{\isundefined{\@email}}{}{\maketitledetailsnewline\emailsymbol~\emaillink{\@email}}
7695 \ifthenelse{\isundefined{\@extrainfo}}{}{\maketitledetailsnewline\@extrainfo}%
7696 \end{minipage}%
7697 % optional photo
7698 \ifthenelse{\isundefined{\@photo}}%
7699 {}%
7700 {\hspace*{\separatorcolumnwidth}\color{firstnamecolor}\framebox{\includegraphics[width=\maketitle
7701 % optional quote
7702 \ifthenelse{\isundefined{\@quote}}%
7703 {}%
7704 {\centering{\begin{minipage}{\quotewidth}\centering\quotestyle{\@quote}\end{minipage}}\\[2.5em]}%
7705 }
```
### **46 File dblfnote-xetex-bidi.def**

```
7706 \ProvidesFile{dblfnote-xetex-bidi.def}[2012/12/12 v0.3 bidi adaptations for dblfnote package :
7707 \let\autofootnoterule\relax
7708 \let\rightfootnoterule\relax
7709 \let\leftfootnoterule\relax
7710 \let\textwidthfootnoterule\relax
7711 \let\LRfootnoterule\relax
7712 \def\footnoterule{\kern-3\p@
7713 \hrule \@width \DFNcolumnwidth \kern 2.6\p@}%
7714 \AtBeginDocument{\let\dfn@latex@footnotetext\@footnotetext
7715 \let\@footnotetext\dfn@footnotetext}
7716 \long\def\dfn@LTRfootnotetext#1{{\setbox\dfn@boxa\vbox{
```
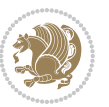

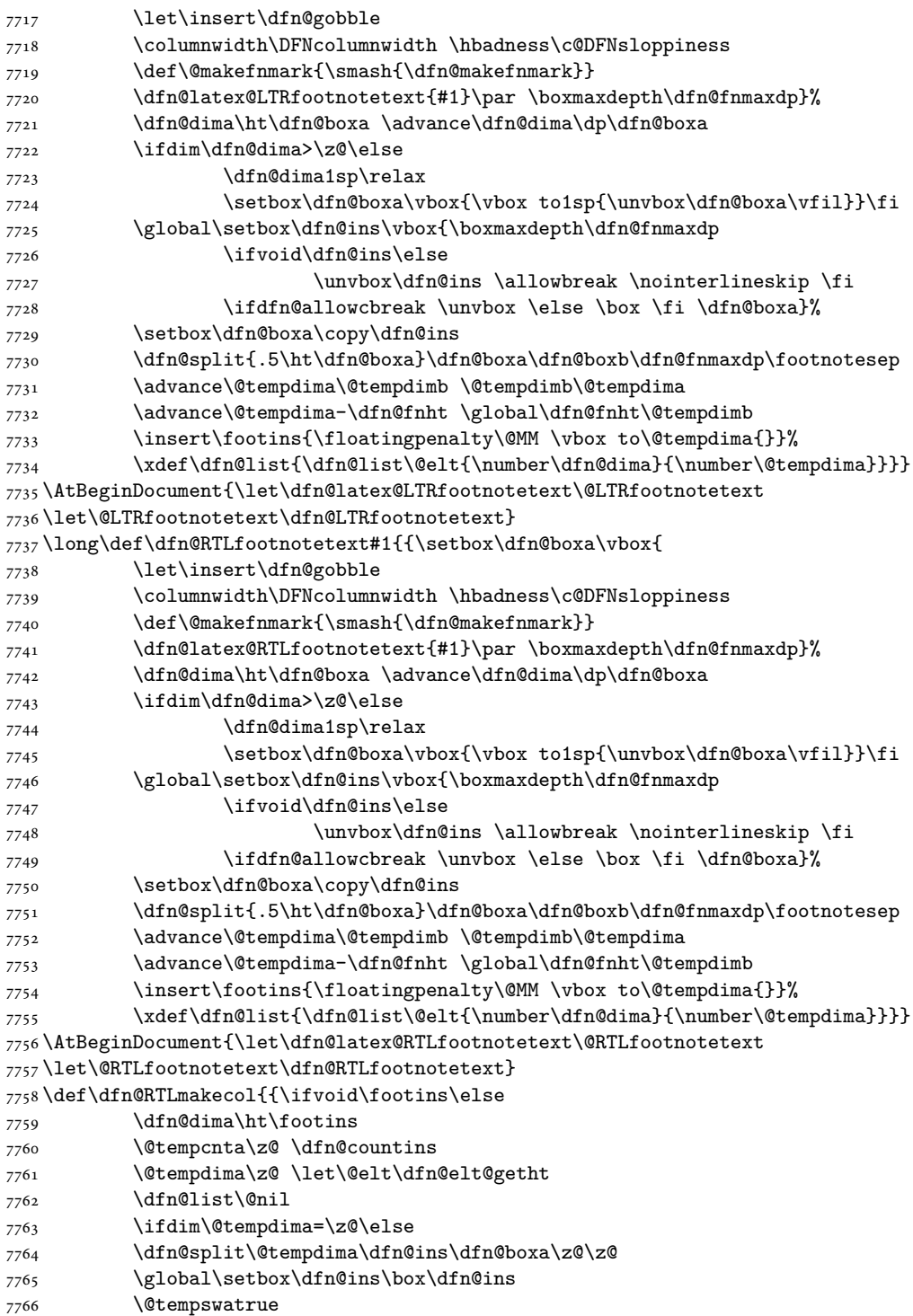

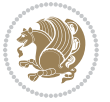

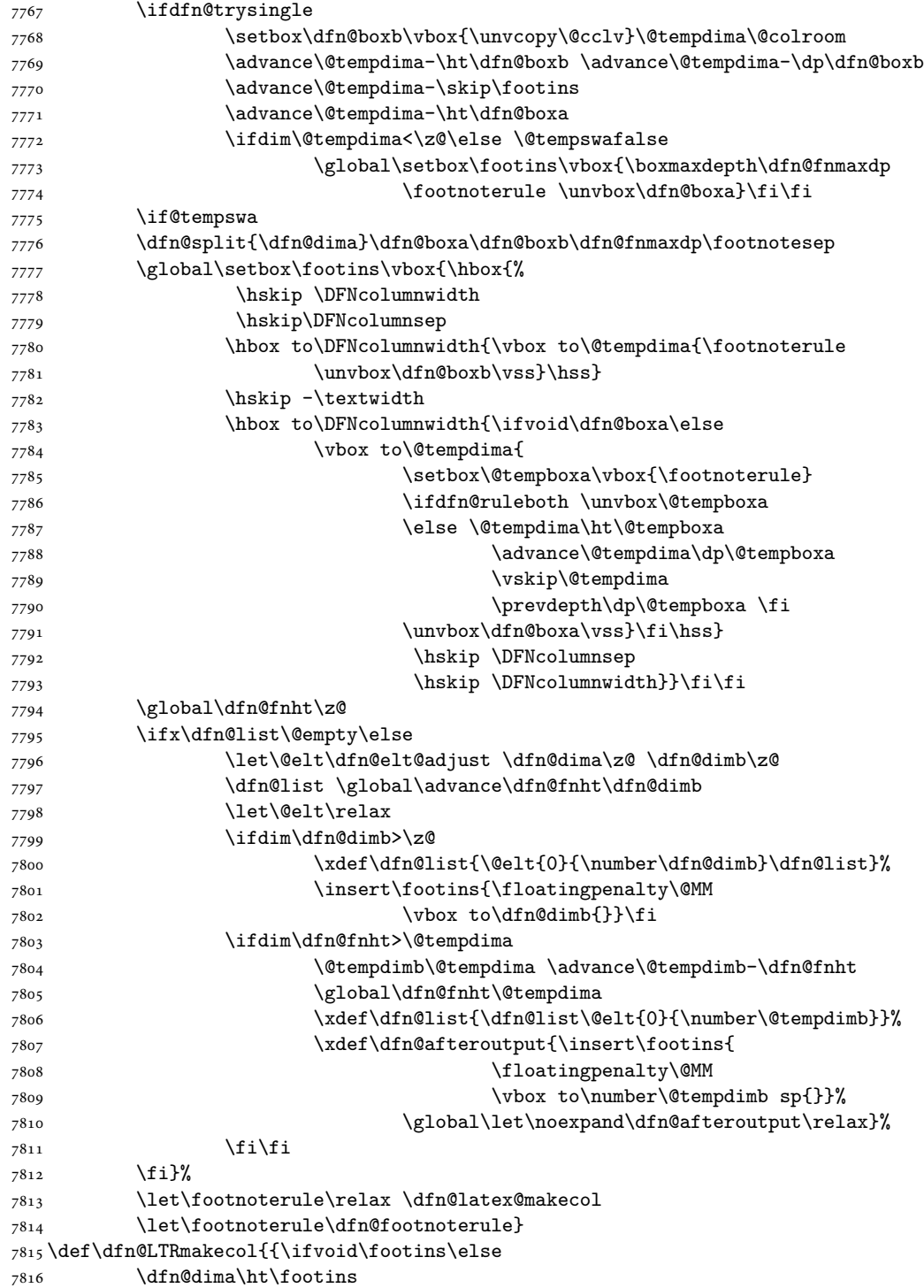

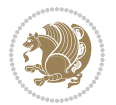

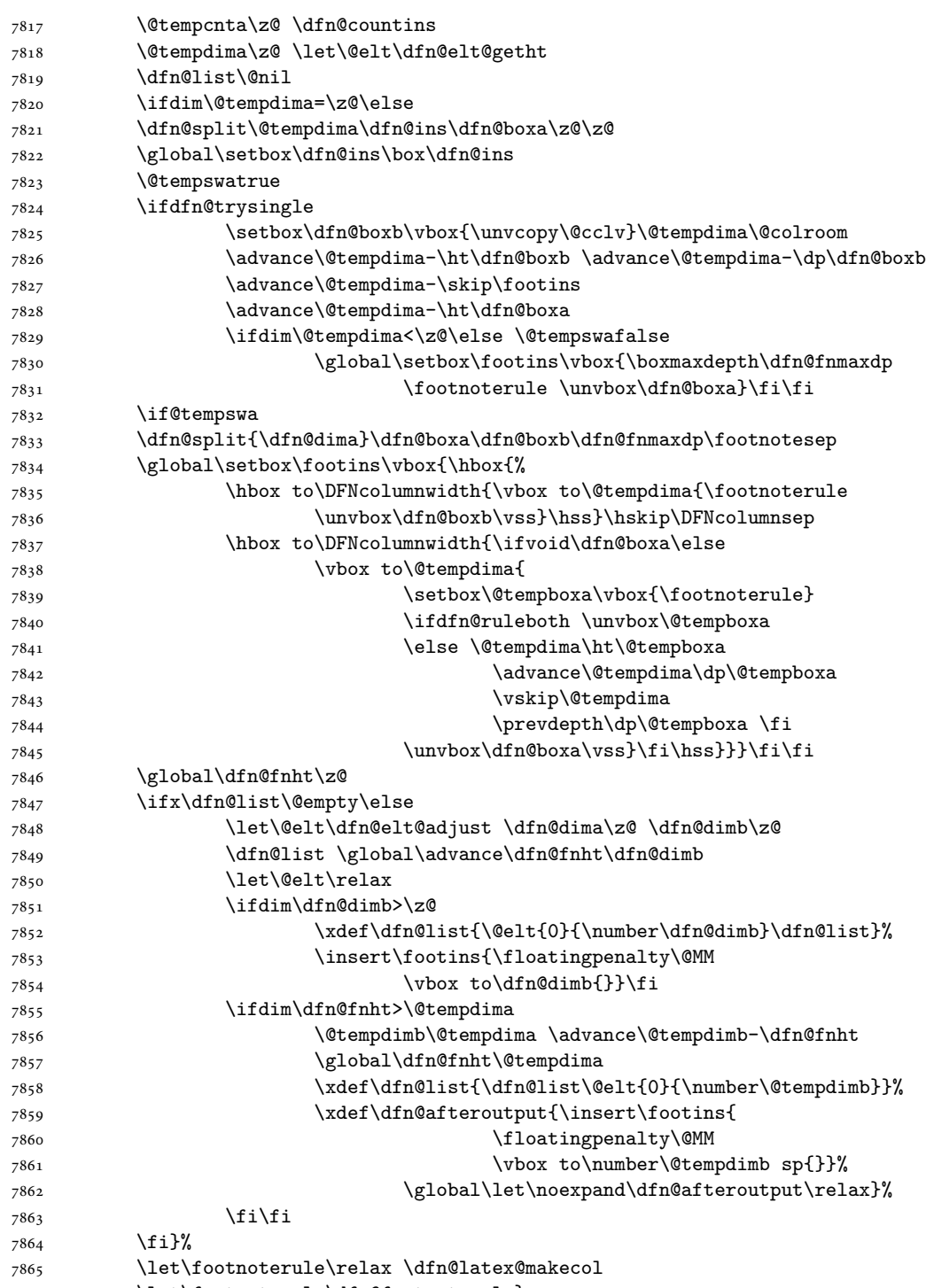

\let\footnoterule\dfn@footnoterule}

```
7867 \renewcommand{\dfn@makecol}{\if@RTLmain\dfn@RTLmakecol\else\dfn@LTRmakecol\fi}
7868 \newcommand{\RTLdfnmakecol}{\renewcommand{\dfn@makecol}{\dfn@RTLmakecol}}
7869 \newcommand{\LTRdfnmakecol}{\renewcommand{\dfn@makecol}{\dfn@LTRmakecol}}
7870 \DFNalwaysdouble
```
## **47 File diagbox-xetex-bidi.def**

```
7871 \ProvidesFile{diagbox-xetex-bidi.def}[2017/12/30 v0.2 bidi adaptations for diagbox package for
7872 \bidi@patchcmd{\diagbox@double}{%
7873 \begin{tabular}{@{\hspace{\diagbox@insepl}}>{\diagbox@font}l@{}}
7874 }{\bidi@@diagbox@double@ii}{}{}
7875 \bidi@patchcmd{\diagbox@double}{%
7876 \begin{tabular}{@{}>{\diagbox@font}r@{\hspace{\diagbox@insepr}}}
7877 }{\bidi@@diagbox@double@iii}{}{}
7878 \newcommand*{\bidi@@diagbox@double@ii}{%
7879 \if@RTL
7880 \begin{tabular}{@{}>{\diagbox@font}r@{\hspace{\diagbox@insepl}}}
7881 \else
7882 \begin{tabular}{@{\hspace{\diagbox@insepl}}>{\diagbox@font}l@{}}
7883 \fi
7884 }
7885 \newcommand*{\bidi@@diagbox@double@iii}{%
7886 \if@RTL
7887 \begin{tabular}{@{\hspace{\diagbox@insepr}}>{\diagbox@font}l@{}}
7888 \else
7889 \begin{tabular}{@{}>{\diagbox@font}r@{\hspace{\diagbox@insepr}}}
7890 \fi
7891 }
7892 \bidi@patchcmd{\diagbox@triple@setbox@NW}{%
7893 \begin{tabular}{@{\hspace{\diagbox@insepl}}>{\diagbox@font}l@{}}
7894 }{\bidi@@diagbox@triple@setbox@NW@tabular@i@ii}{}{}
7895 \bidi@patchcmd{\diagbox@triple@setbox@NW}{%
7896 \begin{tabular}{@{\hspace{\diagbox@insepl}}>{\diagbox@font}l@{}}
7897 }{\bidi@@diagbox@triple@setbox@NW@tabular@i@ii}{}{}
7898 \bidi@patchcmd{\diagbox@triple@setbox@NW}{%
7899 \begin{tabular}{@{}>{\diagbox@font}r@{\hspace{\diagbox@insepr}}}
7900 }{\bidi@@diagbox@triple@setbox@NW@tabular@iii}{}{}
7901 \newcommand*{\bidi@@diagbox@triple@setbox@NW@tabular@i@ii}{%
7902 \if@RTL
7903 \begin{tabular}{@{}>{\diagbox@font}r@{\hspace{\diagbox@insepl}}}
7904 \else
7905 \begin{tabular}{@{\hspace{\diagbox@insepl}}>{\diagbox@font}l@{}}
7906 \fi}
7907 \newcommand*{\bidi@@diagbox@triple@setbox@NW@tabular@iii}{%
7908 \if@RTL
7909 \begin{tabular}{@{\hspace{\diagbox@insepr}}>{\diagbox@font}l@{}}
7910 \else
7911 \begin{tabular}{@{}>{\diagbox@font}r@{\hspace{\diagbox@insepr}}}
7912 \fi}
7913 \let\diagbox@triple@setbox@SW\diagbox@triple@setbox@NW
```
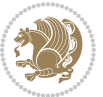

```
7914 \bidi@patchcmd{\diagbox@triple@setbox@SE}{%
7915 \begin{tabular}{@{\hspace{\diagbox@insepl}}l@{}}%
7916 }{\bidi@@diagbox@triple@setbox@SE@tabular@i}{}{}
7917 \bidi@patchcmd{\diagbox@triple@setbox@SE}{%
7918 \begin{tabular}{@{}r@{\hspace{\diagbox@insepr}}}%
7919 }{\bidi@@diagbox@triple@setbox@SE@tabular@ii@iii}{}{}
7920 \bidi@patchcmd{\diagbox@triple@setbox@SE}{%
7921 \begin{tabular}{@{}r@{\hspace{\diagbox@insepr}}}%
7922 }{\bidi@@diagbox@triple@setbox@SE@tabular@ii@iii}{}{}
7923 \newcommand*{\bidi@@diagbox@triple@setbox@SE@tabular@i}{%
7924 \if@RTL
7925 \begin{tabular}{@{}r@{\hspace{\diagbox@insepl}}}
7926 \else
7927 \begin{tabular}{@{\hspace{\diagbox@insepl}}l@{}}
7928 \fi
7929 }
7930 \newcommand*{\bidi@@diagbox@triple@setbox@SE@tabular@ii@iii}{%
7931 \if@RTL
7932 \begin{tabular}{@{\hspace{\diagbox@insepr}}l@{}}
7933 \else
7934 \begin{tabular}{@{}r@{\hspace{\diagbox@insepr}}}
7935 \fi
7936 }
7937 \let\diagbox@triple@setbox@NE\diagbox@triple@setbox@SE
7938 \bidi@patchcmd{\diagbox@double@pict@SE}{%
7939 \diagbox@setlinecolor
7940 \Line(0,\strip@pt\diagbox@ht)(\strip@pt\diagbox@wd,0)%
7941 }{%
7942 {\diagbox@setlinecolor
7943 \Line(0,\strip@pt\diagbox@ht)(\strip@pt\diagbox@wd,0)}%
7944 }{}{}
7945 \let\diagbox@double@pict@NW\diagbox@double@pict@SE
7946 \bidi@patchcmd{\diagbox@double@pict@NE}{%
7947 \diagbox@setlinecolor
7948 \Line(0,0)(\strip@pt\diagbox@wd,\strip@pt\diagbox@ht)%
7949 }{%
7950 {\diagbox@setlinecolor
7951 \Line(0,0)(\strip@pt\diagbox@wd,\strip@pt\diagbox@ht)}%
7952 }{}{}
7953 \let\diagbox@double@pict@SW\diagbox@double@pict@NE
7954 \bidi@patchcmd{\diagbox@triple@pict@NW}{%
7955 \diagbox@setlinecolor
7956 \Line(0,\yym)(\x,0)
7957 \Line(\xm,\y)(\x,0)%
7958 }{%
7959 {\diagbox@setlinecolor
_{7960} \Line(0,\yym)(\x,0)
_{7961} \Line(\xm,\y)(\x,0)}%
7962 }{}{}
7963 \bidi@patchcmd{\diagbox@triple@pict@NE}{%
```
File diagbox-xetex-bidi.def 165

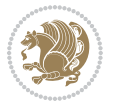

```
7964 \diagbox@setlinecolor
7965 \Line(0,0)(\xxm,\y)
7966 \Line(0,0)(\x,\yym)%
7967 }{%
7968 {\diagbox@setlinecolor
7969 \Line(0,0)(\xxm,\y)
7970 \Line(0,0)(\x,\yym)}%
7971 }{}{}
7972 \bidi@patchcmd{\diagbox@triple@pict@SW}{%
7973 \diagbox@setlinecolor
7974 \Line(0,\ym)(\x,\y)
7975 \Line(\xm,0)(\x,\y)%
7976 }{%
7977 {\diagbox@setlinecolor
7978 \Line(0,\ym)(\x,\y)
7979 \Line(\xm,0)(\x,\y)}%
7980 }{}{}
7981 \bidi@patchcmd{\diagbox@triple@pict@SE}{%
7982 \diagbox@setlinecolor
7983 \Line(0,\y)(\xxm,0)
7984 \Line(0,\y)(\x,\ym)%
7985 }{%
7986 {\diagbox@setlinecolor
7987 \Line(0,\y)(\xxm,0)
7988 \Line(0,\y)(\x,\ym)}%
7989 }{}{}
```
### **48 File draftwatermark-xetex-bidi.def**

```
7990 \ProvidesFile{draftwatermark-xetex-bidi.def}[2010/07/25 v0.2 bidi adaptations for draftwatermark package for \frac{1}{2}7991 \renewcommand\SetWatermarkText[1]{%
```

```
7992 \def\sc@wm@text{\if@RTLmain\beginR\fi#1\if@RTLmain\endR\fi}}
```
## **49 File eso-pic-xetex-bidi.def**

```
7993 \ProvidesFile{eso-pic-xetex-bidi.def}[2013/04/10 v0.2 bidi adaptations for eso-pic package for
7994 \renewcommand\AtPageLowerLeft[1]{\AtPageUpperLeft{%
7995 \put(\LenToUnit{\if@RTLmain\paperwidth\else0pt\fi},\LenToUnit{-\paperheight}){#1}}}
7996
7997 \ESO@isMEMOIR{%
7998 \renewcommand\AtTextUpperLeft[1]{%
7999 \begingroup
8000 \ifodd\c@page
8001 \@tempdima=\spinemargin
8002 \else
8003 \@tempdima=\paperwidth
8004 \advance\@tempdima-\textwidth
8005 \advance\@tempdima-\spinemargin
8006 \fi
```

```
8007 \@tempdimb=-\uppermargin
```
File eso-pic-xetex-bidi.def 166

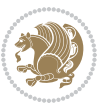

```
8008 \AtPageUpperLeft{%
8009 \put(\LenToUnit{\if@RTLmain-\fi\@tempdima},\LenToUnit{\@tempdimb}){#1}%
8010 }%
8011 \endgroup
8012 }
8013 }{%
8014 \renewcommand\AtTextUpperLeft[1]{%
8015 \begingroup
8016 \@tempdima=1in\relax
8017 \ifodd\c@page
8018 \advance\@tempdima\oddsidemargin
8019 \else
8020 \advance\@tempdima\evensidemargin
8021 \fi
8022 \@tempdimb=-1in\relax
8023 \advance\@tempdimb-\topmargin
8024 \advance\@tempdimb-\headheight
8025 \advance\@tempdimb-\headsep
8026 \AtPageUpperLeft{%
8027 \put(\LenToUnit{\if@RTLmain-\fi\@tempdima},\LenToUnit{\@tempdimb}){#1}%
8028 }%
8029 \endgroup
8030 }
8031 }
```
## **50 File empheq-xetex-bidi.def**

```
8032 \ProvidesFile{empheq-xetex-bidi.def}[2018/01/08 v0.2 bidi adaptations for empheq package for \overline{X}8033 \MHInternalSyntaxOn
8034 \def\EQ_tag_plus_endmark:{%
8035 \iftagsleft@
8036 \gdef\maketag@@@##1{%
8037 \hfuzz\displaywidth
8038 \if@RTL\makebox[\widthof{##1}][r]{%
8039 \hbox to \displaywidth{\m@th\normalfont##1\hss
8040 \raisebox{-\dp\EQ_mathdisplay_box
8041 -\depthof{\EQ_outerbox:{}}}
8042 {\PotEndMark{\hss}}}}
8043 \else\makebox[\widthof{##1}][l]{%
8044 \hbox to \displaywidth{\m@th\normalfont##1\hss
8045 \raisebox{-\dp\EQ_mathdisplay_box
8046 -\depthof{\EQ_outerbox:{}}}
8047 {\PotEndMark{\hss}}}}\fi}%
8048 \MH_else:
8049 \gdef\maketag@@@##1{%
8050 \hbox{\m@th\normalfont##1\llap{\hss\PotEndMark{%
8051 \settoheight{\@tempdima}{\@nameuse{\InTheoType Symbol}}%
8052 \MH_addtolength:dn \@tempdima
8053 {\g_EQ_bottomtag_depth_dim+\mintagvsep}
8054 \setlength{\@tempdimb}
```
File empheq-xetex-bidi.def 167

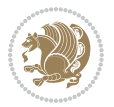

```
8055 {\g_EQ_bottomrow_depth_dim+\depthof{\EQ_outerbox:{}}
8056 + \depthof { \EQ_innerbox: { } } }
8057 \MH_if_dim:w \@tempdima>\@tempdimb
8058 \MH_setlength:dn \@tempdima{-\dp\EQ_mathdisplay_box
8059 -\@tempdima+\g_EQ_bottomrow_depth_dim}
8060 \addtolength{\@tempdima}{\depthof{\EQ_innerbox:{}}}%
8061 \def\EQ_next:{\raisebox{\@tempdima}}%
8062 \MH_else:
8063 \def\EQ_next:{
8064 \raisebox{-\dp\EQ_mathdisplay_box
8065 -\depthof{\EQ_outerbox:{}}}}%
8066 \MH_fi:\EQ_next:}}}}%
8067 \MH_fi:}
8068 \def\EQ_post_process:{%
8069 \EQ initialize:
8070 \EQ_begin_equation:
8071 \MH_if_boolean:nT {outer_mult}{
8072 \setkeys{\MT_options_name:}{
8073 firstline-afterskip=0pt,
8074 lastline-preskip=0pt,
8075 multlined-width=0pt,
8076 }
8077 \ifodd \l_EQ_alignmentmode_int
8078 \setkeys{\MT_options_name:}{multlined-pos=b}
8079 \MH_else:
8080 \setkeys{\MT_options_name:}{multlined-pos=t}
8081 \MH_fi:
8082 \g@addto@macro\EQ_complete_mathdisplay:{
8083 \begin{MTmultlined}\relax}
8084 }
8085 \g@addto@macro\EQ_complete_mathdisplay:\EQ_mathbody:
8086 \MH_if_boolean:nT {outer_mult}{
8087 \g@addto@macro\EQ_complete_mathdisplay:{\end{MTmultlined}}
8088 }
8089 \EQ end equation:
8090 \edef\EQ_hyperref_link_fint{\number\Hy@linkcounter}
8091 \savecounters@
8092 \EQ_typeset_tags:
8093 \edef\l_EQ_equation_fint{\number\c@equation}
8094 \restorecounters@
8095 \Hy@linkcounter=\EQ_hyperref_link_fint
8096 \settowidth\l_EQ_totalwidth_dim{%
8097 $\EQ_left_side:\EQ_innerbox:{}\EQ_right_side:$}%
8098 \MH_if_boolean:nTF {outer_mult}
8099 { \def\EQ_next:{_mult} }
8100 { \def\EQ_next:{} }
8101 \@nameuse{EQ_modify_linewidth_
8102 \romannumeral\l_EQ_equationtype_int\EQ_next: :}%
8103 \EQ_typeset_display:
8104 \@nameuse{EQ_find_displaywidth_
```
File empheq-xetex-bidi.def 168

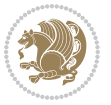

```
8105 \romannumeral\l_EQ_equationtype_int\EQ_next: :}
8106 \MH_addtolength:dn
8107 \l_EQ_totalwidth_dim{\l_EQ_displaywidth_dim}
8108 \savebox\EQ_mathdisplay_box[\l_EQ_totalwidth_dim][c]{%
8109 $\EQ_left_side:
8110 \EQ_innerbox:{%
8111 \MH_if_case:w \l_EQ_alignmentmode_int\MH_or:
8112 \makebox[\l_EQ_displaywidth_dim][c]
8113 {\usebox{\EQ_mathdisplay_box}}%
8114 \MH_or:
8115 \makebox[\l_EQ_displaywidth_dim][c]
8116 {\usebox{\EQ_mathdisplay_box}}%
8117 \MH_or:
8118 \if@RTL\makebox[\l_EQ_displaywidth_dim][r]{%
8119 \MH_if_num:w \l_EQ_equationtype_int=5 \MH_else:
8120 \MH_if_num:w \l_EQ_equationtype_int=6 \MH_else:
8121 \kern-\@mathmargin
8122 \qquad \qquad \text{MH\_fi}:8123 \MH_fi:
8124 \usebox{\EQ_mathdisplay_box}}%
8125 \else\makebox[\l_EQ_displaywidth_dim][l]{%
8126 \MH_if_num:w \l_EQ_equationtype_int=5 \MH_else:
8127 \MH_if_num:w \l_EQ_equationtype_int=6 \MH_else:
8128 \kern-\@mathmargin
8129 \MH_fi:
8130 \MH_fi:
8131 \usebox{\EQ_mathdisplay_box}}\fi%
8132 \MH_or:
8133 \if@RTL\makebox[\l_EQ_displaywidth_dim][r]{%
8134 \MH_if_num:w \l_EQ_equationtype_int=5 \MH_else:
8135 \MH_if_num:w \l_EQ_equationtype_int=6 \MH_else:
8136 \kern-\@mathmargin
8137 \MH_fi:
8138 \MH_fi:
8139 \usebox{\EQ mathdisplay box}}
8140 \else\makebox[\l_EQ_displaywidth_dim][l]{%
8141 \MH_if_num:w \l_EQ_equationtype_int=5 \MH_else:
8142 \MH_if_num:w \l_EQ_equationtype_int=6 \MH_else:
8143 \kern-\@mathmargin
8144 \MH_fi:
8145 \MH_fi:
8146 \usebox{\EQ_mathdisplay_box}}\fi%
8147 \MH fi: }%
8148 \EQ_right_side:$}%
8149 \begin{AmSequation*}
8150 \@nameuse{EQ_place_display_
8151 \romannumeral\l_EQ_equationtype_int\EQ_next: :}
8152 \MH_if_dim:w \g_EQ_widesttag_dim>\z@
8153 \MH_set_boolean_T:n {show_manual_tags}
8154 \MH_if_case:w \l_EQ_alignmentmode_int
```
File empheq-xetex-bidi.def 169

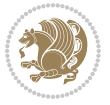

```
8155 \MH_or: \if@RTL\EQ_place_tag:N l\else\EQ_place_tag:N r\fi %#1
8156 \MH_or: \if@RTL\EQ_place_tag:N r\else\EQ_place_tag:N l\fi %#2
8157 \MH_or: \if@RTL\EQ_place_tag:N l\else\EQ_place_tag:N r\fi %#3
8158 \MH_or: \if@RTL\EQ_place_tag:N r\else\EQ_place_tag:N l\fi %#4
8159 \MH_fi:
8160 \MH_fi:
8161 \end{AmSequation*}
8162 \global\c@equation=\l_EQ_equation_fint\relax
8163 }
8164 \AtBeginDocument{%
8165 \@ifpackageloaded{fancybox}{%
8166 \@ifpackageloaded{color}{\definecolor{shadowcolor}{rgb}{0,0,0}}%
8167 {\renewcommand*\textcolor[2]{\normalcolor{#2}}}%
8168 \renewcommand*\shadowbox{%
8169 \@ifstar{\MH_set_boolean_T:n {shadowbox_star}
8170 \VerbBox\EQ_shadowbox:n}
8171 {\MH\_set\_boolean\_F:n \ {shadowbox\_star} }8172 \VerbBox\EQ_shadowbox:n}}
8173 \def\EQ_shadowbox:n #1{%
8174 \sbox{\z@}{\fbox{#1}}%
8175 \MH_if_boolean:nTF {shadowbox_star}{
8176 \MH_setlength:dn \@tempdima{\z@}%
8177 }{
8178 \MH_setlength:dn \@tempdima{\dp\z@+\shadowsize}%
8179 }
8180 \raisebox{\@tempdima}{%
8181 \if@RTL\makebox[\z@][r]{%
8182 \kern\shadowsize \textcolor{shadowcolor}{%
8183 \rule[-\dp\z@-\shadowsize]{\wd\z@}{\shadowsize}}%
8184 }%
8185 \else\makebox[\z@][l]{%
8186 \kern\shadowsize \textcolor{shadowcolor}{%
8187 \rule[-\dp\z@-\shadowsize]{\wd\z@}{\shadowsize}}%
8188 }\fi%
8189 \usebox\z@\textcolor{shadowcolor}{%
8190 \rule[-\dp\z@-\shadowsize]{\shadowsize}{\ht\z@+\dp\z@}}}}%
8191 }{}%
8192 }
8193 \MHInternalSyntaxOff
```

```
8194 \ProvidesFile{extarticle-xetex-bidi.def}[2017/06/09 v0.4 bidi adaptations for extarticle class
8195 \renewcommand*\l@section[2]{%
8196 \ifnum \c@tocdepth >\z@
8197 \addpenalty\@secpenalty
8198 \addvspace{1.0em \@plus\p@}%
8199 \setlength\@tempdima{1.5em}%
8200 \begingroup
8201 \parindent \z@ \if@RTL\leftskip\else\rightskip\fi \@pnumwidth
```
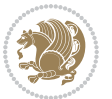

```
8202 \parfillskip -\@pnumwidth
8203 \leavevmode \bfseries
8204 \advance\if@RTL\rightskip\else\leftskip\fi\@tempdima
8205 \hskip -\if@RTL\rightskip\else\leftskip\fi
8206 #1\nobreak\hfil \nobreak\hb@xt@\@pnumwidth{\hss #2}\par
8207 \endgroup
8208 \fi}
8209 \renewcommand*\l@part[2]{%
8210 \ifnum \c@tocdepth >-2\relax
8211 \addpenalty\@secpenalty
8212 \addvspace{2.25em \@plus\p@}%
8213 \begingroup
8214 \setlength\@tempdima{3em}%
8215 \parindent \z@ \if@RTL\leftskip\else\rightskip\fi \@pnumwidth
8216 \parfillskip -\@pnumwidth
8217 {\leavevmode
8218 \large \bfseries #1\hfil \hb@xt@\@pnumwidth{\hss #2}}\par
8219 \nobreak
8220 \endgroup
8221 \fi}
8222 \def\@part[#1]#2{%
8223 \ifnum \c@secnumdepth >\m@ne
8224 \refstepcounter{part}%
8225 \addcontentsline{toc}{part}{\thepart\hspace{1em}#1}%
8226 \else
8227 \addcontentsline{toc}{part}{#1}%
8228 \fi
8229 {\parindent \z@ \if@RTL\raggedleft\else\raggedright\fi
8230 \interlinepenalty \@M
8231 \normalfont
8232 \ifnum \c@secnumdepth >\m@ne
8233 \Large\bfseries \partname~\thepart
8234 \par\nobreak
8235 \fi
8236 \huge \bfseries #2%
8237 \markboth{}{}\par}%
8238 \nobreak
8239 \vskip 3ex
8240 \@afterheading}
8241 \def\@spart#1{%
8242 {\parindent \z@ \if@RTL\raggedleft\else\raggedright\fi
8243 \interlinepenalty \@M
8244 \normalfont
8245 \huge \bfseries #1\par}%
8246 \nobreak
8247 \vskip 3ex
8248 \@afterheading}
8249 \renewenvironment{thebibliography}[1]
8250 {\section*{\refname
8251 \@mkboth{\MakeUppercase\refname}{\MakeUppercase\refname}}%
```
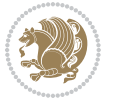

```
8252 \if@RTL\if@LTRbibitems\@RTLfalse\else\fi\else\if@RTLbibitems\@RTLtrue\else\fi\fi
8253 \bidi@@thebibliography@font@hook%
8254 \list{\@biblabel{\@arabic\c@enumiv}}%
8255 {\settowidth\labelwidth{\@biblabel{#1}}%
8256 \leftmargin\labelwidth
8257 \advance\leftmargin\labelsep
8258 \@openbib@code
8259 \usecounter{enumiv}%
8260 \let\p@enumiv\@empty
8261 \renewcommand\theenumiv{\@arabic\c@enumiv}}%
8262 \sloppy\clubpenalty4000\widowpenalty4000%
8263 \sfcode \.\@m}
8264 {\def\@noitemerr
8265 {\@latex@warning{Empty `thebibliography' environment}}%
8266 \endlist}
8267 \renewcommand\left@footnoterule{%
8268 \kern-3\p@
8269 \hrule\@width.4\columnwidth
8270 \kern2.6\p@}
8271 \renewcommand\right@footnoterule{%
8272 \kern-3\p@
8273 \hbox to \columnwidth{\hskip .6\columnwidth \hrulefill }
8274 \kern2.6\p@}
8275 \if@titlepage
8276 \renewcommand\maketitle{\begin{titlepage}%
8277 \let\footnotesize\small
8278 \let\right@footnoterule\relax
8279 \let\left@footnoterule\relax
8280 \let\textwidth@footnoterule\relax
8281 \let \footnote \thanks
8282 \null\vfil
8283 \vskip 60\p@
8284 \begin{center}%
8285 {\LARGE \@title \par}%
8286 \vskip 3em%
8287 {\large
8288 \lineskip .75em%
8289 \begin{tabular}[t]{c}%
8290 \@author
8291 \end{tabular}\par}%
8292 \vskip 1.5em%
8293 {\large \@date \par}% % Set date in \large size.
8294 \end{center}\par
8295 \@thanks
8296 \vfil\null
8297 \end{titlepage}%
8298 \setcounter{footnote}{0}%
8299 \global\let\thanks\relax
8300 \global\let\maketitle\relax
8301 \global\let\@thanks\@empty
```
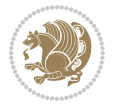

```
8302 \global\let\@author\@empty
8303 \global\let\@date\@empty
8304 \global\let\@title\@empty
8305 \global\let\title\relax
8306 \global\let\author\relax
8307 \global\let\date\relax
8308 \global\let\and\relax
8309 }
8310 \else
8311 \renewcommand\maketitle{\par
8312 \begingroup
8313 \renewcommand\thefootnote{\@fnsymbol\c@footnote}%
8314 \def\@makefnmark{\rlap{\@textsuperscript{\normalfont\@thefnmark}}}%
8315 \long\def\@makefntext##1{\parindent 1em\noindent
8316 \hb@xt@1.8em{%
8317 \hss\@textsuperscript{\normalfont\@thefnmark}}##1}%
8318 \if@twocolumn
8319 \ifnum \col@number=\@ne
8320 \@maketitle
8321 \else
8322 \twocolumn[\@maketitle]%
8323 \fi
8324 \else
8325 \newpage
8326 \global\@topnum\z@ % Prevents figures from going at top of page.
8327 \@maketitle
8328 \fi
8329 \thispagestyle{plain}\@thanks
8330 \endgroup
8331 \setcounter{footnote}{0}%
8332 \global\let\thanks\relax
8333 \global\let\maketitle\relax
8334 \global\let\@maketitle\relax
8335 \global\let\@thanks\@empty
8336 \global\let\@author\@empty
8337 \global\let\@date\@empty
8338 \global\let\@title\@empty
8339 \global\let\title\relax
8340 \global\let\author\relax
8341 \global\let\date\relax
8342 \global\let\and\relax
8343 }
8344 \def\@maketitle{%
8345 \newpage
8346 \null
8347 \vskip 2em%
8348 \begin{center}%
8349 \let \footnote \thanks
8350 {\LARGE \@title \par}%
8351 \vskip 1.5em%
```
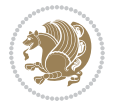

```
8352 {\large
8353 \lineskip .5em%
8354 \begin{tabular}[t]{c}%
8355 \@author
8356 \end{tabular}\par}%
8357 \vskip 1em%
8358 {\large \@date}%
8359 \end{center}%
8360 \par
8361 \vskip 1.5em}
8362 \fi
8363 \renewcommand\thesubsection {\thesection\@SepMark\@arabic\c@subsection}
8364 \renewcommand\thesubsubsection{\thesubsection \@SepMark\@arabic\c@subsubsection}
8365 \renewcommand\theparagraph {\thesubsubsection\@SepMark\@arabic\c@paragraph}
8366 \renewcommand\thesubparagraph {\theparagraph\@SepMark\@arabic\c@subparagraph}%%
```
# **52 File extbook-xetex-bidi.def**

```
8367 \ProvidesFile{extbook-xetex-bidi.def}[2017/06/09 v0.4 bidi adaptations for extbook class for XeTeX engine \frac{1}{2}8368 \if@titlepage
8369 \renewcommand\maketitle{\begin{titlepage}%
8370 \let\footnotesize\small
8371 \let\right@footnoterule\relax
8372 \let\left@footnoterule\relax
8373 \let\textwidth@footnoterule\relax
8374 \let \footnote \thanks
8375 \let \LTRfootnote \LTRthanks
8376 \let \RTLfootnote \RTLthanks
8377 \null\vfil
8378 \vskip 60\p@
8379 \begin{center}%
8380 {\LARGE \@title \par}%
8381 \vskip 3em%
8382 {\large
8383 \lineskip .75em%
8384 \begin{tabular}[t]{c}%
8385 \@author
8386 \end{tabular}\par}%
8387 \vskip 1.5em%
8388 {\large \@date \par}% % Set date in \large size.
8389 \end{center}\par
8390 \@thanks
8391 \vfil\null
8392 \end{titlepage}%
8393 \setcounter{footnote}{0}%
8394 \global\let\thanks\relax
8395 \global\let\LTRthanks\relax
8396 \global\let\RTLthanks\relax
8397 \global\let\maketitle\relax
8398 \global\let\@thanks\@empty
```

```
File extbook-xetex-bidi.def 174
```
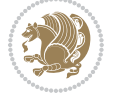

```
8399 \global\let\@author\@empty
8400 \global\let\@date\@empty
8401 \global\let\@title\@empty
8402 \global\let\title\relax
8403 \global\let\author\relax
8404 \global\let\date\relax
8405 \global\let\and\relax
8406 }
8407 \else
8408 \renewcommand\maketitle{\par
8409 \begingroup
8410 \renewcommand\thefootnote{\@fnsymbol\c@footnote}%
8411 \def\@makefnmark{\rlap{\@textsuperscript{\normalfont\@thefnmark}}}%
8412 \long\def\@makefntext##1{\parindent 1em\noindent
8413 \hb@xt@1.8em{%
8414 \hss\@textsuperscript{\normalfont\@thefnmark}}##1}%
8415 \if@twocolumn
8416 \ifnum \col@number=\@ne
8417 \@maketitle
8418 \else
8419 \twocolumn[\@maketitle]%
8420 \fi
8421 \else
8422 \newpage
8423 \global\@topnum\z@ % Prevents figures from going at top of page.
8424 \@maketitle
8425 \fi
8426 \thispagestyle{plain}\@thanks
8427 \endgroup
8428 \setcounter{footnote}{0}%
8429 \global\let\thanks\relax
8430 \global\let\LTRthanks\relax
8431 \global\let\RTLthanks\relax
8432 \global\let\maketitle\relax
8433 \global\let\@maketitle\relax
8434 \global\let\@thanks\@empty
8435 \global\let\@author\@empty
8436 \global\let\@date\@empty
8437 \global\let\@title\@empty
8438 \global\let\title\relax
8439 \global\let\author\relax
8440 \global\let\date\relax
8441 \global\let\and\relax
8442 }
8443 \def\@maketitle{%
8444 \newpage
8445 \null
8446 \vskip 2em%
8447 \begin{center}%
8448 \let \footnote \thanks
```
File extbook-xetex-bidi.def 175

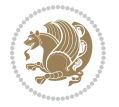

```
8449 \let \LTRfootnote \LTRthanks
8450 \let \RTLfootnote \RTLthanks
8451 {\LARGE \@title \par}%
8452 \vskip 1.5em%
8453 {\large
8454 \lineskip .5em%
8455 \begin{tabular}[t]{c}%
8456 \@author
8457 \qquad \text{{\tt tabular}}\parrow8458 \vskip 1em%
8459 {\large \@date}%
8460 \end{center}%
8461 \par
8462 \vskip 1.5em}
8463 \fi
8464 \renewcommand*\l@part[2]{%
8465 \ifnum \c@tocdepth >-2\relax
8466 \addpenalty{-\@highpenalty}%
8467 \addvspace{2.25em \@plus\p@}%
8468 \begingroup
8469 \parindent \z@ \if@RTL\leftskip\else\rightskip\fi \@pnumwidth
8470 \parfillskip -\@pnumwidth
8471 {\leavevmode
8472 \large \bfseries #1\hfil \hb@xt@\@pnumwidth{\hss #2}}\par
8473 \nobreak
8474 \global\@nobreaktrue
8475 \everypar{\global\@nobreakfalse\everypar{}}%
8476 \endgroup
8477 \fi}
8478 \renewcommand\theequation
8479 {\ifnum \c@chapter>\z@ \thechapter\@SepMark\fi \@arabic\c@equation}
8480 \renewcommand \thefigure
8481 {\ifnum \c@chapter>\z@ \thechapter\@SepMark\fi \@arabic\c@figure}
8482 \renewcommand \thetable
8483 {\ifnum \c@chapter>\z@ \thechapter\@SepMark\fi \@arabic\c@table}
8484 \renewcommand \thechapter {\@arabic\c@chapter}
8485 \renewcommand \thesection {\thechapter\@SepMark\@arabic\c@section}
8486 \renewcommand\thesubsection {\thesection\@SepMark\@arabic\c@subsection}
8487 \renewcommand\thesubsubsection{\thesubsection \@SepMark\@arabic\c@subsubsection}
8488 \renewcommand\theparagraph {\thesubsubsection\@SepMark\@arabic\c@paragraph}
8489 \renewcommand\thesubparagraph {\theparagraph\@SepMark\@arabic\c@subparagraph}
8490 \def\@makechapterhead#1{%
8491 \vspace*{50\p@}%
8492 {\parindent \z@ \if@RTL\raggedleft\else\raggedright\fi \normalfont
8493 \ifnum \c@secnumdepth >\m@ne
8494 \if@mainmatter
8495 \huge\bfseries \@chapapp\space \thechapter
8496 \par\nobreak
8497 \vskip 20\p@
8498 \fi
```
File extbook-xetex-bidi.def 176

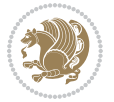

```
8499 \fi
8500 \interlinepenalty\@M
8501 \Huge \bfseries #1\par\nobreak
8502 \vskip 40\p@
8503 }}
8504
8505 \def\@makeschapterhead#1{%
8506 \vspace*{50\p@}%
8507 {\parindent \z@ \if@RTL\raggedleft\else\raggedright\fi
8508 \normalfont
8509 \interlinepenalty\@M
8510 \Huge \bfseries #1\par\nobreak
8511 \vskip 40\p@
8512 }}
8513 \renewcommand\backmatter{%
8514 \if@openright
8515 \cleardoublepage
8516 \else
8517 \clearpage
8518 \fi
8519 \@mainmatterfalse}
8520 \renewenvironment{thebibliography}[1]
8521 {\chapter*{\bibname
8522 \@mkboth{\MakeUppercase\bibname}{\MakeUppercase\bibname}}%
8523 \if@RTL\if@LTRbibitems\@RTLfalse\else\fi\else\fi\else\fi\fi\fi
8524 \bidi@@thebibliography@font@hook%
8525 \list{\@biblabel{\@arabic\c@enumiv}}%
8526 {\settowidth\labelwidth{\@biblabel{#1}}%
8527 \leftmargin\labelwidth
8528 \advance\leftmargin\labelsep
8529 \@openbib@code
8530 \usecounter{enumiv}%
8531 \let\p@enumiv\@empty
8532 \renewcommand\theenumiv{\@arabic\c@enumiv}}%
8533 \sloppy
8534 \clubpenalty4000
8535 \@clubpenalty \clubpenalty
8536 \widowpenalty4000%
8537 \sfcode \.\@m}
8538 {\def\@noitemerr
8539 {\@latex@warning{Empty `thebibliography' environment}}%
8540 \endlist}
```
### **53 File extletter-xetex-bidi.def**

 \ProvidesFile{extletter-xetex-bidi.def}[2015/11/14 v0.2 bidi adaptations for extletter class : \renewcommand\*{\opening}[1]{\ifx\@empty\fromaddress

```
8543 \thispagestyle{firstpage}%
```

```
8544 {\if@RTL\raggedright\else\raggedleft\fi\@date\par}%
```

```
8545 \else % home address
```
File extletter-xetex-bidi.def 177

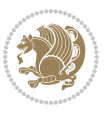

```
8546 \thispagestyle{empty}%
8547 {\if@RTL\raggedright\begin{tabular}{r@{}}\else\raggedleft\begin{tabular}{1@{}}\fi\ignoresp
8548 \fromaddress \\*[2\parskip]%
8549 \@date \end{tabular}\par}%
8550 \fi
8551 \vspace{2\parskip}%
8552 {\if@RTL\raggedleft\else\raggedright\fi \toname \\ \toaddress \par}%
8553 \vspace{2\parskip}%
8554 #1\par\nobreak}
8555 \renewcommand{\closing}[1]{\par\nobreak\vspace{\parskip}%
8556 \stopbreaks
8557 \noindent
8558 \ifx\@empty\fromaddress\else
8559 \hspace*{\longindentation}\fi
8560 \parbox{\indentedwidth}{\if@RTL\raggedleft\else\raggedright\fi
8561 \ignorespaces #1\\[6\medskipamount]%
8562 \ifx\@empty\fromsig
8563 \fromname
8564 \else \fromsig \fi\strut}%
8565 \par}
8566 \renewcommand\left@footnoterule{%
8567 \kern-\p@
8568 \hrule \@width .4\columnwidth
8569 \kern .6\p@}
8570 \renewcommand\right@footnoterule{%
8571 \kern-\p@
8572 \hbox to \columnwidth{\hskip .6\columnwidth \hrulefill }
8573 \kern .6\pQ}
```
#### **54 File extrafootnotefeatures-xetex-bidi.def**

```
8574 \ProvidesFile{extrafootnotefeatures-xetex-bidi.def}[2017/05/19 v1.1 bidi extra footnote feature
8575 \newcommand*{\@bidi@before@Hy@hyperfootnotes}{%
8576 \if@bidi@csundef{ifHy@hyperfootnotes}{}{%
8577 \if@bidi@csundef{HLTR@@LTRfootnotetext}{}{%
8578 \ifHy@hyperfootnotes
8579 \let\@@H@@footnotetext\@footnotetext
8580 \let\@@HLTR@@LTRfootnotetext\@LTRfootnotetext
8581 \let\@@HRTL@@RTLfootnotetext\@RTLfootnotetext
8582 \let\@@H@@mpfootnotetext\@mpfootnotetext
8583 \let\@@HLTR@@mpLTRfootnotetext\@mpLTRfootnotetext
8584 \let\@@HRTL@@mpRTLfootnotetext\@mpRTLfootnotetext
8585 \fi
8586 }%
8587 }%
8588 }
8589 \newcommand*{\@bidi@after@Hy@hyperfootnotes}{%
8590 \if@bidi@csundef{ifHy@hyperfootnotes}{}{%
8591 \if@bidi@csundef{HLTR@@LTRfootnotetext}{}{%
8592 \ifHy@hyperfootnotes
```
File extrafootnotefeatures-xetex-bidi.def 178

```
8593 \let\H@@footnotetext\@footnotetext
8594 \let\@footnotetext\@@H@@footnotetext
8595 \let\HLTR@@LTRfootnotetext\@LTRfootnotetext
8596 \let\@LTRfootnotetext\@@HLTR@@LTRfootnotetext
8597 \let\HRTL@@RTLfootnotetext\@RTLfootnotetext
8598 \let\@RTLfootnotetext\@@HRTL@@RTLfootnotetext
8599 \let\H@@mpfootnotetext\@mpfootnotetext
8600 \let\@mpfootnotetext\@@H@@mpfootnotetext
8601 \let\HLTR@@mpLTRfootnotetext\@mpLTRfootnotetext
8602 \let\@mpLTRfootnotetext\@@HLTR@@mpLTRfootnotetext
8603 \let\HRTL@@mpRTLfootnotetext\@mpRTLfootnotetext
8604 \let\@mpRTLfootnotetext\@@HRTL@@mpRTLfootnotetext
8605 \fi
8606 }%
8607 }%
8608 }
8609 \let\autofootnoterule\relax
8610 \let\rightfootnoterule\relax
8611 \let\leftfootnoterule\relax
8612 \let\textwidthfootnoterule\relax
8613 \let\LRfootnoterule\relax
8614 \def\footnoterule{\kern-3\p@
8615 \hrule \@width \columnwidth \kern 2.6\p@}
8616 \bidi@ensure@newcommand{\setRTLparagraphfootnotes}{\@parafootRTLtrue}
8617 \bidi@ensure@newcommand{\setLTRparagraphfootnotes}{\@parafootRTLfalse}
8618 \renewcommand{\@footnotetext}[1]{%
8619 \insert\footins{%
8620 \if@RTL@footnote\@RTLtrue\else\@RTLfalse\fi%
8621 \def\baselinestretch{\m@m@footnote@spacing}%
8622 \reset@font
8623 \foottextfont
8624 \@preamfntext
8625 \hsize\columnwidth
8626 \protected@edef\@currentlabel{%
8627 \csname p@footnote\endcsname\@thefnmark}%
8628 \color@begingroup
8629 \@makefntext{%
8630 \rule\z@\footnotesep\ignorespaces{\foottextfont #1}%
8631 \@finalstrut\strutbox}%
8632 \color@endgroup}%
8633 \m@mmf@prepare}
8634 \renewcommand{\@RTLfootnotetext}[1]{%
8635 \insert\footins{%
8636 \@RTLtrue%
8637 \def\baselinestretch{\m@m@footnote@spacing}%
8638 \reset@font
8639 \RTLfoottextfont
8640 \@preamfntext
8641 \hsize\columnwidth
```

```
8642 \protected@edef\@currentlabel{%
```
File extrafootnotefeatures-xetex-bidi.def 179

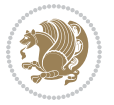
```
8643 \csname p@footnote\endcsname\@thefnmark}%
8644 \color@begingroup
8645 \@makefntext{%
8646 \rule\z@\footnotesep\ignorespaces{\RTLfoottextfont #1}%
8647 \@finalstrut\strutbox}%
8648 \color@endgroup}%
8649 \m@mmf@prepare}
8650 \renewcommand{\@LTRfootnotetext}[1]{%
8651 \insert\footins{%
8652 \@RTLfalse%
8653 \def\baselinestretch{\m@m@footnote@spacing}%
8654 \reset@font
8655 \LTRfoottextfont
8656 \@preamfntext
8657 \hsize\columnwidth
8658 \protected@edef\@currentlabel{%
8659 \csname p@footnote\endcsname\@thefnmark}%
8660 \color@begingroup
8661 \@makefntext{%
8662 \rule\z@\footnotesep\ignorespaces{\LTRfoottextfont #1}%
8663 \@finalstrut\strutbox}%
8664 \color@endgroup}%
8665 \m@mmf@prepare}
8666 \renewcommand{\@mpfootnotetext}[1]{%
8667 \global\setbox\@mpfootins\vbox{\if@RTL@footnote\@RTLtrue\else\@RTLfalse\fi%
8668 \unvbox\@mpfootins
8669 \def\baselinestretch{\m@m@footnote@spacing}%
8670 \foottextfont \hsize\columnwidth \@parboxrestore
8671 \protected@edef\@currentlabel{%
8672 \csname p@mpfootnote\endcsname\@thefnmark}%
8673 \color@begingroup
8674 \reset@font%
8675 \@makefntext{%
8676 \rule\z@\footnotesep\ignorespaces{\foottextfont #1}%
8677 \@finalstrut\strutbox}%
8678 \color@endgroup}}
8679 \renewcommand{\@mpLTRfootnotetext}[1]{%
8680 \global\setbox\@mpfootins\vbox{\@RTLfalse%
8681 \unvbox\@mpfootins
8682 \def\baselinestretch{\m@m@footnote@spacing}%
8683 \LTRfoottextfont \hsize\columnwidth \@parboxrestore
8684 \protected@edef\@currentlabel{%
8685 \csname p@mpfootnote\endcsname\@thefnmark}%
8686 \color@begingroup
8687 \reset@font%
8688 \@makefntext{%
8689 \rule\z@\footnotesep\ignorespaces{\LTRfoottextfont #1}%
8690 \@finalstrut\strutbox}%
8691 \color@endgroup}}
8692 \renewcommand{\@mpRTLfootnotetext}[1]{%
```
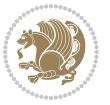

```
8693 \global\setbox\@mpfootins\vbox{\@RTLtrue%
8694 \unvbox\@mpfootins
8695 \def\baselinestretch{\m@m@footnote@spacing}%
8696 \RTLfoottextfont \hsize\columnwidth \@parboxrestore
8697 \protected@edef\@currentlabel{%
8698 \csname p@mpfootnote\endcsname\@thefnmark}%
8699 \color@begingroup
8700 \reset@font%
8701 \@makefntext{%
8702 \rule\z@\footnotesep\ignorespaces{\RTLfoottextfont #1}%
8703 \@finalstrut\strutbox}%
8704 \color@endgroup}}
8705 \let\m@mold@footnotetext\@footnotetext
8706 \let\m@mold@LTRfootnotetext\@LTRfootnotetext
8707 \let\m@mold@RTLfootnotetext\@RTLfootnotetext
8708 \let\m@mold@mpfootnotetext\@mpfootnotetext
8709 \let\m@mold@mpLTRfootnotetext\@mpLTRfootnotetext
8710 \let\m@mold@mpRTLfootnotetext\@mpRTLfootnotetext
8711 \bidi@ensure@newcommand{\normalfootnotes}{%
8712 \@bidi@before@Hy@hyperfootnotes
8713 \let\@footnotetext\m@mold@footnotetext
8714 \let\@LTRfootnotetext\m@mold@LTRfootnotetext
8715 \let\@RTLfootnotetext\m@mold@RTLfootnotetext
8716 \let\@mpfootnotetext\m@mold@mpfootnotetext
8717 \let\@mpLTRfootnotetext\m@mold@mpLTRfootnotetext
8718 \let\@mpRTLfootnotetext\m@mold@mpRTLfootnotetext
8719 \@bidi@after@Hy@hyperfootnotes}
8720 \@ifclassloaded{memoir}{\let\plainfootnotes\normalfootnotes}{}
8721 \bidi@ensure@newcommand*{\RTLcolumnfootnotes}{\@RTLcolumnfootnotestrue}
_{8722}\big\}8723 \bidi@ensure@newcommand*{\setSingleSpace}[1]{%
8724 \def\m@m@singlespace{#1}%
8725 \def\m@m@footnote@spacing{#1}%
8726 \def\m@m@float@spacing{#1} %
8727 }
8728 \setSingleSpace{1}
8729 \bidi@ensure@newcommand*{\multiplefootnotemarker}{3sp}
8730 \bidi@ensure@newcommand*{\m@mmf@prepare}{%
8731 \kern-\multiplefootnotemarker
8732 \kern\multiplefootnotemarker\relax}
8733 \bidi@ensure@newlength{\footmarkwidth}
8734 \bidi@ensure@newlength{\footmarksep}
8735 \bidi@ensure@newlength{\footparindent}
8736 \bidi@ensure@newcommand*{\footmarkstyle}[1]{\def\footscript##1{#1}}
8737 \bidi@ensure@newcommand*{\LTRfootmarkstyle}[1]{\def\LTRfootscript##1{#1}}
8738 \bidi@ensure@newcommand*{\RTLfootmarkstyle}[1]{\def\RTLfootscript##1{#1}}
8739 \bidi@ensure@newcommand{\footfootmark}{%
8740 \ifdim\footmarkwidth < \z@
8741 \llap{\hb@xt@ -\footmarkwidth{%
8742 \hss\normalfont\footscript{\@thefnmark}}%
```
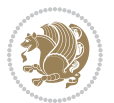

```
8743 \hspace*{-\footmarkwidth}}%
8744 \else
8745 \ifdim\footmarkwidth = \z@
8746 {\normalfont\footscript{\@thefnmark}}%
8747 \else
8748 \hb@xt@\footmarkwidth{\hss\normalfont\footscript{\@thefnmark}}%
8749 \fi
8750 \fi}
8751 \bidi@ensure@newcommand{\LTRfootfootmark}{%
8752 \ifdim\footmarkwidth < \z@
8753 \llap{\hb@xt@ -\footmarkwidth{%
8754 \hss\normalfont\LTRfootscript{\@thefnmark}}%
8755 \hspace*{-\footmarkwidth}}%
8756 \else
8757 \ifdim\footmarkwidth = \z@
8758 {\normalfont\LTRfootscript{\@thefnmark}}%
8759 \else
8760 \hb@xt@\footmarkwidth{\hss\normalfont\LTRfootscript{\@thefnmark}}%
8761 \fi
8762 \fi}
8763 \bidi@ensure@newcommand{\RTLfootfootmark}{%
8764 \ifdim\footmarkwidth < \z@
8765 \llap{\hb@xt@ -\footmarkwidth{%
8766 \hss\normalfont\RTLfootscript{\@thefnmark}}%
8767 \hspace*{-\footmarkwidth}}%
8768 \else
8769 \ifdim\footmarkwidth = \z@
8770 {\normalfont\RTLfootscript{\@thefnmark}}%
8771 \else
8772 \hb@xt@\footmarkwidth{\hss\normalfont\RTLfootscript{\@thefnmark}}%
8773 \fi
8774 \fi}
8775 \footmarkstyle{\textsuperscript{#1}}
8776 \LTRfootmarkstyle{\textsuperscript{#1}}
8777 \RTLfootmarkstyle{\textsuperscript{#1}}
8778 \setlength{\footmarkwidth}{1em plus.4em minus.4em}
8779 \setlength{\footparindent}{1em}
8780 \bidi@ensure@newcommand{\m@mdoextrafeet}{\extrafeetins}
8781 \bidi@ensure@newcommand*{\extrafeetins}{%
8782 \setbox\@outputbox \vbox{%
8783 \boxmaxdepth \@maxdepth
8784 \unvbox\@outputbox
8785 \ifvoid\footinsv@r\else\@footstartv@r\@footgroupv@r\fi
8786 \extrafeetinshook}}
8787 \bidi@ensure@newcommand{\extrafeetinshook}{}
8788 \bidi@ensure@newcommand{\foottextfont}{\footnotesize}
8789 \bidi@ensure@newcommand{\LTRfoottextfont}{\footnotesize}
8790 \bidi@ensure@newcommand{\RTLfoottextfont}{\footnotesize}
8791 \bidi@ensure@newlength{\footinsdim}
8792 \setlength{\footinsdim}{8in} % standard for \dimen\footins
```
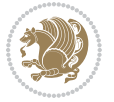

```
8793 \bidi@ensure@newcommand{\@preamfntext}{%
8794 \interlinepenalty\interfootnotelinepenalty
8795 \floatingpenalty \@MM
8796 \splittopskip=\footnotesep
8797 \splitmaxdepth=\dp\strutbox
8798 \@parboxrestore}
8799 \bidi@ensure@newcommand{\m@mdoextrafeetmini}{%
8800 \extrafeetminihook}
8801 \bidi@ensure@newcommand{\extrafeetendmini}{%
8802 \ifvoid\@mpfootinsv@r\else
8803 \vskip\skip\@mpfootins
8804 \normalcolor\footnoterule\mp@footgroupv@r
8805 \fi
8806 \extrafeetendminihook}
8807 \bidi@ensure@newcommand{\extrafeetendminihook}{}
8808 \bidi@ensure@newcommand{\m@mdoextrafeetendmini}{\extrafeetendmini}
8809 \def\endminipage{%
8810 \par
8811 \unskip
8812 \ifvoid\@mpfootins\else
8813 \vskip\skip\@mpfootins
8814 \normalcolor
8815 \footnoterule
8816 \unvbox\@mpfootins
8817 \fi
8818 \m@mdoextrafeetendmini
8819 \@minipagefalse
8820 \color@endgroup
8821 \egroup
8822 \expandafter\@iiiparbox\@mpargs{\unvbox\@tempboxa}}
8823 \bidi@ensure@newcommand{\m@make@footstart}[1]{%
8824 \@namedef{@footstart#1}{%
8825 \bidi@mopfn@bottom
8826 \vskip\bigskipamount
8827 \leftskip=\z@
8828 \rightskip=\z@
8829 \footnoterule}}
8830 \newinsert\footinsv@r
8831 \skip\footinsv@r\bigskipamount
8832 \count\footinsv@r=1000 % no magnifcation
8833 \dimen\footinsv@r=\footinsdim
8834 \m@make@footstart{v@r}
8835 \bidi@ensure@newcommand{\@footgroupv@r}{}
8836 \newinsert\@mpfootinsv@r
8837 \bidi@ensure@newcommand{\mp@footgroupv@r}{}
8838 \newcount\m@m@k \newdimen\m@m@h
8839 \@ifpackageloaded{multicol}{%
8840 \bidi@ensure@newcommand*{\m@mrigidbalance}[3]{\setbox0=\box#1 \m@m@k=#2 \m@m@h=#3
8841 \hsize\textwidth
8842 \@@line{\if@RTLcolumnfootnotes\beginR\fi\splittopskip=\m@m@h \vbadness=\@M \hfilneg
```
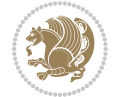

```
8843 \valign{##\vfill\cr\m@mdosplits}\if@RTLcolumnfootnotes\endR\fi}}
8844 }{%
8845 \bidi@ensure@newcommand*{\m@mrigidbalance}[3]{\setbox0=\box#1 \m@m@k=#2 \m@m@h=#3
8846 \@@line{\if@RTLcolumnfootnotes\beginR\fi\splittopskip=\m@m@h \vbadness=\@M \hfilneg
8847 \valign{##\vfill\cr\m@mdosplits}\if@RTLcolumnfootnotes\endR\fi}}}
8848 \bidi@ensure@newcommand*{\m@mdosplits}{\ifnum\m@m@k>0 \noalign{\hfil}\m@msplitoff
8849 \global\advance\m@m@k-1\cr\m@mdosplits\fi}
8850 \bidi@ensure@newcommand*{\m@msplitoff}{\dimen0=\ht0
8851 \divide\dimen0 by\m@m@k \advance\dimen0 by\m@m@h
8852 \setbox2 \vsplit0 to \dimen0
8853 \unvbox2 }
8854 \bidi@ensure@newcommand{\twocolumnfootnotes}{%
8855 \@namedef{foottextfontv@r}{\foottextfont}% % [RS]
8856 \@bidi@before@Hy@hyperfootnotes
8857 \let\@footnotetext\@twocolfootnotetext
8858 \let\@LTRfootnotetext\@twocolLTRfootnotetext
8859 \let\@RTLfootnotetext\@twocolRTLfootnotetext
8860 \dimen\footinsv@r=2\footinsdim
8861 \count\footinsv@r=500\relax
8862 \m@make@twocol@footgroup{v@r}%
8863 \let\@footgroupv@r\@twocol@footgroupv@r
8864 \let\@mpfootnotetext\@mptwocolfootnotetext
8865 \let\@mpLTRfootnotetext\@mptwocolLTRfootnotetext
8866 \let\@mpRTLfootnotetext\@mptwocolRTLfootnotetext
8867 \@bidi@after@Hy@hyperfootnotes
8868 \m@make@mptwocol@footgroup{v@r}%
8869 \let\mp@footgroupv@r\@mptwocol@footgroupv@r}
8870\bidi@ensure@newcommand{\@twocolfootnotetext}[1]{\insert\footinsv@r{\if@RTL@footnote\@RTLtrue\
8871 \def\baselinestretch{\m@m@footnote@spacing}%
8872 \reset@font\foottextfont
8873 \@preamfntext
8874 \protected@edef\@currentlabel{%
8875 \csname p@footnote\endcsname\@thefnmark}%
8876 \color@begingroup
8877 \@twocolfootfmt{#1}%
8878 \color@endgroup}%
8879 \m@mmf@prepare}
8880\bidi@ensure@newcommand{\@twocolLTRfootnotetext}[1]{\insert\footinsv@r{\if@RTLcolumnfootnotes`
8881 \def\baselinestretch{\m@m@footnote@spacing}%
8882 \reset@font\LTRfoottextfont
8883 \@preamfntext
8884 \protected@edef\@currentlabel{%
8885 \csname p@footnote\endcsname\@thefnmark}%
8886 \color@begingroup
8887 \@twocolLTRfootfmt{#1}%
8888 \color@endgroup}%
8889 \m@mmf@prepare}
8890 \bidi@ensure@newcommand{\@twocolRTLfootnotetext}[1]{\insert\footinsv@r{\@RTLtrue%
8891 \def\baselinestretch{\m@m@footnote@spacing}%
8892 \reset@font\RTLfoottextfont
```
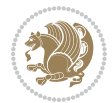

```
8893 \@preamfntext
8894 \protected@edef\@currentlabel{%
8895 \csname p@footnote\endcsname\@thefnmark}%
8896 \color@begingroup
8897 \@twocolRTLfootfmt{#1}%
8898 \color@endgroup}%
8899 \m@mmf@prepare}
8900 \bidi@ensure@newcommand{\@preamtwofmt}{%
8901 \hsize .45\hsize
8902 \parindent=\z@
8903 \tolerance=5000\relax
8904 \leavevmode}
8905 \bidi@ensure@newcommand{\@twocolfootfmt}[1]{%
8906 \@preamtwofmt
8907 {\footfootmark\strut {\foottextfont #1}\strut\par}\allowbreak}
8908 \bidi@ensure@newcommand{\@twocolLTRfootfmt}[1]{%
8909 \@preamtwofmt
8910 {\LTRfootfootmark\strut {\LTRfoottextfont #1}\strut\par}\allowbreak}
8911 \bidi@ensure@newcommand{\@twocolRTLfootfmt}[1]{%
8912 \@preamtwofmt
8913 {\RTLfootfootmark\strut {\RTLfoottextfont #1}\strut\par}\allowbreak}
8914 \bidi@ensure@newcommand{\@mptwocolfootnotetext}[1]{%
8915 \global\setbox\@mpfootinsv@r\vbox{\if@RTL@footnote\@RTLtrue\else\@RTLfalse\fi%
8916 \unvbox\@mpfootinsv@r
8917 \def\baselinestretch{\m@m@footnote@spacing}%
8918 \reset@font\foottextfont
8919 \hsize\columnwidth \@parboxrestore
8920 \protected@edef\@currentlabel{%
8921 \csname p@mpfootnote\endcsname\@thefnmark}%
8922 \color@begingroup
8923 \@twocolfootfmt{#1}%
8924 \color@endgroup}%
8925 \m@mmf@prepare}
8926 \bidi@ensure@newcommand{\@mptwocolLTRfootnotetext}[1]{%
8927 \global\setbox\@mpfootinsv@r\vbox{\@RTLfalse%
8928 \unvbox\@mpfootinsv@r
8929 \def\baselinestretch{\m@m@footnote@spacing}%
8930 \reset@font\LTRfoottextfont
8931 \hsize\columnwidth \@parboxrestore
8932 \if@RTLcolumnfootnotes\beginL\fi
8933 \protected@edef\@currentlabel{%
8934 \csname p@mpfootnote\endcsname\@thefnmark}%
8935 \color@begingroup
8936 \@twocolLTRfootfmt{#1}%
8937 \color@endgroup}%
8938 \m@mmf@prepare}
8939 \bidi@ensure@newcommand{\@mptwocolRTLfootnotetext}[1]{%
8940 \global\setbox\@mpfootinsv@r\vbox{\@RTLtrue%
8941 \unvbox\@mpfootinsv@r
8942 \def\baselinestretch{\m@m@footnote@spacing}%
```
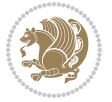

```
8943 \reset@font\RTLfoottextfont
8944 \hsize\columnwidth \@parboxrestore
8945 \protected@edef\@currentlabel{%
8946 \csname p@mpfootnote\endcsname\@thefnmark}%
8947 \color@begingroup
8948 \@twocolRTLfootfmt{#1}%
8949 \color@endgroup}%
8950 \m@mmf@prepare}
8951 \bidi@ensure@newcommand{\twocolumnfootstyle}[1]{%
8952 \m@make@twocolfootnotetext{#1}%
8953 \m@make@mptwocolfootnotetext{#1}%
8954 \m@make@twocolfootfmt{#1}%
8955 \m@make@twocol@footgroup{#1}%
8956 \m@make@mptwocol@footgroup{#1}%
8957 \m@make@footstart{#1}%
8958 \bidi@namelongdef{@footnotetext#1}##1{%
8959 \@nameuse{@twocolfootnotetext#1}{##1}}%
8960 \bidi@namelongdef{@mpfootnotetext#1}##1{%
8961 \@nameuse{@mptwocolfootnotetext#1}{##1}}%
8962 \@namedef{@footgroup#1}{\@nameuse{@twocol@footgroup#1}}%
8963 \@namedef{mp@footgroup#1}{\@nameuse{@mptwocol@footgroup#1}}%
8964 \expandafter\dimen\csname footins#1\endcsname=2\footinsdim
8965 \expandafter\count\csname footins#1\endcsname=500\relax}
8966 \bidi@ensure@newcommand{\m@make@twocolfootnotetext}[1]{%
8967 \bidi@namelongdef{@twocolfootnotetext#1}##1{%
8968 \insert\@nameuse{footins#1}{%
8969 \def\baselinestretch{\m@m@footnote@spacing}%
8970 \reset@font\@nameuse{foottextfont#1}%
8971 \@preamfntext
8972 \protected@edef\@currentlabel{%
8973 \csname p@footnote#1\endcsname \@nameuse{@thefnmark#1}}%
8974 \color@begingroup
8975 \@nameuse{@twocolfootfmt#1}{##1}%
8976 \color@endgroup}%
8977 \m@mmf@prepare}}
8978 \bidi@ensure@newcommand{\m@make@mptwocolfootnotetext}[1]{%
8979 \bidi@namelongdef{@mptwocolfootnotetext#1}##1{%
8980 \global\setbox\@nameuse{@mpfootins#1}\vbox{%
8981 \unvbox\@nameuse{@mpfootins#1}
8982 \def\baselinestretch{\m@m@footnote@spacing}%
8983 \reset@font\@nameuse{foottextfont#1}%
8984 \hsize\columnwidth \@parboxrestore
8985 \protected@edef\@currentlabel{%
8986 \csname p@mpfootnote#1\endcsname\@nameuse{@thefnmark#1}}%
8987 \color@begingroup
8988 \@nameuse{@twocolfootfmt#1}{##1}%
8989 \color@endgroup}\m@mmf@prepare}}
8990 \bidi@ensure@newcommand{\m@make@twocolfootfmt}[1]{%
8991 \@namedef{@twocolfootfmt#1}##1{%
8992 \@preamtwofmt
```
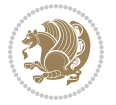

```
8993 {\@nameuse{footfootmark#1}\strut
8994 {\@nameuse{foottextfont#1}##1}\strut\par}\allowbreak}}
8995 \bidi@ensure@newcommand{\m@make@twocol@footgroup}[1]{%
8996 \@namedef{@twocol@footgroup#1}{{%
8997 \def\baselinestretch{\m@m@footnote@spacing}%
8998 \@nameuse{foottextfont#1} \splittopskip=\ht\strutbox
8999 \m@mrigidbalance{\@nameuse{footins#1}}{\tw@}{\splittopskip}}}}
9000 \bidi@ensure@newcommand{\m@make@mptwocol@footgroup}[1]{%
9001 \@namedef{@mptwocol@footgroup#1}{{%
9002 \def\baselinestretch{\m@m@footnote@spacing}%
9003 \@nameuse{foottextfont#1} \splittopskip=\ht\strutbox
9004 \m@mrigidbalance{\@nameuse{@mpfootins#1}}{\tw@}{\splittopskip}}}}
9005 \bidi@ensure@newcommand{\threecolumnfootnotes}{%
9006 \@namedef{foottextfontv@r}{\foottextfont}% % [RS]
9007 \@bidi@before@Hy@hyperfootnotes
9008 \let\@footnotetext\@threecolfootnotetext
9009 \let\@LTRfootnotetext\@threecolLTRfootnotetext
9010 \let\@RTLfootnotetext\@threecolRTLfootnotetext
9011 \dimen\footinsv@r=3\footinsdim
9012 \count\footinsv@r=333\relax
9013 \m@make@threecol@footgroup{v@r}%
9014 \let\@footgroupv@r\@threecol@footgroupv@r
9015 \let\@mpfootnotetext\@mpthreecolfootnotetext
9016 \let\@mpLTRfootnotetext\@mpthreecolLTRfootnotetext
9017 \let\@mpRTLfootnotetext\@mpthreecolRTLfootnotetext
9018 \@bidi@after@Hy@hyperfootnotes
9019 \m@make@mpthreecol@footgroup{v@r}%
9020 \let\mp@footgroupv@r\@mpthreecol@footgroupv@r}
9021\bidi@ensure@newcommand{\@threecolfootnotetext}[1]{\insert\footinsv@r{\if@RTL@footnote\@RTLtrue\
9022 \def\baselinestretch{\m@m@footnote@spacing}%
9023 \reset@font\foottextfont
9024 \@preamfntext
9025 \protected@edef\@currentlabel{%
9026 \csname p@footnote\endcsname\@thefnmark}%
9027 \color@begingroup
9028 \@threecolfootfmt{#1}%
9029 \color@endgroup}\m@mmf@prepare}
9030\bidi@ensure@newcommand{\@threecolLTRfootnotetext}[1]{\insert\footinsv@r{\if@RTLcolumnfootnote
9031 \def\baselinestretch{\m@m@footnote@spacing}%
9032 \reset@font\LTRfoottextfont
9033 \@preamfntext
9034 \protected@edef\@currentlabel{%
9035 \csname p@footnote\endcsname\@thefnmark}%
9036 \color@begingroup
9037 \@threecolLTRfootfmt{#1}%
9038 \color@endgroup}\m@mmf@prepare}
9039 \bidi@ensure@newcommand{\@threecolRTLfootnotetext}[1]{\insert\footinsv@r{\@RTLtrue%
9040 \def\baselinestretch{\m@m@footnote@spacing}%
9041 \reset@font\RTLfoottextfont
9042 \@preamfntext
```
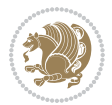

```
9043 \protected@edef\@currentlabel{%
9044 \csname p@footnote\endcsname\@thefnmark}%
9045 \color@begingroup
9046 \@threecolRTLfootfmt{#1}%
9047 \color@endgroup}\m@mmf@prepare}
9048 \bidi@ensure@newcommand{\@preamthreefmt}{%
9049 \hsize .3\hsize
9050 \parindent=\z@
9051 \tolerance=5000\relax
9052 \leavevmode}
9053 \bidi@ensure@newcommand{\@threecolfootfmt}[1]{%
9054 \@preamthreefmt
9055 {\footfootmark\strut {\foottextfont #1}\strut\par}\allowbreak}
9056 \bidi@ensure@newcommand{\@threecolLTRfootfmt}[1]{%
9057 \@preamthreefmt
9058 {\LTRfootfootmark\strut {\LTRfoottextfont #1}\strut\par}\allowbreak}
9059 \bidi@ensure@newcommand{\@threecolRTLfootfmt}[1]{%
9060 \@preamthreefmt
9061 {\RTLfootfootmark\strut {\RTLfoottextfont #1}\strut\par}\allowbreak}
9062 \bidi@ensure@newcommand{\@mpthreecolfootnotetext}[1]{%
9063 \global\setbox\@mpfootinsv@r\vbox{\if@RTL@footnote\@RTLtrue\else\@RTLfalse\fi%
9064 \unvbox\@mpfootinsv@r
9065 \def\baselinestretch{\m@m@footnote@spacing}%
9066 \reset@font\foottextfont
9067 \hsize\columnwidth \@parboxrestore
9068 \protected@edef\@currentlabel{%
9069 \csname p@mpfootnote\endcsname\@thefnmark}%
9070 \color@begingroup
9071 \@threecolfootfmt{#1}%
9072 \color@endgroup}\m@mmf@prepare}
9073 \bidi@ensure@newcommand{\@mpthreecolLTRfootnotetext}[1]{%
9074 \global\setbox\@mpfootinsv@r\vbox{\@RTLfalse%
9075 \unvbox\@mpfootinsv@r
9076 \def\baselinestretch{\m@m@footnote@spacing}%
9077 \reset@font\LTRfoottextfont
9078 \hsize\columnwidth \@parboxrestore
9079 \if@RTLcolumnfootnotes\beginL\fi
9080 \protected@edef\@currentlabel{%
9081 \csname p@mpfootnote\endcsname\@thefnmark}%
9082 \color@begingroup
9083 \@threecolLTRfootfmt{#1}%
9084 \color@endgroup}\m@mmf@prepare}
9085 \bidi@ensure@newcommand{\@mpthreecolRTLfootnotetext}[1]{%
9086 \global\setbox\@mpfootinsv@r\vbox{\@RTLtrue%
9087 \unvbox\@mpfootinsv@r
9088 \def\baselinestretch{\m@m@footnote@spacing}%
9089 \reset@font\RTLfoottextfont
9090 \hsize\columnwidth \@parboxrestore
9091 \protected@edef\@currentlabel{%
```

```
9092 \csname p@mpfootnote\endcsname\@thefnmark}%
```
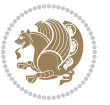

```
9093 \color@begingroup
9094 \@threecolRTLfootfmt{#1}%
9095 \color@endgroup}\m@mmf@prepare}
9096 \bidi@ensure@newcommand{\threecolumnfootstyle}[1]{%
9097 \m@make@threecolfootnotetext{#1}%
9098 \m@make@mpthreecolfootnotetext{#1}%
9099 \m@make@threecolfootfmt{#1}%
9100 \m@make@threecol@footgroup{#1}%
9101 \m@make@mpthreecol@footgroup{#1}%
9102 \m@make@footstart{#1}%
9103 \bidi@namelongdef{@footnotetext#1}##1{%
9104 \@nameuse{@threecolfootnotetext#1}{##1}}%
9105 \bidi@namelongdef{@mpfootnotetext#1}##1{%
9106 \@nameuse{@mpthreecolfootnotetext#1}{##1}}%
9107 \@namedef{@footgroup#1}{\@nameuse{@threecol@footgroup#1}}%
9108 \@namedef{mp@footgroup#1}{\@nameuse{@mpthreecol@footgroup#1}}%
9109 \expandafter\dimen\csname footins#1\endcsname=3\footinsdim
9110 \expandafter\count\csname footins#1\endcsname=333\relax}
9111 \bidi@ensure@newcommand{\m@make@threecolfootnotetext}[1]{%
9112 \bidi@namelongdef{@threecolfootnotetext#1}##1{%
9113 \insert\@nameuse{footins#1}{%
9114 \def\baselinestretch{\m@m@footnote@spacing}%
9115 \reset@font\@nameuse{foottextfont#1}%
9116 \@preamfntext
9117 \protected@edef\@currentlabel{%
9118 \csname p@footnote#1\endcsname \@nameuse{@thefnmark#1}}%
9119 \color@begingroup
9120 \@nameuse{@threecolfootfmt#1}{##1}%
9121 \color@endgroup}\m@mmf@prepare}}
9122 \bidi@ensure@newcommand{\m@make@mpthreecolfootnotetext}[1]{%
9123 \bidi@namelongdef{@mpthreecolfootnotetext#1}##1{%
9124 \global\setbox\@nameuse{@mpfootins#1}\vbox{%
9125 \unvbox\@nameuse{@mpfootins#1}
9126 \def\baselinestretch{\m@m@footnote@spacing}%
9127 \reset@font\@nameuse{foottextfont#1}%
9128 \hsize\columnwidth \@parboxrestore
9129 \protected@edef\@currentlabel{%
9130 \csname p@mpfootnote#1\endcsname\@nameuse{@thefnmark#1}}%
9131 \color@begingroup
9132 \@nameuse{@threecolfootfmt#1}{##1}%
9133 \color@endgroup}\m@mmf@prepare}}
9134 \bidi@ensure@newcommand{\m@make@threecolfootfmt}[1]{%
9135 \bidi@namelongdef{@threecolfootfmt#1}##1{%
9136 \@preamthreefmt
9137 {\@nameuse{footfootmark#1}\strut
9138 {\@nameuse{foottextfont#1}##1}\strut\par}\allowbreak}}
9139 \bidi@ensure@newcommand{\m@make@threecol@footgroup}[1]{%
9140 \@namedef{@threecol@footgroup#1}{{%
9141 \def\baselinestretch{\m@m@footnote@spacing}%
9142 \@nameuse{foottextfont#1} \splittopskip=\ht\strutbox
```
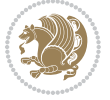

```
9143 \m@mrigidbalance{\@nameuse{footins#1}}{\thr@@}{\splittopskip}}}}
9144 \bidi@ensure@newcommand{\m@make@mpthreecol@footgroup}[1]{%
9145 \@namedef{@mpthreecol@footgroup#1}{{%
9146 \def\baselinestretch{\m@m@footnote@spacing}%
9147 \@nameuse{foottextfont#1} \splittopskip=\ht\strutbox
9148 \m@mrigidbalance{\@nameuse{@mpfootins#1}}{\thr@@}{\splittopskip}}}}
9149 \bidi@ensure@newcommand{\fourcolumnfootnotes}{%
9150 \@namedef{foottextfontv@r}{\foottextfont}% % [RS]
9151 \@bidi@before@Hy@hyperfootnotes
9152 \let\@footnotetext\@fourcolfootnotetext
9153 \let\@LTRfootnotetext\@fourcolLTRfootnotetext
9154 \let\@RTLfootnotetext\@fourcolRTLfootnotetext
9155 \dimen\footinsv@r=4\footinsdim
9156 \count\footinsv@r=250\relax
9157 \m@make@fourcol@footgroup{v@r}%
9158 \let\@footgroupv@r\@fourcol@footgroupv@r
9159 \let\@mpfootnotetext\@mpfourcolfootnotetext
9160 \let\@mpLTRfootnotetext\@mpfourcolLTRfootnotetext
9161 \let\@mpRTLfootnotetext\@mpfourcolRTLfootnotetext
9162 \@bidi@after@Hy@hyperfootnotes
9163 \m@make@mpfourcol@footgroup{v@r}%
9164 \let\mp@footgroupv@r\@mpfourcol@footgroupv@r}
9165 \bidi@ensure@newcommand{\@fourcolfootnotetext}[1]{\insert\footinsv@r{\if@RTL@footnote\@RTLtrue\else\@RTLfalse\fi%
9166 \def\baselinestretch{\m@m@footnote@spacing}%
9167 \reset@font\foottextfont
9168 \@preamfntext
9169 \protected@edef\@currentlabel{%
9170 \csname p@footnote\endcsname\@thefnmark}%
9171 \color@begingroup
9172 \@fourcolfootfmt{#1}%
9173 \color@endgroup}%
9174 \m@mmf@prepare}
9175 \bidi@ensure@newcommand{\@fourcolLTRfootnotetext}[1]{\insert\footinsv@r{\if@RTLcolumnfootnotes
9176 \def\baselinestretch{\m@m@footnote@spacing}%
9177 \reset@font\LTRfoottextfont
9178 \@preamfntext
9179 \protected@edef\@currentlabel{%
9180 \csname p@footnote\endcsname\@thefnmark}%
9181 \color@begingroup
9182 \@fourcolLTRfootfmt{#1}%
9183 \color@endgroup}%
9184 \m@mmf@prepare}
9185 \bidi@ensure@newcommand{\@fourcolRTLfootnotetext}[1]{\insert\footinsv@r{\@RTLtrue%
9186 \def\baselinestretch{\m@m@footnote@spacing}%
9187 \reset@font\RTLfoottextfont
9188 \@preamfntext
9189 \protected@edef\@currentlabel{%
9190 \csname p@footnote\endcsname\@thefnmark}%
9191 \color@begingroup
```
\@fourcolRTLfootfmt{#1}%

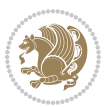

```
9193 \color@endgroup}%
9194 \m@mmf@prepare}
9195 \bidi@ensure@newcommand{\@preamfourfmt}{%
9196 \hsize .25\hsize
9197 \parindent=\z@
9198 \tolerance=5000\relax
9199 \leavevmode}
9200 \bidi@ensure@newcommand{\@fourcolfootfmt}[1]{%
9201 \@preamfourfmt
9202 {\footfootmark\strut {\foottextfont #1}\strut\par}\allowbreak}
9203 \bidi@ensure@newcommand{\@fourcolLTRfootfmt}[1]{%
9204 \@preamfourfmt
9205 {\LTRfootfootmark\strut {\LTRfoottextfont #1}\strut\par}\allowbreak}
9206 \bidi@ensure@newcommand{\@fourcolRTLfootfmt}[1]{%
9207 \@preamfourfmt
9208 {\RTLfootfootmark\strut {\RTLfoottextfont #1}\strut\par}\allowbreak}
9209 \bidi@ensure@newcommand{\@mpfourcolfootnotetext}[1]{%
9210 \global\setbox\@mpfootinsv@r\vbox{\if@RTL@footnote\@RTLtrue\else\@RTLfalse\fi%
9211 \unvbox\@mpfootinsv@r
9212 \def\baselinestretch{\m@m@footnote@spacing}%
9213 \reset@font\foottextfont
9214 \hsize\columnwidth \@parboxrestore
9215 \protected@edef\@currentlabel{%
9216 \csname p@mpfootnote\endcsname\@thefnmark}%
9217 \color@begingroup
9218 \@fourcolfootfmt{#1}%
9219 \color@endgroup}%
9220 \m@mmf@prepare}
9221 \bidi@ensure@newcommand{\@mpfourcolLTRfootnotetext}[1]{%
9222 \global\setbox\@mpfootinsv@r\vbox{\@RTLfalse%
9223 \unvbox\@mpfootinsv@r
9224 \def\baselinestretch{\m@m@footnote@spacing}%
9225 \reset@font\LTRfoottextfont
9226 \hsize\columnwidth \@parboxrestore
9227 \if@RTLcolumnfootnotes\beginL\fi
9228 \protected@edef\@currentlabel{%
9229 \csname p@mpfootnote\endcsname\@thefnmark}%
9230 \color@begingroup
9231 \@fourcolLTRfootfmt{#1}%
9232 \color@endgroup}%
9233 \m@mmf@prepare}
9234 \bidi@ensure@newcommand{\@mpfourcolRTLfootnotetext}[1]{%
9235 \global\setbox\@mpfootinsv@r\vbox{\@RTLtrue%
9236 \unvbox\@mpfootinsv@r
9237 \def\baselinestretch{\m@m@footnote@spacing}%
9238 \reset@font\RTLfoottextfont
9239 \hsize\columnwidth \@parboxrestore
9240 \protected@edef\@currentlabel{%
9241 \csname p@mpfootnote\endcsname\@thefnmark}%
9242 \color@begingroup
```
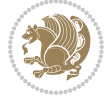

```
9243 \@fourcolRTLfootfmt{#1}%
9244 \color@endgroup}%
9245 \m@mmf@prepare}
9246 \bidi@ensure@newcommand{\fourcolumnfootstyle}[1]{%
9247 \m@make@fourcolfootnotetext{#1}%
9248 \m@make@mpfourcolfootnotetext{#1}%
9249 \m@make@fourcolfootfmt{#1}%
9250 \m@make@fourcol@footgroup{#1}%
9251 \m@make@mpfourcol@footgroup{#1}%
9252 \m@make@footstart{#1}%
9253 \bidi@namelongdef{@footnotetext#1}##1{%
9254 \@nameuse{@fourcolfootnotetext#1}{##1}}%
9255 \bidi@namelongdef{@mpfootnotetext#1}##1{%
9256 \@nameuse{@mpfourcolfootnotetext#1}{##1}}%
9257 \@namedef{@footgroup#1}{\@nameuse{@fourcol@footgroup#1}}%
9258 \@namedef{mp@footgroup#1}{\@nameuse{@mpfourcol@footgroup#1}}%
9259 \expandafter\dimen\csname footins#1\endcsname=2\footinsdim
9260 \expandafter\count\csname footins#1\endcsname=500\relax}
9261 \bidi@ensure@newcommand{\m@make@fourcolfootnotetext}[1]{%
9262 \bidi@namelongdef{@fourcolfootnotetext#1}##1{%
9263 \insert\@nameuse{footins#1}{%
9264 \def\baselinestretch{\m@m@footnote@spacing}%
9265 \reset@font\@nameuse{foottextfont#1}%
9266 \@preamfntext
9267 \protected@edef\@currentlabel{%
9268 \csname p@footnote#1\endcsname \@nameuse{@thefnmark#1}}%
9269 \color@begingroup
9270 \@nameuse{@fourcolfootfmt#1}{##1}%
9271 \color@endgroup}%
9272 \m@mmf@prepare}}
9273 \bidi@ensure@newcommand{\m@make@mpfourcolfootnotetext}[1]{%
9274 \bidi@namelongdef{@mpfourcolfootnotetext#1}##1{%
9275 \global\setbox\@nameuse{@mpfootins#1}\vbox{%
9276 \unvbox\@nameuse{@mpfootins#1}
9277 \def\baselinestretch{\m@m@footnote@spacing}%
9278 \reset@font\@nameuse{foottextfont#1}%
9279 \hsize\columnwidth \@parboxrestore
9280 \protected@edef\@currentlabel{%
9281 \csname p@mpfootnote#1\endcsname\@nameuse{@thefnmark#1}}%
9282 \color@begingroup
9283 \@nameuse{@fourcolfootfmt#1}{##1}%
9284 \color@endgroup}\m@mmf@prepare}}
9285 \bidi@ensure@newcommand{\m@make@fourcolfootfmt}[1]{%
9286 \@namedef{@fourcolfootfmt#1}##1{%
9287 \@preamfourfmt
9288 {\@nameuse{footfootmark#1}\strut
9289 {\@nameuse{foottextfont#1}##1}\strut\par}\allowbreak}}
9290 \bidi@ensure@newcommand{\m@make@fourcol@footgroup}[1]{%
9291 \@namedef{@fourcol@footgroup#1}{{%
9292 \def\baselinestretch{\m@m@footnote@spacing}%
```
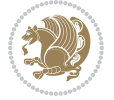

```
9293 \@nameuse{foottextfont#1} \splittopskip=\ht\strutbox
9294 \m@mrigidbalance{\@nameuse{footins#1}}{4}{\splittopskip}}}}
9295 \bidi@ensure@newcommand{\m@make@mpfourcol@footgroup}[1]{%
9296 \@namedef{@mpfourcol@footgroup#1}{{%
9297 \def\baselinestretch{\m@m@footnote@spacing}%
9298 \@nameuse{foottextfont#1} \splittopskip=\ht\strutbox
9299 \m@mrigidbalance{\@nameuse{@mpfootins#1}}{4}{\splittopskip}}}}
9300 \bidi@ensure@newcommand{\fivecolumnfootnotes}{%
9301 \@namedef{foottextfontv@r}{\foottextfont}% % [RS]
9302 \@bidi@before@Hy@hyperfootnotes
9303 \let\@footnotetext\@fivecolfootnotetext
9304 \let\@LTRfootnotetext\@fivecolLTRfootnotetext
9305 \let\@RTLfootnotetext\@fivecolRTLfootnotetext
9306 \dimen\footinsv@r=5\footinsdim
9307 \count\footinsv@r=200\relax
9308 \m@make@fivecol@footgroup{v@r}%
9309 \let\@footgroupv@r\@fivecol@footgroupv@r
9310 \let\@mpfootnotetext\@mpfivecolfootnotetext
9311 \let\@mpLTRfootnotetext\@mpfivecolLTRfootnotetext
9312 \let\@mpRTLfootnotetext\@mpfivecolRTLfootnotetext
9313 \@bidi@after@Hy@hyperfootnotes
9314 \m@make@mpfivecol@footgroup{v@r}%
9315 \let\mp@footgroupv@r\@mpfivecol@footgroupv@r}
9316 \bidi@ensure@newcommand{\@fivecolfootnotetext}[1]{\insert\footinsv@r{\if@RTL@footnote\@RTLtrue
9317 \def\baselinestretch{\m@m@footnote@spacing}%
9318 \reset@font\foottextfont
9319 \@preamfntext
9320 \protected@edef\@currentlabel{%
9321 \csname p@footnote\endcsname\@thefnmark}%
9322 \color@begingroup
9323 \@fivecolfootfmt{#1}%
9324 \color@endgroup}%
9325 \m@mmf@prepare}
9326\bidi@ensure@newcommand{\@fivecolLTRfootnotetext}[1]{\insert\footinsv@r{\if@RTLcolumnfootnotes
9327 \def\baselinestretch{\m@m@footnote@spacing}%
9328 \reset@font\LTRfoottextfont
9329 \@preamfntext
9330 \protected@edef\@currentlabel{%
9331 \csname p@footnote\endcsname\@thefnmark}%
9332 \color@begingroup
9333 \@fivecolLTRfootfmt{#1}%
9334 \color@endgroup}%
9335 \m@mmf@prepare}
9336 \bidi@ensure@newcommand{\@fivecolRTLfootnotetext}[1]{\insert\footinsv@r{\@RTLtrue%
9337 \def\baselinestretch{\m@m@footnote@spacing}%
9338 \reset@font\RTLfoottextfont
9339 \@preamfntext
9340 \protected@edef\@currentlabel{%
9341 \csname p@footnote\endcsname\@thefnmark}%
9342 \color@begingroup
```
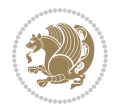

```
9343 \@fivecolRTLfootfmt{#1}%
9344 \color@endgroup}%
9345 \m@mmf@prepare}
9346 \bidi@ensure@newcommand{\@preamfivefmt}{%
9347 \hsize .2\hsize
9348 \parindent=\z@
9349 \tolerance=5000\relax
9350 \leavevmode}
9351 \bidi@ensure@newcommand{\@fivecolfootfmt}[1]{%
9352 \@preamfivefmt
9353 {\footfootmark\strut {\foottextfont #1}\strut\par}\allowbreak}
9354 \bidi@ensure@newcommand{\@fivecolLTRfootfmt}[1]{%
9355 \@preamfivefmt
9356 {\LTRfootfootmark\strut {\LTRfoottextfont #1}\strut\par}\allowbreak}
9357 \bidi@ensure@newcommand{\@fivecolRTLfootfmt}[1]{%
9358 \@preamfivefmt
9359 {\RTLfootfootmark\strut {\RTLfoottextfont #1}\strut\par}\allowbreak}
9360 \bidi@ensure@newcommand{\@mpfivecolfootnotetext}[1]{%
9361 \global\setbox\@mpfootinsv@r\vbox{\if@RTL@footnote\@RTLtrue\else\@RTLfalse\fi%
9362 \unvbox\@mpfootinsv@r
9363 \def\baselinestretch{\m@m@footnote@spacing}%
9364 \reset@font\foottextfont
9365 \hsize\columnwidth \@parboxrestore
9366 \protected@edef\@currentlabel{%
9367 \csname p@mpfootnote\endcsname\@thefnmark}%
9368 \color@begingroup
9369 \@fivecolfootfmt{#1}%
9370 \color@endgroup}%
9371 \m@mmf@prepare}
9372 \bidi@ensure@newcommand{\@mpfivecolLTRfootnotetext}[1]{%
9373 \global\setbox\@mpfootinsv@r\vbox{\@RTLfalse%
9374 \unvbox\@mpfootinsv@r
9375 \def\baselinestretch{\m@m@footnote@spacing}%
9376 \reset@font\LTRfoottextfont
9377 \hsize\columnwidth \@parboxrestore
9378 \if@RTLcolumnfootnotes\beginL\fi
9379 \protected@edef\@currentlabel{%
9380 \csname p@mpfootnote\endcsname\@thefnmark}%
9381 \color@begingroup
9382 \@fivecolLTRfootfmt{#1}%
9383 \color@endgroup}%
9384 \m@mmf@prepare}
9385 \bidi@ensure@newcommand{\@mpfivecolRTLfootnotetext}[1]{%
9386 \global\setbox\@mpfootinsv@r\vbox{\@RTLtrue%
9387 \unvbox\@mpfootinsv@r
9388 \def\baselinestretch{\m@m@footnote@spacing}%
9389 \reset@font\RTLfoottextfont
9390 \hsize\columnwidth \@parboxrestore
9391 \protected@edef\@currentlabel{%
9392 \csname p@mpfootnote\endcsname\@thefnmark}%
```
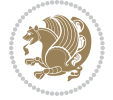

```
9393 \color@begingroup
9394 \@fivecolRTLfootfmt{#1}%
9395 \color@endgroup}%
9396 \m@mmf@prepare}
9397 \bidi@ensure@newcommand{\fivecolumnfootstyle}[1]{%
9398 \m@make@fivecolfootnotetext{#1}%
9399 \m@make@mpfivecolfootnotetext{#1}%
9400 \m@make@fivecolfootfmt{#1}%
9401 \m@make@fivecol@footgroup{#1}%
9402 \m@make@mpfivecol@footgroup{#1}%
9403 \m@make@footstart{#1}%
9404 \bidi@namelongdef{@footnotetext#1}##1{%
9405 \@nameuse{@fivecolfootnotetext#1}{##1}}%
9406 \bidi@namelongdef{@mpfootnotetext#1}##1{%
9407 \@nameuse{@mpfivecolfootnotetext#1}{##1}}%
9408 \@namedef{@footgroup#1}{\@nameuse{@fivecol@footgroup#1}}%
9409 \@namedef{mp@footgroup#1}{\@nameuse{@mpfivecol@footgroup#1}}%
9410 \expandafter\dimen\csname footins#1\endcsname=2\footinsdim
9411 \expandafter\count\csname footins#1\endcsname=500\relax}
9412 \bidi@ensure@newcommand{\m@make@fivecolfootnotetext}[1]{%
9413 \bidi@namelongdef{@fivecolfootnotetext#1}##1{%
9414 \insert\@nameuse{footins#1}{%
9415 \def\baselinestretch{\m@m@footnote@spacing}%
9416 \reset@font\@nameuse{foottextfont#1}%
9417 \@preamfntext
9418 \protected@edef\@currentlabel{%
9419 \csname p@footnote#1\endcsname \@nameuse{@thefnmark#1}}%
9420 \color@begingroup
9421 \@nameuse{@fivecolfootfmt#1}{##1}%
9422 \color@endgroup}%
9423 \m@mmf@prepare}}
9424 \bidi@ensure@newcommand{\m@make@mpfivecolfootnotetext}[1]{%
9425 \bidi@namelongdef{@mpfivecolfootnotetext#1}##1{%
9426 \global\setbox\@nameuse{@mpfootins#1}\vbox{%
9427 \unvbox\@nameuse{@mpfootins#1}
9428 \def\baselinestretch{\m@m@footnote@spacing}%
9429 \reset@font\@nameuse{foottextfont#1}%
9430 \hsize\columnwidth \@parboxrestore
9431 \protected@edef\@currentlabel{%
9432 \csname p@mpfootnote#1\endcsname\@nameuse{@thefnmark#1}}%
9433 \color@begingroup
9434 \@nameuse{@fivecolfootfmt#1}{##1}%
9435 \color@endgroup}\m@mmf@prepare}}
9436 \bidi@ensure@newcommand{\m@make@fivecolfootfmt}[1]{%
9437 \@namedef{@fivecolfootfmt#1}##1{%
9438 \@preamfivefmt
9439 {\@nameuse{footfootmark#1}\strut
9440 {\@nameuse{foottextfont#1}##1}\strut\par}\allowbreak}}
9441 \bidi@ensure@newcommand{\m@make@fivecol@footgroup}[1]{%
9442 \@namedef{@fivecol@footgroup#1}{{%
```
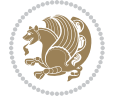

```
9443 \def\baselinestretch{\m@m@footnote@spacing}%
9444 \@nameuse{foottextfont#1} \splittopskip=\ht\strutbox
9445 \m@mrigidbalance{\@nameuse{footins#1}}{5}{\splittopskip}}}}
9446 \bidi@ensure@newcommand{\m@make@mpfivecol@footgroup}[1]{%
9447 \@namedef{@mpfivecol@footgroup#1}{{%
9448 \def\baselinestretch{\m@m@footnote@spacing}%
9449 \@nameuse{foottextfont#1} \splittopskip=\ht\strutbox
9450 \m@mrigidbalance{\@nameuse{@mpfootins#1}}{5}{\splittopskip}}}}
9451 \bidi@ensure@newcommand{\sixcolumnfootnotes}{%
9452 \@namedef{foottextfontv@r}{\foottextfont}% % [RS]
9453 \@bidi@before@Hy@hyperfootnotes
9454 \let\@footnotetext\@sixcolfootnotetext
9455 \let\@LTRfootnotetext\@sixcolLTRfootnotetext
9456 \let\@RTLfootnotetext\@sixcolRTLfootnotetext
9457 \dimen\footinsv@r=6\footinsdim
9458 \count\footinsv@r=166\relax
9459 \m@make@sixcol@footgroup{v@r}%
9460 \let\@footgroupv@r\@sixcol@footgroupv@r
9461 \let\@mpfootnotetext\@mpsixcolfootnotetext
9462 \let\@mpLTRfootnotetext\@mpsixcolLTRfootnotetext
9463 \let\@mpRTLfootnotetext\@mpsixcolRTLfootnotetext
9464 \@bidi@after@Hy@hyperfootnotes
9465 \m@make@mpsixcol@footgroup{v@r}%
9466 \let\mp@footgroupv@r\@mpsixcol@footgroupv@r}
9467\bidi@ensure@newcommand{\@sixcolfootnotetext}[1]{\insert\footinsv@r{\if@RTL@footnote\@RTLtrue\
9468 \def\baselinestretch{\m@m@footnote@spacing}%
9469 \reset@font\foottextfont
9470 \@preamfntext
9471 \protected@edef\@currentlabel{%
9472 \csname p@footnote\endcsname\@thefnmark}%
9473 \color@begingroup
9474 \@sixcolfootfmt{#1}%
9475 \color@endgroup}%
9476 \m@mmf@prepare}
9477\bidi@ensure@newcommand{\@sixcolLTRfootnotetext}[1]{\insert\footinsv@r{\if@RTLcolumnfootnotes`
9478 \def\baselinestretch{\m@m@footnote@spacing}%
9479 \reset@font\LTRfoottextfont
9480 \@preamfntext
9481 \protected@edef\@currentlabel{%
9482 \csname p@footnote\endcsname\@thefnmark}%
9483 \color@begingroup
9484 \@sixcolLTRfootfmt{#1}%
9485 \color@endgroup}%
9486 \m@mmf@prepare}
9487 \bidi@ensure@newcommand{\@sixcolRTLfootnotetext}[1]{\insert\footinsv@r{\@RTLtrue%
9488 \def\baselinestretch{\m@m@footnote@spacing}%
9489 \reset@font\RTLfoottextfont
9490 \@preamfntext
9491 \protected@edef\@currentlabel{%
9492 \csname p@footnote\endcsname\@thefnmark}%
```
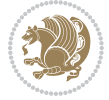

```
9493 \color@begingroup
9494 \@sixcolRTLfootfmt{#1}%
9495 \color@endgroup}%
9496 \m@mmf@prepare}
9497 \bidi@ensure@newcommand{\@preamsixfmt}{%
9498 \hsize .16\hsize
9499 \parindent=\z@
9500 \tolerance=5000\relax
9501 \leavevmode}
9502 \bidi@ensure@newcommand{\@sixcolfootfmt}[1]{%
9503 \@preamsixfmt
9504 {\footfootmark\strut {\foottextfont #1}\strut\par}\allowbreak}
9505 \bidi@ensure@newcommand{\@sixcolLTRfootfmt}[1]{%
9506 \@preamsixfmt
9507 {\LTRfootfootmark\strut {\LTRfoottextfont #1}\strut\par}\allowbreak}
9508 \bidi@ensure@newcommand{\@sixcolRTLfootfmt}[1]{%
9509 \@preamsixfmt
9510 {\RTLfootfootmark\strut {\RTLfoottextfont #1}\strut\par}\allowbreak}
\verb|9511\bidideinsure@newcommand{\@m{{\rm@n}}| \verb|0511\c@n51\c@n51\c@n51\c@n51\c@n51\c@n51\c@n51\c@n51\c@n51\c@n51\c@n51\c@n51\c@n51\c@n51\c@n51\c@n51\c@n51\c@n51\c@n51\c@n51\c@n51\c@n51\c@n51\c@n51\c@n51\c@n51\c@n51\c@n51\c@n51\c@n51\c@n51\9512 \global\setbox\@mpfootinsv@r\vbox{%
9513 \unvbox\@mpfootinsv@r
9514 \def\baselinestretch{\m@m@footnote@spacing}%
9515 \reset@font\foottextfont
9516 \hsize\columnwidth \@parboxrestore
9517 \protected@edef\@currentlabel{%
9518 \csname p@mpfootnote\endcsname\@thefnmark}%
9519 \color@begingroup
9520 \@sixcolfootfmt{#1}%
9521 \color@endgroup}%
9522 \m@mmf@prepare}
9523 \bidi@ensure@newcommand{\@mpsixcolLTRfootnotetext}[1]{\@RTLfalse%
9524 \global\setbox\@mpfootinsv@r\vbox{%
9525 \unvbox\@mpfootinsv@r
9526 \def\baselinestretch{\m@m@footnote@spacing}%
9527 \reset@font\LTRfoottextfont
9528 \hsize\columnwidth \@parboxrestore
9529 \if@RTLcolumnfootnotes\beginL\fi
9530 \protected@edef\@currentlabel{%
9531 \csname p@mpfootnote\endcsname\@thefnmark}%
9532 \color@begingroup
9533 \@sixcolLTRfootfmt{#1}%
9534 \color@endgroup}%
9535 \m@mmf@prepare}
9536 \bidi@ensure@newcommand{\@mpsixcolRTLfootnotetext}[1]{\@RTLtrue%
9537 \global\setbox\@mpfootinsv@r\vbox{%
9538 \unvbox\@mpfootinsv@r
9539 \def\baselinestretch{\m@m@footnote@spacing}%
9540 \reset@font\RTLfoottextfont
9541 \hsize\columnwidth \@parboxrestore
```

```
9542 \protected@edef\@currentlabel{%
```
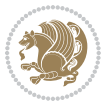

```
9543 \csname p@mpfootnote\endcsname\@thefnmark}%
9544 \color@begingroup
9545 \@sixcolRTLfootfmt{#1}%
9546 \color@endgroup}%
9547 \m@mmf@prepare}
9548 \bidi@ensure@newcommand{\sixcolumnfootstyle}[1]{%
9549 \m@make@sixcolfootnotetext{#1}%
9550 \m@make@mpsixcolfootnotetext{#1}%
9551 \m@make@sixcolfootfmt{#1}%
9552 \m@make@sixcol@footgroup{#1}%
9553 \m@make@mpsixcol@footgroup{#1}%
9554 \m@make@footstart{#1}%
9555 \bidi@namelongdef{@footnotetext#1}##1{%
9556 \@nameuse{@sixcolfootnotetext#1}{##1}}%
9557 \bidi@namelongdef{@mpfootnotetext#1}##1{%
9558 \@nameuse{@mpsixcolfootnotetext#1}{##1}}%
9559 \@namedef{@footgroup#1}{\@nameuse{@sixcol@footgroup#1}}%
9560 \@namedef{mp@footgroup#1}{\@nameuse{@mpsixcol@footgroup#1}}%
9561 \expandafter\dimen\csname footins#1\endcsname=2\footinsdim
9562 \expandafter\count\csname footins#1\endcsname=500\relax}
9563 \bidi@ensure@newcommand{\m@make@sixcolfootnotetext}[1]{%
9564 \bidi@namelongdef{@sixcolfootnotetext#1}##1{%
9565 \insert\@nameuse{footins#1}{%
9566 \def\baselinestretch{\m@m@footnote@spacing}%
9567 \reset@font\@nameuse{foottextfont#1}%
9568 \@preamfntext
9569 \protected@edef\@currentlabel{%
9570 \csname p@footnote#1\endcsname \@nameuse{@thefnmark#1}}%
9571 \color@begingroup
9572 \@nameuse{@sixcolfootfmt#1}{##1}%
9573 \color@endgroup}%
9574 \m@mmf@prepare}}
9575 \bidi@ensure@newcommand{\m@make@mpsixcolfootnotetext}[1]{%
9576 \bidi@namelongdef{@mpsixcolfootnotetext#1}##1{%
9577 \global\setbox\@nameuse{@mpfootins#1}\vbox{%
9578 \unvbox\@nameuse{@mpfootins#1}
9579 \def\baselinestretch{\m@m@footnote@spacing}%
9580 \reset@font\@nameuse{foottextfont#1}%
9581 \hsize\columnwidth \@parboxrestore
9582 \protected@edef\@currentlabel{%
9583 \csname p@mpfootnote#1\endcsname\@nameuse{@thefnmark#1}}%
9584 \color@begingroup
9585 \@nameuse{@sixcolfootfmt#1}{##1}%
9586 \color@endgroup}\m@mmf@prepare}}
9587 \bidi@ensure@newcommand{\m@make@sixcolfootfmt}[1]{%
9588 \@namedef{@sixcolfootfmt#1}##1{%
9589 \@preamsixfmt
9590 {\@nameuse{footfootmark#1}\strut
9591 {\@nameuse{foottextfont#1}##1}\strut\par}\allowbreak}}
9592 \bidi@ensure@newcommand{\m@make@sixcol@footgroup}[1]{%
```
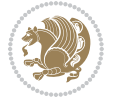

```
9593 \@namedef{@sixcol@footgroup#1}{{%
9594 \def\baselinestretch{\m@m@footnote@spacing}%
9595 \@nameuse{foottextfont#1} \splittopskip=\ht\strutbox
9596 \m@mrigidbalance{\@nameuse{footins#1}}{6}{\splittopskip}}}}
9597 \bidi@ensure@newcommand{\m@make@mpsixcol@footgroup}[1]{%
9598 \@namedef{@mpsixcol@footgroup#1}{{%
9599 \def\baselinestretch{\m@m@footnote@spacing}%
9600 \@nameuse{foottextfont#1} \splittopskip=\ht\strutbox
9601 \m@mrigidbalance{\@nameuse{@mpfootins#1}}{6}{\splittopskip}}}}
9602 \bidi@ensure@newcommand{\sevencolumnfootnotes}{%
9603 \@namedef{foottextfontv@r}{\foottextfont}% % [RS]
9604 \@bidi@before@Hy@hyperfootnotes
9605 \let\@footnotetext\@sevencolfootnotetext
9606 \let\@LTRfootnotetext\@sevencolLTRfootnotetext
9607 \let\@RTLfootnotetext\@sevencolRTLfootnotetext
9608 \dimen\footinsv@r=7\footinsdim
9609 \count\footinsv@r=142\relax
9610 \m@make@sevencol@footgroup{v@r}%
9611 \let\@footgroupv@r\@sevencol@footgroupv@r
9612 \let\@mpfootnotetext\@mpsevencolfootnotetext
9613 \let\@mpLTRfootnotetext\@mpsevencolLTRfootnotetext
9614 \let\@mpRTLfootnotetext\@mpsevencolRTLfootnotetext
9615 \@bidi@after@Hy@hyperfootnotes
9616 \m@make@mpsevencol@footgroup{v@r}%
9617 \let\mp@footgroupv@r\@mpsevencol@footgroupv@r}
9618 \bidi@ensure@newcommand{\@sevencolfootnotetext}[1]{\insert\footinsv@r{\if@RTL@footnote\@RTLtrue\else\
9619 \def\baselinestretch{\m@m@footnote@spacing}%
9620 \reset@font\foottextfont
9621 \@preamfntext
9622 \protected@edef\@currentlabel{%
9623 \csname p@footnote\endcsname\@thefnmark}%
9624 \color@begingroup
9625 \@sevencolfootfmt{#1}%
9626 \color@endgroup}%
9627 \m@mmf@prepare}
9628\bidi@ensure@newcommand{\@sevencolLTRfootnotetext}[1]{\insert\footinsv@r{\if@RTLcolumnfootnote
9629 \def\baselinestretch{\m@m@footnote@spacing}%
9630 \reset@font\LTRfoottextfont
9631 \@preamfntext
9632 \protected@edef\@currentlabel{%
9633 \csname p@footnote\endcsname\@thefnmark}%
9634 \color@begingroup
9635 \@sevencolLTRfootfmt{#1}%
9636 \color@endgroup}%
9637 \m@mmf@prepare}
9638 \bidi@ensure@newcommand{\@sevencolRTLfootnotetext}[1]{\insert\footinsv@r{\@RTLtrue%
9639 \def\baselinestretch{\m@m@footnote@spacing}%
9640 \reset@font\RTLfoottextfont
9641 \@preamfntext
```
\protected@edef\@currentlabel{%

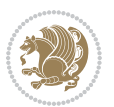

```
9643 \csname p@footnote\endcsname\@thefnmark}%
9644 \color@begingroup
9645 \@sevencolRTLfootfmt{#1}%
9646 \color@endgroup}%
9647 \m@mmf@prepare}
9648 \bidi@ensure@newcommand{\@preamsevenfmt}{%
9649 \hsize .142\hsize
9650 \parindent=\z@
9651 \tolerance=5000\relax
9652 \leavevmode}
9653 \bidi@ensure@newcommand{\@sevencolfootfmt}[1]{%
9654 \@preamsevenfmt
9655 {\footfootmark\strut {\foottextfont #1}\strut\par}\allowbreak}
9656 \bidi@ensure@newcommand{\@sevencolLTRfootfmt}[1]{%
9657 \@preamsevenfmt
9658 {\LTRfootfootmark\strut {\LTRfoottextfont #1}\strut\par}\allowbreak}
9659 \bidi@ensure@newcommand{\@sevencolRTLfootfmt}[1]{%
9660 \@preamsevenfmt
9661 {\RTLfootfootmark\strut {\RTLfoottextfont #1}\strut\par}\allowbreak}
9662 \bidi@ensure@newcommand{\@mpsevencolfootnotetext}[1]{\if@RTL@footnote\@RTLtrue\else\@RTLfalse\fi%
9663 \global\setbox\@mpfootinsv@r\vbox{%
9664 \unvbox\@mpfootinsv@r
9665 \def\baselinestretch{\m@m@footnote@spacing}%
9666 \reset@font\foottextfont
9667 \hsize\columnwidth \@parboxrestore
9668 \protected@edef\@currentlabel{%
9669 \csname p@mpfootnote\endcsname\@thefnmark}%
9670 \color@begingroup
9671 \@sevencolfootfmt{#1}%
9672 \color@endgroup}%
9673 \m@mmf@prepare}
9674 \bidi@ensure@newcommand{\@mpsevencolLTRfootnotetext}[1]{\@RTLfalse%
9675 \global\setbox\@mpfootinsv@r\vbox{%
9676 \unvbox\@mpfootinsv@r
9677 \def\baselinestretch{\m@m@footnote@spacing}%
9678 \reset@font\LTRfoottextfont
9679 \hsize\columnwidth \@parboxrestore
9680 \if@RTLcolumnfootnotes\beginL\fi
9681 \protected@edef\@currentlabel{%
9682 \csname p@mpfootnote\endcsname\@thefnmark}%
9683 \color@begingroup
9684 \@sevencolLTRfootfmt{#1}%
9685 \color@endgroup}%
9686 \m@mmf@prepare}
9687 \bidi@ensure@newcommand{\@mpsevencolRTLfootnotetext}[1]{\@RTLtrue%
9688 \global\setbox\@mpfootinsv@r\vbox{%
9689 \unvbox\@mpfootinsv@r
9690 \def\baselinestretch{\m@m@footnote@spacing}%
9691 \reset@font\RTLfoottextfont
```

```
9692 \hsize\columnwidth \@parboxrestore
```
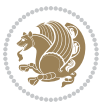

```
9693 \protected@edef\@currentlabel{%
9694 \csname p@mpfootnote\endcsname\@thefnmark}%
9695 \color@begingroup
9696 \@sevencolRTLfootfmt{#1}%
9697 \color@endgroup}%
9698 \m@mmf@prepare}
9699 \bidi@ensure@newcommand{\sevencolumnfootstyle}[1]{%
9700 \m@make@sevencolfootnotetext{#1}%
9701 \m@make@mpsevencolfootnotetext{#1}%
9702 \m@make@sevencolfootfmt{#1}%
9703 \m@make@sevencol@footgroup{#1}%
9704 \m@make@mpsevencol@footgroup{#1}%
9705 \m@make@footstart{#1}%
9706 \bidi@namelongdef{@footnotetext#1}##1{%
9707 \@nameuse{@sevencolfootnotetext#1}{##1}}%
9708 \bidi@namelongdef{@mpfootnotetext#1}##1{%
9709 \@nameuse{@mpsevencolfootnotetext#1}{##1}}%
9710 \@namedef{@footgroup#1}{\@nameuse{@sevencol@footgroup#1}}%
9711 \@namedef{mp@footgroup#1}{\@nameuse{@mpsevencol@footgroup#1}}%
9712 \expandafter\dimen\csname footins#1\endcsname=2\footinsdim
9713 \expandafter\count\csname footins#1\endcsname=500\relax}
9714 \bidi@ensure@newcommand{\m@make@sevencolfootnotetext}[1]{%
9715 \bidi@namelongdef{@sevencolfootnotetext#1}##1{%
9716 \insert\@nameuse{footins#1}{%
9717 \def\baselinestretch{\m@m@footnote@spacing}%
9718 \reset@font\@nameuse{foottextfont#1}%
9719 \@preamfntext
9720 \protected@edef\@currentlabel{%
9721 \csname p@footnote#1\endcsname \@nameuse{@thefnmark#1}}%
9722 \color@begingroup
9723 \@nameuse{@sevencolfootfmt#1}{##1}%
9724 \color@endgroup}%
9725 \m@mmf@prepare}}
9726 \bidi@ensure@newcommand{\m@make@mpsevencolfootnotetext}[1]{%
9727 \bidi@namelongdef{@mpsevencolfootnotetext#1}##1{%
9728 \global\setbox\@nameuse{@mpfootins#1}\vbox{%
9729 \unvbox\@nameuse{@mpfootins#1}
9730 \def\baselinestretch{\m@m@footnote@spacing}%
9731 \reset@font\@nameuse{foottextfont#1}%
9732 \hsize\columnwidth \@parboxrestore
9733 \protected@edef\@currentlabel{%
9734 \csname p@mpfootnote#1\endcsname\@nameuse{@thefnmark#1}}%
9735 \color@begingroup
9736 \@nameuse{@sevencolfootfmt#1}{##1}%
9737 \color@endgroup}\m@mmf@prepare}}
9738 \bidi@ensure@newcommand{\m@make@sevencolfootfmt}[1]{%
9739 \@namedef{@sevencolfootfmt#1}##1{%
9740 \@preamsevenfmt
9741 {\@nameuse{footfootmark#1}\strut
9742 {\@nameuse{foottextfont#1}##1}\strut\par}\allowbreak}}
```
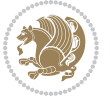

```
9743 \bidi@ensure@newcommand{\m@make@sevencol@footgroup}[1]{%
9744 \@namedef{@sevencol@footgroup#1}{{%
9745 \def\baselinestretch{\m@m@footnote@spacing}%
9746 \@nameuse{foottextfont#1} \splittopskip=\ht\strutbox
9747 \m@mrigidbalance{\@nameuse{footins#1}}{7}{\splittopskip}}}}
9748 \bidi@ensure@newcommand{\m@make@mpsevencol@footgroup}[1]{%
9749 \@namedef{@mpsevencol@footgroup#1}{{%
9750 \def\baselinestretch{\m@m@footnote@spacing}%
9751 \@nameuse{foottextfont#1} \splittopskip=\ht\strutbox
9752 \m@mrigidbalance{\@nameuse{@mpfootins#1}}{7}{\splittopskip}}}}
9753 \bidi@ensure@newcommand{\eightcolumnfootnotes}{%
9754 \@namedef{foottextfontv@r}{\foottextfont}% % [RS]
9755 \@bidi@before@Hy@hyperfootnotes
9756 \let\@footnotetext\@eightcolfootnotetext
9757 \let\@LTRfootnotetext\@eightcolLTRfootnotetext
9758 \let\@RTLfootnotetext\@eightcolRTLfootnotetext
9759 \dimen\footinsv@r=8\footinsdim
9760 \count\footinsv@r=125\relax
9761 \m@make@eightcol@footgroup{v@r}%
9762 \let\@footgroupv@r\@eightcol@footgroupv@r
9763 \let\@mpfootnotetext\@mpeightcolfootnotetext
9764 \let\@mpLTRfootnotetext\@mpeightcolLTRfootnotetext
9765 \let\@mpRTLfootnotetext\@mpeightcolRTLfootnotetext
9766 \@bidi@after@Hy@hyperfootnotes
9767 \m@make@mpeightcol@footgroup{v@r}%
9768 \let\mp@footgroupv@r\@mpeightcol@footgroupv@r}
9769\bidi@ensure@newcommand{\@eightcolfootnotetext}[1]{\insert\footinsv@r{\if@RTL@footnote\@RTLtrue\
9770 \def\baselinestretch{\m@m@footnote@spacing}%
9771 \reset@font\foottextfont
9772 \@preamfntext
9773 \protected@edef\@currentlabel{%
9774 \csname p@footnote\endcsname\@thefnmark}%
9775 \color@begingroup
9776 \@eightcolfootfmt{#1}%
9777 \color@endgroup}%
9778 \m@mmf@prepare}
9779\bidi@ensure@newcommand{\@eightcolLTRfootnotetext}[1]{\insert\footinsv@r{\if@RTLcolumnfootnote
9780 \def\baselinestretch{\m@m@footnote@spacing}%
9781 \reset@font\LTRfoottextfont
9782 \@preamfntext
9783 \protected@edef\@currentlabel{%
9784 \csname p@footnote\endcsname\@thefnmark}%
9785 \color@begingroup
9786 \@eightcolLTRfootfmt{#1}%
9787 \color@endgroup}%
9788 \m@mmf@prepare}
9789 \bidi@ensure@newcommand{\@eightcolRTLfootnotetext}[1]{\insert\footinsv@r{\@RTLtrue%
9790 \def\baselinestretch{\m@m@footnote@spacing}%
9791 \reset@font\RTLfoottextfont
```

```
9792 \@preamfntext
```
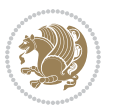

```
9793 \protected@edef\@currentlabel{%
9794 \csname p@footnote\endcsname\@thefnmark}%
9795 \color@begingroup
9796 \@eightcolRTLfootfmt{#1}%
9797 \color@endgroup}%
9798 \m@mmf@prepare}
9799 \bidi@ensure@newcommand{\@preameightfmt}{%
9800 \hsize .125\hsize
9801 \parindent=\z@
9802 \tolerance=5000\relax
9803 \leavevmode}
9804 \bidi@ensure@newcommand{\@eightcolfootfmt}[1]{%
9805 \@preameightfmt
9806 {\footfootmark\strut {\foottextfont #1}\strut\par}\allowbreak}
9807 \bidi@ensure@newcommand{\@eightcolLTRfootfmt}[1]{%
9808 \@preameightfmt
9809 {\LTRfootfootmark\strut {\LTRfoottextfont #1}\strut\par}\allowbreak}
9810 \bidi@ensure@newcommand{\@eightcolRTLfootfmt}[1]{%
9811 \@preameightfmt
9812 {\RTLfootfootmark\strut {\RTLfoottextfont #1}\strut\par}\allowbreak}
9813 \bidi@ensure@newcommand{\@mpeightcolfootnotetext}[1]{%
9814 \global\setbox\@mpfootinsv@r\vbox{\if@RTL@footnote\@RTLtrue\else\@RTLfalse\fi%
9815 \unvbox\@mpfootinsv@r
9816 \def\baselinestretch{\m@m@footnote@spacing}%
9817 \reset@font\foottextfont
9818 \hsize\columnwidth \@parboxrestore
9819 \protected@edef\@currentlabel{%
9820 \csname p@mpfootnote\endcsname\@thefnmark}%
9821 \color@begingroup
9822 \@eightcolfootfmt{#1}%
9823 \color@endgroup}%
9824 \m@mmf@prepare}
9825 \bidi@ensure@newcommand{\@mpeightcolLTRfootnotetext}[1]{%
9826 \global\setbox\@mpfootinsv@r\vbox{\@RTLfalse%
9827 \unvbox\@mpfootinsv@r
9828 \def\baselinestretch{\m@m@footnote@spacing}%
9829 \reset@font\LTRfoottextfont
9830 \hsize\columnwidth \@parboxrestore
9831 \if@RTLcolumnfootnotes\beginL\fi
9832 \protected@edef\@currentlabel{%
9833 \csname p@mpfootnote\endcsname\@thefnmark}%
9834 \color@begingroup
9835 \@eightcolLTRfootfmt{#1}%
9836 \color@endgroup}%
9837 \m@mmf@prepare}
9838 \bidi@ensure@newcommand{\@mpeightcolRTLfootnotetext}[1]{%
9839 \global\setbox\@mpfootinsv@r\vbox{\@RTLtrue%
9840 \unvbox\@mpfootinsv@r
9841 \def\baselinestretch{\m@m@footnote@spacing}%
```
\reset@font\RTLfoottextfont

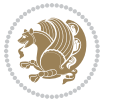

```
9843 \hsize\columnwidth \@parboxrestore
9844 \protected@edef\@currentlabel{%
9845 \csname p@mpfootnote\endcsname\@thefnmark}%
9846 \color@begingroup
9847 \@eightcolRTLfootfmt{#1}%
9848 \color@endgroup}%
9849 \m@mmf@prepare}
9850 \bidi@ensure@newcommand{\eightcolumnfootstyle}[1]{%
9851 \m@make@eightcolfootnotetext{#1}%
9852 \m@make@mpeightcolfootnotetext{#1}%
9853 \m@make@eightcolfootfmt{#1}%
9854 \m@make@eightcol@footgroup{#1}%
9855 \m@make@mpeightcol@footgroup{#1}%
9856 \m@make@footstart{#1}%
9857 \bidi@namelongdef{@footnotetext#1}##1{%
9858 \@nameuse{@eightcolfootnotetext#1}{##1}}%
9859 \bidi@namelongdef{@mpfootnotetext#1}##1{%
9860 \@nameuse{@mpeightcolfootnotetext#1}{##1}}%
9861 \@namedef{@footgroup#1}{\@nameuse{@eightcol@footgroup#1}}%
9862 \@namedef{mp@footgroup#1}{\@nameuse{@mpeightcol@footgroup#1}}%
9863 \expandafter\dimen\csname footins#1\endcsname=2\footinsdim
9864 \expandafter\count\csname footins#1\endcsname=500\relax}
9865 \bidi@ensure@newcommand{\m@make@eightcolfootnotetext}[1]{%
9866 \bidi@namelongdef{@eightcolfootnotetext#1}##1{%
9867 \insert\@nameuse{footins#1}{%
9868 \def\baselinestretch{\m@m@footnote@spacing}%
9869 \reset@font\@nameuse{foottextfont#1}%
9870 \@preamfntext
9871 \protected@edef\@currentlabel{%
9872 \csname p@footnote#1\endcsname \@nameuse{@thefnmark#1}}%
9873 \color@begingroup
9874 \@nameuse{@eightcolfootfmt#1}{##1}%
9875 \color@endgroup}%
9876 \m@mmf@prepare}}
9877 \bidi@ensure@newcommand{\m@make@mpeightcolfootnotetext}[1]{%
9878 \bidi@namelongdef{@mpeightcolfootnotetext#1}##1{%
9879 \global\setbox\@nameuse{@mpfootins#1}\vbox{%
9880 \unvbox\@nameuse{@mpfootins#1}
9881 \def\baselinestretch{\m@m@footnote@spacing}%
9882 \reset@font\@nameuse{foottextfont#1}%
9883 \hsize\columnwidth \@parboxrestore
9884 \protected@edef\@currentlabel{%
9885 \csname p@mpfootnote#1\endcsname\@nameuse{@thefnmark#1}}%
9886 \color@begingroup
9887 \@nameuse{@eightcolfootfmt#1}{##1}%
9888 \color@endgroup}\m@mmf@prepare}}
9889 \bidi@ensure@newcommand{\m@make@eightcolfootfmt}[1]{%
9890 \@namedef{@eightcolfootfmt#1}##1{%
9891 \@preameightfmt
9892 {\@nameuse{footfootmark#1}\strut
```
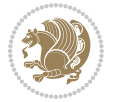

```
9893 {\@nameuse{foottextfont#1}##1}\strut\par}\allowbreak}}
9894 \bidi@ensure@newcommand{\m@make@eightcol@footgroup}[1]{%
9895 \@namedef{@eightcol@footgroup#1}{{%
9896 \def\baselinestretch{\m@m@footnote@spacing}%
9897 \@nameuse{foottextfont#1} \splittopskip=\ht\strutbox
9898 \m@mrigidbalance{\@nameuse{footins#1}}{8}{\splittopskip}}}}
9899 \bidi@ensure@newcommand{\m@make@mpeightcol@footgroup}[1]{%
9900 \@namedef{@mpeightcol@footgroup#1}{{%
9901 \def\baselinestretch{\m@m@footnote@spacing}%
9902 \@nameuse{foottextfont#1} \splittopskip=\ht\strutbox
9903 \m@mrigidbalance{\@nameuse{@mpfootins#1}}{8}{\splittopskip}}}}
9904 \bidi@ensure@newcommand{\ninecolumnfootnotes}{%
9905 \@namedef{foottextfontv@r}{\foottextfont}% % [RS]
9906 \@bidi@before@Hy@hyperfootnotes
9907 \let\@footnotetext\@ninecolfootnotetext
9908 \let\@LTRfootnotetext\@ninecolLTRfootnotetext
9909 \let\@RTLfootnotetext\@ninecolRTLfootnotetext
9910 \dimen\footinsv@r=9\footinsdim
9911 \count\footinsv@r=111\relax
9912 \m@make@ninecol@footgroup{v@r}%
9913 \let\@footgroupv@r\@ninecol@footgroupv@r
9914 \let\@mpfootnotetext\@mpninecolfootnotetext
9915 \let\@mpLTRfootnotetext\@mpninecolLTRfootnotetext
9916 \let\@mpRTLfootnotetext\@mpninecolRTLfootnotetext
9917 \@bidi@after@Hy@hyperfootnotes
9918 \m@make@mpninecol@footgroup{v@r}%
9919 \let\mp@footgroupv@r\@mpninecol@footgroupv@r}
9920\bidi@ensure@newcommand{\@ninecolfootnotetext}[1]{\insert\footinsv@r{\if@RTL@footnote\@RTLtrue
9921 \def\baselinestretch{\m@m@footnote@spacing}%
9922 \reset@font\foottextfont
9923 \@preamfntext
9924 \protected@edef\@currentlabel{%
9925 \csname p@footnote\endcsname\@thefnmark}%
9926 \color@begingroup
9927 \@ninecolfootfmt{#1}%
9928 \color@endgroup}%
9929 \m@mmf@prepare}
9930 \bidi@ensure@newcommand{\@ninecolLTRfootnotetext}[1]{\insert\footinsv@r{\if@RTLcolumnfootnotes
9931 \def\baselinestretch{\m@m@footnote@spacing}%
9932 \reset@font\LTRfoottextfont
9933 \@preamfntext
9934 \protected@edef\@currentlabel{%
9935 \csname p@footnote\endcsname\@thefnmark}%
9936 \color@begingroup
9937 \@ninecolLTRfootfmt{#1}%
9938 \color@endgroup}%
9939 \m@mmf@prepare}
9940 \bidi@ensure@newcommand{\@ninecolRTLfootnotetext}[1]{\insert\footinsv@r{\@RTLtrue%
9941 \def\baselinestretch{\m@m@footnote@spacing}%
9942 \reset@font\RTLfoottextfont
```
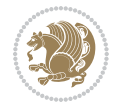

```
9943 \@preamfntext
9944 \protected@edef\@currentlabel{%
9945 \csname p@footnote\endcsname\@thefnmark}%
9946 \color@begingroup
9947 \@ninecolRTLfootfmt{#1}%
9948 \color@endgroup}%
9949 \m@mmf@prepare}
9950 \bidi@ensure@newcommand{\@preamninefmt}{%
9951 \hsize .1\hsize
9952 \parindent=\z@
9953 \tolerance=5000\relax
9954 \leavevmode}
9955 \bidi@ensure@newcommand{\@ninecolfootfmt}[1]{%
9956 \@preamninefmt
9957 {\footfootmark\strut {\foottextfont #1}\strut\par}\allowbreak}
9958 \bidi@ensure@newcommand{\@ninecolLTRfootfmt}[1]{%
9959 \@preamninefmt
9960 {\LTRfootfootmark\strut {\LTRfoottextfont #1}\strut\par}\allowbreak}
9961 \bidi@ensure@newcommand{\@ninecolRTLfootfmt}[1]{%
9962 \@preamninefmt
9963 {\RTLfootfootmark\strut {\RTLfoottextfont #1}\strut\par}\allowbreak}
9964 \bidi@ensure@newcommand{\@mpninecolfootnotetext}[1]{%
9965 \global\setbox\@mpfootinsv@r\vbox{\if@RTL@footnote\@RTLtrue\else\@RTLfalse\fi%
9966 \unvbox\@mpfootinsv@r
9967 \def\baselinestretch{\m@m@footnote@spacing}%
9968 \reset@font\foottextfont
9969 \hsize\columnwidth \@parboxrestore
9970 \protected@edef\@currentlabel{%
9971 \csname p@mpfootnote\endcsname\@thefnmark}%
9972 \color@begingroup
9973 \@ninecolfootfmt{#1}%
9974 \color@endgroup}%
9975 \m@mmf@prepare}
9976 \bidi@ensure@newcommand{\@mpninecolLTRfootnotetext}[1]{%
9977 \global\setbox\@mpfootinsv@r\vbox{\@RTLfalse%
9978 \unvbox\@mpfootinsv@r
9979 \def\baselinestretch{\m@m@footnote@spacing}%
9980 \reset@font\LTRfoottextfont
9981 \hsize\columnwidth \@parboxrestore
9982 \if@RTLcolumnfootnotes\beginL\fi
9983 \protected@edef\@currentlabel{%
9984 \csname p@mpfootnote\endcsname\@thefnmark}%
9985 \color@begingroup
9986 \@ninecolLTRfootfmt{#1}%
9987 \color@endgroup}%
9988 \m@mmf@prepare}
9989 \bidi@ensure@newcommand{\@mpninecolRTLfootnotetext}[1]{%
9990 \global\setbox\@mpfootinsv@r\vbox{\@RTLtrue%
9991 \unvbox\@mpfootinsv@r
9992 \def\baselinestretch{\m@m@footnote@spacing}%
```
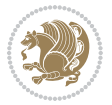

```
9993 \reset@font\RTLfoottextfont
9994 \hsize\columnwidth \@parboxrestore
9995 \protected@edef\@currentlabel{%
9996 \csname p@mpfootnote\endcsname\@thefnmark}%
9997 \color@begingroup
9998 \@ninecolRTLfootfmt{#1}%
9999 \color@endgroup}%
10000 \m@mmf@prepare}
10001 \bidi@ensure@newcommand{\ninecolumnfootstyle}[1]{%
10002 \m@make@ninecolfootnotetext{#1}%
10003 \m@make@mpninecolfootnotetext{#1}%
10004 \m@make@ninecolfootfmt{#1}%
10005 \m@make@ninecol@footgroup{#1}%
10006 \m@make@mpninecol@footgroup{#1}%
10007 \m@make@footstart{#1}%
10008 \bidi@namelongdef{@footnotetext#1}##1{%
10009 \@nameuse{@ninecolfootnotetext#1}{##1}}%
10010 \bidi@namelongdef{@mpfootnotetext#1}##1{%
10011 \@nameuse{@mpninecolfootnotetext#1}{##1}}%
10012 \@namedef{@footgroup#1}{\@nameuse{@ninecol@footgroup#1}}%
10013 \@namedef{mp@footgroup#1}{\@nameuse{@mpninecol@footgroup#1}}%
10014 \expandafter\dimen\csname footins#1\endcsname=2\footinsdim
10015 \expandafter\count\csname footins#1\endcsname=500\relax}
10016 \bidi@ensure@newcommand{\m@make@ninecolfootnotetext}[1]{%
10017 \bidi@namelongdef{@ninecolfootnotetext#1}##1{%
10018 \insert\@nameuse{footins#1}{%
10019 \def\baselinestretch{\m@m@footnote@spacing}%
10020 \reset@font\@nameuse{foottextfont#1}%
10021 \@preamfntext
10022 \protected@edef\@currentlabel{%
10023 \csname p@footnote#1\endcsname \@nameuse{@thefnmark#1}}%
10024 \color@begingroup
10025 \@nameuse{@ninecolfootfmt#1}{##1}%
10026 \color@endgroup}%
10027 \m@mmf@prepare}}
10028 \bidi@ensure@newcommand{\m@make@mpninecolfootnotetext}[1]{%
10029 \bidi@namelongdef{@mpninecolfootnotetext#1}##1{%
10030 \global\setbox\@nameuse{@mpfootins#1}\vbox{%
10031 \unvbox\@nameuse{@mpfootins#1}
10032 \def\baselinestretch{\m@m@footnote@spacing}%
10033 \reset@font\@nameuse{foottextfont#1}%
10034 \hsize\columnwidth \@parboxrestore
10035 \protected@edef\@currentlabel{%
10036 \csname p@mpfootnote#1\endcsname\@nameuse{@thefnmark#1}}%
10037 \color@begingroup
10038 \@nameuse{@ninecolfootfmt#1}{##1}%
10039 \color@endgroup}\m@mmf@prepare}}
10040 \bidi@ensure@newcommand{\m@make@ninecolfootfmt}[1]{%
10041 \@namedef{@ninecolfootfmt#1}##1{%
10042 \@preamninefmt
```
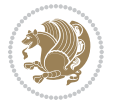

```
10043 {\@nameuse{footfootmark#1}\strut
10044 {\@nameuse{foottextfont#1}##1}\strut\par}\allowbreak}}
10045 \bidi@ensure@newcommand{\m@make@ninecol@footgroup}[1]{%
10046 \@namedef{@ninecol@footgroup#1}{{%
10047 \def\baselinestretch{\m@m@footnote@spacing}%
10048 \@nameuse{foottextfont#1} \splittopskip=\ht\strutbox
10049 \m@mrigidbalance{\@nameuse{footins#1}}{9}{\splittopskip}}}}
10050 \bidi@ensure@newcommand{\m@make@mpninecol@footgroup}[1]{%
10051 \@namedef{@mpninecol@footgroup#1}{{%
10052 \def\baselinestretch{\m@m@footnote@spacing}%
10053 \@nameuse{foottextfont#1} \splittopskip=\ht\strutbox
10054 \m@mrigidbalance{\@nameuse{@mpfootins#1}}{9}{\splittopskip}}}}
10055 \bidi@ensure@newcommand{\tencolumnfootnotes}{%
10056 \@namedef{foottextfontv@r}{\foottextfont}% % [RS]
10057 \@bidi@before@Hy@hyperfootnotes
10058 \let\@footnotetext\@tencolfootnotetext
10059 \let\@LTRfootnotetext\@tencolLTRfootnotetext
10060 \let\@RTLfootnotetext\@tencolRTLfootnotetext
10061 \dimen\footinsv@r=10\footinsdim
10062 \count\footinsv@r=100\relax
10063 \m@make@tencol@footgroup{v@r}%
10064 \let\@footgroupv@r\@tencol@footgroupv@r
10065 \let\@mpfootnotetext\@mptencolfootnotetext
10066 \let\@mpLTRfootnotetext\@mptencolLTRfootnotetext
10067 \let\@mpRTLfootnotetext\@mptencolRTLfootnotetext
10068 \@bidi@after@Hy@hyperfootnotes
10069 \m@make@mptencol@footgroup{v@r}%
10070 \let\mp@footgroupv@r\@mptencol@footgroupv@r}
10071 \bidi@ensure@newcommand{\@tencolfootnotetext}[1]{\insert\footinsv@r{\if@RTL@footnote\@RTLtrue\
10072 \def\baselinestretch{\m@m@footnote@spacing}%
10073 \reset@font\foottextfont
10074 \@preamfntext
10075 \protected@edef\@currentlabel{%
10076 \csname p@footnote\endcsname\@thefnmark}%
10077 \color@begingroup
10078 \@tencolfootfmt{#1}%
10079 \color@endgroup}%
10080 \m@mmf@prepare}
10081 \bidi@ensure@newcommand{\@tencolLTRfootnotetext}[1]{\insert\footinsv@r{\if@RTLcolumnfootnotes'
10082 \def\baselinestretch{\m@m@footnote@spacing}%
10083 \reset@font\LTRfoottextfont
10084 \@preamfntext
10085 \protected@edef\@currentlabel{%
10086 \csname p@footnote\endcsname\@thefnmark}%
10087 \color@begingroup
10088 \@tencolLTRfootfmt{#1}%
10089 \color@endgroup}%
10090 \m@mmf@prepare}
10091 \bidi@ensure@newcommand{\@tencolRTLfootnotetext}[1]{\insert\footinsv@r{\@RTLtrue%
10092 \def\baselinestretch{\m@m@footnote@spacing}%
```
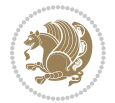

```
10093 \reset@font\RTLfoottextfont
10094 \@preamfntext
10095 \protected@edef\@currentlabel{%
10096 \csname p@footnote\endcsname\@thefnmark}%
10097 \color@begingroup
10098 \@tencolRTLfootfmt{#1}%
10099 \color@endgroup}%
10100 \m@mmf@prepare}
10101 \bidi@ensure@newcommand{\@preamtenfmt}{%
10102 \hsize .1\hsize
10103 \parindent=\z@
10104 \tolerance=5000\relax
10105 \leavevmode}
10106 \bidi@ensure@newcommand{\@tencolfootfmt}[1]{%
10107 \@preamtenfmt
10108 {\footfootmark\strut {\foottextfont #1}\strut\par}\allowbreak}
10109 \bidi@ensure@newcommand{\@tencolLTRfootfmt}[1]{%
10110 \@preamtenfmt
10111 {\LTRfootfootmark\strut {\LTRfoottextfont #1}\strut\par}\allowbreak}
10112 \bidi@ensure@newcommand{\@tencolRTLfootfmt}[1]{%
10113 \@preamtenfmt
10114 {\RTLfootfootmark\strut {\RTLfoottextfont #1}\strut\par}\allowbreak}
10115 \bidi@ensure@newcommand{\@mptencolfootnotetext}[1]{%
10116 \global\setbox\@mpfootinsv@r\vbox{\if@RTL@footnote\@RTLtrue\else\@RTLfalse\fi%
10117 \unvbox\@mpfootinsv@r
10118 \def\baselinestretch{\m@m@footnote@spacing}%
10119 \reset@font\foottextfont
10120 \hsize\columnwidth \@parboxrestore
10121 \protected@edef\@currentlabel{%
10122 \csname p@mpfootnote\endcsname\@thefnmark}%
10123 \color@begingroup
10124 \@tencolfootfmt{#1}%
10125 \color@endgroup}%
10126 \m@mmf@prepare}
10127 \bidi@ensure@newcommand{\@mptencolLTRfootnotetext}[1]{%
10128 \global\setbox\@mpfootinsv@r\vbox{\@RTLfalse%
10129 \unvbox\@mpfootinsv@r
10130 \def\baselinestretch{\m@m@footnote@spacing}%
10131 \reset@font\LTRfoottextfont
10132 \hsize\columnwidth \@parboxrestore
10133 \if@RTLcolumnfootnotes\beginL\fi
10134 \protected@edef\@currentlabel{%
10135 \csname p@mpfootnote\endcsname\@thefnmark}%
10136 \color@begingroup
10137 \@tencolLTRfootfmt{#1}%
10138 \color@endgroup}%
10139 \m@mmf@prepare}
10140 \bidi@ensure@newcommand{\@mptencolRTLfootnotetext}[1]{%
10141 \global\setbox\@mpfootinsv@r\vbox{\@RTLtrue%
10142 \unvbox\@mpfootinsv@r
```
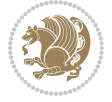

```
10143 \def\baselinestretch{\m@m@footnote@spacing}%
10144 \reset@font\RTLfoottextfont
10145 \hsize\columnwidth \@parboxrestore
10146 \protected@edef\@currentlabel{%
10147 \csname p@mpfootnote\endcsname\@thefnmark}%
10148 \color@begingroup
10149 \@tencolRTLfootfmt{#1}%
10150 \color@endgroup}%
10151 \m@mmf@prepare}
10152 \bidi@ensure@newcommand{\tencolumnfootstyle}[1]{%
10153 \m@make@tencolfootnotetext{#1}%
10154 \m@make@mptencolfootnotetext{#1}%
10155 \m@make@tencolfootfmt{#1}%
10156 \m@make@tencol@footgroup{#1}%
10157 \m@make@mptencol@footgroup{#1}%
10158 \m@make@footstart{#1}%
10159 \bidi@namelongdef{@footnotetext#1}##1{%
10160 \@nameuse{@tencolfootnotetext#1}{##1}}%
10161 \bidi@namelongdef{@mpfootnotetext#1}##1{%
10162 \@nameuse{@mptencolfootnotetext#1}{##1}}%
10163 \@namedef{@footgroup#1}{\@nameuse{@tencol@footgroup#1}}%
10164 \@namedef{mp@footgroup#1}{\@nameuse{@mptencol@footgroup#1}}%
10165 \expandafter\dimen\csname footins#1\endcsname=2\footinsdim
10166 \expandafter\count\csname footins#1\endcsname=500\relax}
10167 \bidi@ensure@newcommand{\m@make@tencolfootnotetext}[1]{%
10168 \bidi@namelongdef{@tencolfootnotetext#1}##1{%
10169 \insert\@nameuse{footins#1}{%
10170 \def\baselinestretch{\m@m@footnote@spacing}%
10171 \reset@font\@nameuse{foottextfont#1}%
10172 \@preamfntext
10173 \protected@edef\@currentlabel{%
10174 \csname p@footnote#1\endcsname \@nameuse{@thefnmark#1}}%
10175 \color@begingroup
10176 \@nameuse{@tencolfootfmt#1}{##1}%
10177 \color@endgroup}%
10178 \m@mmf@prepare}}
10179 \bidi@ensure@newcommand{\m@make@mptencolfootnotetext}[1]{%
10180 \bidi@namelongdef{@mptencolfootnotetext#1}##1{%
10181 \global\setbox\@nameuse{@mpfootins#1}\vbox{%
10182 \unvbox\@nameuse{@mpfootins#1}
10183 \def\baselinestretch{\m@m@footnote@spacing}%
10184 \reset@font\@nameuse{foottextfont#1}%
10185 \hsize\columnwidth \@parboxrestore
10186 \protected@edef\@currentlabel{%
10187 \csname p@mpfootnote#1\endcsname\@nameuse{@thefnmark#1}}%
10188 \color@begingroup
10189 \@nameuse{@tencolfootfmt#1}{##1}%
10190 \color@endgroup}\m@mmf@prepare}}
10191 \bidi@ensure@newcommand{\m@make@tencolfootfmt}[1]{%
10192 \@namedef{@tencolfootfmt#1}##1{%
```
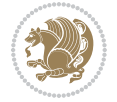

```
10193 \@preamtenfmt
10194 {\@nameuse{footfootmark#1}\strut
10195 {\@nameuse{foottextfont#1}##1}\strut\par}\allowbreak}}
10196 \bidi@ensure@newcommand{\m@make@tencol@footgroup}[1]{%
10197 \@namedef{@tencol@footgroup#1}{{%
10198 \def\baselinestretch{\m@m@footnote@spacing}%
10199 \@nameuse{foottextfont#1} \splittopskip=\ht\strutbox
10200 \m@mrigidbalance{\@nameuse{footins#1}}{10}{\splittopskip}}}}
10201 \bidi@ensure@newcommand{\m@make@mptencol@footgroup}[1]{%
10202 \@namedef{@mptencol@footgroup#1}{{%
10203 \def\baselinestretch{\m@m@footnote@spacing}%
10204 \@nameuse{foottextfont#1} \splittopskip=\ht\strutbox
10205 \m@mrigidbalance{\@nameuse{@mpfootins#1}}{10}{\splittopskip}}}}
10206 \bidi@ensure@newcommand{\m@munvxh}[1]{%
10207 \setbox0=\vbox{\unvbox#1%
10208 \global\setbox1=\lastbox}%
10209 \unhbox1
10210 \unskip
10211 \unskip
10212 \unpenalty
10213 \hskip\m@mipn@skip}
10214 \bidi@ensure@newcommand{\m@mungebox}{%
10215 \setbox0=\hbox{\m@munvxh0}%
10216 \dp0=\z@
10217 \ht0=\footfudgefactor\wd0
10218 \box0
10219 \penalty0}
10220 \newskip\m@mipn@skip
10221 \bidi@ensure@newcommand*{\m@minterparanoteglue}[1]{%
10222 {\foottextfont\global\m@mipn@skip=#1\relax}}
10223 \m@minterparanoteglue{1em plus.4em minus.4em}
10224 \@ifpackageloaded{multicol}{%
10225 \bidi@ensure@newcommand*{\m@mmakehboxofhboxes}{%
10226 \if@parafootRTL\@RTLtrue\else\@RTLfalse\fi%
10227 \hsize\textwidth%
10228 \setbox0=\hbox{}%
10229 \loop
10230 \unpenalty
10231 \setbox2=\lastbox
10232 \ifhbox2
_{10233} \setbox0=\hbox{\box2\unhbox0}
10234 \repeat}
10235 }{%
10236 \bidi@ensure@newcommand*{\m@mmakehboxofhboxes}{%
10237 \if@parafootRTL\@RTLtrue\else\@RTLfalse\fi%
10238 \setbox0=\hbox{}%
10239 \loop
10240 \unpenalty
10241 \setbox2=\lastbox
10242 \ifhbox2
```
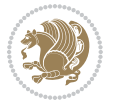

```
10243 \setbox0=\hbox{\box2\unhbox0}
10244 \repeat}}
10245 \boldsymbol{\Theta}10246 \ifhbox0{\m@mremovehboxes}\unhbox0 \fi}
10247 \bidi@ensure@newcommand*{\footfudgefiddle}{64}
10248 \bidi@ensure@newcommand{\paragraphfootnotes}{%
10249 \@namedef{foottextfontv@r}{\foottextfont}% % [RS]
10250 \@bidi@before@Hy@hyperfootnotes
10251 \let\@footnotetext\@parafootnotetext
10252 \let\@LTRfootnotetext\@paraLTRfootnotetext
10253 \let\@RTLfootnotetext\@paraRTLfootnotetext
10254 \dimen\footinsv@r=\footinsdim
10255 \count\footinsv@r=1000\relax
10256 \m@make@para@footgroup{v@r}%
10257 \let\@footgroupv@r\@para@footgroupv@r
10258 \let\@mpfootnotetext\@mpparafootnotetext
10259 \let\@mpLTRfootnotetext\@mpparaLTRfootnotetext
10260 \let\@mpRTLfootnotetext\@mpparaRTLfootnotetext
10261 \@bidi@after@Hy@hyperfootnotes
10262 \m@make@mppara@footgroup{v@r}%
10263 \let\mp@footgroupv@r\@mppara@footgroupv@r
10264 \begingroup
10265 \def\baselinestretch{\m@m@footnote@spacing}%
10266 \foottextfont
10267 \@tempdima\normalbaselineskip
10268 \multiply \@tempdima \@cclvi
10269 \@tempdimb \columnwidth
10270 \divide \@tempdimb \@cclvi
10271 \divide \@tempdima \@tempdimb
10272 \xdef\footfudgefactor{\strip@pt\@tempdima}%
10273 \endgroup
10274 }
10275 \bidi@ensure@newcommand{\@parafootnotetext}[1]{\insert\footinsv@r{%
10276 \let\bidi@RTL@everypar\@empty%
10277 \def\baselinestretch{\m@m@footnote@spacing}%
10278 \reset@font\foottextfont
10279 \@preamfntext
10280 \protected@edef\@currentlabel{%
10281 \csname p@footnote\endcsname\@thefnmark}%
10282 \setbox0=\vbox{\hsize=\maxdimen
10283 \color@begingroup
10284 \noindent \@parafootfmt{\if@RTL@footnote\beginR\else\beginL\fi#1\if@RTL@footnote\endR\el
10285 \color@endgroup}%
10286 \m@mungebox}\m@mmf@prepare}
10287 \bidi@ensure@newcommand{\@paraLTRfootnotetext}[1]{\insert\footinsv@r{%
10288 \let\bidi@RTL@everypar\@empty%
10289 \def\baselinestretch{\m@m@footnote@spacing}%
10290 \reset@font\LTRfoottextfont
10291 \@preamfntext
10292 \protected@edef\@currentlabel{%
```
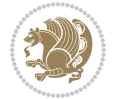

```
10293 \csname p@footnote\endcsname\@thefnmark}%
10294 \setbox0=\vbox{\hsize=\maxdimen
10295 \color@begingroup
10296 \noindent \@paraLTRfootfmt{\beginL#1\endL}%
10297 \color@endgroup}%
10298 \m@mungebox}\m@mmf@prepare}
10299 \bidi@ensure@newcommand{\@paraRTLfootnotetext}[1]{\insert\footinsv@r{%
10300 \let\bidi@RTL@everypar\@empty%
10301 \def\baselinestretch{\m@m@footnote@spacing}%
10302 \reset@font\RTLfoottextfont
10303 \@preamfntext
10304 \protected@edef\@currentlabel{%
10305 \csname p@footnote\endcsname\@thefnmark}%
10306 \setbox0=\vbox{\hsize=\maxdimen
10307 \color@begingroup
10308 \noindent \@paraRTLfootfmt{\beginR#1\endR}%
10309 \color@endgroup}%
10310 \m@mungebox}\m@mmf@prepare}
10311 \bidi@ensure@newcommand{\@parafootfmt}[1]{%
10312 \parindent=\z@
10313 \parfillskip=0pt \@plus 1fil
10314 {\footfootmark\strut {\foottextfont #1}\penalty-10}}
10315 \bidi@ensure@newcommand{\@paraLTRfootfmt}[1]{%
10316 \parindent=\z@
10317 \parfillskip=0pt \@plus 1fil
10318 {\LTRfootfootmark\strut {\LTRfoottextfont #1}\penalty-10}}
10319 \bidi@ensure@newcommand{\@paraRTLfootfmt}[1]{%
10320 \parindent=\z@
10321 \parfillskip=0pt \@plus 1fil
10322 {\RTLfootfootmark\strut {\RTLfoottextfont #1}\penalty-10}}
10323 \bidi@ensure@newcommand{\@mpparafootnotetext}[1]{%
10324 \global\setbox\@mpfootinsv@r\vbox{%
10325 \let\bidi@RTL@everypar\@empty%
10326 \def\baselinestretch{\m@m@footnote@spacing}%
10327 \unvbox\@mpfootinsv@r
10328 \reset@font\foottextfont
10329 \hsize\columnwidth \@parboxrestore
10330 \protected@edef\@currentlabel{%
10331 \csname p@mpfootnote\endcsname\@thefnmark}%
10332 \setbox0=\vbox{\hsize=\maxdimen
10333 \color@begingroup
10334 \noindent \@parafootfmt{\if@RTL@footnote\beginR\else\beginL\fi#1\if@RTL@footnote\endR\el
10335 \color@endgroup}%
10336 \m@mungebox}\m@mmf@prepare}
10337 \bidi@ensure@newcommand{\@mpparaLTRfootnotetext}[1]{%
10338 \global\setbox\@mpfootinsv@r\vbox{%
10339 \let\bidi@RTL@everypar\@empty%
10340 \def\baselinestretch{\m@m@footnote@spacing}%
10341 \unvbox\@mpfootinsv@r
10342 \reset@font\LTRfoottextfont
```
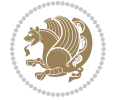

```
10343 \hsize\columnwidth \@parboxrestore
10344 \protected@edef\@currentlabel{%
10345 \csname p@mpfootnote\endcsname\@thefnmark}%
10346 \setbox0=\vbox{\hsize=\maxdimen
10347 \color@begingroup
10348 \noindent \@paraLTRfootfmt{\beginL#1\endL}%
10349 \color@endgroup}%
10350 \m@mungebox}\m@mmf@prepare}
10351 \bidi@ensure@newcommand{\@mpparaRTLfootnotetext}[1]{%
10352 \global\setbox\@mpfootinsv@r\vbox{%
10353 \let\bidi@RTL@everypar\@empty%
10354 \def\baselinestretch{\m@m@footnote@spacing}%
10355 \unvbox\@mpfootinsv@r
10356 \reset@font\RTLfoottextfont
10357 \hsize\columnwidth \@parboxrestore
10358 \protected@edef\@currentlabel{%
10359 \csname p@mpfootnote\endcsname\@thefnmark}%
10360 \setbox0=\vbox{\hsize=\maxdimen
10361 \color@begingroup
10362 \noindent \@paraRTLfootfmt{\beginR#1\endR}%
10363 \color@endgroup}%
10364 \m@mungebox}\m@mmf@prepare}
10365 \bidi@ensure@newcommand{\paragraphfootstyle}[1]{%
10366 \m@make@parafootnotetext{#1}%
10367 \m@make@mpparafootnotetext{#1}%
10368 \m@make@parafootfmt{#1}%
10369 \m@make@para@footgroup{#1}%
10370 \m@make@mppara@footgroup{#1}%
10371 \m@make@para@footstart{#1}%
10372 \bidi@namelongdef{@footnotetext#1}##1{%
10373 \@nameuse{@parafootnotetext#1}{##1}}%
10374 \bidi@namelongdef{@mpfootnotetext#1}##1{%
10375 \@nameuse{@mpparafootnotetext#1}{##1}}%
10376 \@namedef{@footgroup#1}{\@nameuse{@para@footgroup#1}}%
10377 \@namedef{mp@footgroup#1}{\@nameuse{@mppara@footgroup#1}}%
10378 \@namedef{@footstart#1}{\@nameuse{@para@footstart#1}}%
10379 \expandafter\dimen\csname footins#1\endcsname=\footinsdim
10380 \expandafter\count\csname footins#1\endcsname=1000\relax
10381 \begingroup
10382 \def\baselinestretch{\m@m@footnote@spacing}%
10383 \@nameuse{foottextfont#1}%
10384 \@tempdima\normalbaselineskip
10385 \multiply \@tempdima \@cclvi
10386 \@tempdimb \columnwidth
10387 \divide \@tempdimb \@cclvi
10388 \divide \@tempdima \@tempdimb
10389 \xdef\footfudgefactor{\strip@pt\@tempdima}%
10390 \endgroup
10391 }
10392 \bidi@ensure@newcommand{\m@make@parafootnotetext}[1]{%
```
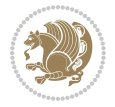

```
10393 \bidi@namelongdef{@parafootnotetext#1}##1{%
10394 \insert\@nameuse{footins#1}{
10395 \def\baselinestretch{\m@m@footnote@spacing}%
10396 \reset@font\@nameuse{foottextfont#1}%
10397 \@preamfntext
10398 \protected@edef\@currentlabel{%
10399 \csname p@footnote#1\endcsname \@nameuse{@thefnmark#1}}%
10400 \setbox0=\vbox{\hsize=\maxdimen
10401 \color@begingroup
10402 \noindent \@nameuse{@parafootfmt#1}{##1}%
10403 \color@endgroup}%
10404 \m@mungebox}\m@mmf@prepare}}
10405 \bidi@ensure@newcommand{\m@make@mpparafootnotetext}[1]{%
10406 \bidi@namelongdef{@mpparafootnotetext#1}##1{%
10407 \global\setbox\@nameuse{@mpfootins#1}\vbox{%
10408 \unvbox\@nameuse{@mpfootins#1}
10409 \def\baselinestretch{\m@m@footnote@spacing}%
10410 \reset@font\@nameuse{foottextfont#1}%
10411 \hsize\columnwidth \@parboxrestore
10412 \protected@edef\@currentlabel{%
10413 \csname p@mpfootnote#1\endcsname\@nameuse{@thefnmark#1}}%
10414 \setbox0=\vbox{\hsize=\maxdimen
10415 \color@begingroup
10416 \noindent \@nameuse{@parafootfmt#1}{##1}%
10417 \color@endgroup}%
10418 \m@mungebox}\m@mmf@prepare}}
10419 \bidi@ensure@newcommand{\m@make@parafootfmt}[1]{%
10420 \bidi@namelongdef{@parafootfmt#1}##1{%
10421 \parindent=\z@
10422 \parfillskip=0pt \@plus 1fil
10423 {\@nameuse{footfootmark#1}\strut
10424 {\@nameuse{foottextfont#1}##1}\penalty-10}}}
10425 \bidi@ensure@newcommand{\m@make@para@footgroup}[1]{%
10426 \@namedef{@para@footgroup#1}{%
10427 \unvbox\@nameuse{footins#1}
10428 \m@mmakehboxofhboxes
10429 \setbox0=\hbox{\unhbox0 \m@mremovehboxes}%
10430 \@parboxrestore%
10431 \def\baselinestretch{\m@m@footnote@spacing}%
10432 \@nameuse{foottextfont#1}%
10433 \noindent\unhbox0\par}}
10434 \bidi@ensure@newcommand{\m@make@mppara@footgroup}[1]{%
10435 \@namedef{@mppara@footgroup#1}{%
10436 \unvbox\@nameuse{@mpfootins#1}
10437 \m@mmakehboxofhboxes
10438 \setbox0=\hbox{\unhbox0 \m@mremovehboxes}%
10439 \def\baselinestretch{\m@m@footnote@spacing}%
10440 \@nameuse{foottextfont#1}%
10441 \noindent\unhbox0\par}}
10442 \bidi@ensure@newcommand{\m@make@para@footstart}[1]{%
```
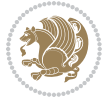
```
10443 \@namedef{@para@footstart#1}{%
10444 \vskip\bigskipamount
10445 \leftskip=\z@
10446 \rightskip=\z@
10447 \parindent=\z@
10448 \vskip\skip\@nameuse{footins#1}%
10449 \footnoterule}}
10450 \bidi@ensure@newcommand*{\m@m@makecolfloats}{%
10451 \xdef\@freelist{\@freelist\@midlist}%
10452 \global\let\@midlist\@empty
10453 \@combinefloats}
10454 \bidi@ensure@newcommand*{\m@m@makecoltext}{%
10455 \ifvbox\@kludgeins
10456 \@makespecialcolbox
10457 \else
10458 \setbox\@outputbox \vbox to\@colht{%
10459 \@texttop
10460 \dimen@ \dp\@outputbox
10461 \unvbox \@outputbox
10462 \vskip -\dimen@
10463 \@textbottom}%
10464 \fi}
10465 \bidi@ensure@newcommand*{\m@m@makecolintro}{}
10466 \bidi@ensure@newcommand*{\m@mopfootnote}{\setbox\@outputbox \vbox{%
10467 \boxmaxdepth\@maxdepth
10468 \@tempdima\dp\@cclv
10469 \unvbox\@cclv
10470 \vskip-\@tempdima
10471 \bidi@mopfn@bottom
10472 \vskip \skip\footins
10473 \color@begingroup
10474 \normalcolor
10475 \footnoterule
10476 \unvbox \footins
10477 \color@endgroup}}
10478 \newcommand*{\bidi@mopfootnotebf}{%
10479 \setbox\@outputbox \vbox{%
10480 \boxmaxdepth\@maxdepth
10481 \unvbox\@outputbox
10482 \bidi@mopfn@bottom
10483 \vskip\skip\footins
10484 \color@begingroup
10485 \normalcolor
10486 \footnoterule
10487 \unvbox \footins
10488 \color@endgroup}}
10489 \gdef\mem@makecol{%
10490 \m@m@makecolintro
10491 \ifvoid\footins
10492 \setbox\@outputbox \box\@cclv
```
File extrafootnotefeatures-xetex-bidi.def 216

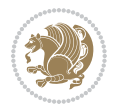

```
10493 \else
10494 \m@mopfootnote
10495 \fi
10496 \m@mdoextrafeet
10497 \m@m@makecolfloats
10498 \m@m@makecoltext
10499 \global \maxdepth \@maxdepth}
10500 \gdef\bidi@makecolbf{%
10501 \m@m@makecolintro
10502 \setbox\@outputbox \box\@cclv
10503 \m@m@makecolfloats
10504 \ifvoid\footins
10505 \else
10506 \bidi@mopfootnotebf
10507 \fi
10508 \m@mdoextrafeet
10509 \m@m@makecoltext
10510 \global \maxdepth \@maxdepth}
10511 \newcommand{\FeetAboveFloat}{\gdef\@makecol{\mem@makecol}}
10512\newcommand{\FeetBelowFloat}{\gdef\@makecol{\bidi@makecolbf}}
10513\newcommand\FeetAtBottom{\def\bidi@mopfn@bottom{\vfill\relax}}
10514 \newcommand\FeetBelowRagged{\let\bidi@mopfn@bottom\relax}
10515 \FeetAboveFloat
10516 \FeetBelowRagged
```

```
10517 \ProvidesFile{extreport-xetex-bidi.def}[2017/06/09 v0.3 bidi adaptations for extreport class :
10518 \renewcommand*\l@part[2]{%
10519 \ifnum \c@tocdepth >-2\relax
10520 \addpenalty{-\@highpenalty}%
10521 \addvspace{2.25em \@plus\p@}%
10522 \begingroup
10523 \setlength\@tempdima{3em}%
10524 \parindent \z@ \if@RTL\leftskip\else\rightskip\fi \@pnumwidth
10525 \parfillskip -\@pnumwidth
10526 {\leavevmode
10527 \large \bfseries #1\hfil \hb@xt@\@pnumwidth{\hss #2}}\par
10528 \nobreak
10529 \global\@nobreaktrue
10530 \everypar{\global\@nobreakfalse\everypar{}}%
10531 \endgroup
10532 \fi}
10533 \renewcommand*\l@chapter[2]{%
10534 \ifnum \c@tocdepth >\m@ne
10535 \addpenalty{-\@highpenalty}%
10536 \vskip 1.0em \@plus\p@
10537 \setlength\@tempdima{1.5em}%
10538 \begingroup
10539 \parindent \z@ \if@RTL\leftskip\else\rightskip\fi \@pnumwidth
```
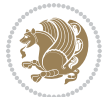

```
10540 \parfillskip -\@pnumwidth
10541 \leavevmode \bfseries
10542 \advance\if@RTL\rightskip\else\leftskip\fi\@tempdima
10543 \hskip -\if@RTL\rightskip\else\leftskip\fi
10544 #1\nobreak\hfil \nobreak\hb@xt@\@pnumwidth{\hss #2}\par
10545 \penalty\@highpenalty
10546 \endgroup
10547 \fi}
10548 \def\@makechapterhead#1{%
10549 \vspace*{50\p@}%
10550 {\parindent \z@ \if@RTL\raggedleft\else\raggedright\fi \normalfont
10551 \ifnum \c@secnumdepth >\m@ne
10552 \huge\bfseries \@chapapp\space \thechapter
10553 \par\nobreak
10554 \vskip 20\p@
10555 \fi
10556 \interlinepenalty\@M
10557 \Huge \bfseries #1\par\nobreak
10558 \vskip 40\p@
10559 }}
10560 \def\@makeschapterhead#1{%
10561 \vspace*{50\p@}%
10562 {\parindent \z@ \if@RTL\raggedleft\else\raggedright\fi
10563 \normalfont
10564 \interlinepenalty\@M
10565 \Huge \bfseries #1\par\nobreak
10566 \vskip 40\p@
10567 }}
10568 \renewcommand\left@footnoterule{%
10569 \kern-3\p@
10570 \hrule\@width.4\columnwidth
10571 \kern2.6\p@}
10572 \renewcommand\right@footnoterule{%
10573 \kern-3\p@
10574 \hbox to \columnwidth{\hskip .6\columnwidth \hrulefill }
10575 \kern2.6\p@}
10576 \renewenvironment{thebibliography}[1]
10577 {\chapter*{\bibname
10578 \@mkboth{\MakeUppercase\bibname}{\MakeUppercase\bibname}}%
10579 \if@RTL\if@LTRbibitems\@RTLfalse\else\fi\else\if@RTLbibitems\@RTLtrue\else\fi\fi
10580 \bidi@@thebibliography@font@hook%
10581 \list{\@biblabel{\@arabic\c@enumiv}}%
10582 {\settowidth\labelwidth{\@biblabel{#1}}%
10583 \leftmargin\labelwidth
10584 \advance\leftmargin\labelsep
10585 \@openbib@code
10586 \usecounter{enumiv}%
10587 \let\p@enumiv\@empty
10588 \renewcommand\theenumiv{\@arabic\c@enumiv}}%
10589 \sloppy\clubpenalty4000\widowpenalty4000%
```
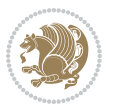

```
10590 \sfcode \.\@m}
10591 {\def\@noitemerr
10592 {\@latex@warning{Empty `thebibliography' environment}}%
10593 \endlist}
10594 \if@titlepage
10595 \renewcommand\maketitle{\begin{titlepage}%
10596 \let\footnotesize\small
10597 \let\right@footnoterule\relax
10598 \let\left@footnoterule\relax
10599 \let\textwidth@footnoterule\relax
10600 \let \footnote \thanks
10601 \null\vfil
10602 \vskip 60\p@
10603 \begin{center}%
10604 {\LARGE \@title \par}%
10605 \vskip 3em%
10606 {\large
10607 \lineskip .75em%
10608 \begin{tabular}[t]{c}%
10609 \@author
10610 \end{tabular}\par}%
10611 \vskip 1.5em%
10612 {\large \@date \par}% % Set date in \large size.
10613 \end{center}\par
10614 \@thanks
10615 \vfil\null
10616 \end{titlepage}%
10617 \setcounter{footnote}{0}%
10618 \global\let\thanks\relax
10619 \global\let\maketitle\relax
10620 \global\let\@thanks\@empty
10621 \global\let\@author\@empty
10622 \global\let\@date\@empty
10623 \global\let\@title\@empty
10624 \global\let\title\relax
10625 \global\let\author\relax
10626 \global\let\date\relax
10627 \global\let\and\relax
10628 }
10629 \else
10630 \renewcommand\maketitle{\par
10631 \begingroup
10632 \renewcommand\thefootnote{\@fnsymbol\c@footnote}%
10633 \def\@makefnmark{\rlap{\@textsuperscript{\normalfont\@thefnmark}}}%
10634 \long\def\@makefntext##1{\parindent 1em\noindent
10635 \hb@xt@1.8em{%
10636 \hss\@textsuperscript{\normalfont\@thefnmark}}##1}%
10637 \if@twocolumn
10638 \ifnum \col@number=\@ne
10639 \@maketitle
```
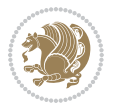

```
10640 \else
10641 \twocolumn[\@maketitle]%
10642 \fi
10643 \else
10644 \newpage
10645 \global\@topnum\z@ % Prevents figures from going at top of page.
10646 \@maketitle
10647 \fi
10648 \thispagestyle{plain}\@thanks
10649 \endgroup
10650 \setcounter{footnote}{0}%
10651 \global\let\thanks\relax
10652 \global\let\maketitle\relax
10653 \global\let\@maketitle\relax
10654 \global\let\@thanks\@empty
10655 \global\let\@author\@empty
10656 \global\let\@date\@empty
10657 \global\let\@title\@empty
10658 \global\let\title\relax
10659 \global\let\author\relax
10660 \global\let\date\relax
10661 \global\let\and\relax
10662 }
10663 \def\@maketitle{%
10664 \newpage
10665 \null
10666 \vskip 2em%
10667 \begin{center}%
10668 \let \footnote \thanks
10669 {\LARGE \@title \par}%
10670 \vskip 1.5em%
10671 {\large
10672 \lineskip .5em%
10673 \begin{tabular}[t]{c}%
10674 \@author
10675 \end{tabular}\par}%
10676 \vskip 1em%
10677 {\large \@date}%
10678 \end{center}%
10679 \par
10680 \vskip 1.5em}
10681 Ii
10682\renewcommand\thesection {\thechapter\@SepMark\@arabic\c@section}
10683\renewcommand\thesubsection {\thesection\@SepMark\@arabic\c@subsection}
10684 \renewcommand\thesubsubsection{\thesubsection \@SepMark\@arabic\c@subsubsection}
10685 \renewcommand\theparagraph {\thesubsubsection\@SepMark\@arabic\c@paragraph}
10686 \renewcommand\thesubparagraph {\theparagraph\@SepMark\@arabic\c@subparagraph}
10687 \renewcommand\theequation{%
10688 \ifnum \c@chapter>\z@ \thechapter\@SepMark\fi\@arabic\c@equation}
10689 \renewcommand\thefigure{%
```
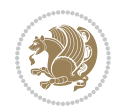

```
10690 \ifnum \c@chapter>\z@\thechapter\@SepMark\fi \@arabic\c@figure}
10691 \renewcommand\thetable{%
10692 \ifnum \c@chapter>\z@\thechapter\@SepMark\fi\@arabic\c@table}
```
## **56 File fancybox-xetex-bidi.def**

```
10693 \ProvidesFile{fancybox-xetex-bidi.def}[2013/05/01 v0.1 bidi adaptations for fancybox package :
10694 \def\fancy@@oval#1#2#3{%
10695 \boxmaxdepth \maxdimen
10696 \@ovttrue \@ovbtrue \@ovltrue \@ovrtrue
10697 \@tfor\@tempa :=#3\do{\csname @ov\@tempa false\endcsname}%
10698 \@ovxx#1\relax
10699 \advance\@ovxx-\@wholewidth
10700 \@ovyy#2\relax
10701 \advance\@ovyy-\@wholewidth
10702 \@tempdimb \ifdim \@ovyy >\@ovxx \@ovxx\else \@ovyy \fi
10703 \advance\@tempdimb-2\p@
10704 \ifdim\@tempdimb>\the@cornersize\relax
10705 \@tempdimb=\the@cornersize
10706 \fi
10707 \@getcirc\@tempdimb
10708 \@ovro\ht\@tempboxa \@ovri\dp\@tempboxa
10709 \@ovdx\@ovxx \advance\@ovdx-\@tempdima \divide\@ovdx \tw@
10710 \@ovdy\@ovyy \advance\@ovdy-\@tempdima \divide\@ovdy \tw@
10711 \@circlefnt
10712 \setbox\@tempboxa\hbox{\beginL%
10713 \if@ovr \@ovvert32\kern -\@tempdima \fi
10714 \if@ovl \kern \@ovxx \@ovvert01\kern -\@tempdima \kern -\@ovxx \fi
10715 \if@ovt\@ovhorz\kern -\@ovxx\fi
10716 \if@ovb \raise \@ovyy \@ovhorz \fi\endL}%
10717 \advance\@ovdx\@ovro
10718 \advance\@ovdy\@ovro
10719 \advance\@ovxx\@wholewidth
10720 \wd\@tempboxa=\@ovxx
10721 \dp\@tempboxa=\z@}
```
#### **57 File fancyhdr-xetex-bidi.def**

```
10722 \ProvidesFile{fancyhdr-xetex-bidi.def}[2016/11/30 v0.6 bidi adaptations for fancyhdr package :
10723
10724 \let\fnch@everypar\everypar%
10725
10726 \def\@fancyhead#1#2#3#4#5{#1\hbox to\headwidth{\fancy@reset
10727 \@fancyvbox\headheight{\hbox
10728 {\rlap{\parbox[b]{\headwidth}{\bidi@raggedright#2}}\hfill
10729 \parbox[b]{\headwidth}{\centering#3}\hfill
10730 \llap{\parbox[b]{\headwidth}{\bidi@raggedleft#4}}}\headrule}}#5}
10731
10732 \def\@fancyfoot#1#2#3#4#5{#1\hbox to\headwidth{\fancy@reset
10733 \@fancyvbox\footskip{\footrule
```
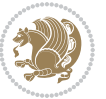

```
10734 \hbox{\rlap{\parbox[t]{\headwidth}{\bidi@raggedright#2}}\hfill
10735 \parbox[t]{\headwidth}{\centering#3}\hfill
10736 \llap{\parbox[t]{\headwidth}{\bidi@raggedleft#4}}}}}#5}
10737
```
## **58 File fix2col-xetex-bidi.def**

```
10738 \ProvidesFile{fix2col-xetex-bidi.def}[2017/05/06 v0.4 bidi adaptations for fix2col package for
10739 \def\RTL@outputdblcol{%
10740 \if@firstcolumn
10741 \global\@firstcolumnfalse
10742 \global\setbox\@leftcolumn\copy\@outputbox
10743 \splitmaxdepth\maxdimen
10744 \vbadness\maxdimen
10745 \setbox\@outputbox\vsplit\@outputbox to\maxdimen
10746 \toks@\expandafter{\topmark}%
10747 \xdef\@firstcoltopmark{\the\toks@}%
10748 \toks@\expandafter{\splitfirstmark}%
10749 \xdef\@firstcolfirstmark{\the\toks@}%
10750 \ifx\@firstcolfirstmark\@empty
10751 \global\let\@setmarks\relax
10752 \else
10753 \gdef\@setmarks{%
10754 \let\firstmark\@firstcolfirstmark
10755 \let\topmark\@firstcoltopmark}%
10756 \fi
10757 \else \global\@firstcolumntrue
10758 \setbox\@outputbox \vbox {\hbox to\textwidth {%
10759 \hskip \columnwidth
10760 \hfil \vrule width\columnseprule \hfil
10761 \hbox to\columnwidth {%
10762 \bidi@firstcolumn@status@write%
10763 \box\@leftcolumn \hss}%
10764 \hskip -\textwidth
10765 \hbox to\columnwidth{%
10766 \bidi@lastcolumn@status@write%
10767 \box\@outputbox \hss}%
10768 \hskip \columnsep
10769 \hskip \columnwidth }}%
10770 \@combinedblfloats \@setmarks \@outputpage
10771 \begingroup \@dblfloatplacement \@startdblcolumn
10772\@whilesw\if@fcolmade \fi
10773 {\@outputpage \@startdblcolumn }\endgroup
10774 \fi}
10775 \def\LTR@outputdblcol{%
10776 \if@firstcolumn
10777 \global\@firstcolumnfalse
10778 \global\setbox\@leftcolumn\copy\@outputbox
10779 \splitmaxdepth\maxdimen
10780 \vbadness\maxdimen
```
File fix2col-xetex-bidi.def 222

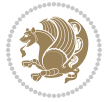

```
10781 \setbox\@outputbox\vsplit\@outputbox to\maxdimen
10782 \toks@\expandafter{\topmark}%
10783 \xdef\@firstcoltopmark{\the\toks@}%
10784 \toks@\expandafter{\splitfirstmark}%
10785 \xdef\@firstcolfirstmark{\the\toks@}%
10786 \ifx\@firstcolfirstmark\@empty
10787 \global\let\@setmarks\relax
10788 \else
10789 \gdef\@setmarks{%
10790 \let\firstmark\@firstcolfirstmark
10791 \let\topmark\@firstcoltopmark}%
10792 \fi
10793 \else
10794 \global\@firstcolumntrue
10795 \setbox\@outputbox\vbox{%
10796 \hb@xt@\textwidth{%
10797 \hb@xt@\columnwidth{%
10798 \bidi@firstcolumn@status@write%
10799 \box\@leftcolumn \hss}%
10800 \hfil
10801 \vrule \@width\columnseprule
10802 \hfil
10803 \hb@xt@\columnwidth{%
10804 \bidi@lastcolumn@status@write%
10805 \box\@outputbox \hss}}}%
10806 \@combinedblfloats
10807 \@setmarks
10808 \@outputpage
10809 \begingroup
10810 \@dblfloatplacement
10811 \@startdblcolumn
10812 \@whilesw\if@fcolmade \fi{\@outputpage\@startdblcolumn}%
10813 \endgroup
10814 \fi}
```
# **59 File fleqn-xetex-bidi.def**

```
10815 \ProvidesFile{fleqn-xetex-bidi.def}[2010/03/01 v0.1 bidi adaptations for fleqn tag for XeTeX e
10816 \renewcommand\[{\relax
10817 \ifmmode\@badmath
10818 \else
10819 \begin{trivlist}%
10820 \@beginparpenalty\predisplaypenalty
10821 \@endparpenalty\postdisplaypenalty
10822 \item[]\leavevmode
10823 \hb@xt@\linewidth\bgroup \beginL$\m@th\displaystyle %$
10824 \hskip\mathindent\bgroup
10825 \fi}
10826 \renewcommand\]{\relax
10827 \ifmmode
```
File fleqn-xetex-bidi.def 223

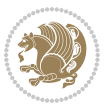

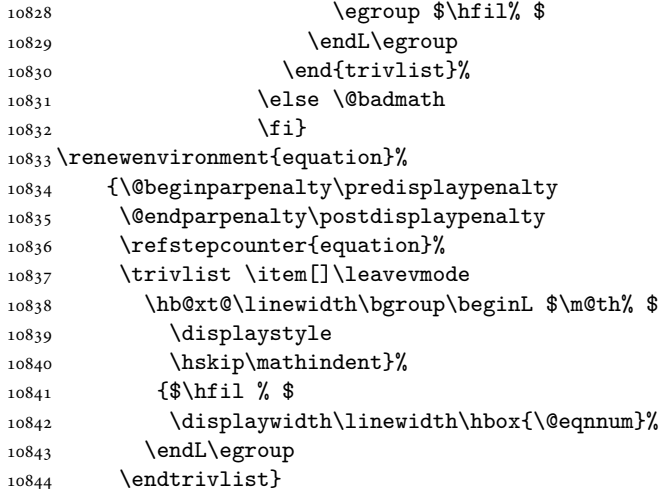

#### **60 File float-xetex-bidi.def**

10845 \ProvidesFile{float-xetex-bidi.def}[2013/04/04 v0.2 bidi adaptations for float package for Xe'  $_{10846}\renewcommand\floatc@plain[2]{\setminus}Ctempbox\hbox{\bf{\\@fs@cfont #1:} #2}\%$ \ifdim\wd\@tempboxa>\hsize {\@fs@cfont #1:} #2\par

```
10848 \else\hbox to\hsize{\if@RTL\beginR\fi\hfil\box\@tempboxa\hfil\if@RTL\endR\fi}\fi}
```
\def\float@newx#1[#2]{\@ifundefined{c@#1}{\newcounter{#1}[#2]%

```
10850 \expandafter\edef\csname the#1\endcsname{%
```
10851 \expandafter\noexpand\csname

```
10852 the#2\endcsname\@SepMark\noexpand\arabic{#1}}}%
```
{\PackageWarning{float}{Can't redefine counter variable for #1.}}}

## **61 File floatrow-xetex-bidi.def**

10854 \ProvidesFile{floatrow-xetex-bidi.def}[2013/04/08 v0.1 bidi adaptations for floatrow package : \renewcommand\flnew@within[1]{\@addtoreset{\FB@captype}{#1}%

\expandafter\edef\csname the\FB@captype\endcsname{%

- 10857 \expandafter\noexpand\csname
- the#1\endcsname\@SepMark\noexpand\arabic{\FB@captype}}}

## **62 File flowfram-xetex-bidi.def**

```
10859 \ProvidesFile{flowfram-xetex-bidi.def}[2010/07/25 v0.2 bidi adaptations for flowfram package :
10860 \def\@outputdblcol{%
10861 \@nxtcol=\c@thisframe
10862 \c@curpg=\c@page
10863 \@g@tnextcol{\@nxtcol}%
10864 \if@ff@nwpg % next flow frame starts on new page
10865 \global\@firstcolumntrue
10866 \@setcolbox\c@thisframe
10867 \if@specialpage
10868 \global\@specialpagefalse
```
File flowfram-xetex-bidi.def 224

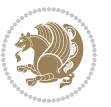

```
10869 \@nameuse{ps@\@specialstyle}\relax
10870 \fi
10871 \if@twoside
10872 \ifodd\count\z@
10873 \let\@thehead\@oddhead
10874 \let\@thefoot\@oddfoot
10875 \else
10876 \let\@thehead\@evenhead
10877 \let\@thefoot\@evenfoot
10878 \fi
10879 \else
10880 \let\@thehead\@oddhead
10881 \let\@thefoot\@oddfoot
10882 \fi
10883 \@begindvi
10884 \@dodynamicthehead\@dodynamicthefoot
10885 \vbadness=\@M
10886 \setbox\@outputbox\vbox{\hbox to \textwidth{\@ff@do@allframes}}%
10887 \@combinedblfloats
10888 \@outputpage
10889 \advance\c@curpg by -\c@page\relax
10890 \whiledo{\c@curpg>0}{\advance\c@curpg by -1\relax
10891 \setbox\@outputbox\vbox{\hbox to \textwidth{\@ff@do@allframes}}%
10892 \@outputpage}
10893 \begingroup
10894 \@dblfloatplacement
10895 \@startdblcolumn
10896 \@whilesw \if@fcolmade \fi
10897 {\@outputpage \@startdblcolumn }\endgroup
10898 \@resetst@tics
10899 \@resetdyn@mics
10900 \else % still on same page, save contents of box255
10901 \global\@firstcolumnfalse
10902 \@setcolbox\c@thisframe
10903 \fi
10904 \global\c@thisframe=\@nxtcol
10905\@setcol{\c@thisframe}\relax
10906\global\@colht\vsize
10907 }
10908 \def\@outputpage{%
10909 \begingroup
10910 \let\protect\noexpand
10911 \@resetactivechars
10912 \global\let\@@if@newlist\if@newlist
10913 \global\@newlistfalse\@parboxrestore
10914 \shipout\vbox{\set@typeset@protect
10915 \aftergroup
10916 \endgroup
10917 \aftergroup
10918 \set@typeset@protect
```
File flowfram-xetex-bidi.def 225

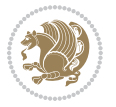

```
10919 \reset@font\normalsize\normalsfcodes
10920 \let\label\@gobble
10921 \let\index\@gobble
10922 \let\glossary\@gobble
10923 \baselineskip\z@skip
10924 \lineskip\z@skip
10925 \lineskiplimit\z@
10926 \vskip\topmargin\moveright\@themargin
10927 \vbox{%
10928 \vskip\headheight
10929 \vskip\headsep
10930 \box\@outputbox
10931 \ifvoid\@bidi@copyins@
10932 \else
10933 \vskip\skip\@bidi@copyins@
10934 \unvbox\@bidi@copyins@
10935 \fi
10936 }}%
10937 \global\let\if@newlist\@@if@newlist
10938 \stepcounter{page}%
10939 \setcounter{displayedframe}{0}%
10940 \let\firstmark\botmark}
10941
10942
10943\newcommand*\bidi@s@tfftextcol{\ifthenelse{\equal{\ff@txtcol}{}}{}{%
10944 \expandafter\bidicolor\ff@txtcol}}
10945
10946 \newcommand{\bidi@ff@box}[3]{{\@ffbackground{\vbox to#2
10947 {\hb@xt@ #1{\hss{\bidi@s@tfftextcol #3}\hss}\vss\kern\z@}}}}
10948
10949
10950 \renewcommand*{\@docolbox}[1]{%
10951 \edef\ff@frametype{%
10952 \csname @ff@frametype@\romannumeral#1\endcsname}%
10953 \edef\ff@col{\csname @ff@col@\romannumeral#1\endcsname}%
10954 \edef\ff@txtcol{\csname @ff@txtcol@\romannumeral#1\endcsname}%
10955 \edef\ff@backcol{\csname @ff@backcol@\romannumeral#1\endcsname}%
10956 \@ff@setoffset{#1}%
10957 \rotateframe{\csname @ff@angle@\romannumeral#1\endcsname}{%
10958 \ifthenelse{\boolean{columnframe\romannumeral#1}}{%
10959 \@ff@fbox{\csname colwidth\romannumeral#1\endcsname}%
10960 {\csname colheight\romannumeral#1\endcsname}{%
10961 \expandafter\box\csname column\romannumeral#1\endcsname}{%
10962 \csname\ff@frametype\endcsname}%
10963 }{%
10964 \bidi@ff@box{\csname colwidth\romannumeral#1\endcsname}%
10965 {\csname colheight\romannumeral#1\endcsname}{%
10966 \expandafter\box\csname column\romannumeral#1\endcsname}%
10967 }}}
10968 \@ifclassloaded{book}{%
```
File flowfram-xetex-bidi.def 226

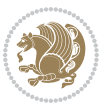

```
10969 \renewcommand\theequation
10970 {\ifnum \c@chapter>\z@ \thechapter\@SepMark\fi \@arabic\c@equation}
10971 \renewcommand \thefigure
10972 {\ifnum \c@chapter>\z@ \thechapter\@SepMark\fi \@arabic\c@figure}
10973 \renewcommand \thetable
10974 {\ifnum \c@chapter>\z@ \thechapter\@SepMark\fi \@arabic\c@table}
10975 \renewcommand \thechapter {\@arabic\c@chapter}
10976\renewcommand \thesection {\thechapter\@SepMark\@arabic\c@section}
10977 \renewcommand\thesubsection {\thesection\@SepMark\@arabic\c@subsection}
10978 \renewcommand\thesubsubsection{\thesubsection \@SepMark\@arabic\c@subsubsection}
10979 \renewcommand\theparagraph {\thesubsubsection\@SepMark\@arabic\c@paragraph}
10980 \renewcommand\thesubparagraph {\theparagraph\@SepMark\@arabic\c@subparagraph}}{}
10981 \@ifclassloaded{report}{%
10982 \renewcommand\theequation
10983 {\ifnum \c@chapter>\z@ \thechapter\@SepMark\fi \@arabic\c@equation}
10984 \renewcommand \thefigure
10985 {\ifnum \c@chapter>\z@ \thechapter\@SepMark\fi \@arabic\c@figure}
10986 \renewcommand \thetable
10987 {\ifnum \c@chapter>\z@ \thechapter\@SepMark\fi \@arabic\c@table}
10988\renewcommand \thechapter {\@arabic\c@chapter}
10989 \renewcommand \thesection {\thechapter\@SepMark\@arabic\c@section}
10990\renewcommand\thesubsection {\thesection\@SepMark\@arabic\c@subsection}
10991\renewcommand\thesubsubsection{\thesubsection \@SepMark\@arabic\c@subsubsection}
10992 \renewcommand\theparagraph {\thesubsubsection\@SepMark\@arabic\c@paragraph}
10993 \renewcommand\thesubparagraph {\theparagraph\@SepMark\@arabic\c@subparagraph}}{}
10994 \renewcommand{\rotateframe}[2]{\if@ttb@rotate
10995 \rotatebox{#1}{\if@RTL\beginL\fi#2\if@RTL\endL\fi}%
10996 \else
10997 #2\relax
10998 \fi}
```

```
10999 \ProvidesFile{footnote-xetex-bidi.def}[2017/08/09 v1.1 bidi footnote macros for XeTeX engine]
11000 \if@RTLmain\@RTL@footnotetrue\else\@RTL@footnotefalse\fi
11001 \newif\ifbidi@autofootnoterule
11002 \def\bidi@mpfootnoterule{\footnoterule}
11003 \newcounter{footdir@label}
11004 \renewcommand*{\thefootdir@label}{footdir@\the\value{footdir@label}}
11005 \newcommand*{\footdir@write}{%
11006 \stepcounter{footdir@label}%
11007 \zref@labelbyprops{\thefootdir@label}{abspage}%
11008 }
11009 \newif\iffootdir@debug
11010 \newcommand*{\debugfootnotedirection}{\footdir@debugtrue}
11011 \newtoks\footdir@toks
11012 \newcommand*{\footdir@debug}[1]{%
11013 \iffootdir@debug
11014 \typeout{[footdir] #1}%
11015 \fi
```
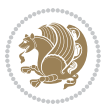

```
11016 }
11017 %\@ifpackagelater{zref-abspage}{2012/10/27}{%
11018 % \newcommand*{\footdir@LeftRightElse}{%
11019 % \ltx@ifundefined{footdir@\the\value{zabspage}}{%
11020 % \footdir@debug{abspage \the\value{zabspage}: else}%
11021% \ltx@thirdofthree
11022 % }{%
11023 % \if\csname footdir@\the\value{zabspage}\endcsname L%
11024 % \footdir@debug{abspage \the\value{zabspage}: left}%
11025% \expandafter\ltx@firstofthree
11026% \else
11027 % \footdir@debug{abspage \the\value{zabspage}: right}%
11028% \expandafter\ltx@secondofthree
11029% \fi
11030 \% }%
11031 \% }%
11032 %}{%
11033 \providecommand*{\c@zabspage}{\c@abspage}%
11034 \newcommand*{\footdir@LeftRightElse}{%
11035 \footdir@write
11036 \zifrefundefined{\thefootdir@label}{%
11037 \footdir@debug{abspage ??: else}%
11038 \ltx@thirdofthree
11039 }{%
11040 \edef\footdir@abspage{%
11041 \zref@extractdefault{\thefootdir@label}{abspage}{0}%
11042 }%
11043 \ltx@ifundefined{footdir@\footdir@abspage}{%
11044 \footdir@debug{\footdir@abspage: else}%
11045 \ltx@thirdofthree
11046 }{%
11047 \if\csname footdir@\footdir@abspage\endcsname L%
11048 \footdir@debug{\footdir@abspage: left}%
11049 \expandafter\ltx@firstofthree
11050 \else
11051 \footdir@debug{\footdir@abspage: right}%
11052 \expandafter\ltx@secondofthree
11053 \fi
11054 }%
11055 }%
11056 }%
11057 %}
11058 \newcommand*{\footdir@fntext}[1]{%
11059 \zifrefundefined{\thefootdir@label}{%
11060 }{%
11061 \edef\footdir@name{%
11062 footdir@\zref@extractdefault{\thefootdir@label}{abspage}{0}%
11063 }%
11064 \@ifundefined{\footdir@name}{%
11065 \expandafter\gdef\csname\footdir@name\endcsname{#1}%
```
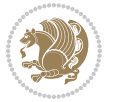

```
11066 }{}%
11067 }%
11068 }
11069
11070 \newcommand*{\footdir@temp}[3]{%
11071 \@ifdefinable{#1}{%
11072 \let#1#2%
_{11073} \renewcommand{#2}[1]{%
11074 \footdir@write
11075 \footdir@fntext{#3}%
11076 \stepcounter{footdir@label}%
11077 \footdir@fntext{#3}%
11078 \footdir@toks{##1}%
11079 \footdir@toks\expandafter{%
11080 \the\expandafter\footdir@toks
11081 \expandafter
11082 \zref@labelbyprops\expandafter{\thefootdir@label}{abspage}%
11083 }%
11084 \expandafter#1\expandafter{\the\footdir@toks}%
11085 }%
11086 }%
11087 }
11088
11089 \def\right@footnoterule{%
11090 \kern-3\p@
11091 \hbox to \columnwidth{\hskip .6\columnwidth \hrulefill }
11092 \kern2.6\p@}
11093 \def\left@footnoterule{\kern-3\p@
11094 \hrule \@width .4\columnwidth \kern 2.6\p@}
11095 \def\textwidth@footnoterule{\kern-3\p@
11096 \hrule \@width \columnwidth \kern 2.6\p@}
11097 \def\leftfootnoterule{%
11098 \bidi@autofootnoterulefalse%
11099 \def\footnoterule{\left@footnoterule}}
11100 \let\LRfootnoterule=\leftfootnoterule
11101 \def\rightfootnoterule{%
11102 \bidi@autofootnoterulefalse%
11103 \def\footnoterule{\right@footnoterule}}
11104 \def\textwidthfootnoterule{%
11105 \bidi@autofootnoterulefalse%
11106\def\footnoterule{\textwidth@footnoterule}}
11107
11108
11109
11110 \def\auto@footnoterule{%
11111 \footdir@LeftRightElse%
11112 \left@footnoterule%
11113 \right@footnoterule%
11114 \left@footnoterule%
11115 }
```
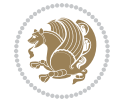

```
11116
11117
11118
11119 \def\autofootnoterule{%
11120 \bidi@autofootnoteruletrue%
11121 \def\footnoterule{\auto@footnoterule}%
11122 }
11123
11124 \newcommand*{\SplitFootnoteRule}{%
11125 \gdef\split@prev{0}
11126 \let\pagefootnoterule\footnoterule
11127 \let\mpfootnoterule\footnoterule
11128 \def\splitfootnoterule{\kern-3\p@ \hrule \kern2.6\p@}
11129 \def\footnoterule{\relax
11130 \ifx \@listdepth\@mplistdepth
11131 \mpfootnoterule
11132 \else
11133 \ifnum\split@prev=\z@
11134 \pagefootnoterule
11135 \else
11136 \splitfootnoterule
11137 \fi
11138 \xdef\split@prev{\the\insertpenalties}%
11139 \fi
11140 }%
11141 }
11142
11143
11144
11145
11146\def\RTLfootnote{\@ifnextchar[\@xRTLfootnote{\stepcounter\@mpfn
11147 \protected@xdef\@thefnmark{\thempfn}%
11148 \@footnotemark\@RTLfootnotetext}}
11149 \def\@xRTLfootnote[#1]{%
11150 \begingroup
11151 \csname c@\@mpfn\endcsname #1\relax
11152 \unrestored@protected@xdef\@thefnmark{\thempfn}%
11153 \endgroup
11154 \@footnotemark\@RTLfootnotetext}
11155 \def\LTRfootnote{\@ifnextchar[\@xLTRfootnote{\stepcounter\@mpfn
11156 \protected@xdef\@thefnmark{\thempfn}%
11157 \@footnotemark\@LTRfootnotetext}}
11158 \def\@xLTRfootnote[#1]{%
11159 \begingroup
11160 \csname c@\@mpfn\endcsname #1\relax
11161 \unrestored@protected@xdef\@thefnmark{\thempfn}%
11162 \endgroup
11163 \@footnotemark\@LTRfootnotetext}
11164
11165
```
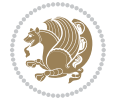

```
11166 \def\setfootnoteRL{\@RTL@footnotetrue}
11167\def\unsetfootnoteRL{\@RTL@footnotefalse}
11168 \def\setfootnoteLR{\unsetfootnoteRL}
11169
11170 \newcommand*{\bidi@@footnotetext@font}{\footnotesize}
11171 \newcommand*{\bidi@@LTRfootnotetext@font}{\footnotesize}
11172 \newcommand*{\bidi@@RTLfootnotetext@font}{\footnotesize}
11173
11174 \long\def\@footnotetext#1{\insert\footins{%
11175 \if@RTL@footnote\@RTLtrue\else\@RTLfalse\fi%
11176 \reset@font%
11177 \bidi@@footnotetext@font% \reset@font\footnotesize
11178 \interlinepenalty\interfootnotelinepenalty
11179 \splittopskip\footnotesep
11180 \splitmaxdepth \dp\strutbox \floatingpenalty \@MM
11181 \hsize\columnwidth \@parboxrestore
11182 \protected@edef\@currentlabel{%
11183 \csname p@footnote\endcsname\@thefnmark
11184 }%
11185 \color@begingroup
11186 \@makefntext{%
11187 \rule\z@\footnotesep\ignorespaces#1\@finalstrut\strutbox}%
11188 \color@endgroup}}%
11189
11190
11191 \long\def\@RTLfootnotetext#1{\insert\footins{%
11192 \@RTLtrue%
11193 \reset@font%
11194 \bidi@@RTLfootnotetext@font% \reset@font\footnotesize
11195 \interlinepenalty\interfootnotelinepenalty
11196 \splittopskip\footnotesep
11197 \splitmaxdepth \dp\strutbox \floatingpenalty \@MM
11198 \hsize\columnwidth \@parboxrestore
11199 \protected@edef\@currentlabel{%
11200 \csname p@footnote\endcsname\@thefnmark
11201 }%
11202 \color@begingroup
11203 \@makefntext{%
11204 \rule\z@\footnotesep\ignorespaces#1\@finalstrut\strutbox}%
11205 \color@endgroup}}%
11206
11207 \long\def\@LTRfootnotetext#1{\insert\footins{%
11208 \@RTLfalse%
11209 \reset@font%
11210 \bidi@@LTRfootnotetext@font% \reset@font\footnotesize
11211 \interlinepenalty\interfootnotelinepenalty
11212 \splittopskip\footnotesep
11213 \splitmaxdepth \dp\strutbox \floatingpenalty \@MM
11214 \hsize\columnwidth \@parboxrestore
11215 \protected@edef\@currentlabel{%
```
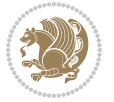

```
11216 \csname p@footnote\endcsname\@thefnmark
11217 }%
11218 \color@begingroup
11219 \@makefntext{%
11220 \rule\z@\footnotesep\ignorespaces#1\@finalstrut\strutbox}%
11221 \color@endgroup}}%
11222
11223 \AtBeginDocument{%
11224 \if@RTL@footnote
11225 \newcommand*{\bidi@footdir@footnote}{R}
11226 \else
11227 \newcommand*{\bidi@footdir@footnote}{L}
11228 \fi%
11229 }
11230
11231 \footdir@temp\footdir@ORG@bidi@footnotetext\@footnotetext{\bidi@footdir@footnote}%
11232 \footdir@temp\footdir@ORG@bidi@RTLfootnotetext\@RTLfootnotetext{R}%
11233 \footdir@temp\footdir@ORG@bidi@LTRfootnotetext\@LTRfootnotetext{L}%
11234
11235 \long\def\@mpRTLfootnotetext#1{%
11236 \ifbidi@autofootnoterule\ifnum\c@mpfootnote=\@ne\global\let\bidi@mpfootnoterule\right@footnoterule\fi\fi%
11237 \global\setbox\@mpfootins\vbox{\@RTLtrue%
11238 \unvbox\@mpfootins
11239 \reset@font%
11240 \bidi@@RTLfootnotetext@font% \reset@font\footnotesize
11241 \hsize\columnwidth
11242 \@parboxrestore
11243 \protected@edef\@currentlabel
11244 {\csname p@mpfootnote\endcsname\@thefnmark}%
11245 \color@begingroup
11246 \@makefntext{%
11247 \rule\z@\footnotesep\ignorespaces#1\@finalstrut\strutbox}%
11248 \color@endgroup}}
11249 \long\def\@mpLTRfootnotetext#1{%
11250 \ifbidi@autofootnoterule\ifnum\c@mpfootnote=\@ne\global\let\bidi@mpfootnoterule\left@footnote
11251 \global\setbox\@mpfootins\vbox{\@RTLfalse%
11252 \unvbox\@mpfootins
11253 \reset@font%
11254 \bidi@@LTRfootnotetext@font% \reset@font\footnotesize
11255 \hsize\columnwidth
11256 \@parboxrestore
11257 \protected@edef\@currentlabel
11258 {\csname p@mpfootnote\endcsname\@thefnmark}%
11259 \color@begingroup
11260 \@makefntext{%
11261 \rule\z@\footnotesep\ignorespaces#1\@finalstrut\strutbox}%
11262 \color@endgroup}}
11263 \long\def\@mpfootnotetext#1{%
11264 \ifbidi@autofootnoterule\ifnum\c@mpfootnote=\@ne\if@RTL@footnote\global\let\bidi@mpfootnoteru
11265 \global\setbox\@mpfootins\vbox{\if@RTL@footnote\@RTLtrue\else\@RTLfalse\fi%
```
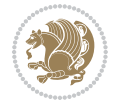

```
11266 \unvbox\@mpfootins
11267 \reset@font%
11268 \bidi@@footnotetext@font% \reset@font\footnotesize
11269 \hsize\columnwidth
11270 \@parboxrestore
11271 \protected@edef\@currentlabel
11272 {\csname p@mpfootnote\endcsname\@thefnmark}%
11273 \color@begingroup
11274 \@makefntext{%
11275 \rule\z@\footnotesep\ignorespaces#1\@finalstrut\strutbox}%
11276 \color@endgroup}}
11277 \def\@iiiminipage#1#2[#3]#4{%
11278 \leavevmode
11279 \@pboxswfalse
11280 \if@hboxRconstruct\@bidi@list@minipage@parbox@not@nobtrue\fi
11281 \if@RTL\if#1t\@bidi@list@minipage@parboxtrue\else\if#1b\@bidi@list@minipage@parboxtrue\fi\fi\fi
11282 \setlength\@tempdima{#4}%
11283 \def\@mpargs{{#1}{#2}[#3]{#4}}%
11284 \setbox\@tempboxa\vbox\bgroup
11285 \color@begingroup
11286 \hsize\@tempdima
11287 \textwidth\hsize \columnwidth\hsize
11288 \@parboxrestore
11289 \def\@mpfn{mpfootnote}\def\thempfn{\thempfootnote}\c@mpfootnote\z@
11290 \let\@footnotetext\@mpfootnotetext
11291 \let\@LTRfootnotetext\@mpLTRfootnotetext
11292 \let\@RTLfootnotetext\@mpRTLfootnotetext
11293 \let\@listdepth\@mplistdepth \@mplistdepth\z@
11294 \@minipagerestore
11295 \@setminipage}
11296 \def\endminipage{%
11297 \par
11298 \unskip
11299 \ifvoid\@mpfootins\else
11300 \vskip\skip\@mpfootins
11301 \normalcolor
11302 \bidi@mpfootnoterule
11303 \unvbox\@mpfootins
11304 \fi
11305 \@minipagefalse %% added 24 May 89
11306 \color@endgroup
11307 \egroup
11308 \expandafter\@iiiparbox\@mpargs{\unvbox\@tempboxa}}
11309 \def\LTRthanks#1{\footnotemark
11310 \protected@xdef\@thanks{\@thanks
11311 \protect\LTRfootnotetext[\the\c@footnote]{#1}}%
11312 }
11313 \def\LTRfootnotetext{%
11314 \@ifnextchar [\@xLTRfootnotenext
11315 {\protected@xdef\@thefnmark{\thempfn}%
```
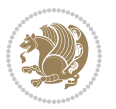

```
11316 \@LTRfootnotetext}}
11317 \def\@xLTRfootnotenext[#1]{%
11318 \begingroup
11319 \csname c@\@mpfn\endcsname #1\relax
11320 \unrestored@protected@xdef\@thefnmark{\thempfn}%
11321 \endgroup
11322 \@LTRfootnotetext}
11323 \def\RTLthanks#1{\footnotemark
11324 \protected@xdef\@thanks{\@thanks
11325 \protect\RTLfootnotetext[\the\c@footnote]{#1}}%
11326 }
11327 \let\@thanks\@empty
11328 \def\RTLfootnotetext{%
11329 \@ifnextchar [\@xRTLfootnotenext
11330 {\protected@xdef\@thefnmark{\thempfn}%
11331 \@RTLfootnotetext}}
11332 \def\@xRTLfootnotenext[#1]{%
11333 \begingroup
11334 \csname c@\@mpfn\endcsname #1\relax
11335 \unrestored@protected@xdef\@thefnmark{\thempfn}%
11336 \endgroup
11337 \@RTLfootnotetext}
11338 \leftfootnoterule
```

```
11339 \ProvidesFile{framed-xetex-bidi.def}[2012/06/05 v0.3 bidi adaptations for framed package for \overline{X}11340 \renewcommand\TitleBarFrame[3][]{\begingroup
11341 \ifx\delimiter#1\delimiter
11342 \let\TF@conlab\@empty
11343 \else
11344 \def\TF@conlab{% continuation label
11345 \nointerlineskip
11346 \smash{\rlap{\kern\wd\@tempboxa\kern\fboxrule\kern\fboxsep #1}}}%
11347 \fi
11348 %\let\TF@savecolor\current@color
11349 \textcolor{TFFrameColor}{%
11350 \CustomFBox
11351 {\TF@Title{#2}}{\TF@conlab}%
11352 \fboxrule\fboxrule\fboxrule\fboxrule
11353 %{\let\current@color\TF@savecolor\set@color #3}%
11354 {\normalcolor #3}%
11355 }\endgroup
11356 }
11357 \renewenvironment{titled-frame}[1]{%
11358 \def\FrameCommand{\fboxsep8pt\fboxrule2pt
11359 \TitleBarFrame{\textbf{#1}}}%
11360 \def\FirstFrameCommand{\fboxsep8pt\fboxrule2pt
11361 \TitleBarFrame[$\if@RTL\blacktriangleleft\else\blacktriangleright\fi$]{\textbf{#1}}}%
11362 \def\MidFrameCommand{\fboxsep8pt\fboxrule2pt
```
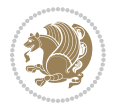

```
11363 \qquad \text{7} \texttt{if@RTL}\blacktriangle \texttt{else}\blacktriangle \texttt{argleright}\texttt{if@ftextbf{#1}\space}11364 \def\LastFrameCommand{\fboxsep8pt\fboxrule2pt
11365 \TitleBarFrame{\textbf{#1\ (cont)}}}%
11366 \MakeFramed{\advance\hsize-20pt \FrameRestore}}%
11367% note: 8 + 2 + 8 + 2 = 20. Don't use \width because the frame title
11368% could interfere with the width measurement.
11369 {\endMakeFramed}
11370 \chardef\FrameRestore=\catcode`\| % for debug
11371\catcode`\|=\catcode`\% % (debug: insert space after backslash)
11372 \def\fb@put@frame#1#2{\relax
11373 \ifdim\pagegoal=\maxdimen \pagegoal\vsize \fi
11374 | \message{============== Entering putframe ====================^^J
11375 | \pagegoal=\the\pagegoal, \pagetotal=\the\pagetotal. }%
11376 \ifinner
11377 \fb@putboxa#1%
11378 \fb@afterframe
11379 \else
11380 \dimen@\pagegoal \advance\dimen@-\pagetotal % natural space left on page
11381 \ifdim\dimen@<2\baselineskip % Too little room on page
11382 | \message{Page has only \the\dimen@\space room left; eject. }%
11383 \eject \fb@adjheight \fb@put@frame#1#2%
11384 \else % there's appreciable room left on the page
11385 \fb@sizeofframe#1%
11386 | \message{\string\pagetotal=\the\pagetotal,
11387 | \string\pagegoal=\the\pagegoal,
11388 | \string\pagestretch=\the\pagestretch,
11389 | \string\pageshrink=\the\pageshrink,
11390 | \string\fb@frh=\the\fb@frh. \space}
11391 | \message{^^JBox of size \the\ht\@tempboxa\space}%
11392 \begingroup % temporarily set \dimen@ to be...
11393 \advance\dimen@.8\pageshrink % maximum space available on page
11394 \advance\dimen@-\fb@frh\relax % max space available for frame's contents
11395 %%% LOOKS SUBTRACTED AND ADDED, SO DOUBLE ACCOUNTING!
11396 \expandafter\endgroup
11397 % expand \ifdim, then restore \dimen@ to real room left on page
11398 \ifdim\dimen@>\ht\@tempboxa % whole box does fit
11399 | \message{fits in \the\dimen@. }%
11400 % ToDo: Change this to use vsplit anyway to capture the marks
11401 % MERGE THIS WITH THE else CLAUSE!!!
11402 \fb@putboxa#1%
11403 \fb@afterframe
11404 \else % box must be split
11405 | \message{must be split to fit in \the\dimen@. }%
11406 % update frame measurement to use \FirstFrameCommand or \MidFrameCommand
11407 \fb@sizeofframe#2%
11408 \setbox\@tempboxa\vbox{% simulate frame and flexiblity of the page:
11409 \vskip \fb@frh \@plus\pagestretch \@minus.8\pageshrink
\ker 137sp\ker -137sp\penalty-3011411 \unvbox\@tempboxa}%
11412 \edef\fb@resto@set{\boxmaxdepth\the\boxmaxdepth
```
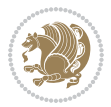

```
11413 \splittopskip\the\splittopskip}%
11414 \boxmaxdepth\z@ \splittopskip\z@
11415 | \message{^^JPadded box of size \the\ht\@tempboxa\space split to \the\dimen@}%
11416 % Split box here
11417 \setbox\tw@\vsplit\@tempboxa to\dimen@
11418 | \toks99\expandafter{\splitfirstmark}%
11419 | \toks98\expandafter{\splitbotmark}%
11420 | \message{Marks are: \the\toks99, \the\toks98. }%
11421 \setbox\tw@\vbox{\unvbox\tw@}% natural-sized
11422 | \message{Natural height of split box is \the\ht\tw@, leaving
11423 | \the\ht\@tempboxa\space remainder. }%
11424 % If the split-to size > (\vsize-\topskip), then set box to full size.
11425 \begingroup
11426 \advance\dimen@\topskip
11427 \expandafter\endgroup
11428 \ifdim\dimen@>\pagegoal
11429 | \message{Frame is big -- Use up the full column. }%
11430 \dimen@ii\pagegoal
11431 \advance\dimen@ii -\topskip
11432 \advance\dimen@ii \FrameHeightAdjust\relax
11433 \else % suspect this is implemented incorrectly:
11434 % If the split-to size > feasible room_on_page, rebox it smaller.
11435 \advance\dimen@.8\pageshrink
11436 \ifdim\ht\tw@>\dimen@
11437 | \message{Box too tall; rebox it to \the\dimen@. }%
11438 \dimen@ii\dimen@
11439 \else % use natural size
11440 \dimen@ii\ht\tw@
11441 \fi
11442 \fi
11443 % Re-box contents to desired size \dimen@ii
11444 \advance\dimen@ii -\fb@frh
11445 \setbox\tw@\vbox to\dimen@ii \bgroup
11446 % remove simulated frame and page flexibility:
11447 \vskip -\fb@frh \@plus-\pagestretch \@minus-.8\pageshrink
11448 \unvbox\tw@ \unpenalty\unpenalty
11449 \ifdim\lastkern=-137sp % whole box went to next page
11450 | \message{box split at beginning! }%
11451 % need work here???
11452 \egroup \fb@resto@set \eject % (\vskip for frame size was discarded)
11453 \fb@adjheight
11454 \fb@put@frame#1#2% INSERTED ???
11455 \else % Got material split off at the head
11456 \egroup \fb@resto@set
11457 \ifvoid\@tempboxa % it all fit after all
11458 | \message{box split at end! }%
11459 \setbox\@tempboxa\box\tw@
11460 \fb@putboxa#1%
11461 \fb@afterframe
11462 \else % it really did split
```
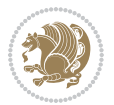

```
11463 | \message{box split as expected. Its reboxed height is \the\ht\tw@. }%
11464 \ifdim\wd\tw@>\z@
11465 \wd\tw@\wd\@tempboxa
11466 \centerline{#2{\hboxL{\box\tw@}}}% ??? \centerline bad idea
11467 \else
11468 | \message{Zero width means likely blank. Don't frame it (guess)}%
11469 \box\tw@
11470 \fi
11471 \hrule \@height\z@ \@width\hsize
11472 \eject
11473 \fb@adjheight
11474 \fb@put@frame\LastFrameCommand\MidFrameCommand
11475 \fi\fi\fi\fi\fi
11476 }
11477 \def\fb@putboxa#1{%
11478 \ifvoid\@tempboxa
11479 \PackageWarning{framed}{Boxa is void -- discard it. }%
11480 \else
11481 | \message{Frame and place boxa. }%
11482 | %{\showoutput\showbox\@tempboxa}%
11483 \centerline{#1{\hboxL{\box\@tempboxa}}}%
11484 \fi
11485 }
11486 \catcode`\|=\FrameRestore
11487 \def\FrameRestore{%
11488 \let\if@nobreak\iffalse
11489 \let\if@noskipsec\iffalse
11490 \let\-\@dischyph
11491 \let\'\@acci\let\`\@accii\let\=\@acciii
11492 % \message{FrameRestore:
11493 % \@totalleftmargin=\the \@totalleftmargin,
11494 % \rightmargin=\the\rightmargin,
11495 % \@listdepth=\the\@listdepth. }%
11496 % Test if we are in a list (or list-like paragraph)
11497 \ifnum \ifdim\@totalleftmargin>\z@ 1\fi
11498 \ifdim\rightmargin>\z@ 1\fi
11499 \ifnum\@listdepth>\z@ 1\fi 0>\z@
11500 % \message{In a list: \linewidth=\the\linewidth, \@totalleftmargin=\the\@totalleftmar
11501 % \parshape=\the\parshape, \columnwidth=\the\columnwidth, \hsize=\the\hsize,
11502 % \labelwidth=\the\labelwidth. }%
11503 \@setminipage % snug fit around the item
11504 % Now try to propageate changes of width from \hsize to list parameters.
11505 % This is deficient, but a more advanced way to indicate modification to text
11506 % dimensions is not (yet) provided; in particular, no separate left/right
11507 % adjustment.
11508 \advance\linewidth-\columnwidth \advance\linewidth\hsize
11509 \parshape\@ne \@totalleftmargin \linewidth
11510 \else % Not in list
11511 \linewidth=\hsize
11512 %\message{No list, set \string\linewidth=\the\hsize. }%
```

```
11513 \fi
11514 \sloppy
11515 }
```
### **65 File ftnright-xetex-bidi.def**

```
11516 \ProvidesFile{ftnright-xetex-bidi.def}[2017/05/06 v0.5 bidi adaptations for ftnright package :
11517
11518 \def\LTR@outputdblcol{%
11519 \if@firstcolumn
11520 \global\@firstcolumnfalse
11521 \global\setbox\@leftcolumn\copy\@outputbox
11522 \global\count\footins\@m
11523 \global\skip\footins\rcol@footinsskip
11524 \splitmaxdepth\maxdimen
11525 \vbadness\maxdimen
11526 \setbox\@outputbox\vbox{\unvbox\@outputbox\unskip}%
11527 \setbox\@outputbox\vsplit\@outputbox to\maxdimen
11528 \toks@\expandafter{\topmark}%
11529 \xdef\@firstcoltopmark{\the\toks@}%
11530 \toks@\expandafter{\splitfirstmark}%
11531 \xdef\@firstcolfirstmark{\the\toks@}%
11532 \ifx\@firstcolfirstmark\@empty
11533 \global\let\@setmarks\relax
11534 \else
11535 \gdef\@setmarks{%
11536 \let\firstmark\@firstcolfirstmark
11537 \let\topmark\@firstcoltopmark}%
11538 \fi
11539 \else
11540 \preparefootins
11541 \global\@firstcolumntrue
11542 \setbox\@outputbox\vbox{%
11543 \hb@xt@\textwidth{%
11544 \hb@xt@\columnwidth{%
11545 \bidi@firstcolumn@status@write%
11546 \box\@leftcolumn \hss}%
11547 \hfil
11548 {\normalcolor\vrule \@width\columnseprule}%
11549 \hfil
11550 \hb@xt@\columnwidth{%
11551 \bidi@lastcolumn@status@write%
11552 \box\@outputbox \hss}}}%
11553 \@combinedblfloats
11554 \@setmarks
11555 \@outputpage
11556 \begingroup
11557 \@dblfloatplacement
11558 \@startdblcolumn
11559 \@whilesw\if@fcolmade \fi{\@outputpage
```
File ftnright-xetex-bidi.def 238

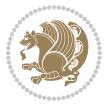

```
11560 \@startdblcolumn}%
11561 \endgroup
11562 \fi}%
11563
11564
11565
11566 \def\RTL@outputdblcol{%
11567 \if@firstcolumn
11568 \global\@firstcolumnfalse
11569 \global\setbox\@leftcolumn\copy\@outputbox
11570 \global\count\footins\@m
11571 \global\skip\footins\rcol@footinsskip
11572 \splitmaxdepth\maxdimen
11573 \vbadness\maxdimen
11574 \setbox\@outputbox\vbox{\unvbox\@outputbox\unskip}%
11575 \setbox\@outputbox\vsplit\@outputbox to\maxdimen
11576 \toks@\expandafter{\topmark}%
11577 \xdef\@firstcoltopmark{\the\toks@}%
11578 \toks@\expandafter{\splitfirstmark}%
11579 \xdef\@firstcolfirstmark{\the\toks@}%
11580 \ifx\@firstcolfirstmark\@empty
11581 \global\let\@setmarks\relax
11582 \else
11583 \gdef\@setmarks{%
11584 \let\firstmark\@firstcolfirstmark
11585 \let\topmark\@firstcoltopmark}%
11586 \fi
11587 \else
11588 \preparefootins
11589 \global\@firstcolumntrue
11590 \setbox\@outputbox\vbox{%
11591 \hb@xt@\textwidth{%
11592 \hskip \columnwidth
11593 \hfil
11594 {\normalcolor\vrule \@width\columnseprule}%
11595 \hfil
11596 \hb@xt@\columnwidth{%
11597 \bidi@firstcolumn@status@write%
11598 \box\@leftcolumn \hss}%
11599 \hskip -\textwidth
11600 \hb@xt@\columnwidth{%
11601 \bidi@lastcolumn@status@write%
11602 \box\@outputbox \hss}%
11603 \hskip \columnsep
11604 \hskip \columnwidth }}%
11605 \@combinedblfloats
11606 \@setmarks
11607 \@outputpage
11608 \begingroup
11609 \@dblfloatplacement
```
File ftnright-xetex-bidi.def 239

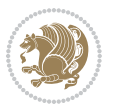

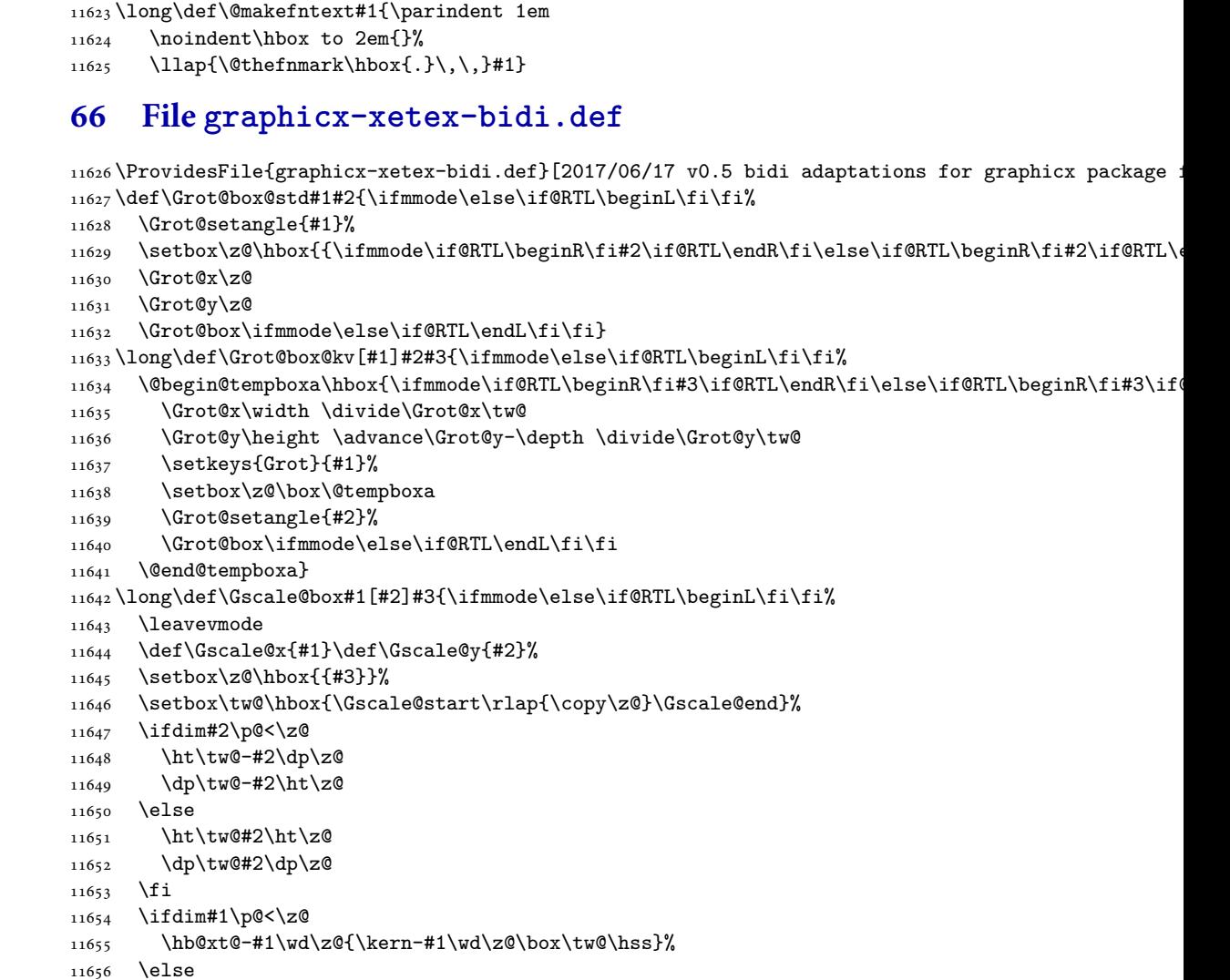

11610 \@startdblcolumn

11612 \@startdblcolumn}%

 \let\leftfootnoterule\@empty \let\rightfootnoterule\@empty \let\textwidthfootnoterule\@empty \let\autofootnoterule\@empty \let\footnoterule\@empty

11613 \endgroup \fi}%

 

\@whilesw\if@fcolmade \fi{\@outputpage

File graphicx-xetex-bidi.def 240

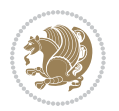

```
11657 \wd\tw@#1\wd\z@
11658 \box\tw@
11659 \fi\ifmmode\else\if@RTL\endL\fi\fi}
11660 \def\Gin@iii[#1,#2][#3,#4]#5{%
11661 \begingroup
11662 \ifmmode\else\if@RTL\beginL\fi\fi
11663 \Gin@bboxtrue
11664 \Gin@defaultbp\Gin@llx{#1}%
11665 \Gin@defaultbp\Gin@lly{#2}%
11666 \Gin@defaultbp\Gin@urx{#3}%
11667 \Gin@defaultbp\Gin@ury{#4}%
11668 \Ginclude@graphics{#5}%
11669 \ifmmode\else\if@RTL\endL\fi\fi
11670 \endgroup}
11671 \def\Gin@ii[#1]#2{%
11672 \qquad \text{Ctempa{[]}\def\@temp{#2}\%11673 \ifx\@tempa\@tempb
11674 \def\@tempa{\Gin@iii[#1][}%
11675 \expandafter\@tempa
11676 \else
11677 \begingroup
11678 \ifmmode\else\if@RTL\beginL\fi\fi
11679 \@tempswafalse
11680 \toks@{\Ginclude@graphics{#2}}%
11681 \setkeys{Gin}{#1}%
11682 \Gin@esetsize
11683 \the\toks@
11684 \ifmmode\else\if@RTL\endL\fi\fi
11685 \endgroup
11686 \fi}
11687 \def\reflectbox{\bidiGscale@box-1[1]}
11688 \long\def\bidiGscale@box#1[#2]#3{\ifmmode\else\if@RTL\beginL\fi\fi%
11689 \leavevmode
11690 \def\Gscale@x{#1}\def\Gscale@y{#2}%
11691 \setbox\z@\hbox{{\ifmmode\if@RTL\beginR\fi#3\if@RTL\endR\fi\else\if@RTL\beginR\fi#3\if@RTL\
11692 \setbox\tw@\hbox{\Gscale@start\rlap{\copy\z@}\Gscale@end}%
11693 \ifdim#2\p@<\z@
11694 \ht\tw@-#2\dp\z@
11695 \dp\tw@-#2\ht\z@
11696 \else
11697 \ht\tw@#2\ht\z@
11698 \dp\tw@#2\dp\z@
11699 \fi
11700 \ifdim#1\p@<\z@
11701 \hbox{\hbox{$\tt h$}}\label{t:1} $$11702 \else
11703 \wd\tw@#1\wd\z@
11704 \box\tw@
11705 \fi\ifmmode\else\if@RTL\endL\fi\fi}
_{11706}\,\text{Set}\s
```
File graphicx-xetex-bidi.def 241

```
11707 \@ifnextchar[{\bidiGscale@box{#1}}{\bidiGscale@box{#1}[#1]}}
11708 \def\resizebox{%
11709 \leavevmode
11710 \@ifstar{\bidiGscale@@box\totalheight}{\bidiGscale@@box\height}}
11711 \def\bidiGscale@@box#1#2#3{%
11712 \let\@tempa\Gin@exclamation
11713 \expandafter\def\expandafter\@tempb\expandafter{\string#2}%
11714 \expandafter\def\expandafter\@tempc\expandafter{\string#3}%
11715 \ifx\@tempb\@tempa
11716 \ifx\@tempc\@tempa
11717 \toks@{\mbox}%
11718 \else
11719 \toks@{\bidiGscale@box@dd{#3}#1}%
11720 \fi
11721 \else
11722 \ifx\@tempc\@tempa
11723 \toks@{\bidiGscale@box@dd{#2}\width}%
11724 \else
11725 \toks@{\bidiGscale@box@dddd{#2}\width{#3}#1}%
11726 \fi
11727 \fi
11728 \the\toks@}
11729 \long\def\bidiGscale@box@dd#1#2#3{%
11730 \@begin@tempboxa\hbox{\ifmmode\if@RTL\beginR\fi#3\if@RTL\endR\fi\else\if@RTL\beginR\fi#3\if@
11731 \setlength\@tempdima{#1}%
11732 \setlength\@tempdimb{#2}%
11733 \Gscale@div\@tempa\@tempdima\@tempdimb
11734 \Gscale@box\@tempa[\@tempa]{\box\@tempboxa}%
11735 \@end@tempboxa}
11736 \long\def\bidiGscale@box@dddd#1#2#3#4#5{%
11737 \@begin@tempboxa\hbox{\ifmmode\if@RTL\beginR\fi#5\if@RTL\endR\fi\else\if@RTL\beginR\fi#5\if@
11738 \setlength\@tempdima{#1}%
11739 \setlength\@tempdimb{#2}%
11740 \Gscale@div\@tempa\@tempdima\@tempdimb
11741 \setlength\@tempdima{#3}%
11742 \setlength\@tempdimb{#4}%
11743 \Gscale@div\@tempb\@tempdima\@tempdimb
11744 \ifGin@iso
11745 \ifdim\@tempa\p@>\@tempb\p@
11746 \let\@tempa\@tempb
11747 \else
11748 \let\@tempb\@tempa
11749 \fi
11750 \fi
11751 \Gscale@box\@tempa[\@tempb]{\box\@tempboxa}%
11752 \@end@tempboxa}
```
#### **67 File geometry-xetex-bidi.def**

11753 \ProvidesFile{geometry-xetex-bidi.def}[2017/01/14 v0.2 bidi adaptations for geometry package :

File geometry-xetex-bidi.def 242

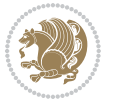

```
11754 \renewcommand*{\Gm@vrules@mpi}{%
11755 \if@RTLmain%
11756 \hb@xt@\@tempdima{\hskip-\marginparwidth\hskip-\marginparsep
11757 \llap{\Gm@vrule}\ignorespaces
11758 \hskip \marginparwidth\rlap{\Gm@vrule}\hskip \marginparsep
11759 \llap{\Gm@vrule}\hskip\textwidth\rlap{\Gm@vrule}\hss}%
11760 \else%
11761 \hb@xt@\@tempdima{\llap{\Gm@vrule}\ignorespaces
11762 \hskip \textwidth\Gm@vrule\hskip \marginparsep
11763 \llap{\Gm@vrule}\hfil\Gm@vrule}\fi}%
11764 \renewcommand*{\Gm@vrules@mpii}{%
11765 \if@RTLmain%
11766 \hb@xt@\@tempdima{\llap{\Gm@vrule}\ignorespaces
11767 \hskip \textwidth\Gm@vrule\hskip \marginparsep
11768 \llap{\Gm@vrule}\hfil\Gm@vrule}%
11769 \else%
11770 \hb@xt@\@tempdima{\hskip-\marginparwidth\hskip-\marginparsep
11771 \llap{\Gm@vrule}\ignorespaces
11772 \hskip \marginparwidth\rlap{\Gm@vrule}\hskip \marginparsep
11773 \llap{\Gm@vrule}\hskip\textwidth\rlap{\Gm@vrule}\hss}\fi}%
11774 \bidi@patchcmd{\Gm@pageframes}{%
11775 \iota1fodd\count\z@
11776 \let\@themargin\oddsidemargin
11777 \else
11778 \let\@themargin\evensidemargin
11779 \fi
11780 }{%
11781 \ifodd\count\z@
11782 \if@RTLmain
11783 \let\@themargin\evensidemargin
11784 \else
11785 \let\@themargin\oddsidemargin
11786 \fi
11787 \else
11788 \if@RTLmain
11789 \let\@themargin\oddsidemargin
11790 \else
11791 \let\@themargin\evensidemargin
11792 \fi
11793 \fi
11794 }{}{}
```
## **68 File hvfloat-xetex-bidi.def**

```
11795 \ProvidesFile{hvfloat-xetex-bidi.def}[2012/04/18 v0.2 bidi adaptations for hvfloat package for
11796 \def\do@@hvFloat[#1]#2#3{%
11797 \def\hv@shortCap{#1}
11798 \def\hv@longCap{#2}
11799 \def\hv@label{#3}
11800 %\newcommand*{\hvFloat}[5][]{%
```
File hvfloat-xetex-bidi.def 243

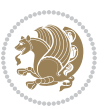

```
11801 % [#1}: keyvalues
11802 % #2: type figure | table | ...
11803 % #3: float contents
11804 % [#4]: short caption
11805 % #5: caption
11806 % #6: label
11807% \setDefaults%
11808 % \def\@tempa{#1}%
11809 % \ifx\@tempa\empty\else\setkeys{hvSet}{#1}\fi% set options, only when not empty
11810 \def\@tempa{90}%
11811 \ifx\hvSet@rotAngle\@tempa \setlength{\hvMaxCapWidth}{\textheight}
11812 \else \setlength{\hvMaxCapWidth}{\linewidth}}
11813 \fi
11814 %
11815 % First we save the object in \hvObjectBox
11816 %
11817 \ifx\hvSet@objectAngle\hv@Zero % rotate the object?
11818 \savebox{\hvObjectBox}{\ifhv@useOBox\usebox{\hvOBox}\else\hv@floatObject\fi}
11819 \else
11820 \savebox{\hvObjectBox}{%
11821 \rotatebox{\hvSet@objectAngle}{%
11822 \ifhv@useOBox\usebox{\hvOBox}\else\hv@floatObject\fi}}
11823 \fi
11824 \setlength{\hvObjectWidth}{\wd\hvObjectBox}
11825 %
11826 % Now we save the caption with its defined \hvCapWidth
11827 %
11828 \ifx\hvSet@capWidth\hv@Width\setlength{\hvCapWidth}{\hvObjectWidth}
11829 \else
11830 \ifx\hvSet@capWidth\hv@Height\setlength{\hvCapWidth}{\ht\hvObjectBox}
11831 \else
11832 \setlength{\hvCapWidth}{\hvObjectWidth}
11833 \ifx\hvSet@capPos\hv@Left\addtolength{\hvMaxCapWidth}{-\hvObjectWidth}\fi
11834 \ifx\hvSet@capPos\hv@Right\addtolength{\hvMaxCapWidth}{-\hvObjectWidth}\fi
11835 \ifdim\hvSet@capWidth\columnwidth<\hvMaxCapWidth
11836 \setlength{\hvCapWidth}{\hvSet@capWidth\columnwidth}
11837 \else
11838 \setlength{\hvCapWidth}{\hvMaxCapWidth}
11839 \fi
11840 \fi
11841 \fi
11842 %
11843% now we have the object and the caption with the right
11844 % rotated angles saved in boxes
11845 %
11846 \def\fps@figure{\hvSet@floatPos}
11847 \ifhv@nonFloat\begingroup% Start the nonfloat part
11848 \else \begin{\hv@floatType}% Start the floating environment
11849 \fi%
11850 \saveCaptionSkip% we put this space ourselve
```
File hvfloat-xetex-bidi.def 244

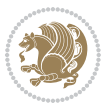

```
11851 \ifx\hvSet@capAngle\hv@Width % need rotation?
11852 \sbox{\hvCaptionBox}{%
11853 \begin{minipage}[b]{\hvCapWidth}% minipage, to get hyphenation
11854 \ifhv@nonFloat%
11855 \ifhv@onlyText#2%
11856 \else%
11857 \ifx\hv@floatType\hv@figure
11858 \ifx\relax#1\relax \figcaption{#2}\else\figcaption[#1]{#2}\fi
11859 \else
11860 \label{eq:21} $$11861 \fi
11862 \fi
11863 \else\ifx\relax\hv@shortCap\relax\caption{#2}\else\caption[#1]{#2}\fi%
11864 \fi%
11865 \label{#3}%
11866 \end{minipage}%
11867 }%
11868 \else%
11869 \sbox{\hvCaptionBox}{%
11870 \rotatebox{\hvSet@capAngle}{%
11871 \begin{minipage}[b]{\hvCapWidth}% minipage, to get hyphenation
11872 \ifhv@nonFloat%
11873 \ifhv@onlyText#2%
11874 \else%
11875 \ifx\hv@floatType\hv@figure
11876 \ifx\relax#1\relax \figcaption{#2}\else\figcaption[#1]{#2}\fi
11877 \else
11878 \ifx\relax#1\relax \tabcaption{#2}\else\tabcaption[#1]{#2}\fi%
11879 \fi
11880 \fi
11881\else\ifx\relax\hv@shortCap\relax\caption{#2}\else\caption[#1]{#2}\fi%
11882 \fi%
11883 \label{#3}%
11884 \end{minipage}%
11885 }%
11886 }%
11887 \fi%
11888 %%
11889 \restoreCaptionSkip% save old values
11890 \ifx\hvSet@objectPos\hv@Right\bidi@raggedleft%
11891 \else%
11892 \ifx\hvSet@objectPos\hv@Center
11893 \ifhv@nonFloat\hspace*{\fill}\else\centering\fi%
11894 \fi%
11895 \fi%
11896 %
11897% to rotate object and caption together, we save all in another box
11898% the caption comes first, if its on the left or the top
11899 %
11900 \savebox{\@tempboxa}{%
```
File hvfloat-xetex-bidi.def 245

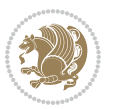

```
11901 \ifx\hvSet@capPos\hv@Left % caption on left side
11902 \if@RTL%
11903 \ifx\hvSet@capVPos\hv@Center%
11904 \ifhv@fbox
11905 \fbox{\parbox{\wd\hvObjectBox}{\usebox{\hvObjectBox}}}
11906 \else
11907 \parbox{\wd\hvObjectBox}{\usebox{\hvObjectBox}}
11908 \frac{11}{6}11909 \hspace{\hvSet@floatCapSep pt}%
11910 \ifhv@fbox
11911\fbox{\parbox{\wd\hvCaptionBox}{\usebox{\hvCaptionBox}}}%
11912 \else
11913 \parbox{\wd\hvCaptionBox}{\usebox{\hvCaptionBox}}
11914 \tilde{1}11915 \else%
11916 \ifx\hvSet@capVPos\hv@Top
11917 \ifhv@fbox
11918 \fbox{\raisebox{-\height}{\usebox{\hvObjectBox}}}%
11919 \else
11920 \raisebox{-\height}{\usebox{\hvObjectBox}}%
11921 \overline{1}\11922 \hspace{\hvSet@floatCapSep pt}%
11923 \ifhv@fbox
_{11924} \fbox{\\raisebox{-\height}{\usebox{\thvCaptionBox}}}\11925 \else
11926 \raisebox{-\height}{\usebox{\hvCaptionBox}}%
11927 \overline{1}11928 \else
11929 \ifhv@fbox
11930 \fbox{\usebox{\hvObjectBox}}%
11931 \else
11932 \usebox{\hvObjectBox}%
11933 \fi
11934 \hspace{\hvSet@floatCapSep pt}%
11935 \ifhv@fbox
11936 \fbox{\usebox{\hvCaptionBox}}%
11937 \else
11938 \usebox{\hvCaptionBox}%
11939 \fi%
11940 \fi%
_{11941} \fi%
11942 \else% not RTL
11943 \ifx\hvSet@capVPos\hv@Center%
11944 \ifhv@fbox\fbox{\parbox{\wd\hvCaptionBox}{\usebox{\hvCaptionBox}}}}%
11945 \else \parbox{\wd\hvCaptionBox}{\usebox{\hvCaptionBox}}}
11946 \fi%
11947 \hspace{\hvSet@floatCapSep pt}% capfloatsep
11948 \ifhv@fbox\fbox{\parbox{\wd\hvObjectBox}{\usebox{\hvObjectBox}}}
11949 \else \parbox{\wd\hvObjectBox}{\usebox{\hvObjectBox}}
11950 \fi%
```
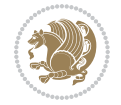

```
11951 \else%
11952 \ifx\hvSet@capVPos\hv@Top % caption at top
11953 \ifhv@fbox\fbox{\raisebox{-\height}{\usebox{\hvCaptionBox}}}%
11954 \else \raisebox{-\height}{\usebox{\hvCaptionBox}}%
11955 \fi
11956 \hspace{\hvSet@floatCapSep pt}% capfloatsep
11957 \ifhv@fbox\fbox{\raisebox{-\height}{\usebox{\hvObjectBox}}}%
11958 \else \raisebox{-\height}{\usebox{\hvObjectBox}}%
11959 \overleftrightarrow{fi}11960 \else% caption on bottom
11961 \ifhv@fbox\fbox{\usebox{\hvCaptionBox}}
11962 \else\usebox{\hvCaptionBox}
11963 \fi%
11964 \hspace{\hvSet@floatCapSep pt}%
11965 \ifhv@fbox\fbox{\usebox{\hvObjectBox}}
11966 \else \usebox{\hvObjectBox}
11967 \fi%
11968 \fi%
11969 \fi% end of RTL
11970 \fi%
11971 \else
11972 \ifx\hvSet@capPos\hv@Top
11973 \ifdim\wd\hvCaptionBox>\wd\hvObjectBox
11974 \begin{minipage}{\wd\hvCaptionBox}
11975 \else
11976 \begin{minipage}{\wd\hvObjectBox}
11977 \fi
11978 \centering
11979 \ifhv@fbox
11980 \fbox{\usebox{\hvCaptionBox}}\\[\hvBelowCaptionSkip]
11981 \fbox{\usebox{\hvObjectBox}}
11982 \else
11983 \usebox{\hvCaptionBox}\\[\hvBelowCaptionSkip]
11984 \usebox{\hvObjectBox}
11985 \fi%
11986 \end{minipage}
11987 \else
11988 \ifx\hvSet@capPos\hv@Bottom
11989 \ifdim\wd\hvCaptionBox>\wd\hvObjectBox
11990 \begin{minipage}{\wd\hvCaptionBox}
11991 \else
11992 \begin{minipage}{\wd\hvObjectBox}
11993 \fi
11994 \centering
11995 \ifhv@fbox
11996 \fbox{\usebox{\hvObjectBox}}\\[\hvAboveCaptionSkip]
11997 \fbox{\usebox{\hvCaptionBox}}
11998 \else
11999 \usebox{\hvObjectBox}\\[\hvAboveCaptionSkip]
12000 \usebox{\hvCaptionBox}
```
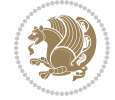

```
12001 \fi%
12002 \end{minipage}
12003 \else% the last option: put the caption on the right
12004 \if@RTL%
12005 \ifx\hvSet@capVPos\hv@Center%
12006 \ifhv@fbox\fbox{\parbox{\wd\hvCaptionBox}{\usebox{\hvCaptionBox}}}}
12007 \else \parbox{\wd\hvCaptionBox}{\usebox{\hvCaptionBox}}}
12008 \fi%
12009 \hspace{\hvSet@floatCapSep pt}% capfloatsep
12010 \ifhv@fbox\fbox{\parbox{\wd\hvObjectBox}{\usebox{\hvObjectBox}}}
12011 \else \parbox{\wd\hvObjectBox}{\usebox{\hvObjectBox}}
_{12012} \fi%
12013 \else%
12014 \ifx\hvSet@capVPos\hv@Top % caption at top
12015 \ifhv@fbox\fbox{\raisebox{-\height}{\usebox{\hvCaptionBox}}}%
12016 \else \raisebox{-\height}{\usebox{\hvCaptionBox}}%
12017 \fi
12018 \hspace{\hvSet@floatCapSep pt}% capfloatsep
12019 \ifhv@fbox\fbox{\raisebox{-\height}{\usebox{\hvObjectBox}}}%
12020 \else \raisebox{-\height}{\usebox{\hvObjectBox}}%
12021 \fi%
12022 \else% caption on bottom
12023 \ifhv@fbox\fbox{\usebox{\hvCaptionBox}}
12024 \else\usebox{\hvCaptionBox}
12025 \fi%
12026 \hspace{\hvSet@floatCapSep pt}%
12027 \ifhv@fbox\fbox{\usebox{\hvObjectBox}}
12028 \else \usebox{\hvObjectBox}
12029 \fi%
12030 \fi%
12031 \fi%
12032 \else% not RTL
12033 \ifx\hvSet@capVPos\hv@Center%
12034 \ifhv@fbox
12035\fbox{\parbox{\wd\hvObjectBox}{\usebox{\hvObjectBox}}}
12036 \else
12037 \parbox{\wd\hvObjectBox}{\usebox{\hvObjectBox}}
12038 \fi%
12039 \hspace{\hvSet@floatCapSep pt}%
12040 \ifhv@fbox
12041\fbox{\parbox{\wd\hvCaptionBox}{\usebox{\hvCaptionBox}}}%
12042 \else
12043\parbox{\wd\hvCaptionBox}{\usebox{\hvCaptionBox}}
_{12044} \fi%
12045 \else%
12046 \ifx\hvSet@capVPos\hv@Top
12047 \ifhv@fbox
12048 \fbox{\raisebox{-\height}{\usebox{\hvObjectBox}}}%
12049 \else
12050 \raisebox{-\height}{\usebox{\hvObjectBox}}%
```
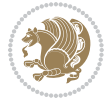

```
_{12051} \fi%
12052 \hspace{\hvSet@floatCapSep pt}%
12053 \ifhv@fbox
_{12054} \fbox{\\raisebox{-\height}}{\usebox{\\hbox{\verb|(hvcapt>0.1}}.12055 \else
12056 \raisebox{-\height}{\usebox{\hvCaptionBox}}%
12057 \fi
12058 \else
12059 \ifhv@fbox
12060 \fbox{\usebox{\hvObjectBox}}%
12061 \else
12062 \usebox{\hvObjectBox}%
12063 \fi
12064 \hspace{\hvSet@floatCapSep pt}%
12065 \ifhv@fbox
12066\fbox{\usebox{\hvCaptionBox}}%
12067 \else
12068 \usebox{\hvCaptionBox}%
12069 \text{fi}12070 \fi%
12071 \overline{1}12072 \fi% end of RTL
12073 \fi
12074 \fi
12075 \fi
12076 }% End savebox Object and caption
12077 %
12078 % now we rotate the object and caption, if needed
12079 %
12080 \ifx\hvSet@rotAngle\hv@Zero
12081\usebox{\@tempboxa}
12082 \else
12083\rotatebox{\hvSet@rotAngle}{\usebox{\@tempboxa}}
12084 Ifi
12085 \ifhv@nonFloat
12086 \ifx\hvSet@objectPos\hv@Center
12087 \ifhv@nonFloat
12088\hspace{\fill}
12089 \fi
12090 \fi
12091 \endgroup% End the nonfloat part
12092 \else
12093\end{\hv@floatType}% End the floating environment
12094 \fi
12095 }
```
### **69 File hyperref-xetex-bidi.def**

 \ProvidesFile{hyperref-xetex-bidi.def}[2017/08/09 v1.0 bidi adaptations for hyperref package : \AtBeginDocument{%

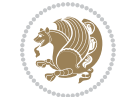

File hyperref-xetex-bidi.def 249

```
12098 \def\contentsline#1#2#3#4{%
12099 \ifx\\#4\\%
12100 \csname 1@#1\endcsname{#2}{#3}%
12101 \else
12102 \ifcase\Hy@linktoc % none
12103 \csname 10#1\endcsname{#2}{#3}%
12104 \or % section
12105 \csname l@#1\endcsname{%
12106 \hyper@linkstart{link}{#4}{\if@RTL\beginR\fi#2\if@RTL\endR\fi}\hyper@linkend
12107 }{#3}%
12108 \or % page
12109 \csname 1@#1\endcsname{{#2}}{%
12110 \hyper@linkstart{link}{#4}{#3}\hyper@linkend
12111 }%
12112 \else % all
12113 \csname 10#1\endcsname{%
12114 \hyper@linkstart{link}{#4}{\if@RTL\beginR\fi#2\if@RTL\endR\fi}\hyper@linkend
12115 }{%
12116 \hyper@linkstart{link}{#4}{#3}\hyper@linkend
12117 }%
12118 \fi
12119 \fi
12120 }
12121 \ifHy@hyperfootnotes
12122 \let\H@@footnotetext\@footnotetext
12123 \let\HRTL@@RTLfootnotetext\@RTLfootnotetext
12124 \let\HLTR@@LTRfootnotetext\@LTRfootnotetext
12125 \def\@xfootnotenext[#1]{%
12126 \begingroup
12127 \csname c@\@mpfn\endcsname #1\relax
12128 \unrestored@protected@xdef\@thefnmark{\thempfn}%
12129 \endgroup
12130 \ifx\@footnotetext\@mpfootnotetext
12131 \expandafter\H@@mpfootnotetext
12132 \else
12133 \expandafter\H@@footnotetext
12134 \fi
12135 }%
12136 \def\@xRTLfootnotenext[#1]{%
12137 \begingroup
12138 \csname c@\@mpfn\endcsname #1\relax
12139 \unrestored@protected@xdef\@thefnmark{\thempfn}%
12140 \endgroup
12141 \ifx\@RTLfootnotetext\@mpRTLfootnotetext
12142 \expandafter\HRTL@@mpRTLfootnotetext
12143 \else
12144 \expandafter\HRTL@@RTLfootnotetext
12145 \fi
12146 }%
12147 \def\@xLTRfootnotenext[#1]{%
```
File hyperref-xetex-bidi.def 250

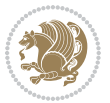

```
12148 \begingroup
12149 \csname c@\@mpfn\endcsname #1\relax
12150 \unrestored@protected@xdef\@thefnmark{\thempfn}%
12151 \endgroup
12152 \ifx\@LTRfootnotetext\@mpLTRfootnotetext
12153 \expandafter\HLTR@@mpLTRfootnotetext
12154 \else
12155 \expandafter\HLTR@@LTRfootnotetext
12156 \fi
12157 }%
12158 \def\@xfootnotemark[#1]{%
12159 \begingroup
12160 \c@footnote #1\relax
12161 \unrestored@protected@xdef\@thefnmark{\thefootnote}%
12162 \endgroup
12163 \H@@footnotemark
12164 }%
12165 \let\H@@mpfootnotetext\@mpfootnotetext
12166 \let\HRTL@@mpRTLfootnotetext\@mpRTLfootnotetext
12167 \let\HLTR@@mpLTRfootnotetext\@mpLTRfootnotetext
12168 \long\def\@mpfootnotetext#1{%
12169 \H@@mpfootnotetext{%
12170 \ifHy@nesting
12171 \hyper@@anchor{\Hy@footnote@currentHref}{#1}%
12172 \else
12173 \Hy@raisedlink{%
12174 \hyper@@anchor{\Hy@footnote@currentHref}{\relax}%
12175 }#1%
12176 \fi
12177 }%
12178 }%
12179 \long\def\@mpRTLfootnotetext#1{%
12180 \HRTL@@mpRTLfootnotetext{%
12181 \ifHy@nesting
12182 \hyper@@anchor{\Hy@footnote@currentHref}{#1}%
12183 \else
12184 \Hy@raisedlink{%
12185 \hyper@@anchor{\Hy@footnote@currentHref}{\relax}%
12186 }#1%
12187 \fi
12188 }%
12189 }%
12190 \long\def\@mpLTRfootnotetext#1{%
12191 \HLTR@@mpLTRfootnotetext{%
12192 \ifHy@nesting
12193 \hyper@@anchor{\Hy@footnote@currentHref}{#1}%
12194 \else
12195 \Hy@raisedlink{%
12196 \hyper@@anchor{\Hy@footnote@currentHref}{\relax}%
12197 }#1%
```
File hyperref-xetex-bidi.def 251

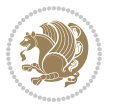
```
12198 \fi
12199 }%
12200 }%
12201 \long\def\@footnotetext#1{%
12202 \H@@footnotetext{%
12203 \ifHy@nesting
12204 \hyper@@anchor{\Hy@footnote@currentHref}{#1}%
12205 \else
12206 \Hy@raisedlink{%
12207 \hyper@@anchor{\Hy@footnote@currentHref}{\relax}%
12208 }%
12209 \let\@currentHlabel\Hy@footnote@currentHlabel
12210 \let\@currentHref\Hy@footnote@currentHref
12211 \let\@currentlabelname\@empty
12212 \#1\%12213 \fi
12214 }%
12215 }%
12216 \long\def\@RTLfootnotetext#1{%
12217 \HRTL@@RTLfootnotetext{%
12218 \ifHy@nesting
12219 \hyper@@anchor{\Hy@footnote@currentHref}{#1}%
12220 \else
12221 \Hy@raisedlink{%
12222 \hyper@@anchor{\Hy@footnote@currentHref}{\relax}%
12223 }%
12224 \let\@currentHlabel\Hy@footnote@currentHlabel
12225 \let\@currentHref\Hy@footnote@currentHref
12226 \let\@currentlabelname\@empty
12227 \#1\%12228 \fi
12229 }%
12230 }%
12231 \long\def\@LTRfootnotetext#1{%
12232 \HLTR@@LTRfootnotetext{%
12233 \ifHy@nesting
12234 \hyper@@anchor{\Hy@footnote@currentHref}{#1}%
12235 \else
12236 \Hy@raisedlink{%
12237 \hyper@@anchor{\Hy@footnote@currentHref}{\relax}%
12238 } }12239 \let\@currentHlabel\Hy@footnote@currentHlabel
12240 \let\@currentHref\Hy@footnote@currentHref
12241 \let\@currentlabelname\@empty
12242 #1%
12243 \fi
12244 }%
12245 }%
12246 \@ifpackageloaded{tabularx}{%
12247 \let\HyOrg@TX@endtabularx\TX@endtabularx
```
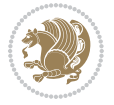

```
12248 \def\Hy@tabularx@hook{%
12249 \let\@footnotetext\H@@footnotetext
12250 \let\@LTRfootnotetext\HLTR@@LTRfootnotetext
12251 \let\@RTLfootnotetext\HRTL@@RTLfootnotetext
12252 \let\@footnotemark\H@@footnotemark
12253 \let\@mpfootnotetext\H@@mpfootnotetext
12254 \let\@mpLTRfootnotetext\HLTR@@mpLTRfootnotetext
12255 \let\@mpRTLfootnotetext\HRTL@@mpRTLfootnotetext
12256 }%
12257 \begingroup
12258 \toks@\expandafter{\TX@endtabularx}%
12259 \xdef\Hy@gtemp{%
12260 \noexpand\Hy@tabularx@hook
12261 \the\toks0
12262 }%
12263 \endgroup
12264 \let\TX@endtabularx\Hy@gtemp
12265 }{}%
12266 \@ifpackageloaded{longtable}{%
12267 \CheckCommand*{\LT@p@LTRftntext}[1]{%
12268 \edef\@tempa{%
12269 \the\LT@p@ftn
12270 \noexpand\LTRfootnotetext[\the\c@footnote]%
12271 }%
12272 \global\LT@p@ftn\expandafter{\@tempa{#1}}%
12273 }%
12274 \long\def\LT@p@LTRftntext#1{%
12275 \edef\@tempa{%
12276 \the\LT@p@ftn
12277 \begingroup
12278 \noexpand\c@footnote=\the\c@footnote\relax
12279 \noexpand\protected@xdef\noexpand\@thefnmark{%
12280 \noexpand\thempfn
12281 }%
12282 \noexpand\Hy@LT@LTRfootnotetext{%
12283 \Hy@footnote@currentHref
12284 }%
12285 }%
12286 \global\LT@p@ftn\expandafter{%
12287 \@tempa{#1}%
12288 \endgroup
12289 }%
12290 \frac{1}{6}12291 \long\def\Hy@LT@LTRfootnotetext#1#2{%
12292 \HLTR@@LTRfootnotetext{%
12293 \ifHy@nesting
12294 \hyper@@anchor{#1}{#2}%
12295 \else
12296 \Hy@raisedlink{%
12297 \hyper@@anchor{#1}{\relax}%
```
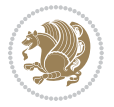

```
12298 }%
12299 \def\@currentHref{#1}%
12300 \let\@currentlabelname\@empty
12301 #2%
12302 \overrightarrow{fi}12303 }%
12304 }%
12305 \CheckCommand*{\LT@p@RTLftntext}[1]{%
12306 \edef\@tempa{%
12307 \the\LT@p@ftn
12308 \noexpand\RTLfootnotetext[\the\c@footnote]%
12309 }%
12310 \global\LT@p@ftn\expandafter{\@tempa{#1}}%
12311 }%
12312 \long\def\LT@p@RTLftntext#1{%
12313 \edef\@tempa{%
12314 \the\LT@p@ftn
12315 \begingroup
12316 \noexpand\c@footnote=\the\c@footnote\relax
12317 \noexpand\protected@xdef\noexpand\@thefnmark{%
12318 \noexpand\thempfn
12319 }%
12320 \noexpand\Hy@LT@RTLfootnotetext{%
12321 \Hy@footnote@currentHref
12322 }%
12323 }%
12324 \global\LT@p@ftn\expandafter{%
12325 \@tempa{#1}%
12326 \endgroup
12327 }%
12328 }%
12329 \long\def\Hy@LT@RTLfootnotetext#1#2{%
12330 \HRTL@@RTLfootnotetext{%
12331 \ifHy@nesting
12332 \hyper@@anchor{#1}{#2}%
12333 \else
12334 \Hy@raisedlink{%
12335 \hyper@@anchor{#1}{\relax}%
12336 }%
12337 \def\@currentHref{#1}%
12338 \let\@currentlabelname\@empty
12339 #2%
12340 \fi
12341 }%
12342 }%
12343 }{}%
12344 \@ifpackageloaded{bidipoem}{%
12345 \long\def\bidipoem@p@ftntext#1{%
12346 \edef\@tempx{%
12347 \the\bidipoem@p@ftn
```
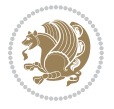

```
12348 \begingroup
12349 \noexpand\csname c@\@mpfn\endcsname=\the\csname c@\@mpfn\endcsname\relax
12350 \noexpand\protected@xdef\noexpand\@thefnmark{%
12351 \noexpand\thempfn
12352 }%
12353 \noexpand\Hy@bidipoem@footnotetext{%
12354 \Hy@footnote@currentHref
12355 }%
12356 }%
12357 \global\bidipoem@p@ftn\expandafter{%
12358 \@tempx{#1}%
12359 \endgroup<br>12360 }%
12360
12361 }%
12362 \long\def\Hy@bidipoem@footnotetext#1#2{%
12363 \H@@footnotetext{%
12364 \ifHy@nesting
12365 \hyper@@anchor{#1}{#2}%
12366 \else
12367 \Hy@raisedlink{%
12368 \hyper@@anchor{#1}{\relax}%
12369 }%
12370 \def\@currentHref{#1}%
12371 \let\@currentlabelname\@empty
12372 #2%
12373 \fi
12374 }%
12375 }%
12376 \long\def\bidipoem@p@LTRftntext#1{%
12377 \edef\@tempxi{%
12378 \the\bidipoem@p@ftn
12379 \begingroup
12380 \noexpand\csname c@\@mpfn\endcsname=\the\csname c@\@mpfn\endcsname\relax
12381 \noexpand\protected@xdef\noexpand\@thefnmark{%
12382 \noexpand\thempfn
12383 }%
12384 \noexpand\Hy@bidipoem@LTRfootnotetext{%
12385 \Hy@footnote@currentHref
12386 }%
12387 }%
12388 \global\bidipoem@p@ftn\expandafter{%
12389 \@tempxi{#1}%
12390 \endgroup
12391 }%
12392 }%
12393 \long\def\Hy@bidipoem@LTRfootnotetext#1#2{%
12394 \HLTR@@LTRfootnotetext{%
12395 \ifHy@nesting
12396 \hyper@@anchor{#1}{#2}%
12397 \else
```

```
12398 \Hy@raisedlink{%
12399 \hyper@@anchor{#1}{\relax}%
12400 }%
12401 \def\@currentHref{#1}%
12402 \let\@currentlabelname\@empty
12403 #2%
12404 \fi
12405 }%
12406 }%
12407 \long\def\bidipoem@p@RTLftntext#1{%
12408 \edef\@tempxii{%
12409 \the\bidipoem@p@ftn
12410 \begingroup
12411 \noexpand\csname c@\@mpfn\endcsname=\the\csname c@\@mpfn\endcsname\relax
12412 \noexpand\protected@xdef\noexpand\@thefnmark{%
12413 \noexpand\thempfn
12414 }%
12415 \noexpand\Hy@bidipoem@RTLfootnotetext{%
12416 \Hy@footnote@currentHref
12417 }%
12418 }%
12419 \global\bidipoem@p@ftn\expandafter{%
12420 \@tempxii{#1}%
12421 \endgroup
12422 }%
12423 }%
12424 \long\def\Hy@bidipoem@RTLfootnotetext#1#2{%
12425 \HRTL@@RTLfootnotetext{%
12426 \ifHy@nesting
12427 \hyper@@anchor{#1}{#2}%
12428 \else
12429 \Hy@raisedlink{%
12430 \hyper@@anchor{#1}{\relax}%
12431 }%
12432 \def\@currentHref{#1}%
12433 \let\@currentlabelname\@empty
12434 #2%
12435 \fi
12436 }%
12437 }%
12438 }{}%
12439 \let\HyOrg@maketitle\maketitle
12440 \def\maketitle{%
12441 \let\Hy@saved@footnotemark\@footnotemark
12442 \let\Hy@saved@footnotetext\@footnotetext
12443 \let\HyRTL@saved@RTLfootnotetext\@RTLfootnotetext
12444 \let\HyLTR@saved@LTRfootnotetext\@LTRfootnotetext
12445 \let\@footnotemark\H@@footnotemark
12446 \let\@footnotetext\H@@footnotetext
12447 \let\@RTLfootnotetext\HRTL@@RTLfootnotetext
```
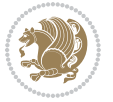

```
12448 \let\@LTRfootnotetext\HLTR@@LTRfootnotetext
12449 \@ifnextchar[\Hy@maketitle@optarg{% ]
12450 \HyOrg@maketitle
12451 \Hy@maketitle@end
12452 }%
12453 }%
12454 \def\Hy@maketitle@optarg[#1]{%
12455 \HyOrg@maketitle[{#1}]%
12456 \Hy@maketitle@end
12457 }%
12458 \def\Hy@maketitle@end{%
12459 \ifx\@footnotemark\H@@footnotemark
12460 \let\@footnotemark\Hy@saved@footnotemark
12461 \fi
12462 \ifx\@footnotetext\H@@footnotetext
12463 \let\@footnotetext\Hy@saved@footnotetext
12464 \fi
12465 \ifx\@RTLfootnotetext\HRTL@@RTLfootnotetext
12466 \let\@RTLfootnotetext\HyRTL@saved@RTLfootnotetext
12467 \fi
12468 \ifx\@LTRfootnotetext\HLTR@@LTRfootnotetext
12469 \let\@LTRfootnotetext\HyLTR@saved@LTRfootnotetext
12470 \fi
12471 }%
12472 \def\realfootnote{%
12473 \@difnextchar[\@xfootnote{%
12474 \stepcounter{\@mpfn}%
12475 \protected@xdef\@thefnmark{\thempfn}%
12476 \H@@footnotemark\H@@footnotetext
12477 }%
12478 }%
12479 \fi
12480 \def\Hy@BeginAnnot#1{%
12481 \ifmmode\else\beginL\fi%
12482 \global\advance\c@Hy@AnnotLevel\@ne
12483 \ifnum\c@Hy@AnnotLevel=\@ne
12484 #1%
12485 \fi
12486 }
12487 \def\Hy@EndAnnot{%
12488 \ifnum\c@Hy@AnnotLevel=\@ne
12489 \Hy@endcolorlink
12490 \@pdfm@mark{eann}%
12491 \fi
12492 \global\advance\c@Hy@AnnotLevel\m@ne
12493 \ifmmode\else\endL\fi%
12494 }
12495 \def\hyper@link#1#2#3{%
12496 \hyper@linkstart{#1}{#2}\ifmmode\else\if@RTL\beginR\fi\fi#3\ifmmode\else\if@RTL\endR\fi\fi\I
12497 }
```
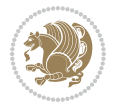

```
12498 \def\hyper@linkfile#1#2#3{%
12499 \leavevmode
12500 \Hy@BeginAnnot{%
12501 \def\Hy@pstringF{#2}%
12502 \Hy@CleanupFile\Hy@pstringF
12503 \Hy@pstringdef\Hy@pstringF\Hy@pstringF
12504 \Hy@pstringdef\Hy@pstringD{#3}%
12505 \Hy@MakeRemoteAction
12506 \@pdfm@mark{%
12507 bann<<%
12508 /Type/Annot%
12509 /Subtype/Link%
12510 \ifHy@pdfa /F 4\fi
12511 \Hy@setpdfborder
12512 \ifx\@filebordercolor\relax
12513 \else
12514 /C[\@filebordercolor]%
12515 \overrightarrow{fi}12516 /A<<%
12517 /S/GoToR%
12518 /F(\Hy@pstringF)%
12519 /D%
12520 \ifx\\#3\\%
12521 [\Hy@href@page\@pdfremotestartview]%
12522 \else
12523 (\Hy@pstringD)%
12524 \fi
12525 \Hy@SetNewWindow
12526 \Hy@href@nextactionraw
12527 >>\%12528 >>%
12529 }%
12530 \Hy@colorlink\@filecolor
12531 }%
12532 \ifmmode\else\if@RTL\beginR\fi\fi#1\ifmmode\else\if@RTL\endR\fi\fi\Hy@xspace@end
12533 \Hy@EndAnnot
12534 }
12535 \def\@hyper@launch run:#1\\#2#3{% filename, anchor text linkname
12536 \leavevmode
12537 \Hy@BeginAnnot{%
12538 \Hy@pstringdef\Hy@pstringF{#1}%
12539 \Hy@pstringdef\Hy@pstringP{#3}%
12540 \@pdfm@mark{%
12541 bann<<%
12542 /Type/Annot%
12543 /Subtype/Link%
12544 \ifHy@pdfa /F 4\fi
12545 \Hy@setpdfborder
12546 \ifx\@runbordercolor\relax
12547 \else
```

```
12548 /C[\@runbordercolor]%
12549 \fi
12550 /A<<%
12551 /F(\Hy@pstringF)%
12552 /S/Launch%
12553 \Hy@SetNewWindow
12554 \ifx\\#3\\%
12555 \else
12556 /Win<</P(\Hy@pstringP)/F(\Hy@pstringF)>>%
12557 \overrightarrow{fi}12558 \Hy@href@nextactionraw
12559 >>%
12560 >>%
12561 }%
12562 \Hy@colorlink\@runcolor
12563 }%
12564 \ifmmode\else\if@RTL\beginR\fi\fi#2\ifmmode\else\if@RTL\endR\fi\fi\Hy@xspace@end
12565 \Hy@EndAnnot
12566 }
12567 \def\hyper@linkurl#1#2{%
12568 \leavevmode
12569 \Hy@BeginAnnot{%
12570 \Hy@pstringdef\Hy@pstringURI{#2}%
12571 \@pdfm@mark{%
12572 bann<<</br/> \upmu12573 /Type/Annot%
12574 /Subtype/Link%
12575 \iint Hy@pdfa /F 4\fi12576 \Hy@setpdfborder
12577 \ifx\@urlbordercolor\relax
12578 \else
12579 /C[\@urlbordercolor]%
12580 \fi
12581 /A < \frac{\%}{\%}12582 /S/URI%
12583 /URI(\Hy@pstringURI)%
12584 \ifHy@href@ismap
12585 /IsMap true%
12586 \fi
12587 \Hy@href@nextactionraw
12588 >>%
12589 >>\%12590 }%
12591 \Hy@colorlink\@urlcolor
12592 }%
12593 \ifmmode\else\if@RTL\beginR\fi\fi#1\ifmmode\else\if@RTL\endR\fi\fi\Hy@xspace@end
12594 \Hy@EndAnnot
12595 }
12596 \def\Acrobatmenu#1#2{%
12597 \Hy@Acrobatmenu{#1}{#2}{%
```
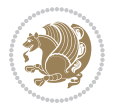

```
12598 \Hy@BeginAnnot{%
12599 \EdefEscapeName\Hy@temp@menu{#1}%
12600 \@pdfm@mark{%
12601 bann<<%
12602 /Type/Annot%
12603 /Subtype/Link%
12604 \text{ifHyQpdfa /F 4\fi}12605 \Hy@setpdfborder
12606 \ifx\@menubordercolor\relax
12607 \else
12608 /C[\@menubordercolor]%
12609 \fi
12610 /A < \%12611 /S/Named%
12612 /N/\Hy@temp@menu
12613 \Hy@href@nextactionraw
12614 >>\frac{9}{6}12615 >>\frac{9}{6}12616 }%
12617 \Hy@colorlink\@menucolor
12618 }%
12619 \ifmmode\else\if@RTL\beginR\fi\fi#2\ifmmode\else\if@RTL\endR\fi\fi\Hy@xspace@end
12620 \Hy@EndAnnot
12621 }%
12622 }
12623 \def\hyper@natlinkstart#1{%
12624 \Hy@backout{#1}%
12625 \hyper@linkstart{cite}{cite.#1}\if@RTL\beginR\fi%
12626 \def\hyper@nat@current{#1}%
12627 }
12628 \def\hyper@natlinkend{%
12629 \if@RTL\endR\fi\hyper@linkend
12630 }
12631 \def\hyper@natlinkbreak#1#2{%
12632 \if@RTL\endR\fi\hyper@linkend#1\hyper@linkstart{cite}{cite.#2}\if@RTL\beginR\fi%
12633 }%
12634 }
12635 \pdfstringdefDisableCommands{%
12636 \let\LRE\@firstofone
12637 \let\LR\@firstofone
12638 \let\RLE\@firstofone
12639 \let\RL\@firstofone
12640\def\XeTeX{Xe\TeX}
12641 \def\XeLaTeX{Xe\LaTeX}
12642 }
12643 \@ifpackageloaded{longtable}{%
12644 \begingroup
12645 \def\y{\LT@array}%
12646 \@ifundefined{scr@LT@array}{%
\label{cor:main} $$\0ifunded{addLT@array}{\def\left\{ \adI@LT@array} \}''\
```
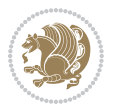

```
12648 }{\def\y{\scr@LT@array}}%
12649 \long\def\x\refstepcounter#1#2\@sharp#3#4\@nil{%
12650 \expandafter\endgroup
12651 \expandafter\def\y[##1]##2{%
12652 \H@refstepcounter{#1}%
12653 \hyper@makecurrent{table}%
12654 \let\Hy@LT@currentHref\@currentHref
12655 #2\@sharp#####4%
12656 }%
12657 }%
12658 \expandafter\expandafter\expandafter\x\y[{#1}]{#2}\@nil
12659 \begingroup
12660 \def\x#1\ifvoid\LT@foot#2\fi#3\@nil{%
12661 \endgroup
12662 \def\LT@start{%
12663 #1%
12664 \ifvoid\LT@foot#2\fi
12665 \let\@currentHref\Hy@LT@currentHref
12666 \Hy@raisedlink{%
12667 \hyper@anchorstart{\@currentHref}\hyper@anchorend
12668 }%
12669 #3%
12670 }%
12671 }%
12672 \expandafter\x\LT@start\@nil
12673 }{}
```
## **70 File imsproc-xetex-bidi.def**

```
12674 \ProvidesFile{imsproc-xetex-bidi.def}[2017/06/09 v0.1 bidi adaptations for imsproc class for X
12675 \newenvironment{thebibliography}[1]{%
12676 \@bibtitlestyle
12677 \normalfont\bibliofont\labelsep .5em\relax
12678 \renewcommand\theenumiv{\arabic{enumiv}}\let\p@enumiv\@empty
12679 \if@RTL\if@LTRbibitems\@RTLfalse\else\fi\else\if@RTLbibitems\@RTLtrue\else\fi\fi
12680 \bidi@@thebibliography@font@hook
12681 \text{list}\&\text{Deuniv}}{\setminus\label{th:sublabel} $$12682 \leftmargin\labelwidth \advance\leftmargin\labelsep
12683 \usecounter{enumiv}}%
12684 \sloppy \clubpenalty\@M \widowpenalty\clubpenalty
12685 \sfcode \.=\@m
12686 }{%
12687 \def\@noitemerr{\@latex@warning{Empty `thebibliography' environment}}%
12688 \endlist
12689 }
12690
12691\def\theindex{\@restonecoltrue\if@twocolumn\@restonecolfalse\fi
12692 \columnseprule\z@ \columnsep 35\p@
12693 \@indextitlestyle
12694 \thispagestyle{plain}%
```
File imsproc-xetex-bidi.def 261

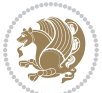

```
12695 \let\item\@idxitem
12696 \parindent\z@ \parskip\z@\@plus.3\p@\relax
12697 \if@RTL\raggedleft\else\raggedright\fi
12698 \hyphenpenalty\@M
12699 \footnotesize}
12700\def\@idxitem{\par\hangindent \if@RTL-\fi2em}
12701\def\subitem{\par\hangindent \if@RTL-\fi2em\hspace*{1em}}
12702\def\subsubitem{\par\hangindent \if@RTL-\fi3em\hspace*{2em}}
12703
12704 \def\right@footnoterule{%
12705 \kern-.4\p@
12706 \hbox to \columnwidth{\hskip \dimexpr\columnwidth-5pc\relax \hrulefill }
12707 \kern11\p@\kern-\footnotesep}
12708 \def\left@footnoterule{\kern-.4\p@
12709 \hrule\@width 5pc\kern11\p@\kern-\footnotesep}
12710 \def\@makefnmark{%
12711 \leavevmode
12712 \raise.9ex\hbox{\fontsize\sf@size\z@\normalfont\@thefnmark}%
12713 }
12714
12715 \def\part{\@startsection{part}{0}%
12716 \z@{\linespacing\@plus\linespacing}{.5\linespacing}%
12717 {\normalfont\bfseries\if@RTL\raggedleft\else\raggedright\fi}}
12718 \def\@tocline#1#2#3#4#5#6#7{\relax
12719 \ifnum #1>\c@tocdepth % then omit
12720 \else
12721 \par \addpenalty\@secpenalty\addvspace{#2}%
12722 \begingroup \hyphenpenalty\@M
12723 \@ifempty{#4}{%
12724 \@tempdima\csname r@tocindent\number#1\endcsname\relax
12725 }{%
12726 \@tempdima#4\relax
12727 }%
_{12728} \parindent\z@ \if@RTL\rightskip\else\leftskip\fi#3\relax \advance\if@RTL\rightskip\else\le
12729 \if@RTL\leftskip\else\rightskip\fi\@pnumwidth plus4em \parfillskip-\@pnumwidth
12730 #5\leavevmode\hskip-\@tempdima #6\nobreak\relax
12731 \hfil\hbox to\@pnumwidth{\@tocpagenum{#7}}\par
12732 \nobreak
12733 \endgroup
12734 \fi}
12735 \renewcommand\thesubsection {\thesection\@SepMark\arabic{subsection}}
12736 \renewcommand \thesubsubsection {\thesubsection \@SepMark\arabic{subsubsection}}
12737\renewcommand\theparagraph {\thesubsubsection\@SepMark\arabic{paragraph}}
12738 \renewcommand\thesubparagraph {\theparagraph\@SepMark\arabic{subparagraph}}
12739 \def\maketitle{\par
12740 \@topnum\z@ % this prevents figures from falling at the top of page 1
12741 \@setcopyright
12742 \thispagestyle{firstpage}% this sets first page specifications
12743 \uppercasenonmath\shorttitle
12744 \ifx\@empty\shortauthors \let\shortauthors\shorttitle
```
File imsproc-xetex-bidi.def 262

```
12745 \else \andify\shortauthors
12746 \fi
12747 \@maketitle@hook
12748 \begingroup
12749 \@maketitle
12750 \toks@\@xp{\shortauthors}\@temptokena\@xp{\shorttitle}%
12751 \toks4{\def\\{ \ignorespaces}}% defend against questionable usage
12752 \edef\@tempa{%
12753 \@nx\markboth{\the\toks4
12754 \@nx\MakeUppercase{\the\toks@}}{\the\@temptokena}}%
12755 \@tempa
12756 \endgroup
12757 \c@footnote\z@
12758 \@cleartopmattertags
12759 }
```
# **71 File leqno-xetex-bidi.def**

12760 \ProvidesFile{leqno-xetex-bidi.def}[2018/01/07 v0.2 bidi adaptations for leqno tag for XeTeX e 12761 \renewcommand\@eqnnum{\hb@xt@.01\p@{}% 12762 \rlap{\hskip -\displaywidth 12763 {\normalfont\normalcolor\if@RTL\beginR\fi(\theequation)\if@RTL\endR\fi

### **72 File letter-xetex-bidi.def**

```
12764 \ProvidesFile{letter-xetex-bidi.def}[2015/11/14 v0.3 bidi adaptations for standard letter clas
12765\renewcommand*{\opening}[1]{\ifx\@empty\fromaddress
12766 \thispagestyle{firstpage}%
12767 {\if@RTL\raggedright\else\raggedleft\fi\@date\par}%
12768 \else % home address
12769 \thispagestyle{empty}%
12770 {\if@RTL\raggedright\else\raggedleft\fi\if@RTL\begin{tabular}{r@{}}\else\begin{tabular}{l@
12771 \fromaddress \\*[2\parskip]%
12772 \@date \end{tabular}\par}%
12773 \fi
12774 \vspace{2\parskip}%
12775 {\if@RTL\raggedleft\else\raggedright\fi \toname \\ \toaddress \par}%
12776 \vspace{2\parskip}%
12777 #1\par\nobreak}
12778 \renewcommand\left@footnoterule{%
12779 \kern-\p@
12780 \hrule \@width .4\columnwidth
12781 \kern .6\pQ}
12782 \renewcommand\right@footnoterule{%
12783 \kern-\pQ
12784 \hbox to \columnwidth{\hskip .6\columnwidth \hrulefill }
12785 \kern .6\p@}
```
#### **73 File lettrine-xetex-bidi.def**

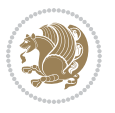

```
12786 \ProvidesFile{lettrine-xetex-bidi.def}[2015/02/17 v0.5 bidi adaptations for lettrine package :
12787 \def\@lettrine[#1]#2#3{%
12788 \setcounter{L@lines}{\theDefaultLines}%
12789 \setcounter{L@depth}{\theDefaultDepth}%
12790 \renewcommand*{\L@hang}{\DefaultLhang}%
12791 \renewcommand*{\L@oversize}{\DefaultLoversize}%
12792 \renewcommand*{\L@raise}{\DefaultLraise}%
12793 \renewcommand*{\L@ante}{}%
12794 \setlength{\L@Findent}{\DefaultFindent}%
12795 \setlength{\L@Nindent}{\DefaultNindent}%
12796 \setlength{\L@slope}{\DefaultSlope}%
12797 \setlength{\L@novskip}{\DiscardVskip}%
12798 \ifLettrineImage\L@imagetrue\else\L@imagefalse\fi
12799 \ifLettrineOnGrid\L@gridtrue\else\L@gridfalse\fi
12800 \if\DefaultOptionsFile\relax
12801 \else
12802 \begingroup
12803 \InputIfFileExists{\DefaultOptionsFile}%
12804 {}%
12805 {\PackageWarning{lettrine.sty}%
12806 {File \DefaultOptionsFile\space not found}%
12807 }%
12808 \def\color##1##{\l@color{##1}}%
12809 \let\l@color\@gobbletwo
12810 \def\textcolor##1##{\l@textcolor{##1}}%
12811 \def\l@textcolor##1##2##3{##3}%
12812 \expandafter\ifx\csname l@#2-keys\endcsname\relax
12813 \gdef\l@LOKeys{}%
12814 \else
12815 \xdef\l@LOKeys{\csname l@#2-keys\endcsname}%
12816 \fi
12817 \endgroup
12818 \def\KV@prefix{KV@L@}%
12819 \let\@tempc\relax
12820 \expandafter\KV@do\l@LOKeys,\relax,
12821 \sbox{\L@lbox}{\LettrineFont #2}%
12822 \setlength{\LettrineWidth}{\wd\L@lbox}%
12823 \def\KV@prefix{KV@L@}%
12824 \let\@tempc\relax
12825 \expandafter\KV@do\l@LOKeys,\relax,
12826 \fi
12827 \setkeys{L}{#1}%
12828 \ifL@image
12829 \sbox{\L@lbox}{\LettrineFontEPS{#2}}%
12830 \else
12831 \sbox{\L@lbox}{\LettrineFont #2}%
12832 \fi
12833 \sbox{\L@tbox}{\LettrineTextFont{#3}}%
12834 \@tempdima=\baselineskip
```
12835 \ifnum\theL@lines=1

File lettrine-xetex-bidi.def 264

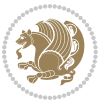

```
12836 \setlength{\L@first}{\ht\L@lbox}%
12837 \addtolength{\L@first}{-\ht\L@tbox}%
12838 \setlength{\L@lraise}{\z@}%
12839 \else
12840 \setlength{\L@first}{-\theL@lines\@tempdima}%
12841 \addtolength{\L@first}{\@tempdima}%
12842 \sbox{\@tempboxa}{\LettrineTextFont x}%
12843 \addtolength{\L@first}{-\ht\@tempboxa}%
12844 \setlength{\L@lraise}{-\L@raise\L@first}%
12845 \addtolength{\L@first}{\L@lraise}%
12846 \addtolength{\L@first}{\ht\L@lbox}%
12847 \addtolength{\L@lraise}{-\theL@lines\@tempdima}%
12848 \addtolength{\L@lraise}{\@tempdima}%
12849 \fi
12850 \par
12851 \ifdim\L@first>\L@novskip
12852 \ifL@grid
12853 \@tempdima=\baselineskip
12854 \@tempdimb=\@tempdima
12855 \advance\@tempdimb by \L@novskip
12856 \@tempcnta=1
12857 \loop\ifdim\L@first>\@tempdimb
12858 \advance\@tempcnta by 1
12859 \advance\L@first by -\@tempdima
12860 \repeat
12861 \vskip\@tempcnta\baselineskip
12862 \else
12863 \vskip\L@first
12864 \fi
12865 \fi
12866 \setlength{\L@Pindent}{\wd\L@lbox}%
12867 \addtolength{\L@Pindent}{-\L@hang\wd\L@lbox}%
12868 \settowidth{\L@first}{\L@ante}%
12869 \addtolength{\L@Pindent}{\L@first}%
12870 \addtolength{\L@Pindent}{\L@Findent}%
12871 \setlength{\L@first}{\linewidth}%
12872 \addtolength{\L@first}{-\L@Pindent}%
12873 \addtolength{\L@Nindent}{\L@Pindent}%
12874 \setlength{\L@next}{\linewidth}%
12875 \addtolength{\L@next}{-\L@Nindent}%
12876 \addtolength{\L@Pindent}{\rightmargin}%
12877 \addtolength{\L@Nindent}{\rightmargin}%
12878 \setlength{\LettrineWidth}{\wd\L@lbox}%
12879 \setlength{\LettrineHeight}{\ht\L@lbox}%
12880 \setlength{\LettrineDepth}{\dp\L@lbox}%
12881 \addtocounter{L@lines}{1}%
12882 \addtocounter{L@lines}{\the\c@L@depth}%
12883 \if@RTL\def\L@parshape{\c@L@lines 0pt \the\L@first}\else\def\L@parshape{\c@L@lines \the\L@Pi
12884 \@tempcnta=\tw@
12885 \@whilenum \@tempcnta<\c@L@lines\do{%
```
File lettrine-xetex-bidi.def 265

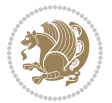

```
12886 \if@RTL\edef\L@parshape{\L@parshape 0pt \the\L@next}\else\edef\L@parshape{\L@parshape \tl
12887 \addtolength{\L@Nindent}{\L@slope}%
12888 \addtolength{\L@next}{-\L@slope}%
12889 \advance\@tempcnta\@ne}%
12890 \if@RTL \edef\L@parshape{\L@parshape 0pt \the\linewidth}\else\edef\L@parshape{\L@parshape \rightmargin \the\linewidth}\else\edef\L@parshape \rightmargin \the\linewidth}\else\edef\L@parshape \rightmargin \the\linewid
12891 \noindent
12892 \parshape=\L@parshape\relax
12893 \smash{\llap{\mbox{\L@ante}\raisebox{\L@lraise}{\usebox{\L@lbox}}%
12894 \hskip \the\L@Findent}}%
12895 \usebox{\L@tbox}%
12896 }
```
## **74 File lineno-xetex-bidi.def**

```
12897 \ProvidesFile{lineno-xetex-bidi.def}[2018/01/27 v0.1 bidi adaptations for lineno package for \overline{X}12898 \bidi@patchcmd{\MakeLineNo}{%
12899 \hb@xt@\z@{\makeLineNumber}%
12900 }{%
12901 \hboxL to \z@{\makeLineNumber}%
12902 }{}{}
12903
12904 \bidi@patchcmd{\makeLineNumberLeft}{\LineNumber}{%
12905 \if@RTL
12906 \hb@xt@\linenumberwidth{\LineNumber\hss}
12907 \else
12908 \LineNumber
12909 \fi
12910 }{}{}
12911
12912 \bidi@patchcmd{\makeLineNumberRight}{%
12913 \hb@xt@\linenumberwidth{\hss\LineNumber}%
12914 }{%
12915 \if@RTL
12916 \LineNumber
12917 \else
12918 \hb@xt@\linenumberwidth{\hss\LineNumber}%
12919 \fi
12920 }{}{}
12921
12922 \bidi@AfterPreamble{%
12923 \if@RTLmain
12924 \rightlinenumbers*
12925 \else
12926 \leftlinenumbers*
12927 \fi
12928 \@ifpackagewith{lineno}{left}{%
12929 \leftlinenumbers*
12930 }{}
12931 \@ifpackagewith{lineno}{right}{%
```

```
12932 \rightlinenumbers*
```
File lineno-xetex-bidi.def 266

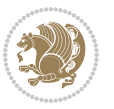

```
12933 }{}
12934 }
12935
```
# **75 File listings-xetex-bidi.def**

```
12936 \ProvidesFile{listings-xetex-bidi.def}[2017/01/14 v1.4 bidi adaptations for listings package:
12937 \lst@Key{captiondirection}{textdirection}{%
12938 \lstKV@SwitchCases{#1}%
12939 {textdirection&\\%
12940 RTL&\chardef\bidi@lst@caption@direction\@ne\\%
12941 LTR&\chardef\bidi@lst@caption@direction\z@%
12942 }{\PackageError{Listings}{direction #1 unknown}\@ehc}}
12943
12944 \lst@Key{captionscript}{textscript}{%
12945 \lstKV@SwitchCases{#1}%
12946 {textscript&\\%
12947 latin&\chardef\bidi@lst@caption@script\@ne\\%
12948 nonlatin&\chardef\bidi@lst@caption@script\z@%
12949 }{\PackageError{Listings}{direction #1 unknown}\@ehc}}
12950
12951 \newcommand*{\bidi@lst@ensure@caption@direction}[2]{%
12952 \@ifundefined{bidi@lst@caption@direction}{}{%
12953 \ifnum\bidi@lst@caption@direction=\z@%
12954 #1%
12955 \else%
12956 \ifnum\bidi@lst@caption@direction=\@ne%
12957 #2%
12958 \fi%
12959 \fi%
12960 }}
12961
12962 \newcommand*{\bidi@lst@ensure@caption@script}[2]{%
12963 \@ifundefined{bidi@lst@caption@script}{}{%
12964 \ifnum\bidi@lst@caption@script=\z@%
12965 #1%
12966 \else%
12967 \ifnum\bidi@lst@caption@script=\@ne%
12968 #2%
12969 \fi%
12970 \fi%
12971 }}
12972
12973 \long\def\@bidi@lst@makecaption#1#2{%
12974 \bidi@lst@ensure@caption@script{\@nonlatintrue}{\@nonlatinfalse}%
12975 \vskip\abovecaptionskip
12976 \bidi@lst@ensure@caption@direction{\@RTLfalse}{\@RTLtrue}%
12977 \sbox\@tempboxa{%
12978 \bidi@lst@ensure@caption@direction{\beginL}{\beginR}%
12979 #1: #2%
```
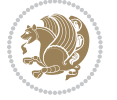

```
12980 \bidi@lst@ensure@caption@direction{\endL}{\endR}%
12981 }%
12982 \ifdim \wd\@tempboxa >\hsize
12983 #1: #2\par
12984 \else
12985 \global \@minipagefalse
12986 \hb@xt@\hsize{\hfil\box\@tempboxa\hfil}%
12987 \fi
12988 \vskip\belowcaptionskip}%
12989 \def\lst@makecaption{\@bidi@lst@makecaption}
12990 \def\lst@maketitle{\@bidi@lst@makecaption\lst@title@dropdelim}
12991 \bidi@AtEndPreamble{%
12992 \bidi@patchcmd{\lst@MakeCaption}{%
12993 \ifx #1t%
12994 \ifx\lst@@caption\@empty\expandafter\lst@HRefStepCounter \else
12995 \expandafter\refstepcounter
12996 \fi {lstlisting}%
12997 }{%
12998 \ifx #1t%
12999 \bidi@lst@ensure@caption@direction{\@RTLfalse}{\@RTLtrue}%
13000 \ifx\lst@@caption\@empty\expandafter\lst@HRefStepCounter \else
13001 \expandafter\refstepcounter
13002 \fi {lstlisting}%
13003 \bidi@lst@ensure@caption@direction{\@RTLfalse}{\@RTLfalse}%
13004 }{}{}%
13005 \bidi@patchcmd{\lst@MakeCaption}{%
13006 \ddcontentsline{lol}{lstlisting}%
13007 {\protect\numberline{\thelstlisting}\lst@caption}%
13008 }{%
13009 \begingroup%
13010 \bidi@lst@ensure@caption@direction{\@RTLfalse}{\@RTLtrue}%
13011 \addcontentsline{lol}{lstlisting}%
13012 {\protect\numberline{\thelstlisting}\lst@caption}%
13013 \endgroup%
13014 }{}{}%
13015 }
13016 \@ifpackageloaded{caption}{%
13017 \AtBeginCaption{%
13018 \bidi@lst@ensure@caption@script{\@nonlatintrue}{\@nonlatinfalse}%
13019 \bidi@lst@ensure@caption@direction{\@RTLfalse}{\@RTLtrue}%
13020 }
13021 \let\@bidi@lst@makecaption\caption@makecaption%
13022 \def\lst@makecaption{\caption@starfalse\@bidi@lst@makecaption}%
13023 \def\lst@maketitle{\caption@startrue\@bidi@lst@makecaption\@empty}%
13024 }{%
13025 \AtBeginDocument{%
13026 \@ifundefined{captionlabelfalse}{}{%
13027 \def\lst@maketitle{\captionlabelfalse\@bidi@lst@makecaption\@empty}}%
13028 \@ifundefined{caption@startrue}{}{%
13029 \def\lst@maketitle{\caption@startrue\@bidi@lst@makecaption\@empty}}%
```
File listings-xetex-bidi.def 268

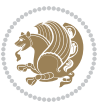

```
13030 }%
13031 }
13032 \AtBeginDocument{
13033 \@ifundefined{thechapter}{\let\lst@ifnumberbychapter\iffalse}{}
13034 \lst@ifnumberbychapter
13035 \gdef\thelstlisting%
13036 {\ifnum \c@chapter>\z@ \thechapter\@SepMark\fi \@arabic\c@lstlisting}
13037 \else
13038 \gdef\thelstlisting{\@arabic\c@lstlisting}
13039 \fi}
```
# **76 File loadingorder-xetex-bidi.def**

```
13040 \ProvidesFile{loadingorder-xetex-bidi.def}[2017/12/29 v0.97 making sure that bidi is the last
13041 \bidi@isloaded{amsmath}
13042 \bidi@isloaded{amstext}
13043 \bidi@isloaded{amsthm}
13044 \bidi@isloaded{animate}
13045 \bidi@isloaded{breqn}
13046 \bidi@isloaded{cals}
13047 \bidi@isloaded{caption}
13048 \bidi@isloaded{crop}
13049 \bidi@isloaded{cuted}
13050 \bidi@isloaded{cutwin}
13051 \bidi@isloaded{color}
13052 \bidi@isloaded{dblfnote}
13053 \bidi@isloaded{diagbox}
13054 \bidi@isloaded{xcolor}
13055 \bidi@isloaded{colortbl}
13056 \bidi@isloaded{float}
13057 \bidi@isloaded{floatrow}
13058 \bidi@isloaded{flowfram}
13059 \bidi@isloaded{framed}
13060 \bidi@isloaded{ftnright}
13061 \bidi@isloaded{xltxtra}
13062 \bidi@isloaded{xunicode}
13063 \bidi@isloaded{wrapfig}
13064 \bidi@isloaded{graphicx}
13065 \bidi@isloaded{geometry}
13066\bidi@isloaded{hvfloat}
13067 \bidi@isloaded{mdframed}
13068 \bidi@isloaded{midfloat}
13069 \bidi@isloaded{ntheorem}
13070 \bidi@isloaded{ntheorem-hyper}
13071 \bidi@isloaded{hyperref}
13072 \bidi@isloaded{fancybox}
13073 \bidi@isloaded{fancyhdr}
13074 \bidi@isloaded{fix2col}
13075 \bidi@isloaded{draftwatermark}
```
File loadingorder-xetex-bidi.def 269

\bidi@isloaded{empheq}

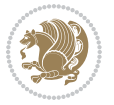

```
13077 \bidi@isloaded{overpic}
13078 \bidi@isloaded{pdfpages}
13079 \bidi@isloaded{listings}
13080 \bidi@isloaded{lettrine}
13081 \bidi@isloaded{lineno}
13082 \bidi@isloaded{media9}
13083 \bidi@isloaded{pstricks}
13084 \bidi@isloaded{pgf}
13085 \bidi@isloaded{picinpar}
13086 \bidi@isloaded{quotchap}
13087 \bidi@isloaded{tikz}
13088 \bidi@isloaded{titlesec}
13089 \bidi@isloaded{titletoc}
13090 \bidi@isloaded{array}
13091 \bidi@isloaded{soul}
13092 \bidi@isloaded{stabular}
13093 \bidi@isloaded{subfig}
13094 \bidi@isloaded{subfigure}
13095 \bidi@isloaded{supertabular}
13096 \bidi@isloaded{xtab}
13097 \bidi@isloaded{longtable}
13098 \bidi@isloaded{arydshln}
13099 \bidi@isloaded{multicol}
13100 \bidi@isloaded{multienum}
13101 \bidi@isloaded{minitoc}
13102 \bidi@isloaded{natbib}
13103 \bidi@isloaded{newfloat}
13104 \bidi@isloaded{ragged2e}
13105 \bidi@isloaded{rotating}
13106 \bidi@isloaded{tabls}
13107 \bidi@isloaded{tabulary}
13108 \bidi@isloaded{tocbasic}
13109 \bidi@isloaded{tocstyle}
13110 \bidi@isloaded{tocbibind}
13111 \bidi@isloaded{fontspec}
13112 \bidi@isloaded{arabxetex}
13113 \bidi@isloaded{polyglossia}
13114 \bidi@isloaded{fancyvrb}
13115 \AtBeginDocument{
13116 \if@bidi@amsmathloaded@\else
13117 \bidi@isloaded[\PackageError{bidi}{Oops! you have loaded package amsmath after bidi packa
13118 \fi%
13119 \if@bidi@amstextloaded@\else
13120 \bidi@isloaded[\PackageError{bidi}{Oops! you have loaded package amstext after bidi packa
13121 \fi%
13122 \if@bidi@amsthmloaded@\else
13123 \bidi@isloaded[\PackageError{bidi}{Oops! you have loaded package amsthm after bidi package
13124 \fi%
13125 \if@bidi@animateloaded@\else
```
13126 \bidi@isloaded[\PackageError{bidi}{Oops! you have loaded package animate after bidi packa

File loadingorder-xetex-bidi.def 270

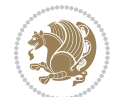

```
13127 \fi%
13128 \if@bidi@breqnloaded@\else
13129 \bidi@isloaded[\PackageError{bidi}{Oops! you have loaded package breqn after bidi package
13130 \fi%
13131 \if@bidi@calsloaded@\else
13132 \bidi@isloaded[\PackageError{bidi}{Oops! you have loaded package cals after bidi package.
13133 \fi%
13134 \if@bidi@captionloaded@\else
13135 \bidi@isloaded[\PackageError{bidi}{Oops! you have loaded package caption after bidi packa
13136 \fi%
13137 \if@bidi@croploaded@\else
13138 \bidi@isloaded[\PackageError{bidi}{Oops! you have loaded package crop after bidi package.
13139 \fi%
13140 \if@bidi@colorloaded@\else
13141 \@ifpackageloaded{hyperref}{}{%
13142 \bidi@isloaded[\PackageError{bidi}{Oops! you have loaded package color after bidi package
13143 \fi%
13144 \if@bidi@cutwinloaded@\else
13145 \bidi@isloaded[\PackageError{bidi}{Oops! you have loaded package cutwin after bidi package
13146 \fi%
13147 \if@bidi@cutedloaded@\else
13148 \bidi@isloaded[\PackageError{bidi}{Oops! you have loaded package cuted after bidi package
13149 \fi%
13150 \if@bidi@dblfnoteloaded@\else
13151 \bidi@isloaded[\PackageError{bidi}{Oops! you have loaded package dblfnote after bidi packa
13152 \fi%
13153 \if@bidi@diagboxloaded@\else
13154 \bidi@isloaded[\PackageError{bidi}{Oops! you have loaded package diagbox after bidi packag
13155 \fi%
13156 \if@bidi@xcolorloaded@\else
13157 \bidi@isloaded[\PackageError{bidi}{Oops! you have loaded package xcolor after bidi package
13158 \fi%
13159 \if@bidi@colortblloaded@\else
13160 \bidi@isloaded[\PackageError{bidi}{Oops! you have loaded package colortbl after bidi packa
13161 \fi%
13162 \if@bidi@floatloaded@\else
13163 \bidi@isloaded[\PackageError{bidi}{Oops! you have loaded package float after bidi package
13164 \fi%
13165 \if@bidi@floatrowloaded@\else
13166 \bidi@isloaded[\PackageError{bidi}{0ops! you have loaded package floatrow after bidi packa
13167 \fi%
13168 \if@bidi@flowframloaded@\else
13169 \bidi@isloaded[\PackageError{bidi}{Oops! you have loaded package flowfram after bidi packa
13170 \fi%
13171 \if@bidi@framedloaded@\else
13172 \bidi@isloaded[\PackageError{bidi}{Oops! you have loaded package framed after bidi package
13173 \fi%
13174 \if@bidi@ftnrightloaded@\else
13175 \bidi@isloaded[\PackageError{bidi}{Oops! you have loaded package ftnright after bidi packa
13176 \fi%
```
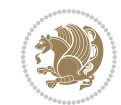

```
13177 \if@bidi@xltxtraloaded@\else
13178 \bidi@isloaded[\PackageError{bidi}{Oops! you have loaded package xltxtra after bidi packag
13179 \fi%
13180 \if@bidi@xunicodeloaded@\else
13181 \bidi@isloaded[\PackageError{bidi}{Oops! you have loaded package xunicode after bidi packa
13182 \fi%
13183 \if@bidi@wrapfigloaded@\else
13184 \bidi@isloaded[\PackageError{bidi}{Oops! you have loaded package wrapfig after bidi packag
13185 \fi%
13186 \if@bidi@graphicxloaded@\else
13187 \bidi@isloaded[\PackageError{bidi}{Oops! you have loaded package graphicx after bidi packa
13188 \fi%
13189 \if@bidi@geometryloaded@\else
13190 \bidi@isloaded[\PackageError{bidi}{Oops! you have loaded package geometry after bidi packa
13191 \fi%
13192 \if@bidi@hvfloatloaded@\else
13193 \bidi@isloaded[\PackageError{bidi}{Oops! you have loaded package hvfloat after bidi packag
13194 \fi%
13195 \if@bidi@mdframedloaded@\else
13196 \bidi@isloaded[\PackageError{bidi}{Oops! you have loaded package mdframed after bidi packa
13197 \fi%
13198 \if@bidi@midfloatloaded@\else
13199 \bidi@isloaded[\PackageError{bidi}{Oops! you have loaded package midfloat after bidi packa
13200 \fi%
13201 \if@bidi@ntheoremloaded@\else
13202 \bidi@isloaded[\PackageError{bidi}{Oops! you have loaded package ntheorem after bidi packa
13203 \fi%
13204 \if@bidi@hyperrefloaded@\else
13205 \bidi@isloaded[\PackageError{bidi}{Oops! you have loaded package hyperref after bidi packa
13206 \fi%
13207 \if@bidi@fancyboxloaded@\else
13208 \bidi@isloaded[\PackageError{bidi}{Oops! you have loaded package fancybox after bidi packa
13209 \fi%
13210 \if@bidi@fancyhdrloaded@\else
13211 \bidi@isloaded[\PackageError{bidi}{0ops! you have loaded package fancyhdr after bidi packa
13212 \fi%
13213 \if@bidi@draftwatermarkloaded@\else
13214 \bidi@isloaded[\PackageError{bidi}{Oops! you have loaded package draftwatermark after bid
13215 \fi%
13216 \if@bidi@empheqloaded@\else
13217 \bidi@isloaded[\PackageError{bidi}{Oops! you have loaded package empheq after bidi package
13218 \fi%
13219 \if@bidi@overpicloaded@\else
13220 \bidi@isloaded[\PackageError{bidi}{Oops! you have loaded package overpic after bidi packa
_{13221} \fi%
13222 \if@bidi@pdfpagesloaded@\else
13223 \bidi@isloaded[\PackageError{bidi}{Oops! you have loaded package pdfpages after bidi packa
13224 \fi%
13225 \if@bidi@lettrineloaded@\else
```
13226 \bidi@isloaded[\PackageError{bidi}{Oops! you have loaded package lettrine after bidi packa

File loadingorder-xetex-bidi.def 272

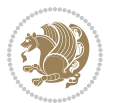

```
13227 \fi%
13228 \if@bidi@linenoloaded@\else
13229 \bidi@isloaded[\PackageError{bidi}{Oops! you have loaded package lineno after bidi package
13230 \fi%
13231 \if@bidi@listingsloaded@\else
13232 \bidi@isloaded[\PackageError{bidi}{Oops! you have loaded package listings after bidi packa
13233 \fi%
13234 \csname if@bidi@media9loaded@\endcsname\else
13235 \bidi@isloaded[\PackageError{bidi}{Oops! you have loaded package media9 after bidi package
13236 \fi%
13237 \if@bidi@pstricksloaded@\else
13238 \bidi@isloaded[\PackageError{bidi}{Oops! you have loaded package pstricks after bidi packa
13239 \fi%
13240 \if@bidi@pgfloaded@\else
13241 \bidi@isloaded[\PackageError{bidi}{Oops! you have loaded package pgf after bidi package. 1
13242 \fi%
13243 \if@bidi@picinparloaded@\else
13244 \bidi@isloaded[\PackageError{bidi}{Oops! you have loaded package picinpar after bidi packa
13245 \fi%
13246 \if@bidi@quotchaploaded@\else
13247 \bidi@isloaded[\PackageError{bidi}{Oops! you have loaded package quotchap after bidi packa
13248 \fi%
13249 \if@bidi@tikzloaded@\else
13250 \bidi@isloaded[\PackageError{bidi}{Oops! you have loaded package tikz after bidi package.
13251 \fi%
13252 \if@bidi@titlesecloaded@\else
13253 \bidi@isloaded[\PackageError{bidi}{Oops! you have loaded package titlesec after bidi packa
13254 \fi%
13255 \if@bidi@titletocloaded@\else
13256 \bidi@isloaded[\PackageError{bidi}{Oops! you have loaded package titletoc after bidi packa
13257 \fi%
13258 \if@bidi@arrayloaded@\else
13259 \bidi@isloaded[\PackageError{bidi}{Oops! you have loaded package array after bidi package
13260 \fi%
13261 \if@bidi@stabularloaded@\else
13262 \bidi@isloaded[\PackageError{bidi}{Oops! you have loaded package stabular after bidi packa
13263 \fi%
13264 \if@bidi@soulloaded@\else
13265 \bidi@isloaded[\PackageError{bidi}{Oops! you have loaded package soul after bidi package.
13266 \fi%
13267 \if@bidi@subfigloaded@\else
13268 \bidi@isloaded[\PackageError{bidi}{Oops! you have loaded package subfig after bidi package
13269 \fi%
13270 \if@bidi@subfigureloaded@\else
13271 \bidi@isloaded[\PackageError{bidi}{Oops! you have loaded package subfigure after bidi pacl
_{13272} \fi%
13273 \if@bidi@supertabularloaded@\else
13274 \bidi@isloaded[\PackageError{bidi}{0ops! you have loaded package supertabular after bidi p
13275 \fi%
13276 \if@bidi@xtabloaded@\else
```
File loadingorder-xetex-bidi.def 273

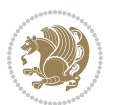

```
13277 \bidi@isloaded[\PackageError{bidi}{0ops! you have loaded package xtab after bidi package.
13278 \fi%
13279 \if@bidi@longtableloaded@\else
13280 \bidi@isloaded[\PackageError{bidi}{Oops! you have loaded package longtable after bidi package
13281 \fi%
13282 \if@bidi@arydshlnloaded@\else
13283 \bidi@isloaded[\PackageError{bidi}{Oops! you have loaded package arydshln after bidi packa
13284 \fi%
13285 \if@bidi@multicolloaded@\else
13286 \bidi@isloaded[\PackageError{bidi}{Oops! you have loaded package multicol after bidi packa
13287 \fi%
13288 \if@bidi@multienumloaded@\else
13289 \bidi@isloaded[\PackageError{bidi}{Oops! you have loaded package multienum after bidi package
13290 \fi%
13291 \if@bidi@minitocloaded@\else
13292 \bidi@isloaded[\PackageError{bidi}{Oops! you have loaded package minitoc after bidi packa
13293 \fi%
13294 \if@bidi@natbibloaded@\else
13295 \bidi@isloaded[\PackageError{bidi}{Oops! you have loaded package natbib after bidi package
13296 \fi%
13297 \if@bidi@newfloatloaded@\else
13298 \bidi@isloaded[\PackageError{bidi}{Oops! you have loaded package newfloat after bidi packa
13299 \fi%
13300 \csname if@bidi@ragged2eloaded@\endcsname\else
13301 \bidi@isloaded[\PackageError{bidi}{Oops! you have loaded package ragged2e after bidi packa
13302 \fi%
13303 \if@bidi@rotatingloaded@\else
13304 \bidi@isloaded[\PackageError{bidi}{Oops! you have loaded package rotating after bidi packa
13305 \fi%
13306 \if@bidi@tablsloaded@\else
13307 \bidi@isloaded[\PackageError{bidi}{Oops! you have loaded package tabls after bidi package
13308 \fi%
13309 \if@bidi@tabularyloaded@\else
13310 \bidi@isloaded[\PackageError{bidi}{0ops! you have loaded package tabulary after bidi packa
13311 \fi%
13312 \if@bidi@tocbasicloaded@\else
13313 \bidi@isloaded[\PackageError{bidi}{Oops! you have loaded package tocbasic after bidi packa
13314 \fi%
13315 \if@bidi@tocstyleloaded@\else
13316 \bidi@isloaded[\PackageError{bidi}{0ops! you have loaded package tocstyle after bidi packa
13317 \fi%
13318 \if@bidi@tocbibindloaded@\else
13319 \bidi@isloaded[\PackageError{bidi}{Oops! you have loaded package tocbibind after bidi package
13320 \fi%
13321 \if@bidi@fontspecloaded@\else
13322 \bidi@isloaded[\PackageError{bidi}{Oops! you have loaded package fontspec after bidi packa
13323 \fi%
13324 \if@bidi@arabxetexloaded@\else
13325 \bidi@isloaded[\PackageError{bidi}{Oops! you have loaded package arabxetex after bidi pacl
13326 \fi%
```
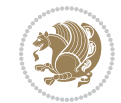

```
13327 \if@bidi@polyglossialoaded@\else
13328 \bidi@isloaded[\PackageError{bidi}{Oops! you have loaded package polyglossia after bidi package runn xelatex on your document again again again to runn again again again won your document again again again again agai
13329 \fi%
13330 \if@bidi@fancyvrbloaded@\else
13331 \bidi@isloaded[\PackageError{bidi}{Oops! you have loaded package fancyvrb after bidi packa
13332 \fi%
13333 }
```
### **77 File longtable-xetex-bidi.def**

```
13334 \ProvidesFile{longtable-xetex-bidi.def}[2016/09/09 v0.4 bidi adaptations for longtable package
13335 \def\LT@array[#1]#2{%
13336 \refstepcounter{table}\stepcounter{LT@tables}%
13337 \if l#1%
13338 \if@RTLtab\LTleft\fill \LTright\z@\else\LTleft\z@ \LTright\fill\fi
13339 \else\if r#1%
13340 \if@RTLtab\LTleft\z@ \LTright\fill\else\LTleft\fill \LTright\z@\fi
13341 \else\if c#1%
13342 \LTleft\fill \LTright\fill
13343 \fi\fi\fi
13344 \let\LT@mcol\multicolumn
13345 \let\LT@@tabarray\@tabarray
13346 \let\LT@@hl\hline
13347 \def\@tabarray{%
13348 \let\hline\LT@@hl
13349 \LT@@tabarray}%
13350 \let\\\LT@tabularcr\let\tabularnewline\\%
13351 \def\newpage{\noalign{\break}}%
13352 \def\pagebreak{\noalign{\ifnum`}=0\fi\@testopt{\LT@no@pgbk-}4}%
13353 \def\nopagebreak{\noalign{\ifnum`}=0\fi\@testopt\LT@no@pgbk4}%
13354 \let\hline\LT@hline \let\kill\LT@kill\let\caption\LT@caption
13355 \@tempdima\ht\strutbox
13356 \let\@endpbox\LT@endpbox
13357 \ifx\extrarowheight\@undefined
13358 \let\@acol\@tabacol
13359 \let\@classz\@tabclassz \let\@classiv\@tabclassiv
13360 \def\@startpbox{\vtop\LT@startpbox}%
13361 \let\@@startpbox\@startpbox
13362 \let\@@endpbox\@endpbox
13363 \let\LT@LL@FM@cr\@tabularcr
13364 \else
13365 \advance\@tempdima\extrarowheight
13366 \col@sep\tabcolsep
13367 \let\@startpbox\LT@startpbox\let\LT@LL@FM@cr\@arraycr
13368 \fi
13369 \setbox\@arstrutbox\hbox{\vrule
13370 \@height \arraystretch \@tempdima
13371 \@depth \arraystretch \dp \strutbox
13372 \@width \z@}%
13373 \let\@sharp##\let\protect\relax
```
File longtable-xetex-bidi.def 275

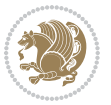

```
13374 \begingroup
13375 \@mkpream{#2}%
13376 \xdef\LT@bchunk{%
13377 \global\advance\c@LT@chunks\@ne
13378 \global\LT@rows\z@\setbox\z@\vbox\bgroup
13379 \LT@setprevdepth
13380 \tabskip\LTleft \noexpand\halign to\hsize\bgroup
13381 \tabskip\z@ \@arstrut \@preamble \tabskip\LTright \cr}%
13382 \endgroup
13383 \expandafter\LT@nofcols\LT@bchunk&\LT@nofcols
13384 \LT@make@row
13385 \m@th\let\par\@empty
13386 \everycr{}\lineskip\z@\baselineskip\z@
13387 \LT@bchunk}
13388 \def\LT@makecaption#1#2#3{%
13389 \LT@mcol\LT@cols c{\hbox to\z@{\hss\parbox[t]\LTcapwidth{%
13390 \sbox\@tempboxa{\if@RTL\beginR\fi#1{#2: }#3\if@RTL\endR\fi}%
13391 \ifdim\wd\@tempboxa>\hsize
13392 #1{#2: }#3%
13393 \else
13394 \hbox to\hsize{\hfil\box\@tempboxa\hfil}%
13395 \fi
13396 \endgraf\vskip\baselineskip}%
13397 \hss}}}
13398 \@ifpackageloaded{caption}{%
13399 \renewcommand\LT@makecaption[3]{%
13400 \caption@LT@make{%
13401 \caption@settype*\LTcaptype
13402 \ifdim\LTcapwidth=4in \else
13403 \setcaptionwidth\LTcapwidth
13404 \fi
13405 \caption@setoptions{longtable}%
13406 \caption@setoptions{@longtable}%
13407 \caption@LT@setup
13408 \caption@setautoposition{\ifcase\LT@rows t\else b\fi}%
13409 \caption@startrue#1\caption@starfalse
13410 \caption@prepare@stepcounter\LTcaptype{LT}%
13411 \caption@begin\LTcaptype
13412 \caption@normalsize
13413 \vskip-\ht\strutbox
13414 \caption@iftop{\vskip\belowcaptionskip}{\vskip\abovecaptionskip}%
13415 \caption@@make{#2}{#3}\endgraf
13416 \caption@iftop{\vskip\abovecaptionskip}{\vskip\belowcaptionskip}%
13417 \caption@end}}%
13418 }{}
13419 \def\LT@startpbox#1{%
13420 \bgroup
13421 \let\@footnotetext\LT@p@ftntext
13422 \let\@LTRfootnotetext\LT@p@LTRftntext
13423 \let\@RTLfootnotetext\LT@p@RTLftntext
```
File longtable-xetex-bidi.def 276

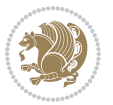

```
13424 \setlength\hsize{#1}%
13425 \@arrayparboxrestore
13426 \vrule \@height \ht\@arstrutbox \@width \z@}
13427 \def\LT@p@LTRftntext#1{%
13428 \edef\@tempa{\the\LT@p@ftn\noexpand\LTRfootnotetext[\the\c@footnote]}%
13429 \global\LT@p@ftn\expandafter{\@tempa{#1}}}%
13430 \def\LT@p@RTLftntext#1{%
13431 \edef\@tempa{\the\LT@p@ftn\noexpand\RTLfootnotetext[\the\c@footnote]}%
13432 \global\LT@p@ftn\expandafter{\@tempa{#1}}}%
13433
13434
13435 \def\LT@output{%
13436 \ifnum\outputpenalty <-\@Mi
13437 \ifnum\outputpenalty > -\LT@end@pen
13438 \LT@err{floats and marginpars not allowed in a longtable}\@ehc
13439 \else
13440 \setbox\z@\vbox{\unvbox\@cclv}%
13441 \ifdim \ht\LT@lastfoot>\ht\LT@foot
13442 \dimen@\pagegoal
13443 \advance\dimen@-\ht\LT@lastfoot
13444 \ifdim\dimen@<\ht\z@
13445 \setbox\@cclv\vbox{\unvbox\z@\copy\LT@foot\vss}%
13446 \@makecol
13447 \@outputpage
13448 \setbox\z@\vbox{\box\LT@head}%
13449 \fi
13450 \fi
13451 \global\@colroom\@colht
13452 \global\vsize\@colht
13453 \vbox
13454 {\if@RTLtab\hbox\bgroup\beginR\vbox\bgroup\fi\unvbox\z@\box\ifvoid\LT@lastfoot\LT@foot\
13455 \fi
13456 \else
13457 \setbox\@cclv\vbox{\if@RTLtab\hbox\bgroup\beginR\vbox\bgroup\fi\unvbox\@cclv\copy\LT@foot
13458 \@makecol
13459 \@outputpage
13460 \global\vsize\@colroom
13461 \copy\LT@head\nobreak
13462 \fi}
```
## **78 File mathtools-xetex-bidi.def**

```
13463 \ProvidesFile{mathtools-xetex-bidi.def}[2018/01/07 v0.1 bidi adaptations for mathtools package
13464 \MHInternalSyntaxOn
13465 \def\MT_define_tagform:nwnn #1[#2]#3#4{
13466 \@namedef{MT_tagform_#1:n}##1
13467 {\maketag@@@{\if@nonlatin\beginR\fi#3\kern\z@\ignorespaces#2{##1}\unskip\@@italiccorr#4\i
13468 }
13469 \renewtagform{default}{(}{)}
13470 \MHInternalSyntaxOff
```
File mathtools-xetex-bidi.def 277

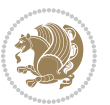

### **79 File mdframed-xetex-bidi.def**

```
13471 \ProvidesFile{mdframed-xetex-bidi.def}[2013/09/22 v0.4 bidi adaptations for mdframed package :
13472 \newif\if@bidi@mdf@RTL
13473 \def\mdf@lrbox#1{%
13474 \mdf@patchamsthm%patch amsthm
13475 \if@RTL\@bidi@mdf@RTLtrue\fi%
13476 \@RTLfalse%
13477 \setbox#1\vbox\bgroup%
13478 \color@begingroup%
13479 \if@bidi@mdf@RTL\@RTLtrue\fi%
13480 \mdf@horizontalmargin@equation%
13481 \columnwidth=\hsize%
13482 \textwidth=\hsize%
13483 \let\if@nobreak\iffalse%
13484 \let\if@noskipsec\iffalse%
13485 \let\par\@@par%
13486 \let\-\@dischyph%
13487 \let\'\@acci\let\`\@accii\let\=\@acciii%
13488 \parindent\z@ \parskip\z@skip%
13489 \linewidth\hsize%
13490 \@totalleftmargin\z@%
13491 \leftskip\z@skip \rightskip\z@skip \@rightskip\z@skip%
13492 \parfillskip\@flushglue \lineskip\normallineskip%
13493 \baselineskip\normalbaselineskip%
13494%% \sloppy%
13495 \let\\\@normalcr%
13496 \mdf@par@local%New feature to restore parskip/parindent local in save box
13497 \ifbool{mdf@suppressfirstparskip}{\vspace*{-\parskip}}{}%
13498 \@afterindentfalse%
13499 %\@afterheading%
13500 }
13501 \renewrobustcmd\mdfframedtitleenv[1]{%
13502 \mdf@lrbox{\mdf@frametitlebox}%
13503 \mdf@frametitlealignment%
13504 \leavevmode{\color{\mdf@frametitlefontcolor}%
13505 \normalfont\mdf@frametitlefont{#1}
13506 \ifbool{mdf@ignorelastdescenders}%
13507 {%
13508 \par\strut\par
13509 \unskip\unskip\setbox0=\lastbox
13510 \vspace*{\dimexpr\ht\strutbox-\baselineskip\relax}%
13511 }{}}%
13512 \par\unskip\ifvmode\nointerlineskip\hrule \@height\z@ \@width\hsize\fi%%
13513 \endmdf@lrbox\relax%
13514 \mdf@ignorevbadness%
13515 \setbox\mdf@frametitlebox=\vbox{\unvbox\mdf@frametitlebox}%
13516 \mdfframetitleboxwidth=\wd\mdf@frametitlebox\relax%
13517 \mdfframetitleboxheight=\ht\mdf@frametitlebox\relax%
13518 \mdfframetitleboxdepth=\dp\mdf@frametitlebox\relax%
```
File mdframed-xetex-bidi.def 278

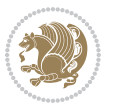

```
13519 \mdfframetitleboxtotalheight=\dimexpr
13520 \ht\mdf@frametitlebox
13521 +\dp\mdf@frametitlebox%
13522 +\mdf@frametitleaboveskip@length
13523 +\mdf@frametitlebelowskip@length
13524 \relax%
13525 }
13526
13527 \renewrobustcmd*\mdf@footnoteoutput{%
13528 \ifvoid\@mpfootins\else%
13529 \nobreak%
13530 \vskip\mdf@footenotedistance@length%
13531 \normalcolor%
13532 \bidi@mpfootnoterule%
13533 \unvbox\@mpfootins%
13534 \fi%
13535 }
13536
13537
13538 \renewrobustcmd*\mdf@footnoteinput{%
13539 \def\@mpfn{mpfootnote}%
13540 \def\thempfn{\thempfootnote}%
13541 \c@mpfootnote\z@%
13542 \let\@footnotetext\@mpfootnotetext%
13543 \let\@LTRfootnotetext\@mpLTRfootnotetext%
13544 \let\@RTLfootnotetext\@mpRTLfootnotetext%
13545 }
```

```
13546 \ProvidesExplPackage{bidi-media9}{2017/08/27}{0.3}
13547 {bidi fixes for media9 package for the XeTeX engine}
13548
13549 \keys_define:nn{media9/mbtn}{
13550 draft .code:n = {},
13551 final .code:n = {},
13552
13553 tooltip .tl_gset_x:N = \g_mix_tooltip_tl,
13554 tooltip .value_required:n = {true},
13555
13556 overface .code:n = {
13557 \sbox\l_mix_poster_box{
13558 \bool_if:NTF\g_pbs_lscape_bool{\rotatebox{90}{#1}}{\if@RTL\beginR\fi#1\if@RTL\endR\fi}}
13559 \mix_pdfxform:n{\l_mix_poster_box}
13560 \tl_gset:Nx\g_mix_overbtn_tl{\mix_pdflastxform:}
13561 },
13562 overface .value_required:n = {true},
13563
13564 downface .code:n = {
13565 \sbox\l_mix_poster_box{
```
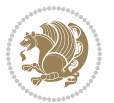

```
13566 \bool_if:NTF\g_pbs_lscape_bool{\rotatebox{90}{#1}}{\if@RTL\beginR\fi#1\if@RTL\endR\fi}}
13567 \mix_pdfxform:n{\l_mix_poster_box}
13568 \tl_gset:Nx\g_mix_downbtn_tl{\mix_pdflastxform:}
13569 },
13570 downface .value_required:n = {true},
13571
13572 3Dgotoview .code:n = {
13573 \tl_set:Nx\l_tmpa_tl{#1} %extract ref
\verb|13574| \regex_replace\_once:nnN{([^:]+):??.*}{\1}\l\t\ttmpa_tl13575 \tl_trim_spaces:N\l_tmpa_tl
13576 \tl_if_exist:cTF{ann@\l_tmpa_tl}{
13577 \str_if_eq_x:nnF{\tl_use:c{ann@\l_tmpa_tl}}{draft}{
13578 \tl_set:Nx\l_tmpb_tl{#1} %extract idx
13579 \regex_replace_once:nnN{[^:]+:?}{}\l_tmpb_tl
13580 \tl_trim_spaces:N\l_tmpb_tl
\verb|13581| \verb|tl_if_blank:VF\lceil_tmpb_t1\rceil \verb|t|13582 \regex_match:nVTF{^[DFLNP]$}\l_tmpb_tl{
13583 \qquad \qquad \mathtt{tl\_set:Nx\ll\_mix\_vidx_tll}\ll \mathtt{mb\_tl}13584 }{
13585 \regex_match:nVTF{^\d+$}\l_tmpb_tl{
13586 \tl_set:Nx\l_mix_vidx_tl{~\l_tmpb_tl}
13587 }{
\verb|13588| \verb|regex_replace_innM^\\(s*\}{}\\l_tnpb_tl13589 \regex_replace_once:nnN{\s*\)$}{}\l_tmpb_tl
13590 \tl_set:Nx\l_mix_vidx_tl{~(\l_tmpb_tl)}
13591 }
13592 }
13593 }
13594 \mix_pdfobj:nnn{}{dict}{
13595 /S/JavaScript/JS~(
13596 if(typeof(annotRM)=='undefined'){annotRM=new~Array();}
13597 if(typeof(annotRM['\l_tmpa_tl'])=='undefined'){
13598 annotRM['\l_tmpa_tl']=
13599 this.getAnnotRichMedia(\tl_use:c{page@\l_tmpa_tl},'\l_tmpa_tl');
13600 }
13601 annotRM['\l_tmpa_tl'].activated=true;
13602 )
13603 \tl_if_blank:VF\l_tmpb_tl{
13604 /Next~<<
13605 /S/GoTo3DView
13606 /TA~\tl_use:c{ann@\l_tmpa_tl}
13607 /V\l_mix_vidx_tl
13608 >>
13609 }
13610 }
13611 \tl_gput_right:Nx\g_mix_btnactions_tl{~\mix_pdflastobj:}
13612 }
13613 }{
13614 \msg_warning:nnx{media9}{undefined~reference}{\l_tmpa_tl}
13615 \cs_if_exist:NF\g_mix_refundefwarned_tl{
```
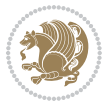

```
13616 \tl_new:N\g_mix_refundefwarned_tl
13617 \AtEndDocument{\msg_warning:nn{media9}{undefined~references}}
13618 }
13619 }
13620 },
13621 3Dgotoview .value_required:n = {true},
13622
13623 mediacommand .code:n = {
\verb|13624| \verb|15624| \verb|15624| \verb|15624| \verb|15624| \verb|15624| \verb|15624| \verb|15624| \verb|15624| \verb|15624| \verb|15624| \verb|15624| \verb|15624| \verb|15624| \verb|15624| \verb|15624| \verb|15624| \verb|15624| \verb|15624| \verb|15624| \verb|15624| \verb|15624| \verb|15624| \verb|15624| \verb|113625 \regex_replace_once:nnN{([^:]+):??.*}{\1}\l_tmpa_tl %extract ref
13626 \tl_trim_spaces:N\l_tmpa_tl
13627 \tl_if_exist:cTF{ann@\l_tmpa_tl}{
13628 \str_if_eq_x:nnF{\tl_use:c{ann@\l_tmpa_tl}}{draft}{
13629 \tl_set:Nx\l_tmpb_tl{#1}
13630 \regex_replace_once:nnN{[^:]+\:?}{}\l_tmpb_tl
13631 \tl_trim_spaces:N\l_tmpb_tl
13632 \regex_replace_all:nnN{^\{|\}$}{}\l_tmpb_tl
13633 \tl_set:Nx\l_mix_cmd_tl{
13634 \exp_after:wN\mix_separate_cmd_from_actn:w\l_tmpb_tl[]\q_stop}
13635 \tl_trim_spaces:N\l_mix_cmd_tl
13636 \tl_set:Nx\l_mix_arg_tl{
13637 \exp_after:wN\mix_separate_arg_from_actn:w\l_tmpb_tl[]\q_stop}
13638 \tl_trim_spaces:N\l_mix_arg_tl
13639 \mix_pdfobj:nnn{}{dict}{
13640 /S/JavaScript/JS~(
13641 if(typeof(annotRM)=='undefined'){annotRM=new~Array();}
13642 if(typeof(annotRM['\l_tmpa_tl'])=='undefined'){
13643 annotRM['\l_tmpa_tl']=
13644 this.getAnnotRichMedia(\tl_use:c{page@\l_tmpa_tl},'\l_tmpa_tl');
13645 }
13646 annotRM['\l_tmpa_tl'].activated=true;
13647 )
13648 \tl_if_blank:VF\l_mix_cmd_tl{
13649 /Next-<<
13650 /S/RichMediaExecute
13651 /TA~\tl_use:c{ann@\l_tmpa_tl}
\verb|13652| / T I~\tilde{L}use: c{main@}\l1\_tmpa_t1\}13653 /CMD~<<
13654 /C ~ (\l_mix_cmd_tl)
13655 \tilde{\text{Lif\_blank:VF\l\_mix\_arg_tll}}13656 / A~[\l_mix_arg_tl]
13657 }
13658 >>
13659 >>
13660 }
13661 }
13662 \tl_gput_right:Nx\g_mix_btnactions_tl{~\mix_pdflastobj:}
13663 }
13664 }{
13665 \msg_warning:nnx{media9}{undefined~reference}{\l_tmpa_tl}
```

$$
\mathbf{Z}^{\prime}
$$

```
13666 \cs_if_exist:NF\g_mix_refundefwarned_tl{
13667 \tl_new:N\g_mix_refundefwarned_tl
13668 \AtEndDocument{\msg_warning:nn{media9}{undefined~references}}
13669 }
13670 }
13671 },
13672 mediacommand .value_required:n = {true},
13673
13674 jsaction .code:n = {
13675 \qquad \texttt{\tt \texttt{12} \texttt{1} \texttt{1} \texttt{1}}13676 \qquad \texttt{\verb+regex_match:} \ifmmode n$WTF{\verb+[^{\{:}++.*$}\l1_tmpa_t1{\verb+[^+_{+f$}\l2_tmp_2_t1}13677 \regex_replace_once:nnN{([^:]+):??.*}{\1}\l_tmpa_tl %extract ref
13678 \tl_trim_spaces:N\l_tmpa_tl
13679 }{\tl_clear:N\l_tmpa_tl}
13680 \tl_set:Nx\l_tmpb_tl{#1}
\verb|13681| \verb|\til_t| \verb|1481| \verb|145| \verb|151| \verb|151| \verb|151| \verb|151| \verb|151| \verb|151| \verb|151| \verb|151| \verb|151| \verb|151| \verb|151| \verb|151| \verb|151| \verb|151| \verb|151| \verb|151| \verb|151| \verb|151| \verb|151| \verb|151| \verb|151| \verb|151| \verb|151| \verb|151| \verb|151| \verb|151| \verb|151| \13682 \tl_if_exist:cF{ann@\l_tmpa_tl}{
13683 \msg_warning:nnx{media9}{undefined~reference}{\l_tmpa_tl}
13684 \cs_if_exist:NF\g_mix_refundefwarned_tl{
13685 \tl_new:N\g_mix_refundefwarned_tl
13686 \AtEndDocument{\msg_warning:nn{media9}{undefined~references}}
13687 }
13688 }
13689 \regex_replace_once:nnN{[^:]+\:}{}\l_tmpb_tl
13690 }
13691 \tl_set:Nx\l_tmpb_tl{\exp_after:wN\use:n\l_tmpb_tl}
13692 \tl_trim_spaces:N\l_tmpb_tl
13693 \tl_if_blank:VF\l_tmpb_tl{
13694 \mix_pdfobj:nnn{}{dict}{
13695 /S/JavaScript/JS~(
13696 try{\l_tmpb_tl}catch(e){console.show();console.println(e)})}}
13697 \bool_lazy_and:nnT{
13698 \tl_if_exist_p:c{ann@\l_tmpa_tl}
13699 }{
13700 !\str_if_eq_x_p:nn{\tl_use:c{ann@\l_tmpa_tl}}{draft}
13701 }{
13702 \mix_pdfobj:nnn{}{dict}{
13703 /S/JavaScript/JS~(
13704 if(typeof(annotRM) == 'undefined'){annotRM=new~Array();}
13705 if(typeof(annotRM['\l_tmpa_tl'])=='undefined'){
13706 annotRM['\l_tmpa_tl']=
13707 this.getAnnotRichMedia(\tl_use:c{page@\l_tmpa_tl},'\l_tmpa_tl');
13708 }
13709 annotRM['\l_tmpa_tl'].activated=true;
13710
13711 \tl_if_blank:VF\l_tmpb_tl{/Next~\mix_pdflastobj:}
13712 }
13713 }
13714 \bool_if:nT{
13715 \qquad \text{bool\_lazy\_and\_p:nn}
```
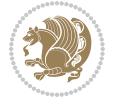

```
13716 \tl_if_exist_p:c{ann@\l_tmpa_tl}
13717 }{
13718 !\str_if_eq_x_p:nn{\tl_use:c{ann@\l_tmpa_tl}}{draft}
13719 }
13720 || !\tl_if_blank_p:V\l_tmpb_tl
13721 }{
13722 \tl_gput_right:Nx\g_mix_btnactions_tl{~\mix_pdflastobj:}
13723 }
13724 },
13725 jsaction .value_required:n = {true},
13726
13727 unknown .code:n = {
13728 \msg_error:nnx{media9}{unknown~option}{\l_keys_key_tl}
13729 }
13730 }
13731
13732 \RenewDocumentCommand\includemedia{O{}mm}{%#1 options, #2 text/image #3 media file
13733 \mix_uriend:
13734 \group_begin:
13735 \mix_beginLTR:
13736 \leavevmode
13737 %empty stream as appearance dummy
13738 \cs_if_exist:NF\g_mix_appearance_tl{
13739 \hbox_set:Nn\l_mix_poster_box{\phantom{\rule{1pt}{1pt}}}
13740 \mix_pdfxform:n{\l_mix_poster_box}
13741 \tl_gset:Nx\g_mix_appearance_tl{\mix_pdflastxform:}
13742 }
13743 \mix_reset:
13744 \mix_uribegin: %treat URI characters correctly
13745 \keys_set:nn{media9/user}{#1}
13746 \mix_uriend:
13747 \tl_greplace_all:Nnn\g_mix_flashvars_tl{~&}{&}
13748 \tl_greplace_all:Nnn\g_mix_flashvars_tl{&~}{&}
_{13749} \tl_greplace_all:Nnn\g_mix_flashvars_tl{-=}{=}
13750 \tl_greplace_all:Nnn\g_mix_flashvars_tl{=~}{=}
13751 \tl_gtrim_spaces:N\g_mix_flashvars_tl
13752
13753 \cs_if_exist:NT\Ginput@path{\cs_set_eq:NN\input@path\Ginput@path}
13754
13755 %\hbox_set:Nn\l_mix_poster_box{\group_begin:#2\group_end:}
13756 %\hbox_set:Nn\l_mix_poster_box{#2}
13757 \sbox\l_mix_poster_box{\if@RTL\beginR\fi#2\if@RTL\endR\fi}
13758 \mix_scale:n{\l_mix_poster_box}
13759 \bool_if:nT{
13760 \dim_compare_p:n{\g_mix_tt_tl=\c_zero_dim}||
13761 \dim_compare_p:n{\g_mix_wd_tl=\c_zero_dim}
13762 }{
13763 \tl_gset:Nn\g_mix_usrpbtn_tl{none}
13764 }
13765 \bool_if:NTF\g_mix_usrdraft_bool{
```
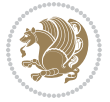

```
\verb|13766| \label{thm:13766} \verb|t1_if_empty: NF\g_mix_usrlabel_t1{\thm{13766}}13767 \mix_keytoaux_now:nn{ann@\g_mix_usrlabel_tl}{draft}
13768 }
13769 \tl_if_blank:oTF{#2}{
13770 \mix_uribegin: %treat URI characters correctly
_{13771} \mix_draftbox:n{\tl_to_str:n{#3}}
13772 \mix_uriend:
13773 }{
13774 \hbox_to_wd:nn{\g_mix_wd_tl}{
13775 \vrule~width~\c_zero_dim~height~\g_mix_ht_tl~depth~\g_mix_dp_tl
13776 \box_use:N\l_mix_poster_box\hss
13777 }
13778 }
13779 }{
13780 \bool_if:nF{\str_if_eq_p:Vn\g_mix_usrpbtn_tl{none}}{
13781 %attach script that switches off play button overlay upon activation
13782 \mix_pdfobj:nnn{}{stream}{
13783 {}{
13784 var~ocgs=host.getOCGs(host.pageNum);
13785 for(var~i=0;i<ocgs.length;i++){
13786 if(ocgs[i].name=='MediaPlayButton\int_use:N\g_mix_rmcnt_int'){
13787 ocgs[i].state=false;
13788 }
13789 }
13790 }
13791 }
13792 \mix_pdfobj:nnn{}{dict}{
13793 /Type/Filespec/EF~<</F~\mix_pdflastobj:>>/F~(btnoff)%/UF~(btnoff)
13794 }
13795 \tl_gset:Nx\g_mix_assets_tl{(btnoff)~\mix_pdflastobj:}
13796 \tl_set:Nx\l_mix_scripts_tl{~\mix_pdflastobj:~}
13797 %enforce plain playbutton overlay for XeTeX
13798 \sys_if_engine_xetex:T{\tl_gset:Nn\g_mix_usrpbtn_tl{plain}}
13799 }
13800 %embed main asset
13801 \mix_uribegin:
13802 \mix_embedasset:n{#3}
13803 \bool_if:nTF{
13804 \str_if_eq_p:Vn\l_mix_ext_tl{prc}||\str_if_eq_p:Vn\l_mix_ext_tl{u3d}
13805 }{
13806 \bool_gset_true:N\g_mix_iiid_bool
13807 \tl_gset:Nn\g_mix_mainassetsub_tl{3D}
13808 }{
13809 \str_case_x:nnF{\l_mix_base_tl}{
13810 {APlayer}{\tl_gset:Nn\g_mix_mainassetsub_tl{Sound}}
13811 {AudioPlayer}{\tl_gset:Nn\g_mix_mainassetsub_tl{Sound}}
13812 {VPlayer}{\tl_gset:Nn\g_mix_mainassetsub_tl{Video}}
13813 {VideoPlayer}{\tl_gset:Nn\g_mix_mainassetsub_tl{Video}}
13814 {StrobeMediaPlayback}{\tl_gset:Nn\g_mix_mainassetsub_tl{Video}}
13815 }{\tl_gset:Nn\g_mix_mainassetsub_tl{Flash}}
```
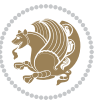

```
13816 }
13817 \tl_gset:Nx\g_mix_mainasset_tl{~\g_mix_lastasset_tl}
13818 \mix_uriend:
13819 %secondary assets (added by addresource)
13820 \seq_map_function:NN\g_mix_res_seq\mix_embedasset:n
13821 \seq_map_inline:Nn\g_mix_script_seq{
13822 \mix_embedasset:n{##1}
13823 \tl_put_right:Nx\l_mix_scripts_tl{~\g_mix_lastasset_tl}
13824 }
13825 %attach 3D calculation script
13826 \bool_if:nT{\g_mix_iiid_bool && \g_mix_iiidcalc_bool}{
13827 \mix_embedasset:n{3Dmenu.js}
13828 \tl_put_left:Nx\l_mix_scripts_tl{\g_mix_lastasset_tl~}
13829 }
13830 %create 3D views from file (option 3Dviews)
13831 \qquad \text{bool\_if:} \texttt{Ng\_mix\_iid\_bool} \& \texttt{(\tl\_if\_blank_p:} \g\_mix\_vfile\_tl) \}\verb|13832| + \verb|13832| + \verb|1422| + \verb|1422| + \verb|1422| + \verb|1422| + \verb|1422| + \verb|1422| + \verb|1422| + \verb|1422| + \verb|1422| + \verb|1422| + \verb|1422| + \verb|1422| + \verb|1422| + \verb|1422| + \verb|1422| + \verb|1422| + \verb|1422| + \verb|1422| + \verb|1422| + \verb|1422| + \verb|1422| + \verb|1422| + \verb13833 \int_zero:N\l_mix_viewcnt_int
13834 \int_zero:N\l_mix_lineno_int
13835
13836 \ior_open:Nn\l_mix_vfile_stream{\g_mix_vfile_tl}
\verb|13837| / \verb|ior_map_inline:Nn\ln_mix_vfile_stream\verb|13837| |13838 \int_incr:N\l_mix_lineno_int
13839 \keys_set:nn{media9/views}{##1} %process input line
13840 }
13841 \ior_close:N\l_mix_vfile_stream
13842 }
13843 \bool_if:nT{ %create default 3D view if required
13844 \g_mix_iiid_bool &&
13845 (\g_mix_opt_iiidview_bool || \tl_if_blank_p:V\l_mix_iiidviewarray_tl)
13846 }{
13847 \tl_set_eq:NN\l_mix_bg_tl\g_mix_opt_bg_tl
13848 \tl_set_eq:NN\l_mix_ls_tl\g_mix_opt_ls_tl
13849 \tl_set_eq:NN\l_mix_rm_tl\g_mix_opt_rm_tl
13850 \tl_set_eq:NN\l_mix_psob_tl\g_mix_opt_psob_tl
\verb|13851| + \lt1_set_eq: NN\l_matrix\_coo_t1\lg_matrix\_opt\_coo_t113852 \tl_set_eq:NN\l_mix_ctoc_tl\g_mix_opt_ctoc_tl
13853 \tl_set_eq:NN\l_mix_ciiw_tl\g_mix_opt_ciiw_tl
13854
13855 \fp_set_eq:NN\l_mix_roo_fp\g_mix_opt_roo_fp
13856 \fp_set_eq:NN\l_mix_aac_fp\g_mix_opt_aac_fp
13857 \fp_set_eq:NN\l_mix_oscale_fp\g_mix_opt_oscale_fp
13858 \fp_set_eq:NN\l_mix_roll_fp\g_mix_opt_roll_fp
13859
13860 \bool_set_eq:NN\l_mix_ciiw_bool\g_mix_opt_ciiw_bool
13861 \bool_set_eq:NN\l_mix_iiidortho_bool\g_mix_opt_iiidortho_bool
13862 \tl_clear:N\l_mix_naarray_tl
13863
13864 \bool_if:NF\l_mix_ciiw_bool{
13865 \tl_set:Nx\l_mix_args_tl{\l_mix_coo_tl\space\l_mix_ctoc_tl\space}
```
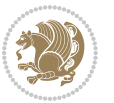

```
13866 \exp_after:wN\mix_calc_ciiw:w\l_mix_args_tl\q_stop<br>13867 }
13867
13868
13869 \tl_clear:N\l_mix_naarray_tl
13870 \tl_clear:N\l_mix_saarray_tl
13871 \tl_set_eq:NN\l_mix_nr_tl\g_mix_nrdflt_tl
13872
13873 \mix_view:n{Default}
\verb|13874| \tilde128513874| \tilde128513874| \tilde128513874| \tilde128513874| \tilde128513874| \tilde128513874| \tilde128513874| \tilde128513874| \tilde128513874| \tilde128513874| \tilde128513874| \tilde129513874| \tilde129513874| \tilde129513874| \tilde129513874| \tilde129513874| \tilde13875
13876 }
13877 \mix_pdfobj:nnn{}{dict}{
13878 /Type/RichMediaInstance
13879 /Subtype/\g_mix_mainassetsub_tl
13880 /Asset~\g_mix_mainasset_tl
13881 \bool_if:NF\g_mix_iiid_bool{
13882 /Params~<<
13883 /Binding\str_if_eq:VnTF\g_mix_transp_tl{true}{
13884 /Foreground
13885 }{
13886 /Background
13887 }
13888 \tl_if_blank:VF\g_mix_flashvars_tl{
13889 /FlashVars~(\g_mix_flashvars_tl)
13890 }
13891 >>
13892 }
13893 }
13894 \tl_if_empty:NF\g_mix_usrlabel_tl{
13895 \mix_keytoaux_now:nn{main@\g_mix_usrlabel_tl}{\mix_pdflastobj:}
13896 }
13897 \mix_pdfobj:nnn{}{dict}{
13898 /Type/RichMediaConfiguration
13899 /Subtype/\g_mix_mainassetsub_tl
13900 /Instances~[\mix_pdflastobj:]
13901 }
13902 \mix_pdfobj:nnn{}{dict}{
13903 /Type/RichMediaContent
13904 /Assets~<</Names~[\g_mix_assets_tl]>>
13905 /Configurations~[\mix_pdflastobj:]
13906 \bool_if:nT{
13907 \g_mix_iiid_bool && !(\tl_if_empty_p:V\l_mix_iiidviewarray_tl)
13908 }{
13909 /Views~[\l_mix_iiidviewarray_tl]
13910 }
13911 }
13912 \tl_set:Nx\l_mix_content_tl{\mix_pdflastobj:}
13913 \bool if:nT{
13914 \g_mix_iiid_bool && \str_if_eq_p:Vn\g_mix_playtpe_tl{Oscillating}
13915 }{
```
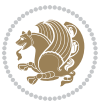

```
\label{thm:main} $$\tl_gset:Nx\g_mix_playcnt_t1{\int_eval:n\g_mix_playcnt_t1*2}}13917 }
13918 %determine floating window size
13919 \bool_if:NT\g_mix_opt_windowed_bool{
13920 \exp_after:wN\mix_parse_winsizearg:w\g_mix_winsize_tl\q_stop
13921 }
13922 \mix_pdfobj:nnn{}{dict}{
13923 /Activation~<<
13924 /Condition\g_mix_act_tl
13925 \bool_if:nT{
13926 \g_mix_iiid_bool &&
13927 !(\str_if_eq_p:Vn\g_mix_playtpe_tl{None})
13928 }{%seems to work only with 3D content
13929 /Animation~<<
13930 /Subtype/\g_mix_playtpe_tl
13931 /PlayCount~\g_mix_playcnt_tl
13932 /Speed~\g_mix_playspd_tl
13933 >>
13934 }
13935 \bool_if:nT{
13936 \g_mix_iiid_bool && (
13937 \g_mix_opt_iiidview_bool || \tl_if_blank_p:V\l_mix_iiidviewarray_tl
13938 )
13939 }{/View~\l_mix_dfltview_tl}
13940 /Presentation~<<
13941 /Transparent~\g_mix_transp_tl
13942 \bool_if:NTF\g_mix_opt_windowed_bool{
13943 /Style/Windowed
13944 /Window~<<
13945 /Width~<</Default~\tl_mix_fltwd>>
13946 /Height~<</Default~\tl_mix_fltht>>
13947 /Position~<<
13948 /HOffset~0/VOffset~0
13949 \strut \text{case}_x: \text{mF} {\g \text{mix} winpos_t1}13950 {tl}{/VAlign/Near/HAlign/Near}
13951 {cl}{/VAlign/Center/HAlign/Near}
13952 {bl}{/VAlign/Far/HAlign/Near}
13953 {bc}{/VAlign/Far/HAlign/Center}
13954 {br}{/VAlign/Far/HAlign/Far}
13955 {cr}{/VAlign/Center/HAlign/Far}
13956 {tr}{tr}{/VAlign/Near/HAlign/Far}
13957 {tc}{/VAlign/Near/HAlign/Center}
13958 }{/HAlign/Center/VAlign/Center}
13959 >>
13960 >>
13961 }{
13962 /Style/Embedded
13963 }
13964 \bool_if:NTF\g_mix_iiid_bool{
13965 /Toolbar~\g_mix_tools_tl
```
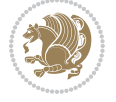
```
13966 /NavigationPane~\g_mix_nav_tl
13967 }{
13968 /PassContextClick~\g_mix_contextclick_tl
13969 }
13970 >>
13971 \tl_if_blank:VF\l_mix_scripts_tl{/Scripts~[\l_mix_scripts_tl]}
13972 >>
13973 /Deactivation~<</Condition\g_mix_deact_tl>>
13974 }
13975 \tl_set:Nx\l_mix_settings_tl{\mix_pdflastobj:}
13976 \tl_if_empty:NF\g_mix_usrlabel_tl{
13977 \tl_gset_eq:NN\g_mix_label_tl\g_mix_usrlabel_tl
13978 }
13979 % #1:width, #2:height, #3:depth, #4:content (key-value)
13980 \mix_pdfannot:nnnn{\g_mix_wd_tl}{\g_mix_ht_tl}{\g_mix_dp_tl}{
13981 /Subtype/RichMedia
13982 /F~4
13983 /BS~<</W~0/S/S>>
13984 /Contents~(media~embedded~by~media9~[\g_mix_version_tl~(\g_mix_date_tl)])
13985 /NM~(\g_mix_label_tl)
13986 /AP~<</N~\g_mix_appearance_tl>>
13987 /RichMediaSettings~\l_mix_settings_tl
13988 /RichMediaContent~\l_mix_content_tl
13989 }
13990 \tl_if_empty:NF\g_mix_usrlabel_tl{
13991 \mix_keytoaux_now:nn{ann@\g_mix_usrlabel_tl}{\mix_pdflastann:}
13992 \mix_keytoaux_shipout:nn{page@\g_mix_usrlabel_tl}{
13993 \noexpand\the\g@mix@page@int}
13994 }
13995 \mix_pdfobj:nnn{}{dict}{
13996 /S/JavaScript/JS~(
13997 try{
13998 if(typeof(annotRM)=='undefined'){annotRM=new~Array();}
13999 if(typeof(annotRM['\g_mix_label_tl'])=='undefined'){
14000 annotRM['\g_mix_label_tl']=
14001 this.getAnnotRichMedia(this.pageNum,'\g_mix_label_tl');
14002 }
14003 \str_if_eq_x:nnF{\g_mix_usrpbtn_tl}{none}{
14004 if(typeof(ocgBtn\int_use:N\g_mix_rmcnt_int)=='undefined'){
14005 var~ocgs=this.getOCGs(this.pageNum);
14006 for(var~i=0;i<ocgs.length;i++){
14007 if(ocgs[i].name=='MediaPlayButton\int_use:N\g_mix_rmcnt_int'){
14008 var~ocgBtn\int_use:N\g_mix_rmcnt_int=ocgs[i];
14009 }
14010 }
14011 }
14012 if(
14013 !annotRM['\g_mix_label_tl'].activated&&(
14014 app.viewerType=='Reader'||
14015 app.viewerType=='Exchange'||
```
File bidi-media9.sty 288

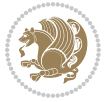

```
14016 app.viewerType=='Exchange-Pro'
14017 )&&app.viewerVersion>=9
14018 ){
14019 ocgBtn\int_use:N\g_mix_rmcnt_int.state=true;
14020 }
14021 }
14022 }catch(e){}
14023 this.dirty=false;
14024 )
14025 }
14026 \mix_pdfannot:nnnn{0pt}{0pt}{0pt}{
14027 /Subtype/Widget
14028 /FT/Btn/Ff~65537/F~2
14029 / BS~<</W~0>>
14030 /T~(fd@\g_mix_label_tl)
14031 /AA~<</PO~\mix_pdflastobj:~/PV~\mix_pdflastobj:>>
14032 }
14033 \mix_appendtofields:n{\mix_pdflastann:}
14034 \hbox_overlap_right:n{\box_use:N\l_mix_poster_box}
14035 \str_if_eq_x:nnTF{\g_mix_usrpbtn_tl}{none}{
14036 \hbox_to_wd:nn{\g_mix_wd_tl}{
\verb|14037|+14037|+14037|+14037|+14037|+14037|+14037|+14037|+14037|+14037|+14037|+14037|+14037|+14037|+14037|+14037|+14037|+14037|+14037|+14037|+14037|+14037|+14037|+14037|+14037|+14037|+14037|+14037|+14037|+14037|+14037|+14038 }
14039 }{%insert play button overlay
14040 \mix_insert_btnocg: %create OCG
14041 \cs_gset_eq:Nc\mix_pbtn:NN{g@mix@pbtn@\g_mix_usrpbtn_tl @tl}
14042 \group_begin:
14043 \cs_if_exist:NT\textdir{\textdir TLT}
14044 \sbox\l_mix_pbtn_box{\mix_pbtn:NN\g_mix_wd_tl\g_mix_tt_tl}
14045 \box_move_down:nn{\g_mix_dp_tl}{
14046 \hbox_to_wd:nn{\g_mix_wd_tl}{
14047 \vbox{box_to_th:nn}{g_matrix_ttl_t}14048 VSS14049 \ocgbase_oc_bdc:n{\g_mix_btnocg_tl}
14050 \box_use:N\l_mix_pbtn_box
14051 \ocgbase_oc_emc:
14052 }
14053 }
14054 }
\verb|14055| \qquad \verb|\group-end|:14056 }
14057 \int_gincr:N\g_mix_rmcnt_int
14058 }
14059 \mix_endLTR:
14060 \group_end:
14061 }
14062 \tl_set_eq:NN\l_mix_includemedia_tl\includemedia
14063 \tl set:Nn\includemedia{\mix uribegin:\l mix includemedia tl}
14064
14065 \RenewDocumentCommand\mediabutton{O{}m}{%#1 options, #2 normal button text
```
File bidi-media9.sty 289

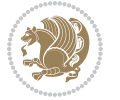

```
14066 \mix_uriend:
14067 \group_begin:
14068 \mix_beginLTR:
14069 \leavevmode
14070 %reset various variables
14071 \tl_gclear:N\g_mix_overbtn_tl
14072 \tl_gclear:N\g_mix_downbtn_tl
14073 \tl_gclear:N\g_mix_btnactions_tl
14074 \tl_gclear:N\g_mix_tooltip_tl
14075 %process options
14076 \bool_gset_eq:NN\g_mix_btndraft_bool\g_mix_pkgdraft_bool
14077 \mix_uribegin: %treat URI characters correctly
14078 \keys_set:nn{media9/mbtndraft}{#1} %detect draft/final on first pass
\verb|14079| \boldsymbol\label{thm:14079} \boldsymbol\label{thm:14079}14080 \mix uriend:
14081 %normal button appearance
14082 %\hbox_set:Nn\l_mix_poster_box{#2}
14083 \sbox\l_mix_poster_box{\if@RTL\beginR\fi#2\if@RTL\endR\fi}
14084 \tl_set:Nx\width {\dim_use:N\box_wd:N\l_mix_poster_box}
14085 \tl_set:Nx\height{\dim_use:N\box_ht:N\l_mix_poster_box}
14086 \tl_set:Nx\depth {\dim_use:N\box_dp:N\l_mix_poster_box}
14087 \bool_if:NTF\g_mix_btndraft_bool{\box_use:N\l_mix_poster_box}{
14088 \sbox\l_mix_poster_box{\bool_if:NTF\g_pbs_lscape_bool{\rotatebox{90}{
14089 \box_use:N\l_mix_poster_box}}{\box_use:N\l_mix_poster_box}}
14090 \mix_pdfxform:n{\l_mix_poster_box}
14091 \tl_set:Nx\g_mix_normalbtn_tl{\mix_pdflastxform:}
14092 %insert widget annotation
14093 \mix_pdfannot:nnnn{\width}{\height}{\depth}{
14094 /Subtype/Widget
14095 /T~(mbtn@\int_use:N\g_mix_mbtncnt_int)
14096 \tl_if_empty:NF\g_mix_tooltip_tl{/TU~(\g_mix_tooltip_tl)}
14097 /FT/Btn/Ff~65536
14098 \tl_if_empty:NTF\g_mix_downbtn_tl{/H/I}{/H/P}
14099 /AP~<<
14100 /N~\g mix normalbtn tl
14101 \tl_if_empty:NF\g_mix_overbtn_tl{/R~\g_mix_overbtn_tl}
14102 \tl_if_empty:NF\g_mix_downbtn_tl{/D~\g_mix_downbtn_tl}
14103 >>
14104 /MK~<<
14105 /TP~1~/IF~<</S/A/FB~true/A~[0.0~0.0]>>
14106 /I~\g_mix_normalbtn_tl
14107 \tl_if_empty:NF\g_mix_overbtn_tl{/RI~\g_mix_overbtn_tl}
14108 \tl_if_empty:NF\g_mix_downbtn_tl{/IX~\g_mix_downbtn_tl}
14109 >>
14110 /A~<<
14111 /S/JavaScript/JS~(app.focusRect=false;)
14112 %sequence of actions to perform
14113 \tl_if_empty:NF\g_mix_btnactions_tl{/Next~[\g_mix_btnactions_tl]}
14114 >>
14115 }
```
File bidi-media9.sty 290

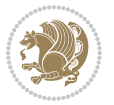

```
14116 \mix_appendtofields:n{\mix_pdflastann:}
14117 \hbox_to_wd:nn{\width}{
14118 \vrule~width~\c_zero_dim~height~\height~depth~\depth\hss
14119 }
14120 \int_gincr:N\g_mix_mbtncnt_int
14121 }
14122 \mix_endLTR:
14123 \group_end:
14124 }
14125
14126 \tl_set_eq:NN\l_mix_mediabutton_tl\mediabutton
14127 \tl_set:Nn\mediabutton{\mix_uribegin:\l_mix_mediabutton_tl}
14128
14129
```
### **81 File memoir-xetex-bidi.def**

```
14130 \ProvidesFile{memoir-xetex-bidi.def}[2017/06/09 v0.6 bidi adaptations for memoir class for Xe'
14131 \renewcommand{\keepthetitle}{%
14132 \@bsmtitlempty
14133 \global\let\thanks\relax
14134 \global\let\LTRthanks\relax
14135 \global\let\RTLthanks\relax
14136 \global\let\and\relax
14137 \global\let\andnext\relax
14138 \global\let\@thanks\@empty
14139 \global\let\@title\@empty
14140 \global\let\@author\@empty
14141 \global\let\@date\@empty}
14142 \renewcommand{\maketitle}{\par
14143 \begingroup
14144 \@bsmarkseries
14145 \def\@makefnmark{\@textsuperscript{%
14146 \normalfont\@bsthanksheadpre \tamark \@bsthanksheadpost}}%
14147 \long\def\@makefntext##1{\makethanksmark ##1}
14148 \if@twocolumn
14149 \ifnum \col@number=\@ne
14150 \@maketitle
14151 \else
14152 \twocolumn[\@maketitle]%
14153 \fi
14154 \else
14155 \ifdim\pagetotal>\z@
14156 \newpage
14157 \fi
14158 \global\@topnum\z@
14159 \@maketitle
14160 \fi
14161 \thispagestyle{title}\@thanks
14162 \endgroup
```

```
14163 \@bscontmark % \setcounter{footnote}{0}%
14164 }
14165\renewcommand*{\memRTLleftskip}{\if@RTL\rightskip\else\leftskip\fi}
14166 \renewcommand*{\memRTLrightskip}{\if@RTL\leftskip\else\rightskip\fi}
14167 \renewcommand*{\memRTLvleftskip}{\if@RTL\vrightskip\else\vleftskip\fi}
14168 \renewcommand*{\memRTLvrightskip}{\if@RTL\vleftskip\else\vrightskip\fi}
14169 \renewcommand*{\memRTLraggedright}{\if@RTL\raggedleft\else\raggedright\fi}
14170 \renewcommand*{\memRTLraggedleft}{\if@RTL\raggedright\else\raggedleft\fi}
14171 \renewcommand*{\thesection}{\thechapter\@SepMark\@arabic\c@section}
14172 \renewcommand*{\thesubsection}{%
14173 \thesection\@SepMark\@arabic\c@subsection}
14174 \renewcommand*{\thesubsubsection}{%
14175 \thesubsection\@SepMark\@arabic\c@subsubsection}
14176 \renewcommand*{\theparagraph}{%
14177 \thesubsubsection\@SepMark\@arabic\c@paragraph}
14178 \renewcommand*{\thesubparagraph}{%
14179 \theparagraph\@SepMark\@arabic\c@subparagraph}
14180 \renewcommand{\setthesection}{\thechapter\@SepMark\Alph{section}}
14181 \renewcommand{\theequation}{%
14182 \ifnum \c@chapter>\z@ \thechapter\@SepMark\fi \@arabic\c@equation}
14183 \renewcommand{\thefigure}{\thechapter\@SepMark\@arabic\c@figure}
14184 \renewcommand{\thetable}{\thechapter\@SepMark\@arabic\c@table}
14185 \ifartopt
14186 \chapterstyle{article}
14187 \counterwithout{figure}{chapter}
14188 \counterwithout{table}{chapter}
14189 \counterwithout{footnote}{chapter}
14190 \counterwithout{equation}{chapter}
14191 \renewcommand{\chaptername}{}
14192 \renewcommand{\maketitlehookb}{%
14193 \vskip -1.5\topsep\vskip -1.5\partopsep}
14194 \renewcommand{\maketitlehookc}{%
14195 \vskip -1.5\topsep\vskip -1.5\partopsep}
14196 \fi
14197 \long\def\@makecaption#1#2{\let\@memtempa\relax
14198 \ifdim\prevdepth>-99\p@ \vskip\abovecaptionskip
14199 \else \def\@memtempa{\vbox to\topskip{}}\fi
14200 \let\@contfnote\footnote \renewcommand{\footnote}[2][]{}
14201 \let\@contfmark\footnotemark \renewcommand{\footnotemark}[1][]{}
14202 \sbox\@tempboxa{\@contnfont #1\@contdelim \@conttfont #2\@contfinal}
14203 \let\footnote\@contfnote
14204 \let\footnotemark\@contfmark
14205 \ifdim\wd\@tempboxa<\linewidth \centering \fi
14206 \if@contcw
14207 \centering
14208 \parbox{\@contcwidth}{%
14209 \ifdim\wd\@tempboxa<\@contcwidth \centering \fi
14210 \text{If} i
14211 \ifdim\wd\@tempboxa<\linewidth
14212 \@contpre
```
File memoir-xetex-bidi.def 292

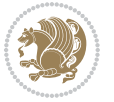

```
14213 {\@contnfont #1\@contdelim}\@memtempa
14214 {\@contcshortstyle \@conttfont #2\@contfinal\par}
14215 \else
14216 \if@conthang
14217 \sbox\@tempboxa{\@contnfont #1\@contdelim}
14218 \@contpre%
14219 {\@contcstyle\hangindent=\wd\@tempboxa
14220 \noindent\box\@tempboxa\@memtempa \@conttfont #2\@contfinal\par}
14221 \else
14222 \if@contindent
14223 \@contpre%
14224 {\@contnfont #1\@contdelim}\@memtempa
14225 {\@contcstyle\hangindent=\@contindw
14226 \hangafter=\@ne\@conttfont #2\@contfinal\par}% <- v1.4
14227 \else
14228 \@contpre%
14229 {\@contnfont #1\@contdelim}\@memtempa
14230 {\@contcstyle \@conttfont #2\@contfinal\par}
14231 \fi
14232 \fi
14233 \fi
14234 \@contpost
14235 \if@contcw
14236 \par
14237 } % end of the \parbox
14238 \fi
14239 \vskip\belowcaptionskip}
14240 \@ifpackageloaded{caption}{%
14241 \AtBeginPackage{caption}{
14242 \ClassWarningNoLine{memoir}{%
14243 You are using the caption package with the memoir \MessageBreak
14244 class. This may cause unexpected or inconsistent \MessageBreak
14245 results if you use any of memoir's captioning facilities}
14246
14247 \long\def\@makecaption##1##2{%
14248 \vskip\abovecaptionskip
14249 \sbox\@tempboxa{\if@RTL\beginR\fi##1: ##2\if@RTL\endR\fi}%
14250 \ifdim \wd\@tempboxa >\hsize
14251 \if@RTL\beginR\fi##1: ##2\if@RTL\endR\fi\par
14252 \else
14253 \global \@minipagefalse
14254 \hb@xt@\hsize{\hfil\box\@tempboxa\hfil}%
14255 \fi
14256 \vskip\belowcaptionskip}
14257
14258 \def\caption{%
14259 \ifx\@captype\@undefined
14260 \@latex@error{\noexpand\caption outside float}\@ehd
14261 \expandafter\@gobble
14262 \else
```
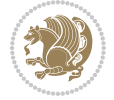

```
14263 \refstepcounter\@captype
14264 \expandafter\@firstofone
14265 \fi
14266 {\@dblarg{\@caption\@captype}}%
14267 }
14268
14269 \long\def\@caption##1[##2]##3{%
14270 \par
14271 \addcontentsline{\csname ext@##1\endcsname}{##1}%
14272 {\protect\numberline{\csname the##1\endcsname}{\ignorespaces ##2}}%
14273 \begingroup
14274 \@parboxrestore
14275 \if@minipage
14276 \@setminipage
_{14277} \fi
14278 \normalsize
14279 \@makecaption{\csname fnum@##1\endcsname}{\ignorespaces ##3}\par
14280 \endgroup}
14281 }}{}
14282 \renewenvironment{thebibliography}[1]{%
14283 \bibsection
14284 \if@RTL\if@LTRbibitems\@RTLfalse\else\fi\else\if@RTLbibitems\@RTLtrue\else\fi\fi
14285 \bidi@@thebibliography@font@hook%
14286 \begin{bibitemlist}{#1}}{\end{bibitemlist}\postbibhook}
```
14309 \remove@strip\juo@sar

```
14287 \ProvidesFile{midfloat-xetex-bidi.def}[2017/05/06 v0.4 bidi adaptations for midfloat package :
14288 \def\RTL@outputdblcol{%
14289 \if@firstcolumn
14290 \global \@firstcolumnfalse
14291 \global\setbox\@leftcolumn\copy\@outputbox
14292 \splitmaxdepth\maxdimen
14293 \vbadness\maxdimen
14294 \setbox\@outputbox\vbox{\unvbox\@outputbox\unskip}%
14295 \setbox\@outputbox\vsplit\@outputbox to\maxdimen
14296 \toks@\expandafter{\topmark}%
14297 \xdef\@firstcoltopmark{\the\toks@}%
14298 \toks@\expandafter{\splitfirstmark}%
14299 \xdef\@firstcolfirstmark{\the\toks@}%
14300 \ifx\@firstcolfirstmark\@empty
14301 \global\let\@setmarks\relax
14302 \else
14303 \gdef\@setmarks{%
14304 \let\firstmark\@firstcolfirstmark
14305 \let\topmark\@firstcoltopmark}%
14306 \fi
14307 \global\c@colht\@colht\global\c@addvipersep\z@
14308 \ifnum\juo@sk>0
```
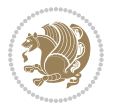

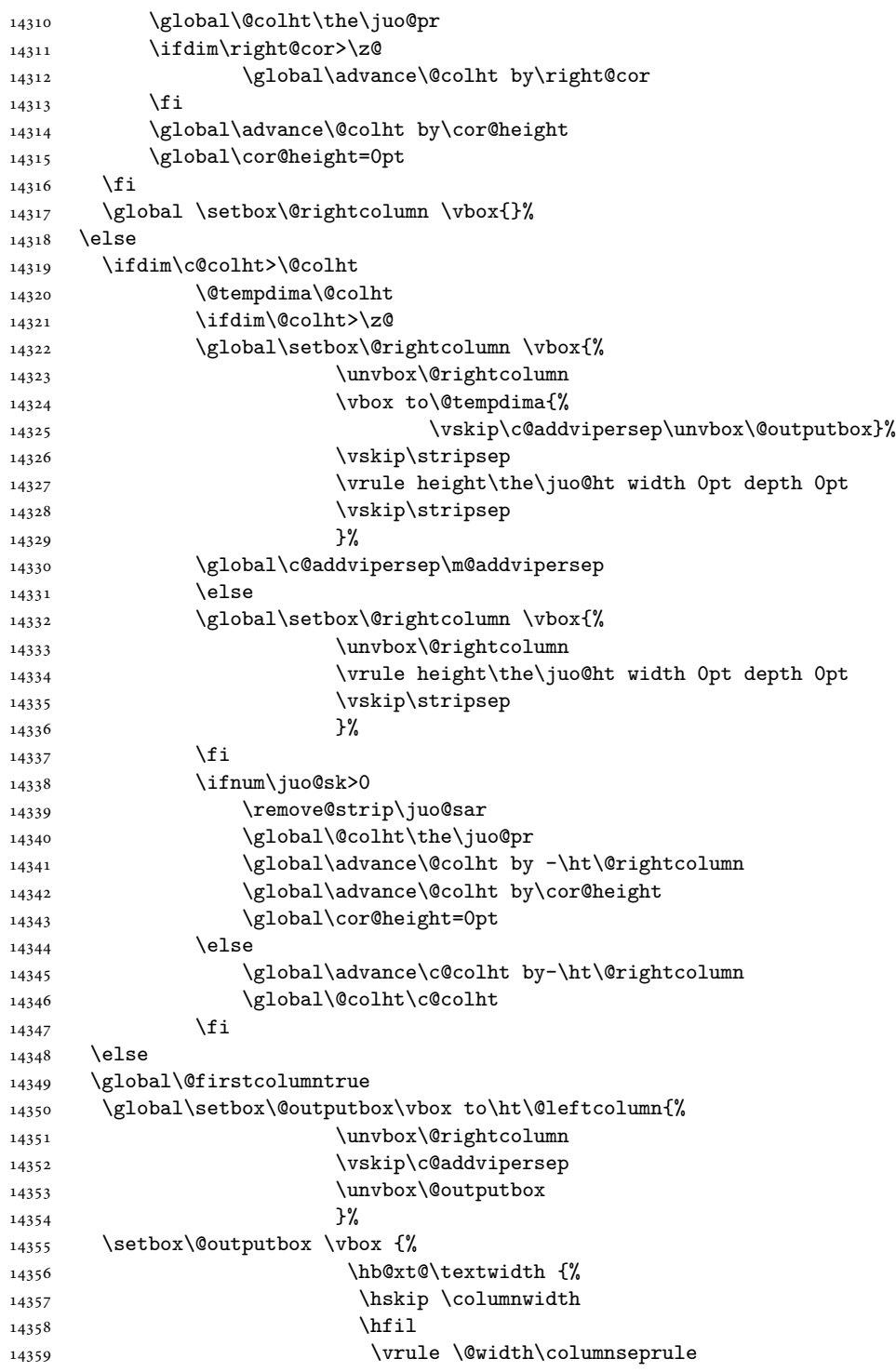

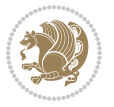

```
14360 \hfil
14361 \hb@xt@\columnwidth {%
14362 \bidi@firstcolumn@status@write%
14363 \box\@leftcolumn \hss}%
14364 \hskip-\textwidth
14365 \hb@xt@\columnwidth {%
14366 \bidi@lastcolumn@status@write%
14367 \box\@outputbox \hss}%
14368 \hskip\columnwidth
14369 \hskip\columnsep}%
14370 }%
14371 \@combinedblfloats
14372 \@setmarks
14373 \@outputpage
14374 \begingroup
14375 \@dblfloatplacement
14376 \@startdblcolumn
14377 \& Whilesw\if@fcolmade \fi
14378 {\@outputpage
14379 \@startdblcolumn}%
14380 \endgroup
14381 \global\juo@sk=0\global\juo@sar={}%
14382 \global\cor@height\z@\global\c@addvipersep\z@
14383 \fi
14384 \fi
14385 }
14386
14387
14388 \def\LTR@outputdblcol{%
14389 \if@firstcolumn
14390 \global \@firstcolumnfalse
14391 \global\setbox\@leftcolumn\copy\@outputbox
14392 \splitmaxdepth\maxdimen
14393 \vbadness\maxdimen
14394 \setbox\@outputbox\vbox{\unvbox\@outputbox\unskip}%
14395 \setbox\@outputbox\vsplit\@outputbox to\maxdimen
14396 \toks@\expandafter{\topmark}%
14397 \xdef\@firstcoltopmark{\the\toks@}%
14398 \toks@\expandafter{\splitfirstmark}%
14399 \xdef\@firstcolfirstmark{\the\toks@}%
14400 \ifx\@firstcolfirstmark\@empty
14401 \global\let\@setmarks\relax
14402 \else
14403 \gdef\@setmarks{%
14404 \let\firstmark\@firstcolfirstmark
14405 \let\topmark\@firstcoltopmark}%
14406 \fi
14407 \global\c@colht\@colht\global\c@addvipersep\z@
14408 \ifnum\juo@sk>0
14409 \remove@strip\juo@sar
```
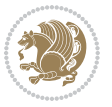

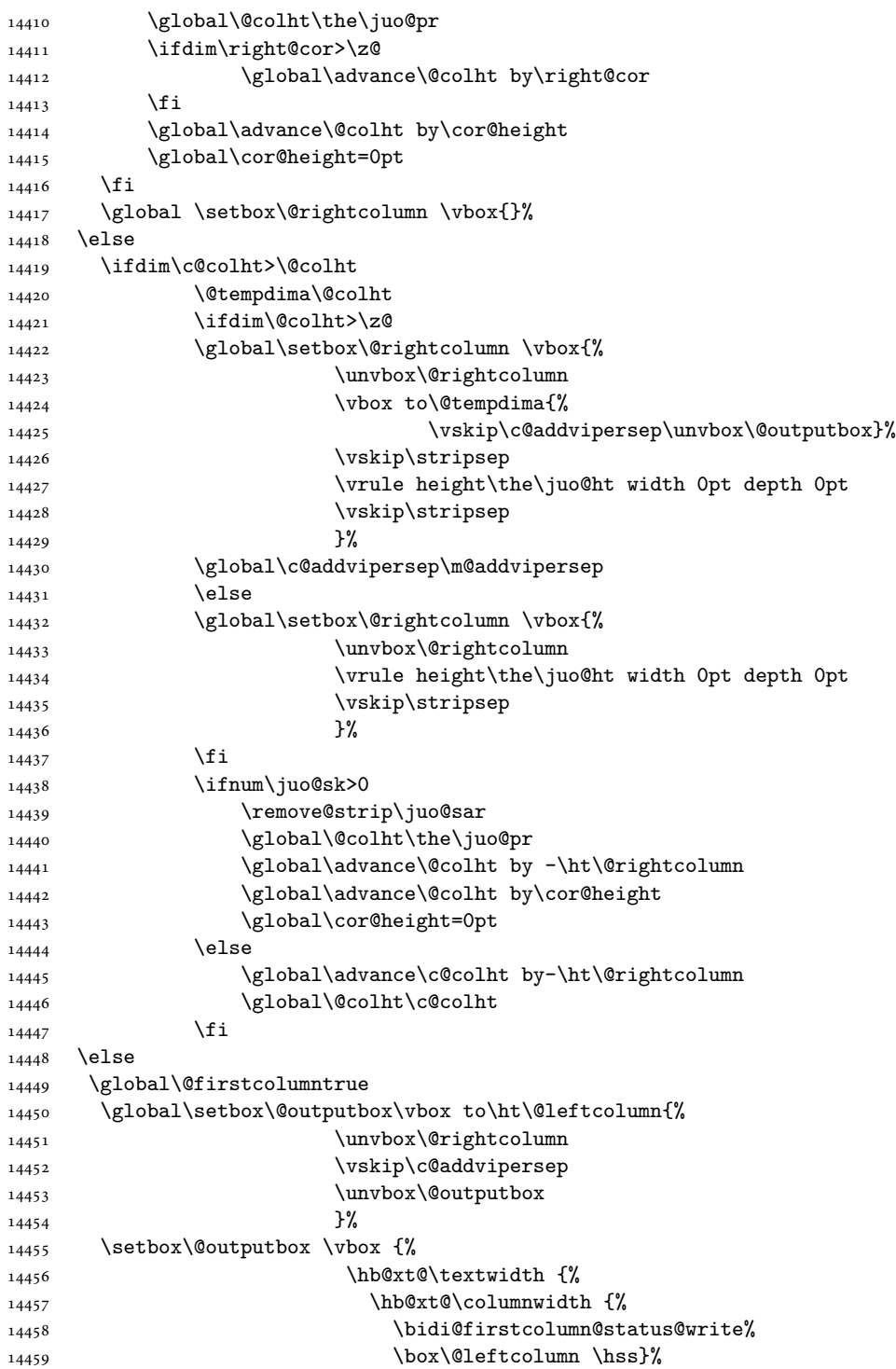

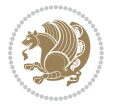

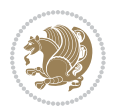

```
14460 \hfil
14461 \vrule \@width\columnseprule
14462 \hfil
14463 \hb@xt@\columnwidth {%
14464 \bidi@lastcolumn@status@write%
14465 \box\@outputbox \hss}%
14466 \}%
14467 }%
14468 \@combinedblfloats
14469 \@setmarks
14470 \@outputpage
14471 \begingroup
14472 \@dblfloatplacement
14473 \@startdblcolumn
14474 \@whilesw\if@fcolmade \fi
14475 {\@outputpage
14476 \@startdblcolumn}%
14477 \endgroup
14478 \global\juo@sk=0\global\juo@sar={}%
14479 \global\cor@height\z@\global\c@addvipersep\z@
14480 \fi
14481 \fi
14482 }
14483
14484
14485 \def\@strip[#1/#2]{\global\@tempdima=#1\global\@tempdimb=#2%
14486 \verb|\global \setminus@viper\box*\bary{\#RTLmain\moveleft\dimexpr(\verb|\columnwidth+\colummsep)\fi\}}14487 \hsize\textwidth
14488 \@parboxrestore
14489 \col@number \@ne
14490 \vrule height\topskip width0pt depth0pt
14491 }
14492
14493 \def\endstrip{%
14494 \egroup\egroup
14495 \if@firstcolumn
14496 \ifdim\pagetotal>\z@
14497 \vskip\stripsep
14498 \global\ht@strip\pagegoal
14499 \global\advance\ht@strip by-\pagetotal
14500 \global\advance\ht@strip by-\stripsep
14501 \global\advance\ht@strip by-\ht\@viper
14502 \global\advance\ht@strip by-\stripsep
14503 \global\juo@ht=\ht\@viper
14504 \else
14505 \global\ht@strip\z@
14506 \fi
14507 \ifdim\ht@strip>\z@
14508 \unvbox\@viper
14509 \vskip\stripsep
```

```
14510 \add@strip{\the\pagetotal}{\the\juo@ht}{\the\@tempdima}{\the\@tempdimb}%
14511 \global\advance\juo@sk by1
14512 \else
14513 \@latex@error{Strip needs more place!}\@ehc
14514 \if@vihproof
14515 \framebox[\columnwidth]{??? Strip ???}%
14516 \fi
14517 \fi
14518 \else
14519 \@latex@error{Strip is used only on left column!}\@ehc
14520 \if@vihproof
14521 \framebox[\columnwidth]{??? Strip ???}%
14522 \fi
14523 \fi
14524 }
```
### **83 File minitoc-xetex-bidi.def**

```
14525 \ProvidesFile{minitoc-xetex-bidi.def}[2010/07/25 v0.1 bidi adaptations for minitoc package for
14526 \def\@undottedtocline#1#2#3#4#5{%
14527 \ifnum #1>\c@tocdepth\relax \else
14528 \vskip \z@ plus.2\p@
14529 {\if@RTL\rightskip\else\leftskip\fi #2\relax \if@RTL\leftskip\else\rightskip\fi \@tocrmarg \parfillskip -\if@RTL\leftskip\else\rightskip\fi
14530 \parindent #2\relax\@afterindenttrue
14531 \interlinepenalty\@M
14532 \leavevmode
14533 \@tempdima #3\relax \advance\if@RTL\rightskip\else\leftskip\fi \@tempdima \hbox{}%
14534 \hskip -\if@RTL\rightskip\else\leftskip\fi
14535 #4\nobreak\hfill \nobreak
14536 \null\par}%
14537 \fi}
14538 \def\@Undottedtocline#1#2#3#4#5{%
14539 \ifnum #1>\c@tocdepth\relax \else
14540 \vskip \z@ \@plus.2\p@
14541 {\if@RTL\rightskip\else\leftskip\fi #2\relax \if@RTL\leftskip\else\rightskip\fi \@tocrmarg
14542 \parindent #2\relax\@afterindenttrue
14543 \interlinepenalty\@M
14544 \leavevmode
14545 \@tempdima #3\relax
14546 \advance\if@RTL\rightskip\else\leftskip\fi \@tempdima \null\nobreak\hskip -\if@RTL\rightskip\else\leftskip\fi
14547 {\coffeefont #4}\nobreak \nobreak\null
14548 \par}%
14549 \fi}
14550 \def\@Undottedtoclinep#1#2#3#4#5{%
14551 \ifnum #1>\c@tocdepth\relax \else
14552 \vskip \z@ \@plus.2\p@
14553 {\if@RTL\rightskip\else\leftskip\fi #2\relax \if@RTL\leftskip\else\rightskip\fi \@tocrmarg \parfillskip -\if@RTL\leftskip\else\rightskip\fi
14554 \parindent #2\relax\@afterindenttrue
14555 \interlinepenalty\@M
14556 \leavevmode
```
File minitoc-xetex-bidi.def 299

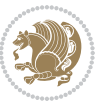

```
14557 \@tempdima #3\relax
14558 \advance\if@RTL\rightskip\else\leftskip\fi \@tempdima \null\nobreak\hskip -\if@RTL\right;
14559 {#4}\nobreak \hfill \nobreak\null
14560 \hb@xt@\@pnumwidth{{\hfil\normalfont \normalcolor #5}}%
14561 \par}%
14562 \fi}
```
# **84 File multicol-xetex-bidi.def**

```
14563 \ProvidesFile{multicol-xetex-bidi.def}[2016/11/27 v0.8 bidi adaptations for multicol package :
14564 \def\page@sofar{%
14565 \process@cols\mult@rightbox
14566 {\ifvoid\count@
14567 \setbox\count@\hbox to\hsize{}%
14568 \else
14569 \wd\count@\hsize
14570 \fi}%
14571 \count@\col@number \advance\count@\m@ne
14572 \mult@info\z@
14573 {Column spec: \the\full@width\space = indent
14574 + columns + sep =\MessageBreak
14575 \the\multicol@leftmargin\space
14576 + \the\col@number\space
14577 x \the\hsize\space
14578 + \the\count@\space
14579 x \the\columnsep
14580 }%
14581 \ifvmode\else\errmessage{Multicol Error}\fi
14582 \nointerlineskip
14583 \hspace{13pt} \setlength{\fbox{\fbox{\ref}}\xspace} \label{eq:20}14584 \moveright\multicol@leftmargin
14585 \hbox to\full@width{%
14586 \bidi@multicol@align@columns
14587 \rlap{\phantom p}%
14588 }%
14589 \prevdepth\z@
14590 \kern-\dimen\tw@
14591 \ifdim\dimen\tw@ > \mc@gridwarn
14592 \PackageWarning{multicol}%
14593 {Very deep columns!\MessageBreak
14594 Grid alignment might be broken}%
14595 \fi
14596 }
14597 \def\LTR@column@boxes{%
14598 \process@cols\mult@gfirstbox{%
14599 \ifdim\dp\count@>\dimen\tw@
14600 \global\dimen\tw@\dp\count@ \fi
14601 \mc@col@status@write
14602 \box\count@
14603 \hss{\columnseprulecolor\vrule
```
File multicol-xetex-bidi.def 300

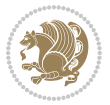

```
14605 \ifdim\dp\mult@rightbox>\dimen\tw@
14606 \global\dimen\tw@\dp\mult@rightbox \fi
14607 \mc@lastcol@status@write
14608 \box\mult@rightbox
14609 }
14610
14611 \def\RTL@column@boxes{%
14612 \ifnum\col@number<\tw@
14613 \LTR@column@boxes
14614 \else
14615 \process@cols\mult@gfirstbox{%
14616 \hskip\hsize
14617 \hss{\columnseprulecolor\vrule
14618 \@width\columnseprule}\hss
14619 }%
14620 \hskip\hsize
14621 \process@cols\mult@gfirstbox{%
14622 \ifdim\dp\count@>\dimen\tw@
14623 \global\dimen\tw@\dp\count@ \fi
14624 \hskip-\hsize
14625 \mc@col@status@write
14626 \box\count@
14627 \hskip-\hsize
14628 \hskip-\columnsep
14629 }%
14630 \ifdim\dp\mult@rightbox>\dimen\tw@
14631 \global\dimen\tw@\dp\mult@rightbox \fi
14632 \hskip-\hsize
14633 \mc@lastcol@status@write
14634 \box\mult@rightbox
14635 \hskip-\hsize
14636 \hskip\full@width
14637 \fi
14638 }
14639 \newcommand\RTLmulticolcolumns
14640 {\let\bidi@multicol@align@columns
14641 \RTL@column@boxes}
14642 \newcommand\LTRmulticolcolumns
14643 {\let\bidi@multicol@align@columns
14644 \LTR@column@boxes}
14645 \newcommand\bidi@multicol@align@columns
14646 {\if@RTLmain\RTL@column@boxes\else\LTR@column@boxes\fi}
14647 \def\multicols#1{\col@number#1\relax
14648 \ifnum\col@number<\tw@
14649 \PackageWarning{multicol}%
14650 {Using `\number\col@number'
14651 columns doesn't seem a good idea.<sup>^^</sup>J
14652 I therefore use two columns instead}%
14653 \col@number\tw@ \fi
```
14604 \@width\columnseprule}\hss}%

File multicol-xetex-bidi.def 301

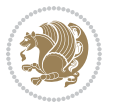

```
14654 \ifnum\col@number>10
14655 \PackageError{multicol}%
14656 {Too many columns}%
14657 {Current implementation doesn't
14658 support more than 10 columns.%
14659 \MessageBreak
14660 I therefore use 10 columns instead}%
14661 \col@number10 \fi
14662 \ifx\@footnotetext\mult@footnotetext\else
14663 \let\orig@footnotetext\@footnotetext
14664 \let\@footnotetext\mult@footnotetext
14665 \fi
14666 \ifx\@LTRfootnotetext\mult@LTRfootnotetext\else
14667 \let\orig@LTRfootnotetext\@LTRfootnotetext
14668 \let\@LTRfootnotetext\mult@LTRfootnotetext
14669 \fi
14670 \ifx\@RTLfootnotetext\mult@RTLfootnotetext\else
14671 \let\orig@RTLfootnotetext\@RTLfootnotetext
14672 \let\@RTLfootnotetext\mult@RTLfootnotetext
14673 \fi
14674 \@ifnextchar[\mult@cols{\mult@cols[]}}
14675 \long\def\mult@footnotetext#1{\begingroup
14676 \hsize\textwidth
14677 \columnwidth\textwidth
14678 \orig@footnotetext{#1}\endgroup}
14679 \long\def\mult@LTRfootnotetext#1{\begingroup
14680 \hsize\textwidth
14681 \columnwidth\textwidth
14682 \orig@LTRfootnotetext{#1}\endgroup}
14683 \long\def\mult@RTLfootnotetext#1{\begingroup
14684 \hsize\textwidth
14685 \columnwidth\textwidth
14686 \orig@RTLfootnotetext{#1}\endgroup}
14687 \def\right@footnoterule{%
14688 \kern-3\p@
14689 \hbox to \textwidth{\hskip \dimexpr\textwidth-.4\columnwidth\relax \hrulefill }
14690 \kern2.6\p@}
14691 \def\textwidth@footnoterule{\kern-3\p@
14692 \hrule \@width \textwidth \kern 2.6\p@}
```
# **85 File multienum-xetex-bidi.def**

```
14693 \ProvidesFile{multienum-xetex-bidi.def}[2011/04/16 v0.1 bidi adaptations for multienum package
14694 \renewcommand{\itemx}[1]{\parbox[t]%
14695 {\labelwidth}{\hfill{\labelname}}\hskip\labelsep%
14696 \parbox[t]{\remainx}{\bidi@raggedright #1}\par}%\smallskip
14697\renewcommand{\itemxx}[2]{\parbox[t]%
14698{\labelwidth}{\hfill{\labelname}}\hskip\labelsep
14699 \parbox[t]{.5\remainxx}{\bidi@raggedright #1}\hfill\parbox[t]%
14700 {\labelwidth}{\hfill{\labelname}}\hskip\labelsep
```
File multienum-xetex-bidi.def 302

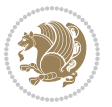

```
14701\parbox[t]{0.5\remainxx}{\bidi@raggedright #2}\smallskip}
14702\renewcommand{\itemxxx}[3]{\parbox[t]%
14703 {\labelwidth}{\hfill{\labelname}}\hskip\labelsep%
14704 \parbox[t]{.3333\remainxxx}{\bidi@raggedright #1}\hfill\parbox[t]%
14705 {\labelwidth}{\hfill {\labelname}}\hskip\labelsep%
14706 \parbox[t]{0.3333\remainxxx}{\bidi@raggedright #2}\hfill\parbox[t]%
14707 {\labelwidth}{\hfill{\labelname}}\hskip\labelsep%
14708 \parbox[t]{0.3333\remainxxx}{\bidi@raggedright #3}\par}%\smallskip
14709 \renewcommand{\itemxxxx}[4]{\parbox[t]%
14710 {\labelwidth}{\hfill{\labelname}}\hskip\labelsep
14711 \parbox[t]{.25\remainxxxx}{\bidi@raggedright #1}\hfill\parbox[t]%
14712 {\labelwidth}{\hfill{\labelname}}\hskip\labelsep
14713\parbox[t]{0.25\remainxxxx}{\bidi@raggedright #2}\hfill%
14714 \parbox[t]{\labelwidth}{\hfill{\labelname}}\hskip\labelsep
14715\parbox[t]{0.25\remainxxxx}{\bidi@raggedright #3}\hfill%
14716\parbox[t]{\labelwidth}{\hfill{\labelname}}\hskip\labelsep
14717\parbox[t]{0.25\remainxxxx}{\bidi@raggedright #4}\smallskip}
14718 \renewcommand{\itemxxxxx}[5]{\parbox[t]%
14719 {\labelwidth}{\hfill{\labelname}}\hskip\labelsep
14720\parbox[t]{0.2\remainxxxxx}{\bidi@raggedright #1}\hfill%
14721\parbox[t]{\labelwidth}{\hfill{\labelname}}\hskip\labelsep
14722\parbox[t]{0.2\remainxxxxx}{\bidi@raggedright #2}\hfill%
\label{th:main} $$\h223 \parbox[t]{\label{th:11}{\hfil\label{th:11}{\label{th:11}{\label{th:1114724\parbox[t]{0.2\remainxxxxx}{\bidi@raggedright #3}\hfill%
14725 \parbox[t]{\labelwidth}{\hfill{\labelname}}\hskip\labelsep
14726\parbox[t]{0.2\remainxxxxx}{\bidi@raggedright #4}\hfill%
14727\parbox[t]{\labelwidth}{\hfill{\labelname}}\hskip\labelsep
14728 \parbox[t]{0.2\remainxxxxx}{\bidi@raggedright #5}\smallskip}
14729 \renewcommand{\itemxox}[2]{\parbox[t]%
14730 {\labelwidth}{\hfill{\labelname}}\hskip\labelsep
14731 \parbox[t]{\remainxox}{\bidi@raggedright #1}\hfill%
14732 \parbox[t]{\labelwidth}{\hfill{\labelname}}\hskip\labelsep
14733\parbox[t]{0.3333\remainxxx}{\bidi@raggedright #2}\smallskip}
14734 \renewcommand{\itemxxo}[2]{\parbox[t]%
14735 {\labelwidth}{\hfill{\labelname}}\hskip\labelsep
14736\parbox[t]{0.3333\remainxxx}{\bidi@raggedright #1}\hfill%
14737 \parbox[t]{\labelwidth}{\hfill{\labelname}}\hskip\labelsep
14738 \parbox[t]{\remainxox}{\bidi@raggedright #2}\smallskip}
14739 \renewcommand{\itemxoxx}[3]{\parbox[t]%
14740 {\labelwidth}{\hfill{\labelname}}\hskip\labelsep
14741 \parbox[t]{\remainxoxx}{\bidi@raggedright #1}\hfill%
14742\parbox[t]{\labelwidth}{\hfill{\labelname}}\hskip\labelsep
14743\parbox[t]{0.25\remainxxxx}{\bidi@raggedright #2}\hfill%
14744 \parbox[t]{\labelwidth}{\hfill{\labelname}}\hskip\labelsep
14745 \parbox[t]{0.25\remainxxxx}{\bidi@raggedright #3}\smallskip}
14746 \renewcommand{\itemxxox}[3]{\parbox[t]%
14747 {\labelwidth}{\hfill{\labelname}}\hskip\labelsep
14748 \parbox[t]{.25\remainxxxx}{\bidi@raggedright #1}\hfill%
14749 \parbox[t]{\labelwidth}{\hfill{\labelname}}\hskip\labelsep
14750 \parbox[t]{\remainxoxx}{\bidi@raggedright #2}\hfill%
```
File multienum-xetex-bidi.def 303

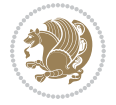

```
14751 \parbox[t]{\labelwidth}{\hfill{\labelname}}\hskip\labelsep
14752 \parbox[t]{0.25\remainxxxx}{\bidi@raggedright #3}\smallskip}
14753\renewcommand{\itemxxxo}[3]{\parbox[t]%
14754 {\labelwidth}{\hfill{\labelname}}\hskip\labelsep
14755 \parbox[t]{.25\remainxxxx}{\bidi@raggedright #1}\hfill%
14756 \parbox[t]{\labelwidth}{\hfill{\labelname}}\hskip\labelsep
14757 \parbox[t]{.25\remainxxxx}{\bidi@raggedright #2}\hfill%
14758 \parbox[t]{\labelwidth}{\hfill{\labelname}}\hskip\labelsep
_{14759} \parbox [t] {\remainxoxx}{\bidi@raggedright #3}\smallskip}
```
# **86 File natbib-xetex-bidi.def**

```
14760 \ProvidesFile{natbib-xetex-bidi.def}[2017/06/09 v0.2 bidi adaptations for natbib package for \overline{X}14761 \renewenvironment{thebibliography}[1]{%
14762 \bibsection
14763 \parindent\z@
14764 \bibpreamble
14765 \bibfont
14766 \if@RTL\if@LTRbibitems\@RTLfalse\else\fi\else\if@RTLbibitems\@RTLtrue\else\fi\fi
14767 \bidi@@thebibliography@font@hook%
14768 \list{\@biblabel{\the\c@NAT@ctr}}{\@bibsetup{#1}\global\c@NAT@ctr\z@}%
14769 \ifNAT@openbib
14770 \renewcommand\newblock{\par}%
14771 \else
14772 \renewcommand\newblock{\hskip .11em \@plus.33em \@minus.07em}%
14773 \fi
14774 \sloppy\clubpenalty4000\widowpenalty4000
14775 \sfcode`\.\@m
14776 \let\NAT@bibitem@first@sw\@firstoftwo
14777 \let\citeN\cite \let\shortcite\cite
14778 \let\citeasnoun\cite
14779 }{%
14780 \bibitem@fin
14781 \bibpostamble
14782 \def\@noitemerr{%
14783 \PackageWarning{natbib}{Empty `thebibliography' environment}%
14784 }%
14785 \endlist
14786 \bibcleanup
14787 }%
```
# **87 File newfloat-xetex-bidi.def**

```
14788 \ProvidesFile{newfloat-xetex-bidi.def}[2013/05/22 v0.1 bidi adaptations for newfloat package :
14789 \renewcommand*\newfloat@setwithin[2]{%
14790 \ifcsname c@chapter\endcsname
14791 \@removefromreset{#1}{chapter}%
14792 \fi
14793 \@removefromreset{#1}{section}%
14794 \edef\@tempa{#2}%
```
File newfloat-xetex-bidi.def 304

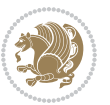

```
14795 \ifx\@tempa\@empty
14796 \def\@tempa{none}%
14797 \fi
14798 \def\@tempb{none}%
14799 \ifx\@tempa\@tempb
14800 \ifcsname c@chapter\endcsname
14801 \@chapterlistsgap@off{#1}%
14802 \fi
14803 \newfloat@@setwithin{#1}{}{}%
14804 \else
14805 \def\@tempb{chapter}%
14806 \ifx\@tempa\@tempb
14807 \@addtoreset{#1}{chapter}%
14808 \@chapterlistsgap@on{#1}%
14809 \newfloat@@setwithin{#1}{\ifnum\c@chapter>\z@ \thechapter\@SepMark\fi}{\theHchapter\@Sep
14810 \else
14811 \def\@tempb{section}%
14812 \ifx\@tempa\@tempb
14813 \@addtoreset{#1}{section}%
14814 \ifcsname c@chapter\endcsname
14815 \@addtoreset{#1}{chapter}%
14816 \@chapterlistsgap@on{#1}%
14817 \qquad \texttt{@setwithin{#1}{} \therefore \texttt{@septMark}{} \theHsetion \@SepMark} \texttt{theHsetion}14818 \else
14819 \t\newline \newline\hspace{1.5em}\newline\hspace{1.5em}\14820 \fi
14821 \else
14822 \newfloat@Error{Invalid value `#2' for option `within'}%
14823 \fi
14824 \fi
14825 \fi}
```
#### **88 File ntheorem-xetex-bidi.def**

```
14826 \ProvidesFile{ntheorem-xetex-bidi.def}[2012/05/01 v0.1 bidi adaptations for ntheorem package :
14827 \gdef\@thm#1#2#3{%
14828 \if@thmmarks
14829 \stepcounter{end\InTheoType ctr}%
14830 \fi
14831 \renewcommand{\InTheoType}{#1}%
14832 \if@thmmarks
14833 \stepcounter{curr#1ctr}%
14834 \setcounter{end#1ctr}{0}%
14835 \fi
14836 \refstepcounter{#2}%
14837 \theorem@prework
14838 \thm@topsepadd \theorempostskipamount % cf. latex.ltx: \@trivlist
14839 \ifvmode \advance\thm@topsepadd\partopsep\fi
14840 \trivlist
14841 \@topsep \theorempreskipamount
```
File ntheorem-xetex-bidi.def 305

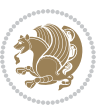

```
14842 \@topsepadd \thm@topsepadd % used by \@endparenv
```

```
14843 \advance\linewidth -\theorem@indent
```

```
14844 \advance\@totalleftmargin \theorem@indent
```
14845 \if@RTL\parshape \@ne 0pt \linewidth\else \parshape \@ne \@totalleftmargin \linewidth\fi

```
14846 \qquad \quad \texttt{\{}\@ythm{#1}{#2}{#3}}{\@xthm{#1}{#2}{#3}}\}
```
### **89 File ntheorem-hyper-xetex-bidi.def**

 $14847$  \ProvidesFile{ntheorem-hyper-xetex-bidi.def}[2012/05/01 v0.1 bidi adaptations for ntheorem-hyper 14848 \gdef\@thm#1#2#3{%

```
14849 \if@thmmarks
14850 \stepcounter{end\InTheoType ctr}%
14851 \fi
14852 \renewcommand{\InTheoType}{#1}%
14853 \if@thmmarks
14854 \stepcounter{curr#1ctr}%
14855 \setcounter{end#1ctr}{0}%
14856 \fi
14857 \refstepcounter{#2}%
14858 \thm@topsepadd \theorempostskipamount % cf. latex.ltx: \@trivlist
14859 \ifvmode \advance\thm@topsepadd\partopsep\fi
14860 \trivlist
14861 \@topsep \theorempreskipamount
14862 \@topsepadd \thm@topsepadd % used by \@endparenv
14863 \advance\linewidth -\theorem@indent
14864 \advance\@totalleftmargin \theorem@indent
14865 \if@RTL\parshape \@ne 0pt \linewidth\else \parshape \@ne \@totalleftmargin \linewidth\fi
14866 \@ifnextchar[{\@ythm{#1}{#2}{#3}}{\@xthm{#1}{#2}{#3}}}
```
# **90 File overpic-xetex-bidi.def**

```
14867 \ProvidesFile{overpic-xetex-bidi.def}[2015/12/07 v0.1 bidi adaptations for overpic package for
14868 \renewenvironment{overpic}[2][]{%
14869 \sbox{\z@}{\includegraphics[#1]{#2}}%
14870 \settodepth{\@tempcnta}{\usebox{\z@}}%
14871 \settoheight{\@tempcntb}{\usebox{\z@}}%
14872 \advance\@tempcntb\@tempcnta%
14873 \settowidth{\@tempcnta}{\usebox{\z@}}%
14874 \setlength{\@tempdima}{\unitlength}%
14875 \count@=\z@\Gin@gridfalse\setkeys{Gin}{#1}%
14876 %
14877 \OVP@calc%
14878 %
14879 \begin{picture}(\@tempcnta,\@tempcntb)%
14880 \if@RTL\else\put(0,0){\makebox(0,0)[bl]{\usebox{\z@}}}%
14881 \ifGin@grid%
14882 \put(0,0){\normalfont\fontsize\@viipt\@viipt\selectfont%
14883 \grid(\@tempcnta,\@tempcntb)(\count@,\count@)[0,0]}%
14884 \fi\fi\%
14885 % reset the graphics parameter
```
File overpic-xetex-bidi.def 306

```
14886 \let\Gin@outer@scalex\relax
14887 \let\Gin@outer@scaley\relax
14888 \let\Gin@angle\relax
14889 \let\Gin@ewidth\Gin@exclamation
14890 \let\Gin@eheight\Gin@ewidth
14891 \def\Gin@scalex{1}
14892 \let\Gin@scaley\Gin@exclamation
14893 }{%
14894 \if@RTL\ifGin@grid%
14895 \put(0,0){\normalfont\fontsize\@viipt\@viipt\selectfont%
14896 \grid(\@tempcnta,\@tempcntb)(\count@,\count@)[0,0]}%
14897 \fi%
14898 \put(0,0){\makebox(0,0)[bl]{\usebox{\z@}}}\fi%
14899 \end{picture}%
14900 }%
```
# **91 File pdfbase-xetex-bidi.def**

```
14901 \ProvidesFile{pdfbase-xetex-bidi.def}[2017/08/27 v0.1 bidi adaptations for pdfbase package for
14902 \ExplSyntaxOn
14903 \cs_set_eq:NN\pbs_outputpage_orig:\@outputpage
14904 \cs_set_nopar:Npn\@outputpage{
14905 \int_gincr:N\g_pbs_page_int
14906 \iow_now:Nx\@mainaux{
14907 \token_to_str:N\pbs@newkey{pbs@last@page}{\int_use:N\g_pbs_page_int}
14908 }
14909 \box_if_vertical:cTF{@outputbox}{
14910 \bool_set_true:N\l_pbs_is_vertical_bool
14911 }{
14912 \bool_set_false:N\l_pbs_is_vertical_bool
14913 }
14914 \hbox_set:Nn\@outputbox{
14915 %begin of page
14916 \hbox_overlap_right:n{\seq_map_inline:Nn\g_pbs_bop_seq{##1}}
14917 \box_use_clear:N\@outputbox
14918 %end of page
14919 \hbox_overlap_right:n{\seq_map_inline:Nn\g_pbs_eop_seq{##1}}
14920 %end of dvi
14921 \int_compare:nT{\pbs@last@page=\g_pbs_page_int}{
14922 \hbox_overlap_right:n{\seq_map_inline:Nn\g_pbs_eod_seq{##1}}
14923 }
14924 }
14925 \bool_if:NT\l_pbs_is_vertical_bool{
14926 \vbox_set:Nn\@outputbox{\box_use_clear:N\@outputbox}
14927 }
14928 %insert /Properties into current page's resources
14929 \pbs_insert_properties_entry:
14930 \pbs_outputpage_orig:
14931 }
14932 \ExplSyntaxOff
```
File pdfbase-xetex-bidi.def 307

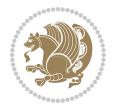

# **92 File pdfpages-xetex-bidi.def**

```
14933 \ProvidesFile{pdfpages-xetex-bidi.def}[2010/07/25 v0.1 bidi adaptations for pdfpages package :
14934 \renewcommand*{\includepdf}[2][]{%
14935 \begingroup
14936 \@RTLfalse
14937 \let\AM@threadname\relax
14938 \AM@split@options{pdfpages}{#1}%
14939 \edef\AM@temp{{pdfpages}{\the\@temptokena}}%
14940 \expandafter\setkeys\AM@temp
14941 \ifthenelse{\boolean{AM@pkg@draft} \and \boolean{AM@survey}}{%
14942 \let\AM@currentdocname\relax
14943 \renewcommand\includegraphics[2][]{Survey in draft-mode}%
14944 \def\AM@pagecount{0}%
14945 }{%
14946 \AM@findfile{#2}%
14947 \if\AM@threadname\relax
14948 \def\AM@threadname{\AM@currentdocname}%
14949    \fi
14950 }%
14951 \ifAM@survey
14952 \def\AM@pagestemp{}%
14953 \@tempcnta=0
14954 \def\foo{%
14955 \@ifundefined{r@\AM@xrprefix pdfpages@page\the\@tempcnta}%
14956 {\let\foo\relax}
14957 {\expandafter\ifx\expandafter\\\AM@pagestemp\\
14958 \edef\AM@pagestemp{%
14959 \AM@pageref{\AM@xrprefix pdfpages@page\the\@tempcnta}}%
14960 \else
14961 \edef\AM@pagestemp{\AM@pagestemp,%
14962 \AM@pageref{\AM@xrprefix pdfpages@page\the\@tempcnta}}%
14963 \fi
14964 \advance\@tempcnta 1\relax
14965 }%
14966 \foo
14967 }%
14968 \foo
14969 \expandafter\ifx\expandafter\\\AM@pagestemp\\
14970 \def\AM@pagestemp{1}%
14971 \fi
14972 \fi
14973 \ifAM@output
14974 \expandafter\AM@readlist\expandafter{\AM@pagestemp}%
14975 \AM@output{#1}%
14976 \fi
14977 \AM@CheckAtEnd
14978 \endgroup
14979 \AM@ClearShipoutPicture
14980 }
```
File pdfpages-xetex-bidi.def 308

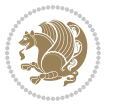

### **93 File pgfcorescopes.code-xetex-bidi.def**

```
14981 \ProvidesFile{pgfcorescopes.code-xetex-bidi.def}[2015/11/14 v0.1 bidi adaptations for pgf pack
14982 \def\pgfpicture{%
14983 \begingroup%
14984 \ifmmode\else\@RTLfalse\beginL\fi%
14985 \pgfpicturetrue%
14986 \global\advance\pgf@picture@serial@count by1\relax%
14987 \edef\pgfpictureid{pgfid\the\pgf@picture@serial@count}%
14988 \let\pgf@nodecallback=\pgfutil@gobble%
14989 \pgf@picmaxx=-16000pt\relax%
14990 \pgf@picminx=16000pt\relax%
14991 \pgf@picmaxy=-16000pt\relax%
14992 \pgf@picminy=16000pt\relax%
14993 \pgf@relevantforpicturesizetrue%
14994 \pgf@resetpathsizes%
14995 \pgfutil@ifnextchar\bgroup\pgf@oldpicture\pgf@picture}
14996 \def\endpgfpicture{%
14997 \ifpgfrememberpicturepositiononpage%
14998 \hbox to0pt{\pgfsys@markposition{\pgfpictureid}}%
14999 \{f_i\}15000 % ok, now let's position the box
15001 \ifdim\pgf@picmaxx=-16000pt\relax%
15002 % empty picture. make size 0.
15003 \global\pgf@picmaxx=0pt\relax%
15004 \global\pgf@picminx=0pt\relax%
15005 \global\pgf@picmaxy=0pt\relax%
15006 \global\pgf@picminy=0pt\relax%
15007 \{fi\}15008 % Shift baseline outside:
15009 \pgf@relevantforpicturesizefalse%
15010 \pgf@process{\pgf@baseline}%
15011 \xdef\pgf@shift@baseline{\the\pgf@y}%
15012 %
15013 \pgf@process{\pgf@trimleft}%
15014 \global\advance\pgf@x by-\pgf@picminx
15015 % prepare \hskip\pgf@trimleft@final.
15016 % note that \pgf@trimleft@final is also queried
15017 % by the pgf image externalization.
15018 \xdef\pgf@trimleft@final{-\the\pgf@x}%
15019 %
15020 \pgf@process{\pgf@trimright}%
15021 \global\advance\pgf@x by-\pgf@picmaxx
15022  % prepare \hskip\pgf@trimright@final.
15023 % note that \pgf@trimright@final is also queried
15024 % by the pgf image externalization.
15025 \xdef\pgf@trimright@final{\the\pgf@x}%
15026 %
15027 \pgf@remember@layerlist@globally
15028 \endgroup%
```
File pgfcorescopes.code-xetex-bidi.def 309

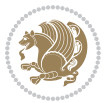

```
15029 \hss%
15030 \egroup%
15031 \pgf@restore@layerlist@from@global
15032 \pgf@insertlayers%
15033 \endgroup%
15034 \pgfsys@discardpath%
15035 \endgroup%
15036 \pgfsys@endscope%
15037 \pgfsys@endpicture%
15038 \endgroup%
15039 \hss
15040 \egroup%
15041 \pgfsys@typesetpicturebox\pgfpic%
15042 \ifmmode\else\endL\fi%
15043 \endgroup%
15044 }
```
# **94 File picinpar-xetex-bidi.def**

```
15045 \ProvidesFile{picinpar-xetex-bidi.def}[2013/04/08 v0.2 bidi adaptations for picinpar package :
15046 \long\def\@makewincaption#1#2{%
15047 \setbox\@tempboxa\hbox{\footnotesize{\bf #1:\enspace}{#2}}%
15048 \ifdim\wd\@tempboxa>\picwd
15049 {\footnotesize{\bf #1:\enspace}{#2\par}}
15050 \else
15051 \hbox to\picwd{\if@RTL\beginR\fi\hfil\box\@tempboxa\hfil\if@RTL\endR\fi}
15052 \fi}
15053 \def\endwindow{%
15054 \global\tcd=\tcdsav
15055 \egroup\vskip\parskip\parshape=0 % reset parshape; end \box\rawtext
15056 \vbadness=10000
15057 \splittopskip=0pt
15058 %
15059 % Typeset the lines above the window
15060 %
15061 \ifnum\tcd>0\setbox\holder=\vsplit\rawtext to \tcd\baselineskip
15062 \text{ten} \tch = \tcd
15063\loop\advance\tcn -1
15064 \setbox\fslice=\vsplit\holder to\baselineskip
15065 \prune\fslice\linewidth
15066 \topheight=0pt
15067 \ifnum\dp\fslice>\dp\wstrutbox
15068 \advance\topheight-\dp\fslice
15069 \advance\topheight\dp\wstrutbox
15070 \advance\topheight\ilg\fi
15071\hbox to\linewidth{\box\fslice}
15072 \vskip-\topheight
15073 \ifdim\ht\holder>0pt\repeat
15074 fi
15075 %
```
File picinpar-xetex-bidi.def 310

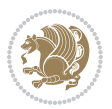

```
15076 % Now we build the boxes beside the window
15077 %
_{15078} \verb+\global\topheight=\\tcl\baselineskip15079 \ifnum\cumpartcl>0\global\tcl=\cumtcl
15080 \global\topheight=\vpic
15081 fi
15082 \ifnum\bl>0 \ifnum\br>0 \multiply\topheight by 2\fi\fi
15083 \ifnum\bl>0\setbox\holder=\vsplit\rawtext to\topheight
\verb|15084\else\ifnum\br>20\setminus\hskip-6.5pt\hskip-6.5pt\hskip-6.5pt\hskip-6.5pt\hskip-6.5pt\hskip-6.5pt\hskip-6.5pt\hskip-6.5pt\hskip-6.5pt\hskip-6.5pt\hskip-6.5pt\hskip-6.5pt\hskip-6.5pt\hskip-6.5pt\hskip-6.5pt\hskip-6.5pt\hskip-6.5pt\hskip-6.5pt\hskip-6.5pt\hskip-6.5pt\hskip-6.5pt\hskip-6.5pt\hskip-6.5pt\hskip-6.5pt\hskip-6.15085 \text{ } \tau=\text{ } \na=0 \hbar=015086 \ifnum\bl>0 \ifnum\br>0 \multiply\tcn by 2\fi\fi
15087 \ifnum\bl>0\na=\tcn\ifnum\br>0\divide\na by 2\fi\fi
15088 \ifnum\br>0\nb=\tcn\ifnum\bl>0\divide\nb by 2\fi\fi
15089 \ifnum\na=0\ifnum\nb=0
15090 \setbox\waslice=\vbox to\vpic{\vss}
15091 \setbox\wbslice=\vbox to\vpic{\vss}
15092 \bl=1\br=1
15093 \vskip\ilg
15094 \fi\fi
15095 %
15096 % both sides
15097 %
15098 \ifnum\na>0 \ifnum\nb>0
15099\loop\advance\nb -1
15100 \advance\na -1
15101 \if@RTL%
15102 \setbox\bslice=\vsplit\holder to\baselineskip
15103 \prune\bslice\rtside
15104 \setbox\wbslice=\vbox{\unvbox\wbslice\hbox
15105 to\rtside{\box\bslice\hfil}}
15106 \setbox\aslice=\vsplit\holder to\baselineskip
15107 \prune\aslice\lftside
15108 \setbox\waslice=\vbox{\unvbox\waslice\hbox
15109 to\lftside{\box\aslice\hfil}}
15110 \else%
15111 \setbox\aslice=\vsplit\holder to\baselineskip
15112 \prune\aslice\lftside
15113 \setbox\waslice=\vbox{\unvbox\waslice\hbox
15114 to\lftside{\box\aslice\hfil}}
15115 \setbox\bslice=\vsplit\holder to\baselineskip
15116 \prune\bslice\rtside
15117 \setbox\wbslice=\vbox{\unvbox\wbslice\hbox
15118 to\rtside{\box\bslice\hfil}}
15119 \fi%
15120 \ifnum\nb>0\repeat
15121 \fi\fi
15122 %
15123 % only text on the left side
15124 %
15125 \ifnum\na>0
```
File picinpar-xetex-bidi.def 311

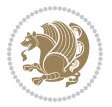

```
15126 \loop\advance\na -1
15127 \setbox\aslice=\vsplit\holder to\baselineskip
15128 \prune\aslice\lftside
15129 \setbox\waslice=\vbox{\unvbox\waslice\hbox
15130 to\lftside{\box\aslice\hfil}}
15131 \ifdim\ht\holder>0pt\repeat
15132 \fi
15133 %
15134 % only text on the right side
15135 %
15136 \ifnum\nb>0
15137 \loop\advance\nb -1
15138 \setbox\bslice=\vsplit\holder to\baselineskip
15139 \prune\bslice\rtside
15140 \setbox\wbslice=\vbox{\unvbox\wbslice\hbox
15141 to\rtside{\box\bslice\hfil}}
15142 \ifdim\ht\holder>0pt\repeat
_{15143} \fi
15144 %
15145 % fixing the dimensions of the window part
15146 %
15147 \ifnum\bl=0\topheight=\ht\wbslice
15148 \else\ifnum\br=0\topheight=\ht\waslice
15149 \else\ifdim\ht\waslice>\ht\wbslice\topheight=\ht\waslice
15150 \else\topheight=\ht\wbslice\fi\fi\fi
15151 %
15152 % ship out the window material to the main vertical list
15153 %
15154 \ifnum\bl>0 \ifnum\br>0 \ifdim\ht\wbslice<\topheight
15155 \setbox\wbslice=\vbox to\topheight{\box\wbslice\vfill}
15156 \fi\fi\fi
15157 \setbox\windowbox=\vbox{\hbox to\linewidth{%
15158\ifnum\bl>0\box\waslice\hfill\fi%
15159 \vbox to\topheight{\hrule width\picwd height0pt depth0pt\vskip0pt%
15160 \vfill\unvbox\picbox%
15161\ifnum\picwd>0\vfill\fi%
15162\vss}\ifnum\br>0\hfill\vbox{\box\wbslice}\fi}}%
15163 \unvbox\windowbox%
15164 \loop
15165 \setbox\bslice=\vsplit\rawtext to\baselineskip
15166 \prune\bslice\linewidth
15167 \setbox\wbslice=\vbox{\hbox to\linewidth{\box\bslice\hfil}}
15168 \unvbox\wbslice
15169 \ifdim\ht\rawtext>0pt
15170 \repeat
15171 }% FINITO
```
# **95 File plain-xetex-bidi.def**

```
15172 \def\TeXXeTOn{\TeXXeTstate=1 }
```
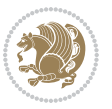

File plain-xetex-bidi.def 312

```
15173 \def\TeXXeTOff{\TeXXeTstate=0 }
15174 \TeXXeTOn
15175 \def\usebox#1{\leavevmode\copy #1\relax}
\texttt{15176\delta\label{thm:15176}the first 15176\delta\label{thm:15176}the first 15176\delta\label{thm:15176}the first 15176\delta\label{thm:15176}the first 15176\delta\label{thm:15176}the first 15176\delta\label{thm:15176}the first 15176\delta\label{thm:15176}the second 15176\delta\label{thm:15176}the second 15176\delta\label{thm:15176}the second 15176\delta\label{thm:1517615177 \let\bidi@o@everypar=\everypar
15178 \newtoks\bidi@n@everypar
15179 \bidi@n@everypar\expandafter{\the\bidi@o@everypar}
15180 \bidi@o@everypar{\bidi@RTL@everypar\the\bidi@n@everypar}
15181 \let\everypar=\bidi@n@everypar
15182 \def\moreLRE{\bracetext \aftergroup\endL \beginL\@RTLfalse}
15183\def\moreRLE{\bracetext \aftergroup\endR \beginR\@RTLtrue}
15184 \protected\def\hboxR{\hbox\bgroup
15185 \everyhbox{%
15186 \aftergroup\egroup
15187 \everyhbox{}%
15188 \beginR
15189 \@hboxRconstructtrue
15190 \bgroup
15191 \aftergroup\endR
15192 \aftergroup\egroup
15193 }\hbox}
15194 \protected\def\hboxL{\hbox\bgroup
15195 \everyhbox{%
15196 \aftergroup\egroup
15197 \everyhbox{}%
15198 \beginL
15199 \@hboxRconstructfalse
15200 \bgroup
15201 \aftergroup\endL
15202 \aftergroup\egroup
15203 }\hbox}
15204 \protected\def\vboxR{\vbox\bgroup
15205 \everyvbox{%
15206 \aftergroup\egroup
15207 \everyvbox{}%
15208 \@RTLtrue
15209 \bgroup
15210 \aftergroup\egroup
15211 }\vbox}
15212 \protected\def\vboxL{\vbox\bgroup
15213 \everyvbox{%
15214 \aftergroup\egroup
15215 \everyvbox{}%
15216 \@RTLfalse
15217 \bgroup
15218 \aftergroup\egroup
15219 }\vbox}
15220 \def\LTR{\par\@RTLfalse\@RTL@footnotefalse\hsize\linewidth\parshape\z@}
15221\def\endLTR{\par}
15222 \def\RTL{\par\@RTLtrue\@RTL@footnotetrue\hsize\linewidth\parshape\z@}
```
File plain-xetex-bidi.def 313

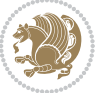

```
15223 \def\endRTL{\par}
15224 \def\setRTL{\@RTLtrue\@RTL@footnotetrue}
15225 \def\setLTR{\@RTLfalse\@RTL@footnotefalse}
15226 \let\unsetRTL=\setLTR
15227 \let\unsetLTR=\setRTL
15228 \let\LR=\LRE
15229 \let\RL=\RLE
15230 \def\@ensure@RTL#1{\if@RTL#1\else\RLE{#1}\fi}
15231 \def\@ensure@LTR#1{\if@RTL\LRE{#1}\else#1\fi}
15232 \let\@ensure@RL=\@ensure@RTL
15233 \let\@ensure@LR=\@ensure@LTR
15234 \def\@ensure@dir#1{\if@RTL\RLE{#1}\else{#1}\fi}
15235 \let\@ensure@maindir=\@ensure@dir
15236 \def\@@RTL{RTL}
15237 \def\@@LTR{LTR}
15238 \def\save@dir{\if@RTL\gdef\saved@@dir{RTL}\else\gdef\saved@@dir{LTR}\fi}
15239 \def\reset@dir{\ifx\saved@@dir\@@RTL\setRTL\else\ifx\saved@@dir\@@LTR\setLTR\else\relax\fi\fi}
15240 \let\@@TeX\TeX
15241 \def\TeX{\@ensure@LTR{\@@TeX}}
15242 \def\pagecontents{\ifvoid\topins\else\unvbox\topins\fi
15243 \dimen@=\dp\@cclv \unvbox\@cclv % open up \box255
15244 \ifvoid\footins\else % footnote info is present
15245 \vskip\skip\footins
15246 \footnoterule
15247 \unvbox\footins\fi
15248 \ifr@ggedbottom \kern-\dimen@ \vfil \fi
15249 \ifvoid\@bidi@copyins@
15250 \else
15251 \vskip\skip\@bidi@copyins@
15252 \unvbox\@bidi@copyins@
15253 \fi
15254 }
15255 \long\def\bidi@reflect@box#1{%
15256 \leavevmode
15257 \setbox\z@\hbox{{#1}}%
15258 \setbox\tw@\hbox{\special{x:gsave}\special{x:scale -1 1}\rlap{\copy\z@}\special{x:grestore}
15259 \hbox to \wd\z@{\kern\wd\z@\box\tw@\hss}%
15260 }
15261 \def\XeTeX{\LR{\leavevmode$\smash{\hbox{X\lower.5ex
15262 \hbox{\kern-.125em\bidi@reflect@box{E}}\kern-.1667em \TeX}}$}}
15263 \let\setRL=\setRTL
15264 \let\setLR=\setLTR
15265 \let\unsetRL=\setLTR
15266 \let\bidi@saved@eqno=\eqno
15267 \let\bidi@saved@leqno=\leqno
15268 \def\eqno{\ifnum\predisplaydirection<\z@ \bidi@saved@leqno \else \bidi@saved@eqno \fi}
15269 \def\leqno{\ifnum\predisplaydirection<\z@ \bidi@saved@eqno \else \bidi@saved@leqno \fi}
15270 \def\centerline#1{\line{\hss\if@RTL\beginR\fi#1\if@RTL\endR\fi\hss}}
15271 \def\leftline#1{\line{\if@RTL\beginR\fi#1\if@RTL\endR\fi\hss}}
15272 \def\rightline#1{\line{\hss\if@RTL\beginR\fi#1\if@RTL\endR\fi}}
```
File plain-xetex-bidi.def 314

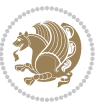

# **96 File pstricks-xetex-bidi.def**

```
15273 \ProvidesFile{pstricks-xetex-bidi.def}[2015/11/18 v0.5 bidi adaptations for pstricks package :
15274\def\pspicture{\begingroup\ifmmode\else\@RTLfalse\beginL\fi\pst@ifstar\pst@picture}
15275 \def\endpspicture{%
15276 \ifshowgrid\ifnum\showgridp@s>0
15277 \psgrid[xunit=\sh@wgridXunit,yunit=\sh@wgridYunit,style=gridstyle]\fi\fi%
15278 \pst@killglue
15279 % \global\pst@shift=\pst@shift% in fact of the following endgroup
15280 \endgroup
15281 \egroup
15282 \ifdim\wd\pst@hbox=\z@\else
15283 %\@pstrickserr{Extraneous space in the pspicture environment}%
15284 %{Type \space <return> \space to proceed.}%
15285 \fi
15286 \ht\pst@hbox=\pst@dimd
15287 \dp\pst@hbox=-\pst@dimb
15288 \setbox\pst@hbox=\hbox{%
15289 \kern-\pst@dima
15290% Orig version -----
15291 %\ifx\pst@tempa\@empty\else
15292 %\advance\pst@dimd-\pst@dimb
15293 %\pst@dimd=\pst@tempa\pst@dimd
15294 %\advance\pst@dimd\pst@dimb
15295 %\lower\pst@dimd
15296%\fi
15297 %----- end Orig
15298 \ifPst@shift@star%\typeout{==pstricks== old behaviour of the shift option}% shift=*
15299 \advance\pst@dimd-\pst@dimb
15300 \pst@dimd=0.5\pst@dimd
15301 \else\pst@dimd-\pst@shift\fi
15302 \advance\pst@dimd\pst@dimb
15303 \lower\pst@dimd
15304 \box\pst@hbox
15305 \kern\pst@dimc}%
15306 \if@star\setbox\pst@hbox=\hbox{\clipbox@@\z@}\fi
15307 \leavevmode\ifdim\overfullrule=\z@\box\pst@hbox\else
15308 \fboxsep=0pt
15309 \fbox{\rule[-\pst@shift]{0pt}{\ht\pst@hbox}\rule{\wd\pst@hbox}{0pt}}\fi
15310 \ifmmode\else\endL\fi
15311 \endgroup%
15312 \psset[pstricks]{shift=0}% reset value
15313 }
```
# **97 File quotchap-xetex-bidi.def**

```
15314 \ProvidesFile{quotchap-xetex-bidi.def}[2010/07/25 v0.1 bidi adaptations for quotchap package :
15315 \renewcommand{\qauthor}[1]{%
```

```
15316 \par\smallskip
```

```
15317 {\if@RTL\raggedright\else\raggedleft\fi\upshape #1\qquad\hbox{}\par}\bigskip}
```
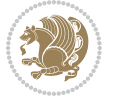

```
15318\renewcommand{\@makechapterhead}[1]{\chapterheadstartvskip%
15319 {\size@chapter{\sectfont\if@RTL\raggedright\else\raggedleft\fi
15320 {\chapnumfont
15321 \ifnum \c@secnumdepth >\m@ne%
15322 \if@mainmatter\thechapter%
15323 \fi\fi
15324 \par\nobreak}%
15325 {\if@RTL\raggedright\else\raggedleft\fi\advance\if@RTL\rightmargin\else\leftmargin\fi10e
15326 \nobreak\chapterheadendvskip}}
15327 \renewcommand*{\@iprintcites}{%
15328 \vbox to\z@{\leavevmode\copy\@quotebox\vss}
15329 \global\let\@printcites\relax}
```
# **98 File ragged2e-xetex-bidi.def**

```
15330 \ProvidesFile{ragged2e-xetex-bidi.def}[2010/07/25 v0.2 bidi adaptations for ragged2e package :
15331 \renewcommand{\Centering}{%
15332 \ifx\\\@raggedtwoe@savedcr
15333 \let\\\@centercr
15334 \fi
15335 \let\@gnewline\@raggedtwoe@gnewline
15336 \if@RTL\rightskip\else\leftskip\fi\CenteringLeftskip
15337 \@rightskip\CenteringRightskip
15338 \if@RTL\leftskip\else\rightskip\fi\@rightskip
15339 \parfillskip\CenteringParfillskip
15340 \parindent\CenteringParindent
15341 \@raggedtwoe@spaceskiptrue
15342 \@raggedtwoe@everyselectfont
15343 }
15344 \renewcommand{\RaggedLeft}{%
15345 \ifx\\\@raggedtwoe@savedcr
15346 \let\\\@centercr
15347 \fi
15348 \let\@gnewline\@raggedtwoe@gnewline
15349 \if@RTL\rightskip\else\leftskip\fi\RaggedLeftLeftskip
15350 \@rightskip\RaggedLeftRightskip
15351 \if@RTL\leftskip\else\rightskip\fi\@rightskip
15352 \parfillskip\RaggedLeftParfillskip
15353 \parindent\RaggedLeftParindent
15354 \@raggedtwoe@spaceskiptrue
15355 \@raggedtwoe@everyselectfont
15356 }
15357 \renewcommand{\RaggedRight}{%
15358 \ifx\\\@raggedtwoe@savedcr
15359 \let\\\@centercr
15360 \fi
15361 \let\@gnewline\@raggedtwoe@gnewline
15362 \if@RTL\rightskip\else\leftskip\fi\RaggedRightLeftskip
15363 \@rightskip\RaggedRightRightskip
15364 \if@RTL\leftskip\else\rightskip\fi\@rightskip
```
File ragged2e-xetex-bidi.def 316

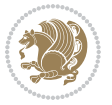

```
15369 }
15370 \renewcommand{\justifying}{%
15371 \let\\\@raggedtwoe@savedcr
15372 \let\@gnewline\@raggedtwoe@saved@gnewline
15373 \if@RTL\rightskip\else\leftskip\fi\z@
15374 \@rightskip\z@
15375 \if@RTL\leftskip\else\rightskip\fi\@rightskip
15376 \parfillskip\JustifyingParfillskip
15377 \parindent\JustifyingParindent
15378 \@raggedtwoe@spaceskipfalse
15379 \@raggedtwoe@everyselectfont
15380 }
15381 \renewcommand*{\@raggedtwoe@raggedrightboxes@opt}{
15382 \CheckCommand*{\@arrayparboxrestore}{%
15383 \let\if@nobreak\iffalse
15384 \let\if@noskipsec\iffalse
15385 \let\par\@@par
15386 \let\-\@dischyph
15387 \let\'\@acci\let\`\@accii\let\=\@acciii
15388 \parindent\z@ \parskip\z@skip
15389 \everypar{}%
15390 \linewidth\hsize
15391 \@totalleftmargin\z@
15392 \if@RTL\rightskip\else\leftskip\fi\z@skip \if@RTL\leftskip\else\rightskip\fi\z@skip \@rightskip\z@skip
15393 \parfillskip\@flushglue \lineskip\normallineskip
15394 \baselineskip\normalbaselineskip
15395 \sloppy}%
15396 \renewcommand{\@arrayparboxrestore}{%
15397 \let\if@nobreak\iffalse
15398 \let\if@noskipsec\iffalse
15399 \let\par\@@par
15400 \let\-\@dischyph
15401 \let\'\@acci\let\`\@accii\let\=\@acciii
15402 \parskip\z@skip
15403 \everypar{}%
15404 \linewidth\hsize
15405 \@totalleftmargin\z@
15406 \RaggedRight
15407 \lineskip\normallineskip
15408 \baselineskip\normalbaselineskip
15409 \sloppy}%
15410 \let\@raggedtwoe@raggedrightboxes@opt\relax
15411 }
15412 \let\origin@RaggedLeft=\RaggedLeft
15413 \let\origin@RaggedRight=\RaggedRight
15414 \def\RaggedLeft{\if@RTL\origin@RaggedRight\else\origin@RaggedLeft\fi}
```
 \parfillskip\RaggedRightParfillskip \parindent\RaggedRightParindent \@raggedtwoe@spaceskiptrue \@raggedtwoe@everyselectfont

File ragged2e-xetex-bidi.def 317

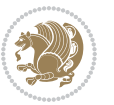

\def\RaggedRight{\if@RTL\origin@RaggedLeft\else\origin@RaggedRight\fi}

### **99 File rapport1-xetex-bidi.def**

```
15416 \ProvidesFile{rapport1-xetex-bidi.def}[2017/06/09 v0.4 bidi adaptations for rapport1 class for
15417 \renewenvironment{theindex}{%
15418 \if@twocolumn
15419 \@restonecolfalse
15420 \else
15421 \@restonecoltrue
15422 \fi
15423 \columnseprule \z@
15424 \columnsep 35\p@
15425 \twocolumn[\@makeschapterhead{\indexname}]%
15426 \@mkboth{\MakeUppercase{\indexname}}{\MakeUppercase{\indexname}}%
15427 \thispagestyle{plain}\parindent\z@
15428 \parskip\z@ \@plus .3\p@\relax
15429 \let\item\@idxitem
15430 }{%
15431 \if@restonecol\onecolumn\else\clearpage\fi}
15432 \renewcommand*\head@style{%
15433 \interlinepenalty \@M
15434 \hyphenpenalty=\@M \exhyphenpenalty=\@M
15435 \if@RTL\leftskip\else\rightskip\fi=0cm plus .7\hsize\relax}
15436 \if@titlepage
15437 \renewenvironment{abstract}{%
15438 \titlepage
15439 \null\vfil
15440 \section*{\SectFont\abstractname}%
15441 \noindent\ignorespaces}
15442 {\par\vfil\null\endtitlepage}
15443 \else
15444 \renewenvironment{abstract}{%
15445 \if@twocolumn
15446 \section*{\abstractname}%
15447 \else
15448 \bgroup\if@RTL\leftskip\else\rightskip\fi=\unitindent
15449 \section*{\small\SectFont\abstractname}%
15450 \noindent\ignorespaces
15451 \fi}
15452 {\if@twocolumn\else\par\egroup\fi}
15453 \fi
15454 \renewcommand*\@regtocline[3]{%
15455 \ifnum #1>\c@tocdepth
15456 \else
15457 \vskip\z@\@plus.2\p@
15458 {\hangindent\z@ \@afterindenttrue \interlinepenalty\@M
15459 \if@RTL\rightskip\else\leftskip\fi\unitindent
15460 \if@RTL\leftskip\else\rightskip\fi\unitindent\@plus 1fil
15461 \parfillskip\z@
```
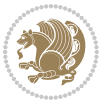

```
15462 \@tempdima\unitindent
15463 \parindent\z@
15464 \leavevmode
15465 \hbox{}\hskip -\if@RTL\rightskip\else\leftskip\fi\relax#2\nobreak
15466 \hskip 1em \nobreak{\slshape #3}\par
15467 }%
15468 \fi}
15469 \if@oldtoc
15470 \renewcommand*\l@part[2]{%
15471 \ifnum \c@tocdepth >-2\relax
15472 \addpenalty{-\@highpenalty}%
15473 \addvspace{2.25em \@plus\p@}%
15474 \begingroup
15475 \setlength\@tempdima{3em}%
15476 \parindent \z@ \if@RTL\leftskip\else\rightskip\fi \@pnumwidth
15477 \parfillskip -\@pnumwidth
15478 {\leavevmode
15479 \large \bfseries #1\hfil \hb@xt@\@pnumwidth{\hss #2}}\par
15480 \nobreak
15481 \global\@nobreaktrue
15482 \everypar{\global\@nobreakfalse\everypar{}}%
15483 \endgroup
15484 \fi}
15485 \else
15486 \renewcommand*\l@part{%
15487 \ifnum \c@tocdepth >-2\relax
15488 \addpenalty{-\@highpenalty}%
15489 \addvspace{2.25em \@plus \p@}%
15490 \@regtocline{0}%
15491 \fi}
_{15492} \fi
15493 \if@oldtoc
15494 \renewcommand*\l@chapter[2]{%
15495 \addpenalty{-\@highpenalty}%
15496 \vskip 1.0em \@plus\p@
15497 \setlength\@tempdima{1.5em}%
15498 \begingroup
15499 \parindent \z@ \if@RTL\leftskip\else\rightskip\fi \@pnumwidth
15500 \parfillskip -\@pnumwidth
15501 \leavevmode \bfseries
15502 \advance\if@RTL\rightskip\else\leftskip\fi\@tempdima
15503 \hskip -\if@RTL\rightskip\else\leftskip\fi
15504 #1\nobreak\hfil \nobreak\hb@xt@\@pnumwidth{\hss #2}\par
15505 \penalty\@highpenalty
15506 \endgroup}
15507 \else
15508 \renewcommand*\l@chapter{\@regtocline{0}}
15509 \foralli
15510 \renewcommand*\left@footnoterule{%
15511 \kern-3\p@
```
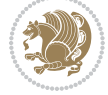

```
15512 \kern.5\baselineskip
15513 \hrule\@width\unitindent
15514 \kern.4\baselineskip
15515 }
15516 \renewcommand*\right@footnoterule{%
15517 \kern-3\p@
15518 \kern.5\baselineskip
15519 \hbox to \columnwidth{\hskip \dimexpr\columnwidth-\unitindent\relax \hrulefill }
15520 \kern.4\baselineskip}
15521 \renewenvironment{thebibliography}[1]
15522 {\chapter*{\bibname}%
15523 \@mkboth{\MakeUppercase\bibname}{\MakeUppercase\bibname}%
15524 \if@RTL\if@LTRbibitems\@RTLfalse\else\fi\else\if@RTLbibitems\@RTLtrue\else\fi\fi
15525 \bidi@@thebibliography@font@hook%
15526 \list{\@biblabel{\@arabic\c@enumiv}}%
15527 {\settowidth\labelwidth{\@biblabel{#1}}%
15528 \leftmargin\labelwidth
15529 \advance\leftmargin\labelsep
15530 \@openbib@code
15531 \usecounter{enumiv}%
15532 \let\p@enumiv\@empty
15533 \renewcommand*\theenumiv{\@arabic\c@enumiv}}%
15534 \sloppy\clubpenalty4000\widowpenalty4000%
15535 \sfcode \.\@m}
15536 {\def\@noitemerr
15537 {\@latex@warning{Empty `thebibliography' environment}}%
15538 \endlist}
15539 \renewcommand*\thesection{\thechapter\@SepMark\@arabic\c@section}
15540 \renewcommand*\thesubsection{\thesection\@SepMark\@arabic\c@subsection}
_{15541}\rm\,15542 \renewcommand*\theparagraph{\thesubsubsection\@SepMark\@arabic\c@paragraph}
15543 \renewcommand*\thesubparagraph{\theparagraph\@SepMark\@arabic\c@subparagraph}
15544 \renewcommand*\theequation{%
15545 \ifnum \c@chapter>\z@ \thechapter\@SepMark\fi\@arabic\c@equation}
15546 \renewcommand*\thefigure{%
15547 \ifnum\c@chapter>\z@\thechapter\@SepMark\fi\@arabic\c@figure}
15548 \renewcommand*\thetable{%
15549 \ifnum\c@chapter>\z@\thechapter\@SepMark\fi\@arabic\c@table}
15550 \if@titlepage
15551\renewcommand*\TitleFont{\rmfamily}
15552 \renewcommand*\maketitle{%
15553 \begin{titlepage}%
15554 \let\footnotesize\small
15555 \let\right@footnoterule\relax
15556 \let\left@footnoterule\relax
15557 \let\textwidth@footnoterule\relax
15558 \let \footnote \thanks
15559 \long\def\@makefntext##1{\parindent\z@
15560 \def\labelitemi{\textendash}\@revlabeltrue
15561 \leavevmode\@textsuperscript{\@thefnmark}\kern1em\relax ##1}
```
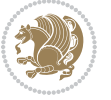

```
15562 \renewcommand*\thefootnote{\@fnsymbol\c@footnote}%
15563 \if@compatibility\setcounter{page}{0}\fi
15564 \null\vfil
15565 \vskip 60\p@
15566 \begin{center}%
15567 \TitleFont
15568 {\LARGE \def\\{\penalty -\@M}
15569 \if@allcaps
15570 \expandafter\uc@nothanks\@title\thanks\relax
15571 \else
15572 \\ldotitle
15573 \fi\par}%
15574 \vskip 3em%
15575 {\large
15576 \lineskip .75em \parindent\z@
15577 \begin{tabular}[t]{c}%
15578 \if@allcaps
15579 \expandafter\uc@authornothanks\@author\and\relax
15580 \else
15581 \@author
15582 \fi
15583 \end{tabular}\parrow\15584 \vskip 1.5em%
15585 {\large
15586 \if@allcaps
15587 \uppercase\expandafter{\@date}%
15588 \else
15589 \@date
15590 \fi\par}%
15591 \end{center}\par
15592 \@thanks
15593 \vfil\null
15594 \end{titlepage}%
15595 \setcounter{footnote}{0}%
15596 \global\let\thanks\relax
15597 \global\let\maketitle\relax
15598 \global\let\@thanks\@empty
15599 \global\let\@author\@empty
15600 \global\let\@title\@empty
15601 \global\let\@date\@empty
15602 \global\let\title\relax
15603 \global\let\author\relax
15604 \global\let\date\relax
15605 \global\let\and\relax
15606 }
15607 \def\uc@nothanks#1\thanks{\uppercase{#1}\futurelet\@tempa\uc@tx}
15608 \def\uc@authornothanks#1\and{\uc@nothanks#1\thanks\relax
15609 \futurelet\@tempa\uc@ax}
15610 \def\uc@ax{%
15611 \ifx\@tempa\relax
```
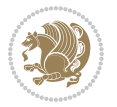

```
15612 \else
15613 \\ \andname \\ \expandafter\uc@authornothanks
15614 \fi}
15615 \def\uc@tx{\ifx\@tempa\relax
15616 \else \expandafter\uc@ty \fi}
15617 \def\uc@ty#1{\thanks{#1}\uc@nothanks}
15618 \else
15619 \renewcommand*\maketitle{\par
15620 \begingroup
15621 \renewcommand*\thefootnote{\@fnsymbol\c@footnote}%
15622 \def\@makefnmark{\rlap{%
15623 \@textsuperscript{\normalfont\@thefnmark}}}%
15624 \long\def\@makefntext{\@xmakefntext{%
15625 \@textsuperscript{\normalfont\@thefnmark}}}%
15626 \if@twocolumn
15627 \ifnum \col@number=\@ne
15628 \@maketitle
15629 \else
15630 \twocolumn[\@maketitle]%
15631 \fi
15632 \else
15633 \newpage
15634 \global\@topnum\z@
15635 \@maketitle
15636 \fi
15637 \thispagestyle{plain}\@thanks
15638 \endgroup
15639 \setcounter{footnote}{0}%
15640 \global\let\thanks\relax
15641 \global\let\maketitle\relax
15642 \global\let\@maketitle\relax
15643 \global\let\@thanks\@empty
15644 \global\let\@author\@empty
15645 \global\let\@title\@empty
15646 \global\let\@date\@empty
15647 \global\let\title\relax
15648 \global\let\author\relax
15649 \global\let\date\relax
15650 \global\let\and\relax
15651 }
15652 \def\@maketitle{%
15653 \newpage
15654 \null
15655 \vskip 2em%
15656 \begin{center}%
15657 \let \footnote \thanks
15658 {\LARGE \TitleFont \@title \par}%
15659 \vskip 1.5em%
15660 {\large \TitleFont
15661 \lineskip .5em%
```
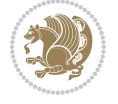

```
15662 \begin{tabular}[t]{c}%
15663 \@author
15664 \end{tabular}\par}%
15665 \vskip 1em%
15666 {\large \TitleFont \@date}%
15667 \end{center}%
15668 \par
15669 \vskip 1.5em}
15670 \overline{1}
```
#### **100 File rapport3-xetex-bidi.def**

```
15671 \ProvidesFile{rapport3-xetex-bidi.def}[2017/06/09 v0.6 bidi adaptations for rapport3 class for
15672 \renewenvironment{theindex}{%
15673 \if@twocolumn
15674 \@restonecolfalse
15675 \else
15676 \@restonecoltrue
15677 \fi
15678 \columnseprule \z@
15679 \columnsep 35\p@
15680 \twocolumn[\@makeschapterhead{\indexname}]%
15681 \@mkboth{\MakeUppercase{\indexname}}{\MakeUppercase{\indexname}}%
15682 \thispagestyle{plain}\parindent\z@
15683 \parskip\z@ \@plus .3\p@\relax
15684 \let\item\@idxitem
15685 }{%
15686 \if@restonecol\onecolumn\else\clearpage\fi}
15687 \if@titlepage
15688 \renewcommand*\TitleFont{\rmfamily}
15689 \renewcommand*\maketitle{%
15690 \begin{titlepage}%
15691 \let\footnotesize\small
15692 \let\right@footnoterule\relax
15693 \let\left@footnoterule\relax
15694 \let\textwidth@footnoterule\relax
15695 \let \footnote \thanks
15696 \let \LTRfootnote \LTRthanks
15697 \let \RTLfootnote \RTLthanks
15698 \long\def\@makefntext##1{\parindent\z@
15699 \def\labelitemi{\textendash}\@revlabeltrue
15700 \leavevmode\@textsuperscript{\@thefnmark}\kern1em\relax ##1}
15701 \renewcommand*\thefootnote{\@fnsymbol\c@footnote}%
15702 \if@compatibility\setcounter{page}{0}\fi
15703 \null\vfil
15704 \vskip 60\p@
15705 \begin{center}%
15706 \TitleFont
15707 \{\LARGE \def\{\Phi}\def\gamma\}15708 \if@allcaps
```
```
15709 \expandafter\uc@nothanks\@title\thanks\relax
15710 \else
15711 \@title
15712 \{fi\}15713 \vskip 3em%
15714 {\large
15715 \lineskip .75em \parindent\z@
15716 \begin{tabular}[t]{c}%
15717 \if@allcaps
15718 \expandafter\uc@authornothanks\@author\and\relax
15719 \else
15720 \@author
15721 \fi
15722 \end{tabular}\par}%
15723 \vskip 1.5em%
15724 {\large
15725 \if@allcaps
15726 \uppercase\expandafter{\@date}%
15727 \else
15728 \Qdate
15729 \fi\par}%
15730 \end{center}\par
15731 \@thanks
15732 \vfil\null
15733 \end{titlepage}%
15734 \setcounter{footnote}{0}%
15735 \global\let\thanks\relax
15736 \global\let\LTRthanks\relax
15737 \global\let\RTLthanks\relax
15738 \global\let\maketitle\relax
15739 \global\let\@thanks\@empty
15740 \global\let\@author\@empty
15741 \global\let\@title\@empty
15742 \global\let\@date\@empty
15743 \global\let\title\relax
15744 \global\let\author\relax
15745 \global\let\date\relax
15746 \global\let\and\relax
15747 }
15748 \def\uc@nothanks#1\thanks{\uppercase{#1}\futurelet\@tempa\uc@tx}
15749 \def\uc@authornothanks#1\and{\uc@nothanks#1\thanks\relax
15750 \futurelet\@tempa\uc@ax}
15751 \def\uc@ax{%
15752 \ifx\@tempa\relax
15753 \else
15754 \\ \andname \\ \expandafter\uc@authornothanks
15755 \fi}
15756 \def\uc@tx{\ifx\@tempa\relax
15757 \else \expandafter\uc@ty \fi}
15758 \def\uc@ty#1{\thanks{#1}\uc@nothanks}
```
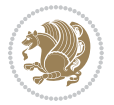

```
15759 \else
15760 \renewcommand*\maketitle{\par
15761 \begingroup
15762 \renewcommand*\thefootnote{\@fnsymbol\c@footnote}%
15763 \def\@makefnmark{\rlap{%
15764 \@textsuperscript{\normalfont\@thefnmark}}}%
15765 \long\def\@makefntext{\@xmakefntext{%
15766 \@textsuperscript{\normalfont\@thefnmark}}}%
15767 \if@twocolumn
15768 \ifnum \col@number=\@ne
15769 \@maketitle
15770 \else
15771 \twocolumn[\@maketitle]%
15772 \fi
15773 \else
15774 \newpage
15775 \global\@topnum\z@
15776 \@maketitle
15777 \fi
15778 \thispagestyle{plain}\@thanks
15779 \endgroup
15780 \setcounter{footnote}{0}%
15781 \global\let\thanks\relax
15782 \global\let\LTRthanks\relax
15783 \global\let\RTLthanks\relax
15784 \global\let\maketitle\relax
15785 \global\let\@maketitle\relax
15786 \global\let\@thanks\@empty
15787 \global\let\@author\@empty
15788 \global\let\@title\@empty
15789 \global\let\@date\@empty
15790 \global\let\title\relax
15791 \global\let\author\relax
15792 \global\let\date\relax
15793 \global\let\and\relax
15794 }
15795 \def\@maketitle{%
15796 \newpage
15797 \null
15798 \vskip 2em%
15799 \if@titlecentered
15800 \begin{center}%
15801 \let \footnote \thanks
15802 \let \LTRfootnote \LTRthanks
15803 \let \RTLfootnote \RTLthanks
15804 {\LARGE \TitleFont \@title \par}%
15805 \vskip 1.5em%
15806 {\large \TitleFont
15807 \lineskip .5em%
15808 \begin{tabular}[t]{c}%
```
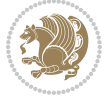

```
15809 \@author
15810 \end{tabular}\par}%
15811 \vskip 1em%
15812 {\large \TitleFont \@date}%
15813 \end{center}%
15814 \else
15815 {\LARGE \TitleFont \head@style \@title \par} \vskip 1.5em
15816 {\large \TitleFont \lineskip .5em \tabcolsep\z@
15817 \def\and{%%% \begin{tabular} has already started
15818 \end{tabular}\hskip 1em plus .17fil
15819 \if{R} \begin{bmatrix} \if{r} \else{t}{r} \else{t}{r} \else15820 \if@RTL\begin{tabular}[t]{r}\else\begin{tabular}[t]{l}\fi\@author\end{tabular}\par}
15821 \vskip 1em {\large \TitleFont \@date}
15822 \fi
15823 \par
15824 \vskip 1.5em}
15825 \fi
15826 \renewcommand*\@regtocline[3]{%
15827 \ifnum #1>\c@tocdepth
15828 \else
15829 \vskip\z@\@plus.2\p@
15830 {\hangindent\z@ \@afterindenttrue \interlinepenalty\@M
15831 \if@RTL\rightskip\else\leftskip\fi\unitindent
15832 \if@RTL\leftskip\else\rightskip\fi\unitindent\@plus 1fil
15833 \parfillskip\z@
15834 \@tempdima\unitindent
15835 \parindent\z@
15836 \leavevmode
15837 \hbox{}\hskip -\if@RTL\rightskip\else\leftskip\fi\relax#2\nobreak
15838 \hskip 1em \nobreak{\slshape #3}\par
15839 }%
15840 \fi}
15841 \if@oldtoc
15842 \renewcommand*\l@part[2]{%
15843 \ifnum \c@tocdepth >-2\relax
15844 \addpenalty{-\@highpenalty}%
15845 \addvspace{2.25em \@plus\p@}%
15846 \begingroup
15847 \setlength\@tempdima{3em}%
15848 \parindent \z@ \if@RTL\leftskip\else\rightskip\fi \@pnumwidth
15849 \parfillskip -\@pnumwidth
15850 {\leavevmode
15851 \large \bfseries #1\hfil \hb@xt@\@pnumwidth{\hss #2}}\par
15852 \nobreak
15853 \global\@nobreaktrue
15854 \everypar{\global\@nobreakfalse\everypar{}}%
15855 \endgroup
15856 \fi}
15857 \else
15858 \renewcommand*\l@part{%
```
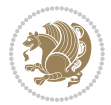

```
15860 \addpenalty{-\@highpenalty}%
15861 \addvspace{2.25em \@plus \p@}%
15862 \@regtocline{0}%
15863 \fi}
15864 \fi
15865 \if@oldtoc
15866 \renewcommand*\l@chapter[2]{%
15867 \addpenalty{-\@highpenalty}%
15868 \vskip 1.0em \@plus\p@
15869 \setlength\@tempdima{1.5em}%
15870 \begingroup
15871 \parindent \z@ \if@RTL\leftskip\else\rightskip\fi \@pnumwidth
15872 \parfillskip -\@pnumwidth
15873 \leavevmode \bfseries
15874 \advance\if@RTL\rightskip\else\leftskip\fi\@tempdima
15875 \hskip -\if@RTL\rightskip\else\leftskip\fi
15876 #1\nobreak\hfil \nobreak\hb@xt@\@pnumwidth{\hss #2}\par
15877 \penalty\@highpenalty
15878 \endgroup}
15879 \else
15880 \renewcommand*\l@chapter{\@regtocline{0}}
15881 \fi
15882 \renewcommand*\head@style{%
15883 \interlinepenalty \@M
15884 \hyphenpenalty=\@M \exhyphenpenalty=\@M
15885 \if@RTL\leftskip\else\rightskip\fi=0cm plus .7\hsize\relax}
15886 \if@titlepage
15887 \renewenvironment{abstract}{%
15888 \titlepage
15889 \null\vfil
15890 \section*{\SectFont\abstractname}%
15891 \noindent\ignorespaces}
15892 {\par\vfil\null\endtitlepage}
15893 \else
15894 \renewenvironment{abstract}{%
15895 \if@twocolumn
15896 \section*{\abstractname}%
15897 \else
15898 \bgroup\if@RTL\leftskip\else\rightskip\fi=\unitindent
15899 \section*{\small\SectFont\abstractname}%
15900 \noindent\ignorespaces
15901 \fi}
15902 {\if@twocolumn\else\par\egroup\fi}
15903 If i15904 \renewcommand*\thesection{\thechapter\@SepMark\@arabic\c@section}
15905 \renewcommand*\thesubsection{\thesection\@SepMark\@arabic\c@subsection}
15906 \renewcommand*\thesubsubsection{\thesubsection\@SepMark\@arabic\c@subsubsection}
15907 \renewcommand*\theparagraph{\thesubsubsection\@SepMark\@arabic\c@paragraph}
15908 \renewcommand*\thesubparagraph{\theparagraph\@SepMark\@arabic\c@subparagraph}
```
15859 \ifnum \c@tocdepth >-2\relax

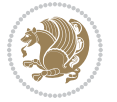

```
15909 \renewcommand*\thefigure{%
15910 \ifnum\c@chapter>\z@\thechapter\@SepMark\fi\@arabic\c@figure}
15911 \renewcommand*\thetable{%
15912 \ifnum\c@chapter>\z@\thechapter\@SepMark\fi\@arabic\c@table}
15913 \renewcommand*\theequation{%
15914 \ifnum \c@chapter>\z@ \thechapter\@SepMark\fi\@arabic\c@equation}
15915 \renewenvironment{thebibliography}[1]
15916 {\chapter*{\bibname}%
15917 \@mkboth{\MakeUppercase\bibname}{\MakeUppercase\bibname}%
15918 \if@RTL\if@LTRbibitems\@RTLfalse\else\fi\else\if@RTLbibitems\@RTLtrue\else\fi\fi
15919 \bidi@@thebibliography@font@hook%
15920 \list{\@biblabel{\@arabic\c@enumiv}}%
15921 {\settowidth\labelwidth{\@biblabel{#1}}%
15922 \leftmargin\labelwidth
15923 \advance\leftmargin\labelsep
15924 \@openbib@code
15925 \usecounter{enumiv}%
15926 \let\p@enumiv\@empty
15927 \renewcommand*\theenumiv{\@arabic\c@enumiv}}%
15928 \sloppy\clubpenalty4000\widowpenalty4000%
15929 \sfcode \.\@m}
15930 {\def\@noitemerr
15931 {\@latex@warning{Empty `thebibliography' environment}}%
15932 \endlist}
15933 \renewcommand*\left@footnoterule{%
15934 \kern-3\p@
15935 \kern.5\baselineskip
15936 \hrule\@width\unitindent
15937 \kern.4\baselineskip
15938 }
15939 \renewcommand*\right@footnoterule{%
15940 \kern-3\p@
15941 \kern.5\baselineskip
15942 \hbox to \columnwidth{\hskip \dimexpr\columnwidth-\unitindent\relax \hrulefill }
15943 \kern.4\baselineskip}
15944 \renewcommand*\head@style{%
15945 \interlinepenalty \@M
15946 \hyphenpenalty=\@M \exhyphenpenalty=\@M
```
#### 15947 \if@RTL\leftskip\else\rightskip\fi=0cm plus .7\hsize\relax}

## **101 File refrep-xetex-bidi.def**

```
15948 \ProvidesFile{refrep-xetex-bidi.def}[2017/06/09 v0.5 bidi adaptations for refrep class for Xe'
15949 \if@titlepage
```

```
15950 \renewcommand\maketitle{\begin{titlepage}%
```

```
15951 \let\footnotesize\small
```

```
15952 \let\right@footnoterule\relax
```

```
15953 \let\left@footnoterule\relax
```

```
15954 \let\textwidth@footnoterule\relax
```

```
15955 \let\footnote\thanks
```
File refrep-xetex-bidi.def 328

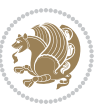

```
15956 \let\LTRfootnote\LTRthanks
15957 \let\RTLfootnote\RTLthanks
15958 \renewcommand\thefootnote{\@fnsymbol\c@footnote}%
15959 \def\@makefnmark%
15960 {\rlap{\@textsuperscript{\normalfont\@thefnmark}}}%
15961 \long\def\@makefntext##1{%
15962 \@setpar{\@@par
15963 \@tempdima = \hsize
15964 \advance\@tempdima -1em
15965 \parshape \@ne 1em \@tempdima}%
15966 \par\parindent 1em \noindent
15967 \hb@xt@\z@{\hss\@textsuperscript{\normalfont\@thefnmark}\,}##1}
15968 \null\vfil
15969 \vskip 60\p@
15970 \begin{center}%
15971 {\LARGE \@title \par}%
15972 \vskip 3em%
15973 {\large
15974 \lineskip .75em%
15975 \begin{tabular}[t]{c}%
15976 \@author
15977 \end{tabular}\par}%
15978 \vskip 1.5em%
15979 {\large \@date \par}% % Set date in \large size.
15980 \end{center}\par
15981 \@thanks
15982 \vfil\null
15983 \end{titlepage}%
15984 \setcounter{footnote}{0}%
15985 \global\let\thanks\relax
15986 \global\let\LTRthanks\relax
15987 \global\let\RTLthanks\relax
15988 \global\let\maketitle\relax
15989 \global\let\@thanks\@empty
15990 \global\let\@author\@empty
15991 \global\let\@date\@empty
15992 \global\let\@title\@empty
15993 \global\let\title\relax
15994 \global\let\author\relax
15995 \global\let\date\relax
15996 \global\let\and\relax
15997 }
15998 \else
15999 \renewcommand\maketitle{\par
16000 \begingroup
16001 \renewcommand\thefootnote{\@fnsymbol\c@footnote}%
16002 \def\@makefnmark%
16003 {\rlap{\@textsuperscript{\normalfont\@thefnmark}}}%
16004 \long\def\@makefntext##1{%
16005 \@setpar{\@@par
```
File refrep-xetex-bidi.def 329

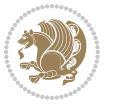

```
16006 \@tempdima = \hsize
16007 \advance\@tempdima -1em
16008 \parshape \@ne 1em \@tempdima}%
16009 \par\parindent 1em \noindent
16010 \hb@xt@\z@{\hss\@textsuperscript{\normalfont\@thefnmark}\,}##1}
16011 \if@twocolumn
16012 \ifnum \col@number=\@ne
16013 \@maketitle
16014 \else
16015 \twocolumn[\@maketitle]%
16016 \fi
16017 \else
16018 \newpage
16019 \global\@topnum\z@ % Prevents figures from going at top of page.
16020 \@maketitle
16021 \fi
16022 \thispagestyle{empty}\@thanks
16023 \endgroup
16024 \setcounter{footnote}{0}%
16025 \global\let\thanks\relax
16026 \global\let\LTRthanks\relax
16027 \global\let\RTLthanks\relax
16028 \global\let\maketitle\relax
16029 \global\let\@maketitle\relax
16030 \global\let\@thanks\@empty
16031 \global\let\@author\@empty
16032 \global\let\@date\@empty
16033 \global\let\@title\@empty
16034 \global\let\title\relax
16035 \global\let\author\relax
16036 \global\let\date\relax
16037 \global\let\and\relax
16038 }
16039 \def\@maketitle{%
16040 \newpage
16041 \null
16042 \longthickrule\vskip1.5em%
16043 \let \footnote \thanks
16044 \let \LTRfootnote \LTRthanks
16045 \let \RTLfootnote \RTLthanks
16046 {\secshape \parskip\z@ \parindent\z@
16047 \Large\bfseries \@title \par}%
16048 \vskip1.5em\longthickrule\vskip1.5em%
16049 {\normalsize
16050 \lineskip .5em%
16051 \begin{flushright}%
16052 {\slshape\@author\par}
16053 \vskip 1em%
16054 {\@date}%
16055 \end{flushright}\par}%
```
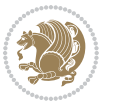

```
16056 \vskip 1.5em}
16057 Ifi
16058 \renewcommand*\l@part[2]{%
16059 \ifnum \c@tocdepth >-2\relax
16060 \addpenalty{-\@highpenalty}%
16061 \addvspace{2.25em \@plus\p@}%
16062 \begingroup
16063 \parindent \z@ \if@RTL\leftskip\else\rightskip\fi \@pnumwidth
16064 \parfillskip -\@pnumwidth
16065 {\leavevmode
16066 \large \bfseries #1\hfil \hbox to\@pnumwidth{\hss #2}}\par
16067 \nobreak
16068 \global\@nobreaktrue
16069 \everypar{\global\@nobreakfalse\everypar{}}%
16070 \endgroup
16071 \fi}
16072 \renewcommand*\l@chapter[2]{%
16073 \ifnum \c@tocdepth >\m@ne
16074 \addpenalty{-\@highpenalty}%
16075 \vskip 1.0em \@plus\p@
16076 \setlength\@tempdima{1.5em}%
16077 \begingroup
16078 \parindent \z@ \if@RTL\leftskip\else\rightskip\fi \@pnumwidth
16079 \parfillskip -\@pnumwidth
16080 \leavevmode \bfseries
16081 \advance\if@RTL\rightskip\else\leftskip\fi\@tempdima
16082 \hskip -\if@RTL\rightskip\else\leftskip\fi
16083 #1\nobreak\hfil \nobreak\hb@xt@\@pnumwidth{\hss #2}\par
16084 \penalty\@highpenalty
16085 \endgroup
16086 \fi}
16087 \renewcommand\secshape{\if@RTL\rightskip\else\leftskip\fi=-\leftmarginwidth%
16088 \if@RTL\leftskip\else\rightskip\fi=\@flushglue%
16089 \hyphenpenalty=2000}
16090 \renewcommand\left@footnoterule{%
16091 \kern-3\p@
16092 \hrule\@width.4\columnwidth
16093 \kern 2.6\p@}
16094 \renewcommand\right@footnoterule{%
16095 \kern-3\p@
16096 \hbox to \columnwidth{\hskip .6\columnwidth \hrulefill }
16097 \kern2.6\p@}
16098 \renewcommand\theequation
16099 {\ifnum \c@chapter>\z@ \thechapter\@SepMark\fi \@arabic\c@equation}
16100 \renewcommand\thefigure
16101 {\ifnum \c@chapter>\z@ \thechapter\@SepMark\fi \@arabic\c@figure}
16102 \renewcommand\thetable%
16103 {\ifnum \c@chapter>\z@ \thechapter\@SepMark\fi \@arabic\c@table}
16104 \renewcommand\thesection {\thechapter\@SepMark\@arabic\c@section}
16105 \renewcommand\thesubsection {\thesection\@SepMark\@arabic\c@subsection}
```
File refrep-xetex-bidi.def 331

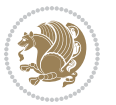

```
16106 \renewcommand\thesubsubsection {\thesubsection \@SepMark\@arabic\c@subsubsection}
16107 \renewcommand\theparagraph {\thesubsubsection\@SepMark\@arabic\c@paragraph}
16108 \renewcommand\thesubparagraph {\theparagraph\@SepMark\@arabic\c@subparagraph}
16109 \renewenvironment{thebibliography}[1]
16110 {\chapter*{\bibname
16111 \@mkboth{\bibname}{\bibname}}%
16112 \if@RTL\if@LTRbibitems\@RTLfalse\else\fi\else\if@RTLbibitems\@RTLtrue\else\fi\fi
16113 \bidi@@thebibliography@font@hook%
16114 \list{\@biblabel{\@arabic\c@enumiv}}%
16115 {\settowidth\labelwidth{\@biblabel{#1}}%
16116 \leftmargin\labelwidth
16117 \advance\leftmargin\labelsep
16118 \@openbib@code
16119 \usecounter{enumiv}%
16120 \let\p@enumiv\@empty
16121 \renewcommand\theenumiv{\@arabic\c@enumiv}}%
16122 \sloppy
16123 \clubpenalty4000
16124 \@clubpenalty \clubpenalty
16125 \widowpenalty4000%
16126 \sfcode \.=\@m}
16127 {\def\@noitemerr
16128 {\@latex@warning{Empty `thebibliography' environment}}%
16129 \endlist}
```
#### **102 File report-xetex-bidi.def**

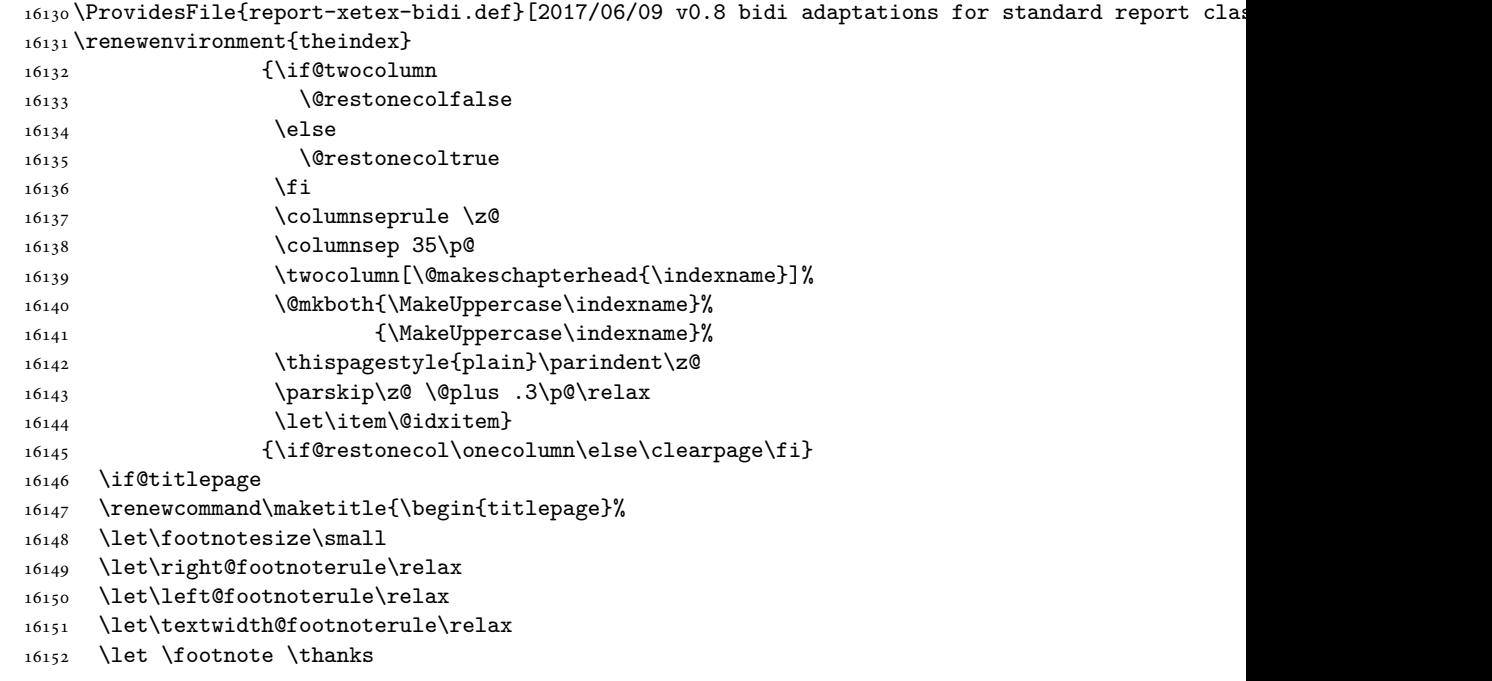

```
16153 \let \LTRfootnote \LTRthanks
16154 \let \RTLfootnote \RTLthanks
16155 \null\vfil
16156 \vskip 60\p@
16157 \begin{center}%
16158 {\LARGE \@title \par}%
16159 \vskip 3em%
16160 {\large
16161 \lineskip .75em%
16162 \begin{tabular}[t]{c}%
16163 \@author
16164 \end{tabular}\par}%
16165 \vskip 1.5em%
16166 {\large \@date \par}% % Set date in \large size.
16167 \end{center}\par
16168 \@thanks
16169 \vfil\null
16170 \end{titlepage}%
16171 \setcounter{footnote}{0}%
16172 \global\let\thanks\relax
16173 \global\let\LTRthanks\relax
16174 \global\let\RTLthanks\relax
16175 \global\let\maketitle\relax
16176 \global\let\@thanks\@empty
16177 \global\let\@author\@empty
16178 \global\let\@date\@empty
16179 \global\let\@title\@empty
16180 \global\let\title\relax
16181 \global\let\author\relax
16182 \global\let\date\relax
16183 \global\let\and\relax
16184 }
16185 \else
16186 \renewcommand\maketitle{\par
16187 \begingroup
16188 \renewcommand\thefootnote{\@fnsymbol\c@footnote}%
16189 \def\@makefnmark{\rlap{\@textsuperscript{\normalfont\@thefnmark}}}%
16190 \long\def\@makefntext##1{\parindent 1em\noindent
16191 \hb@xt@1.8em{%
16192 \hss\@textsuperscript{\normalfont\@thefnmark}}##1}%
16193 \if@twocolumn
16194 \ifnum \col@number=\@ne
16195 \@maketitle
16196 \else
16197 \twocolumn[\@maketitle]%
16198 \fi
16199 \else
16200 \newpage
16201 \global\@topnum\z@ % Prevents figures from going at top of page.
16202 \@maketitle
```
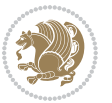

```
16204 \thispagestyle{plain}\@thanks
16205 \endgroup
16206 \setcounter{footnote}{0}%
16207 \global\let\thanks\relax
16208 \global\let\LTRthanks\relax
16209 \global\let\RTLthanks\relax
16210 \global\let\maketitle\relax
16211 \global\let\@maketitle\relax
16212 \global\let\@thanks\@empty
16213 \global\let\@author\@empty
16214 \global\let\@date\@empty
16215 \global\let\@title\@empty
16216 \global\let\title\relax
16217 \global\let\author\relax
16218 \global\let\date\relax
16219 \global\let\and\relax
16220 }
16221 \def\@maketitle{%
16222 \newpage
16223 \null
16224 \vskip 2em%
16225 \begin{center}%
16226 \let \footnote \thanks
16227 \let \LTRfootnote \LTRthanks
16228 \let \RTLfootnote \RTLthanks
16229 {\LARGE \@title \par}%
16230 \vskip 1.5em%
16231 {\large
16232 \lineskip .5em%
16233 \begin{tabular}[t]{c}%
16234 \@author
16235 \end{tabular}\par}%
16236 \vskip 1em%
16237 {\large \@date}%
16238 \end{center}%
16239 \par
16240 \vskip 1.5em}
16241 \fi
16242 \renewcommand*\l@part[2]{%
16243 \ifnum \c@tocdepth >-2\relax
16244 \addpenalty{-\@highpenalty}%
16245 \addvspace{2.25em \@plus\p@}%
16246 \setlength\@tempdima{3em}%
16247 \begingroup
16248 \parindent \z@ \if@RTL\leftskip\else\rightskip\fi \@pnumwidth
16249 \parfillskip -\@pnumwidth
16250 {\leavevmode
16251 \large \bfseries #1\hfil \hb@xt@\@pnumwidth{\hss #2}}\par
16252 \nobreak
```
\fi

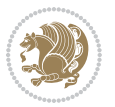

```
16253 \global\@nobreaktrue
16254 \everypar{\global\@nobreakfalse\everypar{}}%
16255 \endgroup
16256 \fi}
16257 \renewcommand*\l@chapter[2]{%
16258 \ifnum \c@tocdepth >\m@ne
16259 \addpenalty{-\@highpenalty}%
16260 \vskip 1.0em \@plus\p@
16261 \setlength\@tempdima{1.5em}%
16262 \begingroup
16263 \parindent \z@ \if@RTL\leftskip\else\rightskip\fi \@pnumwidth
16264 \parfillskip -\@pnumwidth
16265 \leavevmode \bfseries
16266 \advance\if@RTL\rightskip\else\leftskip\fi\@tempdima
16267 \hskip -\if@RTL\rightskip\else\leftskip\fi
16268 #1\nobreak\hfil \nobreak\hb@xt@\@pnumwidth{\hss #2}\par
16269 \penalty\@highpenalty
16270 \endgroup
16271 \fi}
16272 \renewcommand\left@footnoterule{%
16273 \kern-3\p@
16274 \hrule\@width.4\columnwidth
16275 \kern2.6\p@}
16276 \renewcommand\right@footnoterule{%
16277 \kern-3\p@
16278 \hbox to \columnwidth{\hskip .6\columnwidth \hrulefill }
16279 \kern2.6\p@}
16280 \renewcommand\theequation
16281 {\ifnum \c@chapter>\z@ \thechapter\@SepMark\fi \@arabic\c@equation}
16282 \renewcommand \thefigure
16283 {\ifnum \c@chapter>\z@ \thechapter\@SepMark\fi \@arabic\c@figure}
16284 \renewcommand \thetable
16285 {\ifnum \c@chapter>\z@ \thechapter\@SepMark\fi \@arabic\c@table}
16286\renewcommand \thechapter {\@arabic\c@chapter}
16287 \verb|\renewcommand \thesection {\\the chapter\\@SpeMark@arabic\\C@section}16288 \renewcommand\thesubsection {\thesection\@SepMark\@arabic\c@subsection}
16289 \renewcommand\thesubsubsection{\thesubsection \@SepMark\@arabic\c@subsubsection}
16290 \renewcommand\theparagraph {\thesubsubsection\@SepMark\@arabic\c@paragraph}
16291 \renewcommand\thesubparagraph {\theparagraph\@SepMark\@arabic\c@subparagraph}
16292 \def\@makechapterhead#1{%
16293 \vspace*{50\p@}%
16294 {\parindent \z@ \if@RTL\raggedleft\else\raggedright\fi \normalfont
16295 \ifnum \c@secnumdepth >\m@ne
16296 \huge\bfseries \@chapapp\space \thechapter
16297 \par\nobreak
16298 \vskip 20\p@
16299 \fi
16300 \interlinepenalty\@M
16301 \Huge \bfseries #1\par\nobreak
16302 \vskip 40\p@
```

```
16303 }}
16304 \def\@makeschapterhead#1{%
16305 \vspace*{50\p@}%
16306 {\parindent \z@ \if@RTL\raggedleft\else\raggedright\fi
16307 \normalfont
16308 \interlinepenalty\@M
16309 \Huge \bfseries #1\par\nobreak
16310 \vskip 40\p@
16311 }}
16312 \renewenvironment{thebibliography}[1]
16313 {\chapter*{\bibname}%
16314 \@mkboth{\MakeUppercase\bibname}{\MakeUppercase\bibname}%
16315 \if@RTL\if@LTRbibitems\@RTLfalse\else\fi\else\if@RTLbibitems\@RTLtrue\else\fi\fi
16316 \bidi@@thebibliography@font@hook%
16317 \list{\@biblabel{\@arabic\c@enumiv}}%
16318 {\settowidth\labelwidth{\@biblabel{#1}}%
16319 \leftmargin\labelwidth
16320 \advance\leftmargin\labelsep
16321 \@openbib@code
16322 \usecounter{enumiv}%
16323 \let\p@enumiv\@empty
16324 \renewcommand\theenumiv{\@arabic\c@enumiv}}%
16325 \sloppy
16326 \clubpenalty4000
16327 \@clubpenalty \clubpenalty
16328 \widowpenalty4000%
16329 \sfcode \.\@m}
16330 {\def\@noitemerr
16331 {\@latex@warning{Empty `thebibliography' environment}}%
16332 \endlist}
```
### **103 File rotating-xetex-bidi.def**

```
16333 \ProvidesFile{rotating-xetex-bidi.def}[2013/05/22 v0.2 bidi adaptations for rotating package:
_{16334} \def\end@rotfloat{%
16335 \end{minipage}\end{lrbox}%
16336 \stepcounter{r@tfl@t}%
16337 \rot@label{RF\ther@tfl@t}%
16338 \rot@pageref{RF\ther@tfl@t}{\R@@page}%
16339 \edef\@tempa{Adding sideways \@captype\space on page \R@@page\space}
16340 \rot@mess@toks\expandafter{\@tempa}
16341 \wd\rot@float@box\z@
16342 \ht\rot@float@box\z@
16343 \dp\rot@float@box\z@
16344 \vboxL to \textheight{%
16345 \setkeys{Grot}{units=360}%
16346 \if@rot@twoside
16347 \else
16348 \let\R@@page\rot@LR
16349 \fi
```
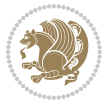

```
16350 \ifthenelse{\isodd{\R@@page}}{%
16351 \if@rot@twoside
16352 \rot@mess@toks\expandafter{\the\rot@mess@toks (right hand page)}%
16353 \fi
16354 \vfill
16355 \@@line{%
16356 \hskip\rotFPtop
16357 \rotatebox{90}{\box\rot@float@box}%
16358 \hskip\rotFPbot
16359 }%
16360 }{%
16361 \if@rot@twoside
16362 \rot@mess@toks\expandafter{\the\rot@mess@toks (left hand page)}%
16363 \fi
16364 \@@line{%
16365 \hskip\rotFPbot
16366 \rotatebox{-90}{\box\rot@float@box}%
16367 \hskip\rotFPtop
16368 }%
16369 \vfill
16370 }%
16371 \rot@message{\the\rot@mess@toks}
16372 }%
16373 \end@float
16374 }
16375 \let\endsidewaysfigure\end@rotfloat
16376 \let\endsidewaystable\end@rotfloat
16377 \def\end@rotdblfloat{%
16378 \end{minipage}\end{lrbox}%
16379 \stepcounter{r@tfl@t}%
16380 \rot@label{RF\ther@tfl@t}%
16381 \rot@pageref{RF\ther@tfl@t}{\R@@page}%
16382 \edef\@tempa{Adding sideways \@captype\space on page \R@@page\space}
16383 \rot@mess@toks\expandafter{\@tempa}
16384 \@tempdima\ht\rot@float@box
16385 \advance\@tempdima by \dp\rot@float@box
16386 \wd\rot@float@box\z@
16387 \ht\rot@float@box\z@
16388 \dp\rot@float@box\z@
16389 \vboxL to \textheight{%
16390 \setkeys{Grot}{units=360}%
16391 \if@rot@twoside
16392 \else
16393 \let\R@@page\rot@LR
16394 \fi
16395 \ifthenelse{\isodd{\R@@page}}{%
16396 \ifrot@messages
16397 \if@rot@twoside
16398 \rot@mess@toks\expandafter{\the\rot@mess@toks (right hand page)}%
16399 If i
```
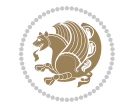

```
16401 \vfill
16402 \@@line{%
16403 \hskip\rotFPtop
16404 \rotatebox{90}{\box\rot@float@box}%
16405 \hskip\rotFPbot
16406 }%
16407 }{%
16408 \ifrot@messages
16409 \if@rot@twoside
16410 \rot@mess@toks\expandafter{\the\rot@mess@toks (left hand page)}%
16411 \overline{1}16412 \fi%
16413 \@@line{%
16414 \hskip\rotFPbot
16415 \rotatebox{-90}{\box\rot@float@box}%
16416 \hskip\rotFPtop
16417 }%
16418 \vfill
16419 }%
16420 \rot@message{\the\rot@mess@toks}%
16421 }%
16422 \end@dblfloat
16423 }
16424 \def\turn#1{%
16425 \Grot@setangle{#1}%
16426 \setbox\z@\color@hbox\ifmmode\if@RTL\beginR\fi\else\if@RTL\beginR\fi\fi\ignorespaces}
16427 \def\endturn{%
16428 \ifmmode\if@RTL\endR\fi\else\if@RTL\endR\fi\fi
16429 \unskip\color@endbox
16430 \Grot@x\z@
16431 \Grot@y\z@
16432 \ifmmode\else\if@RTL\beginL\fi\fi\Grot@box\ifmmode\else\if@RTL\endL\fi\fi
16433 }
16434 \def\rotate#1{%
16435 \Grot@setangle{#1}%
16436 \setbox\z@\color@hbox\ifmmode\if@RTL\beginR\fi\else\if@RTL\beginR\fi\fi\ignorespaces}
16437 \def\endrotate{%
16438 \ifmmode\if@RTL\endR\fi\else\if@RTL\endR\fi\fi
16439 \unskip\color@endbox
16440 \Grot@x\z@
16441 \Grot@y\z@
16442 \wd0\z@\dp0\z@\ht0\z@
16443 \ifmmode\else\if@RTL\beginL\fi\fi\Grot@box\ifmmode\else\if@RTL\endL\fi\fi
16444 }
16445 \def\turnbox#1#2{%
16446 \Grot@setangle{#1}%
16447 \setbox\z@\hbox{{\ifmmode\if@RTL\beginR\fi\else\if@RTL\beginR\fi\fi#2\ifmmode\if@RTL\endR\fi\else\if@RTL\endR\fi\fi}}%
16448 \Grot@x\z@\Grot@y\z@
16449 \wd0\z@\dp0\z@\ht0\z@
```
16400 \fi

File rotating-xetex-bidi.def 338

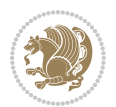

```
16450 \ifmmode\else\if@RTL\beginL\fi\fi\Grot@box\ifmmode\else\if@RTL\endL\fi\fi
16451 }
16452 \def\sideways{%
16453 \Grot@setangle{90}%
16454 \setbox\z@\color@hbox\ifmmode\if@RTL\beginR\fi\else\if@RTL\beginR\fi\fi\ignorespaces}
16455 \def\endsideways{%
16456 \ifmmode\if@RTL\endR\fi\else\if@RTL\endR\fi\fi
16457 \unskip\color@endbox
16458 \Grot@x\z@
16459 \Grot@y\z@
16460 \ifmmode\else\if@RTL\beginL\fi\fi\Grot@box\ifmmode\else\if@RTL\endL\fi\fi
16461 }
```

```
16462 \ProvidesFile{scrartcl-xetex-bidi.def}[2017/06/09 v1.1 bidi adaptations for scrartcl class for
16463 \newcommand{\scr@saved@LTRfootnotetext}{}
16464 \newcommand{\scr@saved@RTLfootnotetext}{}
16465 \let\scr@saved@footnotetext\@footnotetext
16466 \let\scr@saved@LTRfootnotetext\@LTRfootnotetext
16467 \let\scr@saved@RTLfootnotetext\@RTLfootnotetext
16468 \renewcommand{\@footnotetext}[1]{%
16469 \scr@saved@footnotetext{#1}%
16470 \csname FN@mf@prepare\endcsname
16471 }
16472 \renewcommand{\@LTRfootnotetext}[1]{%
16473 \scr@saved@LTRfootnotetext{#1}%
16474 \csname FN@mf@prepare\endcsname
16475 }
16476 \renewcommand{\@RTLfootnotetext}[1]{%
16477 \scr@saved@RTLfootnotetext{#1}%
16478 \csname FN@mf@prepare\endcsname
16479 }
16480 \renewcommand\deffootnote[4][]{%
16481 \long\def\@makefntext##1{%
16482 \setlength{\@tempdimc}{#3}%
16483 \def\@tempa{#1}\ifx\@tempa\@empty
16484 \@setpar{\@@par
16485 \@tempdima = \hsize
16486 \addtolength{\@tempdima}{-#2}%
16487 \if@RTL\parshape \@ne 0pt \@tempdima\else\parshape \@ne #2 \@tempdima\fi}%
16488 \else
16489 \addtolength{\@tempdimc}{#2}%
16490 \addtolength{\@tempdimc}{-#1}%
16491 \@setpar{\@@par
16492 \@tempdima = \hsize
16493 \addtolength{\@tempdima}{-#1}%
16494 \@tempdimb = \hsize
16495 \addtolength{\@tempdimb}{-#2}%
16496 \if@RTL\parshape \tw@ Opt \@tempdima Opt \@tempdimb\else\parshape \tw@ #1 \@tempdima #
```
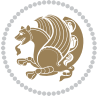

```
16497 }%
16498 \fi
16499 \par
16500 \parindent\@tempdimc\noindent
16501 \ftn@font\hbox to \z@{\hss\@@makefnmark}##1%
16502 }%
16503 \def\@@makefnmark{\hbox{\ftnm@font{#4}}}%
16504 }
16505 \deffootnote[1em]{1.5em}{1em}{\textsuperscript{\thefootnotemark}}
16506 \renewcommand*\left@footnoterule{%
16507 \normalsize\ftn@rule@test@values
16508 \kern-\dimexpr 2.6\p@+\ftn@rule@height\relax
16509 \ifx\@textbottom\relax\else\vskip \z@ \@plus.05fil\fi
16510 {\usekomafont{footnoterule}{%
16511 \hrule \@height\ftn@rule@height \@width\ftn@rule@width}}%
16512 \kern 2.6\p@}
16513 \renewcommand*\right@footnoterule{%
16514 \normalsize\ftn@rule@test@values
16515 \kern-\dimexpr 2.6\p@+\ftn@rule@height\relax
16516 \ifx\@textbottom\relax\else\vskip \z@ \@plus.05fil\fi
16517 {\usekomafont{footnoterule}{%
16518 \hbox to \columnwidth{\hskip \dimexpr\columnwidth-\ftn@rule@width\relax \leavevmode\leaders\hrule \ftn
16519 \kern 2.6\p@}
16520 \renewcommand*\maketitle[1][1]{%
16521 \if@titlepage
16522 \begin{titlepage}
16523 \setcounter{page}{%
16524 #1%
16525 }%
16526 \let\footnotesize\small
16527 \let\right@footnoterule\relax
16528 \let\left@footnoterule\relax
16529 \let\textwidth@footnoterule\relax
16530 \let\footnote\thanks
16531 \let\LTRfootnote\LTRthanks
16532 \let\RTLfootnote\RTLthanks
16533 \renewcommand*\thefootnote{\@fnsymbol\c@footnote}%
16534 \let\@oldmakefnmark\@makefnmark
16535 \renewcommand*{\@makefnmark}{\rlap\@oldmakefnmark}%
16536 \ifx\@extratitle\@empty \else
16537 \noindent\@extratitle\next@tpage\cleardoubleemptypage
16538 \thispagestyle{empty}%
16539 \fi
16540 \setparsizes{\z@}{\z@}{\z@\@plus 1fil}\par@updaterelative
16541 \ifx\@titlehead\@empty \else
16542 \begin{minipage}[t]{\textwidth}%
16543 \@titlehead
16544 \end{minipage}\par
16545 \fi
16546 \null\vfill
```

```
16547 \begin{center}
16548 \ifx\@subject\@empty \else
16549 {\subject@font \@subject \par}%
16550 \vskip 3em
16551 \fi
16552 {\titlefont\huge \@title\par}%
16553 \vskip 1em
16554 {\ifx\@subtitle\@empty\else\usekomafont{subtitle}\@subtitle\par\fi}%
16555 \vskip 2em
16556 {\Large \lineskip 0.75em
16557 \begin{cases} \begin{tabular}[t]{c}
16558 \@author
16559 \end{tabular}\par
16560 }%
16561 \vskip 1.5em
16562 {\Large \@date \par}%
16563 \vskip \z@ \@plus3fill
16564 {\Large \@publishers \par}%
16565 \vskip 3em
16566 \end{center}\par
16567 \@thanks
16568 \vfill\null
16569 \if@twoside\next@tpage
16570 \begin{minipage}[t]{\textwidth}
16571 \@uppertitleback
16572 \end{minipage}\par
16573 \vfill
16574 \begin{minipage}[b]{\textwidth}
16575 \Clowertitleback
16576 \end{minipage}
16577 \fi
16578 \ifx\@dedication\@empty \else
16579 \next@tpage\null\vfill
16580 {\centering \Large \@dedication \par}%
16581 \forall vskip \langle \\charged \text{\math}$20$ \\charged \text{\math}$20$ \text{\math}$20$ \text{\math}$20$ \text{\math}$20$ \text{\math}$20$ \text{\math}$20$ \text{\math}$20$ \text{\math}$20$ \text{\math}$20$ \text{\
16582 \if@twoside \next@tpage\cleardoubleemptypage \fi
16583 \fi
16584 \end{titlepage}
16585 \else
16586 \par
16587 \@tempcnta=%
16588 #1%
16589 \relax\ifnum\@tempcnta=1\else
16590 \ClassWarning{\KOMAClassName}{%
16591 Optional argument of \string\maketitle\space ignored
16592 at\MessageBreak
16593 notitlepage-mode%
16594 }%
16595 \fi
16596 \begingroup
```
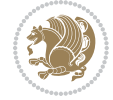

```
16597 \renewcommand*\thefootnote{\@fnsymbol\c@footnote}%
16598 \let\@oldmakefnmark\@makefnmark
16599 \renewcommand*{\@makefnmark}{\rlap\@oldmakefnmark}
16600 \if@twocolumn
16601 \ifnum \col@number=\@ne
16602 \@maketitle
16603 \else
16604 \twocolumn[\@maketitle]%
16605 \fi
16606 \else
16607 \newpage
16608 \global\@topnum\z@
16609 \@maketitle
16610 \fi
16611 \thispagestyle{\titlepagestyle}\@thanks
16612 \endgroup
16613 \fi
16614 \setcounter{footnote}{0}%
16615 \let\thanks\relax
16616 \let\LTRthanks\relax
16617 \let\RTLthanks\relax
16618 \let\maketitle\relax
16619 \let\@maketitle\relax
16620 \global\let\@thanks\@empty
16621 \global\let\@author\@empty
16622 \global\let\@date\@empty
16623 \global\let\@title\@empty
16624 \global\let\@subtitle\@empty
16625 \global\let\@extratitle\@empty
16626 \global\let\@titlehead\@empty
16627 \global\let\@subject\@empty
16628 \global\let\@publishers\@empty
16629 \global\let\@uppertitleback\@empty
16630 \global\let\@lowertitleback\@empty
16631 \global\let\@dedication\@empty
16632 \global\let\author\relax
16633 \global\let\title\relax
16634 \global\let\extratitle\relax
16635 \global\let\titlehead\relax
16636 \global\let\subject\relax
16637 \global\let\publishers\relax
16638 \global\let\uppertitleback\relax
16639 \global\let\lowertitleback\relax
16640 \global\let\dedication\relax
16641 \global\let\date\relax
16642 \global\let\and\relax
16643 }%
16644 \renewcommand*{\@maketitle}{%
16645 \clearpage
16646 \let\footnote\thanks
```
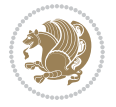

```
16647 \let\LTRfootnote\LTRthanks
16648 \let\RTLfootnote\RTLthanks
16649 \ifx\@extratitle\@empty \else
16650 \noindent\@extratitle \next@tpage \if@twoside \null\next@tpage \fi
16651 \fi
16652 \setparsizes{\z@}{\z@}{\z@\@plus 1fil}\par@updaterelative
16653 \ifx\@titlehead\@empty \else
16654 \begin{minipage}[t]{\textwidth}
16655 \@titlehead
16656 \end{minipage}\par
16657 \fi
16658 \null
16659 \vskip 2em%
16660 \begin{center}%
16661 \ifx\@subject\@empty \else
16662 {\subject@font \@subject \par}
16663 \vskip 1.5em
16664 \fi
16665 {\titlefont\huge \@title \par}%
16666 \vskip .5em
16667 {\ifx\@subtitle\@empty\else\usekomafont{subtitle}\@subtitle\par\fi}%
16668 \vskip 1em
16669 {\Large
16670 \lineskip .5em%
16671 \begin{tabular}[t]{c}
16672 \@author
16673 \end{tabular}\par
16674 }%
16675 \vskip 1em%
16676 {\Large \@date \par}%
16677 \vskip \z@ \@plus 1em
16678 {\Large \@publishers \par}
16679 \ifx\@dedication\@empty \else
16680 \vskip 2em
16681 {\Large \@dedication \par}
16682 \fi
16683 \end{center}%
16684 \par
16685 \vskip 2em
16686 }%
16687 \def\raggedsection{\if@RTL\raggedleft\else\raggedright\fi}
16688 \def\raggedpart{\if@RTL\raggedleft\else\raggedright\fi}
16689 \renewcommand*\autodot{\if@altsecnumformat\@SepMark\fi}
16690 \renewcommand*{\thesubsection}{\thesection\@SepMark\@arabic\c@subsection}
16691 \renewcommand*{\thesubsubsection}{%
16692 \thesubsection\@SepMark\@arabic\c@subsubsection
16693 }
16694 \renewcommand*{\theparagraph}{\thesubsubsection\@SepMark\@arabic\c@paragraph}
16695 \renewcommand*{\thesubparagraph}{%
16696 \theparagraph\@SepMark\@arabic\c@subparagraph
```
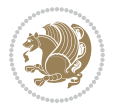

```
16697 }
16698 \renewenvironment{thebibliography}[1]{%
16699 \if@bib@break@
16700 \bib@beginhook
16701 \else
16702 \bib@heading
16703 \ifx\bibpreamble\relax\else\ifx\bibpreamble\@empty\else
16704 \noindent\bibpreamble\par\nobreak
16705 \fi\fi
16706 \bib@beginhook
16707 \bib@before@hook
16708 \fi
16709 \renewcommand{\BreakBibliography}[1]{%
16710 \@bib@break
16711 \end{thebibliography}%
16712 \begingroup ##1\endgroup
16713 \begin{thebibliography}{#1}
16714 }%
16715 \if@RTL\if@LTRbibitems\@RTLfalse\else\fi\else\if@RTLbibitems\@RTLtrue\else\fi\fi
16716 \bidi@@thebibliography@font@hook%
16717 \list{%
16718 \@biblabel{\@arabic\c@enumiv}%
16719 }{%
16720 \settowidth\labelwidth{\@biblabel{#1}}%
16721 \leftmargin\labelwidth
16722 \advance\leftmargin\labelsep
16723 \@openbib@code
16724 \if@bib@break@
16725 \edef\@tempa{%
16726 \noexpand\usecounter{enumiv}%
16727 \noexpand\setcounter{enumiv}{\the\c@enumiv}%
16728 }\@tempa
16729 \no@bib@break
16730 \else
16731 \usecounter{enumiv}%
16732 \fi
16733 \let\p@enumiv\@empty
16734 \renewcommand*\theenumiv{\@arabic\c@enumiv}%
16735 }%
16736 \sloppy\clubpenalty4000 \widowpenalty4000
16737 \sfcode`\.=\@m
16738 }{%
16739 \if@bib@break@
16740 \def\@noitemerr{%
16741 \@latex@warning{%
16742 \string\BreakBibliography\space at begin of `thebibliography'
16743 environment\MessageBreak
16744 or following \string\BreakBibliography}%
16745 }%
16746 \else
```
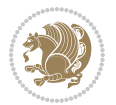

```
16747 \def\@noitemerr{%
16748 \@latex@warning{%
16749 Empty `thebibliography' environment or
16750 \string\BreakBibliography\MessageBreak
16751 before end of `thebibliography' environment}%
16752 }%
16753 \fi
16754 \endlist
16755 \if@bib@break@
16756 \else
16757 \bib@after@hook
16758 \let\bib@before@hook\@empty
16759 \let\bib@after@hook\@empty
16760 \fi
16761 \bib@endhook
16762 }
16763 \renewcommand*\left@footnoterule{%
16764 \kern-3\p@
16765 \ifx\@textbottom\relax\else\vskip \z@ \@plus.05fil\fi
16766 \hrule\@width.4\columnwidth
16767 \kern 2.6\p@}
16768 \renewcommand*\right@footnoterule{%
16769 \kern-3\p@
16770 \ifx\@textbottom\relax\else\vskip \z@ \@plus.05fil\fi
16771 \hbox to \columnwidth{\hskip .6\columnwidth \hrulefill }
16772 \kern2.6\p@}
16773 \renewcommand*{\raggeddictum}{\if@RTL\raggedright\else\raggedleft\fi}
16774 \renewcommand*{\raggeddictumtext}{\if@RTL\raggedleft\else\raggedright\fi}
16775 \renewcommand*{\raggeddictumauthor}{\if@RTL\raggedright\else\raggedleft\fi}
16776 \renewcommand\marginline[1]{%
16777 \marginpar[\if@RTL\raggedright\else\raggedleft\fi{#1}]{\if@RTL\raggedleft\else\raggedright\:
16778 }
16779 \renewcommand{\@@makecaption}[3]{%
16780 \cap@margin
16781 \ifonelinecaptions
16782 \@tempcnta=\value{mpfootnote}\@tempcntb=\value{footnote}%
16783 \let\scr@tmp@footnotetext=\@footnotetext
16784 \let\@footnotetext=\@gobble
16785 \let\scr@tmp@LTRfootnotetext=\@LTRfootnotetext
16786 \let\@LTRfootnotetext=\@gobble
16787 \let\scr@tmp@RTLfootnotetext=\@RTLfootnotetext
16788 \let\@RTLfootnotetext=\@gobble
16789 \sbox\@tempboxa{%
16790 {\capfont{\strut\ignorespaces
16791 #1{{\caplabelfont{#2\captionformat}}}%
16792 #3\unskip\strut}}%
16793 }%
16794 \let\@footnotetext=\scr@tmp@footnotetext
16795 \let\scr@tmp@footnotetext=\undefined
16796 \let\@LTRfootnotetext=\scr@tmp@LTRfootnotetext
```
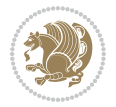

```
16797 \let\scr@tmp@LTRfootnotetext=\undefined
16798 \let\@RTLfootnotetext=\scr@tmp@RTLfootnotetext
16799 \let\scr@tmp@RTLfootnotetext=\undefined
16800 \setcounter{footnote}{\@tempcntb}%
16801 \setcounter{mpfootnote}{\@tempcnta}%
16802 \else
16803 \sbox\@tempboxa{\hspace*{2\cap@width}}%
16804 \fi
16805 \begingroup%
16806 \setlength{\@tempdima}{\cap@width}%
16807 \ifdim \wd\@tempboxa >\@tempdima
16808 \hb@xt@\hsize{%
16809 \setbox\@tempboxa\vbox{\hsize=\cap@width
16810 \ifdofullc@p
16811 {\capfont{\@hangfrom{\scr@smashdp{\strut\ignorespaces
16812 #1{{\caplabelfont{#2\captionformat}}}}}%
16813 {#3\unskip\strut\par}}}%
16814 \else%
16815 \ifdim\cap@indent<\z@
16816 <br>
{\capfont{\strut\ignorespaces
16817 #1{{\caplabelfont{#2\captionformat\par}}}%
16818 \noindent\hspace*{-\cap@indent}#3\unskip\strut\par}}%
16819 \else%
16820 \if@capbreak
16821 {\capfont{\strut\ignorespaces
16822 #1{{\caplabelfont{#2\captionformat\par}}}%
16823 \noindent\@hangfrom{\hspace*{\cap@indent}}{#3\par}}}%
16824 \else
16825 {\capfont{\@hangfrom{\scr@smashdp\strut\hspace*{\cap@indent}}%
16826 {\hspace{-\cap@indent}\scr@smashdp{\ignorespaces#1%
16827 {{\caplabelfont{#2\captionformat}}}}#3\unskip\strut\par}}}%
16828 \fi
16829 \fi
16830 \fi
16831 }%
16832 \setlength{\@tempdima}{\ht\@tempboxa}%
16833 \addtolength{\@tempdima}{\dp\@tempboxa}%
16834 \addtolength{\@tempdima}{-\ht\strutbox}%
16835 \ht\@tempboxa\ht\strutbox
16836 \dp\@tempboxa\@tempdima
16837 \strut\cap@left
16838 \box\@tempboxa
16839 \cap@right\strut<br>16840 }%
16840
16841 \else
16842 \global \@minipagefalse
16843 \sbox\@tempboxa{%
16844 {\capfont{\scr@smashdp{\strut\ignorespaces
16845 #1{{\caplabelfont{#2\captionformat}}}}%
16846 #3}}%
```
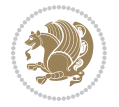

```
16848 {\capfont{\hb@xt@\hsize{\strut\cap@left\if@RTL\beginR\fi\box\@tempboxa\if@RTL\endR\fi\ca
16849 \fi
16850 \endgroup
16851 }
16852 \renewcommand{\@makecaption}[2]{%
16853 \if@captionabove
16854 \vskip\belowcaptionskip
16855 \else
16856 \vskip\abovecaptionskip
16857 \fi
16858 \@@makecaption\@firstofone{#1}{#2}%
16859 \if@captionabove
16860 \vskip\abovecaptionskip
16861 \else
16862 \vskip\belowcaptionskip
16863 \fi
16864 }
16865 \bidi@AfterFile{longtable-xetex-bidi.def}{%
16866 \@ifpackageloaded{caption2}{\@komalongtablefalse
16867 \scr@caption@before@longtable@warning{caption2}%
16868 }{}%
16869 \if@komalongtable
16870 \renewcommand{\LT@makecaption}[3]{%
16871 \noalign{%
16872 \if@captionabove
16873 \vskip\belowcaptionskip
16874 \else
16875 \vskip\abovecaptionskip
16876 \fi
16877 }%
16878 \LT@mcol\LT@cols c{%
16879 \hbox to\z@{\hss\parbox[t]\linewidth{%
16880 \@@makecaption{#1}{#2}{#3}%
16881 \endgraf
16882 \if@captionabove
16883 \vskip\abovecaptionskip
16884 \else
16885 \vskip\belowcaptionskip
16886 \fi
16887 }%
16888 \hss
16889 } }16890 }%
16891 }%
16892 \renewcommand*{\scr@LT@array}{}%
16893 \let\scr@LT@array=\LT@array
16894 \renewcommand*{\LT@array}{%
16895 \let\scr@caption=\LT@caption
16896 \def\captionabove{\noalign{\global\@captionabovetrue}%
```
168<sub>47</sub> }%

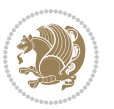

```
16897 \scr@caption}%
16898 \def\captionbelow{\noalign{\global\@captionabovefalse}%
16899 \scr@caption}%
16900 \if@tablecaptionabove
16901 \let\LT@caption=\captionabove
16902 \else
16903 \let\LT@caption=\captionbelow
16904 \fi
16905 \scr@LT@array
16906 }%
16907 \ClassInfo{\KOMAClassName}{%
16908 longtable captions redefined%
16909 }%
16910 \fi
16911 }
16912
16913 \CloneTOCEntryStyle{tocline}{part}
16914 \TOCEntryStyleStartInitCode{part}{%
16915 \expandafter\renewcommand%
16916 \csname scr@tso@#1@linefill\endcsname{\hfill}%
16917 \expandafter\renewcommand%
16918 \csname scr@tso@#1@entryformat\endcsname[1]{\usekomafont{partentry}{##1}}%
16919 \expandafter\renewcommand%
16920 \csname scr@tso@#1@pagenumberformat\endcsname[1]{%
16921 \usekomafont{partentry}{\usekomafont{partentrypagenumber}{##1}}}%
16922 \expandafter\renewcommand\expandafter*%
16923 \csname scr@tso@#1@beforeskip\endcsname{2.25em \@plus\p@}%
16924 }
16925
16926 \CloneTOCEntryStyle{tocline}{section}
16927 \TOCEntryStyleStartInitCode{section}{%
16928 \expandafter\renewcommand%
16929 \csname scr@tso@#1@linefill\endcsname{%
16930 \if@sectionentrywithdots
16931 \TOCLineLeaderFill\relax
16932 \else
16933 \hfill
16934 \fi
16935 }%
16936 % F^^fcr die Eintr^^e4ge die Schrift von Element sectionentry verwenden.
16937 \expandafter\renewcommand%
16938 \csname scr@tso@#1@entryformat\endcsname{\usekomafont{sectionentry}}%
16939 \expandafter\renewcommand%
16940 \csname scr@tso@#1@pagenumberformat\endcsname[1]{\usekomafont{sectionentry}{\usekomafont{sec
16941 \expandafter\renewcommand\expandafter*%
16942 \csname scr@tso@#1@beforeskip\endcsname{1.0em \@plus\p@}%
16943 }
16944
16945 \CloneTOCEntryStyle{tocline}{subsection}
16946 \TOCEntryStyleStartInitCode{subsection}{%
```
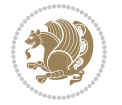

```
16947 \expandafter\renewcommand%
16948 \csname scr@tso@#1@linefill\endcsname{\TOCLineLeaderFill\relax}%
16949 }
16950
16951 \CloneTOCEntryStyle{subsection}{default}
16952
16953 \DeclareSectionCommand[%
16954 style=part,%
16955 level=\z@,%
16956 tocstyle=part,%
16957 toclevel=\m@ne,%
16958 tocindent=\z@,%
16959 tocnumwidth=2em%
16960 ]{part}
16961 \DeclareSectionCommand[%
16962 style=section,%
16963 level=1,%
16964 indent=\z@,%
16965 beforeskip=-3.5ex \@plus -1ex \@minus -.2ex,%
16966 afterskip=2.3ex \@plus.2ex,%
16967 tocstyle=section,%
16968 tocindent=0pt,%
16969 tocnumwidth=1.5em%
16970 ]{section}
16971 \DeclareSectionCommand[%
16972 style=section,%
16973 level=2,%
16974 indent=\z@,%
16975 beforeskip=-3.25ex\@plus -1ex \@minus -.2ex,%
16976 afterskip=1.5ex \@plus .2ex,%
16977 tocstyle=subsection,%
16978 tocindent=1.5em,%
16979 tocnumwidth=2.3em%
16980 ]{subsection}
16981 \DeclareSectionCommand[%
16982 style=section,%
16983 level=3,%
16984 indent=\z@,%
16985 beforeskip=-3.25ex\@plus -1ex \@minus -.2ex,%
16986 afterskip=1.5ex \@plus .2ex,%
16987 tocstyle=subsection,%
16988 tocindent=3.8em,%
16989 tocnumwidth=3.2em%
16990 ]{subsubsection}
16991 \DeclareSectionCommand[%
16992 style=section,%
16993 level=4,%
16994 indent=\z@,%
16995 beforeskip=3.25ex \@plus1ex \@minus.2ex,%
16996 afterskip=-1em,%
```
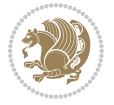

```
16997 tocstyle=subsection,%
16998 tocindent=7.0em,%
16999 tocnumwidth=4.1em%
17000 ]{paragraph}
17001 \DeclareSectionCommand[%
17002 style=section,%
17003 level=5,%
17004 indent=\scr@parindent,%
17005 beforeskip=3.25ex \@plus1ex \@minus .2ex,%
17006 afterskip=-1em,%
17007 tocstyle=subsection,%
17008 tocindent=10em,%
17009 tocnumwidth=5em%
17010 ]{subparagraph}
```

```
17011 \ProvidesFile{scrbook-xetex-bidi.def}[2017/06/09 v1.1 bidi adaptations for scrbook class for X
17012 \newcommand{\scr@saved@LTRfootnotetext}{}
17013 \newcommand{\scr@saved@RTLfootnotetext}{}
17014 \let\scr@saved@footnotetext\@footnotetext
17015 \let\scr@saved@LTRfootnotetext\@LTRfootnotetext
17016 \let\scr@saved@RTLfootnotetext\@RTLfootnotetext
17017 \renewcommand{\@footnotetext}[1]{%
17018 \scr@saved@footnotetext{#1}%
17019 \csname FN@mf@prepare\endcsname
17020 }
17021 \renewcommand{\@LTRfootnotetext}[1]{%
17022 \scr@saved@LTRfootnotetext{#1}%
17023 \csname FN@mf@prepare\endcsname
17024 }
17025 \renewcommand{\@RTLfootnotetext}[1]{%
17026 \scr@saved@RTLfootnotetext{#1}%
17027 \csname FN@mf@prepare\endcsname
17028 }
17029 \renewcommand\deffootnote[4][]{%
17030 \long\def\@makefntext##1{%
17031 \setlength{\@tempdimc}{#3}%
17032 \def\@tempa{#1}\ifx\@tempa\@empty
17033 \@setpar{\@@par
17034 \text{Otempdima} = \hspace{0.1cm} \text{hisize}17035 \addtolength{\@tempdima}{-#2}%
17036 \if@RTL\parshape \@ne 0pt \@tempdima\else\parshape \@ne #2 \@tempdima\fi}%
17037 \else
17038 \addtolength{\@tempdimc}{#2}%
17039 \addtolength{\@tempdimc}{-#1}%
17040 \@setpar{\@@par
17041 \text{Otempdima} = \hbox{hsize}17042 \addtolength{\@tempdima}{-#1}%
17043 \text{Otempdimb} = \hbox{hsize}
```

```
17044 \addtolength{\@tempdimb}{-#2}%
17045 \if@RTL\parshape \tw@ 0pt \@tempdima 0pt \@tempdimb\else\parshape \tw@ #1 \@tempdima 317046 }%
17047 \fi
17048 \par
17049 \parindent\@tempdimc\noindent
17050 \ftn@font\hbox to \z@{\hss\@@makefnmark}##1%
17051 }%
17052 \def\@@makefnmark{\hbox{\ftnm@font{#4}}}%
17053 }
17054 \deffootnote[1em]{1.5em}{1em}{\textsuperscript{\thefootnotemark}}
17055 \renewcommand*\left@footnoterule{%
17056 \normalsize\ftn@rule@test@values
17057 \kern-\dimexpr 2.6\p@+\ftn@rule@height\relax
17058 \ifx\@textbottom\relax\else\vskip \z@ \@plus.05fil\fi
17059 {\usekomafont{footnoterule}{%
17060 \hrule \@height\ftn@rule@height \@width\ftn@rule@width}}%
17061 \kern 2.6\p@}
17062 \renewcommand*\right@footnoterule{%
17063 \normalsize\ftn@rule@test@values
17064 \kern-\dimexpr 2.6\p@+\ftn@rule@height\relax
17065 \ifx\@textbottom\relax\else\vskip \z@ \@plus.05fil\fi
17066 {\usekomafont{footnoterule}{%
17067 \hbox to \columnwidth{\hskip \dimexpr\columnwidth-\ftn@rule@width\relax \leavevmode\leaders\hrule \ftn
17068 \kern 2.6\p@}
17069 \renewcommand*\maketitle[1][1]{%
17070 \if@titlepage
17071 \begin{titlepage}
17072 \setcounter{page}{%
17073 #1%
17074 }%
17075 \let\footnotesize\small
17076 \let\right@footnoterule\relax
17077 \let\left@footnoterule\relax
17078 \let\textwidth@footnoterule\relax
17079 \let\footnote\thanks
17080 \let\LTRfootnote\LTRthanks
17081 \let\RTLfootnote\RTLthanks
17082 \renewcommand*\thefootnote{\@fnsymbol\c@footnote}%
17083 \let\@oldmakefnmark\@makefnmark
17084 \renewcommand*{\@makefnmark}{\rlap\@oldmakefnmark}%
17085 \ifx\@extratitle\@empty \else
17086 \noindent\@extratitle\next@tpage\cleardoubleemptypage
17087 \thispagestyle{empty}%
17088 \fi
17089 \setparsizes{\z@}{\z@}{\z@\@plus 1fil}\par@updaterelative
17090 \ifx\@titlehead\@empty \else
17091 \begin{minipage}[t]{\textwidth}%
17092 \@titlehead
17093 \end{minipage}\par
```
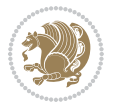

```
17094 \fi
17095 \null\vfill
17096 \begin{center}
17097 \ifx\@subject\@empty \else
17098 {\subject@font \@subject \par}%
17099 \vskip 3em
17100 \fi
17101 {\titlefont\huge \@title\par}%
17102  \vskip 1em
17103 {\ifx\@subtitle\@empty\else\usekomafont{subtitle}\@subtitle\par\fi}%
17104  \vskip 2em
17105 {\Large \lineskip 0.75em
17106 \begin{tabular}[t]{c}
17107 \@author
17108 \end{tabular}\par
17109 }%
17110 \vskip 1.5em
17111 \{\text{2} \quad \text{2} \}17112 \vskip \z@ \@plus3fill
17113 {\Large \@publishers \par}%
17114 \vskip 3em
17115 \end{center}\par
17116 \@thanks
17117 \forall Till\null
17118 \if@twoside\next@tpage
17119 \begin{minipage}[t]{\textwidth}
17120 \@uppertitleback
17121 \end{minipage}\par
17122 \forallfill
17123 \begin{minipage}[b]{\textwidth}
17124 \@lowertitleback
17125 \end{minipage}
17126 \fi
17127 \ifx\@dedication\@empty \else
17128 \next@tpage\null\vfill
17129 {\centering \Large \@dedication \par}%
17130 \vskip \z@ \@plus3fill
17131 \if@twoside \next@tpage\cleardoubleemptypage \fi
17132 \fi
17133 \end{titlepage}
17134 \else
17135 \par
17136 \@tempcnta=%
17137 #1%
17138 \relax\ifnum\@tempcnta=1\else
17139 \ClassWarning{\KOMAClassName}{%
17140 Optional argument of \string\maketitle\space ignored
17141 at\MessageBreak
17142 notitlepage-mode%
17143 }%
```
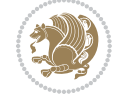

```
17144 \fi
17145 \begingroup
17146 \renewcommand*\thefootnote{\@fnsymbol\c@footnote}%
17147 \let\@oldmakefnmark\@makefnmark
17148 \renewcommand*{\@makefnmark}{\rlap\@oldmakefnmark}
17149 \if@twocolumn
17150 \ifnum \col@number=\@ne
17151 \@maketitle
17152 \else
17153 \twocolumn[\@maketitle]%
17154 \fi
17155 \else
17156 \newpage
17157 \global\@topnum\z@
17158 \@maketitle
17159 \fi
17160 \thispagestyle{\titlepagestyle}\@thanks
17161 \endgroup
17162 \fi
17163 \setcounter{footnote}{0}%
17164 \let\thanks\relax
17165 \let\LTRthanks\relax
17166 \let\RTLthanks\relax
17167 \let\maketitle\relax
17168 \let\@maketitle\relax
17169 \global\let\@thanks\@empty
17170 \global\let\@author\@empty
17171 \global\let\@date\@empty
17172 \global\let\@title\@empty
17173 \global\let\@subtitle\@empty
17174 \global\let\@extratitle\@empty
17175 \global\let\@titlehead\@empty
17176 \global\let\@subject\@empty
17177 \global\let\@publishers\@empty
17178 \global\let\@uppertitleback\@empty
17179 \global\let\@lowertitleback\@empty
17180 \global\let\@dedication\@empty
17181 \global\let\author\relax
17182 \global\let\title\relax
17183 \global\let\extratitle\relax
17184 \global\let\titlehead\relax
17185 \global\let\subject\relax
17186 \global\let\publishers\relax
17187 \global\let\uppertitleback\relax
17188 \global\let\lowertitleback\relax
17189 \global\let\dedication\relax
17190 \global\let\date\relax
17191 \global\let\and\relax
17192 }%
17193 \renewcommand*{\@maketitle}{%
```
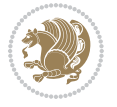

```
17194 \clearpage
17195 \let\footnote\thanks
17196 \let\LTRfootnote\LTRthanks
17197 \let\RTLfootnote\RTLthanks
17198 \ifx\@extratitle\@empty \else
17199 \noindent\@extratitle \next@tpage \if@twoside \null\next@tpage \fi
17200 \fi
17201 \setparsizes{\z@}{\z@}{\z@\@plus 1fil}\par@updaterelative
17202 \ifx\@titlehead\@empty \else
17203 \begin{minipage}[t]{\textwidth}
17204 \@titlehead
17205 \end{minipage}\par
17206 \fi
17207 \null
17208 \vskip 2em%
17209 \begin{center}%
17210 \ifx\@subject\@empty \else
17211 {\subject@font \@subject \par}
17212 \vskip 1.5em
17213 \fi
17214 {\titlefont\huge \@title \par}%
17215 \vskip .5em
17216 {\ifx\@subtitle\@empty\else\usekomafont{subtitle}\@subtitle\par\fi}%
17217 \vskip 1em
17218 {\Large
17219 \lineskip .5em%
17220 \begin{tabular}[t]{c}
17221 \@author
17222 \end{tabular}\parrow17223 }%
17224 \vskip 1em%
17225 {\Large \@date \par}%
17226 \vskip \z@ \@plus 1em
17227 {\Large \@publishers \par}
17228 \ifx\@dedication\@empty \else
17229 \vskip 2em
17230 {\Large \@dedication \par}
17231 \fi
17232 \end{center}%
17233 \par
17234 \vskip 2em
17235 }%
17236 \def\raggedsection{\if@RTL\raggedleft\else\raggedright\fi}
17237 \renewcommand*\autodot{\if@altsecnumformat\@SepMark\fi}
17238 \renewcommand*\thesection{%
17239 \ifnum \scr@compatibility>\@nameuse{scr@v@2.97d}\relax
17240 \if@mainmatter\thechapter\@SepMark\fi
17241 \else
17242 \thechapter\@SepMark%
17243 \fi
```

```
17244 \@arabic\c@section
17245 }
17246 \renewcommand*{\thesubsection}{\thesection\@SepMark\@arabic\c@subsection}
17247 \renewcommand*{\thesubsubsection}{%
17248 \thesubsection\@SepMark\@arabic\c@subsubsection
17249 }
17250 \renewcommand*{\theparagraph}{\thesubsubsection\@SepMark\@arabic\c@paragraph}
17251 \renewcommand*{\thesubparagraph}{%
17252 \theparagraph\@SepMark\@arabic\c@subparagraph
17253 }
17254 \renewcommand*\thefigure{%
17255 \ifnum \scr@compatibility>\@nameuse{scr@v@2.97d}\relax
17256 \if@mainmatter\thechapter\@SepMark\fi
17257 \else
17258 \thechapter\@SepMark%
17259 \fi
17260 \@arabic\c@figure
17261 }
17262 \renewcommand*\thetable{%
17263 \ifnum \scr@compatibility>\@nameuse{scr@v@2.97d}\relax
17264 \if@mainmatter\thechapter\@SepMark\fi
17265 \else
17266 \thechapter\@SepMark%
17267 \fi
17268 \@arabic\c@table
17269 }
17270 \renewcommand*\theequation{%
17271 \ifnum \scr@compatibility>\@nameuse{scr@v@2.97d}\relax
17272 \if@mainmatter\thechapter\@SepMark\fi
17273 \else
17274 \thechapter\@SepMark%
17275 \fi
17276 \@arabic\c@equation
17277 }
17278 \renewenvironment{thebibliography}[1]{%
17279 \if@bib@break@
17280 \bib@beginhook
17281 \else
17282 \ifx\bibpreamble\relax\else\ifx\bibpreamble\@empty\else
17283 \setchapterpreamble{\bibpreamble}%
17284 \fi\fi
17285 \bib@heading
17286 \bib@beginhook
17287 \bib@before@hook
17288 \fi
17289 \renewcommand{\BreakBibliography}[1]{%
17290 \@bib@break
17291 \end{thebibliography}%
17292 \begingroup ##1\endgroup
17293 \begin{thebibliography}{#1}
```
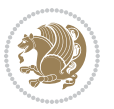

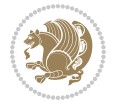

```
17295 \if@RTL\if@LTRbibitems\@RTLfalse\else\fi\else\if@RTLbibitems\@RTLtrue\else\fi\fi
17296 \bidi@@thebibliography@font@hook%
17297 \list{%
17298 \@biblabel{\@arabic\c@enumiv}%
17299 }{%
17300 \settowidth\labelwidth{\@biblabel{#1}}%
17301 \leftmargin\labelwidth
17302 \advance\leftmargin\labelsep
17303 \@openbib@code
17304 \if@bib@break@
17305 \edef\@tempa{%
17306 \noexpand\usecounter{enumiv}%
17307 \noexpand\setcounter{enumiv}{\the\c@enumiv}%
17308 }\@tempa
17309 \no@bib@break
17310 \else
17311 \usecounter{enumiv}%
17312 \fi
17313 \let\p@enumiv\@empty
17314 \renewcommand*\theenumiv{\@arabic\c@enumiv}%
17315 }%
17316 \sloppy\clubpenalty4000 \widowpenalty4000
17317 \sfcode`\.=\@m
17318 }{%
17319 \if@bib@break@
17320 \def\@noitemerr{%
17321 \ClatexCwarning{%
17322 \string\BreakBibliography\space at begin of `thebibliography'
17323 environment\MessageBreak
17324 or following \string\BreakBibliography}%
17325 }%
17326 \else
17327 \def\@noitemerr{%
17328 \ClatexCwarning{%
17329 Empty `thebibliography' environment or
17330 \string\BreakBibliography\MessageBreak
17331 before end of `thebibliography' environment}%
17332 }%
17333 \fi
17334 \endlist
17335 \if@bib@break@
17336 \else
17337 \bib@after@hook
17338 \let\bib@before@hook\@empty
17339 \let\bib@after@hook\@empty
17340 \fi
17341 \bib@endhook
17342 }
17343 \renewcommand*\left@footnoterule{%
```
}%

```
17344 \kern-3\p@
17345 \ifx\@textbottom\relax\else\vskip \z@ \@plus.05fil\fi
17346 \hrule\@width.4\columnwidth
17347 \kern 2.6\p@}
17348 \renewcommand*\right@footnoterule{%
17349 \kern-3\p@
17350 \ifx\@textbottom\relax\else\vskip \z@ \@plus.05fil\fi
17351 \hbox to \columnwidth{\hskip .6\columnwidth \hrulefill }
17352 \kern2.6\p@}
17353 \renewcommand*{\raggeddictum}{\if@RTL\raggedright\else\raggedleft\fi}
17354 \renewcommand*{\raggeddictumtext}{\if@RTL\raggedleft\else\raggedright\fi}
_{17355} \renewcommand*{\rageddictumauthor}{\if@RTL\raggedright\els\rule{1.5pt}{else\raggedleft\if@RTL\raggedright\rule{1.5pt}{else\raggedleft\if@RTL\raggedright\rule{1.5pt}{else\raggedleft\if@RTL\raggedright\rule{1.5pt}{else\raggedleft\if@RTL\raggedright\rule{1.5pt}{else\nggedreft}_{1.5pt}{else\nggededgedgedset\rule{1.5pt}{else\nggededgededtoff}17356 \renewcommand\marginline[1]{%
17357 \marginpar[\if@RTL\raggedright\else\raggedleft\fi{#1}]{\if@RTL\raggedleft\else\raggedright\fi #1}%
17358 }
17359 \renewcommand{\@@makecaption}[3]{%
17360 \cap@margin
17361 \ifonelinecaptions
17362 \@tempcnta=\value{mpfootnote}\@tempcntb=\value{footnote}%
17363 \let\scr@tmp@footnotetext=\@footnotetext
17364 \let\@footnotetext=\@gobble
17365 \let\scr@tmp@LTRfootnotetext=\@LTRfootnotetext
17366 \let\@LTRfootnotetext=\@gobble
17367 \let\scr@tmp@RTLfootnotetext=\@RTLfootnotetext
17368 \let\@RTLfootnotetext=\@gobble
17369 \sbox\@tempboxa{%
17370 {\capfont{\strut\ignorespaces
17371 #1{{\caplabelfont{#2\captionformat}}}%
17372 #3\unskip\strut}}%
17373 }%
17374 \let\@footnotetext=\scr@tmp@footnotetext
17375 \let\scr@tmp@footnotetext=\undefined
17376 \let\@LTRfootnotetext=\scr@tmp@LTRfootnotetext
17377 \let\scr@tmp@LTRfootnotetext=\undefined
17378 \let\@RTLfootnotetext=\scr@tmp@RTLfootnotetext
17379 \let\scr@tmp@RTLfootnotetext=\undefined
17380 \setcounter{footnote}{\@tempcntb}%
17381 \setcounter{mpfootnote}{\@tempcnta}%
17382 \else
17383 \sbox\@tempboxa{\hspace*{2\cap@width}}%
17384 \fi
17385 \begingroup%
17386 \setlength{\@tempdima}{\cap@width}%
17387 \ifdim \wd\@tempboxa >\@tempdima
17388 \hb@xt@\hsize{%
17389 \setbox\@tempboxa\vbox{\hsize=\cap@width
17390 \ifdofullc@p
17391 {\capfont{\@hangfrom{\scr@smashdp{\strut\ignorespaces
17392 #1{{\caplabelfont{#2\captionformat}}}}}%
17393 {#3\unskip\strut\par}}}%
```
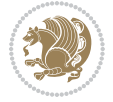

```
17394 \else%
17395 \ifdim\cap@indent<\z@
17396 <br>
{\capfont{\strut\ignorespaces
17397 #1{{\caplabelfont{#2\captionformat\par}}}%
17398 \noindent\hspace*{-\cap@indent}#3\unskip\strut\par}}%
17399 \else%
17400 \if@capbreak
17401 <br>
{\capfont{\strut\ignorespaces
17402 #1{{\caplabelfont{#2\captionformat\par}}}%
17403 \noindent\@hangfrom{\hspace*{\cap@indent}}{#3\par}}}%
17404 \else
17405 {\capfont{\@hangfrom{\scr@smashdp\strut\hspace*{\cap@indent}}%
17406 {\hspace{-\cap@indent}\scr@smashdp{\ignorespaces#1%
17407 {{\caplabelfont{#2\captionformat}}}}#3\unskip\strut\par}}}%
17408 \fi
17409 \fi
17410 \fi
17411 }%
17412 \setlength{\@tempdima}{\ht\@tempboxa}%
17413 \addtolength{\@tempdima}{\dp\@tempboxa}%
17414 \addtolength{\@tempdima}{-\ht\strutbox}%
17415 \ht\@tempboxa\ht\strutbox
17416 \dp\@tempboxa\@tempdima
17417 \strut\cap@left
17418 \box\@tempboxa
17419 \cap@right\strut
17420 }%
17421 \else
17422 \global \@minipagefalse
17423 \sbox\@tempboxa{%
17424 {\capfont{\scr@smashdp{\strut\ignorespaces
17425 #1{{\caplabelfont{#2\captionformat}}}}%
17426 #3}}%
17427 }%
17428 {\capfont{\hb@xt@\hsize{\strut\cap@left\if@RTL\beginR\fi\box\@tempboxa\if@RTL\endR\fi\ca
17429 \fi
17430 \endgroup
17431 }
17432 \renewcommand{\@makecaption}[2]{%
17433 \if@captionabove
17434 \vskip\belowcaptionskip
17435 \else
17436 \vskip\abovecaptionskip
17437 \fi
17438 \@@makecaption\@firstofone{#1}{#2}%
17439 \if@captionabove
17440 \vskip\abovecaptionskip
17441 \else
17442 \vskip\belowcaptionskip
17443 \fi
```

```
17445 \bidi@AfterFile{longtable-xetex-bidi.def}{%
17446 \@ifpackageloaded{caption2}{\@komalongtablefalse
17447 \scr@caption@before@longtable@warning{caption2}%
17448 }{}%
17449 \if@komalongtable
17450 \renewcommand{\LT@makecaption}[3]{%
17451 \noalign{%
17452 \if@captionabove
17453 \vskip\belowcaptionskip
17454 \else
17455 \vskip\abovecaptionskip
17456 \fi
17457 }%
17458 \LT@mcol\LT@cols c{%
17459 \hbox to\z@{\hss\parbox[t]\linewidth{%
17460 \@@makecaption{#1}{#2}{#3}%
17461 \endgraf
17462 \if@captionabove
17463 \vskip\abovecaptionskip
17464 \else
17465 \vskip\belowcaptionskip
17466 \fi
17467 }%
17468 \hss
17469 }%
17470 }%
17471 }%
17472 \renewcommand*{\scr@LT@array}{}%
17473 \let\scr@LT@array=\LT@array
17474 \renewcommand*{\LT@array}{%
17475 \let\scr@caption=\LT@caption
17476 \def\captionabove{\noalign{\global\@captionabovetrue}%
17477 \scr@caption}%
17478 \def\captionbelow{\noalign{\global\@captionabovefalse}%
17479 \scr@caption}%
17480 \if@tablecaptionabove
17481 \let\LT@caption=\captionabove
17482 \else
17483 \let\LT@caption=\captionbelow
17484 \fi
17485 \scr@LT@array
17486 }%
17487 \ClassInfo{\KOMAClassName}{%
17488 longtable captions redefined%
17489 }%
17490 \fi
17491 }
17492
17493 \CloneTOCEntryStyle{tocline}{part}
```
17444 }

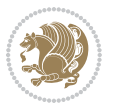
```
17494 \TOCEntryStyleStartInitCode{part}{%
17495 \expandafter\renewcommand%
17496 \csname scr@tso@#1@linefill\endcsname{\hfill}%
17497 \expandafter\renewcommand%
17498 \csname scr@tso@#1@entryformat\endcsname[1]{\usekomafont{partentry}{##1}}%
17499 \expandafter\renewcommand%
17500 \csname scr@tso@#1@pagenumberformat\endcsname[1]{%
17501 \usekomafont{partentry}{\usekomafont{partentrypagenumber}{##1}}}%
17502 \expandafter\renewcommand\expandafter*%
17503 \csname scr@tso@#1@beforeskip\endcsname{2.25em \@plus\p@}%
17504 }
17505
17506 \CloneTOCEntryStyle{tocline}{chapter}
17507 \TOCEntryStyleStartInitCode{chapter}{%
17508 \expandafter\renewcommand%
17509 \csname scr@tso@#1@linefill\endcsname{%
17510 \if@chapterentrywithdots
17511 \TOCLineLeaderFill\relax
17512 \else
17513 \hfill
17514 \fi
17515 }%
17516 \expandafter\renewcommand%
17517 \csname scr@tso@#1@entryformat\endcsname{\usekomafont{chapterentry}}%
17518 \expandafter\renewcommand%
17519 \csname scr@tso@#1@pagenumberformat\endcsname[1]{%
17520 \usekomafont{chapterentry}{\usekomafont{chapterentrypagenumber}{##1}}}%
17521 \expandafter\renewcommand\expandafter*%
17522 \csname scr@tso@#1@beforeskip\endcsname{1.0em \@plus\p@}%
17523 }
17524
17525 \CloneTOCEntryStyle{tocline}{section}
17526 \TOCEntryStyleStartInitCode{section}{%
17527 \expandafter\renewcommand%
17528 \csname scr@tso@#1@linefill\endcsname{\TOCLineLeaderFill\relax}%
17529 }
17530
17531 \CloneTOCEntryStyle{section}{default}
17532
17533 \DeclareSectionCommand[%
17534 style=part,%
17535 level=\m@ne,%
17536 pagestyle=plain,%
17537 tocstyle=part,%
17538 toclevel=\m@ne,%
17539 tocindent=\z@,%
17540 tocnumwidth=2em%
17541 ]{part}
17542 \DeclareSectionCommand[%
17543 style=chapter,%
```

```
17544 level=\z@,%
17545 pagestyle=plain,%
17546 tocstyle=chapter,%
17547 tocindent=\z@,%
17548 tocnumwidth=1.5em%
17549 ]{chapter}
17550 \DeclareSectionCommand[%
17551 style=section,%
17552 level=1,%
17553 indent=\z@,%
17554 beforeskip=-3.5ex \@plus -1ex \@minus -.2ex,%
17555 afterskip=2.3ex \@plus.2ex,%
17556 tocstyle=section,%
17557 tocindent=1.5em,%
17558 tocnumwidth=2.3em%
17559 ]{section}
17560 \DeclareSectionCommand[%
17561 style=section,%
17562 level=2,%
17563 indent=\z0,%
17564 beforeskip=-3.25ex\@plus -1ex \@minus -.2ex,%
17565 afterskip=1.5ex \@plus .2ex,%
17566 tocstyle=section,%
17567 tocindent=3.8em,%
17568 tocnumwidth=3.2em%
17569 ] {subsection}
17570 \DeclareSectionCommand[%]
17571 style=section,%
17572 level=3,%
17573 indent=\z@,%
17574 beforeskip=-3.25ex\@plus -1ex \@minus -.2ex,%
17575 afterskip=1.5ex \@plus .2ex,%
17576 tocstyle=section,%
17577 tocindent=7.0em,%
17578 tocnumwidth=4.1em%
17579 ]{subsubsection}
17580 \DeclareSectionCommand[%
17581 style=section,%
17582 level=4,%
17583 indent=\z@,%
17584 beforeskip=3.25ex \@plus1ex \@minus.2ex,%
17585 afterskip=-1em,%
17586 tocstyle=section,%
17587 tocindent=10em,%
17588 tocnumwidth=5em%
17589 ]{paragraph}
17590 \DeclareSectionCommand[%
17591 style=section,%
17592 level=5,%
17593 indent=\scr@parindent,%
```
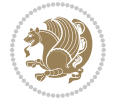

```
17594 beforeskip=3.25ex \@plus1ex \@minus .2ex,%
17595 afterskip=-1em,%
17596 tocstyle=section,%
17597 tocindent=12em,%
17598 tocnumwidth=6em%
17599 ]{subparagraph}
17600
17601
```
## **106 File scrlettr-xetex-bidi.def**

```
17602 \ProvidesFile{scrlettr-xetex-bidi.def}[2015/11/14 v0.3 bidi adaptations for scrlettr class for
17603 \renewcommand\deffootnote[4][]{%
17604 \long\def\@makefntext##1{%
17605 \edef\@tempa{#1}\ifx\@tempa\@empty
17606 \@setpar{\@@par
17607 \@tempdima = \hsize
17608 \addtolength{\@tempdima}{-#2}
17609 \if@RTL\parshape \@ne 0pt \@tempdima\else\parshape \@ne #2 \@tempdima\fi}%
17610 \else
17611 \@setpar{\@@par
17612 \text{Otempdima} = \hspace{0.1cm} \text{hisize}17613 \addtolength{\@tempdima}{-#1}
17614 \text{Otempdimb} = \hbox{hsize}17615 \addtolength{\@tempdimb}{-#2}
17616 \if@RTL\parshape \tw@ 0pt \@tempdima 0pt \@tempdimb\else\parshape \tw@ #1 \@tempdima 317617 \fi
17618 \par
17619 \parindent #3\noindent
17620 \hbox to \z@{\hss\@@makefnmark}##1}
17621 \def\@@makefnmark{\hbox{#4}}
17622 }
17623 \deffootnote[1em]{1.5em}{1em}
17624 {\textsuperscript{\thefootnotemark}}
17625 \def\left@footnoterule{\kern-1\p@
17626 \hrule width 0.4\columnwidth
17627 \kern .6\p@}
17628 \def\right@footnoterule{%
17629 \kern-1\p@
17630 \hbox to \columnwidth{\hskip .6\columnwidth \hrulefill }
17631 \kern .6\p@}
17632 \def\@datefield{\@reffalse
17633 \ifx\varyourref\@empty \else \@reftrue \fi
17634 \ifx\varyourmail\@empty \else \@reftrue \fi
17635 \ifx\varmyref\@empty \else \@reftrue \fi
17636 \ifx\varcustomer\@empty \else \@reftrue \fi
17637 \ifx\varinvoice\@empty \else \@reftrue \fi
17638 \ifx\varrefitemi\@empty \else \@reftrue \fi
17639 \ifx\varrefitemii\@empty \else \@reftrue \fi
17640 \ifx\varrefitemiii\@empty \else \@reftrue \fi
```
File scrlettr-xetex-bidi.def 362

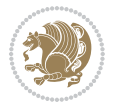

```
17641 \vskip -\parskip
17642 \vskip \refvskip
17643 \if@ref
17644 \ifx\varyourref\@empty \else
17645 \settowidth{\sc@temp}{\varyourref}
17646 \setbox0\hbox{\scriptsize \sf \yourrefname}
17647 \ifdim \sc@temp > \wd0 \sc@@temp\sc@temp \else \sc@@temp\wd0 \fi
17648 \parbox[t]{\sc@@temp}{\noindent \box0\par \varyourref}\hfill
17649 \fi
17650 \ifx\varyourmail\@empty \else
17651 \settowidth{\sc@temp}{\varyourmail}
17652 \setbox0\hbox{\scriptsize \sf \yourmailname}
17653 \ifdim \sc@temp > \wd0 \sc@@temp\sc@temp \else \sc@@temp\wd0 \fi
17654 \parbox[t]{\sc@@temp}{\noindent \box0\par \varyourmail}\hfill
17655 \fi
17656 \ifx\varmyref\@empty \else
17657 \settowidth{\sc@temp}{\varmyref}
17658 \setbox0\hbox{\scriptsize \sf \myrefname}
17659 \ifdim \sc@temp > \wd0 \sc@@temp\sc@temp \else \sc@@temp\wd0 \fi
17660 \parbox[t]{\sc@@temp}{\noindent \box0\par \varmyref}\hfill
17661 \fi
17662 \ifx\varcustomer\@empty \else
17663 \settowidth{\sc@temp}{\varcustomer}
17664 \setbox0\hbox{\scriptsize \sf \customername}
17665 \ifdim \sc@temp > \wd0 \sc@@temp\sc@temp \else \sc@@temp\wd0 \fi
17666 \parbox[t]{\sc@@temp}{\noindent \box0\par \varcustomer}\hfill
17667 \fi
17668 \ifx\varinvoice\@empty \else
17669 \settowidth{\sc@temp}{\varinvoice}
17670 \setbox0\hbox{\scriptsize \sf \invoicename}
17671 \ifdim \sc@temp > \wd0 \sc@@temp\sc@temp \else \sc@@temp\wd0 \fi
17672 \parbox[t]{\sc@@temp}{\noindent \box0\par \varinvoice}\hfill
17673 \fi
17674 \ifx\varrefitemi\@empty \else
17675 \settowidth{\sc@temp}{\varrefitemi}
17676 \setbox0\hbox{\scriptsize \sf \varrefitemnamei}
17677 \ifdim \sc@temp > \wd0 \sc@@temp\sc@temp \else \sc@@temp\wd0 \fi
17678 \parbox[t]{\sc@@temp}{\noindent \box0\par \varrefitemi}\hfill
17679 \fi
17680 \ifx\varrefitemii\@empty \else
17681 \settowidth{\sc@temp}{\varrefitemii}
17682 \setbox0\hbox{\scriptsize \sf \varrefitemnameii}
17683 \ifdim \sc@temp > \wd0 \sc@@temp\sc@temp \else \sc@@temp\wd0 \fi
17684 \parbox[t]{\sc@@temp}{\noindent \box0\par \varrefitemii}\hfill
17685 \fi
17686 \ifx\varrefitemiii\@empty \else
17687 \settowidth{\sc@temp}{\varrefitemiii}
17688 \setbox0\hbox{\scriptsize \sf \varrefitemnameiii}
17689 \ifdim \sc@temp > \wd0 \sc@@temp\sc@temp \else \sc@@temp\wd0 \fi
17690 \parbox[t]{\sc@@temp}{\noindent \box0\par \varrefitemiii}\hfill
```
File scrlettr-xetex-bidi.def 363

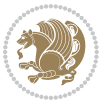

```
17691 \fi
17692 \ifx\@date\@empty \else
17693 \settowidth{\sc@temp}{\@date}
17694 \setbox0\hbox{\scriptsize \sf \datename}
17695 \ifdim \sc@temp > \wd0 \sc@@temp\sc@temp \else \sc@@temp\wd0 \fi
17696 \parbox[t]{\sc@@temp}{\noindent \box0\par \@date}
17697 \fi
17698 \par
17699 \vspace{2.5\baselineskip}
17700 \else
17701 {\ifx\@date\@empty \else \if@RTL\raggedright\else\raggedleft\fi\fromplace\ \@date\par \fi}
17702 \vspace{1.5\baselineskip}
17703 \fi}
17704 \long\def\closing#1{\par\nobreak\vspace{0.5\baselineskip}
17705 \stopbreaks \noindent \sc@temp\textwidth \advance\sc@temp by
17706 -\sigindent \hspace{\sigindent}%
17707 \parbox{\sc@temp}{\if@RTL\raggedleft\else\raggedright\fi\ignorespaces #1\mbox{}\\[\presig@ski
17708 \fromsig\strut}\par
17709 \vspace{1.5\baselineskip}}
```

```
17710 \ProvidesFile{scrreprt-xetex-bidi.def}[2017/06/09 v1.1 bidi adaptations for scrreprt class for
17711 \newcommand{\scr@saved@LTRfootnotetext}{}
17712 \newcommand{\scr@saved@RTLfootnotetext}{}
17713 \let\scr@saved@footnotetext\@footnotetext
17714 \let\scr@saved@LTRfootnotetext\@LTRfootnotetext
17715 \let\scr@saved@RTLfootnotetext\@RTLfootnotetext
17716 \renewcommand{\@footnotetext}[1]{%
17717 \scr@saved@footnotetext{#1}%
17718 \csname FN@mf@prepare\endcsname
17719 }
17720 \renewcommand{\@LTRfootnotetext}[1]{%
17721 \scr@saved@LTRfootnotetext{#1}%
17722 \csname FN@mf@prepare\endcsname
17723 }
17724 \renewcommand{\@RTLfootnotetext}[1]{%
17725 \scr@saved@RTLfootnotetext{#1}%
17726 \csname FN@mf@prepare\endcsname
17727 }
17728 \renewcommand \deffootnote[4][]{%
17729 \long\def\@makefntext##1{%
17730 \setlength{\@tempdimc}{#3}%
17731 \def\@tempa{#1}\ifx\@tempa\@empty
17732 \@setpar{\@@par
17733 \@tempdima = \hsize
17734 \addtolength{\@tempdima}{-#2}%
17735 \if@RTL\parshape \@ne 0pt \@tempdima\else\parshape \@ne #2 \@tempdima\fi}%
17736 \else
17737 \addtolength{\@tempdimc}{#2}%
```
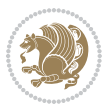

```
17738 \addtolength{\@tempdimc}{-#1}%
17739 \@setpar{\@@par
17740 \text{Otempdima} = \hspace{0.1cm} \text{hisize}17741 \addtolength{\@tempdima}{-#1}%
17742 \@tempdimb = \hsize
17743 \addtolength{\@tempdimb}{-#2}%
17744 \if@RTL\parshape \tw@ 0pt \@tempdima 0pt \@tempdimb\else\parshape \tw@ #1 \@tempdima 317745 }%
17746 \fi
17747 \par
17748 \parindent\@tempdimc\noindent
17749 \ftn@font\hbox to \z@{\hss\@@makefnmark}##1%
17750 }%
17751 \def\@@makefnmark{\hbox{\ftnm@font{#4}}}%
17752 }
17753 \deffootnote[1em]{1.5em}{1em}{\textsuperscript{\thefootnotemark}}
17754 \renewcommand*\left@footnoterule{%
17755 \normalsize\ftn@rule@test@values
17756 \kern-\dimexpr 2.6\p@+\ftn@rule@height\relax
17757 \ifx\@textbottom\relax\else\vskip \z@ \@plus.05fil\fi
17758 {\usekomafont{footnoterule}{%
17759 \hrule \@height\ftn@rule@height \@width\ftn@rule@width}}%
17760 \kern 2.6\p@}
17761 \renewcommand*\right@footnoterule{%
17762 \normalsize\ftn@rule@test@values
17763 \kern-\dimexpr 2.6\p@+\ftn@rule@height\relax
17764 \ifx\@textbottom\relax\else\vskip \z@ \@plus.05fil\fi
17765 {\usekomafont{footnoterule}{%
17766 \hbox to \columnwidth{\hskip \dimexpr\columnwidth-\ftn@rule@width\relax \leavevmode\leaders\hrule \ftn
17767 \kern 2.6\p@}
17768\renewcommand*\maketitle[1][1]{%
17769 \if@titlepage
17770 \begin{titlepage}
17771 \setcounter{page}{%
17772 #1%
17773 }%
17774 \let\footnotesize\small
17775 \let\right@footnoterule\relax
17776 \let\left@footnoterule\relax
17777 \let\textwidth@footnoterule\relax
17778 \let\footnote\thanks
17779 \let\LTRfootnote\LTRthanks
17780 \let\RTLfootnote\RTLthanks
17781 \renewcommand*\thefootnote{\@fnsymbol\c@footnote}%
17782 \let\@oldmakefnmark\@makefnmark
17783 \renewcommand*{\@makefnmark}{\rlap\@oldmakefnmark}%
17784 \ifx\@extratitle\@empty \else
17785 \noindent\@extratitle\next@tpage\cleardoubleemptypage
17786 \thispagestyle{empty}%
17787 \fi
```
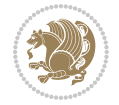

```
17788 \setparsizes{\z@}{\z@}{\z@\@plus 1fil}\par@updaterelative
17789 \ifx\@titlehead\@empty \else
17790 \begin{minipage}[t]{\textwidth}%
17791 \@titlehead
17792 \end{minipage}\par
17793 \fi
17794 \null\vfill
17795 \begin{center}
17796 \ifx\@subject\@empty \else
17797 {\subject@font \@subject \par}%
17798  \vskip 3em
17799 \fi
17800 {\titlefont\huge \@title\par}%
17801 \vskip 1em
17802 {\ifx\@subtitle\@empty\else\usekomafont{subtitle}\@subtitle\par\fi}%
17803 \vskip 2em
17804 {\Large \lineskip 0.75em
17805 \begin{tabular}[t]{c}
17806 \@author
17807 \end{tabular}\par
17808 }%
17809 \vskip 1.5em
17810 {\Large \@date \par}%
17811 \vskip \z@ \@plus3fill
17812 {\Large \@publishers \par}%
17813 \vskip 3em
17814 \end{center}\par
17815 \@thanks
17816 \vfill\null
17817 \if@twoside\next@tpage
17818 \begin{minipage}[t]{\textwidth}
17819 \@uppertitleback
17820 \end{minipage}\par
17821 \vfill
17822 \begin{minipage}[b]{\textwidth}
17823 \Clowertitleback
17824 \end{minipage}
17825 \fi
17826 \ifx\@dedication\@empty \else
17827 \next@tpage\null\vfill
17828 {\centering \Large \@dedication \par}%
17829 \vskip-2em\text{/vskip} z@ \Q \text{oplus3fill}17830 \if@twoside \next@tpage\cleardoubleemptypage \fi
17831 \fi
17832 \end{titlepage}
17833 \else
17834 \par
17835 \@tempcnta=%
17836 #1%
17837 \relax\ifnum\@tempcnta=1\else
```
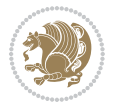

```
17838 \ClassWarning{\KOMAClassName}{%
17839 Optional argument of \string\maketitle\space ignored
17840 at\MessageBreak
17841 notitlepage-mode%
17842 }%
17843 \fi
17844 \begingroup
17845 \renewcommand*\thefootnote{\@fnsymbol\c@footnote}%
17846 \let\@oldmakefnmark\@makefnmark
17847 \renewcommand*{\@makefnmark}{\rlap\@oldmakefnmark}
17848 \if@twocolumn
17849 \ifnum \col@number=\@ne
17850 \@maketitle
17851 \else
17852 \twocolumn[\@maketitle]%
17853 \fi
17854 \else
17855 \newpage
17856 \global\@topnum\z@
17857 \@maketitle
17858 \fi
17859 \thispagestyle{\titlepagestyle}\@thanks
17860 \endgroup
17861 \fi
17862 \setcounter{footnote}{0}%
17863 \let\thanks\relax
17864 \let\LTRthanks\relax
17865 \let\RTLthanks\relax
17866 \let\maketitle\relax
17867 \let\@maketitle\relax
17868 \global\let\@thanks\@empty
17869 \global\let\@author\@empty
17870 \global\let\@date\@empty
17871 \global\let\@title\@empty
17872 \global\let\@subtitle\@empty
17873 \global\let\@extratitle\@empty
17874 \global\let\@titlehead\@empty
17875 \global\let\@subject\@empty
17876 \global\let\@publishers\@empty
17877 \global\let\@uppertitleback\@empty
17878 \global\let\@lowertitleback\@empty
17879 \global\let\@dedication\@empty
17880 \global\let\author\relax
17881 \global\let\title\relax
17882 \global\let\extratitle\relax
17883 \global\let\titlehead\relax
17884 \global\let\subject\relax
17885 \global\let\publishers\relax
17886 \global\let\uppertitleback\relax
17887 \global\let\lowertitleback\relax
```
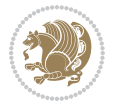

```
17888 \global\let\dedication\relax
17889 \global\let\date\relax
17890 \global\let\and\relax
17891 }%
17892 \renewcommand*{\@maketitle}{%
17893 \clearpage
17894 \let\footnote\thanks
17895 \let\LTRfootnote\LTRthanks
17896 \let\RTLfootnote\RTLthanks
17897 \ifx\@extratitle\@empty \else
17898 \noindent\@extratitle \next@tpage \if@twoside \null\next@tpage \fi
17899 \fi
17900 \setparsizes{\z@}{\z@}{\z@\@plus 1fil}\par@updaterelative
17901 \ifx\@titlehead\@empty \else
17902 \begin{minipage}[t]{\textwidth}
17903 \@titlehead
17904 \end{minipage}\par
17905 \fi
17906 \null
17907 \vskip 2em%
17908 \begin{center}%
17909 \ifx\@subject\@empty \else
17910 {\subject@font \@subject \par}
17911 \vskip 1.5em
17912 \fi
17913 {\titlefont\huge \@title \par}%
17914 \vskip .5em
17915 {\ifx\@subtitle\@empty\else\usekomafont{subtitle}\@subtitle\par\fi}%
17916 \vskip 1em
17917 {\Large
17918 \lineskip .5em%
17919 \begin{tanh} \begin{tanh}17920 \@author
17921 \end{tabular}\par
17922 }%
17923 \vskip 1em%
17924 {\Large \@date \par}%
17925 \vskip \z@ \@plus 1em
17926 {\Large \@publishers \par}
17927 \ifx\@dedication\@empty \else
17928 \vskip 2em
17929 {\Large \@dedication \par}
17930 \fi
17931 \end{center}%
17932 \par
17933 \vskip 2em
17934 }%
17935 \def\raggedsection{\if@RTL\raggedleft\else\raggedright\fi}
17936 \renewcommand*\autodot{\if@altsecnumformat\@SepMark\fi}
17937 \renewcommand*\thesection{%
```
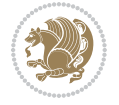

```
17938 \thechapter\@SepMark%
17939 \@arabic\c@section
17940 }
17941 \renewcommand*{\thesubsection}{\thesection\@SepMark\@arabic\c@subsection}
17942 \renewcommand*{\thesubsubsection}{%
17943 \thesubsection\@SepMark\@arabic\c@subsubsection
17944 }
17945 \renewcommand*{\theparagraph}{\thesubsubsection\@SepMark\@arabic\c@paragraph}
17946 \renewcommand*{\thesubparagraph}{%
17947 \theparagraph\@SepMark\@arabic\c@subparagraph
17948 }
17949 \renewcommand*\thefigure{%
17950 \thechapter\@SepMark%
17951 \@arabic\c@figure
17952 }
17953 \renewcommand*\thetable{%
17954 \thechapter\@SepMark%
17955 \@arabic\c@table
17956 }
17957 \renewcommand*\theequation{%
17958 \thechapter\@SepMark%
17959 \@arabic\c@equation
17960 }
17961 \renewenvironment{thebibliography}[1]{%
17962 \if@bib@break@
17963 \bib@beginhook
17964 \else
17965 \ifx\bibpreamble\relax\else\ifx\bibpreamble\@empty\else
17966 \setchapterpreamble{\bibpreamble}%
17967 \fi\fi
17968 \bib@heading
17969 \bib@beginhook
17970 \bib@before@hook
17971 \fi
17972 \renewcommand{\BreakBibliography}[1]{%
17973 \@bib@break
17974 \end{thebibliography}%
17975 \begingroup ##1\endgroup
17976 \begin{thebibliography}{#1}
17977 }%
17978 \if@RTL\if@LTRbibitems\@RTLfalse\else\fi\else\if@RTLbibitems\@RTLtrue\else\fi\fi
17979 \bidi@@thebibliography@font@hook%
17980 \list{%
17981 \@biblabel{\@arabic\c@enumiv}%
17982 }{%
17983 \settowidth\labelwidth{\@biblabel{#1}}%
17984 \leftmargin\labelwidth
17985 \advance\leftmargin\labelsep
17986 \@openbib@code
17987 \if@bib@break@
```

```
17989 \noexpand\usecounter{enumiv}%
17990 \noexpand\setcounter{enumiv}{\the\c@enumiv}%
17991    }    \@tempa
17992 \no@bib@break
17993 \else
17994 \usecounter{enumiv}%
17995 \fi
17996 \let\p@enumiv\@empty
17997 \renewcommand*\theenumiv{\@arabic\c@enumiv}%
17998 }%
17999 \sloppy\clubpenalty4000 \widowpenalty4000
18000 \sfcode`\.=\@m
18001 }{%
18002 \if@bib@break@
18003 \def\@noitemerr{%
18004 \@latex@warning{%
18005 \string\BreakBibliography\space at begin of `thebibliography'
18006 environment\MessageBreak
18007 or following \string\BreakBibliography}%
18008 }%
18009 \else
18010 \def\@noitemerr{%
18011 \@latex@warning{%
18012 Empty `thebibliography' environment or
18013 \string\BreakBibliography\MessageBreak
18014 before end of `thebibliography' environment}%
18015 }%
18016 \fi
18017 \endlist
18018 \if@bib@break@
18019 \else
18020 \bib@after@hook
18021 \let\bib@before@hook\@empty
18022 \let\bib@after@hook\@empty
18023 \fi
18024 \bib@endhook
18025 }
18026 \renewcommand*\left@footnoterule{%
18027 \kern-3\p@
18028 \ifx\@textbottom\relax\else\vskip \z@ \@plus.05fil\fi
18029 \hrule\@width.4\columnwidth
18030 \kern 2.6\p@}
18031 \renewcommand*\right@footnoterule{%
18032 \kern-3\p@
18033 \ifx\@textbottom\relax\else\vskip \z@ \@plus.05fil\fi
18034 \hbox to \columnwidth{\hskip .6\columnwidth \hrulefill }
18035 \kern2.6\p@}
18036 \renewcommand*{\raggeddictum}{\if@RTL\raggedright\else\raggedleft\fi}
18037 \renewcommand*{\raggeddictumtext}{\if@RTL\raggedleft\else\raggedright\fi}
```
17988 \edef\@tempa{%

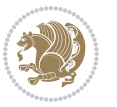

```
18038 \renewcommand*{\raggeddictumauthor}{\if@RTL\raggedright\else\raggedleft\fi}
18039 \renewcommand\marginline[1]{%
18040 \marginpar[\if@RTL\raggedright\else\raggedleft\fi{#1}]{\if@RTL\raggedleft\else\raggedright\fi #1}%
18041 }
18042 \renewcommand{\@@makecaption}[3]{%
18043 \cap@margin
18044 \ifonelinecaptions
18045 \@tempcnta=\value{mpfootnote}\@tempcntb=\value{footnote}%
18046 \let\scr@tmp@footnotetext=\@footnotetext
18047 \let\@footnotetext=\@gobble
18048 \let\scr@tmp@LTRfootnotetext=\@LTRfootnotetext
18049 \let\@LTRfootnotetext=\@gobble
18050 \let\scr@tmp@RTLfootnotetext=\@RTLfootnotetext
18051 \let\@RTLfootnotetext=\@gobble
18052 \sbox\@tempboxa{%
18053 {\capfont{\strut\ignorespaces
18054 #1{{\caplabelfont{#2\captionformat}}}%
18055 #3\unskip\strut}}%
18056 }%
18057 \let\@footnotetext=\scr@tmp@footnotetext
18058 \let\scr@tmp@footnotetext=\undefined
18059 \let\@LTRfootnotetext=\scr@tmp@LTRfootnotetext
18060 \let\scr@tmp@LTRfootnotetext=\undefined
18061 \let\@RTLfootnotetext=\scr@tmp@RTLfootnotetext
18062 \let\scr@tmp@RTLfootnotetext=\undefined
18063 \setcounter{footnote}{\@tempcntb}%
18064 \setcounter{mpfootnote}{\@tempcnta}%
18065 \else
18066 \sbox\@tempboxa{\hspace*{2\cap@width}}%
18067 \fi
18068 \begingroup%
18069 \setlength{\@tempdima}{\cap@width}%
18070 \ifdim \wd\@tempboxa >\@tempdima
18071 \hb@xt@\hsize{%
18072 \setbox\@tempboxa\vbox{\hsize=\cap@width
18073 \ifdofullc@p
18074 {\capfont{\@hangfrom{\scr@smashdp{\strut\ignorespaces
18075 #1{{\caplabelfont{#2\captionformat}}}}}%
18076 {#3\unskip\strut\par}}}%
18077 \else%
18078 \ifdim\cap@indent<\z@
18079 <br>
{\capfont{\strut\ignorespaces
18080 #1{{\caplabelfont{#2\captionformat\par}}}%
18081 \noindent\hspace*{-\cap@indent}#3\unskip\strut\par}}%
18082 \else%
18083 \if@capbreak
18084 <br>
{\capfont{\strut\ignorespaces}
18085 #1{{\caplabelfont{#2\captionformat\par}}}
18086 \noindent\@hangfrom{\hspace*{\cap@indent}}{#3\par}}}%
18087 \else
```
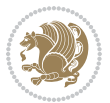

```
18088 {\capfont{\@hangfrom{\scr@smashdp\strut\hspace*{\cap@indent}}%
18089 {\hbox{\tt{\sgnashdp}}\scr@smashdp}\rightarrow {\hbox{\tt{\sgnorespaces#1}}\}18090 {\{\cap {\text{#2\caption}}\} \#3\unskip \{1\} \}18091   \foralli
18092 \fi
18093 \fi
18094 }%
18095 \setlength{\@tempdima}{\ht\@tempboxa}%
18096 \addtolength{\@tempdima}{\dp\@tempboxa}%
18097 \addtolength{\@tempdima}{-\ht\strutbox}%
18098 \ht\@tempboxa\ht\strutbox
18099 \dp\@tempboxa\@tempdima
18100 \strut\cap@left
18101 \box\@tempboxa
18102 \cap@right\strut
18103 }%
18104 \else
18105 \global \@minipagefalse
18106 \sbox\@tempboxa{%
18107 {\capfont{\scr@smashdp{\strut\ignorespaces
18108 #1{{\caplabelfont{#2\captionformat}}}}%
18109 #3}}%
18110 }%
\label{thm:main} $$18111 $$ \{\cap t\h@xt@\hspace{15pt}\def\t|f@RTL\begin{p}dz\} \leq \frac{1-\alpha\cdot\frac{1+\alpha\cdot\frac{1+\alpha\cdot\18112 \fi
18113 \endgroup
18114 }
18115 \renewcommand{\@makecaption}[2]{%
18116 \if@captionabove
18117 \vskip\belowcaptionskip
18118 \else
18119 \vskip\abovecaptionskip
18120 \fi
18121 \@@makecaption\@firstofone{#1}{#2}%
18122 \if@captionabove
18123 \vskip\abovecaptionskip
18124 \else
18125 \vskip\belowcaptionskip
18126 \fi
18127 }
18128 \bidi@AfterFile{longtable-xetex-bidi.def}{%
18129 \@ifpackageloaded{caption2}{\@komalongtablefalse
18130 \scr@caption@before@longtable@warning{caption2}%
18131 }{}%
18132 \if@komalongtable
18133 \renewcommand{\LT@makecaption}[3]{%
18134 \noalign{%
18135 \if@captionabove
18136 \vskip\belowcaptionskip
18137 \else
```
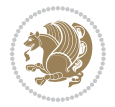

```
18138 \vskip\abovecaptionskip
18139 \fi
18140 }%
18141 \LT@mcol\LT@cols c{%
18142 \hbox to\z@{\hss\parbox[t]\linewidth{%
18143 \@@makecaption{#1}{#2}{#3}%
18144 \endgraf
18145 \if@captionabove
18146 \vskip\abovecaptionskip
18147 \else
18148 \vskip\belowcaptionskip
18149 \fi<br>18150 }%
18150
18151 \hss
18152 }%
18153 }%
18154 }%
18155 \renewcommand*{\scr@LT@array}{}%
18156 \let\scr@LT@array=\LT@array
18157 \renewcommand*{\LT@array}{%
18158 \let\scr@caption=\LT@caption
18159 \def\captionabove{\noalign{\global\@captionabovetrue}%
18160 \scr@caption}%
18161 \def\captionbelow{\noalign{\global\@captionabovefalse}%
18162 \scr@caption}%
18163 \if@tablecaptionabove
18164 \let\LT@caption=\captionabove
18165 \else
18166 \let\LT@caption=\captionbelow
18167 \fi
18168 \scr@LT@array
18169 }%
18170 \ClassInfo{\KOMAClassName}{%
18171 longtable captions redefined%
18172 }%
18173 \fi
18174 }
18175
18176 \CloneTOCEntryStyle{tocline}{part}
18177 \TOCEntryStyleStartInitCode{part}{%
18178 \expandafter\renewcommand%
18179 \csname scr@tso@#1@linefill\endcsname{\hfill}%
18180 \expandafter\renewcommand%
18181 \csname scr@tso@#1@entryformat\endcsname[1]{\usekomafont{partentry}{##1}}%
18182 \expandafter\renewcommand%
18183 \csname scr@tso@#1@pagenumberformat\endcsname[1]{%
18184 \usekomafont{partentry}{\usekomafont{partentrypagenumber}{##1}}}%
18185 \expandafter\renewcommand\expandafter*%
18186 \csname scr@tso@#1@beforeskip\endcsname{2.25em \@plus\p@}%
18187 }
```
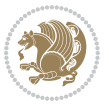

```
18188
18189 \CloneTOCEntryStyle{tocline}{chapter}
18190 \TOCEntryStyleStartInitCode{chapter}{%
18191 \expandafter\renewcommand%
18192 \csname scr@tso@#1@linefill\endcsname{%
18193 \if@chapterentrywithdots
18194 \TOCLineLeaderFill\relax
18195 \else
18196 \hfill
18197 \fi
18198 }%
18199 \expandafter\renewcommand%
18200 \csname scr@tso@#1@entryformat\endcsname{\usekomafont{chapterentry}}%
18201 \expandafter\renewcommand%
18202 \csname scr@tso@#1@pagenumberformat\endcsname[1]{%
18203
\usekomafont{chapterentry}{\usekomafont{chapterentrypagenumber}{##1}}}%
18204 \expandafter\renewcommand\expandafter*%
18205 \csname scr@tso@#1@beforeskip\endcsname{1.0em \@plus\p@}%
18206 }
18207
18208 \CloneTOCEntryStyle{tocline}{section}
18209 \TOCEntryStyleStartInitCode{section}{%
18210 \expandafter\renewcommand%
18211 \csname scr@tso@#1@linefill\endcsname{\TOCLineLeaderFill\relax}%
18212 }
18213
18214 \CloneTOCEntryStyle{section}{default}
18215
18216 \DeclareSectionCommand[%
18217 style=part,%
18218 level=\m@ne,%
18219 pagestyle=plain,%
18220 tocstyle=part,%
18221 toclevel=\m@ne,%
18222 tocindent=\zeta_20, %
18223 tocnumwidth=2em%
18224 ]{part}
18225 \DeclareSectionCommand[%
18226 style=chapter,%
18227 level=\z@,%
18228 pagestyle=plain,%
18229 tocstyle=chapter,%
18230 tocindent=\z@,%
18231 tocnumwidth=1.5em%
18232 ]{chapter}
18233 \DeclareSectionCommand[%
18234 style=section,%
18235 level=1,%
18236 indent=\z@,%
18237 beforeskip=-3.5ex \@plus -1ex \@minus -.2ex,%
```
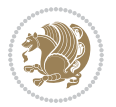

```
18238 afterskip=2.3ex \@plus.2ex,%
18239 tocstyle=section,%
18240 tocindent=1.5em,%
18241 tocnumwidth=2.3em%
18242 ]{section}
18243 \DeclareSectionCommand[%
18244 style=section,%
18245 level=2,%
18246 indent=\z@,%
18247 beforeskip=-3.25ex\@plus -1ex \@minus -.2ex,%
18248 afterskip=1.5ex \@plus .2ex,%
18249 tocstyle=section,%
18250 tocindent=3.8em,%
18251 tocnumwidth=3.2em%
18252 ]{subsection}
18253 \DeclareSectionCommand[%
18254 style=section,%
18255 level=3,%
18256 indent=\z@,%
18257 beforeskip=-3.25ex\@plus -1ex \@minus -.2ex,%
18258 afterskip=1.5ex \@plus .2ex,%
18259 tocstyle=section,%
18260 tocindent=7.0em,%
18261 tocnumwidth=4.1em%
18262 ]{subsubsection}
18263 \DeclareSectionCommand[%
18264 style=section,%
18265 level=4,%
18266 indent=\zetaz\mathcal{C}, %
18267 beforeskip=3.25ex \@plus1ex \@minus.2ex,%
18268 afterskip=-1em,%
18269 tocstyle=section,%
18270 tocindent=10em,%
18271 tocnumwidth=5em%
18272 ]{paragraph}
18273 \DeclareSectionCommand[%
18274 style=section,%
18275 level=5,%
18276 indent=\scr@parindent,%
18277 beforeskip=3.25ex \@plus1ex \@minus .2ex,%
18278 afterskip=-1em,%
18279 tocstyle=section,%
18280 tocindent=12em,%
18281 tocnumwidth=6em%
18282 ]{subparagraph}
18283
```
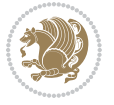

## **108 File sidecap-xetex-bidi.def**

```
18285 \ProvidesFile{sidecap-xetex-bidi.def}[2010/08/01 v0.1 bidi adaptations for sidecap package for
18286 \renewcommand*{\SC@FLOAT}[2]{\if@RTL%
18287 \isSC@ODD{{#1}\hspace{\sidecaptionsep}{#2}} {{#2}\hspace{\sidecaptionsep}{#1}}\else%
18288 \isSC@ODD{{#2}\hspace{\sidecaptionsep}{#1}} {{#1}\hspace{\sidecaptionsep}{#2}}\fi}
18289 \renewcommand*\SC@justify@caption{\if@RTL%
18290 \isSC@ODD{\RaggedLeft}{\RaggedRight}\else%
18291 \isSC@ODD{\RaggedRight}{\RaggedLeft}\fi}
```
### **109 File soul-xetex-bidi.def**

```
18292 \ProvidesFile{soul-xetex-bidi.def}[2015/10/16 v0.1 bidi adaptations for soul package for XeTe
18293 \long\def\SOUL@start#1{{%
```

```
18294 \let\bidi@RTL@everypar\@empty
18295 \let\<\SOUL@lowerthan
18296 \let\>\empty
18297 \def\soulomit{\noexpand\soulomit}%
18298 \gdef\SOUL@eventuallyexhyphen##1{}%
18299 \let\SOUL@soeventuallyskip\relax
18300 \SOUL@spaceskip=\fontdimen\tw@\font\@plus\fontdimen\thr@@\font
18301 \@minus\fontdimen4\font
18302 \SOUL@ignorespacesfalse
18303 \leavevmode
18304 \SOUL@preamble
18305 \SOUL@lasttoken={}%
18306 \SOUL@word={}%
18307 \SOUL@minus\z@
18308 \SOUL@comma\z@
18309 \SOUL@apo\z@
18310 \SOUL@grave\z@
18311 \SOUL@do{#1}%
18312 \SOUL@postamble
18313 }}
18314 \def\SOUL@ulunderline#1{{%
18315 \setbox\z@\hbox{#1}%
18316 \dimen@=\wd\z@
18317 \dimen@i=\SOUL@uloverlap
18318 \advance\dimen@2\dimen@i
18319 \if@RTL
18320 \unhcopy\z@
18321 \llap{%
18322 \null
18323 \kern-\dimen@i
18324 \SOUL@ulcolor{\SOUL@ulleaders\hskip\dimen@}%
18325 }%
18326 \else
18327 \rlap{%
18328 \null
18329 \kern-\dimen@i
```
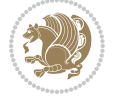

```
18330 \SOUL@ulcolor{\SOUL@ulleaders\hskip\dimen@}%
18331 }%
18332 \unhcopy\z@
18333 \setminusfi
18334 }}
18335 \def\bidi@SOUL@ulleaders{%
18336 \leaders\hb@xt@0.1pt{\hss\SOUL@ulcolor{\vrule\@depth\SOUL@uldp\@height\SOUL@ulht}\hss}\relaxy
18337 }
18338 \def\SOUL@uleveryspace#1{%
18339 \if@RTL
18340 #1%
18341 \bidi@SOUL@ulleaders
18342 \hskip\spaceskip
18343 \else
18344 \SOUL@ulcolor{%
18345 #1%
18346 \SOUL@ulleaders
18347 \hskip\spaceskip
18348 }%
18349 \fi
18350 \null
18351 }
```
#### **110 File stabular-xetex-bidi.def**

```
18352 \ProvidesFile{stabular-xetex-bidi.def}[2015/11/07 v0.3 bidi adaptations for stabular package :
18353 \def\@stabular{%
18354 \leavevmode \bgroup \if@RTLtab\beginR \fi
18355 \let\@acol\@tabacol
18356 \let\@classz\@tabclassz
18357 \let\@classiv\@tabclassiv \let\\\@tabularcr\@stabarray}
18358 \def\endstabular{\crcr\egroup\if@RTLtab\egroup\endR\egroup\fi
18359 \egroup \if@RTLtab\endR\fi\egroup}
18360 \expandafter \let \csname endstabular*\endcsname = \endstabular
18361 \def\@sarray[#1]#2{%
18362 \bgroup
18363 \setbox\@arstrutbox\hbox{%
18364 \vrule \@height\arraystretch\ht\strutbox
18365 \@depth\arraystretch \dp\strutbox
18366 \@width\z@}%
18367 \@mkpream{#2}%
18368 \edef\@preamble{%
18369 \ialign \noexpand\@halignto
18370 \bgroup \@arstrut \@preamble \tabskip\z@skip \cr}%
18371 \let\@startpbox\@@startpbox \let\@endpbox\@@endpbox
18372 \let\tabularnewline\\%
18373 \let\@sharp##%
18374 \set@typeset@protect
18375 \lineskip\z@skip\baselineskip\z@skip
18376 \if@RTLtab\hbox\bgroup\beginR\@hboxRconstructtrue\if #1t\vtop \else \vbox \fi\bgroup\fi
```
File stabular-xetex-bidi.def 377

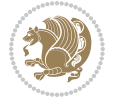

18377 \@preamble}

#### **111 File subfigure-xetex-bidi.def**

```
18378 \ProvidesFile{subfigure-xetex-bidi.def}[2010/03/01 v0.1 bidi adaptations for subfigure package
18379 \AtBeginDocument{%
18380 \let\p@subfigure=\thefigure
18381 \let\p@subtable=\thetable%
18382 }
```
#### **112 File tabls-xetex-bidi.def**

```
18383 \ProvidesFile{tabls-xetex-bidi.def}[2015/11/07 v0.3 bidi adaptations for tabls package for Xe'
18384 \def\endtabular{\endarray $\if@RTLtab\endR\fi\egroup}
18385
18386 \expandafter\let\csname endtabular*\endcsname=\endtabular
18387
18388 \def\endarray{\ifvmode\csname crcr\endcsname % just do \crcr if \\ given
18389 \else \\[\z@ \global\advance\@arstdepth-\@otarlinesep]%
18390 \fi\egroup\if@RTLtab\egroup\endR\egroup\fi\@unrecurse\egroup}
18391
18392 \def\@array[#1]#2{% remember global variables to allow recursion:
18393 \edef\@unrecurse{\global\@skip@bove\the\@skip@bove
18394 \global\@arstheight\the\@arstheight\global\@arstdepth\the\@arstdepth}%
18395 \let\@otarlinesep\@tarlinesep \global\@skip@bove-\@otarlinesep
18396 \ifx\@classz\@arrayclassz \let\@tarlinesep\arraylinesep
18397 \else \let\@tarlinesep\tablinesep \fi
18398 \divide\@tarlinesep\tw@ % half sep is applied to height & depth
18399 \let\@seesize\relax \let\@rememsize\relax \@mkpream{#2}%
18400 \@tempdima\arraystretch\ht\strutbox \@tempdimb\arraystretch\dp\strutbox
18401 \ifdim\@tarlinesep>\z@ % (need \protect for \multicolumn)
18402 \def\@rememsize{\protect\@r@m@msize}\let\@seesize\@s@@size
18403 \advance\@tempdima-\@tarlinesep \advance\@tempdimb-\@tarlinesep
18404 \fi \setbox\@arstrutbox\hbox{% set up smaller strut
18405 \vrule \@height\@tempdima \@depth\@tempdimb \@width\z@}%
18406 \let\protect\noexpand
18407 \edef\@preamble{\ialign \noexpand\@halignto \bgroup
18408 \unhcopy\@arstrutbox \@preamble \tabskip\z@skip &\@sharp \cr}%
18409 \let\@startpbox\@@startpbox \let\@endpbox\@@endpbox
18410 \if#1t\vtop \else \if#1b\vbox \else \vcenter \fi\fi
18411 \bgroup \let\par\@empty
18412 \global\@arstheight\ht\@arstrutbox \global\@arstdepth\dp\@arstrutbox
18413 \advance\extrarulesep.5\arrayrulewidth
18414 \let\@sharp##\let\protect\relax \lineskip\z@skip \baselineskip\z@skip
18415 \if@RTLtab\hbox\bgroup\beginR\@hboxRconstructtrue\if#1t\vtop \else \vbox \fi\bgroup\fi
18416 \@preamble}
```
#### **113 File tabularx-xetex-bidi.def**

\ProvidesFile{tabularx-xetex-bidi.def}[2014/11/08 v0.1 bidi adaptations for tabularx package :

File tabularx-xetex-bidi.def 378

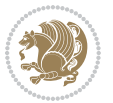

```
18418 \def\TX@endtabularx{%
18419 \expandafter\expandafter\expandafter
18420 \TX@find@endtabularxa\csname end\TX@\endcsname
18421 \endtabularx\TX@\endtabularx\TX@find@endtabularxa
18422 \expandafter\TX@newcol\expandafter{\tabularxcolumn{\TX@col@width}}%
18423 \let\verb\TX@verb
18424 \def\@elt##1{\global\value{##1}\the\value{##1}\relax}%
18425 \edef\TX@ckpt{\cl@@ckpt}%
18426 \let\@elt\relax
18427 \TX@old@table\maxdimen
18428 \TX@col@width\TX@target
18429 \global\TX@cols\@ne
18430 \TX@typeout@
18431 {\@spaces Table Width\@spaces Column Width\@spaces X Columns}%
18432 \TX@trial{\def\NC@rewrite@X{%
18433 \global\advance\TX@cols\@ne\NC@find p{\TX@col@width}}}%
18434 \loop
18435 \TX@arith
18436 \ifTX@
18437 \TX@trial{}%
18438 \repeat
18439 {\let\@footnotetext\TX@ftntext\let\@xfootnotenext\TX@xftntext
18440 \let\@LTRfootnotetext\TX@LTRftntext\let\@xLTRfootnotenext\TX@xLTRftntext
18441 \let\@RTLfootnotetext\TX@RTLftntext\let\@xRTLfootnotenext\TX@xRTLftntext
18442 \csname tabular*\expandafter\endcsname\expandafter\TX@target
18443 \the\toks0
18444 \csname endtabular*\endcsname}%
18445 \global\TX@ftn\expandafter{\expandafter}\the\TX@ftn
18446 \ifnum0=`{\fi}%
18447 \expandafter\expandafter\expandafter
18448 \TX@find@endtabularxbb
18449 \expandafter\end\expandafter{\TX@}%
18450 \endtabularx\TX@\endtabularx\TX@find@endtabularxb
18451 }
18452
18453 \def\TX@trial#1{%
18454 \setbox\@tempboxa\hbox{%
18455 #1\relax
18456 \let\@footnotetext\TX@trial@ftn
18457 \let\@LTRfootnotetext\TX@trial@ftn
18458 \let\@RTLfootnotetext\TX@trial@ftn
18459 \let\TX@vwarn\@empty
18460 \expandafter\let\expandafter\tabularx\csname tabular*\endcsname
18461 \expandafter\let\expandafter\endtabularx\csname endtabular*\endcsname
18462 \def\write{\begingroup
18463 \def\let{\afterassignment\endgroup\toks@}%
18464 \afterassignment\let\count@}%
18465 \hbadness\@M
18466 \hfuzz\maxdimen
18467 \let\hbadness\@tempcnta
```
File tabularx-xetex-bidi.def 379

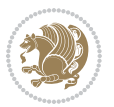

```
18468 \let\hfuzz\@tempdima
18469 \expandafter\tabular\the\toks@
18470 \endtabular}%
18471 \TX@ckpt
18472 \TX@typeout@{\@spaces
18473 \expandafter\TX@align
18474 \the\wd\@tempboxa\space\space\space\space\space\space\space\@@
18475 \expandafter\TX@align
18476 \the\TX@col@width\space\space\space\space\space\@@
18477 \@spaces\the\TX@cols}}
18478
18479 \long\def\TX@LTRftntext#1{%
18480 \edef\@tempa{\the\TX@ftn\noexpand\LTRfootnotetext
18481 [\the\csname c@\@mpfn\endcsname]}%
18482 \global\TX@ftn\expandafter{\@tempa{#1}}}%
18483 \long\def\TX@xLTRftntext[#1]#2{%
18484 \global\TX@ftn\expandafter{\the\TX@ftn\LTRfootnotetext[#1]{#2}}}
18485
18486 \long\def\TX@RTLftntext#1{%
18487 \edef\@tempa{\the\TX@ftn\noexpand\RTLfootnotetext
18488 [\the\csname c@\@mpfn\endcsname]}%
18489 \global\TX@ftn\expandafter{\@tempa{#1}}}%
18490 \long\def\TX@xRTLftntext[#1]#2{%
18491 \global\TX@ftn\expandafter{\the\TX@ftn\RTLfootnotetext[#1]{#2}}}
```
# **114 File tabulary-xetex-bidi.def**

```
18492 \ProvidesFile{tabulary-xetex-bidi.def}[2010/07/25 v0.1 bidi adaptations for tabulary package :
18493 \def\@testpach{\@chclass
18494 \ifnum \@lastchclass=6 \@ne \@chnum \@ne \else
18495 \ifnum \@lastchclass=7 5 \else
18496 \ifnum \@lastchclass=8 \tw@ \else
18497 \ifnum \@lastchclass=9 \thr@@
18498 \else \z@
18499 \ifnum \@lastchclass = 10 \else
18500 \edef\@nextchar{\expandafter\string\@nextchar}%
18501 \@chnum
18502 \if \@nextchar c\z@ \else
18503 \if \@nextchar \if@RTLtab r\else l\fi\@ne \else
18504 \if \@nextchar \if@RTLtab l\else r\fi\tw@ \else
18505 \if \@nextchar C7 \else
18506 \if \@nextchar L8 \else
18507 \if \@nextchar R9 \else
18508 \if \@nextchar J10 \else
18509 \z@ \@chclass
18510 \if\@nextchar |\@ne \else
18511 \if \@nextchar !6 \else
18512 \if \@nextchar @7 \else
18513 \if \@nextchar <8 \else
18514 \if \@nextchar >9 \else
```
File tabulary-xetex-bidi.def 380

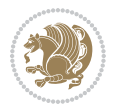

```
18515 10
18516 \@chnum
18517 \if \@nextchar m\thr@@\else
18518 \if \@nextchar p4 \else
18519 \if \@nextchar b5 \else
18520 \z@ \@chclass \z@ \@preamerr \z@ \fi \fi \fi \fi\fi \fi\fi \fi \fi
18521 \fi \fi \fi \fi \fi \fi \fi \fi \fi \fi \fi}
```
# **115 File tc-xetex-bidi.def**

```
18522 \ProvidesFile{tc-xetex-bidi.def}[2014/07/08 v0.1 bidi adaptations for Clipping driver for XeTe
18523 \def\@cliptoboxdim#1{%
18524 \setbox#1=\hbox{%
18525 \Gin@defaultbp\WIDTH{\wd#1}%
18526 \Gin@defaultbp\DEPTH{\dp#1}%
18527 \@tempdima\ht#1%
18528 \advance\@tempdima\dp#1%
18529 \Gin@defaultbp\TOTALHEIGHT{\@tempdima}%
18530 \beginL\special{pdf:bcontent }%
18531 \special{%
18532 pdf:literal direct
0 - \DEPTH\space\ \WIDTH\space space \ TOTALHEIGHT\space space \ re18534 }%
18535 \special{pdf:literal direct W }%
18536 \special{pdf:literal direct n }%
18537 \if@RTL\beginR\fi\box#1\if@RTL\endR\fi%
18538 \special{pdf:econtent }\endL%
18539 }%
18540 }
```
## **116 File tcolorbox-xetex-bidi.def**

```
18541 \ProvidesFile{tcolorbox-xetex-bidi.def}[2017/08/15 v0.1 bidi adaptations for tcolorbox package
18542 \let\endtcb@lrbox=\endminipage
18543 \let\endtcb@savebox=\endtcb@lrbox
18544
18545 \bidi@patchcmd{\tcb@vbox}{%
18546 \let\@footnotetext\@mpfootnotetext%
18547 }{%
18548 \let\@footnotetext\@mpfootnotetext%
18549 \let\@LTRfootnotetext\@mpLTRfootnotetext%
18550 \let\@RTLfootnotetext\@mpRTLfootnotetext%
18551 }{}{}
18552
18553 \bidi@patchcmd{\endtcb@vbox}{%
18554 \footnoterule%
18555 }{%
18556 \bidi@mpfootnoterule%
18557 }{}{}
```
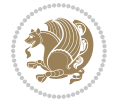

### **117 File titlesec-xetex-bidi.def**

```
18558 \ProvidesFile{titlesec-xetex-bidi.def}[2010/07/25 v0.1 bidi adaptations for titlesec package :
18559 \renewcommand\filright{%
18560 \gdef\ttl@filleft##1{\hskip##1}%
18561 \gdef\ttl@filright##1{\hfill}%
18562 \let\\\@centercr
18563 \advance\rightskip\z@ \@plus 1fil
18564 \parfillskip\z@}
18565 \def\ttlh@hang#1#2#3#4#5#6#7#8{%
18566 \gdef\ttl@makeline##1{\ttl@calc\hspace{#6}##1\ttl@calc\hspace{#7}}%
18567 \setlength\leftskip{#6}%
18568 \setlength\rightskip{#7}%
18569 \interlinepenalty\@M
18570 \ttl@changecentercr
18571 \ttl@beginlongest
18572 #1{\ifhmode\ttl@hmode@error\fi
18573 \ttl@glcmds
18574 \parindent\z@
18575 \leavevmode
18576 \begingroup
18577 \ifttl@label
18578 \sbox\z@{#2\strut\ttl@calc\hspace{#3}}%
18579 \if@RTL\advance\rightskip\wd\z@\else\advance\leftskip\wd\z@\fi
18580 \llap{\box\z@}%
18581 \fi
18582 #4{#8}%
18583 \kern\z@\strut\@@par
18584 \endgroup
18585 \nobreak\ttl@midlongest#5\@@par}%
18586 \ttl@endlongest}
```
#### **118 File titletoc-xetex-bidi.def**

```
18587 \ProvidesFile{titletoc-xetex-bidi.def}[2013/04/10 v0.2 bidi adaptations for titletoc package :
18588 \renewcommand\filright{%
18589 \gdef\ttl@filleft##1{\hskip##1}%
18590 \gdef\ttl@filright##1{\hfill}%
18591 \let\\\@centercr
18592 \advance\rightskip\z@ \@plus 1fil
18593 \parfillskip\z@}
18594 \renewcommand\contentspush[1]{%
18595 \sbox\z@{#1}%
18596 \xdef\ttl@b{\advance\if@RTL\rightskip\else\leftskip\fi\the\wd\z@}%
18597 \aftergroup\ttl@b
18598 \leavevmode\llap{\box\z@}}
18599 \def\ttl@outnoblock#1#2#3{%
18600 \begingroup
18601 \ifnum\ttl@b>\ttl@a
18602 \nobreak
```
File titletoc-xetex-bidi.def 382

```
18603 \else\ifnum\ttl@b<\ttl@a
18604 \addpenalty{\@secpenalty}%
18605 \else
18606 \addpenalty{\z@}%
18607 \fi\fi
18608 \ttl@contentsstretch
18609 \nobreak
18610 \ifcase#1\relax\else\interlinepenalty\@M\fi
18611 \parindent\z@
18612 \ifx\@nil#2%
18613 \PackageError{titletoc}{Unimplemented}%
18614 {The optional argument is currently mandatory}%
18615 \else
18616 \if@RTL\setlength\rightskip{#2}\else
18617 \setlength\leftskip{#2}\fi%
18618 \fi
18619 \if@RTL\setlength\leftskip{\@pnumwidth}\else\setlength\rightskip{\@pnumwidth}\fi%
18620 \let\contentsmargin\ttl@margin
18621 \def\ttl@makeline##1{##1}%
18622 #3%
18623 \addtolength{\parfillskip}{-\ttl@corr}%
18624 \if@RTL\addtolength{\leftskip}{\ttl@corr}\else\addtolength{\rightskip}{\ttl@corr}\fi%
18625 \let\ttl@leaders\leaders}
18626 \renewcommand\ttl@margin[2][\z@]{%
18627 \def\ttl@corr{#1}%
18628 \advance\if@RTL\leftskip\else\rightskip\fi-\@pnumwidth\relax
18629 \advance\if@RTL\leftskip\else\rightskip\fi#2\relax
18630 \def\@pnumwidth{#2}}
18631 \let\ttl@savel@part\l@part
18632\def\l@part{\ttl@lselect{part}}
18633
18634 \let\ttl@savel@chapter\l@chapter
18635 \def\l@chapter{\ttl@lselect{chapter}}
```
# **119 File tocbibind-xetex-bidi.def**

18636 \ProvidesFile{tocbibind-xetex-bidi.def}[2017/06/09 v0.4 bidi adaptations for tocbibind package \if@dotocbib

```
18638 \@ifpackageloaded{natbib}{}{% natbib not loaded
18639 \renewcommand{\bibsection}{\t@cb@bchapsec}
18640 \renewenvironment{thebibliography}[1]{%
18641 \bibsection
18642 \begin{thebibitemlist}{#1}}{\end{thebibitemlist}}}
18643 \renewenvironment{thebibitemlist}[1]{
18644 \if@RTL\if@LTRbibitems\@RTLfalse\else\fi\else\if@RTLbibitems\@RTLtrue\else\fi\fi
18645 \bidi@@thebibliography@font@hook%
18646 \list{\@biblabel{\@arabic\c@enumiv}}%
18647 {\settowidth\labelwidth{\@biblabel{#1}}%
18648 \leftmargin\labelwidth
18649 \advance\leftmargin\labelsep
```
File tocbibind-xetex-bidi.def 383

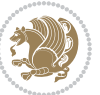

```
18650 \@openbib@code
18651 \usecounter{enumiv}%
18652 \let\p@enumiv\@empty
18653 \renewcommand\theenumiv{\@arabic\c@enumiv}}%
18654 \sloppy
18655 \clubpenalty4000
18656 \@clubpenalty \clubpenalty
18657 \widowpenalty4000%
18658 \sfcode \.\@m}
18659 {\def\@noitemerr
18660 {\@latex@warning{Empty `thebibliography' environment}}%
18661 \endlist}
18662
18663 \@ifpackagewith{chapterbib}{sectionbib}%
18664 {\renewcommand{\sectionbib}[2]{}}%
18665 {}
18666
18667 \overline{1}18668 \if@inltxdoc\else
18669 \renewenvironment{theindex}%
18670 {\if@twocolumn
18671 \@restonecolfalse
18672 \else
18673 \@restonecoltrue
18674 \fi
18675 \if@bibchapter
18676 \if@donumindex
18677 \refstepcounter{chapter}
18678 \twocolumn[\vspace*{2\topskip}%
18679 \@makechapterhead{\indexname}]%
18680 \addcontentsline{toc}{{chapter}}{\protect\numberline{{thechapter}}{indexname}}18681 \chaptermark{\indexname}
18682 \else
18683 \if@dotocind
18684 \twocolumn[\vspace*{2\topskip}%
18685 \@makeschapterhead{\indexname}]%
18686 \prw@mkboth{\indexname}
18687 \addcontentsline{toc}{chapter}{\indexname}
18688 \else
18689 \twocolumn[\vspace*{2\topskip}%
18690 \@makeschapterhead{\indexname}]%
18691 \prw@mkboth{\indexname}
18692 \fi
18693 \fi
18694 \else
18695 \if@donumindex
18696 \twocolumn[\vspace*{-1.5\topskip}%
18697 \@nameuse{\@tocextra}{\indexname}]%
18698 \csname \@tocextra mark\endcsname{\indexname}
18699 \else
```
File tocbibind-xetex-bidi.def 384

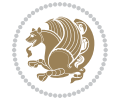

```
18700 \if@dotocind
18701 \twocolumn[\vspace*{-1.5\topskip}%
18702 \toc@headstar{\@tocextra}{\indexname}]%
18703 \prw@mkboth{\indexname}
18704 \addcontentsline{toc}{\@tocextra}{\indexname}
18705 \else
18706 \twocolumn[\vspace*{-1.5\topskip}%
18707 \toc@headstar{\@tocextra}{\indexname}]%
18708 \prw@mkboth{\indexname}
18709
18710 \fi
18711 \fi
18712 \thispagestyle{plain}\parindent\z@
18713 \parskip\z@ \@plus .3\p@\relax
18714 \let\item\@idxitem}
18715 {\if@restonecol\onecolumn\else\clearpage\fi}
18716 \fi
```

```
18717 \ProvidesFile{tocloft-xetex-bidi.def}[2010/07/25 v0.2 bidi adaptations for tocloft package for
18718 \let\cftdot\@SepMark
18719 \if@cfthaspart
18720 \renewcommand*{\l@part}[2]{
18721 \@cftdopartfalse
18722 \ifnum \c@tocdepth >-2\relax
18723 \if@cfthaschapter
18724 \@cftdoparttrue
18725 \fi
18726 \ifnum \c@tocdepth >\m@ne
18727 \if@cfthaschapter\else
18728 \@cftdoparttrue
18729 \fi
18730 \fi
18731 \fi
18732 \if@cftdopart
18733 \if@cfthaschapter
18734 \addpenalty{-\@highpenalty}
18735 \else
18736 \addpenalty\@secpenalty
18737 \fi
18738 \addvspace{\cftbeforepartskip}
18739 \begingroup
18740 {\if@RTL\rightskip\else\leftskip\fi \cftpartindent\relax
18741 \if@RTL\leftskip\else\rightskip\fi \@tocrmarg
18742 \parfillskip -\if@RTL\leftskip\else\rightskip\fi
18743 \parindent \cftpartindent\relax\@afterindenttrue
18744 \interlinepenalty\@M
18745 \leavevmode
18746 \@tempdima \cftpartnumwidth\relax
```
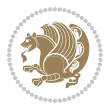

```
18747 \let\@cftbsnum \cftpartpresnum
18748 \let\@cftasnum \cftpartaftersnum
18749 \let\@cftasnumb \cftpartaftersnumb
18750 \advance\if@RTL\rightskip\else\leftskip\fi \@tempdima \null\nobreak\hskip -\if@RTL\rightskip\else\leftskip\fi
18751 {\cftpartfont \cftpartpresnum #1}
18752 \cftpartfillnum{#2}}
18753 \nobreak
18754 \if@cfthaschapter
18755 \global\@nobreaktrue
18756 \everypar{\global\@nobreakfalse\everypar{}}
18757 \else
18758 \if@compatibility
18759 \global\@nobreaktrue
18760 \everypar{\global\@nobreakfalse\everypar{}}
18761 \fi
18762 \fi
18763 \endgroup
18764 \fi}
18765 \fi
18766 \if@cfthaschapter
18767 \renewcommand*{\l@chapter}[2]{
18768 \ifnum \c@tocdepth >\m@ne
18769 \addpenalty{-\@highpenalty}
18770 \vskip \cftbeforechapskip
18771 {\if@RTL\rightskip\else\leftskip\fi \cftchapindent\relax
18772 \if@RTL\leftskip\else\rightskip\fi \@tocrmarg
18773 \parfillskip -\if@RTL\leftskip\else\rightskip\fi
18774 \parindent \cftchapindent\relax\@afterindenttrue
18775 \interlinepenalty\@M
18776 \leavevmode
18777 \@tempdima \cftchapnumwidth\relax
18778 \let\@cftbsnum \cftchappresnum
18779 \let\@cftasnum \cftchapaftersnum
18780 \let\@cftasnumb \cftchapaftersnumb
18781 \advance\if@RTL\rightskip\else\leftskip\fi \@tempdima \null\nobreak\hskip -\if@RTL\right;
18782 {\cftchapfont #1}\nobreak
18783 \cftchapfillnum{#2}}
18784 \fi}
18785 If i18786 \renewcommand*{\l@section}[2]{%
18787 \ifnum \c@tocdepth >\z@
18788 \if@cfthaschapter
18789 \vskip \cftbeforesecskip
18790 \else
18791 \addpenalty\@secpenalty
18792 \addvspace{\cftbeforesecskip}
18793 \fi
18794 {\if@RTL\rightskip\else\leftskip\fi \cftsecindent\relax
18795 \if@RTL\leftskip\else\rightskip\fi \@tocrmarg
18796 \parfillskip -\if@RTL\leftskip\else\rightskip\fi
```
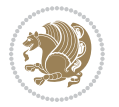

```
18797 \parindent \cftsecindent\relax\@afterindenttrue
18798 \interlinepenalty\@M
18799 \leavevmode
18800 \@tempdima \cftsecnumwidth\relax
18801 \let\@cftbsnum \cftsecpresnum
18802 \let\@cftasnum \cftsecaftersnum
18803 \let\@cftasnumb \cftsecaftersnumb
18804 \advance\if@RTL\rightskip\else\leftskip\fi \@tempdima \null\nobreak\hskip -\if@RTL\right;
18805 {\cftsecfont #1}\nobreak
18806 \cftsecfillnum{#2}}
18807 \fi}
18808 \renewcommand*{\l@subsection}[2]{%
18809 \ifnum \c@tocdepth >\@ne
18810 \vskip \cftbeforesubsecskip
18811 {\if@RTL\rightskip\else\leftskip\fi \cftsubsecindent\relax
18812 \if@RTL\leftskip\else\rightskip\fi \@tocrmarg
18813 \parfillskip -\if@RTL\leftskip\else\rightskip\fi
18814 \parindent \cftsubsecindent\relax\@afterindenttrue
18815 \interlinepenalty\@M
18816 \leavevmode
18817 \@tempdima \cftsubsecnumwidth\relax
18818 \let\@cftbsnum \cftsubsecpresnum
18819 \let\@cftasnum \cftsubsecaftersnum
18820 \let\@cftasnumb \cftsubsecaftersnumb
18821 \advance\if@RTL\rightskip\else\leftskip\fi \@tempdima \null\nobreak\hskip -\if@RTL\right;
18822 {\cftsubsecfont #1}\nobreak
18823 \cftsubsecfillnum{#2}}
18824 \fi}
18825 \renewcommand*{\l@subsubsection}[2]{%
18826 \ifnum \c@tocdepth >\tw@
18827 \vskip \cftbeforesubsubsecskip
18828 {\if@RTL\rightskip\else\leftskip\fi \cftsubsubsecindent\relax
18829 \if@RTL\leftskip\else\rightskip\fi \@tocrmarg
18830 \parfillskip -\if@RTL\leftskip\else\rightskip\fi
18831 \parindent \cftsubsubsecindent\relax\@afterindenttrue
18832 \interlinepenalty\@M
18833 \leavevmode
18834 \@tempdima \cftsubsubsecnumwidth\relax
18835 \let\@cftbsnum \cftsubsubsecpresnum
18836 \let\@cftasnum \cftsubsubsecaftersnum
18837 \let\@cftasnumb \cftsubsubsecaftersnumb
18838 \advance\if@RTL\rightskip\else\leftskip\fi \@tempdima \null\nobreak\hskip -\if@RTL\right;
18839 {\cftsubsubsecfont #1}\nobreak
18840 \cftsubsubsecfillnum{#2}}
18841 \fi}
18842 \renewcommand*{\l@paragraph}[2]{%
18843 \ifnum \c@tocdepth >3\relax
18844 \vskip \cftbeforeparaskip
18845 {\if@RTL\rightskip\else\leftskip\fi \cftparaindent\relax
18846 \if@RTL\leftskip\else\rightskip\fi \@tocrmarg
```
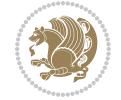

```
18847 \parfillskip -\if@RTL\leftskip\else\rightskip\fi
18848 \parindent \cftparaindent\relax\@afterindenttrue
18849 \interlinepenalty\@M
18850 \leavevmode
18851 \@tempdima \cftparanumwidth\relax
18852 \let\@cftbsnum \cftparapresnum
18853 \let\@cftasnum \cftparaaftersnum
18854 \let\@cftasnumb \cftparaaftersnumb
18855 \advance\if@RTL\rightskip\else\leftskip\fi \@tempdima \null\nobreak\hskip -\if@RTL\right;
18856 {\cftparafont #1}\nobreak
18857 \cftparafillnum{#2}}
18858 \fi}
18859 \renewcommand*{\l@subparagraph}[2]{%
18860 \ifnum \c@tocdepth >4\relax
18861 \vskip \cftbeforesubparaskip
18862 {\if@RTL\rightskip\else\leftskip\fi \cftsubparaindent\relax
18863 \if@RTL\leftskip\else\rightskip\fi \@tocrmarg
18864 \parfillskip -\if@RTL\leftskip\else\rightskip\fi
18865 \parindent \cftsubparaindent\relax\@afterindenttrue
18866 \interlinepenalty\@M
18867 \leavevmode
18868 \@tempdima \cftsubparanumwidth\relax
18869 \let\@cftbsnum \cftsubparapresnum
18870 \let\@cftasnum \cftsubparaaftersnum
18871 \let\@cftasnumb \cftsubparaaftersnumb
18872 \advance\if@RTL\rightskip\else\leftskip\fi \@tempdima \null\nobreak\hskip -\if@RTL\right;
18873 {\cftsubparafont #1}\nobreak
18874 \cftsubparafillnum{#2}}
18875 \fi}
18876 \renewcommand*{\l@figure}[2]{%
18877 \ifnum \c@lofdepth >\z@
18878 \vskip \cftbeforefigskip
18879 {\if@RTL\rightskip\else\leftskip\fi \cftfigindent\relax
18880 \if@RTL\leftskip\else\rightskip\fi \@tocrmarg
18881 \parfillskip -\if@RTL\leftskip\else\rightskip\fi
18882 \hspace{15pt} \label{thm:18882}18883 \interlinepenalty\@M
18884 \leavevmode
18885 \@tempdima \cftfignumwidth\relax
18886 \let\@cftbsnum \cftfigpresnum
18887 \let\@cftasnum \cftfigaftersnum
18888 \let\@cftasnumb \cftfigaftersnumb
18889 \advance\if@RTL\rightskip\else\leftskip\fi \@tempdima \null\nobreak\hskip -\if@RTL\right;
18890 {\cftfigfont #1}\nobreak
18891 \cftfigfillnum{#2}}
18892 \fi
18893 }
18894 \renewcommand*{\l@table}[2]{%
18895 \ifnum\c@lotdepth >\z@
18896 \vskip \cftbeforetabskip
```
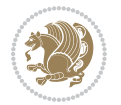

```
18897 {\if@RTL\rightskip\else\leftskip\fi \cfttabindent\relax
18898 \if@RTL\leftskip\else\rightskip\fi \@tocrmarg
18899 \parfillskip -\if@RTL\leftskip\else\rightskip\fi
18900 \parindent \cfttabindent\relax\@afterindenttrue
18901 \interlinepenalty\@M
18902 \leavevmode
18903 \@tempdima \cfttabnumwidth\relax
18904 \let\@cftbsnum \cfttabpresnum
18905 \let\@cftasnum \cfttabaftersnum
18906 \let\@cftasnumb \cfttabaftersnumb
18907 \advance\if@RTL\rightskip\else\leftskip\fi \@tempdima \null\nobreak\hskip -\if@RTL\right;
18908 {\cfttabfont #1}\nobreak
18909 \cfttabfillnum{#2}}
18910 \fi
18911 }
18912 \renewcommand{\@cftl@subfig}{
18913 \renewcommand*{\l@subfigure}[2]{%
18914 \ifnum \c@lofdepth > \toclevel@subfigure
18915 \vskip \cftbeforesubfigskip
18916 {\if@RTL\rightskip\else\leftskip\fi \cftsubfigindent\relax
18917 \if@RTL\leftskip\else\rightskip\fi \@tocrmarg
18918 \parfillskip -\if@RTL\leftskip\else\rightskip\fi
18919 \parindent \cftsubfigindent\relax\@afterindenttrue
18920 \interlinepenalty\@M
18921 \leavevmode
18922 \@tempdima \cftsubfignumwidth\relax
18923 \let\@cftbsnum \cftsubfigpresnum
18924 \let\@cftasnum \cftsubfigaftersnum
18925 \let\@cftasnumb \cftsubfigaftersnumb
18926 \advance\if@RTL\rightskip\else\leftskip\fi \@tempdima \null\nobreak\hskip -\if@RTL\rightskip\else\leftskip\fi
18927 {\cftsubfigfont ##1}\nobreak
18928 \cftsubfigfillnum{##2}}
18929 \fi
18930 }
18931 }
18932 \renewcommand{\@cftl@subtab}{
18933 \renewcommand*{\l@subtable}[2]{%
18934 \ifnum \c@lotdepth > \toclevel@subtable
18935 \vskip \cftbeforesubtabskip
18936 {\if@RTL\rightskip\else\leftskip\fi \cftsubtabindent\relax
18937 \if@RTL\leftskip\else\rightskip\fi \@tocrmarg
18938 \parfillskip -\if@RTL\leftskip\else\rightskip\fi
18939 \parindent \cftsubtabindent\relax\@afterindenttrue
18940 \interlinepenalty\@M
18941 \leavevmode
18942 \@tempdima \cftsubtabnumwidth\relax
18943 \let\@cftbsnum \cftsubtabpresnum
18944 \let\@cftasnum \cftsubtabaftersnum
18945 \let\@cftasnumb \cftsubtabaftersnumb
18946 \advance\if@RTL\rightskip\else\leftskip\fi \@tempdima \null\nobreak\hskip -\if@RTL\rightskip\else\leftskip\fi
```
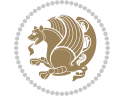

```
18947 {\cftsubtabfont ##1}\nobreak
18948 \cftsubtabfillnum{##2}}
18949 \fi
18950 }
18951 }
18952 \renewcommand{\newlistentry}[4][\@empty]{%
18953 \@ifundefined{c@#2}{% check & set the counter
18954 \ifx \@empty#1\relax
18955 \newcounter{#2}
18956 \else
18957 \@ifundefined{c@#1}{\PackageWarning{tocloft}%
18958 {#1 has no counter for use as a `within'}
18959 \newcounter{#2}}%
18960 {\newcounter{#2}[#1]%
18961 \expandafter\edef\csname the#2\endcsname{%
18962 \expandafter\noexpand\csname the#1\endcsname\@SepMark\noexpand\arabic{#2}}}
18963 \fi
18964 \setcounter{#2}{0}
18965 }
18966 {\PackageError{tocloft}{#2 has been previously defined}{\@eha}}
18967
18968 \@namedef{l@#2}##1##2{%
18969 \ifnum \@nameuse{c@#3depth} > #4\relax
18970 \vskip \@nameuse{cftbefore#2skip}
18971 {\if@RTL\rightskip\else\leftskip\fi \@nameuse{cft#2indent}\relax
18972 \if@RTL\leftskip\else\rightskip\fi \@tocrmarg
18973 \parfillskip -\if@RTL\leftskip\else\rightskip\fi
18974 \parindent \@nameuse{cft#2indent}\relax\@afterindenttrue
18975 \interlinepenalty\@M
18976 \leavevmode
18977 \@tempdima \@nameuse{cft#2numwidth}\relax
18978 \expandafter\let\expandafter\@cftbsnum\csname cft#2presnum\endcsname
18979 \expandafter\let\expandafter\@cftasnum\csname cft#2aftersnum\endcsname
18980 \expandafter\let\expandafter\@cftasnumb\csname cft#2aftersnumb\endcsname
18981 \advance\if@RTL\rightskip\else\leftskip\fi\@tempdima \null\nobreak\hskip -\if@RTL\rightskip\else\leftskip\fi
18982 {\@nameuse{cft#2font}##1}\nobreak
18983 \@nameuse{cft#2fillnum}{##2}}
18984 \fi
18985 } % end of \l@#2
18986
18987 \expandafter\newlength\csname cftbefore#2skip\endcsname
18988 \setlength{\@nameuse{cftbefore#2skip}}{\z@ \@plus .2\p@}
18989 \expandafter\newlength\csname cft#2indent\endcsname
18990 \expandafter\newlength\csname cft#2numwidth\endcsname
18991 \ifcase #4\relax % 0
18992 \setlength{\@nameuse{cft#2indent}}{0em}
18993 \setlength{\@nameuse{cft#2numwidth}}{1.5em}
18994 \or % 1
18995 \setlength{\@nameuse{cft#2indent}}{1.5em}
18996 \setlength{\@nameuse{cft#2numwidth}}{2.3em}
```

```
18997 \or % 2
18998 \setlength{\@nameuse{cft#2indent}}{3.8em}
18999 \setlength{\@nameuse{cft#2numwidth}}{3.2em}
19000 \or % 3
19001 \setlength{\@nameuse{cft#2indent}}{7.0em}
19002 \setlength{\@nameuse{cft#2numwidth}}{4.1em}
19003 \else % anything else
19004 \setlength{\@nameuse{cft#2indent}}{10.0em}
19005 \setlength{\@nameuse{cft#2numwidth}}{5.0em}
19006 \fi
19007 \@namedef{cft#2font}{\normalfont}
19008 \@namedef{cft#2presnum}{}
19009 \@namedef{cft#2aftersnum}{}
19010 \@namedef{cft#2aftersnumb}{}
19011 \@namedef{cft#2dotsep}{\cftdotsep}
19012 \@namedef{cft#2leader}{\normalfont\cftdotfill{\@nameuse{cft#2dotsep}}}
19013 \@namedef{cft#2pagefont}{\normalfont}
19014 \@namedef{cft#2afterpnum}{}
19015 \@namedef{toclevel@#2}{#4}
19016 \@namedef{cft#2fillnum}##1{%
19017 {\@nameuse{cft#2leader}}\nobreak
19018 \hb@xt@\@pnumwidth{\hfil\@nameuse{cft#2pagefont}##1}\@nameuse{cft#2afterpnum}\par}
19019 } % end \newlistentry
19020 \renewcommand{\cftchapterprecistoc}[1]{\addtocontents{toc}{%
19021 {\if@RTL\rightskip\else\leftskip\fi \cftchapindent\relax
19022 \advance\if@RTL\righskip\else\leftskip\fi \cftchapnumwidth\relax
19023 \if@RTL\leftskip\else\rightskip\fi \@tocrmarg\relax
19024 \textit{#1}\protect\par}}}
```

```
19025 \ProvidesFile{tocbasic-xetex-bidi.def}[2016/09/14 v0.2 bidi adaptations for tocbasic package:
19026 \bidi@undef\scr@dte@def@l@undottedtocline
19027 \bidi@undef\scr@dte@undottedtocline@init
19028 \DeclareTOCEntryStyle{undottedtocline}[{%
19029 \DefineTOCEntryLengthOption{indent}%
19030 {scr@tso@}{@indent}{entry indent}%
19031 \DefineTOCEntryLengthOption{numwidth}%
19032 {scr@tso@}{@numwidth}{entry number width}%
19033 \@ifundefined{#1tocdepth}{%
19034 \ifstr{#1}{part}{\@namedef{#1tocdepth}{-1}}{%
19035 \ifstr{#1}{chapter}{\@namedef{#1tocdepth}{0}}{%
19036 \ifstr{#1}{section}{\@namedef{#1tocdepth}{1}}{%
19037 \ifstr{#1}{subsection}{\@namedef{#1tocdepth}{2}}{%
19038 \ifstr{#1}{subsubsection}{\@namedef{#1tocdepth}{3}}{%
19039 \ifstr{#1}{paragraph}{\@namedef{#1tocdepth}{4}}{%
19040 \ifstr{#1}{subparagraph}{\@namedef{#1tocdepth}{5}}{%
19041 \ifstr{#1}{figure}{\@namedef{#1tocdepth}{1}}{%
19042 \ifstr{#1}{table}{\@namedef{#1tocdepth}{1}}{%
19043 \expandafter\let\csname #1tocdepth\expandafter\endcsname
```
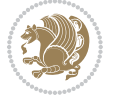

```
19044 \csname #1numdepth\endcsname
19045 }%
19046 }%
19047 }%<br>19048 }
19048
19049 }%
19050
19051 }%
19052 }%
19053 }%
19054 }{}%
19055 \@ifundefined{scr@tso@#1@indent}{%
19056 \@ifundefined{scr@#1@tocindent}{%
19057 \ifstr{#1}{figure}{\@namedef{scr@tso@#1@indent}{1.5em}}{%
19058 \ifstr{#1}{table}{\@namedef{scr@tso@#1@indent}{1.5em}}{%
19059 \ifstr{#1}{part}{\@namedef{scr@tso@#1@indent}{0em}}{%
19060 \ifstr{#1}{chapter}{\@namedef{scr@tso@#1@indent}{0em}}{%
19061 \scr@ifundefinedorrelax{l@chapter}{%
19062 \ifstr{#1}{section}{\@namedef{scr@tso@#1@indent}{0pt}}{%
19063 \ifstr{#1}{subsection}{\@namedef{scr@tso@#1@indent}{1.5em}}{%
19064 \ifstr{#1}{subsubsection}{%
19065 \@namedef{scr@tso@#1@indent}{3.8em}%
19066 }{%
19067 \ifstr{#1}{paragraph}{%
19068 \@namedef{scr@tso@#1@indent}{7em}%
19069 } {%
19070 \ifstr{#1}{subparagraph}{%
19071 \@namedef{scr@tso@#1@indent}{10em}%
19072 } {%
19073    }%
19074    }%
19075 }%
19076 }%
19077    }%
19078 }{%
19079 \ifstr{#1}{section}{\@namedef{scr@tso@#1@indent}{1.5em}}{%
19080 \ifstr{#1}{subsection}{\@namedef{scr@tso@#1@indent}{3.8em}}{%
19081 \ifstr{#1}{subsubsection}{%
19082 \@namedef{scr@tso@#1@indent}{7.0em}%
19083 }{%
19084 \ifstr{#1}{paragraph}{%
19085 \@namedef{scr@tso@#1@indent}{10em}%
19086 } {%
19087 \ifstr{#1}{subparagraph}{%
19088 \@namedef{scr@tso@#1@indent}{12em}%
19089 } {%
19090 }%
19091    }%
19092  }%
19093    }%
```
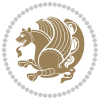

```
19094    }%
19095 }%
19096 }%
19097 }%
19098 }%
19099 }%
19100 }{%
19101 \@namedef{scr@tso@#1@indent}{\@nameuse{scr@#1@tocindent}}%
19102 }%
19103 }{}%
19104 \@ifundefined{scr@tso@#1@numwidth}{%
19105 \@ifundefined{scr@#1@tocnumwidth}{%
19106 \ifstr{#1}{figure}{\@namedef{scr@tso@#1@numwidth}{2.3em}}{%
19107 \ifstr{#1}{table}{\@namedef{scr@tso@#1@numwidth}{2.3em}}{%
19108 \ifstr{#1}{chapter}{\@namedef{scr@tso@#1@numwidth}{1.5em}}{%
19109 \scr@ifundefinedorrelax{chapter}{%
19110 \ifstr{#1}{section}{\@namedef{scr@tso@#1@numwidth}{1.5em}}{%
19111 \ifstr{#1}{subsection}{\@namedef{scr@tso@#1@numwidth}{2.3em}}{%
19112 \ifstr{#1}{subsubsection}{%
19113 \@namedef{scr@tso@#1@numwidth}{3.2em}%
19114 } {%
19115 \ifstr{#1}{paragraph}{%
19116 \@namedef{scr@tso@#1@numwidth}{4.1em}%
19117 } {%
19118 \ifstr{#1}{subparagraph}{%
19119 \@namedef{scr@tso@#1@numwidth}{5m}%
19120 } {%
19121    }%
19122 }%
19123 }%
19124 }%
19125 }%
19126 }{%
19127 \ifstr{#1}{section}{\@namedef{scr@tso@#1@numwidth}{2.3em}}{%
19128 \ifstr{#1}{subsection}{\@namedef{scr@tso@#1@numwidth}{3.2em}}{%
19129 \ifstr{#1}{subsubsection}{%
19130 \@namedef{scr@tso@#1@numwidth}{3.1em}%
19131 }{%
19132 \ifstr{#1}{paragraph}{%
19133 \@namedef{scr@tso@#1@numwidth}{5em}%
19134 }{%
19135 \ifstr{#1}{subparagraph}{%
19136 \@namedef{scr@tso@#1@numwidth}{6em}%
19137 }{%
19138    }%
19139 }%
19140 }%
19141 }%
19142 }%
19143 }%
```
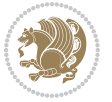

```
19144 }%
19145 }%
19146 }%
19147 }{%
19148 \@namedef{scr@tso@#1@numwidth}{\@nameuse{scr@#1@tocnumwidth}}%
19149 }%
19150 }{}%
19151 }]{%
19152 \ifnum \c@tocdepth >\numexpr \@nameuse{#1tocdepth}-\@ne\relax
19153 \ifnum \@nameuse{#1tocdepth}<\@ne
19154 \scr@ifundefinedorrelax{chapter}{%
19155 \addpenalty\@secpenalty
19156 \addvspace{1.0em \@plus\p@}%
19157 }{%
19158 \addpenalty{-\@highpenalty}%
19159 \vskip 1.0em \@plus\p@
19160 }%
19161 \else
19162 \addpenalty\@secpenalty
19163 \addvspace{1.0em \@plus\p@}%
19164 \fi
19165 \setlength\@tempdima{\@nameuse{scr@tso@#1@numwidth}}%
19166 \begingroup
19167 \parindent \z@ \bidi@rightskip \@pnumwidth
19168 \parfillskip -\@pnumwidth
19169 \leavevmode
19170 \bfseries
19171 \advance\bidi@leftskip\@tempdima
19172 \advance\bidi@leftskip\@nameuse{scr@tso@#1@indent}%
19173 \hskip -\dimexpr \bidi@leftskip-\@nameuse{scr@tso@#1@indent}\relax
19174 ##1%
19175 \nobreak
19176 \hfil \nobreak\hb@xt@\@pnumwidth{\hss ##2}%
19177 \par
19178 \penalty\@highpenalty
19179 \endgroup
19180 \fi
19181 }
19182
19183 \bidi@undef\scr@dte@def@l@largetocline
19184 \bidi@undef\scr@dte@largetocline@init
19185 \DeclareTOCEntryStyle{largetocline}[{%
19186 \DefineTOCEntryLengthOption{indent}%
19187 {scr@tso@}{@indent}{entry indent}%
19188 \@ifundefined{#1tocdepth}{%
19189 \ifstr{#1}{part}{\@namedef{#1tocdepth}{-1}}{%
19190 \ifstr{#1}{chapter}{\@namedef{#1tocdepth}{0}}{%
19191 \ifstr{#1}{section}{\@namedef{#1tocdepth}{1}}{%
19192 \ifstr{#1}{subsection}{\@namedef{#1tocdepth}{2}}{%
19193 \ifstr{#1}{subsubsection}{\@namedef{#1tocdepth}{3}}{%
```
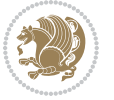

```
19194 \ifstr{#1}{paragraph}{\@namedef{#1tocdepth}{4}}{%
19195 \ifstr{#1}{subparagraph}{\@namedef{#1tocdepth}{5}}{%
19196 \ifstr{#1}{figure}{\@namedef{#1tocdepth}{1}}{%
19197 \ifstr{#1}{table}{\@namedef{#1tocdepth}{1}}{%
19198 \expandafter\let\csname #1tocdepth\expandafter\endcsname
19199 \csname #1numdepth\endcsname
19200 }%
19201 }%
19202 }%
19203
19204 }%
19205 }%
19206 }%
19207 }%
19208 }%
19209 }{}%
19210 \@ifundefined{scr@tso@#1@indent}{%
19211 \@ifundefined{scr@#1@tocindent}{%
19212 \ifstr{#1}{figure}{\@namedef{scr@tso@#1@indent}{1.5em}}{%
19213 \ifstr{#1}{table}{\@namedef{scr@tso@#1@indent}{1.5em}}{%
19214 \ifstr{#1}{part}{\@namedef{scr@tso@#1@indent}{0em}}{%
19215 \ifstr{#1}{chapter}{\@namedef{scr@tso@#1@indent}{0em}}{%
19216 \scr@ifundefinedorrelax{l@chapter}{%
19217 \ifstr{#1}{section}{\@namedef{scr@tso@#1@indent}{0pt}}{%
19218 \ifstr{#1}{subsection}{\@namedef{scr@tso@#1@indent}{1.5em}}{%
19219 \ifstr{#1}{subsubsection}{%
19220 \@namedef{scr@tso@#1@indent}{3.8em}%
19221 }{%
19222 \ifstr{#1}{paragraph}{%
19223 \@namedef{scr@tso@#1@indent}{7em}%
19224 } {%
19225 \ifstr{#1}{subparagraph}{%
19226 \@namedef{scr@tso@#1@indent}{10em}%
19227 } {%
19228 }%
19229 }%
19230 }%
19231 }%
19232 }%
19233 }{%
19234 \ifstr{#1}{section}{\@namedef{scr@tso@#1@indent}{1.5em}}{%
19235 \ifstr{#1}{subsection}{\@namedef{scr@tso@#1@indent}{3.8em}}{%
19236 \ifstr{#1}{subsubsection}{%
19237 \@namedef{scr@tso@#1@indent}{7.0em}%
19238 }{%
19239 \ifstr{#1}{paragraph}{%
19240 \@namedef{scr@tso@#1@indent}{10em}%
19241 } {%
19242 \ifstr{#1}{subparagraph}{%
19243 \@namedef{scr@tso@#1@indent}{12em}%
```
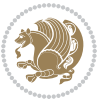
**}** {% }% }% 19247  $}$ <br>19248  $}$   $}$ **}%** 19250 }% 19252 }% 19254 }% }{% \@namedef{scr@tso@#1@indent}{\@nameuse{scr@#1@tocindent}}% }% }{}% }]{% \ifnum \c@tocdepth >\numexpr \@nameuse{#1tocdepth}-\@ne\relax \ifnum \@nameuse{#1tocdepth}<\@ne \scr@ifundefinedorrelax{chapter}{% 19263 \addpenalty\@secpenalty 19264 \addvspace{2.25em \@plus\p@}% }{% 19266 \addpenalty{-\@highpenalty}% 19267 \ddvspace{2.25em \@plus\p@}% }% 19269 \else 19270 \addpenalty\@secpenalty 19271 \addvspace{2.25em \@plus\p@}% 19272  $\overrightarrow{fi}$ 19273 \setlength\@tempdima{3em}% \begingroup \parindent \z@ \bidi@rightskip \@pnumwidth \parfillskip -\@pnumwidth 19277 \leavevmode 19278 \large \bfseries \advance\bidi@leftskip\@nameuse{scr@tso@#1@indent}% ##1% \hfil \nobreak\hb@xt@\@pnumwidth{\hss ##2}% 19283 \par \nobreak 19285 \ifnum 0= \scr@ifundefinedorrelax{chapter}{\if@compatibility 1\else 0\fi}{1}\relax 19287 \global\@nobreaktrue \everypar{\global\@nobreakfalse\everypar{}}% 19289 \fi \endgroup \fi } 

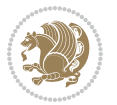

```
19294 \renewcommand*{\scr@dte@tocline}[3]{%
19295 \ifnum \@nameuse{#1tocdepth}>\c@tocdepth
19296 \else
19297 \tocbasic@DependOnPenaltyAndTOCLevel{#1}%
19298 \addvspace{\@nameuse{scr@tso@#1@beforeskip}}\relax
19299 {%
19300 \bidi@leftskip \@nameuse{scr@tso@#1@indent}\relax
19301 \bidi@rightskip \@tocrmarg
19302 \parfillskip -\bidi@rightskip
19303 \@nameuse{Ifscr@tso@#1@raggedpage}{%
19304 \addtolength{\parfillskip}{\z@ \@plus 1fil}%
19305 }{}%
19306 \parindent \@nameuse{scr@tso@#1@indent}\relax
19307 \@afterindenttrue
19308 \interlinepenalty\@M
19309 \expandafter\ifx\csname ragged#1entry\endcsname\raggedright
19310 \addtolength\bidi@rightskip\@flushglue
19311 \else
19312 \def\reserved@a{\raggedright}%
19313 \expandafter\ifx\csname ragged#1entry\endcsname\reserved@a
19314 \addtolength\bidi@rightskip\@flushglue
19315 \else
19316 \renewcommand\reserved@a{\raggedright}%
19317 \expandafter\ifx\csname ragged#1entry\endcsname\reserved@a
19318 \addtolength\bidi@rightskip\@flushglue
19319 \fi
19320 \fi
19321 \fi
19322 \leavevmode
19323 \@tempdima \@nameuse{scr@tso@#1@numwidth}\relax
19324 \@nameuse{Ifscr@tso@#1@dynnumwidth}{%
19325 \scr@ifundefinedorrelax{scr@dte@#1@lastmaxnumwidth}{}{%
19326 \ifdim \@nameuse{scr@dte@#1@lastmaxnumwidth}>\@tempdima
19327 \@tempdima\@nameuse{scr@dte@#1@lastmaxnumwidth}\relax
19328 \fi
19329 }%
19330 }{}%
19331 \advance\bidi@leftskip \@tempdima
19332 \null\nobreak\hskip -\bidi@leftskip
19333 {%
19334 \usetocbasicnumberline
19335 \let\scr@dte@numberline@box\numberline@box
19336 \def\numberline@box##1{%
19337 \sbox\scr@dte@tocline@numbox{\@nameuse{scr@tso@#1@numberformat}{##1}}%
19338 \global\scr@dte@tocline@numberwidth
19339 \dimexpr\wd\scr@dte@tocline@numbox+\@nameuse{scr@tso@#1@numsep}\relax
19340 \ifdim \scr@dte@tocline@numberwidth
19341 >\@nameuse{scr@dte@#1@maxnumwidth}\relax
19342 \global\@nameuse{scr@dte@#1@maxnumwidth}\scr@dte@tocline@numberwidth
19343 \fi
```
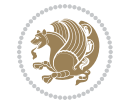

```
19344 \@nameuse{Ifscr@tso@#1@dynnumwidth}{}{%
19345 \ifdim \scr@dte@tocline@numberwidth
19346 >\dimexpr \@nameuse{scr@tso@#1@numwidth}%
19347 +\@nameuse{scr@tso@#1@numsep}\relax
19348 \PackageWarning{tocbasic%
19349 } {%
19350 number width of #1 toc entries should be
19351 increased!\MessageBreak
19352 Currently used number width =
19353 \the\wd\scr@dte@tocline@numbox,\MessageBreak
19354 Wanted number separation
19355 \sqrt{\spacegace\spacespace =
19356 \the\dimexpr\@nameuse{scr@tso@#1@numsep}\relax,\MessageBreak
19357 Reserved number width \space\space\space\space\space\space\space\space =
19358 \the\dimexpr\@nameuse{scr@tso@#1@numwidth}\relax%
19359 }%
19360 \fi
19361 }%
19362 \scr@dte@numberline@box{\@nameuse{scr@tso@#1@numberformat}{##1}}%
19363 \@nameuse{Ifscr@tso@#1@breakafternumber}{%
19364 {\parfillskip\@flushglue\par}\nobreak\hskip-\bidi@leftskip
19365 }{}%
19366 }%
19367 \@nameuse{scr@tso@#1@entryformat}{%
19368 #2%
19369 \nobreak
19370 {%
19371 \normalfont\normalsize\@nameuse{scr@tso@#1@linefill}%
19372 \nobreak
19373 \@nameuse{scr@tso@#1@pagenumberbox}{%
19374 \@nameuse{scr@tso@#1@pagenumberformat}{#3}%
19375 }%
19376 }%
19377 \@par
19378 }%
19379 }%
19380 }%
19381 \tocbasic@SetPenaltyByTOCLevel{#1}%
19382 \fi
19383 }
19384
19385 \bidi@undef\scr@dte@def@l@tocline
19386 \bidi@undef\scr@dte@tocline@init
19387 \DeclareTOCEntryStyle{tocline}[{%
19388 \DefineTOCEntryLengthOption{beforeskip}%
19389 {scr@tso@}{@beforeskip}{vertical skip before the entry}%
19390 \DefineTOCEntryIfOption{breakafternumber}%
19391 {scr@tso@}{@breakafternumber}{line break after number flag}%
19392 \DefineTOCEntryIfOption{dynnumwidth}%
19393 {scr@tso@}{@dynnumwidth}{dynamic number width flag}%
```
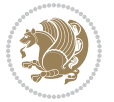

```
19394 \DefineTOCEntryCommandOption{entryformat}%
19395 {scr@tso@}{@entryformat}[1]{entry format}%
19396 \DefineTOCEntryCommandOption{entrynumberformat}%
19397 {scr@tso@}{@numberformat}[1]{entry number format}%
19398 \DefineTOCEntryCommandOption{linefill}[\TOCLineLeaderFill]%
19399 {scr@tso@}{@linefill}{filling between text and page number}%
19400 \DefineTOCEntryLengthOption{numsep}%
19401 {scr@tso@}{@numsep}{entry number separation}%
19402 \DefineTOCEntryCommandOption{onstarthigherlevel}%
19403 {scr@tso@}{@LastTOCLevelWasLower}{start higher level entry hook}%
19404 \DefineTOCEntryCommandOption{onstartlowerlevel}%
19405 {scr@tso@}{@LastTOCLevelWasHigher}{start lower level entry hook}%
19406 \DefineTOCEntryCommandOption{onstartsamelevel}%
19407 {scr@tso@}{@LastTOCLevelWasSame}{start same level entry hook}%
19408 \DefineTOCEntryCommandOption{pagenumberbox}%
19409 {scr@tso@}{@pagenumberbox}[1]{page number box}%
19410 \DefineTOCEntryCommandOption{pagenumberformat}%
19411 {scr@tso@}{@pagenumberformat}[1]{page number format}%
19412 \DefineTOCEntryOption{raggedentrytext}[true]{%
19413 \FamilySetBool{KOMAarg}{raggedentrytext}{@tempswa}{##1}%
19414 \ifx\FamilyKeyState\FamilyKeyStateProcessed
19415 \if@tempswa
19416 \expandafter\let\csname ragged\scr@dte@current entry\endcsname
19417 \raggedright
19418 \else
19419 \expandafter\let\csname ragged\scr@dte@current entry\endcsname
19420 \relax
19421 \fi
19422 \fi
19423 }%
19424 \DefineTOCEntryIfOption{raggedpagenumber}%
19425 {scr@tso@}{@raggedpage}{page number ragged flag}%
19426 \DefineTOCEntryLengthOption{indent}%
19427 {scr@tso@}{@indent}{entry indent}%
19428 \DefineTOCEntryLengthOption{numwidth}%
19429 {scr@tso@}{@numwidth}{entry number width}%
19430 \scr@ifundefinedorrelax{#1tocdepth}{%
19431 \ifstrstart{#1}{sub}{%
19432 \scr@ifundefinedorrelax{\scr@dte@nosub{#1}tocdepth}{}{%
19433 \expandafter\edef\csname #1tocdepth\endcsname{%
19434 \the\numexpr \noexpand\@nameuse{\scr@dte@nosub{#1}tocdepth}+\@ne\relax
19435 }%
19436 }%
19437 }{}%
19438 }{}%
19439 \@ifundefined{#1tocdepth}{%
19440 \ifstr{#1}{part}{\@namedef{#1tocdepth}{-1}}{%
19441 \ifstr{#1}{chapter}{\@namedef{#1tocdepth}{0}}{%
19442 \ifstr{#1}{section}{\@namedef{#1tocdepth}{1}}{%
19443 \ifstr{#1}{subsection}{\@namedef{#1tocdepth}{2}}{%
```
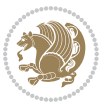

 \ifstr{#1}{subsubsection}{\@namedef{#1tocdepth}{3}}{% \ifstr{#1}{paragraph}{\@namedef{#1tocdepth}{4}}{% \ifstr{#1}{subparagraph}{\@namedef{#1tocdepth}{5}}{% \ifstr{#1}{figure}{\@namedef{#1tocdepth}{1}}{% 19448 \ifstr{#1}{table}{\@namedef{#1tocdepth}{1}}{% \expandafter\let\csname #1tocdepth\expandafter\endcsname 19450 \csname #1numdepth\endcsname **}**% }% 19454 }% 19455 }% 19457 }% }% }% }{}% \scr@ifundefinedorrelax{scr@tso@#1@indent}{% \@ifundefined{scr@#1@tocindent}{% \ifstrstart{#1}{sub}{% \scr@ifundefinedorrelax{scr@tso@\scr@dte@nosub{#1}@indent}{% \scr@ifundefinedorrelax{scr@tso@\scr@dte@nosub{#1}@numwidth}{}{% \expandafter\edef\csname scr@tso@#1@indent\endcsname{% \glueexpr \noexpand\@nameuse{scr@tso@\scr@dte@nosub{#1}@numwidth}% 19468 \relax 19469 }% 19470 }% 19471 }{% \scr@ifundefinedorrelax{scr@tso@\scr@dte@nosub{#1}@numwidth}{% \expandafter\edef\csname scr@tso@#1@indent\endcsname{% \glueexpr \noexpand\@nameuse{scr@tso@\scr@dte@nosub{#1}@indent}% 19475 \relax 19476 }% 19477 }{% \expandafter\edef\csname scr@tso@#1@indent\endcsname{% \glueexpr \noexpand\@nameuse{scr@tso@\scr@dte@nosub{#1}@indent}% +\noexpand\@nameuse{scr@tso@\scr@dte@nosub{#1}@numwidth}% 19481 \relax 19482 }% 19483 }% 19484 }% }{}% }{% \@namedef{scr@tso@#1@indent}{\@nameuse{scr@#1@tocindent}}% }% }{}% \@ifundefined{scr@tso@#1@indent}{% \ifstr{#1}{figure}{\@namedef{scr@tso@#1@indent}{1.5em}}{% \ifstr{#1}{table}{\@namedef{scr@tso@#1@indent}{1.5em}}{% \ifstr{#1}{part}{\@namedef{scr@tso@#1@indent}{0em}}{%

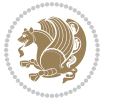

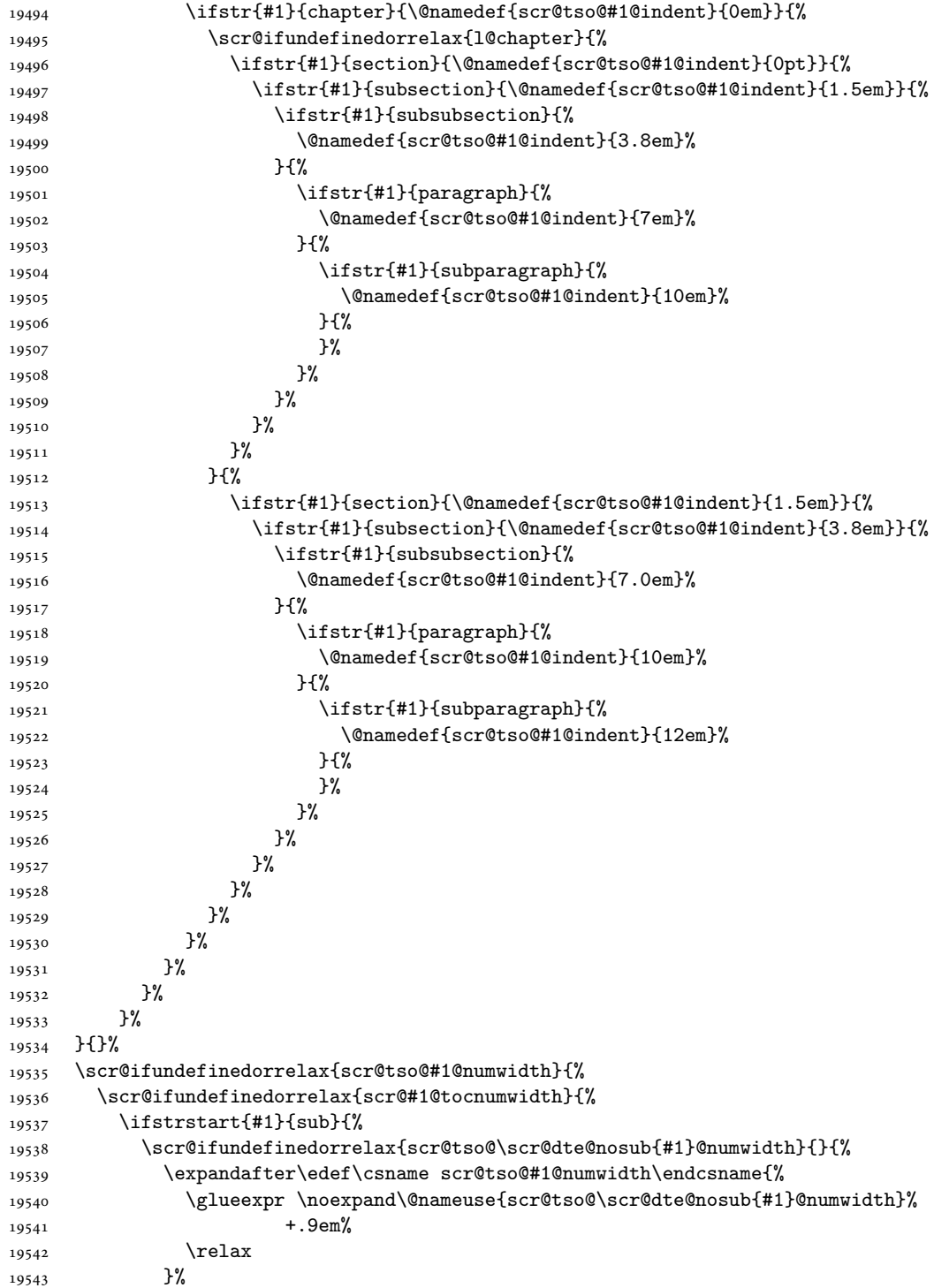

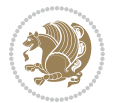

```
19544 }%
19545 }{}%
19546 }{%
19547 \@namedef{scr@tso@#1@numwidth}{\@nameuse{scr@#1@tocnumwidth}}%
19548 }%
19549 }{}%
19550 \@ifundefined{scr@tso@#1@numwidth}{%
19551 \ifstr{#1}{figure}{\@namedef{scr@tso@#1@numwidth}{2.3em}}{%
19552 \ifstr{#1}{table}{\@namedef{scr@tso@#1@numwidth}{2.3em}}{%
19553 \ifstr{#1}{chapter}{\@namedef{scr@tso@#1@numwidth}{1.5em}}{%
19554 \scr@ifundefinedorrelax{chapter}{%
19555 \ifstr{#1}{section}{\@namedef{scr@tso@#1@numwidth}{1.5em}}{%
19556 \ifstr{#1}{subsection}{\@namedef{scr@tso@#1@numwidth}{2.3em}}{%
19557 \ifstr{#1}{subsubsection}{%
19558 \@namedef{scr@tso@#1@numwidth}{3.2em}%
19559 }{%
19560 \ifstr{#1}{paragraph}{%
19561 \@namedef{scr@tso@#1@numwidth}{4.1em}%
19562 }{%
19563 \ifstr{#1}{subparagraph}{%
19564 \@namedef{scr@tso@#1@numwidth}{5m}%
19565 }{%
19566 }%
19567 }%
19568 }%
19569 }%
19570 }%
19571 }{%
19572 \ifstr{#1}{section}{\@namedef{scr@tso@#1@numwidth}{2.3em}}{%
19573 \ifstr{#1}{subsection}{\@namedef{scr@tso@#1@numwidth}{3.2em}}{%
19574 \ifstr{#1}{subsubsection}{%
19575 \@namedef{scr@tso@#1@numwidth}{3.1em}%
19576 } {%
19577 \ifstr{#1}{paragraph}{%
19578 \@namedef{scr@tso@#1@numwidth}{5em}%
19579 } {%
19580 \ifstr{#1}{subparagraph}{%
19581 \@namedef{scr@tso@#1@numwidth}{6em}%
19582 }{%
19583    }%
19584    }%
19585 }%
19586 }%
19587 }%
19588 }%
19589 }%
19590 }%
19591 }%
19592 }{}%
19593 \expandafter\renewcommand%
```
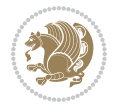

```
19594 \csname scr@tso@#1@LastTOCLevelWasLower\endcsname{\LastTOCLevelWasLower}%
19595 \expandafter\renewcommand%
19596 \csname scr@tso@#1@LastTOCLevelWasSame\endcsname{\LastTOCLevelWasSame}%
19597 \expandafter\renewcommand%
19598 \csname scr@tso@#1@LastTOCLevelWasHigher\endcsname{\LastTOCLevelWasHigher}%
19599 \@ifundefined{scr@tso@#1@beforeskip}{%
19600 \ifstr{#1}{part}{%
19601 \@namedef{scr@tso@#1@beforeskip}{\glueexpr 2.25em \@plus\p@\relax}%
19602 }{%
19603 \ifstr{#1}{chapter}{%
19604 \@namedef{scr@tso@#1@beforeskip}{\glueexpr 1.0em \@plus\p@\relax}%
19605 }{%
19606 \ifstr{#1}{section}{%
19607 \scr@ifundefinedorrelax{l@chapter}{%
19608 \@namedef{scr@tso@#1@beforeskip}{\glueexpr 1.0em \@plus\p@\relax}%
19609 }{}%
19610 }{}%
19611 }%
19612 }%
19613 \expandafter\renewcommand\expandafter*%
19614 \csname scr@tso@#1@beforeskip\endcsname{\glueexpr \z@ plus .2\p@\relax}%
19615 }{}%
19616 \@ifundefined{scr@dte@#1@maxnumwidth}{%
19617 \expandafter\newlength\csname scr@dte@#1@maxnumwidth\endcsname
19618 \setlength{\@nameuse{scr@dte@#1@maxnumwidth}}{\z@}%
19619 }{}%
19620 \renewcommand*{\scr@dte@donumwidth}{}%
19621 \g@addto@macro{\scr@dte@donumwidth}{\do{#1}}%
19622 \expandafter\renewcommand\expandafter*%
19623 \csname scr@tso@#1@numsep\endcsname{.4em}%
19624 \expandafter\renewcommand%
19625 \csname scr@tso@#1@numberformat\endcsname[1]{##1}%
19626 \ifstr{#1}{part}{%
19627 \expandafter\renewcommand%
19628 \csname scr@tso@#1@entryformat\endcsname[1]{\large\bfseries ##1}%
19629 }{%
19630 \ifstr{#1}{chapter}{%
19631 \expandafter\renewcommand%
19632 \csname scr@tso@#1@entryformat\endcsname[1]{\bfseries ##1}%
19633 }{%
19634 \scr@ifundefinedorrelax{l@chapter}{%
19635 \ifstr{#1}{section}{%
19636 \expandafter\renewcommand%
19637 \csname scr@tso@#1@entryformat\endcsname[1]{\bfseries ##1}%
19638 }{}%
19639 }{}%
19640 \expandafter\renewcommand%
19641 \csname scr@tso@#1@entryformat\endcsname[1]{##1}%
19642 }%
19643 }%
```
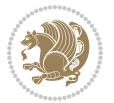

```
19644 \expandafter\renewcommand
19645 \csname Ifscr@tso@#1@breakafternumber\endcsname[2]{##2}%
19646 \@ifundefined{scr@tso@#1@linefill}{%
19647 \ifstr{#1}{part}{%
19648 \@namedef{scr@tso@#1@linefill}{\hfill}%
19649 }{%
19650 \ifstr{#1}{chapter}{%
19651 \@namedef{scr@tso@#1@linefill}{\hfill}%
19652 }{%
19653 \scr@ifundefinedorrelax{l@chapter}{%
19654 \ifstr{#1}{section}{%
19655 \@namedef{scr@tso@#1@linefill}{\hfill}%
19656 }{}
19657 }{}
19658 \expandafter\renewcommand%
19659 \csname scr@tso@#1@linefill\endcsname{\TOCLineLeaderFill\relax}%
19660 }%
19661 }%
19662 }{}%
19663 \expandafter\renewcommand\csname Ifscr@tso@#1@raggedpage\endcsname[2]{##2}%
19664 \ifstr{#1}{part}{%
19665 \expandafter\renewcommand%
19666 \csname scr@tso@#1@pagenumberformat\endcsname[1]{\large\bfseries ##1}%
19667 }{%
19668 \expandafter\renewcommand%
19669 \csname scr@tso@#1@pagenumberformat\endcsname[1]{%
19670 {\normalfont\normalcolor ##1}}%
19671 }%
19672 \expandafter\renewcommand%
19673 \csname scr@tso@#1@pagenumberbox\endcsname[1]{%
19674 \hb@xt@\@pnumwidth{\hfil ##1}}%
19675 \expandafter\renewcommand\csname Ifscr@tso@#1@dynnumwidth\endcsname[2]{##2}%
19676 }]{%
19677 \scr@dte@tocline{#1}{##1}{##2}%
19678 }
19679
```

```
19680 \ProvidesFile{tocstyle-xetex-bidi.def}[2010/07/25 v0.1 bidi adaptations for tocstyle package :
19681 \renewcommand*{\tocstyle@dottedtocline}[5]{%
```

```
19682 \let\numberline\tocstyle@numberline
19683 \ifnum #1>\c@tocdepth \else
19684 \if@tocstyle@penalties
19685 \begingroup
19686 \@tempcnta 20010
19687 \advance \@tempcnta by -#1
19688 \ifnum \@tempcnta>\lastpenalty
19689 \aftergroup\penalty\aftergroup\@lowpenalty
19690 \fi
```
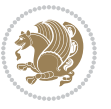

```
19691 \endgroup
19692 \fi
19693 \edef\tocstyledepth{#1}%
19694 \tocstyle@activate@features
19695 \ifx\tocstyle@feature@entryvskip\relax
19696 \vskip \z@ \@plus.2\p@
19697 \else
19698 \addvspace{\tocstyle@feature@entryvskip}%
19699 \fi
19700 {%
19701 \parskip \z@ \parindent \z@ \if@RTL\rightskip\else\leftskip\fi \z@ \if@RTL\leftskip\else\rightskip\fi \z@
19702 \tocstyle@feature@raggedhook
19703 \@tempdima #3\relax
19704 \@tempdimb #2\relax
19705 \typeout{m (\tocstyleTOC, \tocstyledepth): \the\@tempdima}%
19706 \ifnum #1>\z@\relax
19707 \@tempcnta #1\relax \advance\@tempcnta \m@ne
19708 \ifcsname tocstyle@skipwidth@\tocstyleTOC @\the\@tempcnta\endcsname
19709 \ifcsname tocstyle@numwidth@\tocstyleTOC @\the\@tempcnta\endcsname
19710 \@tempdimb
19711 \csname tocstyle@skipwidth@\tocstyleTOC @\the\@tempcnta\endcsname
19712 \advance\@tempdimb
19713 \csname tocstyle@numwidth@\tocstyleTOC @\the\@tempcnta\endcsname
19714 \fi
19715 \fi
19716 \fi
19717 \typeout{C (\tocstyleTOC, \tocstyledepth): \the\@tempdimb}%
19718 \ifcsname tocstyle@skipwidth@\tocstyleTOC @#1\endcsname
19719 \ifdim \@tempdimb>
19720 \csname tocstyle@skipwidth@\tocstyleTOC @#1\endcsname\relax
19721 \expandafter\xdef\csname tocstyle@skipwidth@\tocstyleTOC
19722 @#1\endcsname{\the\@tempdimb}%
19723 \fi
19724 \else
19725 \expandafter\xdef\csname tocstyle@skipwidth@\tocstyleTOC
19726 <br>
@#1\end{csname{\thel}@tempdimb\%19727 \fi
19728 \iftocstyle@autolength
19729 \ifcsname tocstyle@maxskipwidth@\tocstyleTOC @#1\endcsname
19730 \@tempdimb \csname tocstyle@maxskipwidth@\tocstyleTOC @#1\endcsname
19731 \relax
19732 \overrightarrow{fi}19733 \ifcsname tocstyle@maxnumwidth@\tocstyleTOC @#1\endcsname
19734 \@tempdima \csname tocstyle@maxnumwidth@\tocstyleTOC @#1\endcsname
19735 \relax
19736 \fi
19737 \typeout{a (\tocstyleTOC, \tocstyledepth): \the\@tempdima}%
19738 \typeout{A (\tocstyleTOC, \tocstyledepth): \the\@tempdimb}%
19739 \else
19740 \@tempdimb #2\relax
```
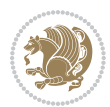

```
19741 \typeout{M (\tocstyleTOC, \tocstyledepth): \the\@tempdimb}%
19742 \fi
19743 \ifcsname tocstyle@unumwidth@\tocstyleTOC @\endcsname
19744 \ifdim \@tempdima>
19745 \csname tocstyle@unumwidth@\tocstyleTOC @\endcsname\relax
19746 \expandafter\xdef\csname tocstyle@unumwidth@\tocstyleTOC
19747 <br>
@\endcsname{\the\@tempdima}%
19748 \fi
19749 \else
19750 \expandafter\xdef\csname tocstyle@unumwidth@\tocstyleTOC
19751 @\endcsname{\the\@tempdima}%
19752 \fi
19753 \ifcase\tocstyle@indentstyle\relax\else
19754 \@tempdimb \z@
19755 \ifcsname tocstyle@maxunumwidth@\tocstyleTOC @\endcsname
19756 \@tempdima \csname tocstyle@maxunumwidth@\tocstyleTOC @\endcsname
19757 \relax
19758 \fi
19759 \typeout{s (\tocstyleTOC, \tocstyledepth): \the\@tempdima}%
19760 \typeout{S (\tocstyleTOC, \tocstyledepth): \the\@tempdimb}%
19761 \fi
19762 \advance\parindent \@tempdimb\@afterindenttrue
19763 \advance\if@RTL\rightskip\else\leftskip\fi \parindent
19764 \advance\if@RTL\leftskip\else\rightskip\fi \@tocrmarg
19765 \parfillskip -\if@RTL\leftskip\else\rightskip\fi
19766 \ifx\tocstyle@feature@parfillskip\relax\else
19767 \advance\parfillskip \tocstyle@feature@parfillskip\relax
19768 \fi
19769 \interlinepenalty\@M
19770 \leavevmode
19771 \advance\if@RTL\rightskip\else\leftskip\fi \@tempdima
19772 \null\nobreak
19773 \iftocstyle@indentnotnumbered\else
19774 \hskip -\if@RTL\rightskip\else\leftskip\fi
19775 \fi
19776 \tocstyle@feature@entryhook
19777 {#4}\nobreak
19778 \ifx\tocstyle@feature@leaders\relax
19779 \leaders\hbox{$\m@th
19780 \mkern \@dotsep mu\hbox{\tocstyle@feature@dothook .}%
19781 \mkern \@dotsep mu$}\hfill
19782 \else
19783 \tocstyle@feature@leaders
19784 \fi
19785 \nobreak
19786 \ifx\tocstyle@feature@pagenumberbox\relax
19787 \hb@xt@\@pnumwidth{\hfil\tocstyle@feature@pagenumberhook #5}%
19788 \else
19789 \tocstyle@feature@pagenumberbox{\tocstyle@feature@pagenumberhook #5}%
19790 \fi
```
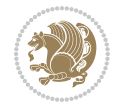

```
19791 \par
19792 }%
19793 \if@tocstyle@penalties
19794 \bgroup
19795 \@tempcnta 20009
19796 \advance\@tempcnta by -#1
19797 \edef\reserved@a{\egroup\penalty\the\@tempcnta\relax}%
19798 \reserved@a
19799 \fi
19800 \fi}
19801 \renewcommand*{\tocstyle@numberline}[1]{%
19802 \begingroup
19803 \ifx\tocstyle@feature@spaceafternumber\relax
19804 \settowidth\@tempdima{\tocstyle@@numberline{#1}\enskip}%
19805 \else
19806 \settowidth\@tempdima{\tocstyle@@numberline{#1}}%
19807 \advance \@tempdima \tocstyle@feature@spaceafternumber\relax
19808 \fi
19809 \ifcsname tocstyle@numwidth@\tocstyleTOC @\tocstyledepth\endcsname
19810 \ifdim \@tempdima >
19811 \csname tocstyle@numwidth@\tocstyleTOC @\tocstyledepth\endcsname\relax
19812 \expandafter\xdef\csname tocstyle@numwidth@\tocstyleTOC
19813 @\tocstyledepth\endcsname{\the\@tempdima}%
19814 \fi
19815 \else
19816 \expandafter\xdef\csname tocstyle@numwidth@\tocstyleTOC
19817 @\tocstyledepth\endcsname{\the\@tempdima}%
19818 \fi
19819 \endgroup
19820 \iftocstyle@indentnotnumbered
19821 \hskip -\if@RTL\rightskip\else\leftskip\fi
19822 \fi
19823 \ifcase \tocstyle@indentstyle
19824 \hb@xt@\@tempdima{\tocstyle@@numberline{#1}\hfil}%
19825 \or
19826 \hb@xt@\@tempdima{\tocstyle@@numberline{#1}\hfil}%
19827 \else
19828 \ifx\tocstyle@feature@spaceafternumber\relax
19829 \hbox{\tocstyle@@numberline{#1}\enskip}%
19830 \else
19831 \hbox{\tocstyle@@numberline{#1}\hskip
19832 \tocstyle@feature@spaceafternumber\relax}%
19833 \fi
19834 \fi
19835 }
19836 \AtBeginDocument{%
19837 \ifcsname l@part\endcsname
19838 \ifcsname l@chapter\endcsname
19839 \setbox\@tempboxa\vbox{\hsize\maxdimen
19840 \l@part{\tocstyle@l@define{part}{-1}}{}}%
```
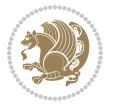

```
19841 \else
19842 \setbox\@tempboxa\vbox{\hsize\maxdimen
19843 \l@part{\tocstyle@l@define{part}{0}}{}}%
19844 \fi
19845 \fi
19846 \ifcsname l@chapter\endcsname
19847 \setbox\@tempboxa\vbox{\hsize\maxdimen
19848 \l@chapter{\tocstyle@l@define{chapter}{0}}{}}%
19849 \fi
19850 \ifcsname l@section\endcsname
19851 \setbox\@tempboxa\vbox{\hsize\maxdimen
19852 \l@section{\tocstyle@l@define{section}{1}}{}}%
19853 \fi
19854 \ifcsname l@subsection\endcsname
19855 \setbox\@tempboxa\vbox{\hsize\maxdimen
19856 \l@subsection{\tocstyle@l@define{subsection}{2}}{}}%
19857 \fi
19858 \ifcsname l@subsubsection\endcsname
19859 \setbox\@tempboxa\vbox{\hsize\maxdimen
19860 \l@subsubsection{\tocstyle@l@define{subsubsection}{3}}{}}%
19861 \fi
19862 \ifcsname l@paragraph\endcsname
19863 \setbox\@tempboxa\vbox{\hsize\maxdimen
19864 \l@paragraph{\tocstyle@l@define{paragraph}{4}}{}}%
19865 \fi
19866 \ifcsname l@subparagraph\endcsname
19867 \setbox\@tempboxa\vbox{\hsize\maxdimen
19868 \l@subparagraph{\tocstyle@l@define{subparagraph}{5}}{}}%
19869 \fi
19870 \ifcsname l@table\endcsname
19871 \setbox\@tempboxa\vbox{\hsize\maxdimen
19872 \l@table{\tocstyle@l@define{table}{1}}{}}%
19873 \fi
19874 \ifcsname l@figure\endcsname
19875 \setbox\@tempboxa\vbox{\hsize\maxdimen
19876 \l@figure{\tocstyle@l@define{figure}{1}}{}}%
19877 \fi
19878 \def\@tempa#1#2#3#4#5{%
19879 \ifnum #1>\c@tocdepth \else
19880 \vskip \z@ \@plus.2\p@
19881 {\if@RTL\rightskip\else\leftskip\fi #2\relax \if@RTL\leftskip\else\rightskip\fi \@tocrmarg \parfillskip -\if@RTL\leftskip\else\rightskip\fi
19882 \parindent #2\relax\@afterindenttrue
19883 \interlinepenalty\@M
19884 \leavevmode
19885 \@tempdima #3\relax
19886 \advance\if@RTL\rightskip\else\leftskip\fi \@tempdima \null\nobreak\hskip -\if@RTL\rightskip\else\leftskip\fi
19887 {#4}\nobreak
19888 \leaders\hbox{$\m@th
19889 \mkern \@dotsep mu\hbox{.}\mkern \@dotsep
19890 mu$}\hfill
```
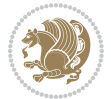

```
19892 \hb@xt@\@pnumwidth{{\hfil \normalfont \normalcolor #5}}%
19893 \par}%
19894 \fi}%
19895 \ifx\@dottedtocline\@tempa\else
19896 \tocstyle@macrochangewarning\@dottedtocline
19897 \fi
19898 \let\tocstyle@saved@dottedtocline\@dottedtocline
19899 \def\@tempa#1{\hb@xt@\@tempdima{#1\autodot\hfil}}%
19900 \ifx\numberline\@tempa\else
19901 \def\@tempa#1{\hb@xt@\@tempdima{#1\hfil}}%
19902 \ifx\numberline@tempa\else
19903 \tocstyle@macrochangewarning\numberline
19904 \fi
19905 \fi
19906 \let\tocstyle@saved@numberline\numberline
19907 }
19908 \renewcommand*{\tocstyle@l@define}[2]{%
19909 \advance\if@RTL\rightskip\else\leftskip\fi-\@tempdima
19910 \edef\@tempa{%
19911 \noexpand\global\noexpand\let
19912 \expandafter\noexpand\csname tocstyle@saved@l@#1\endcsname
19913 \expandafter\noexpand\csname l@#1\endcsname
19914 \noexpand\gdef
19915 \expandafter\noexpand\csname tocstyle@l@#1\endcsname{%
19916 \noexpand\@dottedtocline{#2}{\the\if@RTL\rightskip\else\leftskip\fi}{\the\@tempdima}}%
19917 \noexpand\g@addto@macro\noexpand\tocstyle@activate@all@l{%
19918 \noexpand\let\expandafter\noexpand\csname l@#1\endcsname
19919 \expandafter\noexpand\csname tocstyle@l@#1\endcsname
19920 }%
19921 }%
19922 \PackageInfo{tocstyle}{prepare \expandafter\string
19923 \csname l@#1\endcsname\space for redefinition}%
19924 \@tempa
19925 }
```
### **123 File todonotes-xetex-bidi.def**

19891 \nobreak

```
19926 \ProvidesFile{todonotes-xetex-bidi.def}[2016/11/08 v0.4 bidi adaptations for todonotes package
19927 \newif\if@bidi@todonotes@textdirection@RTL
19928 \newif\if@bidi@todonotes@figposition@right
19929 \newcommand{\@bidi@todonotes@align}{}%
19930 \define@key{todonotes}{align}{\renewcommand{\@bidi@todonotes@align}{#1}}%
19931 \newcommand{\@bidi@todonotes@textdirection}{}%
19932\define@choicekey{todonotes}{textdirection}[\bidi@todonotes@tempa\bidi@todonotes@tempb]{righttoleft]}{
19933 \ifcase\bidi@todonotes@tempb\relax
19934 \@bidi@todonotes@textdirection@RTLtrue
19935 \let\@bidi@todonotes@textdirection\RLE
19936 \or
19937 \@bidi@todonotes@textdirection@RTLfalse
```
File todonotes-xetex-bidi.def 409

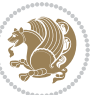

```
19938 \let\@bidi@todonotes@textdirection\LRE
19939 \fi}
19940 \define@choicekey{todonotes}{figposition}[\bidi@todonotes@tempa\bidi@todonotes@tempb]{right,left}{%
19941 \ifcase\bidi@todonotes@tempb\relax
19942 \@bidi@todonotes@figposition@righttrue
19943 \or
19944 \@bidi@todonotes@figposition@rightfalse
19945 \fi}
19946 \if@todonotes@disabled%
19947 \else % \if@todonotes@disabled
19948 \renewcommand{\@todonotes@drawInlineNote}{%
19949 \if@todonotes@dviStyle%
19950 {\par\noindent\begin{tikzpicture}[remember picture]%
19951 \draw node[inlinenotestyle] {};\end{tikzpicture}\par}%
19952 \if@todonotes@authorgiven%
19953 {\noindent \@todonotes@sizecommand \@todonotes@author:\,\@todonotes@text}%
19954 \else%
19955 {\noindent \@todonotes@sizecommand \@todonotes@text}%
19956 \fi
19957 {\par\noindent\begin{tikzpicture}[remember picture]%
19958 \draw node[inlinenotestyle] {};\end{tikzpicture}\par}%
19959 \else%
19960 {\par\noindent\begin{tikzpicture}[remember picture]%
19961 \if@bidi@todonotes@textdirection@RTL\setRTL\fi%
19962 \draw node[inlinenotestyle,font=\@todonotes@sizecommand,align=\@bidi@todonotes@ali
19963 \if@todonotes@authorgiven%
19964 {\noindent {\nonumber \def\onumber{A} \label{math} } {\nonumber \def\onumber{A} \label{math}19965 \else%
19966 {\noindent \@todonotes@sizecommand \@todonotes@text}%
19967 \fi};%
19968 \end{tikzpicture}\par}%
19969 \fi}%
19970 \renewcommand{\@todonotes@drawMarginNoteWithLine}{%
19971 \begin{tikzpicture}[remember picture, overlay, baseline=-0.75ex]%
19972 \node [coordinate] (inText) {};%
19973 \end{tikzpicture}%
19974 \marginpar[{% Draw note in left margin
19975 \@todonotes@drawMarginNote%
19976 \if@RTL\@todonotes@drawLineToRightMargin\else\@todonotes@drawLineToLeftMargin\fi%
19977 }]{% Draw note in right margin
19978 \@todonotes@drawMarginNote%
19979 \if@RTL\@todonotes@drawLineToLeftMargin\else\@todonotes@drawLineToRightMargin\fi%
19980 }%
19981 }%
19982 \renewcommand{\@todonotes@drawMarginNote}{%
19983 \if@todonotes@dviStyle%
19984 \begin{tikzpicture}[remember picture]%
19985 \draw node[notestyle] \{\};%
19986 \end{tikzpicture}\\%
19987 \begin{minipage}{\@todonotes@textwidth}%
```
File todonotes-xetex-bidi.def 410

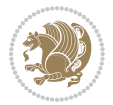

```
19988 \if@todonotes@authorgiven%
19989 \@todonotes@sizecommand \@todonotes@author \@todonotes@text%
19990 \else%
19991 \@todonotes@sizecommand \@todonotes@text%
19992 \fi%
19993 \end{minipage}\\%
19994 \begin{tikzpicture}[remember picture]%
19995 \draw node[notestyle] (inNote) {};%
19996 \end{tikzpicture}%
19997 \else%
19998 \let\originalHbadness\hbadness%
19999 \hbadness 100000%
20000 \begin{tikzpicture}[remember picture,baseline=(X.base)]%
20001 \if@bidi@todonotes@textdirection@RTL\setRTL\fi%
20002 \n\node(X){\vphantom{\star}}\;X\};
20003 \ddot{\text{draw node[notesyle,font=\\Ctodonotes@sizecommand,anchor=north,align=\\@bid@todonotes@size}20004 {\@todonotes@text};%
20005 \if@todonotes@authorgiven%
20006 \draw node[notestyle,font=\@todonotes@sizecommand,anchor=north,align=\@bidi@todono
20007 {\@todonotes@sizecommand\@todonotes@author};%
20008 \node(Y)[below=of X]{};%
20009 \draw node[notestyle,font=\@todonotes@sizecommand,anchor=north,align=\@bidi@todono
20010 \{\ \otimes \text{Cototot } \};%
20011 \else%
20012 \draw node[notestyle,font=\@todonotes@sizecommand,anchor=north,align=\@bidi@todono
20013 {\@todonotes@text};%
20014 \fi%
20015 \end{tikzpicture}%
20016 \hbadness \originalHbadness%
20017 fi}%
20018 \renewcommand{\missingfigure}[2][]{%
20019 \setkeys{todonotes}{#1}%
20020 \addcontentsline{tdo}{todo}{\@todonotes@MissingFigureText: #2}%
20021 \par
20022 \noindent
20023 \begin{tikzpicture}
20024 \draw[fill=\@todonotes@currentfigcolor, draw = black!40, line width=2pt]
20025 (-2, -2.5) rectangle +(\@todonotes@currentfigwidth, \@todonotes@currentfigheight);
20026 \if@bidi@todonotes@figposition@right%
20027 \begin{scope}[xshift=\@todonotes@currentfigwidth-4cm]
20028 \fi%
20029 \draw[red, fill=white, rounded corners = 5pt, line width=10pt]
20030 (30:2cm) -- (150:2cm) -- (270:2cm) -- cycle;
20031 \if@bidi@todonotes@figposition@right%
20032 \end{scope}
20033 \begin{scope}[xshift=-3.8cm]
20034 \frac{1}{4}20035 \if@bidi@todonotes@textdirection@RTL\setRTL\fi%
20036 \draw (2, -0.3) node[right, text
20037 width=\@todonotes@currentfigwidth-4.5cm,align=\@bidi@todonotes@align] {#2};
```
File todonotes-xetex-bidi.def 411

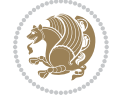

```
20038 \if@bidi@todonotes@figposition@right%
20039 \end{scope}
20040 \begin{scope}[xshift=\@todonotes@currentfigwidth-4cm]
20041 \frac{1}{6}20042 \text{ draw } (0, 0.3) \text{ node[align=\\@bid@todonotes@align] } {\@bidi@todonotes@textdirection{\\@todonotes@}20043 \draw (0, -0.3) node[align=\@bidi@todonotes@align] {\@bidi@todonotes@textdirection{\@todonotes
20044 \if@bidi@todonotes@figposition@right%
20045 \end{scope}
20046 \fi%
20047 \end{tikzpicture}\hfill
20048 }% Ending \missingfigure command
20049 \fi % Ending \@todonotes@ifdisabled
20050 \presetkeys%
20051 {todonotes}%
20052 {align=left,%
20053 textdirection=lefttoright,%
20054 figposition=left}{}%
```
## **124 File wrapfig-xetex-bidi.def**

```
20055 \ProvidesFile{wrapfig-xetex-bidi.def}[2014/04/23 v0.3 bidi adaptations for wrapfig package for
20056 \let\WF@@everypar\bidi@n@everypar
20057 \def\WF@putfigmaybe{%
20058 \ifinner
20059 \vskip-\parskip \global\WF@floatfalse
20060 \let\pagetotal\maxdimen % kludge flag for "not top of page"
20061 \else % outer page
20062 \@tempdima\pagedepth % save page depth
20063 \qquad {\addspace\parkip-5pt \textbf{\label{thm:1} \textbf{0}} \label{thm:1} $$ and the following inequality holds: \label{thm:200} \begin{array}{c} \text{if} \quad \text{if} \quad20064 \penalty\interlinepenalty % update pg. parameters
20065 \@tempdimb\pagegoal \advance\@tempdimb-\pagetotal % room left on page
20066 \ifdim\@tempdimb<\z@ % \WF@info{Page overfull already;}%
20067 \global\WF@floatfalse
20068 \ifdim-\@tempdimb>\pageshrink \else \pagebreak \fi
20069 \else
20070 \ifdim\WF@size>\@tempdimb
20071 \ifWF@float \dimen@.5\baselineskip \else \dimen@ 2\baselineskip\fi
20072 \ifdim\pagestretch>\dimen@ \dimen@\pagestretch \fi
20073 \ifdim\pagefilstretch>\z@ \dimen@\@tempdimb \fi
20074 \ifdim\pagefillstretch>\z@ \dimen@\@tempdimb \fi
20075 \advance\dimen@.5\baselineskip
20076 \ifdim\dimen@>\@tempdimb % \WF@info{Page nearly full; can stretch}%
20077 \global\WF@floatfalse \pagebreak
20078 \fi
20079 \else % \WF@info{Fits in \the\@tempdimb;}%
20080 \global\WF@floatfalse
20081 \fi\fi
20082 \vskip\@tempdima\relax % (return erased page depth)
20083 If i20084 \noindent
```
File wrapfig-xetex-bidi.def 412

```
20085 \ifWF@float
20086 \WF@fltmes
20087 \else % putting here;
20088 \WF@info{Put \WF@wfname here:}%
20089 {\ifodd\if@twoside\c@page\else\@ne\fi % assign l/r to i/o placement
20090 \lccode`i`l\lccode`o`r\else \lccode`i`r\lccode`o`l\fi
20091 \xdef\WF@place{\the\lccode\lccode\WF@place}}% twice to get only l or r
20092 \hbox to\z@{% llap or rlap depending on {l} or {r}; calc effective width
20093 \@tempdima\wd\WF@box \@tempdimb\WF@ovh
20094 \advance\@tempdima-\@tempdimb \advance\@tempdima\columnsep
20095 \@tempdimb\hsize \advance\@tempdimb-\@tempdima
20096 \xdef\WF@adjlw{\the\@tempdima}%
20097 \ifnum `l=\WF@place % fig on left
20098 \if@RTL%
20099 \kern\@tempdimb \kern\columnsep
20100 \def\@tempa{\hss}% position to left of the gap
20101 \else%
20102 \hss % figure overlaps space to the left
20103 \def\@tempa{\kern\columnsep}% position to left of the gap
20104 \fi%
20105 \else % fig on right
20106 \if@RTL%
20107 \hss
20108 \@tempdima\z@
20109 \def\@tempa{\kern\columnsep}
20110 \else%
20111 \@tempdima\z@ % no left indentation
20112 \kern\@tempdimb \kern\columnsep
20113 \def\@tempa{\hss}% figure overlaps space to the right
20114 \fi%
20115 \fi
20116 \ifdim\@tempdimb<\hsize
20117 \xdef\WF@wrapil{\the\@tempdima \the\@tempdimb}% indentation and length
20118 \xdef\WF@adjtlm{\the\@tempdima}%
20119 \else
20120 \xdef\WF@wrapil{\z@ \the\hsize}%
20121 \xdef\WF@adjlw{\z@}\xdef\WF@adjtlm{\z@}%
20122 \fi
20123 \ifdim\pagetotal=\z@ % \WF@info{Put \WF@wfname at top of p.\thepage}%
20124 \global\advance\WF@size-\intextsep
20125 \else % \WF@info{Putting \WF@wfname in middle of page}%
20126 \setbox\WF@box\hbox{\lower\intextsep\box\WF@box}%
20127 \fi \dp\WF@box\z@ \box\WF@box \@tempa
20128 }% end \hbox to 0pt
20129 \aftergroup\WF@startwrapping % after the \endgroup which immediately follows
20130 \fi}
```
### **125 File xcolor-xetex-bidi.def**

\ProvidesFile{xcolor-xetex-bidi.def}[2013/04/08 v0.2 bidi adaptations for xcolor package for X

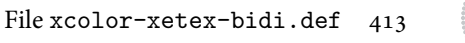

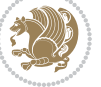

```
20132 \long\def\color@b@x#1#2#3%
20133 {\leavevmode\ifmmode\else\if@RTL\beginL\fi\fi
20134 \ \setminus \set{abox\zeta(\hbox{boxsep}\setminus\set{set@color\it{left}\set{right}\set{sub}\star\verb{right}\set{sub}\star\verb{right}\set{sub}\star\verb{right}\set{sub}\star\verb{right}\set{sub}\star\verb{right}\set{sub}\star\verb{right}\star\verb{right}\star\verb{20135 \dimen@\ht\z@\advance\dimen@\fboxsep\ht\z@\dimen@
20136 \dimen@\dp\z@\advance\dimen@\fboxsep\dp\z@\dimen@
20137 {#1{#2\color@block{\wd\z@}{\ht\z@}{\dp\z@}\box\z@}}\ifmmode\else\if@RTL\endL\fi\fi}
20138 \def\normalcolor{\let\current@color\default@color\ifhmode\if@RTL\beginL\aftergroup\endR\fi\fi\fi
20139 \DeclareRobustCommand\color
20140 {\ifhmode\if@RTL\beginL\aftergroup\endR\fi\fi\@ifnextchar[\@undeclaredcolor\@declaredcolor}
20141 \def\@undeclaredcolor[#1]#2%
20142 {\begingroup
20143 \let\@@cls\@empty
20144 \XC@getmodclr12{#1}{#2}{}%
20145 {\ifblendcolors
20146 \ifx\colorblend\@empty\else
20147 \edef\@@mix{\expandafter\@gobble\colorblend}\@tempswafalse
20148 \XC@coremodel\@@mod\@@clr\@xcolor@{}{}\@@mod\@@clr
20149 \fi
20150 \fi
20151 \ifconvertcolorsU
20152 \edef\@@tmp{\XC@tgt@mod{\@@mod}}%
20153 \convertcolorspec\@@mod\@@clr\@@tmp\@@clr \let\@@mod\@@tmp
20154 \fi
20155 \ifmaskcolors
20156 \convertcolorspec\@@mod\@@clr\XC@mmod\@@clr
20157 \let\@@mod\XC@mmod
20158 \XC@inflate\@@mod\XC@mclr\@@clr\@@tmp
20159 \expandafter\XC@mul\@@tmp,\@@clr
20160 \fi
20161 \edef\@@tmp{\noexpand\XC@undeclaredcolor{\@@mod}{\@@clr}}%
20162 \expandafter\endgroup\@@tmp}}
20163 \def\@declaredcolor#1%
20164 {\XC@edef\XC@@tmp{#1}\XC@@tstfalse
20165 \ifcase\XC@type\XC@@tmp\relax \XC@@tsttrue\or \relax\else
20166 \ifblendcolors\XC@@tsttrue\fi \ifmaskcolors\XC@@tsttrue\fi
20167 \ifconvertcolorsU\XC@@tsttrue\fi
20168 \fi
20169 \ifXC@@tst
20170 \expandafter\XC@declaredcolor\else
20171 \expandafter\XC@declaredc@lor\fi}
20172 \def\XC@undeclaredcolor#1#2%
20173 {\@ifundefinedmodel{#1}%
20174 {\c@lor@error{model `#1'}}%
20175 {\@nameuse{color@#1}\current@color{#2}%
20176 \edef\XC@current@color{\noexpand\xcolor@{}{\current@color}{#1}{#2}}%
20177 \XC@display}\ifhmode\if@RTL\beginR\aftergroup\endL\fi\fi\ignorespaces}
20178 \def\XC@declaredc@lor
20179 {\XC@let@Nc\XC@current@color{\string\color@\XC@@tmp}%
20180 \edef\current@color{\XC@current@color}%
20181 \XC@display\ifhmode\if@RTL\beginR\aftergroup\endL\fi\fi\ignorespaces}
```
File xcolor-xetex-bidi.def 414

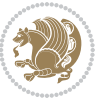

```
20183 {\@ifnextchar[\@bidiundeclaredcolor\@bidideclaredcolor}
20184 \def\@bidiundeclaredcolor[#1]#2%
20185 {\begingroup
20186 \let\@@cls\@empty
20187 \XC@getmodclr12{#1}{#2}{}%
20188 {\ifblendcolors
20189 \ifx\colorblend\@empty\else
20190 \edef\@@mix{\expandafter\@gobble\colorblend}\@tempswafalse
20191 \XC@coremodel\@@mod\@@clr\@xcolor@{}{}\@@mod\@@clr
20192 \fi
20193 \fi
20194 \ifconvertcolorsU
20195 \edef\@@tmp{\XC@tgt@mod{\@@mod}}%
20196 \convertcolorspec\@@mod\@@clr\@@tmp\@@clr \let\@@mod\@@tmp
20197 \fi
20198 \ifmaskcolors
20199 \convertcolorspec\@@mod\@@clr\XC@mmod\@@clr
20200 \let\@@mod\XC@mmod
20201 \XC@inflate\@@mod\XC@mclr\@@clr\@@tmp
20202 \expandafter\XC@mul\@@tmp,\@@clr
20203 \fi
20204 \edef\@@tmp{\noexpand\XC@bidiundeclaredcolor{\@@mod}{\@@clr}}%
20205 \expandafter\endgroup\@@tmp}}
20206 \def\XC@bidiundeclaredcolor#1#2%
20207 {\@ifundefinedmodel{#1}%
20208 {\c@lor@error{model `#1'}}%
20209 {\@nameuse{color@#1}\current@color{#2}%
20210 \edef\XC@current@color{\noexpand\xcolor@{}{\current@color}{#1}{#2}}%
20211 \XC@display}}
20212 \def\@bidideclaredcolor#1%
20213 {\XC@edef\XC@@tmp{#1}\XC@@tstfalse
20214 \ifcase\XC@type\XC@@tmp\relax \XC@@tsttrue\or \relax\else
20215 \ifblendcolors\XC@@tsttrue\fi \ifmaskcolors\XC@@tsttrue\fi
20216 \ifconvertcolorsU\XC@@tsttrue\fi
20217 \fi
20218 \ifXC@@tst
20219 \expandafter\XC@bidideclaredcolor\else
20220 \expandafter\XC@bidideclaredc@lor\fi}
20221 \def\XC@bidideclaredcolor
20222 {\XC@split\XC@@tmp
20223 \edef\@@tmp{\noexpand\@bidiundeclaredcolor[\@@mod]{\@@clr}}%
20224 \expandafter\endgroup\@@tmp}
20225 \def\XC@bidideclaredc@lor
20226 {\XC@let@Nc\XC@current@color{\string\color@\XC@@tmp}%
20227 \edef\current@color{\XC@current@color}%
20228 \XC@display}
20229 \def\color@box#1#2{\color@b@x\relax{\bidicolor#1{#2}}}
20230 \def\color@fbox#1#2#3#{\protect\color@fb@x{#1}{#2}{#3}}
20231 \def\color@fb@x#1#2#3#4%
```
\DeclareRobustCommand\bidicolor

File xcolor-xetex-bidi.def 415

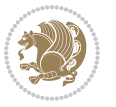

 \ProvidesFile{latex-xetex-bidi.def}[2017/12/29 v1.3.2 bidi adaptations for `latex.ltx' for Xe \newcommand{\TeXXeTOn}{\TeXXeTstate=1 } \newcommand{\TeXXeTOff}{\TeXXeTstate=0 } \TeXXeTOn \def\bidi@RTL@everypar{{\setbox\z@\lastbox\if@RTL\beginR\else\beginL\fi\ifvoid\z@\else\usebox\z@\fi}} \let\bidi@o@everypar=\everypar \newtoks\bidi@n@everypar \bidi@n@everypar\expandafter{\the\bidi@o@everypar} \bidi@o@everypar{\bidi@RTL@everypar\the\bidi@n@everypar} \let\everypar=\bidi@n@everypar \def\moreLRE{\bracetext \aftergroup\endL \beginL\@RTLfalse} \def\moreRLE{\bracetext \aftergroup\endR \beginR\@RTLtrue} \protected\def\hboxR{\hbox\bgroup \everyhbox{% \aftergroup\egroup \everyhbox{}% \beginR \@hboxRconstructtrue \bgroup \aftergroup\endR \aftergroup\egroup

\def\color@setgroup{\begingroup\ifhmode\if@RTL\beginL\aftergroup\endR\fi\fi\set@color\ifhmode\

# **126 File latex-xetex-bidi.def**

 {\color@b@x{\fboxsep\z@\bidicolor#1{#2}\XC@fbox}% {\@ifxempty{#3}{\bidicolor#1}{\bidicolor#3}{#4}}}

```
20271 \@RTLtrue
20272 \@RTLtabtrue
```
\@hboxRconstructfalse

 \aftergroup\endL \aftergroup\egroup

\bgroup

 \everyvbox{% \aftergroup\egroup \everyvbox{}%

}\hbox}

\bgroup

}\hbox}

 \everyhbox{% \aftergroup\egroup \everyhbox{}% \beginL

- \aftergroup\egroup
- }\vbox}
- \protected\def\vboxL{\vbox\bgroup

\protected\def\vboxR{\vbox\bgroup

\protected\def\hboxL{\hbox\bgroup

- \everyvbox{%
- \aftergroup\egroup

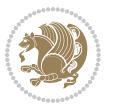

```
20279 \everyvbox{}%
20280 \@RTLfalse
20281 \@RTLtabfalse
20282 \bgroup
20283 \aftergroup\egroup
20284 } \vbox}
20285 \newcommand*{\bidi@leftskip}{\if@RTL\rightskip\else\leftskip\fi}
20286 \newcommand*{\bidi@rightskip}{\if@RTL\leftskip\else\rightskip\fi}
20287 \def\LTR{\par\@RTLfalse\@RTL@footnotefalse\@RTLtabfalse\hsize\linewidth\parshape\z@}
20288 \def\endLTR{\par}
20289 \def\RTL{\par\@RTLtrue\@RTL@footnotetrue\@RTLtabtrue\hsize\linewidth\parshape\z@}
20290 \def\endRTL{\par}
20291 \def\setRTL{\@RTLtrue\@RTL@footnotetrue\@RTLtabtrue}
20292 \def\setLTR{\@RTLfalse\@RTL@footnotefalse\@RTLtabfalse}
20293 \let\unsetRTL=\setLTR
20294 \let\unsetLTR=\setRTL
20295 \let\LR=\LRE
20296 \let\RL=\RLE
20297 \def\@ensure@RTL#1{\if@RTL#1\else\RLE{#1}\fi}
20298 \def\@ensure@LTR#1{\if@RTL\LRE{#1}\else#1\fi}
20299 \let\@ensure@RL=\@ensure@RTL
20300 \let\@ensure@LR=\@ensure@LTR
20301 \def\@ensure@dir#1{\if@RTL\RLE{#1}\else{#1}\fi}
20302 \let\@ensure@maindir=\@ensure@dir
20303 \def\@@RTL{RTL}
20304 \def\@@LTR{LTR}
20305 \def\save@dir{\if@RTL\gdef\saved@@dir{RTL}\else\gdef\saved@@dir{LTR}\fi}
20306 \def\reset@dir{\ifx\saved@@dir\@@RTL\setRTL\else\ifx\saved@@dir\@@LTR\setLTR\else\relax\fi\fi}
20307 \let\@@TeX\TeX
20308 \def\TeX{\@ensure@LTR{\@@TeX}}
20309 \let\@@LaTeX\LaTeX
20310 \def\LaTeX{\@ensure@LTR{\@@LaTeX}}
20311 \let\@@LaTeXe\LaTeXe
20312 \def\LaTeXe{\@ensure@LTR{\@@LaTeXe}}
20313 \long\def\bidi@reflect@box#1{%
20314 \leavevmode
20315 \setbox\z@\hbox{{#1}}%
20316 \setbox\tw@\hbox{\special{x:gsave}\special{x:scale -1 1}\rlap{\copy\z@}\special{x:grestore}
20317 \ hbbQxt@\wd\z9\hven\wd\z0\boxtwh@\hspace{1mm}\s3\}\h20318 }
20319 \bidi@newrobustcmd*{\XeTeX}{\LR{\leavevmode$\smash{\hbox{X\lower.5ex
20320 \hbox{\kern-.125em\bidi@reflect@box{E}}\kern-.1667em \TeX}}$}}
20321 \bidi@newrobustcmd*{\XeLaTeX}{\LR{\leavevmode$\smash{\hbox{X\lower.5ex
20322 \hbox{\kern-.125em\bidi@reflect@box{E}}\kern-.1667em \LaTeX}}$}}
20323 \let\setRL=\setRTL
20324 \let\setLR=\setLTR
20325 \let\unsetRL=\setLTR
20326 \def\bidi@tabular@RTLcases{\let\@halignto\@empty\@bidi@tabular@RTLcases}
20327 \@ifpackageloaded{array}{%
20328 \def\@bidi@tabular@RTLcases{\@RTLtabtrue%
```
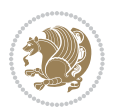

```
20329 \leavevmode
20330 \hbox \bgroup $\left.\col@sep\tabcolsep \let\d@llarbegin\begingroup
20331 \let\d@llarend\endgroup
20332 \@tabarray}
20333 \def\endbidi@tabular@RTLcases{\endarray \right\rbrace$\egroup}
20334 }{%
20335 \def\@bidi@tabular@RTLcases{\@RTLtabtrue%
20336 \leavevmode \hbox \bgroup
20337 $\left.\let\@acol\@tabacol
20338 \let\@classz\@tabclassz
20339 \let\@classiv\@tabclassiv \let\\\@tabularcr\@tabarray}
20340
20341 \def\endbidi@tabular@RTLcases{\crcr\egroup\if@RTLtab\egroup\endR\egroup\fi
20342 \egroup\right\rbrace $\egroup}}
20343 \def\RTLcases#1{\left.\vcenter{\normalbaselines\m@th
20344 \ialign{$##\hfil$&\quad{##}\hfil\crcr#1\crcr}}\,\right\}}
20345 \renewenvironment{RTLcases}{%
20346 \bidi@matrix@check\RTLcases\env@RTLcases
20347 }{%
20348 \endbidi@tabular@RTLcases%
20349 }
20350 \def\env@RTLcases{%
20351 \let\@ifnextchar\bidi@new@ifnextchar
20352 \def\arraystretch{1.2}%
20353 \bidi@tabular@RTLcases{@{}r@{\quad}r@{}}%
20354 }
20355 \def\SepMark#1{\gdef\@SepMark{#1}}
20356 \SepMark{.}
20357 \def\@thmcountersep{\@SepMark}
20358 \def\setRTLbibitems{\@RTLbibitemstrue\@LTRbibitemsfalse}
20359 \def\setLTRbibitems{\@LTRbibitemstrue\@RTLbibitemsfalse}
20360 \def\setdefaultbibitems{\@RTLbibitemsfalse\@LTRbibitemsfalse}
20361 \newcommand*{\bidi@@thebibliography@font@hook}{}
20362 \def\list#1#2{%
20363 \ifnum \@listdepth >5\relax
20364 \@toodeep
20365 \else
20366 \global\advance\@listdepth\@ne
20367 \fi
20368 \rightmargin\z@
20369 \listparindent\z@
20370 \itemindent\z@
20371 \csname @list\romannumeral\the\@listdepth\endcsname
20372 \def\@itemlabel{#1}%
20373 \let\makelabel\@mklab
20374 \@nmbrlistfalse
20375 #2\relax
20376 \@trivlist
20377 \parskip\parsep
```

```
20378 \parindent\listparindent
```
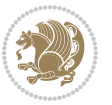

```
20379 \advance\linewidth -\rightmargin
20380 \advance\linewidth -\leftmargin
20381 \if@bidi@list@minipage@parbox
20382 \if@RTL
20383 \advance\@totalleftmargin \leftmargin
20384 \else
20385 \advance\@totalleftmargin \rightmargin
20386 \fi
20387 \else
20388 \if@hboxRconstruct
20389 \if@bidi@list@minipage@parbox@not@nob
20390 \if@RTL
20391 \advance\@totalleftmargin \rightmargin
20392 \else
20393 \advance\@totalleftmargin \leftmargin
20394 \fi
20395 \else
20396 \if@RTL
20397 \advance\@totalleftmargin \leftmargin
20398 \else
20399 \advance\@totalleftmargin \rightmargin
20400 \fi\fi
20401 \else
20402 \if@RTL
20403 \advance\@totalleftmargin \rightmargin
20404 \else
20405 \advance\@totalleftmargin \leftmargin
20406 \fi\fi\fi
20407 \parshape \@ne \@totalleftmargin \linewidth
20408 \ignorespaces}
20409 \long\def\@iiiparbox#1#2[#3]#4#5{%
20410 \leavevmode
20411 \@pboxswfalse
20412 \if@hboxRconstruct\@bidi@list@minipage@parbox@not@nobtrue\fi
20413 \if@RTL\if#1t\@bidi@list@minipage@parboxtrue\else\if#1b\@bidi@list@minipage@parboxtrue\fi\fi\fi
20414 \setlength\@tempdima{#4}%
20415 \@begin@tempboxa\vbox{\hsize\@tempdima\@parboxrestore#5\@@par}%
20416 \ifx\relax#2\else
20417 \setlength\@tempdimb{#2}%
20418 \edef\@parboxto{to\the\@tempdimb}%
20419 \fi
20420 \if#1b\vbox
20421 \else\if #1t\vtop
20422 \else\ifmmode\vcenter
20423 \else\@pboxswtrue $\vcenter
20424 \fi\fi\fi
20425 \@parboxto{\let\hss\vss\let\unhbox\unvbox
20426 \csname bm@#3\endcsname}%
20427 \if@pboxsw \m@th$\fi
20428 \@end@tempboxa}
```

```
20429 \def\bidi@lrbox#1{%
20430 \edef\reserved@a{%
20431 \endgroup
20432 \setbox#1\hbox{%
20433 \begingroup\aftergroup}%
20434 \def\noexpand\@currenvir{\@currenvir}%
20435 \def\noexpand\@currenvline{\on@line}}%
20436 \reserved@a
20437 \@endpefalse
20438 \color@begingroup
20439 \ignorespaces}
20440 \def\endbidi@lrbox{\unskip\color@endgroup}
20441 \newenvironment{LTRitems}
20442 {\par\@RTLfalse\@RTLtabfalse
20443 \if@bidi@list@minipage@parbox
20444 \parshape \@ne \dimexpr(\@totalleftmargin-\leftmargin) \linewidth
20445 \else \if@hboxRconstruct\if@bidi@list@minipage@parbox@not@nob
20446 \parshape \@ne \dimexpr(\@totalleftmargin+\leftmargin) \linewidth\else
20447 \parshape \@ne \dimexpr(\@totalleftmargin-\leftmargin) \linewidth\fi
20448 \else \parshape \@ne \dimexpr(\@totalleftmargin+\leftmargin) \linewidth\fi\fi
20449 \ignorespaces}{\vskip\z@}
20450 \newenvironment{RTLitems}
20451 {\par\@RTLtrue\@RTLtabtrue
20452 \if@bidi@list@minipage@parbox
20453 \parshape \@ne \dimexpr(\@totalleftmargin+\leftmargin) \linewidth
20454 \else \if@hboxRconstruct\if@bidi@list@minipage@parbox@not@nob
20455 \parshape \@ne \dimexpr(\@totalleftmargin-\leftmargin) \linewidth\else
20456 \parshape \@ne \dimexpr(\@totalleftmargin+\leftmargin) \linewidth\fi
20457 \else \parshape \@ne \dimexpr(\@totalleftmargin-\leftmargin) \linewidth\fi\fi
20458 \ignorespaces}{\vskip\z@}
20459 \newenvironment{LTRbibitems}
20460 {\par\@RTLfalse\@RTLtabfalse
20461 \if@bidi@list@minipage@parbox
20462 \parshape \@ne \dimexpr(\@totalleftmargin-\leftmargin) \linewidth
20463 \else \if@hboxRconstruct\if@bidi@list@minipage@parbox@not@nob
20464 \parshape \@ne \dimexpr(\@totalleftmargin+\leftmargin) \linewidth\else
20465 \parshape \@ne \dimexpr(\@totalleftmargin-\leftmargin) \linewidth\fi
20466 \else \parshape \@ne \dimexpr(\@totalleftmargin+\leftmargin) \linewidth\fi\fi
20467 \ignorespaces}{\vskip\z@}
20468 \newenvironment{RTLbibitems}
20469 {\par\@RTLtrue\@RTLtabtrue
20470 \if@bidi@list@minipage@parbox
20471 \parshape \@ne \dimexpr(\@totalleftmargin+\leftmargin) \linewidth
20472 \else \if@hboxRconstruct\if@bidi@list@minipage@parbox@not@nob
20473 \parshape \@ne \dimexpr(\@totalleftmargin-\leftmargin) \linewidth\else
20474 \parshape \@ne \dimexpr(\@totalleftmargin+\leftmargin) \linewidth\fi
20475 \else \parshape \@ne \dimexpr(\@totalleftmargin-\leftmargin) \linewidth\fi\fi
20476 \ignorespaces}{\vskip\z@}
20477 \def\raggedright{%
20478 \let\\\@centercr\@rightskip\@flushglue \rightskip\@rightskip
```
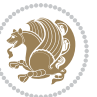

```
20479 \leftskip\z@skip
20480 \parindent\z@\parfillskip\z@skip}
20481 \let\bidi@orig@raggedleft\raggedleft
20482 \let\bidi@orig@raggedright\raggedright
20483\renewcommand\raggedleft{\if@bidi@list@minipage@parbox\bidi@orig@raggedright\else\if@hboxRcons
20484 \renewcommand\raggedright{\if@bidi@list@minipage@parbox\bidi@orig@raggedleft\else\if@hboxRconstruct\bidi@orig@raggedleft\else\bidi@orig@raggedright\fi\fi}
20485 \newcommand{\bidi@raggedright}{\if@RTL\raggedleft\else\raggedright\fi}
20486 \newcommand{\bidi@raggedleft}{\if@RTL\raggedright\else\raggedleft\fi}
20487 \def\centerline#1{%
20488 \if@RTL\@@line{\hss\beginR#1\endR\hss}
20489 \else\@@line{\hss#1\hss}\fi}
20490 \def\leftline#1{%
20491 \if@RTL\@@line{\beginR#1\endR\hss}
20492 \else\@@line{#1\hss}\fi}
20493 \def\rightline#1{%
20494 \if@RTL\@@line{\hss\beginR#1\endR}
20495 \else\@@line{\hss#1}\fi}
20496 \let\bidi@orig@leftline\leftline
20497 \let\bidi@orig@rightline\rightline
20498\def\leftline#1{\ifhmode\if@RTL\bidi@orig@rightline{#1}\else\bidi@orig@leftline{#1}\fi\else\i
20499\def\rightline#1{\ifhmode\if@RTL\bidi@orig@leftline{#1}\else\bidi@orig@rightline{#1}\fi\else\
20500 \def\bidirlap#1{\hb@xt@\z@{\if@RTL\hss\fi#1\if@RTL\else\hss\fi}}
\label{thm:main} $$\cosh\delta\l\left\{\hbar\cdot\zeta\zeta\,\delta\hspace{1.1em}\inf\theta\hspace{1.1em}\inf\theta\hspace{1.20502 \def\@hangfrom#1{\setbox\@tempboxa\hbox{{#1}}%
20503 \hangindent \if@RTL-\else\fi\wd\@tempboxa\noindent\box\@tempboxa}
20504 \def\narrower{%
20505 \advance\if@RTL\rightskip\else\leftskip\fi\parindent
20506 \advance\if@RTL\leftskip\else\rightskip\fi\parindent}
20507 \def\underline#1{%
20508 \relax
20509 \ifmmode\@@underline{#1}%
20510 \else
20511 \if@RTL $\@@underline{\hbox{\beginR#1\endR}}\m@th$\relax
20512 \else
20513 $\@@underline{\hbox{#1}}\m@th$\relax\fi\fi}
20514 \if@compatibility
20515 \let\undertext=\underline
20516 If i20517 \def\@tabular{%
20518 \leavevmode \hbox \bgroup \if@RTLtab\beginR \fi
20519 $\let\@acol\@tabacol
20520 \let\@classz\@tabclassz
20521 \let\@classiv\@tabclassiv \let\\\@tabularcr\@tabarray}
20522 \def\endtabular{\crcr\egroup\if@RTLtab\egroup\endR\egroup\fi
20523 \egroup $\if@RTLtab\endR\fi\egroup}
20524 \expandafter \let \csname endtabular*\endcsname = \endtabular
20525 \def\@array[#1]#2{%
20526 \if #1t\vtop \else \if#1b\vbox \else \vcenter \fi\fi
20527 \bgroup
20528 \setbox\@arstrutbox\hbox{%
```
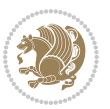

```
20529 \vrule \@height\arraystretch\ht\strutbox
20530 \@depth\arraystretch \dp\strutbox
20531 \@width\z@}%
20532 \@mkpream{#2}%
20533 \edef\@preamble{%
20534 \ialign \noexpand\@halignto
20535 \bgroup \@arstrut \@preamble \tabskip\z@skip \cr}%
20536 \let\@startpbox\@@startpbox \let\@endpbox\@@endpbox
20537 \let\tabularnewline\\%
20538 \let\par\@empty
20539 \let\@sharp##%
20540 \set@typeset@protect
20541 \lineskip\z@skip\baselineskip\z@skip
20542 \ifhmode \@preamerr\z@ \@@par\fi
20543 \if@RTLtab\hbox\bgroup\beginR\@hboxRconstructtrue\if #1t\vtop \else \vbox \fi\bgroup\fi
20544 \@preamble}
20545 \def\array{\let\@acol\@arrayacol \let\@classz\@arrayclassz
20546 \let\@classiv\@arrayclassiv
20547 \let\\\@arraycr\let\@halignto\@empty\@RTLtabfalse\@tabarray}
20548 \def\@testpach#1{\@chclass \ifnum \@lastchclass=\tw@ 4 \else
20549 \ifnum \@lastchclass=3 5 \else
20550 \z@ \if #1c\@chnum \z@ \else
20551 \if \if@RTLtab#1r\else#1l\fi\@chnum \@ne \else
20552 \if \if@RTLtab#1l\else#1r\fi\@chnum \tw@ \else
20553 \@chclass \if #1|\@ne \else
20554 \if #1@\tw@ \else
20555 \if #1p3 \else \z@ \@preamerr 0\fi
20556 \fi \fi \fi \fi \fi \fi
20557 \fi}
20558 \def\bm@l{\if@RTL\hss\unhbox\@tempboxa\else\unhbox\@tempboxa\hss\fi}
20559 \def\bm@r{\if@RTL\unhbox\@tempboxa\hss\else\hss\unhbox\@tempboxa\fi}
20560 \def\bm@t{\unhbox\@tempboxa\hss}
20561 \def\bm@b{\hss\unhbox\@tempboxa}
20562 \def\@dottedtocline#1#2#3#4#5{%
20563 \ifnum #1>\c@tocdepth \else
20564 \vskip \z@ \@plus.2\p@
20565 {\if@RTL\rightskip\else\leftskip\fi #2\relax \if@RTL\leftskip\else\rightskip\fi \@tocrmarg \parfillskip -\if@RTL\leftskip\else\rightskip\fi
20566 \parindent #2\relax\@afterindenttrue
20567 \interlinepenalty\@M
20568 \leavevmode
20569 \@tempdima #3\relax
20570 \advance\if@RTL\rightskip\else\leftskip\fi \@tempdima \null\nobreak\hskip -\if@RTL\rightskip\else\leftskip\fi
20571 {#4}\nobreak
20572 \leaders\hbox{$\m@th
20573 \mkern \@dotsep mu\hbox{.}\mkern \@dotsep
20574 mu$}\hfill
20575 \nobreak
20576 \hb@xt@\@pnumwidth{{\hfil\normalfont \normalcolor #5}}%
20577 \par}%
20578 \fi}
```
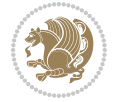

```
20579
20580 \newcount\bidi@column@check@number
20581
20582 \def\bidi@column@status#1{\gdef\bidi@current@column@status{#1}}
20583
20584 \def\bidi@set@column@status#1#2{%
20585 \global\expandafter\let\csname #1\endcsname\bidi@current@column@status}
20586
20587 \if@twocolumn
20588 \newcommand\DetectColumn[3][1]{%
20589 \ifx\bidi@firstcolumn@status@write\relax
20590 \PackageError{bidi}%
20591 {Option 'DetectColumn' not selected}%
20592 {\string\DetectColumn\space
20593 requires the use of the 'DetectColumn'
20594 option on the package}%
20595 \fi
20596 \global\advance\bidi@column@check@number\@ne
20597 \edef\bidi@column@type{\expandafter\ifx
20598 \csname bidi@column-\the\bidi@column@check@number\endcsname\relax
20599 0\else
20600 \csname bidi@column-\the\bidi@column@check@number\endcsname
20601   \{f_i\}%
20602 \ifcase \bidi@column@type\relax
20603 \ifcase #1\or #2\or#3\fi % 0 not known use first column as default
20604 \or
20605 #2% % 1 First column
20606 \or
20607 #3% % 2 Second (Last column)
20608 \else
20609 \ERROR
20610 \fi
20611 \edef\next{\write\@auxout
20612 {\string\bidi@set@column@status{bidi@column-\the\bidi@column@check@number}%
20613 <br>
20613 <br>
20612 <br>
20612 <br>
20613 <br>
20716 <br>
2082 <br>
2082 <br>
2082 <br>
2083 <br>
2083 <br>
2083 <br>
2083 <br>
2083 <br>
2083 <br>
2083 <br>
2083 <br>
2083 <br>
2083 <br>
2083 <br>
2084 <br>
2083 <br>
2084 <br>
2084 <br>
2084 <br>
2084 <br>
2084 <br>
2084 <br>
2084 <br>
2084 <br>
2084 <br>
20614 \next
20615 }
20616
20617 \AtEndDocument{\def\bidi@set@column@status#1#2{%
20618 \ifnum #2=\bidi@current@column@status\else
20619 \@tempswatrue
20620 \fi}%
2062120622 \overline{ii}20623
20624 \def\RTL@outputdblcol{%
20625 \if@firstcolumn
20626 \global\@firstcolumnfalse
20627 \global\setbox\@leftcolumn\copy\@outputbox
20628 \splitmaxdepth\maxdimen
```
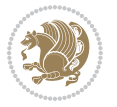

```
20629 \vbadness\maxdimen
20630 \setbox\@outputbox\vbox{\unvbox\@outputbox\unskip}%
20631 \setbox\@outputbox\vsplit\@outputbox to\maxdimen
20632 \toks@\expandafter{\topmark}%
20633 \xdef\@firstcoltopmark{\the\toks@}%
20634 \toks@\expandafter{\splitfirstmark}%
20635 \xdef\@firstcolfirstmark{\the\toks@}%
20636 \ifx\@firstcolfirstmark\@empty
20637 \global\let\@setmarks\relax
20638 \else
20639 \gdef\@setmarks{%
20640 \let\firstmark\@firstcolfirstmark
20641 \let\topmark\@firstcoltopmark}%
20642 \fi
20643 \else
20644 \global\@firstcolumntrue
20645 \setbox\@outputbox\vbox{%
20646 \hb@xt@\textwidth{%
20647 \hskip \columnwidth
20648 \hfil
20649 {\normalcolor\vrule \@width\columnseprule}%
20650 \hfil
20651 \hb@xt@\columnwidth{%
20652 \bidi@firstcolumn@status@write%
20653 \box\@leftcolumn \hss}%
20654 \hskip -\textwidth
20655 \hb@xt@\columnwidth{%
20656 \bidi@lastcolumn@status@write%
20657 \box\@outputbox \hss}%
20658 \hskip \columnsep
20659 \hskip \columnwidth }}%
20660 \@combinedblfloats
20661 \@setmarks
20662 \@outputpage
20663 \begingroup
20664 \@dblfloatplacement
20665 \@startdblcolumn
20666 \@whilesw\if@fcolmade \fi{\@outputpage
20667 \@startdblcolumn}%
20668 \endgroup
20669 \fi}%
20670
20671 \def\LTR@outputdblcol{%
20672 \if@firstcolumn
20673 \global\@firstcolumnfalse
20674 \global\setbox\@leftcolumn\copy\@outputbox
20675 \splitmaxdepth\maxdimen
20676 \vbadness\maxdimen
20677 \setbox\@outputbox\vbox{\unvbox\@outputbox\unskip}%
20678 \setbox\@outputbox\vsplit\@outputbox to\maxdimen
```
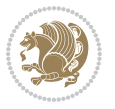

```
20679 \toks@\expandafter{\topmark}%
20680 \xdef\@firstcoltopmark{\the\toks@}%
20681 \toks@\expandafter{\splitfirstmark}%
20682 \xdef\@firstcolfirstmark{\the\toks@}%
20683 \ifx\@firstcolfirstmark\@empty
20684 \global\let\@setmarks\relax
20685 \else
20686 \gdef\@setmarks{%
20687 \let\firstmark\@firstcolfirstmark
20688 \let\topmark\@firstcoltopmark}%
20689 \fi
20690 \else
20691 \global\@firstcolumntrue
20692 \setbox\@outputbox\vbox{%
20693 \hb@xt@\textwidth{%
20694 \hb@xt@\columnwidth{%
20695 \bidi@firstcolumn@status@write%
20696 \box\@leftcolumn \hss}%
20697 \hfil
20698 {\normalcolor\vrule \@width\columnseprule}%
20699 \hfil
20700 \hb@xt@\columnwidth{%
20701 \bidi@lastcolumn@status@write%
20702 \box\@outputbox \hss}}}%
20703 \@combinedblfloats
20704 \@setmarks
20705 \@outputpage
20706 \begingroup
20707 \@dblfloatplacement
20708 \@startdblcolumn
20709 \@whilesw\if@fcolmade \fi{\@outputpage
20710 \@startdblcolumn}%
20711 \endgroup
20712 \fi}%
20713
20714
20715 \renewcommand{\@outputdblcol}{\if@RTLmain\RTL@outputdblcol\else\LTR@outputdblcol\fi}
20716 \newcommand{\RTLdblcol}{\renewcommand{\@outputdblcol}{\RTL@outputdblcol}}
20717 \newcommand{\LTRdblcol}{\renewcommand{\@outputdblcol}{\LTR@outputdblcol}}
20718 \def\LTRmarginpar{%
20719 \ifhmode
20720 \@bsphack
20721 \@floatpenalty -\@Mii
20722 \else
20723 \@floatpenalty-\@Miii
20724 \fi
20725 \ifinner
20726 \@parmoderr
20727 \@floatpenalty\z@
20728 \else
```
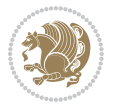

```
20729 \@next\@currbox\@freelist{}{}%
20730 \@next\@marbox\@freelist{\global\count\@marbox\m@ne}%
20731 {\@floatpenalty\z@
20732 \@fltovf\def\@currbox{\@tempboxa}\def\@marbox{\@tempboxa}}%
20733 \fi
20734 \@ifnextchar [\@LTRxmpar\@LTRympar}
20735 \long\def\@LTRxmpar[#1]#2{%
20736 \@LTRsavemarbox\@marbox{#1}%
20737 \@LTRsavemarbox\@currbox{#2}%
20738 \@xympar}
20739 \long\def\@LTRympar#1{%
20740 \@LTRsavemarbox\@marbox{#1}%
20741 \global\setbox\@currbox\copy\@marbox
20742 \@xympar}
20743 \long\def \@LTRsavemarbox #1#2{%
20744 \global\setbox #1%
20745 \color@vbox
20746 \vtop{%
20747 \hsize\marginparwidth
20748 \@parboxrestore
20749 \@LTRmarginparreset
20750 #2%
20751 \@minipagefalse
20752 \outer@nobreak
20753 }%
20754 \color@endbox
20755 }
20756 \def \@LTRmarginparreset {%
20757 \reset@font
20758 \normalsize
20759 \@minipagetrue
20760 \everypar{\@minipagefalse\everypar{}\beginL}%
20761 }
20762 \def\RTLmarginpar{%
20763 \ifhmode
20764 \@bsphack
20765 \@floatpenalty -\@Mii
20766 \else
20767 \@floatpenalty-\@Miii
20768 \fi
20769 \ifinner
20770 \@parmoderr
20771 \@floatpenalty\z@
20772 \else
20773 \@next\@currbox\@freelist{}{}%
20774 \@next\@marbox\@freelist{\global\count\@marbox\m@ne}%
20775 {\@floatpenalty\z@
20776 \@fltovf\def\@currbox{\@tempboxa}\def\@marbox{\@tempboxa}}%
20777 \fi
20778 \@ifnextchar [\@RTLxmpar\@RTLympar}
```
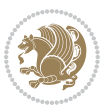

```
20779 \long\def\@RTLxmpar[#1]#2{%
20780 \@RTLsavemarbox\@marbox{#1}%
20781 \@RTLsavemarbox\@currbox{#2}%
20782 \@xympar}
20783 \long\def\@RTLympar#1{%
20784 \@RTLsavemarbox\@marbox{#1}%
20785 \global\setbox\@currbox\copy\@marbox
20786 \@xympar}
20787 \long\def \@RTLsavemarbox #1#2{%
20788 \global\setbox #1%
20789 \color@vbox
20790 \vtop{%
20791 \hsize\marginparwidth
20792 \@parboxrestore
20793 \@RTLmarginparreset
20794 #2%
20795 \@minipagefalse
20796 \outer@nobreak
20797 }%
20798 \color@endbox
20799 }
20800 \def \@RTLmarginparreset {%
20801 \reset@font
20802 \normalsize
20803 \@minipagetrue
20804 \everypar{\@minipagefalse\everypar{}\beginR}%
20805 }
20806 \def\@addmarginpar{\@next\@marbox\@currlist{\@cons\@freelist\@marbox
20807 \@cons\@freelist\@currbox}\@latexbug\@tempcnta\@ne
20808 \if@twocolumn
20809 \if@firstcolumn \@tempcnta\m@ne \fi
20810 \else
20811 \if@mparswitch
20812 \ifodd\c@page \else\@tempcnta\m@ne \fi
20813 \fi
20814 \if@reversemargin \@tempcnta -\@tempcnta \fi
20815 \fi
20816 \ifnum\@tempcnta <\z@ \global\setbox\@marbox\box\@currbox \fi
20817 \@tempdima\@mparbottom
20818 \advance\@tempdima -\@pageht
20819 \advance\@tempdima\ht\@marbox
20820 \ifdim\@tempdima >\z@
20821 \@latex@warning@no@line {Marginpar on page \thepage\space moved}%
20822 \else
20823 \@tempdima\z@
20824 \fi
20825 \global\@mparbottom\@pageht
20826 \global\advance\@mparbottom\@tempdima
20827 \global\advance\@mparbottom\dp\@marbox
20828 \global\advance\@mparbottom\marginparpush
```
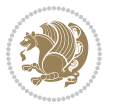

```
20829 \advance\@tempdima -\ht\@marbox
20830 \global\setbox \@marbox
20831 \vbox {\vskip \@tempdima
20832 \box \@marbox}%
20833 \global \ht\@marbox \z@
20834 \global \dp\@marbox \z@
20835 \kern -\@pagedp
20836 \nointerlineskip
20837 \hb@xt@\columnwidth
20838 {\if@RTL\if@LTRmarginpar\beginL\else\beginR\fi\else\if@RTLmarginpar\beginR\else\beginL\fi\fi\ifnum \@tempcnta >\z@
20839 \hskip\columnwidth \hskip\marginparsep
20840 \else
20841 \hskip -\marginparsep \hskip -\marginparwidth
20842 \fi
20843 \box\@marbox \hss\if@RTL\if@LTRmarginpar\endL\else\endR\fi\else\if@RTLmarginpar\endR\el
20844 \nointerlineskip
20845 \hbox{\vrule \@height\z@ \@width\z@ \@depth\@pagedp}}
20846 \long\def\@ympar#1{%
20847 \@savemarbox\@marbox{\if@RTL\if@LTRmarginpar\@RTLfalse\else\@RTLtrue\fi\else\if@RTLmarginpar
20848 \global\setbox\@currbox\copy\@marbox
20849 \@xympar}
20850 \def\setRTLmarginpar{\@RTLmarginpartrue\@LTRmarginparfalse}
20851 \def\setLTRmarginpar{\@LTRmarginpartrue\@RTLmarginparfalse}
20852 \def\setdefaultmarginpar{\@RTLmarginparfalse\@LTRmarginparfalse}
_{20853} \def\@t{0} \def\@t{0} \def\@t{0} \def\@t{0} \def\@t{0} \def\@t{0} \def\@t{0} \def\@t{0} \def\@t{0} \def\@t{0} \def\@t{0} \def\@t{0} \def\@t{0} \def\@t{0} \def\@t{0} \def\@t{0} \def\@t{0} \def\@t{0} \def\@t{0} \def\@t{0} \def\@t{0} \def\@t{0} \def\@t{0} \def\@t{0} \def\@t{0} \def\@t{0} \def\@t20854 \@tempdima\@totalleftmargin \advance\@tempdima\linewidth
20855 \hbox to\@tempdima{\if@RTL\beginR\fi\@itemfudge\hskip\dimen\@curtabmar
20856 \box\@curline\hfil\box\@curfield\if@RTL\endR\fi}\else\@addfield
20857 \hbox to\linewidth{\if@RTL\beginR\fi\@itemfudge
20858 \hskip\dimen\@curtabmar\box\@curline\hfil\if@RTL\endR\fi}%
20859 \fi}
20860
20861 \newcommand*{\bidi@font@@outputpage}{}
20862
20863 \def\@outputpage{%
20864 \begingroup % the \endgroup is put in by \aftergroup
20865 \let \protect \noexpand
20866 \@resetactivechars
20867 \global\let\@@if@newlist\if@newlist
20868 \global\@newlistfalse
20869 \@parboxrestore
20870 \shipout \vbox{%
20871 \set@typeset@protect
20872 \aftergroup \endgroup
20873 \aftergroup \set@typeset@protect
20874 % correct? or just restore by ending
20875 % the group?
20876 \if@specialpage
20877 \global\@specialpagefalse\@nameuse{ps@\@specialstyle}%
20878 \fi
```
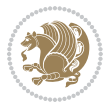

```
20879 \if@twoside
20880 \ifodd\count\z@ \let\@thehead\@oddhead \let\@thefoot\@oddfoot
20881 \if@RTLmain
20882 \let\@themargin\evensidemargin
20883 \else
20884 \let\@themargin\oddsidemargin
20885 \fi
20886 \else \let\@thehead\@evenhead \let\@thefoot\@evenfoot
20887 \if@RTLmain
20888 \let\@themargin\oddsidemargin
20889 \else
20890 \let\@themargin\evensidemargin
20891 \fi
20892 \fi
20893 \ifx\@thehead\@empty \let\@thehead\hfil \fi
20894 \ifx\@thefoot\@empty \let\@thefoot\hfil \fi
20895 \else %% not @twoside
20896 \ifx\@oddhead\@empty \let\@thehead\hfil \fi
20897 \ifx\@oddfoot\@empty \let\@thefoot\hfil \fi
20898 \fi
20899 \reset@font
20900 \normalsize
20901 \bidi@font@@outputpage
20902 \normalsfcodes
20903 \let\label\@gobble
20904 \let\index\@gobble
20905 \let\glossary\@gobble
20906 \baselineskip\z@skip \lineskip\z@skip \lineskiplimit\z@
20907 \@begindvi
20908 \vskip \topmargin
20909 \moveright\@themargin \vbox {%
20910 \setbox\@tempboxa \vbox to\headheight{%
20911 \vfil
20912 \color@hbox
20913 \normalcolor
20914 \hb@xt@\textwidth{\if@RTLmain\@RTLtrue\beginR\else\@RTLfalse\beginL\fi\@thehead\if@
20915 \color@endbox
20916 }% %% 22 Feb 87
20917 \dp\@tempboxa \z@
20918 \box\@tempboxa
20919 \vskip \headsep
20920 \box\@outputbox
20921 \ifvoid\@bidi@copyins@
20922 \else
20923 \vskip\skip\@bidi@copyins@
20924 \unvbox\@bidi@copyins@
20925 \fi
20926 \baselineskip \footskip
20927 \color@hbox
20928 \normalcolor
```

```
20929 \hb@xt@\textwidth{\if@RTLmain\@RTLtrue\beginR\else\@RTLfalse\beginL\fi\@thefoot\if@RTI
20930 \color@endbox
20931 }%
20932 }%
20933 \global\let\if@newlist\@@if@newlist
20934 \global \@colht \textheight
20935 \stepcounter{page}%
20936 \let\firstmark\botmark
20937 }
20938 \long\def\@makecaption#1#2{%
20939 \vskip\abovecaptionskip
20940 \sbox\@tempboxa{#1: #2}%
20941 \ifdim \wd\@tempboxa >\hsize
20942 \if@RTL\beginR\fi#1: #2\if@RTL\endR\fi\par
20943 \else
20944 \global \@minipagefalse
20945 \hb@xt@\hsize{\if@RTL\beginR\fi\hfil\box\@tempboxa\hfil\if@RTL\endR\fi}%
20946 \fi
20947 \vskip\belowcaptionskip}
20948 \let\bidi@saved@eqno=\eqno
20949 \let\bidi@saved@leqno=\leqno
20950 \def\eqno{\ifnum\predisplaydirection<\z@ \bidi@saved@leqno \else \bidi@saved@eqno \fi}
20951 \def\leqno{\ifnum\predisplaydirection<\z@ \bidi@saved@eqno \else \bidi@saved@leqno \fi}
20952 \@ifpackageloaded{amsmath}{}{
20953 \def\@eqnnum{{\normalfont \normalcolor \if@RTL\beginR\fi(\theequation)\if@RTL\endR\fi}}
20954 }
20955 \input{footnote-xetex-bidi.def}
20956 \if@twocolumn
20957 \let\autofootnoterule\relax
20958 \let\leftfootnoterule\relax
20959 \let\rightfootnoterule\relax
20960 \textwidthfootnoterule
20961 If i20962 \if@bidi@csundef{@idxitem}{}{%
20963 \renewcommand\@idxitem{\par\hangindent \if@RTL-\fi40\p@}%
2096420965 \@ifpackageloaded{tocbasic}{\input{tocbasic-xetex-bidi.def}}{}
20966 \@ifclassloaded{article}{\@ifclassloaded{svmult}{}{\input{article-xetex-bidi.def}}}{}
20967 \@ifclassloaded{extarticle}{\input{extarticle-xetex-bidi.def}}{}
20968 \@ifclassloaded{artikel1}{\input{artikel1-xetex-bidi.def}}{}
20969 \@ifclassloaded{artikel2}{\input{artikel2-xetex-bidi.def}}{}
20970 \@ifclassloaded{artikel3}{\input{artikel3-xetex-bidi.def}}{}
20971 \@ifclassloaded{amsart}{\input{amsart-xetex-bidi.def}}{}
20972 \@ifclassloaded{letter}{\input{letter-xetex-bidi.def}}{}
20973 \@ifclassloaded{scrlettr}{\input{scrlettr-xetex-bidi.def}}{}
20974 \@ifclassloaded{extletter}{\input{extletter-xetex-bidi.def}}{}
20975 \@ifclassloaded{memoir}{\input{memoir-xetex-bidi.def}}{}
20976 \@ifclassloaded{refrep}{\input{refrep-xetex-bidi.def}}{}
20977 \@ifclassloaded{extreport}{\input{extreport-xetex-bidi.def}}{}
20978 \@ifclassloaded{report}{\@ifpackageloaded{flowfram}{}{\input{report-xetex-bidi.def}}}{}
```
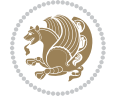

```
20979 \@ifclassloaded{rapport1}{\input{rapport1-xetex-bidi.def}}{}
20980 \@ifclassloaded{rapport3}{\input{rapport3-xetex-bidi.def}}{}
20981 \@ifclassloaded{scrartcl}{\input{scrartcl-xetex-bidi.def}}{}
20982 \@ifclassloaded{scrbook}{\input{scrbook-xetex-bidi.def}}{}
20983 \@ifclassloaded{scrreprt}{\input{scrreprt-xetex-bidi.def}}{}
20984 \@ifclassloaded{amsbook}{\input{amsbook-xetex-bidi.def}}{}
20985 \@ifclassloaded{extbook}{\input{extbook-xetex-bidi.def}}{}
20986 \@ifclassloaded{boek}{\input{boek-xetex-bidi.def}}{}
20987 \@ifclassloaded{boek3}{\input{boek3-xetex-bidi.def}}{}
20988 \@ifclassloaded{book}{\@ifpackageloaded{flowfram}{}{\input{book-xetex-bidi.def}}}{}
20989 \@ifclassloaded{bookest}{\input{bookest-xetex-bidi.def}}{}
20990 \@ifclassloaded{combine}{\input{combine-xetex-bidi.def}}{}
20991 \@ifclassloaded{imsproc}{\input{imsproc-xetex-bidi.def}}{}
20992 \@ifpackageloaded{amsmath}{}{%
20993 \@iftagsloaded{leqno}{\input{leqno-xetex-bidi.def}}{}
20994 \@iftagsloaded{fleqn}{\input{fleqn-xetex-bidi.def}}{}
20995 }
20996 \@ifpackageloaded{mathtools}{%
20997 \RequirePackage{graphicx}%
20998 \input{mathtools-xetex-bidi.def}%
20999 }{}
21000 \@ifpackageloaded{crop}{\RequirePackage{graphicx}}{}
21001 \@ifpackageloaded{sidecap}{\RequirePackage{ragged2e}}{}
21002 \@ifpackageloaded{floatrow}{\RequirePackage{color}}{}
21003 \@ifpackageloaded{algorithm2e}{\input{algorithm2e-xetex-bidi.def}}{}
21004 \@ifpackagewith{algorithm2e}{algonl}{%
21005 \renewcommand{\theAlgoLine}{\expandafter\csname the\algocf@float\endcsname\@SepMark\arabic{AlgoLine}}%
21006 }{}
21007 \@ifpackagewith{algorithm2e}{algopart}{\renewcommand{\algocf@within}{part}}{}
_{\rm 21008} <br> \label{cor:21008}21009 \@ifpackagewith{algorithm2e}{algosection}{\renewcommand{\algocf@within}{section}}{}
21010 \@ifpackageloaded{amsmath}{\input{amsmath-xetex-bidi.def}}{}
21011 \@ifpackageloaded{amstext}{\input{amstext-xetex-bidi.def}}{}
21012 \@ifpackageloaded{amsthm}{\input{amsthm-xetex-bidi.def}}{}
21013 \@ifpackageloaded{breqn}{\input{breqn-xetex-bidi.def}}{}
21014 \@ifpackageloaded{cals}{\input{cals-xetex-bidi.def}}{}
21015 \@ifpackageloaded{caption}{\input{caption-xetex-bidi.def}}{}
21016 \@ifpackageloaded{caption3}{\input{caption3-xetex-bidi.def}}{}
21017 \@ifpackageloaded{floatrow}{\input{floatrow-xetex-bidi.def}}{}
21018 \@ifpackageloaded{crop}{\@ifclassloaded{memoir}{}{\input{crop-xetex-bidi.def}}}{}
21019 \@ifpackageloaded{color}{\input{color-xetex-bidi.def}}{}
21020 \@ifpackageloaded{cutwin}{\input{cutwin-xetex-bidi.def}}{}
21021 \@ifpackageloaded{cuted}{\input{cuted-xetex-bidi.def}}{}
21022 \@ifpackageloaded{xcolor}{\input{xcolor-xetex-bidi.def}}{}
21023 \@ifpackageloaded{colortbl}{\input{colortbl-xetex-bidi.def}}{}
21024 \@ifpackageloaded{float}{\@ifpackageloaded{floatrow}{}{\input{float-xetex-bidi.def}}}{}
21025 \@ifpackageloaded{flowfram}{\input{flowfram-xetex-bidi.def}}{}
21026 \@ifpackageloaded{xltxtra}{\input{xltxtra-xetex-bidi.def}}{}
21027 \@ifpackageloaded{wrapfig}{\input{wrapfig-xetex-bidi.def}}{}
21028 \@ifpackageloaded{graphicx}{\input{graphicx-xetex-bidi.def}}{}
```
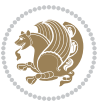
```
21029 \@ifpackageloaded{geometry}{\input{geometry-xetex-bidi.def}}{}
21030 \@ifpackageloaded{hvfloat}{\input{hvfloat-xetex-bidi.def}}{}
21031 \@ifpackageloaded{ntheorem}{\input{ntheorem-xetex-bidi.def}}{}
21032 \@ifpackageloaded{tabularx}{\input{tabularx-xetex-bidi.def}}{}
21033 \@ifpackageloaded{longtable}{\input{longtable-xetex-bidi.def}}{}
21034 \@ifpackageloaded{hyperref}{\input{hyperref-xetex-bidi.def}}{}
21035 \@ifpackageloaded{ntheorem-hyper}{\input{ntheorem-hyper-xetex-bidi.def}}{}
21036 \@ifpackageloaded{fancybox}{\input{fancybox-xetex-bidi.def}}{}
21037 \@ifpackageloaded{fancyhdr}{\input{fancyhdr-xetex-bidi.def}}{}
21038 \@ifpackageloaded{fix2col}{\input{fix2col-xetex-bidi.def}}{}
21039 \@ifpackageloaded{ftnright}{\input{ftnright-xetex-bidi.def}}{}
21040 \@ifpackageloaded{midfloat}{\input{midfloat-xetex-bidi.def}}{}
21041 \@ifpackageloaded{draftwatermark}{\input{draftwatermark-xetex-bidi.def}}{}
21042 \@ifpackageloaded{dblfnote}{\input{dblfnote-xetex-bidi.def}}{}
21043 \@ifpackageloaded{diagbox}{\input{diagbox-xetex-bidi.def}}{}
21044 \@ifpackageloaded{eso-pic}{\input{eso-pic-xetex-bidi.def}}{}
21045 \@ifpackageloaded{empheq}{\input{empheq-xetex-bidi.def}}{}
21046 \@ifpackageloaded{framed}{\input{framed-xetex-bidi.def}}{}
21047 \@ifpackageloaded{overpic}{\input{overpic-xetex-bidi.def}}{}
21048 \@ifpackageloaded{pdfbase}{\input{pdfbase-xetex-bidi.def}}{}
21049 \@ifpackageloaded{pdfpages}{\input{pdfpages-xetex-bidi.def}}{}
21050 \@ifpackageloaded{lettrine}{\input{lettrine-xetex-bidi.def}}{}
21051 \@ifpackageloaded{lineno}{\input{lineno-xetex-bidi.def}}{}
21052 \@ifpackageloaded{listings}{\input{listings-xetex-bidi.def}}{}
21053 \@ifpackageloaded{media9}{\RequirePackage{bidi-media9}}{}
21054 \@iftexfileloaded{pstricks}{\input{pstricks-xetex-bidi.def}}{}
21055 \@iftexfileloaded{pgfcorescopes.code}{\input{pgfcorescopes.code-xetex-bidi.def}}{}
21056 \@ifpackageloaded{titlesec}{\input{titlesec-xetex-bidi.def}}{}
21057 \@ifpackageloaded{titletoc}{\input{titletoc-xetex-bidi.def}}{}
21058 \@ifpackageloaded{array}{\input{array-xetex-bidi.def}}{}
21059 \@ifpackageloaded{sidecap}{\input{sidecap-xetex-bidi.def}}{}
21060 \@ifpackagewith{sidecap}{innercaption}{%
21061 \if@RTL \renewcommand*{\SC@FLOAT}[2]{%
21062 \isSC@ODD{{#2}\hspace{\sidecaptionsep}{#1}} {{#1}\hspace{\sidecaptionsep}{#2}}}
21063 \renewcommand*\SC@justify@caption{%
21064 \isSC@ODD{\RaggedRight}{\RaggedLeft}}\else
21065 \renewcommand*{\SC@FLOAT}[2]{%
21066 \isSC@ODD{{#1}\hspace{\sidecaptionsep}{#2}} {{#2}\hspace{\sidecaptionsep}{#1}}}
21067 \renewcommand*\SC@justify@caption{%
21068 \isSC@ODD{\RaggedLeft}{\RaggedRight}}\fi
21069 }{}
21070 \@ifpackagewith{sidecap}{rightcaption}{%
21071 \if@RTL\renewcommand*{\SC@FLOAT}[2]{{#1}\hspace{\sidecaptionsep}{#2}}
21072 \def\SC@justify@caption{\RaggedLeft}\else%
21073 \renewcommand*{\SC@FLOAT}[2]{{#2}\hspace{\sidecaptionsep}{#1}}
21074 \def\SC@justify@caption{\RaggedRight}\fi%
21075 }{}
21076 \@ifpackagewith{sidecap}{leftcaption}{%
21077 \if@RTL \renewcommand*{\SC@FLOAT}[2]{{#2}\hspace{\sidecaptionsep}{#1}}
21078 \def\SC@justify@caption{\RaggedRight}\else%
```
<span id="page-432-31"></span><span id="page-432-30"></span><span id="page-432-29"></span><span id="page-432-28"></span><span id="page-432-27"></span><span id="page-432-26"></span>File latex-xetex-bidi.def 432

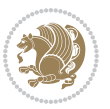

```
21079 \renewcommand*{\SC@FLOAT}[2]{{#1}\hspace{\sidecaptionsep}{#2}}
21080 \def\SC@justify@caption{\RaggedLeft}\fi%
21081 }{}
21082 \@ifpackageloaded{soul}{\input{soul-xetex-bidi.def}}{}
21083 \@ifpackageloaded{stabular}{\input{stabular-xetex-bidi.def}}{}
21084 \@ifpackageloaded{subfigure}{\input{subfigure-xetex-bidi.def}}{}
21085 \@ifpackageloaded{arydshln}{\input{arydshln-xetex-bidi.def}}{}
21086 \@ifpackageloaded{mdframed}{\input{mdframed-xetex-bidi.def}}{}
_{21087}\@ifpackage loaded{multicol}{\input{multicol-xetex-bidi.def}}{}
21088 \@ifpackageloaded{adjmulticol}{\input{adjmulticol-xetex-bidi.def}}{}
21089 \@ifpackageloaded{multienum}{\input{multienum-xetex-bidi.def}}{}
21090 \@ifpackageloaded{natbib}{\input{natbib-xetex-bidi.def}}{}
21091 \@ifpackageloaded{newfloat}{\input{newfloat-xetex-bidi.def}}{}
21092 \@ifpackageloaded{minitoc}{\input{minitoc-xetex-bidi.def}}{}
21093 \@ifpackageloaded{picinpar}{\input{picinpar-xetex-bidi.def}}{}
21094 \@ifpackageloaded{quotchap}{\input{quotchap-xetex-bidi.def}}{}
21095 \@ifpackageloaded{ragged2e}{\input{ragged2e-xetex-bidi.def}}{}
21096 \@ifpackageloaded{rotating}{\input{rotating-xetex-bidi.def}}{}
21097 \@ifpackageloaded{tabls}{\input{tabls-xetex-bidi.def}}{}
21098 \@ifpackageloaded{tabulary}{\input{tabulary-xetex-bidi.def}}{}
21099 \@ifpackageloaded{tcolorbox}{\input{tcolorbox-xetex-bidi.def}}{}
21100 \@ifpackageloaded{tocstyle}{\input{tocstyle-xetex-bidi.def}}{}
21101 \@ifpackageloaded{tocbibind}{\@ifclassloaded{memoir}{}{\input{tocbibind-xetex-bidi.def}}}{}
21102 \@ifpackageloaded{tocloft}{\@ifclassloaded{memoir}{}{\input{tocloft-xetex-bidi.def}}}{}
21103 \@ifdefinitionfileloaded{tc-xetex}{\input{tc-xetex-bidi.def}}{}
21104 \@ifpackageloaded{todonotes}{\input{todonotes-xetex-bidi.def}}{}
```
## <span id="page-433-26"></span><span id="page-433-25"></span><span id="page-433-24"></span><span id="page-433-23"></span><span id="page-433-22"></span><span id="page-433-21"></span><span id="page-433-20"></span><span id="page-433-19"></span><span id="page-433-18"></span><span id="page-433-6"></span><span id="page-433-5"></span><span id="page-433-4"></span>**127 File xltxtra-xetex-bidi.def**

```
21105 \ProvidesFile{xltxtra-xetex-bidi.def}[2010/07/25 v0.1 bidi adaptations for xltxtra package for
21106 \let\@@XeTeX\XeTeX
21107 \def\XeTeX{\@ensure@LTR{\@@XeTeX}}
21108 \let\@@XeLaTeX\XeLaTeX
21109 \def\XeLaTeX{\@ensure@LTR{\@@XeLaTeX}}
```
Index 433

## <span id="page-433-1"></span>**128 Index**

Numbers written in italic refer to the page where the corresponding entry is described; numbers underlined refer to the code line of the definition; numbers in roman refer to the code lines where the entry is used.

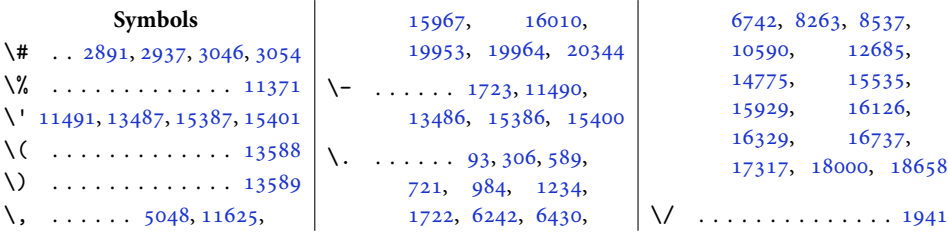

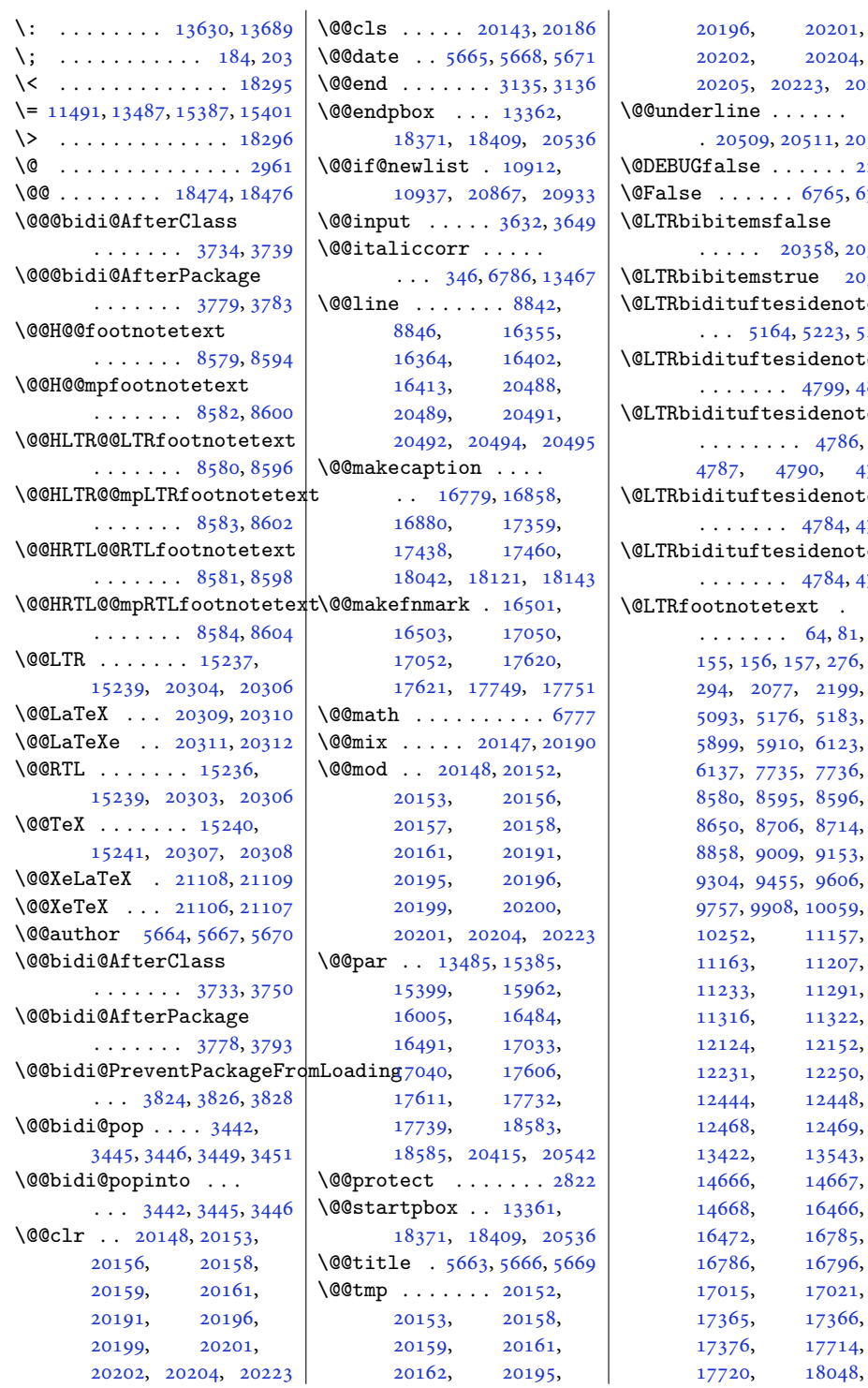

201, 204, [20224](#page-415-12)  $1, 20513$  $1, 20513$  $. 2221$  $. 2221$ [6767](#page-141-3)  $8, 20360$  $8, 20360$ \@LTRbibitemstrue [20359](#page-418-3) \@LTRbidituftesidenote@sidenote 23, [5227](#page-109-1)  $\mathbf{n}$ otemarginparreset 99, [4806](#page-101-1)  $\operatorname{notesavem}$ arbox <sup>786,</sup> [4787](#page-101-3), [4790](#page-101-4), [4793](#page-101-5)  $\operatorname{notexpr}$ 84, [4785](#page-100-1)  $\operatorname{noteympar}$  $.4789$  $.4789$  $81,$  $81,$  $276,$  $276,$ 199,  $183,$  $123,$ 736, 596,  $714,$  $153,$ 506, 959, 157, 207, 291,  $322,$  $152,$  $250,$ 448, 469,  $543,$ 667, <sup>166</sup>, <sup>785,</sup> 796,

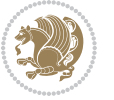

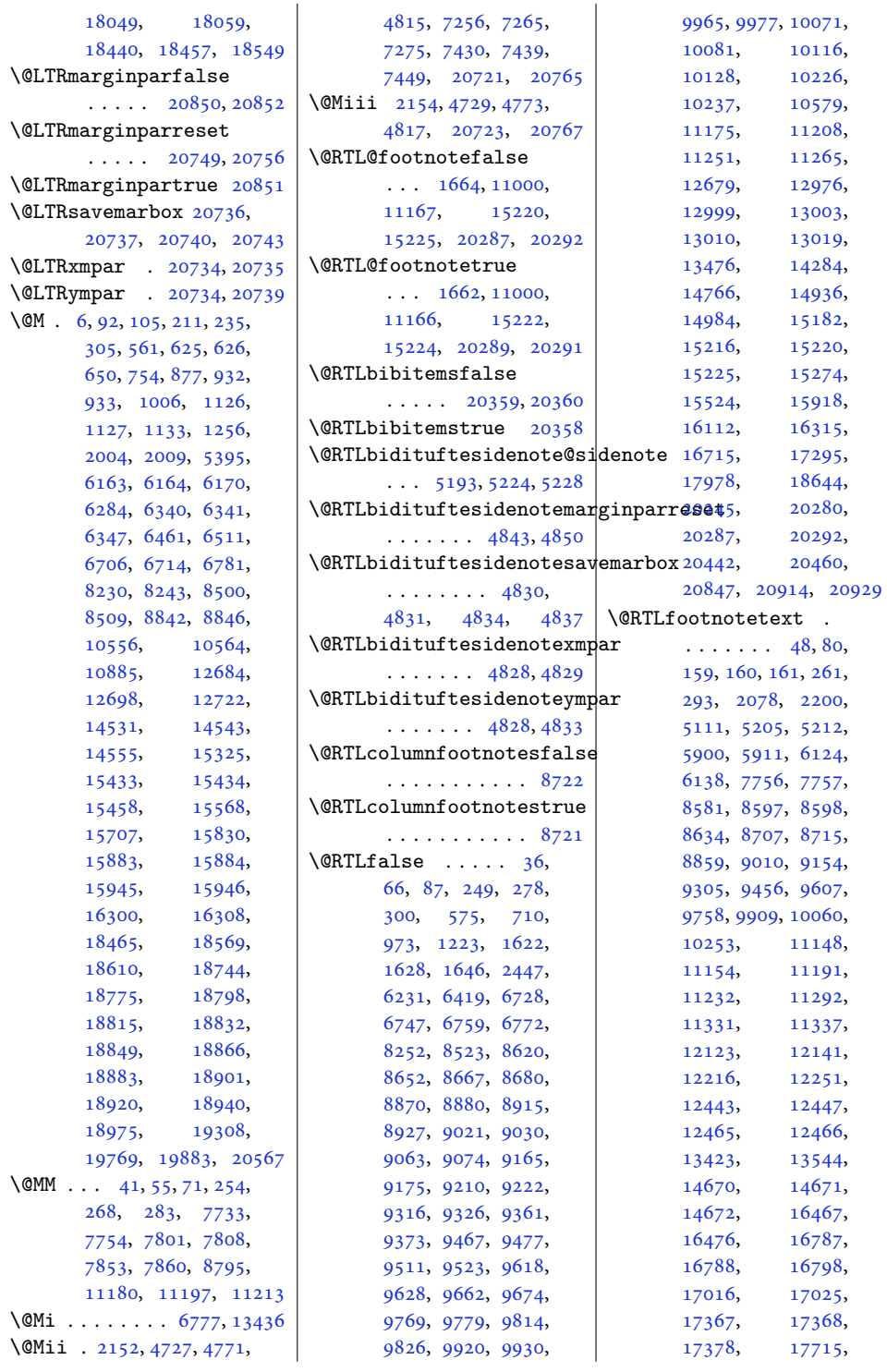

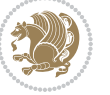

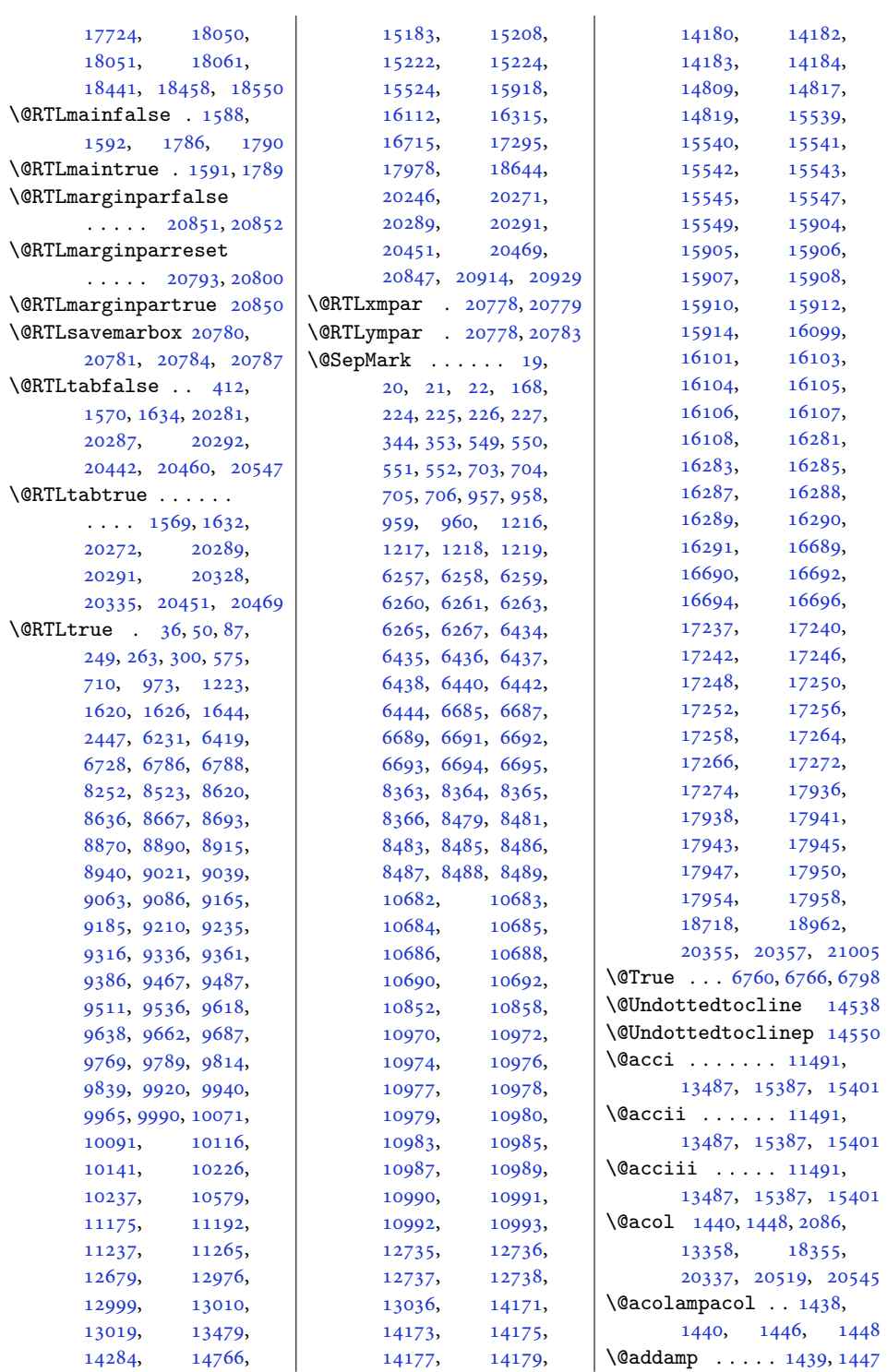

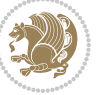

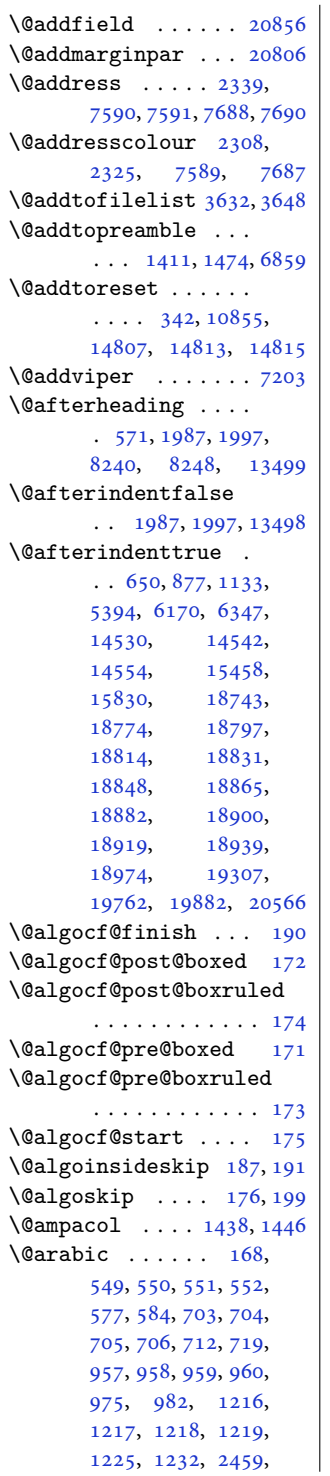

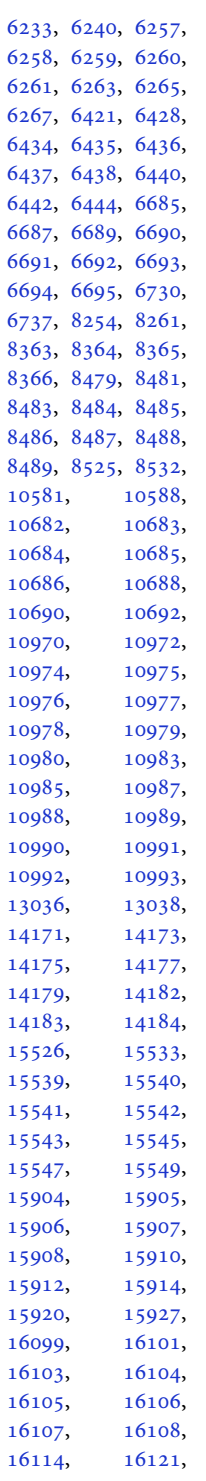

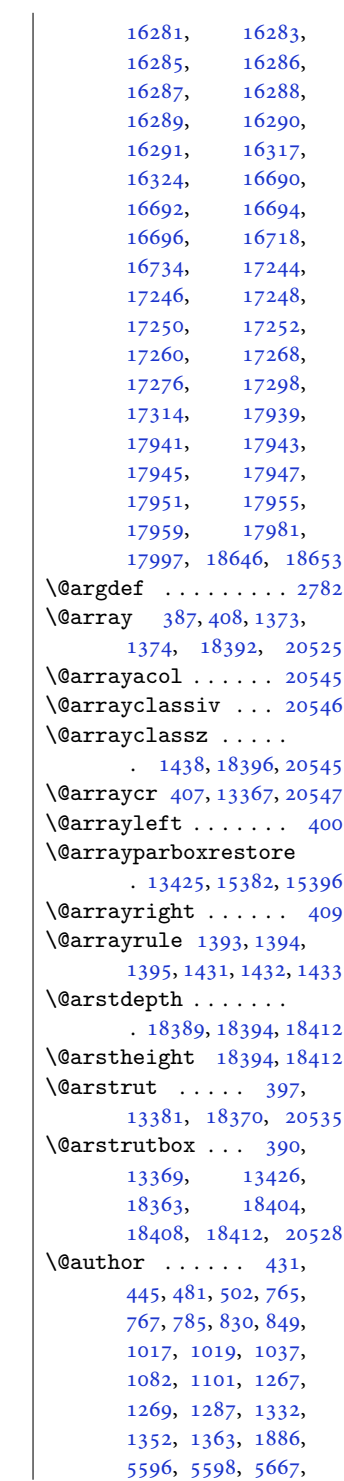

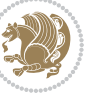

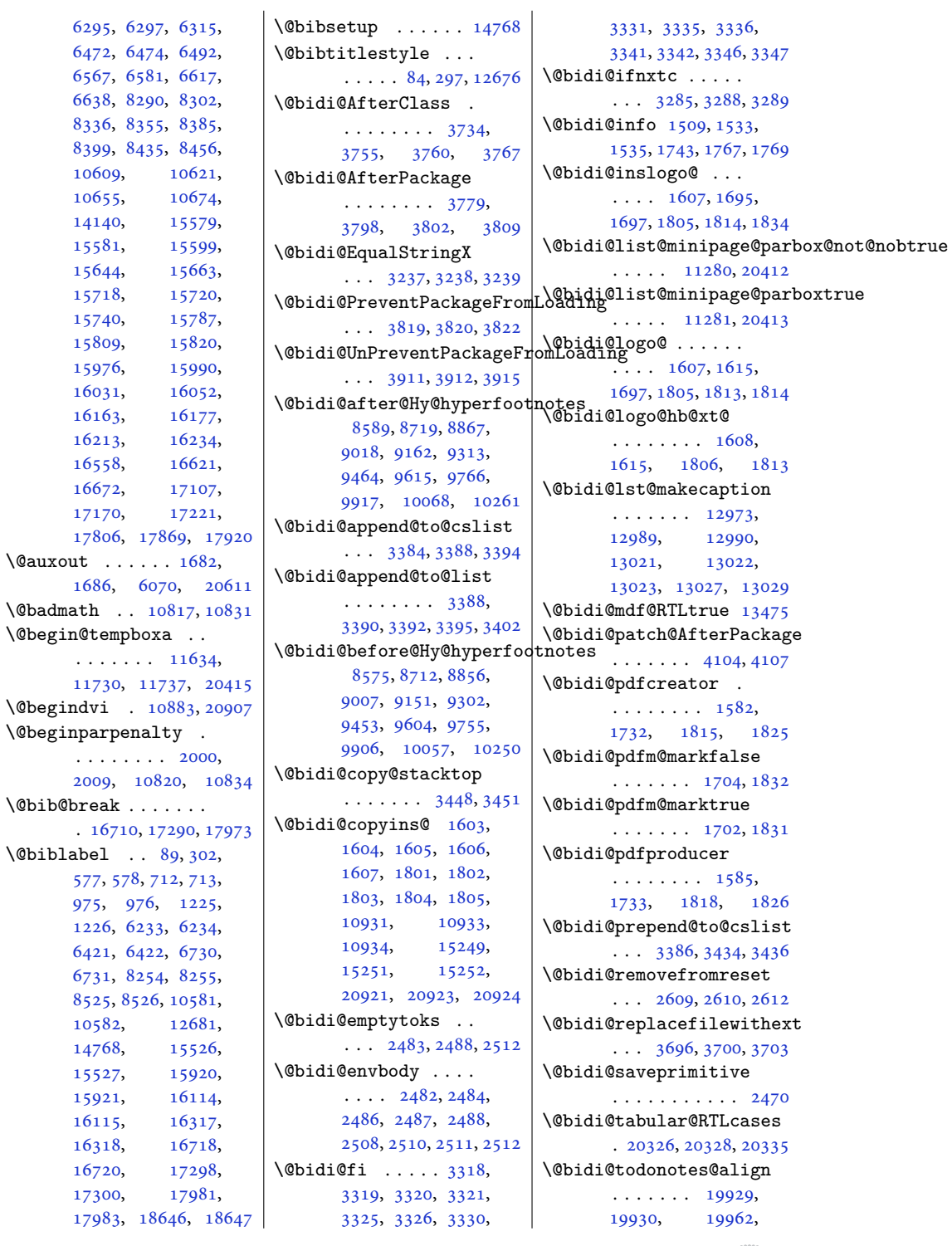

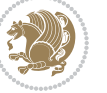

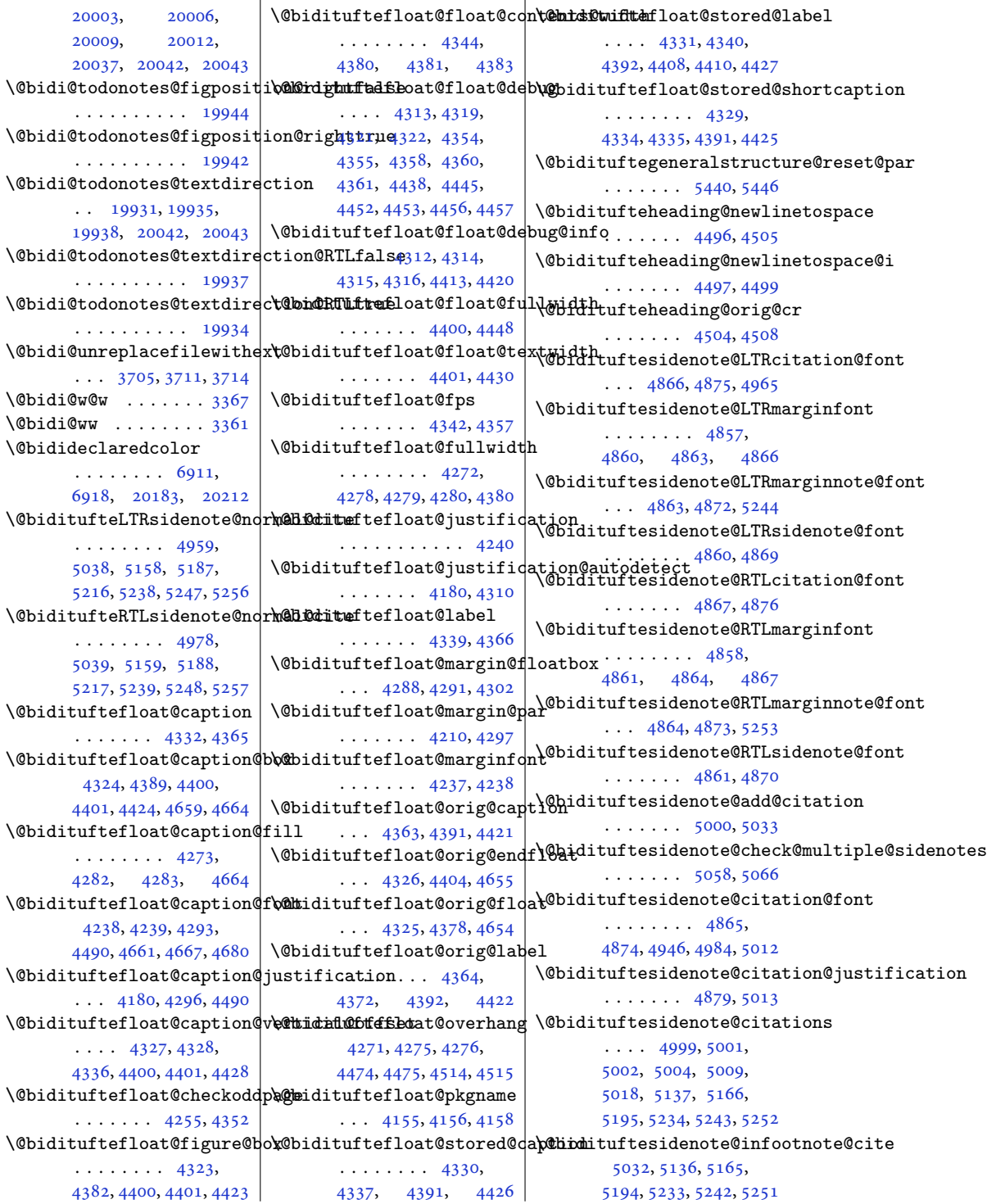

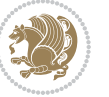

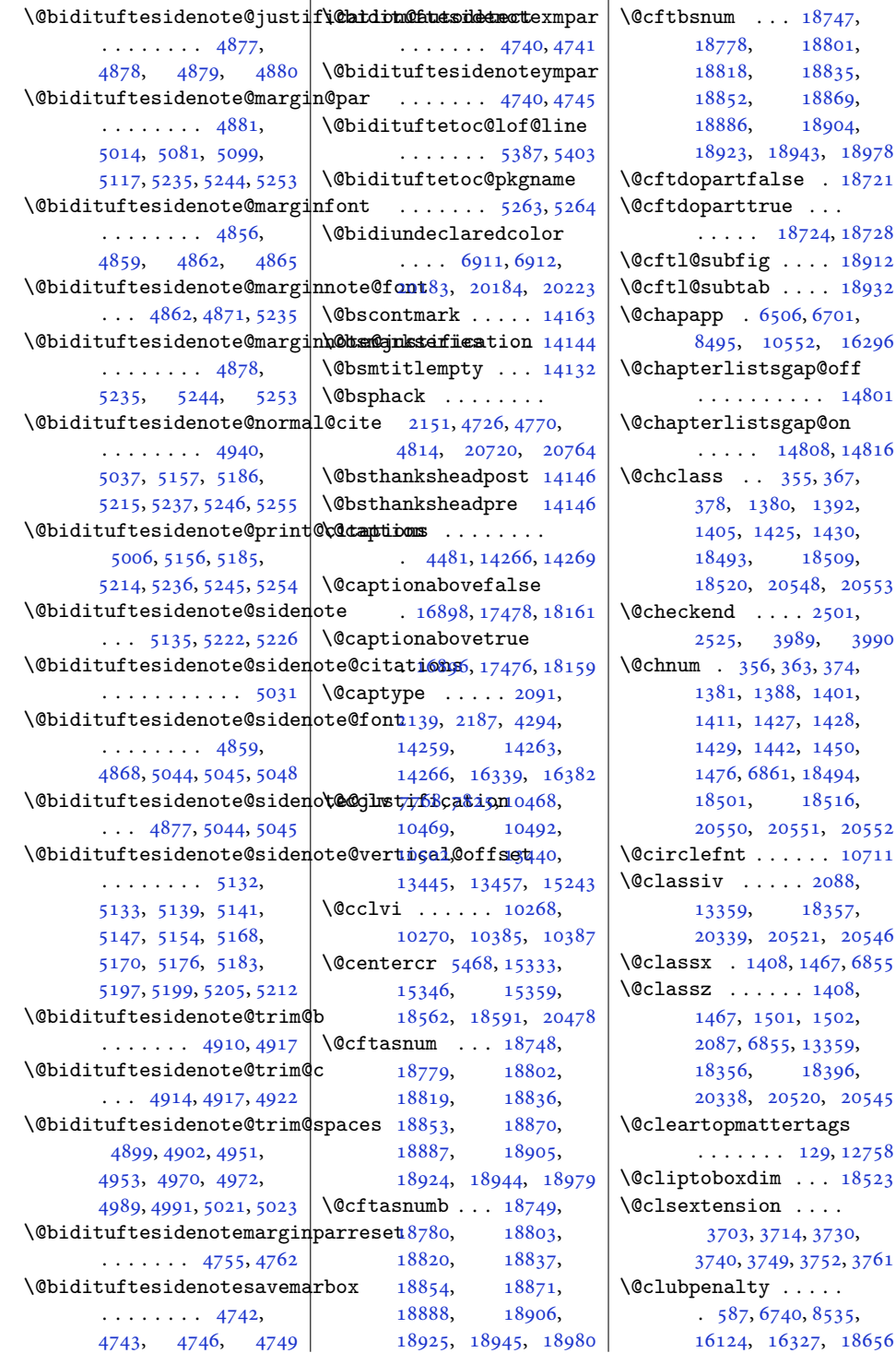

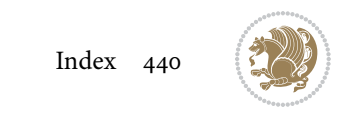

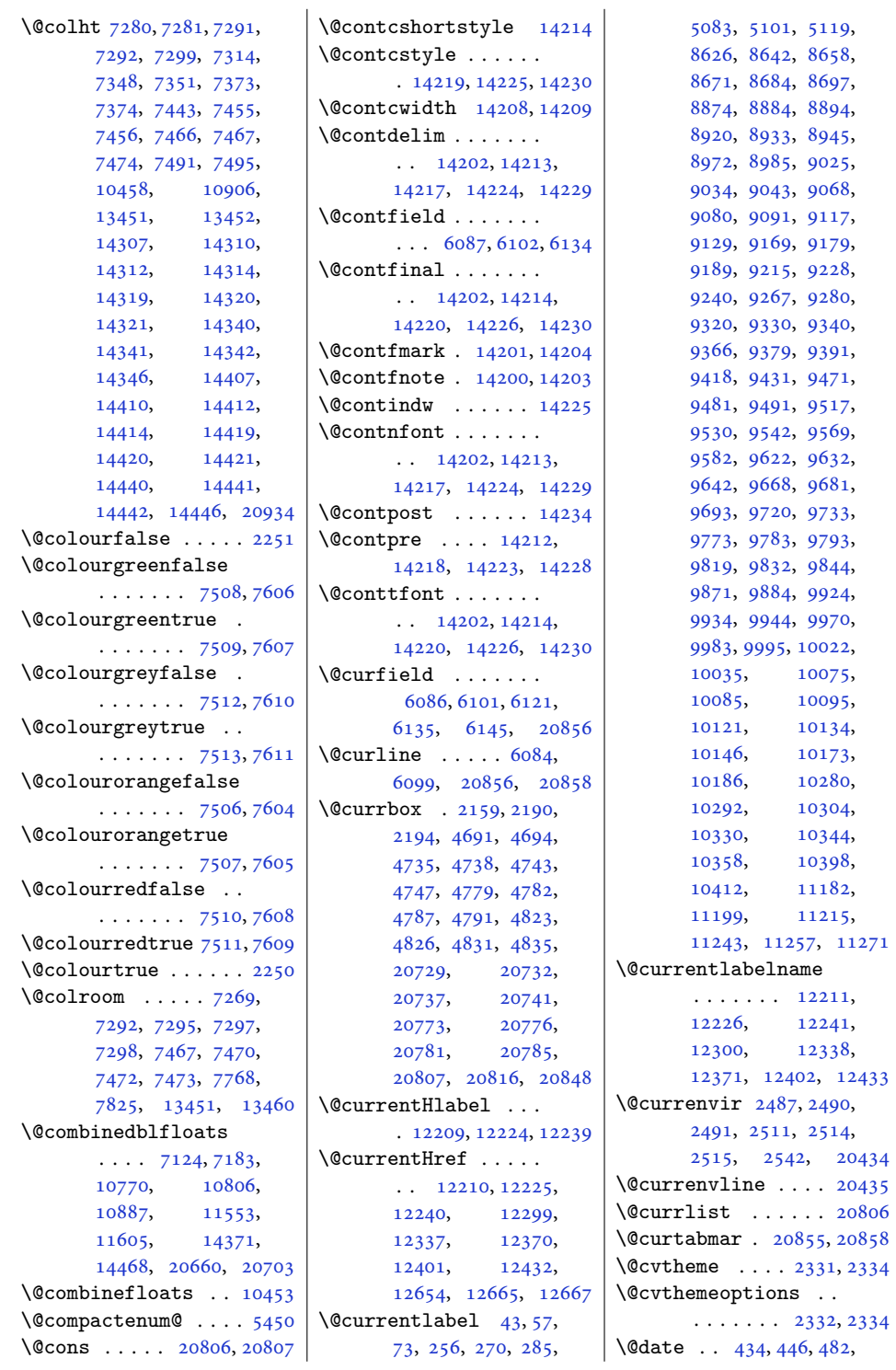

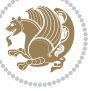

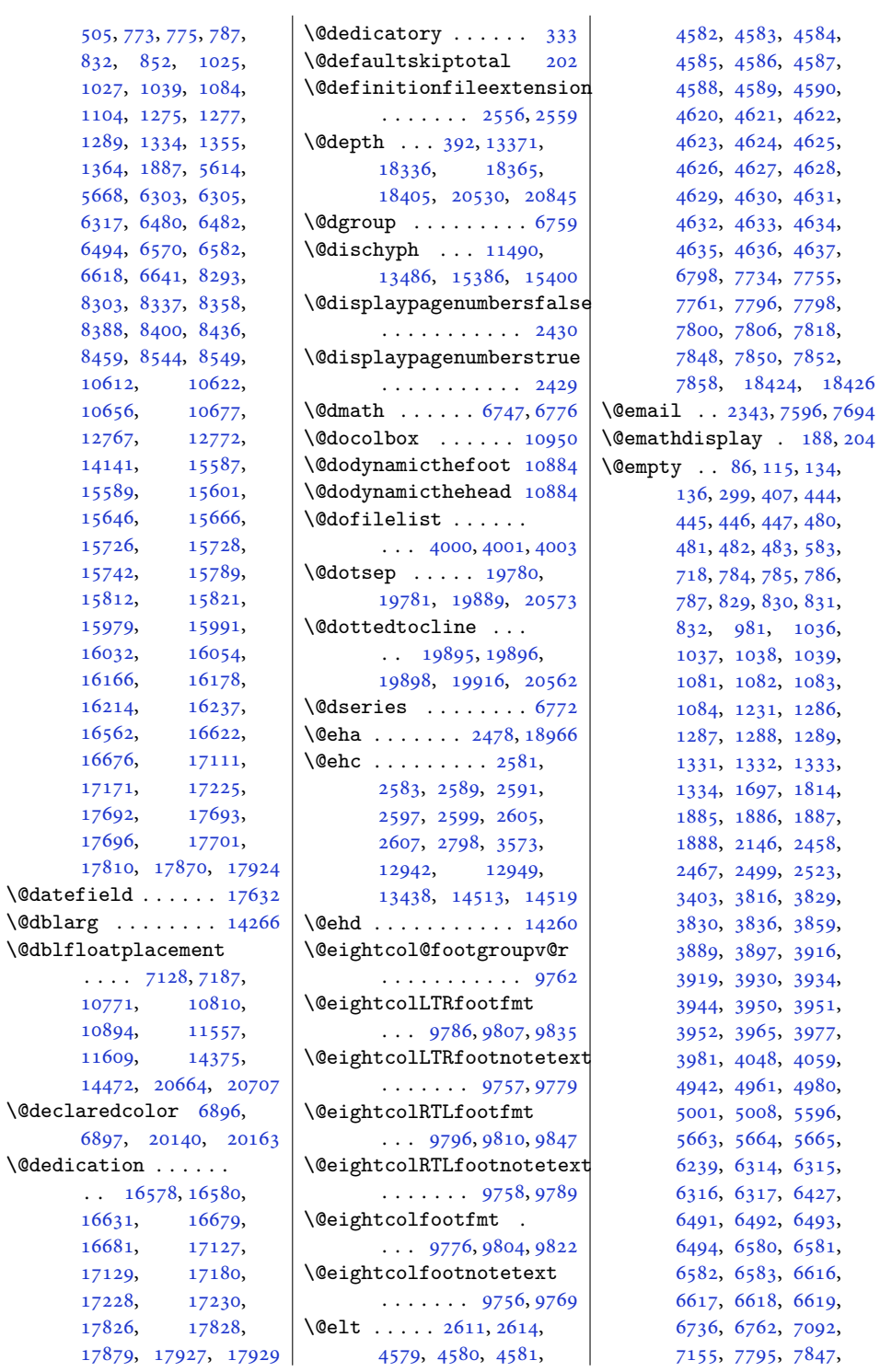

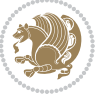

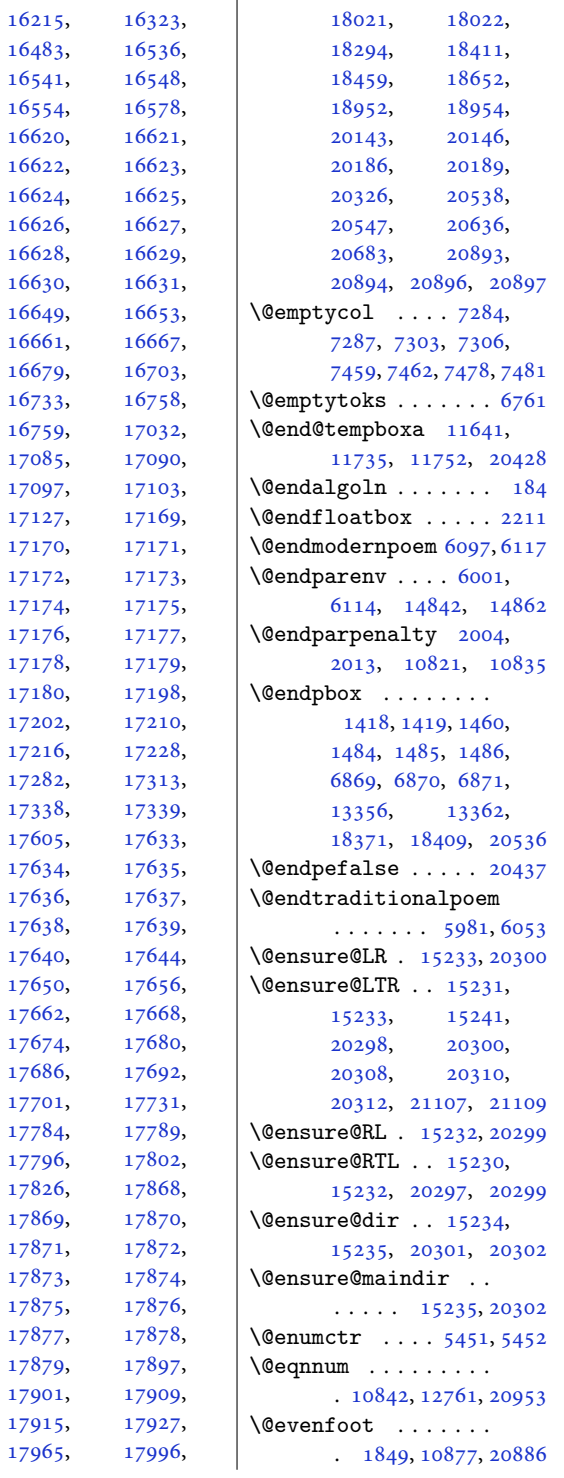

[8260](#page-172-7) , [8301](#page-172-8) , [8302](#page-173-0) , [8303](#page-173-2), [8304](#page-173-4), [8335](#page-173-5), [8336](#page-173-1), [8337](#page-173-3), [8338](#page-173-6), [8398](#page-174-8) , [8399](#page-175-0) , [8400](#page-175-2) , [8401](#page-175-4), [8434](#page-175-5), [8435](#page-175-1), [8436](#page-175-3), [8437](#page-175-6), [8531](#page-177-9), [8542](#page-177-10) , [8558](#page-178-9) , [8562](#page-178-10) ,

, [10288](#page-212-9) ,

, [10325](#page-213-3) ,

, [10353](#page-214-4) ,

, [10587](#page-218-7) ,

, [10621](#page-219-2) ,

, [10623](#page-219-6) ,

, [10655](#page-220-6) ,

, [10657](#page-220-11) ,

, [10786](#page-223-4) ,

, [11342](#page-234-5) ,

, [11580](#page-239-2) ,

, [11619](#page-240-3) ,

, [11621](#page-240-5) ,

, [12211](#page-252-8) ,

, [12241](#page-252-10) ,

, [12338](#page-254-3) ,

, [12402](#page-256-5) ,

, [12678](#page-261-8) ,

, [12765](#page-263-3) ,

, [13000](#page-268-12) ,

, [13027](#page-268-9) ,

 $, 13385,$  $, 13385,$  $, 13385,$ 

, [14139](#page-291-6) ,

, [14141](#page-291-4) ,

, [14400](#page-296-3) ,

, [15291](#page-315-1) ,

, [15598](#page-321-7) ,

, [15600](#page-321-8) ,

, [15643](#page-322-2) ,

, [15645](#page-322-3) ,

, [15739](#page-324-6) ,

, [15741](#page-324-7) ,

, [15786](#page-325-2) ,

, [15788](#page-325-3) ,

, [15926](#page-328-10) ,

, [15990](#page-329-4) ,

, [15992](#page-329-8) ,

, [16031](#page-330-1) ,

, [16033](#page-330-6) ,

, [16176](#page-333-4) ,

, [16178](#page-333-3) ,

, [16212](#page-334-4) ,

, [16214](#page-334-2) ,

[10276](#page-212-8)

[10300](#page-213-2)

[10339](#page-213-4)

[10452](#page-216-5)

[10620](#page-219-5)

[10622](#page-219-4)

[10654](#page-220-10)

[10656](#page-220-8)

[10750](#page-222-2)

[11327](#page-234-4)

[11532](#page-238-2)

[11618](#page-240-2)

[11620](#page-240-4)

[11622](#page-240-6)

[12226](#page-252-9)

[12300](#page-254-2)

[12371](#page-255-1)

[12433](#page-256-6)

[12744](#page-262-6)

[12994](#page-268-11)

[13023](#page-268-8)

[13029](#page-268-10)

[14138](#page-291-5)

[14140](#page-291-0)

[14300](#page-294-5)

[14795](#page-305-9)

[15532](#page-320-13)

[15599](#page-321-3)

[15601](#page-321-6)

[15644](#page-322-0)

[15646](#page-322-1)

[15740](#page-324-2)

[15742](#page-324-5)

[15787](#page-325-0)

[15789](#page-325-1),

[15989](#page-329-7),

[15991](#page-329-6)

[16030](#page-330-5)

[16032](#page-330-3)

[16120](#page-332-9)

[16177](#page-333-1)

[16179](#page-333-5)

[16213](#page-334-0)

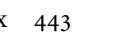

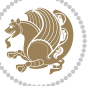

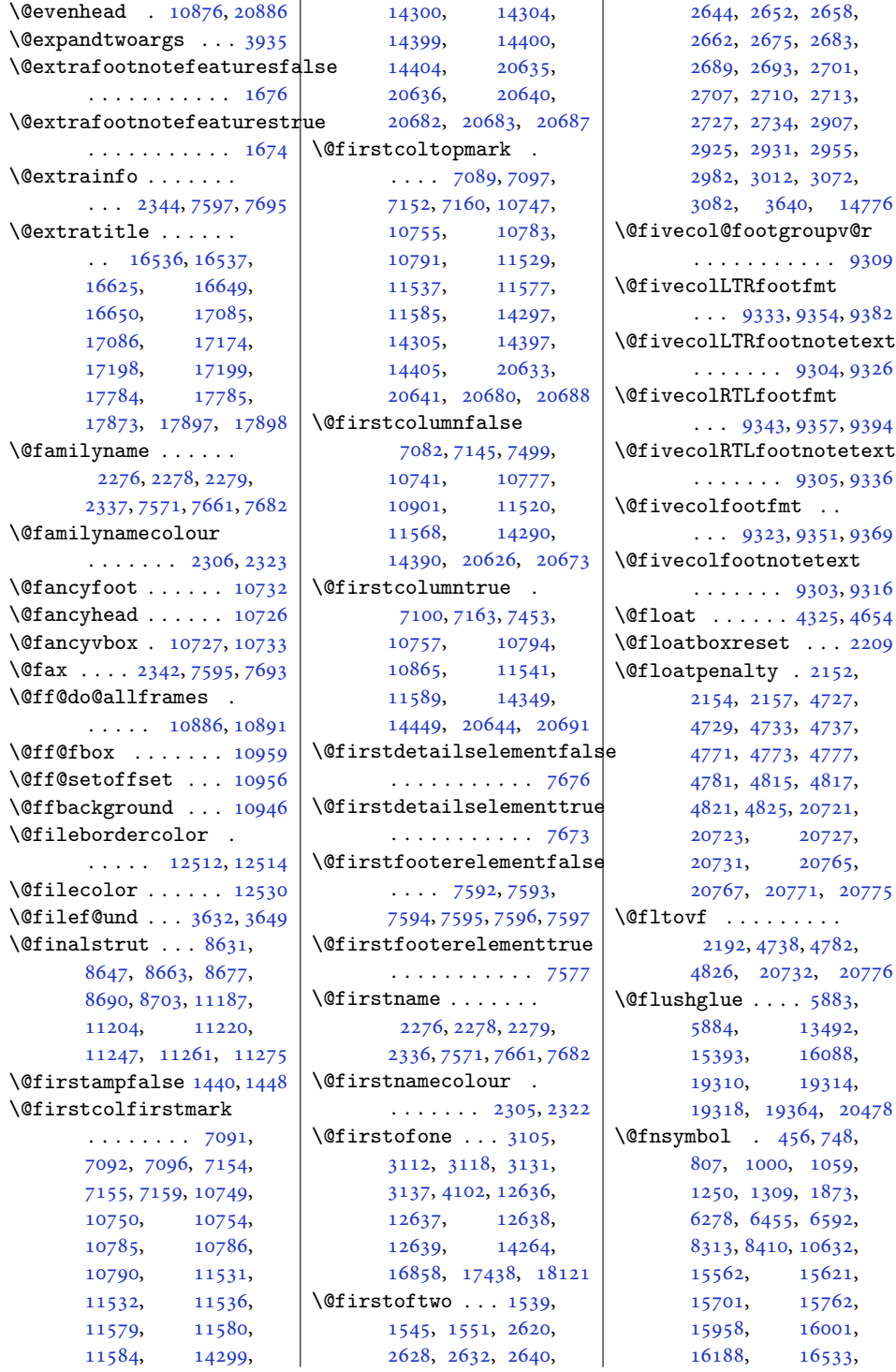

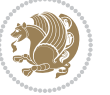

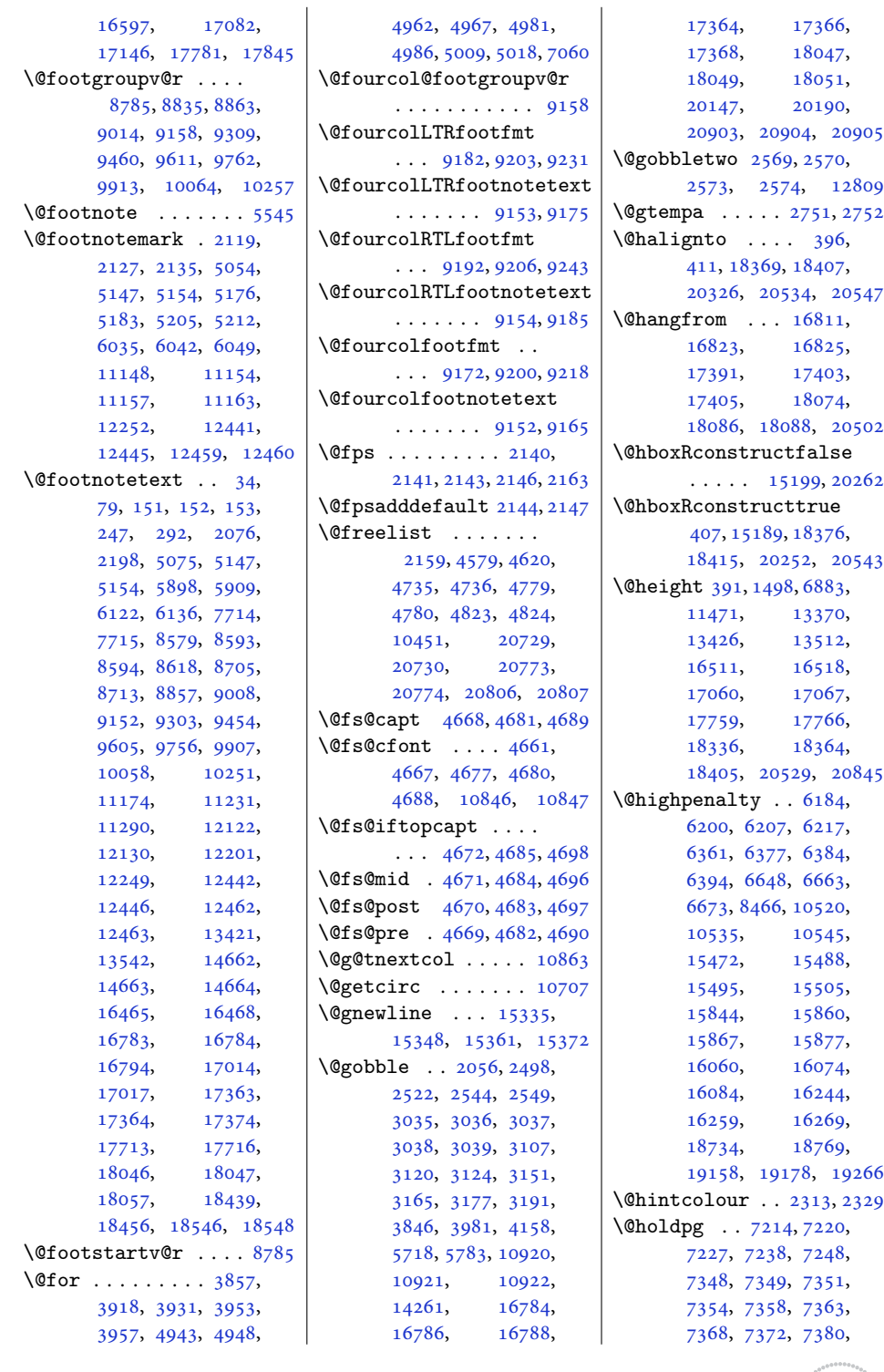

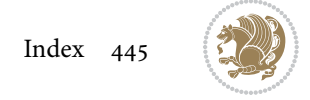

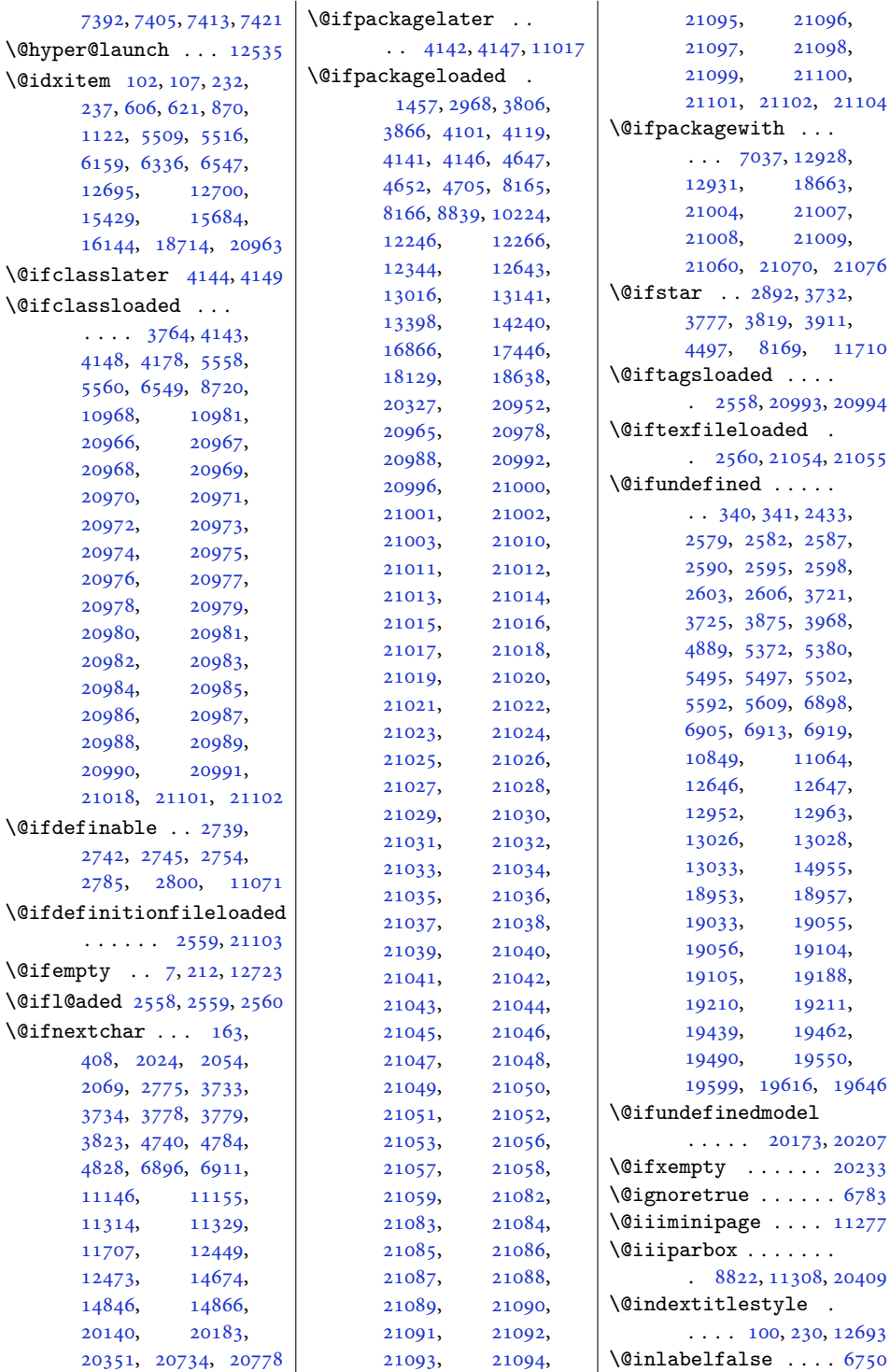

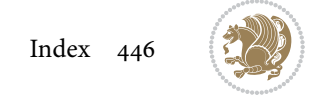

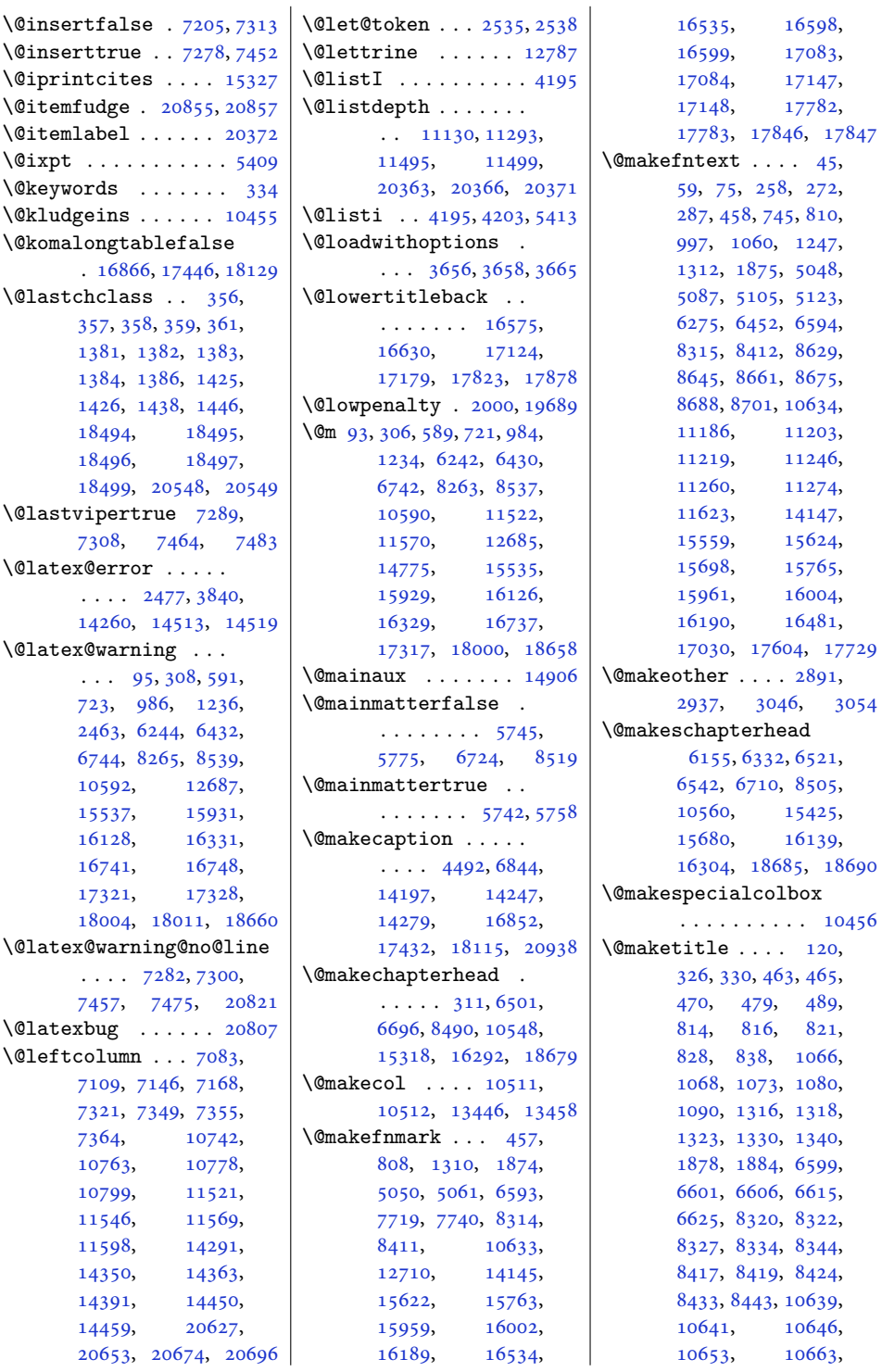

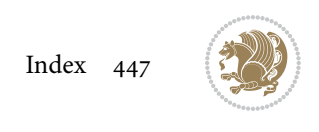

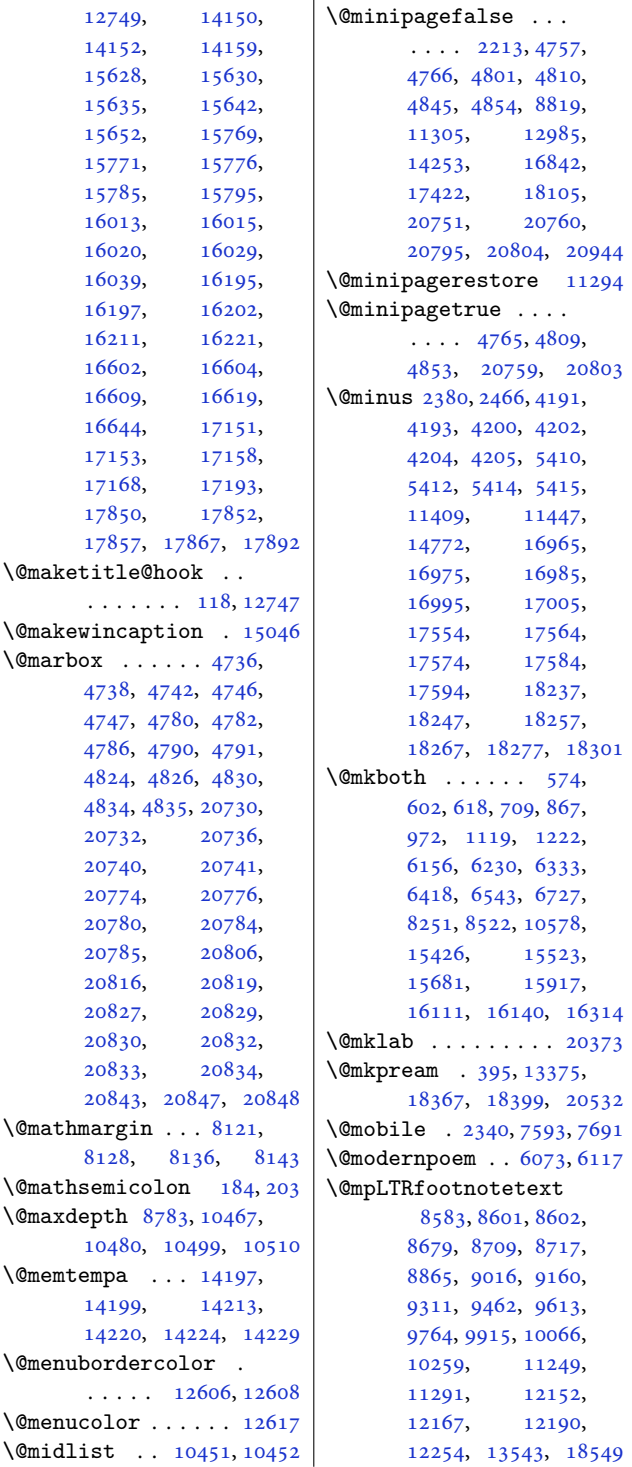

\@mpRTLfootnotetext [8584](#page-178-5), [8603,](#page-179-18) [8604](#page-179-5), [8692](#page-180-16), [8710](#page-181-17), [8718](#page-181-18), [8866](#page-184-13), [9017](#page-187-12), [9161](#page-190-16), [9312](#page-193-15), [9463](#page-196-13), [9614](#page-199-13), [9765](#page-202-14), [9916](#page-205-12), [10067](#page-208-12), [10260,](#page-212-13) [11235](#page-232-15), [11292,](#page-233-1) [12141](#page-250-2), [12166,](#page-251-3) [12179](#page-251-4), [12255,](#page-253-6) [13544,](#page-279-1) [18550](#page-381-1) \@mparbottom . . . . . .  $\ldots$  [20817,](#page-427-18) [20825](#page-427-19), [20826,](#page-427-20) [20827,](#page-427-14) [20828](#page-427-21) \@mpargs [8822,](#page-183-4) [11283](#page-233-14), [11308](#page-233-9) \@mparswitchfalse . [4174](#page-88-12) \@mparswitchtrue . . [4169](#page-88-13) \@mpeightcol@footgroupv@r . . . . . . . . . . . [9768](#page-202-15) \@mpeightcolLTRfootnotetext  $\ldots \ldots$  [9764,](#page-202-13) [9825](#page-203-12) \@mpeightcolRTLfootnotetext  $\cdots$  . . . . . [9765,](#page-202-14) [9838](#page-203-13) \@mpeightcolfootnotetext  $\ldots \ldots$  [9763,](#page-202-16) [9813](#page-203-14) \@mpfivecol@footgroupv@r . . . . . . . . . . . [9315](#page-193-16) \@mpfivecolLTRfootnotetext . . . . . . . [9311,](#page-193-14) [9372](#page-194-12) \@mpfivecolRTLfootnotetext  $\cdots$  . . . . . [9312,](#page-193-15) [9385](#page-194-13) \@mpfivecolfootnotetext  $\ldots \ldots$  [9310,](#page-193-17) [9360](#page-194-14) \@mpfn [2094](#page-46-10), [2097,](#page-46-11) [2100](#page-47-10), [2116](#page-47-11), [2124](#page-47-12), [2132](#page-47-13), [5145](#page-108-18), [5151](#page-108-19), [5174](#page-108-20), [5180](#page-108-21), [5203](#page-109-23), [5209](#page-109-24), [6012](#page-125-2), [6015](#page-125-3), [6018](#page-126-4), [6032](#page-126-5), [6039](#page-126-6), [6046](#page-126-7), [11146,](#page-230-4) [11151](#page-230-7), [11155,](#page-230-5) [11160](#page-230-8), [11289,](#page-233-15) [11319](#page-234-7), [11334,](#page-234-8) [12127](#page-250-5), [12138,](#page-250-6) [12149](#page-251-5), [12349,](#page-255-2) [12380](#page-255-3), [12411,](#page-256-11) [12474](#page-257-11), [13539,](#page-279-3) [18481,](#page-380-10) [18488](#page-380-11) \@mpfootins . . . . [8667](#page-180-2), [8668](#page-180-17), [8680](#page-180-3), [8681](#page-180-18), [8693](#page-181-6), [8694](#page-181-19), [8803](#page-183-6), [8812](#page-183-7), [8813](#page-183-8), [8816](#page-183-9),

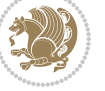

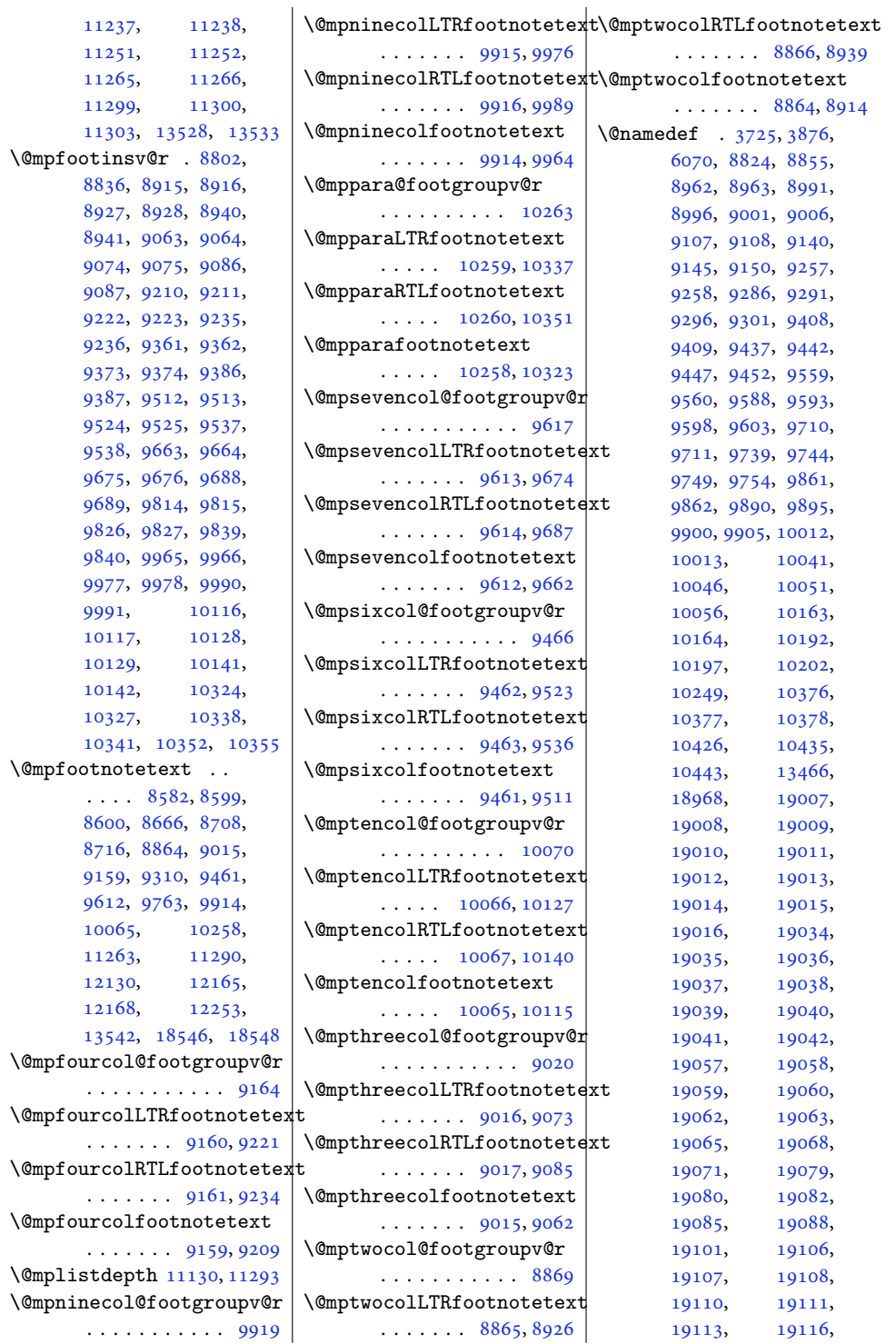

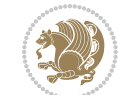

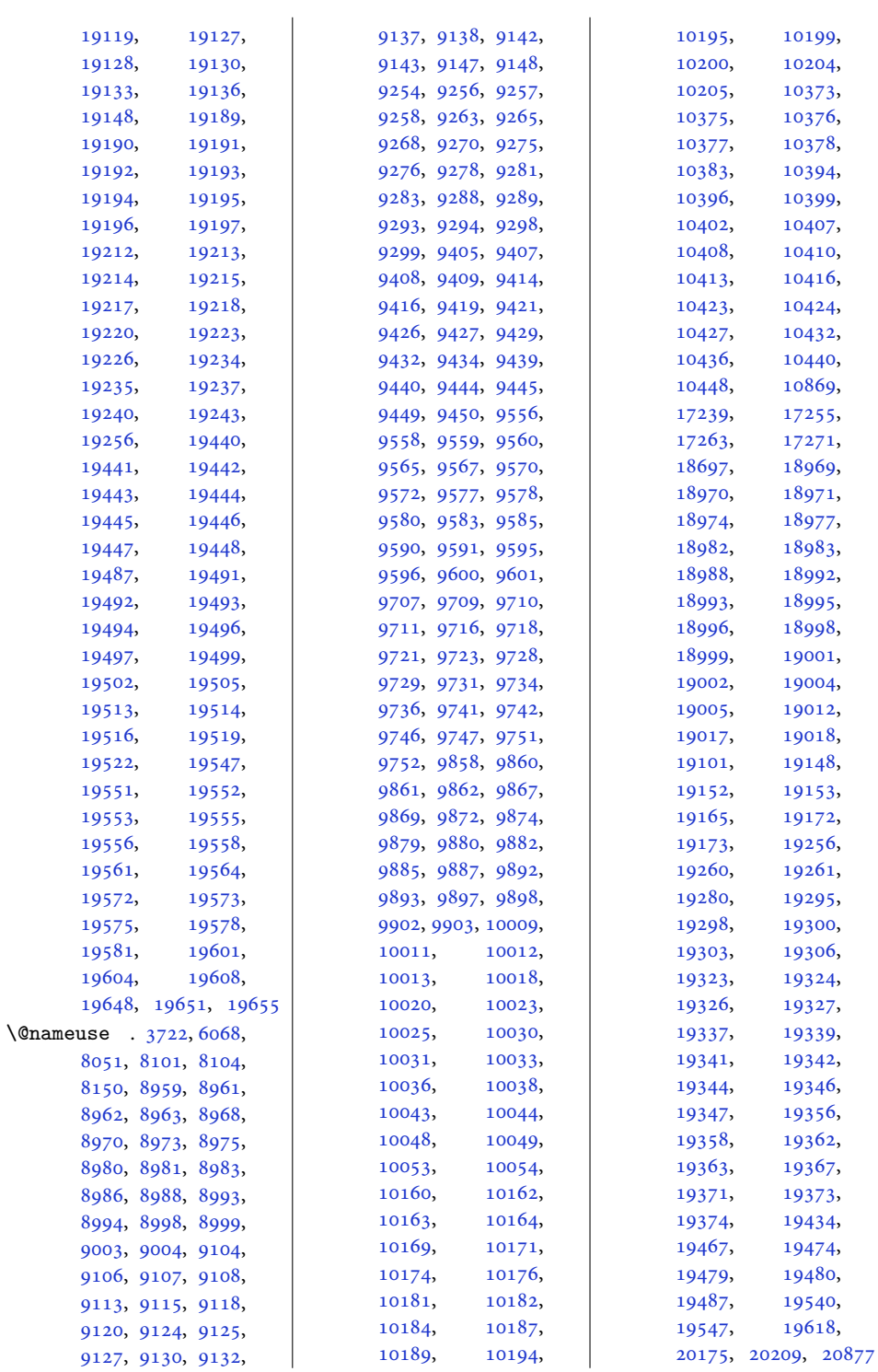

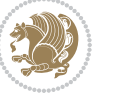

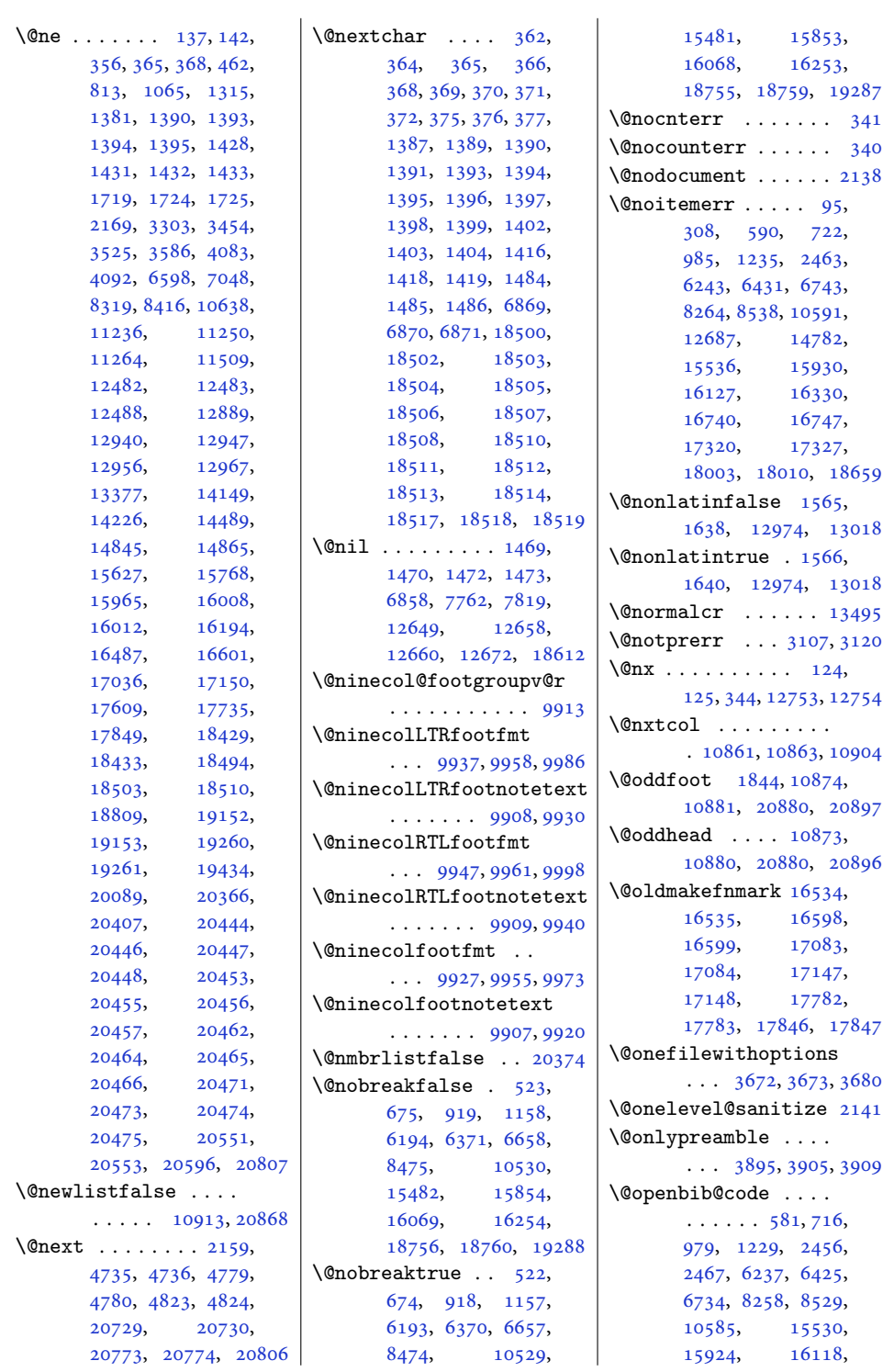

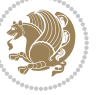

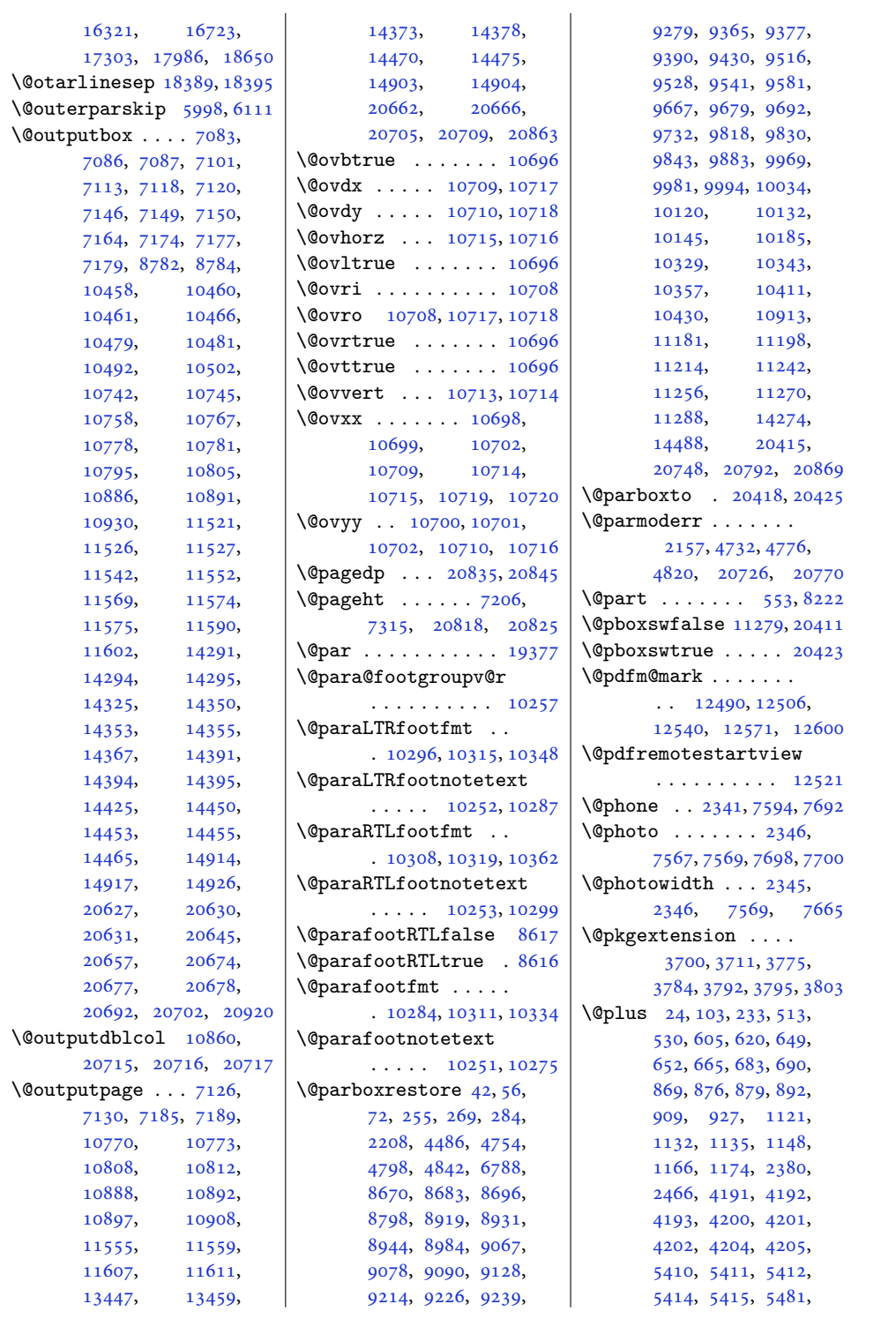

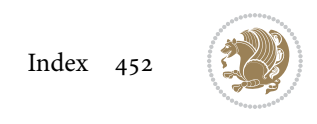

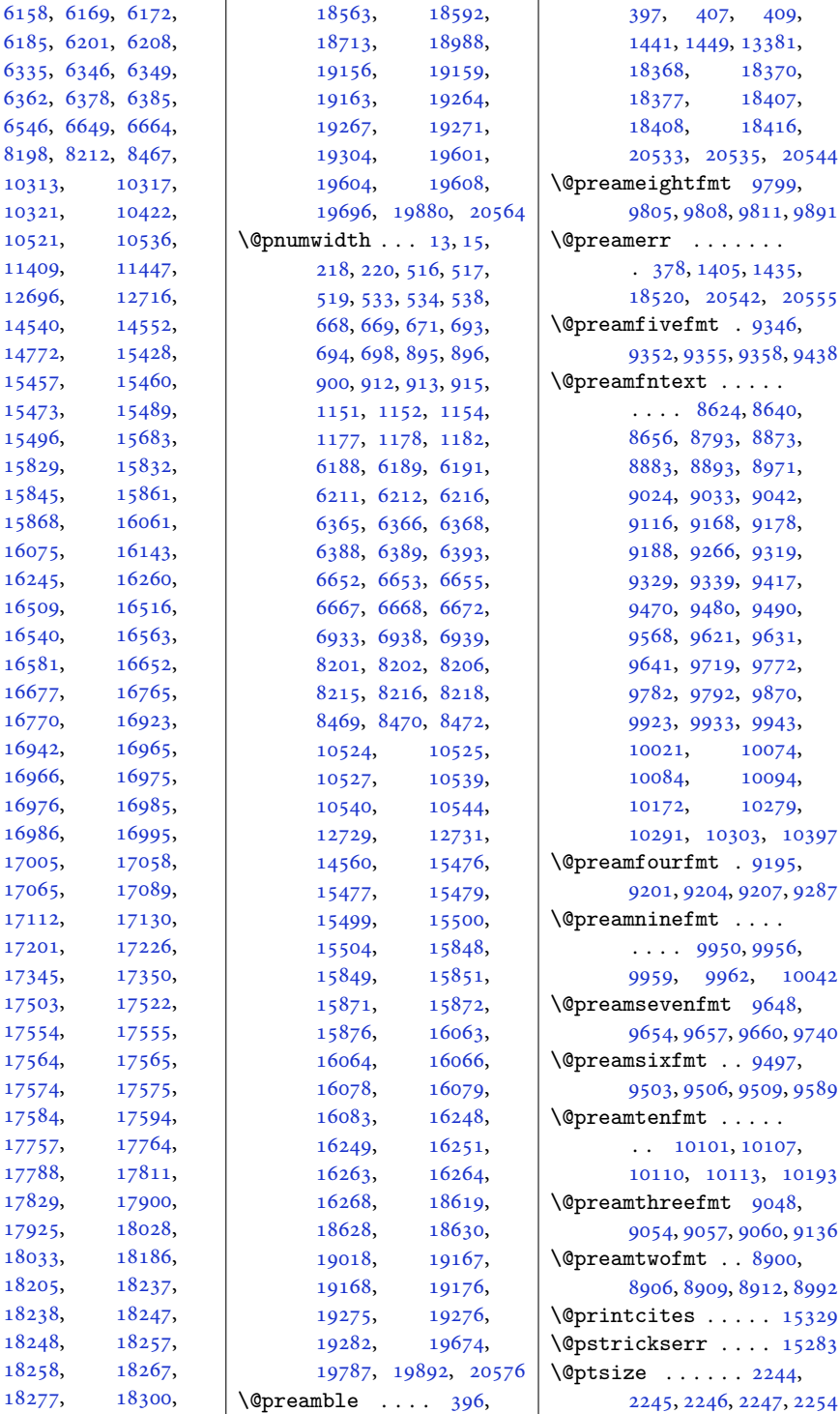

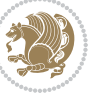

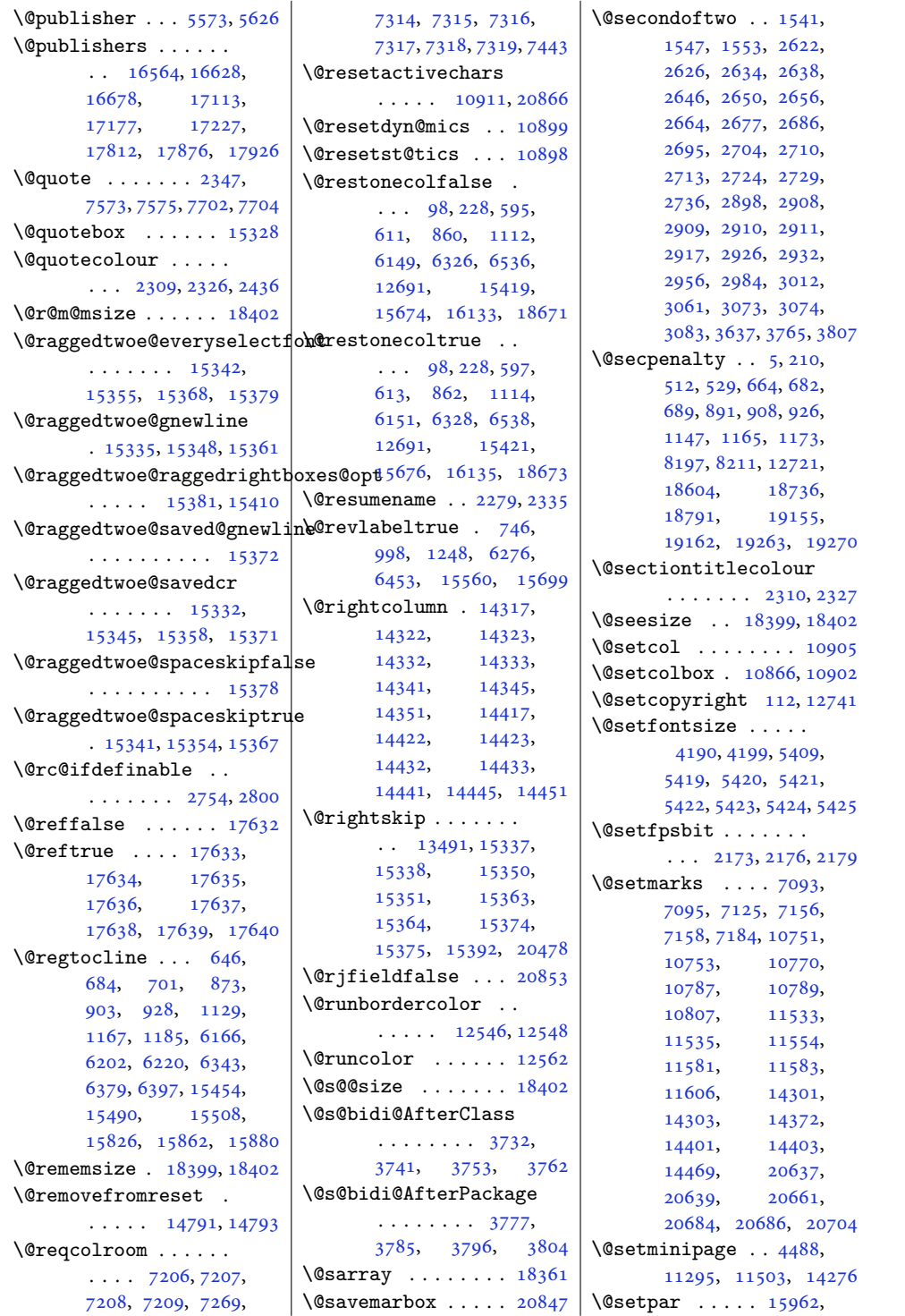

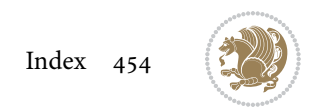

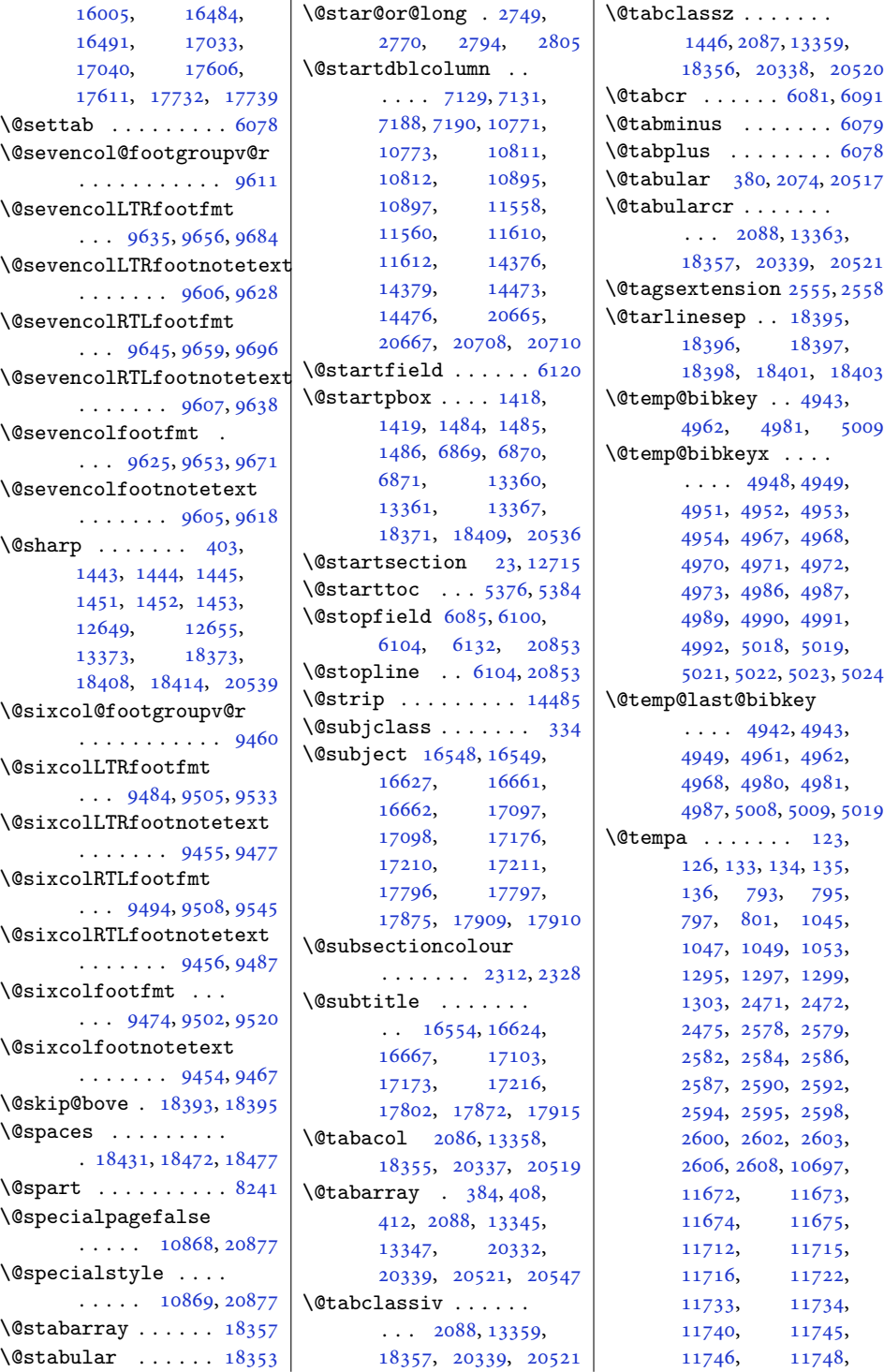

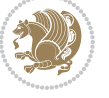

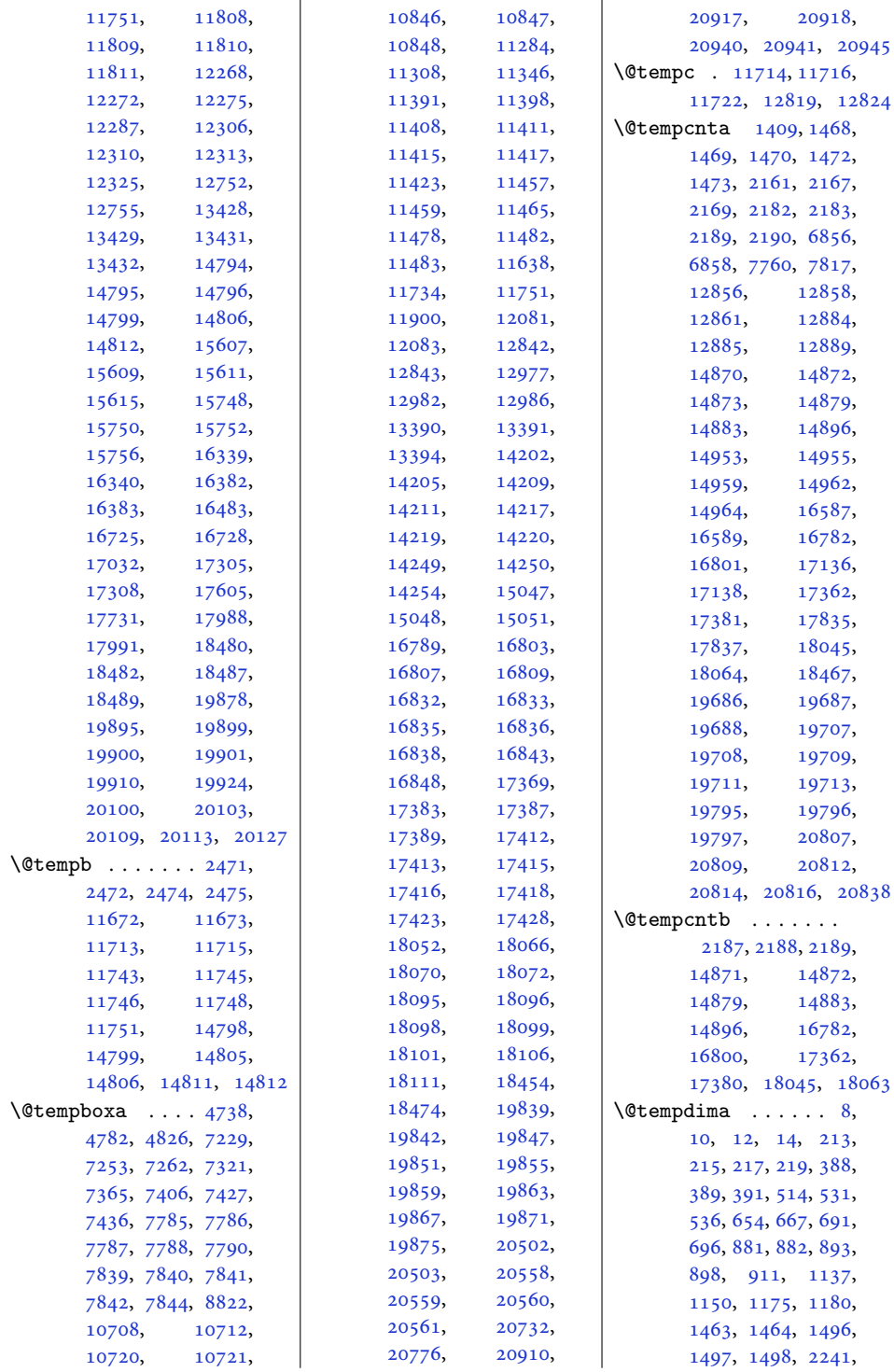

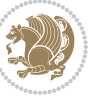

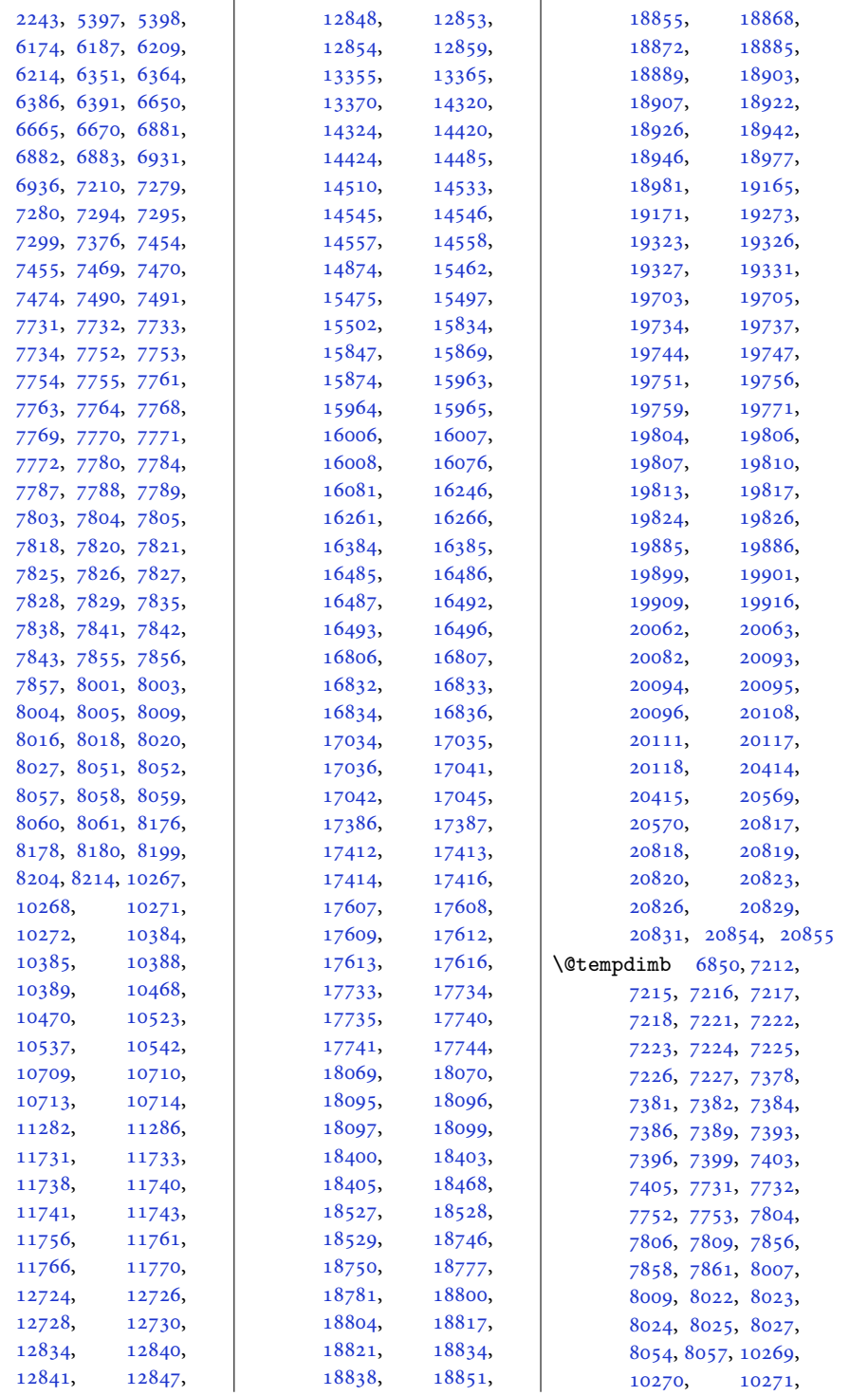

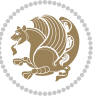

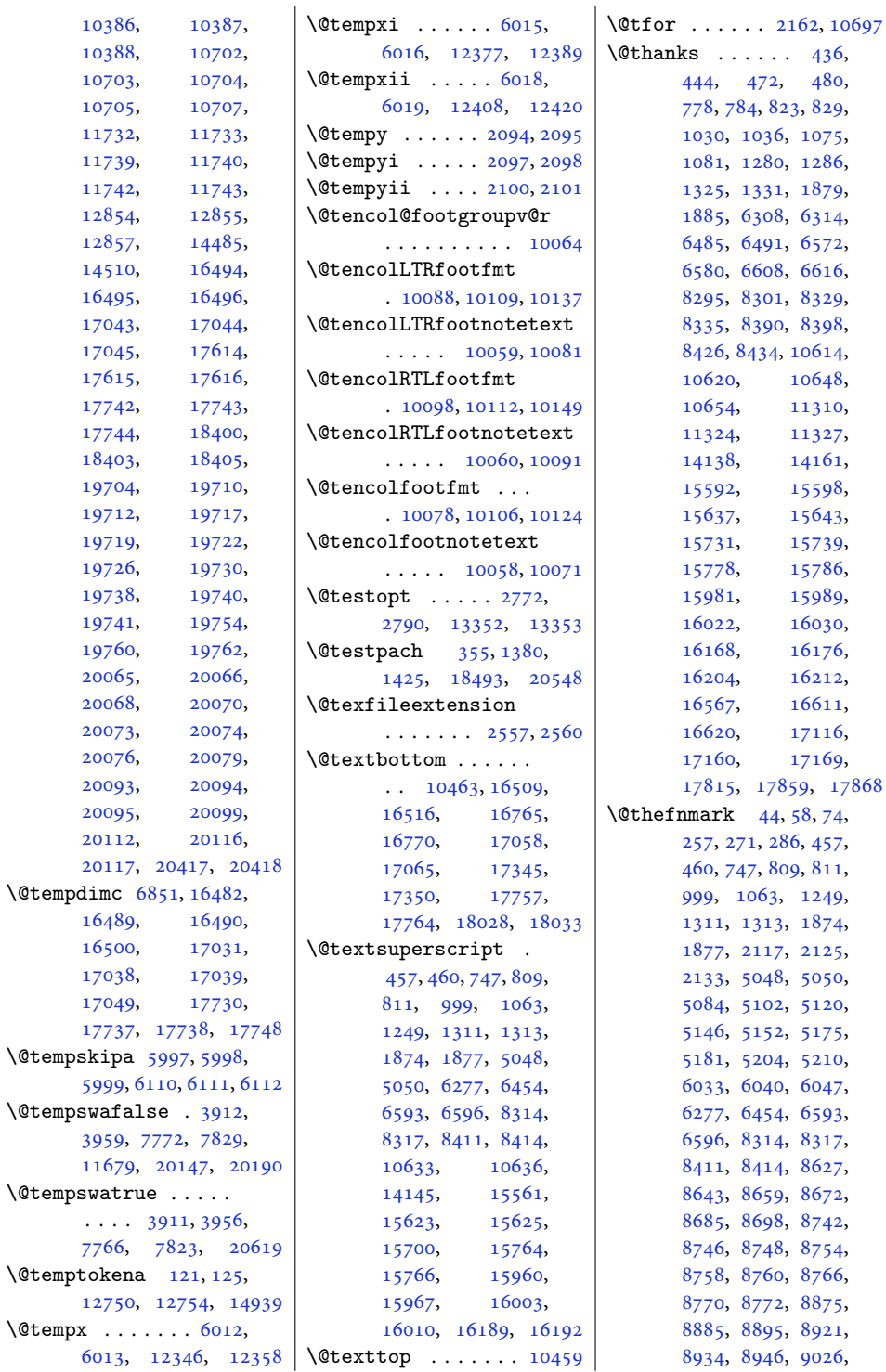

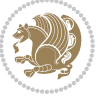

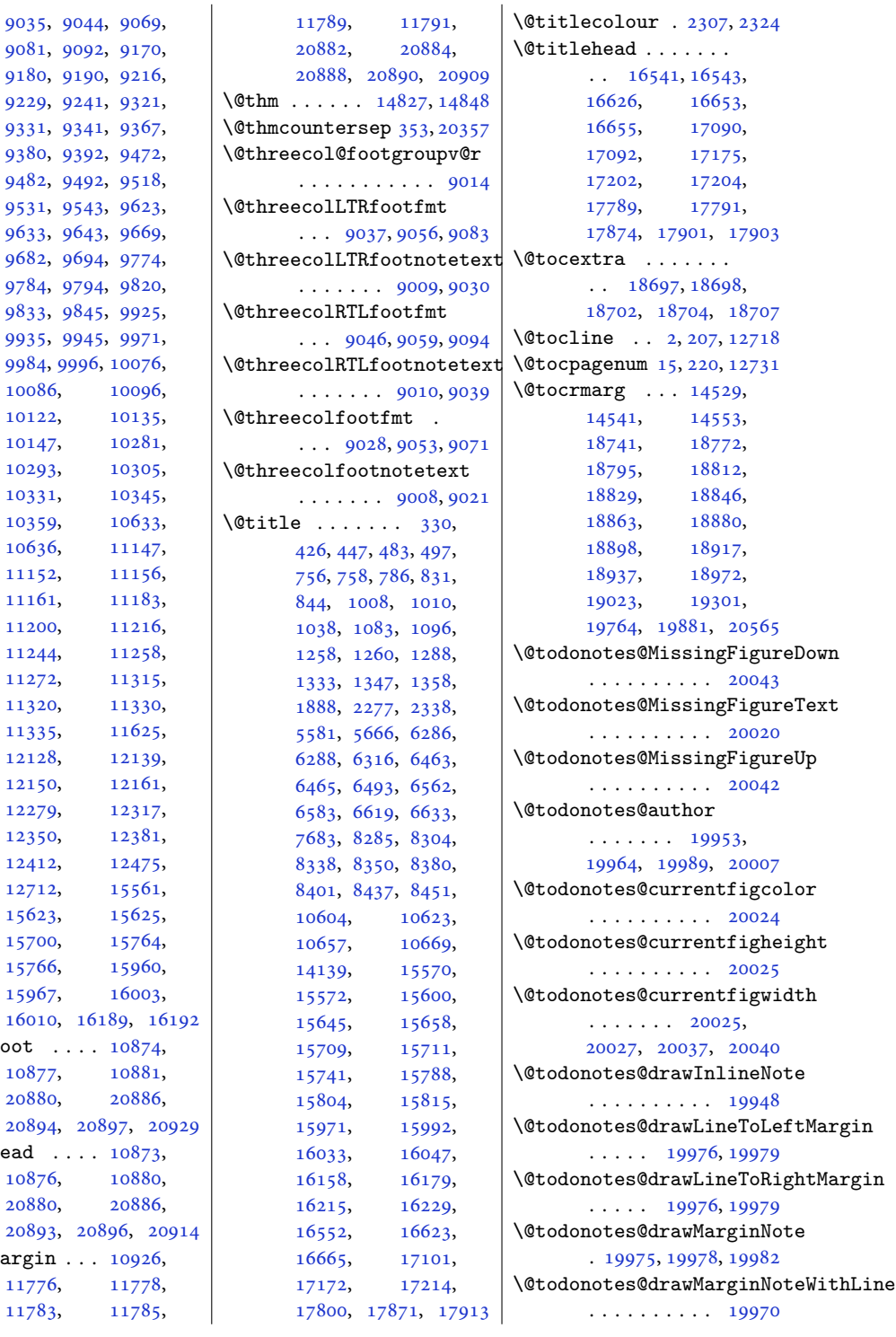

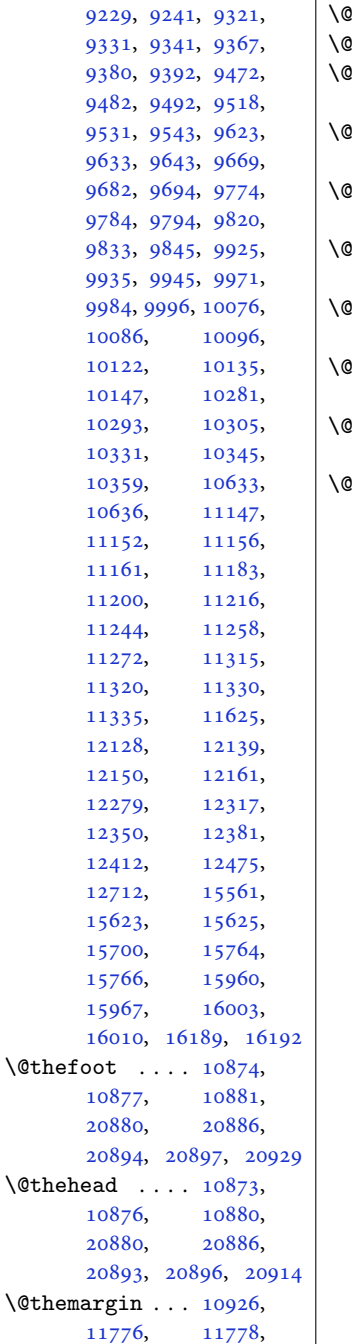

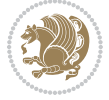

```
\@todonotes@ifdisabled
       . . . . . . . . . . 20049
\@todonotes@sizecommand
       \cdots \cdots19953,
       19955, 19962,
       19964, 19966,
       19989, 19991,
       20003, 20006,
       20007, 20009, 20012
\@todonotes@text . .
      \ldots1995319955,
       19964, 19966,
       19989, 19991,
       20004, 20010, 20013
\@todonotes@textwidth
       . . . . . . . . . . 19987
\@toodeep . . . . . . . 20364
111,324,
       469, 820, 1072,
       1322, 5659, 6605,
       8326, 8423, 10645,
       12740, 14158,
       15634, 15775,
       16019, 16201,
       16608, 17157, 17856
\@topsep . . . 14841, 14861
\@topsepadd . . . . . . .
       20051484214862\@totalleftmargin .
       \ldots1149311497,
       11500, 11509,
       13490, 14844,
       14845, 14864,
       14865, 15391,
       15405, 20383,
       20385, 20391,
       20393, 20397,
       20399, 20403,
       20405, 20407,
       20444, 20446,
       20447, 20448,
      20453, 20455,
       20456, 20457,
       20462, 20464,
       20465, 20466,
       20471, 20473,
       20474, 20475, 20854
\@traditionalpoem .
       \ldots \ldots59546053
                            \@trivlist . . . . . . .
                                   . 14838, 14858, 20376
                            \@twocol@footgroupv@r
                                   . . . . . . . . . . . 8863
                            \@twocolLTRfootfmt
                                   \ldots88878908,8936
                            \@twocolLTRfootnotetext
                                   . . . . . . . 8858, 8880
                            \@twocolRTLfootfmt
                                   \ldots88978911,8948
                            \@twocolRTLfootnotetext
                                   . . . . . . . 8859, 8890
                            \@twocolfootfmt . . .
                                   \ldots88778905,8923
                            \@twocolfootnotetext
                                   . . . . . . . 8857, 8870
                            \@twosidefalse . . . . 4174
                            \@twosidetrue . . . . . 4169
                            \@typeset@protect .
                                   . . . . . . . . 2033,
                                   2039, 2045, 2060
                            \@undeclaredcolor .
                                   . . . . . . . . 6896,
                                   6904, 20140, 20141
                            \@undefined . . . . . . .
                                   . 2091, 13357, 14259
                            \@undottedtocline 14526
                            \@unexpandable@protect
                                  \ldots2823,4071
                            \@unrecurse . 18390, 18393
                            \@uppertitleback . .
                                   16571,16629, 17120,
                                   17178, 17819, 17877
                            \@urlbordercolor . .
                                   \cdots1257712579
                            \@urlcolor . . . . . . 12591
                            \sqrt{4199,
                                   5419, 14882, 14895
                            \@viipt 5419, 14882, 14895
                            \@viper 7132, 7134, 7136,
                                   7191, 7193, 7195,
                                   7208, 7272, 7318,
                                   7446, 7495, 14486,
                                   14501, 14503, 14508
                            \@viperoutput . 7138, 7197
                            \@vipt . . . . . . . . . . . 5420
                            \@vpt . . . . . . . . . . . . 5420
                            \@whilenum . . . . . . 12885
                                                        \@whilesw . 7130, 7189,
                                                               10772, 10812,
                                                               10896, 11559,
                                                               11611, 14377,
                                                               14474, 20666, 20709
                                                        \@wholewidth . . . . . .
                                                               . 10699, 10701, 10719
                                                        \sqrt{31,
                                                               245, 393, 543, 728,
                                                               963, 1208, 1498,
                                                               6249, 6402, 6678,
                                                               6883, 7105, 7170,
                                                               7245, 7419, 7713,
                                                               8269, 8568, 8615,
                                                               10570, 10801,
                                                               11094, 11096,
                                                               11471, 11548,
                                                               11594, 12709,
                                                               12780, 13372,
                                                               13426, 13512,
                                                               14359, 14461,
                                                               14604, 14618,
                                                               14692, 15513,
                                                               15936, 16092,
                                                               16274, 16511,
                                                               16766, 17060,
                                                               17346, 17759,
                                                               18029, 18366,
                                                               18405, 20531,
                                                               20649, 20698, 20845
                                                        \sqrt{2x}6070,6071
                                                        \@x@sf 5057, 5062, 5068, 5071
                                                        \@xLTRfootnote . . . .
                                                               \ldots2082,2204,
                                                               5904, 5915, 6128,
                                                               6142, 11155, 11158
                                                        \@xLTRfootnotenext
                                                               \ldots \ldots \ldots2081,
                                                               2203, 5903, 5914,
                                                               6127, 6141, 11314,
                                                               11317, 12147, 18440
                                                        \@xRTLfootnote . . . .
                                                               \ldots2084,2206,
                                                               5906, 5917, 6130,
                                                               6144, 11146, 11149
                                                        \@xRTLfootnotenext
                                                               \ldots \ldots \ldots2083,
                                                               2205, 5905, 5916,
                                                               6129, 6143, 11329,
                                                               11332, 12136, 18441
```
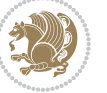

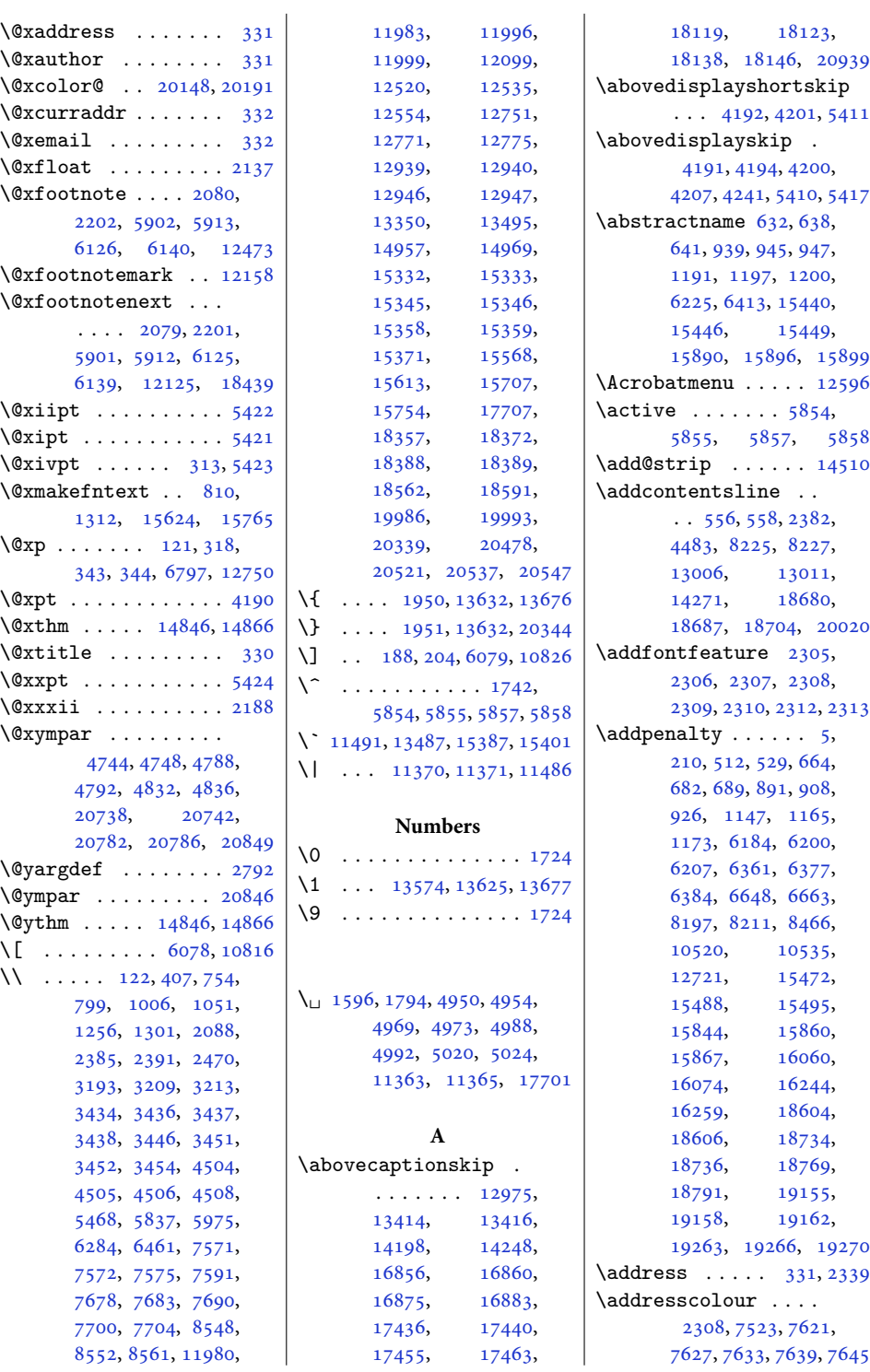

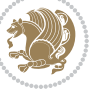

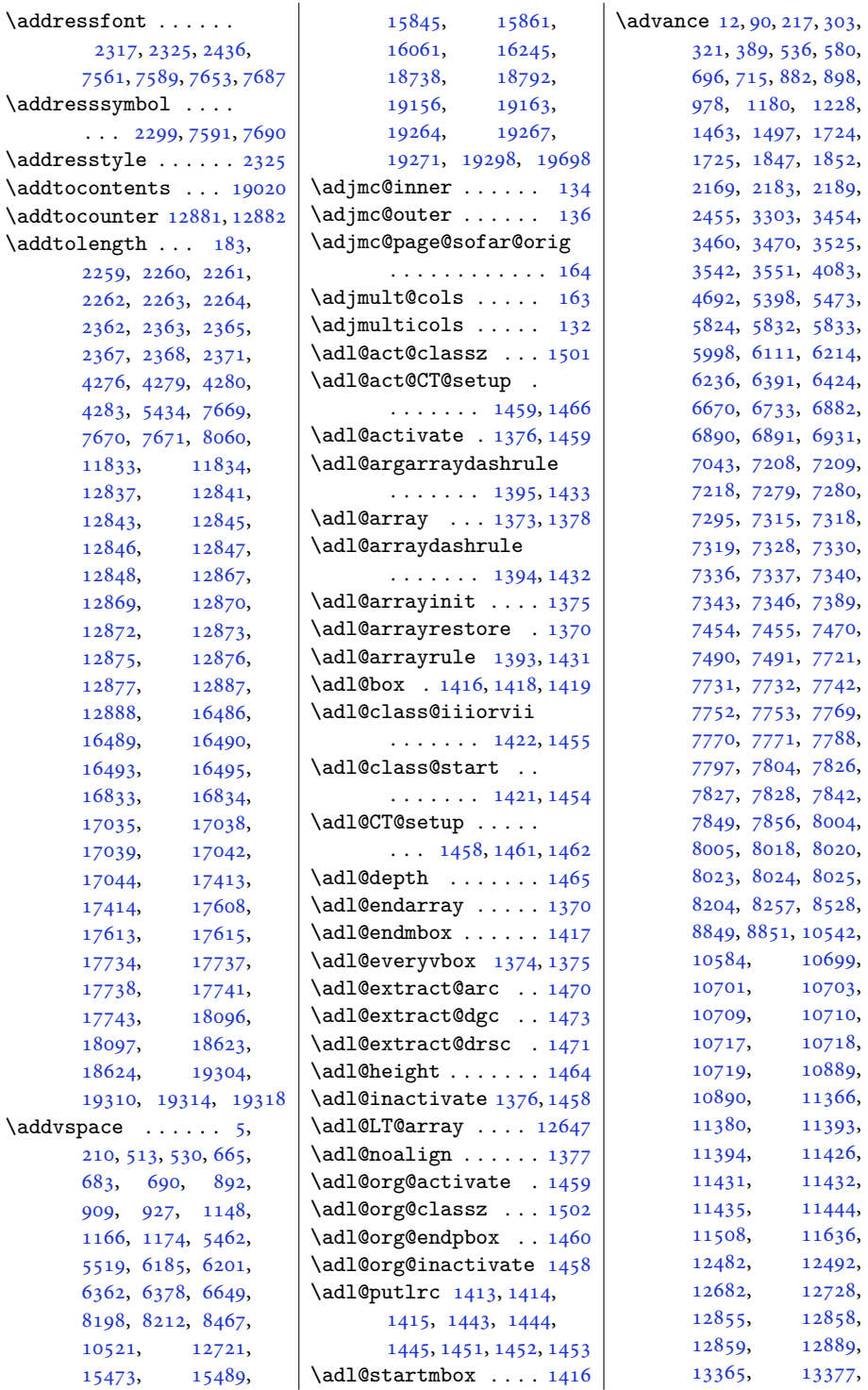

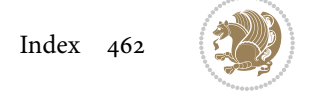

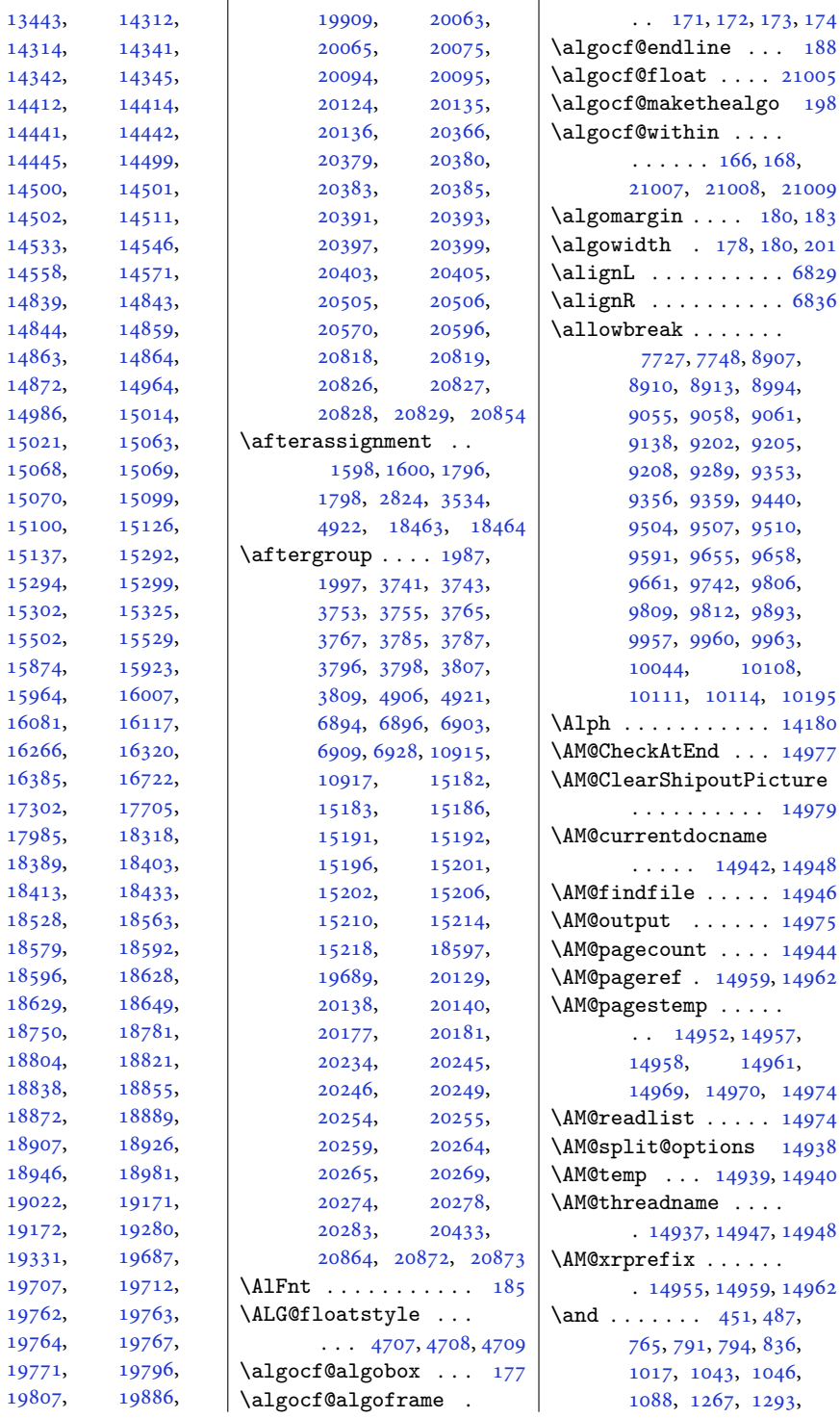

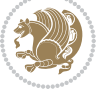

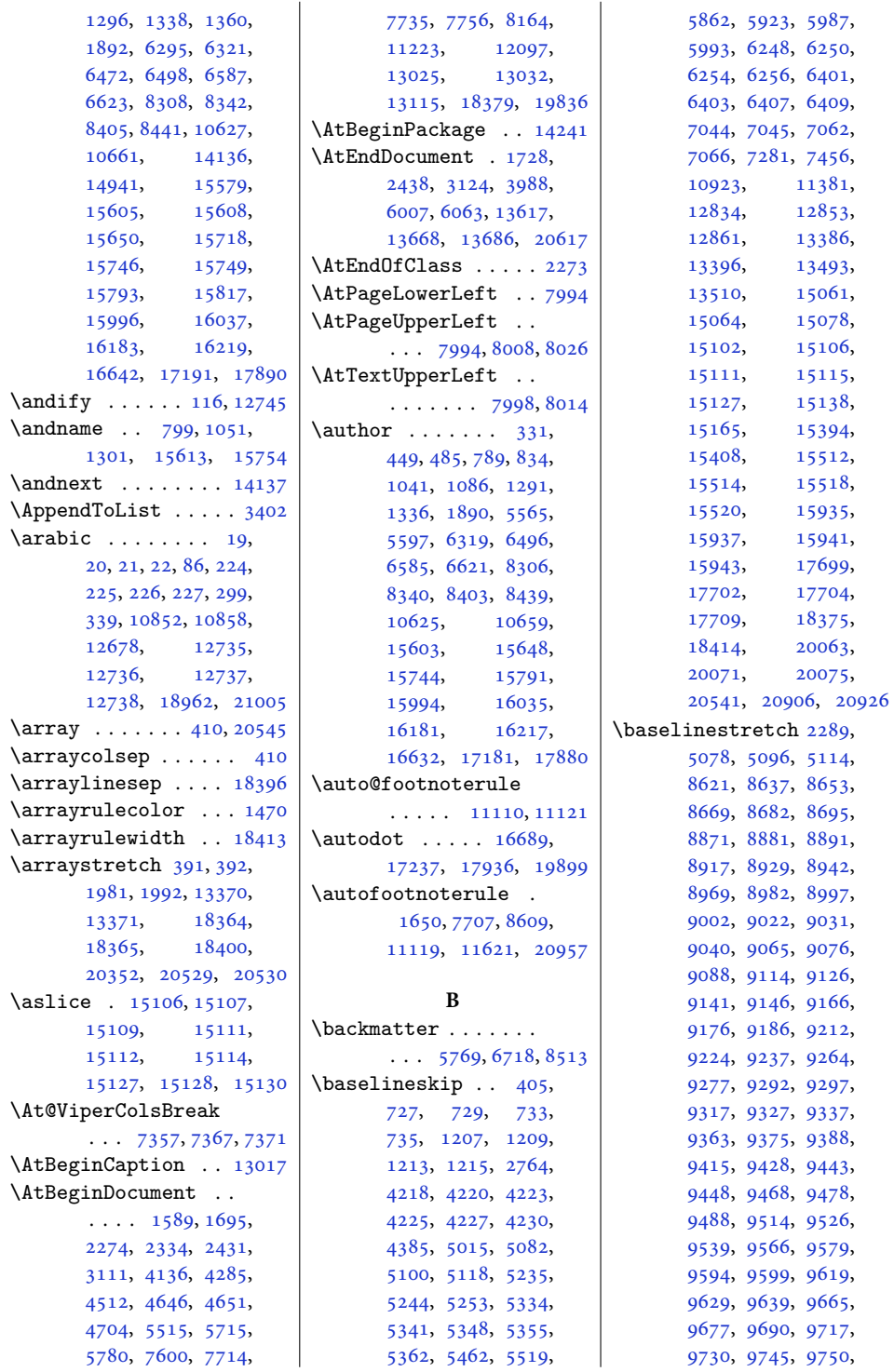

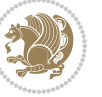

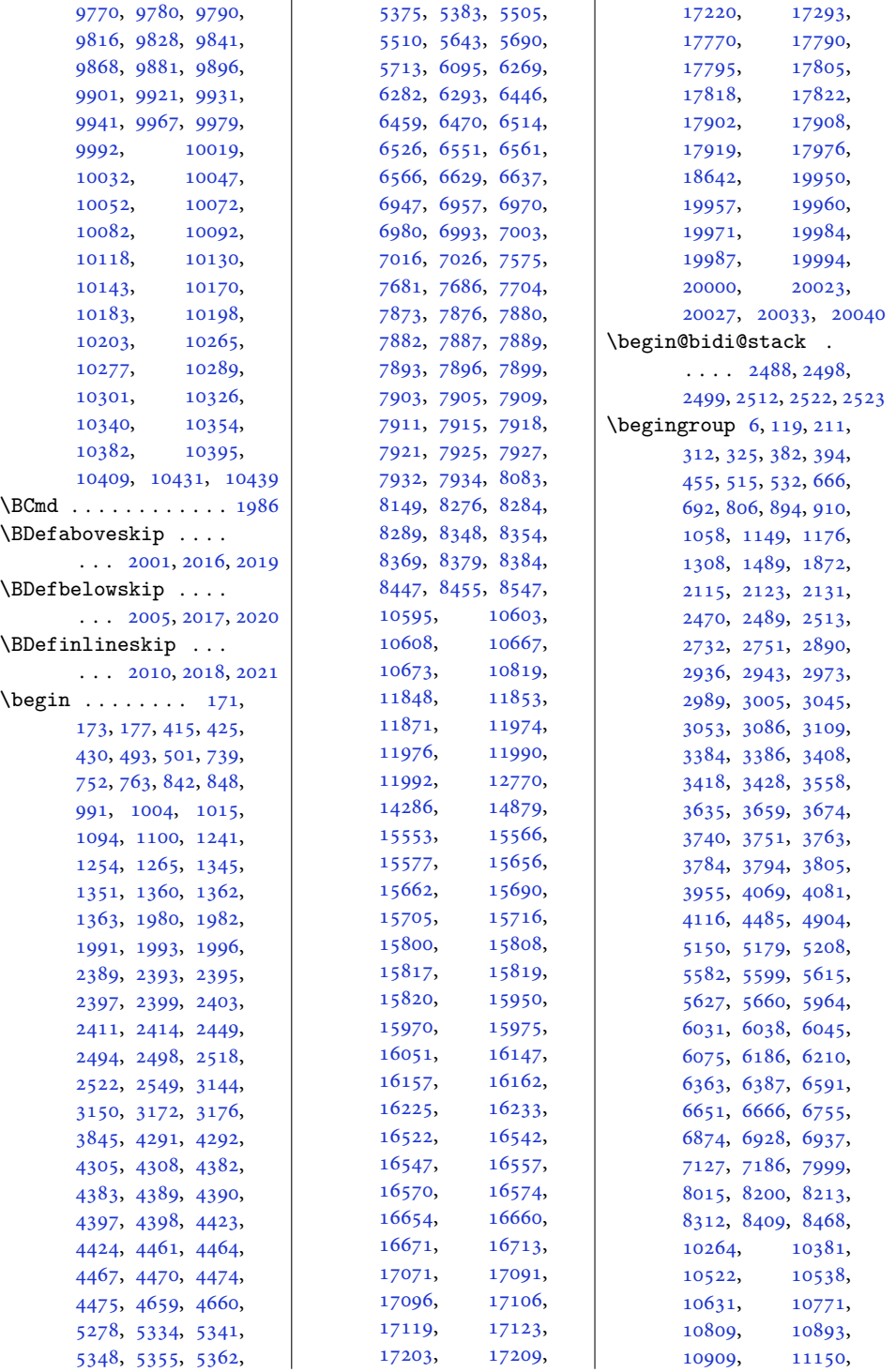

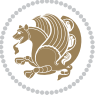

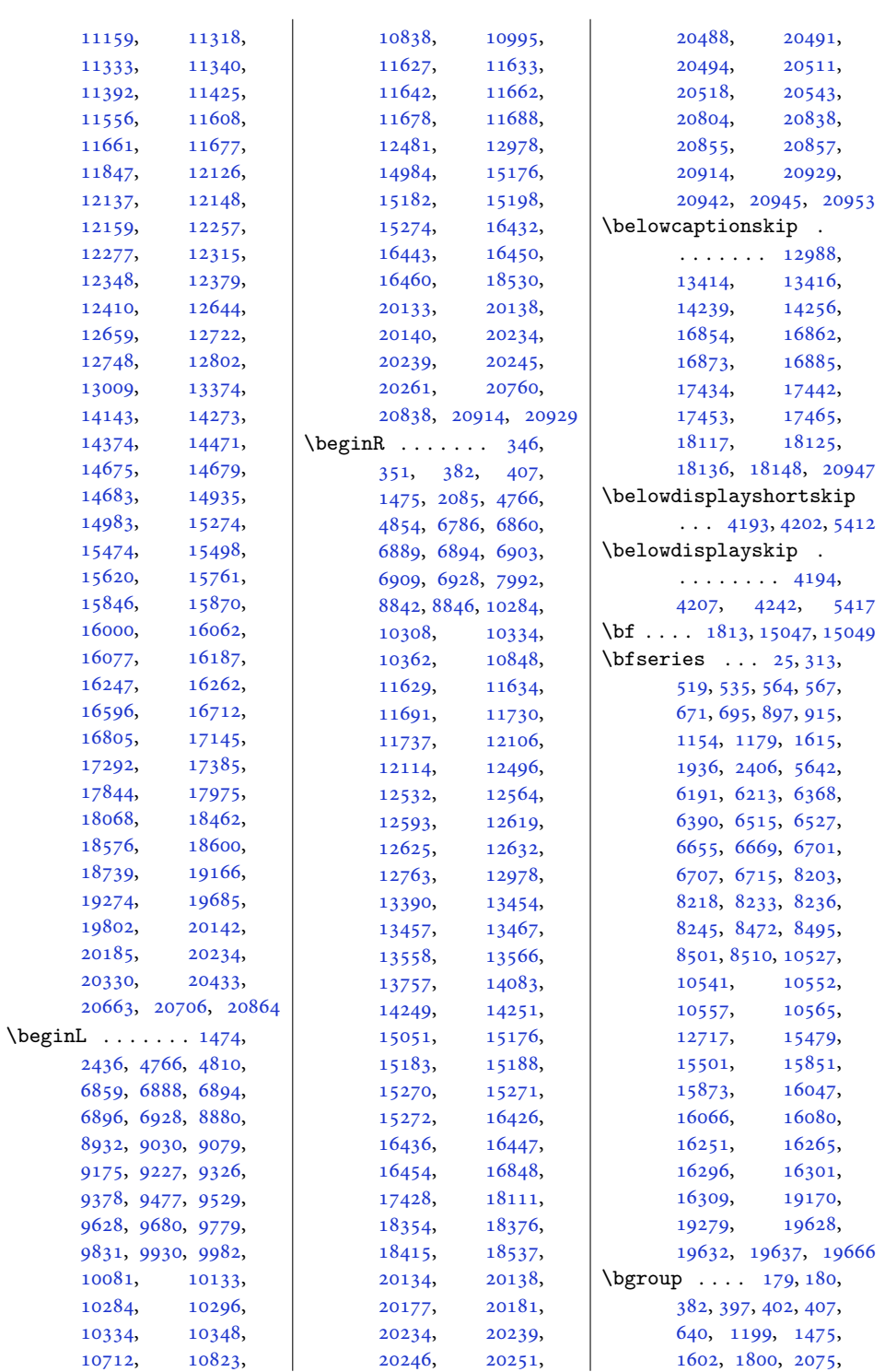

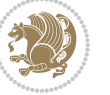

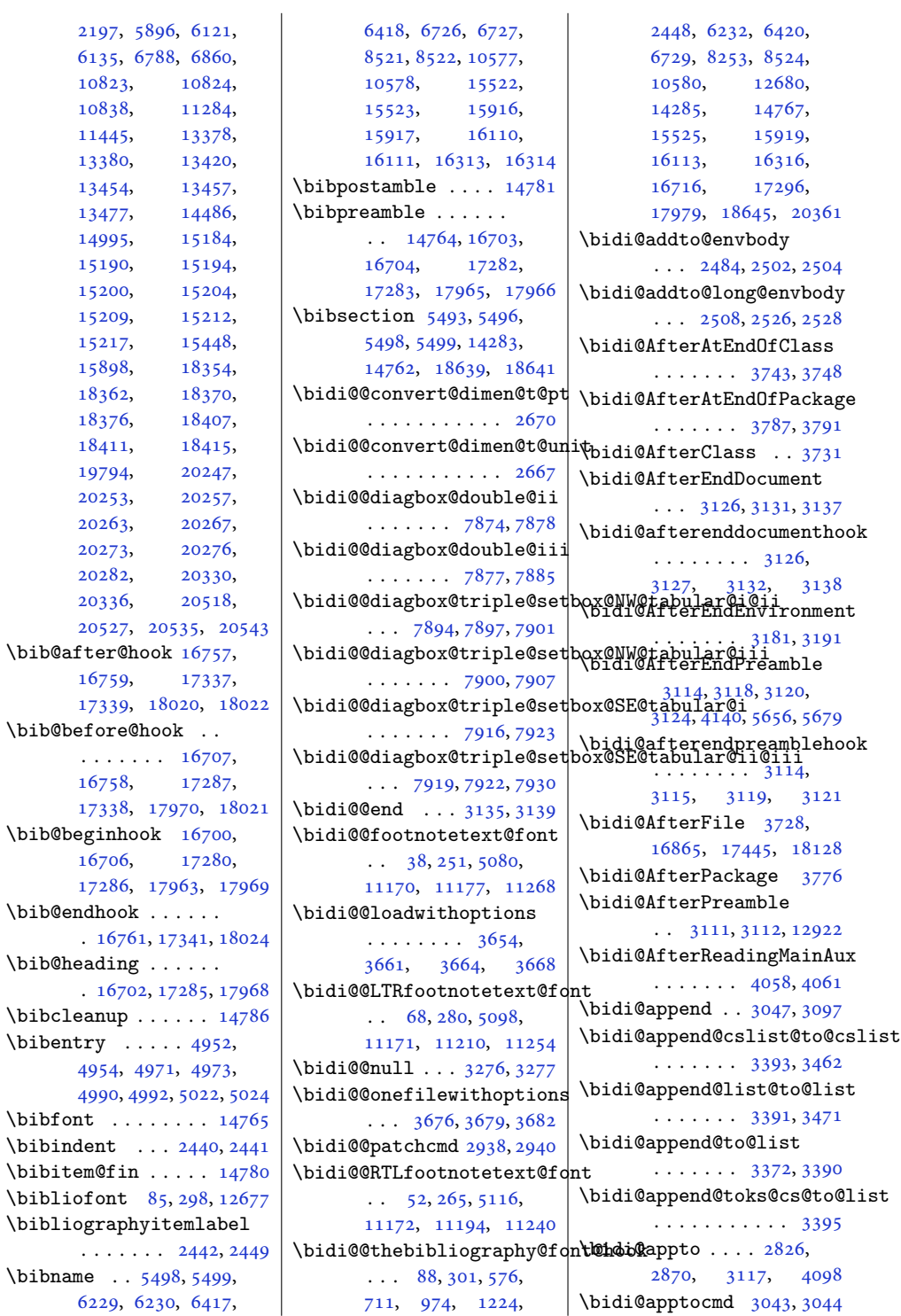

 $\big\{\begin{array}{c} \lambda & \lambda \\ \lambda & \lambda \end{array} \big\}$ 

 $\verb+\bibfont .$  $\big\{\phi\right\}$ 

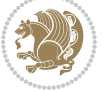
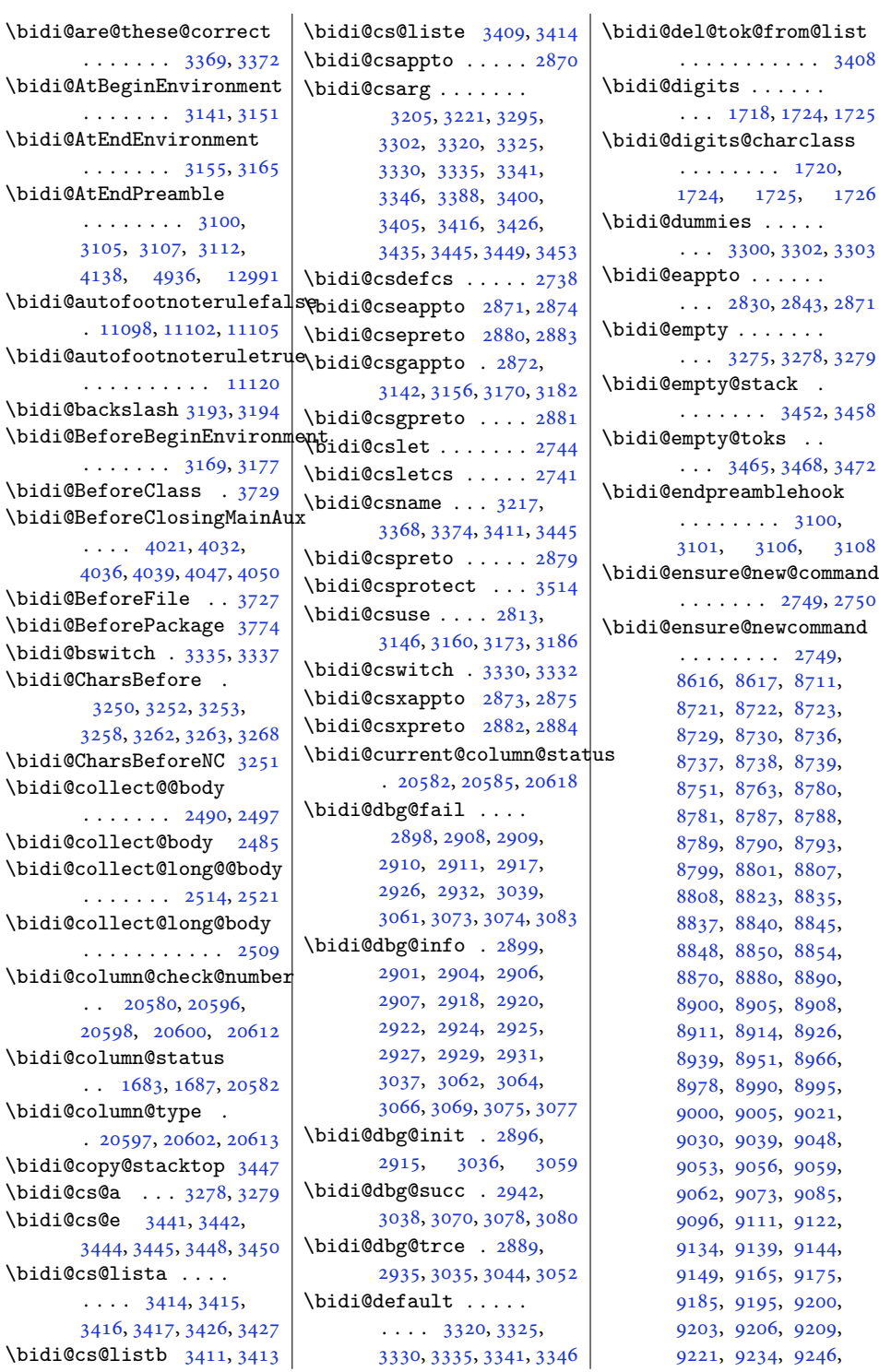

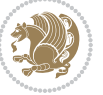

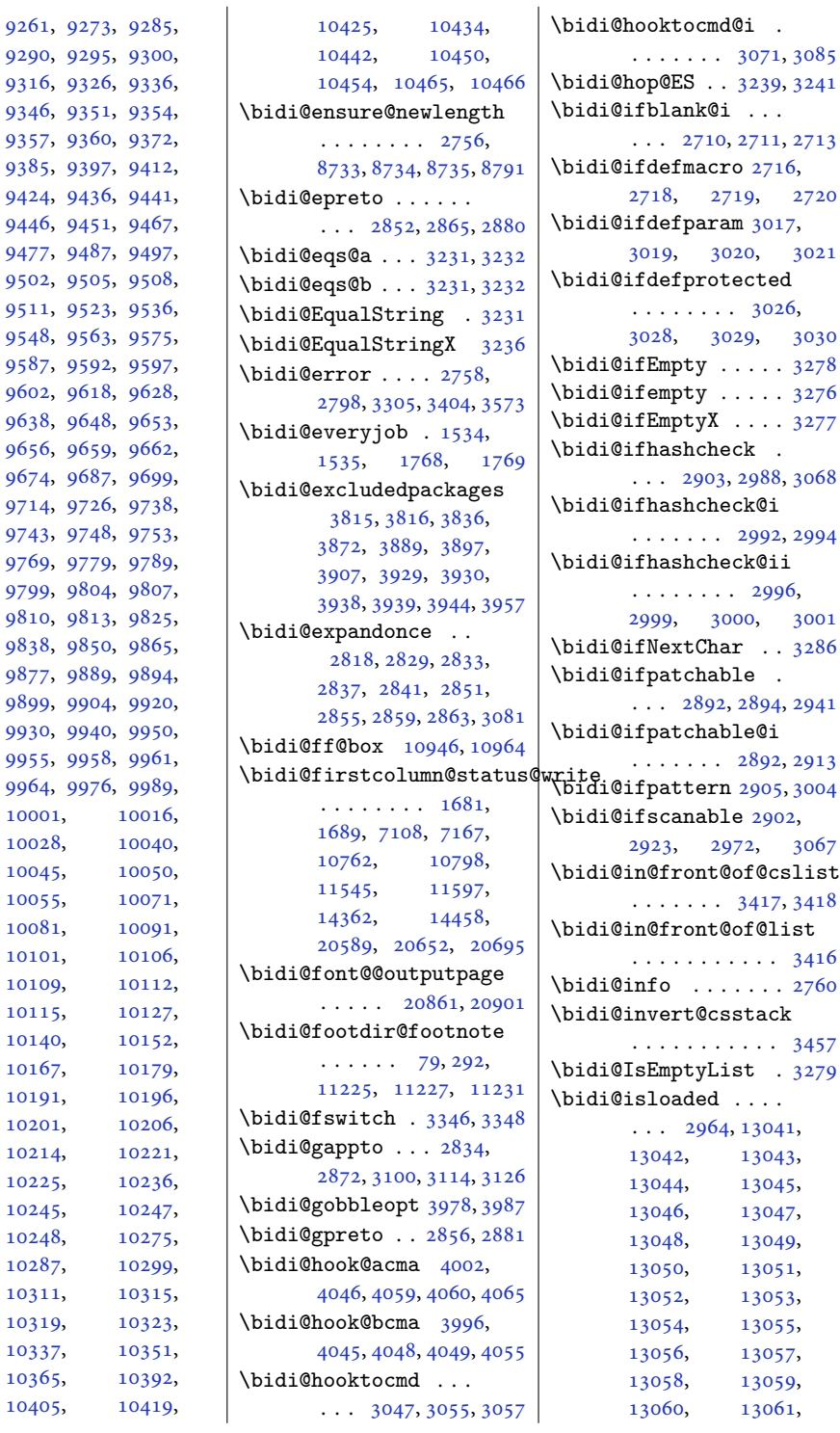

[10001](#page-207-0), [10028](#page-207-2), [10045](#page-208-0), [10055](#page-208-2), [10081](#page-208-4), [10101](#page-209-0), [10109](#page-209-2), [10115](#page-209-4), [10140](#page-209-6), [10167](#page-210-1), [10191](#page-210-3), [10201](#page-211-1), [10214](#page-211-3), [10225](#page-211-5), [10245](#page-212-0), [10247,](#page-212-1) [10248](#page-212-2), [10287](#page-212-4), [10311](#page-213-1), [10319](#page-213-3), [10337](#page-213-5), [10365](#page-214-1), [10405](#page-215-0),

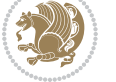

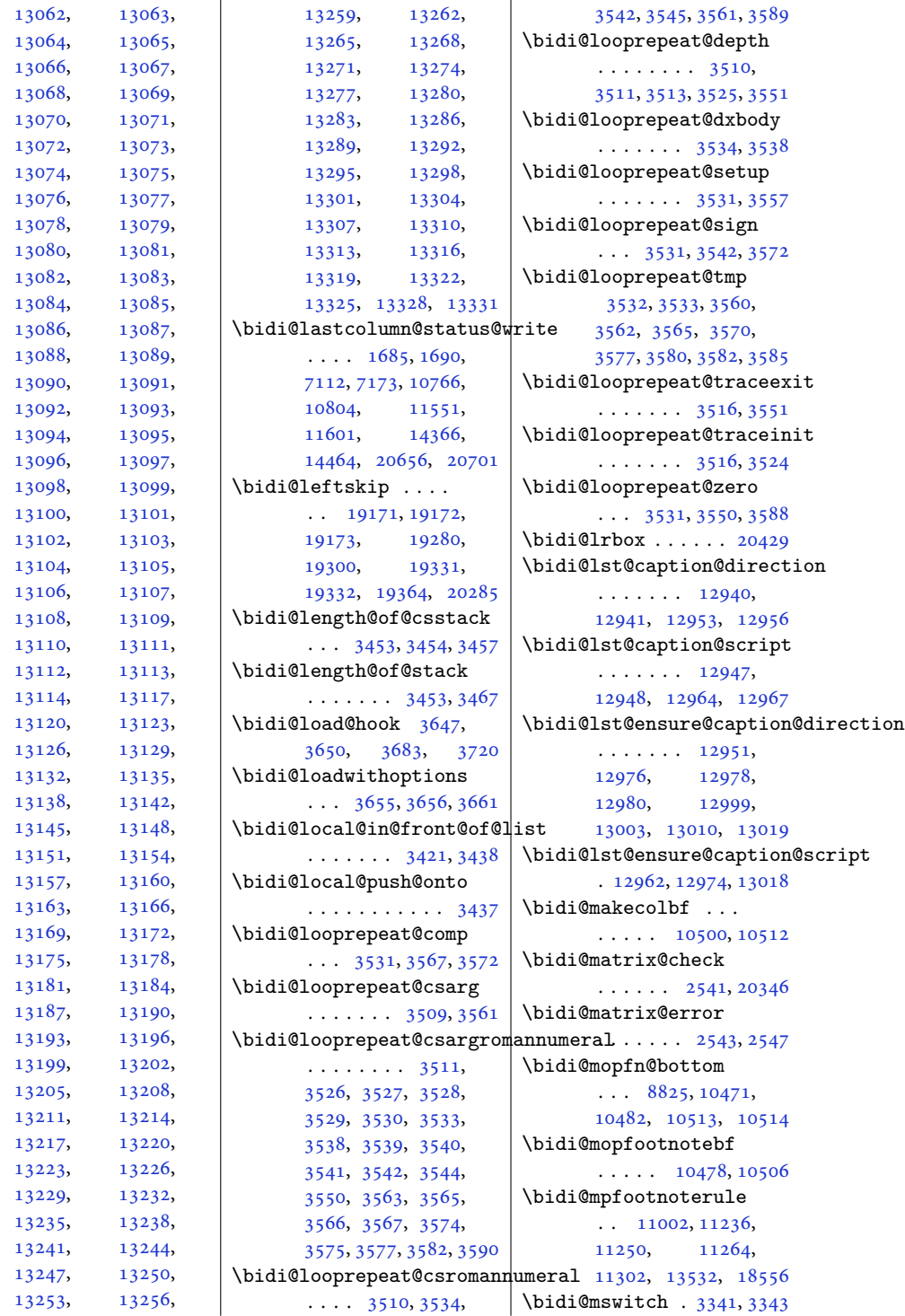

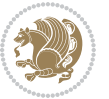

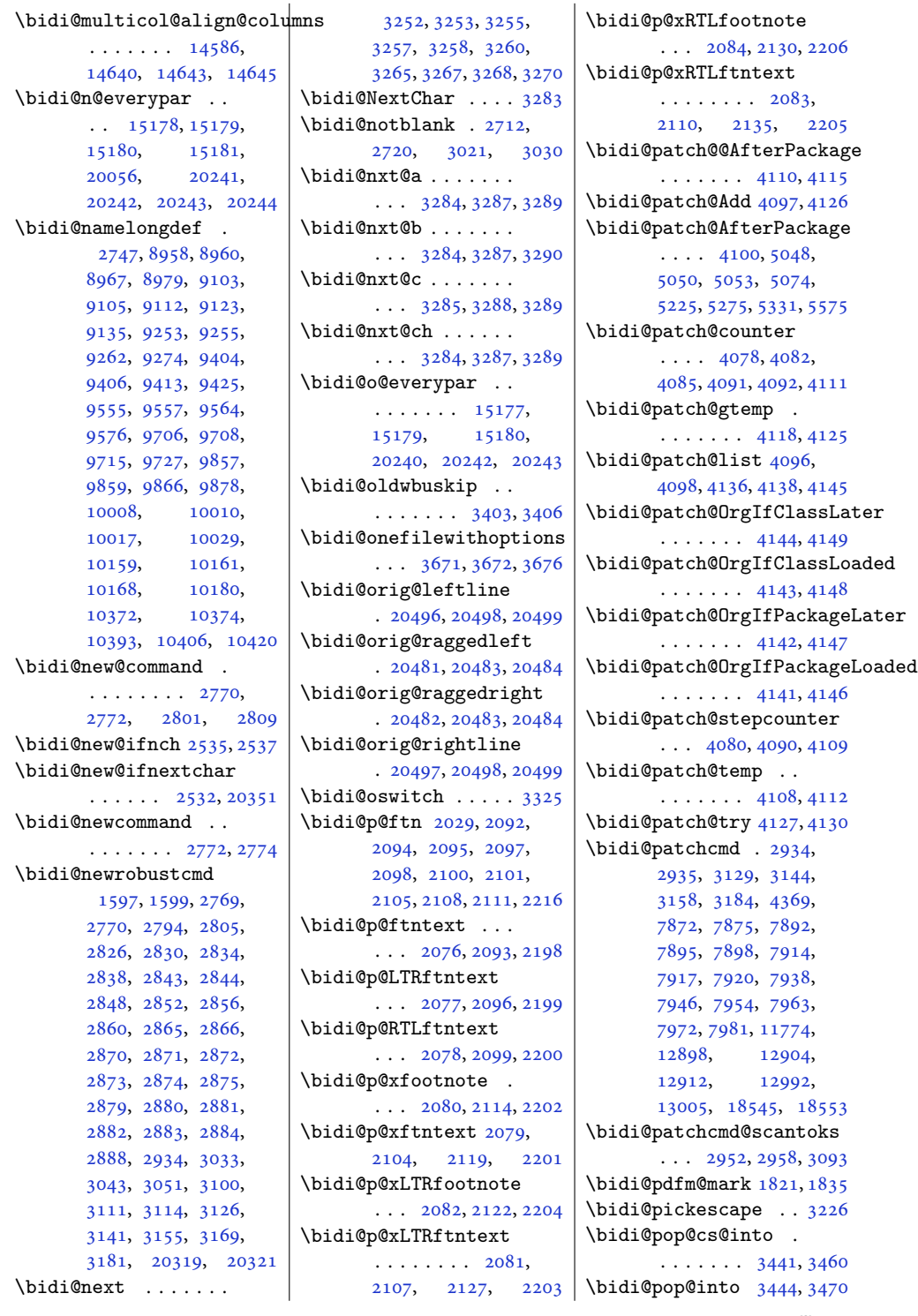

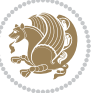

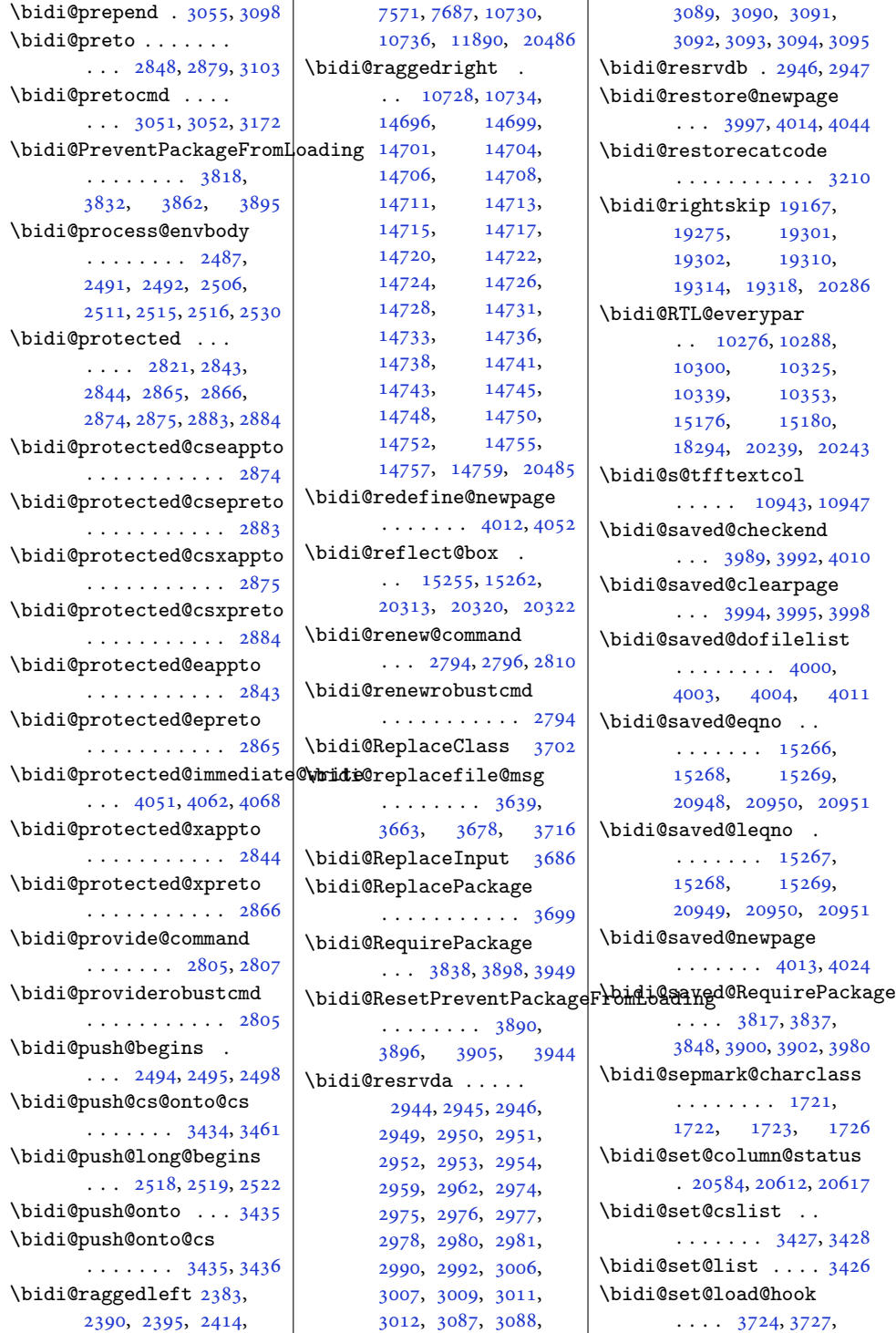

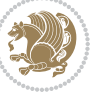

```
3728, 3730, 3749,
      3761, 3775, 3792, 3803
\bidi@SOUL@ulleaders
       . . . . . 18335, 18341
\bidi@stack@length
       3452, 3454, 3455,
      3459, 3460, 3469, 3470
\bidi@storecatcode 3203
19183,
       . . . . . . . 3906, 3909
\bidi@StringBefore 3261
\bidi@StringBeforeNC
       . . . . . . . . . . . 3249
3309,
      3320, 3322, 3327
\bidi@switch@exit .
       3319, 3320, 3321,
      3325, 3326, 3330,
      3331, 3335, 3336,
      3341, 3342, 3346, 3347
3370}\bidi@tabular@RTLcases
       \cdots2032620353
\bidi@tempa 1618, 1624,
      1630, 1636, 1642,
       1648, 1660, 1666,
      1672, 1679, 1693, 1700
\bidi@tempb 1618, 1619,
      1624, 1625, 1630,
      1631, 1636, 1637,
      1642, 1643, 1648,
      1649, 1660, 1661,
      1666, 1667, 1672,
      1673, 1679, 1680,
      1693, 1694, 1700, 1701
\bidi@tempcountb 3197,
      3458, 3459, 3468, 3469
\bidi@temptoksa 3198,
      3458, 3461, 3462,
      3463, 3465, 3468, 3472
\bidi@temptoksb 3199,
      3460, 3461, 3462, 3463
\bidi@todonotes@tempa
       . . . . . 19932, 19940
\bidi@todonotes@tempb
       \ldots \ldots \ldots19932,
       19933, 19940, 19941
\bidi@tok@SM . . 3409, 3414
\bidi@toks@lista . .
        3382, 3384, 3385,
                                  3386, 3387, 3410,
                                  3412, 3418, 3419,
                                  3421, 3423, 3428, 3429
                           \bidi@toks@listb . .
                                  \ldots33823410,3412
                           \bidi@undef . . . . 2954,
                                  3033, 3095, 3108,
                                  3121, 19026,
                                  19184, 19385, 19386
                           3033
                           \bidi@undefinedcs .
                                   3295, 3302, 3357,
                                  3361, 3367, 3371, 3404
                           \bidi@UnPreventPackageFrom
                                  . . . . . . . . . . . 3910
                           \bidi@UnReplaceClass
                                  . . . . . . . . . . . 3713
                           \bidi@UnReplaceInput
                                  . . . . . . . . . . . 3690
                           \bidi@UnReplacePackage
                                  . . . . . . . . . . . 3710
                           \bidi@version . . . . .
                                  \ldots1506,1507,
                                  1521, 1536, 1538,
                                  1544, 1550, 1583,
                                  1586, 1740, 1755,
                                  1773, 1775, 1816, 1819
                           3357
                           \bidi@warning . . 2759,
                                  3149, 3163, 3175, 3189
                           \bidi@willbeunhskip
                                  \cdots33973403,3406
                           \bidi@x@stack@to@list
                                  . . . . . . . . . . . 3467
                           \bidi@xappto . . . . . .
                                  \ldots28382844,2873
                           \bidi@xargdef . 2776, 2784
                           \bidi@xpreto . . . . . .
                                  \ldots28602866,2882
                           6854,
                                  6910, 6925, 6927,
                                  10944, 20182,
                                  20229, 20232, 20233
                           3194
                           1505,1507,
                                  1521, 1583, 1586,
                                  1738, 1755, 1816, 1819
                           \bidiGscale@@box . .
                                  \cdots1171011711
                                                       \bidiGscale@box . . .
                                                              . 11687, 11688, 11707
                                                       \bidiGscale@box@dd
                                                              . 11719, 11723, 11729
                                                       \bidiGscale@box@dddd
                                                              \cdots1172511736
                                                       20501
                                                       1832
                                                       \bidipdfinfoon 1831, 1837
                                                       \bidipoem@@hvlen 5820,
                                                              5826, 5829, 5832, 5841
                                                       \bidipoem@half@verses
                                                              \ldots58465847,5850
                                                       \bidipoem@half@verses@next
                                                      58465847,5848
                                                       \bidipoem@hvind . . .
                                                               5820, 5823, 5824,
                                                              5832, 5833, 5836, 5839
                                                       \bidipoem@hvlen 5819,
                                                              5824, 5826, 5837, 5839
                                                       \bidipoem@hvsep 5819,
                                                              5832, 5833, 5840
                                                       \bidipoem@next 5825, 5826
                                                       \bidipoem@openbox .
                                                              5864,58695871,
                                                              5881, 6012, 6013,
                                                              6015, 6016, 6018,
                                                              6019, 6022, 6025,
                                                              6028, 6133, 12347,
                                                              12357, 12378,
                                                              12388, 12409, 12419
                                                       \bidipoem@p@ftntext
                                                               5898, 5909, 6011,
                                                              6122, 6136, 12345
                                                       \bidipoem@p@LTRftntext
                                                               5899, 5910, 6014,
                                                              6123, 6137, 12376
                                                       \bidipoem@p@RTLftntext
                                                               5900, 5911, 6017,
                                                              6124, 6138, 12407
                                                       \bidipoem@p@xfootnote
                                                              . . . . . . . . 5902,
                                                              5913, 6030, 6126, 6140
                                                       \bidipoem@p@xftntext
                                                              \cdots5901,5912,
                                                              6021, 6035, 6125, 6139
                                                       \bidipoem@p@xLTRfootnote
                                                              . . . . . . . . 5904,
                                                              5915, 6037, 6128, 6142
```
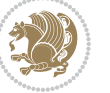

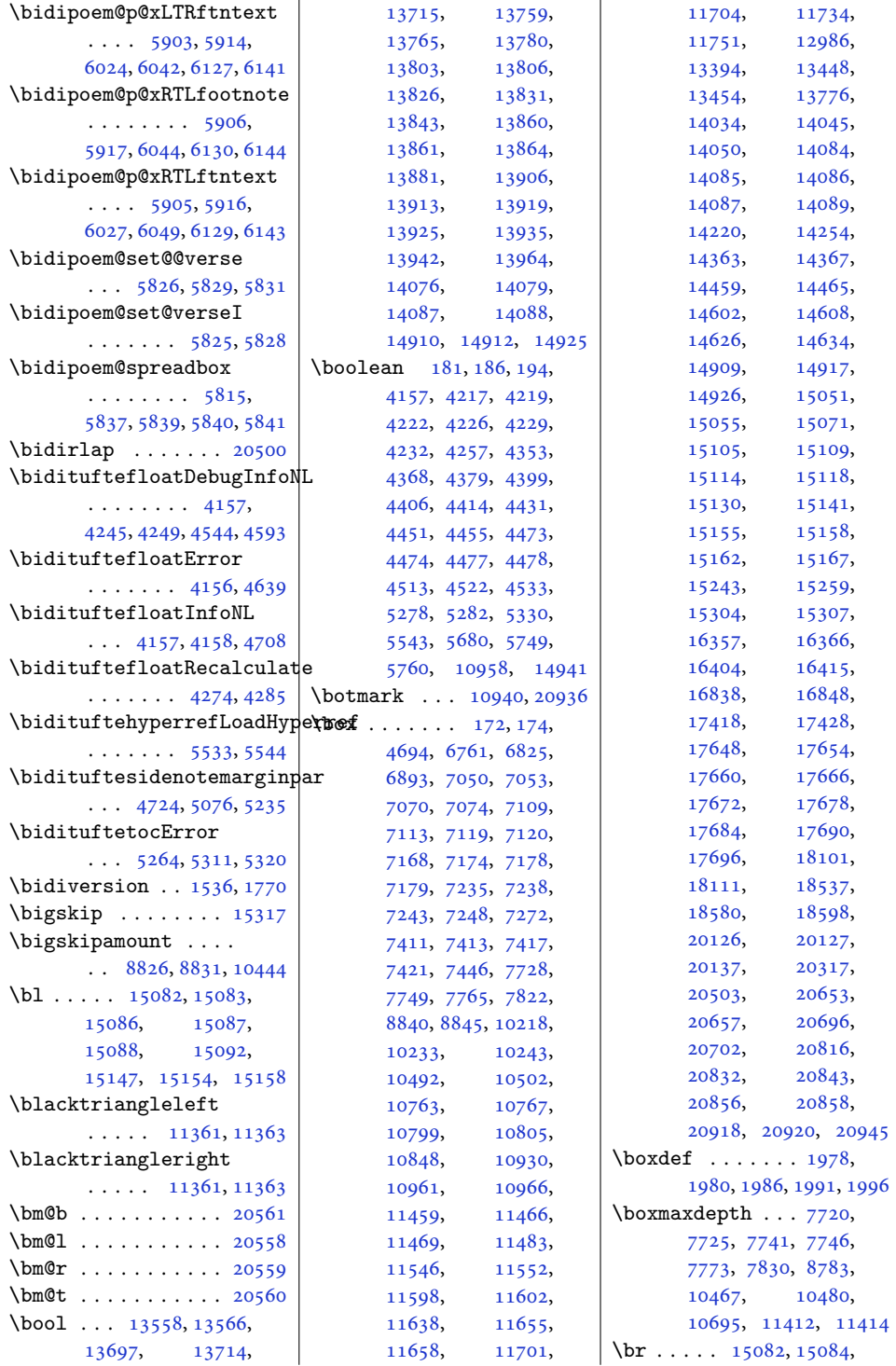

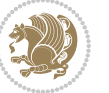

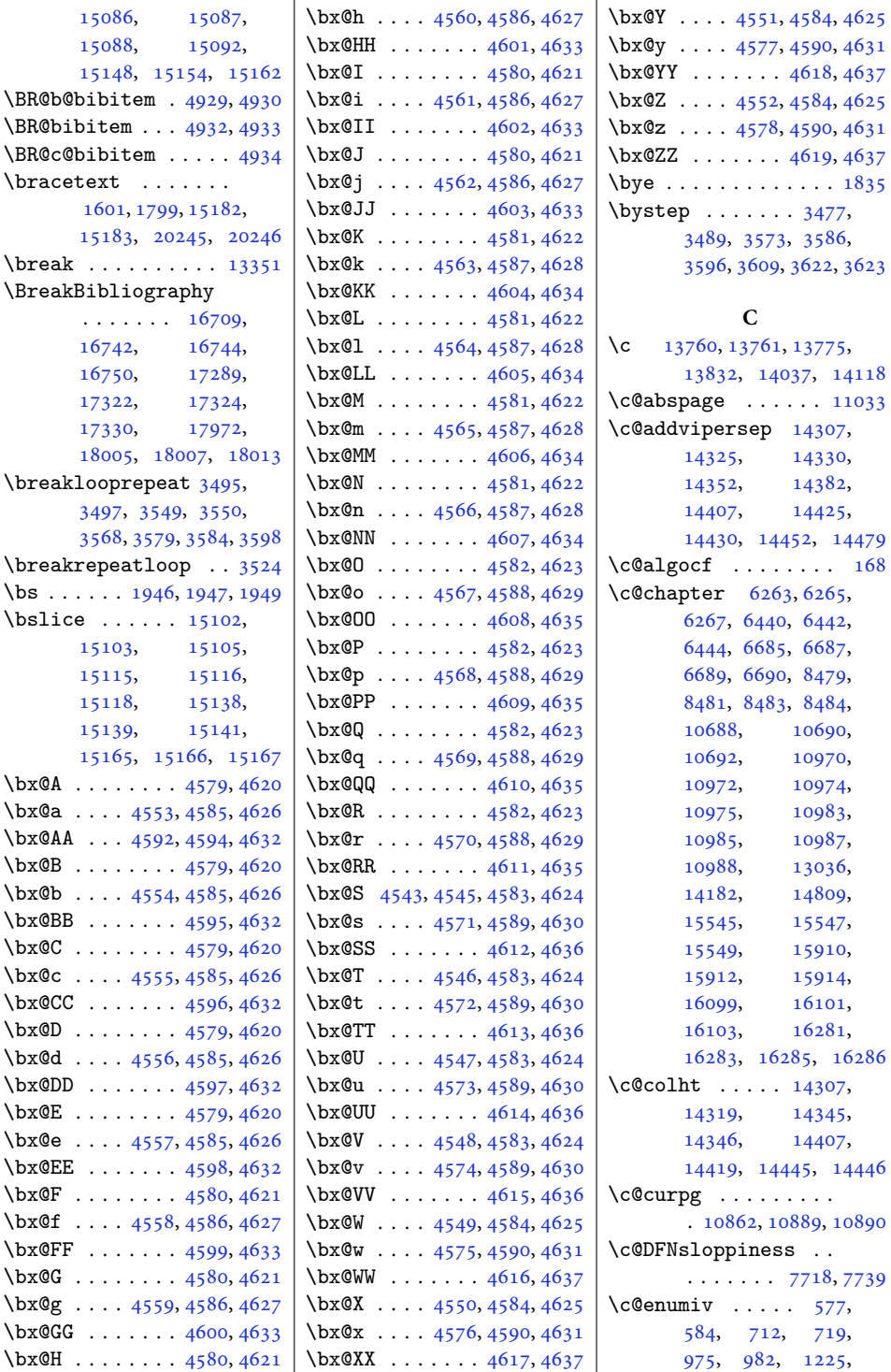

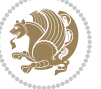

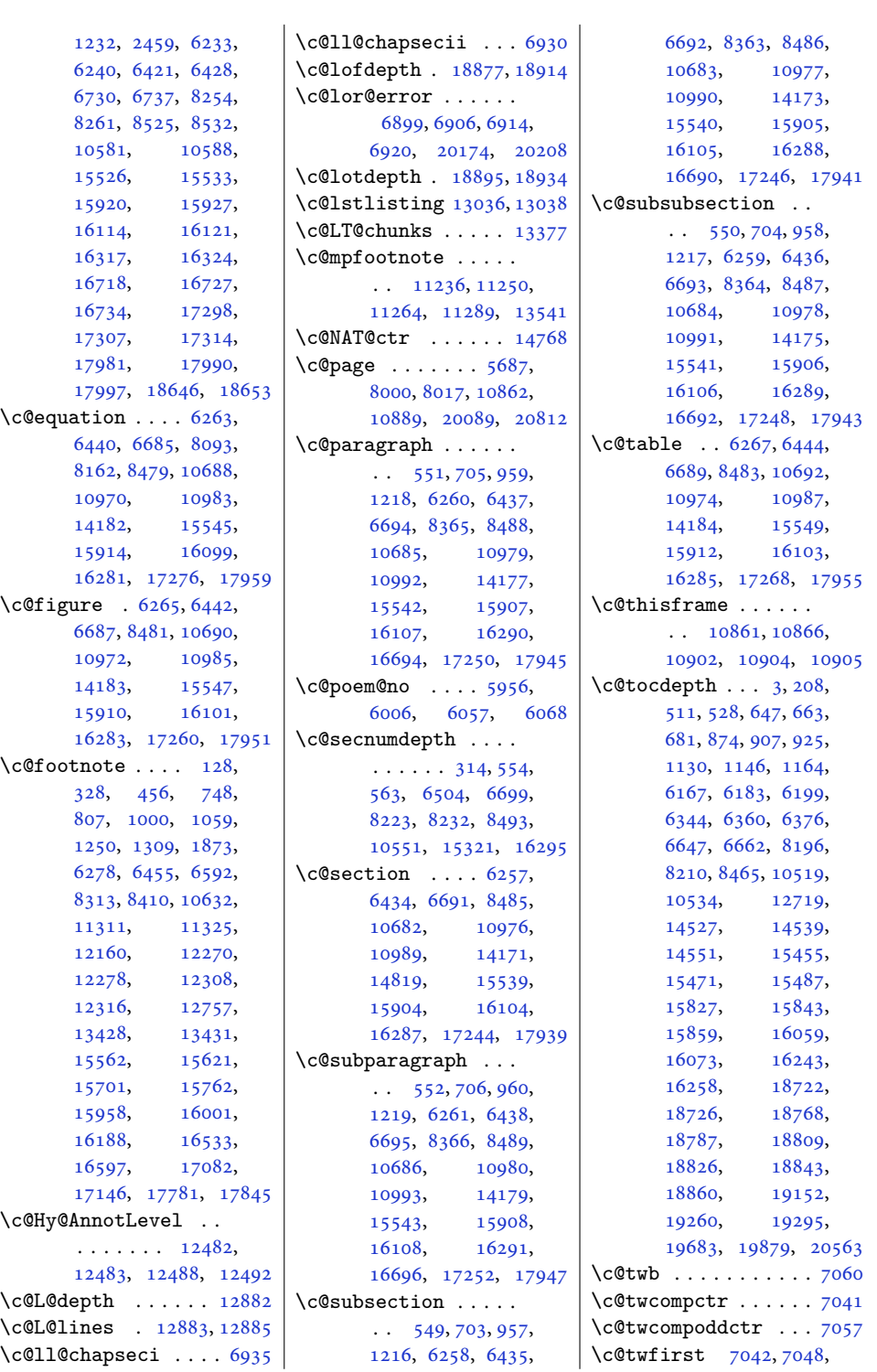

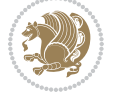

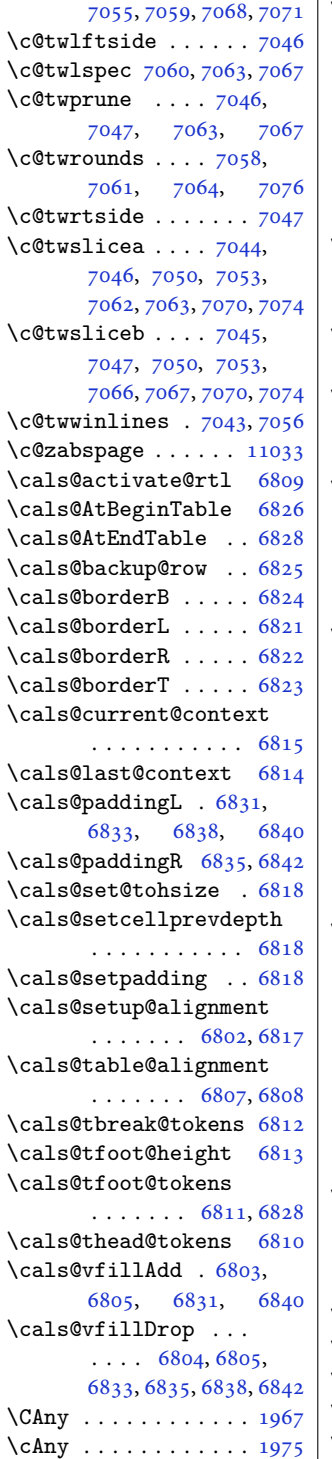

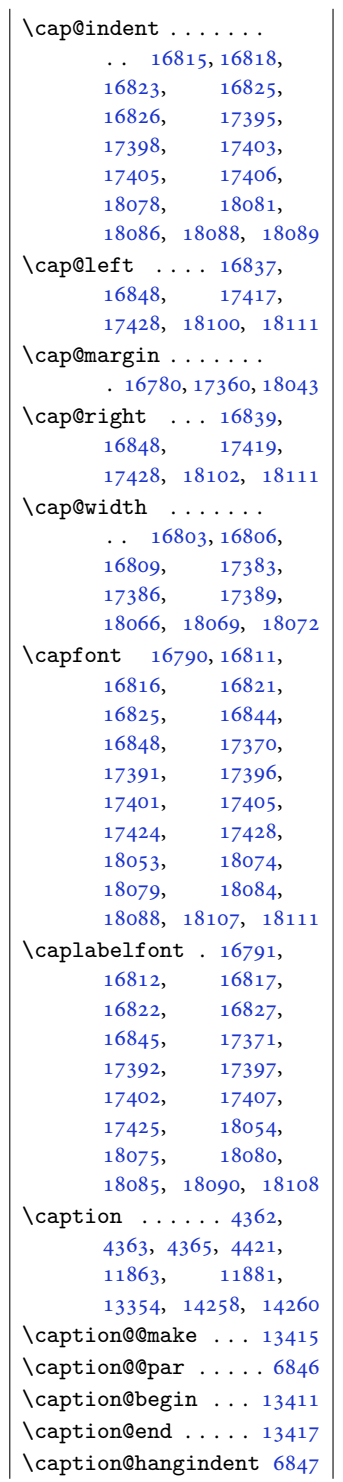

 $\big| \setminus$ caption@iftop ....  $\cdots$  . [13414](#page-276-5), [13416](#page-276-6) \caption@LT@make . [13400](#page-276-7) \caption@LT@setup [13407](#page-276-8) \caption@makecaption  $\ldots \ldots 6844, 13021$  $\ldots \ldots 6844, 13021$  $\ldots \ldots 6844, 13021$  $\ldots \ldots 6844, 13021$ \caption@normalsize . . . . . . . . . . [13412](#page-276-9) \caption@parindent [6847](#page-143-2) \caption@prepare@stepcounter . . . . . . . . . . [13410](#page-276-10) \caption@setautoposition . . . . . . . . . . [13408](#page-276-11) \caption@setoptions . . . . . [13405](#page-276-12), [13406](#page-276-13) \caption@settype . [13401](#page-276-14) \caption@starfalse  $\cdots$  . [13022](#page-268-11), [13409](#page-276-15) \caption@startrue . . [13023,](#page-268-12) [13029](#page-268-13), [13409](#page-276-15) \captionabove . [16896](#page-347-1), [16901,](#page-348-0) [17476](#page-359-0), [17481,](#page-359-1) [18159,](#page-373-0) [18164](#page-373-1) \captionbelow . [16898](#page-348-1), [16903,](#page-348-2) [17478](#page-359-2), [17483,](#page-359-3) [18161,](#page-373-2) [18166](#page-373-3) \captionformat [16791](#page-345-3), [16812,](#page-346-15) [16817](#page-346-16), [16822,](#page-346-17) [16827](#page-346-18), [16845,](#page-346-19) [17371](#page-357-6), [17392,](#page-357-7) [17397](#page-358-12), [17402,](#page-358-13) [17407](#page-358-14), [17425,](#page-358-15) [18054](#page-371-11),<br>18075, 18080, [18075,](#page-371-12) [18085,](#page-371-14) [18090,](#page-372-7) [18108](#page-372-8) \captionlabelfalse [13027](#page-268-14)  $\text{2}$ ,  $\ldots$  .  $\frac{1739}{2}$  $\frac{1739}{2}$  $\frac{1739}{2}$ [1836](#page-41-7), [2961](#page-64-25), [3206](#page-69-16), [3207](#page-69-17), [3208](#page-69-18), [3248](#page-70-29), [4901](#page-103-5), [4923](#page-103-6), [5854](#page-122-21), [5855](#page-122-22), [5857](#page-122-23), [5858](#page-122-24), [11370,](#page-235-2) [11371,](#page-235-3) [11486](#page-237-3) \Centering . . . . . . [15331](#page-316-1)  $\centering$  .... [313](#page-10-3), [7575](#page-158-0), [7588](#page-158-1), [7704](#page-160-1), [10729,](#page-221-5) [10735](#page-222-6), [11893,](#page-245-3) [11978](#page-247-0), [11994,](#page-247-1) [14205](#page-292-8), [14207,](#page-292-9) [14209](#page-292-10), [16580,](#page-341-0) [17129,](#page-352-0) [17828](#page-366-0)

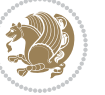

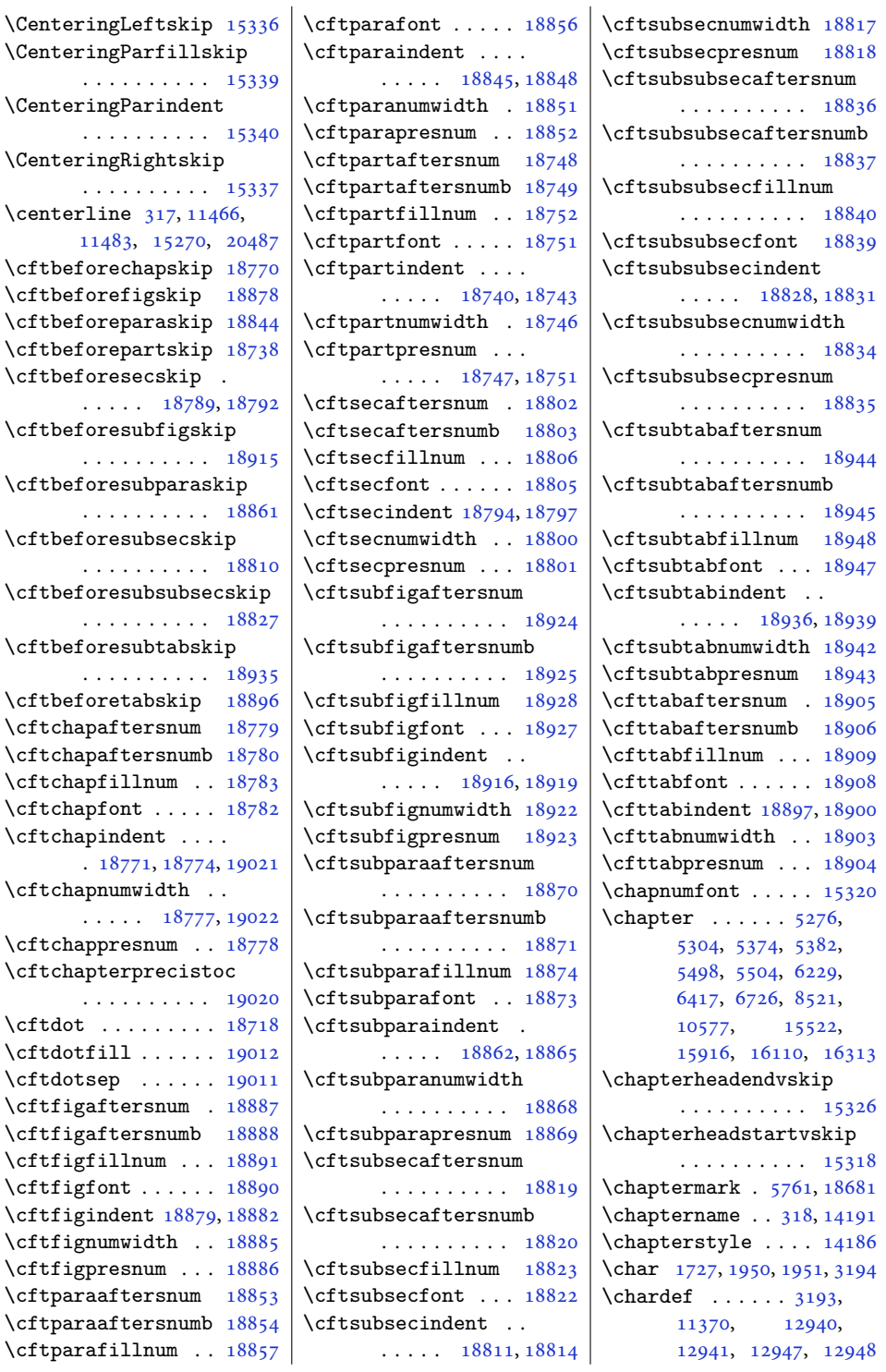

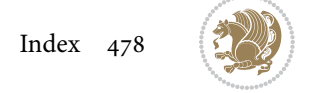

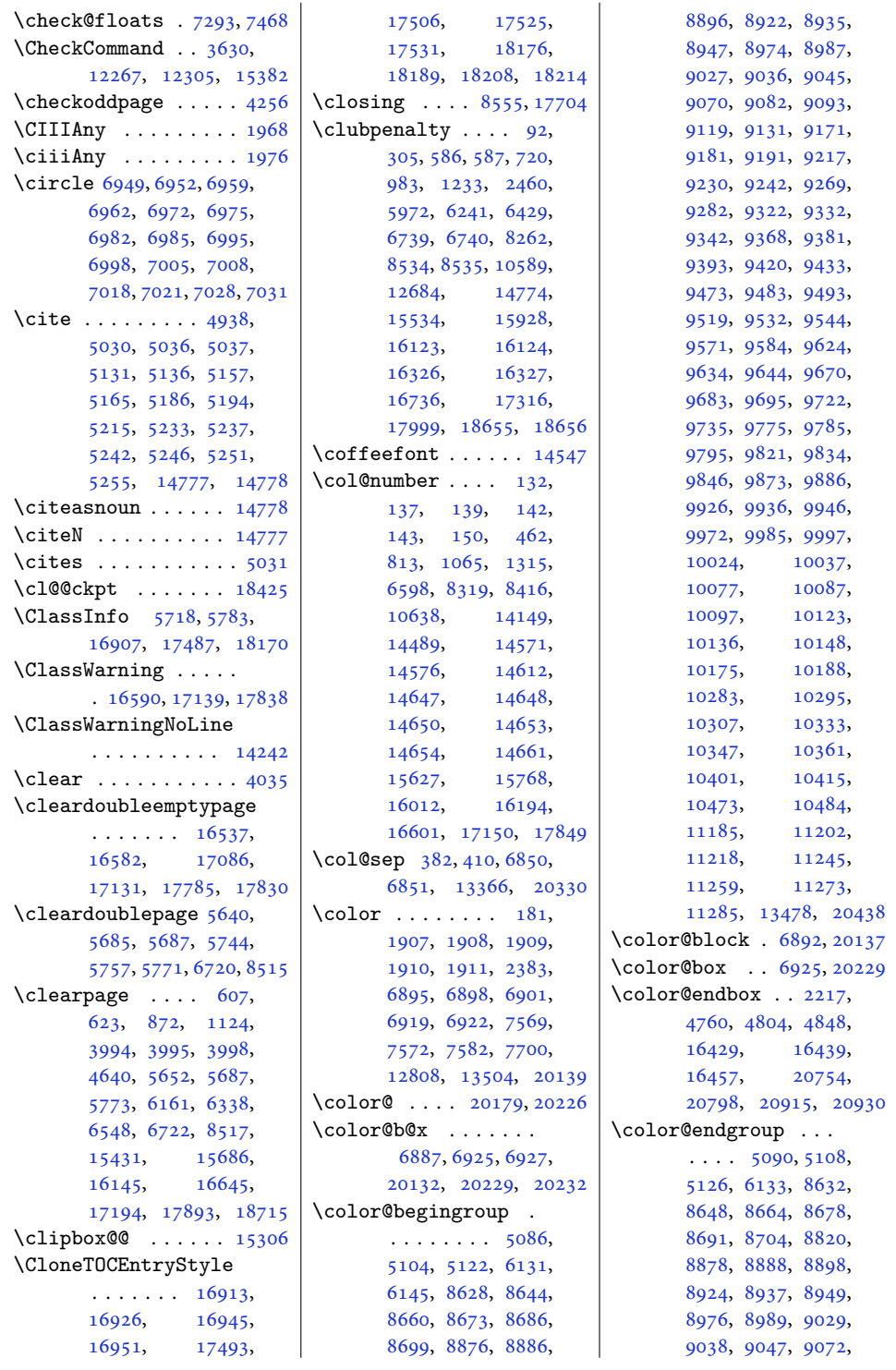

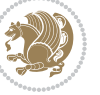

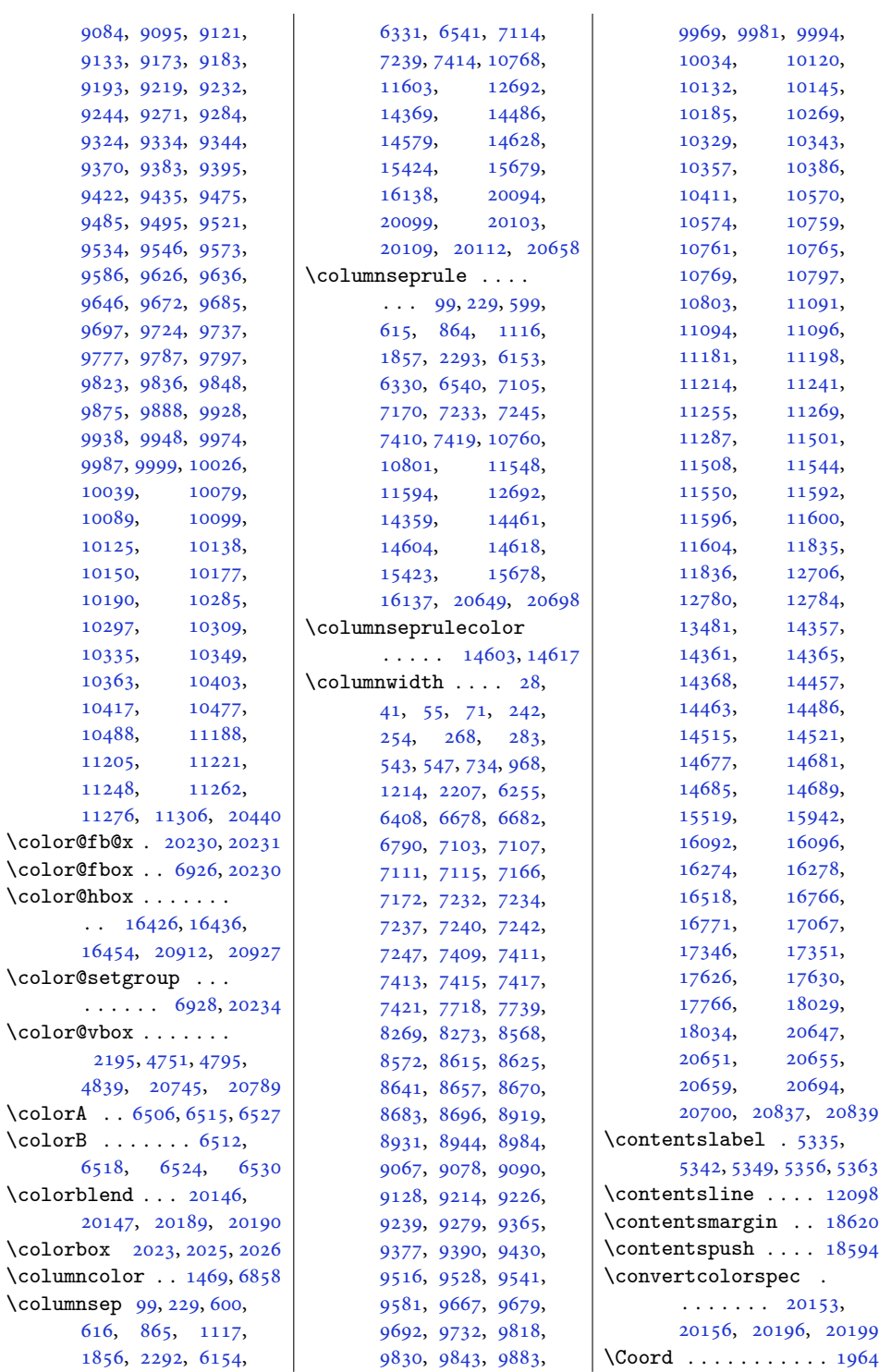

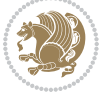

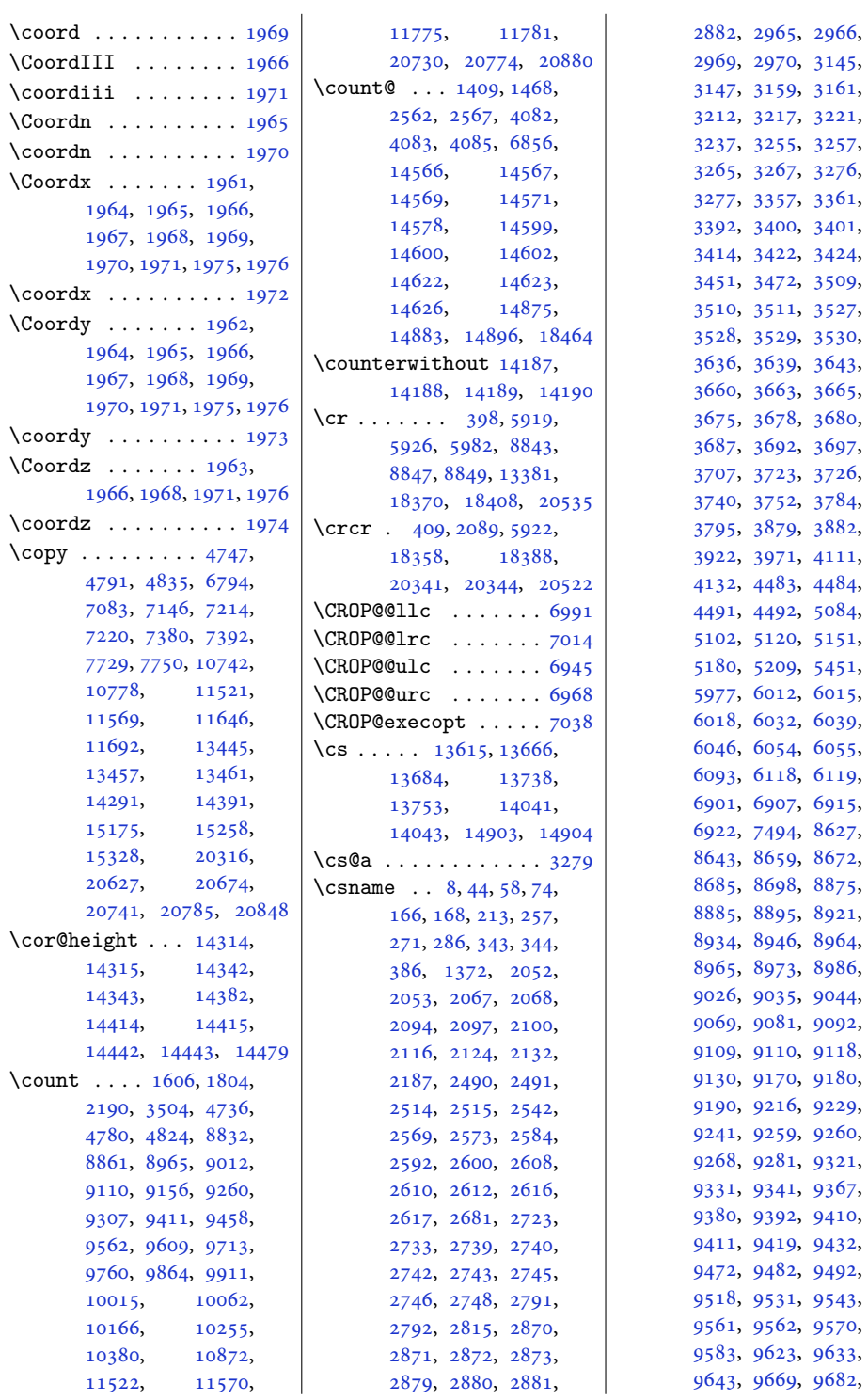

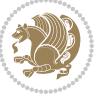

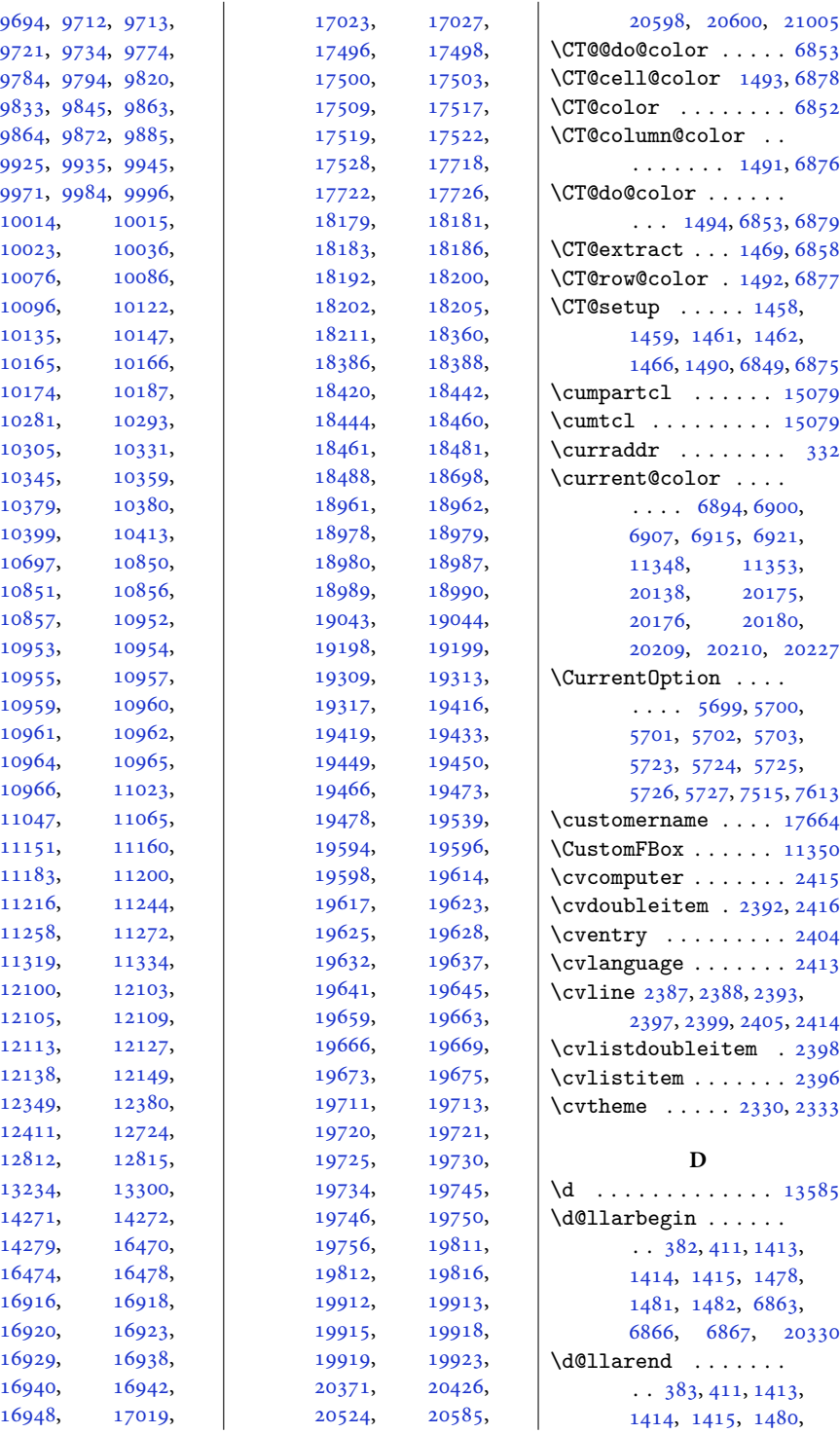

[10023](#page-207-19)

[10076](#page-208-11)

[10096](#page-209-15)

[10135](#page-209-17)

[10165](#page-210-18)

[10174](#page-210-19)

[10281](#page-212-12)

[10305](#page-213-17)

[10345](#page-214-14)

[10379](#page-214-16)

[10399](#page-215-13)

[10697](#page-221-6),

[10851](#page-224-5)

[10857](#page-224-7)

[10953](#page-226-11)

[10955](#page-226-13)

[10959](#page-226-15)

[10961](#page-226-8)

[10964](#page-226-1)

[10966](#page-226-9)

[11047](#page-228-2)

[11151](#page-230-1)

[11183](#page-231-7)

[11216](#page-232-14)

[11258](#page-232-16)

[11319](#page-234-2)

[12100](#page-250-1)

[12105](#page-250-3)

[12113](#page-250-5)

[12138](#page-250-7)

[12349](#page-255-4)

[12411](#page-256-3)

[12812](#page-264-1)

[13234](#page-273-16)

[14271](#page-294-2)

[14279](#page-294-4)

[16474](#page-339-3)

[16916](#page-348-7)

[16920](#page-348-9)

[16929](#page-348-11)

[16940](#page-348-13),

[16948](#page-349-1)

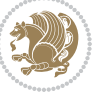

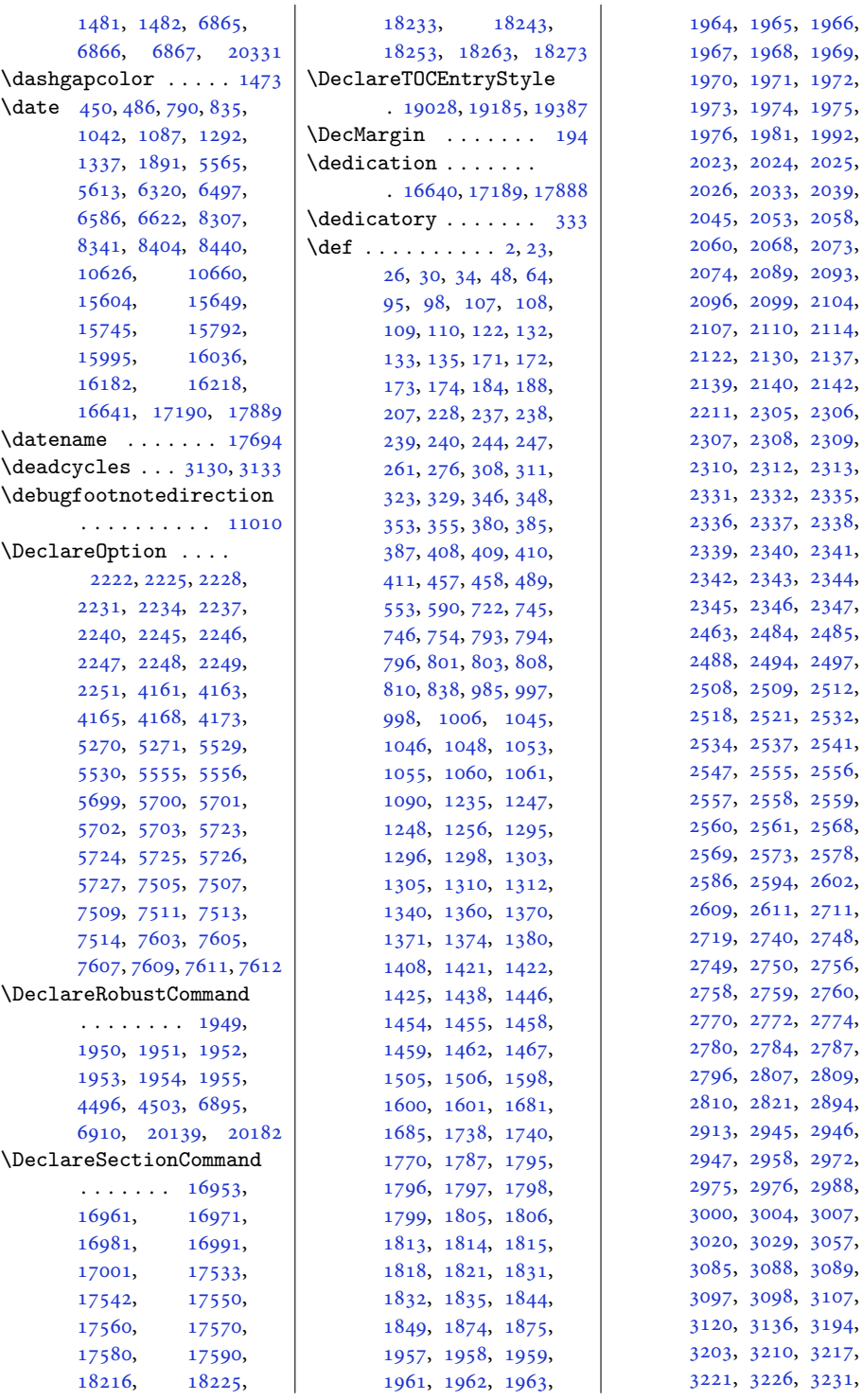

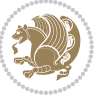

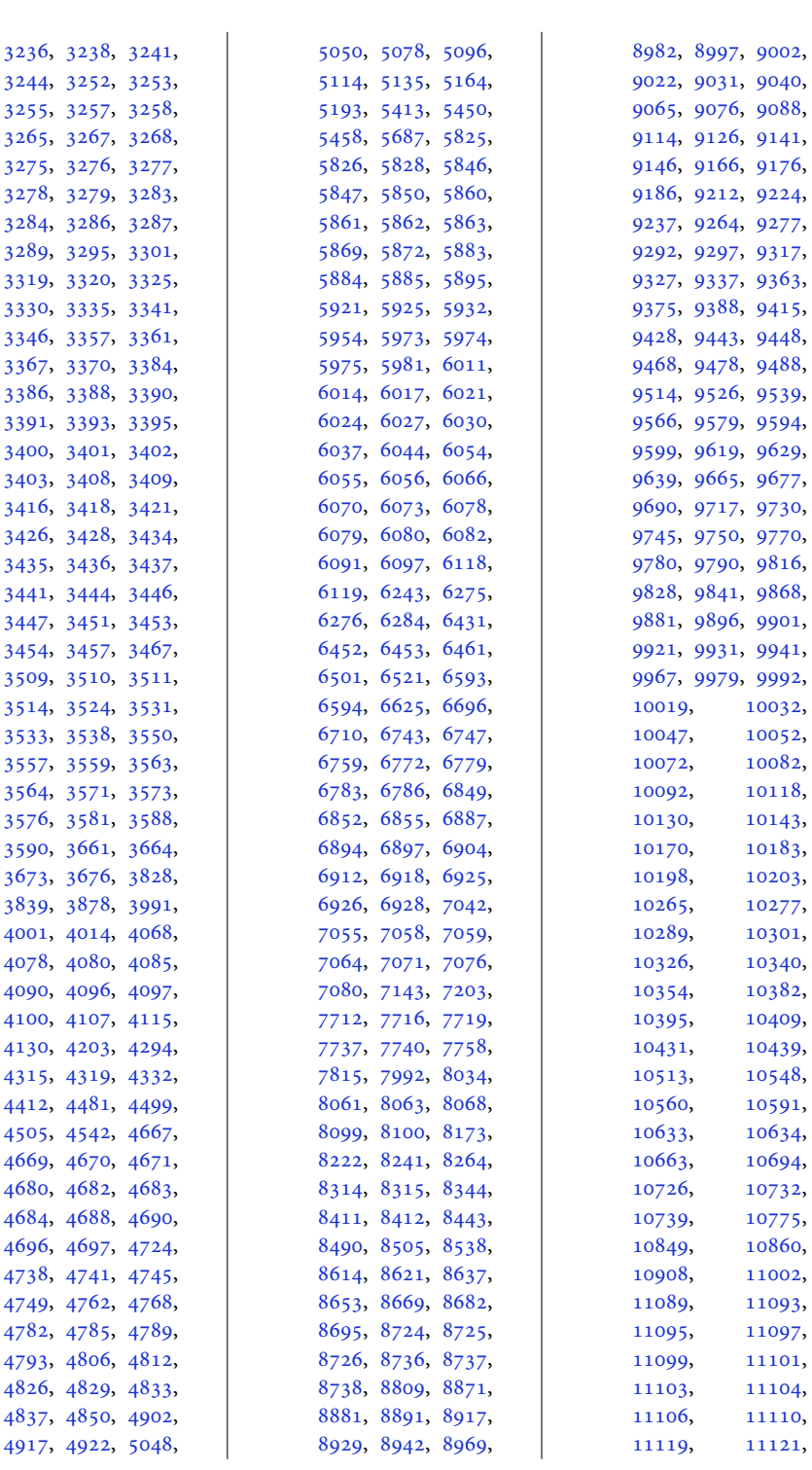

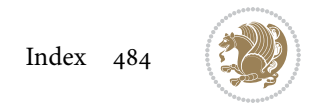

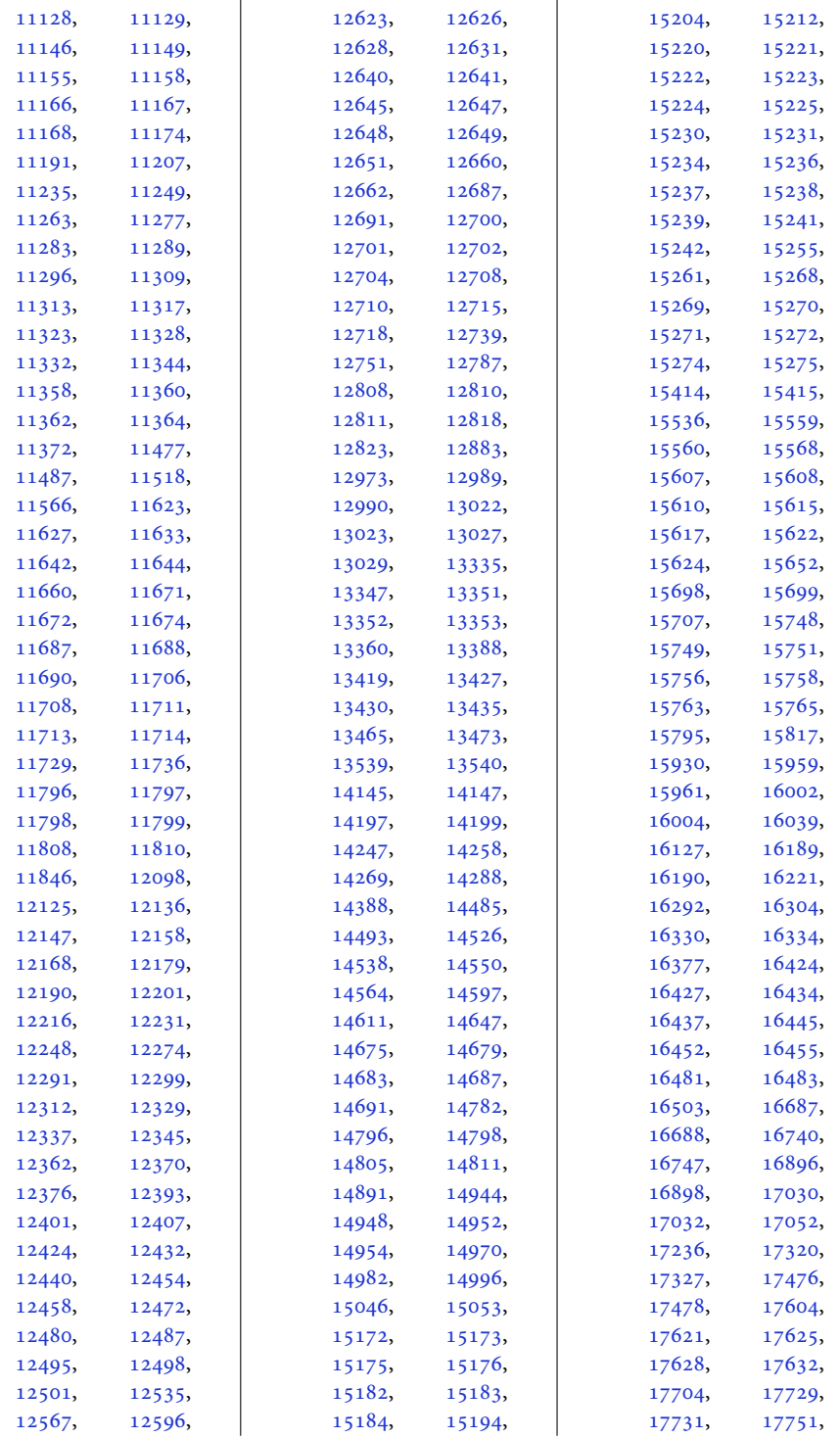

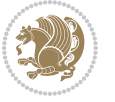

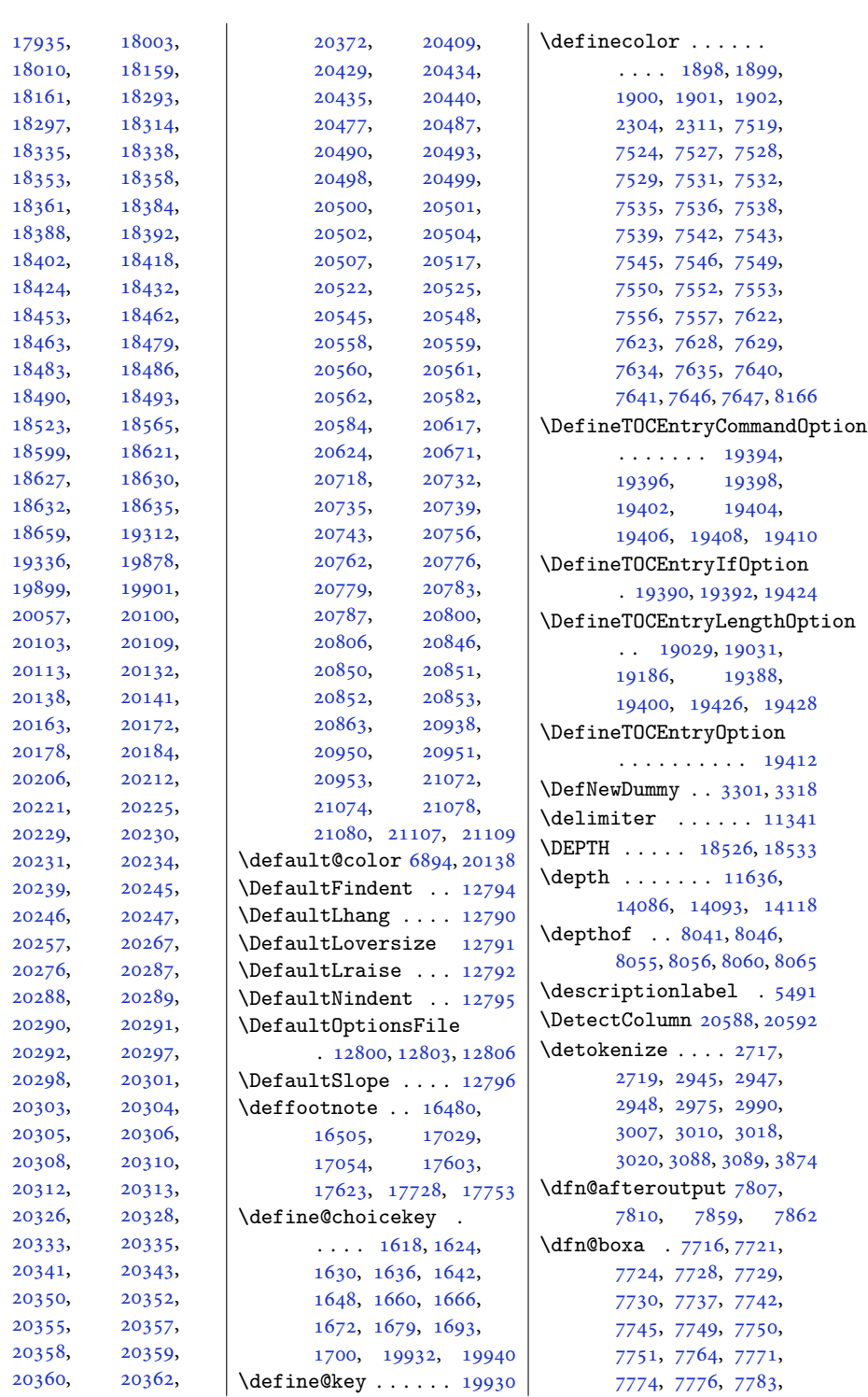

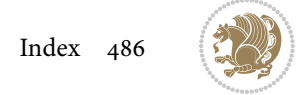

[7791](#page-162-8), [7821,](#page-163-4) [7828,](#page-163-5) [7831](#page-163-6), [7833](#page-163-7), [7837,](#page-163-8) [7845](#page-163-9) \dfn@boxb . . . . . . . . [7730,](#page-161-17) [7751](#page-161-20), [7768,](#page-162-9) [7769](#page-162-10), [7776,](#page-162-6) [7781,](#page-162-11) [7825](#page-163-10), [7826](#page-163-11), [7833,](#page-163-7) [7836](#page-163-12) \dfn@countins . [7760](#page-161-22), [7817](#page-163-13) \dfn@dima . . . . . [7721,](#page-161-15) [7722](#page-161-23), [7723,](#page-161-24) [7734,](#page-161-25) [7742](#page-161-18), [7743,](#page-161-26) [7744,](#page-161-27) [7755](#page-161-28), [7759,](#page-161-29) [7776,](#page-162-6) [7796](#page-162-12), [7816](#page-162-13), [7833,](#page-163-7) [7848](#page-163-14) \dfn@dimb ........ [7796,](#page-162-12) [7797](#page-162-14), [7799,](#page-162-15) [7800](#page-162-16), [7802,](#page-162-17) [7848,](#page-163-14) [7849](#page-163-15), [7851](#page-163-16), [7852,](#page-163-17) [7854](#page-163-18) \dfn@elt@adjust [7796,](#page-162-12) [7848](#page-163-14) \dfn@elt@getht [7761](#page-161-30),[7818](#page-163-19) \dfn@fnht . [7732](#page-161-31), [7753,](#page-161-32) [7794](#page-162-18), [7797,](#page-162-14) [7803,](#page-162-19) [7804](#page-162-20), [7805,](#page-162-21) [7846,](#page-163-20) [7849](#page-163-15), [7855](#page-163-21), [7856,](#page-163-22) [7857](#page-163-23) \dfn@fnmaxdp . . . . . . [7720,](#page-161-3) [7725](#page-161-4), [7730,](#page-161-17) [7741](#page-161-5), [7746,](#page-161-6) [7751,](#page-161-20) [7773](#page-162-0), [7776](#page-162-6), [7830,](#page-163-1) [7833](#page-163-7) \dfn@footnoterule .  $\ldots \ldots 7814,7866$  $\ldots \ldots 7814,7866$  $\ldots \ldots 7814,7866$  $\ldots \ldots 7814,7866$ \dfn@footnotetext . [7715](#page-160-5) \dfn@gobble . . . [7717](#page-161-33), [7738](#page-161-34) \dfn@ins . . [7725](#page-161-4), [7726,](#page-161-35) [7727](#page-161-36), [7729,](#page-161-9) [7746,](#page-161-6) [7747](#page-161-37), [7748,](#page-161-38) [7750,](#page-161-10) [7764](#page-161-21), [7765](#page-161-2), [7821,](#page-163-4) [7822](#page-163-0) \dfn@latex@footnotetext . . . . . . . . . . . [7714](#page-160-6) \dfn@latex@LTRfootnotetext  $\ldots \ldots 7720, 7735$  $\ldots \ldots 7720, 7735$  $\ldots \ldots 7720, 7735$  $\ldots \ldots 7720, 7735$ \dfn@latex@makecol  $\cdots$  . . . . . [7813](#page-162-23), [7865](#page-163-25) \dfn@latex@RTLfootnotetext . . . . . . . [7741](#page-161-5), [7756](#page-161-40) \dfn@list . [7734](#page-161-25), [7755,](#page-161-28) [7762](#page-161-41), [7795,](#page-162-24) [7797,](#page-162-14) [7800](#page-162-16), [7806,](#page-162-25) [7819,](#page-163-26) [7847](#page-163-27), [7849](#page-163-15), [7852,](#page-163-17) [7858](#page-163-28) \dfn@LTRfootnotetext . . . . . . . [7716](#page-160-4), [7736](#page-161-42) \dfn@LTRmakecol . . .  $\ldots$  [7815,](#page-162-1) [7867](#page-164-5), [7869](#page-164-6)

\dfn@makecol ......  $\ldots$  [7867](#page-164-5), [7868,](#page-164-7) [7869](#page-164-6) \dfn@makefnmark [7719](#page-161-11), [7740](#page-161-13) \dfn@RTLfootnotetext . . . . . . . [7737,](#page-161-12) [7757](#page-161-43) \dfn@RTLmakecol ...  $\ldots$  [7758](#page-161-14), [7867,](#page-164-5) [7868](#page-164-7) \dfn@split [7730,](#page-161-17) [7751](#page-161-20), [7764](#page-161-21), [7776,](#page-162-6) [7821,](#page-163-4) [7833](#page-163-7) \DFNalwaysdouble . . [7870](#page-164-8) \DFNcolumnsep . . . . .  $\ldots$  [7779](#page-162-26), [7792,](#page-162-27) [7836](#page-163-12) \DFNcolumnwidth . . .  $\ldots$  [7713,](#page-160-7) [7718](#page-161-7), [7739](#page-161-8), [7778](#page-162-28), [7780](#page-162-29), [7783](#page-162-7), [7793,](#page-162-30) [7835,](#page-163-29) [7837](#page-163-8) \diagbox@double [7872](#page-164-0), [7875](#page-164-1) \diagbox@double@pict@NE  $\ldots \ldots$  [7946,](#page-165-4) [7953](#page-165-7) \diagbox@double@pict@NW . . . . . . . . . . . [7945](#page-165-8) \diagbox@double@pict@SE . . . . . . . [7938,](#page-165-3) [7945](#page-165-8) \diagbox@double@pict@SW . . . . . . . . . . . [7953](#page-165-7) \diagbox@font ..... [7873](#page-164-9), [7876,](#page-164-10) [7880](#page-164-11), [7882](#page-164-12), [7887](#page-164-13), [7889](#page-164-14), [7893](#page-164-15), [7896](#page-164-16), [7899](#page-164-17), [7903](#page-164-18), [7905,](#page-164-19) [7909,](#page-164-20) [7911](#page-164-21) \diagbox@ht . . . . [7940](#page-165-9), [7943](#page-165-10), [7948](#page-165-11), [7951](#page-165-12) \diagbox@insepl . . . [7873](#page-164-9), [7880,](#page-164-11) [7882](#page-164-12), [7893](#page-164-15), [7896](#page-164-16), [7903](#page-164-18), [7905](#page-164-19), [7915,](#page-165-13) [7925,](#page-165-14) [7927](#page-165-15) \diagbox@insepr . . . [7876](#page-164-10), [7887,](#page-164-13) [7889](#page-164-14), [7899](#page-164-17), [7909](#page-164-20), [7911](#page-164-21), [7918](#page-165-16), [7921,](#page-165-17) [7932,](#page-165-18) [7934](#page-165-19) \diagbox@setlinecolor  $\cdots$  [7939,](#page-165-20) [7942](#page-165-21), [7947](#page-165-22), [7950](#page-165-23), [7955](#page-165-24), [7959](#page-165-25), [7964](#page-166-4), [7968](#page-166-5), [7973](#page-166-6), [7977,](#page-166-7) [7982,](#page-166-8) [7986](#page-166-9) \diagbox@triple@pict@NE . . . . . . . . . . . [7963](#page-165-6) \diagbox@triple@pict@NW . . . . . . . . . . . [7954](#page-165-5)

\diagbox@triple@pict@SE . . . . . . . . . . . [7981](#page-166-1) \diagbox@triple@pict@SW . . . . . . . . . . . [7972](#page-166-0) \diagbox@triple@setbox@NE . . . . . . . . . . . [7937](#page-165-26) \diagbox@triple@setbox@NW . . . . . . . . [7892](#page-164-2), [7895](#page-164-3), [7898](#page-164-4), [7913](#page-164-22) \diagbox@triple@setbox@SE . . . . . . . . [7914](#page-165-0), [7917](#page-165-1), [7920](#page-165-2), [7937](#page-165-26) \diagbox@triple@setbox@SW . . . . . . . . . . . [7913](#page-164-22) \diagbox@wd . . . . [7940](#page-165-9), [7943](#page-165-10), [7948](#page-165-11), [7951](#page-165-12) \DigitsDotDashInterCharToks  $\ldots \ldots \ldots 1726, 1727$  $\ldots \ldots \ldots 1726, 1727$  $\ldots \ldots \ldots 1726, 1727$  $\ldots \ldots \ldots 1726, 1727$ \dim . . . . [13760,](#page-283-2) [13761](#page-283-3), [14084,](#page-290-4) [14085,](#page-290-5) [14086](#page-290-6) \dimen . . . . [1605,](#page-36-8) [1803](#page-40-14), [8792](#page-182-10), [8833](#page-183-15), [8850](#page-184-2), [8851](#page-184-20), [8852](#page-184-21), [8860](#page-184-22), [8964](#page-186-18), [9011](#page-187-18), [9109](#page-189-18), [9155](#page-190-18), [9259](#page-192-16), [9306](#page-193-18), [9410](#page-195-17), [9457](#page-196-18), [9561](#page-198-18), [9608](#page-199-17), [9712](#page-201-17), [9759](#page-202-18), [9863](#page-204-18), [9910](#page-205-18), [10014](#page-207-18), [10061,](#page-208-18) [10165](#page-210-18), [10254,](#page-212-16) [10379](#page-214-16), [14583,](#page-300-14) [14590](#page-300-15), [14591,](#page-300-16) [14599](#page-300-10), [14600,](#page-300-11) [14605](#page-301-18), [14606,](#page-301-19) [14622](#page-301-15), [14623,](#page-301-16) [14630](#page-301-20), [14631,](#page-301-21) [20855,](#page-428-14) [20858](#page-428-4) \dimen@ . . . [6890,](#page-144-27) [6891](#page-144-28), [10460,](#page-216-15) [10462](#page-216-16), [11380,](#page-235-6) [11381](#page-235-7), [11382,](#page-235-8) [11392](#page-235-9), [11393,](#page-235-10) [11394](#page-235-11), [11397,](#page-235-12) [11398](#page-235-13), [11399,](#page-235-14) [11405](#page-235-15), [11415,](#page-236-2) [11417](#page-236-3), [11426,](#page-236-4) [11428](#page-236-5), [11435,](#page-236-6) [11436](#page-236-7), [11437,](#page-236-8) [11438](#page-236-9), [13442,](#page-277-11) [13443](#page-277-12), [13444,](#page-277-13) [15243](#page-314-6), [15248,](#page-314-25) [18316](#page-376-4),

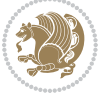

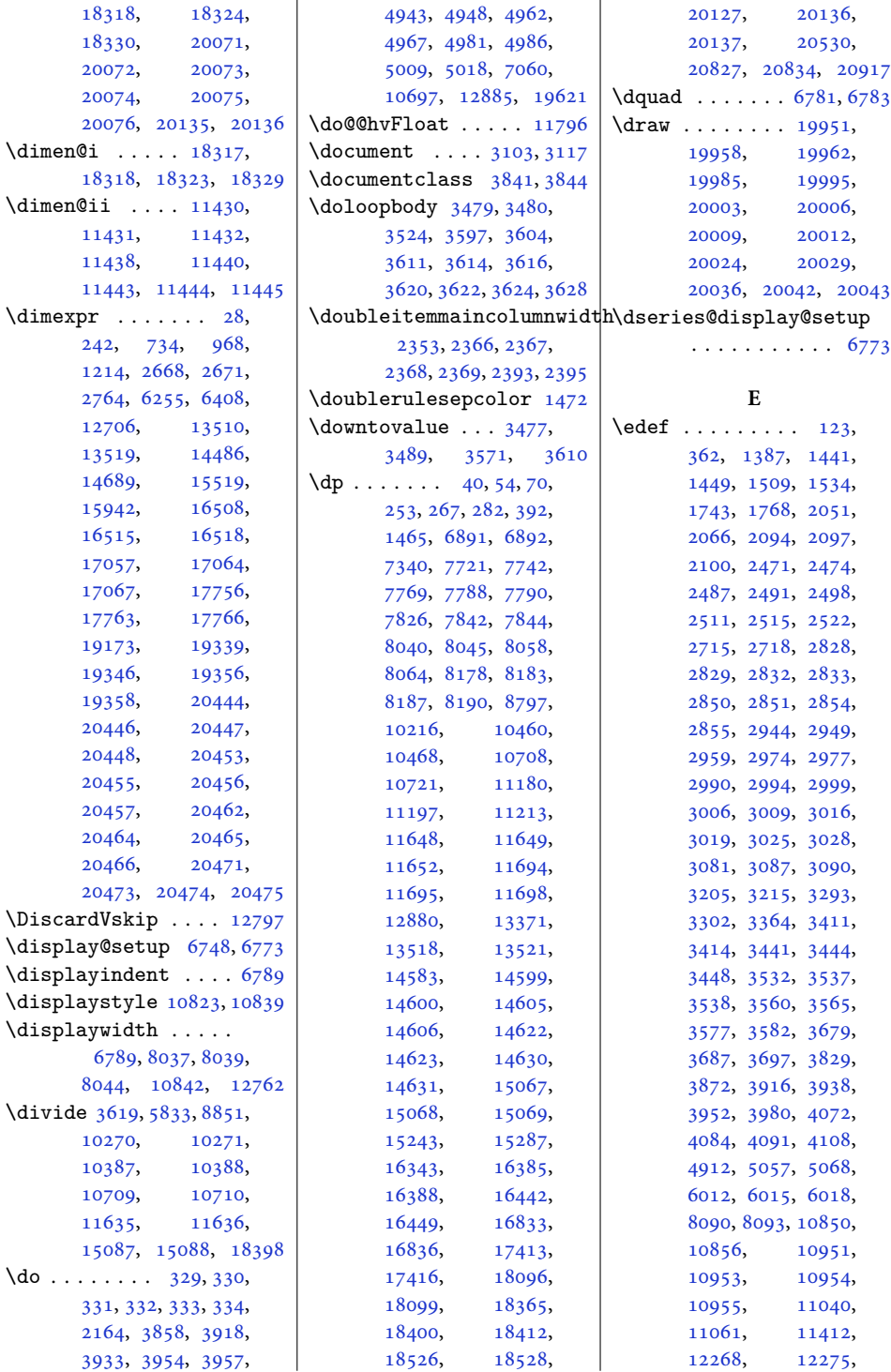

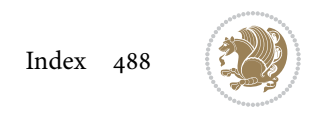

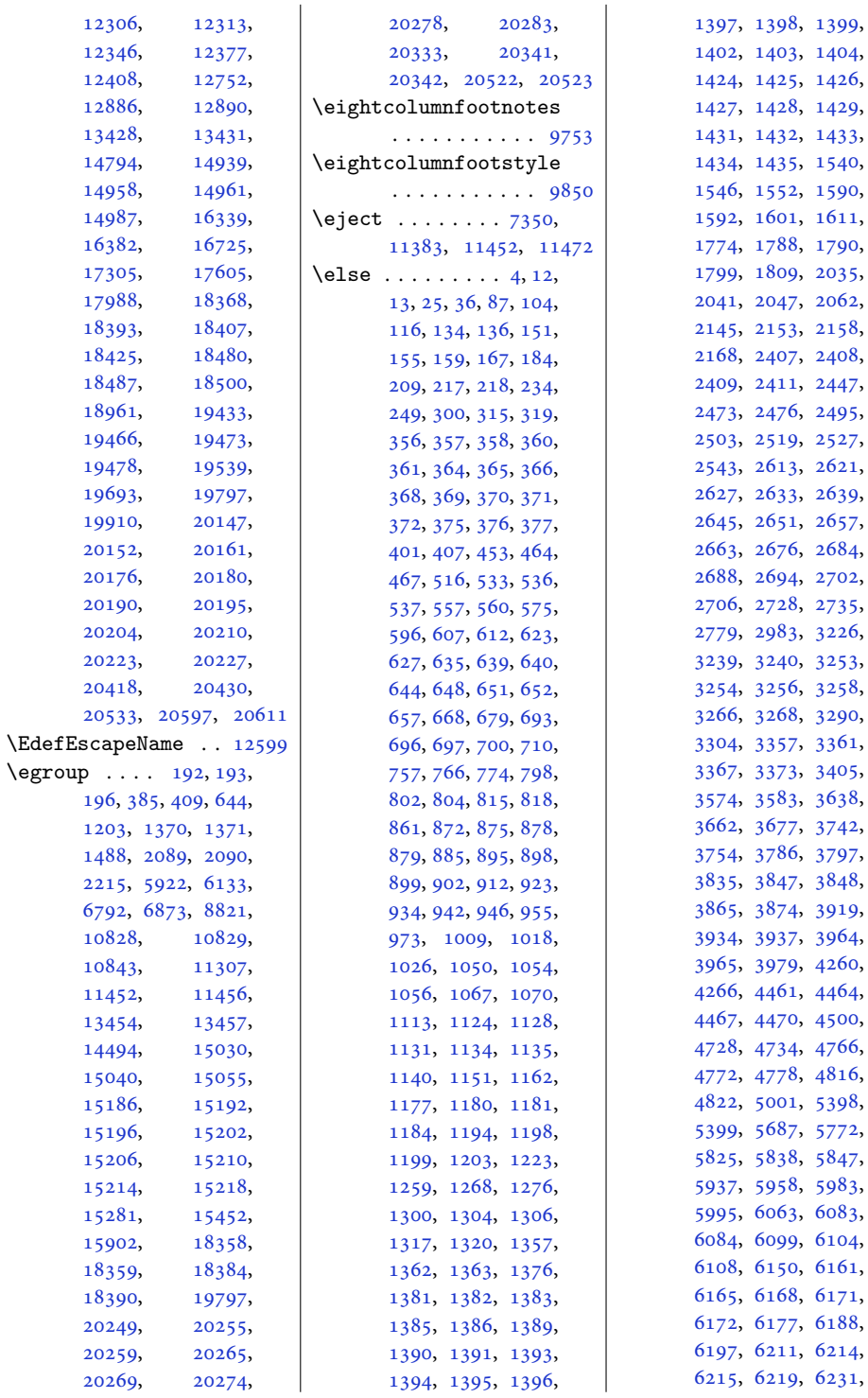

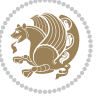

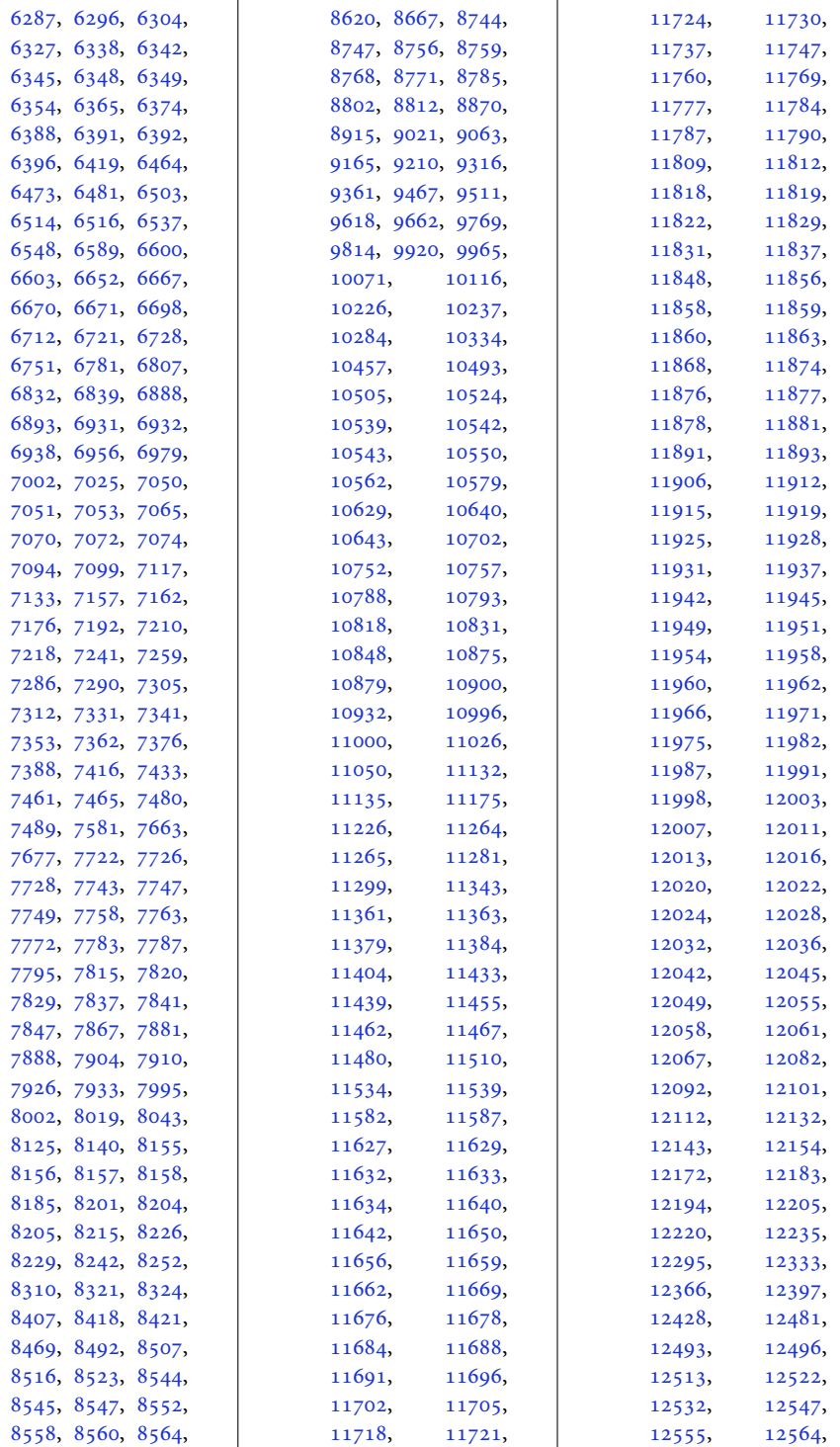

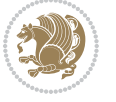

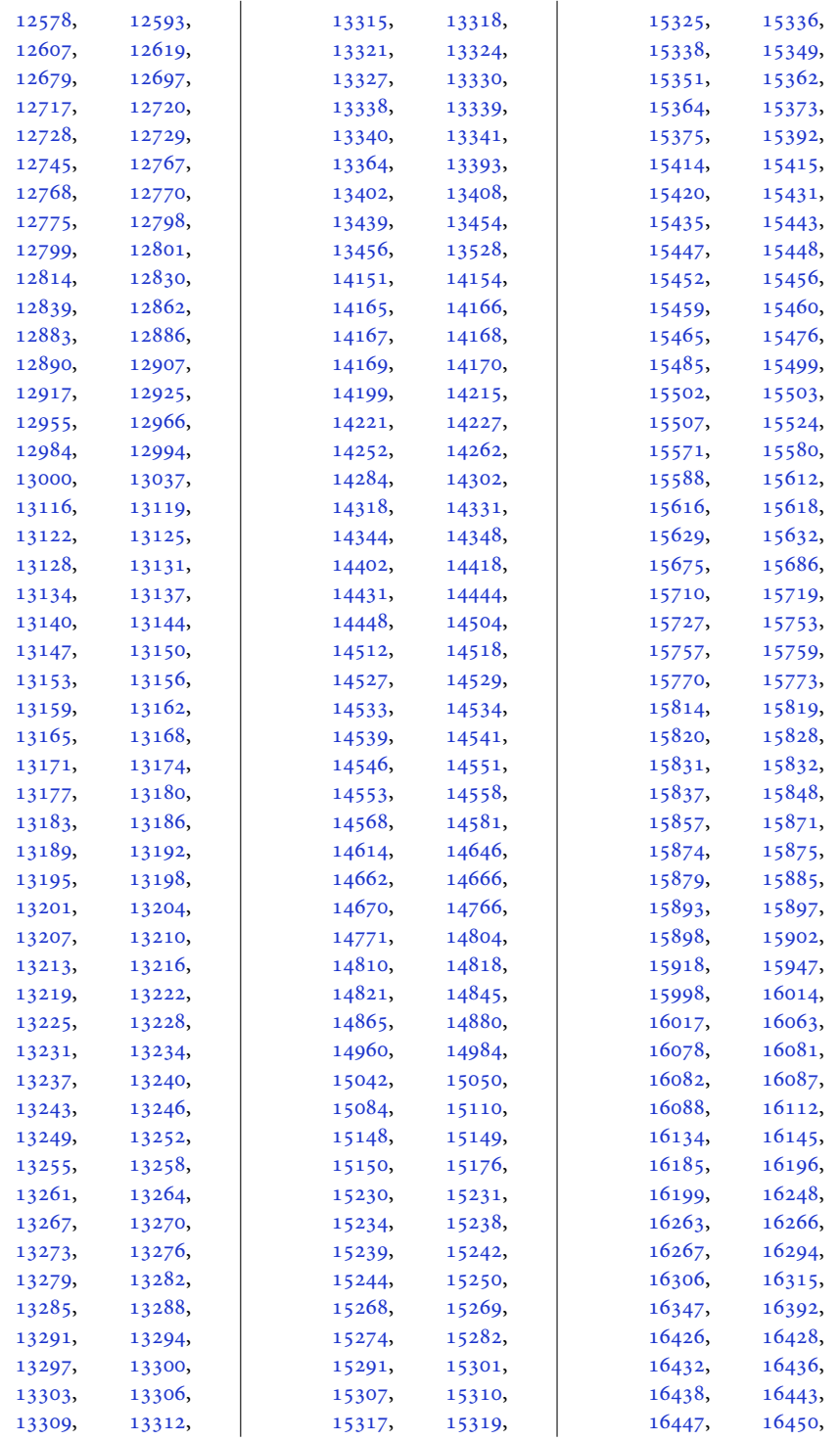

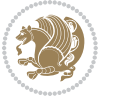

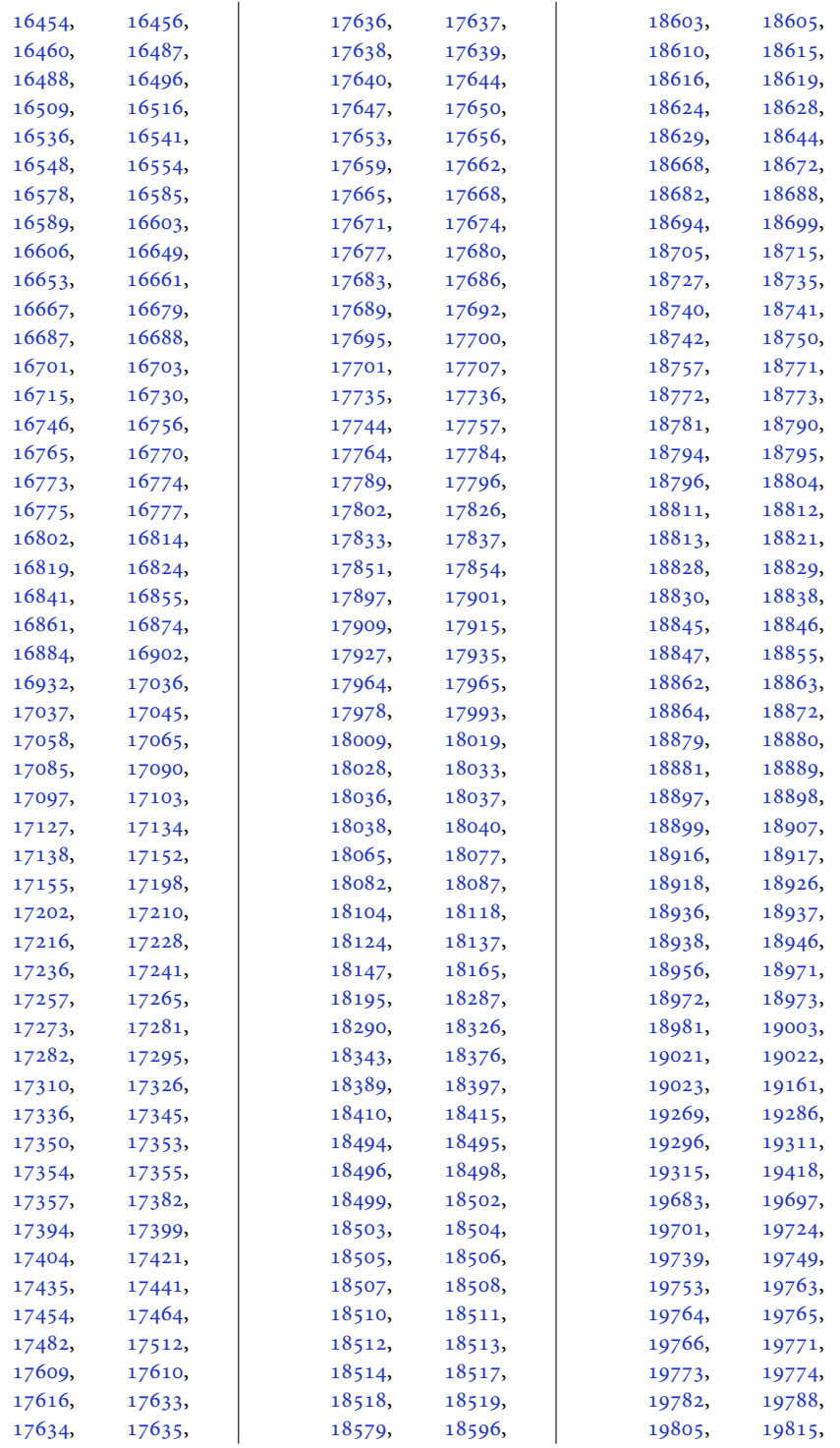

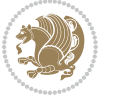

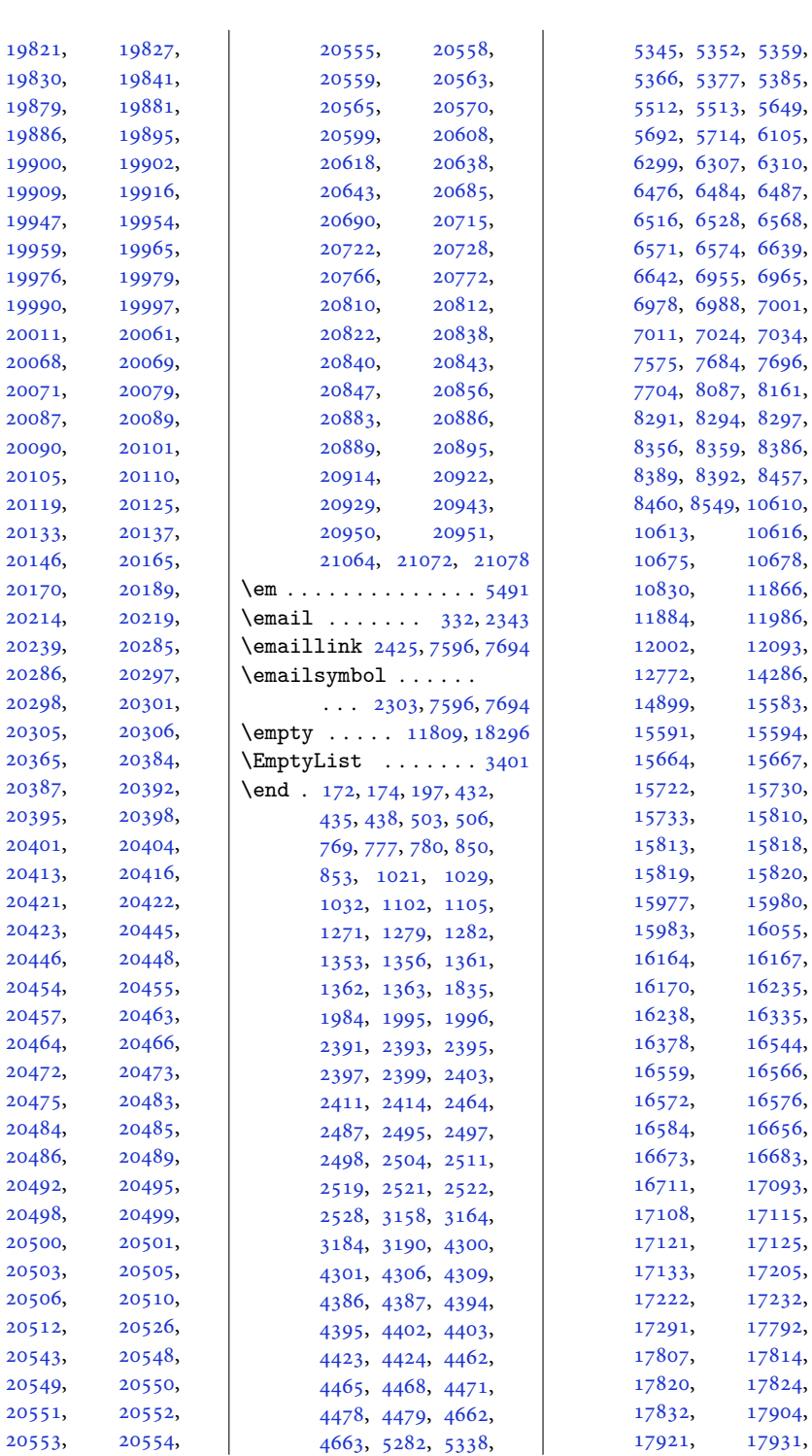

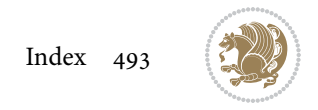

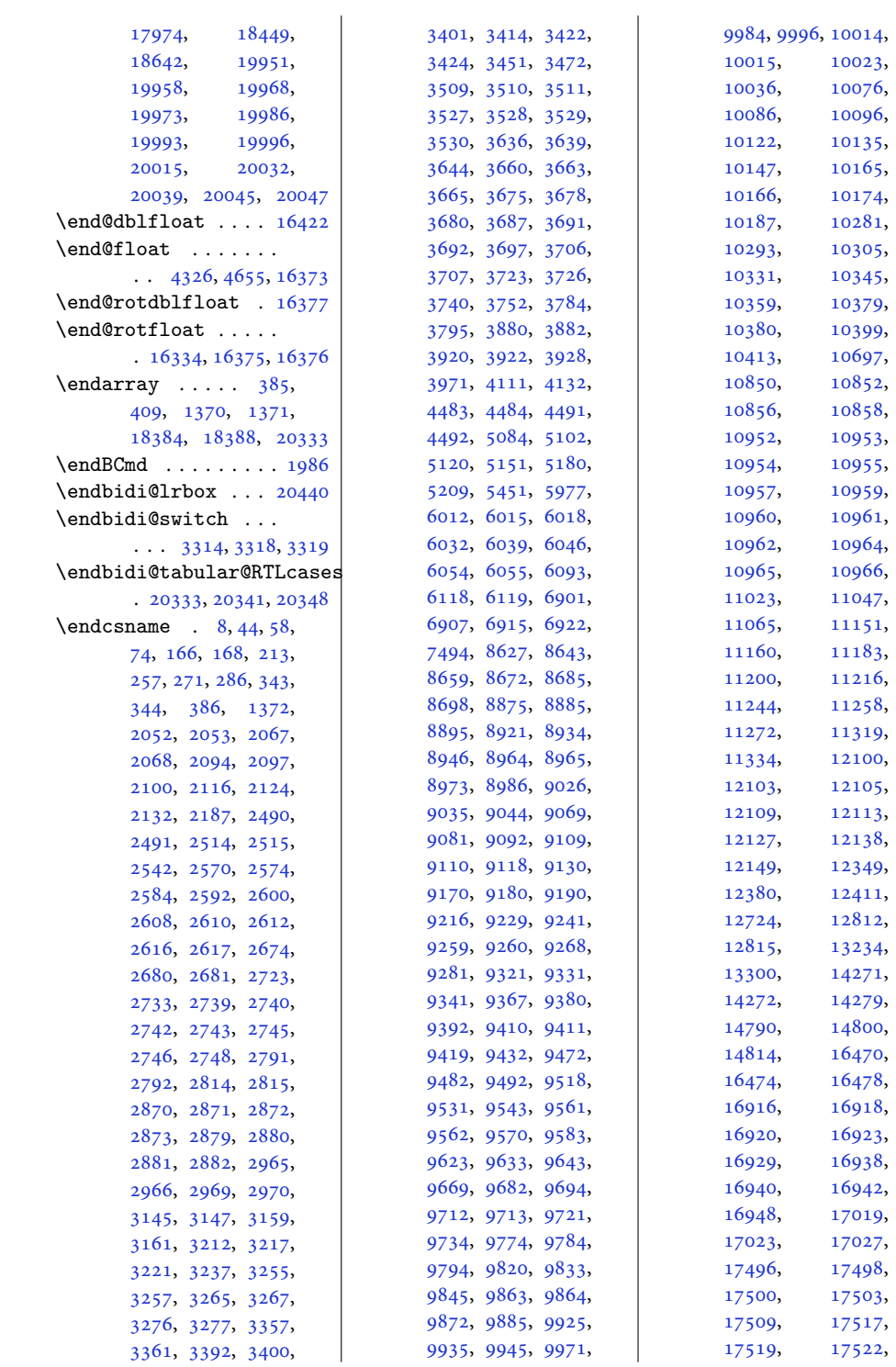

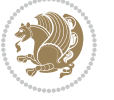

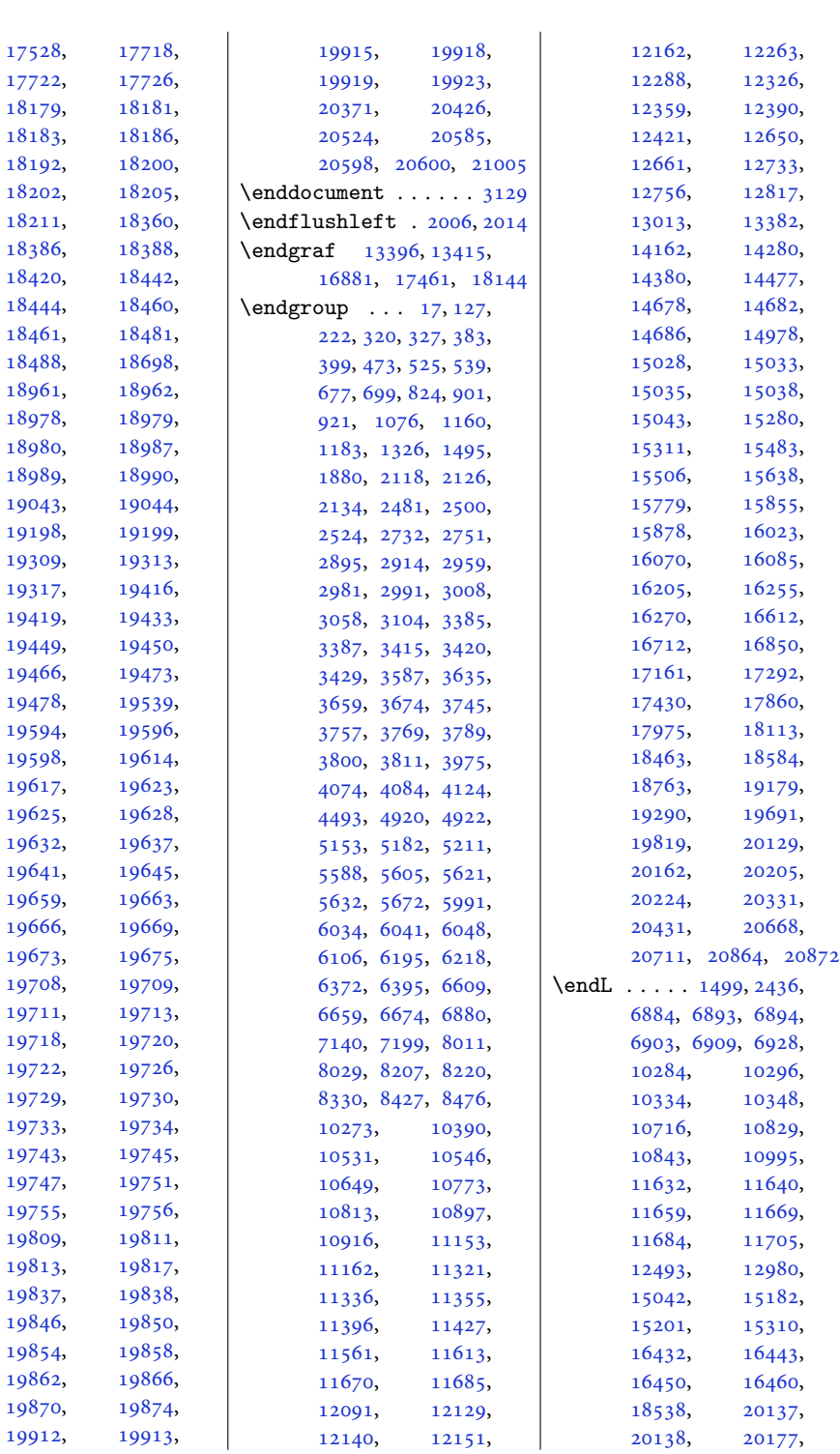

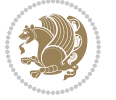

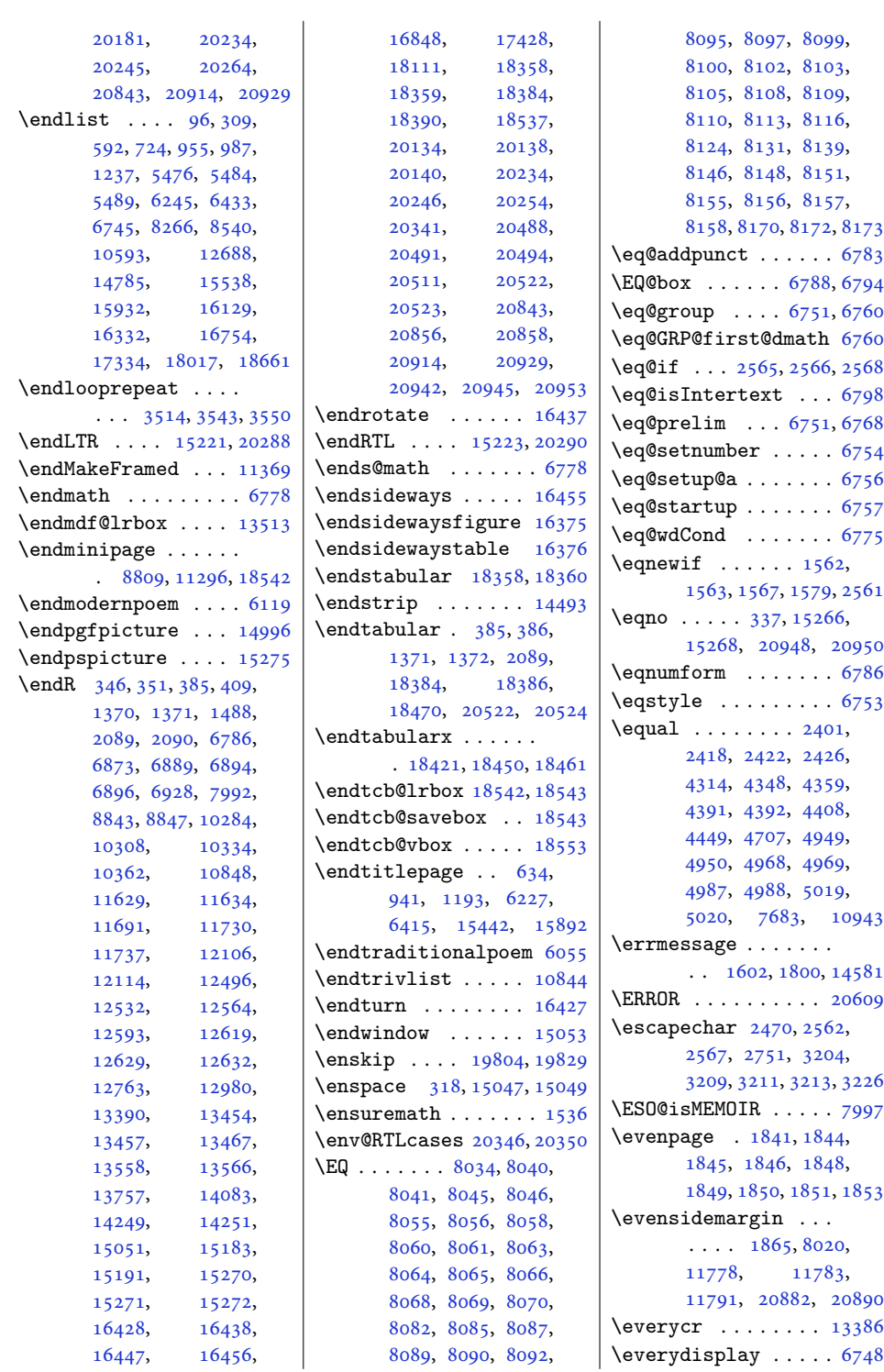

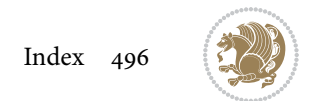

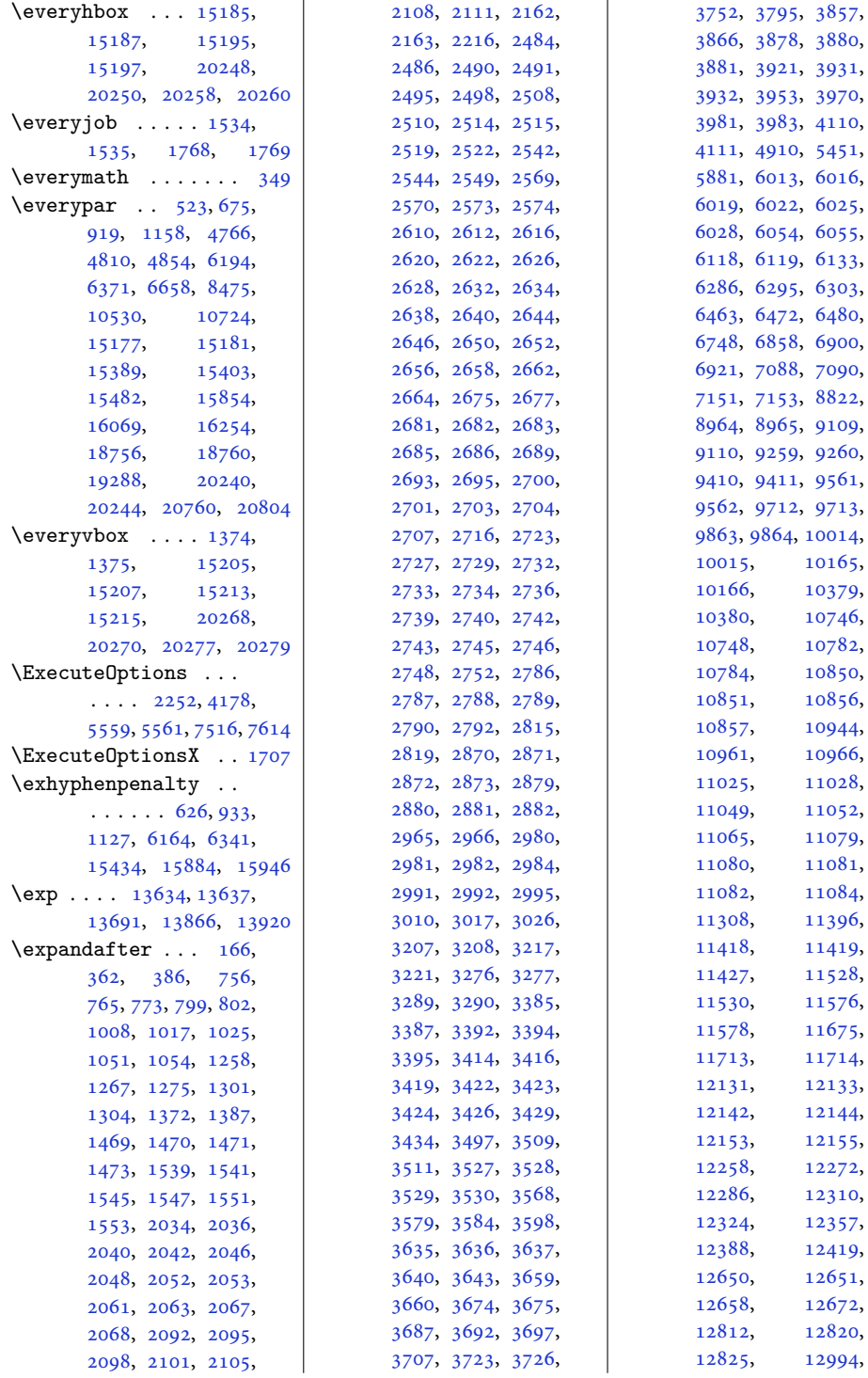

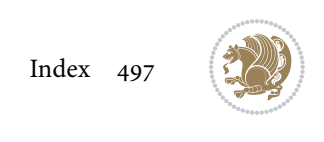

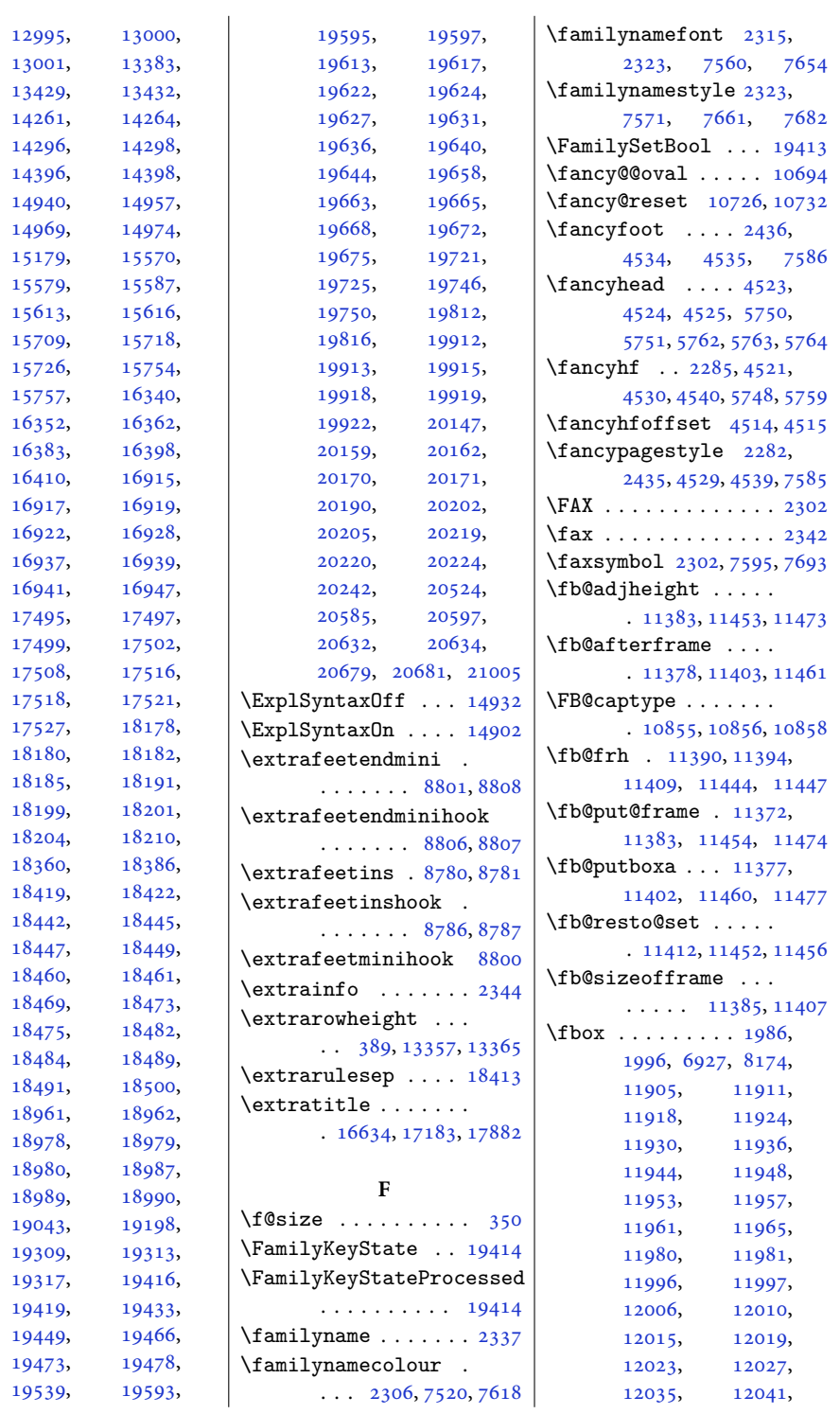

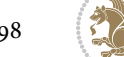

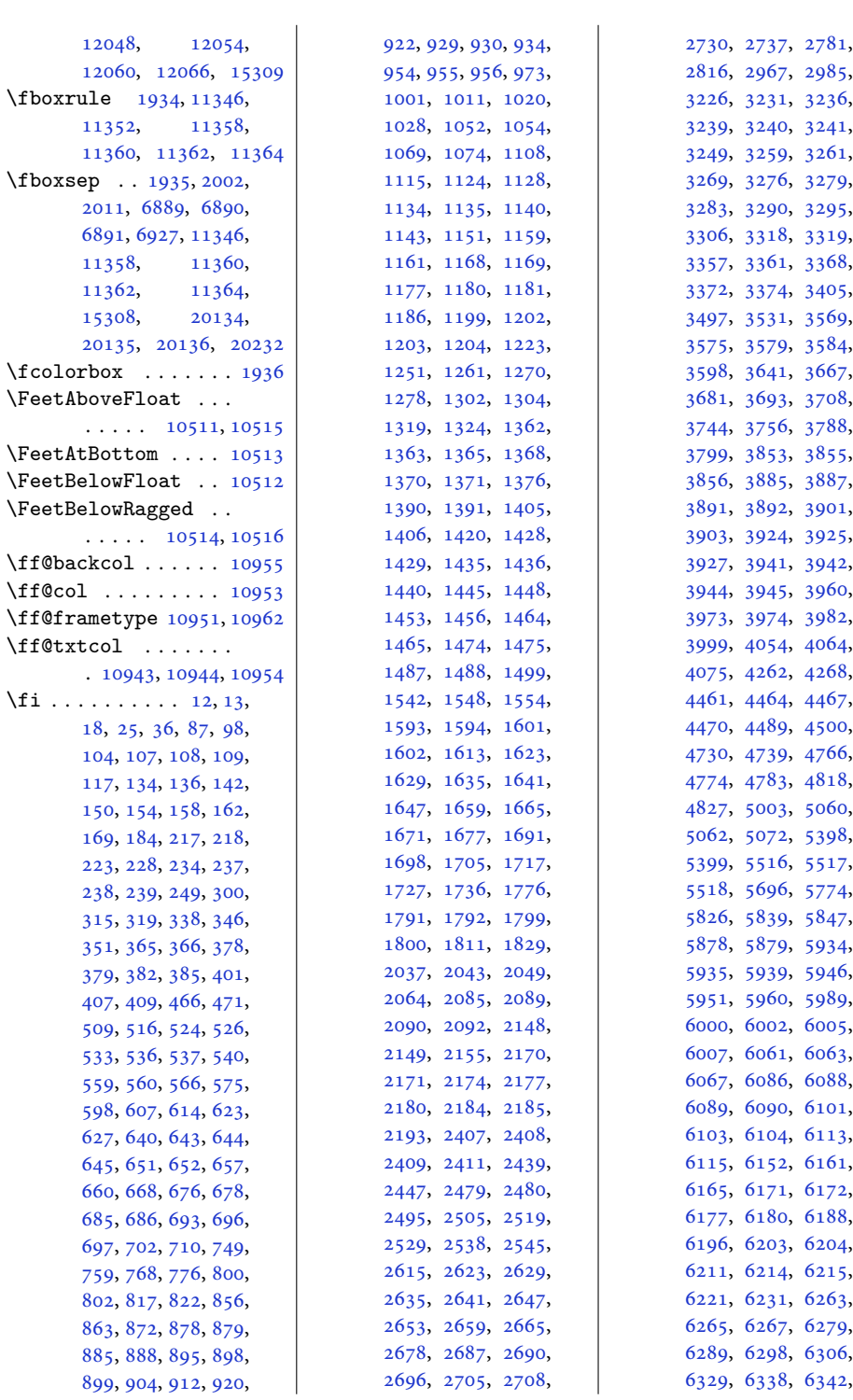

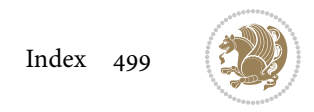

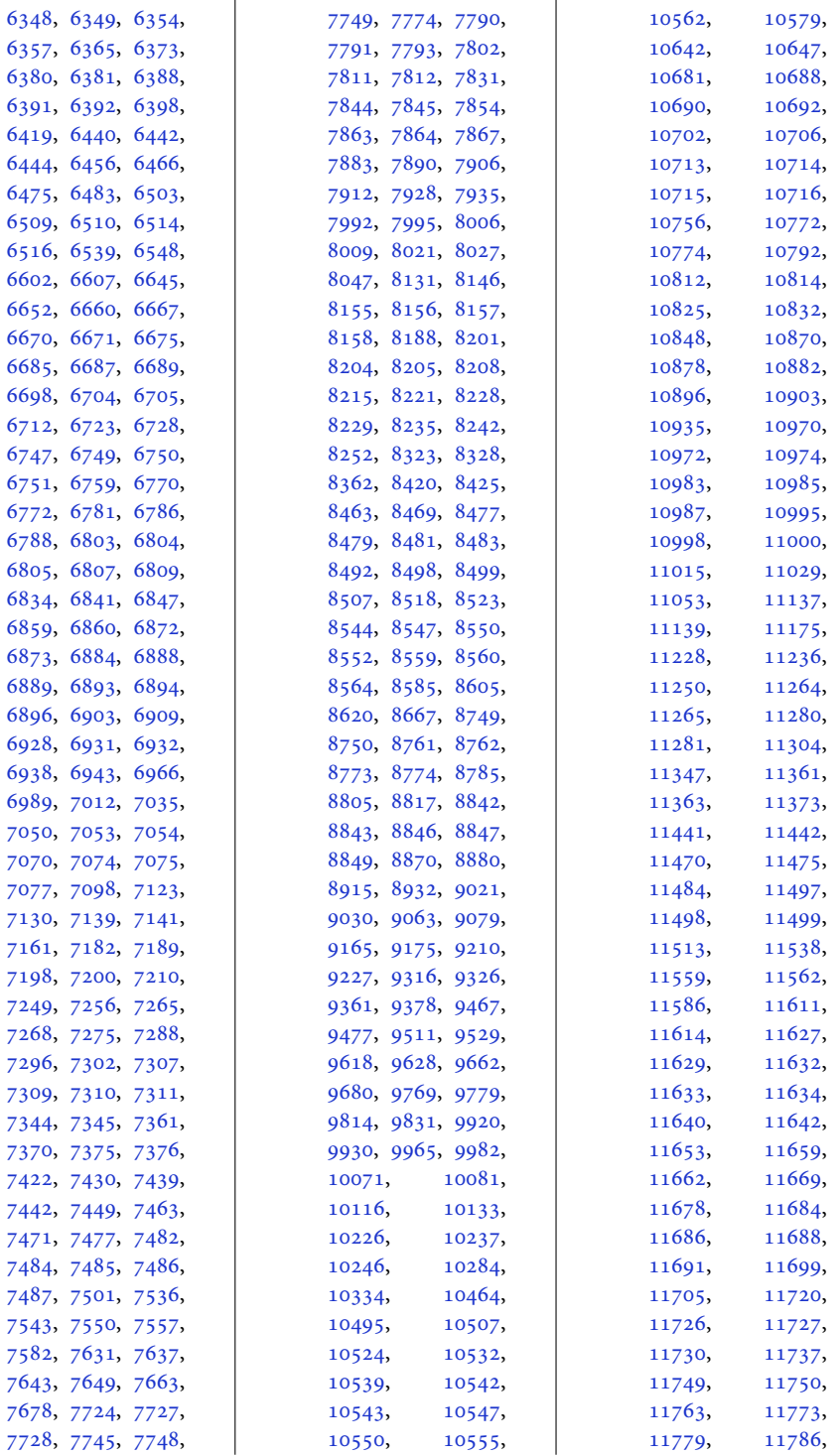

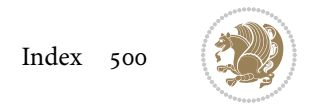

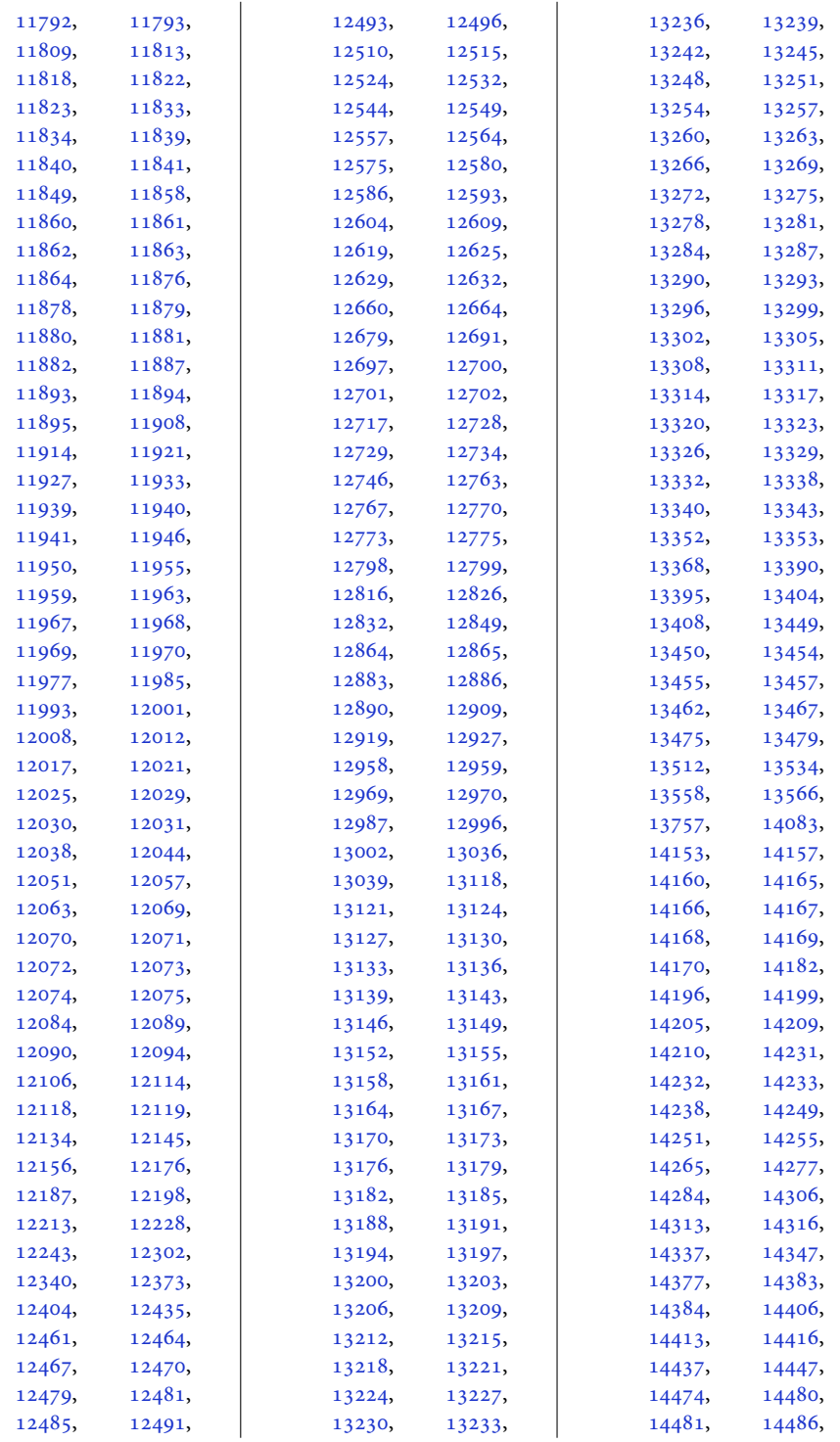

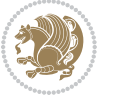

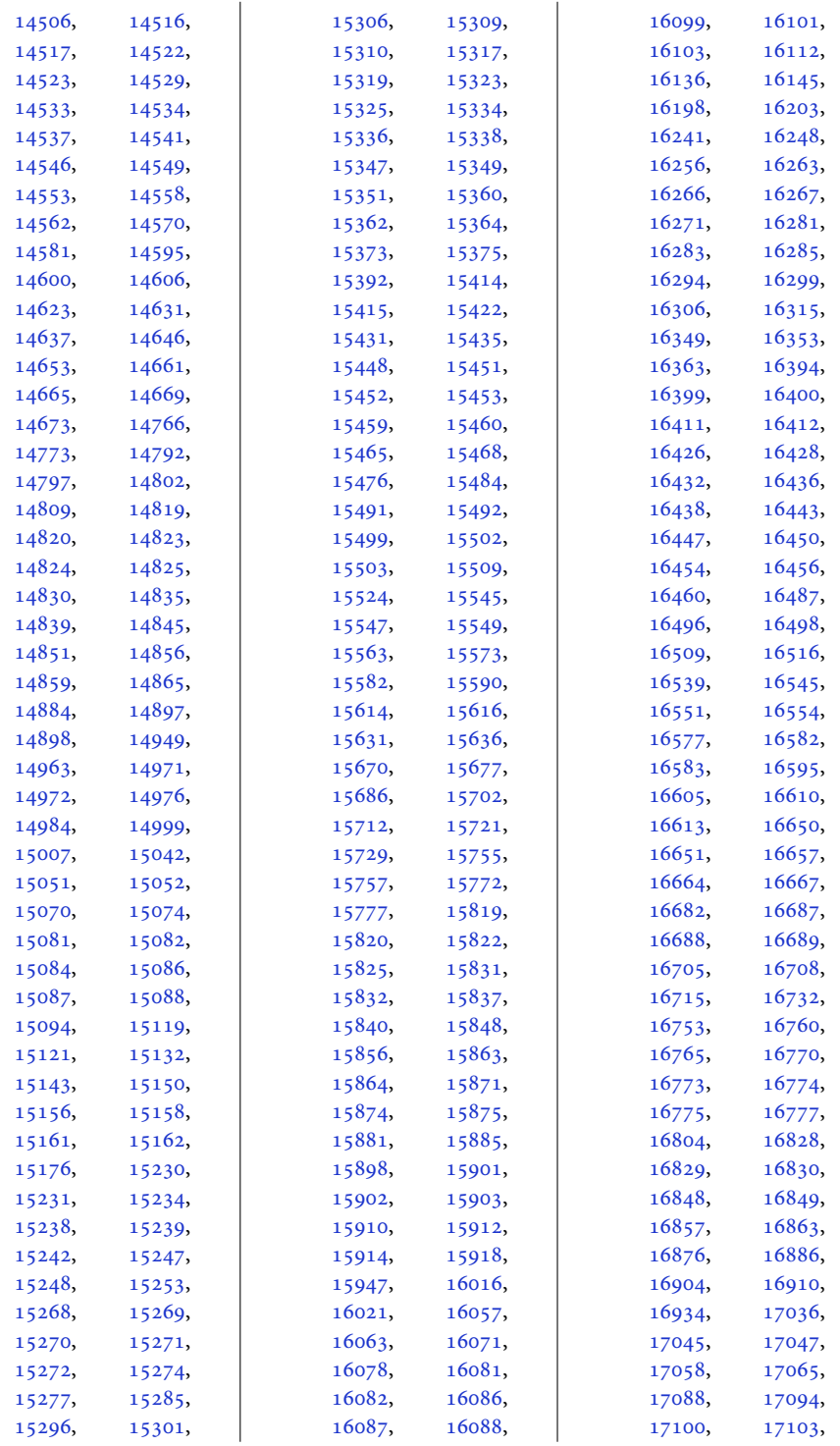

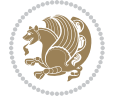

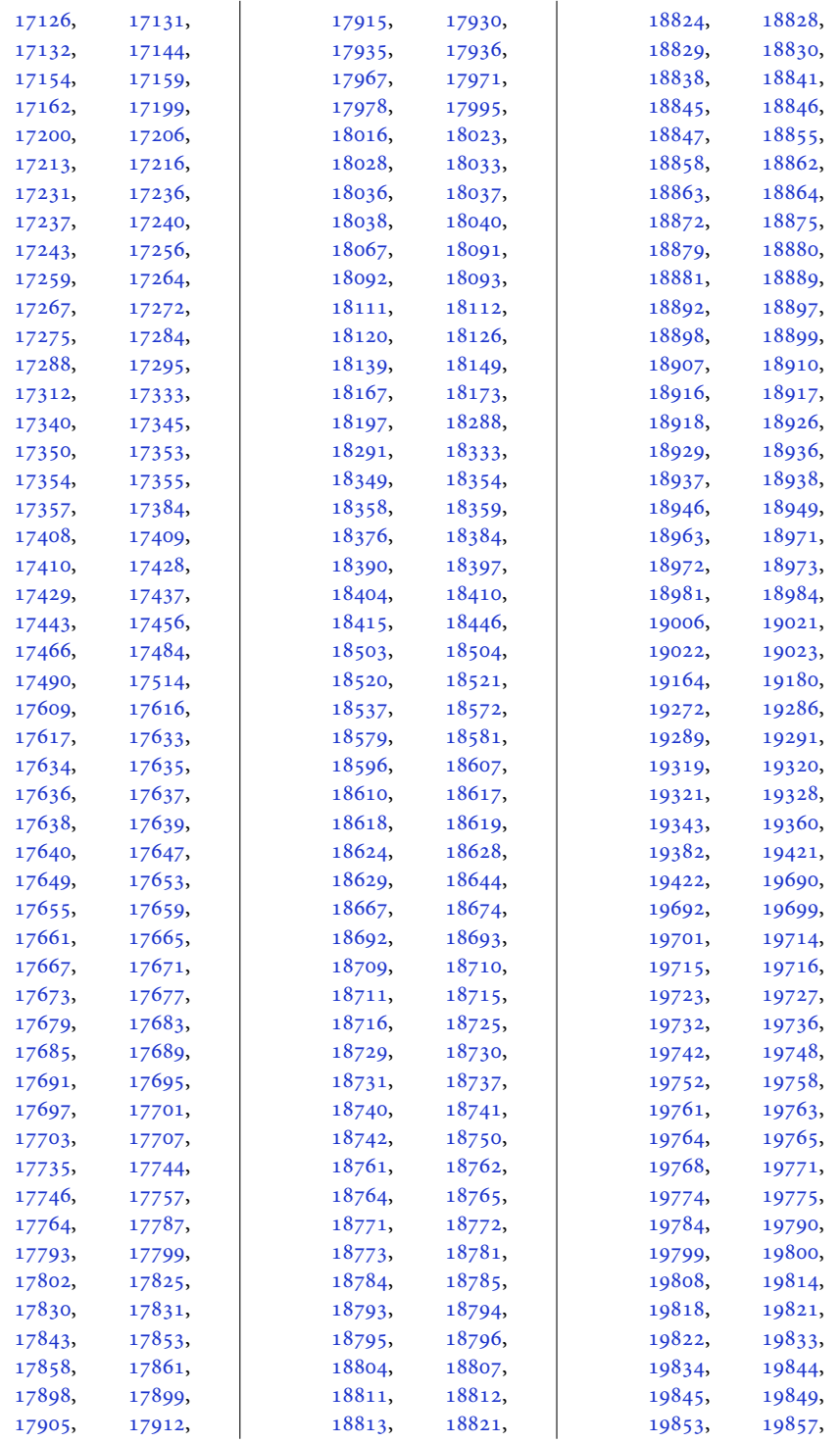

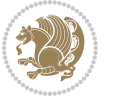
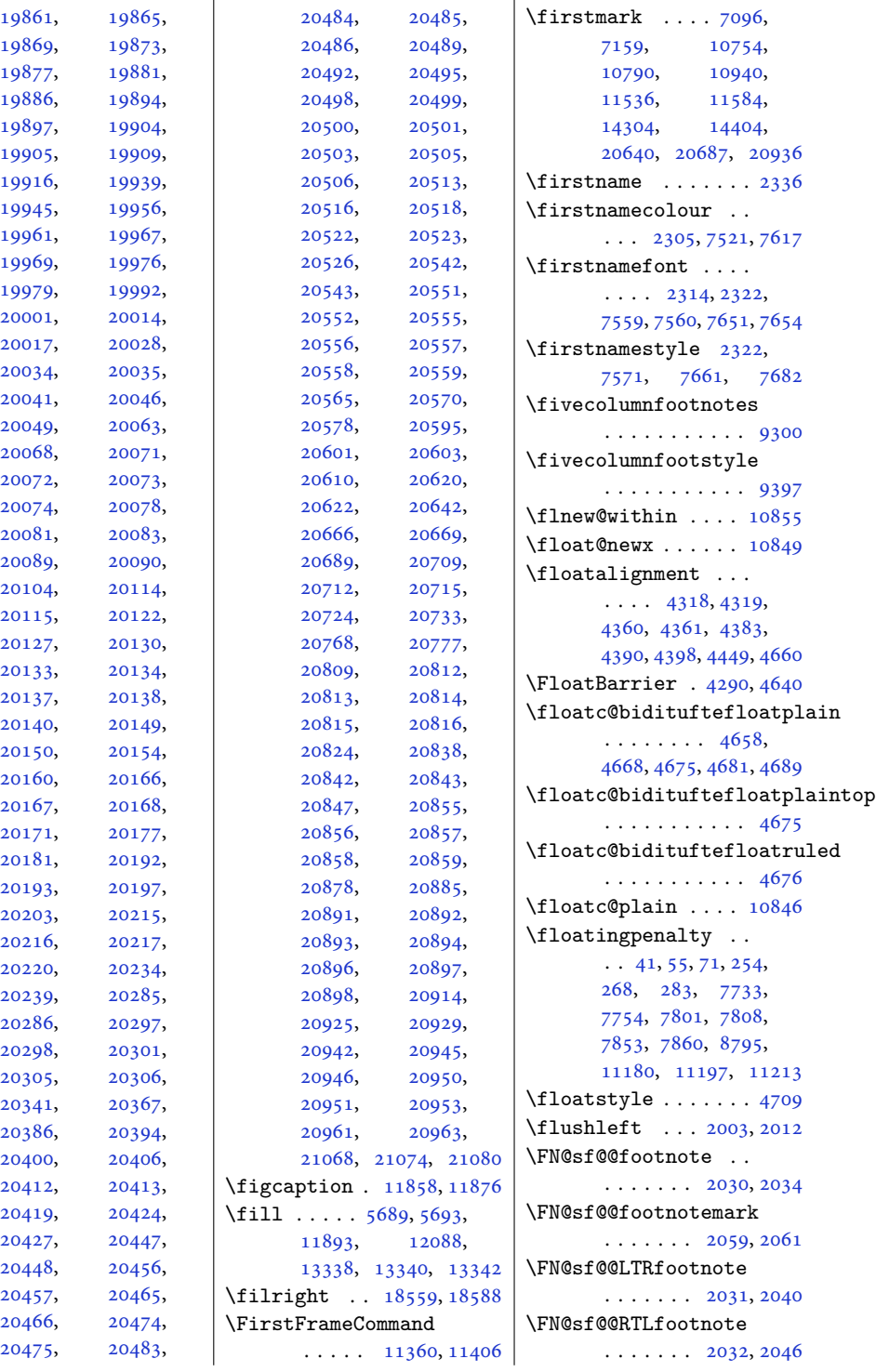

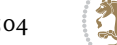

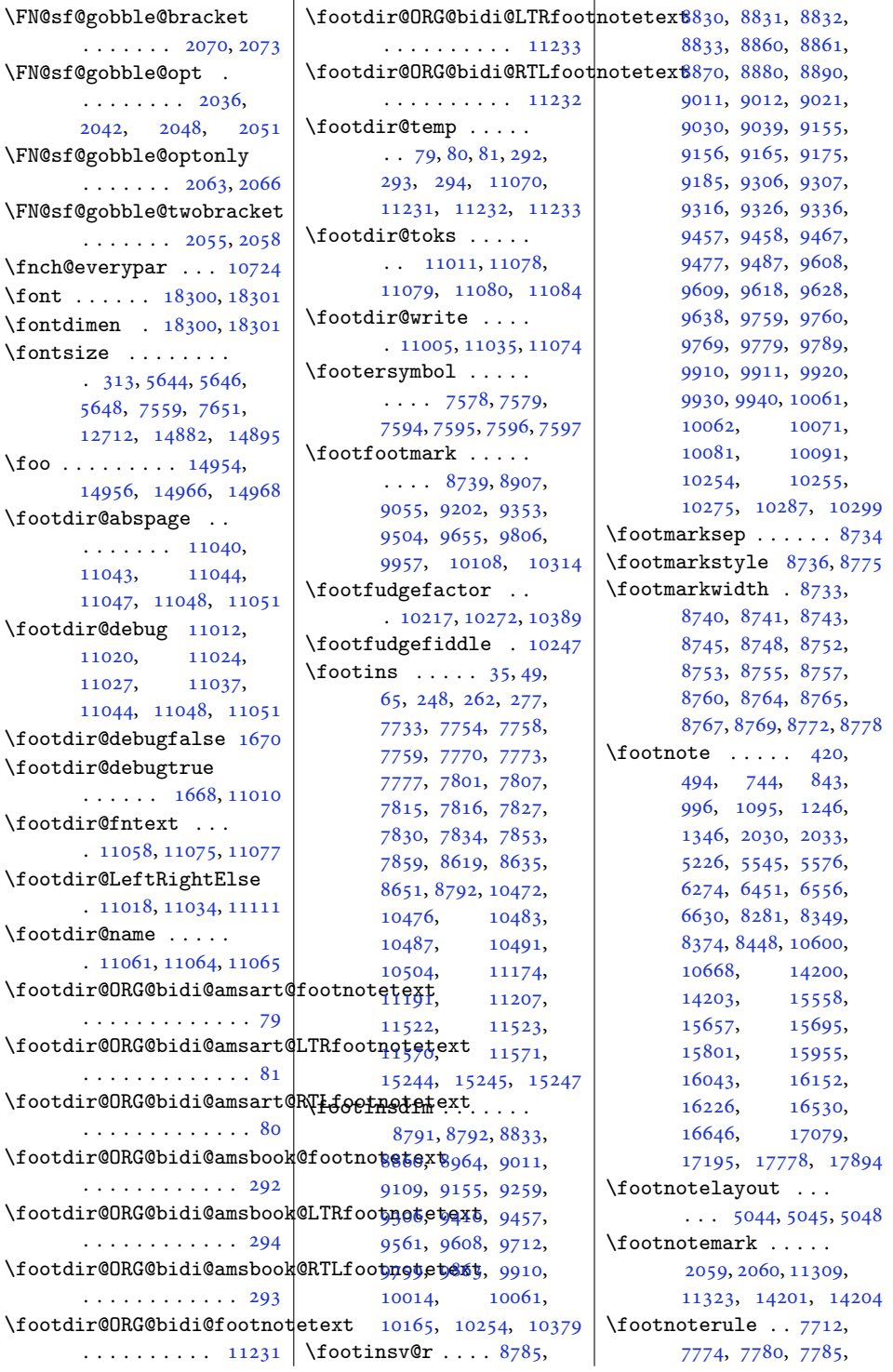

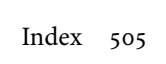

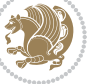

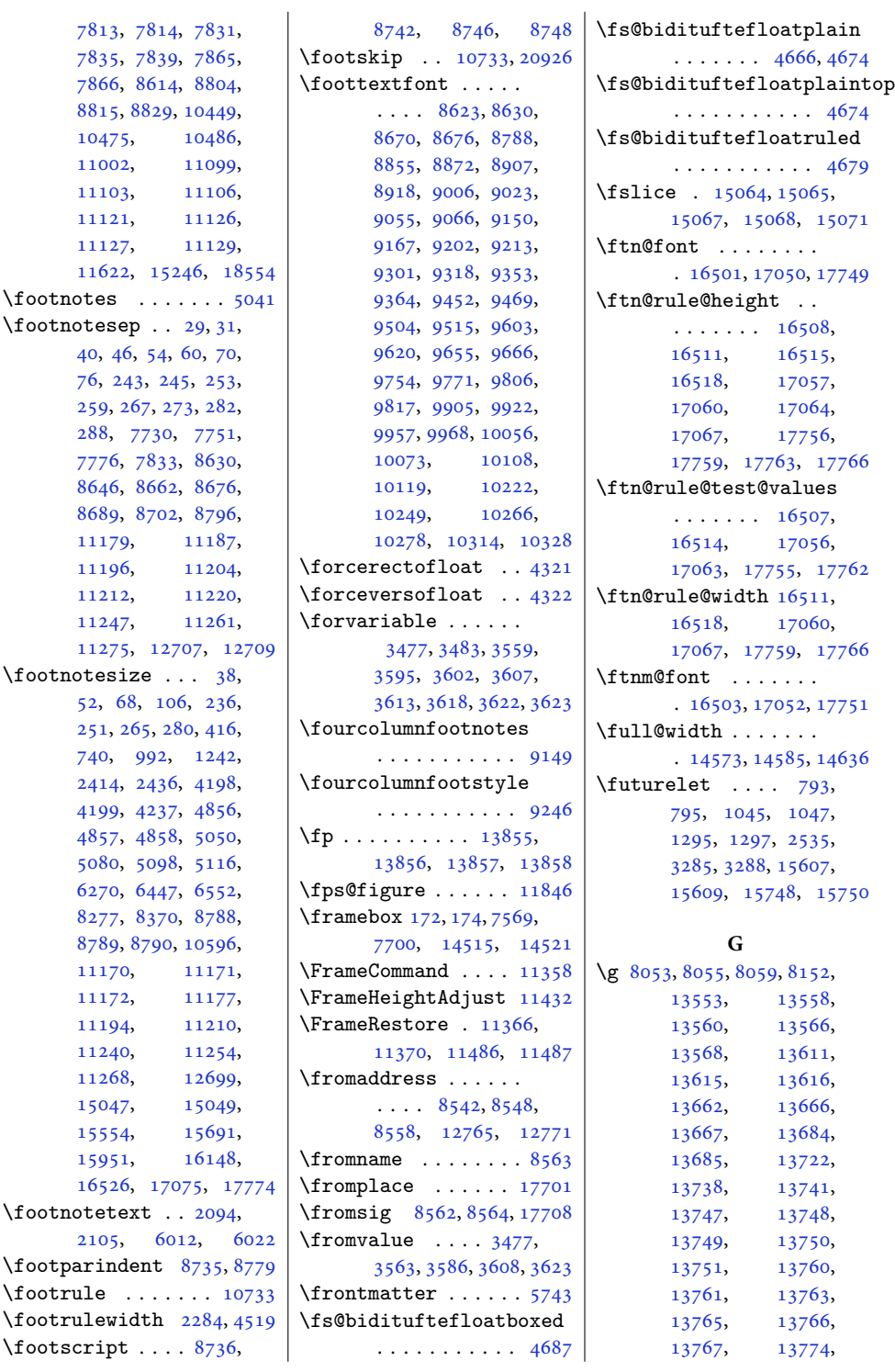

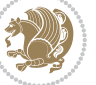

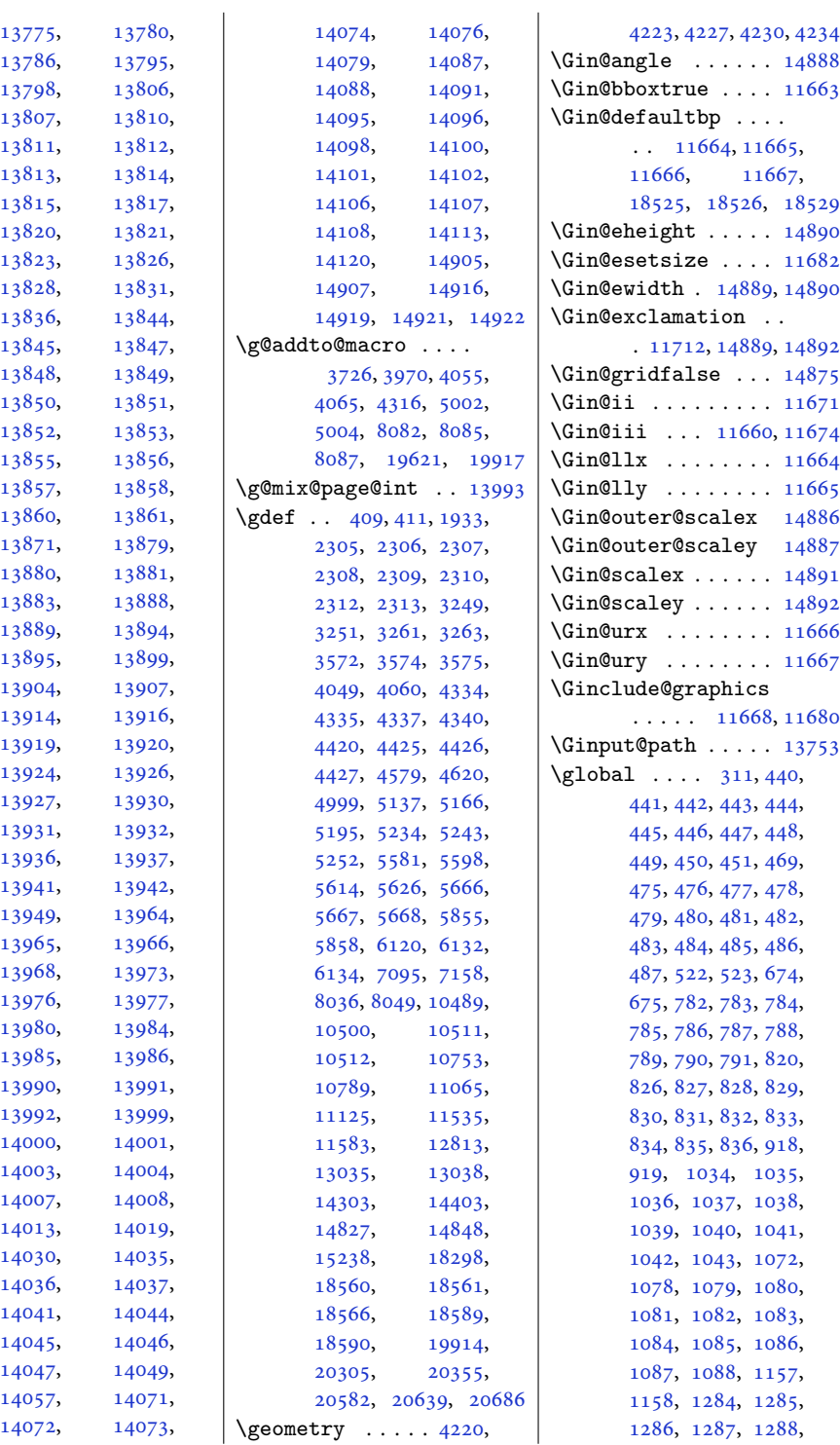

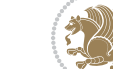

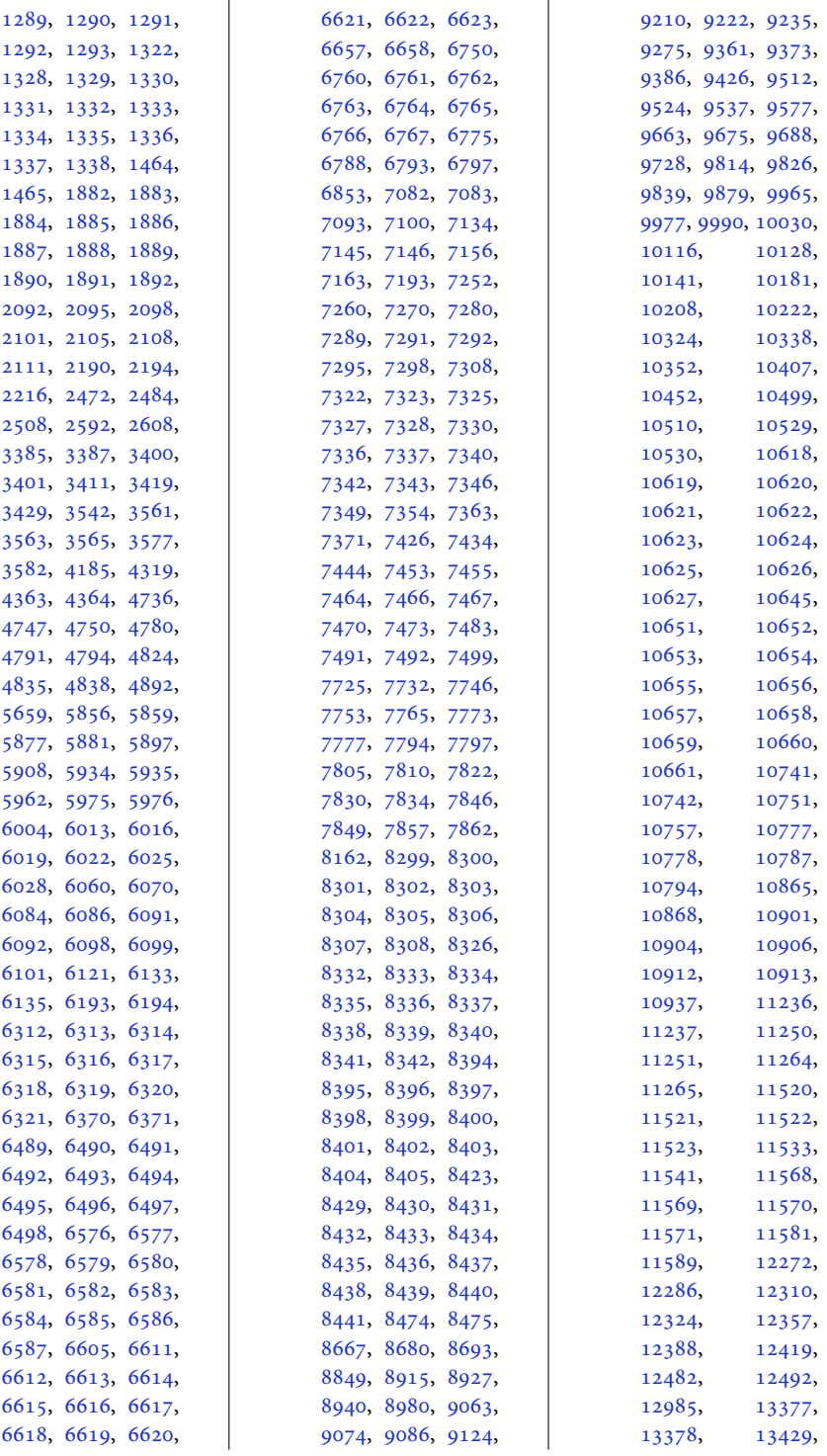

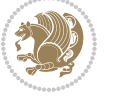

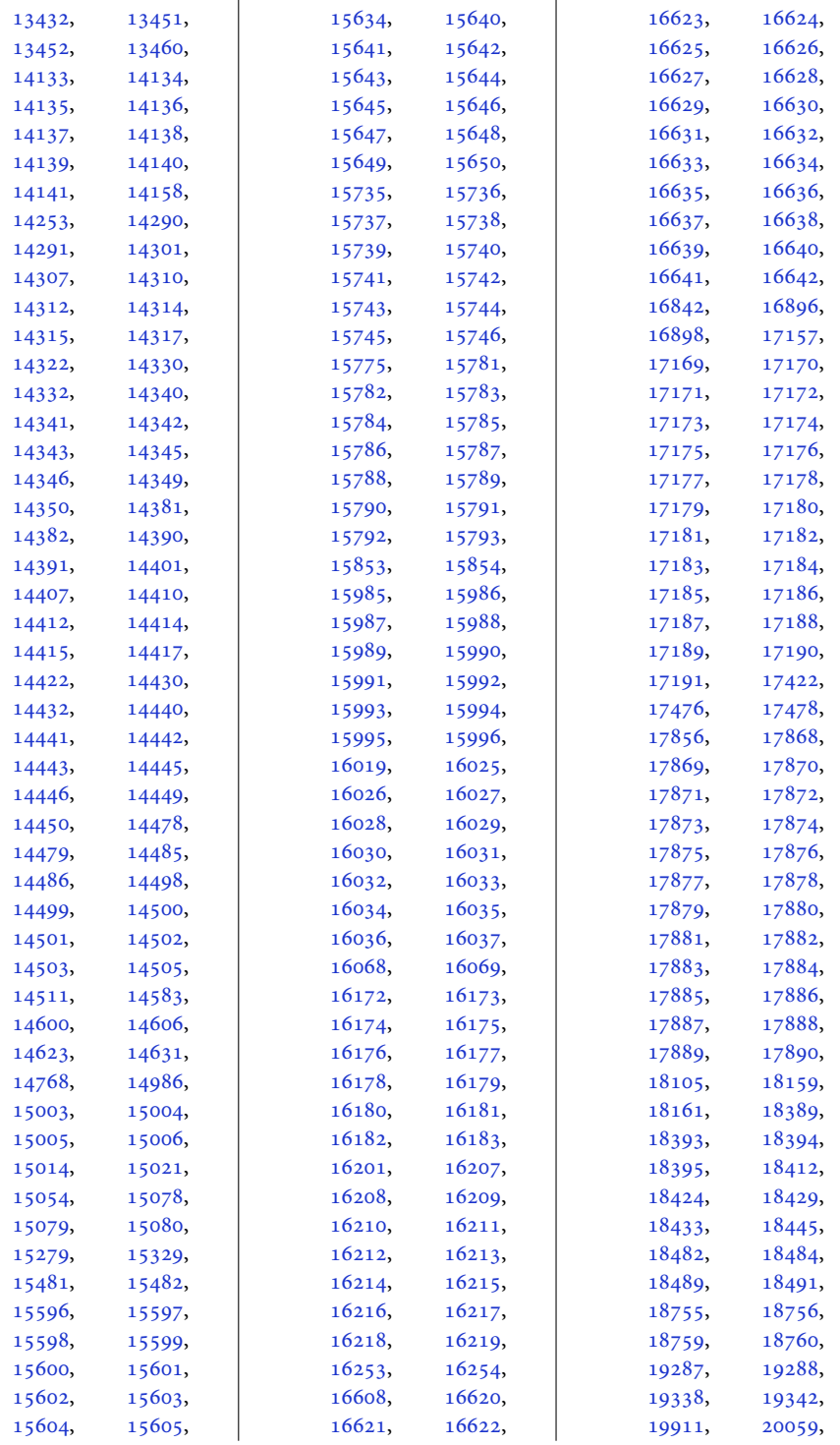

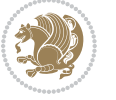

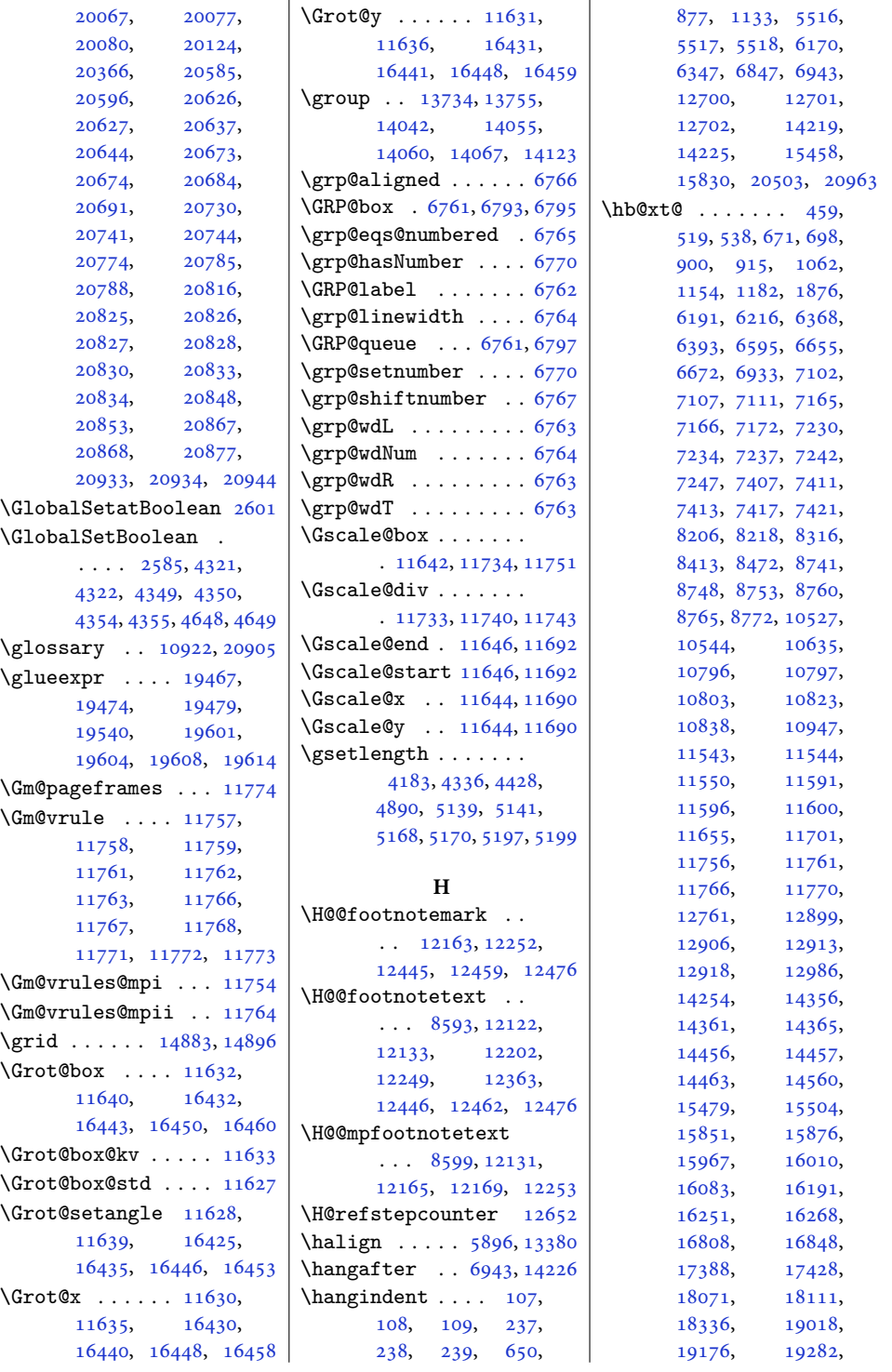

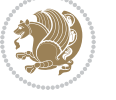

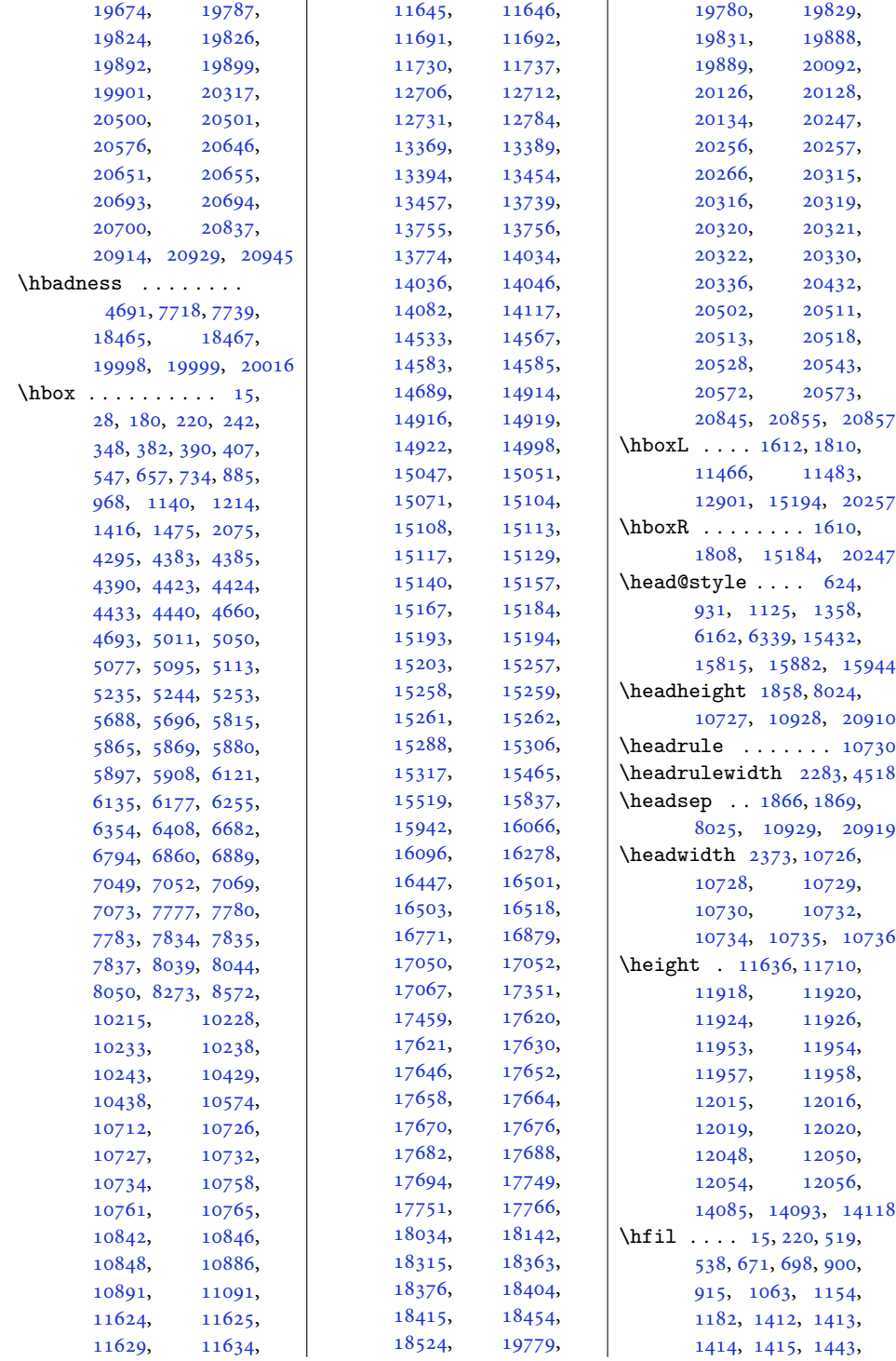

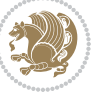

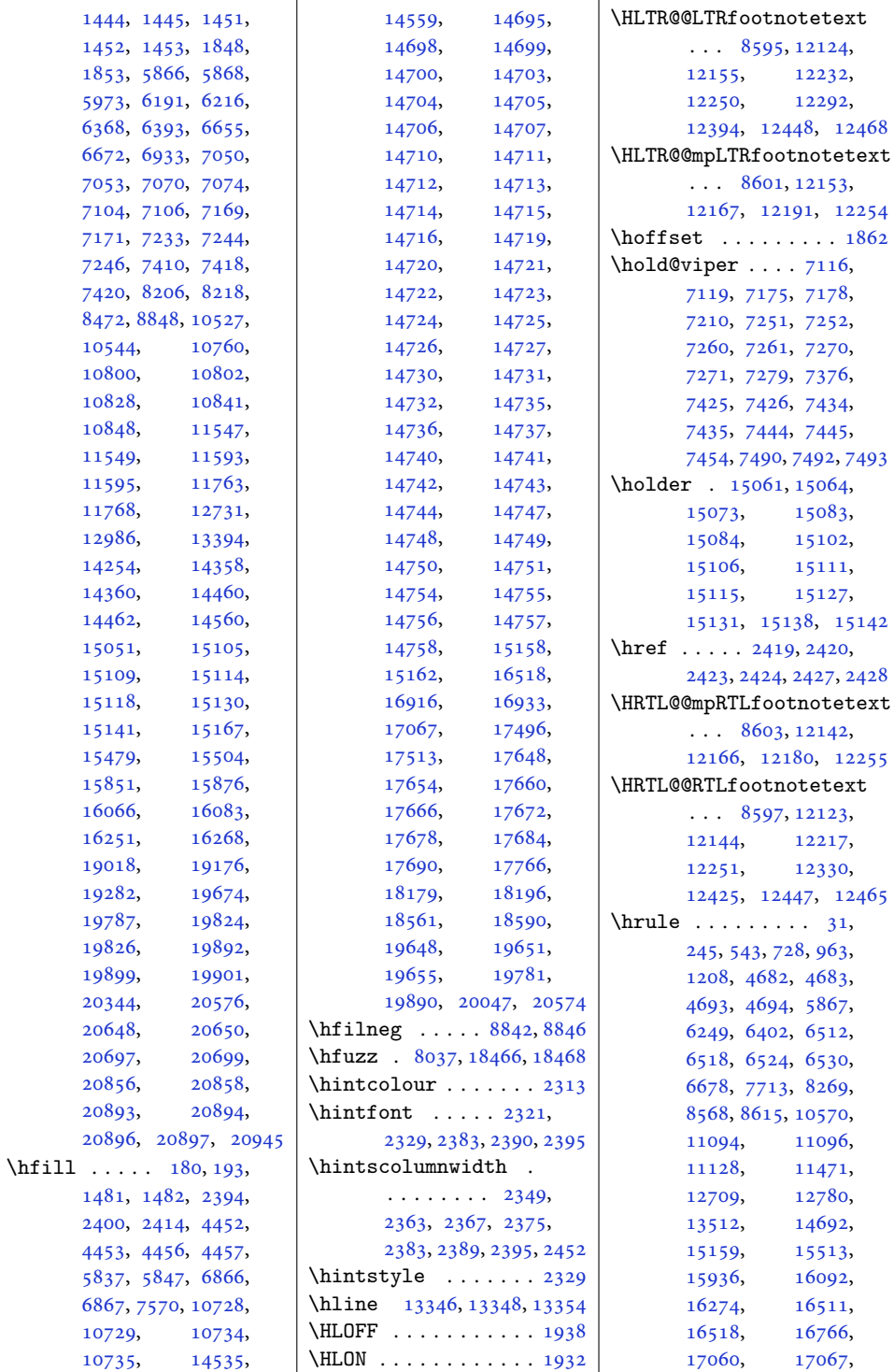

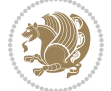

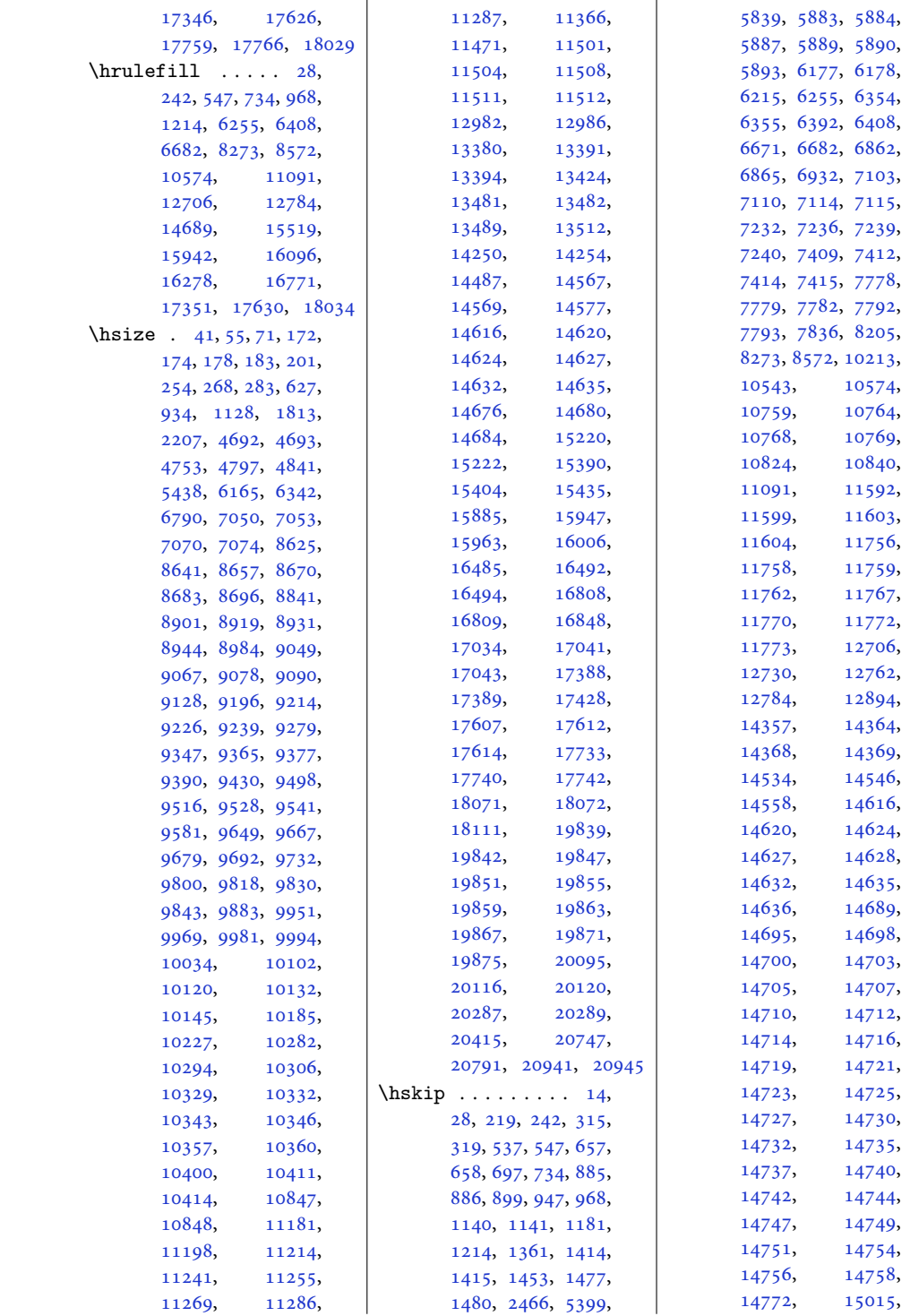

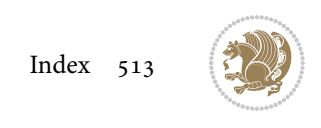

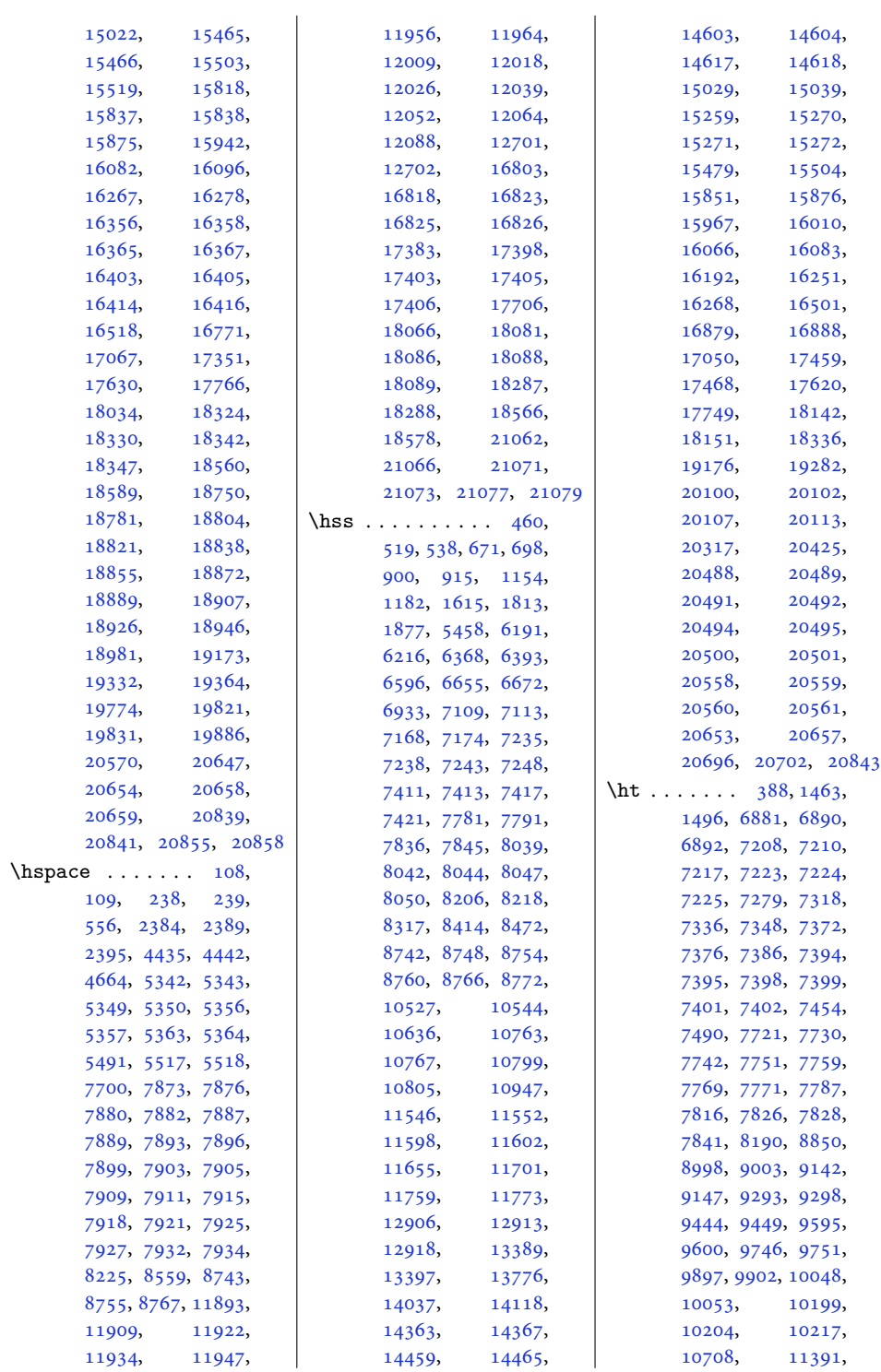

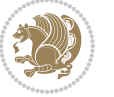

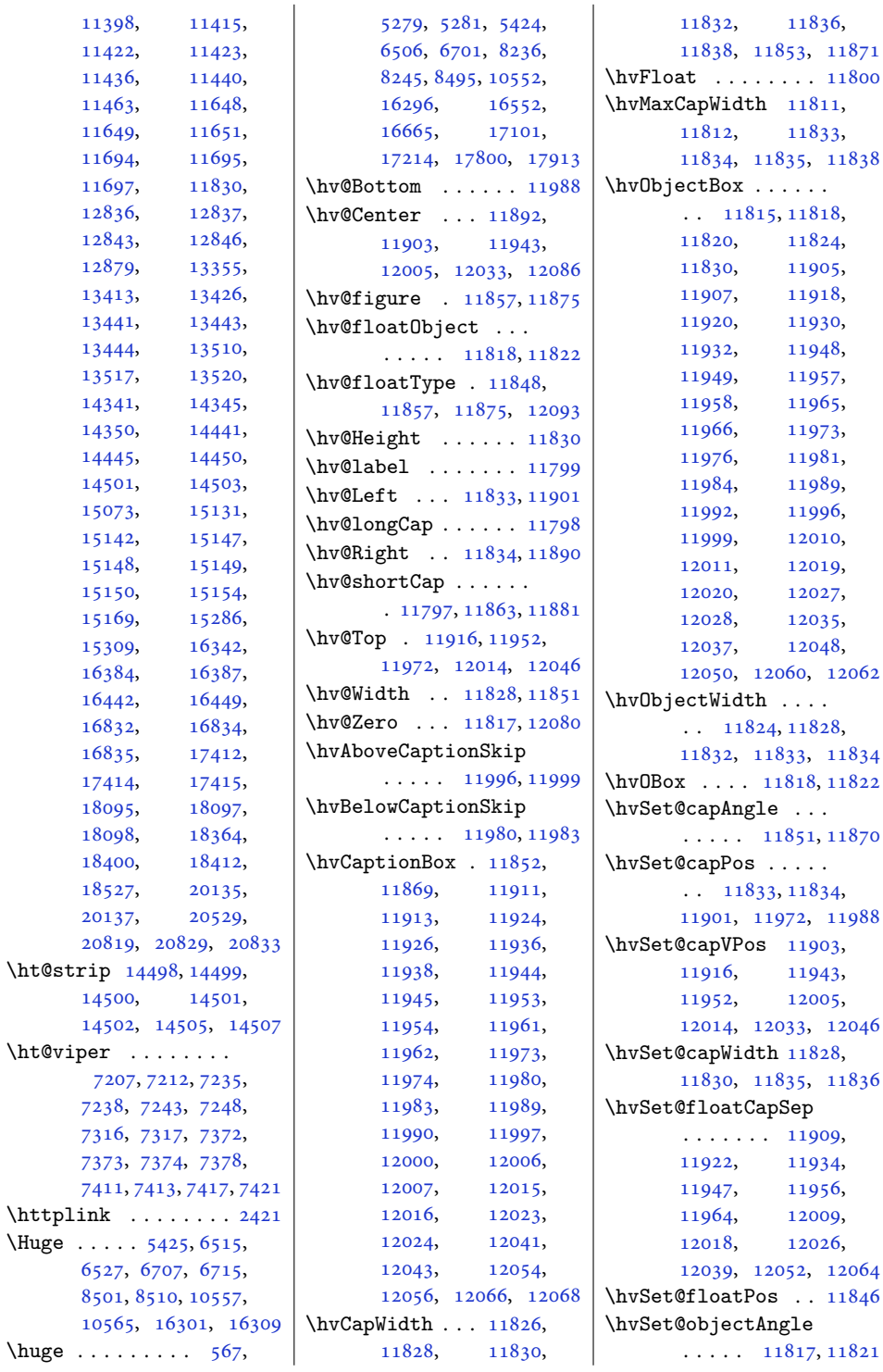

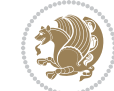

```
\hvSet@objectPos . .
       . 11890, 11892, 12086
\hvSet@rotAngle . . .
       . 11811, 12080, 12083
\Hy@Acrobatmenu . . 12597
\Hy@backout . . . . . . 12624
\Hy@BeginAnnot . . . .
       \ldots1248012500,
      12537, 12569, 12598
\Hy@bidipoem@footnotetext
       \cdots1235312362
\Hy@bidipoem@LTRfootnotetext
       \ldots1238412393
\Hy@bidipoem@RTLfootnotete\ty@pstringURI ....
       \cdots1241512424
\Hy@CleanupFile . . 12502
\Hy@colorlink . 12530,
      12562, 12591, 12617
\Hy@EndAnnot . . . . . .
       \ldots1248712533,
       12565, 12594, 12620
\Hy@endcolorlink . 12489
\Hy@footnote@currentHlabel
       . 12209, 12224, 12239
\Hy@footnote@currentHref
       . . . . . . . 12171,
      12174, 12182,
      12185, 12193,
      12196, 12204,
      12207, 12210,
      12219, 12222,
      12225, 12234,
      12237, 12240,
      12283, 12321,
      12354, 12385, 12416
\Hy@gtemp . . 12259, 12264
\Hy@href@nextactionraw
       . . . . . . . 12526,
       12558, 12587, 12613
\Hy@href@page . . . . 12521
\Hy@linkcounter 8090, 8095
\Hy@linktoc . . . . . . 12102
\Hy@LT@currentHref
       \cdots1265412665
\Hy@LT@LTRfootnotetext
       \ldots1228212291
\Hy@LT@RTLfootnotetext
       \cdots1232012329
\Hy@MakeRemoteAction
       . . . . . . . . . . 12505
                           \Hy@maketitle@end .
                                  . 12451, 12456, 12458
                           \Hy@maketitle@optarg
                                  . . . . . 12449, 12454
                           \Hy@pstringD 12504, 12523
                           \Hy@pstringdef . . . .
                                  \ldots1250312504,
                                  12538, 12539, 12570
                           \Hy@pstringF . . . . . .
                                  . . 12501, 12502,
                                  12503, 12518,
                                  12538, 12551, 12556
                           \Hy@pstringP 12539, 12556
                                  \cdots1257012583
                           \Hy@raisedlink 12173,
                                  12184, 12195,
                                  12206, 12221,
                                  12236, 12296,
                                  12334, 12367,
                                  12398, 12429, 12666
                           \Hy@saved@footnotemark
                                  \cdots1244112460
                           \Hy@saved@footnotetext
                                  \cdots1244212463
                           \Hy@SetNewWindow . .
                                  \cdots1252512553
                           \Hy@setpdfborder . .
                                  12511,12545, 12576, 12605
                           \Hy@tabularx@hook .
                                  \cdots1224812260
                           \Hy@temp@menu 12599, 12612
                           \Hy@xspace@end . . . .
                                  \ldots1249612532,
                                  12564, 12593, 12619
                           \HyLTR@saved@LTRfootnotetext
                                  \cdots1244412469
                           \HyOrg@maketitle . .
                                  . 12439, 12450, 12455
                           \HyOrg@TX@endtabularx
                                  . . . . . . . . . . 12247
                           \hyper@@anchor 12171,
                                  12174, 12182,
                                  12185, 12193,
                                  12196, 12204,
                                  12207, 12219,
                                  12222, 12234,
                                  12237, 12294,
                                  12297, 12332,
                                                              12335, 12365,
                                                              12368, 12396,
                                                              12399, 12427, 12430
                                                       \hyper@anchorend . 12667
                                                       \hyper@anchorstart 12667
                                                       \hyper@link . . . . . . 12495
                                                       \hyper@linkend ....
                                                              \ldots12106,12110,
                                                              12114, 12116,
                                                              12496, 12629, 12632
                                                       \hyper@linkfile . . 12498
                                                       \hyper@linkstart . .
                                                              \ldots12106,12110,
                                                              12114, 12116,
                                                              12496, 12625, 12632
                                                       12567
                                                       \hyper@makecurrent 12653
                                                       \hyper@nat@current 12626
                                                       \hyper@natlinkbreak
                                                              . . . . . . . . . . 12631
                                                       12628
                                                       \hyper@natlinkstart
                                                              . . . . . . . . . . 12623
                                                       \hbox{\hbox{\sc hypersetup}}2267,
                                                              2275, 5535, 5594, 5611
                                                       \hyphenpenalty . . . 6,
                                                              105, 211, 235,
                                                              626, 933, 1127,
                                                              6164, 6341, 12698,
                                                              12722, 15434,
                                                              15884, 15946, 16089
                                                       \HyRTL@saved@RTLfootnotetext
                                                              \cdots1244312466
                                                                   I
                                                       \i . . . . . . . . . . . 3598,
                                                              3599, 3611, 3623, 3624
                                                       \ialign . . . 396, 18369,
                                                              18407, 20344, 20534
                                                       364,365, 366, 368, 369,
                                                              370, 371, 372, 375,
                                                              376, 377, 401, 407,
                                                              1389, 1390, 1391,
                                                              1393, 1394, 1395,
                                                              1396, 1397, 1398,
                                                              1399, 1402, 1403,
                                                              1404, 1427, 1428,
                                                              1429, 1431, 1432,
                                                              1433, 1434, 1435,
```
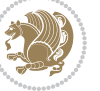

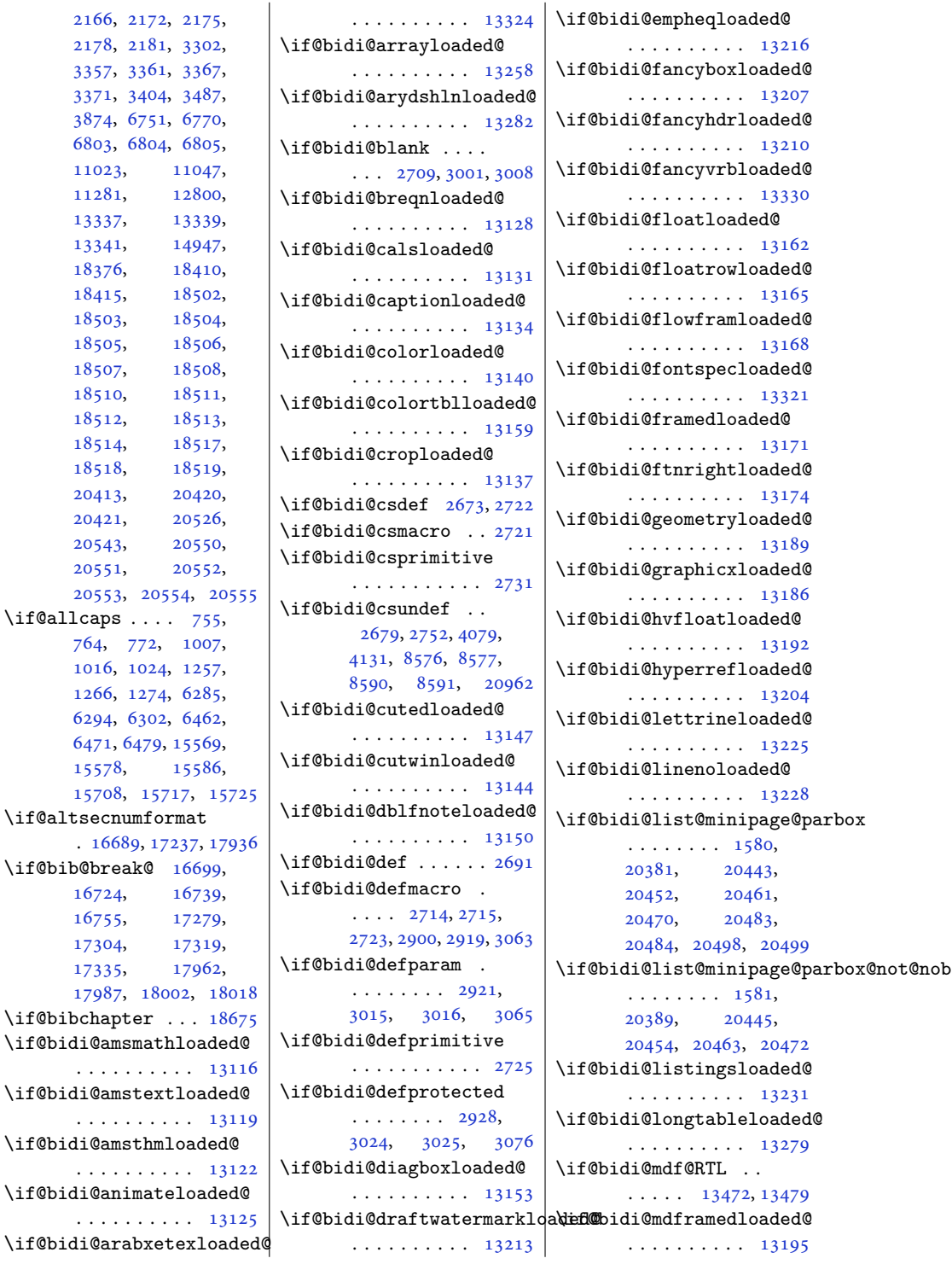

[11023](#page-228-17), [11281](#page-233-6), [13337](#page-275-8), [13339,](#page-275-9) [13341](#page-275-10), [18376](#page-377-2), [18415](#page-378-6), [18503](#page-380-6), [18505](#page-380-8), [18507](#page-380-10), [18510](#page-380-12), [18512](#page-380-14), [18514](#page-380-16), [18518](#page-381-7), [20413](#page-419-5), [20421](#page-419-12), [20543](#page-422-1), [20551](#page-422-2), [20553](#page-422-21),  $\big\backslash$  if@allcaps .

> [15578](#page-321-13), [15708](#page-323-2),

[16724](#page-344-1), [16755](#page-345-2), [17304](#page-356-0), [17335](#page-356-2), [17987](#page-369-1),

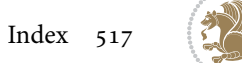

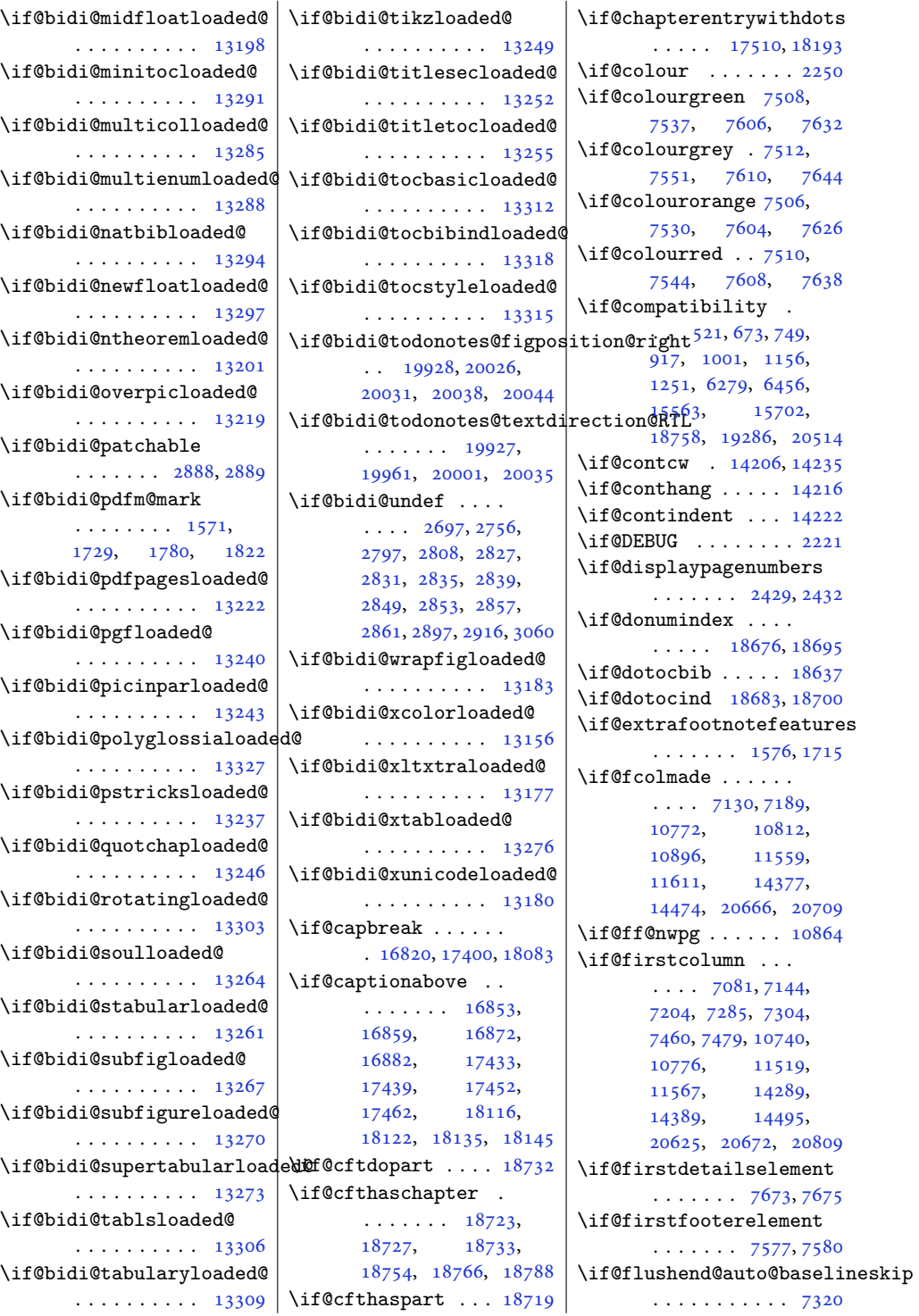

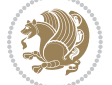

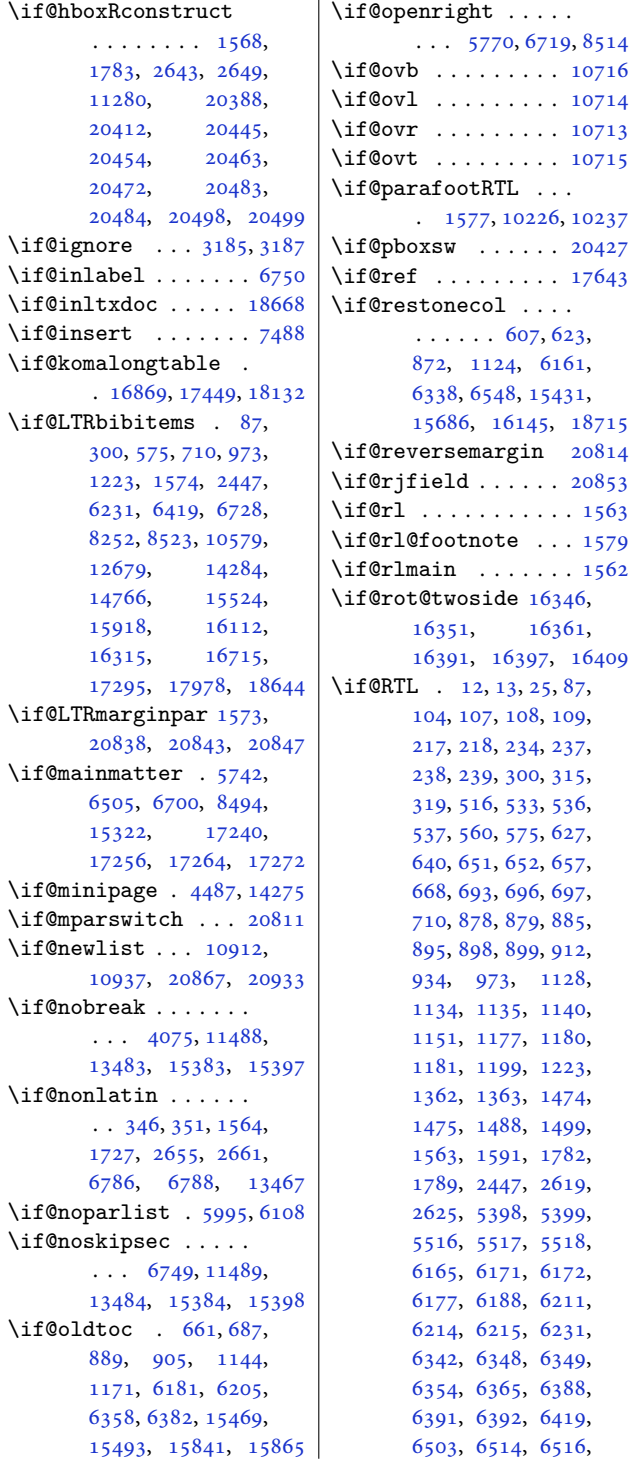

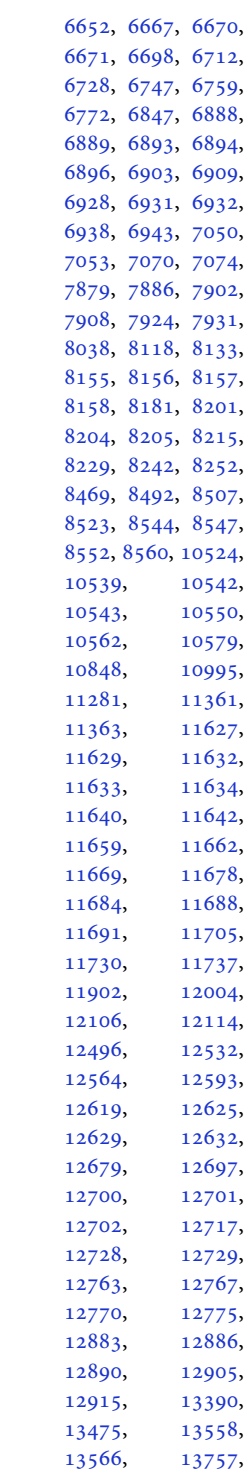

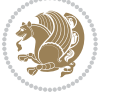

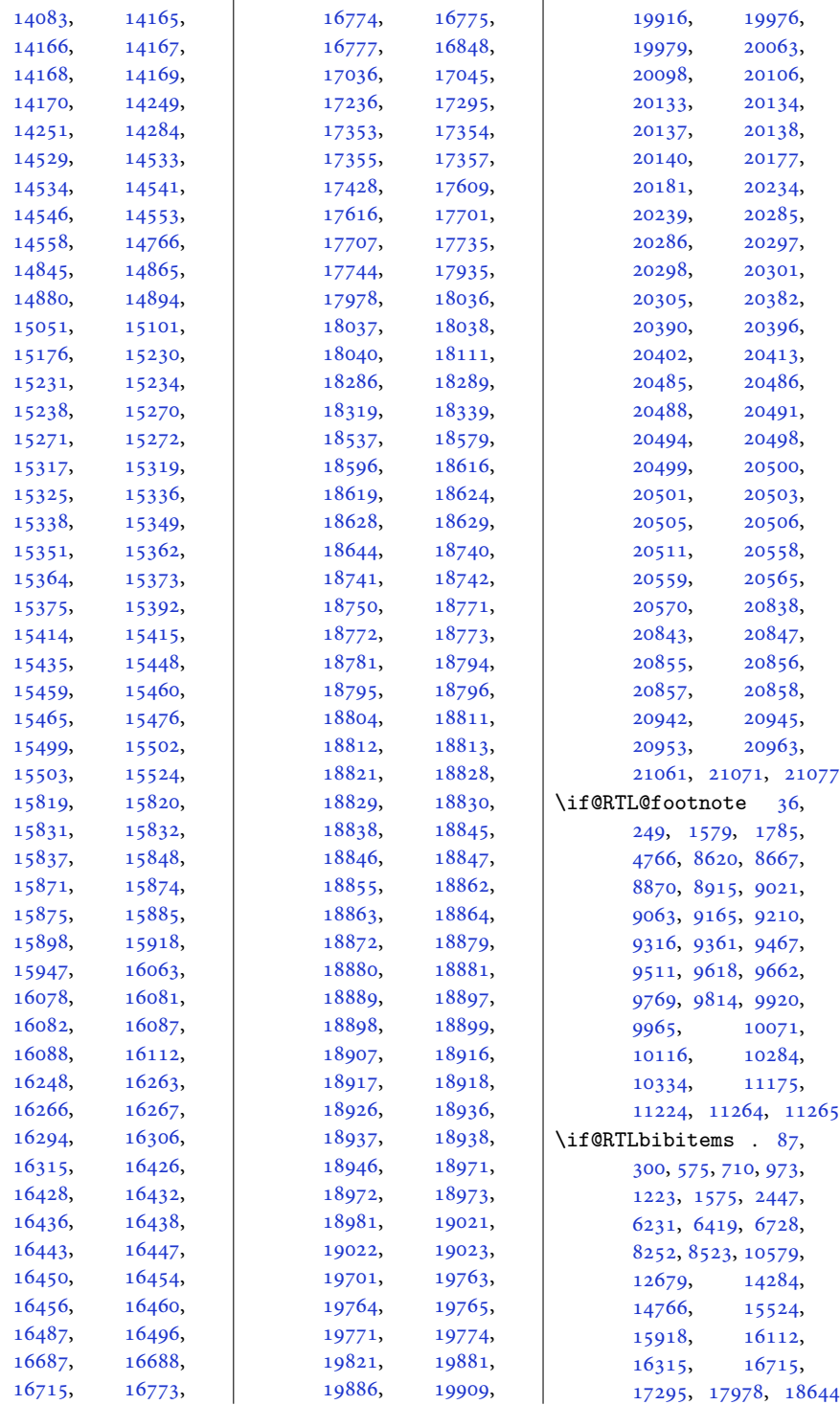

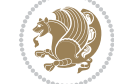

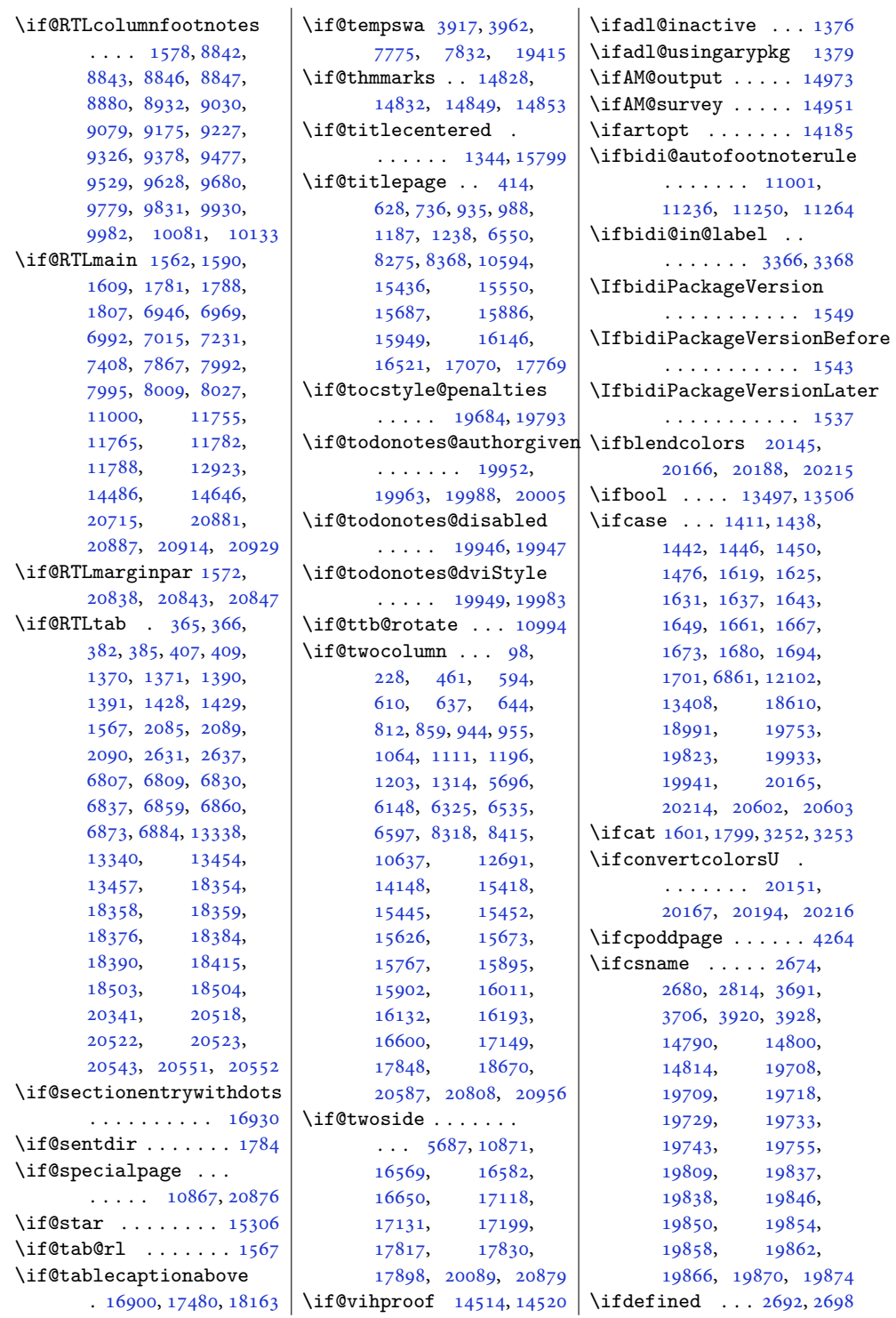

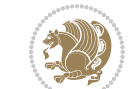

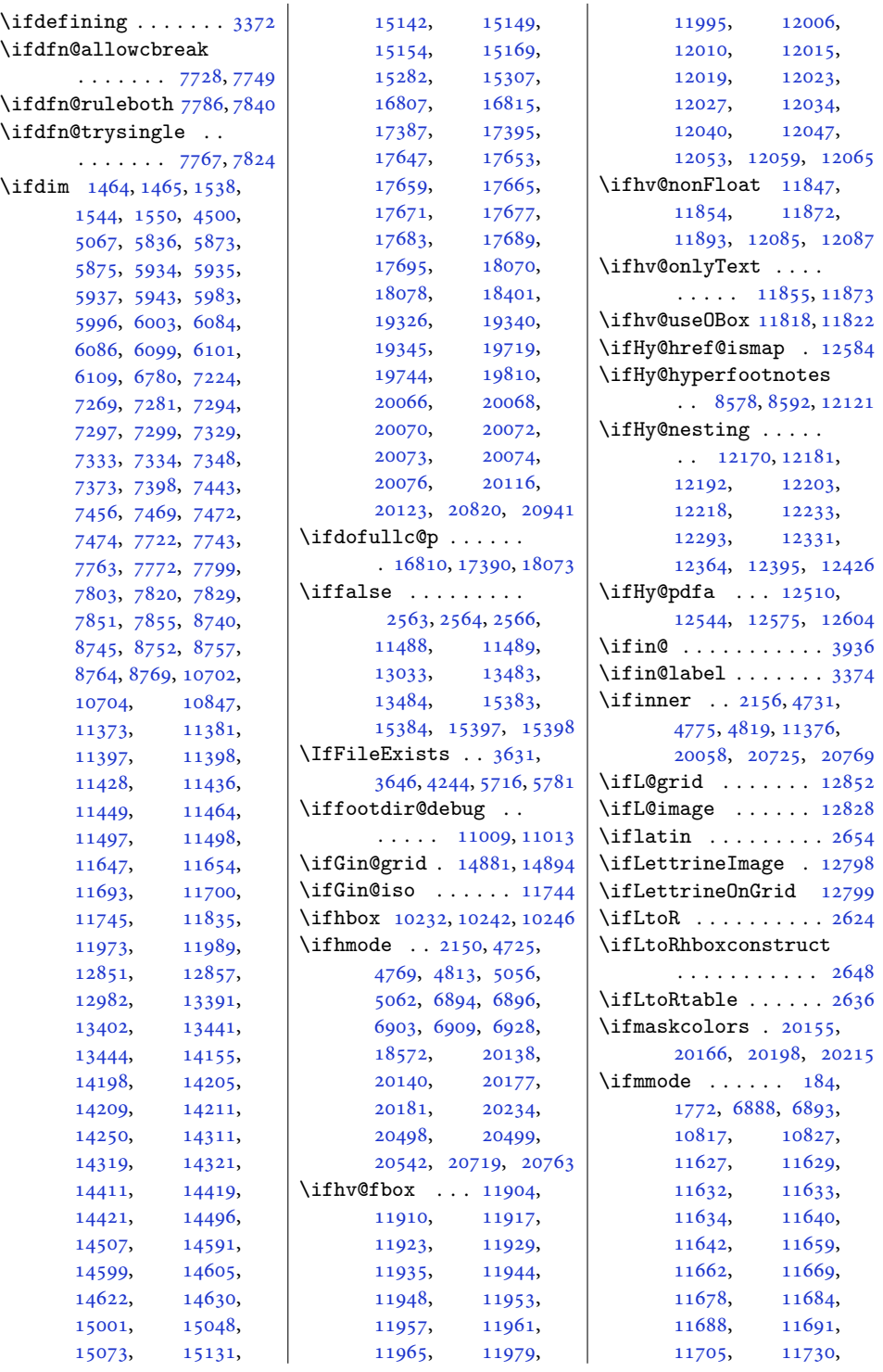

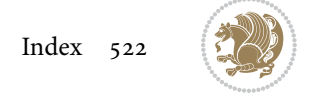

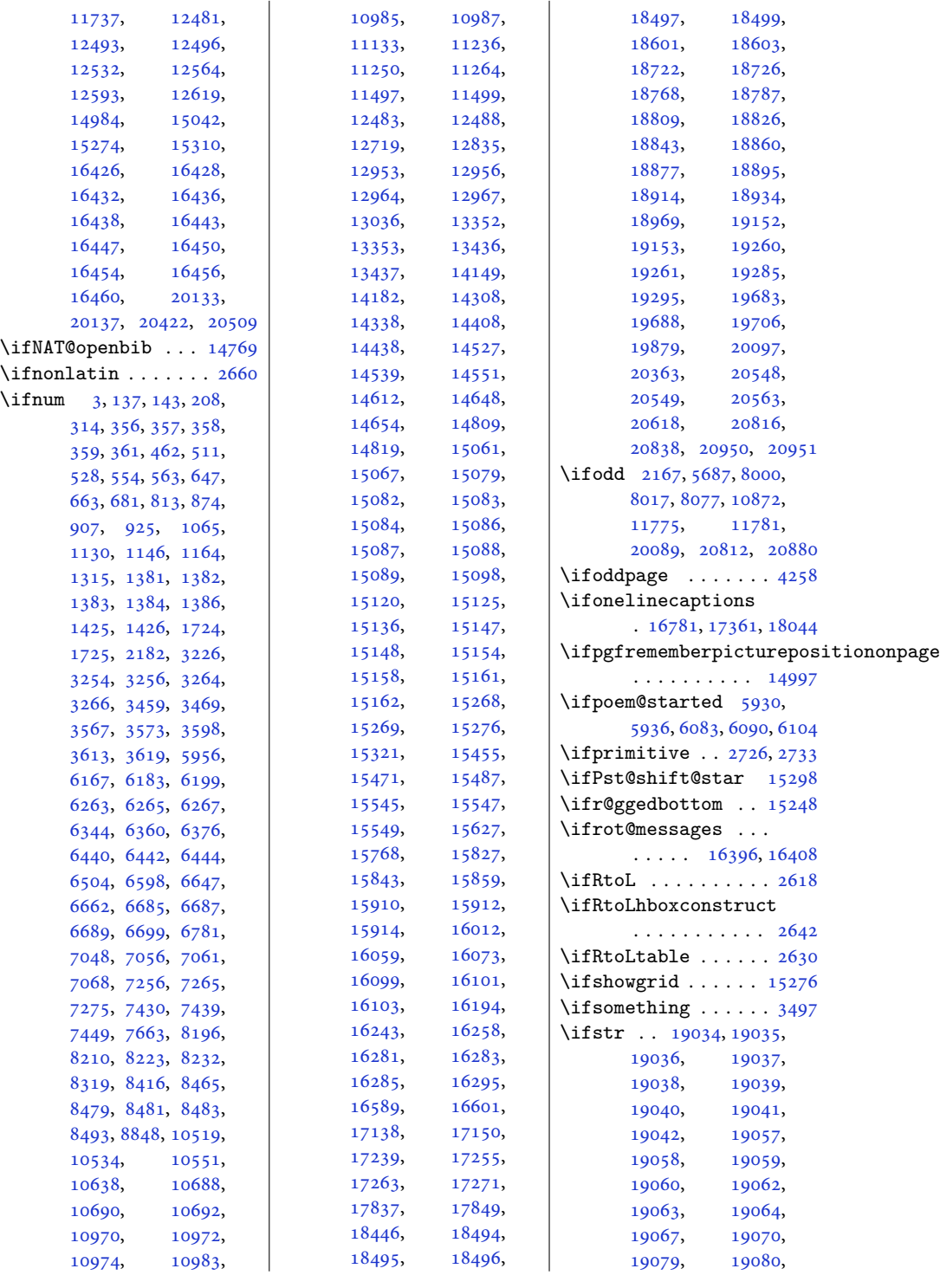

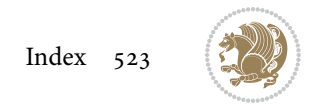

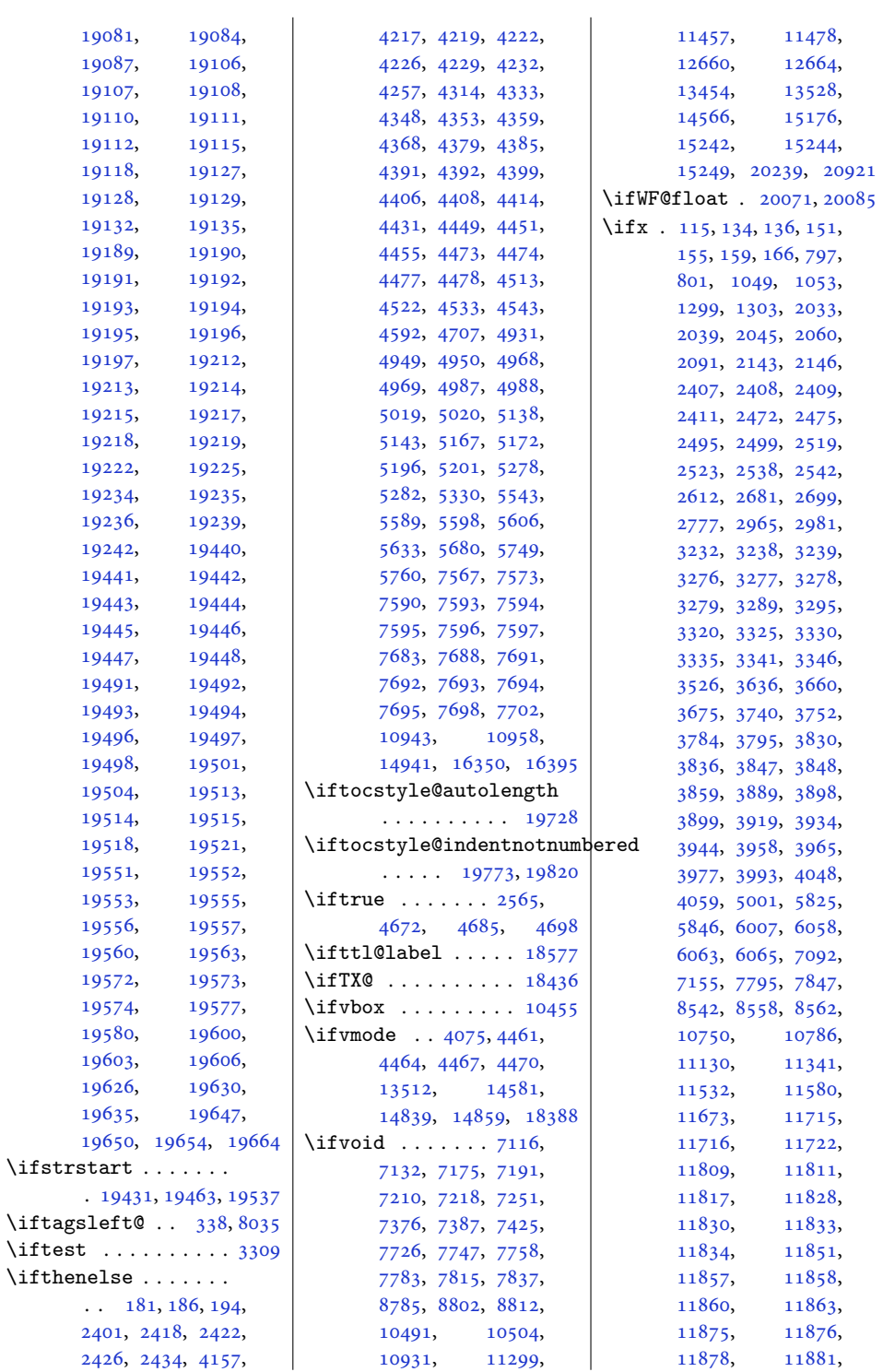

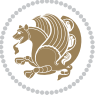

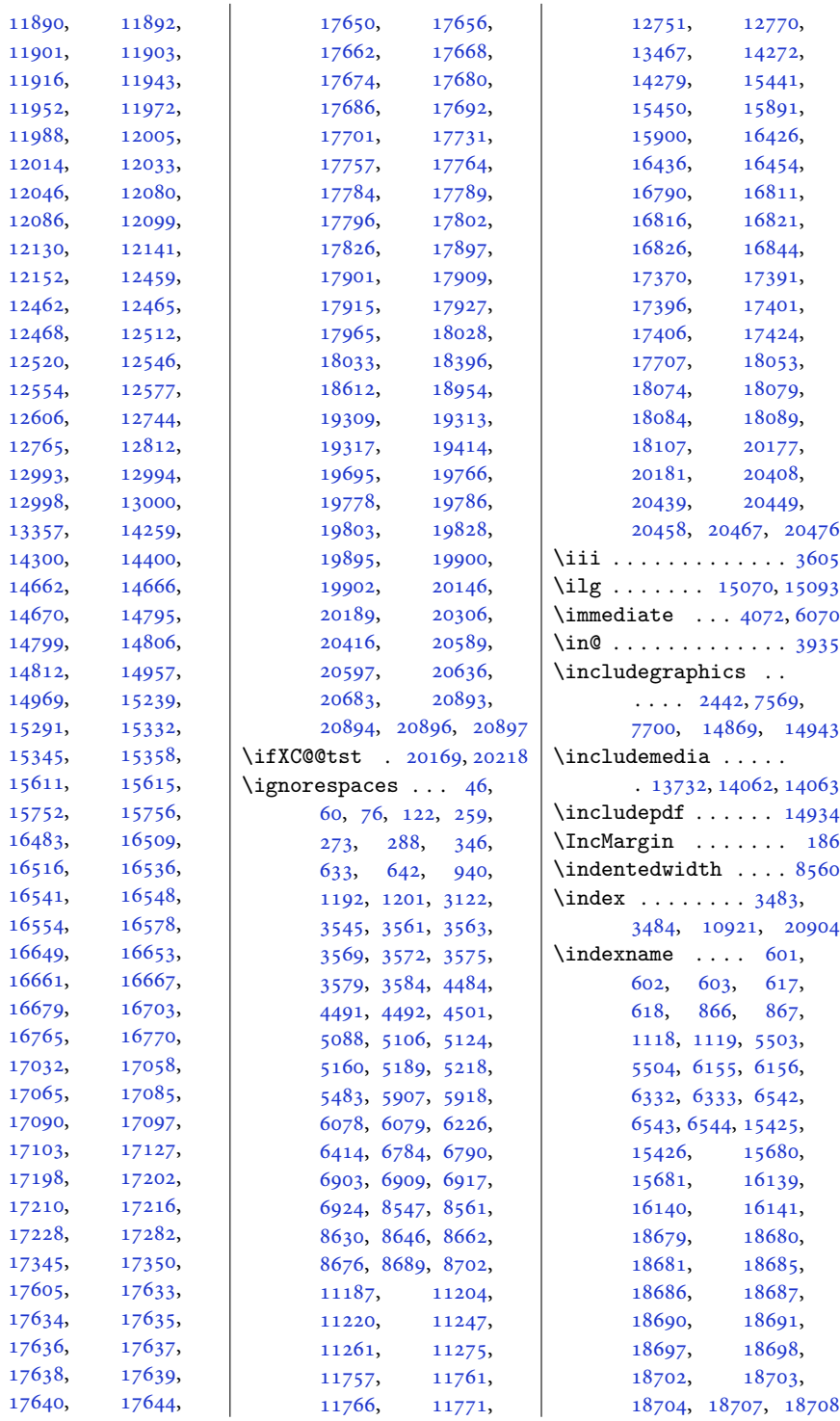

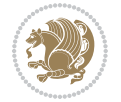

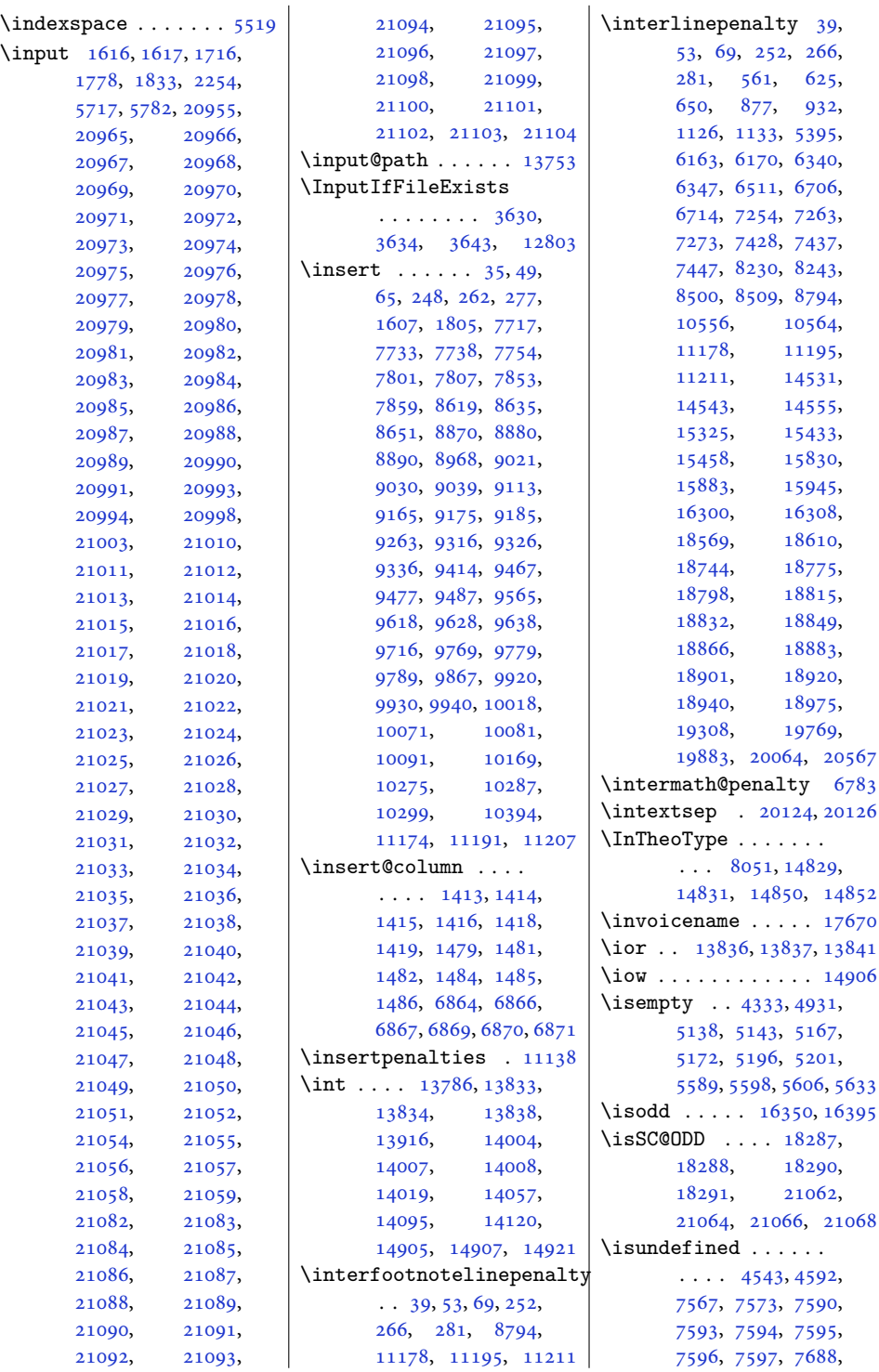

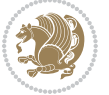

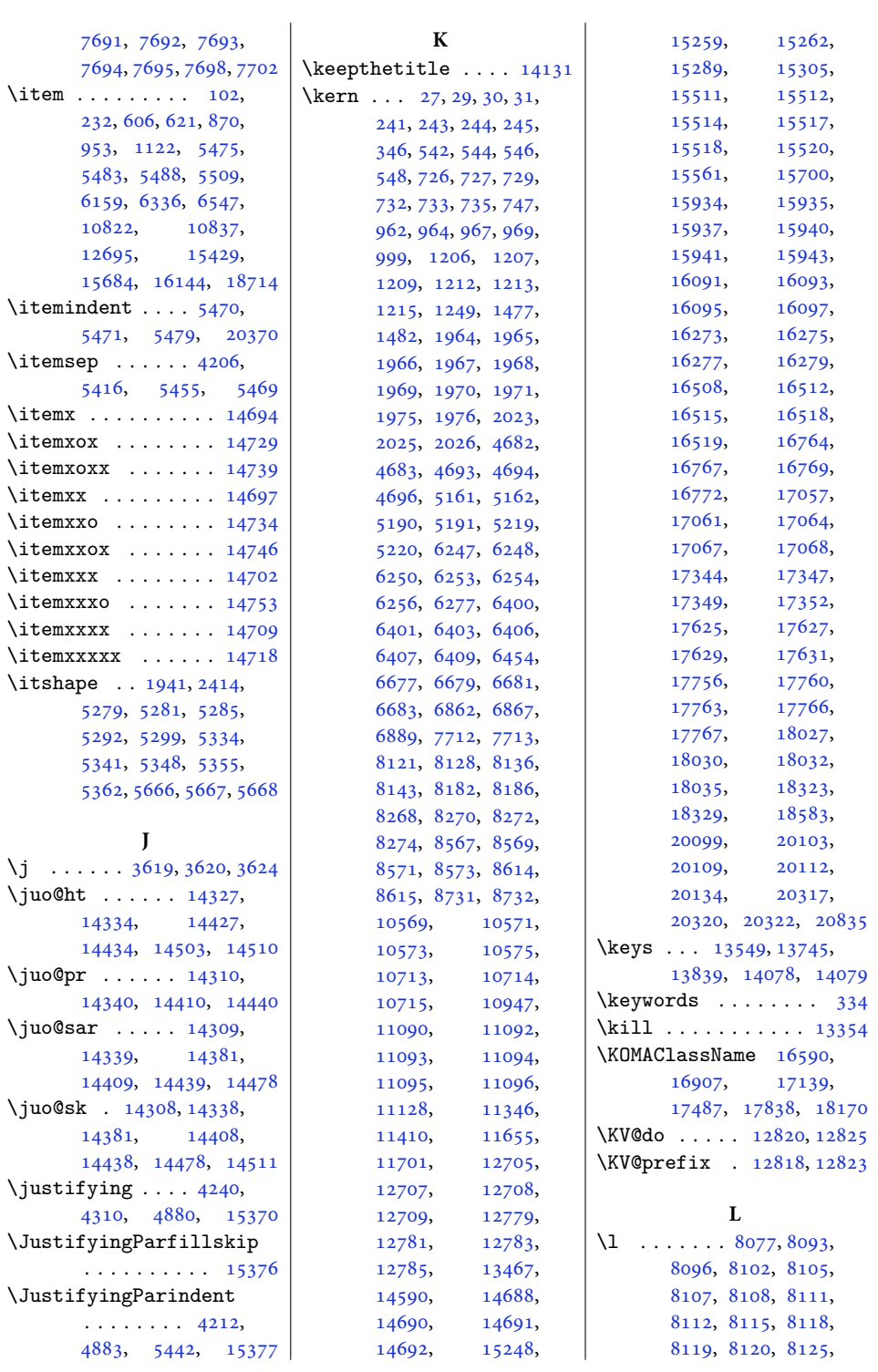

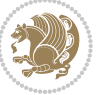

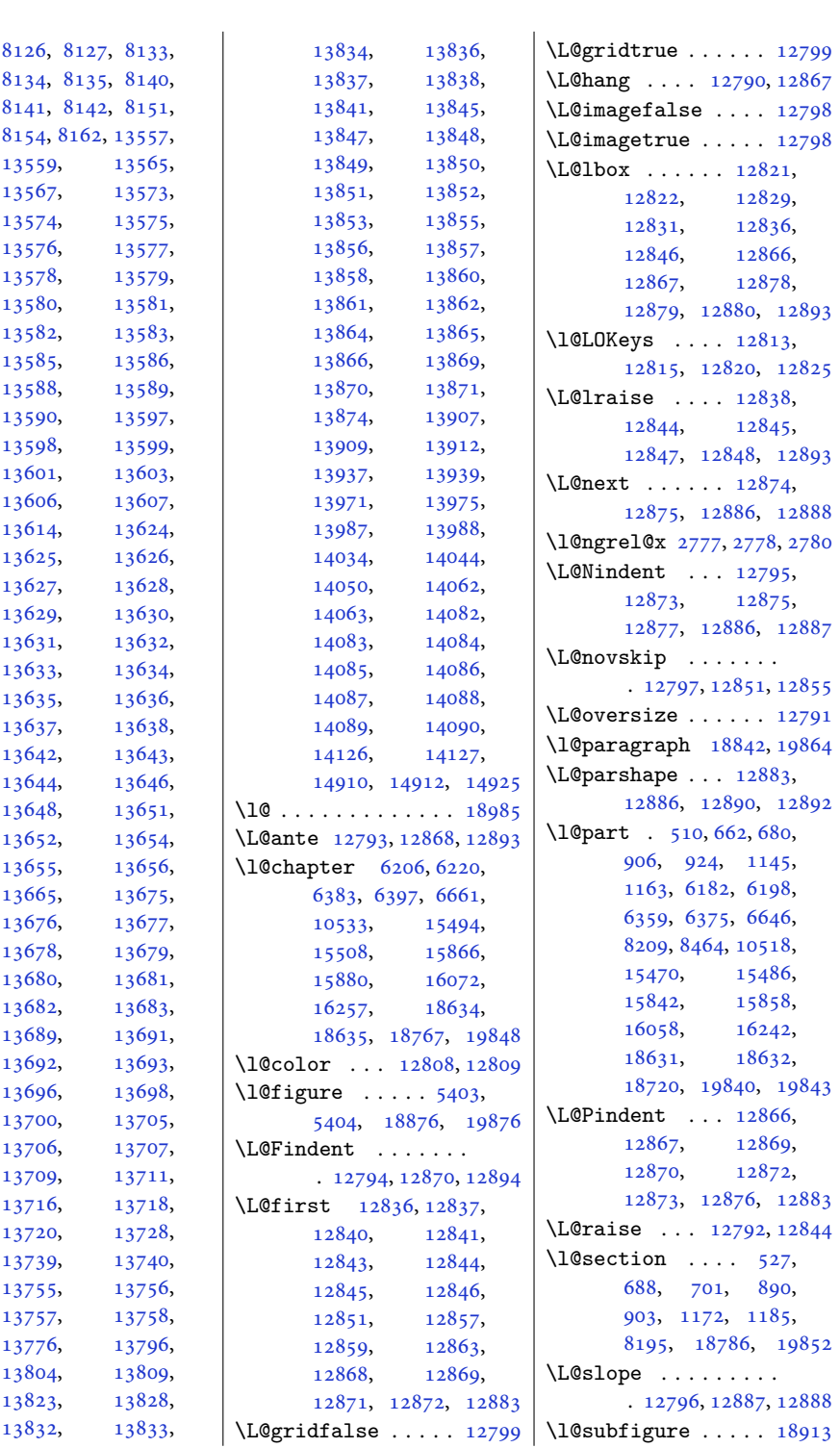

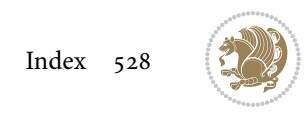

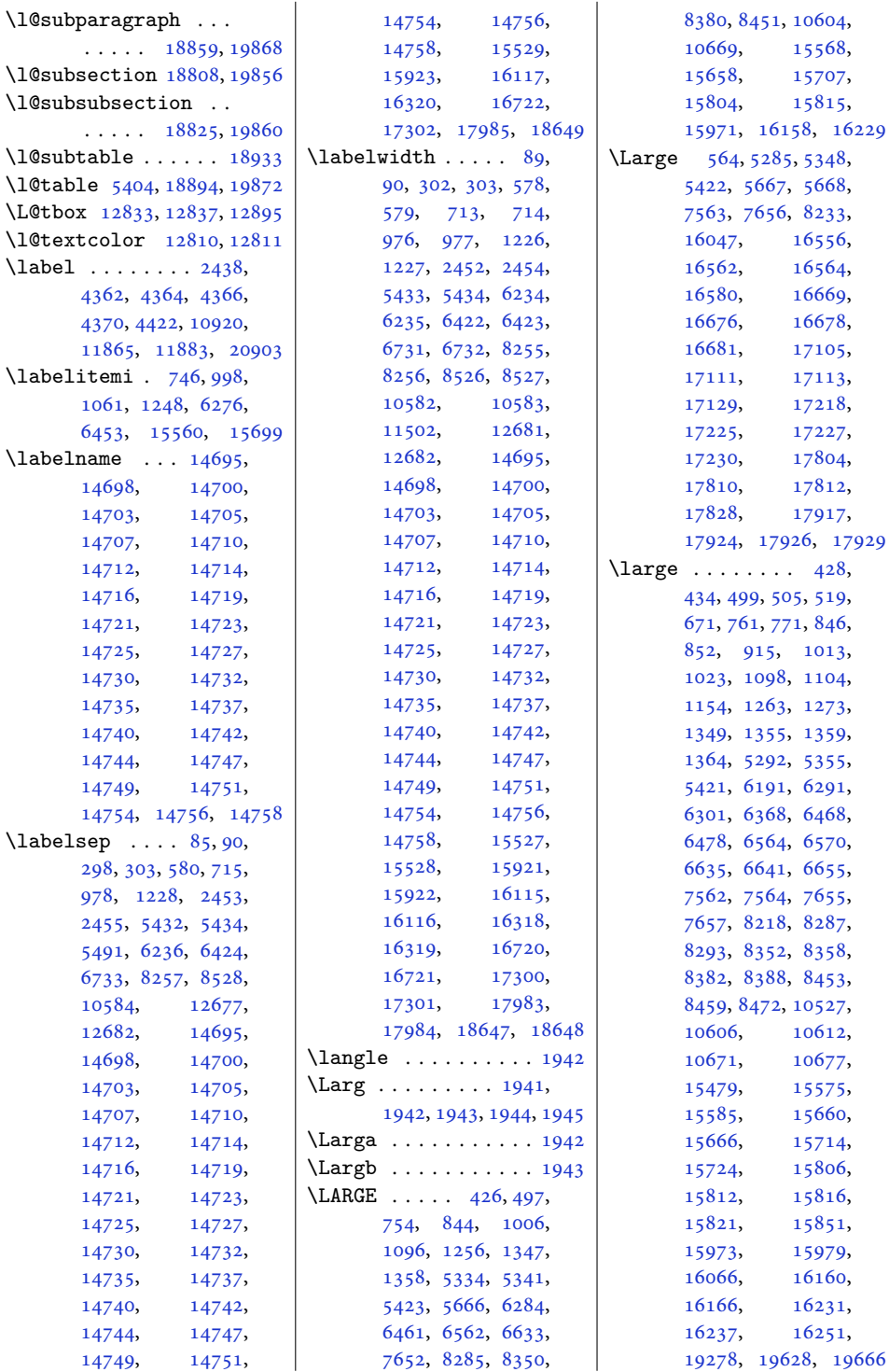

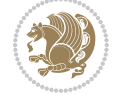

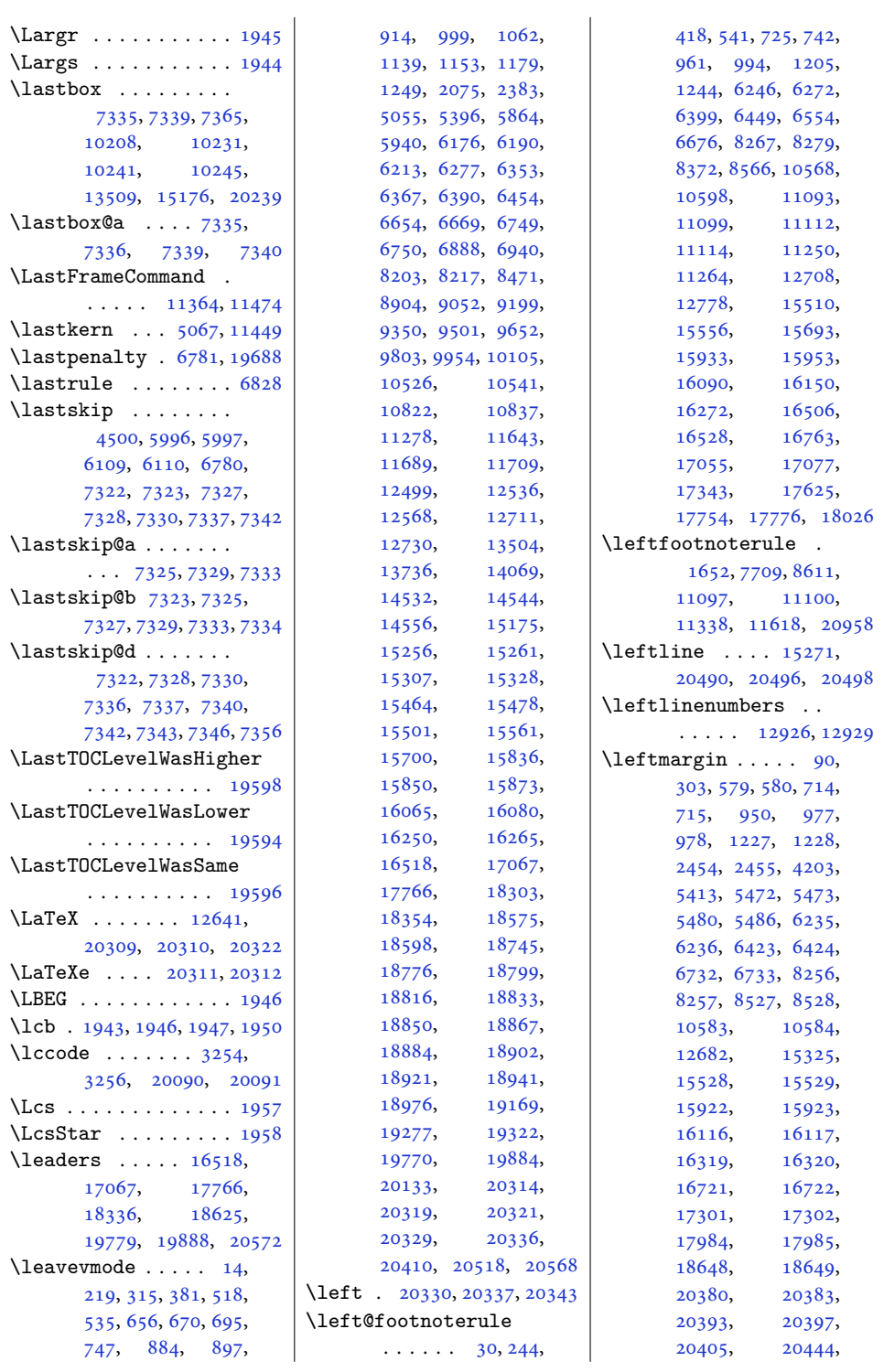

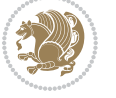

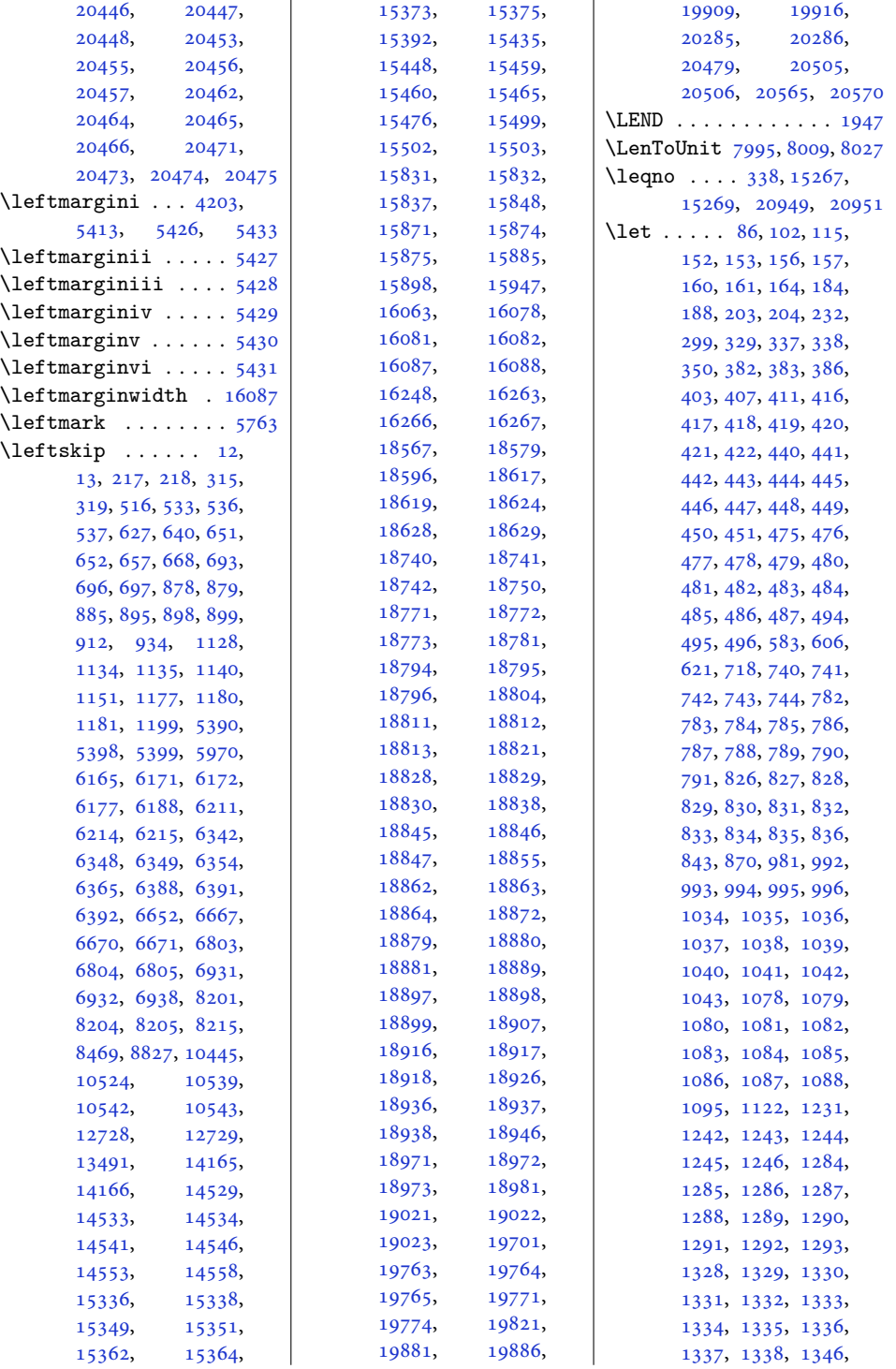

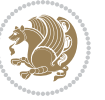

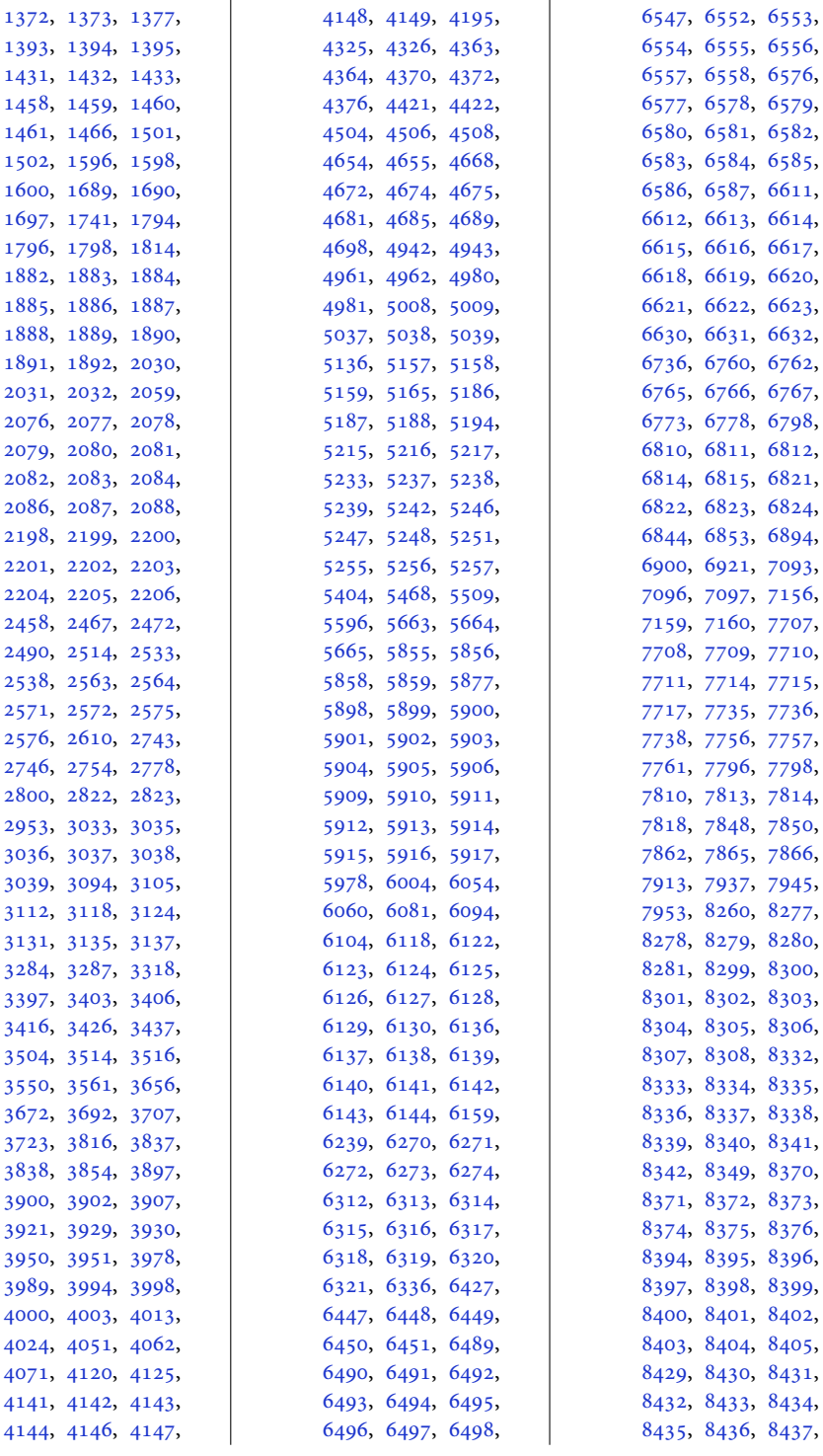

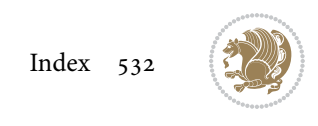

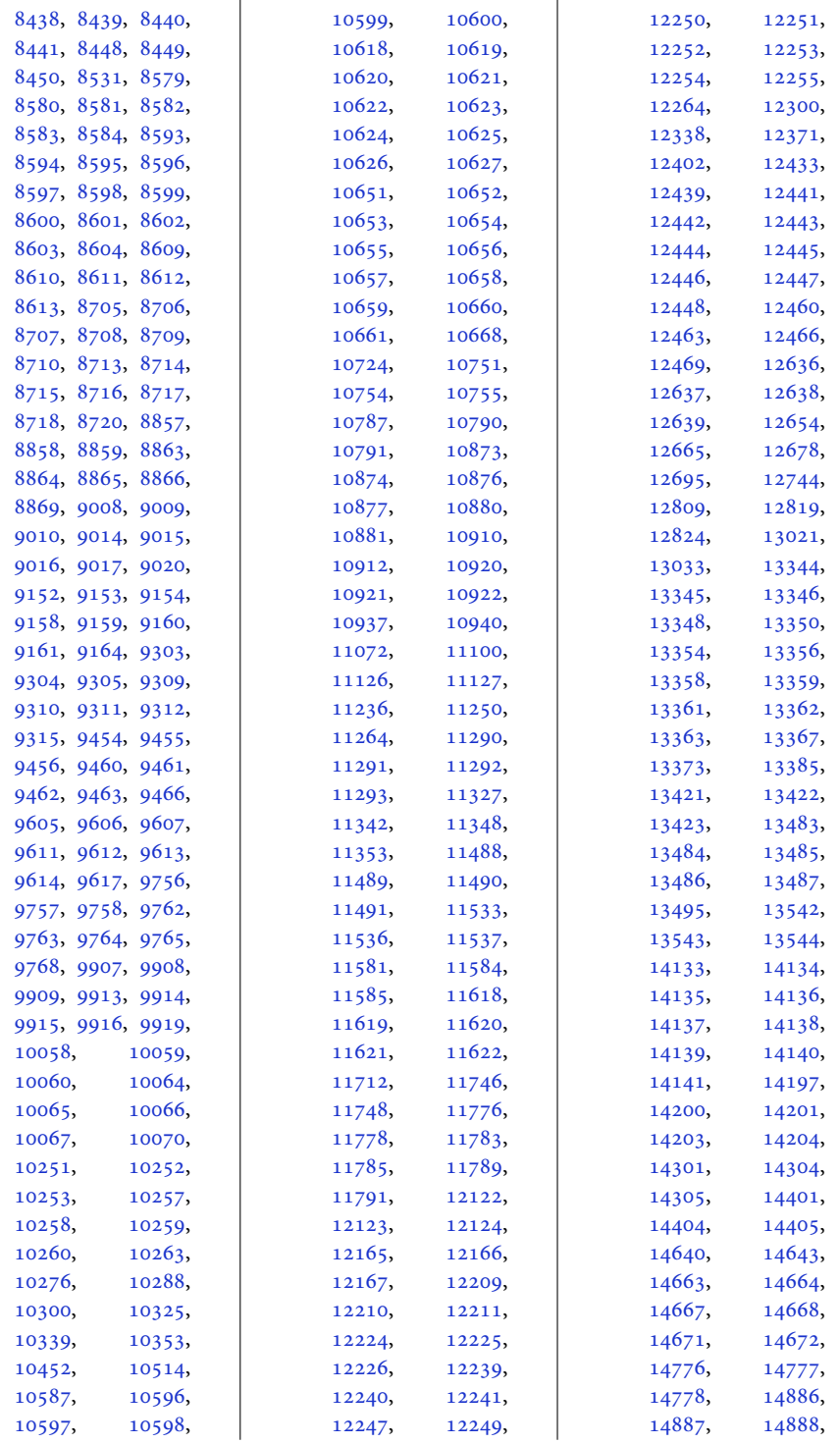

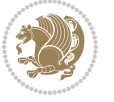

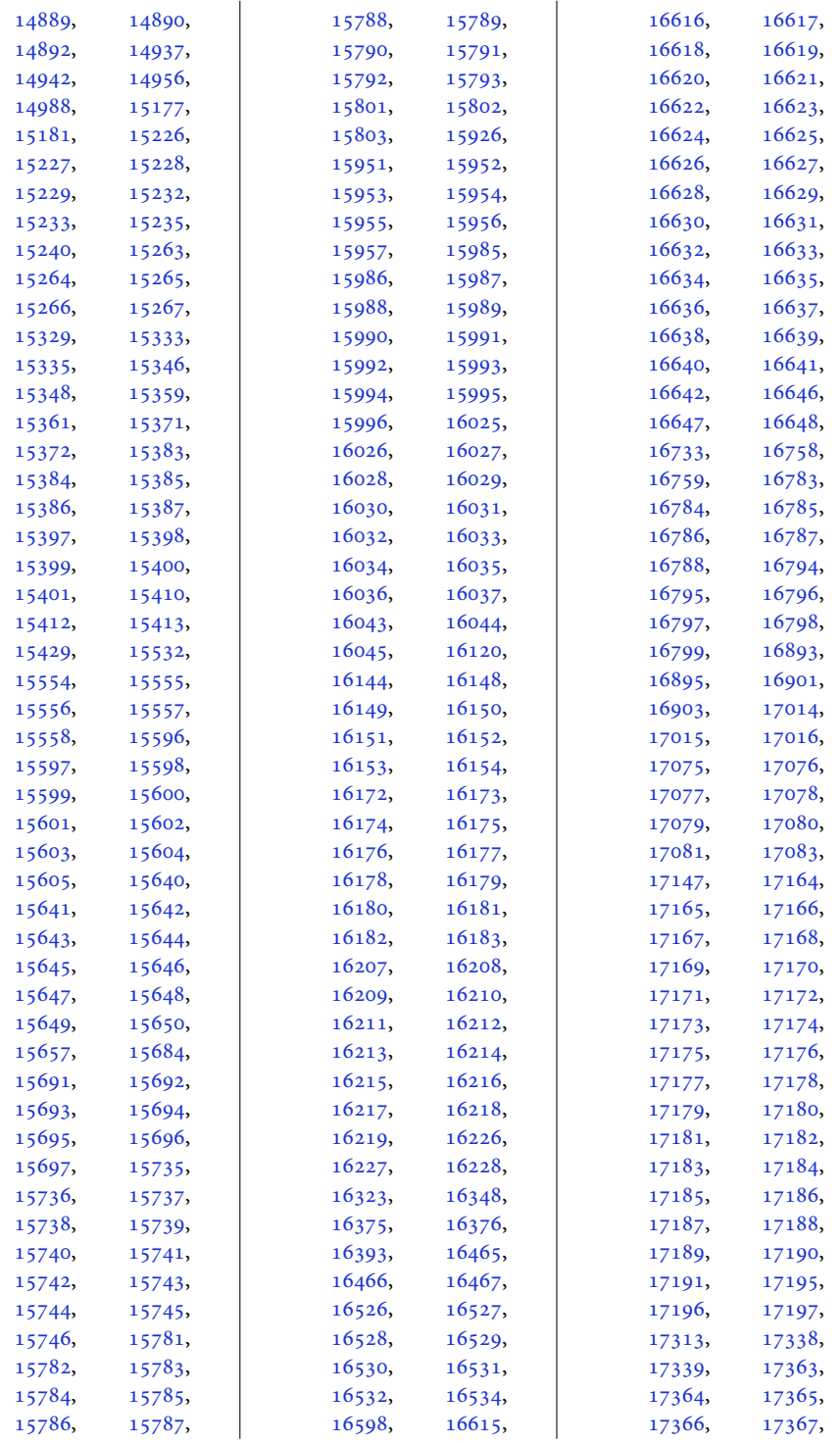

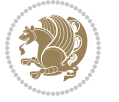

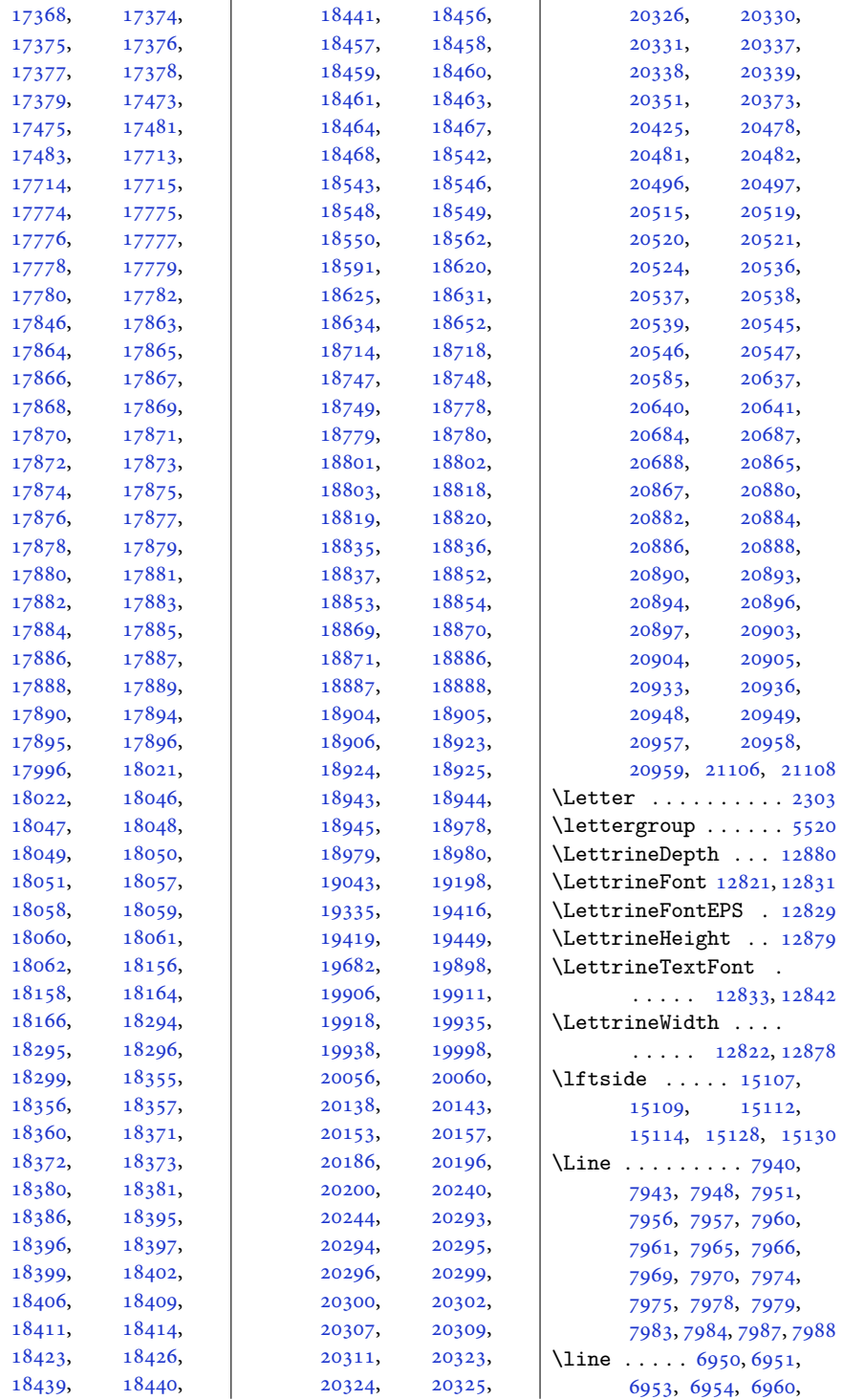

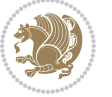

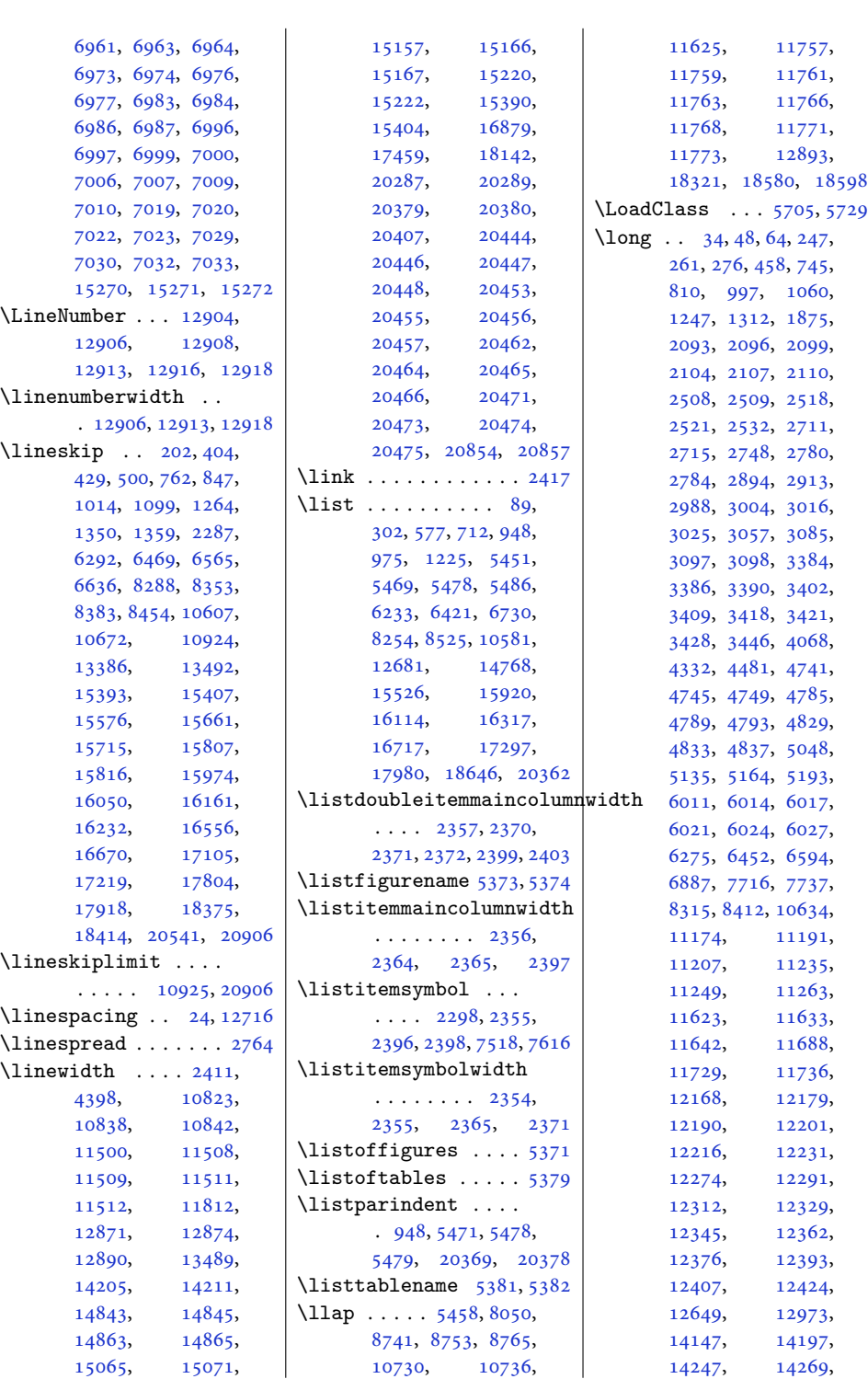

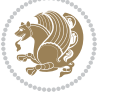

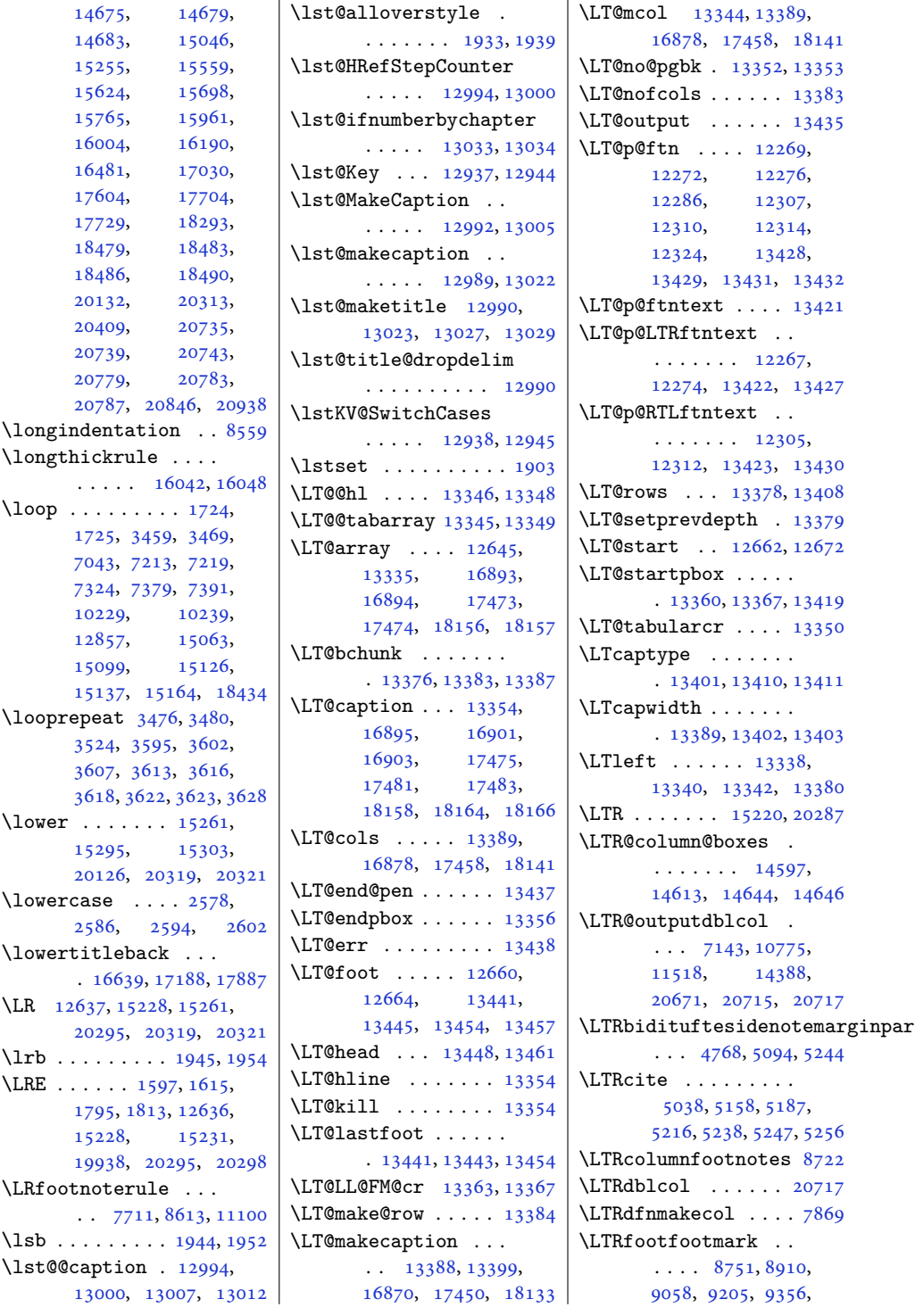

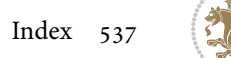

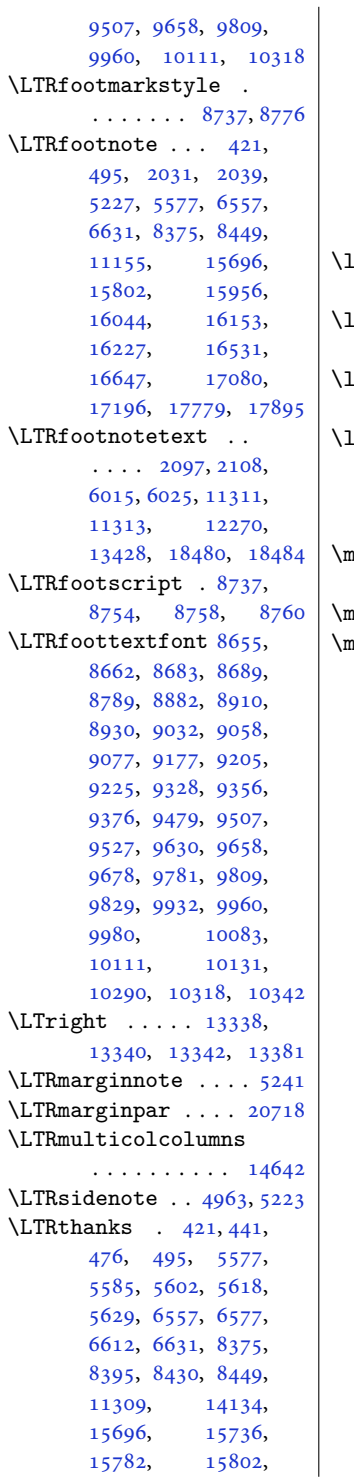

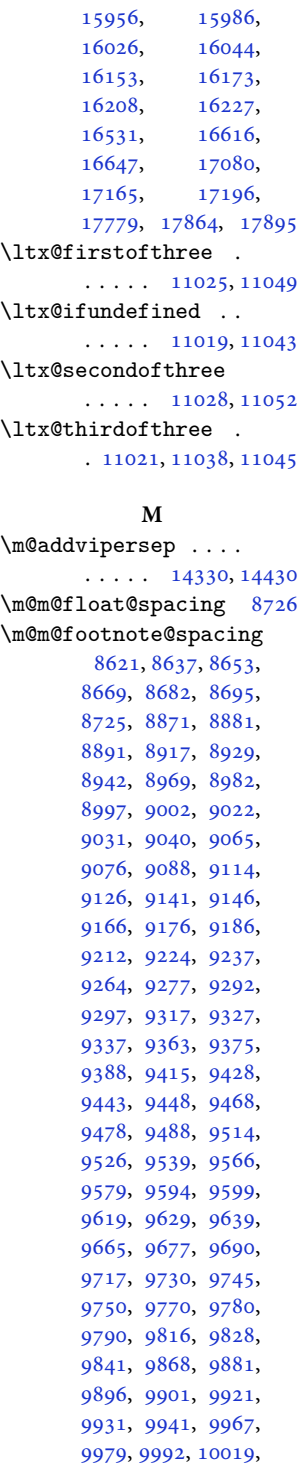

## [10032,](#page-207-6) [10047](#page-208-18), [10052,](#page-208-19) [10072](#page-208-20), [10082,](#page-208-21) [10092](#page-208-22), [10118,](#page-209-12) [10130](#page-209-13), [10143,](#page-210-5) [10170](#page-210-6), [10183,](#page-210-7) [10198](#page-211-19), [10203,](#page-211-20) [10265](#page-212-25), [10277,](#page-212-26) [10289](#page-212-27), [10301,](#page-213-15) [10326](#page-213-16), [10340,](#page-213-17) [10354](#page-214-8), [10382,](#page-214-9) [10395](#page-215-7), [10409,](#page-215-8) [10431,](#page-215-9) [10439](#page-215-10) \m@m@h . . . . [8838,](#page-183-15) [8840](#page-183-16), [8842](#page-183-9), [8845,](#page-184-25) [8846](#page-184-9), [8851](#page-184-26) \m@m@k . . . . [8838,](#page-183-15) [8840](#page-183-16), [8845](#page-184-25), [8848,](#page-184-8) [8849](#page-184-7), [8851](#page-184-26) \m@m@makecolfloats . [10450,](#page-216-12) [10497](#page-217-17), [10503](#page-217-18) \m@m@makecolintro . . [10465,](#page-216-13) [10490](#page-216-14), [10501](#page-217-19) \m@m@makecoltext .. . [10454,](#page-216-15) [10498](#page-217-20), [10509](#page-217-21) \m@m@singlespace . . [8724](#page-181-31) \m@make@eightcol@footgroup  $\ldots$  [9761](#page-202-23), [9854,](#page-204-7) [9894](#page-205-23) \m@make@eightcolfootfmt . . . . . . . [9853,](#page-204-8) [9889](#page-204-9) \m@make@eightcolfootnotetext  $\ldots \ldots$  [9851,](#page-204-10) [9865](#page-204-11) \m@make@fivecol@footgroup  $\ldots$  [9308](#page-193-23), [9401,](#page-195-7) [9441](#page-195-8) \m@make@fivecolfootfmt  $\ldots \ldots$  [9400,](#page-195-9) [9436](#page-195-10) \m@make@fivecolfootnotetext . . . . . . . [9398,](#page-195-11) [9412](#page-195-12) \m@make@footstart .  $\ldots$  [8823,](#page-183-17) [8834](#page-183-18), [8957](#page-186-7), [9102](#page-189-8), [9252](#page-192-8), [9403](#page-195-13), [9554](#page-198-6), [9705](#page-201-6), [9856](#page-204-12), [10007](#page-207-7), [10158](#page-210-8) \m@make@fourcol@footgroup  $\ldots$  [9157](#page-190-22), [9250,](#page-192-9) [9290](#page-192-10) \m@make@fourcolfootfmt  $\ldots \ldots$  [9249,](#page-192-11) [9285](#page-192-12) \m@make@fourcolfootnotetext  $\ldots \ldots$  [9247,](#page-192-13) [9261](#page-192-14) \m@make@mpeightcol@footgroup  $\ldots$  [9767](#page-202-24), [9855,](#page-204-13) [9899](#page-205-24) \m@make@mpeightcolfootnotetext  $\ldots \ldots$  [9852,](#page-204-14) [9877](#page-204-15)

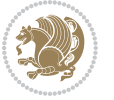

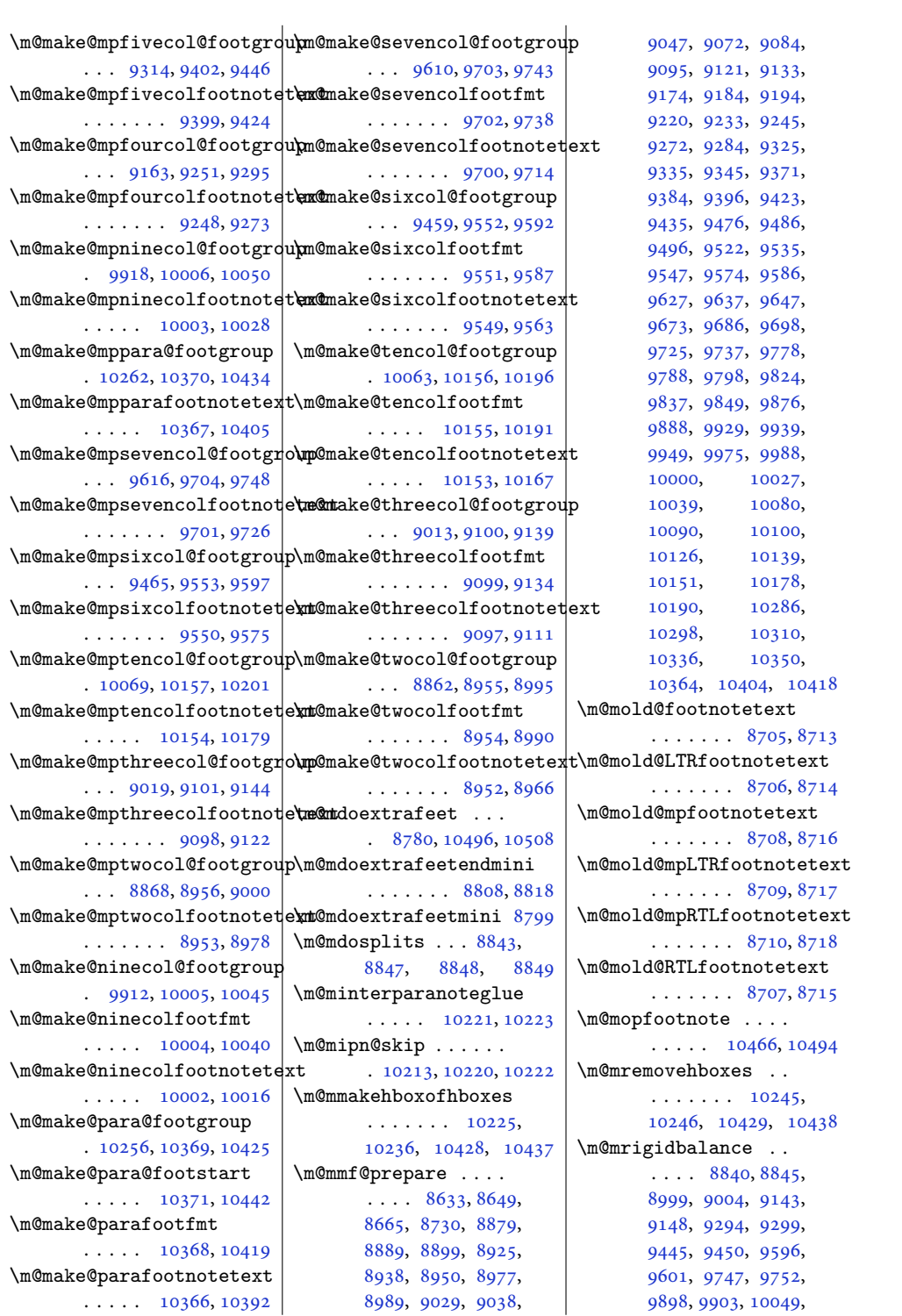

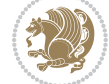
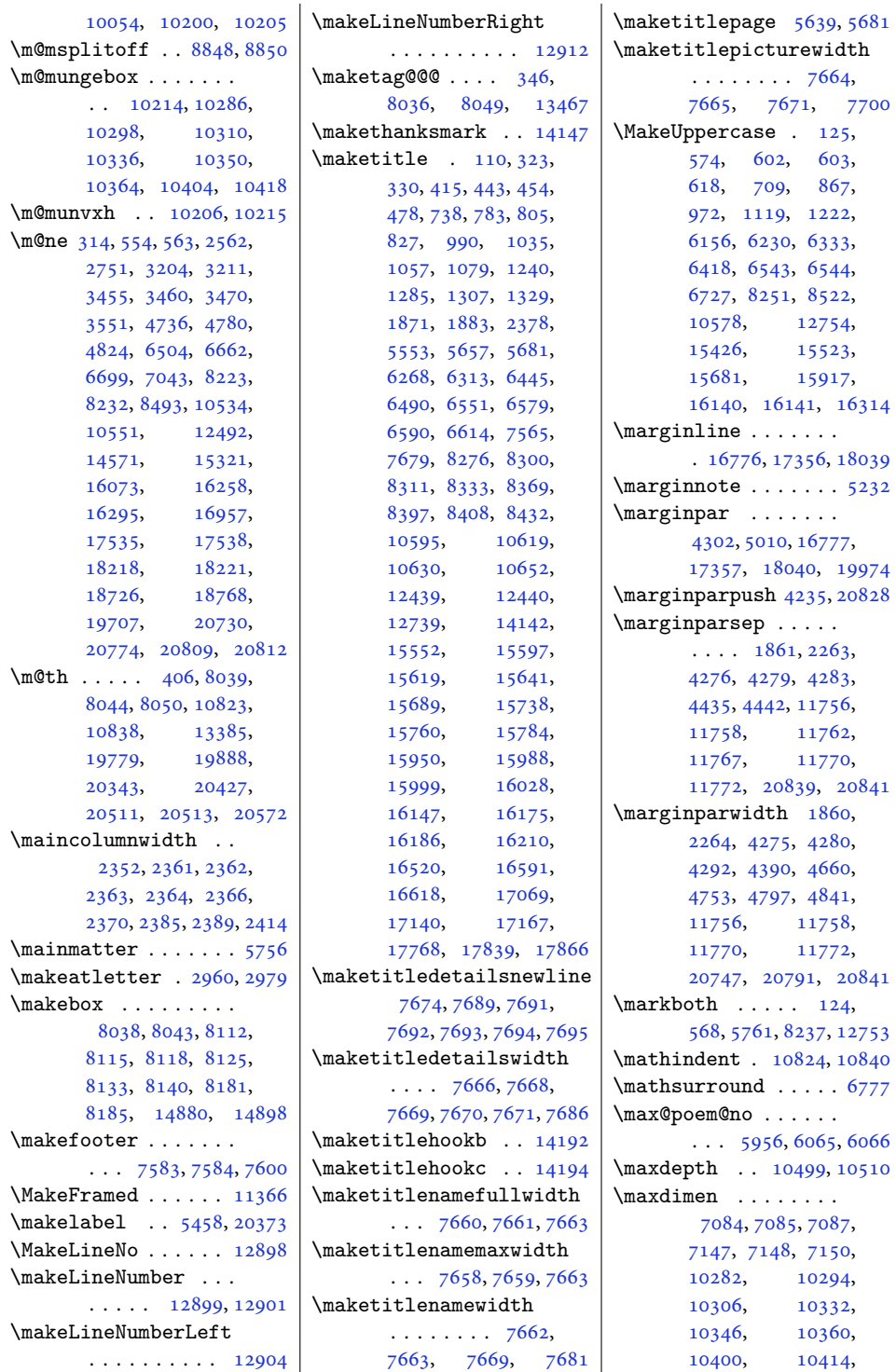

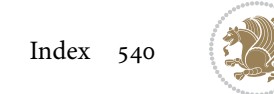

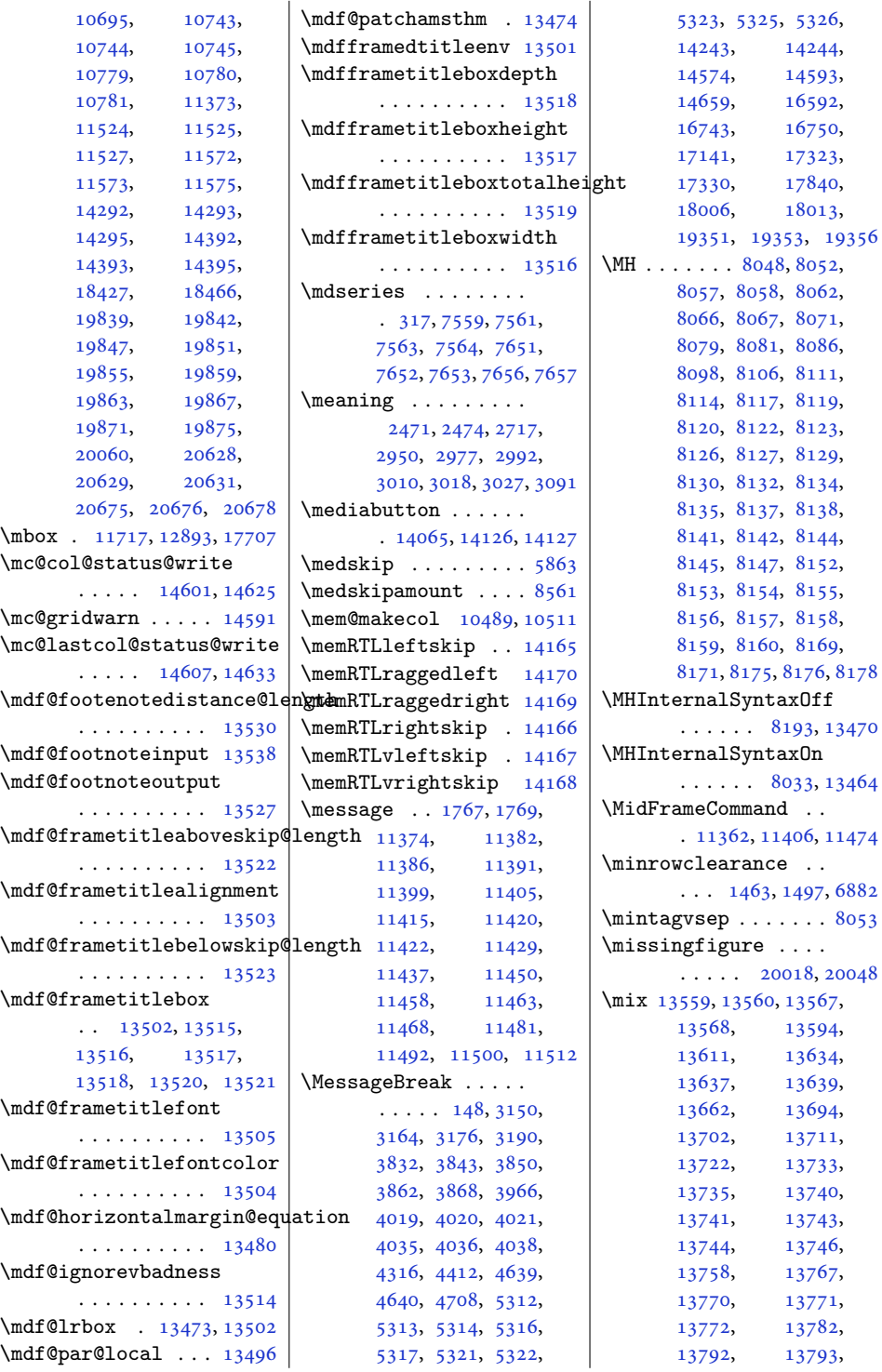

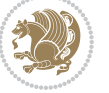

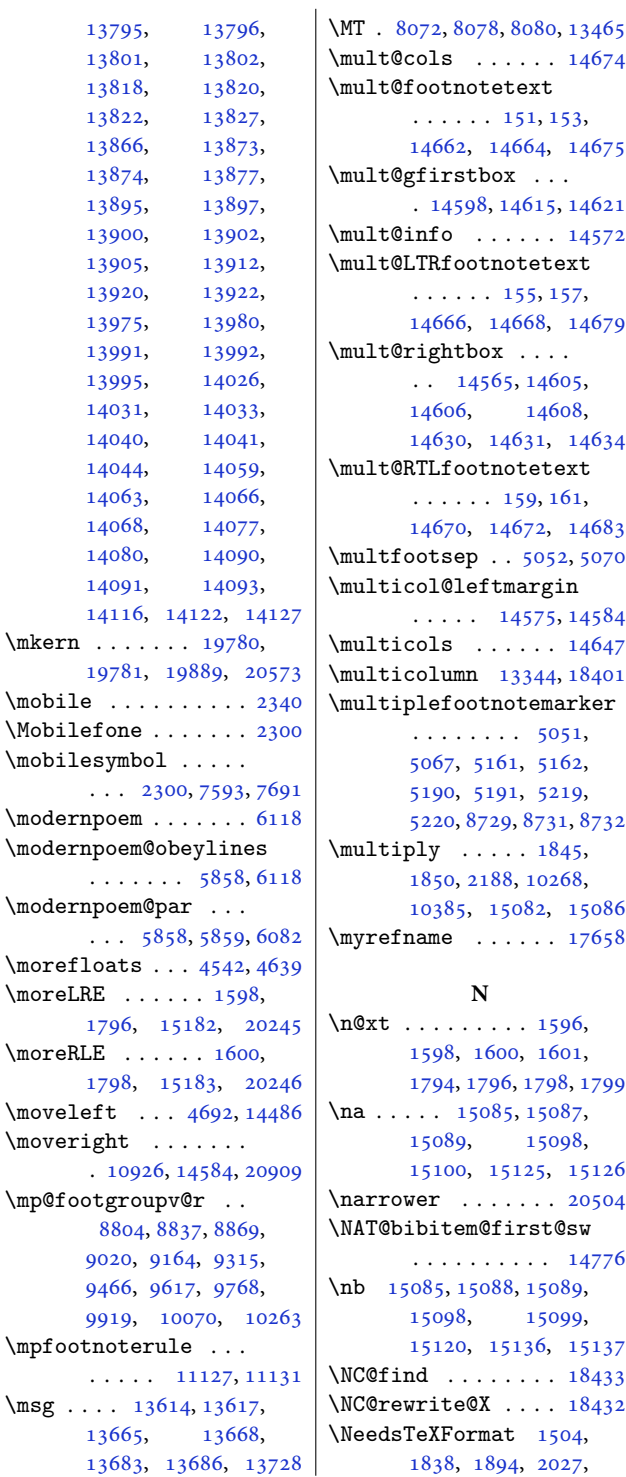

, [2468](#page-54-2), [4151](#page-88-0), , [5259](#page-110-0), [5405](#page-113-0), , [5548](#page-116-1), [5697](#page-119-1), , [5786,](#page-121-0) [7503](#page-156-0), [7601](#page-158-4) \new@command . . [2753,](#page-60-1) [2755](#page-60-2) \new@poem@width ... , [5874,](#page-123-1) [5875](#page-123-2), , [5961,](#page-124-1) [6003](#page-125-0), [6006](#page-125-1) \newblock . [2466,](#page-54-3) [5973](#page-125-2), , [14770](#page-304-1), [14772](#page-304-2) \newboolean . . . . [4159](#page-88-1), , [4164](#page-88-3), [4166](#page-88-4), , [4179](#page-88-6), [4243](#page-90-5), , [4320](#page-91-3), [4343](#page-92-0), , [5268,](#page-110-1) [5527](#page-116-2), [5554](#page-116-3) \newbox . . . . . . [5928,](#page-124-2) [5929](#page-124-3) \newcommand [1536,](#page-35-0) [1537](#page-35-1), , [1549](#page-35-3), [1565](#page-36-4), , [1569](#page-36-6), [1570](#page-36-7), , [1585](#page-36-9), [1607](#page-36-10), , [1615](#page-37-0), [1727](#page-39-0), , [1938](#page-43-1), [1941](#page-43-2), , [1943](#page-43-4), [1944](#page-43-5), , [1946](#page-43-7), [1947](#page-43-8), , [2330](#page-51-2), [2335](#page-51-3), , [2337](#page-51-5), [2339](#page-51-6), , [2341](#page-51-7), [2343](#page-51-8), , [2346](#page-52-10), [2347](#page-52-11), , [2359](#page-52-13), [2379](#page-52-14), , [2388](#page-52-16), [2392](#page-52-17), , [2398](#page-53-2), [2404](#page-53-3), , [2415](#page-53-5), [2417](#page-53-6), , [2425](#page-53-8), [2430](#page-53-9), , [2466](#page-54-3), [2577](#page-56-1), , [2593](#page-57-0), [2601](#page-57-1), , [2624](#page-57-3), [2630](#page-57-4), , [2642](#page-58-0), [2648](#page-58-1), , [2660](#page-58-3), [2667](#page-58-4), , [2673](#page-58-6), [2679](#page-58-7), , [2697](#page-59-1), [2709](#page-59-2), , [2714](#page-59-4), [2721](#page-59-5), , [2731](#page-59-7), [2738](#page-59-8), , [2744](#page-60-3), [2747](#page-60-4), , [2769](#page-60-6), [2813](#page-61-0), , [2940](#page-63-0), [2964](#page-64-4), , [3024](#page-65-5), [3101](#page-67-0), , [3127](#page-67-2), [3654](#page-78-0), , [3671](#page-78-2), [3686](#page-78-3), , [3696](#page-79-0), [3699](#page-79-1), , [3705](#page-79-3), [3710](#page-79-4),

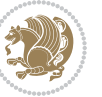

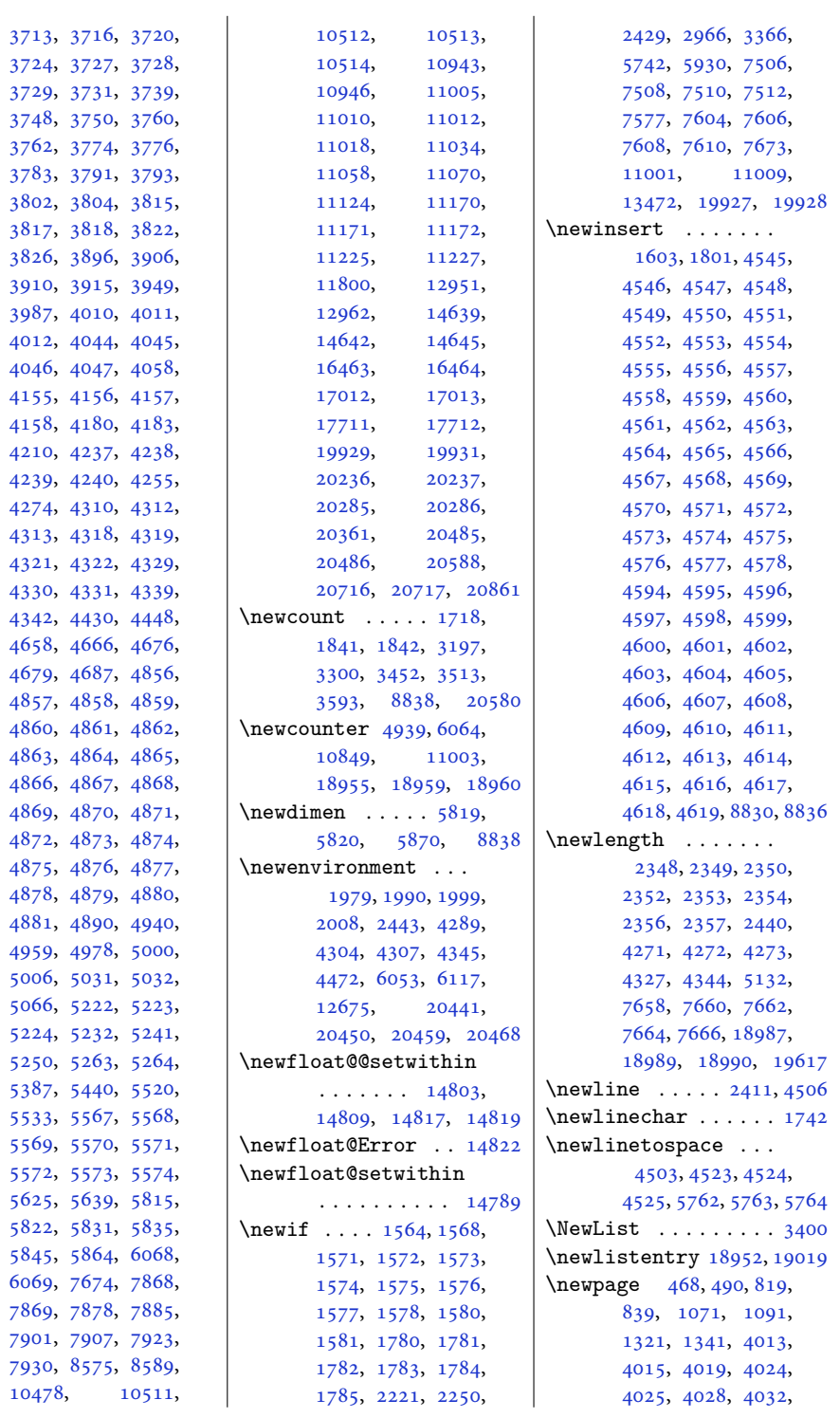

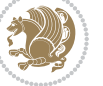

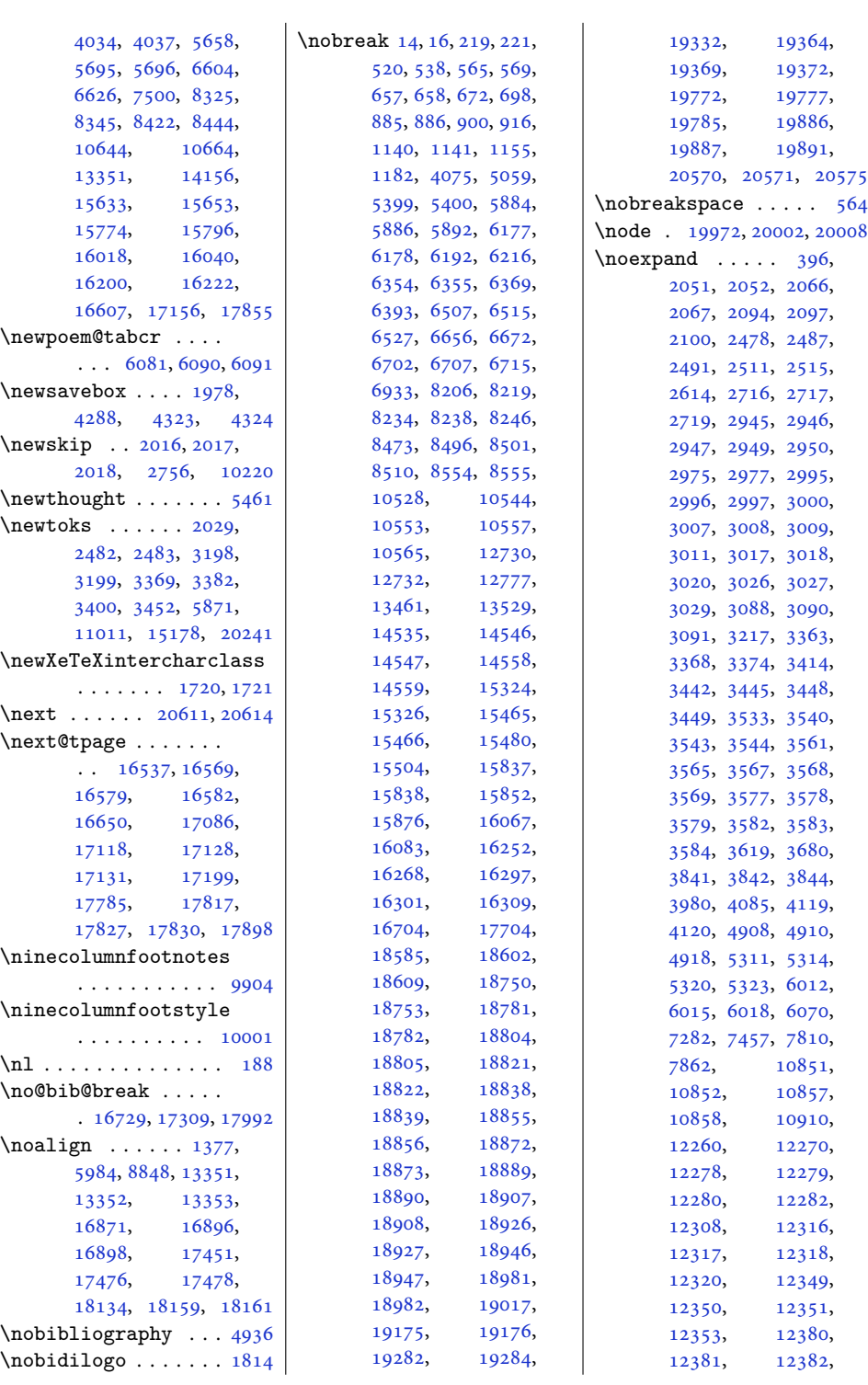

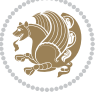

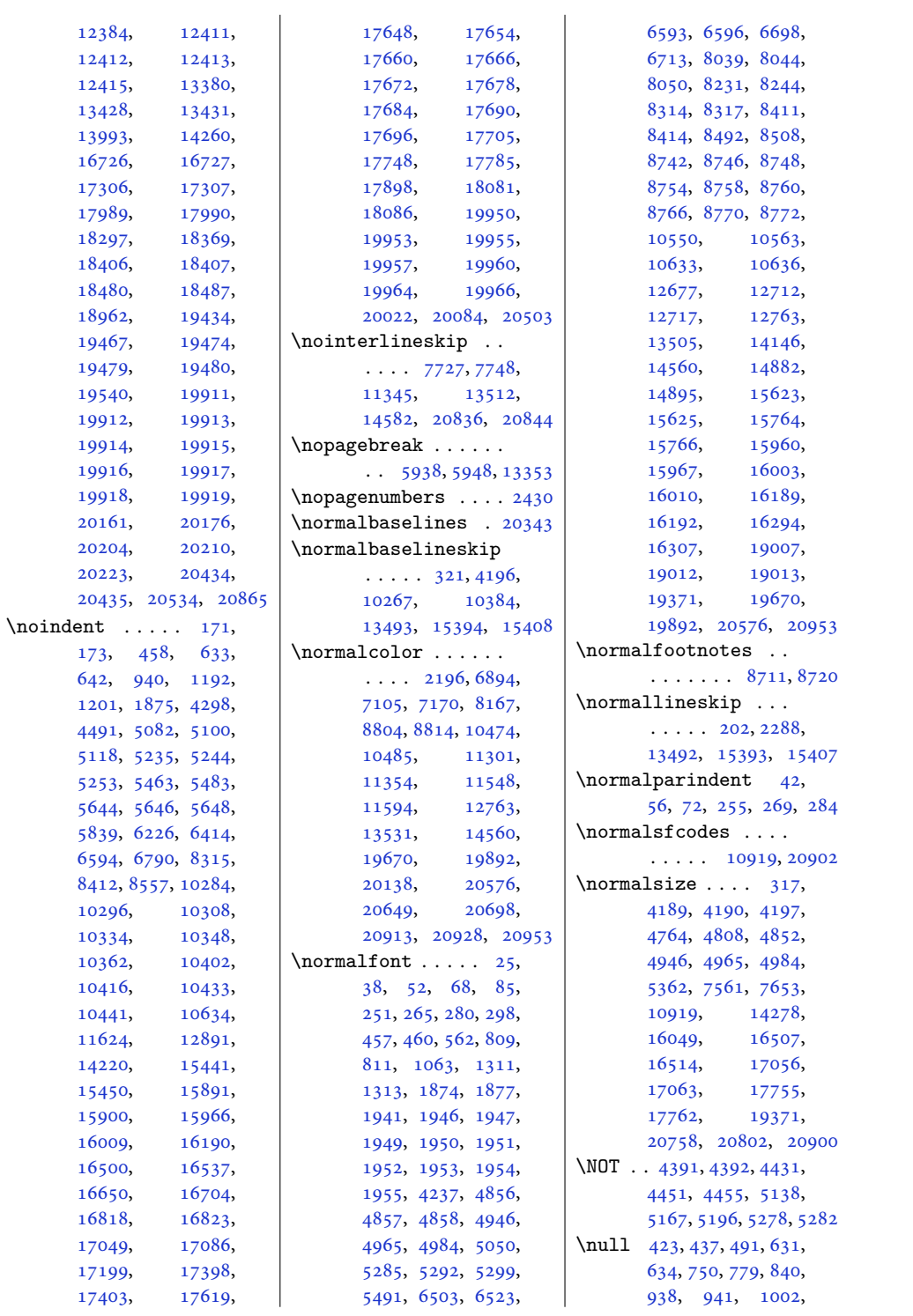

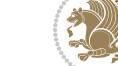

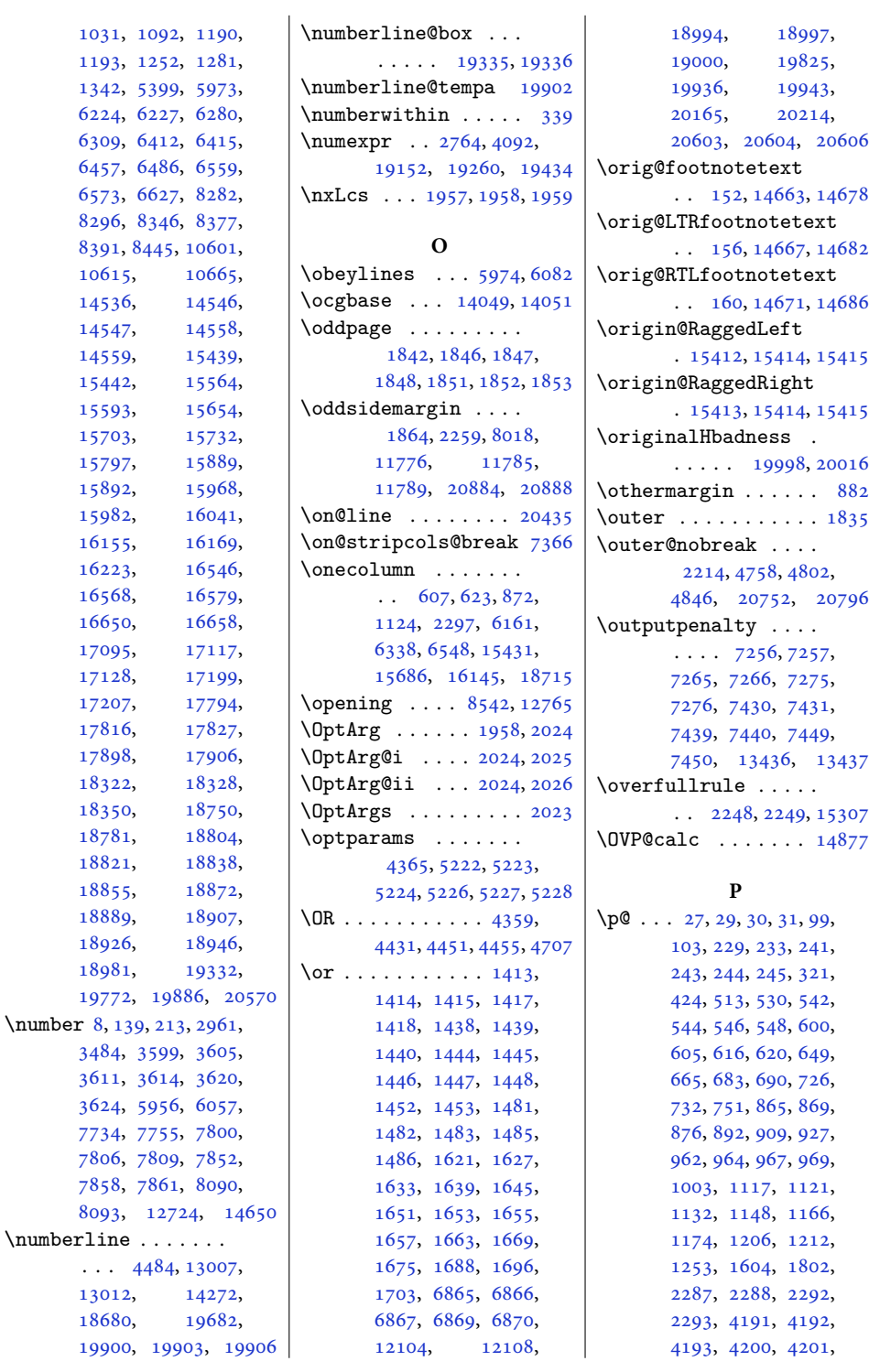

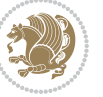

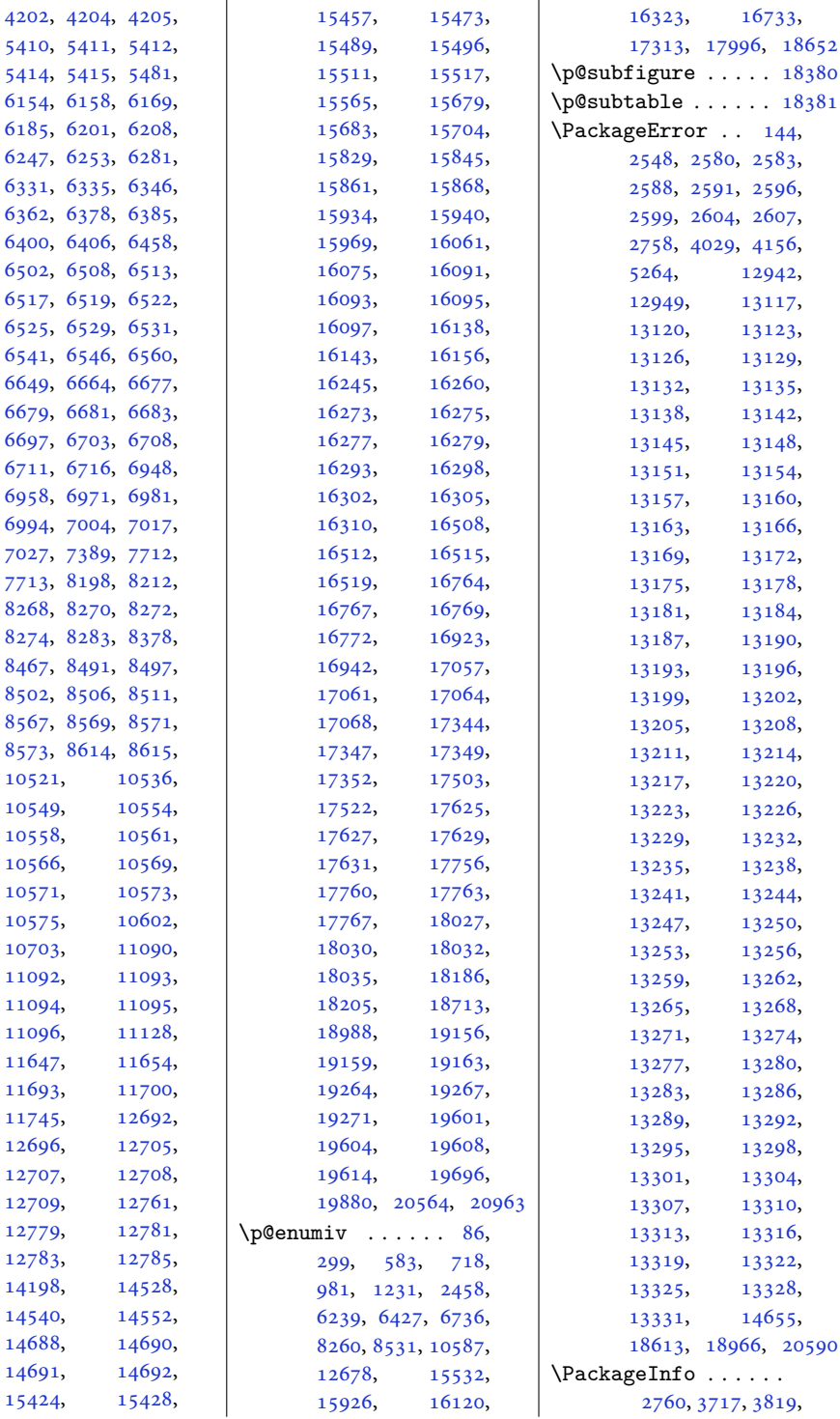

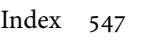

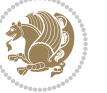

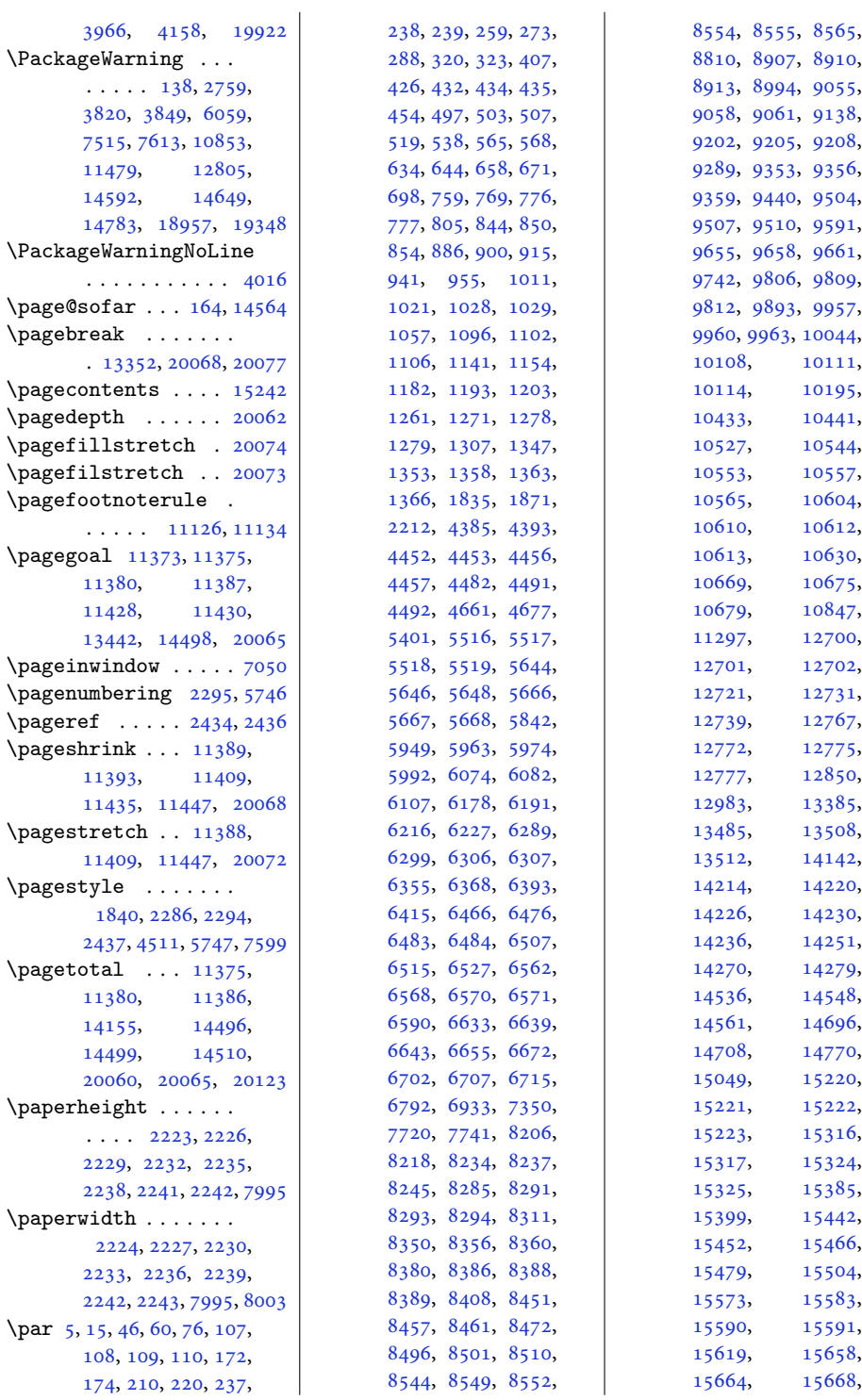

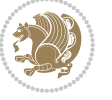

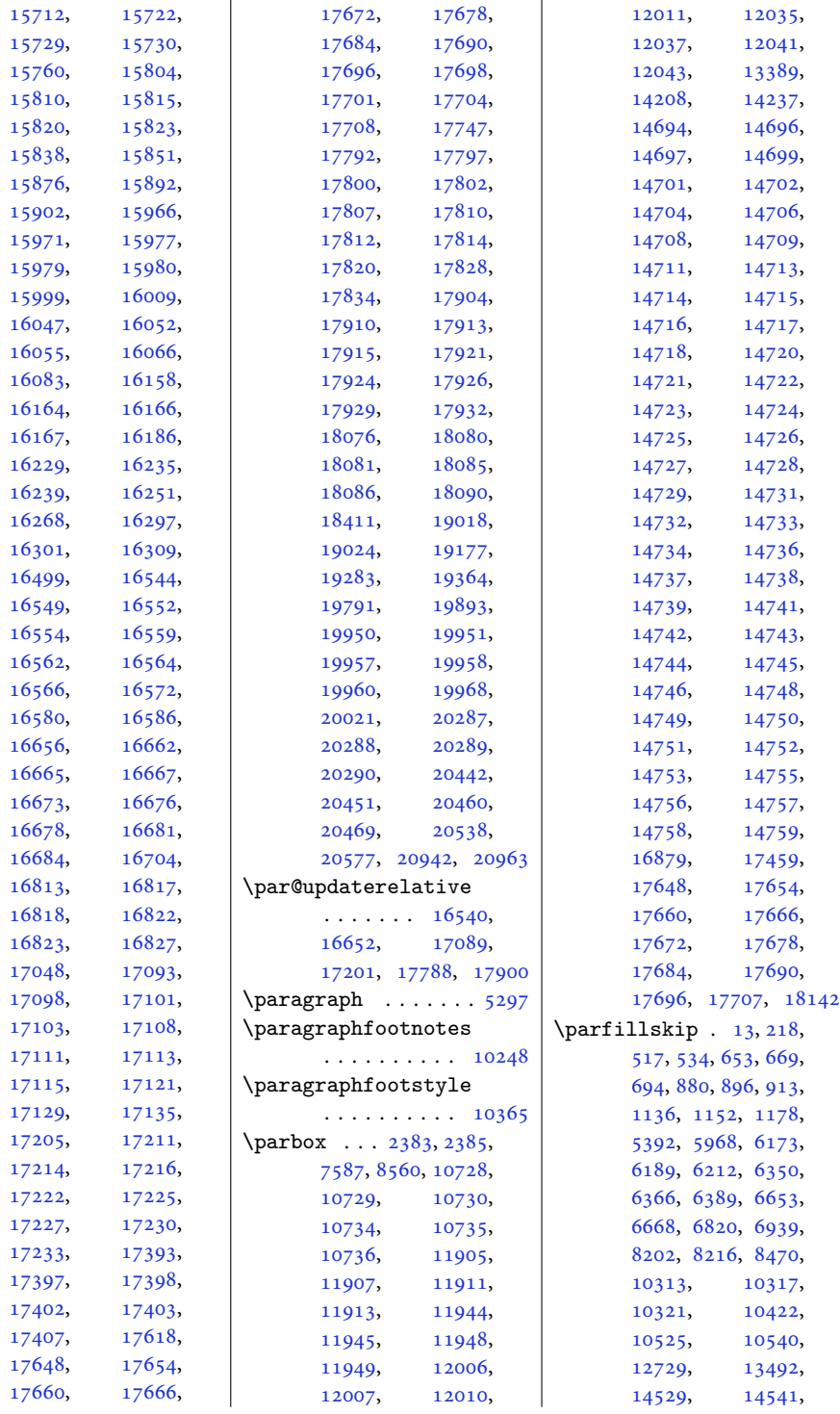

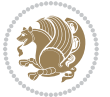

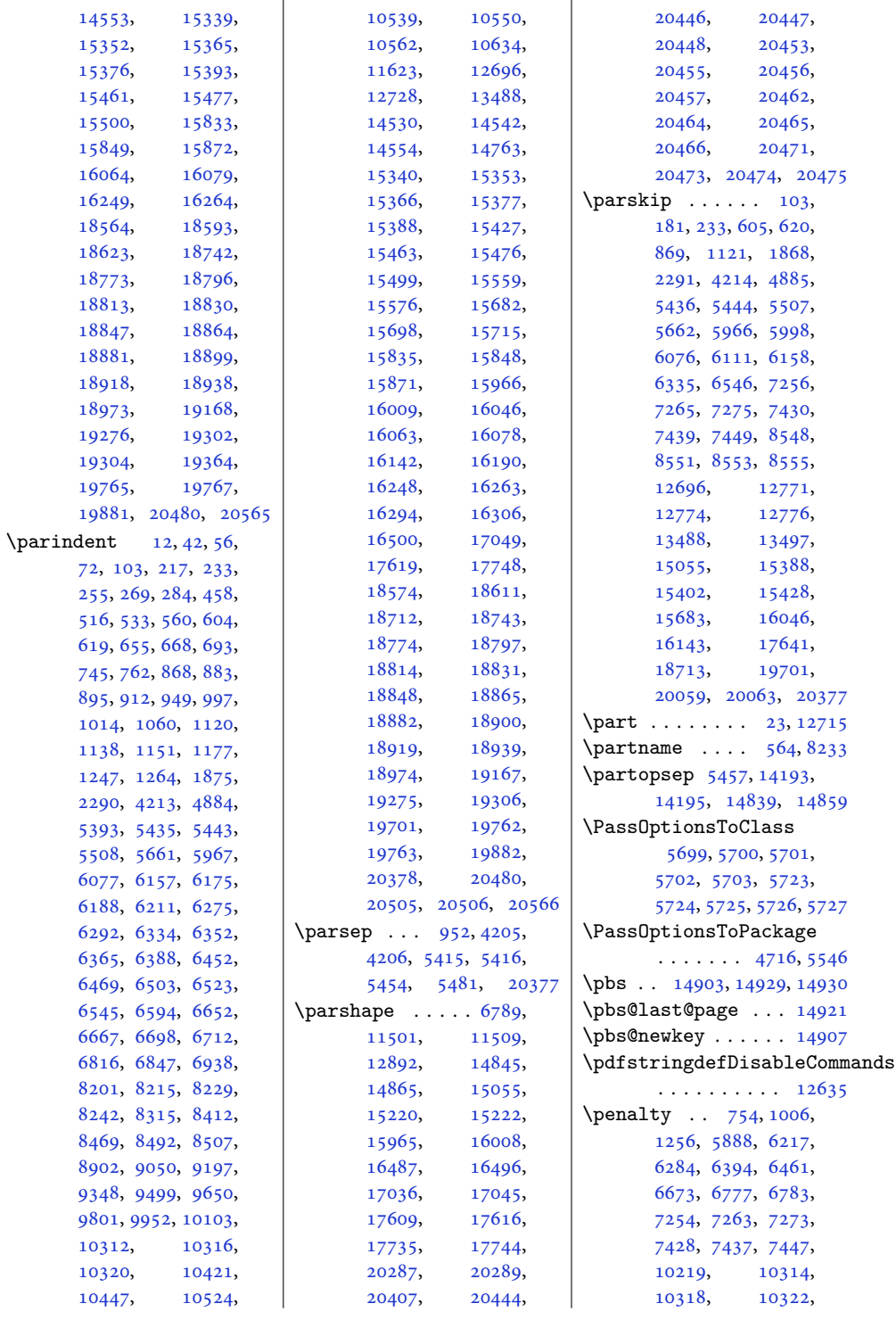

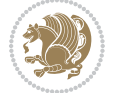

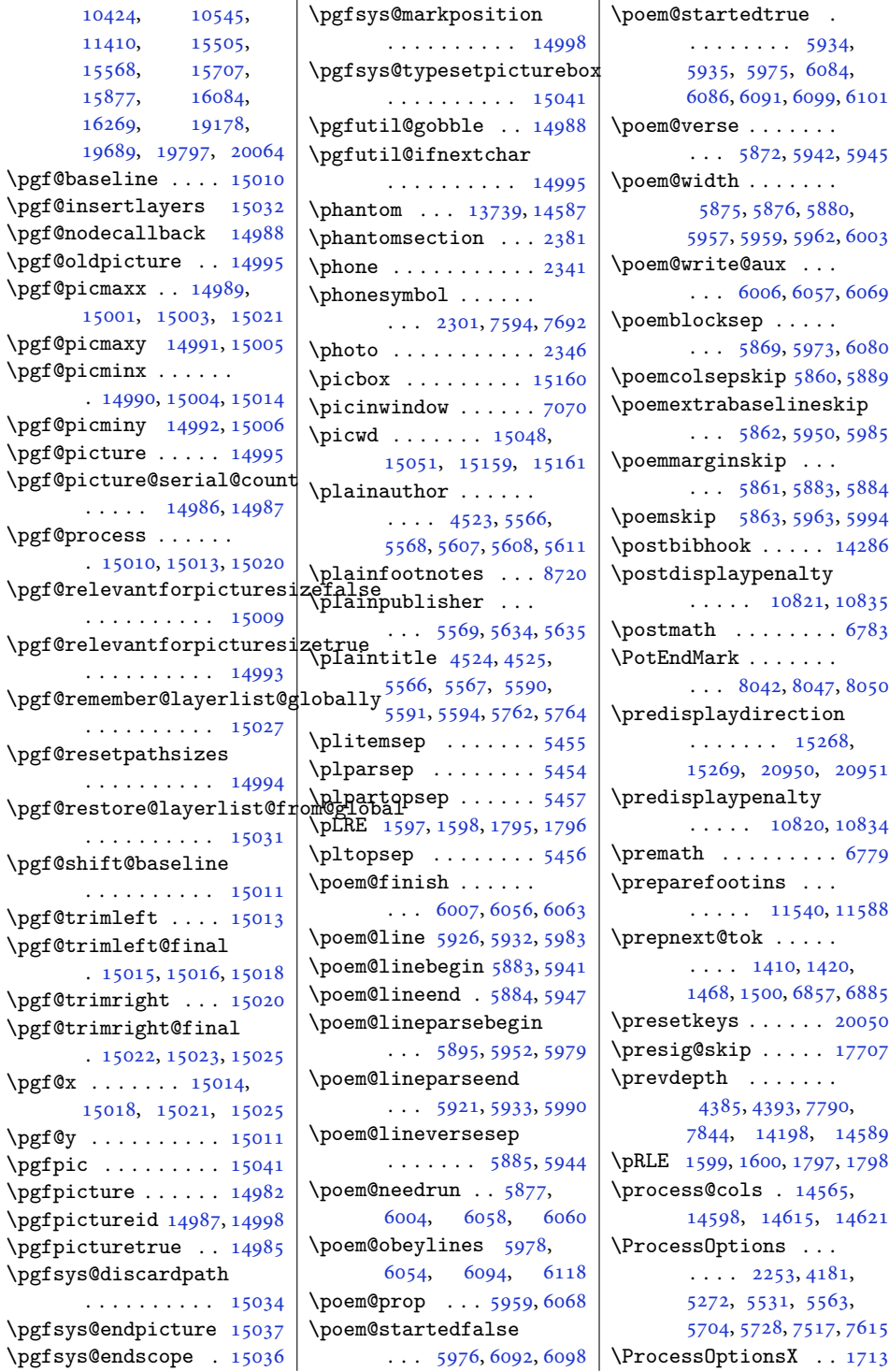

l,

l,

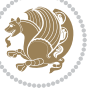

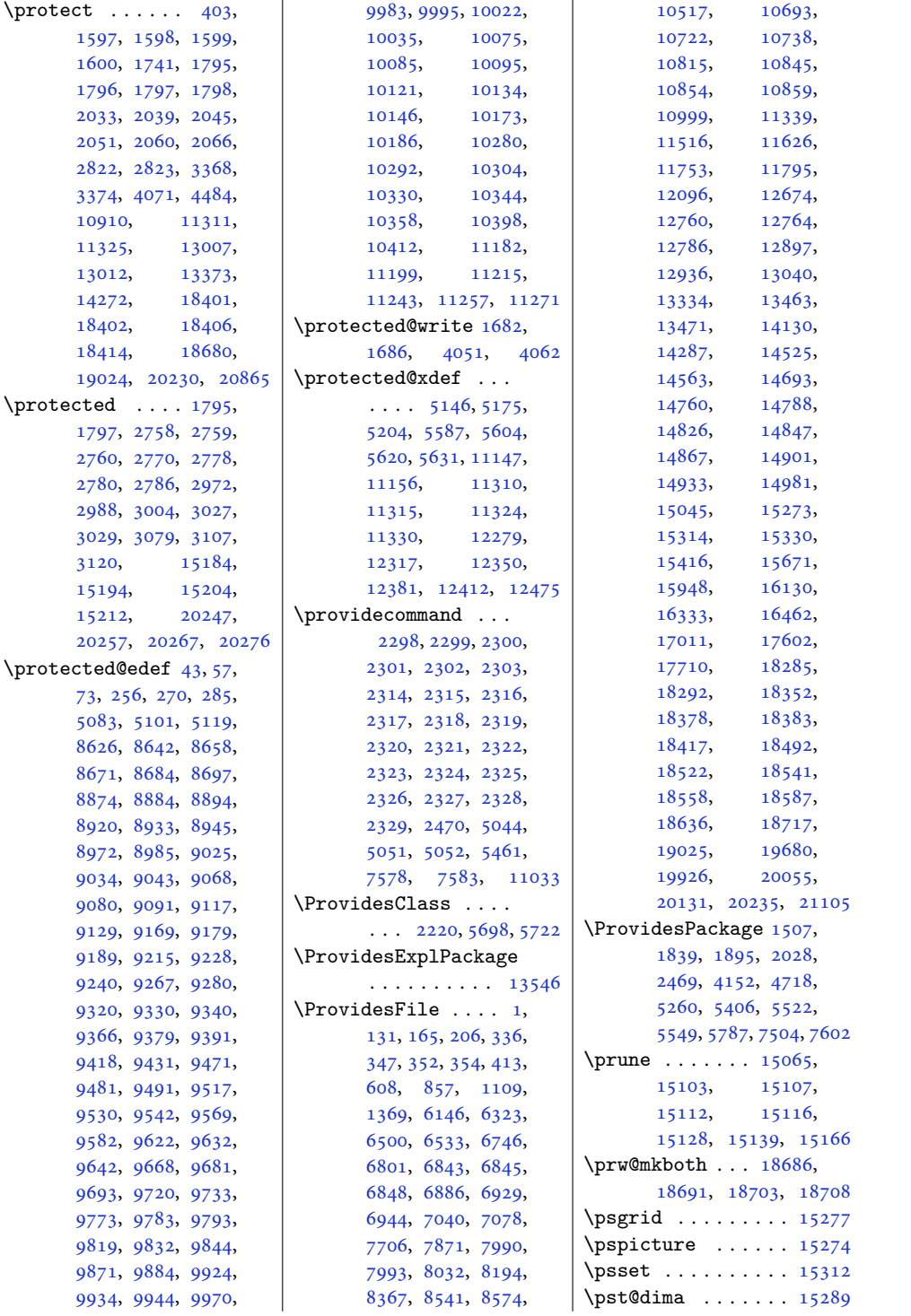

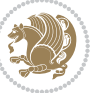

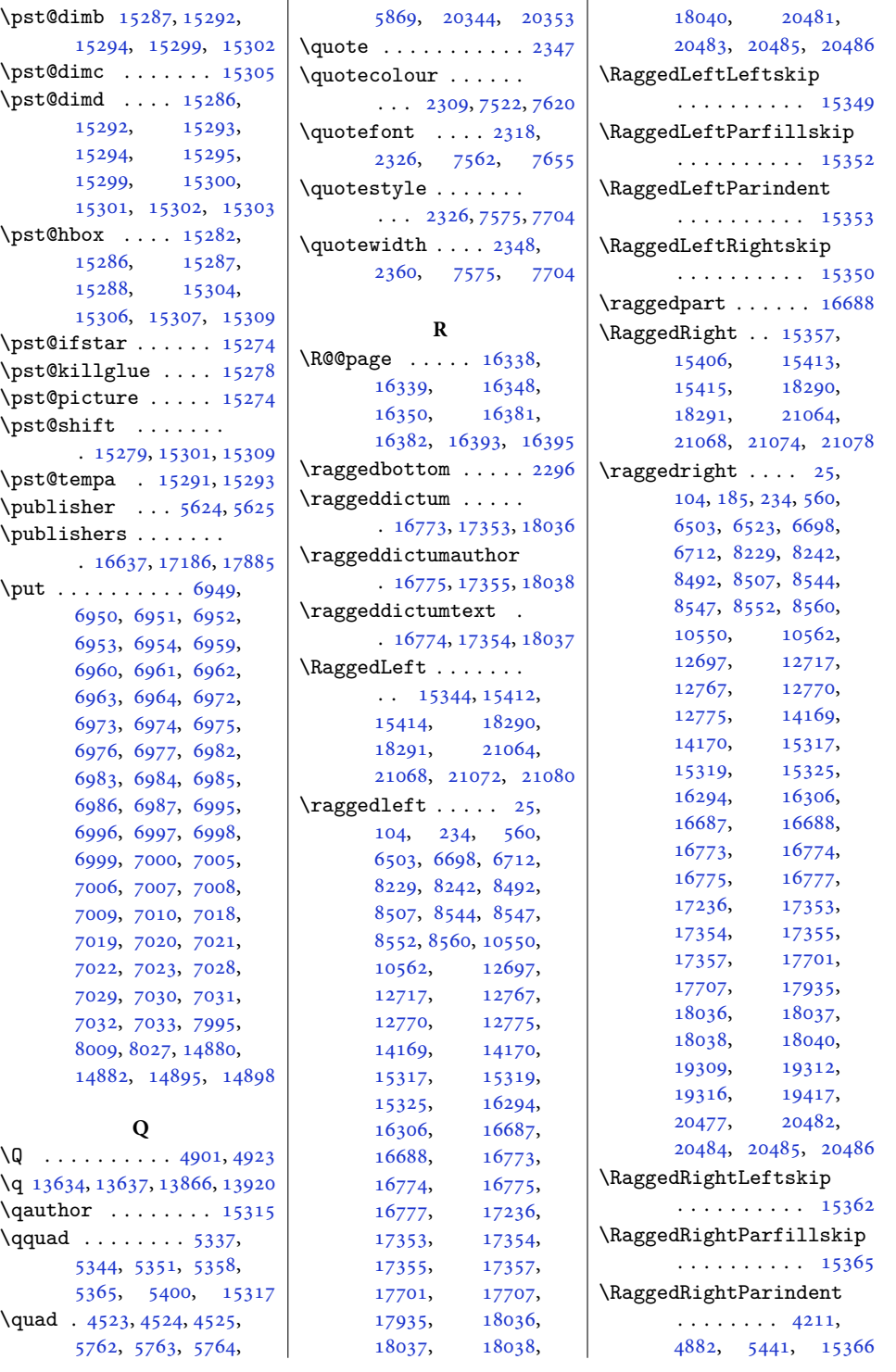

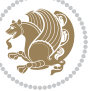

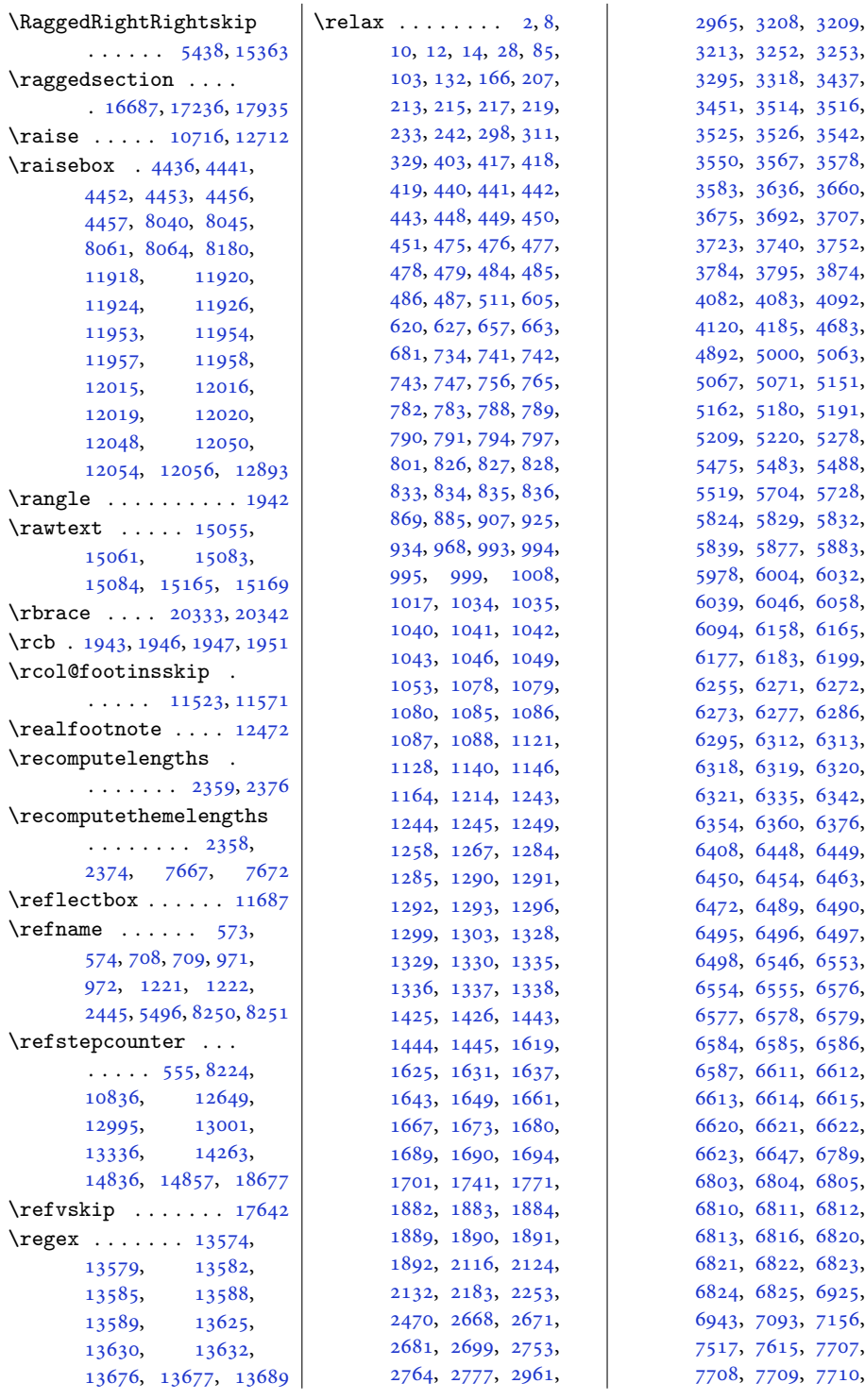

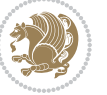

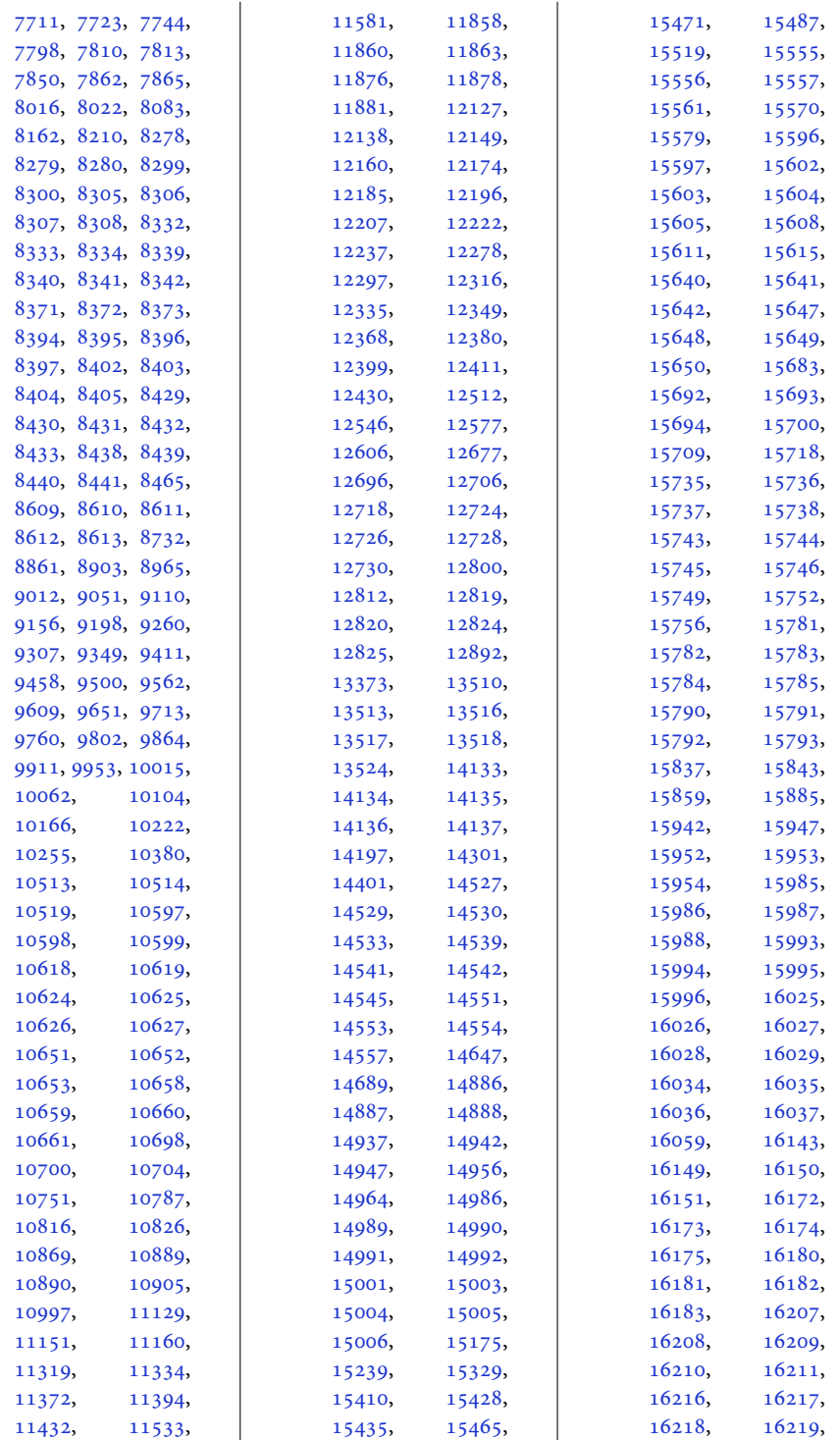

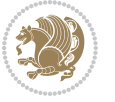

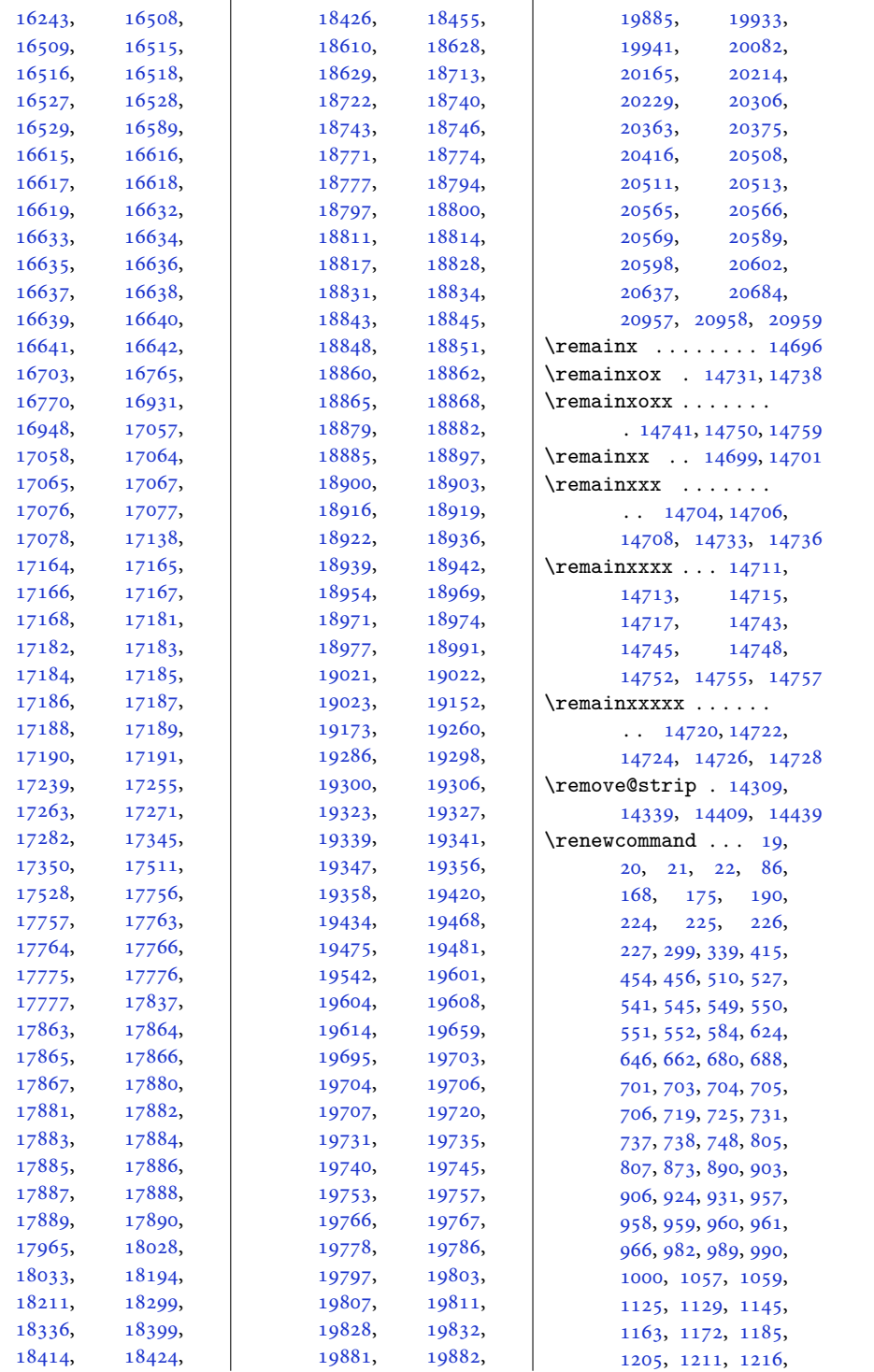

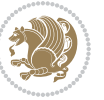

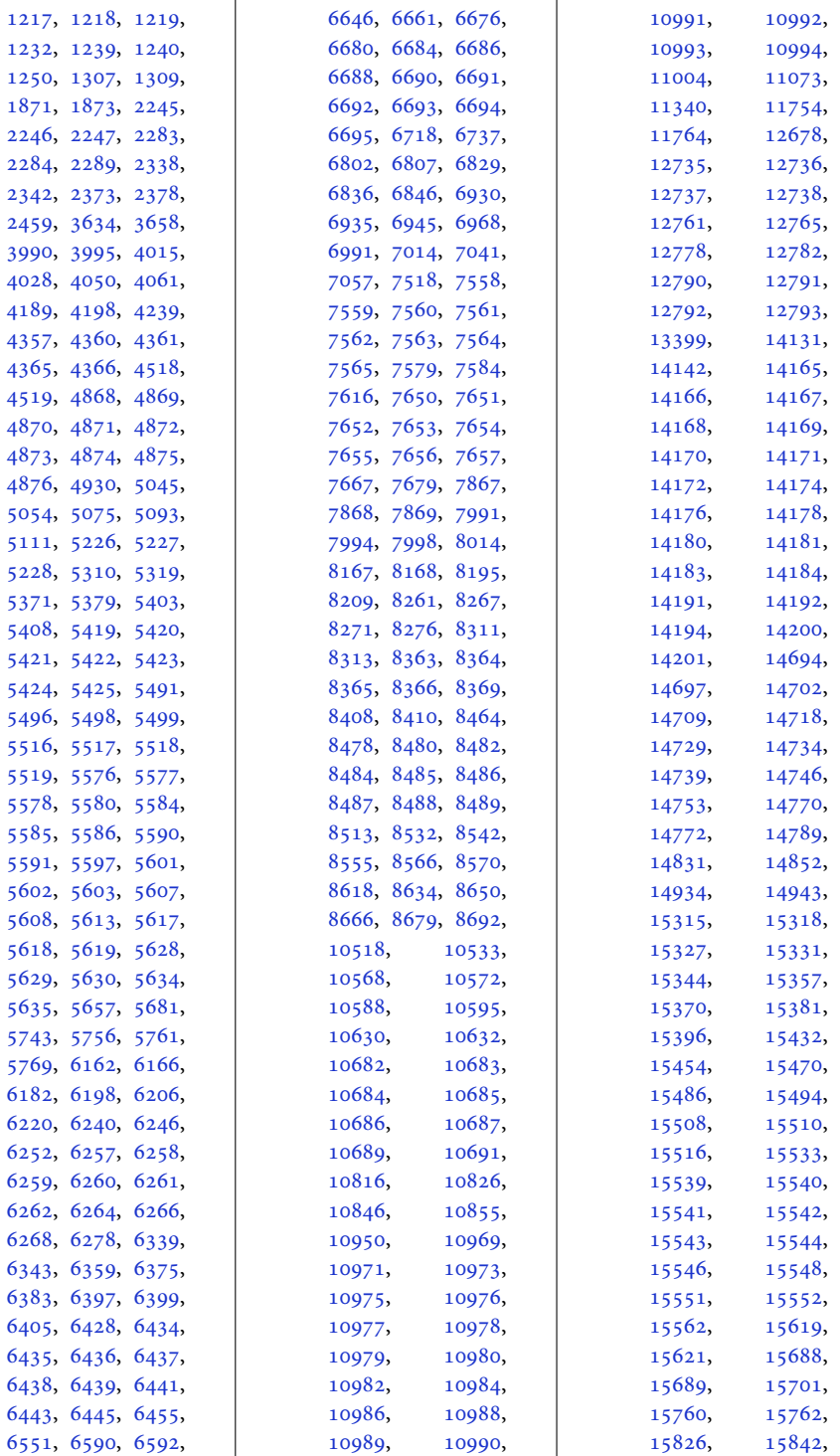

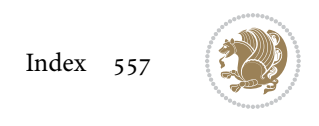

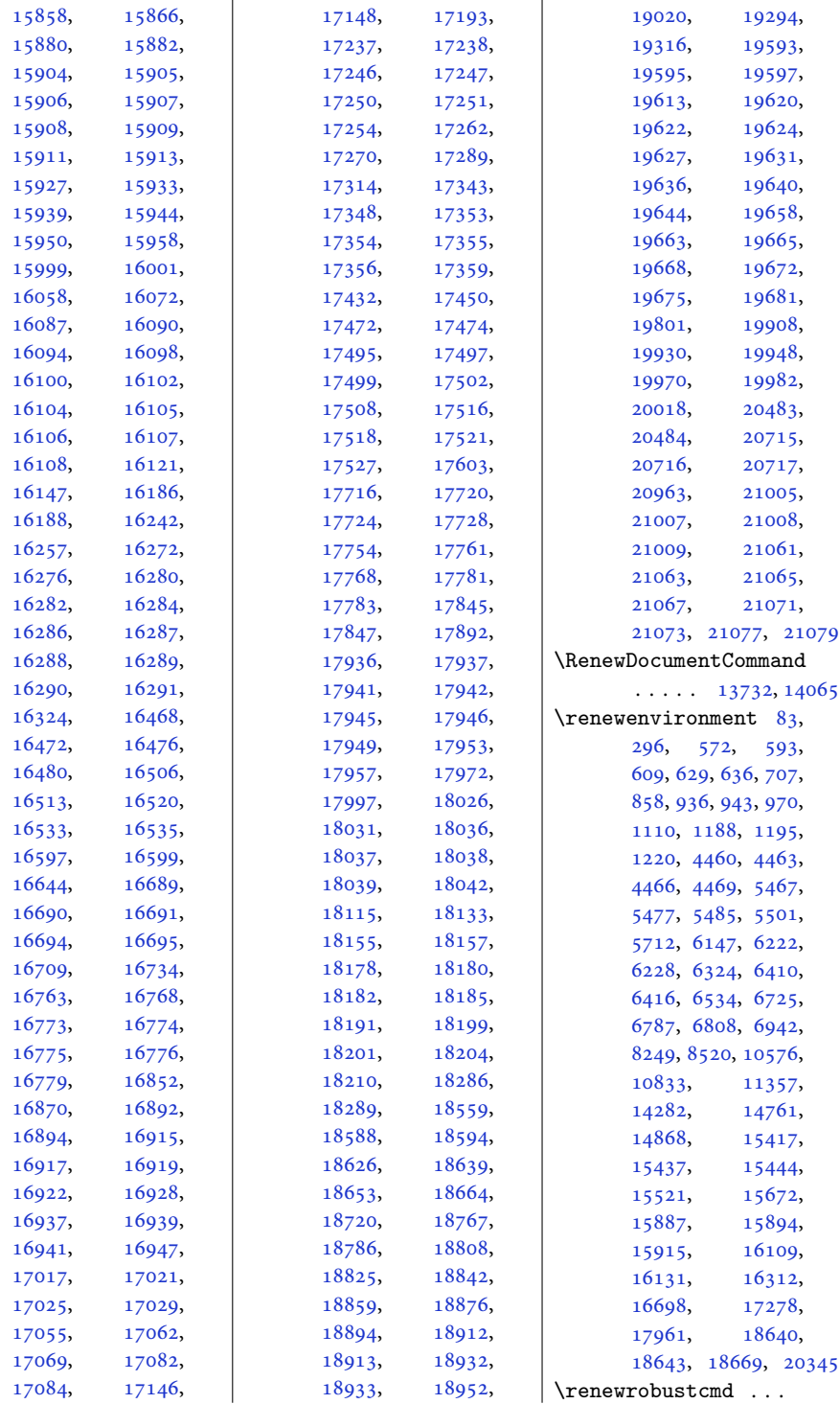

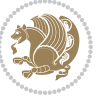

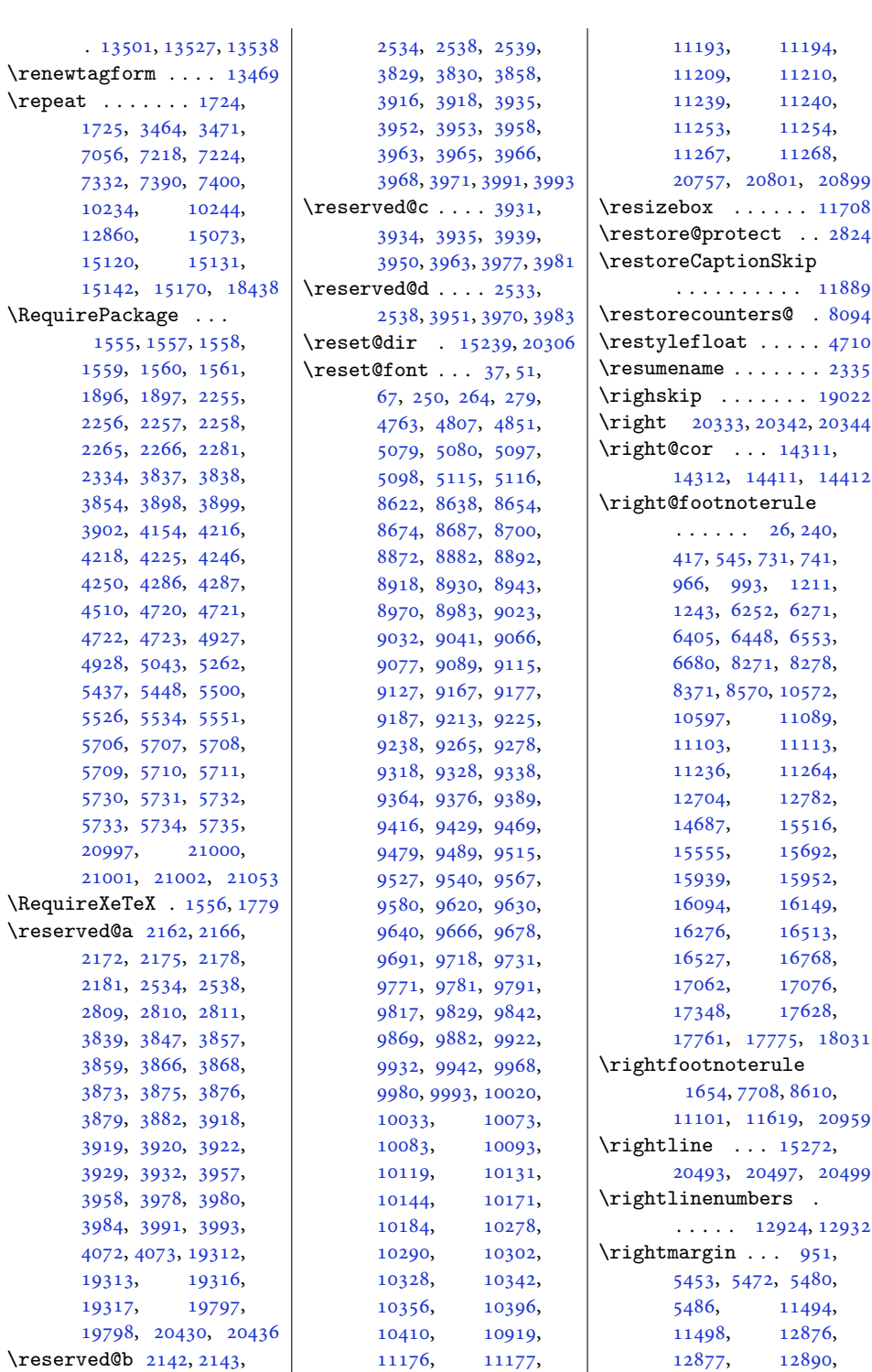

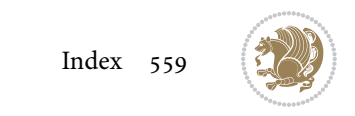

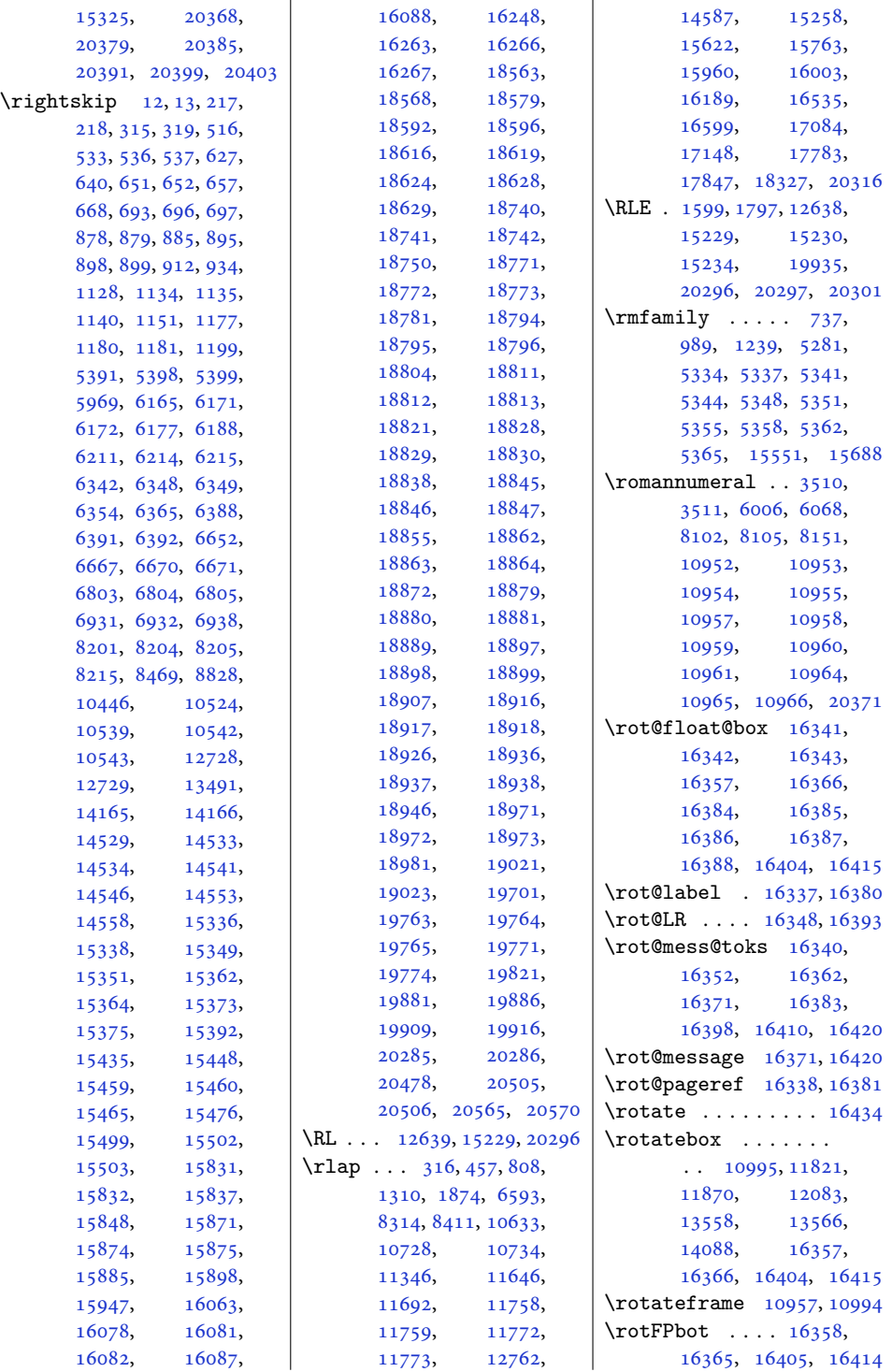

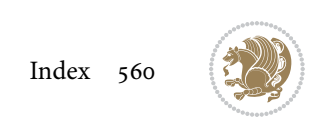

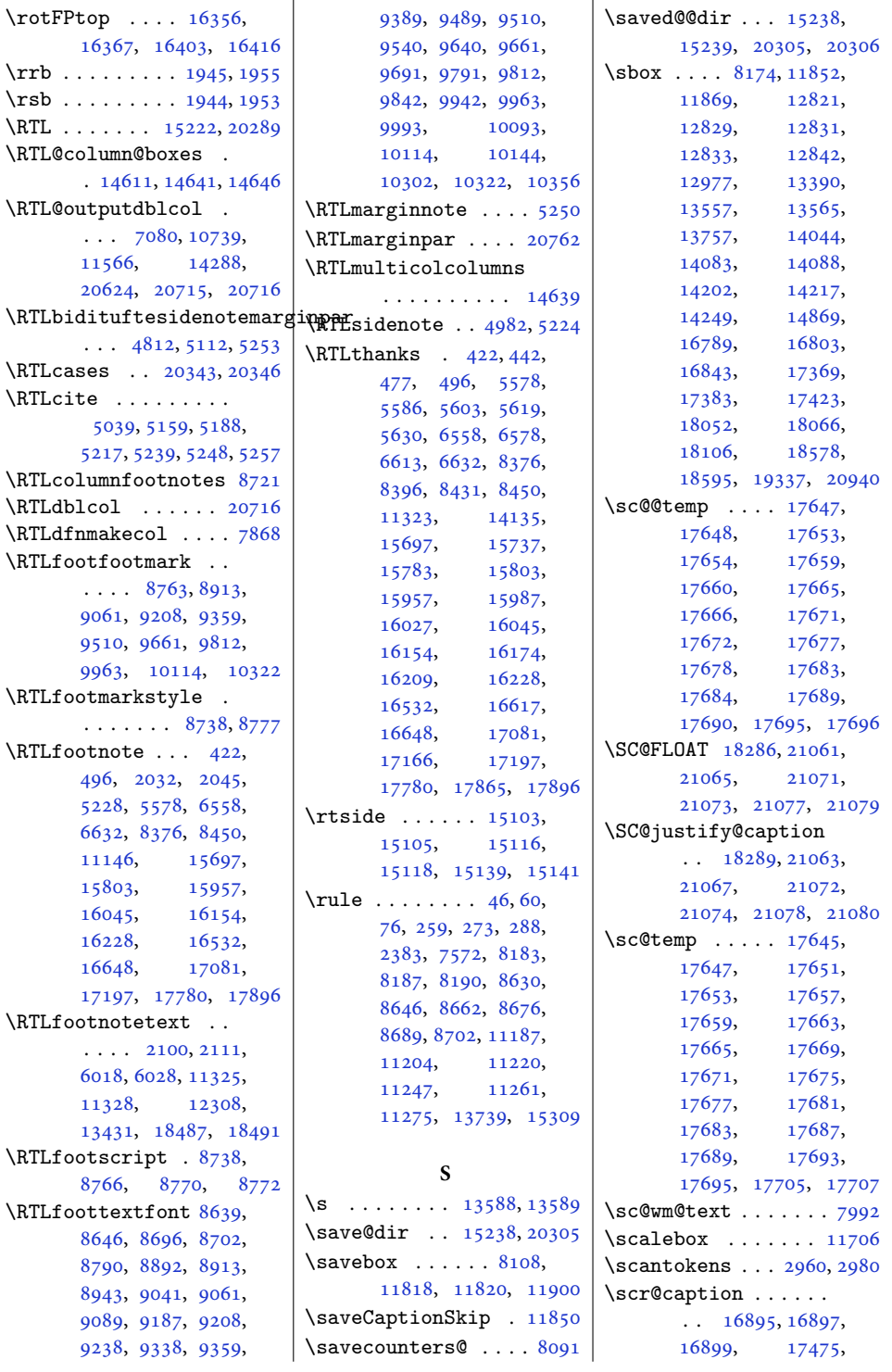

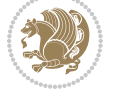

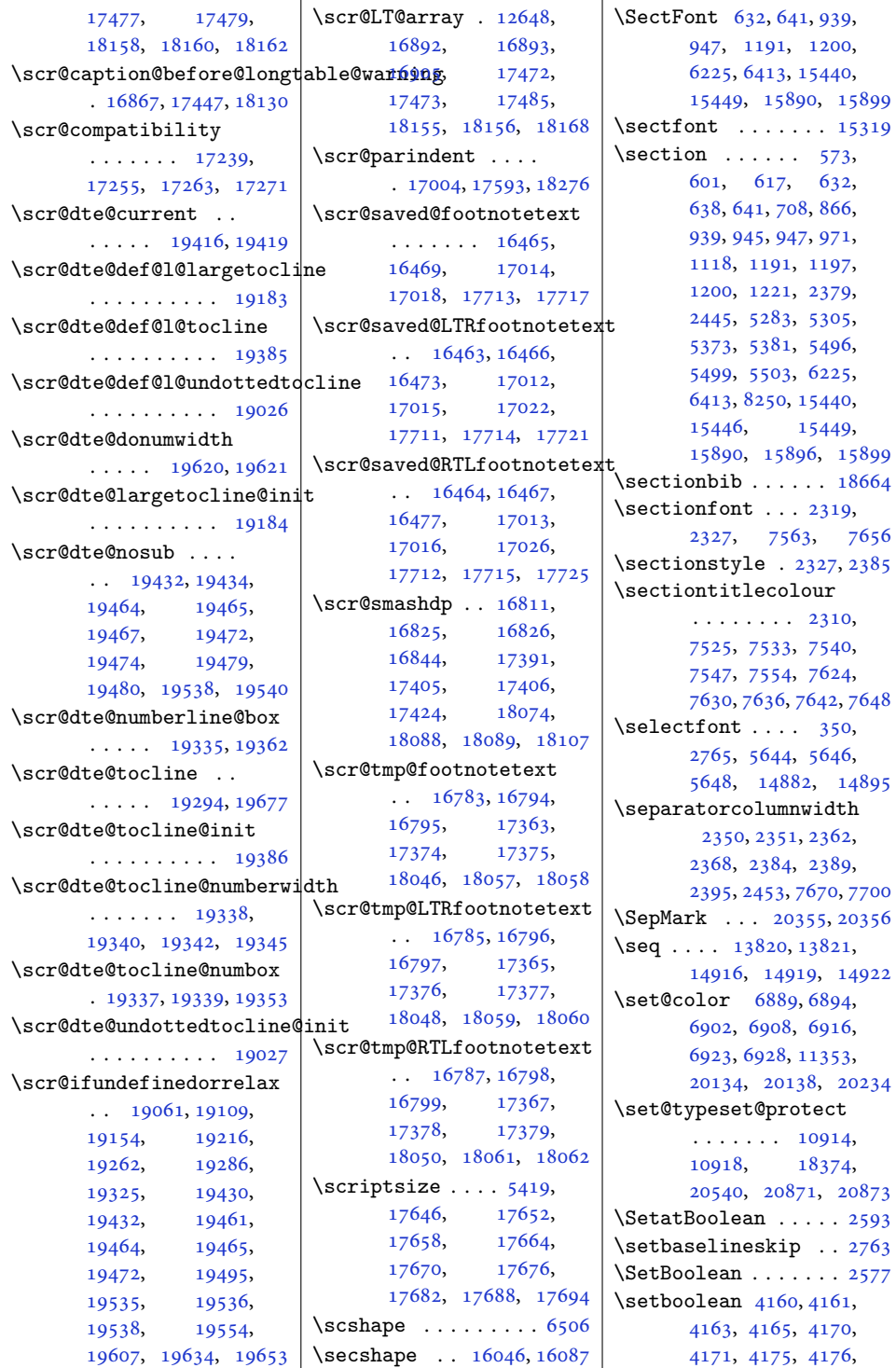

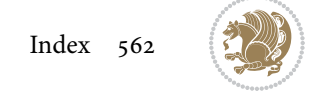

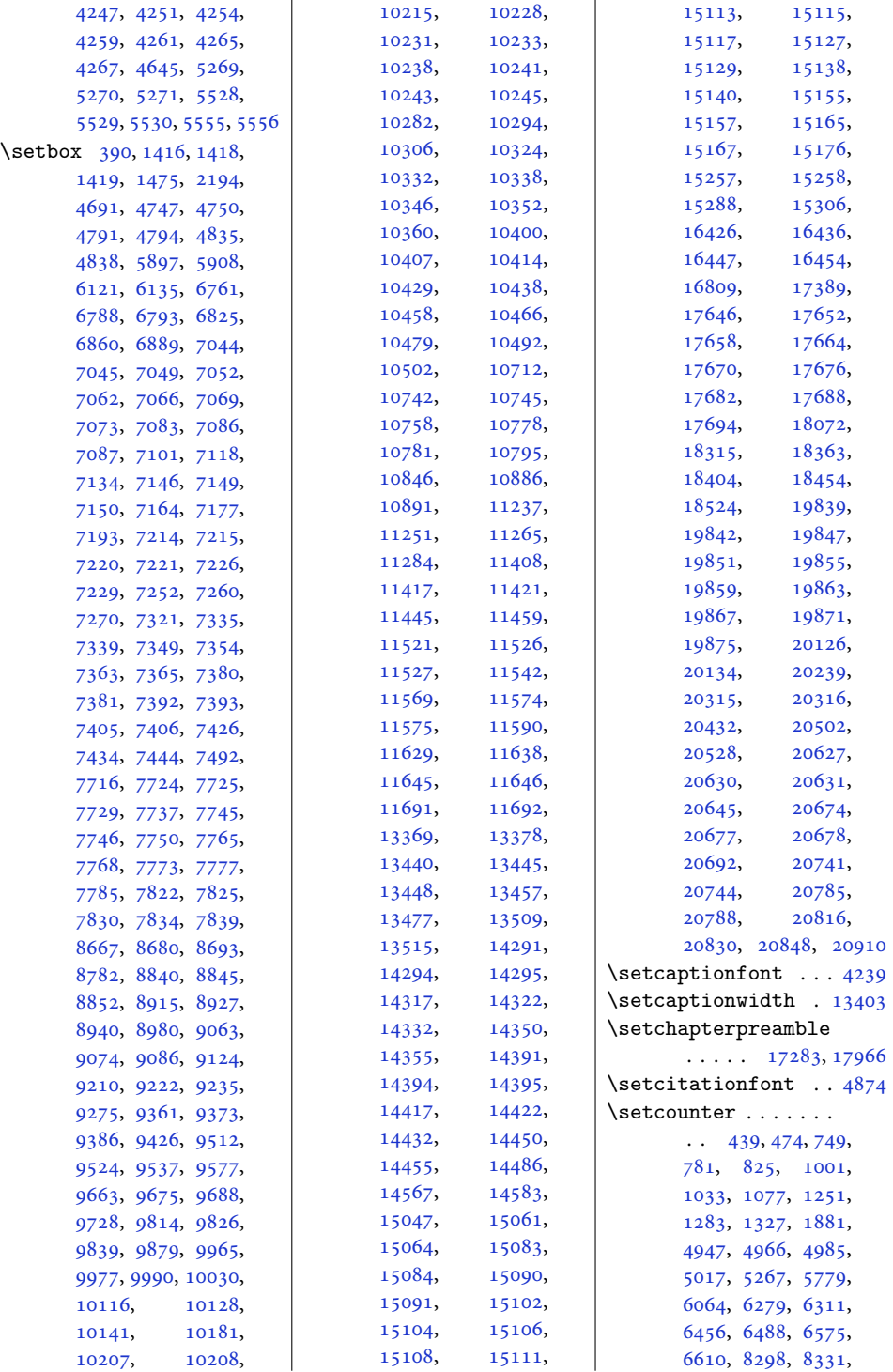

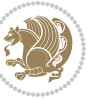

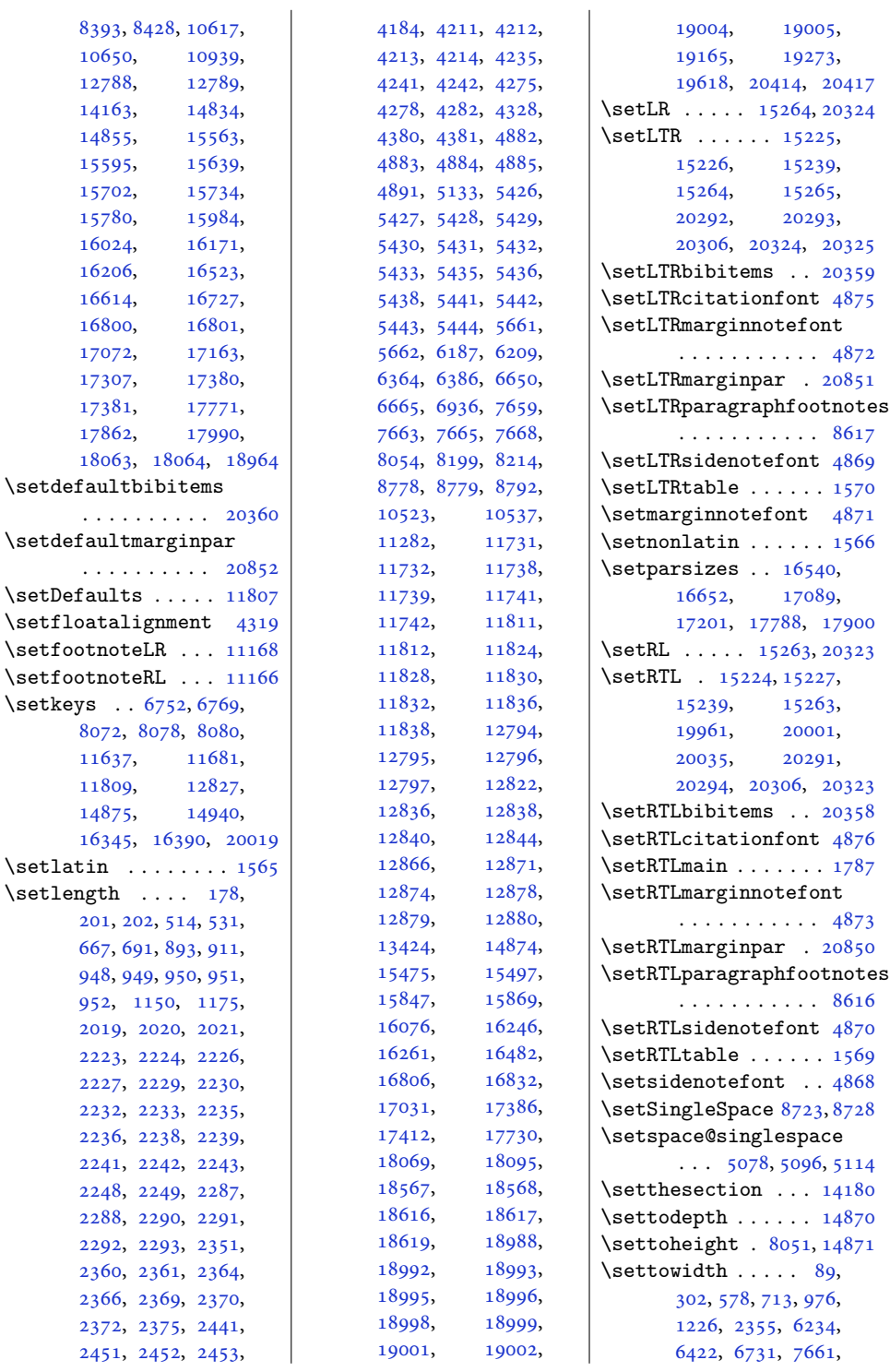

 $\ldots$ 

 $\ldots$ 

 $\setminus$ setlatin

 $201,$ [667,](#page-17-28) [948,](#page-23-27) [952,](#page-23-9)

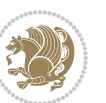

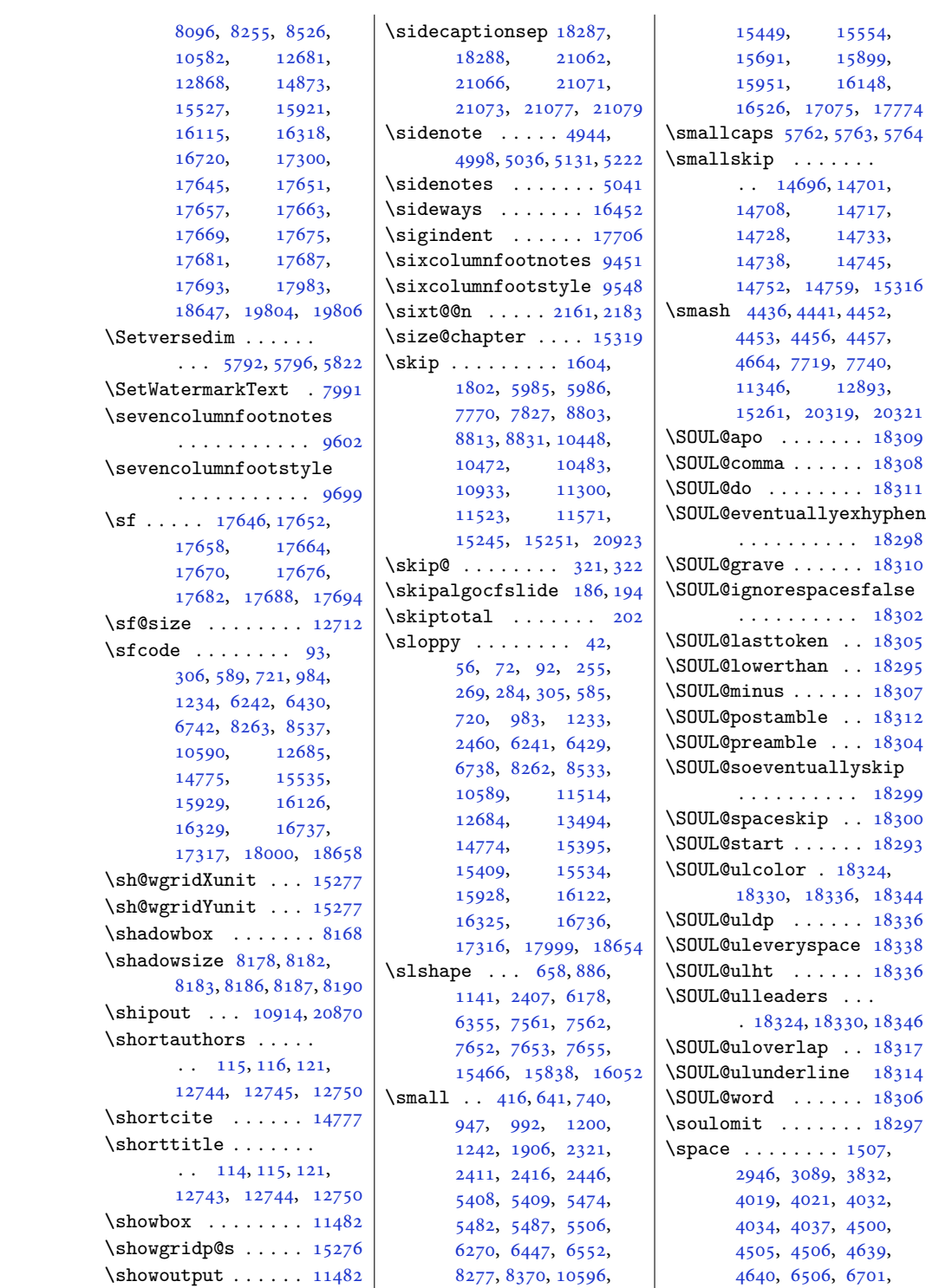

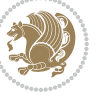

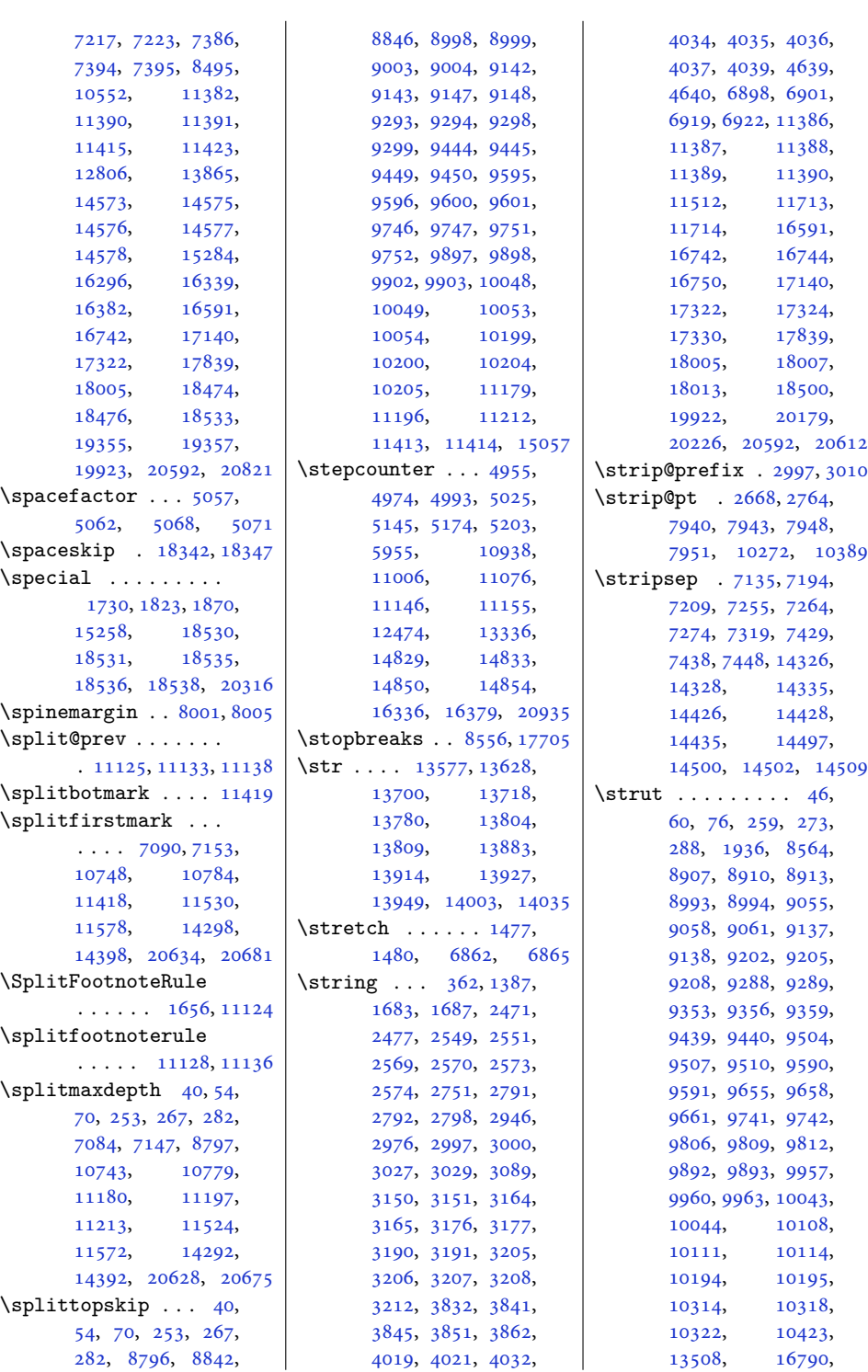

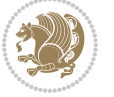

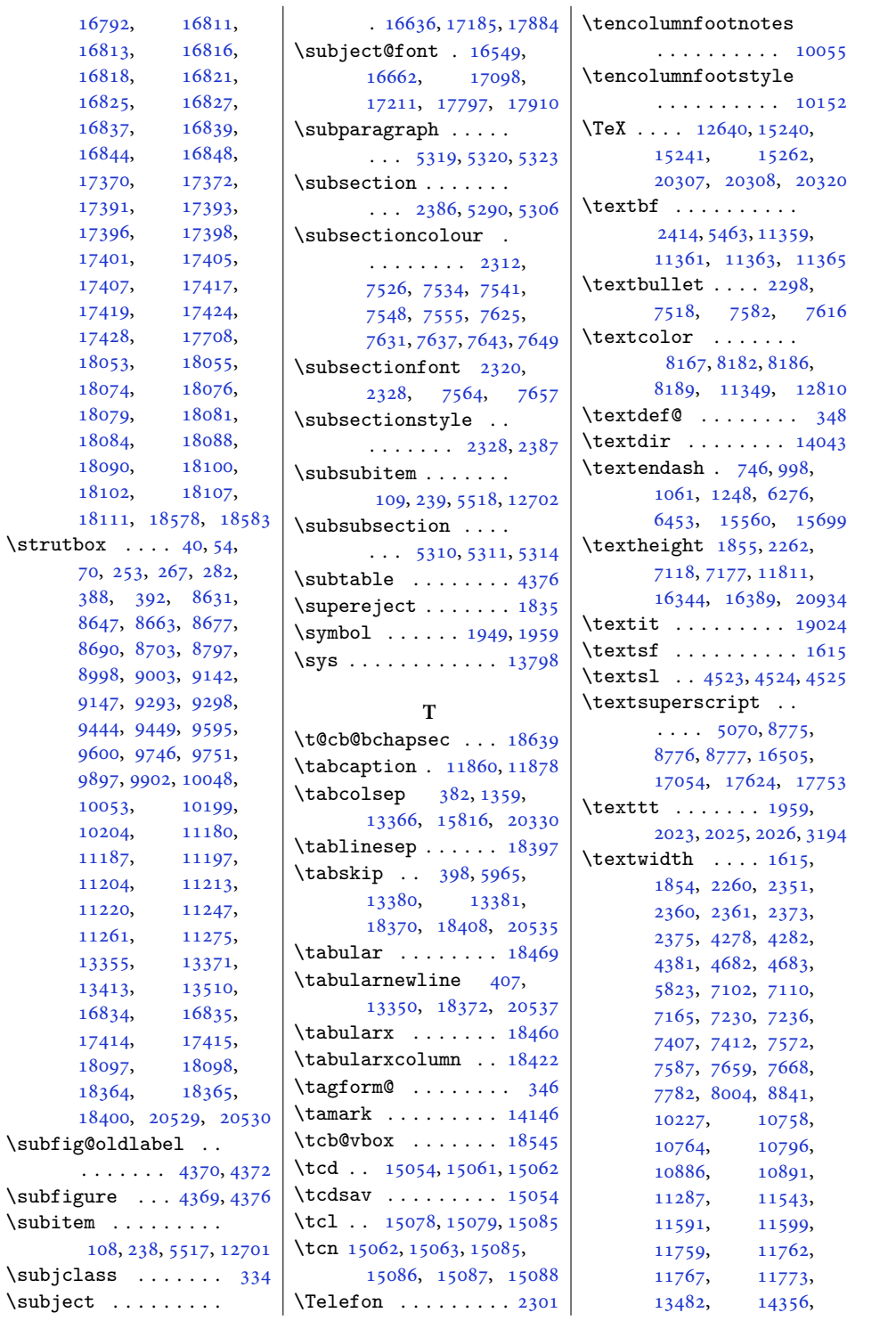

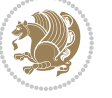

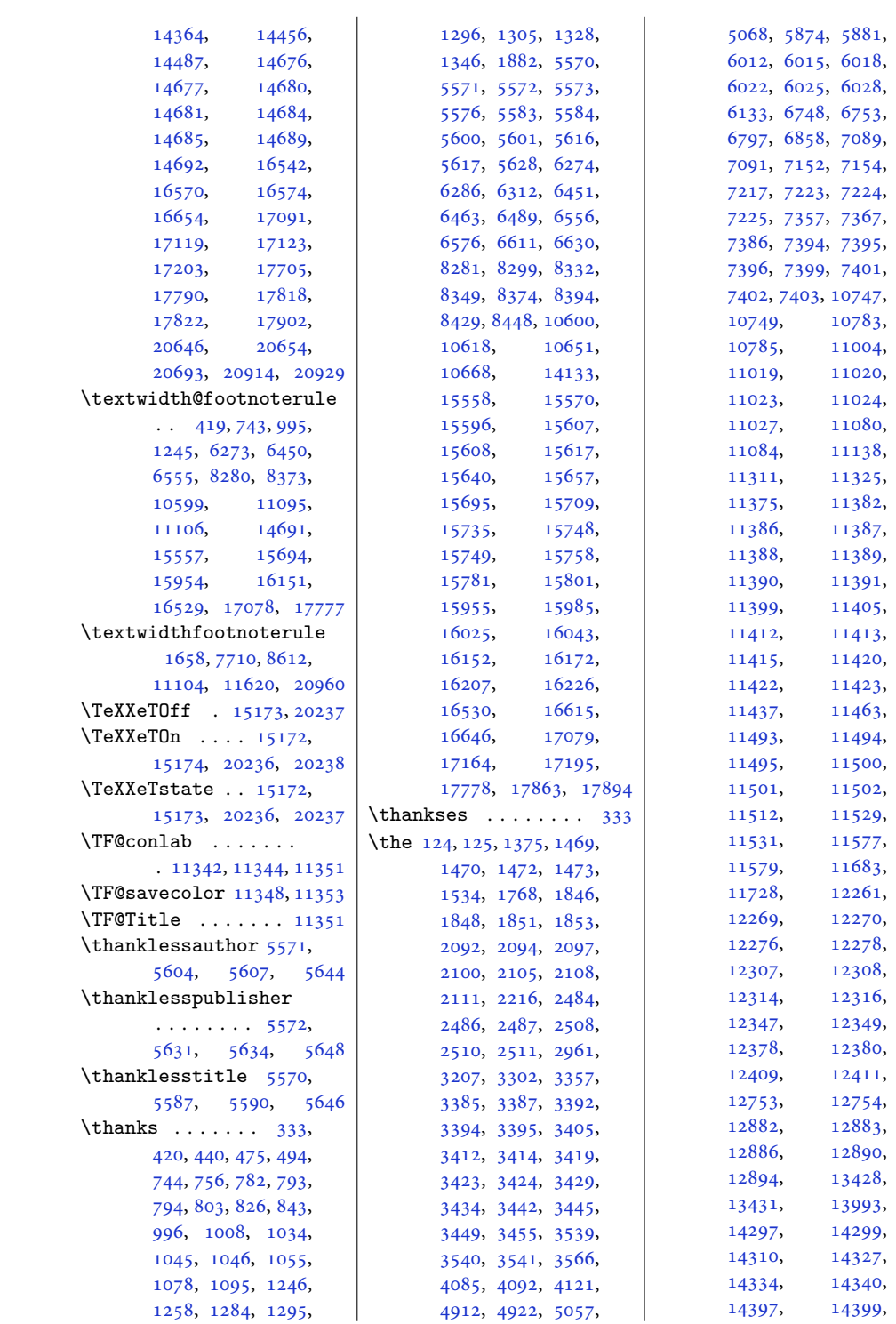

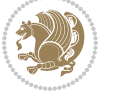

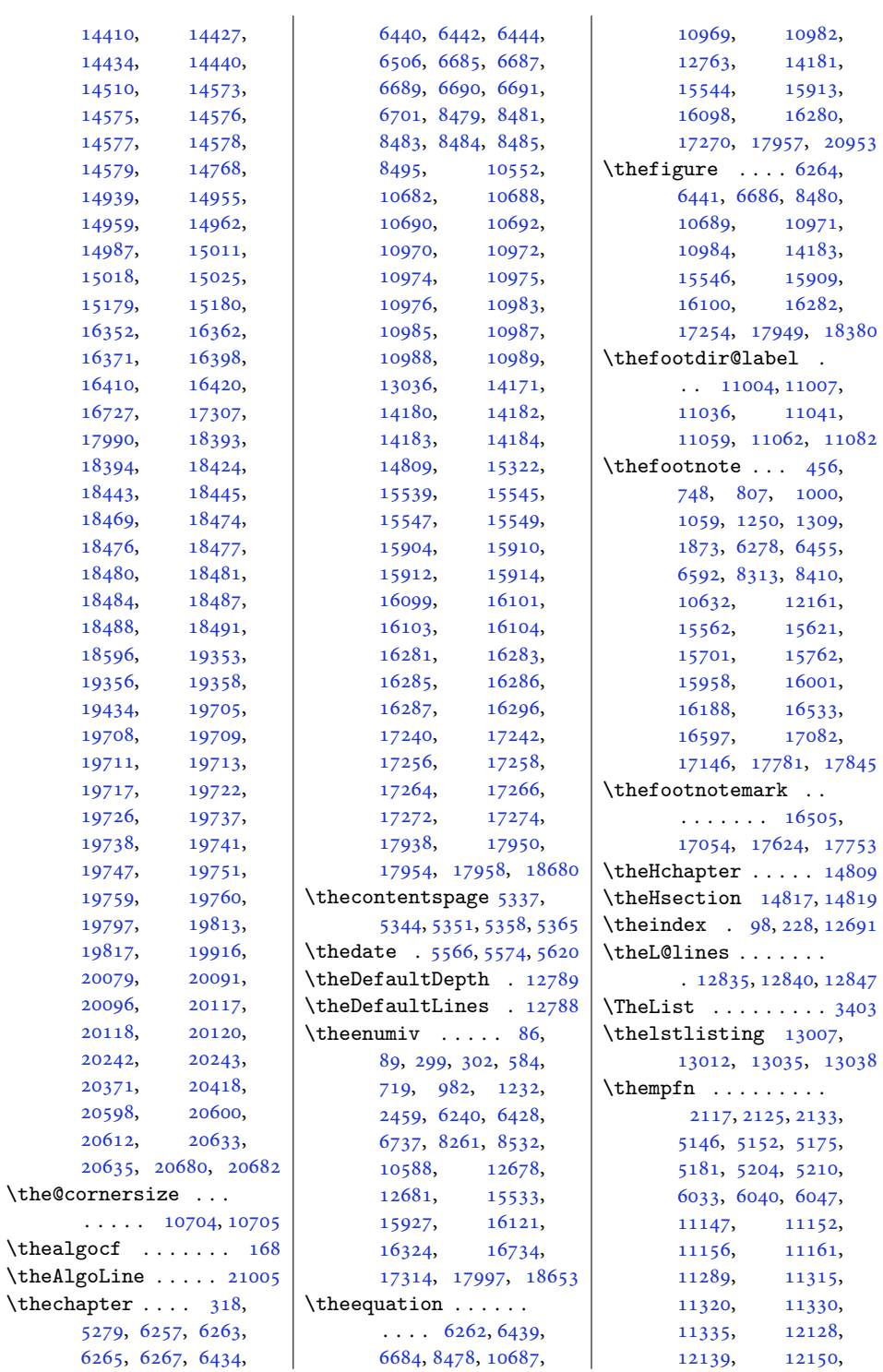

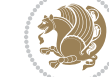

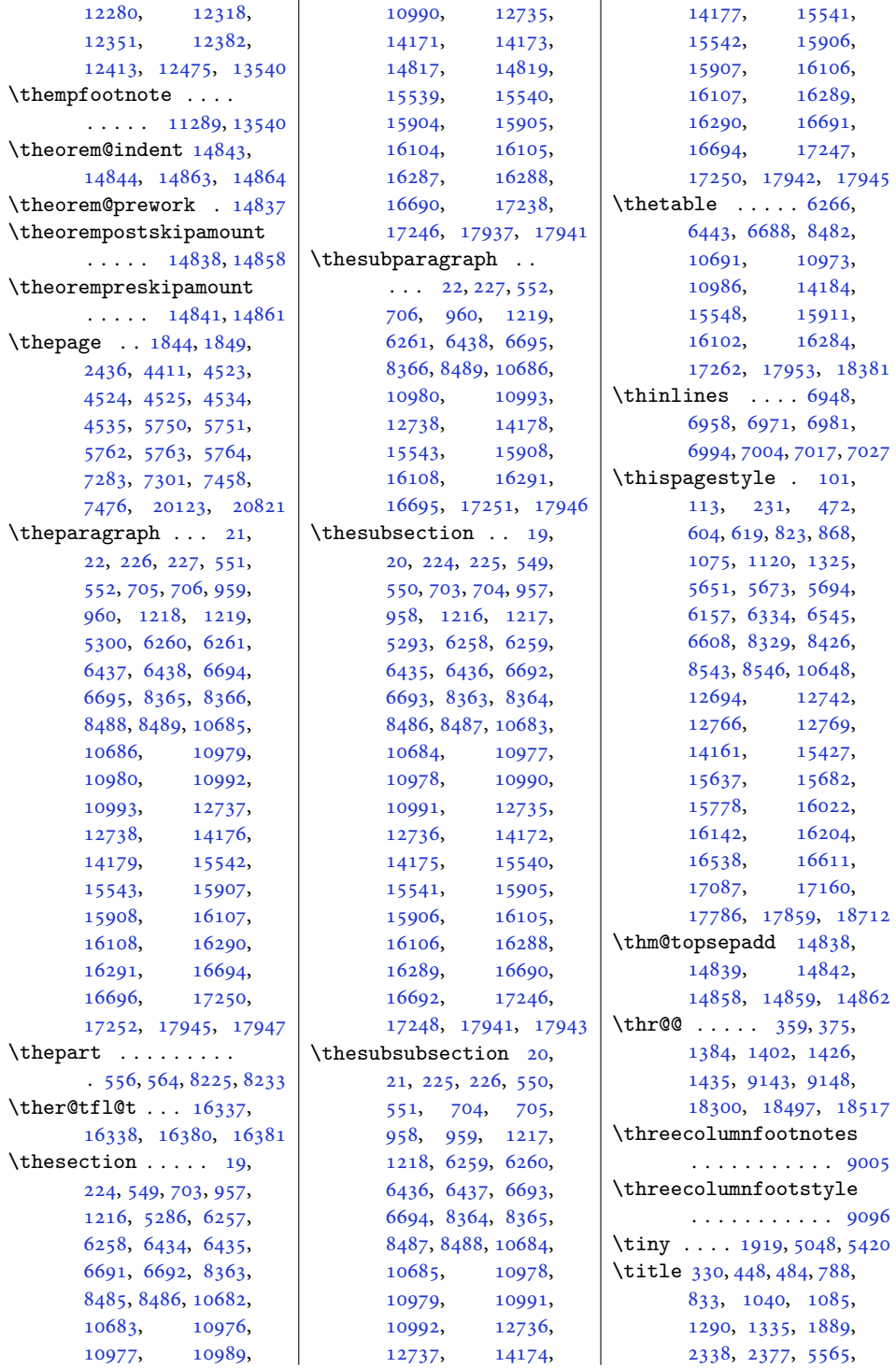

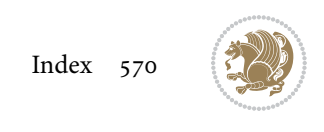

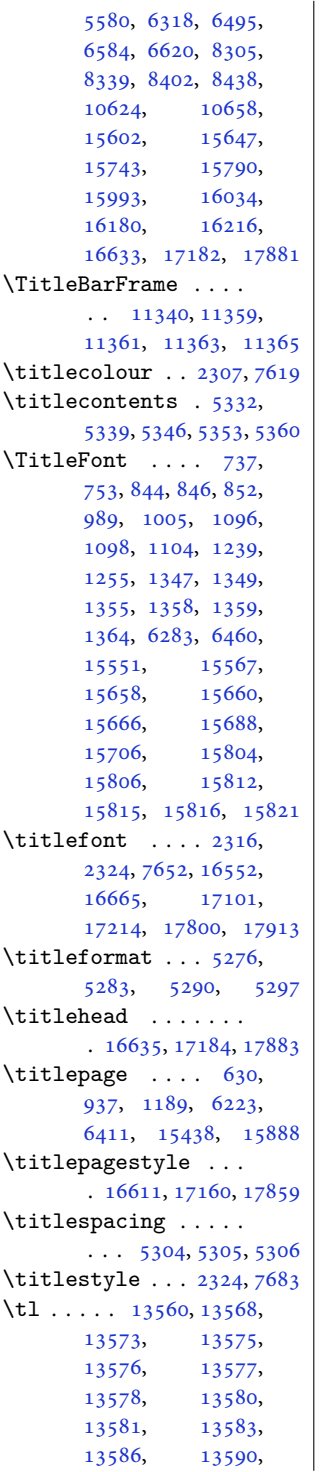

[13599](#page-280-22)

[13606](#page-280-24)

[13616](#page-281-10)

[13626](#page-281-12)

[13628](#page-281-9)

[13631](#page-281-15),

[13635](#page-281-17),

[13638](#page-281-19)

[13648](#page-281-21)

[13652](#page-281-23),

[13662](#page-281-3),

[13675](#page-282-11)

[13679](#page-282-13),

[13681](#page-282-15)

[13685](#page-282-17),

[13692](#page-282-19),

[13698](#page-282-21)

[13707](#page-282-22)

[13716](#page-283-14)

[13720](#page-283-15)

[13741](#page-283-4)

[13748](#page-283-17)

[13750](#page-283-19)

[13763](#page-283-21),

[13769](#page-284-16)

[13795](#page-284-7)

[13798](#page-284-14)

[13810](#page-284-18)

[13812](#page-284-20)

[13814](#page-284-22)

[13817](#page-285-6)

[13828](#page-285-8)

[13832](#page-285-10)

[13847](#page-285-12)

[13849](#page-285-14)

[13851](#page-285-16)

[13853](#page-285-18),

[13865](#page-285-5)

[13870](#page-286-13),

[13874](#page-286-2)

[13894](#page-286-16)

[13912](#page-286-9)

[13937](#page-287-5)

[13946](#page-287-7)

[13975](#page-288-0)

[13977](#page-288-9)

[14062](#page-289-13)

[14071](#page-290-9)

[14073](#page-290-11)

[14084](#page-290-13)

, [13603](#page-280-23) ,

, [13611](#page-280-3) ,

, [13624](#page-281-11) ,

, [13627](#page-281-13) ,

, [13629](#page-281-14) ,

 $, 13633,$  $, 13633,$  $, 13633,$ 

, [13636](#page-281-18) ,

, [13644](#page-281-20) ,

, [13651](#page-281-22) ,

 $, 13655,$  $, 13655,$  $, 13655,$ 

, [13667](#page-282-10) ,

, [13678](#page-282-12) ,

, [13680](#page-282-14) ,

, [13682](#page-282-16) ,

, [13691](#page-282-18) ,

, [13693](#page-282-20) ,

, [13700](#page-282-9) ,

, [13711](#page-282-2) ,

, [13718](#page-283-13) ,

, [13722](#page-283-0) ,

, [13747](#page-283-16) ,

, [13749](#page-283-18) ,

, [13751](#page-283-20) ,

, [13766](#page-284-15) ,

, [13771](#page-284-2) ,

, [13796](#page-284-8) ,

, [13807](#page-284-17) ,

, [13811](#page-284-19) ,

, [13813](#page-284-21) ,

, [13815](#page-284-23) ,

, [13823](#page-285-7) ,

, [13831](#page-285-9) ,

, [13845](#page-285-11) ,

, [13848](#page-285-13) ,

 $, 13850,$  $, 13850,$  $, 13850,$ 

 $, 13852,$  $, 13852,$  $, 13852,$ 

, [13862](#page-285-19) ,

, [13869](#page-286-12) ,

, [13871](#page-286-14) ,

, [13888](#page-286-15) ,

, [13907](#page-286-17) ,

, [13916](#page-287-4) ,

, [13945](#page-287-6) ,

, [13971](#page-288-7) ,

, [13976](#page-288-8) ,

, [13990](#page-288-10) ,

 $, \t14063,$  $, \t14063,$  $, \t14063,$ 

, [14072](#page-290-10) ,

, [14074](#page-290-12) ,

 $, \qquad$  [14085](#page-290-14),

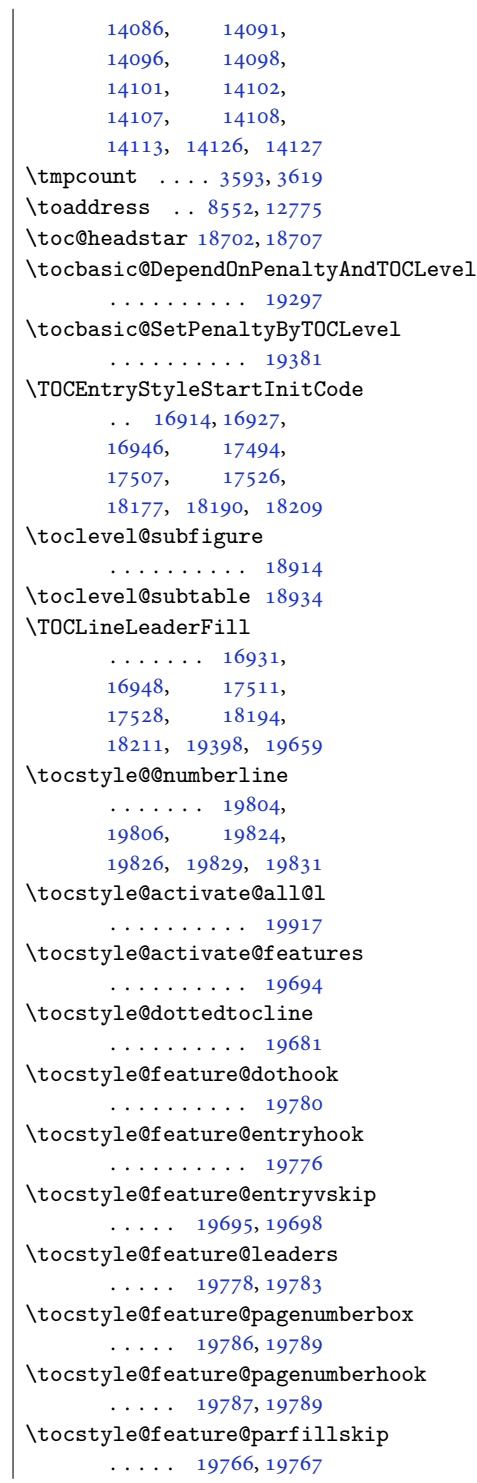

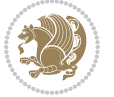

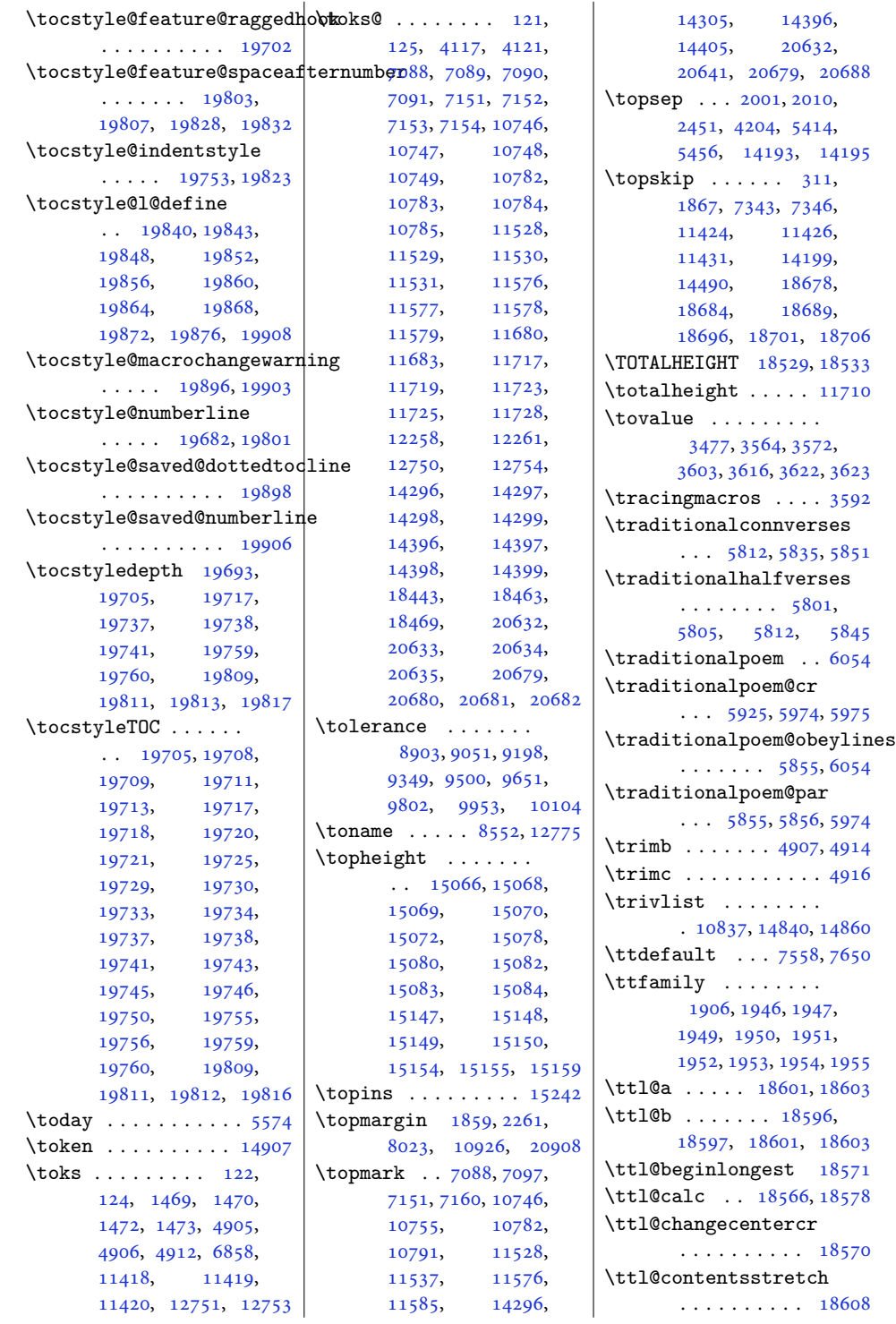

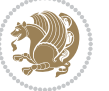

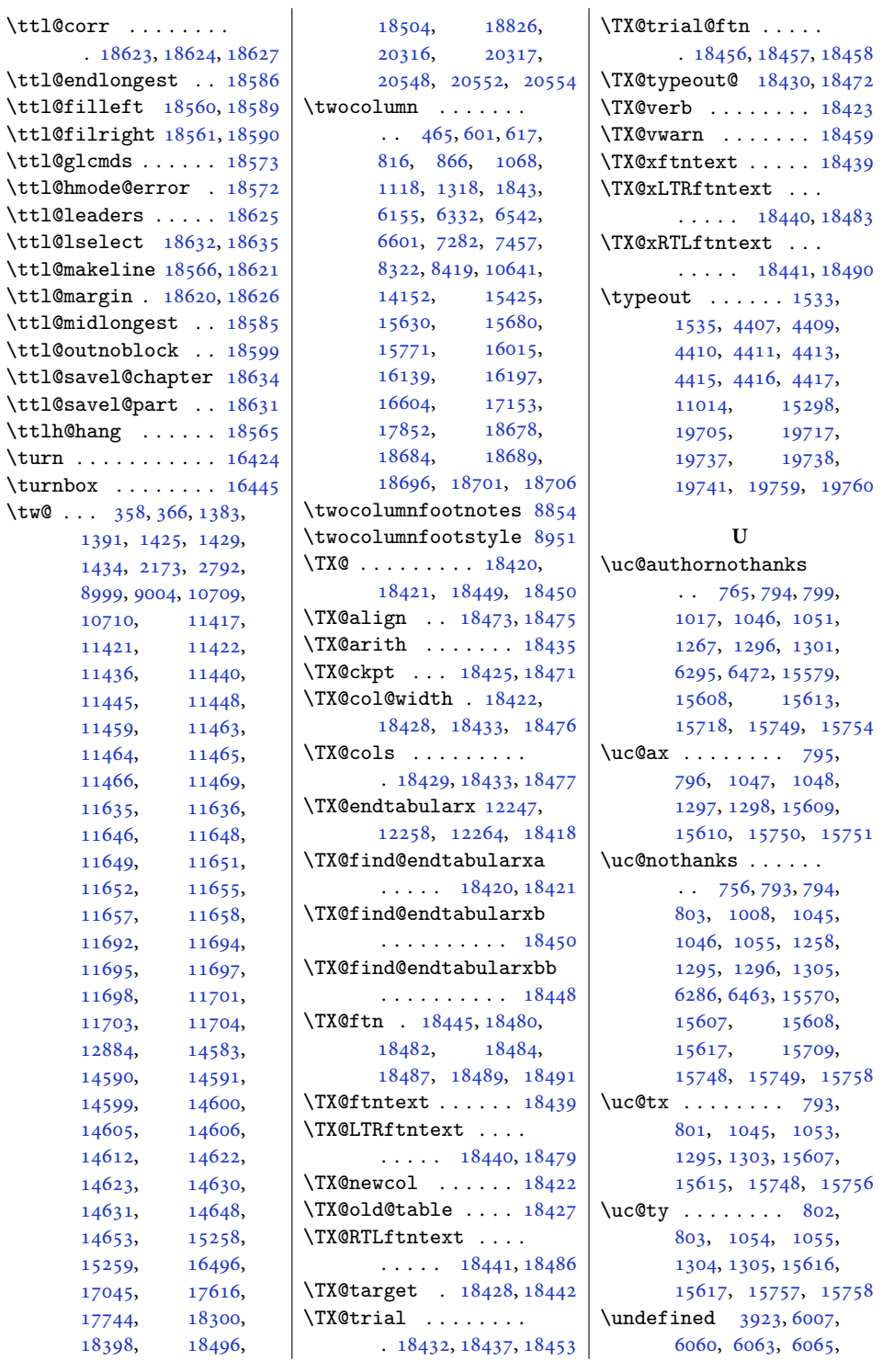

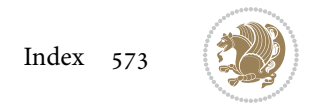

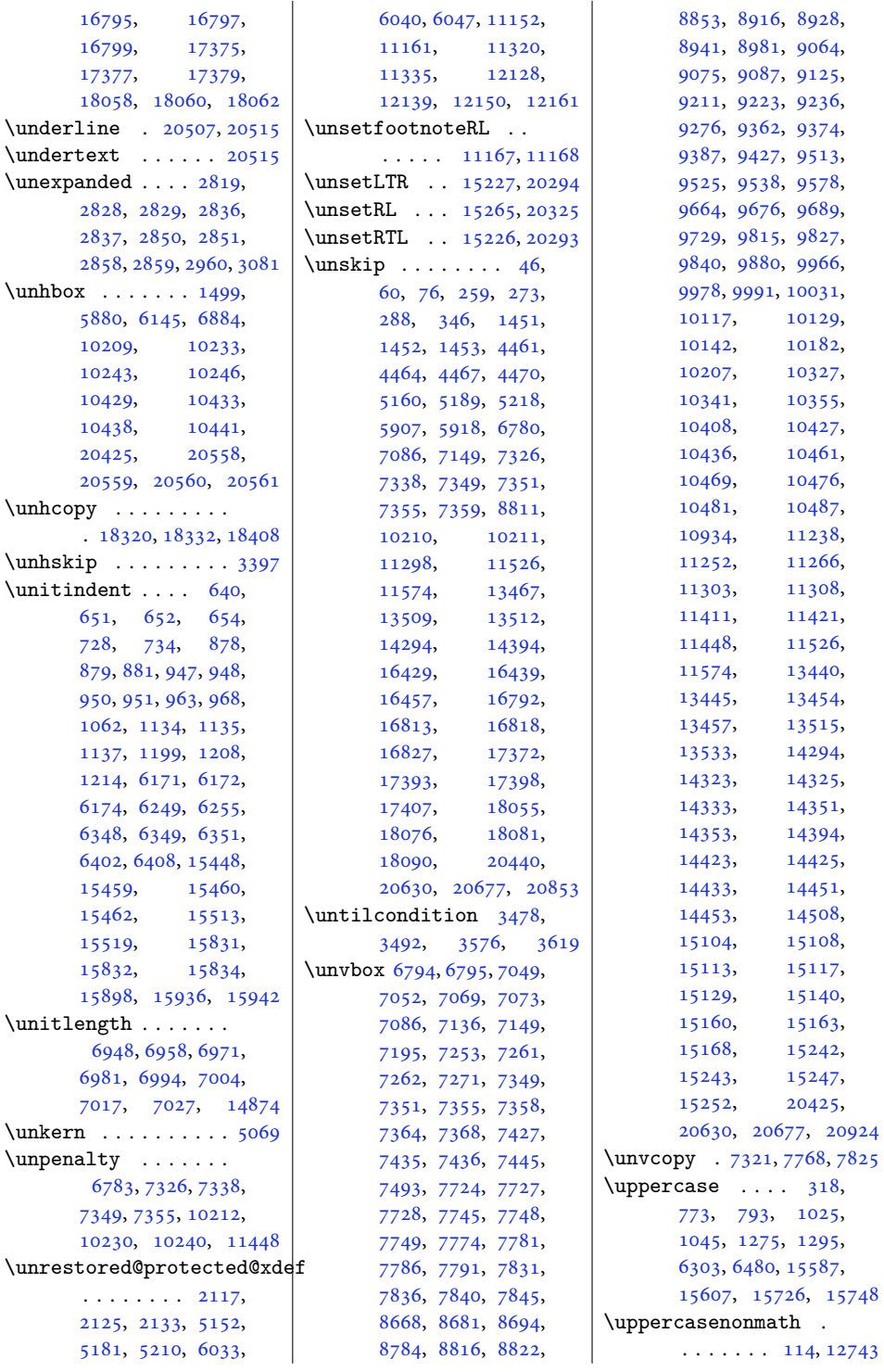

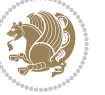

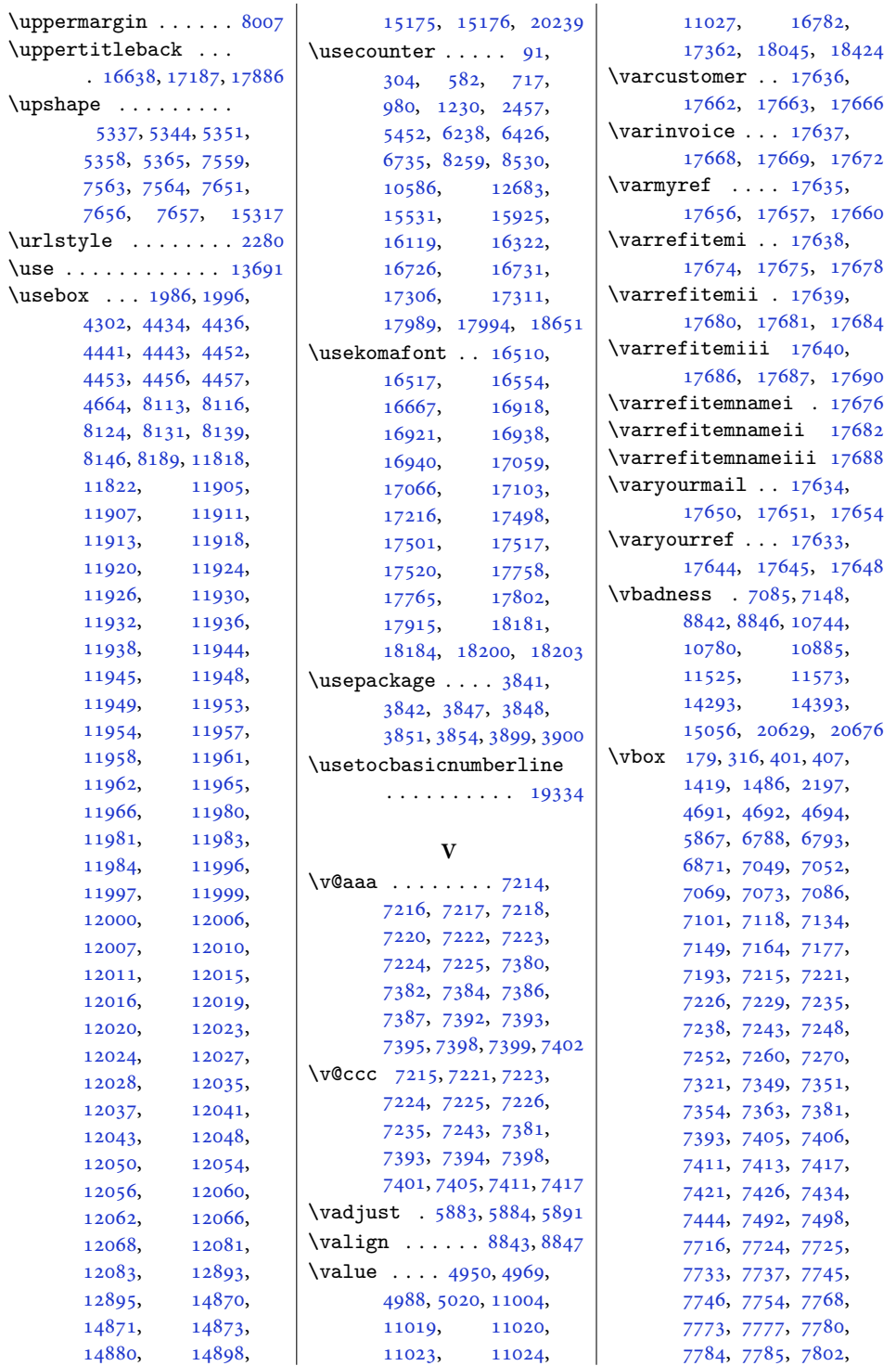

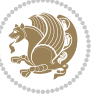
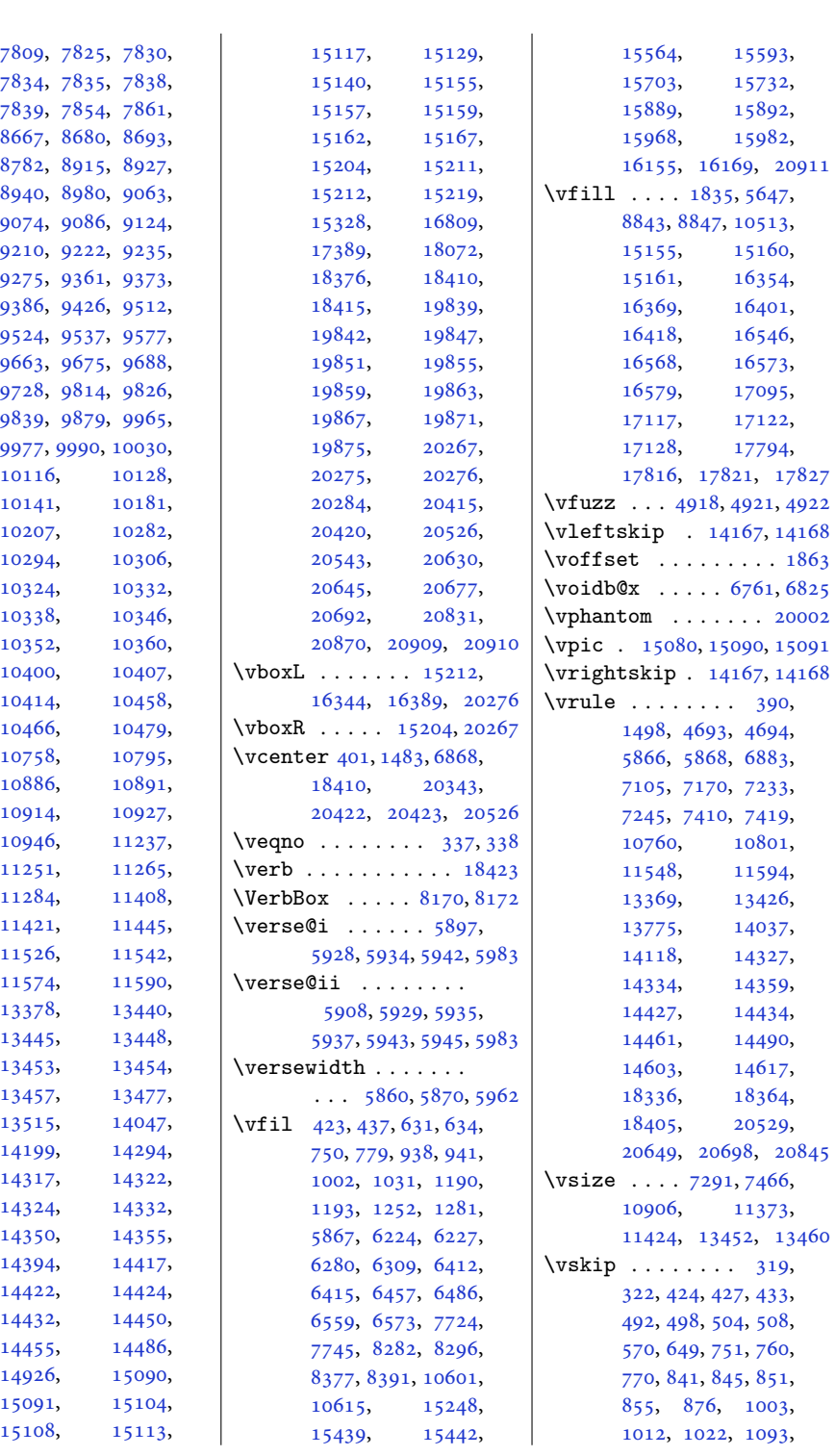

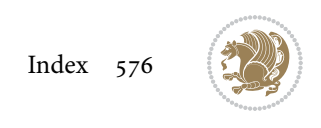

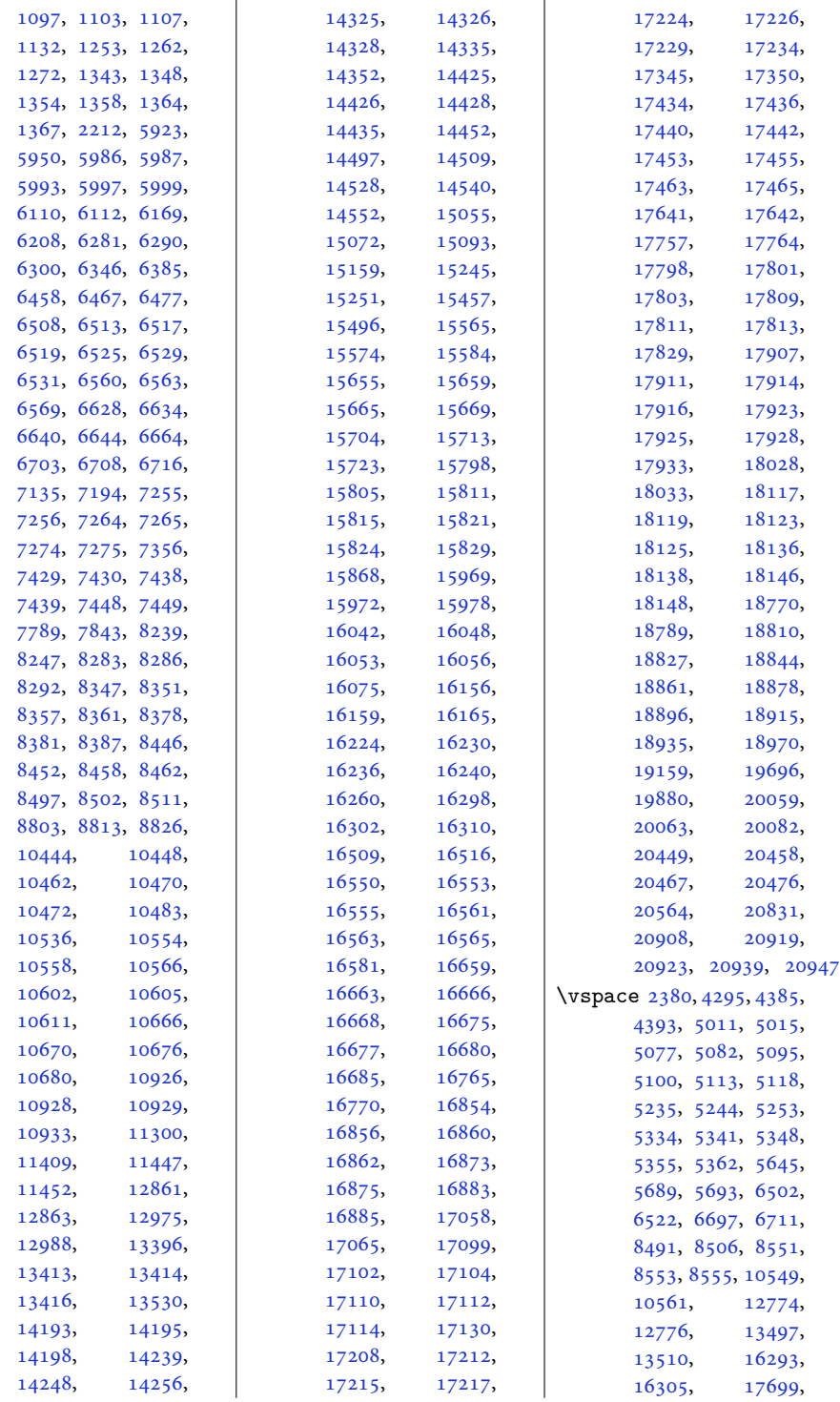

Index 577

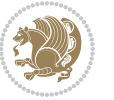

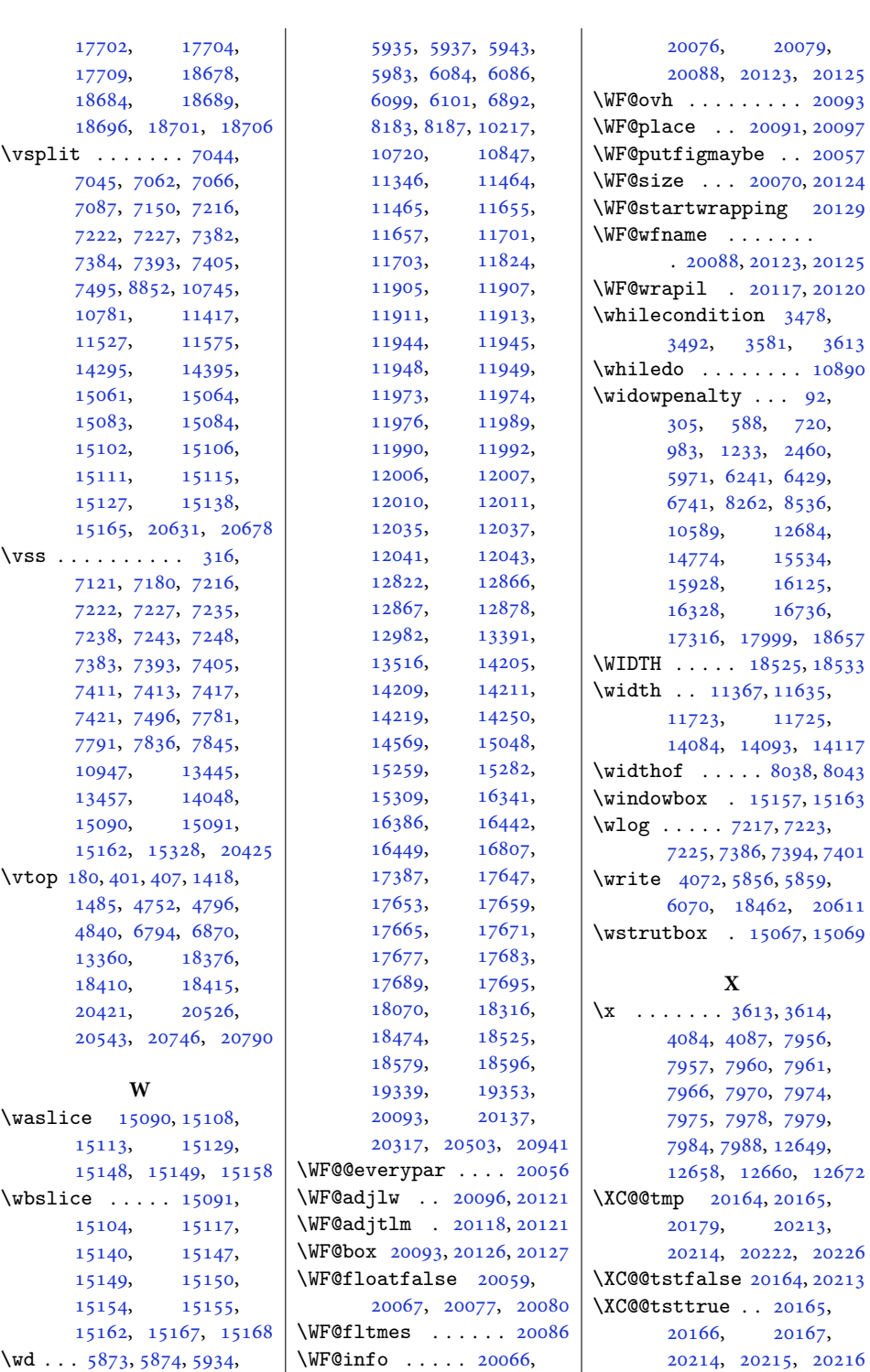

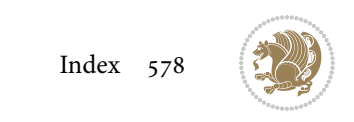

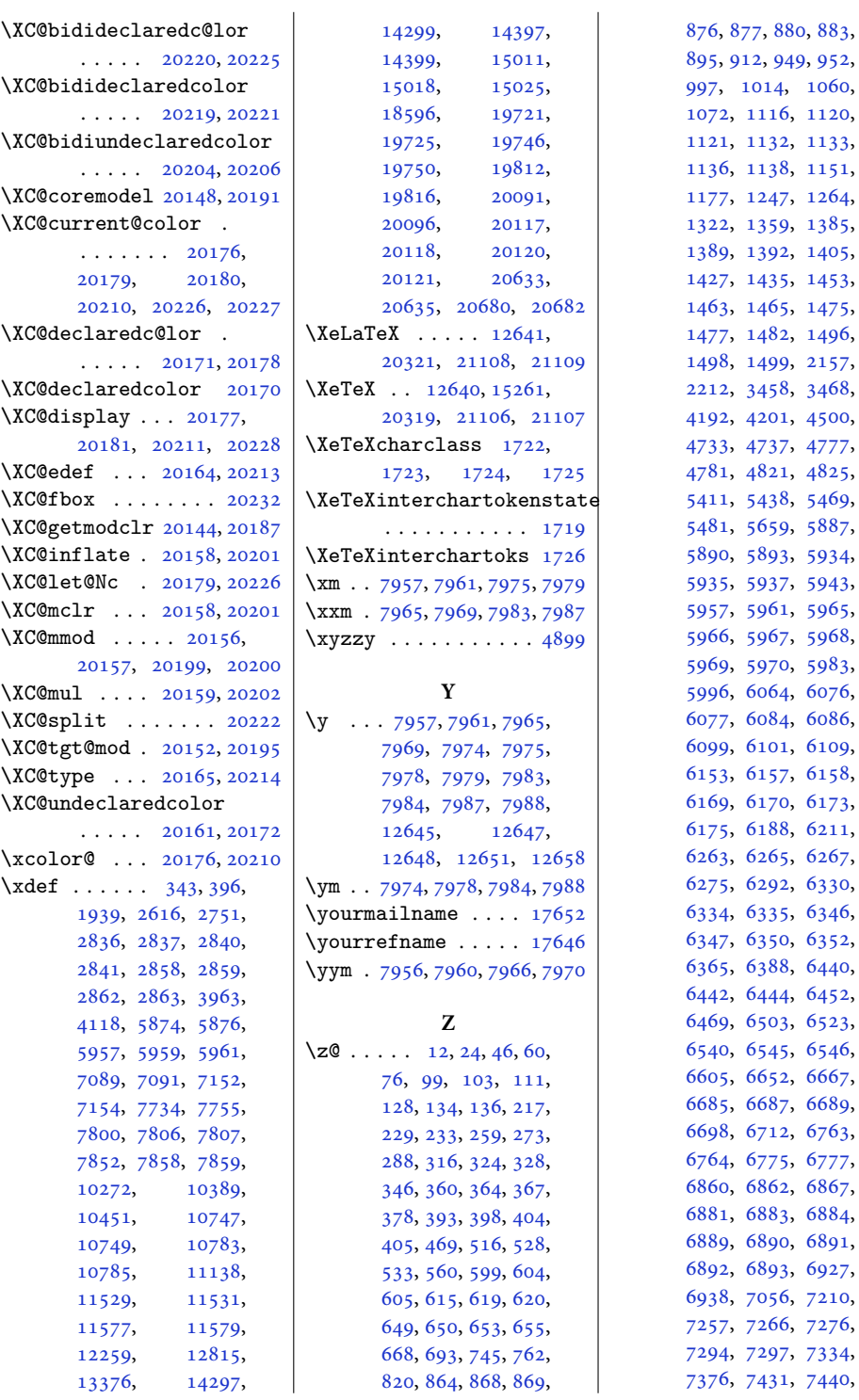

Index 579

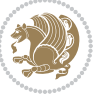

[1060](#page-25-2),

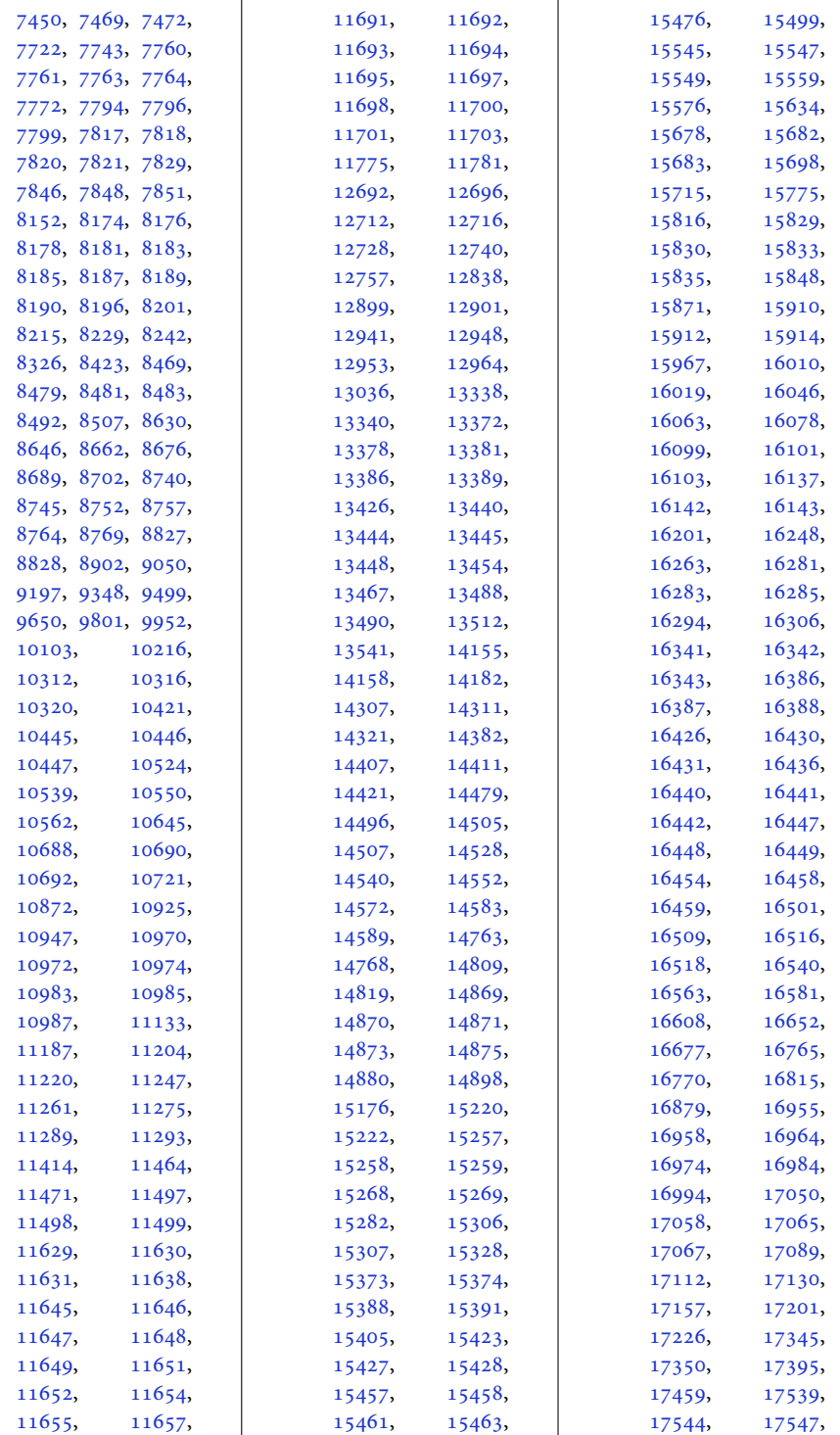

Index 580

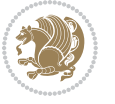

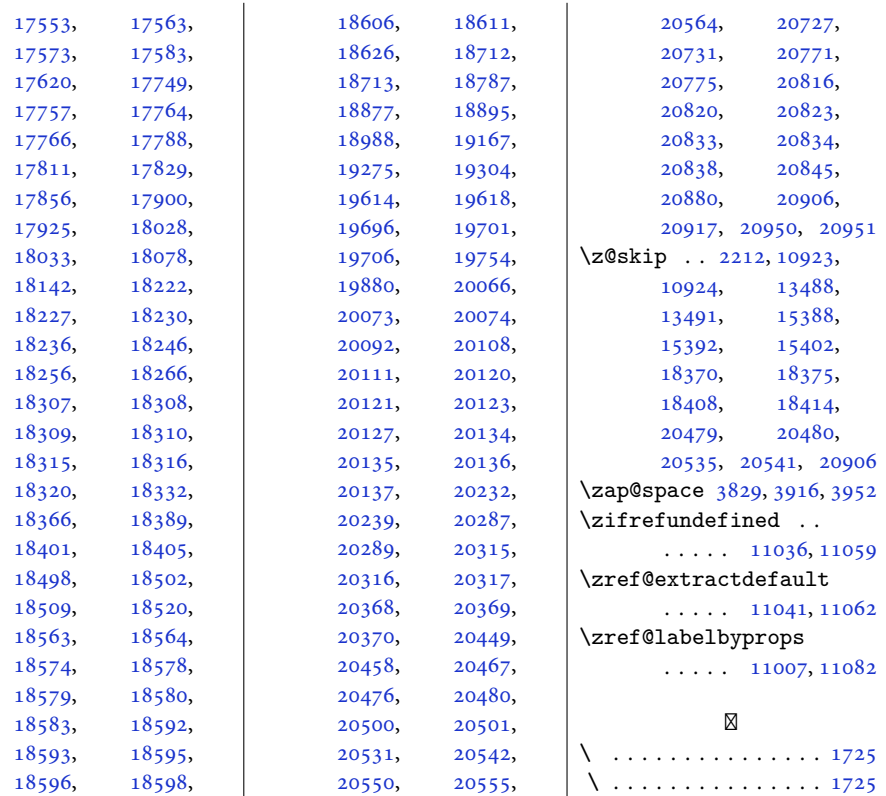

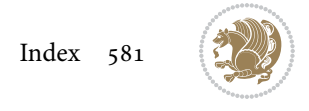